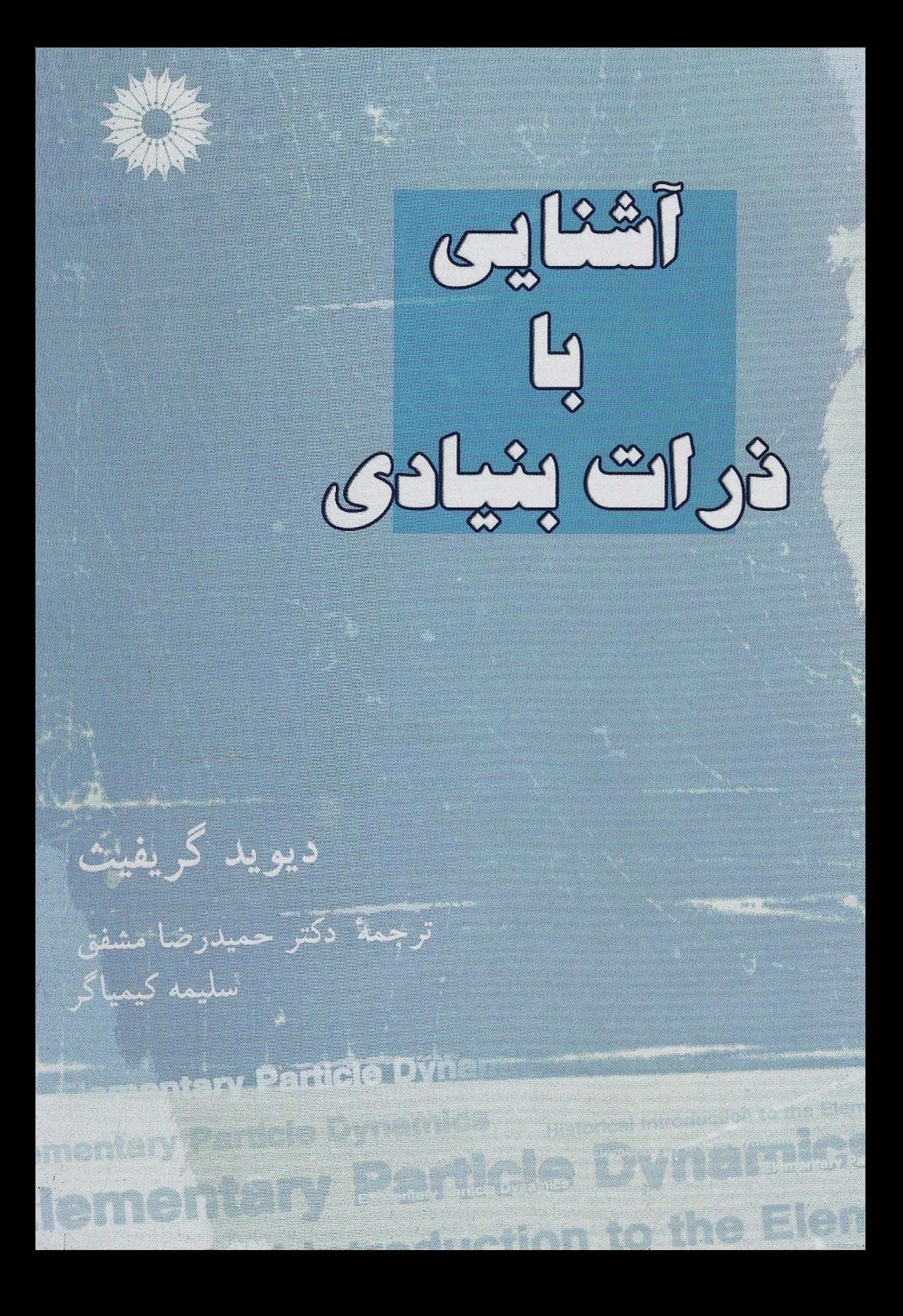

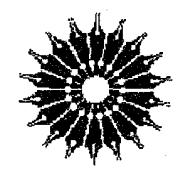

آشنایی با

ذرات بنیادی

ديويد گريفيث

ترجمة

دكتر حميدرضا مشفق، سليمه كيمياكر

مرکز نشر دانشگاهی

بسماللهالرحمنالرحيم<br>فهرست

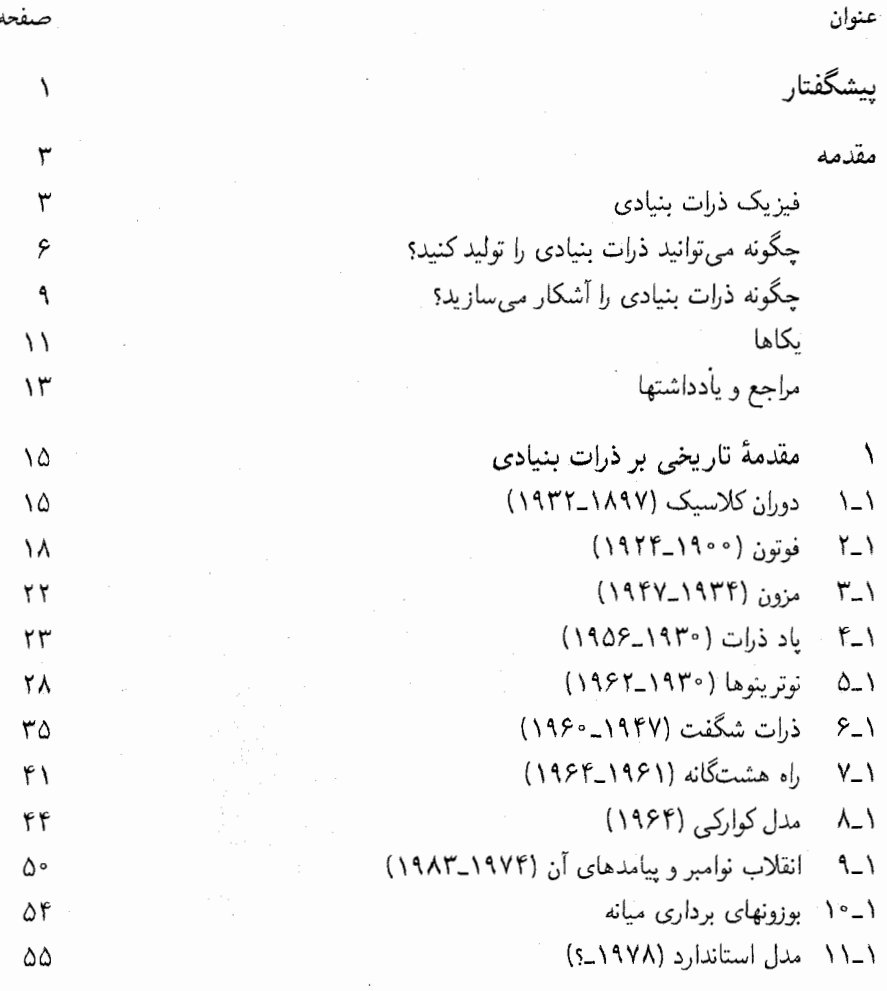

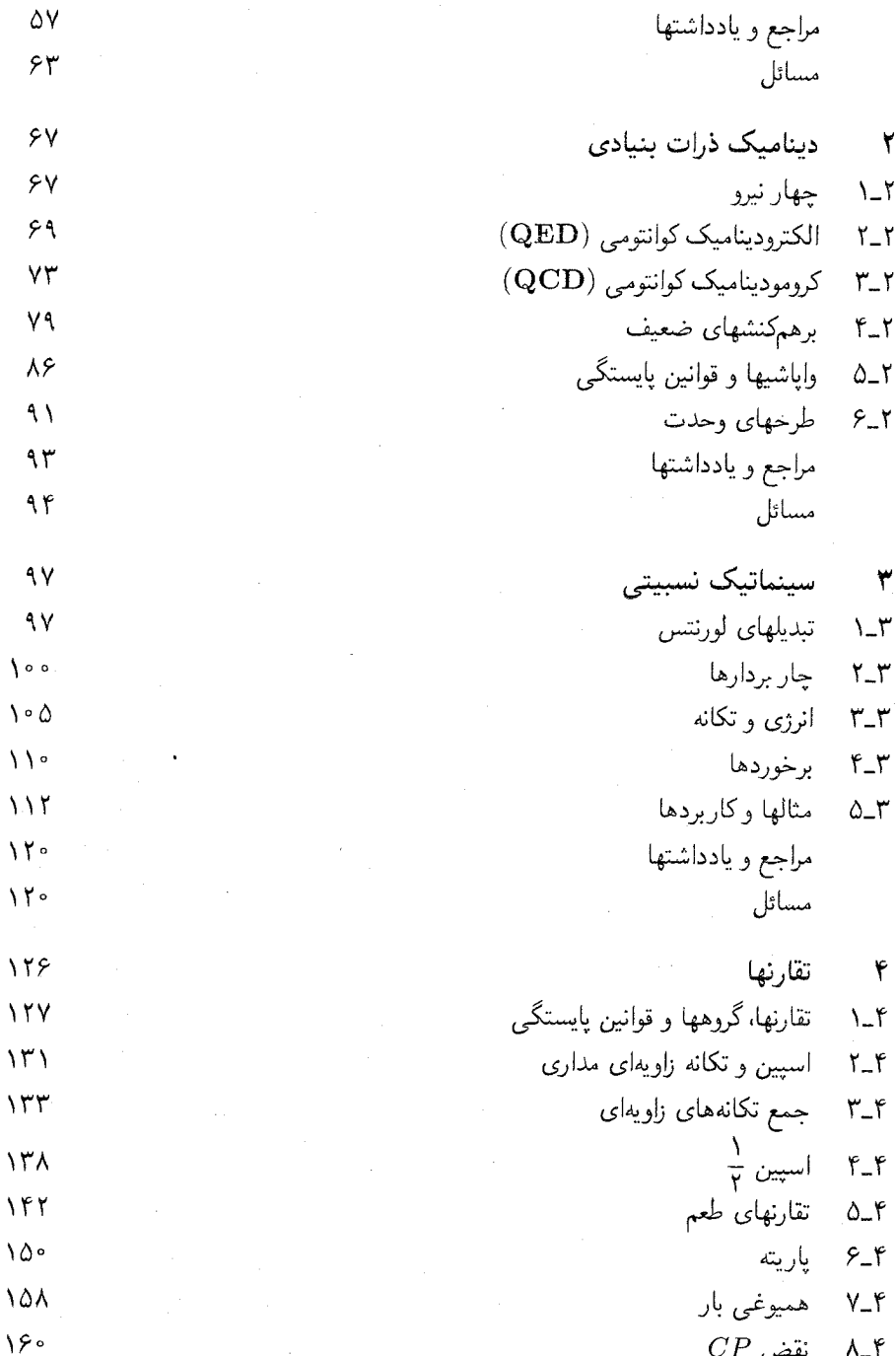

صفحه

عنوان

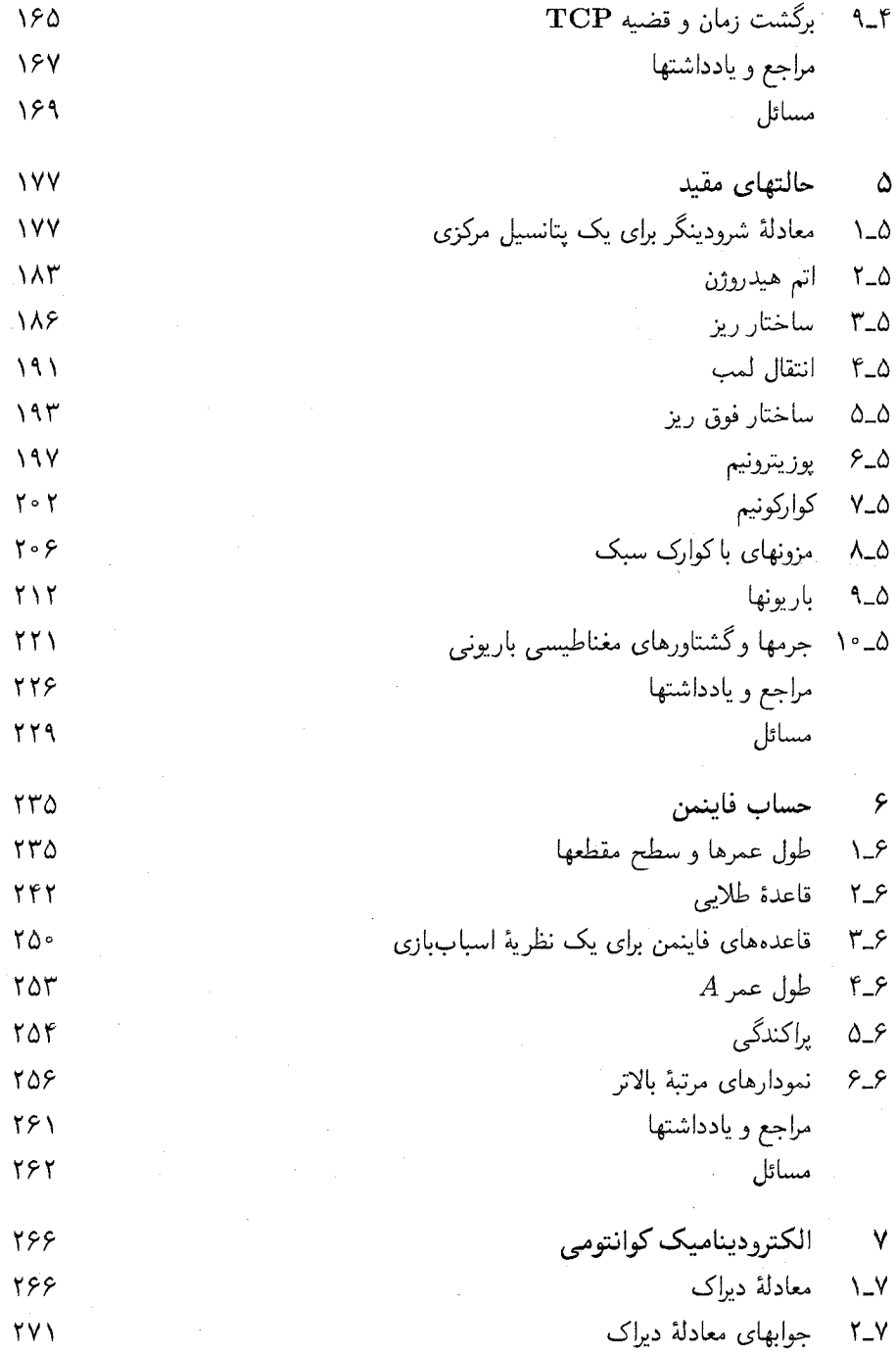

پنج

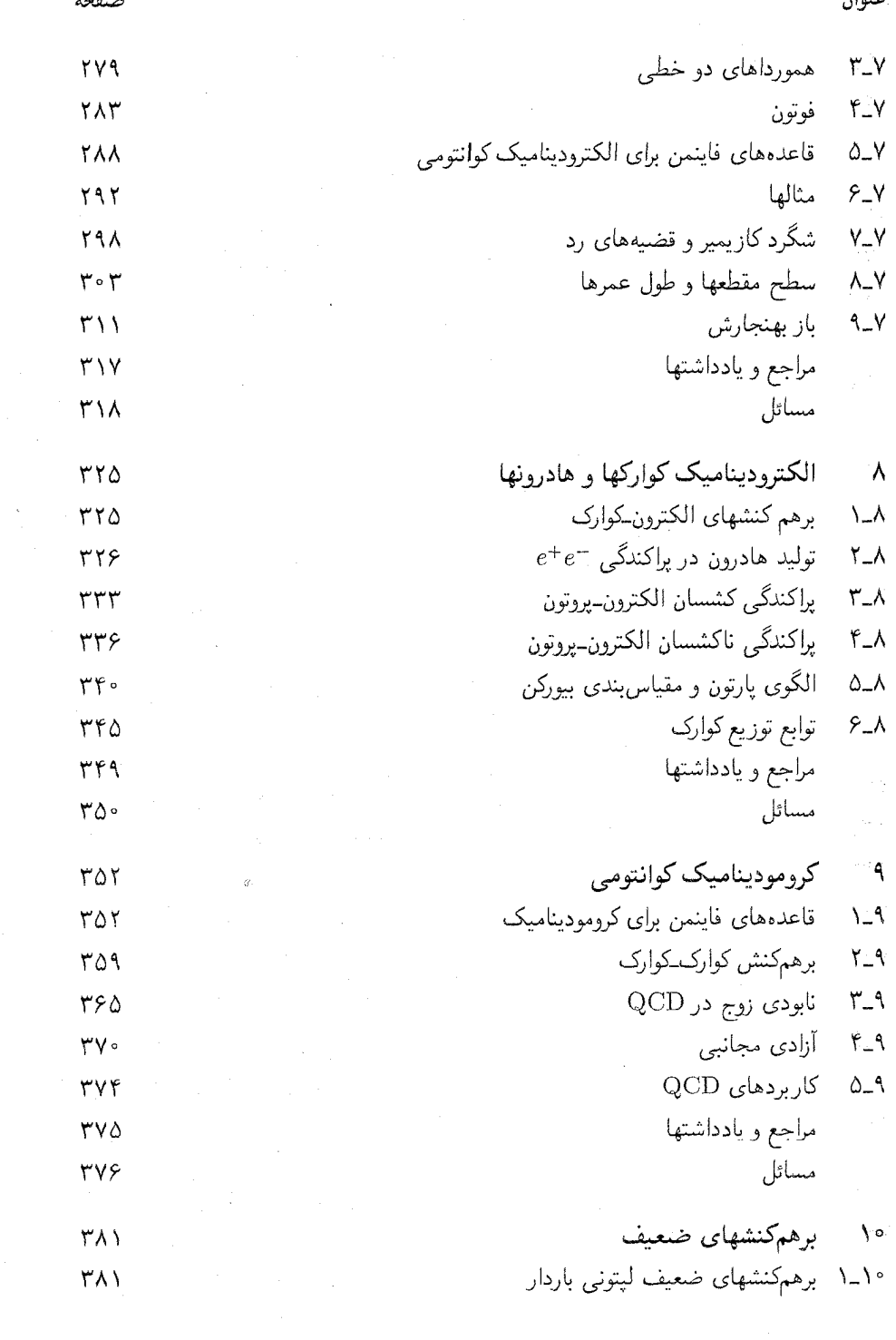

 $\begin{aligned} \mathbf{A} & = \mathbf{A} \mathbf{A} \\ \mathbf{A} & = \mathbf{A} \mathbf{A} \\ \mathbf{A} & = \mathbf{A} \mathbf{A} \mathbf{A} \\ \mathbf{A} & = \mathbf{A} \mathbf{A} \mathbf{A} \mathbf{A} \mathbf{A} \\ \mathbf{A} & = \mathbf{A} \mathbf{A} \mathbf{A} \mathbf{A} \mathbf{A} \mathbf{A} \mathbf{A} \mathbf{A} \mathbf{A} \mathbf{A} \mathbf{A} \mathbf{A} \mathbf{A} \mathbf{A} \mathbf{A} \mathbf{A} \mathbf$ 

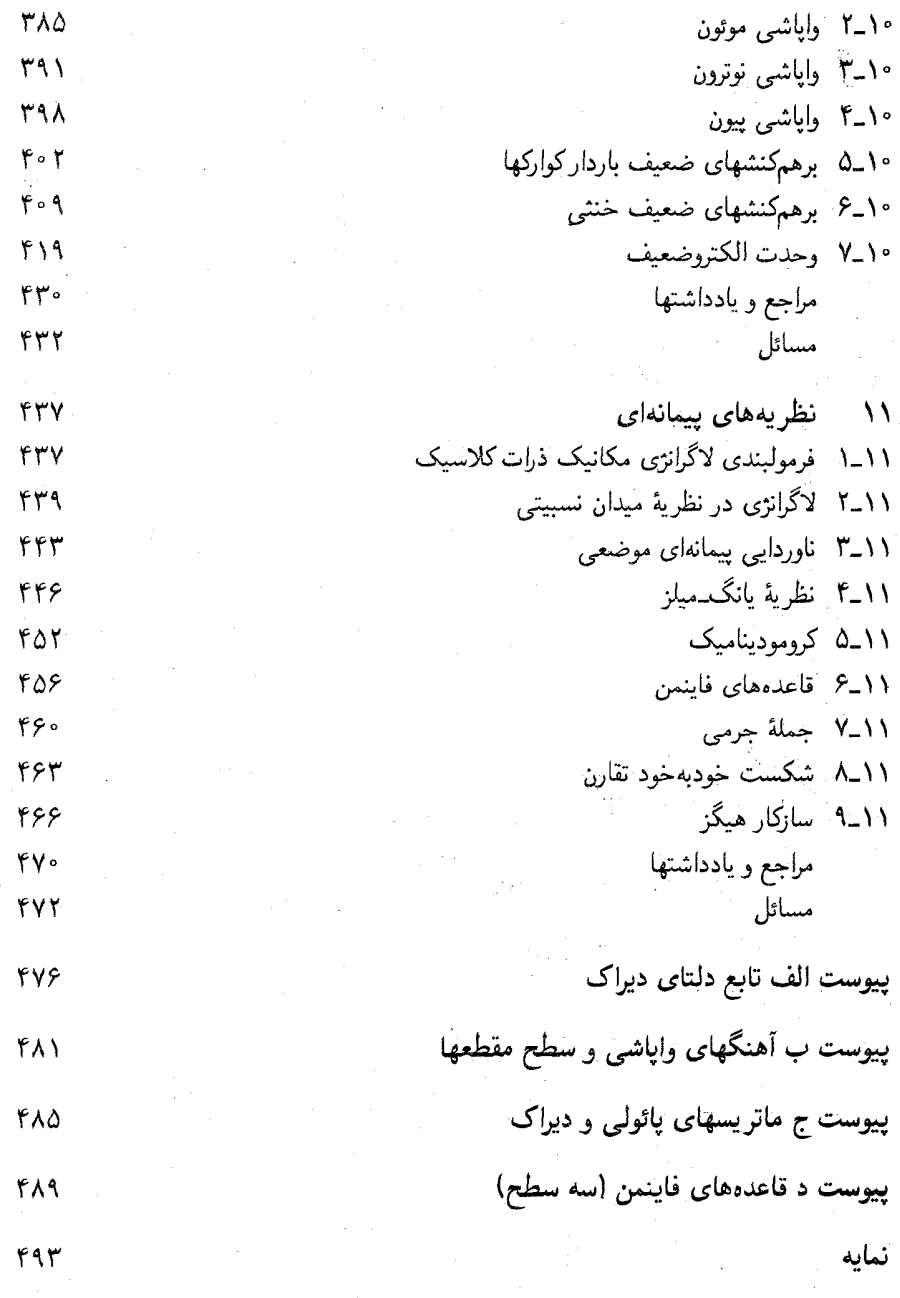

هفت

 $\lambda$ 

کتاب آشنایی به فیزیک ذرات بنیادی برای دانشجویان سالهای بالای دورهٔ کارشناسی فیزیک نوشته شده است. بسیاری از همکارانم این موضوع را برای چنین مخاطبانی نامناسب میدانند. زیرا به لحاظ ریاضی بسیار پیچیده، از دید پدیدهشناختی بسیار بی نظم، و مبانی آن متزلزل است و آیندهٔ مطمئنی ندارد. ده سال پیش من هم با این نظر موافق بودم. اما در دههٔ اخیر گردوخاک بر این نظریه به صورت شگفتانگیزی فرو نشسته است، و منصفانه است که بگویم فیزیک ذرات بنیادی بالغ شده است. اگر چه هنوز باید چیزهای زیادی را یاد بگیریم، اما در حال حاضر ساختار نظری وحدت یافته و منسجمی وجود داردکه هیجانانگیزتر و مهمتر از آن است که برای تحصیلات تکمیلی نگه داشته شود یا بهصورت کیفی و سطحی بهعنوان بخشبی از فیزیک جدید ارائه شود. بهنظر من زمان آن فرا رسیده تا فیزیک ذرات بنیادی را بهصورت استاندارد وارد برنامه درسی دورهٔ کارشناسی کنیم.

ىىشگفتار

متأسفانه، متون پژوهشی این حوزه در دسترس دانشجویان کارشناسی نیست، و هر چند در حال حاضر چندین کتاب عالی برای کارشناسی ارشد وجود دارد ولی همهٔ آنها حتی اگر به نظریهٔ میدانهای کوانتومی نیاز نداشته باشند، به شدت پیش نیازی در مکانیک کوانتومی پیشرفته را می،طلبند. در حالت حدی دیگر، کتابهای عامه فهم خوب بسیار، و همچنین تعدادی مقالهٔ بارز در ساینتیفیک آمریکن وجود دارد. اما مطالب کمبی مخصوص دورهٔ کارشناسبی به رشتهٔ تحریر درآمده است. کتاب حاضر تلاشی برای پرکردن این نیاز است. این کتاب برخاسته از یک نیمسال درس ذرات بنیادی است که من هر از گاهی در کالج رید٬ تدریس کردهام. دانشجویان نوعاً یک نیم سال درس الکترومغناطیس (در سطح لورین وکارسون)، یک نیم سال درس مکانیک کوانتومی (در سطح کتاب پارک) و زمینهای قوی در نسبیت خاص را پشت سرگذاشته بودند.

1. Reed College

۲ سشگفتار

 $\label{eq:2.1} \frac{1}{\sqrt{2}}\sum_{i=1}^n\frac{1}{\sqrt{2}}\sum_{i=1}^n\frac{1}{\sqrt{2}}\sum_{i=1}^n\frac{1}{\sqrt{2}}\sum_{i=1}^n\frac{1}{\sqrt{2}}\sum_{i=1}^n\frac{1}{\sqrt{2}}\sum_{i=1}^n\frac{1}{\sqrt{2}}\sum_{i=1}^n\frac{1}{\sqrt{2}}\sum_{i=1}^n\frac{1}{\sqrt{2}}\sum_{i=1}^n\frac{1}{\sqrt{2}}\sum_{i=1}^n\frac{1}{\sqrt{2}}\sum_{i=1}^n\frac$ 

امیدوارم این کتاب بجز مخاطبان اصلی اش، برای دانشجویان کارشناسی ارشد مبتدی یا بهصورت کتابی مقدماتی یا پیش:یازی برای بررسیهای پیچیدهتر مورد استفاده قرار گیرد. با این نگرش و علاقه به کامل تر بودن و انعطاف پذیری، مطالب کتاب بیش از آن است که یک نفر بتواند بهراحتی آن را در یک نیمسال پوشش دهد. (در درس خودم از دانشجویان می خواهم فصلهای ١ و ٢ را خودشان بخوانند و درس را از فصل ٣ شروع مى كنم. از فصل ٥ نيز مى گذرم و روى فصلهای ۶ و ۷ تأکید میکنم، دربارهٔ دو بخش اول فصل ۸ بحث میکنم وسپس به فصل ۱۰ میّ پرم). برای کمک به خواننده (و مدرس) هر فصل را با بیان مختصری از اهداف و موضوعهای مطرح شده در فصل. پیش نیازها و نقش آنها در آنچه پس از آن می آید شروع میکنم.

این کتاب را هنگامی نوشتم که برای فرصت مطالعاتی در مرکز شتابدهندهٔ استانفورد به سر می بردم و علاقه مندم از استاد سیدنی درل و سایر اعضای «گروه نظری» به خاطر میهمان نوازی شان تشكر كنم.

ديويد گريفيث

## مقدمه

فیز بک ذرات بنیادی

در بنیادیترین سطح، یعنی درکوچکترین مقیاس اندازهها فیزیک ذرات بنیادی این پرسش را مطرح میکند که «ماده از چه ساخته شده است؟» اینکه ماده در سطح زیر اتمی از تکههای کوچکی تشکیل شده است که فضای خالی بزرگی بین آنها وجود دارد. واقعیتی چشمگیر است. قابل ملاحظهتر آنکه این تکههای کوچک که تنوع آنها نیز کم است (الکترونها، پروتونها، نوترونها، مزونهای یی، نوترینوها و غیره) به میزان عظیمی تکرار می شوند و همه «مواد» اطراف ما را می سازند: این موجودات تکراری نسخههای کاملی از هم هستند و نه «تقریباً مشابه» مانند دو اتومبیلی که از یک خط تولید درمی]یند ـــ بلکه کاملاً «تمیز ناپذیرند». یعنی نمی توانید شمارهٔ شناسایی یا نقطهٔ رنگی روی الکترون بگذارید ـــ اگر یکی را ببینید همه را دیدهاید. چنین تمیزناپذیری مطلق در دنیای ماکروسکوپی مشابهی ندارد. (تمیزناپذیری درمکانیک کوانتومی در اصل طرد پائولی تجلی می یابد). این موضوع، فیزیک ذرات بنیادی را بینهایت ساده میکند. لازم نیست که نگران الکترون بزرگ و کوچک و الکترون جدید و قدیم شویم ـــ الکترون الکترون است. اما موضوع نباید به این سادگی، باشد.

كار اول من، أشنا كردن شما با انواع مختلف ذرات بنيادي. يعني باريگران اين نمايش است. می توان به سادگی آنها را فهرستبندی و ویژگیهای آنها (جرم، بارالکتریکی، اسپین و غیره) را مشخص کرد. اما فکر میکنم بهتر است در این مورد دورنمایی تاریخی ارائه دهم و بگویم که هر ذره اولین بار چگونه وارد صحنه شد. این کار به آنها هویت و شخصیت میبخشد و موجب میشود راحتتر بهخاطر سپرده شوند و جذابتر جلوه کنند. بهعلاوه، بعضی از داستانها خودبهخود لذت بخشlند.

۴- آشنایی با ذرات بنیادی

به محض آنکه در فصل ۱ ذرات معرفی شدند این پرسش مطرح می شود که «این ذرات چگونه با یکدیگر برهمکنش مهکنند؟» این پرسش، بهطور مستقیم یا غیرمستقیم. در بقیه کتاب ما را به خود مشغول می کند. اگر با دو جسم ماکروسکویی سروکار داشتید و می خواستید بدانید که چگونه برهمکنش میکنند، احتمالاً کار را با قراردادن آنها در فاصلههای مختلف و اندازهگیری نیروی بین أنها شروع مى كرديد. همان طور كه كولن قانون دافعهٔ الكتريكي بين دو گلولهٔ باردار را حساب كرد و با کاوندیش نیروی جاذبه گرانشی بین دو وزنهٔ سربی را اندازه گرفت. اما نمی توانید پروتون را با انبرک بگیرید یا الکترون را به انتهای ریسمانی گره بزنید؛ آنها بسیار کوچک|ند. به دلایل عملی برای آزمودن برهمکنش ذرات بنیادی باید به روشهای غیرمستقیم متوسل شویم. روشن است که اغلب اطلاعات تجربی ما ناشی از سه منبع است: ۱. رویدادهای پراکندگی که در آن ذرهای را بهسوی ذرهٔ دیگر شلیک میکنیم و مثلاً زاویه انحراف را ثبت میکنیم. ۲. رویدادهای واپاشی، که در آن ذره خودبهخود فرو می پاشد و ما بازماندههای آن را بررسی میکنیم. ۳. حالتهای مقید، که در آن دو یا چند جسم بههم می چسبند، و ما ویژگیهای جسم حاصل را مطالعه می کنیم. لازم به گفتن نیست که تعیین قانون برهمکنش از چنین مدارک غیرمستقیمی کار آسانی نیست. معمولاً، روال متداول آن است که با حدس زدن شکلّی برای برهمکنش نتیجهٔ محاسبههای نظری با دادههای تجربے مقایسه می شوند.

ِ فرمولبندی چنین حدسی (بهتر است که بگوییم «مدل») را اصول کلی معین، بهویژه، نسبیت خاص و مکانیک کوانتومی هدایت میکنند. در نمودار ریر چهار حوزهٔ مکانیک را نشان دادهام:

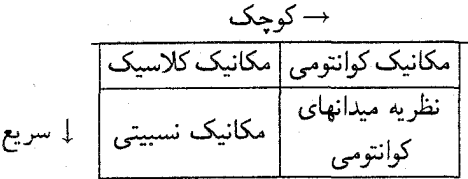

در زندگی روزمرہ، البته مکانیک کلاسیک حاکم است. اما بَرَای اجسامی که خیلی سریع حرکت می کنند (با سرعت قابل مقایسه با c) قوانین کلاسیک را نسبیت خاص اصلاح می کند و برای اجسام بسیار کوچک (تقریباً، قابل مقایسه با اندازهٔ اتم) مکانیک کوانتومی جایگزین مکانیک کلاسیک میشود. سرانجام، برای چیزهایی که هم سریع حرکت میکنند و هم کوچک هستند بهنظریهای نیاز داریم که اصول کوانتومی و نسبیت را ترکیب کند یعنی نظریه میدانهای کوانتومی. البته ذرات بنیادی خیلی کوچک و نوعاً خیلی سریع هستند. بنابراین، فیزیک ذرات بنیادی طبعاً در قلمرو نظریه میدانهای کوانتومی قرار میگیرد.

لطفاً در اینجا به تفاوت بین انواع مکانیک و قانون نیرویی خاص توجه کنید. قانون گرانش

عمومي نيوتن برهمكنشي خاص (گراني) را توصيف ميكند، در حالي كه، سه قانون حركت نيوتن سیستم مکانیکی را تعریف میکنند (مکانیک کلاسیک) که (حوزهٔ اقتدار آن) بر همهٔ برهمکنش حاکم است. در این حالت قانون نیرو به شما میگوید که  $F$  چیست؛ اما مکانیک نحوهٔ استفاده از را برای تعیین حرکت بیان میکند. پس، هدف دینامیک ذرات بنیادی پیش بینی مجموع قوانین  $F$ نیرویی است که در چارچوب نظریه میدانهای کوانتومی رفتار ذره را بهطور صحیح توصیف میکند.

ً با این حال، برخی جنبههای کلی این رفتار هیچ ربطی به جزئیات برهمکنش ندارد. بلکه مستقیماً از نسبیت، مکانیک کوانتومی، یا ترکیبی از هر دوی آنها پیروی می کنند. مثلاً، در نسبیت  $\Delta \to p+\pi$  انرژی و تکانه همواره پایسته هستند، اما جرم (سکون) چنین نیست. بنابراین واپاشی کاملاً مجاز است، اگر چه جرم  $\Delta$  بیش از مجموع جرم p بهعلاوهٔ  $\pi$  است. این فرایند در مکانیک كلاسيك، كه در آن جرم مطلقاً پايسته است، امكان ندارد . بهعلاوه، نسبت جرم (سكون) صفر را مجاز میداند ـــ بسیاری از ایدههای ذرات بدون جرم در مکانیک کلاسیک بی معنی است ـــ و خواهیم دید که فوتون، نوترینو وگلوئون، ذرات (ظاهراً) بدون جرم هستند.

در مکانیک کوانتومی یک سیستم فیزیکی با حالت آن S (که با تابع موج  $\psi_S$  در فرمول بندی شرودینگری یا باکت (5| در نمادگذاری دیراک نشان داده می شود) توصیف می شود. یک فرایند فیزیکی مثل پراکندگی یا وایاشی شامل گذاری از یک حالت به حالت دیگر است. اما در مکانیک كوانتومي نتيجة حاصل را با شرايط اوليه بهطوريكتا تعيين نمى كند؛ در حالت كلي، آنچه راكه اميدواريم بتوانیم حساب کنیم، احتمال گذار معینی است که رخ می دهد. این ابهام، در رفتار ذرات مشاهده شده بازتاب می،یابد. مثلاً، مزون باردار پی معمولاً به یک موئون بهعلاوه نوترینو فرو می،پاشد. اماگاهی ممکن است به یک الکترون بهعلاوهٔ نوترینو تجزیه شود. تفاوتی بین مزونهای پی اولیه وجود ندارد؛ آنها کاملاً یکسان هستند. این یک واقعیت طبیعی است که ذره ممکن است یکی از این راهها را برگزیند.

سرانجام، اتحاد نسبیت و مکانیک کوانتومی مزیت دیگری را دارد که هیچ کدام به تنهایی ندارند: وجود یاد ذره دلیلی بر اصل طرد پائولی (که در مکانیک کوانتومی غیر نسبیتی فرضی است که بهصورت موردی وارد شده است) و قضیه موسوم به  ${\cal TCP}$  است. بعداً راجع به این دو بیشتر صحبت خواهم کرد؛ هدفم از تذکر آنها در اینجا، تأکید بر این نکته است که آنها جنبههایی از خود سیستم مکانیکی است و به مدل خاصی بستگی ندارند. مشکل در آن است که این مفاهیم ملموس نیستند. در ضمن، نظریه میدانهای کوانتومی با همهٔ تواناییهایش، مشکل و عمیق است؛ اما جای نگرانی نیست. فاینمن یک فرمولبندی ریبا و شهودی ابداع کرد که یاد گرفتن آن سخت نیست؛ در فصل ۶ به این مهم باز میگردیم (بهدست آوردن قاعدههای فاینمن از نظریه میدان کوانتومی موضوع دیگری است که میتوان آن را در درسهای پیشرفته تحصیلات تکمیلی مطرح كرد، اما اين موضوع در اينجا مورد توجه ما نيست).

۶ آشنایی با ذرات بنیادی

در چند سال گذشته نظریهای ارائه شده آست که همهٔ برهمکنشهای ذرات بینادی بجزگرانی را توصیف میکند (همان طورکه خواهیم دید گرانی ضعیف تر از آن است که بتواند نقش مهمی در فرایندهای ذرات معمولی بازی کند). این نظریه ــــ یا، به عبارت دقیقتر، این مجموعه نظریههای مرتبط، وحدت الكتروديناميك كوانتومي و نظريه فرايندهاي الكترو ضعيف گلاشو-واينبرگـــسلام، و کرمودینامیک کوانتومی ـــ مدل استاندارد نامیده می شود. هیچکس مدعی نیست که مدل استاندارد حرف آخر را می زند، اما حداقل (برای اولین بار) مجموعهٔ کاملی از وسایل بازی را در اختیار داریم. ار سال ۱۹۷۸ که مدل استاندارد به رسمیت شناخته شد، آزمونهای تجربی زیادی را پشت سر گذاشته است. بهعلاوه، زیبایی جالب توجهی نیز دارد. در مدل استاندارد همهٔ برهمکنشهای بنیادی از یک اصل عمومی یعنی شرط ناوردایی پیمانهای موضعی بهدست میآید. انتظار می رود که در تحولات آتی سبب گسترش مدل استاندارد شود نه نفی آن. این کتاب را می توان «آشنایی با مدل استاندارد» نامید.

همان طور که از عنوان آن برمی آید، کتاب دربارهٔ نظریه ذرات بنیادی است و به روشهای تجربی یا ابزار این روشها چندان نسی پردازد. اینها خود موضوع مهمی هستند و بحث دربارهٔ آنها می تواند درکتابی نظیر همین کتاب کامل شود، بحث در مورد روشهای تجربی می تواند به وضوح، ظرافت، و دقت نظریه تداخل کنند و به آن آسیب برسانند. (توصیه میکنم که در مورد جنبههای تجربی موضوع مطالعه كنيد وكاهگاهي نيز شما را به گزارشهاي قابل دسترس تجربي خاص ارجاع ميدهم.) در اینجا فقط به پاسخهای اجمالی در مورد دو تا از روشنترین پرسشهای تجربی میپردازم.

حگونه می توانید ذرات بنیادی را تولید کنید؟ الکترونها و پروتونها مشکلی را بهوجود نسیآورند؛ چون اجزای پایدار مواد معمولی هستند. برای تولید الکترون می توان یک قطعه فلز راگرم کرد تا الکترونها تا از آن خارج شوند. اگر باریکهای از الکترون بخواهید. می توانید یک صفحه باردار مثبت را در حوالی فلز بگذارید تا آنها را جذب کند. و سوراخ کوچکی را در صفحه ایجاد کنید. الکترونهایی که از سوراخ عبور میکنند باریکهٔ الکترونی را توليد مبركنند. اين تفنگ الكتروني جزء أغازين لاميهاي تلويزيون يا اسيلوسكوپ يا شتابدهندهٔ الكترون است (شكل ١).

برای تولید پروتون، هیدروژن را یونیده کنید (بهعبارت دیگر الکترونها را از آن جدا سازید). در واقع، اگر از پروتون به عنوان هدف استفاده میکنید نگرانی در مورد الکترون ندارید؛ آنها بهاندازهای سبک هستند که بر اثر برخورد سخت ذرهٔ فرودی از مسیر خارج میشوند. بنابراین، یک محفظهٔ هیدروژن اساساً یک محفظهٔ پروتون است. برای ذرات غیرعادیتر سه چشمهٔ اصلی وجود دارد: پرتوهای کیهانی، راکتورهای هستهای و شتابدهندههای ذرات.

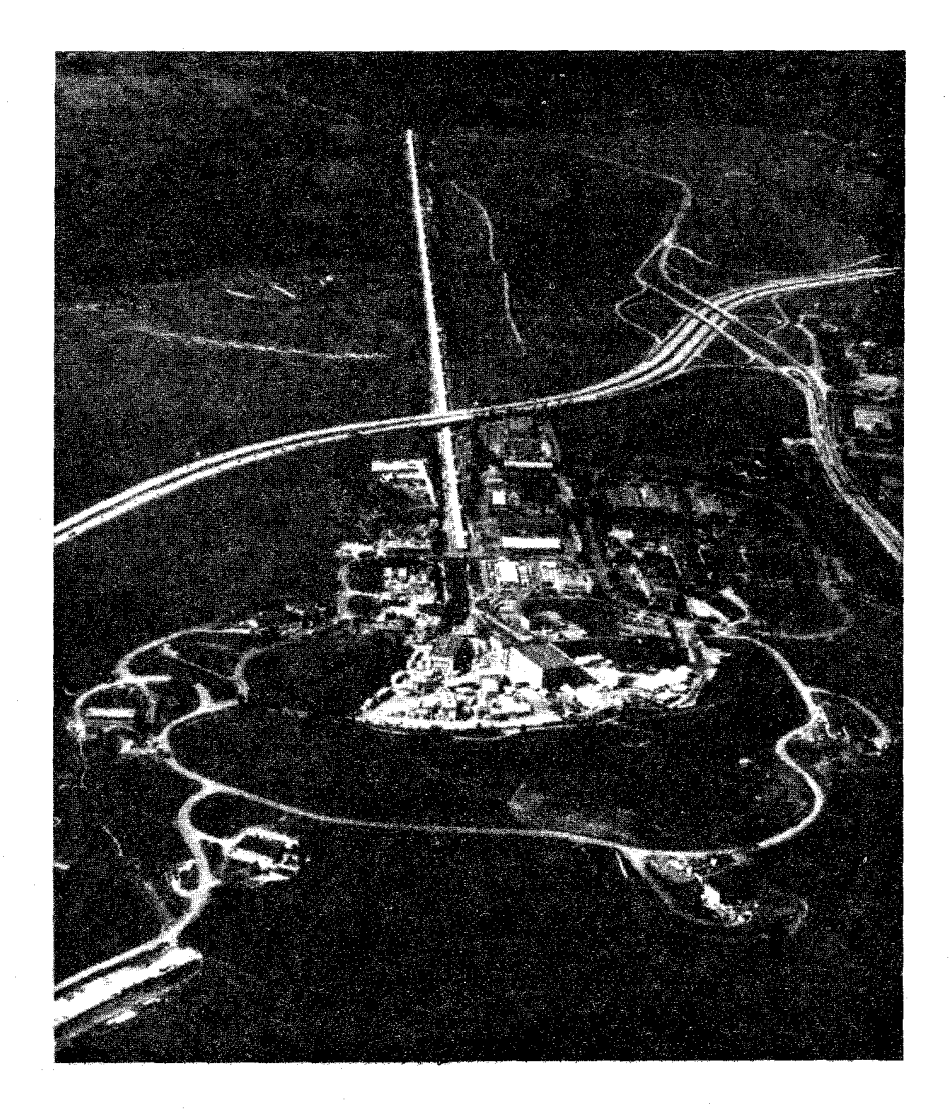

شکل ۱ مرکز شتابدهنده خطی استانفورد (SLAC). الکترون و پوزیترون در لولهای بهطول ۲ مایل شتاب داده میشوند تا به انرژیهایی در حدود ۴۵GeV برسند.

پرتوهای کیهانی زمین همواه در معرض بمباران با ذرات با انرژی بالا (اساساً پروتونها) است که از فضای خارج می]ّیند. منشأ از این ذرات یک معماست؛ اما وقتی آنها به اتمهای بالای جو برخورد میکنند رگباری از ذرات ثانوی را تولید میکنند (اغلب موئونها که مجال رسیدن به سطح زمین را

۸ آشنایی با ذرات بنیادی

دارند) که پیوسته بر سر ما می بارند. پرتوهای کیهانی بهعنوان چشمهٔ ذرات بنیادی، دو حسن دارند: اول آنکه آزادند و دیگر آنکه انرژی آنها می تواند بسیار زیاد باشد ـــ خیلبی بیشتر از آنچه بتوانیم در آزمایشگاه تولید کنیم. اما دو اشکال بزرگ نیز دارند: آهنگ برخورد آنها به هر آشکارسازی با اندازهای معقول، بسیار کم است، و دیگر آنکه کاملاً غیرقابل کنترل هستند. بنابراین آزمایش با پرتوهای کیهانی به صبر و اقبال نیاز دارد.

راكتورهای هستهای وقتی هستهٔ پرتوزایی فرومی پاشد. ذرات گوناگونی گسیل میشوند نوترونها، نوترینوها و آنچه پرتوهای آلفا نامیده میشود (و در واقع ذرهٔ آلفا حالت مقید دو نوترون و دو پروتون است) پرتوهای بتا (الکترون یا پوزیترون) و پرتوهای گاما (فوتون).

شتابدهندههای ذرات می توان کار را با الکترون یا پروتون شروع کرد و آنها را تا انرژیهای بالا شتاب داد و سپس آنها را به یک هدف کوبید. با ترتیب ماهرانه و قراردادن جذبکنندهها و مغناطیسها می توان ذرات باقیماندهای را که می خواهیم بررسی کنیم جدا کرد. اکنون این امکان وجود دارد که باریکههای ثانویه یوزیترون و موئون، پیون، کائون و یاد پروتون را تولید و آنها را به طرف هدف دیگری هدایت کرد. حتی ذرات پایدار ـــ الکترونها، پروتونها، پوزیترونها و یاد پروتونها ـــ را مه ,توان به درون حلقههای ذخیرهٔ بزرگ هدایت کرد که در آنجا به کمک آهنرباهای بزرگ با سرعتبی زیاد برای ساعتها بچرخند، سپس در زمان مورد نیاز آنها را استخراج و مورد استفاده قرار داد (شكل ۲).

بهطور کلی، برای تولید ذرات سنگین تر به انرژی برخورد بیشتری نیاز دارید. به همین دلیل، از نظر تأریخی ذرات سبکتر ابتدا کشف شدند و با گذشت زمان که شتابدهندهها قوی تر شدند، ذرات سنگین و سنگینتر پیدا شدند. در حال حاضر، سنگینترین ذرهٔ شناخته شده \*2 است که جرم آن تقریباً ۱۰۰ برابر جرم پروتون است. معلوم شده است که اگر دو ذره با سرعت زیاد برخورد رودررو انجام دهند بر خلاف موردی که یک ذره به طرف ذرهٔ دیگر که هدف ثابتی است پرتاب می شود. ذرات انرژی زیادی بهدست میآورند. (البته این کار هدفگیری بسیار بهتری را می طلبد!) بنابراین. در اغلب آزمایشهای معاصر با باریکههای برخوردکننده از حلقههای ذخیره انجام میگیرد؛ و اگر ذرءای در عبور اول برخورد نکند در دور بعدی میتواند امکان برخورد داشته باشد. در واقع برای الکترون و پوزیترون (یا پروتون و پاد پروتون) می توان از حلقهٔ یکسانی استفاده کرد که در آن بارهای مثبت در یک جهت و بارهای منفی در جهت دیگر می چرخند.

اینکه چرا فیزیکدانان ذرات همیشه بهدنبال انرژیهای بالاتر هستند علت دیگری نیز دارد: بهطورکلی، هر چه انرژی بیشتر باشد، دو ذره بیشتر بههم نزدیک میشوند. بنابراین، اگر بخواهید برهمکنش بسیارکوتاه برد را بررسی کنید به ذرات پرانرژی تر نیاز دارید. به بیان مکانیک کوانتومی

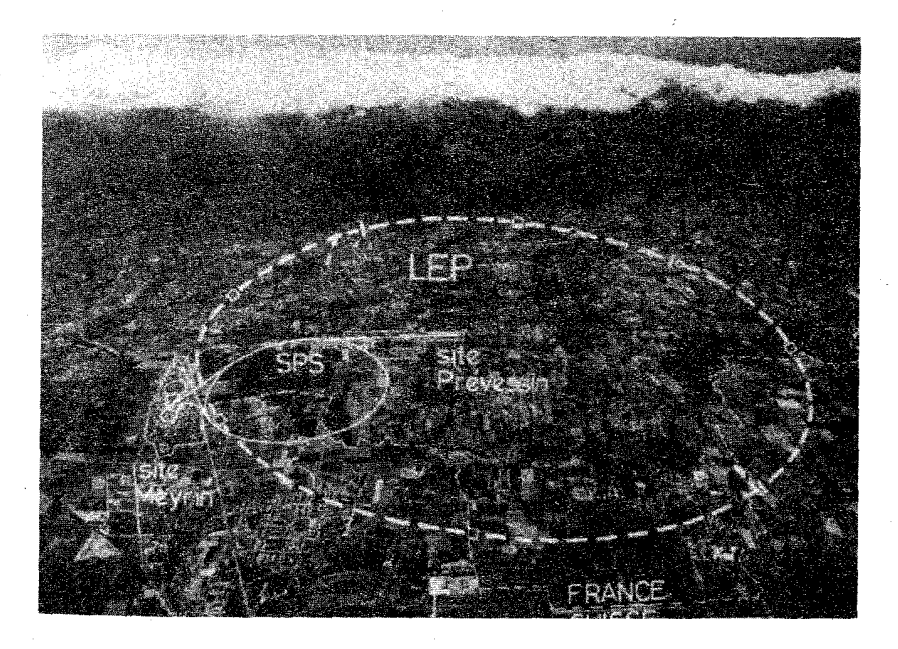

شکل ۲ سرن، در خارج از شهر ژنو در سوئیس. SPS ابر سنکروترون پرتون ۴۵۰ GeV است، اخیراً برای برخورد پروتون۔ یاد برتون اصلاح شدہ است. LEP حلقۂ ذخیرہ الکترون۔پوزیترون GeV° ۵ که در حال ساخت است\*.

به ذرهای با تکانه  $p$  طول موج ۸ وابسته است که از فرمول دوبروی  $\lambda=h/p$  بهدست می $\tilde{l}$ ید که در آن h ثابت پلانک است. در طول موجهای بزرگ (تکانهٔ کوچک) فقط می توانید ساختارهای نسبتاً بزرگ را از هم تفکیک کنید؛ برای بررسی چیزهای بسیار کوچک بهطول موجهای کوتاًءتر و در نتیجه تکانه بزرگ نیاز داریم. اگر بخواهید، می;توانید این مسئله را نمودی از اصل عدم قطعیت  $h/\mathfrak{k}$  بدانید ( $\Delta x$ ) بدانید ــــ برای اینکه  $\Delta x$  کوچک شود،  $\Delta p$  باید بزرگ شود. به هر حال ملاحظه میکنید که نتیجه یکسان است: برای بررسی فاصلههای کوچک به انرژی بالا نیاز دار پد.

چگونه ذرات بنیادی را آشکار می سازید؟ آشکارسازهای ذرات متنوعی وجود دارد ــــ شمارگرهای گایگر، اتاقک ابری، اتاقک حباب، اتاقک \* در حال حاضر از LEP نیز بهرهبرداری شده است.\_م.

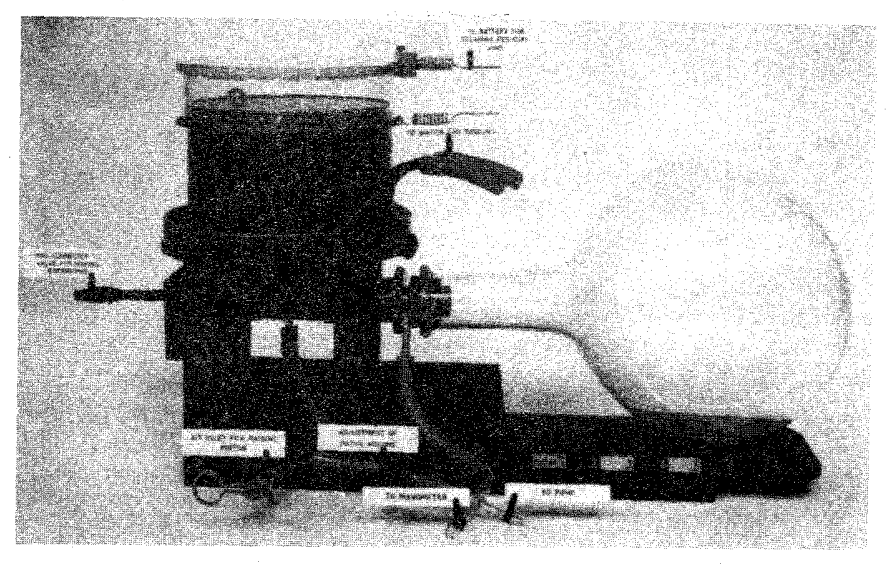

شکل ۳ یک آشکارساز ذرهٔ اولیه: اتاقک ابری ویلسون(۱۹۰۰).

جرقه، امولسیون عکاسی، شمارگرهای چرنکوف، سوسوزنها، تکثیرکننده فوتون، و غیره (شکل ۳). در واقع یا آشکارساز جدید، آرایههایی از همهٔ این وسایل است که با اتصال به یک کامپیوتر متصل که رد ذره را دنبال میکند و مسیر آن را روی صفحهٔ تلویزیون نشان می،دهد (شکل ۴). به جزئیات موضوع علاقهمند نيستيم، اما يك چيز را بايد بدانيم: سازوكار اغلب أشكارسازها بر اين واقعيت استوار است که ذرهٔ باردار با انرژی بالا در عبور از ماده در طول مسیرش اتمها را یونیده میکند. یونها به عنوان «هسته» تشکیل قطرهای کوچک (اتاقک ابری) یا حباب (اتاقک حباب) یا جرقه (اتاقک جرقه)، بسته به مورد، عمل مى،كنند. اما ذرات به لحاظ الكتريكي خنثي يونش توليد نمى،كنند و ردی باقی نمیگذارند. اگر به عکسی از اتاقک حباب در شکل ۱۱ـ۱۱ نگاه کنید پنج ذرهٔ خنثی را می بینید که «نامرئی» هستند. مسیر آنها از تحلیل مسیر ذرات باردار در عکس با بهرهگیری از اصل پایستگی تکانه و انرژی در هر رأس بازسازی می شود. توجه کنید که اغلب مسیرها در عکس منحنی هستند (در واقع، تقریباً همهٔ أنها. سعی کنید خطکش را روی یکی از أنها که فکر می کنید مستقیم است قرار دهید.) بدیهی است که اتاقک حباب بین دو قطب یک آهنربای عظیم قوار داده می شود. در میدان مغناطیسی  $B$  ذرهٔ باردار،  $q$  با تکانهٔ  $p$  روی دایرهای به شعاع  $R$  که ازفرمول مشهور سیکلوترون  $pe/q$  =  $R = pc/q$  بهدست می $\vec{l}$ ید، حرکت می $\vec{l}$ ند. که  $c$  سرعت نور است. پس خمیدگی مسیرهای یک میدان مغناطیسی معلوم. معیار سادهای از تکانهٔ ذره هستند. بهعلاوه. می توانیم علامت بار ذره را از روی جهت منحنی بگوییم.

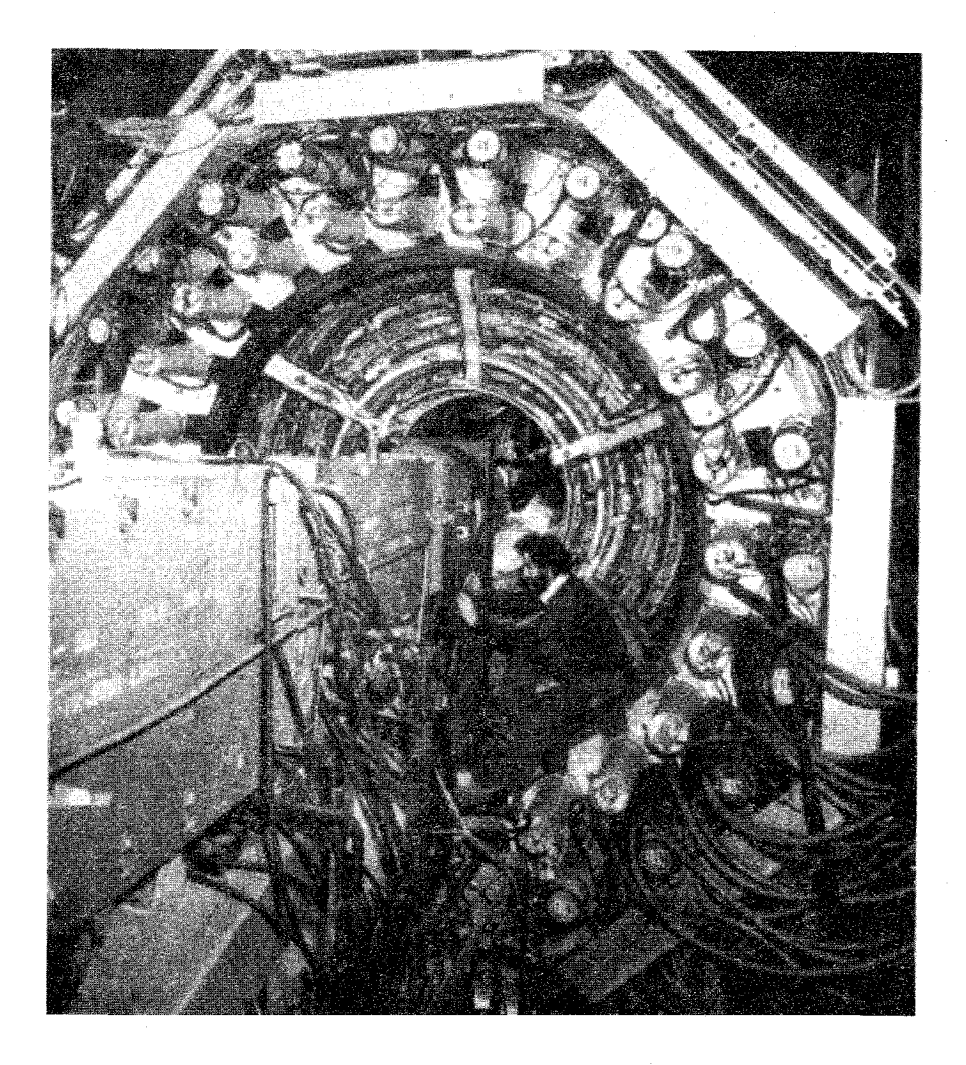

شکل ۴ یک آشکارساز ذرة جدید مارک I در SLAC.

ىكاھا ذرات بنیادی کوچک هستند، بنابراین برای اهداف ما یکاهای معمولی مکانیکی ـــ گرم، ارگ، ژول و غیره ــــ بهصورت نامناسبی بزرگIند. فیزیکدانان اتمی الکترون ولت را مطرح کردهاند که انرژیبی است که الکترون هنگام شتابگرفتن در اختلاف پتانسیل یک ولت بهدست میآورد: ژول ۰۱<sup>۹– ۱</sup>۰ × ۶ر۱ = ۱eV. برای ما الکترون ولت به صورت ناراحتکنندهای کوچک است اما آن

را رها نسی کنیم. فیزیکدانان هستهای ۱۰٬۳eV)keV) را بهکار می برند. انرژیهای نوعی فیزیک ذرات (NeV(۱۰٬eV)، او GeV(۱۰٬eV) یا حتی (TeV(۱۰٬۴eV) هستند. تکانه برحسب یا غیره) و جرم برحسب MeV/c تدارهگیری میشود. بنابراین جرم یرتون GeV/c یا غیره)  ${\rm MeV}/c$ -11° (  $\mathcal{N} = \frac{1}{2}$ ۹۳۸MeV/ $c^{\dagger} = 1.5$  ست.

در واقع، نظریهپردازان ذرات تنبل هستند (یا با هوش، بستگی به دیدگاه شما دارد) ــــ آنها بهندرت c یا h  $\bar{a}\equiv h/\hbox{Y}\pi$ ) را در فرمولهای خود به کار می برند. انتظار می رود که شما آنها را برای خودتان چنان وارد کنید که سرانجام ابعاد درست از آب در آیند. آنها میگویند که «۱ = ħ.». این مقادیر برای کار در مواردی است که زمان برحسب سانتی متر و جرم و انرژی برحسب عکس سانتی متر اندازهگیری شود. واحد زمان، زمانی است که نور یک سانتی متر را طی میکند و واحد انرژی، انرژی فوتونی است که طول موج آن ۲π سانته متر است. فقط در آخر مسئله آنها را به یکاهای مناسب تبدیل میکنیم. این نگرش همه چیز را بسیار زیبا می سازد، اما من فکر میکنم عاقلانه است که در این کتاب همهٔ acها و tهای موجود را نگه داریم. بنابراین در طول کار شمار میتوانید سازگاری ابعاد را کنترل کنید. (اگر این کار شما را ناراحت میکند. به یاد داشته باشید که نادیده گرفتن یک ħ که دوست ندارید راحتتر از قراردادن آن با تردستی در جای صحیح است.) سرانجام، این پرسش مطرح می شود که چه یکاهای برای بار الکتریکی مورد استفاده قرار

میگیرند. در درسهای فیزیک پایه اغلب مربیان دستگاه SI را ترجیح می دهند که در آن بار برحسب کولن اندازهگیری می شود و قانون کولن به شکل زیر نوشته می شود

$$
F = \frac{1}{\mathfrak{f}\pi\epsilon_{\bullet}} \frac{q_1 q_1}{r^{\mathfrak{f}}} \tag{SI}
$$

اغلب متون پیشرفته از دستگاه گارسی استفاده میکند که در آن بار برحسب یکاهای الکترواستاتیک (esu) اندازهگیری میشود، کارکنند و قانون کولن بهصورت زیر نوشته می شود

$$
F = \frac{q_1 q_1}{r^{\tau}} \qquad \text{(G)}
$$

اما فیزیکدانان ذرات بنیادی دستگاه هویساید ــلورنتس را ترجیح مییدهند که در آن قانون کولن مشکل زیر را دارد

$$
F = \frac{1}{\mathfrak{f}\pi} \frac{q_1 q_1}{r^{\mathfrak{f}}} \qquad \text{(HL)}
$$

سه نکای بار مەصورت زېر بەھم مربوط مے شوند:

$$
q_{\rm HL}=\sqrt{\mathfrak{k}\pi}q_{\rm G}=\frac{1}{\sqrt{\epsilon_*}}q_{\rm SI}
$$

بهمنظور احتناب از سردرگمی بی مورد در موضوعهای مشکل، در این کتاب منحصراً یکاهای گاوسی را به کار خواهم برد. هر جا ممکن باشد نتایج را برحسب ثابت ساختار ریز بیان میکنم

$$
\alpha = \frac{e^{\mathsf{T}}}{\hbar c} = \frac{1}{\mathsf{1}\mathsf{r}\mathsf{v}}
$$

 $e^{\chi}/f\pi$  كه م بار الكترون در يكاهاي گاوسے است. اغلب متون ذرات بنیادی این رابطه را بهصورت مه نویسد، زیرا آنها در واحدهای هویساید لورنتس بار را اندازه مه گیرند و  $\hbar = 1 = c$  قرار مے ردھند؛ اما همه در عدد ۱/۱۳۷ توافق دارند.

مراجع و يادداشتها این کتاب مرور مختصری بر موضوعی است که به سرعت و بسیار زیاد تغییر می کند. هدف اصلی من آشنا کردن شما با برخی از روشها و ایدههای مهم است که این احساس را به شما بدهد که اینجا چه چیز را باید یاد بگیرید و شاید علاقه شما را برای آموختن مطالب بیشتر برانگیزد. اگر شما بخواهید در مورد نظریه میدانهای کوانتومی بیشتر مطالعه کنید مراجع زیر را توصیه میکنم: Bjorken, J. D., and S. D. Drell. Relativistic Quantum Mechanics and Relativistic Quantum Fields. New York: McGraw-Hill, 1964.

Sakurai, J. J. Advanced Quantum Mechanics. Reading, MA: Addison-Wesley, 1967.

Itzykson, C., and J.-B. Zuber. Quantum Field Theory. New York: McGraw-Hill, 1980.

با این حال به شما هشدار می دهم که اینها همه کتابهای پیشرفته و مشکل هستند. برای خود فیزیک ذرات بنیادی کتابهای زیر بهطور خاص مفید هستند (به ترتیب مشکل بودن فهرست شدهاند). Gottfried, K., and V. F. Weisskopf. Concepts of Particle Physics. Oxford: Oxford University Press, 1984.

Frauenfelder, H., and E. M. Henley. Subatomic Physics. Englewood Cliffs, NJ: Prentice-Hall, 1974.

Perkins, D. H. Introduction to High-Energy Physics, 2d Ed. Reading, MA: Addison-Wesley, 1982.

Halzen, F., and A. D. Martin. *Quarks and Leptons*. New York: Wiley, 1984.

Aitchison, I. J. R. and A. J. G. Hey. Gauge Theories in Particle Physics. Bristol: Adam Hilgel Ltd., 1982.

Close, F. E. An Introduction Quarks and Partons. London: Academic, 1979.

Quigg, C. Gauge Theories of the Strong, Weak, and Electromagnetic *Interactions.* Reading, MA: Benjamin/Cummings, 1983.

Cheng, T.-P, and L.-F. Li. Gauge Theories of Elementary Particle Physics. New York: Oxford University Press, 1984.

## مقدمةً تاريخي بر ذرات بنيادي

این فصل نوعی «تاریخچهٔ مردمی» ذرات بنیادی است. هدف این فصل آن است که بگوید چگونه در ابتدا ذرات مختلف کشف شدند و چگونه درون قالب کلبی اشیا جای گرفتهاند. در این راه برخی از ایدههای بنیادی که بر نظریهٔ ذرات بنیادی حاکم هستند توضيح داده مي شوند. اين بخش بايد به عنوان زمينهٔ بقيهٔ كتاب بهسرعت خوانده شود. (بهعنوان تاریخچه، مطالب ارائهشده در اینجا مسلماً گمراهکننده است، زیرا به مسیر اصلبی می چسبد و حرکتهای غلط و بن بستهایی را که توسعهٔ هر علمی را همراهی میکنند نادیده میگیرد. بههمین دلیل آن را ناریخچهٔ مردمی می،امیم ـــ این راهی است که فیزیکدانان ذرات دوست دارند برای یادآوری موضوع بهکار برند \_ یک رشته بصیرتهای درخشان و پیروزیهای قهرمانانه که خطاهای احمقانه خللی در آن وارد نمی،کند. کار در واقع به این سادگی نبوده است.)

۱\_۱ دوران کلاسبک (۱۸۹۷\_۱۹۳۲) مشخصکردن این چیزها همواره اندکی مصنوعی جلوه میکند، اما می خواهم بگویم که با کشف الکترون بەوسىلة تامسون[۱] در سال ۱۸۹۷ فیزیک ذرات بنیادی متولد شد. (مرسوم است که

۱۶ مقدمهٔ تاریخی بر ذرات بنیادی

داستان را به دموکریتوس و اتمگرایان یونانی برسانند، اما بجز چند کلمهٔ اشارتگر، تفکرات متافیز یکی آنان، چیز مشترکی با علوم جدید ندارند و هرچند ممکن است علاقه اندکی بهلحاظ آثار باستانی وجود داشته باشند، اما ارتباط آنها بینهایت کوچک است.) تامسون مے دانست که پرتوهای کاندی را که از یک رشتهٔ داغ گسیل می شوند می توان با یک آهنر با منحرف کرد. این انحراف نشان می دهد پرتوها حامل بار الکتر یکی اند، در واقع جهت خمیدگی ایجاب می کند که بار آنها منفی باشد. بنابراین بهنظر میں سد که آنها اصلاً برتو نسبتند بلکه جریانی از ذراتاند. با عبوردادن آنها از میدانهای الکتر یکی و مغناطیسی عمود بر هم و تنظیم شدت میدان تا آنجا که انحراف خالص صفر شود، تامسون توانست سرعت ذرات (حدود یک\دهم سرعت نور) و نسبت بار به جرمشان را تعیین کند. (شکل ۱ـ۱ و مسئله ۱-۱). این سبت بسیار بزرگتر از مقدار مربوط به هر یون شناختهشدهای بود که نشان می داد یا بار بسیار بزرگ یا جرم بسیار کوچک است. شواهد غیرمستقیم نتیجهگیری دوم را تأیید می¢رد.

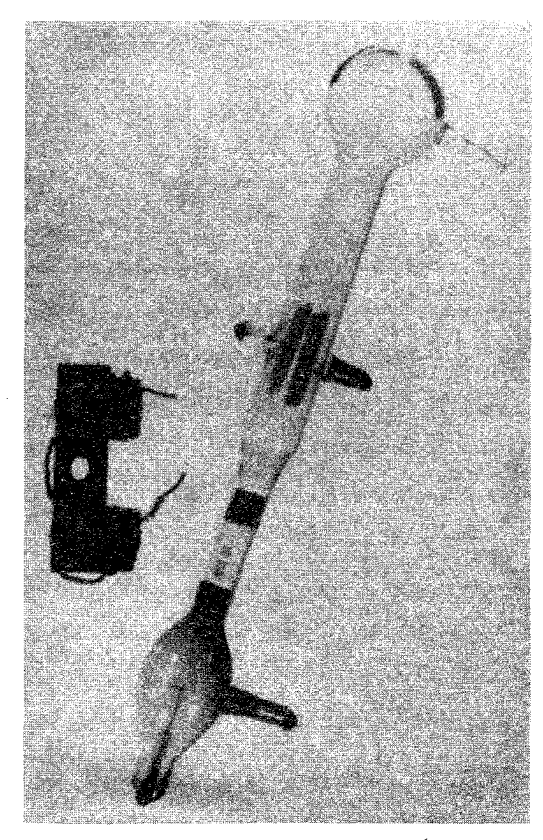

شکل ١-١ دستگاهي كه جي جي. تامسون با آن الكترون را كشف كرد.

تامسون ذرات را ذرهٔ ریز و بار آنها را الكترون نامید. بعدها واژهٔ الكترون برای خود ذرات بهكارگرفته شد. تامسون بهدرستی حدس زد که این الکترونها اجزای اساسی اتمها هستند، به هرحال چون کل اتم از نظر الکتریکی خنثی و بسیار سنگین تر از الکترونهاست، بلافاصله این مسئله مطرح می شود که بار مثبت جبرانی ــــ و تودهٔ جرم ــــ چگونه در داخل اتم توزیع شده است. خود تامسون تصور مه کرد که الکترونها در خمیری سنگین با بار مثبت معلق هستند، بهگفتهٔ او شبیه کشمشهای درون کیک کشمشی اما مدل تامسون را آزمایش معروف پراکندگی رادرفورد، که نشان داد که بار مثبت و بخش اعظم جرم در یک مغزکوچک، یا هسته، در مرکز اتم متمرکز شده است، رد کرد. رادرفورد این موضوع را با تاباندن باریکهای از ذرات  $\alpha$  (اتمهای هلیم یونیده) به یک ورقهٔ نازک وکوچک طلا نشان داد (شکل ۱ـ۲). اگر أنطور که تامسون فرض کرده بود اتمهای طلاکرههایی نسبتاً پراکنده بودند ذرات  $\alpha$  باید اندکی منحرف شوند. اما هیچکدام از آنها نباید به مقدار زیاد بیشتر از گلولهای  $\alpha$  که از یک کیسهٔ خالبی عبور میکند منحرف می $\hat{c}$ ند. آنچه واقعاً رخ داد آن بودکه اغلب ذرات دستنخورده از طلا عبور کردند، اما تعداد کمی از آنها در زاویههای بزرگی منحرف شدند. رادرفورد

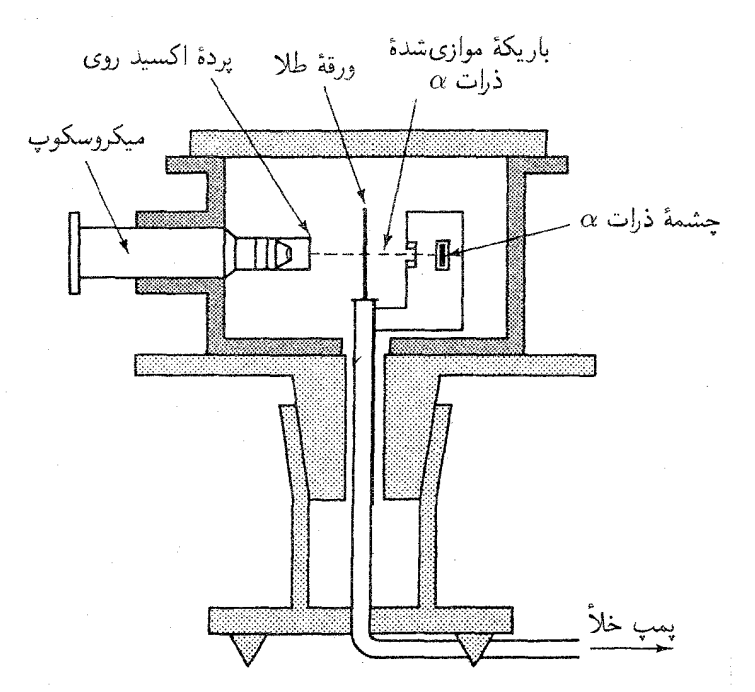

شکل ۱ـ۲ نمودارکلی دستگاهی که در آزمایش پراکندگی رادرفورد بهکار رفت. ذرات  $\alpha$  پراکندهشده بهوسیلهٔ ورقهٔ طلا به صفحهٔ فلوئورسان برخوردار میکنند و درخش نوری تولید میکند که با یک میکروسکوپ قابل مشاهده است.

١٨ مقدمة تاريخي بر ذرات بنيادى

نتیجه گرفت که ذرات a با چیزی بسیار کوچک، بسیار سخت و بسیار سنگین مواجه شدهاند. ظاهراً بار مثبت و در واقع همهٔ جرم در مرکزی که فقط کسر کوچکی از حجم اتم را اشغال کرده است متمرکز شده است (الکترونها سبکتر از آن هستند که نقشی را در پراکندگی داشته باشند؛ ذرات ی بسیار سنگینتر آنها را از سر راه برمیدارد). $\alpha$ 

رادرفورد هستهٔ سبکترین اتم (هیدروژن) را پروتون نامید. در سال ۱۹۱۴ نیلز بور مدلی برای هیدروژن پیشنهاد کرد که شامل تکالکترونی بود که درست مانند سیارهای که به دور خورشید می گردد، در مداری ناشی از جاذبهٔ متقابل بارهای مخالف می چرخید. بور توانست با استفاده از روایت اولیهٔ مکانیک کوانتومی، طیف هیدروژن را محاسبه کند و سازگاری آن با تجربه بسیار تماشایی بود. پس طبیعی بود فرض شود هستهٔ اتمهای سنگینتر ترکیبی از دو یا چند پروتون وابسته به هم باشد که همان تعداد الکترونهای مداری را نگه میدارند. متأسفانه اتم سنگینتر بعدی (هلیم) هرچند واقعاً حامل دو الکترون بود اما چهاربار سنگین $\zeta$  از هیدورژن بود و لیتیم (با سه الکترون) هفت بار سنگینتر از هیدروژن و همین طور تا آخر. این مشکل سرانجام در سال ۱۹۳۲ با کشف نوترون ـــ همتاي پروتون كه از نظر الكتريكتي خنثي است ـــ توسط چادويک حل شد. معلوم شد که هستهٔ هلیم بجز دو پروتون حاوی دو نوترون نیز هست، ظاهراً لیتیم چهار نوترون دارد و بهطور کلبی برای هستههای سنگینتر تعداد نوترونها تقریباً برابر با تعداد پروتونهاست (در واقع تعداد نوترونها تاحدودي انعطاف پذير است: اتمهاى بهلحاظ شيميايي يكسان ممكن است چندين ايزوتوپ مختلف داشته باشند که همهٔ آنها دارای تعداد پروتون یکسان ولی تعداد نوترون مختلف هستند.)

کشف نوترون آخرین کار در آنچه که می توان آن را دورهٔ کلاسیک در فیزیک ذرات بنیادی نامید است. تا قبل از آن (متأسفم که باید بگویم پس از آن) فیزیک پاسخ قانعکننده و سادهای برای پرسش «ماده از چه ساخته شده است؟» پیشنهاد نکرده است. در سال ۱۹۳۲ ماده فقط از پروتونها و نوترونها، الکترونها ساخته شده بود. اما بذر سه نظریهٔ بزرگ که بر دوران میانی فیزیک ذرات (۱۹۳۰\_۱۹۶۰) حاکم بودند یعنی، مزون یوکاوا، یوزیترون دیراک و نوترینوی پائولی کاشته شد. اما قبل از پرداختن به آن باید لحظهای به عقب برگردیم و فوتون را معرفی کنیم.

٢\_٢ فوتون (١٩٥٥\_١٩٢٤)

از چند جهت نوترون ذرهای بسیار «جدید» است که شباهت آن با  $W$  و Z (که تا ۱۹۸۳ کشف نشده بودند) ازگروه سهتایی کلاسیک بیشتر است. بهعلاوه مشکل بتوان گفت دقیقاً کپی و چهکسی واقعاً فوتون را «کشف» کرد. هرچند مراحل اساسی در این فرایند کاملاً روشن است. اولین گام را پلانک در سال ۱۹۰۰ برداشت. پلانک می خواست طیف جسم سیاه را برای تابش الکترومغناطیسی گسیلیده اِز یک جسم داغ توضیح دهد. هنگامی که مکانیک آماری، که موفقیتهای درخشانی در توضیح دیگر فرایندهای گرمایی داشت، در مورد میدان الکترومغناطیسی می شد نتایج غیرمنطقی داد. بهخصوص به پیشگویی معروف «فاجعهٔ فرابنفش» انجامید که در آن کل توان تابیدهشده باید بینهایت باشد. یلانک دریافت که اگر فرض کند تابش الکترومغناطیسی کوانتیده و بهصورت «بستههای» کوچک انرژی بهصورت زیر باشد می تواند از فاجعهٔ فرابنفش اجتناب کند و بر داده تجربي منطبق شود

$$
E = h\nu \tag{1-1}
$$

از رابطهٔ بالا v بسامد تابش و h ثابتی است که پلانک آن را طوری در نظر گرفت که به دادهها برازش یابد. مقدار جدید ثابت پلانک برابر است یا

$$
h = \mathcal{F}_1 \mathcal{F} \mathsf{Y} \mathcal{F} \times \mathsf{V} \circ \mathsf{Y} \circ \mathsf{R} \mathsf{R} \tag{1}
$$

پلانک مدعی نبود که می،داند چرا تابش کوانتیده است؛ او فرض کرد که کوانتش ناشی از یک خصلت غیرعادی در فرایندگسیل است: بهدلایلی، یک سطح داغ فقط نور\* را بهصورت فورانهای کوحک گسیل مے کرد.

در سال ۱۹۰۵، اینشتین دیدگاه افراطیتری را مطرح کرد. او استدلال کرد که کوانتش یک ویژگی خودمیدان الکترومغناطیسی است و هیچ ربطی به سازوکارگسیل ندارد. با این گرایش جدید، اینشتین ایدهٔ پلانک را با فرمول خودش تطبیق داد تا اثر فوتوالکتریک را توضیح دهد: هنگامبی که تابش الکترومغناطیسی به سطح فلزی برخورد میکند، الکترونها از آن کنده می شوند. اینشتین پیشنهاد کرد که کوانتوم نور فرودی به الکترونی در فلز اصابت میکند و انرژی  $(h\nu)$  خود را از دست می،دهد؛ سپس الکترون برانگیخته از سطح فلز میگذرد و در این فرایند انرژی  $w$  از دست میدهد ( $w$  تابع کار ماده نامیده میشود و یک ثابت تجربی است که به نوع فلز بهکار رفته بستگی دارد). پس الکترون با انرژی زیر خارج می شود

$$
E \le h\nu - w \tag{7-1}
$$

(ممکن است الکترون قبل از رسیدن به سطح فلز مقداری انرژی از دست بدهد، به همین دلیل بهجای = از کے استفاده شده است.) بهدست آوردن فرمول اینشتین (۱\_۳) نسبتاً ساده است، اما مستلزم این مفهوم خارق|لعاده است که بیشینهٔ انرژی الکترون مستقل از شدت نور است و فقط ِ

\* در این کتاب واژهٔ نور بهمعنی تابش الکترومغناطیسی است، چه در ناحیهٔ مرثی باشد چه نباشد.

٢٥ مقدمةً تاريخي بر ذرات بنيادي

به رنگ (بسامد) آن بستگی دارد. بدونشک، باریکهٔ با شدت بیشتر الکترونهای بیشتری را بیرون مے اندازد اما از زی همهٔ آنها پکسان است.

برخلاف نظریهٔ یلانک، با نظریهٔ اینشتین برخوردی خصمانه شد و در ۲۰ سال بعد او به نبرد يكتنهاي بهخاطر كوانتوم نور دست زد[۲]. اينشتين با بيان اينكه تابش الكترومغناطيسي بهخاطر سرشت خود، بدون توجه به ساز وكارگسيل، كوانتيده است، بهطور خطرناكبي به احياي نظریهٔ بی|عتبار ذرههای نور نزدیک شد. البته نیوتون چنین مدل ذرهای را مطرح کرده بود، اما از یک دستاورد بزرگ فیزیک قرن نوزدهم رد قطعی ایدهٔ نیوتون بهنفع نظریهٔ موجی رقیب آن بود. هیچکس آمادگی نداشت این دستیافت مسلم را مورد سؤال قرار دهد، حتی هنگامی که آزمایشها بهنفع اینشتین بود. در سال ۱۹۱۶ میلیکان مطالعهٔ جامعی درباره اثر فوتوالکتریک انجام داد و ناگزیر شدگزارش دهدکه بهنظر می رسد «معادلهٔ فوتوالکتریک اینشتین . . . در تمام موارد مورد استفاده نتایج مشاهدهشده را بهدقت پیشگویی میکند ……» اما در حال حاضر بهنظر می رسد که نظریهٔ شبهذرهای که اینشتین بهکمک آن به معادلهاش دست یافته است بهطور کلبی غیرقابل دفاع باشد [٣].

آنچه سرانجام مناقشه را فرو نشاند آزمایشی بود که کامیتون در سال ۱۹۲۳ انجام داد. کامیتون دریافت که طول موج نوری که از یک ذرهٔ در حال سکون پراکنده می شود، طبق معادلهٔ زیر جابهجا مے ,شو د:

$$
\lambda' = \lambda + \lambda_c (1 - \cos \theta) \tag{5-1}
$$

که در آن ۸ طول موج فرودی، ⁄۸ طول موج پراکنده،  $\theta$  زاویهٔ پراکندگی و

$$
\lambda_c = h/mc \tag{0-1}
$$

طول موج کامپتون ذرهٔ هدف (به جرم m) است. اکنون اگر با نور بهصورت ذرهای به جرم سکون صفر و انرژی به دست آمده از معادلهٔ پلانک رفتارکنید و قوانین پایستگی انرژی و تکانه (نسبیتی) را درست مانند برخورد کشسان معمولی (شکل ۳ـ۳)، بهکار ببندید. دقیقاً همین فرمول را بهدست می آورید (مسئلهٔ ۳ـ۲۴). این آزمایش موضوع را فیصله داد، این دلیل تجربی سرراست وبی چون وچرا ثابت کرد که نور در مقیاس زیراتمی همانند یک ذره رفتار میکند. این ذرات را فوتون می نامیم (نامی که گیلبرت لیویز شیمیدان در سال ۱۹۲۶ پیشنهادکرد) و نماد فوتون  $\gamma$  (از پرتو گاما) است. اینکه چطور سرشت ذرهای نور در این سطح با رفتار موجبی تثبیتشدهٔ نور در مقیاس ماکروسکوپی (که در پدیدههای پراش و تداخل تجلبی میکند) آشتی پیداکرد خود داستانی است که آن به متون کوانتومی وامیگذارم.

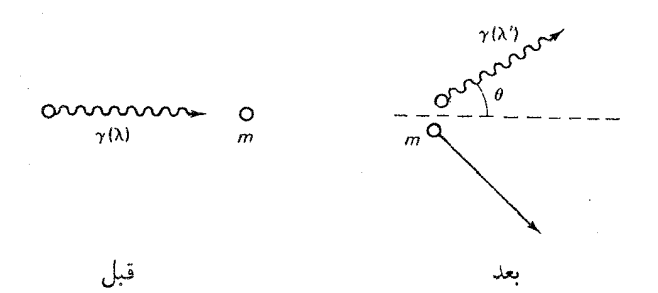

شکل ۳ـ۳ یراکندگی کامیتون. فوتونی با طول موج ۸ از ذرهای به جرم  $m$  که در ابتدا ساکن است، پراکنده میشود. فوتون پراکندهشده دارای طول موج ⁄۸ است که از معادلهٔ (۱\_۴) بهدست می آید.

گِرچه فوتون در ابتدا خود را به جامعهٔ فیزیکدانان تحمیل کرد اما سرانجام جایگاهی طبیعی در نظریهٔ میدان کوانتومی پیداکرد و چشمانداز جدیدی به برهمکنشهای الکترومغناطیسی ارائه داد. در الكتروديناميك كلاسيك، دافعة الكتريكي دو الكترون را به ميدان الكتريكي اطراف آنها نسبت می دهیم، هر الکترون در میدان سهیم است و هر الکترون به میدان پاسخ می دهد. اما در نظریهٔ میدان کوانتومی، میدان الکتریکی کوانتیده است (به شکل فوتونها) و می توان برهمکنش را بهصورت جریانی از فوتونها که بین دو بار ردوبدل می شوند در نظر گرفت، هر الکترون دائماً آنها را گسیل و جذب میکند. همین واقعه برای هر نیروی غیرتماسی که بهطور کلاسیک آن را بهصورت «کنش ار راه دور» با «ردوبدل» شدن میدان تعبیر میکنیم، وجود دارد. اکنون میگوییم که این برهمکنش با تبادل ذرات (کوانتومهای میدان) ردوبدل میشود. در مورد الکترودینامیک واسطه فوتون است؛ برای گرانی، آن را گراویتون می،نامیم (اگرچه نظریهٔ کوانتومی کاملاً موفقی از گرانی هنوز بهوجود نیامده است و شاید قرنها طول بکشد تاکسی گراویتونی را بهطور تجربی آشکارکند.)

بعداً خواهید دید که چطور این ایدهها در عمل اجرا می,شوند، اما در حال حاضر می,خواهم یک سوءتفاهم متعارف را برطرف کنم. وقتی میگویم هر نیروی با تبادل ذرات ردوبدل می شود از پدیدهای صرفاً سینماتیکی صحبت نمیکنم. البته وقتی پاتیناژبازانی که گلولههای برف را ردوبدل میکنند طی یک رشته پس زنبی از هم دور می شوند، آنها «با مبادلهٔ گلولههای برف یکدیگر را می رانند». اما این چیزی نیست که در اینجا دخیل است. اولاً این سازوکار برای توجیه نیروی جاذبه با مشکل روبه رو بود. ممکن است ذرات واسطه را «قاصدهایی» در نظر بگیرید و پیام همان *طو*ر که می تواند «اندکی نزدیکتر شود» می تواند «دورتر» برود.

قبلاً گفتیم که در تصویر «کلاسیک» مادهٔ معمولی از اتمها ساخته شده است که در آنها الکترونها را نیروی جاذبه بارهای مخالف در مدارهایی حول هستههایی متشکل از پروتونها و نوترونها نگه می دارد. اکنون می توان با نسبت دادن نیروی بستگی به تبادل فوتون بین الکترونها و پروتونهای هسته،

۲۲ مقدمهٔ تاریخی بر ذرات بنیادی

این مدل را بهصورت پیشرفتهای فرمولبندی کرد. بههرحال برای اهداف فیزیک اتمی این تصویر بیش از حد نیاز است. زیرا در این شرایط کوانتش میدان الکترومغناطیسی فقط اثرات بسیار جزئی پهوجود مي آورد (بهويژه، در جابهجايي لمب وگشتاور مغناطيسي بي هنجار الكترون). با تقريب بسيار خوبی می توان وانمود کرد که نیروها از قانون کولن (همراه با جفتشدگیهای مختلفی از دوقطبیهای مغناطیسی) بهدست می آیند. نکته آن است که در یک حالت مقید تعداد بی شماری از فوتونها دائماً ردوبدل مه شوند، بهطوری که «ناهمواری» میدان بهطور مؤثری هموار مه شود و الکترودینامیک کلاسیک تقریب مناسبی از واقعیت است. اما در اغلب فرایندهای ذرات بنیادی، مانند اثر فوتوالکتریک یا پراکندگی کامیتون، با تکتک فوتونها سروکار داریم و دیگر نمی توان کوانتش را نادیده گرفت.

## ۳\_۱ مزون (۱۹۳۴ـ۱۹۴۷)

اکنون یک مسئله چشمگیر وجود داردکه مدل «کلاسیک» به هیچوجه به آن نمی پردازد. چه چیزی اجزای هسته را به هم می پیوندد؟ چون، پروتونهای با بار مثبت که باید بهشدت یکدیگر را دفع کنند، در فاصلهٔ نزدیک به هم چسبیدهاند. از قرار معلوم باید نیروی دیگری که بسیار قوی تر از نیروی دافعهٔ الكتريكي است وجود داشته باشد كه يروتونها (و نوترونها) را به هم بييوندد. فيزيكدانان آن دوران کمخلاقیت آن را بهسادگی نیروی قوی نامیدند. اما اگر چنین نیروی تواتمندی در طبیعت وجود دارد چرا در زندگی روزمره متوجه آن نمیشویم؟ وافعیت آن است که تمام نیروهایی راکه مستقیماً حس میکنیم از انقباض یک عضله گرفته تا انفجار دینامیت، منشأ اِلکترومغناطیسی دارند. تنها استثنا، سوای راکتور هستهای یا بمب اتمی، گرانی است. جواب باید این باشد که هرچند این نیرو قوی است، اما برد آن بسیار کوتاه است. (برد یک نیرو شبیه فاصلهای است که دست یک مشت;ن می تواند به آن برسد، تأثیر آن در خارج از این فاصله بهسرعت فرو می|فتد. برد نیروهای گرانشی و الكترومغناطيسي بينهايت است. اما برد نيروي قوى در حدود ابعاد خود هسته است.)\*

اولین نظریة قابل ملاحظهٔ نیروی قوی را یوکاوا در سال ۱۹۳۴ پیشنهاد کرد. یوکاوا فرض کرد که پروتون و نوترون با نوعی میدان یکدیگر را جذب میکنند، درست همان طورکه الکترون با میدان الکتریکی به هسته و ماه با میدان گرانشی به زمین جذب می شود. این میدان باید بهصورت مناسب کوانتیده شود، و یوکاوا این پرسش را مطرح کرد که این کوانتوم چه ویژگیهایی باید داشته باشد. آیا باید ذرهای (مشابه فوتون باشد)که تبادل آن خواص شناختهشدهٔ نیروی قوی را توجیه میکند؟ برای مثال، برد کوتاه نیرو نشان میداد که میانجی باید نسبتاً سنگین باشد؛ یوکاوا حساب کرد که جرم آن باید حدود °۲۰ برابر جرم الکترون یا حدود ۱/۶ جرم یک پروتون باشد (مسئله ۱ـ۲). چون سن. از از از این تا اندازهای سادهسازی بیش از اندازه است. نیروها نوعاً بهصورت  $e^{-(r/a)}/r^{\chi}$  هستند که در آن  $a$  «بَرد» است.  $*$ 

برای قانون کولن و قانون گرانش عمومی نیوتون  $a=a$  و برای نیروی قوی  $a$  حدود ۱۰ $^{-17}$ ۱۰ است.

ان ذره بین الکترون و پروتون قرار مے گیرد، ذرۂ یوکاوا مزدن (بهمعنی «میان وزن») مشهور شد. [به همین سیاق الکترون، لیتون («سبک وزن») و پروتون و نوترون باریون («سنگین وزن») نام گرفتند]. در آن رمان بوکاوا مهردانست که چنین ذروای هیچوقت در آزمایشگاه مشاهده نشده است و بنابراین فکر مه کرد که نظریهاش غلط است. اما در آن زمان مطالعهٔ برنامهریزی شدهٔ پرتوهای کیهانی در جریان بود و تا سال ۱۹۳۷ دوگروه جداگانه (اندرسون و ندرمایر در ساحل غربی ایالات متحده و استریت و استونسون در شرق) ذراتی را که با توصیف بوکاوا جور درمه آمد شناسایی کرده بودند. در واقع پرتوهای کیهانی که در همین لحظاتی که مشغول خواندن هستید نیز شما را بمباران می کنند، بیشتر از این ذرات میان وزن تشکیل شدهاند.

برای مدتی همه چیز مرتب بود. اما با انجام مطالعات مفصل تر در مورد پر توهای کیهانی، تضادهای نگرانکنندهای ظهورکرد. طول عمر این ذرات غلط بود و به نظر مه رسید که بهطور قابل ملاحظهای از آنچه یوکاوا پیش بینی کرده بود سبکتر هستند، بدتر آنکه اندازهگیریهای جرم مختلف با یکدیگر سازگاری نداشتند. در سال ۱۹۴۶ (بعد از مدتی که در آن فیزیکدانان درگیر مسائلی کم هیجان تر بودند) آزمایشهای تعیینکنندهای در رم انجام شدکه نشان داد برهمکنش ذرات پرتوهای کیهانی با هستهٔ اتم بسیار ضعیف است [۴]. اگر این ذرات واقعاً همان مزونهای پوکاوا، منتقلکنندهٔ نیروی قوی، بودند، برهمکنش باید بسیار شدید می بود. سرانجام، این معما در سال ۱۹۴۷ حل شد. یاول و همکارانش  $\pi$  در بریستول [۵] کشف کردند که واقعاً دو ذرهٔ میان وزن در پرتوهای کیهانی وجود دارد، که آنها را (یا «پیون») و µ (یا «موئون») نامیدند. (مارشاک به طور همزمان بر اساس میانی نظری به نتیجهگیری مشابهی رسید [۶]). مزون واقعی یوکاوا π است؛ که در جو بالآیی تولید می شود، اما خیلی قبل از أنکه به زمین برسد بهطور طبیعی فرو مهریاشد (مسئله ۴\_۴).گروه یاول امولسیونهای عکاسبی خود را در قلهٔ کوه قرار دادند (شکل ۱ـ۴). یکی از محصولات وایاشی سبک تر (و دارای طول عمر بیشتر) است، آنچه اغلب در سطح دریا مشاهده میکنیم و موئونها هستند. پس در جستجوی مزون بوکاوا، موئون تنها یک فریبکار بود و ربطی به برهمکنشهای قوی نداشت. در واقع از هر نظر شبیه نوعی الكترون و از خانوادهٔ لپتون است (هرچند بنا به عادت برخی مردم هنوز آن را «مو مزون» می نامند).

٩\_۴ ياد ذرات (١٩٣٠\_١٩٥۶)

مکانیک کوانتومی غیرنسبیتی در دورهٔ بسیارکوتاه ۱۹۲۳\_۱۹۲۶ تکمیل شد، اما تعبیر نسبیتی آن مسئلهای پردردسرتر بود. اولین دستاورد بزرگ کشف معادلهای توسط دیراک در سال ۱۹۲۷ بود که بهنام خود معروف است. معادلهٔ دیراک می خواست الکترونهای آزاد را با انرژبی که از فرمول نسبیتی  $c^{\mathfrak{r}}=n^{\mathfrak{r}}c^{\mathfrak{r}}=n^{\mathfrak{r}}c^{\mathfrak{r}}=n^{\mathfrak{r}}c^{\mathfrak{r}}$  بهدست میآید توصیف کند. اما این کار ویژگی نگرانکنندهای داشت: برای هر جواب با انرژی مثبت ( $\sqrt{{\bf p}^{\sf r} c^{\sf r}+m^{\sf r} c^{\sf r}}$ ) جواب متناظری با انرژی

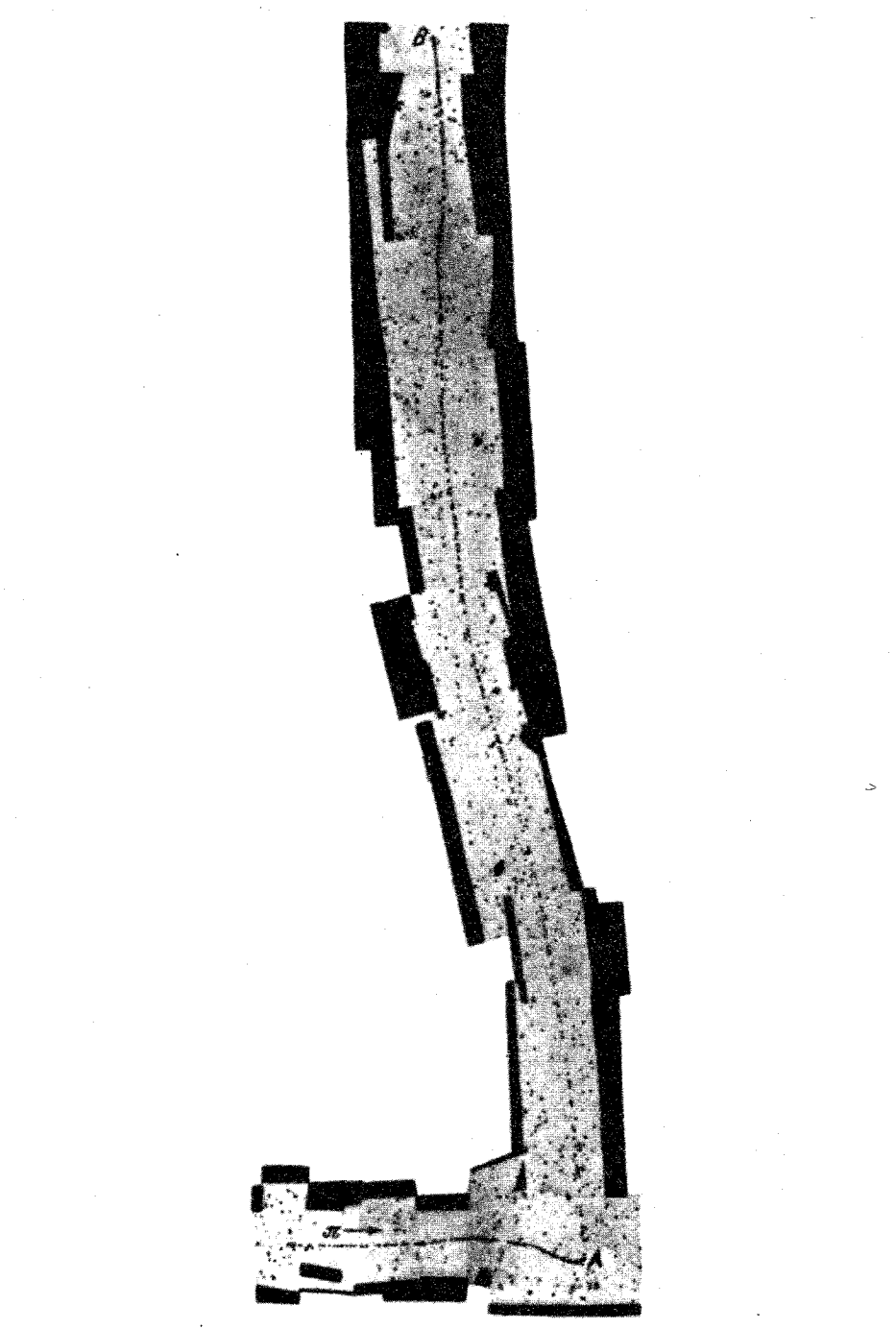

شکل ۹ـ۴ یکی از اولین تصاویر پاول که رد پیون را در امولسیون عکاسی که در ارتفاع زیاد در معرض پرتوهای کیهانی قرارگرفته است نشان میدهد. پیون (که از سمت چپ وارد شده است) به موثون و نوترینو وامی پاشد (نوترینو به لحاظ الکتریکی خنثی است پس ردی از خود نمیگذارد).

منفی ( $\sqrt{P^t c^t + m^t c^t}$ ) وجود دارد. با درنظرگرفتن میل طبیعی هر سیستم به تحول در جهت انرژیهای کمتر، این رابطه بدان معنی است که الکترون باید به حالتهای منفی تر «برود» و در این فرایند مقدار نامتناهی انرژی تابش کند. دیراک برای نجات معادلهاش راهحله پیشنهاد کردکه ماهرانهودن آن قابل پذیرش نبودنش نبودنش را جبران مے کرد: او فرض کرد که همهٔ حالتهای دارای انرژی منفی با «دریای» بیکرانی از الکترونها پر شده است. چون این در یا همواره وجود دارد و کاملاً یکنواخت است، نیروی خالص بر هیچ چیز وارد نمیکند و معمولاً از آن خبر نداریم. سپس دیراک با استفاده از اصل طرد پائولی (که میگویدکه هیچ دو الکترونی نمی توانند یک حالت را اشغال کنند) «توضیح» داد چرا الکترونهایی که ما مشاهده میکنیم محدود به حالتهای انرژی مثبت هستند. اما اگر این توضیح درست باشد. هنگامیکه به یک الکترون «دریا» انرژی کافی برای رسیدن به حالت انرژی مثبت میدهیم چه اتفاقی می|فتد؟ نبرد الکترون «مورد نظر» در دریا باید بهصورت بار مثبت خالص در آن مکان تعبیر شود و نبود انرژی منفی مورد نظر باید بهصورت انرژی مثبت خالص دیده شود. سپس یک «حفره در دریا» باید کار ذروای معمولی با انرژی مثبت و بار مثبت را انجام دهد. در ابتدا دیراک امیدوار بودکه این حفرهها پروتونها باشند ولی بهزودی معلوم شدکه جرم آنها مانند خود الکترون ــــ ٢٥٥٥ برابر سبکتر از پروتون است. این ذره در آن زمان ناشناخته بود و بهنظر می رسید که نظریهٔ دیراک به دردسر افتاده است. آنچه در سال ۱۹۳۰ نقصبی فاجعهآمیز بهنظر می رسید، باکشف پوزیترون توسط اندرسون (شکل ۱ـ۵) در اواخر ۱۹۳۱ به پیروزی بزرگ تبدیل شد. پوزیترون دوقلوی با بار مثبت الکترون است، درست صفات مورد نیاز دیراک را داشت [۷].

اما فیزیکدانان بسیاری از تصور شناوربودن در دریای بیکرانی از الکترونهای نامرئی ناراحت بودند تا اینکه در دههٔ چهل استاکلبرگ و فاینمن تعبیری بسیار سادهتر و روان تر برای حالتهای انرژی منفی ارائه دادند. در فرمولبندی فاینمن استاکلبرگ جوابهای انرژی منفی بهصورت حالتهای انرژی مثبت ذرهٔ متفاوتی (پوزیترون) بیان میشوند؛ الکترون و پوزیترون جایگاه یکسانی دارند و نیازی به «دریای الکترونی» دیراک یا «حفرههای» اسرارآمیز او نیست. در فصل ۷ خواهیم دید این تعبیر جدید چگونه کار میکند. درضمن ثابت شد که دوگانگی در معادلهٔ دیراک جنبهٔ عمومی و عمیق نظریهٔ میدان کوانتومی است: برای هر ذره باید پاد ذرهای وجود داشته باشد که همان جرم را دارد ولي بار الكتريكي أن مخالف ذره است. يس يوزيترون ياد الكترون است. (در واقع اينكه كدام را ذره و کدام را پاد ذره بنامیم کاملاً اختیاری است. همان $d$ ور که گفته شد میتوان گفت الکترون، پاد پوزیترون است، اما چون در محیط اطراف ما تعداد زیادی الکترون وجود دارد و پوزیترونهای چندانی موجود نیست، تمایل به این فکر داریم که الکترونها «ماده» و پوزیترونها «پاد ماده»اند). پاد پروتون (با بار منفی) اولینبار در سال ۱۹۵۵ بهصورت تجربی در بواترون برکلی مشاهده شد و پاد نوترون (خنثبي) چند سال بعد در همانجا کشف شد [۸].

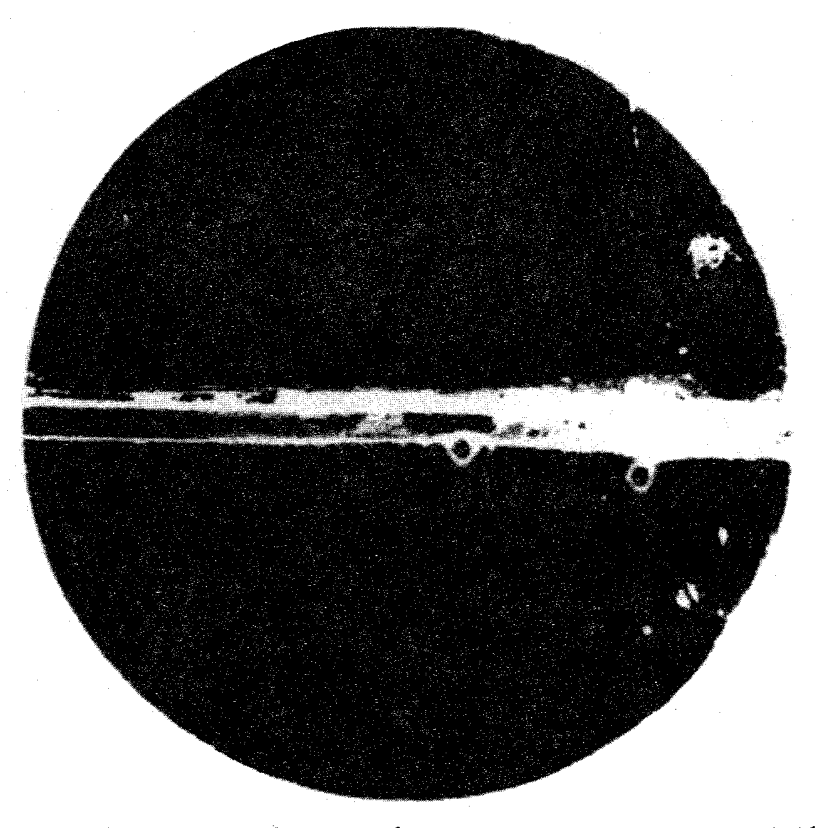

شکل ۵ـ۵ پوزیترون. در سال ۱۹۳۲ اندرسون این عکس را از رد بهجا مانده از پرتوهای کیهانی را در اتاقک ابری گرفت. اتاقک در میدان مغناطیسی (بهطرف داخل صفحه) قرار گرفته بود که باعث حرکت ذره در مسیر منحنی می شد. اما آیا این یک بار منفی بود بهطرف پایین در حرکت بود یا یک بار مثبت که به طرف بالا حرکت میکرد؟ برای جواب به این پرسش، اندرسون یک صفحهٔ سربی را در مرکز اتاقک قرار داد (خط افقی ضخیم در عکس) ذره در عبور از صفحه کند می شود و در نتیجه در دایرهٔ کوچکتری حرکت میکند. با بررسی منحنیها بدیهی است که این ذرات بهطرف بالا حرکت میکنند و بنابراین باید بار مثبت داشته باشند. اندرسون از خمیدگی ردها و بافت آن توانست نشان دهد که جرم ذرات بسیار نزدیک به جرم الکترون است.

نمادگذاری استاندارد برای پاد ذرات خطی در بالای نماد ذره است. برای مثال  $p$  معرف پروتون و  $\bar p$  معرف پاد پروتون است!  $n$  نوترون و  $\bar n$  پاد نوترون. اما در برخی موارد مرسومتر است که بار را مشخص کنیم. اغلب مردم  $e^+$  را برای پوزیترون (بهجای  $\bar{e}$ ) و  $\mu^+$  را برای پاد موئون (بهجای بهکار می برند. [اما نباید قراردادها را مخلوط کرد: + $\bar{e}^+$  مبهم است، شبیه دو منفی ب خواننده  $(\bar{\mu}$ نسی،فهمد منظور شما پوزیترون است یا یاد پوزیترون (یعنی الکترون).] بعضبی ذرات خنشی پاد ذرهٔ

خودشان هستند؛ مثلاً فوتون:  $\gamma=\bar{\gamma}$ . در واقع شاید فکر کنید که تفاوت فیزیکی پاد نوترون با نوترون چیست، زیرا هر دو بدون بار هستند. پاسخ آن است که نوترون علاوه بر بار «اعداد کوانتومی» دیگری نیز دارد (بهویژه عدد بار یونی)که برای پاد ذرهها تغییر علامت می,دهند. بهعلاوه. هرچند بار خالص نوترون صفر است، اما دارای ساختار بار است، (مثبت در مرکز و لبهها، منفی در میان  $n$  آنها) و نیز گشتاور دوقطبی مغناطیسی است. علامت این دو برای  $\bar{n}$  عکس علامت مربوط به است

در فیزیک ذرات یک اصل کلی تحت عنوان تقارن عبوری وجود دارد. فرض کنید می دانیم واکنشی بهصورت زیر رخ می دهد

$$
A + B \to C + D
$$

هر یک از این ذرات را می توان به طرف دیگر معادله برد، بهشرط آنکه به یاد ذرهاش تبدیل شود. برهمكنش حاصله نيز مجاز است. براى مثال:

$$
A \rightarrow \overline{B} + C + D
$$

$$
A + \overline{C} \rightarrow \overline{B} + D
$$

$$
\overline{C} + \overline{D} \rightarrow \overline{A} + \overline{B}
$$

به علاوه، واكنش معكوس  $A + B \rightarrow C + D \rightarrow C + D$ رخ مى دهد، اما در حقيقت اين واكنش از اصل توازن تفصیلی بهدست می آید نه از تقارن عبوری. در واقع چنانکه خواهیم دید محاسبات دخیل در واکنشهای مختلف در عمل یکسان اند. اغلب به آنها بهصورت تظاهرات مختلف یک فرایند اساسی نگاه میکنیم. نکته قابل ذکری در اینجا وجود دارد: پایستگی انرژی ممکن است یک واکنش را که از جنبههای دیگر مجاز است ممنوع کند. برای مثال اگر A سبکتر از مجموع  $C$  ، $B$  و  $D$  باشد،  $D$  واپاشی  $B+C+D$  واپاشی  $B+C+D$  نسی تواند رخ دهد. همین $d$ ور، اگر  $A$  و  $C$  سبک ولی سنگین باشد، واکنش  $\bar{B}+D\to A+\bar{C}\to A+\bar{C}$  فقط وقتی بهوقوع می پیوندد که انرژی جنبشی اولیه به مقدار «آستانه» معینی برسد. پس شاید بتوان گفت واکنشهای عبوری (یا معکوس) از نظر دینامیکی مجازند اما بەلحاظ سینماتیکی ممکن است مجاز باشند یا نباشند. بەندرت می توان دربارهٔ توان و زیبایی تقارن عبوری اغراق کرد. برای مثال این تقارن به ما میگوید که پراکندگی کامپتون:

$$
\gamma + \bar{e} \rightarrow \gamma + \bar{e}
$$

«در واقع» همان فرایند نابودی زوج

۲۸ مقدمهٔ تاریخی بر ذرات بنیادی

$$
e^- + e^+ \rightarrow \gamma + \gamma
$$

است هرحند در آزمایشگاه آنها پدیدههایی کاملاً متفاوتاند.

وحدت نسبیت خاص و مکانیک کوانتومی به تقارن خوشایند ماده/یاد ماده می انجامد. اما این موضوع سؤال نگرانکنندهای را مطرح میکند: چگونه جهان ما بهجای یاد پروتونها، یاد نوترونها و یوزیترونها از پروتونها، نوترونها و الکترونها پر شده است؟ ماده و یاد ماده نمی توانند برای مدت زیادی با هم وجود داشته باشند ـــ اگر یک ذره با یاد ذرهاش روبهرو شود هر دو نابود می شوند. یس شاید این حادثهای تاریخی باشد که در این گوشه از عالم که ما در آن هستیم ماده بیشتر از یاد ماده وجود دارد و نابودی روج همه را نابود نکرده و آنچه باقی مانده ماده است. اگر چنین باشد، احتمالاً در ناحیهٔ دیگری از فضا یاد ماده حاکم است. متأسفانه شواهد نجومی دال بر آن!ند که تمام عالم قابل مشاهدهٔ ما از مادهٔ معمولی ساخته شده است. اخیراً ویلچک و دیگران توضیح معقولی برای این عدم تقارن کیهانی اظهار داشتهاند. ما در اینجا به آن نمی پردازیم اما اگر شما علاقهمند باشید مقالهٔ ویلچک در Scientific American (December 1980) را توصیه میکنم.

## ٥-١ نوتر بنوها (١٩٣٥-١٩۶٢)

برای سومین رشتهٔ این داستان به سال ۱۹۳۰ باز میگردیم [۹]. مسئلهای در مطالعهٔ واپاشی هستهای بتارا بهوجود آمده بود. در واپاشی بتارا هستهٔ پرتورا A باگسیل یک الکترون به هستهٔ B که اندکی سیکتر است تبدیل مے شود:

$$
A \to B + e^- \tag{8-1}
$$

یایستگی بار مستلزم آن است که B حامل یک واحد بار مثبت بیش از A باشد [اکنون می دانیم که فرایند اساسی در این واپاشی تبدیل یک نوترون (در A) به یک پروتون (در B) است، اما بهیاد داشته باشید که در سال ۱۹۳۰ هنوز نوترون کشف نشده بود.] پس هستهٔ «دختر» (B) در یک محل دورتری در جدول تناوبي جاي ميگيرد. مثالهاي متعددي ازواپاشي بتازا وجود دارد: پتاسيم به كلسيم (Ca، ",\* (K -> ",\*))، بالایی وزن اتمی (تعداد نوترون بهعلاوهٔ پروتون) و اعداد پایینی عدد اتمی (تعداد پروتونها) هستند.] از مشخصهٔ وایاشیهای دوجسمی نظیر عبارت (۱ـ۶) آن است که در چارچوب مرکز جرم، انرزیهای خروجی را بهصورت سینماتیکی تعیین میکنند. بهویژه اگر هستهٔ «مادر» (A) در حال سکون باشد، B و e. پشت به پشت، با تکانههایی مساوی و در خلاف جهت هم حرکت میکنند و پایستگی انرژی ایجاب میکند که انرژی الکترون برابر مقدار زیر باشد

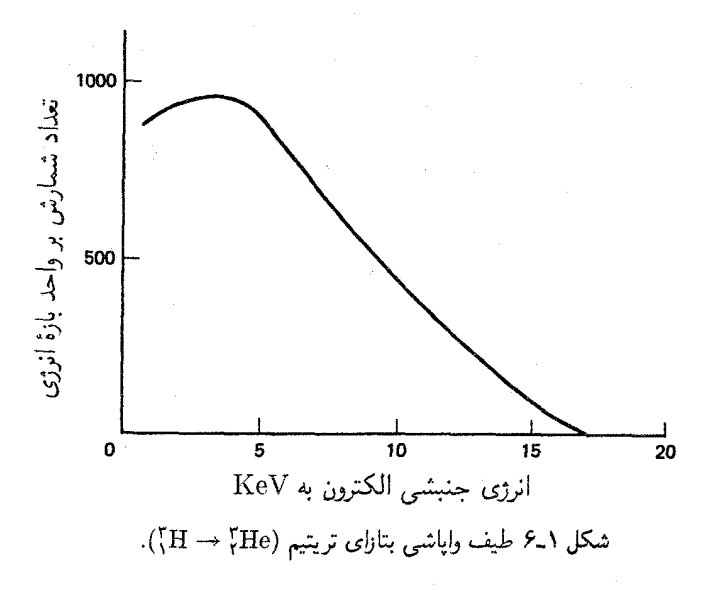

$$
E = \left(\frac{m_A^{\mathfrak{r}} - m_B^{\mathfrak{r}} + m_e^{\mathfrak{r}}}{\mathfrak{r}m_A}\right) c^{\mathfrak{r}} \tag{V-1}
$$

به دست آوردن این نتیجه را در فصل ۳ توضیح می،دهیم. اما نکتهای که در اینجا باید به آن توجه شود آن است که بهمحض آنکه جرمها مشخص شدند،  $E$  تثبیت شده است. اما با انجام آزمایشها متوجه شدند که انرژی الکترونهای گسیل شده تفاوتی قابل ملاحظه دارند و معادلهٔ (۱ـ۷) فقط بیشینهٔ انرژی الکترون را برای یک فرایند واپاشی بتازای بخصوص تعیین میکند (شکل ۱-۴).

این نتیجهای نگرانکننده بود. نیلز بور (نه برای اولین بار) آماده بود که از قانون باستگی انرژی دست بشوید.\* خوشبختانه پائولی نگرشی معقولتر داشت و پیشنهاد کرد که درهٔ دیگری باید بههمراه الکترون گسیل شود، همدستی خاموش که حامل انرژی «گمشده» است. این ذره باید برای پایسته نگهداشتن بار (و همچنین برای توضیح اینکه چرا ردی از خود بهجا نمیگذارد) بهلحاظ الکتریکی خنثی باشد. یائولی نام نوترون را برای آن پیشنهاد کرد. کل این ایده با ناباوری مواجه شد و در سال ۱۹۳۲ چادویک دست روی این نام گذاشت. اما در سال بعد از آن فرمی نظریهای برای واپاشی بتازا ارائه داد که در آن نوترینوی پائولی وارد شده بود و بهاندازمای موفق بود که ثابت کرد باید پیشنهاد یائولی جدی گرفته شود. با توجه به اینکه بیشینه انرژی الکترون مشاهده شده مقداری است که \* جالب است که بدانید بور یک منتقد صریح کوانتوم نور اینشتین بود (پیش از ۱۹۲۴) و دیراک را از کار روی نظریهٔ

نسبیتی الکترون باز می داشت (و به غلط، به او میگفت که قبلاً کلاین وگوردون موفق به این کار شدهاند و مخالف نوترینوی پائولی بود و نظریهٔ مزون یوکاوا را مسخره میکرد و ارزشی برای رهیافت فاینمن به الکترودینامیک کوانتومی قائل نبود.
از معادلهٔ (۱ـ۷) بهدست میآید، نتیجه میگیریم که ذرهٔ جدید بینهایت سبک است، تا جایی که میدانیم، در واقع جرم آن صفر است. فرمی آن را نوترینو نامید. (بهدلیلی که خواهید دید آن را پاد نوترینو می نامیم). پس فرایند بنیادی واپاشی بتازا با اصطلاحاتی جدید بهصورت زیر است

> $n \rightarrow p^+ + e^- + \bar{\nu}$  $(\lambda_-\)$

(نوترون به پروتون بهعلاوة الكترون بهعلاوة پاد نوترينو تبديل مى شود).

حال، شايد متوجه چيزي غيرعادي در تصوير پاول از تجزيهٔ پيون (شكل ١-٣) شده باشيد: موئون در زاويهٔ حدود °۹۰ نسبت به جهت پيون فرودي خارج مي شود. (اين مسئله ناشي از برخورد نيست، درضمن برخورد با اتمها در امولسیون موجب لرزش ردها میشود اما نمی تواند تغییر مسیر ناگهانی بهوجود أورد.) این تغییر مسیر دال بر آن است که در واپاشی پیون ذرهٔ دیگری نیز تولید می شود. ذرهای که هیچ ردی در امولسیون از خود بهجای نمیگذارد و بنابراین باید بهلحاظ الکتریکی خنثی باشد. طبیعی (یا به هرحال مقرون بهصرفه) است که فرض کنیم این ذره همان نوترینوی پائولی است:

$$
\pi \to \mu + \nu \tag{1-1}
$$

گروه پاول چند ماه پس از اولین مقالهٔ خود تصویر قابل توجهتری را منتشر کردند که در آن واپاشی موئون پس از آن نیز قابل مشاهده بود (شکل ۱ـ۷). واپاشیهای موئون سالها بودکه بررسی می شد و بهخوبی ثابت شده بود که ذرهٔ باردار ثانوی الکترون است. با توجه به شکل روشن است که یک ذرهٔ خنثی نیز توليد مي شود و مي توان حدس ردكه اين ذره نيز نوتر ينو است. به هر حال، اين بار دو نوتر ينو وجود دارد:

$$
\mu \to e + \mathsf{Y}\nu \tag{1°-1}
$$

ازکجا می،دانیم که دو نوترینو بهوجود می!ید؟ مانند قبل، آزمایش را بارها و بارها تکرار میکنیم و هر بار انرژی الکترون را اندازه میگیریم. اگر نتیجهٔ حاصل همواره یکسان باشد، متوجه میشویم که در حالت نهایی فقط دو ذره وجود دارد. اما اگر این نتیجه تغییر کند، باید (حداقل) سه ذره وجود داشته باشد. در سال ۱۹۴۹\* معلوم شد که انرژی الکترون در واپاشی موئون ثابت نیست و گسیل دو نوترینو توجیهی بودکه برای آن ارائه می شد. در عوض انرژی موئون در واپاشی پیون کاملاً ثابت است ــــ در محدودهٔ خطای آزمایشی ــــ که تأیید میکند این یک واپاشی دوجسمی اصیل است. \* در اینجا و در مسئلهٔ واپاشی بتازا، پایستگی تکانهٔ زاویهای کاملاً مستقل از پایستگی انرژی نیز مستلزم ذرهٔ خروجی سوم است. اما در آن روزها مسائل مربوط به اسپین کاملاً روشن نبود و برای اغلب مردم پایستگی انرژی استدلالی قانعکننده بود. برای سادگی تا فصل ۴ تکانهٔ زاویهای را وارد داستان نمیکنیم.

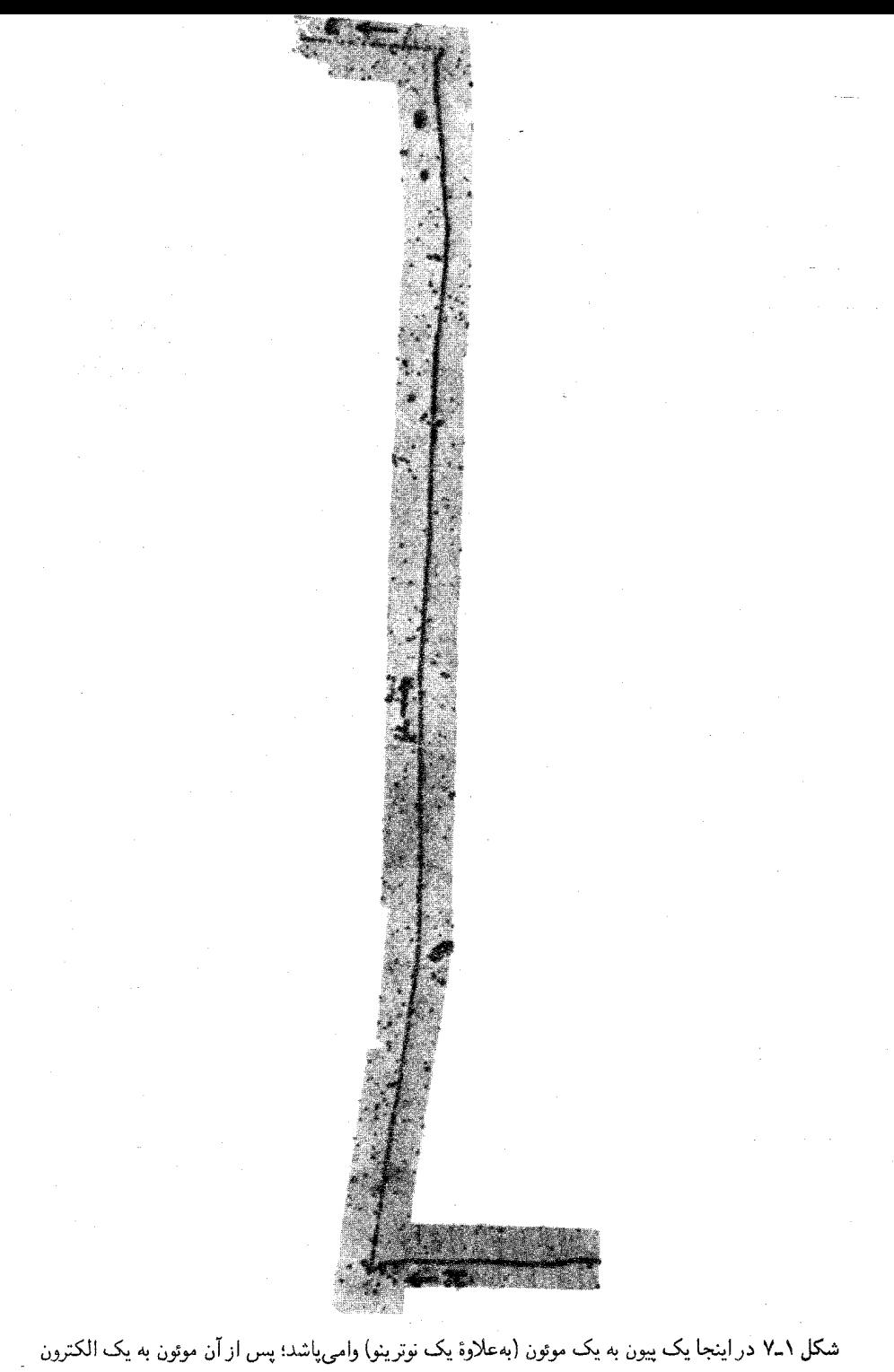

(و دو نوترینو) وامی پاشد.

در سال ۱۹۵۰ دیگر دلیل نظری قانعکنندهای بر وجود نوترینوها وجود داشت، اما هنوز تأیید تجربی سرراستی موجود نبود. شاید یک فرد شکاک استدلال کند که نوترینو چیزی جز یک ابزار دفترداری نیست ذروای کاملاً فرضی که تنها وظیفهاش نجاتدادن قوانین پایستگی است. این ذره هیچ ردی از خود بهجا نمیگذارد، واپاشیده نمی شود؛ در واقع هیچکس ندیده است که نوترینو کاری انجام دهد. دلیل آن این است که نوترینوها برهمکنش فوق|لعاده ضعیفی با ماده دارند، نوترینویی با انرژی کم بهراحتی می تواند در لایهٔ سربی بهضخامت هزار سال نوری نفوذ کند.\* برای آشکارسازی یکی از آنها به چشمهٔ بینهایت قوی نیاز داریم. در اواسط دههٔ پنجاه، آزمایشهای تعیینکنندهای در راکتور هستهای ساواناریور درکارولینای جنوبی انجام شد. در آنجا کوان و رینس در مخزن بزرگی از آب بهدنبال واکنش «معکوس» وایاشهی بتازاگشتند

$$
\bar{\nu} + p^+ \to n + e^+ \tag{11-1}
$$

حساب کرده بودند که شار نوترینو در آشکارساز آنها <sup>۱۳ ه</sup> ۱ ۵ × ۵ ذره در سانتیمتر مربع بر ثانیه باشد، اما حتى با اين شدت بسيار زياد آنها اميدوار بودند فقط دو يا سه واقعه در هر ساعت ثبت كنند. از طرف دیگر آنها روش ماهرانهای برای شناسایی پوزیترونهای خروجی ابداع کرده بودند. نتایج آنها تأييد صريح وجود نوترينو بودند[١٥].

همان طورکه قبلاً گفتم، ذرهای که در واپاشی بتازای معمول تولید می شود، در واقع یاد نوترینو است. شاید شما و بسیاری از افراد دیگر، بپرسند چه تفاوتی بین نوترینو و یاد نوترینو وجود دارد. چنانکه خواهیم دید، پیون خنثبی پاد ذرهٔ خودش است، درست مثل فوتون. از یک طرف پاد نوترون قِطْعاً مَانند نوترون نیست. پس اندکی سردرگم میشویم: آیا نوترینو شبیه پاد نوترینو است و اگر نیست چه خاصیتی آنها را متمایز می سازد؟ در اواخر دههٔ پنجاه، دیویس و هارمر این پرسش را به بوتهٔ آزمایش سپردند [۱۱]. با توجه به نتایج مثبت کوان و رینس میدانیم که واکنش عبوری

$$
\nu + n \to p^+ + e^- \tag{17-1}
$$

نیز باید تقریباً با همان آهنگ رخ دهد. دیویس در پی واکنش مشابهی با استفاده از پاد نوترینوها بود:

\* اگر بدانید در هر ثانیه هزاران بیلیون نوترینو در شب و در روز از خورشید می]یند و از هر اینچ مربع بدن شما میگذرد خیالتان راحت میشود (آنها در شب از زمین میگذرند و از زیر به شما می خورند).

او دریافت که این واکنش رخ نمی دهد پس ثابت کرد که نوترینو و یاد نوترینو ذرات متمایزی هستند. نتيجهٔ دیویس غیرمنتظره نبود. در واقع، در سال ۱۹۵۳، کونوپینسکی و محمود [۱۲] قاعدهٔ زیبا و سادهای را برای تعیین اینکه کدام واکنش [مانند (۱۲ـ۱۲)] رخ می،دهد و کدامیک [مانند (١-١٣)] رخ نمىدهد ابداع كرده بودند. درحقيقت أنها عدد لميتونى\* ١+ = L را به الكترون. موتون و نوترینو و ۱ $L=-1$  را به یوزیترون، موتون مثبت و یاد نوترینو نسبت دادند (عدد لیتونی تمام ذرات دیگر صفر بود). سپس قانون پایستگی عدد لپتونی (مشابه قانون پایستگی بار) را پیشنهاد کردند: در هر فرایند فیزیکی، مجموع اعداد لپتونی باید قبل و بعد از واکنش برابر باشد. بنابراین  $(11-1)$  واكنش كوان-رينس (١-١١) مجاز (قبل و بعد ١ - = L است) اما واكنش ديويس (١٣-١٢) ممنوع است (در طرف چپ ۱ $L=-1$  و در طرف راست ۱ $L=+1$  است). [قبلاً با استفاده از این قاعده ذرهٔ واپاشی بتازا در رابطهٔ (۱ـ۸) را پاد نوترینو نامیدیم]. با توجه به پایستگی عدد لیتونی، وایاشیهای پیون باردار (۱\_۹) را باید به شکل

$$
\pi^- \to \mu^- + \bar{\nu}
$$
  
\n
$$
\pi^+ \to \mu^+ + \nu
$$
 (15-1)

و وایاشیهای موئون (۱\_۱۰) در واقع به شکل زیر نوشت

$$
\mu^- \to e^- + \nu + \bar{\nu}
$$
  
\n
$$
\mu^+ \to e^+ + \nu + \bar{\nu}
$$
\n(10-1)

یس چه خاصیتی نوترینو را از پاد نوترینو متمایز می،سازد؟ بهترین جواب عدد لیتونی است ـــ ( + برای نوترینو و ۱ – برای یاد نوترینو. مانند بار الکتریکی، این اعداد را بهطور تجربی با مشاهدهٔ چگونگی برهمکنش ذرهٔ مورد نظر با سایر ذرات تعیین میکنیم. (چنانکه خواهیم دید، هلیسیته آنها نیز متفاوت است: نوترینو «چیگرد» است در صورتی که یاد نوترینو «راستگرد» است. اما این مسئله فني است كه آن را به آينده موكول ميكنيم).

یک مسئله نهایی دیگر در قضیهٔ نوترینو وجود دارد. بهلحاظ تجرببی هیچگاه واپاشبی موئون به الكترون بەعلاوة یک فوتون مشاهده نشده است:

$$
\mu^- \nleftrightarrow e^- + \gamma \tag{18-1}
$$

\* کونوپینسکی و محمود (مرجع ۱۲) این اصطلاح را بهکار نبرده بودند و موئون عددی غلط نسبت داده بودند. اما اهمیتی ندارد، ایدهٔ اصلی درست بود.

ولی این فرایند با پایستگی بار و پایستگی عدد لیتونی سازگار است. یک قاعدهٔ کلی معتبر در فیزیک ذرات (معمولاً منسوب به ریچارد فاینمن) وجود داردکه مه¢وید هر چیزی که با صراحت ممنوع نباشد اجباری است. نبود  $e+\gamma \rightarrow \mu \rightarrow e$  یک قانون پایستگی «مودیی» را پیشنهاد میکند، اما چگونه می خواهیم مشاهدهٔ وایاشی  $\nu + \nu + \nu \rightarrow \mu \rightarrow \mu$  را توضیح دهیم؟ یاسخ این پرسش در اواخر دههٔ پنجاه و اویل دههٔ شصت به فکر برخی افراد خطور کرد [۱۳]. فرض کنید دو نوع نوترینوی مختلف، یکی وابسته به الکترون ( $\nu_e$ ) و یکی وابسته به موئون ( $\nu_\mu$ ) وجود داشته باشد. اگر عدد موئونی ۱+ $L_\mu=L_\mu=1$  را به  $\bar\mu$  و  $\nu_\mu$  و ۱  $\nu_\mu=\mu^+$  را به  $L_\mu=+$  و م $\bar\nu_\mu$  و همزمان عدد المكترونى را به  $e^-$  و  $\nu_e$  و  $\nu_e$  را به  $e^+$  و  $e^+$  نسبت دهیم و پایستگی عدد لیتونی  $L_e = +1$ را بهصورت قانونهای جداگانهٔ ـــ پایستگی عدد الکترونی و پایستگی عدد موئونی ـــ در آوریم، می توانیم دلیل مجاز و ممنوع بودن فرایندها را بیان کنیم. واپاشی نوترون بهصورت زیر درمی آید

$$
n \to p^+ + e^- + \bar{\nu}_e \tag{1} \tag{1} \tag{1}
$$

وایاشیهای پیون به شکل زیر است

$$
\pi^{-} \to \mu^{-} + \bar{\nu}_{\mu}
$$
  
\n
$$
\pi^{+} \to \mu^{+} + \nu_{\mu}
$$
\n
$$
(1 \Lambda_{-} 1)
$$

و واپاشبهای موٹون بهصورت زیر درمے آبد

$$
\mu^{-} \to e^{-} + \bar{\nu}_{e} + \nu_{\mu}
$$
  
\n
$$
\mu^{+} \to e^{+} + \nu_{e} + \bar{\nu}_{\mu}
$$
 (19-1)

قبلاً هنگامیکه برای اولین،بار واپاشی پیون را تحلیل میکردیم گفتیم که فرض خروج ذرهای خنثی همانند مورد واياشي بتازا، «طبيعي» و «اقتصادي» است، وكاملاً درست هم بود: اين فرض طبيعي يود، اقتصادي بود، اما غلط بود.

اولین آزمون تجربی را برای فرضیهٔ دو نوترینویی (و پایستگیهای جداگانهٔ عدد موئونی و الكتروني) در سال ۱۹۶۲ در بروكهاون انجام شد [۱۴]. با استفاده از حدود ۱۰٬۴ یاد نوترینوی حاصل از واپاشی هست اسوارتز، اشتاینبرگر و همکارانشان ۲۹ مورد از واکنشهای مورد نظر زیر را شناسایے, کردند

$$
\bar{\nu}_{\mu} + p^{+} \to \mu^{+} + n \tag{1°-1}
$$

| عدد موئونى               | تتدد الكتروني | عدد ليتونى |                   |
|--------------------------|---------------|------------|-------------------|
|                          |               |            | لبتونه            |
| $\bullet$                |               |            | $e^-$             |
| ۰                        |               |            | $\nu_e$           |
|                          | ٥             |            | $\mu^-$           |
|                          | $\circ$       |            | $\nu_\mu$         |
|                          |               |            | ياد ليتونه        |
| $\circ$                  |               |            | $e^+$             |
| ۰                        |               |            | $\bar{\nu}_e$     |
|                          | ۰             |            | $\mu^+$           |
| $\overline{\phantom{a}}$ | $\bullet$     |            | $\bar{\nu}_{\mu}$ |

جدول ١-١ خانوادة ليتونها ١٩۶٢-١٩٧۶

اما هیچ موردی از فرایند ممنوع زیر مشاهده نشد

$$
\bar{\nu}_{\mu} + p^{+} \rightarrow e^{+} + n \tag{11-1}
$$

فقط در صورت وجود یک نوع نوترینو، واکنش دوم باید درست مانند واکنش اول باشد. (در این آزمایش مسائل بسیاری در ارتباط با حفاظگذاری وجود داشت. فولاد حاصل از یک کشتی جنگی اوراقشده بهصورت تودهای با ضخامت بیش از ۴۴ فوت انباشته شد تا اطمینان حاصل شود که هيچ چيز جز نوترينو به هدف نمي٫سد.)

در سال ۱۹۶۲ خانوادهٔ لپتونها دارای هشت عضو بود: الکترون، موئون، نوترینوهای آنها و پاد ذرات متناظر با آنها (جدول ۱ـ۱). لپتونها را این واقعیت که در برهمکنشهای قوی شرکت نمیکنند. مشخص میکند. تا ۱۴ سال بعد از آن همه چیز ازجمله وضعیت لپتونها کاملاً آرام بود، بنابراین فرصت خوبی است که توقف کنیم و ببینیم ذرات با برهمکنش قوی است ــــ مزونها و بار یونها که بهطورکلبی با عنوان هادرونها میشناسیم، در چه وضعی هستند.

## ۰\_۶ ذرات شگفت (۱۹۴۷\_۱۹۶۰)

برای مدت کوتاهی در سال ۱۹۴۷ میشد تصورکرد که مسائل بزرگ ذرات بنیادی حل شده است. پس از طی مسیر انحرافی و طولانی به دنبال موئون. سرانجام مزون یوکاوا (π) مشخص شده بود. پوزیترون دیراک پیدا شده بود و نوترینو پاؤلی، هرچند همچنان سر بسته (و همان طورکه دیدیم هنوز قادر

۳۶ مقدمة تاريخي بر ذرات بنيادي

به شیطنت)، اساساً کنترل شده بود. نقش موئون بهصورت یک معضل بود (رابی می پرسید: چه کسی آن را سفارش داده است؟) بهنظر می رسید که وجود آن در طرح کلی اوضاع کاملاً غیرضروری است. آما، درکل در سال ۱۹۴۷ بهنظر می رسید که اساس کار فیزیک ذرات بنیادی به انجام رسیده است.

اما این حالت آرامش دیری نپایید. در دسامبر همان سال روچستر و باتلر [۱۵] عکسی از اتاقک ابري شكل ١ـ٨ را منتشركردند. پرتوهاي كيهاني كه از قسمت بالاي سمت چپ وارد مي شوند به يك صفحهٔ سربی برخورد و یک ذرهٔ خنثی تولید میکنند که حضور آن وقتی آشکار می شود که به دو ذرهٔ باردار ثانويه واپاشيده شود و در قسمت پايين سمت راست يک «V» معکوس را تشکيل دهد. تحليل دقیق نشان میدهد که این ذرات باردار در واقع  $\pi^+$  و  $\pi^-$  هستند. پس در اینجا یک ذرهٔ خنثی جدید وجود داشته است که جرم آن حداقل دوبرابر جرم پیون است. این ذره را  $K^*$  ("کائون") میiامیم:

$$
K^{\circ} \to \pi^+ + \pi^- \tag{11-1}
$$

در سال ۱۹۴۹، پاول عکس شکل ۱ـ۹ را منتشر کرد، که واپاشی کائون باردار را نشان می دهد:

$$
K^{+} \rightarrow \pi^{+} + \pi^{+} + \pi^{-} \tag{Y}T_{-1}
$$

(در ابتدا  $K^*$  را بهنام  $V^*$  و سپس  $\theta^*$  میشناختند؛  $K^+$  در ابتدا  $\tau^+$  نامیده می شد. شناسایی أنها به عنوان انواع باردار و خنثني يک ذرهٔ بنيادي تا سال ۱۹۵۶ بهطور کامل جا افتاده نبود ــــ اما این مسئلهٔ دیگری است که در فصل ۴ به آن بازمیگردیم.) کائونها از چند جهت شبیه پیونهای سنگین هستند و بنابراین خانوادهٔ مزون با دربرگیری أنها گسترش یافت. در این رابطه مزنهای بیشتری نیزکشف شدند ــــ n،  $\rho$ ،  $\omega$ ، ما و غیره.

در این بین، در ۱۹۵۰ گروه آندرسون درکالتک ذرهٔ «V» خنثی دیگری را پیداکردند. عکسها شبیه عکسهای راچستر (شکل ۱ـ۸) بودند، اما اینبار محصولات یک  $p^+$  و یک  $\pi^-$  بود. بی شک <sub>،</sub> این ذره بهطور قابل.ملاحظهای سنگینتر از پروتون است. آن را A میiم.

$$
\Lambda \to p^+ + \pi^- \tag{11-1}
$$

لاندا بههمراه پروتون و نوترون متعلق به خانوادهٔ باریون است. برای پی بردن به این موضوع، باید به ۱۹۳۸ برگردیم. این پرسش مطرح شده بود که «چرا پروتون پایدار است؟» برای مثال چرا به یک پوریترون و یک فوتون وانسی پاشد:

$$
p^+ \to e^+ + \gamma \tag{70-1}
$$

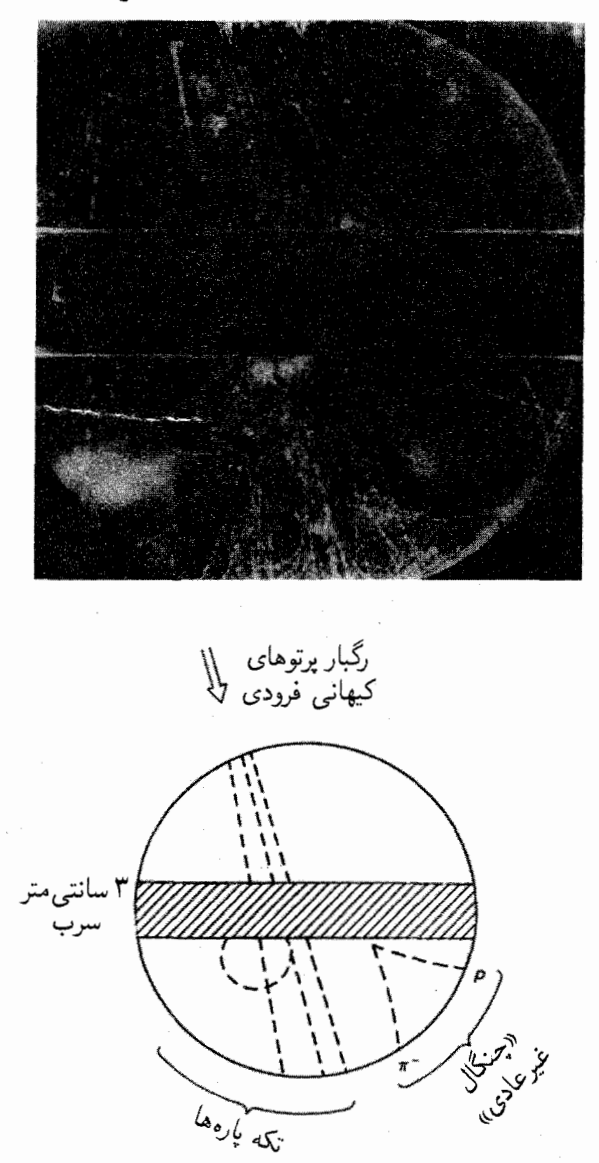

شکل ۱ـ۸ اولین ذرهٔ شگفت. پرتوهای کیهانی به صفحهٔ سربی برخورد و تولید  $K^{\ast}$  میکنند که بعداً به یکجفت پیون باردار وامی پاشد.

لازم بِه ذکر نیست که رواج این واکنش برای ما بِسیار ناخوشایند بود (تمام اتمها فرو میپاشیدند). اما این (واکنش هیچ قانون شناختهشدهٔ تا سال ۱۹۳۸ را نقض نمیکند. (در واقع این فرایند خاص پایستگی عدد لپتونی را نقض میکند، اما بهخاطر داشته باشید که تا سال ۱۹۵۳ این قانون ناشناخته

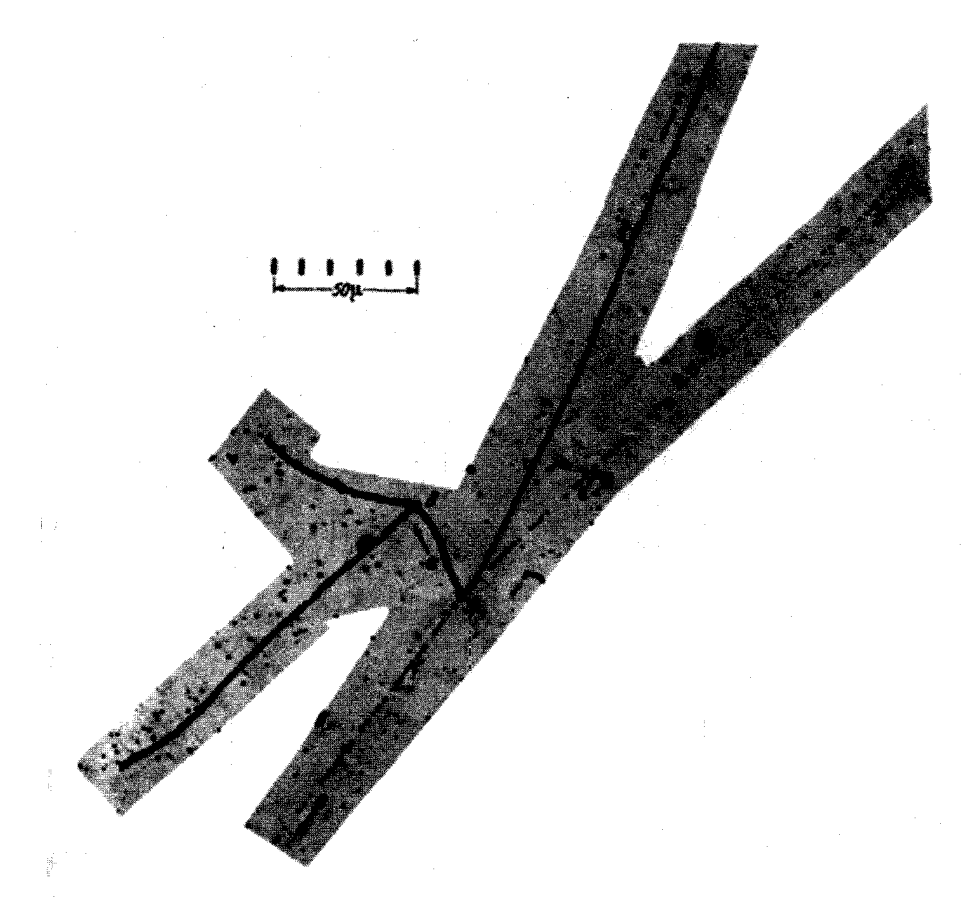

شکل ۱ـ۹  $K^+$  از بالا وارد میشود و در نقطهٔ A وامی پاشد:  $\pi^+ + \pi^+ + \pi^+ \rightarrow K^+$  (پس از آن در نقطهٔ  $B$  باعث فروپاشی هستهای میشود).  $\pi^-$ 

بود.) استاکلبرگ [۱۶] با مطرحکردن یک قانون پایستگی عدد باریونی پایداری پروتون را توجیه کرد: تمام بار یونها (که در ۱۹۳۸ به معنای پروتون و نوترون بود) دارای «عدد باریونی» (+ = A و یاد بار یونها ( $\bar{p}$  و  $\bar{n}$ ) دارای ۱ $A=-A$  هستند، پس عدد بار یونی کل در هر فرایند فیزیکی پایسته است. بنابراین واپاشی بتازای نوترون  $e^- + e^- + e^+ + (n \to p^+ + e^-)$  مجاز است (قبل و بعد از فرایند ا ہے ) و همچنین واکنشی که اولین بار پاد پروتون در آن مشاهده شد نیز مجاز است:  $A=$ 

$$
p + p \to p + p + p + \bar{p} \tag{17-1}
$$

(در دو طرف ٢ = A است). اما پروتون بهعنوان سبکترین باریون جایی برای رفتن ندارد؛

ذرات شگفت (۱۹۴۷\_۱۹۶۰) ۳۹

پایستگی عدد باریونی پایداری مطلق آن را تضمین میکند.\* اگر بخواهیم پایستگی عدد باریونی در واکنش (۱-۲۴) برقرار بماند باید لاندا به خانوادهٔ باریونی منتسب شود. چند سال پس از آن بار بونهای سنگینتر بیشتری کشف شد ـــ ∑ها، ∃ها و ∆ها و نظایر آن. [درضین برخلاف لیتونها و باریونها، مزونها پایسته نیستند. در واپاشی پیون  $\bar{\nu}_{\mu}$  +  $\bar{\nu}_{\mu}$  =  $\pi^-$ ) یک مزون از بین می $\mu$ ود و  $\left(\lambda \rightarrow p^+ + \pi^- \right)$  در وایاشی لاندا ( $\pi^+ + \pi^-$ ) یک مزون خلق می شود.

با مزونها و باریونهای سنگین جدید تا اندازهای با شگفتی برخورد شد، این ذرات مشترکاً ذرات «شگفت» نامیده شدند. در ۱۹۵۲ اولین شتابدهندهٔ ذرات جدید (کاسموترون بروکهاون) شروع به کار کرد و بهزودی توانست ذرات شگفت را در آزمایشگاه تولید کند (قبل از آن تنها چشمهٔ آنها برتوهای کیهانه , بود) … و درنتیجه آهنگ تکثیر آنها افزایش یافت. ویلیزلمب در مراسم دریافت جایزهٔ نوبل سال ۱۹۵۵ سخنرانی اش را با این کلمات آغاز کرد:

هنگام که اولین جایزهٔ نوبل در سال ۱۹۰۱ اهدا شد، فیزیکدانان فقط جیزهایی در مورد دو جسم که امروزه آنان را «ذرات بنیادی» میiامیم میcانستند: الکترون و یروتون. پس از سال 1۹۳۰ سیلمی از ذرات «بنیادی» دیگر پدید آمد، نوترون، نوترینوها، مزون π، مزون μ، مزونهای سنگینتر و هیپرونهای مختلف. شنیدهام که قرار است «معمول بود که به کاشف ذرهٔ بنیادی جديد جايزة نوبل اهدا شود، اما بايد با ١٥٥٥٠ دلار جريمه همراه باشد.»

نهتنها ذرات جدید غیرمنتظره بودند، بلکه درواقع از یک جنبهٔ دیگر نیز «عجیب» بهنظر می رسیدند: آنها بهوفور توليد مى شوند (در مقياس زمانى حدود ٢٣- ١٥ ثانيه). اما واياشى أنها نسبتاًكند است (نوعاً حدود ۱۰-۱۰ ثانیه). این موضوع پائیس [۱۷] و دیگران را واداشت که بگویند، سازوکاری که در تولید آنها دخیل است با سازوکار حاکم بر تجزیهٔ آنها تفاوت کلبی دارد. به زبان امروزی، عامل تولید ذرات شگفت نیروهای قوی (یعنی چیزی است که سبب پایداری هستهها می شود) اما وایاشی آنها از طریق نيروهاي ضعيف (نيرويي كه باعث واياشي بتازا و ساير فرايندهاي نوترينويي است) صورت مي گيرد. جزئیات طرح پائیس ایجاب میکند که ذرات شگفت بهصورت زوج تولید شوند. شواهد تجربی برای این موضوع در آن روزها بسیار دور از دسترس بود، اما در سال ۱۹۵۳ گلمان [۱۸] و نیشی جیما [۱۹] روش ساده و زیبایی را برای بهبود نظر پائیس یافتند و باکامیابی محصورکنندهای آن را توسعه دادند. آنها به هر ذره یک ویژگی جدید نسبت دادند (گلمان آن را «شگفتی» نامید)که (مانند بار، عدد لپتونی، و عدد باریونی) درهر برهمکنش قوی پایسته است اما برخلاف موارد قبلی در برهمکنش ضعیف پایسته نیست. برای مثال در یک برخورد پیون-پروتون، می توان دو ذرهٔ شگفت تولید کرد:

\* نظریههای «وحدت بزرگ» جدید تخلف جزئی از پایستگی عدد باریون را مجاز می،داند و در این نظریهها پروتون مطلقاً بايدار نيست.

$$
\pi^- + p^+ \to K^+ + \Sigma^-
$$
  
\n
$$
\to K^* + \Sigma^*
$$
  
\n
$$
\to K^* + \Lambda
$$
 (YY-1)

در اینجا  $K$  دارای شگفتی ۱ $S = S = \Omega$ ها و  $\Lambda$  دارای شگفتی ۱ $S = S = S$  دارند و ذرات معمولی ستند. اما هیچگاه نمی,توان یک ذرهٔ شگفت تولید کرد:  $S = \{x \mid S - p \text{ and } p \in \mathbb{N}\}$ 

$$
\pi^{-} + p^{+} \nrightarrow \pi^{+} + \Sigma^{-}
$$
\n
$$
\nrightarrow \pi^{*} + \Lambda
$$
\n
$$
\nrightarrow K^{*} + n
$$
\n
$$
\vdots
$$
\n
$$
\vdots
$$
\n
$$
\vdots
$$
\n
$$
\vdots
$$
\n
$$
\vdots
$$
\n
$$
\Lambda \rightarrow p^{+} + \pi^{-}
$$
\n
$$
(Y\Lambda_{-1})
$$

$$
\Sigma^{+} \to p^{+} + \pi^{*}
$$
  
\n
$$
\to n + \pi^{+}
$$
 (11-1)

زیرا این فرایندها ضعیف هستند که در آنها پایستگی شگفتی برقرار نیست.

در نسبتدادن شگفتی به ذرات آزادی عمل وجود دارد. می توانستیم ۱ $S = S = S$  را برای  $\Sigma$ ها و و ۲ $S=-S$  را برای  $K^+$  و  $K^+$  بهکار ببریم. در واقع در بازنگری شاید بدین $\omega$ ورت بهتر هم بود.  $\Lambda$ [به همین ترتیب، قرارداد اولیهٔ بنیامین فرانکلین برای بارهای منفی و مثبت در آن زمان کاملاً اختیاری بود و از بداقبالی در آن زمان ذرات حامل جریان (الکترون) منفی اختیار شدند.] نکتهٔ مهم آن است که نوعی تخصیص اعداد شکفتی هماهنگ به تمام هادرونها (باریونها و مزونها) وجود داردکه فرایندهای قوی مشاهدهشده را توجیه میکند و «نشان می دهد» که چرا فرایندهای دیگر رخ نمی دهد. (لیتونها و فوتون به طورکلبی به نیروهای قوی حساس نیستند. بنابراین شگفتی در مورد آنها بهکار نمی رود.) باغی که در ۱۹۴۷ بسیار مرتب میiمود در ۱۹۶۰ به یک جنگل تبدیل شد و فیزیک

هادرونها را فقط می شد به صورت آشوب توصیف کرد. ذرات با برهمکنش قوی به دو خانوادهٔ بزرگ ــــ باریونها و مزونها ــــ تقسیم شدند و اعضای هر خانواده با بار، شگفتی و جرمشان از هم متمایز شدند؛ اما فراتر از آن هیچ دلیل و برهانی برای تمام این چیزها وجود نداشت. این موقعیت برای بسیاری از فیزیکدانان یادآورد وضعیت شیمی در قرن پیش از آن (قرن نوزدهم) بود. روزهای قبل

راه هشتگانه (۱۹۶۱\_۱۹۶۴) ۴۱

از جدول تناوبی، که خصوصیات عناصر مشخص شده بود، اما هیچ قاعده و سیستمی بر آنها حاکم نبود. در ۱۹۶۰ ذرات بنیادی در انتظار «جدول تناوبی» خود بود [۲۰].

۰\_۷ .اه هشتگانه (۱۹۶۱\_۱۹۶۴) مورای گلمان مندلیف فیزیک ذرات بنیادی بود. و در سال ۱۹۶۱ آنچه بهاصطلاح راه هشتگانه نامیده می شود را معرفی کرد [۲۱]. (اساساً همین طرح مشابهمان بهطور مستقل پیشنهاد کرده بود.) راه هشتگانه باریونها و مزونها را برحسب بارو شگفته شان در طرحهای هندسی غیرعادی مرتب میکند. هشت تا از سبکترین باریونها در آرایهای شش ضلعی قرار میگیرند که دارای دو ذره در مرکز است:

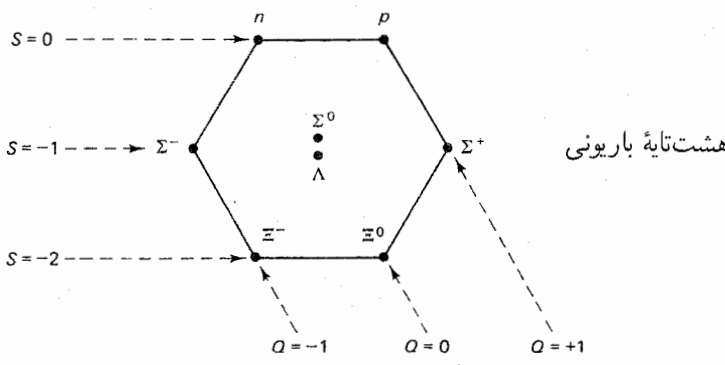

این گروه به هشتتایهٔ باریونی معروف است. توجه کنید که ذرات دارای بار یکسان روی خطوط قطری سرازیر قرار میگیرند. با ۱ $Q = + \: Q = \: Q$  (با یکای بار پروتون) برای پروتون و  $\Sigma^+$ ؛  $Q = Q$  برای نوترون، لاندا، °S: ^{= = ^{- برّاى  $\Sigma^{-}$  و  $\Xi^{-}$ . خطوط افقى مربوط به ذرات با شگفتى یکسان است: • = 5 برای پروتون و نوترون، ۱ $S = S = S$  برای خط میانی و ۲ $S = S = S$  برای دو  $S$ . هشت تا از سبکترین مزونها طرح شش ضلعی مشابهی را پر می کنند و هشتتایهٔ مزونی (شبهنردهای) را تشکیل میدهند:

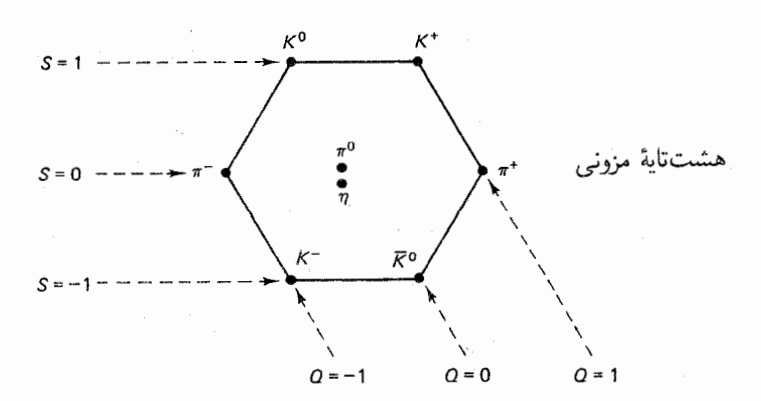

یار دیگر خطوط قطری بار، و خطوط افقے، شگفتے، را تعیین مے کنند، اما در اینجا خط بالایی ، خط میانی  $S=S$  و خط پایینی ۱ $S=S-1$  است. (این اختلاف اتفاقی تاریخی است،  $S=S$ گلمان می توانست ۱ $S = \{$  را به پروتون و نوترون،  $S = S$  را به  $\Delta$ ها،  $\Lambda$  و ۱ $S = S$  را به  $\Xi$ ها نسبت دهد. در ۱۹۵۳ او هیچ دلیلی برای ترجیحدادن این انتخاب نداشت و طبیعی تر بهنظر می رسید که به ذرات آشنای پروتون، نوترون و پیون، شگفتی صفر نسبت داده شود. پس از ۱۹۶۱ یک واژهٔ جدید ـــ فوق بار ـــ معرفي شد كه براي مزونها برابر S و براي باريونها ١ + S بود. اما تحولات بعدي نشان داد که روی همرفته شگفتی کمیتی بهتر است و واژهٔ «فوق بار» برای منظوری کاملاً متفاوت بهکارگرفته شد.) شش ضلعه رها تنها شکلهای مجاز در راه هشتگانه نیستند، برای مثال آرایهای مثلثی با مشارکت ۱۰ مار بون سنگیز،تر نیز وجود دارد که دهتایهٔ باریونی نامیده می شود.

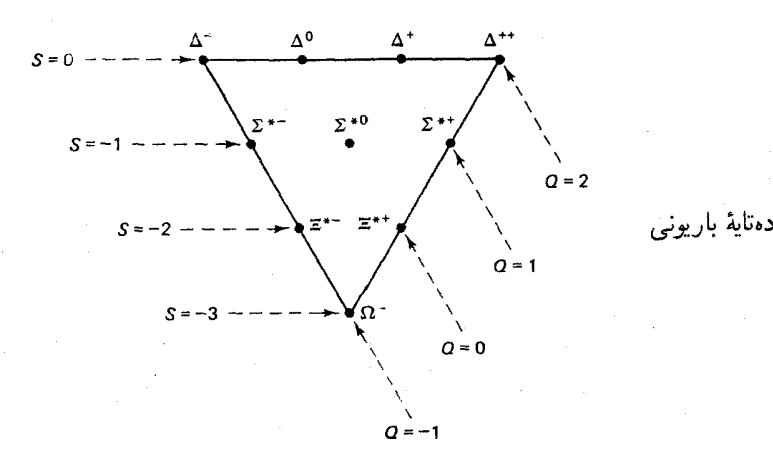

هنگامے که گلمان ذرات را در دمتایه جا مے داد، چیز بسیار جالبے اتفاق افتاد. نهتا از ذرات بهصورت تجربی شناخته شده بودند، اما دهمین ذره ـــ که در پایینترین نقطه قرار داشت و بارش ۱ – و شگفته اش ۳- بود ـــ مفقود بود. تا آن زمان ذرهای با این ویژگیها در آزمایشگاه آشکار نشده بود [۲۲]. گلمان جسورانه پیش بینی میکرد که چنین ذرهای باید پیدا شود و دقیقاً به آزمایشگران گفت که چگونه آن را باید تولید کنند. بهعلاوه گلمان جرم و بار آن را نیز حساب کرده بود ــــ شما هم می توانید دِر مسئلة ١ـ۶ جرم و در مسئله ١ـ٨ نيمهعمر آن را حساب كنيد ـــ و در واقع هم ذرة معروف اُمكا منفی همان طور که گلمان پیشگویی کرده بود در سال ۱۹۶۴ کشف شد [۲۳] (شکل ۱-۱۰). یس از کشف امگا منفی (~Ω) هیچکس در درستی راه هشتگانه تردیدی نکرده است.\* پیش بینی کرده بودکه عناصر جدیدی برای پرکردن این گافها باید کشف شوند، مانند گلمان او نیز خواص آنها را توصیف کرد و بیست سال پس از آن هر سهٔ آنها ـــ گالیم، اسکاندیم و ژمانیم ــــ کشف شدند.

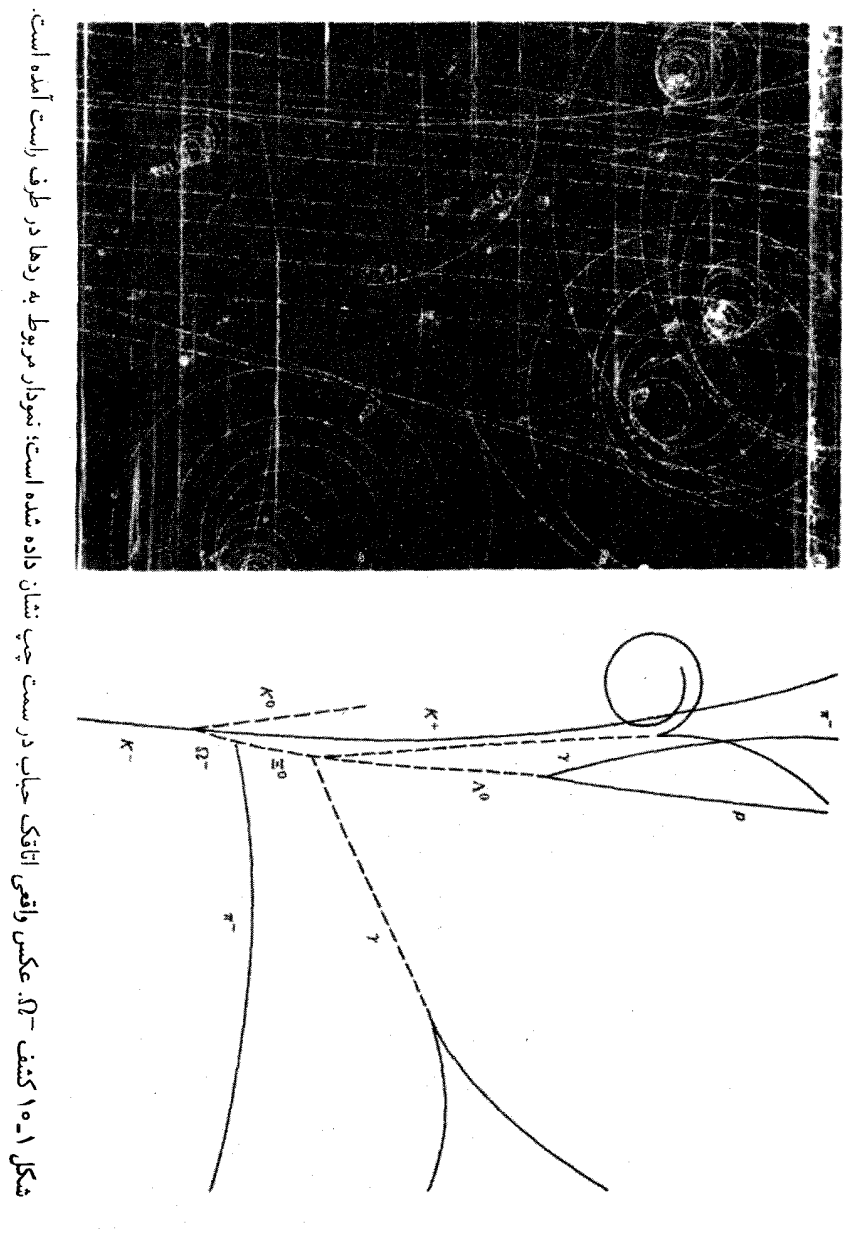

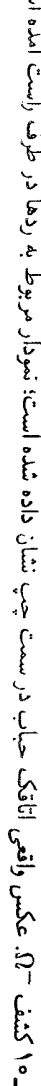

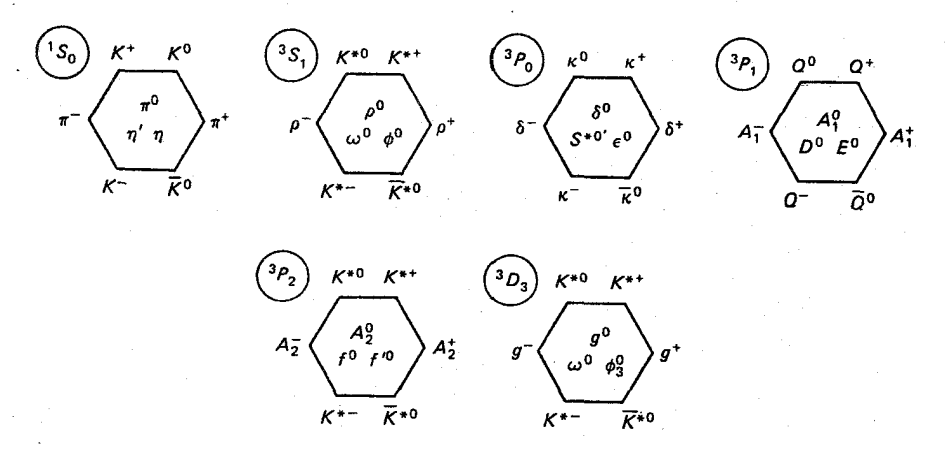

شکل ۱-۱۱ نهتایههای مزونی تثبیتشده. بدیهی است که حرف کم آوردهایم. مرسوم است که ذرات مختلفی را که با یک حرف نشان داده میشوند با مشخصکردن جرمشان (به MeV/c<sup>۲)</sup> در داخل پرانتز از هم تمیز دهیم مثل (۸۹۲)\*K، (۱۴۳۰)\*، (۱۶۵۰)\*K و نظایر آن. در این شکل ابر چندتایهها را با نمادگذاری طیف:گاری برچسب زدهایم (نگاه کنید به فصل ۵) در حال حاضر بجز هشت¢یهها و دهتایهها، ابر چندتایههای باریونی کاملی وجود ندارد هرچند نمودارهای زیادی وجود دارند که تا اندازهای پر شدهاند.

طی ۱۰ سال پس از آن، هر هادرون جدیدی جایی در یکی از اَبرَچندنایههای راه هشتگانه پیدا کرد. برخی از آنها در شکل ۱–۱۱ بشان داده شدهاند. (این بدان معنی نیست که هیچ اشتباهی وجود نداشته است: ذراتی در جایی ظاهر شدهاند که بعداً ظاهر نشدند. بعدها معلوم شد که از ۲۶ مزون موجود در جدول استاندارد در سال ۱۹۶۳، ۱۹شی آنها جعلبی بودند!) علاوه بر هشتتایه و دهتایهٔ باریونی و نظایر آن، هشتتایه، دهتایه و … پاد باریونی نیز وجود دارد که در آنها علامت بار و شگفتی برعکس میشود. بههرحال، در مورد مزونها، پاد ذرات هم مانند ذرات نظیر خود ابر چندتایههای مشابه در محلهایی قرار دارند که صدوهشتاد روبهروی درجه با محل ذرات تفاوت دارد. بنابراین، پاد ذرهٔ  $\pi$  مثبت،  $\pi$  منفی است، پاد ذرهٔ  $K$ ــ منفی،  $K$  ــمثبت است و نظایر آن (پی۔ صفر و اتا پاد ذرۂ خودشان هستند).

طبقهبندی اولین گام در توسعهٔ هر عملی است. راه هشتگانه چیزی بیش از طبقهبندی صرف هادرونهاست، اما اهمیت واقعی آن در سازماندهی ساختاری آن است. فکر میکنم منصفانه است که بگوییم راه هشتگانه آغازگر دوران جدیدی در فیزیک ذرات بوده است.

۱\_۸ مدل کوارکی (۱۹۶۴) اما موفقیت راه هشتگانه این پرسش را مطرح میکندکه چرا هادرونها در این طرحهای عجیب و مدل کوارکی (۱۹۶۴) ۴۵

غریب قرار میگیرند؟ جدول تناوبی باید سالیان دراز صبر میکرد تا مکانیک کوانتومی و اصل طرد پائولی توجیهی برای آن پیدا کنند. اما، شناخت راه هشتگانه در ۱۹۶۴ هنگامی امکانپذیر شد که گلمان و زویگ، مستقل از یکدیگر، پیشنهاد کردند که در واقع تمام هادرونها از اجزای بنیادیتری تشکیل شدهاند. این اجزا را گلمان کوارک[۲۴] نامید. کوارکها دارای سه نوع (یا «طعم») هستند و يک مثلث «هشتگانه» را شکل می دهند.

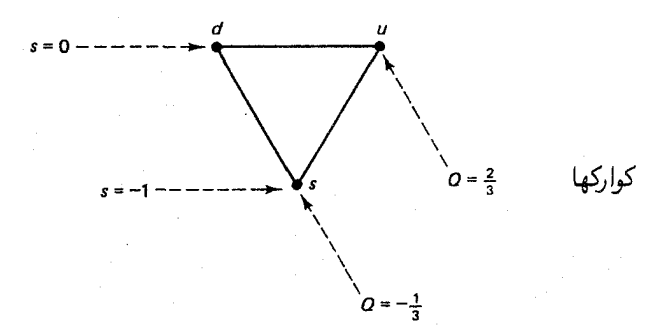

کوارک up») در معنی بالا) حامل بار ۲/۳ و شگفتی صفر؛ کوارک down») (down») بهمعنی پایین) حامل بار ۱/۳– و  $S = S$ ؛ کوارک  $s$  (در ابتدا s مخفف «sideways» کناری بود، اما  $S=-$ امروزه بهنام کوارک شگفت «strange» متداول تر است) حامل بار ۱/۳– $Q=-\setminus Q$  و ۱ است. برای هرکوارک  $(q)$  پادکوارک  $(\bar{q})$  با بار و شگفتی، مخالف وجود دارد.

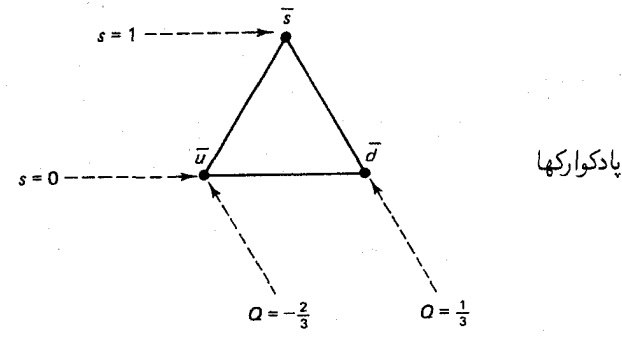

بنا بر مدل کوارک ۰۱ هر باریون از سه کوارک تشکیل شده است (و هر پاد باریون متشکل از سه پادکوارک است). ۲. هر مزون مرکب از یک کوارک و یک پاد کوارک است.

با استفاده از این دو قاعده و حساب ابتدایی می;توان دهتایهٔ باریونی و هشتتایهٔ مزونی را ساخت. آنچه لازم داریم تشکیل فهرستی از ترکیبهای مختلف سه کوارک (یا جفت کوارک یاد کوارک) و جمعکردن بار و شگفتی آنها با هم است:

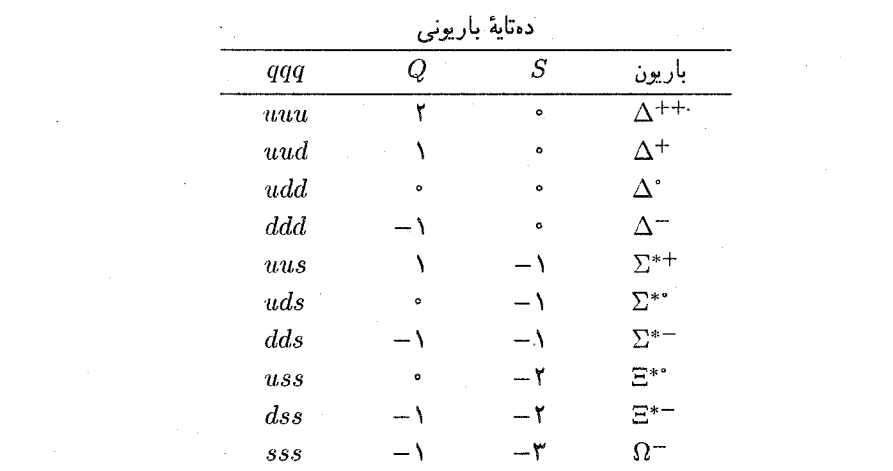

توجه کنید که در اینجا ۱۰ ترکیب از سه کوارک وجود دارد. برای مثال سهتا u با ۲/۳ هج بار کل ۲+ و شگفتی صفر را بهدست میدهند و این ذرهٔ ++∆ است. همینطور تا پایین جدول تمام اعضای دهتایهای که به  $\Omega^-$  متشکل از سه کوارک  $s$  ختم میشود را پیدا میکنیم. همین طور فهرست ترکیبهای کوارک یاد کوارک جدول مزونی را می دهد:

|            | نەتاية مزونى |                          |                          |  |  |
|------------|--------------|--------------------------|--------------------------|--|--|
| $q\bar q$  |              | $\cal S$                 | مزون                     |  |  |
| $u\bar u$  | $\mathbf{o}$ | ۰                        | $\pi\ensuremath{^\circ}$ |  |  |
| $u\bar{d}$ |              | ۰                        | $\pi^+$                  |  |  |
| $d\bar{u}$ |              | ۰                        | $\pi$                    |  |  |
| $d\bar{d}$ | $\bullet$    | ۰                        | $\eta$                   |  |  |
| $u\bar{s}$ |              |                          | $K^+$                    |  |  |
| $d\bar{s}$ | $\circ$      |                          | $K^\circ$                |  |  |
| $s\bar{u}$ |              |                          | $K^-$                    |  |  |
| $s\bar{d}$ | $\bullet$    | $\overline{\phantom{0}}$ | $\bar{K}^*$              |  |  |
| $s\bar{s}$ | $\bullet$    | ۰                        | ??                       |  |  |

اما صبر كنيد! در اينجا ٩ تركيب وجود دارد ولي فقط هشت ذره در هشتتايهٔ مزوني وجود دارد. مدل کوارک ایجاب میکند که مزون سومی با $Q = Q = Q \setminus S = S$  (به غیر از  $\pi^*$  و  $\eta$ ) وجود داشته باشد. معلوم شد که این ذره ـــ  $\eta'$  قبلاً بهطور تجریبی کشف شده است. در راه هشتگانه  $\eta'$  بهتنهایبی بهصورت یک تکتایه طبقهبندی شده بود. طبق مدل کوارکی این ذره در واقع بههمراه هشت مزون

مدل کوارکی (۱۹۶۴) ۴۷

 $S = Q = Q$ دیگر یک نهتایهٔ مزونی را تشکیل میردهند. (چون  $d\bar d$  ،  $d\bar d$  و  $\bar s$  همگـی دارای  $Q = Q$  و  $\eta'$  هستند، بر مبنای کارهایی که تاکنون کردهایم نمی $\vec{u}$ رل گفت کدامیک $\pi^*$  و یا کدام  $\eta$  و یا کدام است. اما این اهمیتی ندارد، نکتهٔ مهم آن است که سه مزون با ۰ =  $S = Q = Q$  وجود دارد.) درضمن، پاد مزونها خودبهخود در ابر چندتایهٔ همانند مزونها قرار میگیرند:  $u\bar{d}$  پاد ذرهٔ  $d\bar{u}$  است و برعکس.

شاید متوجه شده باشید که از بحث در مورد هشتتایهٔ بار یونی اجتناب کردهایم ــــ و معلوم نیست که چگونه با در کنار هم قراردادن سه کوارک میتوان هشت باریون بهدست آورد. در واقع، روال کارکاملاً سرراست است، اما به ابزاری برای کار با اسپین نیاز دارد و آن را تا فصل ۵ بهتعویق می!ندازیم. فعلاً شما را با این مشاهدهٔ اسرارآمیز وسوسه میکنم که اگر دهتایه را در نظر بگیرید و سه گوشهٔ آن (که در آن هر سه کوارک یکساناند ــــ ddd ،uuu و sss) را کنار بگذارید و مرکز را (که هر سه کوارک آن متفاوتاند ـــ uds) دوبرابر کنید، درست هشت حالت از هشت تایهٔ باریونی را بهدست میآورید. بنابراین همین مجموعه از کوارکی را میتوان برای هشتتایه در نظر گرفت؛ فقط بعضی ترکیبها اصلاً ظاهر نمیشوند و برخی دوبار ظاهر می شوند.

در واقع تمام ابر چندتایههای راه هشتگانه بهصورت طبیعی از مدل کوارکی بیرون می آیند. البته ترکیب یکسانی از کوارکها می توانند ذرات مختلفی را بسازند: دلتا مثبت و پروتون هر دو از دو  $u$  و یک d تشکیل شدهاند؛ پی\_مثبت و رو\_مثبت هر دو  $u\bar{d}$  هستند و غیره. همان طوری که اتم هیدروژن (الکترون به علاوهٔ پروتون) ترازهای انرژی بسیار متفاوتی دارد. کوارکها نیز می توانند به طرق مختلف درکنار یکدیگر قرار بگیرند. اما، در حالبی که ترازهای انرژی مختلف در سیستم الکترون-پروتون نسبتاً به هم نزدیک هستند (در اتمی که انرژی سکونش تقریباً ۱۰۹ الکترونولت است، فاصلهٔ بین أنها نوعاً حدود چند الكترون,ولت است)، پس طبیعی است كه همهٔ أنها را «هیدروژن» بدانیم. اما فاصلهٔ ترازهای مختلف انرژی در سیستم مقید کوارکی بسیار زیاد است و معمولاً آنها را ذرات متفاوت در نظر میگیریم. پس اصولاً میتوان تعداد نامتناهی از هادرونها را فقط با سه کوارک ساخت. اما بههرحال توجه داشته باشید که برخی چیزها اصلاً وارد مدل کوارکی نمی شوند: برای مثال هیچ ترکیبی از سه کوارک نسی،تواند باریونی با ۲– $Q = Q = S$  را تولید کند و یا هیچ مزونی نمیتواند بار ۲+ (مانند باریون ++۵) یا شگفتی ۳– (مانند  $\Omega^-$ ) داشته باشد. برای مدت زمانی طولانی آزمایشهای زیادی در پی این ذرات «نامتعارف» میگشتند. چنین کشفی برای مدل کوارکی ویرانگر بود. اما هیچیک از آنها هرگز یافت نشدند (مسئله ۱ـ۱۱).

در هر حال. مدل کوارکی از نابسامانی عمیقی رنج می برد: بهرغم جستجوی مستمر ۲۰مساله هیچکس تاکنون یک کوارک مجزا را ندیده است. اگر واقعاً پروتون از سه کوارک ساخته شده است. میتوان تصور کرد که اگر چیزی را محکم به آن بکوبیم، کوارکها از آن بیرون می,جهند. تشخیص آنها نیز چندان دشوار نیست، چون دارای علامت بارز بارکسری|ند؛ آزمایش معمولی قطرهٔ روغن

۴۸ مقدمة تاريخي بر ذرات بنيادي

میلیکان باید کار شناسایی را انجام دهد. بهعلاوه حداقل یکی از کوارکها باید کاملاً پایدار باشد. چون ذرهٔ سبکتری با بارکسری وجود ندارد. این کوارک به چه چیز دیگری می تواند وابپاشد؟ پس کوارک باید بهآسانی تولید شود، بهآسانی شناسایی شود، و بهآسانی ذخیره شود، اما تاکنون هیچکس نتوانسته است یکی از آنها را بیابد.

ناکامه ازمایشهای تولید کوارکهای منزوی باعث بدبینی گستردهای در مورد مدل کوارکسی در اواخر دههٔ شصت و اوایل دههٔ هفتاد شد. کسانی که به این مدل معتقد بودند کوشیدند با واردکردن مفهوم حسن کوارکی ناامیدیشان را پنهان کنند. شاید بهدلایلی که هنوز نمی دانیم، کوارکها در باریونها وَ مزونها مطلقاً محبوس باشند. بنابراین هر قدرکه سعی کنید نمی توانید آنها را بیرون بکشید. البته این موضوع چیزی را توجیه نمیکند و فقط نامی به سرخوردگیمان میٖدهد. اما لااقل موضوعی را که مسئلهٔ نظری سرنوشت $\omega$ از دههٔ هشتاد را که شناخت سازوکار حبس کوارکی است بهخوبی مظرح میکند. نشانههایی مبنی بر وجود یک راهحل وجود دارد [۲۵]. ا

حتی اگر همهٔ کوارکها در هادرونها گیر کرده باشند بار هم مطالعهٔ تجربی آنها دور از دسترس نیست. می توان داخل پروتون را به همان طریقی که رادرفورد درون اتم را بررسی کرد ـبا شلیک چیزهایی به درون آن کاوید. آزمایشهایی از این نوع در اواخر دههٔ شصت با استفاده از الکترونهای يرانرژي در مركز شتابدهندة خطى استانفورد (SLAC) انجام شد. آنها آزمايش را در اوايل دههٔ هفتاد با استفاده از باریکهٔ نوترینو در سرن (CERN) و سپس با استفاده از پروتونها تکرارکردند. نتایج این آزمایشها که به «پراکندگی ناکشسان عمیق» موسوم است بهطور شگفتآوری یادآور نتایج آزمایشهای رادرفورد است (شکل ۱۲ـ۱۲): اغلب ذرات فرودی مستقیماً عبور می کنند در صورتی که تعداد کمی از آنها به عقب برمیگردند. این بدان معنی است که بار پروتون در قطعات کوچکی متمرکز شده است درست شبیه نتایج آزمایش رادرفورد که نشان میداد بار مثبتِ اتم در هسته متمرکز شده است [۲۶]. به هر حال، در مورد پروتون شواهد دال بر آن است که بهجای یک قطعه، سه قطعه وجود دارد. بدیهی است که این امر تأیید محکمی از مدل کوارکی است، اما هنوز قطعی نیست.

سرانجام، یک ایراد نظری بر مدل کوارکی وارد بود. بهنظر می رسید که این مدل اصل طرد يائولي را نقض مي كند. در فرمولبندي اوليهٔ يائولي، اصل طرد اظهار مي داشت كه هيچ دو الكتروني نمي توانند يک حالت را اشغال کنند. به هر حال، بعداً ثابت شد که اين قاعده در مورد ذرات با اسپين نیم صحیح بهکار میرود (اثبات آن یکی از مهمترین دستاوردهای نظریهٔ میدان کوانتومی است). بهویژه، اصل طرد باید برای کوارکها نیز برقرار باشد که همان طور که خواهیم دید باید دارای اسپین ا باشند. برای مثال فرض میشود ++∆ از سه کوارک یکسان  $u$  در یک حالت تشکیل شده $\lambda'$ باشد؛ بهنظر می رسد این مورد (و همچنین  $\Delta^-$  و  $\Omega^-$ ) با اصل یائولی ناسازگار باشند. در سال ۱۹۶۴، گرینبرگ راهی برای گریز از این معضل پیشتهاد کرد [۲۷]. او اظهار داشت کوارکها نهتنها

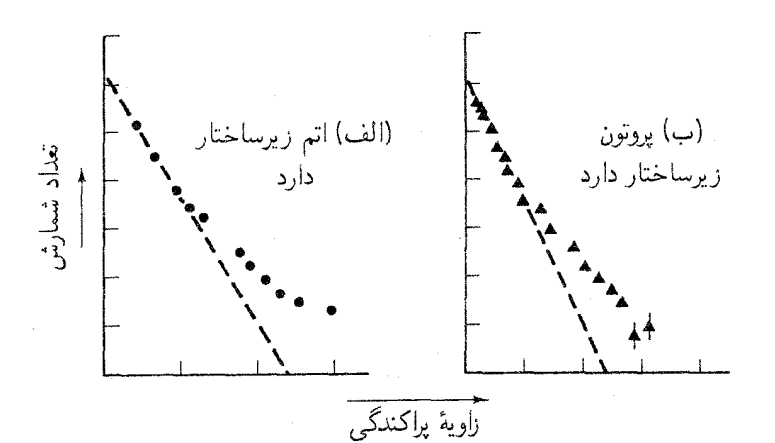

شکل ۱۲٫۱ (الف) در پراکندگی رادرفورد تعداد ذراتی که در زاویهٔ بزرگی منحرف میشوند نشان میدهد که اتم دارای ساختار داخلی (هسته) است. (ب) در پراکندگی ناکشسان عمیق تعداد ذراتی که در زاویهٔ بزرگی منحرف می شوند نشانگر آن است که پروتون ساختار داخلی دارد (کوارکها). خطچینها آنچه را که از آزمایش در صورتی که بار مثبت بهطور یکنواخت در حجم توزیع شده باشد را (الف) در اتم (ب) در پروتون انتظار داریم نشان می دهد.

در سه طعم (g,  $d, u$ ) ظاهر می شوند، بلکه هر یک از آنها می توانند هر سه رنگ (گویبی «قرمز»، «أبي» و «سبز») هم داشته باشند. براي ساختن يک باريون، بهسادگي مي توان يک کوارک از هر رنگ را در نظر میگیریم، پس دیگر uها در  $\Delta^{++}$  یکسان نیستند (یکی از آنها قرمز، یکی آبی و دیگری سبز است). چون اصل طرد فقط برای هر ذرات پکسان بهکار می رود، مسئله حل است. فرض رنگ شبیه تردستی بهنظر می رسد و بسیاری در ابتدا آن را نفس آخر مدل کوارکی می پنداشتند. بعدها معلوم شد که واردکردن رنگ یکی از سودمندترین ایدههای زمان ما بوده است. لازم به ذکر نیست که واژهٔ «رنگ» در اینجا هیچ ربطی به معنی لغوی معمول آن ندارد. قرمزی، آبیبی و سبزی فقط برچسبهایی برای نشاندادن سه ویژگی است که کوارکها علاوه بر بار و شگفتی دارند. یک کوارک قرمز، حامل یک واحد قرمزی، صفر تا آبیبی و صفر تا سبزی است و پاد ذرهٔ آن حامل منهای یک واحد قرمزی و نظایر آن است. برای مثال میتوانستیم این کمیتها را  $X$ ی،  $Y$ ی و Zی بنامیم. بههرحال اصطلاح رنگ یک جنبهٔ بهویژه زیبا را داراست؛ زیرا مشخصهٔ ساده و مطبوعی را از ترکیبات ویژهٔ کوارکها که در طبیعت یافت میشوند بیان میکند.

## تمام ذرات موجود در طبیعت بی رنگاند

منظورمان از «بی رنگی» آن است که یا مقدار کل هر رنگ صفر است یا هر سه رنگ به مقدار

مساوی وجود دارند. (مورد اخیر برداشتی از این واقعیت ایتیکی است که ترکیب باریکههای سه رنگ اصله , نور سفید را مه ,سازد) این قاعدهٔ زیرکانه «توضیح» می دهد (اگر این عبارت لغتبی برای آن باشد) که چرا نمی توانید ذروای را با دو کوارک یا جهار کوارک بساز بد و همچنین دال بر این است که حرا در طبیعت کوارکهای تک وجود ندارد. تنها ترکیبات بی رنگی که می توان ساخت عبارتاند از  $q\bar{q}$  (مزرنها)،  $qq\bar{q}$  (باریونها) و  $\bar{q}\bar{q}$  (یاد باریونها). (البته ترکیب شش کوارکی نیز می توان داشت، اما آن را صورت حالتهای مقید دو باریونی تعبیر میکنیم.)

١ـ٩ انقلاب نوامبر وييامدهاى آن (١٩٧۴ـ١٩٨٣)

دههٔ ۱۹۶۴ تا ۱۹۷۴ ایام بی شری برای فیزیک ذرات بنیادی بود. مدل کوارک که در ابتدا امیدبخش بهنظر می رسید، در نهایت در برزخی ناراحتکننده قرار گرفت. این مدل موفقیتهای قابل توجهی داشت: می توانست بهسادگی راه هشتگانه را توصیف کند، و پیش بینی درستی از ساختار قلنبه قلنبهٔ یروتون داشت. اما دو نقص أشکار هم داشت که عبارت بودند از نبود دلیل تجربی سازگار بر وجود کوارکهای آزاد و ناسازگاری با اصل یائولی. کسانی که مدل را دوست داشتند این ناکامیها را با نظريهٔ حبس كواركي و فرضيهٔ رنگ، كه در آن زمان استدلالي شفاف بهنظر مي رسيد، توجيه كردند. اما فکر میکنم بتوان گفت که تا سال ۱۹۷۴ بیشتر فیزیکدانان ذرات بنیادی در مورد مدل کوارک احساس ناراحتکنندهای داشتند. تکههای داخل پروتون، پارتون نام گرفت و وابستهکردن صریح آنها به کوارکهای نامتعارف بود.

آنچه مدل کوارکی را نجات داد کشف کوارکهای آزاد یا توجیه حبس کوارکی و یا تأیید فرضیهٔ رنگ نبود. بلکه چیزی کاملاً متفاوت و (تقریباً)[۲۸] کاملاً غیرمنتظره رخ داد که کشف مزون پسبی بود.  $\psi$  را ابتداگروهی تحت نظارت تینگ در بروکهاون در تابستان ۱۹۷۴ مشاهده کردند. اما تینگ می خواست قبل از اعلام عمومی آن نتایج خود را بررسی کند و این کشف تا تعطیلات آخر هفتهٔ ماه نوامبر (۱۰–۱۱ نوامبر) بهطور حیرتانگیزی بهصورت یک راز سر به مهر باقی ماند، و این زمانی بودکه ذرهٔ جدید راگروه بارتون ریشتر در SLAC بهطور مستقل کشف کردند. سپس دوگروه آن را همزمان منتشر کردند [۲۹]، تینگ این ذره را J و ریشتر آن را  $\psi$  نامید. ذرهٔ  $\psi/J$  بهلحاظ الکتریکی خنثی، و مزونی بسیار سنگین است ـــ بیش از سهبرابر وزن پروتون (این تصور اولیه که مزونها «میان وزن» و باریونها «سنگین وزن» هستند مدتی بود که از میان رفته بود). اما آنچه این ذره را غیرعادی می ساخت طول عمر بسیار طولانی آن بود.  $\psi$  قبل از فروپاشی \*\*= ۱۰ ثانیه دوام میآورد. شاید ۲۰–۱۰ ثانیه بهعنوان طول عمر طولانی شما را چندان تحت تأثیر قرار ندهد، اما باید  $\psi$  بدانید که طول عمر هادرونهای در این محدودهٔ جرمی نوعاً از مرتبهٔ ۲۳–۱۰ ثانیه است. بنابراین طول عمری حدود ۱۰۰۰ برابر بیشتر از ذرات مشابه دارد. این موضوع مانند آن است که شخصی

انقلاب نوامبر و پیامدهای آن (۱۹۷۴-۱۹۸۳) ۵۱

به دهکدهٔ دورافتادهای در پرو یا قفقاز برخورد کند که سن افرادش معمعه سال است. این یک ناهنجاری آماری نیست، بلکه میهتواند علامت مطرحبودن یک ریستشناسی جدید باشد. همین وضع برای  $\psi$  وجود دارد و برای کسانی که می،فهمند، طول عمر دراز آن یک فیزیک جدید را مطرح میکند. بههمین دلیل، شتابگرفتن وقایع پس ازکشف  $\psi$  به انقلاب نوامبر[۳۰] معروف شد.

در ماههای پس از آن سرشت واقعی  $\psi$  موضوع مباحثههای جالبی بود، اما توجیه برنده را مدل کوارکی فراهم ساخت. اکنون همه پذیرفتهاند که  $\psi$  یک حالت مقید از یک کوارک جدید (چهارم) بهنام کوارک c (افسون) و پاد کوارک آن است:  $\psi = (c\bar{c})$ . در واقع ایدهٔ طعم چهارم و حتبی نام غریب آن را سالها قبل بیورکن وگلاشو[۳۱] مطرح کرده بودند. در واقع همسنگی حیرتآوری بین ليتونها وكواركها وجود داشت:

> $e, \nu_e, \mu, \nu_\mu$ ليتونها:  $d, u, s$  داركها

اگر همهٔ مزونها و باریونها ازکوارکها ساخته شده باشند، این دو خانواده ذرات بنیادی واقعی هستند. اما چرا چهار لپتون و فقط سه کوارک؟ بهتر نبود که تعداد هر کدام از آنها چهارتا می بود؟ بعدها گلاشو، ایلیوپولوس و مایانی [۳۲] دلایل عملی قانعکنندهتری را برای لزوم کوارک چهارم مطرح کردند. اما ایدهٔ سادهٔ همسنگی کوارکها و لپتونها یکی از آن حدسهای دور از ذهن است که بیش از آنچه بانیان آن تصور میکردند، پرمحتوا بود.

بنابراین هنگامیکه  $\psi$  کشف شد، مدل کوارکی آماده و منتظر توضیحدادن بود. بهعلاوه این توضیح پر از استلزامهایی نیز بود. اگر کوارک چهارم وجود داشته باشد، تمام انواع باریونها و مزونهای جدید باید حامل مقادیر مختلفی از افسون باشند. برخی از آنها در شکل ۱۳ـ۱۲ نشان داده شده است. امکانات دیگری را نیز میتوانید بهعنوان تمرین بهدست آورید (مسائل ۱۴ـ۱۴ و ۱۵ـ۱۵).  $\bar{c}$  دقت کنید که خود  $\psi$  حامل هیچ افسون خالصی نیست. زیرا اگر افسون c برابر ۱+ باشد، افسون بايد ١ – باشد؛ افسون  $\psi$  «پنهان» است. براي تأييد فرضيهٔ افسون توليد ذرهاي، افسون «برهنه» (يا ((انتها)) مهم است [۳۳]. اولین شاهد برای باریون افسوندار ( $\Lambda_c^+=udc$  و شاید  $\chi_c^+=uuc$ ) در ۱۹۷۵ ظاهر شد (شکل ۱-۱۴)[۳۴]. اولین مزون باردار  $D^{\ast}=c\bar{u}$  و  $D^{\ast}=D^{\ast}$ ) در ١٩٧۶ پيدا شد [٣٥] و مزون شگفت افسون‹دار (٣٥ = +٣) در ١٩٧٧ كشف شد [٣۶]. (اخيراً مزون  $F$  به  $D_s$  تغییرنام داده است. البته شواهدی دال بر usc و ssc نیز وجود دارد). با این کشفیات تعبیر  $\psi$  بهصورت c $c$  محرز شد. مهمتر آنکه مدل کوارک بر جای خود مستحکمتر شد.

به هرحال، داستان در اینجا به پایان نمی رسد، در سال ۱۹۷۵ لیتون جدیدی کشف شد [۳۷] و تقارن گلاشو را بههم زد. این ذرهٔ جدید (تاو) احتمالاً دارای نوترینوی مربوط به خود نیز بود و

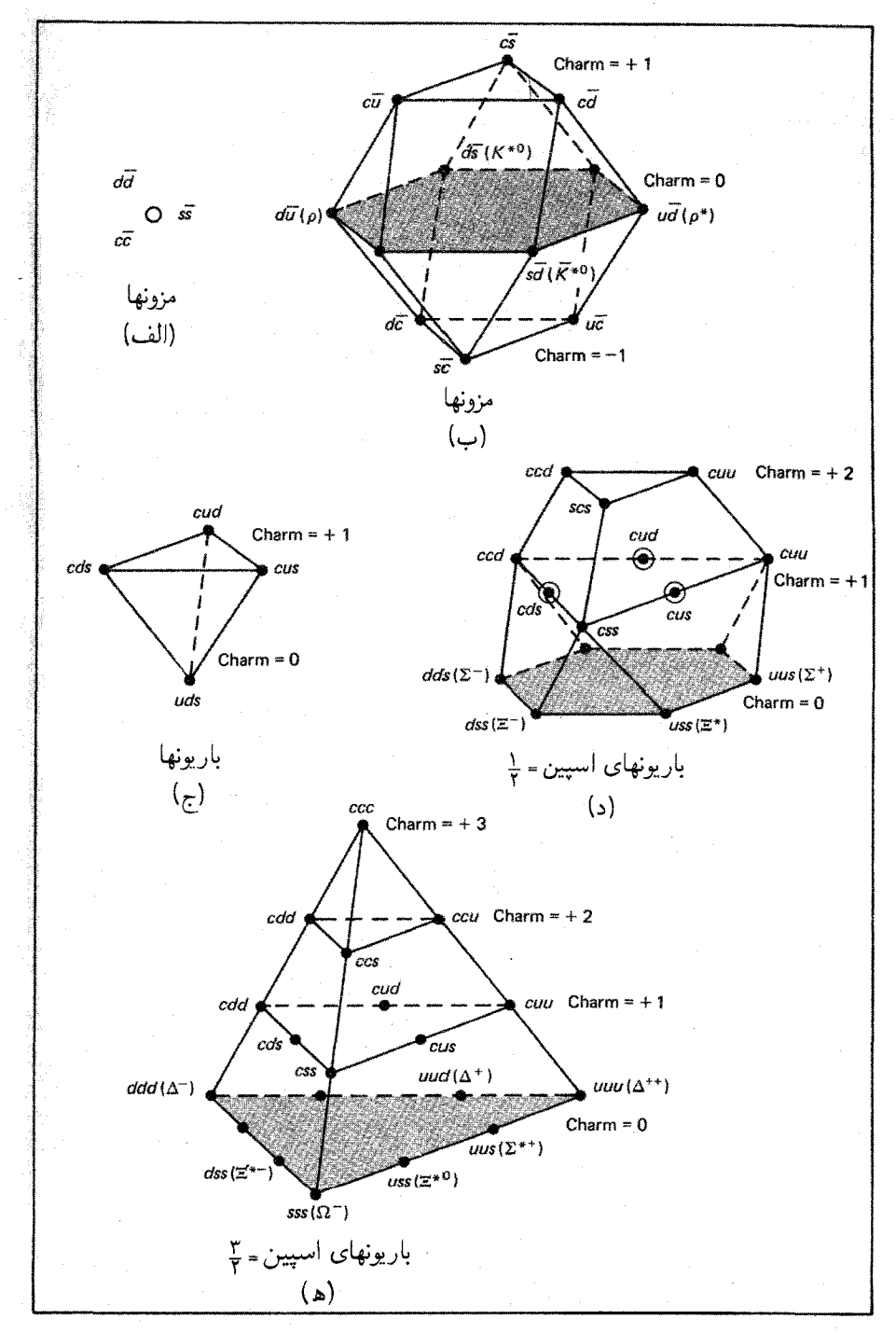

شکل ۱۳ـ۱ ابر چندتایههایی که با چهارکوارک ساخته میشوند.

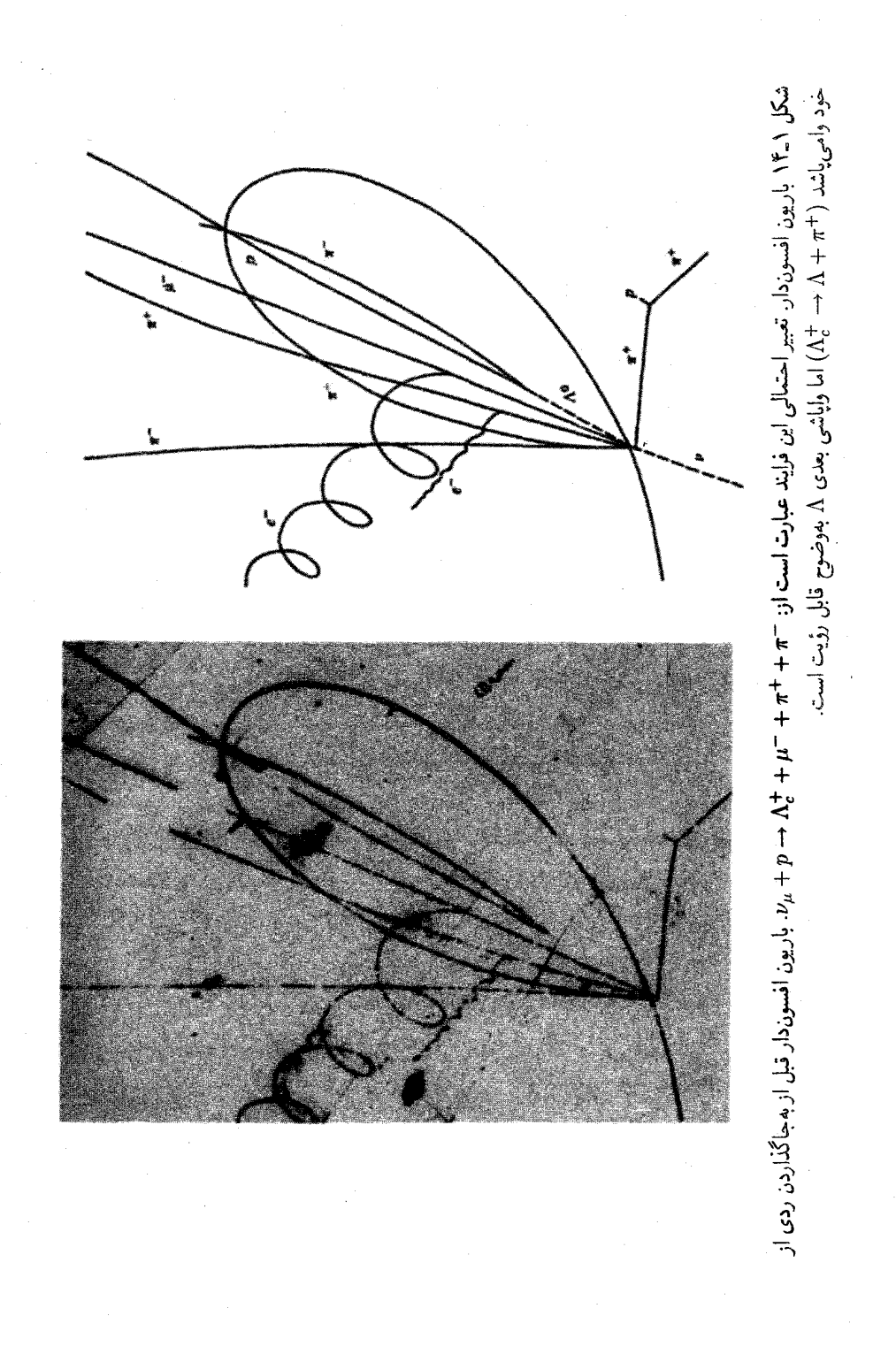

بنابراین شش لیتون داشتیم و فقط چهارکوارک. اما نگران نشوید، دو سال بعد مزون سنگین جدیدی  $(bottom)$  (اویسیلون)کشف شد [۳۸] و بلافاصله کوارک پنجم b (برای زیبایی ( $beauty$ ) یا کمتر سته به سليقة شما) يا به ميدان گذاشت:  $\bar{b}$  = 1. بلافاصله تحقيق دربارة مزونها و هادرونهايي با «زيبايي تنها» (يا «نەتنها») آغاز شد. (متأسفم، اما من اين اصطلاحات را اختراع نكردەام، تااندازەاي این ناپخردی بادآور آن است که چگونه افراد در روزهای اولیه در جدیگرفتن مدل کوارک محتاط بودند.) ظاهراً اولین باریون زیبا،  $\Lambda_b = udb$  در ۱۹۸۱ [۳۹] مشاهده شد (ادعای آن بهشدت مورد مجادله بود [۴۰])؛ اولین مزون زیبا  $b\bar{d}$  و  $b^* = b\bar{u}$  ) در ۱۹۸۳ پیدا شد [۴۱]. در اینجا برای پیشگویی اینکه کوارک ششمی نیز باید پیدا شود نیاز به تخیل چندانی نیست؛ برای آن نام t (برای حقیقت  $(truth)$ ) و یا سر  $(top)$ ) در نظرگرفته شده است. باکشف کوارک t (در تابستان سال ۱۹۸۴ نشانههایی دال بر مشاهده این کوارک در سرن بهدست آمد)، تقارن گلاشو با شش کوارک و شش لیتون ابقا می شود و در اینجا (گوش شیطان کر) تکثیر آن متوقف می شود.\*

۰۱-۱ بوزونهای برداری میانه

در نظریهٔ اولیهٔ واپاشی بتازا (۱۹۳۳) فرمی این فرایند را برهمکنشی تماسی در نظرگرفت که در یک نقطه بهوقوع مىپيوندد، و بنابراين به هيچ ذرة واسطهاى نياز نبود. اتفاقاً نيروى ضعيف (كه مسؤول واپاشی بتازاست) بسیارکوتاهبرد است، پس مدل فرمی دور از واقعیت نیست، و نتایج تقریبی بسیار عالی در انرژیهای کم میدهد. با این حال، شواهد زیادی وجود دارد که این رهیافت در انرژیهای زیاد درست از آب درنمیآید، و سرانجام باید نظریهای که در آن برهمکنش با تبادل ذرات انجام میشود جانشین آن شود. این رابطه بوزون برداری میانی نامیده شد. چالش نظریهپردازان پیشگویی خواص بوزونهای برداری میانی، و برای آزمایشگران تولید یکی از آنها در آزمایشگاه بود. شاید بهخاطر داشته باشیدکه یوکاوا با مسئلهٔ مشابهی در مورد نیروی قوی مواجه بود و توانست جرم پیون را برحسب برد نیرو،که آن را تقریباً هماندازهٔ هسته در نظرگرفت، برآوردکند. اما روش مشابهی برای اندازهگیری برد نیروی ضعیف وجود ندارد؛ هیچ «حالت مقید ضعیف» وجود ندارد که اندازهٔ آن اطلاعی در مورد برد به ما بدهد نیروی ضعیف، ضعیفتر از آن است که ذرات را به یکدیگر بپیوندد. برای سالیان متمادی پیشگوییهای جرم بوزونهای برداری میانی اندکی بیش از حد قریب به یقین بود (این «دریافتها» بهطورگستردهای ناشی از ناکامی در آزمایشهایی بودکه در انرژیهای فزاینده برای آشکارسازی ذرهٔ میانی انجام میشد). در سال ۱۹۶۲ معلوم شده بود که جرم این ذره باید حداقل نصف جرم پروتون-باشد؛ ده سال بعد حد پایین تیچربی آن به ۲٫۵ برابر جرم پروتون رسید. \* لازم به یادآوری است که کوارک t در آوریل ۱۹۹۸ در آزمایشگاه فرمی کشف شد. ـم.

C. Casso, et. al. The European Physical Journal c3, 1 (1998).

مدل استاندارد (١٩٧٨-٤) ٥٥

اما قبل از پيدايش نظريۀ الكتروضعيف گلاشو، واينبرگ و سلام پيشگوييي قطعي جرم امكانيذير نشد. در این نظریه در واقع سه بوزون برداری میانی وجود دارد. دوتای آنها باردار (W<sup>±</sup>) و یکی خنثى (Z) است. جرم آنها برابر مقادير زير محاسبه شد [۴۲].

$$
M_W = \mathsf{AT} \pm \mathsf{Y} \, \mathrm{GeV}/c^{\mathsf{T}}, \qquad M_Z = \mathsf{AT} \pm \mathsf{Y} \, \mathrm{GeV}/c^{\mathsf{T}} \qquad \quad (\mathsf{T} \circ \_1)
$$

در اواخر دههٔ هفتاد سرن شروع به ساخت برخورددهندهٔ پروتون۔یاد پروتون کرد که مخصوصاً برای تولید این ذرات بسیار سنگین طراحی شده بود (به خاطر داشته باشید که جرم پروتون ۹۴GeV/c است، پس دربارهٔ چیزی حدود ۱۰۰بار سنگینتر صحبت میکنیم). در ژانویهٔ ۱۹۸۳ گروه کارلو  $Z$  روبیا کشف  $W$  (در ۵ $\rm{GeV}/c^{\rm r}$ ۵  $\pm$  ۵۸) راگزارش کردند [۴۳] و پنج ماه بعد همان گروه کشف  $Z$ (در ۳GeV/c۲ ± ۹۵) را اعلام کردند [۴۴]. این آزمایشها یک پیروزی فنی فوقالعاده بود [۴۵] و در تأیید قطعی جنبههای مهم مدل استاندارد، که جامعهٔ فیزیک قبلاً نسبت به آن متعهد شده بود (و بهخاطر آنها جایزهٔ نوبل داده شده بود، اهمیتی بنیادی داشت). با این حال، برخلاف ذرات شگفت یا  $\psi$ ، مدت زیادی بودکه همگمی بوزونهای برداری میانی را پذیرفته و منتظر آن بودند، پس واکنش عمومی کشیدن یک نفس راحت بود. نه حیرت و شگفتی.

۰۱–۱۱ مدل استاندارد (۱۹۷۸–۶)

بنابر دیدگاه کنونی، ماده از سه نوع ذرات بنیادی ساخته شده است. لیتونها، کوارکها و واسطهها. شش لیتون وجود دارد که برحسب بار (Q)، عدد الکترونی  $(L_e)$ ، عدد موئونی  $(L_\mu)$  و عدد تاو دستهبندی می شوند. این ذرات بهطور طبیعی در سه خانواده (یا نسل) جای میگیرند:  $(L_\tau)$ 

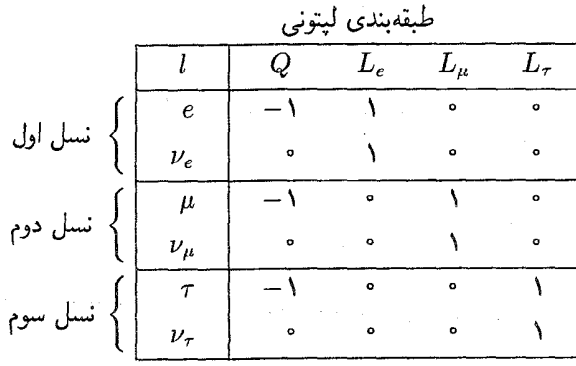

شش پاد لپتون نیز وجود دارد که علامتهای آنها عکس لیتونهاست. مثلاً یوزیترون، دارای بار ۱+ و عدد الكتروني ١ – است، پس در كل واقعاً ١٢ ليتون وجود دارد.

همین طور، شش «طعم» برای کوارکها وجود دارد که که برحسب بار، شگفتبی (S)، افسون بیایی (B) ) و حقیقت (T) آنها دستهبندی می شوند. [برای سازگاری، فرض می کنیم که باید) (C) بالایی» U) و «پایینی» (D) را نیز وارد کنیم، هرچند از این واژهها بهندرت استفاده میشود. اینها  $(U$  «پایینی» ائدند حون برای مثال، تنهاکوارک با $T = S = C = B = \sqrt{S}$  و ۲/۳  $Q = \sqrt{Q}$ کوارک بالاست، یس نیازی نیست که ۱ $U=0$  و  $D=0$  را تعریف کنیم.] کوارکها نیز در سه نسل جای میگیرند:

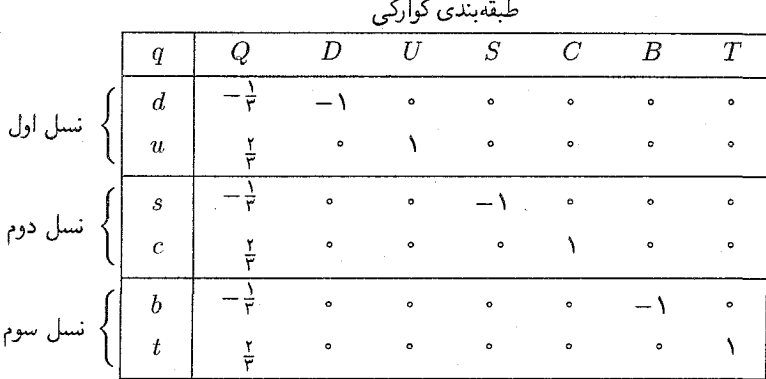

مجدداً، در جدول یاد کوارکها کلیهٔ علامتها معکوس است. درضمن، هر کوارک و یاد کوارک در سه رنگ ظاهر می شوند، پس در کل ۳۶ تا از آنها وجود دارد.

سرانجام، دیبوهمکنش واسطهٔ خودش را دارد: فوتون برای نیروی الکترومغناطیسی، دو W و اوليهٔ یوکاوا (۱۹۳۴) واسطهٔ نیروی قوی میون بود، اما باکشف مزونهای سنگین این تصویر ساده م توانست باقي بماند؛ اينک پروتونها و نوترونها مي توانند رواتا، K، خي و بقيهٔ آنها را مبادله کنند. مدل کوارکی بازنگری اساسی تری را مطرح کرد، اگر پروتونها، نوترونها و مزونها ساختار مرکبی داشته باشند، دلیلی وجود ندارد که معتقد باشیم برهمکنش آنها باید ساده باشد. برای بررسی نیروی قوی در سطح بنیادی، باید برهمکنش بین کوارکهای منزوی را بررسی کرد. پس مسئله آن است که در فرایند قوی چه ذرهای بین دوکوارک مبادله می شود؟ این واسطه گلوئون نامیده می شود و در مدل استاندارد هشتتا از آنها وجود دارد. همان طورکه خواهیم دید، خود گلوئونها حامل رنگ هستند و بنابراین (مثل کوارکها) نباید بهصورت ذرات منزوی وجود داشته باشند. فقط می توان به آشکارسازی گلوئونها در هادرونها یا در ترکیبات بر رنگ با دیگر گلوئونها (گلوپالها) امیدوار بود. با وجود این،

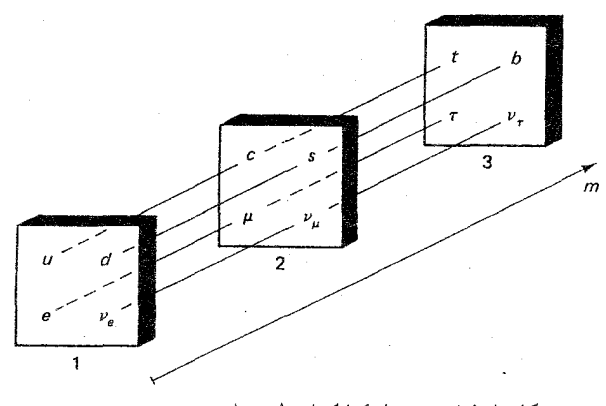

شکل ۱۵ـ۱۸ سه نسل کوارکها و لیتونها بهترتیب جرم صعودی.

شواهد تجربی غیرمستقیم معتبری دال بر وجود گلوئونها وجود دارد: آزمایشهای پراکندگی ناکشسان ژرف نشان دادهاند که تقریباً نصف تکانهٔ یک پروتون را موجودی که به لحاظ الکتریکی خنشی است، احتمالاً گلوئون، حمل مىكند. مشخصة ساختار فورانى پراكندگى پروتون در انرژيهاى بالا را می توان برحسب فروپاشی کوارکها وگلوئونهای در پرواز توضیح داد [۴۶]؛ بدین طریق شاید گلوبالها مشاهده شوند [۴۷]. اما هیچکس در این مقطع نمیگوید که شواهد تجربی واقعاً قانعکننده هستند.

این موضوع باعث وجود تعداد نامطلوبی از ذرات «بنیادی» می شود: ۱۲ لیتون، ۳۶ کوارک، ۱۲ واسطه (گرادیتون را وارد نمیکنیم زیرا مدل استاندارد شامل گرانی نمی شود). همان طور که بعداً خواهیم دید نظریهٔ گلاشو۔واینبرگ۔سلام، حداقل پای یک ذرهٔ هیگز را نیز بهمیان میآورد، پس حداقل باید ۶۱ ذره را در این نظریه بهحساب آورد، تجربهٔ ما در مورد اتمها و سیس در هادرونها نشان می دهد که حداقل برخی از این ۶۱ ذره باید از زیرذرات بنیادی تری تشکیل شده باشند (مسئله ١٧-١٧) [۴۸]. اين پيش بينيها وراي مدل استاندارد و خارج از حيطة اين كتاب است. شخصاً فکر نمی کنم که تعداد زیاد ذرات «بنیادی» در مدل استاندارد به خودی خود نگرانکننده باشد، برای اینکه آنها سخت به هم وابستهاند. برای مْثال، هشت گلوئون بجز در مورد رنگ یکسان هستند و نسل دوم و سوم تقلیدی از نسل اول!ند. در فصل بعد خواهیم دید که چگونه این ساختار به اولین نظریهٔ نظام مند و جامع دینامیک ذرات بنیادی می انجامد.

مراجع و يادداشتها ۰۱ مباحث خوبی در تاریخ فیزیک ذرات بنیادی وجود دارد. اماکتاب محبوب من کتاب کوچک و دليذير C. N. Yang, Elementary Particles (Princeton, N. J.: Princeton University Press, 1961).

است. گزارشهای روزآمدتر عبارتاند از:

J. S. Trefil's From Atoms to Quarks (New York: Scribners, 1980). F. E. Close's The Cosmic Onion (London: Heinemann Educational Books, 1983).

روزهای اولیه بهخوبه در کتابهای

A. Keller's The Infancy of Atomic Physics (Oxford: Oxford University Pess, 1983).

S. Weinberg's Subatomic Particles (New York: Scientific American Library, 1983.

بررسی شده است. برای شرحی دلفریب و جامع

A. Pais, Inward Bound (Oxford: Clarendon Press, 1986).

را ببينيد.

۲. داستان را پائیس بهخوبی در زندگینامهٔ اینشتین

Subtle is the Lord (Oxford: Clarendon Press, 1982).

تعریف کردہ است.

3. R. A. Millikan, *Phys. Rev.* 7, 18 (1916).

4. M. Conversi, E. Pancini, and O. Piccioni, Phys. Rev. 71, 209 (1947).

5. C. M. G. Lattes et al., Nature 159, 694 (1947); 160, 453, 486 (1947).

6. R. E. Marshak and H. A. Bethe, Phys. Rev. 72, 506 (1947).

۷. برای تاریخچهٔ غیررسمه از این کشف مقالهٔ

C. D. Anderson, Am. J. Phys. 29, 825 (1961).

را ببينيد.

8. O. Chamberlain et al., Phys. Rev. 100, 947 (1955); B. Cork et al., *Phys. Rev.* 104, 1193 (1956).

همچنین مقالههای *Scientific American* در

E. Segrè and C. E. Wiegand (June 1956) and by G. Burbridge and F. Hoyle  $(Apri1958)$ .

را ببينيد.

۹. ماجرای نوترینو فی نفسه داستان جذابه, است. برای مثال،

J. Bernstein's The Elusive Neutrino (AEC Publications), L. M. Brown, Physics Today (Sept. 1978), or P. Morrison, Scientific American (January 1956).

را سنند. کتابنامهای مفصل و مفید در مورد نوترینو در L. M. Lederman, Am. J. Phys. 38, 129 (1970).

تهيه شده است.

همچنين يادبود جي۔دـروچستر در

10. F. Reines and C. L. Cowan, Jr., Phys. Rev. 92, 8301 (1953); C. L. Cowan et al., *Science* 124, 103 (1956).

11. R. Davis and D. S. Harmer, Bull. Am. Phys. Soc. 4, 217 (1959).

همچنین C. L. Cowan, Jr., and F. Raines, *Phys. Rev.* 106, 825 (1957).

12. E. J. Konopinski and H. M. Mahmoud, Phys. Rev. 92, 1045 (1953).

13. B. Pontecorvo, Soviet Physics JETP 37, 1236 (1960)

[ترجمه شده از (1953) 37, 1751]؛ T. D. Lee, Rochester Conference 1960, p. 567.

14. G. Danby et al., *Phys. Rev. Lett.* 9, 36 (1962). L. Lederman, *Scientific American* (March 1963).

15. G. D. Rochester and C. C. Butler, Nature 160, 855 (1947).

Y. Sekido nad H. Elliot (eds.), Early History of Cosmic Ray Studies (Dordrecht: Reidel, 1985), p. 299.

۱۶. خود استاکلبرگ واژهٔ باریون را بهکار نبرده بود بلکه آن را پائیس در ۱۹۵۳ در .Prog. Theor معرفی كرد. Phys. 10, 457 (1953)

17. A. Pais, *Phus. Rev.* 86, 663 (1952). همین را (تولید المثنیها، واپاشی آرام) می توان برای پیون (و برای آن موضوع، نوترون) گفت. اما وایاشی آنها تولید نوترینو میکند و از آن برای این ایده که برهمکنش نوترینوها ضعیف است، استفاده شده است. آنچه جدید بود وایاشی خالص هادرونی بود که آهنگ آن مشخصهٔ فرایندهای نوع نوترينو بود.

18. M. Gell-Mann, Phys. Rev. 92, 883 (1953), Nuovo Cimento 4, Suppl.  $2,848(1956)$ .

19. T. Nakano and K. Nishijima, Prog. Theor. Phys. 10, 581 (1953).

۲۰. از اوایل دههٔ شصت، گروه دادههای ذرات در برکلم ٍ مرتباً فهرسته ٍ از ذرات کشف شده و خواص آنها را منتشر میکند. این فهرستها در Reviews of Modern Physics حاب شده است و در جزوه آن را می توان با نوشتن نامهای به بخش اطلاعات فنی کتابخانهٔ لاورنس برکلی در بركلي CA 94720 بهدست آورد. در روزهاي اوليه اين مجموعه شبيه يك «كتاب جيبي» بود اما در ۱۹۸۴ این کتابچه بهصورت یک بستهٔ حجیم ۱۶۳ صفحهای در آمد. از این پس به آن بهعنوان جزوه دادههای ذرات ارجاع خواهم داد. هیچ دانشجوی ذرات بنیادی از آن بی نیاز نیست. ۲۱. مقالههای اولیه در

M. Gell-Mann and Y. Ne'eman, The Eightfold Way (New York: Benjamin, 1964).

جمعآوري شده است.

۲۲. در واقع این امکان وجود داشت که این ذره در آزمایش پرتوهای کیهانی در ۱۹۵۴ دیده شود، اما تعيين هويت آن مشكل بود. [Y. Eisenberg, *Phys. Rev.* 96, 541 (1954)]

23. V. E. Barnes et al., *Phys. Rev. Lett.* **12**, 204 (1964)

(چاپ مجدد در مرجع ۲۱) همچنین مقالهٔ

W. B. Fowler and N. P. Samios, Sci, Am. (October 1964).

را ببينيد.

۲۴. کتابنامهای جامع در مورد مدل کوارکبی و تفسیری مفید در

مراجع ويادداشتها ۶۱

O. W. Greenberg, Am. J. Phys. 50, 1074 (1982) ارائه شده است. بسیاری از مقالههای کلاسیک (شامل یکی از مقالات اولیه چاپنشده بهوسیلهٔ جـزويک) در:

D. B. Lichtenberg and S. P. Rosen, eds., Developments in the Quark Theory of Hadrons (Nonantum: Hadronic Press, 1980).

محدداً حاب شده است.

25. Y. Nambu, Scientific American (November 1976); K. Johnson, Sci. Am. (July 1979); C. Rebbi, Sci. Am. (February 1983).

26. M. Jacob and P. Landshoff, Sci. Am. (March 1980).

27. O. W. Greenberg, Phys. Rev. Lett. 13, 598 (1964).

گرین دگ از این زبان استفاده نکرده است، این اصطلاحات در

D. B. Lichtenberg, in Unitary Symmetry and Elementary Particles (New York: Academic Press, 1970).

مطرح شد.

۲۸. ج ایلیایولوس یک استثنا بود. در کنفرانس بین المللی فیزیکدانان ذرات که در تابستان ۱۹۷۴ در لندن برگزار شد، او خاطرنشان کرد که: «حاضرم سر همهچیز شرط ببندم که کشف ذرات افسون دار تمام کنفرانس بعدی را تحت تأثیر قرار مے دھد.»

29. J. J. Aubert et al., *Phys. Rev. Lett.* 33, 1404 (1974); J.-E. Augustin et al., *Phys. Rev. Lett.* 33, 1406 (1974).

۳۰. كتابنامهٔ مفیدی در این باب و چاپ مجدد مقاله های اصلی در New Physics, J. Rosner,ed بهوسیلهٔ انجمن معلمان فیزیک آمریکا (نیویورک (۱۹۸۱) چاپ شده است. هیجان انقلاب نوامبر SLAC publication Beam Line, Volume 7, No. 11, November 1976.

آمده است. همچنین مقالههای

S. D. Drell (June 1975) and S. L. Glashow (October 1975).

را ببینید.

31. B. J. Bjorken and S. L. Glashow, *Phys. Lett.* 11, 255 (1964).

32. S. L. Glashow, J. Iliopoulos, and L. Maiani, *Phys. Rev.* **D2**, 1285  $(1970).$ 

33. R. F. Schwitters, Sci. Am. (October 1977).

34. E. G. Cazzoli et al., *Phys. Rev. Lett.* 34, 1125 (1975).

35. G. Goldhaber et al., *Phys. Rev. Lett.* 37, 255 (1976); I. Peruzzi, Phys. Rev. Lett. 37, 569 (1976).

36. R. Brandelik et al., Phys. Lett. B70, 132 (1977).

37. M. Perl et al., *Phys. Rev. Lett.* 35, 1489 (1975). M. Perl and W. Kirk, Sci. Am. (March 1978).

38. S. W. Herb et al., *Phys. Rev. Lett.* **39**, 252 (1977). L. M. Lederman, Sci. Am. (October 1978).

این مورد شرحی دربارهٔ چگونگ*ی پخش خبر یافتن کوارک پنجم است که کاشفان ا*وپسیلون آن را منتشر کردند.

[D. C. Hom et al., Phys. Rev. Lett. 36, 1236 (1976)] و وجود ذرهاى ساختگى بهنام "اوپس\_لئون" (بهنام Leon Lederman رهبرگروه) را اعلام كردند. 39. M. Basile et al., Nuovo Cimento Lett. 31, 97 (1981).

40. D. Drijard et al., *Phys. Lett.* **108B**, 361 (1982).

41. S. Behrends et al., *Phys. Rev. Lett.* 50, 881 (1983).

۴۲. اولینبار واینبرگ فرمولی را برای جرم W و Z در (1967 ) Phys. Rev. Lett. 19, 1264. بهدست آورد. این فرمول شامل پارامتر  $\theta_W$  بود که مقدارش در آن زمان نامشخص بود و آنچه  $M_Z \geq {\sf V}\Delta{\rm GeV}/c^{\sf v}$  واینبرگ دربارهٔ آن اطمینان داشت این بود که ۳۷ $M_W \geq {\sf V}\Delta{\rm GeV}/c^{\sf v}$ در ۱۵ سال بعد  $\theta_W$  در آزمایشهای متنوعی اندازهگیری شد و تا سال ۱۹۸۲ پیشگوییها آن $\epsilon_W$  در آزمایشهای متنوعی اندازهگیر در معادلة (١\_٣٠) آمده تخليص شد.

43. G. Arnison et al., Phys. Lett. 122B, 103 (1983).

44. G. Arnison et al., *Phys. Lett.* **126B**, 398 (1983).

مسائل ۶۳

45. D. B. Cline and C. Rubbia, *Phys. Today* (August 1980) page 44, and D. B. Cline, C. Rubbia, and S. van der Meer, Sci. Am. (March 1982).

را میبنید. همچنین دو کتاب در مورد کشف  $W$  و Z نوشته شده است: Christine Sutton, The Particle Connection (New York: Simon & Schuster, 1984), and Peter Watkins, Story of the W and Z (Cambridge: Cambridge University Press, 1986).

۴۶. مرجع ۲۶ مربوط به M. Jacob and P. Land Shoff off, ref. 26 را ببينيد. 47. K. Ishikawa, Sci. Am. (November 1982).

۴۸. برای مثال مقالهٔ مروری H. Terezawa in XXII International Conference on High-Energy Physics, Leipzig, Vol. I, (1984), p. 63.

مسائل 1ـ١ سرعت ذرة بارداري كه بدون انحراف از ميدانهاي الكتريكي مغناطيسي يكنواخت E و B عمود بر هم (که بر یکدیگر و بر جهت حرکت عمودند) عبور میکند، چقدر است؟ اگر میدان الکتریکی قطع شود و ذره روی کمانی به شعاع R حرکت کند، نسبت بار به جرم آن چقدر است؟ ۱ـ۲ جرم مزون یوکاوا را مهرتوان بهصورت زیر برآورد کرد. هرگاه دو پروتون در یک هسته مزونبی به جرم m) مبادله کنند، اصل پایستگی انرژی موقتاً بهاندازهٔ  $mc^\textsf{v}$  (انرژی سکون مزون) نقض می شود. بنا بر اصل عدم قطعیت هایزنبرگ شما می توانید انرژی  $\Delta E$  را «قرض» بگیرید بهشرط آنکه آن را در زمان  $\Delta t$  که از  $\hbar \equiv h/\hbar \equiv h/\hbar$  بهدست می $\tilde{l}$ ید. «پس بدهید». در این مورد باید " $\Delta E = mc$  را برای زمان کافی که مزون از یک پروتون به دیگر برود قرض بگیریم. مزون باید هسته (بهاندازهٔ ۲۰) را طی کند و احتمالاً با کسری از سرعت نور حرکت میکند. پس تقريباً  $\Delta t = r_*/c$ . با كنار هم گذاشتن آنها داريم:

$$
m=\frac{\hbar}{r.c}
$$

با استفاده از ۰٫۰۳ = ۳٫ (بعد یک هستهٔ نوعی)، جرم مزون یوکاوا را حساب کنید. جواب خود را بهصورت مضربي از جرم الكترون بيان كنيد و آن را با جرم مشاهدهشدة مزون مقايسه كنيد. [اگر بحث را قانعکننده یافتید. فقط می;توانم بگویم که قدری سادهلوحاید. این کار را برای انم تکرار کنید. نتیجه

خواهید گرفت که جرم پروتون حدود °۰− ۷ × ۷ است که بی معنی است. بههرحال، این وسیلهای مفید برای «محاسبات سرانگشتی» و برای مزون پی خیلی خوب است. متأسفانه درکتابهای بسیاری از آن بهعنوان یک رابطهٔ دقیق یاد شده است که مسلماً اینطور نیست. اصل عدم قطعیت تخلف ار پایستگی انرژی را مجاز نمی،دارد (و اجازهٔ تخلف از آن در این فرایند را نمی،دهد، بعداً چگونگی آن را خواهیم دید). بهعلاوه این اصل یک نامساوی است،  $\hbar \geq L$ ، که حداکثر می تواند حد پایین  $m$  را بدهد. درست است که برد نیرو با عکس جرم واسطه متناسب است، اما اندازهٔ حالت مقید همواره معیار خوبی از برد نیست (به این دلیل است که این بحث برای فوتون موفق نیست: برد نیروی الکترومغناطیسی بینهایت است اما اندازهٔ یک اتم چنین نیست). بهطورکلی هرگاه شنیدید كه يك فيزيكدان به اصل عدم قطعيت متوسل مىشود، مواظب كيف پول خود باشيد!]

**۳\_۲ ق**بل از کشف نوترون، بسیاری از مردم فکر میکردند که هسته متشکل از پروتون و الکترون است و عدد اتمی برابر تعداد پروتونهای اضافی است. بهنظر می رسید واپاشی بتازا این نظر را تأیید مى كند ـــ سرانجام الكترونها از هسته بيرون مى آيند؛ آيا اين موضوع مستلزم آن نيست كه الكترونها داخل هسته باشند؟ با استفاده از اصل عدم قطعیت تکانهـ مکان  $\Delta p \geq \Delta x$ ، تکانهٔ کمینهٔ الکترون محبوس در هسته (به شعاع ۱۳cm-۱۰) را برآورد کنید. از رابطهٔ انرژی\_تکانه نسبیتی انرژی متناظر با آن را تعیین و آن را با انرژی الکترونهای گسیل شده مثلاً، $E^{\mathsf{r}} - \mathbf{p}^{\mathsf{r}} c^{\mathsf{r}} = m^{\mathsf{r}} c^{\mathsf{r}}$ واپاشی بتازای تریتیم (شکل ۱ـ۴) مقایسه کنید. (این نتیجه برخی را متقاعد کرد که الکترونهای واپاشی بتازا نباید قبلاً در هسته وجود داشته باشند، بلکه در فرایند واپاشی تولید می شوند.) ۹ـ۴ فرمول جرمي گلمن\_اوکوبو جرم اعضاى هشتتايه باريوني را به هم مرتبط مىسارد (ار اختلاف ناچيز جرم p و n؛  $\Sigma^+$ ،  $\Sigma$  و  $\Sigma^-$ ؛  $\Xi^-$  و  $\Xi^-$  چشمپوشی کنید):

 $\mathsf{Y}(m_N + m_\Xi) = \mathsf{Y}m_\Lambda + m_\Sigma$ 

 $\Sigma$  با بهکار بردن این فرمول و دانستن جرمهای نوکلئون  $N$  (از میانگین  $p$  و  $n$  استفاده کنید)،  $\Sigma$ (باز هم میانگین را در نظر بگیرید) و E (میانگین)، جرم A را «پیشبینی» کنید. چقدر به مقدار مشاهدهشده نزديك شدهايد؟

ه همین فرمول در مورد مزونها بهکار می رود (با $\pi \to \Sigma \to \gamma \to \Delta \to \Lambda$  و غیره)؛ بهدلایلی که اسرارآمیز  $\Delta$ ۰ مانده است، باید از مرجع جرمها استفاده کنید. از این فرمول برای پیش بینی جرم n استفاده کنید. چقدر به جرم آن نزدیک شدهاید؟

1ـ۶ فرمول جرم براي دەتايەھا بسيار سادەتر است ـــ فاصلة يكسان بين سطرها:

 $M_{\Delta}-M_{\Sigma^*}=M_{\Sigma^*}-M_{\Xi^*}=M_{\Xi^*}-M_{\Omega}$ 

مسائل ۶۵

با استفاده از این فرمول (همان کاری که گلمن کرد) جرم  $\Omega^-$  را پیش بینی کنید. (از میانگین دو فاصلهٔ اول برای برآورد سومی استفاده کنید). پیش بینی شما چقدر به مقدار مشاهدهشده نزدیک است؟ ۷ـ۷ (الف) اعضای دهتایه باریونی نوعاً پس از <sup>۲۳–</sup>۱۰ ثانیه به باریونهای سبکتر (در هشتتایه باریونی) و یک مزون (از هشتتایه شبهاسکالر مزونی) وامی یاشد. برای مثال:  $\pi^+ + \pi^+ \rightarrow \Delta^{++}$ . تمامی مدهای واپاشی از این نوع را برای  $\Delta^-$ .  $^{*+}$  و  $^{-*}$  فهرست کنید. بهخاطر داشته باشید که در این وایاشیها باید بار و شگفتی پایسته بماند (این برهمکنشها قوی هستند).

(ب) در هر وایاشی باید ذرات اولیه جرم کافی برای تولید جرمهای محصولات وایاشی داشته باشند. (ممكن است جرمهاى اوليه بيشتر از مقدار لازم باشد، جرم اضافى بهصورت انرژى جنبشى حالت نهایی «جذب» می شود.) هر یک از وایاشیهایی را که در قسمت (الف) پیشنهاد کردهاید را بررسی کنید و ببینید کدامیک دارای این معیار هستند. بقیه از نظر سینماتیکی ممنوع هستند. اسم (الف) مدهای وایاشی ممکن برای  $\Omega^-$  را مانند آنچه در مسئله ۱\_۷ برای  $\Delta$ ، \*2 و \*E انجام ( دادید، تحلیل کنید. متوجه مسئله شدید؟ گلمن پیش بینی کرد که به همین دلیل  $\Omega^-$  باید «شبهپایدار» باشد (یعنی، طول عمری بیش از سایر اعضای دهتایه داشته باشید) (در واقع ~Ω وامی پاشد اما با برهمکنش بسیارکندتر ضعیف،که در آن شگفتی پایسته نیست.)

(ب) از روی عکس اتاقک حباب (شکل ۱\_۱۱) طول رد -Ω را اندازه بگیرید و از آن برای برآورد طول عمر Ω استفاده کنید. (البته شما سرعت آن را نمی دانید، اما با اطمینان می توان سرعت آن را کمتر از سرعت نور گرفت؛ فرض کنید سرعت آن ۱۲ ر ۱۰ است. همچنین نمی دانید که در این نسخهبرداری مقیاس بزرگ شده است یا کوچک، اما مهم نیست. این ابهام در حد ضریب ۲ یا ۵ یا شاید حتی ۱۰ باشد. مهم آن است که طولءمر چند مرتبهٔ بزرگی طولانی تر از ۲۳–۱۰ ثانیه مشخصة اعضاى ديگر دهتايه است.)

ا ما العاءُ كولمن گلاشو [(۱۹۶۴) 671 (۱۹۶۴). Phys. Rev .B134 إلى رسم كنيد:

 $\Sigma^{+} - \Sigma^{-} = p - n + \Xi^{+} - \Xi^{-}$ 

(نام ذرات معرف جرم أنهاست).  $Rev.$  Mod. Phys. 35, 314 (1963) که م. روز در (1963) م. 95, 20 Mod. Phys. 35, 314 گردآوری کرده است نگاه کنید و آن را با کتابچهٔ دادههای ذرات[۲۰]. فعلبی مقایسه کنید تا معلوم شود که کدامیک از مزونهای ۱۹۶۳ در آزمون زمان موفق شدهاند. (برخی اسامی عوض شدهاند. بنابراین ویژگیهای دیگر آنها مثل جرم. بار. شگفتی و غیره را در نظر بگیرید.) ۱-۱۱ کدامیک از ذرات ساختگی که در مسئله ۱-۱۰ شناسایی کردید. «غریب»اند؟ (با مدل کوارکی سازگاری ندارند)؟ چندتا از مزونهای باقیمانده غریباند؟
۶۶ مقدمة تاريخي بر ذرات بنيادي

١٢\_١٢ چند تركيب مزوني مختلف را مى توانيد با ٢، ٢، ٣، ٢، ٥ يا ۶ طعم كواركى مختلف بسازيد؟ فرمول کلی برای  $n$ طعم چیست؟ ١٣.١ چند ترکیب باریونی مختلف را می توانید با ٥،٢،٢،٦،٢ عاع طعم کوارکی مختلف بسازید؟ فرمول کلی برای  $n$  طعم چیست؟ ۱۴ـ۱۲ با استفاده از چهارکوارک (d ،d ،u و c) جدولی از باریونهای ممکن را بسازید. چند ترکیب  $(1, 1)$  دارای افسون  $(1 + 1)$  هستند؟ حندتا افسون  $(1 + 1)$ 10 مسئله 1-١٤ را براي مزونها جل كنيد.

ا کشورگی، دو روبولا و گلاشو [(۱۹۷۵) Phys. Rev. D12, 147] حرم کوارکھا را و کوارک $m_c = \hbar e \cdot \hbar e V/c^{\dagger}$  ,  $m_u = m_d = \hbar \nabla \Phi V/c^{\dagger}$  .  $m_s = \hbar \nabla \Phi V/c^{\dagger}$ ته را MeV/c<sup>۲ ه ه</sup> ۴۵۰) برآورد کردند. اگر این مقادیر درست باشند انرژی بستگی میانگین اعضای هشتتايه باريوني FYMeV– است. اگر انرژي بستگي آنها دقيقاً برابر اين مقدار باشد، جرم آنها چقدر است؟ آنها را با مقادیر واقعی مقایسه کنید و درصد خطا را بیابید. (اما، این کار را برای دیگر ابر چندتایهها انجام ندهید. واقعاً دلیلی وجود ندارد که انرژی بستگی همهٔ اعضای گروه را یکسان

بگیریم. مسئله جرم هادرونها یک مسئلهٔ یردردسر است که در فصل ۵ به آن می پردازیم.) \ ـ١٧ م. شوب [(١٩٧٩) 87 Bhys. Lett. 86B, 87. يتونها تركيبي از دو جزء بسیار بنیادیتر: c (با بار ۱/۳–) و n (بدون بار) و یاد ذرات متناظرشان  $\bar{c}$  و m هستند. شما مجازید که آنها را درگروههای سهذرهای و سهیاد ذرهای (مثلاً  $ccn$  یا  $\bar{n}\bar{n}$ ) ترکیب کنید. با این فرض تمام هشت کوارک و لپتون نسل اول را بسازید. (فرض میشود که نسلهای دیگر حالتهای برانگیخته هستند.) توجه کنید که هر حالت کوارکی سه جایگشت ممکن را می پذیرد (مثلاً cnc ،ncc و ccn) ــــ که متناظر با سه رنگ هستند. واسطهها را می توان از سه ذره بهعلاوه سه یاد ذره ساخت.  $W^\pm$ ،  $Z$  و  $\gamma$  شامل سه ذرهٔ مشابه و سه یاد ذرهٔ مشابهاند (برای مثال ل  $W^+$  و  $Z$  و  $\gamma$  را به این روش بسازید. گلوئونها ترکیب آمیخته دارند (مثلاً  $W^+ = ccc\bar{n}\bar{n}\bar{n}$ ccnēññ). در کل چند امکان از این نوع وجود دارد؟ آیا فکر میکنید راهی برای تقلیل آنها به هشت وجود دارد؟

دینامیک ذرات بنیادی

٢

در این فصل. نیروهای اساسی را که ذرات بنیادی بهوسیلهٔ أنها برهمکنش میکنند. معرفی میکنیم و نمودارهای فاینمن را برای نمایش این برهمکنشها بهکار می بریم. برخورد کاملاً کیفی است و با مطالعهٔ این فصل می;توان بهسرعت «مبانی بنیادی» را درک کرد. جزئیات کمّی، در فصلهای ۶ تا ۱۰ خواهد آمد.

۲ـ۱ چهار نیرو تا أنجاكه مىدانيم. چهار نيروي بنيادي در طبيعت وجود دارد: قوى، الكترومغناطيسي، ضعيف و گرانشی. این نیروها در جدول زیر بهترتیب شدت نزولی فهرستبندی شدهاند.\*

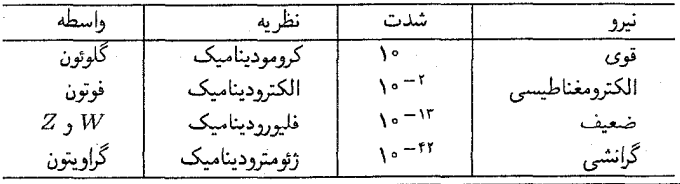

\* «شدت» یک برهمکنش، ایدّای ذاتاً مبهم است، زیرا شدت به سرشت چشمه و به فاصله از آن بستگی دارد. پس اعدادی راکه در این جدول آمده نباید خیلی جدی گرفت و می $\vec{v}$ ان آنها را بهشکل کاملاً متفاوتی در جایبی دیگر دید (بهخصوص حالت مربوط به نيروي ضعيف را).

برای هر یک از این نیروها یک نظریهٔ فیزیکی وجود دارد. نظریهٔ کلاسیک گرانی، قانون گرانش عمومي نيوتون است. تعميم نسبيتي أن نظرية نسبيت عام اينشتين است. (بهتر است بگوييم «ژئومترودینامیک»). هنوز باید روی یک نظریهٔ کاملاً رضایتبخش کوانتومی برای گرانی کار شود. در حال حاضر اغلب مردم تصور مے کنند که گرانی بهاندازهای ضعیف است که نقش مهمی در فیزیک ذرات بنيادي ندارد. نظريهٔ فيزيکي که نيروهاي الکترومغناطيسي را توصيف مي کند، الکتروديناميک نامیده می شود. فرمولبندی کلاسیک آن را ماکسون، بیش از صد سال پیش، انجام داده است. نظرية ماكسول با نسبيت خاص سازگار بود (در واقع الهامبخش اصلي آن بود). نظرية كوانتومي الکترودینامیک را توموگا، فاینمن و شوئینگر در سال ۱۹۴۰ تکمیل کرده بودند. نیروهای ضعیف که مسؤول واباشی هستهای بتازا (و نیز همان طور که دیدهایم، واباشی پیون، موئون و بسیاری از ذرات شگفت دیگر) هستند در فیزیک کلاسیک ناشناخته بود. توصیف نظری آنها از ابتدا با یک فرمولبندی کوانتوم نسبیتی صحیح ارائه شده بودند. اولین نظریهٔ نیروهای ضعیف را فرمی در سال ۱۹۳۳ ارائه کرد و لبی و یانگ، فاینمن،گلمان و دیگران در دههٔ پنجاه آن را اصلاح کردند و سرانجام گلاشو، واینبرگ و سلام در دههٔ شصت آن را به شکل حاضر درآوردند. بهدلایلبی که به موقع روشن خواهد شد، نظرية برهمكنشهاى ضعيف راگاهى «فليوروديناميك» [١] نيز مى نامند. در اين كتاب از آن بهعنوان نظرية گلاشو\_واينبرگـد سلام (GWS) ياد ميكنيم. (مدل GWS برهمكنشهاي ضعيف و الکترومغناطیسی را تجلی مختلف یک نیروی الکتروضعیف در نظر میگیرد و از این جهت چهار نیرو به سه نیرو تقلیل می،پابد.) برای نیروهای قوی ورای کار پیشگامانهٔ پوکاوا در ۱۹۳۴، تا ظهور فلیورودینامیک در نیمهٔ دههٔ هفتاد، نظریهای واقعی وجود نداشت.

هر یک از این نیروها با مبادلهٔ یک ذره رد و بدل می شوند. واسطهٔ گرانش گراویتون نامیده می شود، نيروهاي الكترومغناطيسي با فوتون، نيروهاي قوى باگلوئون و نيروهاي ضعيف با پوزونهاي برداري مياني و Z رد و بدل می شوند. این واسطهها نیرو را بین یک کوارک یا لیتون و دیگری، منتقل می کنند. در  $W$ واقع برخورد بين چوگان وگوي، چيزي جز ترکيب برهمکنش کوارکها و ليتونها در يکي با کوارکها و ليتونها در دیگری، نیست. بهطور دقیقتر، نیروی قوی بین دو پروتون باید بهصورت برهمکنش پیچیدهٔ شش کوارک، که پوکاوا آن را بهصورت یک فرایند بنیادی تحویل،ناپذیر فرض کرده بود، در نظر گرفت. بدیهی است که در اینجا نباید در جستجوی سادگی بود، بلکه باید با تحلیل نیروی میان یک ذرۂ بنیادی واقعی و ذرهٔ دیگر کار را شروع کرد. در این فصل بهطورکیفی نشان خواهیم دادکه چگونه نیروهای مربوطه روی هر کوارک و لیتون اثر میکند. فصلهای بعدی به ابزار مورد نیاز برای کمّی شدن نظریه می پردازد.

۲\_۲ الکترودینامیک کوانتومی (QED)

الكتروديناميك كوانتومي، قديمي ترين، سادهترين و موفق ترين نظرية ديناميكي است. بقية نظريهها

الكتروديناميك كوانتومي (QED) 64

بهطور هوشمندانهای از آن ساخته شدهاند. بنابراین با توصیفی از QED شروع میکنیم. همهٔ پدیدههای الکترومغناطیسی سرانجام به فرایند بنیادی زیر تبدیل می شوند:

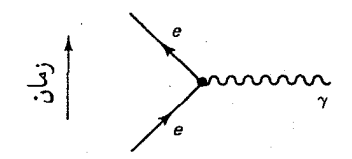

این نمودار بیان میکندکه: ذرهٔ باردار وارد و با جذب یاگسیل فوتون،  $\gamma$ ، خارج می شود.\* در ادامهٔ بحث ذرهٔ باردار را الکترون در نظر میگیریم. که می تواند درست همانند کوارک یا هر لیتون دیگر. بجز نوترينو باشد: (نوترينو خنثي است و نيروي الكترومغناطيسي را حس نمي كند).

برای توضیح فرایندهای پیچیدهتر، دو یا چند رأس ابتدایی را به هم وصل میکنیم. برای مثال حالت زیر را در نظر یگیرید:

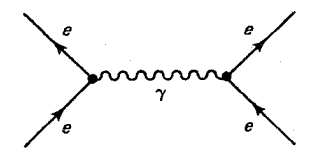

در اینجا دو الکترون وارد و با رد و بدل کردن یک فوتون، خارج می شوند. (نیازی نیست معین کنیم كداميك فوتون راگسيل وكداميك آن را جذب كرده است، نمودار شامل هر دو صورت ممكن است). بنابراین نمودار بالا برهمکنش بین دوالکترون را بیان میکند. در نظریهٔ کلاسیک این فرایند را دفع کولنی، بارهای همنام (اگر در حال سکون باشند) می نامیم. در QED این فرایند پراکندگی مولر نامیده می شود و میگوییم برهمکنش «با رد و بدل کردن یک فوتون» انجام می شود. دلیل این امر به زودی روشن می شود. در QED مجازیم «نمودارهای فاینمن» را حول هر پیکربندی توپولوژیکی دلخواه بچرخانیم. برای مثال میتوانیم نمودار قبل را بهصورت زیر بچرخانیم:

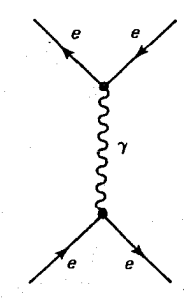

در این کتاب، طبق قرارداد معمول. جهت افزایش زمان همواره رو به بالاست. فیزیکدانان ذرات، افزایش  $t$  را افقی  $\ast$ (بهسمت راست) در نظر میگیرند، اما در این مورد اتفاق نظر وجود ندارد.

قاعدهٔ بازی آن است که مسیر ذرهای راکه «در زمان به عقب برم<sub>ی</sub>،گردد» (چنانکه پیکان نشان م ردهد) یاد ذرهای بگیریم که در جهت زمان حرکت می کند. (فوتون یاد ذرهٔ خودش است و به همین دلیل روی مسیر فوتون پیکانی قرار نمی،دهیم). پس در فرایند نشان دادهشده یک الکترون و یک یوزیترون نابود مه شوند و یک فوتون تشکیل می شود و سپس دوباره یک جفت الکترون-یوزیترون تولید می شود. پس یک الکترون و یک پوزیترون وارد و یک الکترون و یک پوزیترون خارج می شوند (البته نه همان الكترون و يوزيترون اوليه، اما جون همة الكترونها يكسان هستند، اين موضوع اهميت زیادی ندارد). این برهمکنش جاذبهٔ کولنی دو بار مخالف را نشان می دهد. در QED این فرایند را یراکندگی بابا می،نامند. نمودارکاملاً متفاوت زیر نیز معرف همین فرایند است:

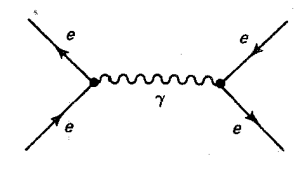

در تحلیل پراکندگی بابا باید هر دو نمودار را در نظر بگیریم. می توان نمودارهای متنوع زیر را با استفاده از دو رأس ساخت که بهترتیب، نابودی زوج،  $e^- + \gamma \rightarrow e^- + \gamma$  توليد زوج $e^+ + e^+ \rightarrow e^- + \gamma + \gamma$  و پراكندگی كامپتون  $e^- + e^+ \rightarrow \gamma + \gamma$ را توصيف مى كنند.

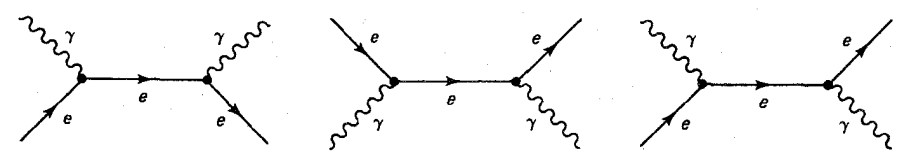

[توجه کنید که پراکندگی بابا و مولر مانند سه فرایندی که در اینجا نشان داده شده است با تقارن متقاطع به هم مربوط مىشوند (بخش ١ـ۴ را ببينيد)؛ تقارن متقاطع متناظر با پيچاندن يا چرخاندن نمودارهای فاینمن است.] اگر از رئوس بیشتری استفاده کنیم. تنوع نمودارها بهسرعت افزایش می،یابد. برای مثال با ترکیب چهار رأس، می;توان نمودارهای زیر را بهدست آورد:

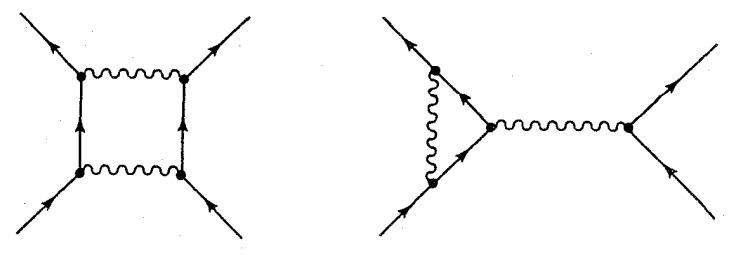

mondern som

در هر نمودار دو الكترون وارد و دو الكترون خارج مى شوند. اين نمودارها دفع بارهاى همنام را توصیف مه کنند (براکندگه ، مولر). تا آنجا که به مشاهدهٔ فرایندها مربوط می شود ساختار داخلی نمودارها زائد هستند. خطوط داخلي (خطوطي كه از داخل نمودار شروع مي شوند و به داخل نمودار ختم می شوند) مبین ذراتی هستند که دیده نمی شوند ـــ در واقع بدون تغییر کامل فرایند نمی توان أنها را مشاهده كرد. اين ذرات را ذرات مجازي مي ناميم. فقط خطوط خارجي (آنهايي كه به نمودار وارد یا از آن خارج می شوند) نشانگر ذرات واقعی (قابل مشاهده) هستند. خطوط خارجی معرف نوع فرایند فیزیکی است که رخ می،دهد. خطوط داخلی سازوکار فرایند را نشان می،دهند.

توجه داشته باشید که نمودارهای فاینمن کاملاً نمادین هستند. آنها مسیر ذره (آنچه که در اتاقک حباب دیده می شود) را نشان نمی دهند. بَعد قائم زمان و بعد افقی فضاست که متناظر با فاصلههای فیزیکی نیست. برای مثال، در پراکندگی بابا الکترون و یوزیترون جذب می شوند نه دفع (چنانکه این خطوط ممکن است مطرح کند). آنچه نمودار نشان می دهد این است که «در ابتدا یک الکترون و یک پوزیترون وجود دارد، سپس این دو فوتونی مبادله میکنند و سرانجام همچنان یک الکترون و یک پوزیترون وجود دارد.» هر نمودار فاینمن نمایانگر عددی است که می توان آن را با استفاده از آنچه که قاعدههای فاینمن نامیده میشود، محاسبه کرد (روش محاسبه را در فصل ۶ خواهید آموخت). فرض کنید می خواهیم فرایند فیزیکی خاصبی (مثلاً پراکندگی مولر) را تحلیل کنیم. ابتدا همه نمودارهای با خطوط خارجی مناسب را میکشیم (یکی با دو رأس، دیگری با چهار رأس و غیره). سپس با استفاده از قاعدههای فاینمن سهم هر نمودار را محاسبه و همه را با هم جمع میکنیم. جمع کل تمام نمودارهای فاینمن با خطوط خارجی معین. فرایند واقعی فیزیکی را نمایش می،دهد. البته در اینجا مسئلهای که پیش میآید آن است که برای یک برهمکنش خاص تعداد نامحدودی نمودار فاینمن وجود دارد! خوشبختانه هر رأس در نمودار یک ثابت ساختار ریز را وارد میکند و چون این عدد کوچک است، نمودارهای با تعداد  $\alpha = (e^{\tau}/\hbar c) = 1/11$ رأس بیشتر سهم کمتری در نتیجهٔ نهایی دارند و بسته به دقت مورد نیاز می توان آنها را نادیده گُرفت. در واقع، محاسبهای که شامل نمودارهای با بیش از چهار رأس باشد، در QED بهندرت

پیش می آید و البته جوابها تقریبی!ند، اما وقتی تقریب تا شش رقم با معنی مطمئن و معتبر است، شما باید خیلی وسواسی باشید که شکایت کنید.

قاعدههای فاینمن پایستگی انرژی و تکانه را در هر رأس و در نتیجه در همهٔ نمودار برقرار مه کنند. این مسئله باعث می شود که رئوس بنیادی QED به خودی خود فرایند فیزیکم , ممکن را نمایش ندهند. یعنی می توان نموداری رسم کرد ولی محاسبات عدد صفر را برای آن نمودار نشان دهد. دلیل آن کاملاً سینماتیکی است: فرایند  $e^- + e^- \rightarrow e^-$  قانون یایستگی انرژی را نقض مه کند. (ابتدا الکترون در چارچوب مرکز جرم ساکن و انرژی آن  $mc^\prime$  است. پس نمی تواند به یک نوتون و الکترون پس زده وا پاشیده شود، زیرا فقط الکترون پس زده به انرژی بیش از  $mc^\mathfrak{r}$  نیاز دارد). همچنین فرایند  $e^+ + e^+ + e^-$  نیز از نظر سینماتیکی ممکن نیست، هرچند رسم نمودار فاينمن آن بسيار ساده است.

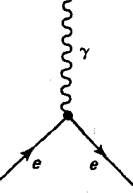

در دستگاه مرکز جرم، الکترون و یوزیترون، بهطور متقارن، با سرعتهای مساوی و در خلاف جهت یکدیگر وارد می شوند. پس تکانهٔ کل قبل از برخورد صفر است. اما چون فوتون همواره با سرعت نور حرکت مرکند، تکانهٔ نهایی نمی تواند صفر باشد. یک جفت الکترون-یوریترون پس از نابودي مي ټوانند دو فوټون (نه يک فوتون) توليد کنند. اما در يک نمودار بزرگتر چنين ترکيباتي کاملاً قابل قبول هستند. چون پایستگی انرژی و تکانه در هر رأس باید برقرار باشد. یک درهٔ مجازی نمی،تواند همان جرم با ذرهٔ آزاد را داشته باشد. اما در محاسبات بدون توجه به قوانین پایستگی\*، یک ذرهٔ مجازی می تواند هر جرمی داشته باشد و میگوییم ذرات مجازی درون پوستهٔ جرمی شان قرار نمیگیرند. اما خطوط خارجی معرف ذرات واقعی هستند که حامل جرم «درست» هستند.

[در واقع، تفاوت فيزيكي بين ذرات واقعى و مجازى به اين روشني نيست. اگر فوتوني از ستارة آلفای قنطورس گسیل و در چشم شما جذب شود. این فوتون عملاً فوتونی مجازی است. به هر حال، در حالت کلی، هر چه ذرهٔ مجازی از پوستهٔ جرمی اش دورتر باشد، عمر کوتاهتری دارد. بنابراین، فوتون گسیل شده از ستارهٔ دور، به جرم «واقعی!ش» بسیار نزدیک تر است. از دیدگاه محاسباتی، اگر در نسبیت خاص، انرژی  $E$ ، تکانه p و جرم m، یک ذرهٔ آزاد با معادلهٔ  $r^* = p^*c^* = p^*c^* = E^*$  به هم مربوط می شوند. اما برای یک ذرهٔ مجازی،  ${\bf p}^{\sf Y} - {\bf p}^{\sf Y}$  هر مقداری می تواند داشته باشد. بیشتر نویسندهها این موضوع را به این معنی که فرایندهای مجازی پایستگی انرژی را نقض میکنند، تعبیر میکنند. (مسئلهٔ ۱ـ۲). به نظر من این تعبیر گىراەكنندە است. انرژى هموارە پايستە است. کرومودینامیک کوانتومی (QCD) ۷۳

فرایندها را حوادث جداگانهای در نظر بگیریم، اساساً همان جواب (گسیل یک فوتون واقعی از ستاره و جذب فوتون واقعی در چشم) را بهدست میآوریم. پس میتوان گفت: ذرهٔ واقعی، ذرهای مجازی است که عمري بهاندازهٔ کافي طولاني دارد و در نهايت به چگونگي توليد و جذب آن توجهي نداريم.]

**۲\_۳ کرومودینامیک کوانتومی (QCD)** درکرومودینامیک، رنگ نقش بار را دارد و فرایند (شبیه  $\gamma$  +  $e^-$  +  $e^-$ ) فرایند کوارک $\rightarrow$  کوارک + گلوئون است (چون لیتون رنگ ندارد در برهمکنش قوی شرکت نمیکند):

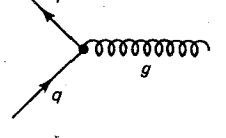

مانند قبل برای نشاندادن فرایندهای پیچیدهتر، دو «رأس بنیادی» یا بیشتر را با هم ترکیب میکنیم. برای مثال نیروی میان دوکوارک (که در درجهٔ اول مسؤول بستگی آنها به هم و تشکیل باریون، و بهطور غیرمستقیم، مسؤول نگهداشتن نوترون و پروتون در هسته است) را با نمودار مرتبهٔ پایین زیر نمایش میدهیم:

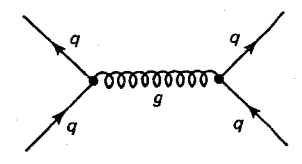

و میگوییم نیروی بین دوکوارک با مبادلهٔ گلوئون «رد و بدل» می شود.

تا اینجا کرومودینامیک بسیار شبیه الکترودینامیک است. اما تفاوت مهمی نیز وجود دارد، برجستهترین تفاوت آن است که در الکترودینامیک یک نوع بار الکتریکی وجود دارد (که می تواند مثبت یا منفی باشد. یعنی برای مشخصکردن بار یک ذره. یک عدد کافی است) ولی در کرومودینامیک سه نوع رنگ وجود دارد (قرمز، سبز، آبی) و در فرایند  $q + g \rightarrow q$  رنگ کوارک (و نه طعم آن) می توان تغییر کند. مثلاً یک کوارکِ بالای آبی به یک کوارکِ بالای قرمز تبدیل می شود. چون رنگ (مثل بار) همیشه پایسته است، باید این اختلاف رنگ راگلوئون حمل کند. در این مثال اختلاف برابر یک واحد آبی منهای یک واحد قرمز است:

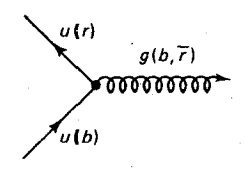

یس گلوئونها «دورنگ» و حامل یک واحد رنگ مثبت و یک واحد رنگ منفی هستند. روشن است که تعداد ۹ = ۳ × ۳ حالت مختلف وجود دارد و می توان انتظار داشت ۹ نوع گلوئون وجود داشته باشد ولي به دلايلي كه در فصل ٩ خواهد آمد فقط ٨ نوع گلوئون وجود دارد. حون گلوئونها خودشان حامل رنگ هستند (برخلاف فوتون که از نظر الکتریکی خنثی است) مستقیماً یا یقیۂ گلوٹونھا جفت مے شوند. پس علاوہ پر رأس بنیادی گلوٹون۔کوارک، رأس بنیادی گلوئون گلوئون نیز وجود دارد. در واقع دو نوع رأس سەگلوئونى و چهارگلوئونى داريم:

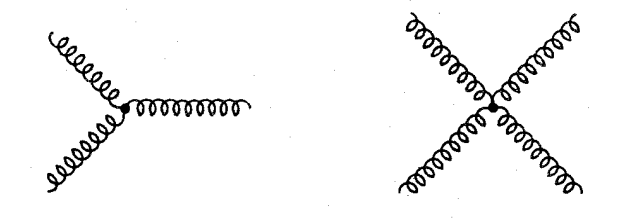

این جفتشدگی مستقیم گلوئون گلوئون نەتنھا کرومودینامیک را بسیار پیچیدەتر از الکترودینامیک میکند. بلکه آن را غنیتر می سازد. برای مثال می توانیم گلوبال (حالتهای مقیدی از گلوئونهای برهمکنشکننده که در آن هیچ کوارکی دیده نمیشود) داشته باشیم.

اختلاف دیگر کرومودینامیک و الکترودینامیک در اندازهٔ ثابت جفتشدگی است. بهخاطر داشته باشید که هر رأس در QED ضریب ۱/۱۳۷  $\alpha = \alpha \in \mathbb{C}$  را وارد میکند. کوچکی این عدد به این معنی است که فقط باید نمودارهای فاینمن، با تعداد رئوس کم را در نظر بگیریم. به لحاظ تجربی ثابت جفتشدگی مربوط به نیروی قوی، ۵٫ از نیروی بین دو پروتون محاسبه می شود، بزرگتر از ۱ است. بزرگی این عدد مدتهاست که فیزیکدانان ذرات را آزار می دهد. زیرا بهجای آنکه سهم نمودارهای پیچیدهتر کمتر و کمتر شود، بیشتر و بیشتر می شود، و نمودارهای فاینمن که در QED بسیار مفید بودند، ظاهراً بر ارزش مرشوند. یکی از پیروزیهای بزرگ کرومودینامیک کوانتومی (QCD) کشف این مهم بود که در این نظریه عددی که نقش «ثابت» جفتشدگی را دارد. اصلاً ثابت نیست. بلکه به فاصلهٔ بین ذرات برهمکنشکننده بستگی دارد. (و آن را ثابت جفتشدگی «پویا» میiامیم.) در فاصلههای نسبتاً بزرگ مشخصهٔ فیزیک هستهای، این عدد بزرگ است، در فاصلههای کوتاه (کمتر از اندازهٔ پروتون) کاملاً کوچک می شود. این پدیده که از آن بهعنوان آزادی مجانبی یاد میکنیم، به این معنی است که داخل پروتون یا پیون، کوارکها، بدون برهمکنش زیاد این طرف و آن طرف می روند. درست مانند رفتاری که بهطور تجربی در آزمایشهای پراکندگی ناکشسان ژرف دیده می شود. از دیدگاه نظری، کشف آزادی مجانبی حساب فاینمن را ابزار معقولی برای QCD در محدودهٔ انرژیهای بالا مه سازد.

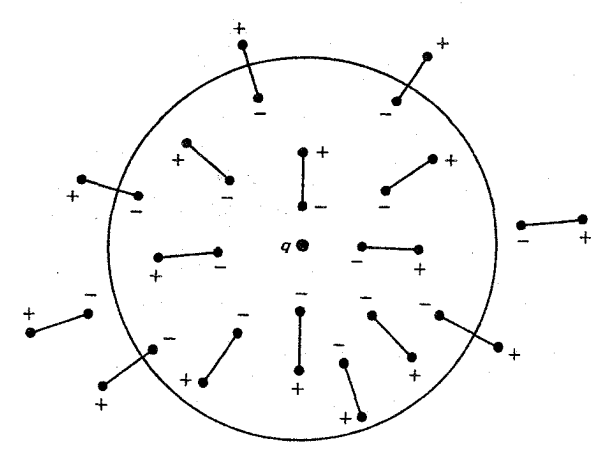

شکل ۲ـ۱ استتار بار q با محیط دیالکتر یک.

حتی در الکترودینامیک، جفتشدگی مؤثر تا اندازهای به فاصله از چشمه بستگی دارد. بحث کیفی زیر به فهم مطلب کمک میکند: ابتدا فرض کنید بار نقطهای مثبت q در محیطی دیالکتریک (مثلاً مادهای که مولکولهای آن در یک میدان الکتریکی خارجی قطبیدهاند) قرار دارد. همان طور که در شکل ۲ـد۱ نشان میدهد. انتهای منفی هر دو قطبی مولکولی به طرف q جذب و انتهای مثبت آن از q دفع می شود. درنتیجه، ذره «هاله»ای از بار منفی بهدست می آورد که تا اندازهای میدان اولیهاش را خنثبی میکند. پس در حضور دیالکتریک بار موئژ هر ذره تا حدودی کاهش مے ریابد:

$$
q_{\text{eff}} = q/\epsilon \tag{1.7}
$$

(ضریب ، که میدان بهاندازهٔ آن کاهش میlباید، ثابت دیالکتریک ماده نام دارد و معیار سهولت قطبیدهشدن ماده است[۲] .) البته اگر از نزدیکترین مولکول به بار نزدیکتر شویم این استتار وجود ندارد و بارکامل  $q$  را میبینیم. پس اگر نمودار بار مؤثر را برحسب فاصله رسم کنیم. چیزی شبیه شکل۲ـ۲ بهدست می]ید. بار مؤثر در فاصلههای بسیار کوچک افزایش مے پابد.

در الکترودینامیک کوانتومی خود خلاً مانند یک دی|لکتریک رفتار میکند. و زوجهای الکترون۔پوزیترون، مانند نمودارهای فاینمن (صفحهٔ بعد) در آن بهوجود می آیند.

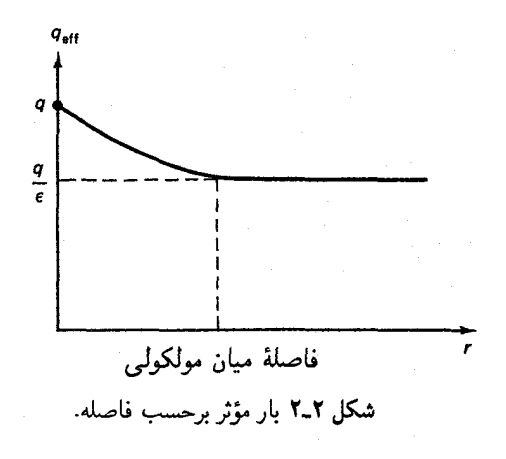

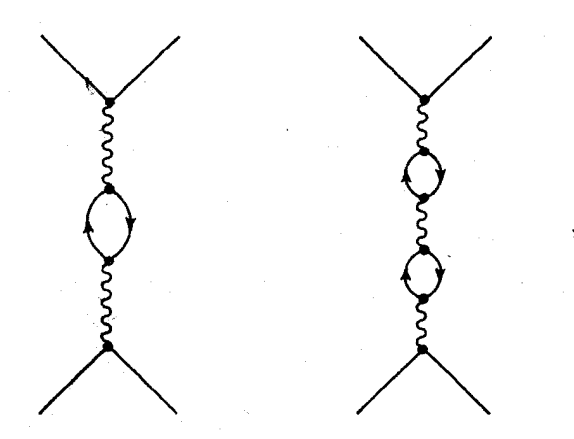

الکترون مجازی در هر «حباب» به طرف q جذب و پوزیترون مجازی از آن دفع میشود، و قطبیدگی خلاً حاصل تا اندازهای بار را استتار میکند و میدانش را کاهش می،دهد. اما وقتی به بار q بسیار نزدیک شویم استتار از بین می رود. آنچه در اینجا نقش «فضای میان مولکولی» را بازی می کند. طول موج كامبتون الكترون ٢٠-٢٠ × ٣٣ ر٢ =  $h/mc = \lambda_c = h/mc$  است. براى فاصله هاى كوچكتر از این مقدار، درست مانند آنچه در شکل ۲ـ۲ آمده است، بار مؤثر افزایش می،یابد. توجه کنید که بار استتارنشده («نمای نزدیک»)که میتوان آن را بار «واقعی» ذره در نظرگرفت چیزی نیست که در آزمایشهای معمولی اندازه میگیریم. زیرا بهندرت در این فاصلههای کوتاه کار میکنیم. [یک استثنا جابهجایی لمب است ـــ اختلالی کوچک در طیف اتم هیدروژن ـــ که در آن تأثیر قطبیدگی خلاً

کرومودینامیک کوانتومی (QCD) ۷۷

(يا به عبارت بهتر، نبود أن در فاصلهها كوتاه) بهوضوح قابل تشخيص است.] أنجه همواره أن را بار الکترون نامیدهایم در واقع بار موئز کاملاً استتار شده است.

در QCD، مانند الكتروديناميك، همين اتفاق رخ مي،دهد. اما در عوامل مهم ديگرى نيز اضافه می شود. در QCD نهتنها رأس کوارک کوارک گلوئون را داریم، (که به خودی خود، به افزایش شدت حفتشدگے, قوی در فاصلههای کوتاه مے،انجامد)، بلکه رأس گلوئون۔گلوئون مستقیمی نیز وجود دارد. بنابراین علاوه بر نمودارهای مشابه قطبیدگی خلاً در QED، باید حلقههای گلوئونی به شکل زیر را نیز داشته باشیم:

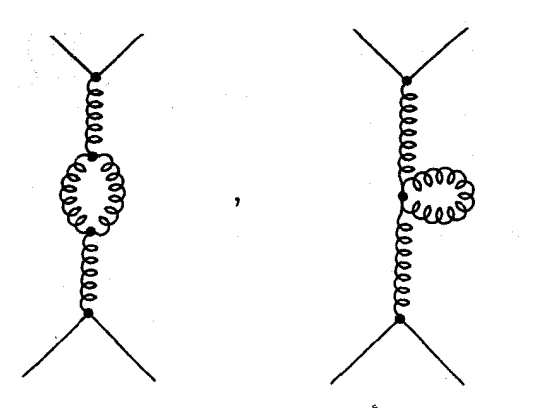

از پیش معلوم نیست که این نمودارها چه تأثیری در ماجرا خواهد داشت [۳]. اما معلوم شده است که اثر آنها عکس هم است. یعنی رقابتی بین نمودارهای قطبش کوارک (که  $\alpha_s$  را «کاهش» می دهند) رخ سی،دهد. چون در نظریهٔ فیزیکی، مورد اول به تعداد کوارکها (و درنتیجه، به تعداد طعمها، f) و دومی به تعداد گلوئونها (درنتیجه به تعداد رنگها، n) بستگی دارد. پیروزی در این رقابت به تعداد نسبی طعم و رنگ بستگی دارد. پارامتر بحرانی به شکل زیر است

$$
a \equiv \mathbf{Y}f - \mathbf{1}\mathbf{1}n \tag{7-1}
$$

اگر این عدد مثبت باشد، اثر جفتشدگی مانند QED،در فاصلههای کوتاه افزایش می یابد و اگر  $a = -1$  منفی باشد جفت شدگی کم می شود. در مدل استاندارد، ۶ =  $f$  و ۳ =  $n$  است. پس و جفتشدگی QCD در فاصلههای کوتاه کاهش می یابد. بهطور کیفی، این منشأ آزادی مجانبی است

تفاوت نهایی میان QED و QCD آن است که در حالی که بسیاری از ذرات حامل بار الکتریکی هستند، اما ذرات طبیعی حامل رنگ نیستند. بهطور تجربی، بهنظر می رسد که کوارکها در بستههای بی رنگ دوتایی (مزونها) و سهتایی (باریونها) محبوساند. بنابراین فرایندهای واقعی که

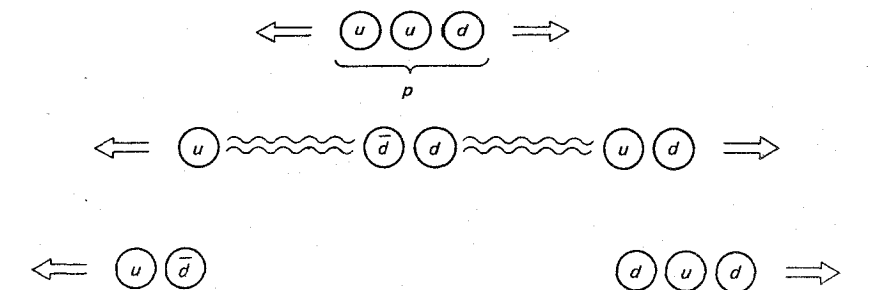

شکل ۳ـ۳ یک سناریوی ممکن برای محصوربودن کوارکها: وقتی یک کوارک u را از پروتون بیرون میکشیم، یکجفت کوارک خلق میشود و بهجای کوارک آزاد یک پیون و نوترون برجای می.ماند.

در آزمایشگاه مشاهده میکنیم، تجلّی پیچیده و غیر مستقیمی از کرومودینامیک هستند. این مانند آن است که تنها از راه نیروی واندروالس بین دو مولکول خنثی به الکترودینامیک دست پابیم. برای مثال، نیروی (قوی) دو پروتون شامل نمودار زیر (و نمودارهای پیچیدهٔ دیگر) است:

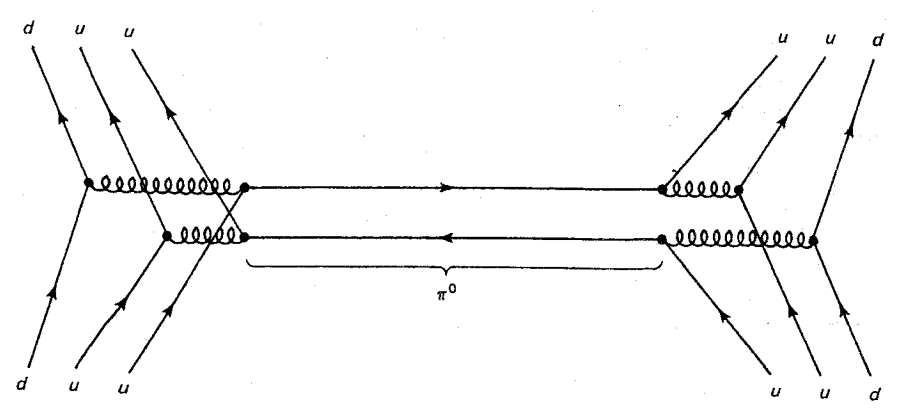

در اینجا مدل تبادل پیون یوکاوا را تشخیص می،دهید، اماکل فرایند بسیار پیچیدهتر از آن است که یوکاوا تصور میکرد. اگر QCD درست باشد، باید برای مقیدبودن کوارکها توضیحی داشته باشد. یعنی بهعنوان نتیجهای از این نظریه، باید بتوان ثابت کرد که: کوارکها فقط می توانند بهصورت ترکیبهای بدون رنگ وجود داشته باشند. قطعاً این برهان، افزایش بی حد انرژی پتانسیل را، وقتبی کوارکها از هم دور میشوند، را نشان خواهد داد. پس برای جداکردن کامل آنها (شکل ۲ـ۳) باید مقدار انرژی نامحدود (یا بهقدری که برای خلق زوج کوارک پاد کوارک جدید لازم باشد) را صرف کرد. اما تاکنون هیچکس دلیلی قطعی مبنی بر اینکه QCD مستلزم محصوربودن است را ارائه نداده است (نگاه کنید به مرجع ۲۵ از فصل اول) و مشکل اینجاست که محصوربودن رفتار دوربُردی را

برهم كنشهاى ضعيف ٧٩

برای برهمکنش کوارک کوارک ایجاب میکند. اما این درست رژیمی است که در آن حساب فاینمن غلط از آب درمه آید.

۲ـ۴ برهمكنشهای ضعیف[۴]

بار الکتریکی نیروی الکترومغناطیسی و رنگ نیروی قوی را تولید مرکند، اما نام بخصوصی برای «چیزی» که نیروی ضعیف را تولید کند وجود ندارد. برخی آن را «بار ضعیف» می نامند. اما در هر حال. هر نامبي راكه براي آن بهكار ببريد. «چيزي» است كه همهٔ كواركها و ليتونها حامل آن!ند. (لیتونها رنگ ندارند، پس در برهمکنشهای قوی شرکت نمیکنند، بوترینوها بار ندارند، پس نیروی الکترومغناطیسی را حس نمیکند، اما همهٔ آنها در برهمکنش ضعیف شرکت دارند.) دو نوع برهمكنش ضعيف باردار (با واسطة W) و خنثى (با واسطة Z) وجود دارد. نظريه براى لپتونها شستهرفتهتر ازكواركهاست، بنابراین با لپتونها شروع مىكنيم.

> ٢-١-١ ليتونها بەنظر مى رسد رأس بنيادى برهمكنش ضعيف باردار بە شكل زير باشد:

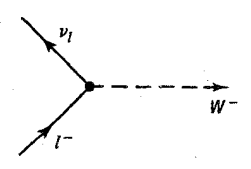

یک لپتون منفی (که می;قواند  $e^-$ ، شر یا شمل با گسیل  $W^-$  (یا جذب  $W^+$ ) به نوترینوی متناظر أن ليتون تبديل مي شود:\*  $W^- \rightarrow \nu_l + W^-$ . طبق روال گذشته، با تركيب چند رأس بنیادی، واکنشهای پیچیدهتری را تولید میکنیم. مثلاً فرایند  $e^{-}+\nu_{e}\rightarrow e^{-}+\mu^{-}$  با نمودار زیر داده می شود:

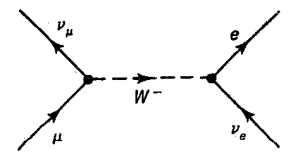

این رویداد پراکندگی نوترینوــیوئون. را بهسختی میتوان در آزمایشگاه برقرار ساخت. اما نموداری که با اندکی تغییر در نمودار بالا بهدست میآید واپاشی موئون را، که همواره رخ میدهد، توصیف

البته این مستلزم آن است که  $W^+ \rightarrow \bar{\nu}_l + W^+$  نیز یک رأس مجاز باشد.

 $:\mu^- \to e^- + \nu_\mu + \bar{\nu}_e$  مہ

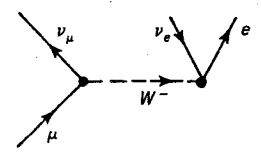

(عملاً، این نمودار، پایین ترین مرتبه در وایاشی موئون است، اما در نظریهٔ برهمکنش ضعیف نیازی نسىت كه تصحيحهاى مرتبهٔ بالاتر را در نظر گرفت.) راًس بنیادی خنثی عبارت است از:

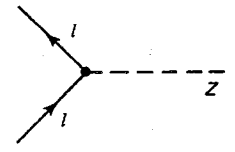

در اینجا I می تواند هر لیتونی (حتی نوترینو) باشد. در این فرایند مانند پراکندگی نوترینوـالکترون رد و بدل میشود:  $Z(\nu_\mu+e^-\rightarrow \nu_\mu+e^-)$ 

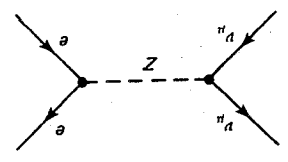

گرچه از ابتدا فرایندهای ضعیف باردار شناخته شده بودند (خود وایاشی بتازا یک فرایند باردار است)، ولی تا سال ۱۹۵۸، امکان نظری وجود فرایندهای ضعیف خنثی مشخص نشده بود. در مدل گلاشوـواينبرگـــسلام (GWS) فرايندهاي ضعيف خنثي يک جزء ضروري هستند، و وجود آنها در سال ۱۹۷۳ در سرن بهطور تجربی تأیید شد [۵]. به دو دلیل کشف فرایندهای ضعیف خنثی بهطول انجامید: (۱) هیچکس در پی آنها نبود و (۲) این فرایندها اثرات قوی;تر الکترومغناطیسی می بوشاندند. برای مثال بین دو الکترون هم Z می تواند رد و بدل شود و هم فوتون:

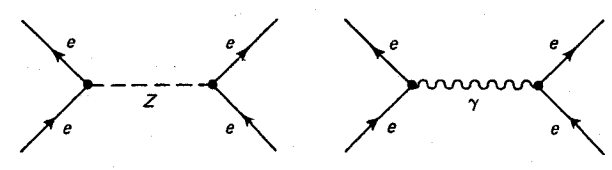

از قرار معلوم، با استتار به نمودار اول، باید اصلاح کوچکی در قانون کولی صورت گیرد، اما فرایندی که واسطهٔ آن فوتون است بهنحو چشمگیری غالب است. واکنش  $\mu^-+\mu^-+\mu^-+e^+$ ، در انرزیهای بالا، در DESY (هامبورگ) بررسی شد و مدرک معتبری برای سهم Z بهدست آمد [۶].

## برهم كنشهاى ضعيف ٨١

اما برای مشاهدهٔ برهمکنش خنثای ناب میهتوان از پراکندگی نوترینو استفاده کرد که در آن سازوکار الکترومغناطیسی رقیب سهمی ندارد. ولی آزمایشهای مربوط به نوترینو بسیار مشکل!ند.

٢\_٢\_٢ كواركها

باید توجه داشت که رئوس نمودارهای برهمکنش ضعیف لیتونی اعضای یک نسل هستند:  $e^-$  (با گسیل  $W^-$ ) به  $\nu_e$ ، یا  $\mu^-\to\mu^-$  (باگسیل Z) تبدیل می شود، اما هرگز  $e^-$  به  $\mu^-$  یا  $\nu_e$  به - تبدیل نمه شود. بنابراین پایستگی عدد الکترونی، عدد موئونی و عدد تاویبی به نظریه تحمیل  $\nu_e$ می شود. شاید فکر کنیم که همین قاعده در مورد کوارکها بهکار می رود. پس رأس بنیادی فرایند باردار به شکل زیر است:

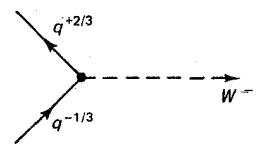

 $+7/$ ت بعنی کوارکی با بار ۱/۳– (که می $\bar{u}$ ناند،  $s$  یا  $b$  باشد) با گسیل  $W^-$  به کوارکی با بار (که بهترتیب می تواند c a یا t باشد) تبدیل می شود. کوارک خروجی رنگ کوارک ورودی را دارد،  $W$  اما طعم آن متفاوت است. البته این بدان،معنی نیست که  $W$  حامل طعم «مفقود» است، زیرا می تواند با لپتونها، که طعم ندارند، جفت شود. پس در برهمکنشهای ضعیف، طعم پایسته نیست (همان $لورکه رنگ در رأس قوی تغییر میکند، در رأس ضعیف، نوعاً طعم کوارک تغییر میکند و$ بدین جهت برهمکنش ضعیف راگاهی «دینامیک طعم`» میiامند).

انتهای دورتر خط W در نمودار می تواند با لیتونها (فرایند «نیمهلیتونی») یا با کوارکهای دیگر (فوايند كاملاً هادروني) جفت شود. بىشك مهمترين فرايند نيمەلپتونى، $u+e\rightarrow d+\nu_e$  است:

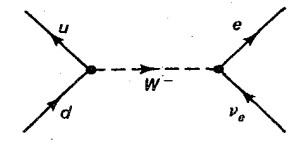

بهدلیل محصوربودن کوارک، این فرایند هرگز در طبیعت رخ نمی،دهد. اما با چرخاندن نمودار و با  $\pi^- \to e^- + \overline{\nu}_e$  مقیدکردن  $\overline{u}$  و  $d$  به هم (با نیروی قوی)، نموداری بهدست می $\vec{l}$ ید که واپاشی پیون، را نشان مىدهد:

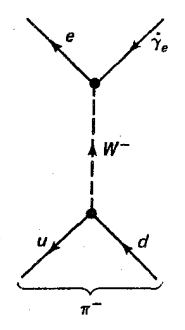

(بهدلیلی که بعداً بیان میکنیم واپاشی معمول تر  $\overline{\nu}+\overline{\nu}_\mu+\overline{\nu}_\mu$  است، اما نمودار آن شبیه همین نمودار است، با این تفاوت که باید  $\mu$  را جایگزین e کنیم.) بهعلاوه، این نمودار اساساً نموداری برای  $(n \rightarrow p^+ + e^- + \overline{\nu}_e)$  وایاشی بتازای نوترون است

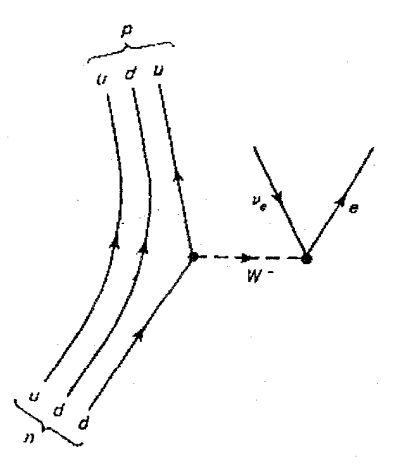

پس سوای آلودگی به برهمکنش قوی (که به شکل وجود کوارکهای «تماشاچی» » و  $d$  ظاهر میشود)، واپاشی نوترون، ساختاری شبیه واپاشی موئون و رابطهٔ نزدیکی با آن دارد. قبل از پیدایش مدل کوارکی، این سه واپاشی، بهصورت سه فرایند مختلف ظاهر میشدند.

اگر در نمودار قبل بهجای رأس الکترون۔نوترینو، رأس کوارکــدکوارک را قرار دهیم، برهمکنش  $\stackrel{*}{\cdot}$ ضعیف کاملاً هادرونی  $\pi^+ + \pi^+ \to \Delta^*$  بهدست می $\vec{b}$ ید

∗ محتوای کوارک<sub>ی</sub> ۵<sup>۰</sup> شبیه نوترون است، اما این واپاشی برای نوترونها غیرممکن است زیرا برای تولید پروتون و پیون جرم كافي ندارند.

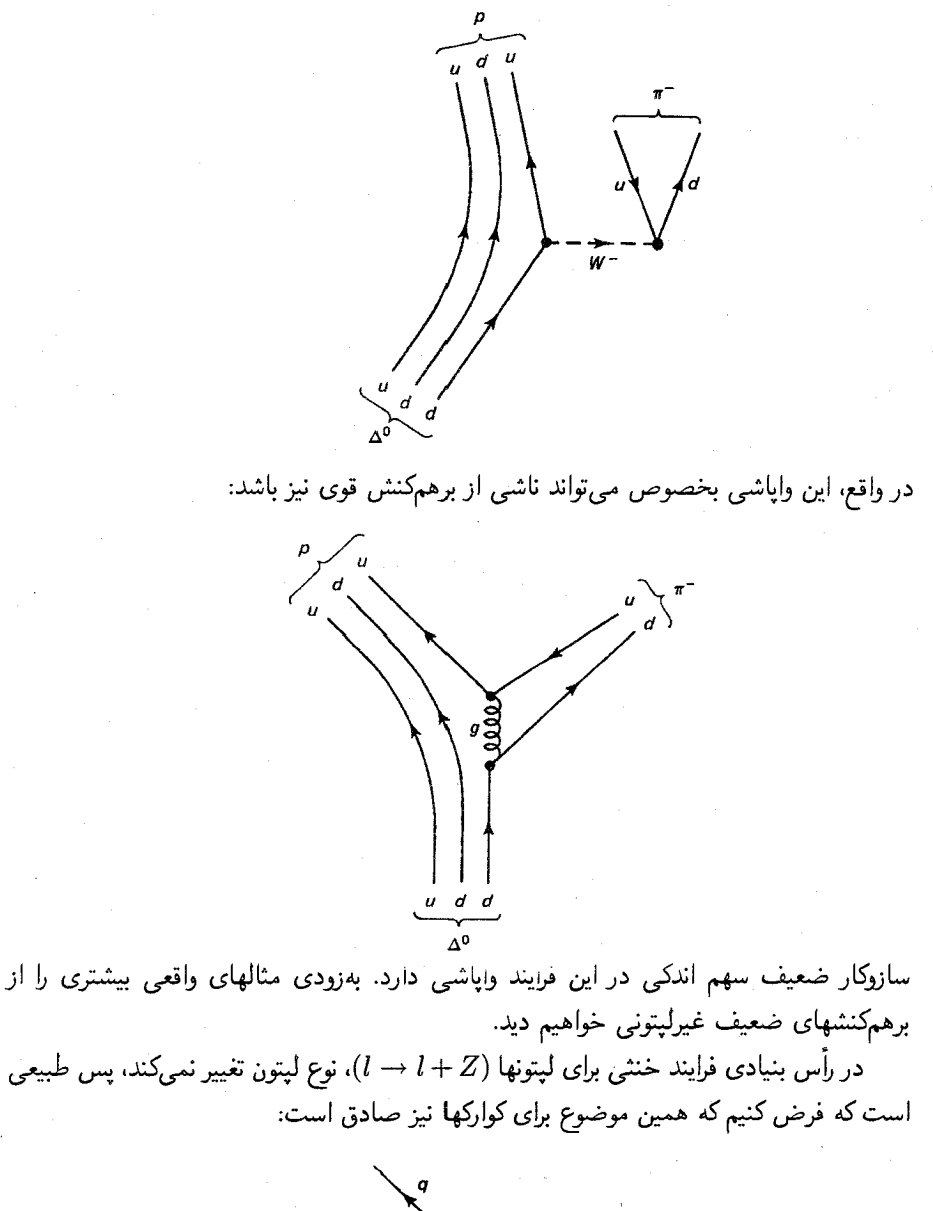

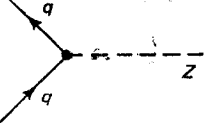

 $\nu_{\mu}$ این امر به فرایند براکندگی نوترینو به شکل  $\nu_{\mu}+p\rightarrow\nu_{\mu}+p$  می انجامد:

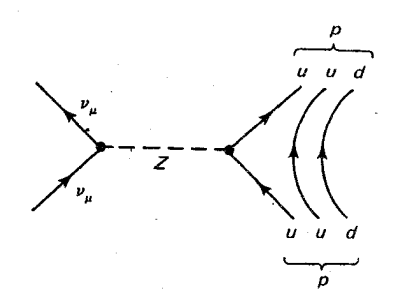

مبادلة Z در نيروي بين الكترون\_يروتون داخل اتم نيز سهمي ناچيز دارد. البته همان طور كه قبلاً گفتیم، این سهم را نیروی الکترومغناطیسی غالب می یوشاند، اما در برخی گذارهای اتمی که بهدقت برگزیده شده باشند، می توان این سهم را آشکار کرد.

تا اینجا همه چیز نسبتاً ساده بود: تا جایی که به برهمکنشهای ضعیف مربوط می شود، کوارکها همانند لیتونها هستند و تنها تفاوت در ویژگی محصوربودن نیروی قوی است، زیرا معمولاً کوارکهای تماشاچی حضور دارند و کوارکهای در حال برهمکنش ضعیف را همراهی میکنند. متأسفانه این تصویر بسیار ساده است و مادامی که رأس بنیادی کوارک بتواند فقط در داخل هر نسل عمل کند، هرگز نمی توان برهمکنش ضعیف را که در آن شگفتی تغییر می کند بهحساب آورد. مثالی از این نوع را می توان در وایاشی لاندا  $p^+ + \pi^-$  (  $\Lambda \to p^+ + \pi^-$  ) یا در وایاشی امگا منفی ( $\Lambda + K^ \Omega^-$  که در آن یک کوارک شگفت به یک کوارک بالا تبدیل می شود دید:

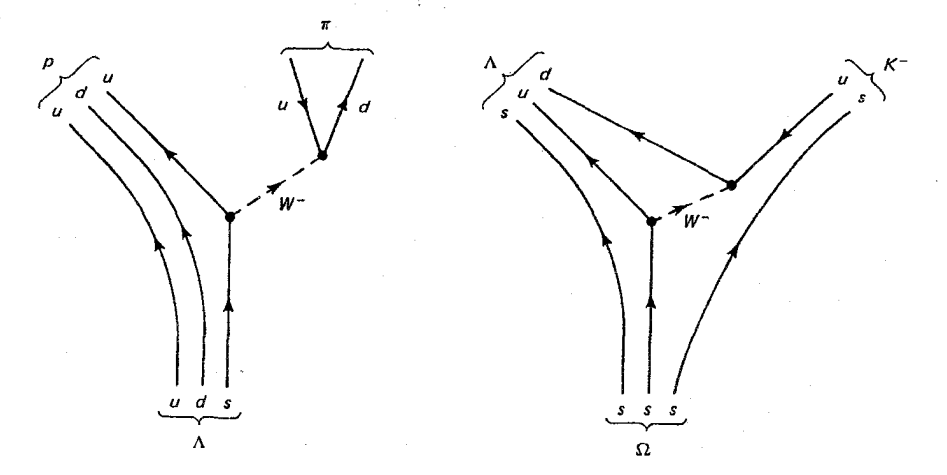

کابیبو در سال ۱۹۶۳ راه حلی برای این معضل پیشنهاد کرد وگلاشو و اپلیوپولوس و مایانی (GIM) در سال ۱۹۷۰ آن را در مورد فرایندهای خنثی بهکار بردند و در سال ۱۹۷۳ کوبایاشی و ماسکاوا برهمكنشهای ضعیف ۸۵

(KM) آن را به سه نسل گسترش دادند.\* ایدهٔ اساسی «تحریف» نسلهای کوارک برای برهمکنشهای ضعیف است. یعنی نیروی ضعیف بهجای جفتشدن با زوجهای

$$
\begin{pmatrix} u \\ d \end{pmatrix} , \quad \begin{pmatrix} c \\ s \end{pmatrix} , \quad \begin{pmatrix} t \\ b \end{pmatrix} . \tag{7-7}
$$

با زوجهای زیر جفت می شود

$$
\begin{pmatrix} u \\ d' \end{pmatrix}, \qquad \begin{pmatrix} c \\ s' \end{pmatrix}, \qquad \begin{pmatrix} t \\ b' \end{pmatrix} \tag{7-7}
$$

که در آن  $d'$ ،  $s'$  و  $b'$  نزکیب خطی کوارکهای فیزیکی  $b$ ،  $s$  و  $b$  هستند:

$$
\begin{pmatrix} d' \\ s' \\ b' \end{pmatrix} = \begin{pmatrix} V_{ud} & V_{us} & V_{ub} \\ V_{cd} & V_{cs} & V_{cb} \\ V_{td} & V_{ts} & V_{tb} \end{pmatrix} \begin{pmatrix} d \\ s \\ b \end{pmatrix}
$$
 (0-1)

اگر ماتریس ۳ × ۳، کوبایاشی۔ماسکاوا ماتریس یکه بود،  $d'$ ، ′3، و ′b همان  $s$ ،  $s$  و  $b$  می شدند و هيچ گذار «بين سلي» بەوقوع نىمى پيوست و «بالابودن بەعلاوة پايين بودن» قطعاً بايد پايستە باشد (همان طوركه عدد الكتروني چنين است). «شگفتي بهعلاوة افسون» بايد يايسته باشد (نظير عدد موتونبي) و همچنین «سربودن بهعلاوهٔ ته بودن» باید پایسته باشد (نظیر عدد تاؤیه). اما این ماتر پس یک ماتریس یکه نیست (گرچه به آن بسیار نزدیک است) و بهطور تجربی اندازهٔ اجزای ماتریس عبارت|ند از [۷]:

 $V_{us}$  معیاری از جفتشدگی  $u$  با  $V_{us}$  جفتشدگی  $u$ ،  $s$  و غیره است. غیر صفربودن  $V_{ud}$ چیزی که باعث میشود فرایندهای تغییر شگفتی مانند واپاشی  $\Lambda$  و  $\Omega^-$  رخ دهد.

Z جفتشدگیهای ضعیف و الکترومغناطیسی  $W$  و Z در نظریهٔ GWS، جفتشدگی مستقیمی میان  $W$  و Z (مانند جفتشدگی مستقیم گلوئون۔گلوئون \* در فصل ۱۰ بهطورکامل در مورد سازوکارکابیبو KM/GIM بحث میکنیم.

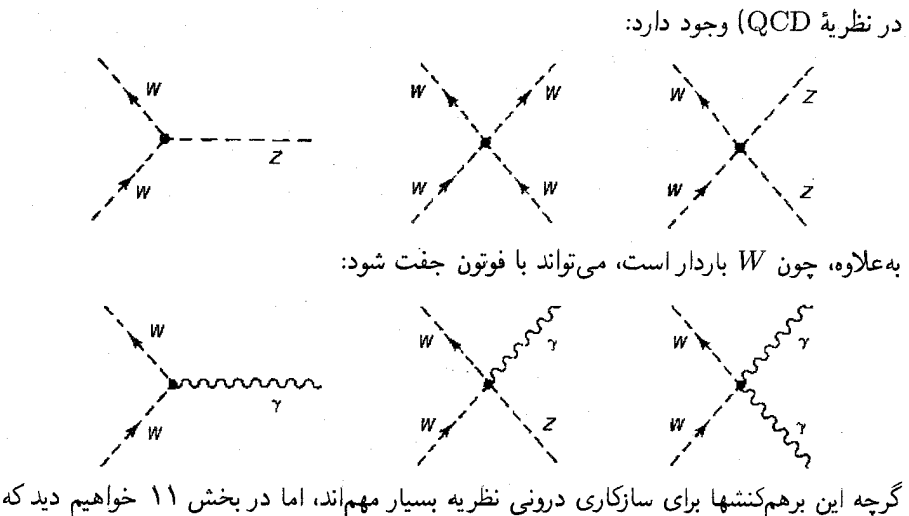

اكنون اهميت عملي چنداني ندارند (مسئلة ٢ـ٤).

۲ـ۵ واياشيها و قوانين پايستگي یکی از برجستهترین ویژگی کلی ذرات بنیادی، تمایل آنها به فروپاشی است؛ این را می توان به شکل یک اصل کلی بیان کرد: «هر ذره به ذرات سبکتر وامی پاشد. مگر اینکه اصول پایستی مانع از انجام آن شوند». نوترینوها و فوتونها پایدارند (جرم آن صفر است، پس ذرهٔ سبکتری که بتوانند به آن وابیاشند وجود ندارد). الکترون نیز پایدار است (الکترون سبکترین ذرهٔ باردار است و پایستگی بار مانع واپاشی آن میشود)، پروتون احتمالاً پایدار است (چون پروتون سبکترین باریون است. پایستگی عدد باریونی مانع واپاشی آن می شود). به همین دلایل پوریترون و پاد پروتون نیز پایدارند. بجز موارد بالا، همهٔ ذرات خودبهخود فرو می،پاشند. جهان ما عمدتاً از پروتونها، نوترونها، الکترونها، فوتونها، نوترینوها و چیزهای دیگری که هرازگاهی (در برخوردها) خلق میشوند ولی عمر طولانی ندارند، پُر شده است. هر ذرهٔ ناپایدار دارای عمر میانگین مشخصهٔ \* 7 است: عمر میانگین موئون <sup>۶–</sup>۱۰ × ۲٫۲ ثانیه، برای +π <sup>۸–</sup>۱۰ × ۶ر۲ ثانیه و عمر میانگین \*س<sup>۱۷</sup>–۱۰ × ۸٫۳ ثانیه  $\mu^++\nu_\mu$  است. اغلب ذرات دارای مدهای مختلف واپاشی هستند؛ برای مثال ۶۴٪  $K^+$ ها به  $W^+$ واياشيده مي شوند، اما ٢١٪ أنها به ٣٠ + + ٣، و ۶٪ أنها به  $\pi^+ + \pi^+ + \pi^+$  و ۵٪ أنها به و غیره وام یاشند. یکی از اهداف نظریهٔ ذرات بنیادی محاسبهٔ این طولءمرها (\* $(e^+ + \nu_e + \pi^*)$ و نسبتهای انشعابی در هر واپاشی است.

خ طول عمر 7 و نيمه عمر،  $t_{1/7}$ ، با فرمول ۴۹۳٫ ص =  $\tau$ (ln ۲)  $\tau = t_{1/7}$  به هم مربوط $t$ اند. نيمه عمر زماني است كه، در یک نمونهٔ بزرگ، نیمی از ذرات واپاشیده شوند (فصل ۶، بخش ۶ـ۱). واپاشیها و قوانین پایستگی ۸۷

به هر واپاشی یکی از سه نیروی بنیادی حاکم است. برای مثال  $\pi^+ + \pi^+ \rightarrow \Delta^{++}$  یک  $\Sigma^- \to n + e^- + \overline{\nu}_e$  واياشي قوي؛  $\gamma + \gamma \to \pi^* \to \pi^*$  يک واياشي الکترومغناطيسي و وایاشی ضعیف است. اما چگونه می توان نوع هر وایاشی را تعیین کرد؟ اگر در محصولات وایاشی فوتون مشاهده شود، قطعاً فرايند الكترومغناطيسي است. اگر نوترينو مشاهده شود فرايند از نوع ضعیف است. اما اگر نوترینو یا فوتونی پدیدار نشود، تعیین نوع واپاشی کمی مشکل است، مثلاً واپاشی ضعیف و $\pi^- \to n+\pi^-$  واپاشی ضعیف و  $\pi^+ \to \Delta^-$  واپاشی قوی است. بعداً چگونگی تعیین نوع واپاشی را بیان خواهیم کرد. ولی در ابتدا مهیجترین اختلاف نجربی بین واپاشی قوی. الكترومغناطيسي و ضعيف را بيان مىكنيم. يك واپاشى قوى نوعاً داراى طول عمرى حدود ٢٣-١٠ ثانيه، يک واياشي الكترومغناطيسي طولءمر حدود ١٠-١٥ ثانيه و محدودة زمان واياشي ضعيف از حدود ١٣-١٥ ثانيه (براي ذرة ٣) تا ١٥ دقيقه (براي نوترون) است. براي يک نوع برهمكنش خاص، هر چه اختلاف جرم ذرهٔ اولیه و محصولات واپاشی بیشتر باشد. معمولاً فرایند واپاشی سریعتر صورت مے گیرد، درست مانند توپے که از لبۂ با شیب بیشتر، تندتر پایین می آید. البته استثناهایی  $\pi^+ \to e^+ + \nu_e$  نیز وجود دارد: برای مثال فرایند  $\mu^+ \to \mu^+ + \nu_e$ ۰۶ برابر سریع تر از فرایند انجام مے شود، البته برای این حالتھا نیاز به توجیه خاصی دارند. علت وسعت گسترهٔ طولءمر در برهمکنش ضعیف، اثرات سینماتیکی است. بهویژه، در وایاشی نوترون،  $\overline{\nu}+e^-+\overline{\nu}_e\rightarrow n\rightarrow n$ که جرم نوترون به مجموع جرم پروتون و الكترون بسيار نزديك است، پس طولءمر نوترون بهمراتب بيشتر از سایر ذرات ناپایدار است. بهلحاظ تجربی، تفاوت بسیار زیادی میان طول عمرهای واپاشیهای قوی و الکترومغناطیسی (با ضریب حدود ۱۰ میلیون) و نیز بین واپاشیهای الکترومغناطیسی و ضعیف (با ضریب حداقل حدود یک هزار) وجود دارد. در نظر فیزیکدانان ذرات زمانهای <sup>۲۳</sup>- ۱۰ ثانیه یکای «عادی» زمان است و عموماً درکتابهای راهنما هر چیزی را که عمری بیش از <sup>۱۷–</sup>۱۰ ثانیه داشته باشد را جزء ذرات «پایدار» طبقهبندی مے کنند\*! [A].

اکنون به قوانین پایستگی می پردازیم که بعضی واکنشها را مجاز و برخی دیگر را ممنوع می سازند، ابتدا باید بدانیم که قوانین پایستگی کاملاً سینماتیکی مانند پایستگی انرژی و تکانه (که در فصل ۳ آن را بررسی خواهیم کرد) و پایستگی تکانهٔ زاویهای (که در فصل ۴ خواهد آمد) وجود دارند. \* در ضمن، <sup>٢٢- ١</sup>٥ ثانيه حدود زماني است كه يک سيگنال نوري از يک هادرون (با قطر حدود <sup>١٥ – ١</sup>٥ متر) عبور میکند. پس واضح است که نمی توان طول عمر چنین ذرهای را با اندازهگیری طول رد مسیر آن محاسبه کرد. [همان طور که در مسئله ۱ـ۸ ب برای  $\Omega^-$  دیدیم]. درعوض، میتوان یک نمودار ستونی از اندازهگیریهای جرم آن رسم کرد و با استفاده از اصل عدم قطعیت ت $\Delta t = \Delta t$ . که در آن  $\Delta E = (\Delta m) c^{\dagger}$  و  $\Delta t = \Delta t$  باشد، بهدست آورد:

$$
\tau = \frac{\hbar}{(\Delta m)c^{\dagger}}
$$

پس پاشیدگی جرم، معیاری از طول عمر ذره است.

این واقعیت که: یک ذره نمی تواند به ذرات سنگین تر از خود وایاشیده شود پیامد پایستگی انرژی است (هرچند ممکن است آنقدر «بدیهی» باشد که نیازی به توضیح نداشته باشد). قوانین پایستگی سینماتیکی در همه برهمکنشهای قوی، الکترومغناطیسی ضعیف و تمام مواردی که ممکن است در آینده پیش آید ـــ بهکار می روند. زیرا از نسبیت خاص بهدست می آیند. در هر حال، در اینجا به قوانین پایستگی دینامیکی ناظر بر سه برهمکنش مورد نظر توجه خواهیم کرد. ربع قرن پیش این قوانین را، قواعد تجربي كه از آزمايش بهدست آمده بودند مي دانستيم و شما بايد آنها را به خاطر مي سپرديد. اینها همان رموزی بودند که در فصل ۱ با آنها مواجه شده بودیم. اما اکنون یک الگوی عملی برای هر یک از این نیروهای بنیادی در اختیار داریم، و این الگو از چهار رأس بنیادی زیر بهدست می آید:

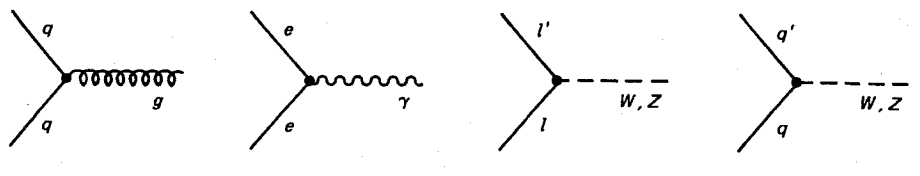

الكترومغناطيس چون تمام فرایندهای فیزیکی از اتصال این نمودارها در ترکیبهای استادانهای بهدست میآیند، باید هر آنچه که در هر رأس پایسته میLماند در تمام واکنش نیز پایسته باقی بماند. پس چه پایستگیهایی داریہ؟

۱. پایستگی بار: در هر سه نوع برهمکنش بار الکتریکی پایسته است. در مورد برهمکنش ضعیف با آنکه لپتون (یا کوارک) خروجی ممکن است باری شبیه بار لپتون (یا کوارک) ورودی نداشته باشد، اما این اختلاف بار را W حمل میکند.

۲. پایستگی رنگ: برهمکنشهای ضعیف والکترومغناطیسی تأثیری بر رنگ ندارند. در یک رأس قوي رنگ تغيير مي کند، اما اين اختلاف را گلوئون همراه مي برد. (جفت شدگي مستقيم گلوئون گلوئون نیز رنگ را پایسته نگه میدارد). اما به هر حال، چون ذرات طبیعی همواره بی رنگ هستند، مشاهدهٔ پایستگی رنگ تقریباً بدیهی است: یعنی در برهمکنشها رنگ ورودی صفر و رنگ خروجی نیز صفر است.

۳. پایستگی عدد باریونی: در تمام رأسهای ابتدایی، اگر کوارکی وارد شود، یک کوارک خارج میشود، پس تعداد کلی کوارکهای موجود ثابت است. در این محاسبه، یادکوارکها را منفی در نظر میگیریم، مثلاً در رأس  $q+\overline{q} \rightarrow q+q$ ، عدد کوارکی قبل و بعد از فرایند صفر است. البته هیچوقت تکتک کوارکها دیده نمی شوند، بلکه فقط بهصورت باریونها (با عدد کوارکی ۳)، یاد پاریونها (با عدد کوارکی ۳–) و مزونها (با عدد کوارکی صفر) دیده میشوند. پس در عمل بهتر است از پایستگی عدد باریونی (A = ۱) برای باریونها، A = – 1 برای یاد باریونها و  $A = A$  برای بقیهٔ چیزها)

وایاشیها و قوانین پایستگی ۸۹

صحبت کنیم. عدد باریونی دقیقاً ۱/۳ عدد کوارکی است. توجه داشته باشید که چنین پایستگی مشابهی برای عدد مزدنی وجود ندارد. چون مزونها حامل عدد کوارکی صفر هستند، می توان در محصولات یک برخورد یا واپاشی مفروض، می توان با توجه به پایستگی انرژی، هر تعداد مزون دلخواه توليد كرد.

۴. عدد الكتروني، عدد موئوني، و عدد تاو: نيروي قوى هرگز كاري به ليتونها ندارد، در برهمكنش الکترومغناطیسی ذرهٔ خروجی از فرایند (بههمراهی یک فوتون) همان ذرمای است که وارد شده و برهمکنشهای ضعیف تنها لپتونهای موجود در یک نسل را به هم میآمیزند. بنابراین، عدد الکترونی، عدد موئونی و عدد تاو همگی پایستهاند. اگر آمیختگی کابیبو وجود نداشت، میتوانستیم همین پایستگی را در هر نسل کوارکی نیز داشته باشیم (بالایی بهاضافه پایینی، شگفتی بهاضافه افسون. ; بيابي بهاضافه حقيقت)، اما اين واقعيت كه در برهمكنش ضعيف نسلها تحريف مي شوند كار را خراب میکند، و پایستگی عدد هادرونی همانند پایستگی تکتک اعداد لپتونی وجود ندارد.

۵. پایستگی نقریب طعم: قوانین پایستگی که تاکنون در نظرگرفتیم مطلق بودند، به این معنی که در هر سه برهمکنش برقرار بودند. هرگونه نقض این قوانین، هشداری است که گوشزد می کند باید دیدگاهمان را نسبت به جهان زیراتمی اصلاح کنیم. اما در مورد پایستگی طعم کوارک چه می توان گفت؟ طعم در رأس قوی و الکترومغناطیسی پایسته می،ماند، اما در یک رأس ضعیف، که در آن یک کوارک بالا به یک کوارک پایین یا کوارک شگفت تبدیل می شود بدون اینکه چیزی بالابودن بگیرد و چیزی پایینبودن یا شگفتی تأمین کند. این پایستگی برقرار نیست. چون نیروی ضعیف، بسیار ضعیف است. میگوییم طعمهای مختلف نقریباً پایستهاند. در واقع، شاید بهخاطر داشته باشید که درست همین پایستگی تقریبی بودکه باعث شدگلمن در مفهوم شگفتی را وارد کند. او این واقعیت را به این شکل بیان کرد که: ذرات شگفت همواره بهصورت زوج تولید می شوند: مثلاً

$$
\pi^{-}(d\overline{u}) + p^{+}(uud) \to K^{+}(u\overline{s}) + \Sigma^{-}(dds)
$$
 (Y-Y)

اما فرايند:

$$
\pi^{-}(d\overline{u}) + p^{+}(uud) \nleftrightarrow \pi^{+}(u\overline{d}) + \Sigma^{-}(dds) \tag{A-1}
$$

زيرا اين واكنش پايستگي شگفتي را نقض ميكند. (در واقع اين فرايند يک برهمكنش ضعيف ممكن است، اما هیچوقت در آزمایشگاه نمی توان آن را دید، زیرا این فرایند رقابت شدیدی با فرایند محتمل تر از نوع قوی دارد که در آن شگفتی پایسته است.) اما، ناپایستگی شگفتی در وایاشیها بسیار چشمگیر است. زیرا برای بسیاری از ذرات این تنها راه واپاشی است و هیچ فرایندی الکترومغناطیسی یا قوی

برای رقابت با آن وجود ندارد. برای مثال، ۸ سبکترین باریون است که اگر بخواهد وابیاشد باید  $n$  (یا به علاوهٔ چیزهای دیگری تبدیل می شود. از طرفی  $K$  سبکترین مزون شگفت است ولی n (یا  $p$ بهاضافه  $K$  بهمراتب سنگینتر از ۸ است. پس اگر ۸ بخواهد واپاشیده شود، شگفتی نمی $p$ اند ( $p$ پایسته بماند و واکنش، فرایندی ضعیف خواهد بود (می دانیم که ۸ واپاشیده می شود: در ۶۴٪ موارد به صورت $\pi^+\pi^+\to \Lambda \to \Lambda$ و ۳۶٪ موارد به صورت  $\pi^-\pi^-$ ). درعوض  $\Delta^{\circ}$  (با شگفتی صفر) می تواند بایک برهمکنش قوی به  $\pi^+\pi^+$  یا  $n+\pi$  وایاشیده شود و درنتیجه طول عمر کوتاهتری دارد. ۶. قاعدهٔ OZI: سرانجام، باید به مورد عجیبی که از فصل ۱ تاکنون در فکرش بودم اشاره

 $\psi=c\bar{c}$  کنم که واپاشی  $\psi$  است بهخاطر دارید حالت مقیدی از کوارک افسون و یاد کوارک آن، است.  $\psi$  طول عمری دارد که بهصورت غیرعادی طولانی است (حدود <sup>۲۰–</sup>۱۰ ثانیه)؛ اما چرا؟ طولِ عمر  $\psi$  آن قدر کوتاه هست که در زمرهٔ واپاشی قوی قرار گیرد. اما چرا این مقدار هزار بار کندتر از چیزی است که باید برای واپاشی قوی باشد؟ توضیح این معضل (اگر آن را چنین بنامید) به مشاهدات اکوبو، زوئیک و ایزوکا برمیگردد و آن را قاعدهٔ «OZI» میiامیم. این سه نفر این معضل را با در نظرگرفتن اینکه مزون  $\phi$  (متشکل از کوراکهای 38 با شگفتی مشابه  $\psi$ ) اغلب بهجای آنکه به سه  $\pi$  واپاشیده شود به دو  $K$  وامی پاشد، حل کردند (واپاشی  $\pi$  به دو پیون، بهدلایلی که در بخش ۴ خواهیم گفت، ممنوع است) هرچند بهلحاظ انرژی واپاشی به سه پیون مطلوبتر است (جرم دو MeV/c و ۹۹۰ MeV/c در شکل ۴۱۵MeV/c است). در شکل ۴-۴ دیده می شود که نمودار سەيبونى را مى،توان فقط با بريدن خطوط گلوئونى بە نمودار دوپيونى تبديل كرد. بنا بە قاعدة اين فرايندها «سركوب شدهاند». اما مطلقاً ممنوع نيستند، زيرا واياشي  $\tau\pi$  →  $\phi\to CZI$ می دهد. اما با احتمالی بسیار کمتر از آنچه که انتظار داریم. قاعدهٔ OZI بهصورت زیر با آزادی مجانبی ربط دارد: در یک نمودار سرکوبشدهٔ OZI، گلوتونها باید «سخت» (پرانرژی) باشند، زیرا با یک انرژی لازم برای تبدیل هادرونها به قطعات حاصل داشته باشند. اما، با توجه به آزادی مجانبی گلوئونها در انرژیهای بالا (بردکوتاه) جفتشدگی ضعیفی دارند. برعکس، در فرایندهای مجاز OZI گلوئونها نوعاً «نرم» (کمانرژی) هستند و در این محدوده جفتشدگی قوی است. این بیانی کیفی از قاعدة OZI است. (جزئيات كمّى، درك كامل ترى از QCD را مى طلبد).

اما اینها چه ربطی به  $\psi$  دارد؟ احتمالاً همین قاعده، فرایند  $\psi \twoheadrightarrow \psi \rightarrow \psi$  ار سرکوب می $\zeta$ ند و  $\psi$  به دو مزون افسون  $D$  واپاشیده میشود (شبیه  $K$ ، اما کوارکهای افسون جانشین کوارکهای شگفت شدهاند). تنها تفاوت در این است که در تبدیل  $\psi$  به  $D$  پیچیدگی جدیدی وجود دارد: یکجفت D بسیار سنگینتر از  $\psi$  هستند. پس وایاشی  $D^* + \bar{D}^*$  یا)  $D^+ + D^-$  به به لحاظ سینماتیکی ممنوع است و واپاشی ۳ $\pi$   $\psi \rightarrow$  فرایند سرکوبشدهٔ OZI است، و ترکیب این عوامل طولءمر غيرعادي  $\psi$  را بهوجود مي[ورد.

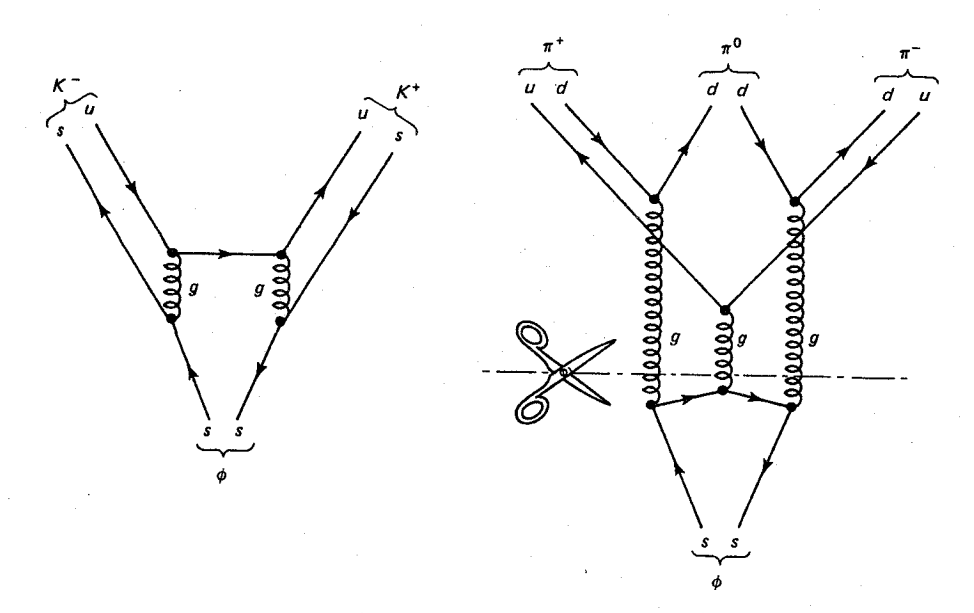

شکل ۲ـ۴ قاعدة OZI: اگر بتوان نمودار را فقط با برش خطوط گلوئون دو قسِمت کرد (و خطوطِ ذرات خارجي را قيچي نكرد)، فرايند سركوب مي شود.

۲\_۶ طرحهای وحدت

زمانی الکتریسیته و مغناطیس دو موضوع مجزا بودند، یکی با باطریهای آذرخش و کهربا و دیگری با آهنربای طبیعی، آهنربای میلهای و قطب شمال سروکار داشت. در سال ۱۸۲۰، اورستد متوجه شد که جریان الکتریکی می تواند عقربهٔ قطب نما را منحرف کند. ۱۰ سال بعد، فارادی کشف کرد که حرکت آهنربا می تواند در یک مدار جریان الکتریکی تولید کند. پس از مدتی، ماکسول این دو نظریه را در یک قالب نهایی قرار داد: الکتریسیته و مغناطیس بهدرستی دو جنبه از یک موضوع واحد به نام «الكترومغناطيس» در نظر گرفته شد.

اینشتین می خواست قدمی فراتر نهد وگرانی و الکترودینامیک را در یک نظریهٔ وحدت میدانها تلفیق کند. هرچند این برنامه موفقیتآمیز نبود، اما توانست الهامبخش گلاشو، واینبرگ و سلام برای تلفيق نيروهاي ضعيف و الكترومغناطيسي شود. نظريه أنها با چهار واسطة مدرن بدون جرم أغاز شد، اما در سیر تکاملی آن سهتا از این چهار واسطه جرمدار شدند (با سازوکاری که سازوکار هیگز خوانده میشود) و به W ها و Z تبدیل شدند و تنها واسطهای که بی جرم باقی می ماند فوتون است. اگرچه، به لحاظ تجربی واکنشی که واسطهٔ آن  $W$  و  $Z$  باشد با واکنشی که واسطهٔ آن  $\gamma$  است تفاوت كامل دارد. اما اگر نظریهٔ GWS درست باشد. هردوی این برهمكنشها تجلی یک برهمكنش الکتروضعیف هستند. ضعف نسبی نیروی ضعیف را می توان به جرم زیاد بوزونهای برداری میانی

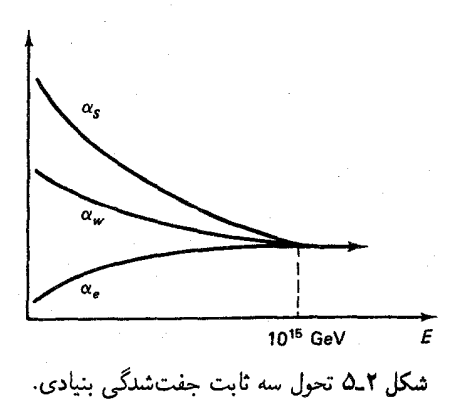

نسبت داد و همانطورکه در فصل ۱۰ خواهیم دید شدت ذاتی این برهمکنش تا اندازهای بیشتر از نیروی الکترومغناطیسی است.

در اوایل دههٔ ۷۰، بسیاری از مردم در فکرگام بعدی وحدت، یعنی ترکیب نیروی قوی (در قالب کرومودینامیک) و نیروی ضعیف (در قالب GWS ) بودند. در حال حاضر، چند مدل مختلف برای نیل به این «وحدت بزرگ» مطرح است گرچه نتایج اولیهٔ این کار امیدوارکننده است اما هنوز خیلبی  $\alpha_s$  زود است که بتوان به یک نتیجهگیری قطعی رسید. بهخاطر دارید که ثابت جفتشدگی قوی، در فاصلههای کوتاه (یعنی برخوردهای با انرژی بالا) کاهش می پابد. ثابت جفتشدگی ضعیف هم همین طور است. اما با آهنگ کندتر. اما، ثابت جفت شدگی الکترومغناطیسی،  $\alpha_e$ ، که از، $\alpha_w$ دوتای دیگر کوچکتر است، افزایش می یابد. پس آیا می توان گفت که این سه ثابت جفتشدگی در انرزیهای بسیار زیاد در یک مقدار حدی مشترک همگرا می شوند؟ (نگاه کنید به شکل ۲ـ۵). این چیزی است که نظریههای وحدت بزرگ (GUTs) نوید می،دهد. بهعلاوه، با استفاده از شکل تابعی ثابتهای جفتشدگی نسبت به انرژی، می توان انرژیی را که این وحدت در آن بهوقوع می پیوندد برآورد کرد. این انرژی در حدود <sup>۱۰٬۵</sup>GeV است، که البته از انرژیهایی که فعلاً میتوان بهدست آورد فوق|لعاده بیشتر است (بهخاطر داشته باشید که جرم Z برابر است با 'GeV/c •۹'). با وجود این، ایده هیجان!نگیز است، زیرا نشان میدهد که اختلاف شدت مشاهدهشده بین سه برهمکنش است یک «تصادف» است که از این واقعیت ناشی میشود که ما مجبوریم در انرژیهای کم کار کنیم، که در آن وحدت نیروها از میان می رود. اگر می توانستیم به بارهای قوی، الکتریکی، و ضعیف «واقعی» به اندازه کافی نزدیک شویم، بدون اینکه اثرات استتار قطبش خلاً وجود داشته باشد، درسی،یافتیم که همهٔ أنها برابرند، چقدر خوب!

از پیش بینیهای دیگر نظریهٔ GUTs آن است که پروتون ممکن است ناپایدار باشد. هرچند

مراجع و يادداشتها ٩٣

طول عمر أن بهصورت خارق|لعادهاي طولاني است (حداقل ١٥٢٠ برابر سن عالم). اين موضوع خاطرنشان مه کند که پاستگی بار و رنگ از جهاتی بسیار «بنیادی»تر از پایستگی عدد باریونی و عدد لیتونی است زیرا بار «حِشمهٔ» الکترودینامیک و رنگ «حِشمهٔ» کرومودینامیک است. اگر این دو پایسته نباشند، باید QCD , QED را بهطورکامل از نو فرمولیندی کرد. اما عدد باریونی و عدد لپتونی در هیچ برهمکنشی نقش چشمه را ندارند، و پایستگی آنها اهمیت دینامیکی چندانی ندارد. در نظریهٔ وحدت بزرگ انتظار برهمکنشهای جدیدی، نظیر واپاشیهای زیر را داریم

$$
p^{+} \rightarrow e^{+} + \pi^{*} \qquad \qquad p^{+} \rightarrow \overline{\nu}_{\mu} + \pi^{+} \tag{1-1}
$$

که در آن عدد باریونی و عدد لیتونی تغییر میکنند. امروزه آزمایشهای متعددی برای یافتن این واياشيها براي يروتون انجامشده و مي شود. اما تاكنون نتيجة دهه آنها منفى بوده است [۹].

اگر نظریهٔ وحدت بزرگ موفق باشد. تمام فیزیک ذرات بنیادی به عمل یک نیروی واحد تبدیل می شود. گام نهایی، گرانی را نیز وارد میکند و رویای غائی اینشتین را تأیید میکند. در واقع بسیاری از فیزیکدانان نظری دربارهٔ این وحدت غائی کار میکنند. اما شاید بهجرات بتوان گفت، بهرغم تمام کوششهایی که در این سالها انجام شده است، هنوز با بسیاری از جزئیات این نظریه فاصلهٔ بسیار داریم و بهسختی می توان مقدماتی ترین دستاوردهای کرومودینامیک را آزمود، و ما به نظریهای مهاندیشیم که دو نسل از ما پیشرفتهتر است!

مراجع و یادداشتها ۱. ريشة «طعم» ازكلمة يوناني «geusidynamics» و ضعيف ازكلمة يوناني «asthenodynamics» آمده است.

Phys. Today (April 1981), p. 74. M. Gaillard

را ببينيد.

۲. مثلاً

E. M. Purcell, Electricity and Magnetism, 2d Ed. (New York: McGraw-Hill, 1985), Sec. 10.1

را ببينيد. ۳. سبیکویج در Sci. Am. (April 1985) تعبیرکیفی از اثر قطبش گلوئون را ارائه داده است. اماکاملاً قانعکننده نیست. مقالهٔ کویج مقدمهای خوشدرآمد و برجسته برای مسائل جاری فیزیک ذرات بنيادي است.

۴. مقالههای کلاسیک در مورد نظریهٔ برهمکنش ضعیف تا سال ۱۹۶۰ درکتاب P. K. Kabir, ed., The Development of Weak Interaction Theory (New York: Gordon & Breach, 1963)

جمعآوری شده است. گردآوری مشابهی که شامل زمینههای جدید است را می توان در C. H. Lai, ed., Gauge Theory of Weak and Electromagnetic Interactions (Singapore: World Scientific, 1981)

5. F. J. Hasert et al., *Phys. Lett.* 46B, 138 (1973), and *Nucl. Phys.* B73,  $1(1974)$ 

D. B. Cline, A. K. Mann, and C. Rubbia, Sci. Am. (December 1974) ارا ببينيد.

6. S. L. Wu, *Phys. Rep.* 107, 59 (1984), Section 5.6

M.- A. Bouchiat and L. Pottier, Sci, Am. (June 1984).

7. F. J. Gilman, Rev. Mod. Phys. 56, S296 (1984).

۸. برای توجیه دقیق فرایندی که در این باورقی بحث شده کتاب D. T. Gillespie, A Quantum Mechanics Primer (London: International Textbook Co.), p. 78,

را بېيتىد.

ىافت.

و همچنین

و همچنین

9. J. M. LoSecco, F. Reines, and D. Sinclair, Sci. Am. (June 1985).

مسائل ١ـ٦ نسبت جاذبة گرانشي به دافعة الكتريكي ميان دو الكترون ساكن را حساب كنيد. (أيا نيازى به ذكر فاصلهٔ بين آنها هست؟) - مودار فاینمن در پایینترین مرتبه را برای پراکندگی دلبروک $\gamma + \gamma \to \gamma + \gamma$  رسم کنید.  $\mathsf{Y} \text{-} \mathsf{Y}$ (این فرایند، پراکندگی نور با نور، هیچ نظیری در الکترودینامیک کلاسیک ندارد.)

۳\_۳ همهٔ نمودارهای مرتبهٔ جهار (چهار رأس) را برای پراکندگی کامیتون رسم کنید. (تعداد آنها ۱۷ تا است، نمودارهای ناهمیند شمرده نمے شوند.) ۴ـ۲ در تمام نمودارهای پایینترین مرتبه برای پراکندگی بابا، جرم فوتون مجازی را محاسبه کنید. (فرض كنيد الكترون و يوزيترون ساكن هستند). سرعت آن حقدر است؟ (دقت كنيد كه اين جوابها يراي فوتونهاي واقعي غيرساكن هستند.) ۵\_۲ (الف) فكر مى كنيد كداميك از واياشيهاى زير محتمل تر است،  $\Xi^- \to \Lambda + \pi^ \Box$  $\Xi^- \to n + \pi^-$ توضیحی برای پاسخ خود بیاورید و صحت آن را نگاهکردن به دادههای تجربه, تأیید کنید. (ب) کدام واپاشی زیر برای مزون  $D^*(c\bar u)$  محتمل تر است؟  $D^* \to K^- + \pi^+$ ,  $D^* \to \pi^- + \pi^+$ .  $D^* \rightarrow K^+ + \pi^$ l,

کدامیک کمترین احتمال را دارد؟ نمودارهای فاینمن هر یک را بکشید و پاسخ خود را توضیح دهید. آنها را با دادههای تجربی وارسی کنید. (یکی از موفقترین پیشبینیهای مدل کابیبو KM/GIM آن است که: مزونهای افسون ترجیحاً به مزونهای شگفت وامبیاشند. حتی اگر از نظر انرژی مَد  $\ldots$ ۲ مناسب تر باشد $\pi$ 

اج) برای مزونهای «زیبای» (B) وضعیت به چه صورت است؟ آیا آنها مر,توانند به Dها، ها يا  $\pi$ ها واياشيده شوند؟ براي مزونهاي «حقيقت» چطور؟ $K$ 

یایین ترین مرتبهٔ همهٔ نمودارهایی که در فرایند $W^+ + W^+ \rightarrow e^+ + e^-$  سهیم هستند را  ${\mathcal S}$ بکشید. [یکی از آنها جفتشدگی مستقیم Z به W ها و دیگری جفتشدگی  $\gamma$  به Wهاست، پس اگر برخوردکنندهٔ الکترون-یوزیترون با انرژی کافی ساخته شود تا دو W تولید کند، این برهمکنشها را می توان به طور مستقیم مشاهده کرد.]

**۲ـ۷ ط**بق مدل استاندارد (که شامل GUTهاکه پتانسیل آنها پایستگی عدد لپتونی و عدد باریونی را نقض میکنند نمیشود) بگویید کدامیک از فرایندهای زیر ممکن وکدام غیرممکن هستند. در حالت اول نوع برهمكنش قوى، الكترومغناطيسي، ضعيف ـــ را معين كنيد و براي حالت دوم بگوييد کدام قانون پایستگی مانع انجام فرایند میشود. (طبق معمول، در موارد صریح، بار را مشخص نسیکنیم، پس با $\gamma$  و  $\Lambda$  و  $n$  خنثی هستند؛ p مثبت و e منفی است و غیره.)

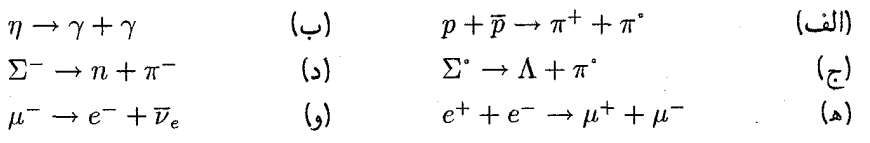

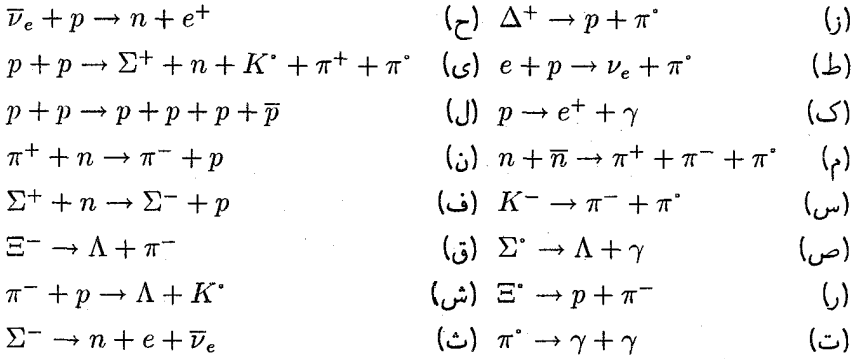

٨\_٨ در برخي واياشيها دو (يا حتى هر سه) نيروي مختلف دخيل!ند. نمودارهاي فاينمن ممكن را برای فرایندهای زیر رسم کنید.

$$
K^{+} \to \mu^{+} + \nu_{\mu} + \gamma \text{ (bin)}
$$

$$
\Sigma^{+} \to p + \gamma \text{ (c)}
$$

چه برهم كنشهايى دخيل اند؟ (هردوى اين واپاشيها مشاهده شدهاند.) است. جرم آن ۴۴۶۰ MeV/c و عمر آن  $c\bar{c}$  برای کوارک ته است. جرم آن ۹۴۶۰ $\mathrm{MeV}/c^\mathrm{r}$  و عمر آن ۹ د/ ۱۰-۲۰ مرد است. با این اطلاعات آیا میتوانید چیزی در مورد جرم مزون  $a\bar{b}$ ، بگویید؟ $\delta \times 1$ ۰-۲۰ (جرم مشاهدهشدهٔ آن ۵۲۷۰ MeV/ $c^{\dagger}$  است.)

ده ۱۰\_۲ مزون  $\psi'$  بار جرم ۳۶۸۵MeV/ $c^\mathsf{r}$  محتوای کوارکی مشابه  $\psi$  (یعنی  $c\bar{c}$ ) را دارد. مد اصلی واپاشی آن $\pi^++\pi^+\to\psi\to\psi$  است. آیا این فرایند برهمکنش قوی است؟ آیا فرایند سرکوبشدهٔ OZI است؟ چه طول عمری را برای ' $\psi'$  انتظار دارید؟ (مقدار مشاهدهشده <sup>۲۱</sup> - ۲ × ۳ ثانیه است.)

سينماتيك نسبيتي

 $\mathcal{L}^{\text{max}}_{\text{max}}$ 

 $\blacktriangledown$ 

در این فصل اصول بنیادی. نمادگذاری و اصطلاحات سینماتیک نسبیتی را خلاصه میکنیم. این مطالب را برای درک فصلهای ۶ تا ۱۱ باید بدانیم (ولمی برای فصل ۴ و ۵ لازم نیست و اگر ترجیح میدهید میتوانید این دو را اول بخوانید ). هرچند این نوع برخورد نسبتاً خودکفاست. فرض کردهام که قبلاً با نسبیت خاص را خواندهاید اگرنه. باید درنگ کنید و قبل از ادامه کار، فصل مربوطه را درکتابهای فیزیک پایه بخوانید. اما اگر با نسبیت کاملاً آشنا هستند، این فصل یک مرور ساده است. اما در هر صورت سرتاسر آن را بخوانید زیرا بعضبی نمادگذاریها ممکن است برایتان تازه باشد.

 $\mathcal{L}^{\text{max}}_{\text{max}}$  and  $\mathcal{L}^{\text{max}}_{\text{max}}$ 

۱ـ۳ تبدیلهای لورنتس بنا بر نظریه نسبیت خاص[۱] ، قوانین فیزیک در هر دستگاه مرجعی که با سرعت ثابت حرکت میکند به مانند دستگاه ساکن بهکار می روند. یک مفهوم ضمنی نامطلوب این موضوع آن است که راهی وجود ندارد که بتوان گفت کدام دستگاه (اگر وجود داشته باشد) ساکن است و بنابراین نمی توان فهمید سرعت هر دستگاه چقدر میتواند باشد. پس شاید بهتر باشد از اول شروع کنیم. خوب! با توجه به نظریه نسبیت خاص، قوانین فیزیک در همهٔ دستگاههای مرجع لمخت اعتبار

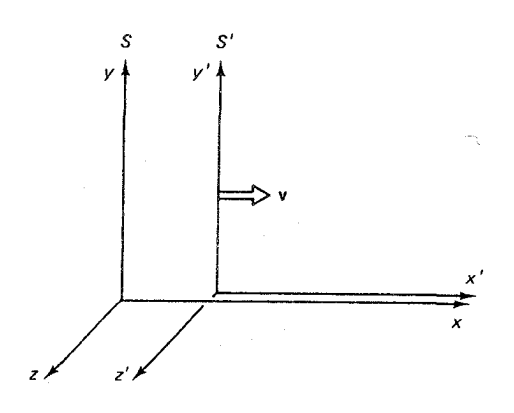

 $S'$  شکل ۱-۳ دستگاههای لخت  $S$  و  $S'$ .

یکسانی دارند. دستگاه لخت، دستگاهی است که در آن قانون اول نیوتون (قانون لختی) معتبر است: اجسام در خط مستقیم با سرعت ثابت حرکت می کنند مگر اینکه نیرویی بر آنها وارد شود.\* بهراحتی می توان دید که هر دو دستگاه لخت باید با سرعت ثابت نسبت به یکدیگر حرکت کنند و برعکس، هر دستگاهی که با سرعت ثابت نسبت به یک دستگاه لخت حرکت کند، لخت است.

یس، فرض کنید دو چارچوب لخت  $S$  و  $S'$  داریم که  $S'$  با سرعت یکنواخت v (با اندازه نسبت به  $S$  حرکت میکند (پس S با سرعت v - نسبت به 'S حرکت میکند). می توان  $(v$ مختصات را طوری در نظرگرفت که حرکت در امتداد محور مشترک  $x/x^{\prime}$  باشد (شکل ۳ـ۱)، و ساعتهای اصلی را در مبدأ هر دستگاه قرار دهیم بهطوری که در لحظه انطباق هر دو صفر را نشان دهند (یعنی، ° =  $t' = t' = x' = x'$ ). اکنون فرض کنید رویدادی در مکان  $(x \cdot y \cdot z)$  و زمان t در S رخ دهد. پرسش این است که: مختصات فضازمانی  $x^{\prime}$ ری $x^{\prime}$ ) و  $t$  همین رویداد در S' چیست؟ پاسخ را تبدیلهای لورنتس در اختیارمان مه گذارد:

 $x' = \gamma(x - vt)$  $i$ . ii.  $y' = y$  $z'=z$ iii.  $(1 - \tau)$  $t' = \gamma \left( t - \frac{v}{c^3} x \right)$ iv.

\* اگر شما فکر میکنید که آیا دستگاهی که بهطور آزاد در میدان گرانشی یکنواخت سقوط میکند «لخت» است، بیشتر از أنچه برایتان لازم باشد میدانید. بگذارید فعلاً گرانی را کنار بگذاریم.

که

$$
\gamma \equiv \frac{1}{\sqrt{1 - v^{\dagger}/c^{\dagger}}} \tag{7.7}
$$

است. تبدیلهای معکوس که ما را از  $S'$  به  $S$  برمه گرداند بهسادگی با تغییرعلامت  $v$  بهدست مہ آمند (مسئله ۱\_۱):

i'. 
$$
x = \gamma(x' + vt')
$$
  
\nii'.  $y = y'$   
\niii'.  $z = z'$  (T-T)  
\niv'.  $t = \gamma \left( t' + \frac{v}{c'} x' \right)$ 

تبدیلهای لورنتس تعدادی پیامد فوری دارند. که مهمترین آنها را بهطور خلاصه ذکر میکنیم: . نسبیت همزمانی: اگر دو رویداد در یک زمان، ولی مکانهای متفاوت در S بهوقوع بیپوندد،  $t_A = t_B$  در ا $S'$  همزمان رخ نمی،دهند. بهخصوص اگر

$$
t'_{A} = t'_{B} + \frac{\gamma v}{c^{\mathsf{T}}} (x_{B} - x_{A}) \tag{7-7}
$$

(نگاه کنید به مسئله ۳ـ۲). رویدادهایی که در یک دستگاه لخت همزمان هستند در دیگری همزمان نستند.

. انقباض لورنتس: فرض کنید خطکشی روی محور  $x'$  در  $S'$  ساکن است. یک سر آن در  $S$  مبدأ ( $v' = (x' - x')$  و سر دیگر آن در  $L'$  است (بنابراین طول آن در  $S'$ ،  $L'$  است). طول آن در جقدر اندازه گرفته می شود؟ چون خطکش نسبت به S در حرکت است، باید دقت کنیم که محل دو انتهای آن را یک زمان، مثلاً  $t = t$  ثبت کنیم. در آن لحظه که انتهای چپ آن در $x = x$  است،  $L = L'/\gamma$  . انتهای راست، مطابق معادلهٔ (i)، در $L'/\gamma$  = x قرار دارد. پس طول خطکش در است. توجه کنید که  $\gamma$  همیشه بزرگتر یا مساوی یک است. درنتیجه جسم متحرک با ضرب  $\gamma$ ، در مقایسه با طولش در دستگاهی که در آن ساکن است، کوتاهتر می شود. توجه کنید که انقباض لورنتس فقط در مورد طولهای در امتداد جهت حرکت بهکار می رود. اندازههای عمودی متأثر نمی شوند. . اتساع زمان: فرض کنید ساعتی در مبدأ 'S، در بازهٔ 'T؛ که برای سادگی از  $t'=t'$  تا $t'=t'$ در نظرگرفته میشود، تیکتیک کند. این دوره در  $S$  چقدر اندازهگیری میشود؟ خب، در  $t'=T^\prime$ 

 $\left\{\left(\mathrm{iv}'\right)\right\}$ ه زمان در  $t=t'$ شروع می شود و در  $t'=T'$  یابان می یابد. بنابراین [مطابق معادلهٔ  $x'=x'$ 

۱۰۰ سینماتیک نسبیتی

است. بدیهی است ساعت  $S$  دربازهٔ  $T=\gamma T'$ ، که با ضریب  $\gamma$  طولانی تر شده است،  $t=\gamma T'$ تیک تیک می کند. یا به عبارت دیگر ساعتهای متحرک کندر کار می کنند. برخلاف انقباض لورنتس که بهطور غیرمستقیم فقط به فیزیک ذرات بنیادی مربوط است، اتساع زمان در آزمایشگاه آزمایشی معمولی است. زیرا از یک جنبه هر ذرهٔ ناپایدار دارای ساعتی درونی است که به ذره میگوید چه وقت زمانش بهسر می رسد. این ساعتهای درونی در واقع وقتی ذره متحرک است، کند کار میکنند. یعنی، ذرهٔ متحرک نسبت به ذرهٔ ساکن (با ضریب  $\gamma$ ) دوام بیشتری دارد.\* (البته، طولءمرهایی موجود در جدول مربوط به ذرات ساكن است). در واقع موئونهاي پرتوكيهاني كه در بالاي جو توليد می شوند اگر اتساع زمان وجود نداشت هرگز در سطح زمین مشاهده نمی شدند (مسئلة ۳\_۴). . جمع سرعتها: فرض کنید ذرهای در جهت  $x$  با سرعت  $u^\prime$  نسبت به  $S^\prime$  حرکت میکند. $f$ سرعت  $u$  آن نسبت به  $S$  چقدر است؟ ذره فاصلهٔ  $\Delta x' + \Delta x'$  را در زمان

 $\Delta t = \gamma[\Delta t' + (v/c^{\dagger})\Delta x']$ طی می $\Delta x$ ند، بنابراین

$$
\frac{\Delta x}{\Delta t} = \frac{\Delta x' + v\Delta t'}{\Delta t' + (v/c^{\mathsf{v}})\Delta x'} = \frac{(\Delta x'/\Delta t') + v}{1 + (v/c^{\mathsf{v}})(\Delta x'/\Delta t')}
$$

اما به $\Delta x/\Delta t'=u'\,,\Delta x/\Delta t=u'$  است، پس

$$
u = \frac{u' + v}{1 + (u'v/c^{\dagger})}
$$
 (0\_T)

صورت نشاندهندهٔ پاسخ کلاسیک به همین پرسش یعنی  $u' + v$  است. مخرج تصحیح نسبیتی است که کوچک است مگر اینکه  $u'$  و  $v$  در حدود c باشند. توجه کنید اگر  $c' = u' = u'$  و نیز باشد، سرعت نور در همهٔ دستگاههای لخت یکسان میشود.  $u=c$ 

۲ـ۲ چار بردارها  $x^\mu$  در اینجا بد نیست که یک نمادگذاری سادهکننده را ارائه کنیم. چار بردار مکان-زمان  $x^\mu$ ، را بهصورت زیر تعریف میکنیم:  $\mu = \text{m}$  , ۱, ۲, ۳

$$
x^* = ct, \qquad x^* = x, \qquad x^* = y, \qquad x^* = z \tag{6-r}
$$

تبدیلهای لورنتس برحسب  $x^\mu$  ظاهر متقارن تری پیدا میکند. \* در واقع فروپاشی یک ذرهٔ فرایندی کاتورهای است. وقتی از «طولءعر» صحبت میکنیم منظور میانگین طولءعمر آن نوع ذره است. وقتی میگوییم ذرهٔ متحرک دوام بیشتری دارد منظورمان این است که میانگین طولءمر یک دسته ذرات متحرک طولانی,تر است.  $\mathcal{L}(\mathcal{A})$  and  $\mathcal{L}(\mathcal{A})$ 

$$
x' = \gamma(x' - \beta x')
$$
  
\n
$$
x' = \gamma(x' - \beta x')
$$
  
\n
$$
x'' = x^{r}
$$
  
\n
$$
x'' = x^{r}
$$
  
\n
$$
(Y_{-}T)
$$

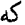

$$
\beta \equiv \frac{v}{c} \tag{A-T}
$$

است. بهصورت فشردهتر:

$$
x^{\mu'} = \sum_{\nu = \cdot}^{\mathsf{r}} \Lambda_{\nu}^{\mu} x^{\nu} \qquad (\mu = \cdot, \mathbf{1}, \mathbf{1}, \mathbf{1}) \tag{9-1}
$$

ضرایب  $\Lambda^{\mu}_{\nu}$  را می توان اجزای ماتریس  $\boldsymbol{\Lambda}$  در نظر گرفت:

$$
\Lambda = \begin{bmatrix} \gamma & -\gamma \beta & \cdot & \cdot \\ -\gamma \beta & \gamma & \cdot & \cdot \\ \cdot & \cdot & \cdot & \cdot \\ \cdot & \cdot & \cdot & \cdot \\ \cdot & \cdot & \cdot & \cdot \end{bmatrix}
$$
 (1.1)

ایعنی  $\Lambda_i^* = \Lambda_i^* = \Lambda_i^* = \Lambda_i^* = \Lambda_i^* = \Lambda_i^* = \Lambda_i^* = -\gamma\beta$  و بقیه صفر هستند). برای اجتناب از نوشتن تعداد زیادی Σ، از «قرارداد جمع» اینشتین پیروی میکنیم که میگوید شاخصهای یونانی تکراری (یکی برای شاخص پایین، یکی برای شاخص بالا) از • تا ۳ جمع بسته میشوند. پس معادلهٔ (۳ـ۹) در نهایت بهصورت زیر درمیآید:\*

$$
x^{\mu'} = \Lambda^{\mu}_{\nu} x^{\nu} \tag{11-}
$$

حسن ویژه این نمادگذاری منظم آن است که همین شکل تبدیلهای لورنتسی راکه در امتداد جهت نیستند بیان میکند؛ در واقع حتی لازم نیست محورهای  $S$  و  $S'$  موازی باشند؛ طبیعتاً ماتریس  $x$ \* در چنین عبارتی حرف یونانی، ۷،که بهعنوان شاخص جمع بهکار میرودکاملاً اختیاری است. همین موضوع برای شاخص u صادق است هرچند باید دو طرف معادله با هم جور شوند. بنابراین معادله (۳ـ۱۱) را می $\bar{\psi}$ ان بهصورت
۱۰۲ سنداتیک نسبته

ه پیچیدهتر می شود، اما معادلهٔ (۳ـ۱۱) هنوز برقرار است. (از طرف دیگر) در بهکار بردن عبارت (۳ـ ۱۰) كليت موضوع از دست نمي رود زيرا هميشه در انتخاب محورهاي موازى و قراردادن محور در امتداد جهت v آزاد هستیم.)  $x$ 

 $S'$  هرچند وقتی از  $S$  به  $S'$  میرویم، مختصات یک رویداد مطابق (۱۱ـ۱۱) تغییر میکند، ولی ترکیب خاصبی از آنها وجود دارد که همان طور باقی می ماند (مسئله ۳\_۷):

$$
I \equiv (x^*)^{\dagger} - (x^{\dagger})^{\dagger} - (x^{\dagger})^{\dagger} - (x^{\dagger})^{\dagger} = (x^{*'})^{\dagger} - (x^{\dagger'})^{\dagger} - (x^{\dagger'})^{\dagger} - (x^{\dagger'})^{\dagger}
$$
\n(15.1)

این کمیت که در هر دستگاه لخت مقدار یکسانی را دارد ناوردا نامیده می شود. (همان طور که کمیت  $z^{\mathsf{r}}+z^{\mathsf{r}}+z^{\mathsf{r}}=z^{\mathsf{r}}+z^{\mathsf{r}}$  تحت دوران ناورداست.) حال علاقهمندیم این ناوردا را بهصورت جمع بنویسیم:  $x^\mu x^\mu$ . «عالت متأسفانه سه علامت منفی مزاحم وجود دارد. برای دنبالکردن آنها مانزیس متریک،  $g_{\mu\nu}$ ، را معرفی میکنیم که مؤلفههایش بهصورت ماتریس g نشان داده مے ,شود:

$$
g = \begin{bmatrix} 1 & 0 & 0 & 0 \\ 0 & -1 & 0 & 0 \\ 0 & 0 & -1 & 0 \\ 0 & 0 & 0 & -1 \end{bmatrix}
$$
 (1T-T)

ایعنے , ۱ = 9... ! (+ = -9rr) و بقیه صفر هستند).\* بەکمک  $g_{\mu\nu}$ ، ناوردای I را مي توان بهصورت جمع دوگانه نوشت: هم نوشت. هر یک از دو عبارت به مجموعهای از چهار معادله دلالت دارند:  $x^{\lambda'}=\Lambda_{{\lambda}}^{\kappa}x^{\lambda}$  $x^{'} = \Lambda_x^* x^* + \Lambda_y^* x^* + \Lambda_y^* x^* + \Lambda_y^* x^*$  $x^{1'} = \Lambda_x^1 x^* + \Lambda_y^1 x^* + \Lambda_y^2 x^* + \Lambda_y^2 x^*$  $x^{Y'} = \Lambda_x^{\dagger} x^{\dagger} + \Lambda_x^{\dagger} x^{\dagger} + \Lambda_x^{\dagger} x^{\dagger} + \Lambda_x^{\dagger} x^{\dagger}$  $x^{r'} = \Lambda_r^r x^r + \Lambda_r^r x^r + \Lambda_r^r x^r + \Lambda_r^r x^r$ 

\* خاطرنشان مى كنم كه بعضى فيزيكدانها متريك را با علامت مخالف (٠١, ١, ١, ١) تعريف مى كنند. اين موضوع اهمیتی ندارد، اگر I ناوردا باشد، I– نیز ناورداست. اما این بهمعنای آن است که باید مراقب علامتهای ناآشنا باشید. خوشبختانه امروزه اغلب فيزيكدانان ذرات قرارداد معادلة (١٣\_١٣) را بهكار مي برند.

چار بردارها ۱۰۳

$$
I = \sum_{\mu=\infty}^{\mathsf{T}} \sum_{\nu=\infty}^{\mathsf{r}} g_{\mu\nu} x^{\mu} x^{\nu} = g_{\mu\nu} x^{\mu} x^{\nu}
$$
 (1<sup>2</sup> - 1)

قدمی فراتر مینهیم و چار بردار هموردا،  $x_\mu$  (با شاخص پایین) را بهصورت زیر تعریف میکنیم:

$$
x_{\mu} \equiv g_{\mu\nu} x^{\nu} \tag{10-17}
$$

ایعنی  $x. = x^3$  (یعنی  $x - x^4 - x^5 = x$  و  $x - x^2 - x$  است). برای تأکید بر این تمایز، چار بردار «اصلی» ۳ (شاخص بالا) را چار بردار پادوردا مینامیم. ناوردای I را به واضحترین شکل مے ټوان نوشت:

$$
I = x_{\mu} x^{\mu} \tag{18-17}
$$

بدون شک این نمادگذاری، برای نگهداشتن رد سه علامت منفی، بهصورت نامعقولی مبالغهآمیز بهنظر می رسد. اما در واقع، وقتبی به آن عادت کردیم، خیلبی ساده می شود. (علاوه بر آن، بهخوبی به دستگاههای مختصات غیردکارتی و فضای خمیده که در نسبیت عام با آن مواجه می شویم. تعمیم داده میشود. اگرچه هیچکدام از اینها در اینجا به ما مربوط نمیشود.)

چار بردار مکان زمان "a، نمونهٔ اصلی همهٔ چار بردارهاست. چار بردار "a را بهعنوان جسم چهار مؤلفهای که تبدیل آن از یک دستگاه لخت به دستگاه لخت دیگر می رویم مانند  $x^\mu$  با همان ضرایب  $\Lambda^{\mu}_{\nu}$  است تعریف میکنیم.

$$
a^{\mu'} = \Lambda^{\mu}_{\nu} a^{\nu} \tag{V-T}
$$

به هر چار بردار (پادوردا)، چار بردار هموردای  $a_\mu$  را نسبت می۵هیم که بهسادگی با تغییر علامت مؤلفههای فضایی بهدست میآید. یا به شکل منظمتر

$$
a_{\mu} = g_{\mu\nu} a^{\nu} \tag{11.7}
$$

البته، می توان با معکوسکردن دوباره علامت از هموردا به پادوردا برگشت.

$$
a^{\mu} = g^{\mu\nu} a_{\nu} \tag{11-}
$$

که  $g^{\mu\nu}$  که عنا $g^{\mu\nu}$ ها، در واقع، اجزای ماتریس  $\mathtt{g}^{-\backprime}$  هستند (به هر حال، چون ماتریس ماوارون خودش است یا  $g_{\mu\nu}$  یکی است). برای هر دو چار بردار  $a^\mu$  و  $b^\mu$ ، کمیت زیر  $g^{\mu\nu}$ 

۱۰۴ سینماتیک نسبیتی

$$
a^{\mu}b_{\mu} = a_{\mu}b^{\mu} = a^{\dagger}b^{\dagger} - a^{\dagger}b^{\dagger} - a^{\dagger}b^{\dagger} - a^{\dagger}b^{\dagger} \tag{1} \text{--} \text{--} \text{--} \text{--}
$$

ناورداست (عددی یکسان در هر دستگاه لخت). آن را بهعنوان ضرب نردهای a و b میbنامیم که مشابه چهاربعدی ضرب نقطهای دو تا سه بردار است (هیچ مشابهی برای ضرب خارجی چار بردارها وجود ندارد).\* اگر از نوشتن شاخصها خسته شدهاید از نمادگذاری نقطه استفاده کنید:

$$
a \cdot b \equiv a_{\mu}b^{\mu} \tag{11.7}
$$

با این حال، به روشی نیازمندیم که بین ضرب نردهای چهاربعدی و ضرب نقطهای دو سه بردار معمولی، تفاوت بگذارد. بهترین روش آن است که درگذاشتن پیکان روی همهٔ سه بردارها بسیار دقیق باشیم (شاید بجز در مورد سرعت، v، که بخشی از چار بردار نیست، موضوع مبهمی وجود نداشته باشد). در این کتاب برای سه بردار از حروف سیاه استفاده میکنیم. بنابراین

$$
a \cdot b = a^*b^* - \mathbf{a} \cdot \mathbf{b} \tag{Y} \tag{Y} \mathsf{Y} \perp \mathsf{Y}
$$

همچنین از نماد ۵۲ برای ضرب نردهای ۵<sup>4</sup> در خودش استفاده میکنیم:

$$
a^{\mathsf{r}} \equiv a \cdot a = (a^{\mathsf{r}})^{\mathsf{r}} - a^{\mathsf{r}} \tag{1.7}
$$

توجه کنید که لازم نیست "a مثبت باشد. در واقع همهٔ چار بردارها را می $\vec{u}$ ان بر اساس علامت دستهبندی کرد:  $a^{\dagger}$ 

اگر
$$
a^r > a^r > a^r
$$
 زمان گونه نامیده میشود 1۳\_۳)  
اگر $a^r < a^r < a^r$  اگر م<sup>ی</sup>شود 1۴۴-۳) ونگونه نامیده میشود 18-۵

با یک گام کوتاه می $\vec{$ وان از بردارها به تانسورها رسید: تانسور رتبهٔ دوم  $S^{\mu\nu}$  دو شاخص و ۱۶ = ۴۲ مؤلفه دارد و با دو ضریب ۸ تبدیل میشود:

$$
s^{\mu\nu'} = \Lambda^{\mu}_{\kappa} \Lambda^{\nu}_{\sigma} s^{\kappa\sigma} \tag{70-7}
$$

تانسور رتبهٔ سوم  $t^{\mu\nu\lambda}$ ، سه شاخص و ۶۴ = ۴۳ مؤلفه دارد و با سه ضریب ۸ تبدیل میشود: نزدیکترین چیز به آن  $(a^\mu b^\nu - a^\nu b^{\bar \mu})$  است، اما این یک نانسور رتبهٔ دوم است نه چار بردار. (به آنچه در زیر  $*$ می آید نگاه کنید).

$$
t^{\mu\nu\lambda'} = \Lambda^{\mu}_{\kappa} \Lambda^{\nu}_{\sigma} \Lambda^{\lambda}_{\tau} t^{\kappa\sigma\tau} \tag{7.7}
$$

و غیره. در این سلسلهمراتب، بردار تانسور رتبهٔ یک و اسکالر (ناوردا) تانسور رتبهٔ صفر است. تانسورهای هموردا و «آمیخته» را با پایینآوردن شاخصها می سازیم (برای هر شاخص فضایی یک علامت منفي لازم است)، مثلاً

$$
s^{\mu}_{\nu} = g_{\nu\lambda} s^{\mu\lambda} \; ; \qquad s_{\mu\nu} = g_{\mu\kappa} g_{\nu\lambda} s^{\kappa\lambda} \tag{YY-Y}
$$

و غیره. توجه کنید که حاصلضرب دو تانسور، خود یک تانسور است  $(a^{\mu}b^{\nu})$  تانسور رتبهٔ یک است؛ (att<sup>vXo</sup>) تانسور رتبهٔ چهار است و غیره.] سرانجام، از هر تانسور رتبهٔ ۲ + n، می توان  $s^\mu_{\ \mu}$  تانسور ادغامشدهٔ رتبهٔ  $n$  را با جمع روی شاخصهای بالا و پایین یکسان بهدست آورد. پس یک اسکالر و  $t^{\mu\nu}_{\ \nu}$  یک بردار و  $a_{\mu} t^{\mu\nu\lambda}$  تانسور رتبهٔ دوم است.

۳ـ۳ انرژی و تکانه ُنْوَصْ کنید در بزرگراهی رانندگی میکنید و بهخاطر بحثکردن مدعی می شوید که به سرعت نور نزدیک شدهاید. شاید بخواهید نگاهی به دو «زمان» متفاوت بیندازید. اگر نگران قرار ملاقاتی در سانفرانسیسکو هستید باید هر ازگاهی ساعتهای ثابت نصب شده درکنار جاده راکنترل کنید. اما اگر نگران زمان مناسب برای توقف و خوردن غذا هستند، بهتر است به ساعت مچی خود نگاه کنید. زیرا با توجه به نسبیت، ساعت متحرک (در این حالت، ساعت شما) (نسبت به ساعتهای «ثابت» روی زمین) و همینطور ضربان قلب، سوختوساز، کلام و فکر و همه چیز شما کند کار میکند. بهویژه، در مدتی که زمان «زمین» به مقدار خیلی کوچک  $dt$  به پیش می رود، زمان شما ایا ویژهزمان) مقدارکمتر  $d\tau$  را جلو رفته است:

$$
d\tau = \frac{dt}{\gamma} \tag{11.1}
$$

در سرعتهای معمولی رانندگی،  $\gamma$  بسیار نزدیک به ۱ است و  $dt$  و  $d\tau$  اساساً بکسان هستند. اما در فیزیک ذرات بنیادی تفاوت میان زمان آزمایشگاه (خواندن ساعت روی دیوار) و زمان ذره (أنجه ساعت ذره نشان می دهد) چشمگیر است. هرچند همواره می توان با استفاده از رابطهٔ (۲–۲۸) از یکی به دیگری رفت، ولی در عمل بهدلیل ناوردایی،  $\tau$ ، کارکِردن با ویژهزمان مناسبتر است. همهٔ ناظران میتوانند ساعت ذره را بخوانند و در هر زمان معین باید در مورد آنچه میگویند توافق داشته باشند، حتى اگر ساعتهاى خودشان با آن و با هم اختلاف داشته باشد.

۱۰۶ سنماتیک نسبیتی

وقتی از «سرعت» ذرهای صحبت میکنیم (نسبت به آزمایشگاه) منظور فاصلهٔ طی شده (در چارچوب آزمایشگاه اندازهگیری شده است) تقسیم بر زمان طی کردن آن فاصله (که با ساعت آزمایشگاه اندازهگیری شده است) است:

$$
\mathbf{v} = \frac{d\mathbf{x}}{dt} \tag{14.7}
$$

اما با توجه به آنچه گفته شد، بهتر است «ویژه» سرعت n، راکه فاصلهٔ طیشده (که دوباره در چارچوب آزمایشگاه اندازهگیری شده است) تقسیم بر ویژهزمان است را معرفی کنیم.\*

$$
\eta \equiv \frac{d\mathbf{x}}{d\tau} \tag{5.1}
$$

بنا بر معادلهٔ (۲ـ۲۸)، دو سرعت با ضریب  $\gamma$  به هم مربوط میشوند:

$$
\eta = \gamma \mathbf{v} \tag{11.1}
$$

با این حال، کار با  $\eta$  راحت تر است. اگر بخواهیم از دستگاه آزمایشگاه S، به دستگاه متحرک 'S برویم در (٣-٢٩) هم صورت و هم مخرج بايد تبديل شوند. در حالي كه در معادلة (٣-٣٥) فقط صورت بايد تبدیل شود؛ زیرا همانطورکه دیدیم  $d\tau$  ناورداست. در واقع، ویژهسرعت بخشی از چار بردار است:

$$
\eta^{\mu} = \frac{dx^{\mu}}{d\tau} \tag{TT_T}
$$

كه مؤلفة صفر أن برابر است با

$$
\eta^* = \frac{dx^*}{d\tau} = \frac{d(ct)}{(\sqrt{\gamma})dt} = \gamma c \tag{TT-T}
$$

پس

$$
\eta^{\mu} = \gamma(c, v_x, v_y, v_z) \tag{TT-T}
$$

\* ویژه سرعت کمیتی دورگه است بدین.معنی که فاصله در چارچوب آزمایشگاه اندازهگیری می شود، در حالی که زمان در چارچوب دره اندازه گرفته میشود. بعضیها به صفت «ویژه» در این زمینه ایراد میگیرند و مُیگویند آن را باید برای کمیتهایی که کلاً در چارچوب ذره اندازهگیری میشود، در نظر گرفت. البته، ذره در چارچوب خودش اصلاً حركت نمي كند ــــ سرعت آن صفر است. اگر اصطلاحات من شما را ناراحت مي كند n را «چار سرعت» بناميد. بايد اضافه کنم اگرچه ویژه سرعت برای محاسبه کمیت مناسب تری است، اما از دیدگاه ناظری که ذره از کنارش میگذرد. هنوز سرعت معمولي كميت طبيعي ترى است.

ضمناً،  $\eta_{\mu} \eta^{\mu}$  باید ناوردا باشد، و برابر است با:

$$
\eta_{\mu}\eta^{\mu} = \gamma^{\dagger}(c^{\dagger} - v_x^{\dagger} - v_y^{\dagger} - v_z^{\dagger}) = \gamma^{\dagger}c^{\dagger}(\lambda - v^{\dagger}/c^{\dagger}) = c^{\dagger} \qquad (\text{A-P})
$$

آنها ناورداهایی پیش از آنچه گفته شد را نمی سازند!

از نظر کلاسیک، تکانه جرم ضر بدر سرعت است. می خواهیم این را در نسبیت بهدست آوریم اما این سؤال مطرح است که باید ازکدام سرعت استفاده کنیم، سرعت معمولی یا ویژه سرعت؟ ملاحظات کلاسیک هیچ سرنخی بهدست نمی دهند چون در حد غیرنسبیتی هر دوبرابر هستند.از یک نظر، موضوع به تعریف مربوط می شود، اما دلیل ظریف قانع کنندهای وجود دارد که چرا سرعت معمولی انتخاب بدی است در حالی که ویژه سرعت انتخاب خوبی است. نکته آن است که اگر تکانه را به صورت mv تعریف کنیم، قانون پایستگی تکانه بااصل نسبیت ناسازگار خواهد بود (اگراین قانون در یک دستگاه لخت برقرار باشد، در دستگاه لخت دیگر برقرار نخواهد بود). اما اگر تکانه را بهصورت m $\eta$  تعریف کنیم، پایستگی تکانه با اصل نسبیت سازگار خواهد بود (اگر پایستگی در یک دستگاه لخت برقرار باشد، خودبه خود در هر دستگاه لخت، دیگر برقرار است). به عهدهٔ شماست که در مسئله ۳\_۱۰ این موضوع را برای خود اثبات کنید. توجه کنید که این امر تضمین نمے کند که تکانه پایسته است، این موضوعے , است که باید آزمایشها در مورد آن تصمیم بگیرند. اما میگویدکه اگر انتظار داریمکه پایستگی تکانه به قلمرو نسبیت تعمیم داده شود، بهتر است تکانه را بهصورت mv تعریف نکنیم، در حالی که  $m\eta$  کاملاً قابل قبول است. این یک بحث دشوار است، و اگر این را دنبال نکردید، پاراگراف آخر را دوباره بخوانید. نتیجه

این است که در نسبیت تکانه بهصورت جرم در ویژه سرعت تعریف میشود:

$$
\mathbf{p} \equiv m\boldsymbol{\eta} \tag{1.5-1}
$$

چون ویژهسرعت بخشی از چار بردار است، همین موضوع برای تکانه نیز صادق است.

$$
p^{\mu} = m\eta^{\mu} \tag{TV\_r}
$$

مؤلفههای فضایی  $p^\mu$  سه بردار تکانه (نسبیتی) را تشکیل می دهند:

$$
\mathbf{p} = \gamma m \mathbf{v} = \frac{m \mathbf{v}}{\sqrt{1 - v^{\dagger}/c^{\dagger}}}
$$
 (TA\_T)

ضمناً، مؤلَّفة «زمان» أن برابر است با

$$
p^{\circ} = \gamma mc \tag{14-1}
$$

۱۰۸ سینماتیک نسسته.

بهدلیلی که هماکنون روشن می شود «انرژی نسبیتی» E را بهصورت زیر تعریف می کنیم:

$$
E = \gamma mc^{\dagger} = \frac{mc^{\dagger}}{\sqrt{1 - v^{\dagger}/c^{\dagger}}}
$$
 (f \circ\_r)

مؤلفهٔ صفرم  $E/c$  است. بنابراین انرژی و تکانه با هم چار بردار انرژیـــتکانه را تشکیل میدهند:

$$
p^{\mu} = \left(\frac{E}{c}, p_x, p_y, p_z\right) \tag{f1-r}
$$

ضمناً، از معادلههای (۳–۳۵) و (۳–۳۷) داریم:

$$
p_{\mu}p^{\mu} = \frac{E^{\mathsf{r}}}{c^{\mathsf{r}}} - \mathbf{p}^{\mathsf{r}} = m^{\mathsf{r}}c^{\mathsf{r}} \tag{F1-T}
$$

كە، بەروشنى ناورداست.

تکانهٔ نسبیتی (۳–۳۸)، در رژیم غیرنسبیتی ( $v \ll c$ ) به عبارت کلاسیک تبدیل می شود، اما همین را دربارهٔ انرژی نسبیتی (۳-۴۰) نمی توان گفت. برای دیدن اینکه چگونه این کمیت «انرژی» نامیده می،شود، رادیکال را بهصورت سری تیلور بسط می،دهیم:

$$
E = mc^{r} \left( 1 + \frac{1}{r} \frac{v^{r}}{c^{r}} + \frac{r}{\lambda} \frac{v^{r}}{c^{r}} + \cdots \right) = mc^{r} + \frac{1}{r} mv^{r} + \frac{r}{\lambda} m \frac{v^{r}}{c^{r}} + \cdots (rr_{-}r)
$$

توجه کنید که جملهٔ دوم در اینجا متناظر انرژی جنبشه کلاسیک است، در حالی که جملهٔ اصلی ابت است. اینک شاید بهیاد آورید که در مکانیک کلاسیک فقط تغییرات انرژی اهمیت (mc $(mc^{\mathsf{r}})$ فیزیکی دارد. می توانید ثابتی را با اطمینان اضافه کنید. از این نظر فرمول نسبیتی با فرمول کلاسیک  $v=v \ll c$  در حد $c \ll v$ ، که جملههای بالاتر بسط ناچیزند، سازگار است. جملهٔ ثابت که حتی وقتی م است باقی می ماند انرژی سکون نامیده می شود:

$$
R \equiv mc^{\dagger} \tag{FT-}
$$

باقی مانده. انرژی مربوط به حرکت ذره. یعنی انرژی جنبشی نسبیتی است:

$$
T \equiv mc^{\dagger}(\gamma - 1) = \frac{1}{\gamma}mv^{\dagger} + \frac{\mathbf{r}}{\Lambda}m\frac{v^{\dagger}}{c^{\dagger}} + \cdots
$$
 (70-T)

(توجه کنید که هرگز هیچ اشارهای به جرم نسبیتی نکردهایم. جرم نسبیتی کمیت زائدی است که

انرژی و تکانه ۱۰۹

کار مفیدی انجام نمی دهد. اگر با آن مواجه شدید تعریف آن  $m_{\rm rel}\equiv\gamma m$  است، که منسوخ شده است زیرا اختلاف آن با E فقط در ضریب  $c^{\rm v}$  است. آنچه می،توان دربارهٔ  $m_{\rm rel}$  گفت درست همان چيزي است که مي توان دربارهٔ  $E$  گفت، مثلاً «پايستگي جرم نسبيتي» چيزي جز پايستگي انرژی نیست که بر  $c^r$  تقسیم شده است.)

در مکانیک کلاسیک چیزی بهصورت ذرهٔ بدون جرم وجود ندارد. تکانه  $(m\mathbf{v})$  و انرژی جنبشی (۱/۲ $m v^{\intercal}$ ) صفر است، هیچ نیرویی را تحمل نمیکند زیرا F = ma ــــــ این موجود یک صفر دینامیکی است. در نگاه اول شاید تصور کنید که در نسبیت نیز این موضوع درست است اما بررسی دقیق فرمولهای

$$
\mathbf{p} = \frac{m\mathbf{v}}{\sqrt{1 - v^{\mathsf{T}}/c^{\mathsf{T}}}} \quad , \qquad E = \frac{mc^{\mathsf{T}}}{\sqrt{1 - v^{\mathsf{T}}/c^{\mathsf{T}}}} \tag{5.17}
$$

مفری را نمایان می سازد. وقتی  $m=n$  باشد صورتها صفر هستند. اما اگر $v=c$  باشد مخرجها نیز صفر هستند و این معادلهها بهصورت مبهم (۰/۰) درمیآیند. بنابراین می توان ۰ $m=m$  داشت بهشرط اینکه ذره همواره با سرعت نور حرکت کند. در این حالت معادلههای (۳ـ۴۶) برای تعریف و p بهکار نمی روند. با وجود این، معادلهٔ (۳ـ۴۲) از قرار معلوم هنوز بهکار می رود، بهطوری که  $E$ برای ذرات بدون جرم داریم:

$$
E = |\mathbf{p}|c \tag{fV-T}
$$

شخصاً معتقدم این «استدلال». اگر حداقل دو نوع ذرهٔ بدون جرم (فوتون و نوترینو) شناختهشده در طبیعت وجود نداشت، یک شوخی بود. آنها در واقع با سرعت نور حرکت میکنند و انرژی و تكانة آنها با معادلة (٣-۴۷) به هم مربوط مي شوند. بنابراين بديهي است كه بايد اين حفر را جدي گرفت. شاید بیرسید که اگر معادلههای (۳ـ۴۶)، p و  $E$  را تعریف نمیکنند پس چه چیزی تکانه و انرژی ذرهٔ بدون جرم را تعیین میکند؟ جرم (که بنا به فرض صفر است) سرعت (که همیشه است). پس فوتونی با انرژی ۲eV چه تفاوتی با فوتون با انرژی ۳eV دارد؟ نسبیت پاسخی  $\,c\,$ به این پرسش نمی،دهد، اما عجیب اینکه مکانیک کوانتومی در قالب فرمول پلانگ، به آن پاسخ می دهد:

$$
E = h\nu \tag{f} \Lambda_r
$$

این بسامد فوتون است که انرژی و تکانهاش را تعیین میکند: فوتون ۲eV قرمز و فوتون ۳eV ارغواني است!

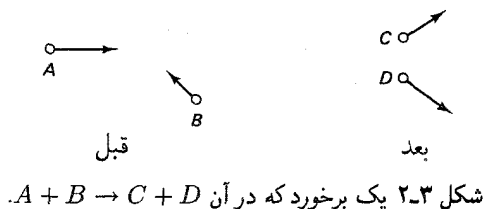

۴\_۳ برخوردها

البته انرژی و تکانه به این دلیل مطرح می شوند که این کمیتها در هر فرایند فیزیکی پایسته هستند. در نسبیت مانند مکانیک کلاسیک، روشنترین کاربرد این قوانین پایستگی در برخوردهاست. ابتدا یک برخورد کلاسیک را در نظر بگیرید که در آن جسم A به جسم  $B$  برخورد میکند (این اجسام میتوانند دو ارابه روی یک تخت هوا باشند) و اجسام  $C$  و  $D$  را تولید میکند. (شکل ۲ـ۲).  $A$  البته $C$  و  $D$  ممکن است همان  $A$  و  $B$  باشند. اما ممکن است رنگ (یا چیز دیگری) از زدوده و به B مالیده شود بهطوری که جرم نهایی همان جرمهای اولیه نباشد. (فرض میکنیم که A، B، A، و D تنها بازیگران این نمایشنامه باشند. اگر تکهپارهٔ  $W$  در صحنه باقی بماند، با فرايند پيچيدهترى سروكار خواهيم داشت:  $D+W \rightarrow C + D + N$ ). برخورد، ذاتاً خيلـي سريع اتفاق می،افتد بهطوری که نیروی خارجی مانند گرانی یا اصطکاک مسیر تأثیر چندانی بر آن ندارند. بهلحاظ کلاسیک، جرم و تکانه در چنین فرایندهایی همواره پایسته هستند، انرژی جنبشی ممکن است باسته باشد با نباشد.

> ىرخوردهاى كلاسىك  $m_A + m_B = m_C + m_D$  . جرم پایسته است،  $\Lambda$  $\mathbf{p}_A + \mathbf{p}_B = \mathbf{p}_C + \mathbf{p}_D$  تكانة يابسته است. ٣. انرژی جنبشی ممکن است پایسته باشد یا نباشد.

در واقع، متوجه سه نوع برخورد متمایز میشویم: برخورد «چسبناک» که در آن انرژی جنبشی کاهش می،یابد (معمولاً تبدیل به گرما می،شود). برخورد «انفجاری» که در آن انرژی جنبشی افزایش می،یابد (مثلاً فرض کنید A فنر فشردهای در سیر جلوی خود دارد و درضمن برخورد، دستگیره آزاد میشود. بنابراین انرژی فنر به انرژی جنبشی تبدیل میشود)؛ و برخورد کشسان که در آن انرژی جنبشی پایسته است.

> انواع برخوردها (كلاسيك)  $T_A + T_B > T_C + T_D$  الف. چسبناک: انرژی جنبشی کاهش می یابد.

 $T_A + T_B < T_C + T_D$  ب. انفجاری: انرژی جنبشی افزایش می یابد،  $T_A + T_B < T$ .  $T_A + T_B = T_C + T_D$  ج كشسان: انرژى جنبشى پايسته است،

در حالت حدي نوع (الف) دو ذره به يكديگر مي چسبند، و در واقع فقط يک جسم نهايي وجود دارد:  $A \to C + D$  . در حالت حدی نوع (ب) یک جسم به دو جسم شکسته میشود:  $A+B \to C$ (به زبان فیزیک ذرات A به  $D+C$  وامی یاشد).

در یک برخورد نسبیتی، تکانه و انرژی همواره پایستهاند. بهعبارت دیگر چهار مؤلفهٔ چار بردار انرژی۔تکانه پایسته است. مانند مورد کلاسیک، انرژی جنبشی ممکن است پایسته باشد یا نباشد.

برخوردهای نسبیتی  $E_A + E_B = E_C + E_D$  . انرژی پایسته است،  $p_A^{\mu} + p_B^{\mu} = p_C^{\mu} + p_D^{\mu} \Leftarrow \{$  $\mathbf{p}_A + \mathbf{p}_B = \mathbf{p}_C + \mathbf{p}_D$  . تكانه پايسته است، ۳. انرژی جنبشی ممکن است پایسته باشد یا نباشد.

دوبارهٔ برخورد را، برحسب اینکه انرژی جنبشی کاهش یا افزایش می،پابد یا تغییر نکند، بهصورت چسبناک، انفجاری، یاکشسان دستهبندی میکنیم. چون انرژی کل (سکون بهعلاوه جنبشی) همیشه پایسته است، پس انرژی سکون (و بنابراین جرم) در برخورد چسبنده افزایش و در انفجاری کاهش می یابد و در برخورد کشسان تغییر نمه کند.

> انواع برخوردها (نسبيتي ) الف. چسبناک: انرژی جنبشی کم میشود. انرژی سکون و جرم افزایش می یابد. ب. انفجاری: انرژی جنبشی زیاد می شود، انرژی سکون و جرم کاهش می پابد. ج. کشسان: انرژی جنبشی، انرژی سکون، و جرم پایسته هستند.

لطفاً توجه كنيد: بجز در برخورد كشسان، جرم پايسته نيست.\* برعكس اگر جرم پايسته باشد برخورد کشسان است. در برخورد انفجاری (یا واپاشی ذره)، انرژی سکون به انرژی جنبشی تبدیل می شود (یا به زبان مضحک مطبوعات عامهپسند که برای افراد با کمترین احترام برای سازگاری ابعادی آزارنده است، «جرم به انرژی تبدیل می شود».

با وجود شباهت ساختاري بين تحليلهاي كلاسيك و نسبيتي تفاوت بارزي بين تفسير برخوردهاي ناکشسان وجود دارد. برای مورد کلاسیک میگوییم که انرژی از شکل جنبشی بهصورت «داخلی» (انرژی گرمایی، انرژی فنر و غیره) تبدیل میشود یا برعکس. در تحلیل نسبیتی میگوییم که انرژی جنبشی به انرژی سکون تبدیل میشود یا برعکس. چگونه این دو مورد می;توانند احتمالاً سازگار \* با اصطلاح قبلي ميگوييم جرم نسبيتي پايسته است اما جرم سكون پايسته نيست.

۱۱۲ سینماتیک نسبیتی

باشند؟ با این همه، فرض میکنیم که مکانیک نسبیتی در حد c & v به مکانیک کلاسیک تبدیل شود. پاسخ آن است که همهٔ شکلهای انرژی «داخلی»، در انرژی سکون جسم بازتاب می یابد. جرم یک سیب(مینی داغ بیشتر از سیب(مینی سرد است. فنر فشرده وزنی بیش از فنر عادی دارد. در مقیاس ماکروسکویی، انرژیهای سکون بسیار بیشتر از انرژیهای داخلی هستند. بنابراین در زندگی روزمره اختلاف جرم بهکلی قابل چشمپوشی است، و حتی در سطح اتمی نیز بسیار کوچک هستند. فقط در فیزیک هستهای و ذرات، انرژیهای داخلی با انرژیهای سکون قابل مقایسه هستند. با وجود این، اصولاً، هرگاه وزن جسمی را تعیین میکنید، نهتنها جرم تمام قسمتهای تشکیلدهندهٔ آن، بلکه انرژیهای برهمکنش را نیز اندازه میگیرید.

۵\_۳ مثالها و کار بردها

حل مسائل در سینماتیک نسبیتی همان اندازه که علم است هنر هم هست. هرچند که فیزیک چندانی در آن دخیل نیست ــــ چیزی جز پایستگی انرزی و پایستگی تکانه در آن وجود ندارد ــــ اما عملیات جبری آن سنگین است. اینکه حل یک مسئله مفروض دو خط یا هفت صفحه شود به مهارت و تجربه شما در بهکارگیری ابزار و شگردهای کار، بستگی دارد. اکنون می خواهم چند مثال بزنم، تا در ضمن کار نشان دهم که چه ابزارهای صرفهجویی درکار در اختیار شما قرار دارد.

مثال ۳\_۱ دو تکه «گِل بهجرم  $m$  و سرعت  $\frac{p}{6}c$  بهطور رو در رو برخورد میکنند (شکل ۳ـ۳) و به هم می $z$ جسبند. پرسش: جرم M قطعهٔ مرکب نهایی چیست؟

-e). با توجه به پایستگی انرژی  $E_{\text{N}}=E_{\text{N}}+E_{\text{N}}=E_{\text{M}}$ . با در نظرگرفتن باستگی تکانه  $\mathbf{p}_{\text{N}}=\mathbf{p}_{\text{N}}+P_{\text{N}}-P_{\text{N}}$ . در این حالت پایستگی تکانه بدیهی است: p = −p ، بنابراین تکهٔ نهایی ساکن است (که از اول معلوم بود). انرژیهای اولیه برابر هستند، بنابراین پایستگی انرژی میدهد:

$$
Mc^{\mathsf{T}} = \mathsf{Y} E_m = \frac{\mathsf{Y} mc^{\mathsf{T}}}{\sqrt{1 - (\mathsf{T}/\Delta)^{\mathsf{T}}}} = \frac{\Delta}{\mathsf{T}} (\mathsf{Y} mc^{\mathsf{T}})
$$

$$
\begin{array}{ccccc}\n\frac{3}{8}c & \frac{3}{8}c & \infty \\
\hline\n& m & m & \infty \\
\text{and} & m & \infty\n\end{array}
$$

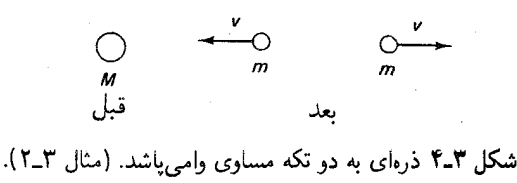

نتیجهگیری:  $\frac{6}{7}m$  =  $M=$ . توجه کنید که این جرم بزرگتر از جمع جرمهای اولیه است. در برخورد چسبناک انرژی جنبشی به انرژی سکون تبدیل می شود. بنابراین جرم افزایش می یابد.

## مثال ٢\_٢

ذرهای به جرم M که در ابتدا ساکن است، به دو تکه که جرم هرکدام  $m$  است، وامیپاشد (شکل ۳ـ۴). پرسش: سرعت هر تکه در هنگام خروج چقدر است؟

حل. این فرایند، عکس فرایند مثال ۳ـ۱ است. با توجه به پایستگی تکانه دو تکه در دو جهت مخالف با سرعتهای مساوی حرکت میکنند. پایستگی انرژی ایجاب میکند که

$$
M = \frac{\Upsilon m}{\sqrt{1 - v^{\dagger}/c^{\dagger}}}, \quad \text{with} \quad v = c\sqrt{1 - (\Upsilon m/M)^{\dagger}}
$$

این پاسخ بی،معنی است مگر اینکه  $M$  بیشتر از ۲ $m$  باشد. باید حداقل انرژی سکون برای پوشش انرزیهای سکون حالت نهایی موجود باشد (هر مقدار اضافی مطلوب است زیرا بهصورت انرژی جنبشی جذب میشود). میگوییم که ۲ $m=1$  آستانهٔ وقوع فرایند  $M\rightarrow M$  است. مثلاً جرم دوترون برای واپاشی به یک پروتون بهعلاوه نوترون زیر مقدار آستانه است (۶<u>۸۴۳</u> در ۱۸۷۵ =  $m_d = 1$  و ا بنابراین پایدار است. اجزای دوترون را می توان از هم جدا کرد، اما فقط ( $m_p+m_n=$  ۱۸۷۷) از هم جدا کرد، اما فقط  $\frac{\rm MeV}{c^{\intercal}}$ با دادن انرژی کافی به دستگاه برای جبران اختلاف جرم. (اگر این موضوع که جرم حالت مقید p و n کمتر از مجموع اجزای آن است شما را متعجب میکند، توجه کنید که انرژی بستگی دوترون، مانند همهٔ انرژیهای داخلی که در جرم سکون بازتاب می یابد، منفی است. در واقع برای هر حالت مقید پایدار انرژی بستگی باید منفی باشد. اگر جرم ذرهٔ مرکب بیشتر از مجموع جرم اجزایش باشد، خودبهخود فرو می,پاشد.)

### مثال ۳\_۳

یک پیون در حال سکون به یک موئون بهعلاوه یک نوترینو وامی پاشد (شکل ۳\_۵). پرسش: سرعت موئون چقدر است؟

 $\Gamma_{\rm c}=\mathbf{p}_{\mu}+\mathbf{p}_{\nu}$  حل. بایستگی انرژی ایجاب میکندکه  $E_{\pi}=E_{\mu}+E_{\nu}$  باشد. از پایستگی تکانه داریم اما ۰ =  ${\bf p}_{\pi}$  است. بنابراین  ${\bf p}_{\mu}=-{\bf p}_{\mu}$  است. پس موئون و نوترینو پشت به پشت با تکانه برابر و مخالف خارج مىشوند.

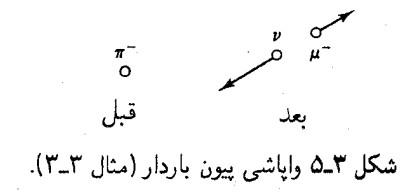

برای ادامهٔ کار به فرمولی نیاز داریم که انرژی ذره را به تکانهاش مربوط کند. معادلهٔ (۴۲ـ۴۲) این کار را میکند. [شاید بخواهید که معادلهٔ (۳۸ـ۳) را برای سرعت حل کنید و نتیجه را در (۳ـ۴۰) قرار دهید. اما این راهبَرد بسیار بدی است. بهطور کلی، سرعت در نسبیت پارامتر خوبی برای کارکردن با آن نسبت. بهتر است از معادلهٔ (۴۲ـ۴۲) استفاده کنید، که مستقیماً شما را بین  $E$  و p جابهجا مے کند.]

پیشنهاد ۱. برای بهدست آوردن انرژی ذره، وقتی تکانهاش معلوم است (یا برعکس)، از ناوردای ز بر استفاده کنید.

$$
E^{\dagger} - \mathbf{p}^{\dagger} c^{\dagger} = m^{\dagger} c^{\dagger} \tag{f1.}
$$

در این حالت داریم:

 $E_{\pi} = m_{\pi} c^{\dagger}$  $E_{\mu}=c\sqrt{m_{\mu}^{\mathfrak{r}}c^{\mathfrak{r}}+\mathbf{p}_{\mu}^{\mathfrak{r}}}$  $E_{\nu} = |\mathbf{p}_{\nu}|c = |\mathbf{p}_{\mu}|c$ 

با قراردادن این مقادیر در معادلهٔ پایستگی انرژی داریم:

$$
m_{\pi}c^{\dagger} = c\sqrt{m_{\mu}^{\dagger}c^{\dagger} + \mathbf{p}_{\mu}^{\dagger}} + |\mathbf{p}_{\mu}|c
$$

$$
(m_{\pi}c - |\mathbf{p}_{\mu}|)^{\dagger} = m_{\mu}^{\dagger}c^{\dagger} + \mathbf{p}_{\mu}^{\dagger}
$$

با حل کردن برای  $|{\bf p}_\mu|$ ، بهدست می آوریم.

$$
|\mathbf{p}_{\mu}| = \frac{m_{\pi}^{\mathfrak{r}} - m_{\mu}^{\mathfrak{r}}}{\mathfrak{r}m_{\pi}}c
$$

ضمناً، انرژی موئون [از معادلة (۳ـ۴۹)] برابر است با

$$
E_{\mu} = \frac{m_{\pi}^{\dagger} + m_{\mu}^{\dagger}}{\Upsilon m_{\pi}} c^{\dagger}
$$

 $E=\gamma mc^{\mathsf{Y}}$ با دانستن انرژی و تکانهٔ یک ذره، بهسادگی می توان سرعت آن را بهدست آورد. اگر و  $\mathbf{p} = \gamma m \mathbf{v}$  باشد، از تقسیم آنها داریم:

 $\mathbf{p}/E = \mathbf{v}/c^{\dagger}$ 

یبیشنهاد ۲: اگر انرژی و تکانهٔ ذرهای را میدانید و می خواهید سرعت آن را حساب کنید، از رابطهٔ ز بر استفاده کنید.

$$
\mathbf{v} = \mathbf{p}c^{\mathsf{T}}/E \tag{2.2}
$$

بنابراین جواب مسئله ما برابر است با

$$
v_{\mu} = \frac{m_{\pi}^{\gamma} - m_{\mu}^{\gamma}}{m_{\pi}^{\gamma} + m_{\mu}^{\gamma}}c
$$

با قراردادن جرمهای واقعی، ۲۷۱cر۰ =  $v_\mu$  را بهدست می آوریم.

این محاسبات هیچ اشکالی ندارند؛ زیرا محاسبه سرراست و استفاده اصولی از قوانین بایستگی هستند. اما اکنون می خواهیم راه سریعتری را برای بهدست آوردن انرژی و تکانه موئون با استفاده از نمادگذاری چاربردار به شما نشان دهم. [باید بالای همهٔ چاربردارها شاخص بالای µ را بنویسیم، اما نمی خواهم شاخص فضا زمان u را با u هشخص کنندهٔ ذره اشتباه کنید، بنابراین در اینجا و اغلب در آینده شاخصهای فضازمان راکنار میگذاریم و برای نشاندادن ضرب نردهای از نقطه استفاده میکنیم] پایستگی انرژی و تکانه ایجاب میکند.

$$
p_{\pi} = p_{\mu} + p_{\nu}, \qquad \underline{v} \qquad p_{\nu} = p_{\pi} - p_{\mu}
$$
\n4. 
$$
p_{\nu} = p_{\pi} - p_{\mu}
$$

\n5. 
$$
p_{\nu}^{\dagger} = p_{\pi}^{\dagger} + p_{\mu}^{\dagger} - \gamma p_{\pi} \cdot p_{\mu}
$$

اما

 $p^{\mathfrak{r}}_{\nu} = \cdot; \hspace{0.5cm} p^{\mathfrak{r}}_{\pi} = m^{\mathfrak{r}}_{\pi} c^{\mathfrak{r}}; \hspace{0.5cm} p^{\mathfrak{r}}_{\mu} = m^{\mathfrak{r}}_{\mu} c^{\mathfrak{r}}; \hspace{0.5cm} \mathfrak{z}, \hspace{0.5cm} p_{\pi} \cdot p_{\mu} = \frac{E_{\pi}}{c} \frac{E_{\mu}}{c} = m_{\pi} E_{\mu}$ بنابراين

$$
\bullet = m_{\pi}^{\dagger} c^{\dagger} + m_{\mu}^{\dagger} c^{\dagger} - \dagger m_{\pi} E_{\mu}
$$

که از آن  $E_\mu$  بهدست میآید. با استفاده از

 $p_\mu = p_\pi - p_\nu$ 

و مربعکردن آن بهدست میآوریم:

۱۱۶ سینماتیک نسبیته

$$
m^{\mathfrak{r}}_{\mu}c^{\mathfrak{r}}=m^{\mathfrak{r}}_{\pi}c^{\mathfrak{r}}-\mathfrak{r}m_{\pi}E_{\nu}
$$

$$
\lim_{\nu} E_{\nu} = |\mathbf{p}_{\nu}|c = |\mathbf{p}_{\mu}|c
$$
ا.

$$
\mathbf{Y}m_{\pi}|\mathbf{p}_{\mu}|=(m_{\pi}^{\mathsf{Y}}-m_{\mu}^{\mathsf{Y}})c
$$

که  $|{\bf p}_\mu|$  را به ما میدهد. در این مورد مسئله بهاندازه کافی ساده بود و صرفهجویی ناشی از نمادگذاری چاربردار اندک است، اما در مسائل پیچیدهتر می توانند بسیار مفید باشند.

پیشنهاد ۳: با استفاده از نمادگذاری چاربردار ضرب نقطهای ناوردا را بهدست آورید.

یک دلیل توانمندی استفاده از ناورداها در این کار آن است که آزادیم آنها را در هر دستگاه لخت دلخواه محاسبه کنیم. معمولاً چارچوب آزمایشگاه برای کارکردن سادهترین آنها نیست. برای مثال، در یک نمونه آزمایش براکندگی، باریکهای از ذرات به سوی هدف ساکنی شلیک می شوند. واکنش مورد مطالعه ممکن است، هرجه $p\rightarrow p+p$  باشد، اما در آزمایشگاه وضعیت نامتقارن است زیرا یک پروتون متحرک و دیگری ساکن است. از نظر سینماتیکی، راحتتر است فرایند را از دید دستگاهی که در آن دو پروتون با سرعتهای مساوی به هم نزدیک می شوند، بررسی کنیم. این دستگاه را چارچوب مرکز تکانه (CM) میiامیم زیرا در این دستگاه تکانه کل (سه بردار) صفر است.

## مثال ٣\_۴

بواترون برکلی بر اساس ایدهٔ تولید یادیروتون در واکنش  $p + p + p + p + p + p$  ساخته شد. یک پروتون پرانرژی به پروتون ساکنی برخورد میکند و (علاوه بر ذرات اولیه) یکجفت پروتون-پادپروتون خلق میکند. پرسش: انرژی آستانه برای این واکنش (یعنی کمترین انرژی پروتون فرودی) چقدر است؟

حل. در آزمایشگاه فرایند بهصورت شکل (۳ـ۶ الف) و در چارچوب CM مانند شکل (۳ـ۶ ب) بهنظر

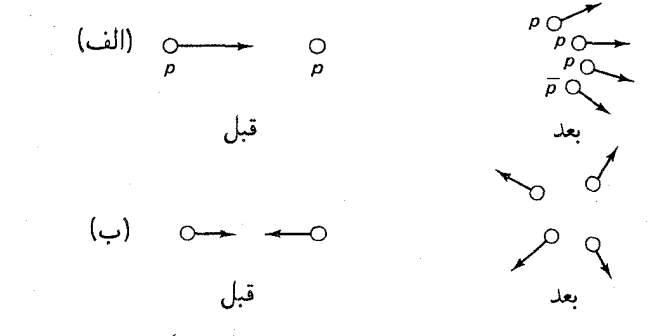

 $\text{CM}$  شکل ۳۔۴  $p + p + p + p \rightarrow p + p + p + p + p$ . الف) در چارچوب آزمایشگاه. ب) در چارچوب

می،رسد. اکنون شرط آستانه چیست؟ پاسخ: درست انرژی فرودی کافی برای خلق دو ذرهٔ اضافی. در چارچوب آزمایشگاه چگونگی فرمولبندی این شرط شکل بهنظر می رسد، اما این کار در CM ساده است: همهٔ چهار ذره نهایی باید ساکن باشند. بدون اینکه هیچ انرژی بهصورت انرژی جنبشی «تلف شود». (این در چارچوب آزمایشگاه عملی نیست، زیرا پایستگی تکانه ایجاب میکند که نوعی حرکت سن از برخورد وجود داشته باشد.

فرض کنید  $p_{\rm TOT}^\mu$ ، چاربردار انرژی تکانهٔ کل در آزمایشگاه باشد، چون این مقدار پایسته است بنابراین مهم نیست که آن را قبل از برخورد یا بعد از برخورد ارزیابی کنیم. ما آن را قبل از برخورد بەدست مى آوريم:

$$
p^{\mu}_{\rm TOT}=\left(\frac{E+mc^{\rm r}}{c},|{\bf p}|,\cdot\,,\cdot\right)
$$

که  $E$  و p، انرژی و تکانه پروتون فرودی و  $m$  جرم پروتون است. فرض کنید  $p_{\rm TOT}^\mu$ ، چار بردار انرژی۔تکانهٔ کل در چارچوب CM باشد. دوباره می¢ان آن را قبل یا بعد از برخورد بهدست آورد. این دفعه بعد از برخورد را انجام می دهیم:

$$
p_{\text{TOT}}^{\mu'} = (\mathfrak{f}mc, \cdot, \cdot, \cdot)
$$

جون (در آستانه) هر چهار ذره ساکن هستند. اکنون اما  $p_{\rm TOT}^\mu \neq p_{\rm TOT}^\mu$  است، اما حاصلضربهای ناوردای  $p_{\mu \rm TOT}^\mu p_{\rm TOT}^{\mu'}$  و  $p_{\rm TOT}^\mu p_{\rm TOT}^\mu$  برابر هستند.

$$
\left(\frac{E}{c} + mc\right)^{\mathsf{r}} - \mathbf{p}^{\mathsf{r}} = (\mathfrak{r}mc)^{\mathsf{r}}
$$

با استفاده از رابطة استاندارد (۳ـ۴۹) برای حذف p۲، رابطه را برای  $E$  حل میکنیم و بهدست میآوریم.

$$
E=\texttt{V}mc^\texttt{V}
$$

بدیهی است که برای وقوع این فرایند. انرژی جنبشی پروتون فرودی باید حداقل شش برابر انرژی سکون آن باشد. (و در واقع اولین پاد پروتون وقتبی ماشین به MeV° ° ۶۰ رسید،کشف شد.)

اینجا شاید جای خوبی برای تأکید تفاوت ببین کمیت پایسته وکمیت ناوردا باشد. انرژی پایسته است ــــ بعد از برخورد همان مقدار قبل از برخورد را دارد ــــ اما ناوردا نیست. جرم ناوردا است ـــ در همهٔ دستگاههای لخت یکسان است ـــ اما پایسته نیست. بعضی کمیتها هم ناوردا و هم پایسته هستند و بسیاری هیچکدام نیستند. همانطور که مثال ۳\_۴ نشان میردهد، بهرهبرداری، هوشمندانه از کمیتهای ناوردا و پایسته، کارهای سخت جبری را بسیار کم میکند. همچنین نشان میدهدکه تحلیل بعضبی مسائل در دستگاه CM راحتتر است و بعضبی در چارچوب آزمایشگاه.

۱۱۸ سینماتیک نسبیتی

یبیشنهاد ۴. اگر مسئله در چارچوب آزمایشگاه پر دردسر بهنظر می رسد سعی کنید آن را در دستگاه CM تحلیل کنید.

حتبی اگر با برخوردی پیچیدهتر از برخورد دو ذرهٔ مشابه سروکار دارید چارچوب مرکز تکانه اکه در آن ° = p $_{\rm TOT}$  است) هنوز چارچوب مرجع مناسبی است، زیرا در این سیستم پایستگی تکانه بدیهی است: قبل و بعد از برخورد صفر است. شاید فکرکنید که آیا همواره یک چارچوب وجود دارد؟ بهعبارت دیگر، برای گروهی از ذرات مشخص با جرمهای ۵ $m_{\mathfrak{f}}$  ،  $m_{\mathfrak{f}}$  ،  $\ldots$  و  $\rm CM$ سرعتهای ٬۰۰۰ ٬۷۲٬ ۰۰۰ . . آیا الزاماً دستگاه لختی وجود دارد که در آن تکانه کل (سه بردار) صفر باشد؟ جواب مثبت است. با بهدست آوردن سرعت آن چارچوب و نشاندادن اینکه این سرعت کمتر از c است، آن را ثابت میکنم. انرژی و تکانهٔ کل در چارچوب آزمایشگاه (S) برابر است با:

$$
E_{\text{TOT}} = \sum_{i} \gamma_i m_i c^{\dagger}; \quad \mathbf{p}_{\text{TOT}} = \sum_{i} \gamma_i m_i \mathbf{v}_i \quad (\Delta \setminus \mathbf{r})
$$

جون  $p_{\rm TOT}^\mu$  جاربردار است می توان برای بهدست آوردن تکانه در دستگاه 'S از تبدیلهای لورنتس استفاده کرد. حرکت در جهت  $\rm p_{TOT}$  با سرعت  $v$  است.

$$
|\mathbf{p}_{\text{TOT}}'| = \gamma \left( |\mathbf{p}_{\text{TOT}}| - \beta \frac{E_{\text{TOT}}}{c} \right)
$$

بهویژه، اگر سرعت v را بهصورت زیر انتخاب کنیم، تکانه صفر میشود.

$$
\frac{v}{c} = \frac{|\mathbf{p}_{\text{TOT}}|c}{E_{\text{TOT}}} = \frac{\left[\sum \gamma_i m_i \mathbf{v}_i\right]}{\sum \gamma_i m_i c}
$$

طول مجموع سه بردار نمی تواند بیشتر از مجموع طولهایشان باشد (این حقیقت آشکار هندسی به نامساوی مثلثی معروف است)، بنابراین

$$
\frac{v}{c} \le \frac{\sum \gamma_i m_i (v_i/c)}{\sum \gamma_i m_i}
$$

و چون  $c < c$  است می توان اطمینان داشت که $v < c$ .\* پس دستگاه CM همواره وجود دارد و سرعت آن نسبت به چارچوب آزمایشگاه از رابطهٔ زیر بهدست می]ید:

$$
\mathbf{v}_{\rm CM} = \frac{\mathbf{p}_{\rm TOT}c^{\rm T}}{E_{\rm TOT}}\tag{0.1-}
$$

لا تلویحاً فرض کردهام که حداقل یکی از ذرات سنگین است. اگر همه آنها بدون جرم باشند،  $v=c$  را بهدست  $\ast$ میأوریم، که در این حالت دستگاه CM وجود ندارد. مثلاً چارچوب CM برای تک فوتون وجود ندارد.

با رجوع به پاسخ مثال ۳ـ۴ عجیب بهنظر می رسد که انرژی جنبشی فرودی برای تولید جفت شش برابر انرژی سکون پروتون است. زیرا، فقط ۲ $mc^{\chi}$  انرژی سکون جدید خلق می شود.  $p-\bar{p}$ این مثال ناکارایی پراکندگی از هدف ساکن را نمایان می سازد. پایستگی تکانه شما را وادار می کند که مقداری انرژی را بهصورت انرژی جنبشی حالت تهایی تلف کنید. فرض کنید می توانستید دو یروتون را بهسوی یکدیگر شلیک کنید، بهطوری که خود دستگاه آزمایشگاه دستگاه CM شود. در این صورت، کافی بود هر پروتون فقط دارای انرژی جنبشی  $nc^{\prime}$  باشد که یک ششم مقداری که آزمایش با هدف ساکن به آن نیاز دارد. تشخیص این موضوع در نخستین سالهای ۱۹۷۰ به توسعه ماشینهای موسوم به بازیکهٔ برخوردکننده، انجامید (شکل ۳ـ۷). امروزه هر ماشین جدید در فیزیک انرژي بالا واقعاً يک پرخورددهنده است.

$$
\Delta
$$
 -  $\Delta$  -  $\Delta$  - <math display="inline</math>

حل. راههای زیادی برای انجام این کار وجود دارد. یک روش سریع نوشتن چار تکانه کل در دستکاه CM و آزمایشگاه است.

$$
p_{\text{TOT}}^{\mu} = \left(\frac{\mathsf{Y}E}{c}, \bullet\right), \quad p_{\text{TOT}}^{\mu'} = \left(\frac{E' + mc^{\mathsf{Y}}}{c}, \mathbf{p}'\right)
$$

 $(p_{\mathrm{TOT}})^{\dagger} = (p_{\mathrm{TOT}}^{\prime})^{\dagger}$  قرار دهید

$$
\left(\frac{\mathfrak{r}E}{c}\right)^{\mathfrak{r}} = \left(\frac{E' + mc^{\mathfrak{r}}}{c}\right)^{\mathfrak{r}} - \mathbf{p'}^{\mathfrak{r}}
$$

براي حذف p' از رابطة (٣-۴۹) استفاده كنيد.

$$
\Upsilon E^{\Upsilon} = mc^{\Upsilon} (E' + mc^{\Upsilon})
$$

و جواب را برحسب  $T=E-mc^{\dagger}$  ,  $T=E-mc^{\dagger}$  بیان کنید.

$$
T' = \mathfrak{f}T\left(\lambda + \frac{T}{\mathfrak{f}mc^{\mathfrak{f}}}\right) \tag{0.11}
$$

۱۲۰ سینماتیک نسبیتی

پاسخ کلاسیک  $T' = rT$  است که وقتی  $T \ll m$  است به همین نتیجه می $\mathfrak{l}$ نجامد. (در دستگاه سکون B، از نظر کلاسیک، A سرعتی دوبرابر دارد. بنابراین انرژی آن چهار برابر انرژی جنبشی در دستگاه CM است.) اما، ضریب ۴ فوایدی هم دارد. اما بدون شک بهرهٔ نسبیتی بهمراتب بیشتر است. مثلاً الكترونهاي برخوردكننده با انرژي جنبشي آزمايشگاهي NGeV، داراي انرژي جنبشي نسبي GeV هستند!

مراجع و يادداشتها ۱. کتابهای درسی عالی بسیاری در نسبت خاص وجود دارد.کتاب زیر را توصیه میکنم.

J. H. Smith, *Introduction to Special Relativity* (New York: Benjamin, 1967).

برای رهیافتی دلفریب (اما نامتعارف) به کتاب زیر رجوع کنید،

E. F. Taylor and J. A. Wheeler, Spacetime Physics (San Francisco: Freeman, 1966).

۲. اگر می خواهید عمیقتر وارد مطلب شوید، کتاب زیر را توصیه می کنم،

R. Hagedorn, Relativistic Kinematics (New York: Benjamin, 1964).

مسائل اسمادلهٔ (۳ـ۱) را برای  $x$ ،  $y$ ،  $z$  و  $t$  برحسب  $x'$ ،  $y'$ ،  $z'$  و  $t'$  حل کنید و ببینید که معادلهٔ  $\mathbb{P}$ (۳\_۳) را دوباره بهدست می آورید. ٣\_٢ (الف) معادله (٣\_٣) را بهدست أوريد.

از (ب) مطابق ساعت روی زمین (دستگاه S،)، چراغهای خیابان A و B (بهفاصله ۴km از هم قرار دارند) هر دو درست در ساعت ۸٫۰۰ بعدارظهر روشن شدند. از دید ناظر داخل قطار (دستگاه /S)، که تج سرعت نور از A به B در حرکت است، کدام چراغ زودتر روشن می شود؟ چقدر بعد (برحسب ثانیه) چراغ دوم روشن میشود؟ [توجه: مانند همیشه در نسبیت، اینجا دربارهٔ آنچه 'S'، پس از تصحیح زمانی که طول میکشد تا نور به او برسد. مشاهده میکند. صحبت م کنیم. نه آنچه او واقعاً میبیند (که بستگی به این دارد که درکجای قطار قرارگرفته باشد).] ٣\_٣ (الف) حجمها چگونه تبديل مي شوند؟ بهطور مشخص، اگر حجم ظرفي در چارچوب سكون. ، خود برابر،  $V'$  باشد، ناظر $S$  که با سرعت  $v$  نسبت به آن در حرکت است حجم را چقدر اندازه،  $S'$ میگیرد؟

مسائل ١٢١

(پ) حکالیها حگونه تبدیل مے شوند؟ (اگر ظرفی حاوی /0 مولکول بهازای واحد حجم در جارجوب سکون، 'S، خود باشد، در دستگاه متحرک S چند مولکول بر واحد حجم دارد؟ ۴\_۴ موئونهای برتو کیهانی در پالای جو (در ارتفاع ۸۰۰۰ متر) تولید می شوند و با سرعت خیلی نزدیک به سرعت نور (۹۹۸*c*) بهطرف زمین حرکت مے کنند.

(الف) با معلومهودن طول عمر موئون (۴sec) \* × ٢,٢) و با توجه به فيزيک پيش نسبيتم، موئون قبل از فروپاشی چه مسافتی را می پیماید؟ آیا به سطح زمین می رسد؟

(ب) اکنون همان پرسش را با استفاده از فیزیک نسبیتی پاسخ دهید. (بهدلیل اتساع زمان موئونها بیشتر دوام می آورند. بنابراین مسافت بیشتری را طی می کنند.)

(ج) اکنون همین فرایند را از منظر موئون تحلیل کنید. (در چارچوب مرجع موئون، طولءمرش فقط sec<sup>-۶</sup>sec × ۲ر۲ است. آیا به زمین می رسد؟

(د) پیونها نیز در بالای جو تولید می شوند. [درحقیقت ترتیب کارها به این صورت است؛ پروتون از فضای خارج) به پروتونی (در جُو) می خورد و  $p \leftrightarrow +p+$ ییون. سیسس پیونها به موئونها)  $\pi^- \to \mu^+ + \nu_\mu$  وامی یاشند:  $\mu^+ + \nu_\mu$  + اما طول عمر ییون خیلی کوتاهتر است، حدود یک صدم موئون. آیا پیونها به سطح زمین می رسند؟ (فرض کنید سرعت پیونها نیز ۹۹۸*c و* باشد.) ۵ـ۳ به یک دسته یاغی در اتومبیلی با سرعت  $c$ ۶ در حال فرارند پلیس از اتومبیلی که با سرعت در تعقیب آنهاست، گلولهای شلیک میکند. سرعت گلوله نسبت به دهنه تفنگ  $c$ # است. آیا  $\}c$ گلوله در موارد زیر به هدف می رسد؟

(الف) بنا بر فیزیک پیشنسبیتی (ب) با توجه به نسبیت

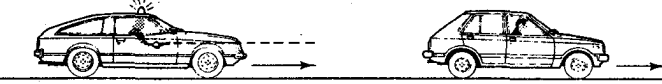

(۳\_۳) ماتریس M که معادلة (۳\_۱۱) را معکوس میکند، بیابید: ' $x^{\mu} = M^{\mu}_{\nu} x^{\nu'}$  |از معادله (۳\_۳) استفاده کنید]. نشان دهید که M ماتریس وارون A است: ۱ = AM. ٧\_٣ نشان دهيد كه كميت I [در معادلة (٣\_١٢)] تحت تبديل لورنتس (٣\_٧)، ناورداست.  $(S^{\nu\mu}=S^{\mu\nu})$  یک تانسور مرتبه دوم را متقارن گوییم اگر وقتی شاخصها را عوض کنیم (S  $\lambda(a^{\nu\mu}=-a^{\mu\nu})$  تغییر نکند. و یاد متقارن است اگر تغییر علامت دهد (

الف) در تانسور متقارن چند جزء مستقل وجود دارد؟ (چون  $S^{(1)} = S^{(1)}$  است، اینها فقط) یک جزء مستقل به حساب می آید.)

(ب) چند جزء مستقل در تانسور یاد متقارن وجود دارد؟

۱۲۲ سىنماتىك نسىتى

ان دسته اگر  $S^{\mu\nu}$  متقارن باشد، نشان دهید که  $S_{\mu\nu}$  نیز متقارن است. اگر  $a^{\mu\nu}$  یاد متقارن باشد،  $S^{\mu\nu}$ نشان دهید که  $a_{\mu\nu}$  نیز یاد متقارن است.

اد) اگر  $S^{\mu\nu}$  متقارن و  $a^{\mu\nu}$  یاد متقارن باشد. نشان دهید که  $a_{\mu\nu} = S^{\mu\nu} a_{\mu\nu}$  نیز یاد متقارن است.

(ه) نشان دهید هر تانسور رتبهٔ دوم (۲٬۰۰ را می توان بهصورت مجموع یک بخش یاد متقارن ا و یک بخش متقارن  $(S^{\mu\nu})$  نوشت:  $t^{\mu\nu} = a^{\mu\nu} + S^{\mu\nu}$ . با  $(s^{\mu\nu})$  معین،  $u^{\mu\nu}$  و  $(a^{\mu\nu})$ ىسازىد.

4\_۹ ذرءاى با سرعت  $\frac{1}{\lambda}c$  در جهت  $x$  حركت مى كند. ويژه سرعت ٩ $\eta^\mu$ ى آن (همهٔ چهار مؤلفه) را تعیین کنید.

ا به ذرهٔ B برخوردی را در نظر بگیریدکه درآن ذرهٔ A (به جرم  $m_A$  و ویژه سرعت  $\bm{\eta}_A$ ) به ذرهٔ B (با $\bm{r}$ جرم  $m_B$  و ویژه سرعت  $\eta_B$ ) برخورد و ذرات  $C(m_C, \eta_C)$  و  $D(m_D, \eta_D)$  را تولید می $m_B$ ند.  $\Phi^{\mu}_{A}+p_{B}^{\mu}=p_{C}^{\mu}+p_{D}^{\mu}$  فرض كنيد در دستگاه  $S$ ، انرژي و تكانه (نسبيتي) يايسته است (يعني  $\Phi^{\mu}_{A}+p_{B}^{\mu}=p_{C}^{\mu}+p_{D}^{\mu}$ با استفاده از تبدیلهای لورنتس (۳ـ۷)، نشان دهید که انرژی و تکانه (نسبیتی) در دستگاه 'S نیز  $(m_A + m_B \neq m_C + m_D$  يايسته است. (جرم را يايسته فرض نكنيد ـــ دركل جنين نيست: ا ا ایا  $p^\mu$  برای ذرهای (حقیقی) به جرم  $m$ ، زمانگونه، فضاگونه یا نورگونه است؟ در مورد ذره $1$ بدون جرم چگونه است؟ برای ذرهٔ مجازی چگونه است؟ ۱۲ـ۳ وزن سیب;رمینی داغ چقدر بیشتر از سیب;رمینی سرد است (به کیلوگرم)؟

 $\pi^- \to \mu^- + \bar{\nu}_\mu$  پیونی که با سرعت v در حرکت است، به یک موثون و نوترینو را می یاشد،  $\bar{\nu}$ . اگر نوترینو در زاویهٔ °۹۰ نسبت به جهت پیون اولیه، خارج شود، µ تحت چه زاویهای بیرون می]ید؟  $[\tan \theta = (\Delta - m_{\mu}^{\dagger}/m_{\pi}^{\dagger})/(\Delta \beta \gamma^{\dagger}) :$ پاسخ:

ا ذرة A (انرژی  $E$ ) به ذرة B (ساکن) برخورد می $\mathcal G$ ند و ذرات  $C_1,C_1,\cdots$  را تولید میکند:  $\mathsf{Y}$ انرژی آستانه (یعنی کمینهٔ انرژی) را برای این واکنش . $A+B\rightarrow C_1+C_1+\cdots+C_n$ برحسب جرم ذرات مختلف حساب كنيد.

$$
\left[\Box m_1 + m_1 + \cdots + m_n \quad \text{as } E = \frac{M^{\dagger} - m_A^{\dagger} - m_B^{\dagger}}{\Upsilon m_B} c^{\dagger}, \quad \Box \right]
$$

۱۵\_۳ نتیجهٔ مسئله ۱۴\_۱۴ را برای یافتن انرژی آستانهٔ واکنشهای زیر بهکار ببرید. هدف پروتون را ساكن فرض كنيد:

> $p + p \rightarrow p + p + \pi^*$  (الف)  $p+p\rightarrow p+p+\pi^++\pi^-(\cup)$

مسائل ١٢٣

$$
\pi^- + p \to p + \bar{p} + \text{n } (\frac{1}{C})
$$
\n
$$
\pi^- + p \to K^* + \Sigma^* \text{ (s)}
$$
\n
$$
p + p \to p + \Sigma^+ + K^* \text{ (a)}
$$
\n
$$
(A \to B + C) \text{ (b)}
$$
\n
$$
B \text{ (c)}
$$
\n
$$
A \text{ (d)} \text{ (e)}
$$
\n
$$
A \text{ (f)} \text{ (g)}
$$
\n
$$
A \text{ (h)} \text{ (i)}
$$

$$
\[E_B = \frac{m_A^{\mathsf{Y}} + m_B^{\mathsf{Y}} - m_C^{\mathsf{Y}}}{\mathsf{Y}m_A} \, c^{\mathsf{Y}} \quad :_{\mathsf{Z}} \]
$$

(ب) اندازۂ تکانۂ خروجی را پیدا کنید.

$$
\begin{bmatrix}\n| \mathbf{p}_B | = | \mathbf{p}_C | = \frac{\sqrt{\lambda(m_A^\mathsf{T}, m_B^\mathsf{T}, m_C^\mathsf{T})}}{\mathsf{T} m_A} c, & \vdots \\
\downarrow \mathbf{p}_B | = \mathbf{p}_B | \mathbf{p}_B | = \frac{\mathsf{T} m_A}{\mathsf{T} m_A} \mathbf{p}_B \mathbf{p}_B \mathbf{p}_C\n\end{bmatrix}
$$
\n
$$
\lambda(x, y, z) \equiv x^\mathsf{T} + y^\mathsf{T} + z^\mathsf{T} - \mathsf{T} xy - \mathsf{T} x z - \mathsf{T} y z
$$

 $\lambda(a^{\nu},b^{\nu},c^{\nu}) = (a+b+c)(a+b-c)(a-b+c)(a-b-c)\cdot \lambda$ با توجه كنيد ضرايب  $\lambda$ هستند. پس  $|{\bf p}_B|$  صفر می شود وقتی $m_B+m_C=m_B+1$  باشد و موهومی می شود اگر باشد. توضیح دهید.  $m_A < (m_B + m_C)$ 

۱۷ـ۳ نتیجهٔ مسئله ۳ـ۱۶ را برای یافتن انرژی CM محصول هر واپاشی در واکنشهای زیر بهکار ببريد.

$$
\pi^{-} \to \mu^{-} + \bar{\nu}_{\mu} \text{ (Lil)}
$$
\n
$$
\pi^{\circ} \to \gamma + \gamma \text{ (L)}
$$
\n
$$
K^{+} \to \pi^{+} + \pi^{\circ} \text{ (L)}
$$
\n
$$
\Lambda \to p + \pi^{-} \text{ (L)}
$$
\n
$$
\Omega^{-} \to \Lambda + K^{-} \text{ (L)}
$$

الف) پیون ساکنبی به یک موئون و یک نوترینو واسی پاشد ( $\mu^- + \bar{\nu}_\mu$ ). بهطور ۱۸ـ۳ میانگین، موئون قبل از فروپاشی چه مسافتی را (در خلاً) می,پیماید.

$$
\left[ d = \frac{(m_{\pi}^{\mathfrak{r}} - m_{\mu}^{\mathfrak{r}})}{(m_{\pi} m_{\mu})} \right] c \tau = \frac{\Lambda \mathcal{S}}{m} \quad \text{if} \quad \mathcal{S}
$$

۱۲۴ سنداتیک نسبتے

(ب) طول مسیر موئون در شکل ۷-۷ حدود ۶mm ر. است (عکس بزرگ شده است). حگونه این را توضیح می دهید؟

 $A \rightarrow B + C + D + \cdots$  ا ذرهٔ ساکن  $A$  به سه یا بیشتر وام بیاشد:  $\mathbf{A} \rightarrow B + C + D + \cdots$ 

(الف) بیشینه وکمینهٔ انرژی راکه B در این واپاشی میتواند داشته باشد برحسب جرمهای مختلف تعيين كنيد.

 $\mu^- \rightarrow e^- + \bar{\nu}_e + \nu_\mu$  (ب) بیشینه وکمینهٔ انرژی الکترون را در وایاشی موئون پیداکنید، ۲۰\_۲ (الف) ذرهای که با سرعت v در حرکت است به ذرهٔ مشابه ساکنی نزدیک می شود. سرعت هر ذره در چارچوب CM چقدر است؟ (به لحاظ كلاسيك البته ٧/٢ است. چرا به لحاظ نسبيتي حنين نيست؟)

(ب) نتیجهٔ قسمت (الف) را برای محاسبهٔ انرژی جنبشی هر ذره در چارچوب CM بهکار ببرید و سپس معادلة (۵۳ـ۵۳) را دوباره بهدست آورید.

در واکنش نوع  $C_1 + C_2 + C_3 + C_4 + C_5 + C_6 + C_7 + \cdots$  (که در آن ذرۂ A از ذرۂ B پراکنده  $\mathbb{Y}$ می شود و C, ، C، ( تولید میکند)، چارچوب لخت دیگری [در کنار چارچوب آزمایشگاه وجود دارد که گاهی مفید است. این چارچوب (P $_{\rm TOT} = \rm (p_{\rm TOT} = 0) \,\,$  ساکن) و چارچوب بریت یا «دیوار آجری» نامیده می شود و دستگاهی است که در آن A پس زده و تکانهاش معکوس میشود (تی $\mathbf{p}_{\mu}=-\mathbf{p}_{\mu}$ )، مانند اینکه از دیوار آجری جهیده باشد. پراکندگی کشسان را در نظر  $\theta$  بگیرید ( $A + B \rightarrow A + B$ )؛ اگر ذرۂ A، حامل انرژی  $E$  باشد و در دستگاه CM در زاویهٔ پراکنده شود، انرژی|ش در چارچوب بریت چیست؟ سرعت (اندازه و جهت) چارچوب بریت را نسبت به چارچوب CM پیدا کنید.

در براکندگی دوجسمی  $C + D \to A + B \to A + A$ ، معرفی متغیرهای مندلستم مفید است:  $\mathsf{Y}\text{-}\mathsf{Y}$ 

 $s \equiv (p_A + p_B)^{\dagger}/c^{\dagger}$  $t \equiv (p_A - p_C)^{\dagger}/c^{\dagger}$  $u = (p_A - p_D)^{\dagger}/c^{\dagger}$ 

الف) نشان دهید  $m_D^{\mathsf{y}} + m_B^{\mathsf{y}} + m_B^{\mathsf{y}} + m_C^{\mathsf{y}} + m_C^{\mathsf{y}}$  است. امتیاز نظری متغیرهای مندلستم این است که آنها ناورداهای لورنتس هستند که در هر دستگاه لخت مقدار یکسانی را دارند. اگرچه بهطور تجربی انرژی و زاویه پراکندگی پارامترهای دستپافتنی تری هستند. اب) انرژی A را در دستگاه CM برحسب  $s$ ، t و  $u$  و جرمها پیدا کنید.

> $E_A^{\text{CM}} = (s + m_A^{\dagger} - m_B^{\dagger})c^{\dagger}/\dagger \sqrt{s}$ |پاسخ:

ابرزی A را در دستگاه آزمایشگاه (B ساکن) پیدا کنید. (F  $\Big[ E^{\rm lab}_A = (s - m_A^{\rm v} - m_B^{\rm v})c^{\rm v}/\mathbf{Y} m_B$ أياسخ:  $(E_{\text{TOT}} = E_A + E_B = E_C + E_D)$ بیدا کنید (CM پیدا کنید ( $E_{\text{TOT}} = E_A + E_B = E_C + E_D$ 

$$
\begin{bmatrix} E_{\text{TOT}}^{\text{CM}} = \sqrt{s}c^{\dagger} & \ddots \\ 0 & \ddots \end{bmatrix}
$$

۳ـ۲۳ نشان دهید برای پراکندگی کشسان ذرات مشابه  $A+A\rightarrow A+A$ ، متغیرهای مندلستر (مسئلة ٢٣\_٢٢) بهصورت زير مي شود:

$$
s = \mathbf{f}(\mathbf{p}^{\dagger} + m^{\dagger} c^{\dagger})/c^{\dagger}
$$

$$
t = -\mathbf{f}\mathbf{p}^{\dagger}(\mathbf{1} - \cos\theta)/c^{\dagger}
$$

$$
u = -\mathbf{f}\mathbf{p}^{\dagger}(\mathbf{1} + \cos\theta)/c^{\dagger}
$$

که  $\mathbf p$  تکانه در دستگاه  $\mathrm{CM}$  ذرات یکسان و  $\theta$  زاویه پراکندگی است. ۳ـ۲۴ (پراکندگی کامپتون) فرتونی با طول موج ۸ بهطورکشسان به ذرهٔ بارداری به جرم  $m$  برخورد  $\mathsf{Y}$ میکند. اگر فوتون در زاویه  $\theta$  پراکنده شود، طول $\alpha$ موج خروجی  $\lambda'$  را پیدا کنید.

$$
\left[\lambda' = \lambda + (h/mc)(1 - \cos \theta) \quad : \text{if } \lambda
$$

تقارنها

 $\blacktriangledown$ 

این فصل مجموعهای از مباحث ویژه مربوط به تقارن است. بخش اول شامل بعضبی مطالب كلي دربارهٔ توصيف رياضي تقارن («نظريه گرو») و رابطهٔ بين تقارن و قوانين پايستگي است. (قضیهٔ نوتر). سپس مورد تقارن دورانی و ارتباط آن با تکانهٔ زاویهای و اسپین را در نظر میگیریم.  $SU(8)$  این موضوع بهنوبهٔ خود به تقارنهای «داخلی» ـــ ایزواسپین (۳) SU و طعم می\نجامد. سرانجام نقارنهای «گسسته» ـــ پاریته، همیوغی بار و برگشت زمان را در نظر میگیریم. بجز نظریه اسپین (بخشهای ۴\_۲ و ۴\_۳ و ۴\_۴ له در فصلهای بعدکاربرد زیادی دارند و مطالب مربوط به پاریته (فصل ۴ـ۶) كه زمینهٔ مفیدی برای فصل ۱۰ است، این فصل را می توان بسته به میل خواننده بهصورت سطحی (یا عمیق) مطالعه کرد. توصیه می کنم از این مرحله بهسرعت بگذريد و بعداً هركجا لازم شد به بخش مربوطه بازگرديد. فرض شده است که بعضی اطلاعات دربارهٔ نظریه ماتریس داشته باشید. خوانندهٔ آشنا با مکانیک کوانتومی بخشهای تکانه زاویهای را مروری ساده می،یابد (آنهایی که با مکانیک کوانتومی آشنا نیستند ممکن است این بخشها را مبهم بیابند، در این صورت باید فصل مر بوطه را درکتابهای مکانیک كوانتومي مقدماتي مطالعه كنند). در اين فصل نظر يه گروه را بهصورت فوق\لعاده شتابزده مرور می کنیم (هدف اصلی معرفی بعضی اصطلاحات استاندارد است)، اما یک دانشجوی جدی فيزيک ذرات بنيادي، سرانجام بايد درصدد باشدكه اين مطالب را با جزئيات بيشتر مطالعه كند.

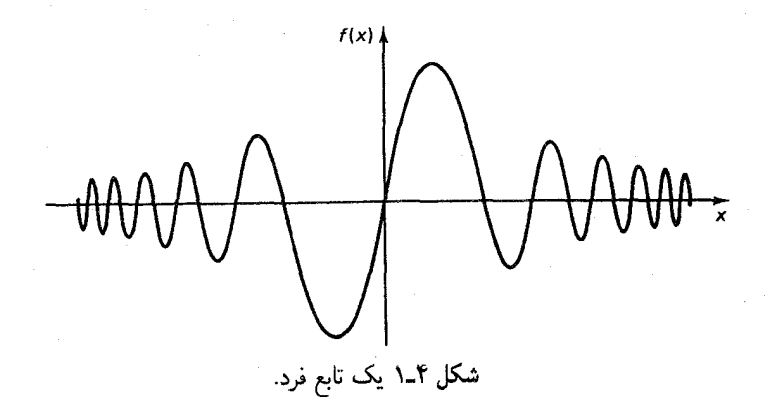

۴ــ۱ تقارنها، گروهها و قوانین پایستگی نمودار شکل ۴\_۱ را بررسی کنید. نمیدانم شکل تابعی  $f(x)$  چگونه میتواند باشد. اما میتوانم بگویم که: این یک تابع فرد است،  $f(-x)=-f(x)$ . (اگر باور ندارید منحنی را رسم کنید و آن را °۱۸۰ بچرخانید و ببینید که بر نمودار اولیه کاملاً منطبق است یا نه.) مثلاً، داریم

$$
\begin{aligned}\n[f(-x)]^{\mathfrak{p}} &= [f(x)]^{\mathfrak{p}}, & \int_{-\mathsf{Y}}^{+\mathsf{Y}} f(x) dx &= \mathsf{P}, \\
\frac{df}{dx}\bigg|_{+\mathsf{Y}} &= \frac{df}{dx}\bigg|_{-\mathsf{Y}}, & \int_{-\mathsf{Y}}^{+\mathsf{Y}} [f(x)]^{\mathsf{Y}} dx &= \mathsf{Y} \int_{\mathsf{Y}}^{+\mathsf{Y}} [f(x)]^{\mathsf{Y}} dx \end{aligned} \tag{1-1}
$$

میدانیم که کسینوسها در بسط فوریهٔ  $f(x)$  ظاهر نمیشوند و سری تیلور آن فقط شامل توانهای فرد است. در واقع. فقط با توجه به اینکه تابع دارای تقارن فرد است. اطلاعات زیادی درباره بهدست میآوریم، اگرچه شکل تابعی آن را نمیدانیم. در فیزیک، شهود یا یک اصل کلی  $f(x)$ اغلب تقارنهایی را در یک مسئله مطرح میکند، و استفاده نظام.مند از آنها می تواند ابزاری بسیار توانمند باشد. [از بعضی جنبهها توسل به تقارن مشخصهٔ یک نظریهٔ ناکامل است. برای مثال، اگر به طریقی شکل صریح  $f(x)$  را بهدست آوریم، مثلاً  $\sin(x^\intercal)$   $s = e^{-x^\intercal}\sin(x^\intercal)$ ، آن $\cos(x)$  به طریقت قضایای معادله (۲\_۱) جلوهشان را از دست مىدهند. چرا وقتى مىتوانيم همهٔ اطلاعات را داشته باشيم با اطلاعات جزئي خود را بهزحمت اندازيم؟ حتى در يک نظريهٔ جاافتاده، توجه به تقارن اغلب به درک عمیقتر و محاسبات سادهتر می!نجامد؛ مثلاً اگر از  $f(x)$  در فاصلهٔ ۳– تا ۳+ انتگرال بگیرید. توجه به فردبودن  $f(x)$  مفید است، حتی اگر شکل تابعی آن را بدانید!] بهنظر من، روشن ترین مثالهای تقارن در فیزیک، بلورها هستند. اما در اینجا به تقارنهای استاتیک

## ۱۲۸ تقارنها

شکل پهاندازهٔ تقارنهای دینامیکی حرکت علاقهمند نیستیم. ظاهراً یونانیها معتقد بودند که تقارنهای طبیعت باید مستقیماً در حرکت اجسام بازتاب یابد: ستارهها باید روی دایره حرکت کنند زیرا دایره متقارن ترين مسير هاست. البته حركت سيارات اين طور نبود و اين باعث دردسر مي شد. (اين آخرين بار نبود که احساس شهودی خام در مورد تقارن با تجربه در تعارض بود). نیوتون متوجه شد که تقارنهای بنیادی نهتنها در حرکت تکتک اجسام. بلکه در مجموعهٔ همهٔ حرکتهای ممکن ظاهر می شود ــــ تقارنها در معادلههای حرکت و نه در جوابهای خاص این معادلهها آشکار می شوند. برای مثال، قانون گرانش عمومی دارای تقارن کروی است ـــ نیرو در تمام جهتها یکسان است ـــ ولی مدارهای سپارات بیضوی هستند. پس تقارنهای زیربنایی سیستم فقط بهصورت غیرمستقیم برای ما آشکار مه شوند. در واقع شاید فکر کنید که اگر ظن نسبتاً قوی دربارهٔ اینکه میدان گرانشبی خورشید «باید» دارای تقارن کروی باشد نداشتید، چگونه می;توانستید از مشاهدهٔ مسیر سیارات آن را کشف کنید. تا سال ۱۹۱۷ کار در دینامیکی تقارن کاملاً درک نشده بود. در آن سال امے نوتر قضیهٔ مشهور خود را دربارهٔ ارتباط تقارنها و قوانین پایستگی منتشر کرد:

# قضيه نوتر: تقارنها قوانين پايستگے،

هر تقارن در طبیعت به یک قانون پایستگی می انجامد؛ برعکس هر قانون پایستگی یک تقارن زیر بنایی را آشکار می کند. برای مثال، قوانین فیزیکی نسبت به انتقال در زمان متقارن هستند؛ امروز همان طور عمل مے،کنند که دیروز مے،کردند. قضیه نوتر این ناوردایے ،را به پایستگی انرژی مربوط مے،کند. اگر دستگاهی تحت انتقال در فضا ناوردا باشد، تکانه پایسته است. اگر دستگاهی تحت دوران حول یک نقطه متقارن باشد، تكانه زاويهاي پايسته است. همين طور، ناوردايي الكتروديناميك تحت تبديلهاي پیمانهای به پایستگی بار می|نجامد (در مقایسه با تقارنهای فضا۔زمان این تقارن را تقارن داخلی مي ناميم.) قضيه نوتر را اثبات نمي كنم. آگاهي از جزئيات آن چندان آموزنده نيست [١]. نكتهٔ مهم، عمق و زیبایی ایدهای است که تقارنها را به قوانین پایستگی مربوط می کند (نگاه کنید به جدول ۴\_۱).

در مورد تقارنها بهطور سرسری صحبت کردهام و مثالهایی آوردهام، اما دقیقاً تقارن چیست؟ تقارن کاری است که شما (لااقل بهصورت ذهنی) روی دستگاهی انجام می دهید و بر اثر آن دستگاه ناوردا می ماند ـــ یعنی آن را به یک پیکر بندی می برید که از پیکر بندی اولیه قابل تمیز نیست. در مورد  $[f(x) \rightarrow -f(-x)]$ تابع شکل ۴۔۱ تغییر علامت شناسه  $x \rightarrow -x$ ، و ضرب همهٔ آن در ۱ –۰  $[f(x) \rightarrow -f(-x)]$ یک عملکرد تقارنی است. بهعنوان مثالی محکمتر، مثلث متساویالاضلاع (شکل ۲ـ۲) را در نظر بگیرید. با دوران ساعتگرد °۲۰(  $(R_+)$ ) و دوران پاد ساعتگرد °۲۰(  $(R_-)$ ) و وارونهشدن حول محور یا حول محور متناظر  $B(R_b)$  یا  $C(R_c)$ ، این مثلث بر خودش منطبق می شود. آیا همهاش  $Aa(R_a)$ همین است؟ خَب، اگر هیچ کاری (I) نکنیم نیز دستگاه ناوردا میءاند، پس این هم یک عملکرد

تقارنها، گروهها و قوانین پایستگی ۱۲۹

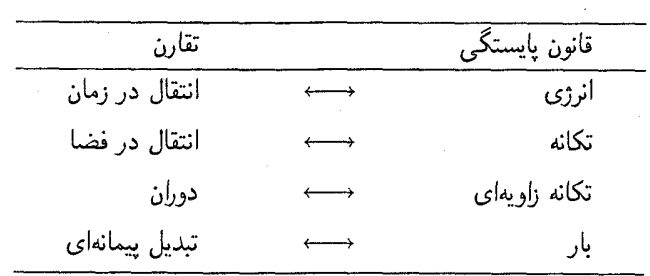

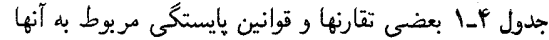

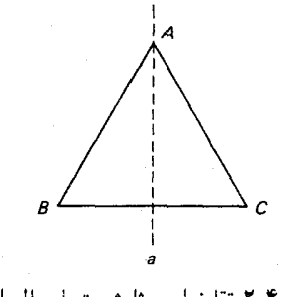

شكل ٣-٣ تقارنهاي مثلث متساوىالساقين.

تقارنی است، هرچند عملکردی کاملاً بدیهی است. سپس می توانیم این عملکردها را ترکیب کنیم، مثلاً دوران ساعتگرد °۲۴۰ . مانند دوران یاد ساعتگرد °۲۲۰ است (یعنی  $R_{+}^{\mathsf{r}} = R_{-}$ است). از قرار معلوم، اينك همهٔ عملكردهاي تقارني متمايز روي مثلث متساوىالاضلاع را شناختهايم (مسئله ١-١). مجموعهٔ عملکردهای تقارنی روی هر دستگاه باید دارای ویژگیهای زیر باشد:

. بستار اگر ، $R_i$  و ، $R_i$  متعلق به یک مجموعه باشند، حاصلضرب ، $R_iR_j$  ــــ یعنی انجام ابتدا . ۱  $R_iR_j=R_k$  و سیس  $R_i$  ــــ نیز در این مجموعه است؛ یعنی یک  $R_k$  وجود دارد که برای آن  $R_i$ .  $IR_i = R_i I = R_i$  . همانی. جزئی مانند I وجود دارد بهطوری که برای همهٔ اجزا . $IR_i = R_i I$ .  $R_i R_i^{-1} = R_i^{-1} R_i = I$ . واروني. براي هر جزء  $R_i$ ، وارون ' $R_i$  وجود دارد بهطوري كه.  $R_i(R_iR_k) = (R_iR_i)R_k$ . شرکت $\mu$ دوی،  $R_i$ 

اینها دقیقاً ویژگیهای یک گروه را تعریف میکنند. در واقع، نظریه ریاضی گروهها را می;توان بهعنوان مطالعة نظاممند تقارنها تلقى كرد. توجه كنيد كه اجزاى گروه الزاماً جابهجا نمى شوند ، بهطور کلی، اگر همهٔ اجزای گروه جابهجا شوند گروه را آبلمی نامند. انتقالهای،  $R_iR_j\neq R_jR_i$ فضایی و زمانی یک گروه آبلی تشکیل میدهند ولی دوران چنین نیست[۲]. یک گروه می;واند

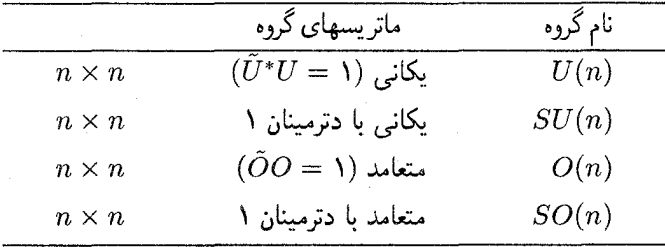

جدول ۴ـ۲ مهمترین گروهها در فیزیک ذرات بنیادی

متناهی (مانند گروه مثلث که فقط شش جزء دارد) یا نامتناهی (مثلاً مجموعهٔ اعداد صحیح، با عمل جمع نقش «ضرب» گروهی را بازی میکند) باگروههای پیوسته مواجه می شویم (مانند گروه تمام دورانها در صفحه) که در آن اجزا به یک یا چند پارامتر پیوسته بستگی دارند (در این مورد زاویه دوران) و گروههای گسسته که اجزای آن را با شاخصی که فقط مقادیر صحیح میگیرد، برچسب مىزنيم (البته همة گروههاى متناهى گسسته هستند).

از قرار معلوم، بیشتر گروههای مورد توجه در فیزیک، گروه ماتریسها هستند. برای مثال، گروه لورنتس که در فصل ۳ معرفی شد شامل مجموعهای از ماتریسهای ۸، ۴ × ۴ است. در فیزیک ذرات بنیادی متداول ترین گروهها از نوعی است که ریاضیدانان  $U(n)$  میiامند: مجموعهٔ همه ماتریسهای یکانی  $n\times n$  (جدول ۴ـ۲). (ماتریس یکانی ماتریسی است که وارون آن با همیوغ ترانهاده آن برابر باشد \* $\tilde{U}^+=U^{-1}$ .) اگر فقط ماتریسهای با دترمینان ۱ را در نظر بگیریم، گروه را ( $SU(n)$  خوانده میشود. (حرف  $S$  دال بر «special» است که به معنی دارای «دترمینان (» است). اگر فقط ماتریسهای یکانی حقیقی را در نظر بگیریم، گروه،  $O(n)$  است. (O دال بر «orthogonal» است. ماتریس متعامد ماتریسی است که وارون آن با ترانهاده آن برابر باشد  $SO(n)\cdot SO(n)$ ا سرانجام، گروه ماتریسهای  $n\times n$  با دترمینان ۱، حقیقی و متعامد،  $SO(n)\cdot SO(n)$ را می $\tilde{\mathfrak{so}}$  به عنوان گروه همهٔ دورانها در فضای  $n$  بعدی در نظر گرفت. بنابراین  $SO(7)$  تقارن دورانی جهان ما را توصیف میکند. تقارنی که با قضیه نوتر به پایستگی تکانهٔ زاویهای مربوط میشود. در واقع، تمام نظریه کوانتومی تکانه زاویهای گنجهٔ نظریهٔ گروه است. از قضا (۳) SO از نظر ساختار ریاضی تقریباً شبیه (۲)  $SU($  است که مهمترین تقارن داخلی در فیزیک ذرات بنیادی است. بنابراین نظریه تکانه زاویهای که بعداً به آن میپردازیم، دوبار به ما خدمت میکند.

بالاخره، هرگروه G را می $\vec{q}$ وان باگروهی از مانریسها نمایش داد: برای هر جزءگروه a، ماتریس  $ab=c$  متناظر  $M_a$  وجود دارد، و در این همخوانی ضرب گروهی معتبر است، بدین معنی که اگر باشد، پس  $M_{b}=M_{a}$  است. لزومی ندارد نمایش «صادق» باشد. ممکن است اجزای گروهی اسیین و تکانه زاویهای مداری ١٣١

متفاوت بسیاری با همان ماتریس نمایش داده شوند. (به زبان ریاضی گروه ماتریسها همریختاند، اما الزاماً با G یکریخت نیستند). در واقع یک مورد بدیهی وجود دارد که در آن هر جزء با ماتریس یکه ۱ × ۱ نمایش داده می شود (به عبارت دیگر، عدد ۱ است). اگر G گروهی از ماتریسها، مانند ا (۶) (۲۸) باشد، پس نمایش (صادق) خودش است ـــ که آن را نمایش اصلی می نامیم (C ) باشد، پس نمایش ( اما بهطور کلی، نمایشهای بسیار دیگری پایه ماتریسهای با ابعاد مختلف وجود دارند. بهعنوان مثال، (۲) E نمایشهای ۱ بعدی (که بدیهی است) و ۲بعدی (که اصلی است). ۳.۳ و ۵بعدی و در واقع هر عدد صحیح مثبت را دارد. مسئله اصلی در نظریه گروه شمارش همهٔ نمایشهای یک گروه معین است. البته همیشه می توانید با ترکیب دو نمایش قدیمی نمایش جدیدی را بسازید پس:

$$
M_a = \begin{pmatrix} \boxed{M^{(\backslash)}_a} & \text{(odd)} \\ & \text{(odd)} \\ \text{(odd)} & \boxed{M^{(\backslash)}_a} \end{pmatrix}
$$

اما این را جداگانه نمیشماریم؛ وقتی نمایشگرهای یک گروه را فهرست میکنیم دربارهٔ نمایشهای موسوم به تحویل ناپذیر صحبت میکنیم،که نمی توان آن را بهشکل بلوک قطری تجزیه کرد. در واقع، قبلاً با مثالهای متعدد نمایش گروهها مواجه شدهاید، بدون اینکه متوجه آن شده باشید: یک اسکالر معمولمی متعلق به نمایش یک بعدی گروه دوران، (۳) SO است، و یک بردار به یک نمایش سه بعدی تعلق دارد؛ چار بردار متعلق به نمایش چهاربعدی گروه لورنتس است؛ و آرایش هندسی عجیب راه هشتگانه گلمن با نمایشهای تحویل ناپذیر گروه (۳)  $SU($  متناظر است.

۲\_۲ اسپین و تکانه زاویهای مداری زمین، در حرکت خود دو نوع تکانه زاویهای دارد: تکانه زاویهای مداری،  $\tau mv$ ، که مربوط به گردش سالانه حول خورشید است، و تکانه زاویهای اسپین،  $I\omega$ ، مربوط به دوران روزانه حول محور شمال-جنوب. همین موضوع برای الکترون در اتم هیدروژن صادق است: الکترون نیز دارای دو تکانهٔ زاویهای مداری و اسپین است. برای مورد ماکروسکوپی تشخیص موضوع چندان دشوار نیست؛ چون تکانهٔ زاویهای اسپین زمین چیزی نیست مگر مجموع تکانههای زاویهای «مداری» همهٔ صخرهها وکلوخههایی که آن را تشکیل میدهند، حول محوری در «مدار» روزانهشان. برای الكترون چنين تفسيري ممكن نيست: الكترون تا أنجاكه مىدانيم يک ذرة نقطهاى واقعى است؛ پس نمی توان تکانه زاویهای اسپین آن را به اجزای تشکیل دهندهاش که حول محوری گردش می کنند، نسبت داد. بلکه این یک ویژگی ذاتی ذره است (نگاه کنید به مسئله ۴ـ۱).

به لحاظ کلاسیک، آزادیم که هر سه مؤلفهٔ بردار تکانه زاویهای مداری، L = r × mv، را با

هر دقتی که بخواهیم اندازهگیری کنیم، و این مؤلفهها هر مقداری می توانند داشته باشند. اما، در مکانیک کوانتومی اندازهگیری همزمان هر سه مؤلفه اصولاً غیرممکن است. یک اندازهگیری روی ، مقدار  $L_y$  را بهطور اجتناب،ناپذیری به میزانی غیرقابل پیش بینی تغییر می،دهد. آنچه از دست، ما برمي[يد. تعيين اندازهٔ L (يا در واقع. مربع آن: L $\mathbf{L} = \mathbf{L}$ ) همراه با يک مؤلفه است (که معمولاً مؤلفه z، چ $L$  را میگیریم). بهعلاوه، این اندازهگیریها فقط مقادیر «مجاز» معینی را می دهد.\* بهویژه، اندازهگیری  $L^\mathfrak{r}$  همیشه عددی بهشکل زیر را میدهد:

$$
l(l + \Lambda)\hbar^{\dagger} \tag{7-}f
$$

كه l عدد صحيح غيرمنفي است.

$$
l = \cdot, \lambda, \mathsf{r}, \mathsf{r}, \cdots \tag{r-f}
$$

برای یک مقدار معین  $l$ ، اندازهگیری  $L_z$  همواره نتیجهای بهشکل زیر دارد:

#### $(f_T)$  $m<sub>i</sub>$  $\hbar$

: كه  $m_l$  عدد صحيحى در محدودة  $[-l, +l]$  است

$$
m_l = -l, -l + 1, \ldots, -1, \circ, +1, \ldots, l - 1, l \qquad (\Delta \mathbf{F})
$$

 $l = 7$  [در مجموع (۱ + ۲) امکان]. شکل ۳\_۳ به مجسمکردن وضعیت کمک مے کند. در اینجا  $\hbar\hbar\hbar\circ\hbar\circ\hbar$  است، بنابراین اندازهٔ دلیج برای تابر ۴۵۴  $\hbar = \sqrt{e}\hbar = \sqrt{e}$  است. بنابراین اندازهٔ دا را در نظر گرفت. توجه کنید که بردار تکانهٔ زاویهای هرگز نمیهتواند کاملاً در جهت محور  $z$  قرار گہ د.

همین موضوع برای تکانه زاویهای اسپین صادق است: یک اندازهگیری S<sup>۲</sup> = S.S فقط مقادیر زیر را می دهد:

$$
s(s+1)\hbar^{\mathfrak{r}} \qquad (\mathfrak{r}_{-}\mathfrak{r})
$$

اماً، برای اسپین، عدد کوانتومی 8 می $\,$ واند علاوه بر عدد صحیح، نیمهصحیح نیز باشد: \* قصد ندارم قواعد کوانتش تکانه زاویهای را ثابت کنم. اگر این موضوع برایتان جدید است پیشنهاد میکنم که به کتابهای درسی مکانیک کوانتومی مراجعه کنید. هدف من در اینجا خلاصهکردن نتایج اساسی است که در ادامه کار لازم خواهيم داشت.

جمع تكانههاى زاويهاى ١٣٣

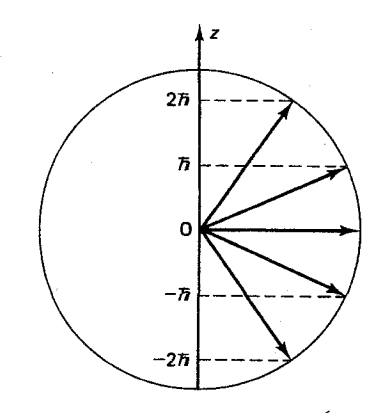

 $l = 7$  شکل ۳ـ۳ سمتگرهای ممکن بردار تکانه زاویهای بهازای ۲

 $s = \cdot, \frac{1}{r}, \frac{1}{r}, \frac{1}{r}, \frac{1}{r}, \ldots$  $(Y_{-}F)$ برای مقدار معینی از 8، جواب اندازهگیری  $S_z$  باید بهصورت

$$
m_s \hbar \qquad \qquad (\text{A} \text{A}^{\bullet})
$$

باشد که  $m_s$  عدد صحیح یا نیمهصحیح (s هر چه باشد) در محدودهٔ  $[-s,s]$  است:

$$
m_s = -s, -s + 1, \ldots, s - 1, s \tag{4-f}
$$

 $[5s + 1]$  امکان].

اگرچه یک ذرهٔ معین را می توان در هر حالت تکانهٔ زاویهای مداری دلخواه قرار داد. اما برای هر نوع ذره مقدار s ثابت است. به عنوان مثال براى هر پيون يا كائون مصح s = 5 است؛ براى الكترون. پروتون و نوترون و کوارک  $\frac{\cdot}{\tau}=\frac{\cdot}{s}$  است؛ برای  $\rho$  و  $\psi$  و فوتون و گلوئون ۱  $s=s$  است؛ برای  $\Delta$  و ه = 8 است و غیره. 8 را «اسپین» ذره میiامیم. ذرات با اسپین نیمهصحیح را فرمیونها  $s=\frac{\mathfrak{r}}{\mathfrak{r}}$  ، می خوانیم ــــ همهٔ باریونها، لیتونها و کوارکها فرمیون هستند. ذرات با اسپین صحیح را بوزونها می،نامیم ــــ همهٔ مزونها و واسطهها بوزون هستند (جدول ۳ـ۳).

## ۳\_۳ جمع تکانههای زاویهای

حالتهای تکانه زاویهای با «کت»  $\ket{lm_i}$  یا  $\ket{sm_s}$  نشانگذاری می شوند. پس اگر بگویم الکترون در اتم هیدروژن حالت مداری (۱ – ۳| و حالت اسپین (+ٖ , ﴿| را اشغال کرده است، منظور این است

۱۳۴ تقارتها

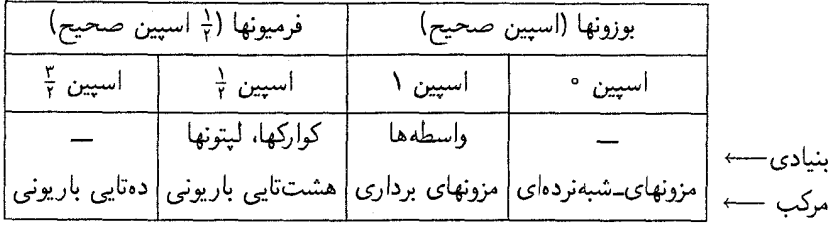

جدول ۳\_۳ طبقهبندی ذرات بر اساس اسپین

که ۳ =  $n_l = -n$  و  $\frac{1}{7} = 8$  (البته اگر ذره الکترون باشد لازم به ذکر نیست که  $s$  باید  $\frac{1}{7}$  باشد) و چ $\frac{1}{n}s = 1$  است. شاید به تکانه زاویهای مداری و اسپینی بهطور جداگانه علاقهای نداشته باشیم، بلکه به تکانه زاویهای کل  $\mathbf{L}+\mathbf{S}$  علاقهمند باشیم.(در حضور جفتشدگی  $\mathbf{L}$  و  $\mathbf{S}$  ــــ اگر دستگاه زمین\_خورشید باشد؛ کشندی؛ و اگر دستگاه الکترون\_یروتون باشد، مغناطیسی است ـــ L و S به طور جداگانه پایسته نیستند، بلکه J پایسته است). یا شاید دوکوارکی راکه مزون  $\psi$  را تولید میکنند، مطالعه کنیم. در این حالت همانطورکه خواهیم دید تکانه زاویهای مداری صفر است. اما وقتبی با مسئلهٔ ترکیب اسپین دوکوارک مواجه میشویم اسپین کل  $\mathbf{S}_1 + \mathbf{S}_2 = \mathbf{S}_1 + \mathbf{S}_3$  را بهدست میآوریم. در هر حالت این پرسش مطرح است: چگونه میتوان دو تکانهٔ زاویهای را جمع کرد

> $J = J_1 + J_1$  $(1° - f)$

در مورد کلاسیک. فقط مؤلفهها را جمع میکنیم. اما در مکانیک کوانتومی به هر سه مؤلفه دسترسی نداریم. مجبوریم با یک مؤلفه و اندازهاش کارکنیم. بنابراین پرسش به این صورت مطرح  $|jm\rangle$  میشود: اگر حالتهای  $|j_1m_1\rangle$  و  $|j_1m_1\rangle$  را ترکیب کنیم. چه حالت(های) تکانه زاویهای کل را بەدست مى[ورىيم؟ طبعاً، مؤلفەهاى z هنوز با هم جمع مى شوند. بنابراين

$$
m = m_1 + m_1 \tag{11-f}
$$

اما اندازهها جمع نمیشوند. همهٔ اینها به سمتگیری نسببی ,J و ,J بستگی دارد (شکل ۴\_۴). اگر آنها موازی باشند اندازهها با هم جمع میشوند. اما اگر پاد موازی باشند اندازهها از هم کم میشوند. بهطورکلی، اندازهٔ جمع برداری بین این دو حالت حدی قرار دارد. معلوم شده است که، . هو j از  $j$  (  $j_{\lambda}+j_{\lambda}$ ) تا  $j_{\lambda}-j_{\lambda}$  درگامهای صحیح بهدست میآید

$$
j = |j_1 - j_1|, |j_1 - j_1| + \ldots, (j_1 + j_1) - \ldots, (j_1 + j_1)
$$
 (17-1)

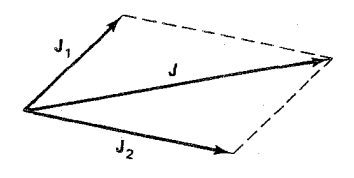

شكل ۴ـ۴ جمع تكانة زاويهاى.

برای مثال، ذرمای با اسپین ۱ در حالت مداری ۳ = l می $i$ واند تکانه زاویهای کل ۴ = j (یعنی ا داشته باشد. ((  $J^{\dagger} = f \hbar^{\dagger}$  ) (  $j = \nabla \downarrow$  (  $J^{\dagger} = \nabla f \hbar^{\dagger}$  ) ( داشته باشد) (  $J^{\dagger} = f \circ \hbar^{\dagger}$ 

## مثال ۲\_۱

یک کوارک و پادکوارک در حالت با تکانه زاویهای مداری صفر به هم پیوستهاند و یک مزون را تشکیل دادهاند. مقادیر ممکن برای اسپین مزون چیست؟

حل. كواركها داراي اسپين ﴿ هستند، پس مي $\bar{\psi}$ ان ١ = ﴿ + ﴿ يا ٥ = ﴿ – ﴿ را بهدست آورد. ترکیب اسپین صفر، مزونهای «شبهنردهای»  $\pi$  و  $K$  و  $\eta$  و  $\eta'$  میدهد. «نردهای» بهمعنی دارای اسپین صفر است. «شبه» را بعداً توضیح میدهیم. ترکیب اسپین ۱. مزونهای «برداری» p و  $K^*$  و  $\phi$  و  $\omega$  را میدهد. «بردار» بهمعنی دارای اسپین ١ است.

برای جمع سه تکانه زاویهای، ابتدا دو تا از آنها را با استفاده از معادلهٔ (۴ـ۱۲) جمع میکنیم،  $l > \degree$  سپس سومی را به آنها میlفزاییم. پس اگر کوارکهای مثال ۱ـ۱ دارای تکانهٔ زاویهای مداری باشند. مزونهای با اسپین ۱ + d، l و ۱ − l را بهدست میآوریم. چون عدد کوانتومی مداری باید عدد صحیح باشد، همهٔ مزونها دارای اسپین صحیح هستند (بوزون هستند). به همین ترتیب همهٔ باریونها (که از سه کوارک تشکیل شدهاند) باید اسپین نیمهصحیح داشته باشند (فرمیون هستند).

مثال ٢\_٢ فرض کنید سه کوارک را در حالت تکانه زاویه مداری صفر ترکیب میکنید. اسپینهای ممکن باریون حاصل چیست؟

حل. از دو کوارک، هر کدام با اسپین ﴿، تکانه زاویهای کل ١ = ﴿ + ﴿ يا ٥ = ﴿ – ﴿ را بهدست میآوریم. افزودن کوارک سوم به ۲ٍ = ۱ٍ + ۱ یا ۱ٍ = ۱ٍ − ۱ (وقتی جمع دوتای اول ۱ باشد) و ج + + ^ (وقتی جمع دوتای اول صفر باشد) می¦نجامد. پس باریون می;تواند اسپین  $\frac{9}{7}$  یا  $\frac{1}{7}$  داشته  $\frac{1}{7}$ باشد. که  $\frac{1}{T}$  را به دو روش مختلف می $\vec{v}$ وان بهدست آورد. در عمل  $\frac{1}{T}=s$  دوتایی و  $\frac{1}{T}=s$  هشت $\vec{v}$ یی

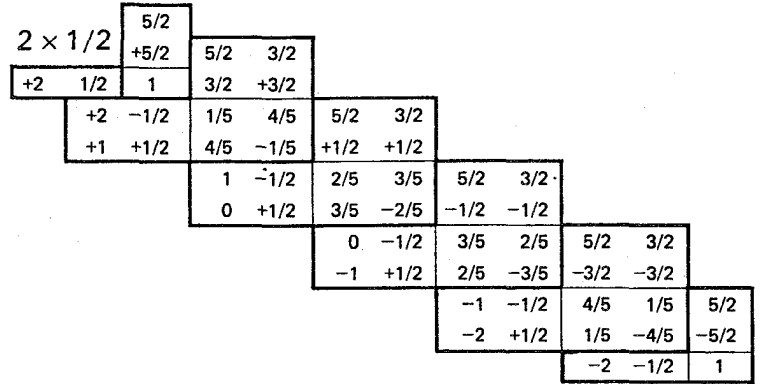

شکل ۴ـ۵ ضرایب کلبش۔گوردون برای ۲ $j_1 = j_2 \neq j$ . (باید علامت جذر روی هر عدد گذاشته شود.)

است، و بدیهی است که مدل کوارک گروه دیگری را با ﴿ = s مجاز می داند. اگر بگذاریم تا کوارکها حول یکدیگر با تکانهٔ زاویهای مداری خاص بچرخند، تعداد حالتهای ممکن افزایش میLبد.

خب، با توجه به معادلهٔ (۱۲\_۱۲) معلوم میشودکه از ترکیب ,j و  $j$  چه تکانهٔ زاویهای مداری کل، ز. را بهدست می $\tilde{b}$ وریم. اماگاهی به تجزیه صریح  $\langle j_1 m_\gamma\rangle \langle j_2 m_\gamma\rangle$  به حالتهایی که تکانه  $\,$ زاویهای کل آنها  $\, |jm\rangle\,$  است، نیاز داریم

$$
|j_1m_1\rangle|j_1m_1\rangle = \sum_{j=|j_1-j_1|}^{(j_1+j_1)} C_m^{j} \, j_1 \, j_2 \, j_2 \, j_3 \, j_4 \, j_5 \, m \, > \, \mathfrak{t} \, m = m_1 + m_1 \tag{17.5}
$$

اعداد  $C_{m\ m\ n\gamma}^{j\ ,\ j\gamma}$  به ضرایب کلبش گوردون معروفاند. کتابی در بارهٔ نظر یه گروه پامکانیک کوانتومی پیشرفته توضیح میدهدکه این ضرایب چگونه محاسبه میشوند. در عمل، معمولاً آنها را در جدول پیدا سیکنیم. (یک جدول درکتابچهٔ اطلاعات ذرات وجود دارد. و مورد ۲ $j_1 = j_2$  و  $\frac{1}{2} = j$  در  $j(j+1)\hbar^{\mathfrak{r}}$  سُکل ۳۔ شان دادہ شدہ است). ضرایب کلبش۔گوردون احتمال بهدست آمدن  $\hbar^{\mathfrak{r}}$ را وقتی که  $J^\intercal$  (مربع تکانه زاویهای کل) در دستگاهی شامل دو حالت تکانهٔ زاویهای  $j,m_\lambda\rangle$  و بر بع ضریب کلبشگوردون مربوطه. [ $j_\mathsf{r} m_\mathsf{r}$  می از است با مربع از است

## مثال ۲\_۳

یک الکترون اتم هیدروژن حالت مداری (۱ – ۲| و حالت اسپینی  $\{\frac{1}{7}\}$  را اشغال میکند. اگر  $J^\star$  را اندازه بگیریم چه مقادیری بهدست میآوریم و احتمال هرکدام چقدر است؟ جمع تكانههاى زاويهاى ١٣٧

 $l - s = 1 - \frac{1}{r} = \frac{1}{r} - \frac{1}{r} = \frac{1}{r} + \frac{1}{r} = \frac{1}{r} + \frac{1}{r} = \frac{1}{r} - \frac{1}{r} = \frac{1}{r} - \frac{1}{r} = \frac{1}{r}$  است. مؤلفههای جمع می شود:  $\frac{1}{7} = \frac{1}{7} + \frac{1}{7} = \frac{1}{11}$ . به جدول کلبش گوردون (شکل ۴\_۵) رجوع می کنیم. علامت  $\frac{1}{7} \times 7$  نشان میدهد که ۲ =  $j_1$  را با  $\frac{1}{7} = j_1$  ترکیب کردهایم و سطر افقی با علامت ۰–۱ ﴿ را پیدا میکنیم. اینها مقادیر  $m$  و  $m$  هستند. با خواندن دو ورودی بهدست میآوریم، ر بابر از بابراین احتمال بهدست آوردن تو  $j = \sqrt{\frac{1}{6}}$  برابر $|\gamma-\gamma|$  بنابراین احتمال بهدست آوردن تو  $j = 1$  برابر  $\frac{1}{6}$  و احتمال پُ $j = j$  برابر گُم است. توجه کنید که جمع احتمالها باید یک شود.

مثال ۴-۴ میدانیم که ترکیب دو حالت اسپین-۲، اسپین ۱ و اسپین صفر را میدهد. تجریهٌ  
از مثال ۱-۱ میدانیم که ترکیب دو حالت اسپین-۲، اسپین ۱ و اسپین صفر را میدهد. تجریهٔ  
کلبن. گیردون صریح برای این حالتها را پیدا کنید.  
\n
$$
\left(\frac{1}{\gamma} \overline{\gamma}\right) \left| \frac{1}{\gamma} \overline{\gamma} \right|
$$
  
\n
$$
\left|\frac{1}{\gamma} \overline{\gamma}\right| \left| \frac{1}{\gamma} - \frac{1}{\gamma} \right| = \left(\frac{1}{\sqrt{\gamma}}\right) \left| \cdot \circ \right|
$$
  
\n
$$
\left|\frac{1}{\gamma} - \frac{1}{\gamma}\right| \left| \frac{1}{\gamma} \overline{\gamma} \right| = \left(\frac{1}{\sqrt{\gamma}}\right) \left| \cdot \circ \right|
$$
  
\n
$$
\left|\frac{1}{\gamma} - \frac{1}{\gamma}\right| \left| \frac{1}{\gamma} - \frac{1}{\gamma} \right| = \left(\frac{1}{\sqrt{\gamma}} - 1\right) - \left(\frac{1}{\sqrt{\gamma}} - \frac{1}{\gamma}\right) \left| \frac{1}{\gamma} - \frac{1}{\gamma} \right| = \left(\frac{1}{\gamma} - \frac{1}{\gamma}\right) \left| \frac{1}{\gamma} - \frac{1}{\gamma} \right| = \left(\frac{1}{\gamma} - \frac{1}{\gamma}\right) \left| \frac{1}{\gamma} - \frac{1}{\gamma} \right| = \left(\frac{1}{\gamma} - \frac{1}{\gamma}\right) \left| \frac{1}{\gamma} - \frac{1}{\gamma} \right| = \left(\frac{1}{\gamma} - \frac{1}{\gamma}\right) = \left(\frac{1}{\gamma} - \frac{1}{\gamma}\right) = \left(\frac{1}{\gamma} - \frac{1}{\gamma}\right) = \left(\frac{1}{\gamma} - \frac{1}{\gamma}\right) = \left(\frac{1}{\gamma} - \frac{1}{\gamma}\right) = \left(\frac{1}{\gamma} - \frac{1}{\gamma}\right) = \left(\frac{1}{\gamma} - \frac{1}{\gamma
$$

$$
|11\rangle = \left|\frac{1}{\tau}\frac{1}{\tau}\right\rangle \left|\frac{1}{\tau}\frac{1}{\tau}\right\rangle
$$
  

$$
|10\rangle = \left(\frac{1}{\sqrt{\tau}}\right) \left[\left|\frac{1}{\tau}\frac{1}{\tau}\right\rangle \left|\frac{1}{\tau} - \frac{1}{\tau}\right\rangle + \left|\frac{1}{\tau} - \frac{1}{\tau}\right\rangle \left|\frac{1}{\tau}\frac{1}{\tau}\right\rangle\right]
$$
  

$$
|10\rangle = \left|\frac{1}{\tau} - \frac{1}{\tau}\right\rangle \left|\frac{1}{\tau} - \frac{1}{\tau}\right\rangle
$$
 (10-15)

در حالي كه حالت اسيين ٠ برابر است با:

$$
|\cdot \cdot \cdot\rangle = (1/\sqrt{r}) \left[ \left| \frac{1}{\gamma} \frac{1}{\gamma} \right\rangle \left| \frac{1}{\gamma} - \frac{1}{\gamma} \right\rangle - \left| \frac{1}{\gamma} - \frac{1}{\gamma} \right\rangle \left| \frac{1}{\gamma} \frac{1}{\gamma} \right\rangle \right] \qquad (19.17)
$$
$$
|jm\rangle = \sum_{j_1,j_1} C_m^j \frac{j_1}{m_1} \frac{j_2}{m_1} |j_1m_1\rangle |j_1m_1\rangle \tag{17-1}
$$

اکنون بهجای در امتداد سطرها، از بالای ستون به پایین رامی خوانیم.] بدیهی است که ترکیب اسپین ۱ «سهتایه» و اسپین صفر «تکتایه» نامیده میشود. برای مراجعات بعدی توجه کنید که سهتایه تحت تعویض ذرات ۲ → ۱ متقارن است. در حالی که تکتابه یاد متقارن است (علامت آن تغییر می کند). اتفاقاً، در حالت تکتایه اسپینها در جهت خلاف یکدیگر هستند (یاد موازی). با این حال در حالت سه 

۴\_۴ اسپین <del>ل</del> مهمترین سیستم اسپینی  $\frac{1}{7} = s = 0$ است. پروتون، نوترون، الکترون، همهٔ کوارکها و همهٔ لیتونها دارای اسپین ﴿ هستند. بهعلاوه، وقتی که مورد ﴿ =  $s$  را فهمیدند، کار با موارد دیگر نسبتاً ساده است. بنابراین برای بسط نظریه اسپین ﴿ با جزئیات بیشتر، تأمل خواهم کرد. ذرهای با اسپین ﴿ می تواند دارای اسپين بالا») يا $\frac{1}{r}=-\frac{1}{r}$  («اسپين پايين») باشد. بهطور غيررسمي، اين دو حالت را $m_s=\frac{1}{r}$ با پیکانهای ↑ و لِ نشان می،دهند. اما نمادگذاری بهتر بردارهای ستونی دومؤلفهای یا اسپینور است:

$$
\left|\frac{\lambda}{\gamma}\frac{\lambda}{\gamma}\right\rangle = \begin{pmatrix} \lambda \\ \lambda \end{pmatrix}, \qquad \left|\frac{\lambda}{\gamma} - \frac{\lambda}{\gamma}\right\rangle = \begin{pmatrix} \lambda \\ \lambda \end{pmatrix} \tag{14-15}
$$

اغلب گفته میشود ذرمای با اسپین ﴿ فقط در یکی از این دو حالت می تواند وجود داشته باشد، اما این کاملاً غلط است. کلی ترین حالت ذره اسپین ﴿، ترکیب خطی

$$
\begin{pmatrix} \alpha \\ \beta \end{pmatrix} = \alpha \begin{pmatrix} 1 \\ \cdot \end{pmatrix} + \beta \begin{pmatrix} \cdot \\ 1 \end{pmatrix} \tag{19-5}
$$

 $+\frac{1}{r}\hbar$  است که  $\alpha$  و  $\beta$  دو عدد مختلط هستند. این درست است که یک اندازهگیری  $S_z$  به مقدار  $\frac{1}{r}+\frac{1}{r}$ <br>یا  $\hbar$ پا — می<sub>ا</sub>نجامد، اما اولین نتیجه ثابت نمیکند که ذره قبل از اندازهگیری در حالت  $\frac{1}{r}\hbar$ بوده است. در حالت کلمی  $|\alpha|$  ) ، ' $|\alpha|^{\gamma}$  احتمال این است که اندازهگیری  $S_z$  مقدار  $\frac{1}{\gamma}+\frac{1}{\gamma}$  را<br>نتیجه دهد و ' $|\beta|$  احتمال بهدست آوردن  $\frac{1}{\gamma}+\frac{1}{\gamma}$  است. چون اینها تنها نتایج مجاز هستند، داریم:  $\sqrt{44}$  اسپین په ۱۳۹

$$
|\alpha|^{\mathsf{T}} + |\beta|^{\mathsf{T}} = \mathsf{V} \tag{1.1}
$$

بهغیر از شرط «بهنجارش» هیچ قید پیشینی در مورد a و B وجود ندارد. اکنون فرض کنید که  $S_x$  یا  $S_y$  یک ذره در حالت  $\begin{pmatrix} \alpha \ \beta \end{pmatrix}$  را اندازه میگیریم. چه نتایجی  $\pm$ به ممکن است به دست آوریم و احتمال هرکدام چیست؟ تقارن نشان می دهد که مقادیر مجاز  $\pm$ است. اینکه در ابتداکدام جهت را بهعنوان جهت z انتخاب کنیم،کاملاً اختیاری است. اما محاسبهٔ احتمالها ساده نيست. به هر مؤلفة z يک ماتريس\* ٢ × ٢ را نسبت مى دهيم:

$$
\hat{S}_x = \frac{\hbar}{\mathsf{r}} \begin{pmatrix} \cdot & 1 \\ 1 & \cdot \end{pmatrix}, \qquad \hat{S}_y = \frac{\hbar}{\mathsf{r}} \begin{pmatrix} \cdot & -i \\ i & \cdot \end{pmatrix}, \qquad \hat{S}_z = \frac{\hbar}{\mathsf{r}} \begin{pmatrix} 1 & \cdot \\ \cdot & -1 \end{pmatrix} \tag{11.5}
$$

 $*$ ویژه مقدارهای بی $\hat{S}_x$  برابر ۲ $\pm \hbar$  هستند و ویژه بردارهای بهنجار متناظر عبارت $\hat{S}_x$ 

$$
\chi_{\pm} = \begin{pmatrix} 1/\sqrt{r} \\ \pm 1/\sqrt{r} \end{pmatrix} \tag{17-5}
$$

(مسئله ۱۵\_۱۵). هر اسپینور دلخواه را می توان بهصورت ترکیب خطی این ویژهبردارها نوشت:

$$
\begin{pmatrix} \alpha \\ \beta \end{pmatrix} = a \begin{pmatrix} 1/\sqrt{r} \\ 1/\sqrt{r} \end{pmatrix} + b \begin{pmatrix} 1/\sqrt{r} \\ -1/\sqrt{r} \end{pmatrix} \tag{TT-F}
$$

\* بهدست آوردن این ماتریسها در هرکتاب مکانیک کوانتومی یافت می شود. هدف من در اینجا، آن است که نشان دهم چگونه تکانهٔ زاویهای در فیزیک ذرات بهکار می $\zeta$ ود نهاینکه بگویم چرا به این روش بهدست آمده است. \*\* یک ماتریس ستونی غیرصفر

$$
\chi = \begin{pmatrix} a_1 \\ a_1 \\ \vdots \\ a_n \end{pmatrix}
$$

را ویژه بردار ماتریس مشخص  $M$ که  $n\times n$  است بهازای بعضی اعداد  $\lambda$  (ویژه مقدار)گویند، اگر

$$
M\chi=\lambda\chi
$$

توجه کنید که هر مضرب  $\chi$  نیز ویژه برداری با همان ویژه مقدار است.

که

$$
a = \left(\frac{1}{\sqrt{r}}\right)(\alpha + \beta) \qquad ; \qquad b = \left(\frac{1}{\sqrt{r}}\right)(\alpha - \beta) \tag{14-1}
$$

 $|b|^\dagger$  - احتمال اینکه اندازهگیری  $S_x$  مقدار  $\hbar$  را بدهد.  $|a|^\dagger$  است و احتمال بهدست آوردن  $\hbar$  -،  $|b|^\dagger$  $|a|^r + |b|^r = 1$  است. بدیهی است که  $|b|^r + |b|^r$  (مسئله ۱۶-۱۶). روال کلی، که این نمونهای از آن بود، بهصورت زیر است:

مثال ۴\_۴  
نفرض کنید 
$$
5x
$$
 را برای ذرهای در حالت  $\begin{pmatrix} \alpha \\ \beta \end{pmatrix}$  اندازه میگیریم. چه مقادیری را ممکن است بەدست  
آوریم و احتمال هر کدام چقدر است?  
\حل. ماتریس نمایانگر  $5x$ ، مربع ماتریسی است که 
$$
\hat{S}^{\mathsf{y}}_x = \frac{\hbar^{\mathsf{y}}}{\mathsf{F}} \begin{pmatrix} \cdot \\ \cdot \\ \cdot \end{pmatrix}
$$
  
چون

$$
\frac{\hbar^{\mathsf{r}}}{\mathsf{r}}\begin{pmatrix} \mathsf{r} & \mathsf{r} \\ \mathsf{r} & \mathsf{r} \end{pmatrix}\begin{pmatrix} \alpha \\ \beta \end{pmatrix} = \frac{\hbar^{\mathsf{r}}}{\mathsf{r}}\begin{pmatrix} \alpha \\ \beta \end{pmatrix}
$$

هر اسپینور ویژه بردار  $\hat{S}^\chi_a$  با ویژه مقدار ۴٪ $\hbar^{\rm v}/\mathfrak{r}$  است. پس مطمئن هستیم که مقدار ۴٪ $\hbar^{\rm v}/\mathfrak{r}$  را بهدست میآوریم (احتمال ۱). همین موضوع برای  $\hat{S}_y^{\intercal}$  و  $\hat{S}_z^{\intercal}$  صادق است. بنابراین هر اسپینور یک ویژه حالت با ویژه مقدار ۳۴٬/۴ است. این تعجبآور نیست زیرا برای اسپین  $S$  باید  $\hat{S}^\intercal = \hat{S}_x^\intercal + \hat{S}_y^\intercal + \hat{S}_z^\intercal$  $S^{\gamma} = s(s+1)\hbar^{\gamma}$  داشته باشیم

برای مقاصد ریاضی ضریب ħ/٢ در معادله (٢-٢١) زیبا نیست و معمول است که ماتر بسهای اسپین پائولی بهصورت زیر تعریف کنیم:

$$
\sigma_x = \begin{pmatrix} \circ & 1 \\ 1 & \circ \end{pmatrix}, \quad \sigma_y = \begin{pmatrix} \circ & -1 \\ i & \circ \end{pmatrix}, \quad \sigma_z = \begin{pmatrix} 1 & \circ \\ \circ & -1 \end{pmatrix} \quad (\text{Y} \circ \text{-} \text{Y})
$$

اسپین <mark>۲</mark> ۱۴۱

مطوری که  $\hat{\mathbf{S}} = (\hbar / \mathsf{Y})$  است. ماتریسهای یائولی ویژگیهای جالب توجهی دارند که بعضی از آنها در مسائل ۴\_۱۹ و ۴\_۲۰ مطرح شدهاند. در این کتاب مکرر با آنها مواجه خواهیم شد. ازيک نظر اسپينورها (اجسام دومؤلفهاي) حدوسط نردهايها (يک مؤلفهاي) و بردارها (سهمؤلفهاي) هستند. اکنون، وقتی محور مختصات را می جرخانید مؤلفههای بردار بهصورت معین (مسئلهٔ ۴\_۶) تغییر میکنند و شاید بیرسیم که مؤلفههای یک اسپینو در همان شرایط چگونه تغییر میکنند. پاسخ از [۴] قاعدهٔ زیر بهدست می آید:

$$
\begin{pmatrix} \alpha' \\ \beta' \end{pmatrix} = U(\theta) \begin{pmatrix} \alpha \\ \beta \end{pmatrix} \tag{YY-F}
$$

 $U(\theta)$  که  $U(\theta)$  ماتر سن ۲ × ۲ است

$$
U(\boldsymbol{\theta}) = e^{-i\boldsymbol{\theta}\cdot\boldsymbol{\sigma}/\mathsf{Y}} \tag{Y\Lambda_Y}
$$

بردار  $\boldsymbol{\theta}$  در امتداد محور دوران و اندازهاش برابر زاویه دوران حول آن محور بهصورت راستگرد است. توجه کنید که خودِ نما در اینجا یک ماتریس است! این عبارت را باید شکل مختصر سری توانبی ز پر در نظر گرفت:

$$
e^{A} \equiv 1 + A + \frac{1}{\mathbf{Y}} A^{\mathbf{Y}} + \frac{1}{\mathbf{Y}!} A^{\mathbf{Y}} + \cdots
$$
 (11-1)

 $U(\theta)$  (نگاه کنید به مسئلهٔ ۴\_۲۱). \* همان $d$ ورکه (در مسئلهٔ ۴\_۲۲) خودتان بررسی خواهید کرد، ماتریس یکانی با دترمینان ۱ است. درحقیقت مجموعهٔ این ماتریسهای دوران گروه (۲)  $SU($  را تشکیل می دهند. پس ذرات با اسپین ﴿ تحت دوران مطابق نمایش اصلی دو بعدی (٢) SU تبدیل می شوند. همین طور، ذرات با اسپین ۱، که با بر دارها توصیف می شوند، متعلق به نمایش سه بعدی (۲ )  $SU($  هستند.  $SU(7)$  ذرات با اسپین ۲٫ راکه با اجسام چهارمؤلفهای توصیف میکنیم، تحت نمایش چهاربعدی تبدیل می شوند و غیره. (ساختار نمایشهای با ابعاد بالاتر در مسئلهٔ ۴-۲۳) بررسی می شود. شاید بپرسید ، $SO(7)$  چه ربطی به دوران دارد. همان $d$ ورکه قبلاً اشاره $\,$ ردم (۲) $SU(7)$  اساساً $^{**}$  همان  $SU(7)$ گروه دورانها در سه بعد،است. ذرات با اسپینهای مختلف متعلق به نمایشهای مختلف گروه دوران هستند. سور استفاده از ماتریسها در حالت کلبی  $e^{A}e^{B}=e^{A+B}$  برقرار نیست. این را باید با استفاده از ماتریسهای \* مسئلهٔ ۴\_۲۱ بررسی کنید. با این حال اگر A و B جابهجا شوند (یعنی اگر AB  $B=BA$  باشد) قواعد معمولی بهکار می رود.

در واقع تفاوت ظریفی بین (٢) SU و (٣) وجود دارد. مطابق مسئلهٔ ۴\_۲۱ ماتریس U برای دوران در زاویه \* ٠٢π ٠١ است. اسپینور تحت این دوران تغییرعلامت میدهد. از نظر هندسی دوران ٢π، درکل معادل هیچ دورانی

۵\_۴ نقارنهای طعم

یک چیز خارق|لعاده در مورد نوترون وجود دارد که هایزنبرگ کمی پس از کشف خود در ۱۹۳۲، مشاهده کرد. بهغیر از این حقیقت بارز که نوترون بار ندارد، این ذره تقریباً شبیه یروتون  $m_p = 1$ ۳۸٫۲۸MeV/ $c^r$ است. بهویژه، جرمهایشان بهطور حیرتانگیزی به هم نزدیک است ۲۸MeV/ $c^r$ ه ۱۳۹٫۵۷MeV/ $c^{\mathsf{v}}$ . هایزنبرگ [۵] پیشنهاد کرد که آنها را دو «حالت» یک ذره، بهنام $m_n = \mathsf{A}\mathsf{r}$ نوکلئون، در نظر بگیریم. حتی اختلاف جرم مختصر را می توان به این واقعیت که پروتون باردار است، نسبت داد، چون انرژی که در میدان الکتریکی آن ذخیره می شود، بنابر فرمول اینشتین در لختی اش سهیم است. متأسفانه با توجه به این بحث، پروتون باید ذرهٔ سنگینتر ( $E=mc^{\mathfrak{r}})$ باشد،که نهتنها درست نیست، بلکه برای پایداری ماده فاجعهآمیز است. هماکنون در این مورد بحث خواهیم کرد. اگر به طریقی بتوانید همهٔ بار الکتریکی را «کنار بگذارید»، طبق نظریه هایزنبرگ باید پروتون و نوترون غیرقابل تمیز باشند. یا به بیان عادیتر نیروهای قوی که بر نوترونها و پروتونها وارد مے,شوند، یکسان هستند.

برای تحقق نظر هایزنبرگ، نوکلئون را بهصورت یک ماتریس ستونی دومؤلفهای می;نویسیم:

$$
N = \begin{pmatrix} \alpha \\ \beta \end{pmatrix} \tag{5.1}
$$

 $p = \begin{pmatrix} 1 \\ 0 \end{pmatrix}$   $p = \begin{pmatrix} 0 \\ 0 \end{pmatrix}$  $(T\ Lf)$ 

البته این چیزی جز نمادگذاری نیست، اما این نمادگذاری بهطور فریبندهای یادآور اسپینورهایی است که در نظریه تکانهٔ زاویهای با آن مواجه شدیم. با شباهت مستقیم با اسپین، S، به معرفی ایزواسپین، I، هدایت میشویم.\* با این حال I برداری در فضای معمولی با مؤلفههایی در امتداد جهت مختصهٔ  $x$ ، y و z نیست، بلکه یک بردار در «فضای» مجرد «ایزواسپین» است که مؤلفههای آن را نیست. (۲)  $SU(7)$  بهنوعی نسخهٔ «دوتاشده»  $SO(7)$  است که در آن به ابتدا باز نمی $\lambda$ ردید مگر تحت دوران °۲۲۰. از این جهت نمایش اسپینور (٢) SU، نمایش واقعی گروه دوران نیست، و این دلیلی است که در فیزیک کلاسیک ظاهر نمیشود. در مکانیک کوانتومی فقط مربع تابع موج معنی فیزیکی دارد. و در مربعکردن علامت منفی از بین می رود. \* این کلمه از واژهٔ قدیمیتر اسپین ایزوتوپی گرفته شده است که گمراهکننده است. زیرا دو ایزوتوپ یک هستهٔ مفروض دارای تعداد نوکلئونهای متفاوت هستند. در صورتی که دورانهای ایزواسپینی تعداد نوکلئونها را ثابت نگه میدارد. فیزیکدانان هستهای واژهٔ (بهتر) اسپین ایزوباری را بهکار می,برند.

و +I و +J می نامیم. با این برداشت می توان از همهٔ ابزارهای تکانهٔ زاویهای که قبلاً در این فصل  $I_{\rm Y}$  ، $I_{\rm Y}$  $+ \frac{1}{Y}$  داشتیم استفاده کرد. نوکلئون دارای ایزواسپین  $\frac{1}{Y}$  است و ویژه مقدارهای $^*$  مؤلفهٔ سوم آن  $I_{\rm r}$ (برای پروتون) و (+ (برای نوترون) هستند:

$$
p = \left| \frac{1}{\gamma} \frac{1}{\gamma} \right|, \qquad n = \left| \frac{1}{\gamma} - \frac{1}{\gamma} \right\rangle \tag{TT-F}
$$

یروتون دارای «ایزواسپین بالا» و نوترون «ایزواسپین پایین» است. این فقط نمادگذاری است؛ فیزیک آن به پیشنهاد هایزنبرگ مربوط می شود که بنابر آن برهمکنشهای قوی تحت دورانها در فضای ایزواسپین ناوردار هستند، مثلاً، درست همان طورکه نیروهای الکتریکی که بر اثر دورانهای فضای معمولی ناوردا هستند. این را تقارن «داخلی» میiامیم، زیرا به فضا و زمان ربطی ندارد، بلکه به روابط بین ذرات متفاوت مربوط می شود. دورانی بهاندازهٔ °۱۸۰ حول محور شمارهٔ ۱ در فضای ایزواسپین، پروتون را به نوترون تبدیل میکند و برعکس. اگر نیروی قوی تحت دورانها در فضای ایزواسپین ناوردا باشد پیامد قضیه نوتر این است که ایزواسپین در تمام برهمکنشهای قوی پایسته است. درست همان طور که تکانهٔ زاویهای در فرایندهایی با ناوردایی دورانی در فضای معمولی يابسته است.\*\*

به ربان نظریه گروه، هایزنبرگ اظهار داشت که برهمکنشهای قوی تحت تقارن داخلی گروه ناوردا هستند و نوکلئونها به نمایش دوبعدی (ایزواسیین ﴿) تعلق دارند. در ۱۹۳۲ این  $SU(7)$ پیشنهاد گستاخانهای بود، امروز همهٔ شواهد در اطراف ما هستند، آشکارترین آنها ساختار «چندتایه» هادرونهاست. نمودارهای راه هشتگانه در فصل ۱ بهیاد بیاورید. همهٔ سطرهای افقی دقیقاً دارای مشخصهای هستند که در مورد نوکلئونها نظر هایزنبرگ را جلب کرد؛ آنها دارای جرمهای مشابه اما بارهای متفاوت هستند. به هر یک از این چندتایهها ایزواسیین خاص I را نسبت می،دهیم و به هر عضو این چندتایه یک +I خاص نسبت میدهیم. برای پیونها ۱ = I است:

$$
\pi^+ = |11\rangle, \qquad \pi^* = |10\rangle, \qquad \pi^- = |1 - 1\rangle \tag{TT-T}
$$

\* در این حالت ضریب ħ وجود ندارد، طبق قرارداد ایزواسیین بدون بعد است. \*\* درضمن، وسوسه مىشويم كه در «استقلال بار» نيروهاى قوى (يعنى اينكه نيروى قوى براى پروتونها و نوترونها یکسان است مبالغه کنیم.) این استقلال نمیگریدکه اگر شما بهجای پروتون یک نوترون بگذارید همان نتیجه را بهدست می]ورید. بلکه باید جای همهٔ پروتونها و نوترونها را عوض کنید. [مثلاً, حالت مقید متشکل از پروتون و نوترون (یعنی دوترون) وجود دارد، ولي حالت مقيد دوپروتوني و دونوتروني وجود ندارد]. در واقع، هرگونه ادعايي از اين نوع با اصل طرد پائولی ناسازگار است، زیرا یک پروتون و یک نوترون می;توانند در یک حالت کوانتومی باشند اما دو نوترون (یا دو پروتون) نمي,توانند.

#### ۱۴۴ نقارنها

$$
I = \circ \Lambda
$$
 یای  $\Lambda$  =  $|\circ \circ \rangle$   
\n
$$
\Lambda = |\circ \circ \rangle
$$
  
\n
$$
I = \frac{v}{\gamma} \cdot \Delta
$$

$$
\Delta^{++} = \left| \frac{\mathbf{r}}{\mathbf{r}} \frac{\mathbf{r}}{\mathbf{r}} \right\rangle, \quad \Delta^{+} = \left| \frac{\mathbf{r}}{\mathbf{r}} \frac{\mathbf{r}}{\mathbf{r}} \right\rangle, \quad \Delta^{*} = \left| \frac{\mathbf{r}}{\mathbf{r}} - \frac{\mathbf{r}}{\mathbf{r}} \right\rangle, \quad \Delta^{-} = \left| \frac{\mathbf{r}}{\mathbf{r}} - \frac{\mathbf{r}}{\mathbf{r}} \right\rangle \tag{70-7}
$$

 $-I$ و غیره. برای تعیین ایزواسبین یک چندتایه، تعداد ذرات موجود در آن را بشمارید. چون  $I$  از تا  $I+1$  باگامهای صحیح تغییر میکند، تعداد ذرات چندتایه برابر ۱ $I+1$  است:

$$
\mathbf{r} = \mathbf{r}I + \mathbf{v} \tag{5.1}
$$

مؤلفهٔ سوم ایزواسپین، I<sub>۲</sub>، را بار ذره Q تعیین میکند. بیشترین مقدار I<sub>۳</sub> = I متعلق به عضوی از چندتایه با بیشترین بار الکتریکی است و بقیه جاها را برحسب Qی نزولی پر میکنند. برای هادرونهای «قبل از ۱۹۷۴» که فقط ترکیبی از u، d و s بودند ـــ رابطهٔ صریح بین Q و  $I$  فرمول گلمان۔نیشے,جیماست:

$$
Q = I_{\mathsf{r}} + \frac{1}{\mathsf{r}}(A + S) \tag{TV\_f}
$$

که در آن A عدد باریونی و S شگفتی است.\* در ابتدا این معادله صرفاً یک مشاهدهٔ تجربی بود. ولي بر اساس مدل كواركي بهسادگي از انتساب ايزواسيين به كواركهاي: u و d كه يک «دوتايه» را تشکیل میدهند (مانند پروتون و نوترون) بهدست می آید:

$$
u = \left| \frac{\lambda}{\gamma} \frac{\lambda}{\gamma} \right|, \quad d = \left| \frac{\lambda}{\gamma} - \frac{\lambda}{\gamma} \right| \tag{TA-F}
$$

و طعمهای دیگر دارای ایزواسپین صفر هستند\*\* (مسائل ۴ـ۲۵ و ۴ـ۲۶ را ببینید). جون نيروهاي الكترومغناطيسي  $A$ ، وكر را پايسته نگه مي،دارند، در نتيجه پ $I$  نيز پايسته است. با اين حال، دو  $\ast$ مؤلفهٔ دیگر و بنابراین خود I در برهمکنشهای الکترومغناطیسی پایسته نیستند. مثلاً در وایاشی  $\gamma + \gamma \to I$  از ا به صفر تبدیل میشود. درحالی که در برهمکنشهای ضعیف حتی  $S$  پایسته نیست، بنابراین در فرایندهای ضعیف  $\Lambda \rightarrow p + \pi^-$  يايسته نيست (مثلاً،  $\pi^-$  + + 0. \*\* چون ایزواسپین فقط به نیروهای قوی مربوط می،شود، کمیتی است که به لیتونها مربوط نمی،شود. اگر اصرار داريد، همهٔ ليتونها و واسطهها ايزواسيين صفر دارند. اما دستهبندی تنها کاری نیست که اسپین برایمان انجام می دهد. بلکه کاربرد دینامیکی مهمی نیز دارد. مثلاً فرض کنید دو نوکلئون داریم. با استفاده از قواعد جمع تکانهٔ زاویهای می،دانیم که این ترکیب ایزواسپین کل صفر و ۱ را می،دهد. بهطور دقیقتر با استفاده از مثال ۴ـ۴، یک سهتایهٔ ایزواسیینی متقارن بهدست می آوریم:

$$
|\mathcal{N}\rangle = pp
$$
 (d))  

$$
|\mathcal{N}\rangle = (\mathcal{N}\sqrt{r})(pn + np)
$$
 (e)  

$$
|\mathcal{N} - \mathcal{N}\rangle = nn
$$
 (f) (f) (g)

و یک تکتایهٔ ایزواسیینی یاد متقارن:

$$
|\cdot \cdot \rangle = (\frac{\sqrt{r}}{m - np}) \qquad (\mathfrak{f} \circ \mathfrak{f})
$$

بهطور تجربی، نوترون و پروتون تنها یک حالت مقید، دوترون (d)؛ را تشکیل می دهند. پس دوترون بايد حالت تکتاية ايزواسييني باشد. اگر حالت سهتايه بود، هر سه حالت بايد وجود مي داشتند زیرا اختلاف آنها فقط دورانی در فضای ایزواسپین است. بدیهی است که جاذبهای قوی درکانال ح = 1 وجود دارد، که درکانال ۱ = 1 نیست. از قرار معلوم پتانسیلی که برهمکنش بین دو نوکلئون  $I = P$ را توصیف میکند شامل جملهای بهشکل  $\mathbf{I}^{(1)}\cdot\mathbf{I}^{(1)}$  است که در آرایش سهتایه مقدار ﴿ و یک تایه مقدار ٣ – را دارد (نگاه کنید به مسئله ٣-٢٧).

ناوردایی ایزواسپین در پراکندگی نوکلئون-نوکلئون نیز کاربرد دارد. فرایندهای زیر را در نظر ىگىر ىد:

$$
p + p \to d + \pi^{+} \qquad (\text{(ii)})
$$
\n
$$
p + n \to d + \pi^{*} \qquad (\text{c})
$$
\n
$$
n + n \to d + \pi^{-} \qquad (\text{c}) \qquad (\text{f1-f})
$$

جون دوترون حالت ° = I است، حالتهای ایزواسیین سمت راست، (١١)، (١٠) و (١ - ١) هستند، درحالی که سمت چپ، (۱۱/ (۱/ / ۲)((۱۰۰+)+ (۱۰)) و (۱ – ۱| است. فقط حالت ا = I سهيم است (زيرا حالت نهايي هر مورد صرفاً ا = I است و ايزواسيين پايسته است).

بنابراین دامنههای پراکندگی به نسبت زیر هستند.

$$
\mathscr{M}_a : \mathscr{M}_b : \mathscr{M}_c = \mathscr{N} : (\mathscr{N} \setminus \mathscr{N}) : \mathscr{N} \qquad (\mathfrak{f} \mathscr{N}_- \mathfrak{f})
$$

$$
M_a: M_b: M_c = Y: (Y/YY) : Y
$$
\n
$$
\Leftrightarrow W_a: M_b: M_c = Y: (Y/YY) : Y
$$
\n
$$
\Leftrightarrow W_a: Xb = Y: Yb
$$
\n
$$
\sigma_a: \sigma_b: \sigma_c = Y: Y: Y
$$
\n
$$
(Y - F)
$$

$$
\sigma_a : \sigma_b : \sigma_c = \mathsf{Y} : \mathsf{Y} : \mathsf{Y}
$$
 (FT-F)

انجام فرایند (c) در آزمایشگاه مشکل است، اما (a) و (b) اندازهگیری شدهاند و (هنگامه که تصحیحهای مربوط به آثار الکترومغناطیسی اعمال میشوند) نسبتهای پیش بینیشده [۶] بهدست می آید.

به عنوان مثال نهایی، پراکندگی پیون-نوکلئون را در نظر میگیریم،  $\pi N\to\pi N$ . شش فرایند كشسان وجود دارد:

(ب)  $\pi^* + p \rightarrow \pi^* + p$ (الف)  $\pi^+ + p \to \pi^+ + p$ (5)  $\pi^+ + n \to \pi^+ + n$  $(\zeta) \pi^- + p \to \pi^- + p$  $(ff_T)$ (و)  $\pi^- + n \to \pi^- + n$  $\left(\bullet\right) \pi^* + n \rightarrow \pi^* + n$ 

و چهار فرایند تبادل بار وجود دارد:

 $(\zeta) \pi^* + p \rightarrow \pi^+ + n$ (j)  $\pi^+ + n \to \pi^+ + p$ (b)  $\pi^* + n \to \pi^- + p$  $(\omega)$   $\pi^-$  +  $p \rightarrow \pi^*$  +  $n$  $(22)$ 

چون پیون دارای ۱ $I=I$  و نوکلئون دارای  $\frac{1}{\mathsf{y}}=I$  است، ایزواسپین کل می $\vec{\mathsf{y}}$ واند  $\frac{1}{\mathsf{y}}$  باشد. بنابراین دو دامنهٔ کاملاً مجزا وجود دارد: ۴ مسر برای  $I=\frac{7}{7}$  و ۱⁄۱۰ برای  $I=I$ . از جدول کلبش گوردون موارد زیر را بهدست میآوریم:

\* نظریه دامنههای پراکندگی و سطح مقطعها را در فصل ۶ بررسی میکنیم. در این بند و قسمتهای بعدی، من از نتایج بعدی استفاده کردهام. و امیدوارم از متن چگونگی انجام محاسبات روشن باشد. در صورت تمایل، می $\vec{$ وانید از این دو بند بگذرید.

$$
\pi^{+}+p:|\mathcal{W}\rangle\Big|\frac{\mathcal{W}}{\mathcal{Y}}\frac{\mathcal{W}}{\mathcal{Y}}\Big\rangle=\Big|\frac{\mathcal{W}}{\mathcal{Y}}\frac{\mathcal{W}}{\mathcal{Y}}\Big\rangle
$$
\n
$$
\pi^{*}=p:|\mathcal{W}\rangle\Big|\frac{\mathcal{W}}{\mathcal{Y}}\frac{\mathcal{W}}{\mathcal{Y}}\Big\rangle=\sqrt{\mathcal{Y}/\mathcal{W}}\Big|\frac{\mathcal{W}}{\mathcal{Y}}\frac{\mathcal{W}}{\mathcal{Y}}\Big\rangle-(\mathcal{W}/\mathcal{W})\Big|\frac{\mathcal{W}}{\mathcal{Y}}\frac{\mathcal{W}}{\mathcal{Y}}\Big\rangle
$$
\n
$$
\pi^{-}+p:|\mathcal{W}-\mathcal{W}\rangle\Big|\frac{\mathcal{W}}{\mathcal{Y}}\frac{\mathcal{W}}{\mathcal{Y}}\Big\rangle=(\mathcal{W}/\mathcal{W})\Big|\frac{\mathcal{W}}{\mathcal{Y}}-\frac{\mathcal{W}}{\mathcal{Y}}\Big\rangle-\sqrt{\mathcal{Y}/\mathcal{W}}\Big|\frac{\mathcal{W}}{\mathcal{Y}}-\frac{\mathcal{W}}{\mathcal{Y}}\Big\rangle
$$
\n
$$
\pi^{+}+n:|\mathcal{W}\rangle\Big|\frac{\mathcal{W}}{\mathcal{Y}}-\frac{\mathcal{W}}{\mathcal{Y}}\Big\rangle=(\mathcal{W}/\mathcal{W})\Big|\frac{\mathcal{W}}{\mathcal{Y}}\frac{\mathcal{W}}{\mathcal{Y}}\Big\rangle+\sqrt{\mathcal{Y}/\mathcal{W}}\Big|\frac{\mathcal{W}}{\mathcal{Y}}\frac{\mathcal{W}}{\mathcal{Y}}\Big\rangle
$$
\n
$$
\pi^{+}+n:|\mathcal{W}\rangle\Big|\frac{\mathcal{W}}{\mathcal{Y}}-\frac{\mathcal{W}}{\mathcal{Y}}\Big\rangle=\sqrt{\mathcal{Y}/\mathcal{W}}\Big|\frac{\mathcal{W}}{\mathcal{Y}}-\frac{\mathcal{W}}{\mathcal{Y}}\Big\rangle+(\sqrt{\mathcal{W}/\mathcal{W}})\Big|\frac{\mathcal{W}}{\mathcal{Y}}-\frac{\mathcal{W}}{\mathcal{Y}}\Big\rangle
$$
\n
$$
n^{-}+n:|\mathcal{W}-\mathcal{W}\rangle\Big|\frac{\mathcal{W}}{\mathcal{Y}}-\frac{\mathcal{W}}{\mathcal{Y}}\
$$

واكنشهاى (a) و (f)  $I = \frac{r}{r}$  خالص است:

$$
\mathcal{M}_a = \mathcal{M}_f = \mathcal{M}_r \tag{YV-F}
$$

بقىه مخلوط هستند؛ مثلاً

$$
\mathcal{M}_c = \frac{1}{r} \mathcal{M}_r + \frac{r}{r} \mathcal{M}_1, \qquad \mathcal{M}_j = (\sqrt{r}/r) \mathcal{M}_r - (\sqrt{r}/r) \mathcal{M}_1 \qquad (f \Lambda_r)
$$

(بقيه را خودتان انجام دهيد، مسئله ٢-٢٨ را ببينيد). سطح مقطعها بهترتيب نسبتهاى زير هستند:

$$
\sigma_a : \sigma_c : \sigma_j = \mathbf{1} |\mathscr{M}_r|^\mathsf{T} : |\mathscr{M}_r + \mathbf{1} \mathscr{M}_1|^\mathsf{T} : \mathbf{1} |\mathscr{M}_r - \mathscr{M}_1|^\mathsf{T}
$$
 (f1\_f)

در انرژی CM، ۱۲۳۲MeV، قلهٔ بارز و مشهور پراکندگی پیون-نوکلئون رخ میدهد که آن را ابتدا فرمی در ۱۹۵۱ [۷] کشف کرد. در اینجا پیون و نوکلئون برای تشکیل حالت «تشدید»، ۵/، که عمر کوتاهی دارد به هم ملحق میشوند. میدانیم که ۵، دارای ۲ = I است، بنابراین انتظار داریم که ∕*اللہ ≪ ۴ائند و* 

$$
\sigma_a : \sigma_c : \sigma_j = \mathsf{A} : \mathsf{A} : \mathsf{B} \tag{0-1}
$$

به لحاظ تجربی اندازهگیری سطح مقطع کل سادهتر است. بنابراین (c) و (j) ترکیب می شوند:

$$
\frac{\sigma_{\mathcal{S}}(\pi^+ + p)}{\sigma_{\mathcal{S}}(\pi^- + p)} = \mathbf{r}
$$
 (0.1)

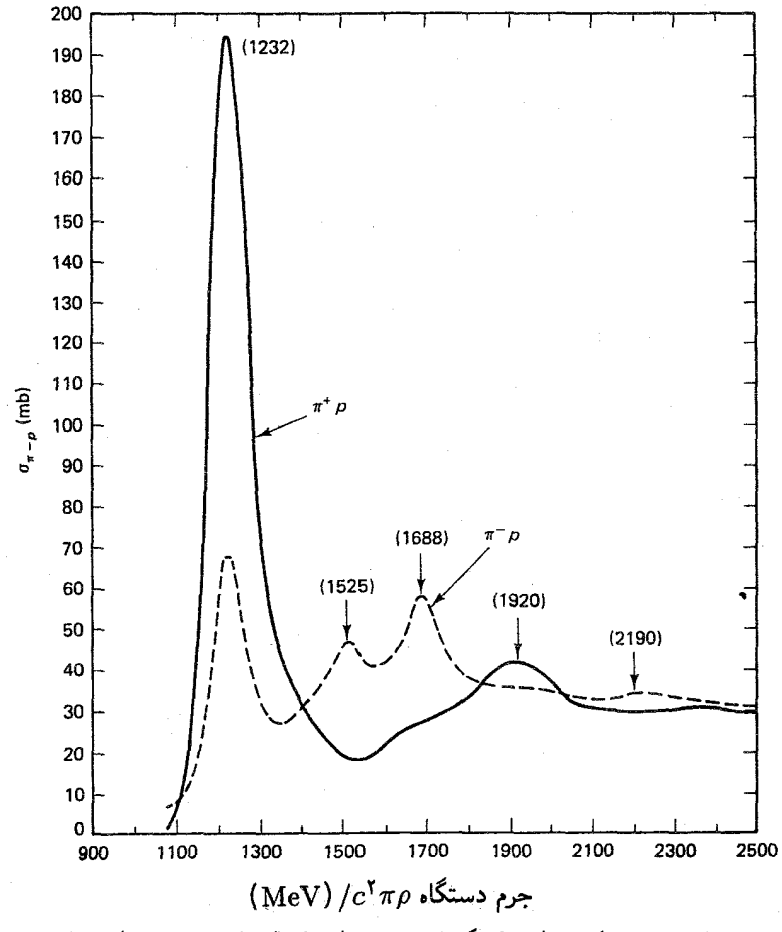

شکل ۴ـ۶ سطح مقطع پراکندگی کل برای ۳+۳ (خط پر) و ۳=۳ (خط چین).

همان طور که در شکل ۴\_۶ می بینید، این پیش بینی با دادهها مطابقت دارد.

در اواخر دههٔ پنجاه تاریخ تکرار شد. درست همانطور که در ۱۹۳۲ معلوم شد پروتون و نوترون یک زوج را تشکیل می،دهند. مشخص شدکه نوکلئونها، Λ و Σها و Ξها با هم یک گروه طبیعی را در خانوادهٔ باریونی بهوجود میآورند. همهٔ آنها اسپین دارای ﴿ هستند و جرمشان مشابه است. البته گسترهٔ جرم از A۴۰ MeV/ $c^{\prime}$  و برای نوکلئونها تا NeV/ $c^{\prime}$  و MeV/ $c^{\prime}$  برای  $\Xi$ ها تغییر می $\mu$ ند، بنابراین، جای کمی بحث را در مورد آینکه این ذرات، آن طورکه هایزنبرگ تلویحاً در مورد نوترون و پروتون بیان کرده بودکه حالتهای مختلف یک ذره هستند، باقی میگذارد. با وجود این، در نظرگرفتن این هشت باریون بهعنوان یک ابر چندتایه وسوسهانگیز بود، و از قرار معلوم به این معنی بود که آنها به نمایش

تقارنهای طعم ۱۴۹

مکسانی از بعضی گروههای تقارن بزرگتر تعلق دارند که در آن (۲)  $SU($  ایزواسپین بهعنوان یک زیرگروه وارد می شود. پرسش مهم این است که این گروه بزرگتر چیست؟ («مسئله هشت باریون» همواره به این صورت مطرح نبود. در آن زمان بسیاری از فیز یکدانها اطلاعی از نظر یه گروه نداشتند. گلمان بیشتر صورتگرایی مورد نیازش را تکهتکه بهدست آورد و بعداً متوجه شد که برای ریاضیدانان کاملاً شناخته شده است.) راهحل گلمان برای مسئلهٔ هشت بار بون راه هشتگانه بود. گروه تقارن (۳)  $SU($  است. هشتتایه نمایشهای هشتبعدی (۳)  $SU(7)$  و دهتایه نمایش دهتایی و غیره را تشکیل می دهند. آنچه که این مورد را سختتر از مورد هایزنبرگ میکرد این بود که هیچ ذرهٔ موجود در طبیعت، آن طور که  $SU(\mathfrak{r})$  نوکلئونها و بعداً Kها و $\Xi$ ها و غیره در (۲)  $SU(\mathfrak{r})$  قرار میگرفتند، در نمایش بنیادی (سهبعدی  $SU(7)$  قرار نمی گرفت. این نقش برای کوارکها ذخیره شده بود:  $(d\,.)$  و  $(s)$  با هم نمایش سهبعدی را تشکیل می،دهند که تحت (۲) SU به یک دوتایه ایزواسپین و یک ایزواسپین یک تایه تبدیل می،شود.

البته وقتی کوارک افسون پیدا شد،گروه تقارن برهمکنشهای قوی بار دیگر به  $SU( \mathfrak{e})$ گسترده شد (بعضبی ابر چندتایههای (۴) SU در شکل ۱۳\_۱۲ نشان داده شده است). اماکار در اینجا خاتمه نیافت، ورودکوارک ته ما را به (۵) این مشهور سر به (۶) این حال، یک هشدار در انگریزی با این حال، یک هشدار مهم در این سلسله مراتب آراسته وجود دارد: ایزواسیین، (۲)SU، تقارن بسیار «خوبی» است. اعضای یک چندتایه ایزواسیینی حداکثر ۲ یا ۳٪ اختلاف جرم دارند که در حدی است که از تصحیح الکترومغناطیسی انتظار داریم.\* اما راه هشتگانه، (۳)&، تقارنی است که بدجوری «شکسته میشود»؛ شکافتگی جرمی در هشتتایهٔ بارپونی حدود ۴۰٪ است. با درنظرگرفتن افسون شکست تقارن بدتر هم میشود.  $(udc)\Lambda_c^+$  دوبرابر سنگین $\zeta$ ر از  $(uds)\Lambda$  است، در حالی که هر دو متعلق به ابر چندتایه (۴)  $SU($  هستند. با کوارک ته اوضاع باز هم بدتر و با کوارک سر وحشتناک میشود.

جِرا تقارن ایزواسپین بسیار خوب، راه هشتگانه نسبتاً خوب، و (۶ $SU($  طعم این قدر ضعیف است؟ مدل استاندارد همه را مربوط به جرم كواركها مىداند. اما، نظريه جرم كواركها، با توجه به اينكه جرم أنها قابل اندازهگيري تجربي مستقيم نيستند، غيرقابل اعتماد است. دلايل مختلفي وجود دارد [۸] که نشان میدهد کوارکهای  $u$  و  $d$  ذاتاً خیلی سبک هستند، حدود دهبرابر جرم الکترون هستند. با این حال در محدودهٔ یک هادرون جرم موثر أنها بیشتر است. در واقع مقدار دقیق أنها به مورد بستگی دارد. در باریونهاکمی بزرگتر از مزونهاست (دربارهٔ این مطلب در فصل ۵ بیشتر خواهیم گفت). همینطور، لختی مؤثر یک قاشق چایخوری وقتی عسل را بههم می;نید از وقتی که چای را

\* در واقع. اغلب تصور میشد که ابزواسپین نقارن دقیق برهمکنش قوی است و تمام شکست تقارن به مسائل الکترومغناطیسی نسبت داده میشد. با این حال، این واقعیت که شکافتگی جرمی  $n$ n در خلاف جهتی بود که کاملاً الکترومغناطیسی باشد. باعث دردسر بود. در حال حاضر این اعتقاد وجود دارد که (۲)  $SU($  فقط یک تقارن نقریبی برای برهمکنشهای قوی است.

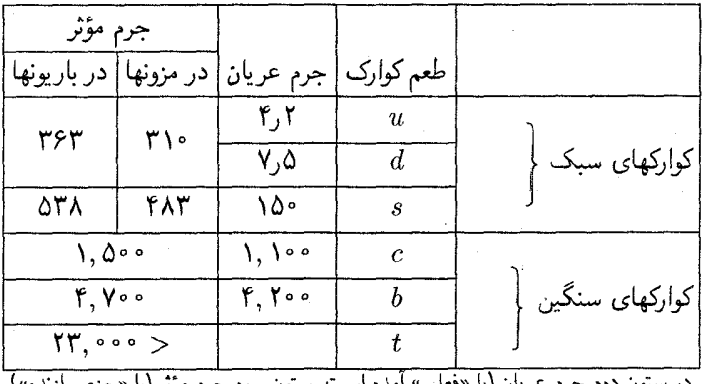

 $(MeV/c^{\gamma})$  جرم کوارکھا

در ستون دوم جرم عریان (یا «فعلی» امده است. ستون سوم جرم مؤثر (یا «جزء سازنده»)

قراردارد، هشدار: این اعداد تا اندازهای نظری هستند و به مدل بستگی دارند.

بههم میزنید بیشتر است و در هر دو حالت جرم واقعی قاشق افزایش می یابد. بهطورکلبی بایدگفت که جرم مؤثر کوارکها در هادرون حدود MeV/c و ۳۵۰ بیشتر از جرم عریان آن است (جدول ۴\_۴). در مقایسه با این، جرمهای عریان کوارکهای بالا و پایین از نظر علمی کاملاً نامر بوط هستند. آنها طوری  $t$  رفتار میکنند که گویی پکسان هستند. اما کوارک ۶ مشخصاً سنگینتر است و کوارکهای  $c$ ،  $b$  و بهشدت سنگینتر هستند. بجز اختلاف جرم کوارکها، برهمکنشهای قوی همهٔ طعمها را یکسان در نظر میگیرد. پس ایزواسپین تقارن خوبی است زیرا جرم مؤثر u و d خیلی به هم نزدیک هستند (در یک سطح اساسیتر می;توان گفت جرمهای عربان أنها خیل کوچک است). راه هشتگانه تقارن نسبتاً خوبی است زیرا جرم مؤثر کوارک شگفت از جرم کوارکهای u و d چندان دور نیست. اما کوارکهای سنگین بهقدری از هم دورند که تقارن طعم بدجوری شکسته می شود. البته، این «توضیح» دو پرسش دیگر را مطرح میکند: (۱) چرا بستگی کوارکها در هادرونها جرم مؤثر آنها را حدود ۳۵۰Mev/c<sup>۲</sup> افزايش مي دهد؟ از قرار معلوم جواب در QCD است، اكرچه جزئيات هنوز معلوم نشده است [۹]. (٢) چراکوارکهای عریان، این جرمهای بخصوص را دارند؟ آیا طرحی در اینجا وجود دارد؟ مدل استاندارد برای این پرسشها هیچ پاسخی ندارد. جرمهای شش کوارک و همچنین جرمهای شش لیتون پارامترهای ورودی هستند. حال به عهدهٔ نظریههای فرانز از مدل استاندارد است که بگوید آنها از کجا آمدهاند.

۴ـ۶ باريته تا قبل از ۱۹۵۶ فرض مسلم این بودکه قوانین فیزیکی دودستانه هستند. یعنی، تصویر آینهای هر فرایند فیزیکی یک فرایند فیزیکی کاملاً ممکن را نشان میدهد. شک نیست که ما در سمت راست

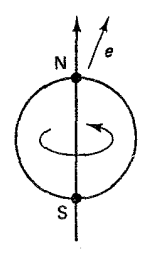

شكل ٢.٢ در واياشي  $\beta$  كبالت ٤٠، اغلب الكترونها در جهت اسيين هسته گسيل مي شوند.

رانندگی میکنیم (حداقل در امریکا چنین است) و قلبمان در طرف چپ است، اما اینها وقایع تاریخی یا تکاملی هستند. می توانست کاملاً طور دیگری باشد. در واقع، بیشتر فیزیکدانان تقارن أينه|ى (يا «ناوردايي پاريته») قوانين طبيعت را بديهي مى،دانند. اما در ۱۹۵۶ لبي و يانگ[۱۰]. به این فکر افتادند (بنا به دلایلی که در انتهای این بخش خواهیم دید) که آیا هیچ آزمون تجربی برای این فرض وجود داشته است. با جستجو در مقالهها با تعجب کشف کردند که شواهد فراوانی برای ناوردایی پاریته در فرایندهای قوی و الکترومغناطیسی وجود دارد. اما. هیچ تأییدی در مورد برهمکنشهای ضعیف موجود نیست. آنها آزمایشی را پیشنهاد کردند که اواخر همان سال سی. اس. وئو[١١]. براى تعيين نتايج انجام داد. در اين آزمايش مشهور هستههاى كبالت °۶ يرتوزا بهدقت همسو شدند بهطوری که اسیین آنها، مثلاً، در جهت z قرار گرفت (شکل ۳ـ۷). کبالت ۶۰ دستخوش وایاشی بتازا می شود و وتو جهت الکترونهای گسیل شده را ثبت کرد. او دریافت که اغلب الكترونها بهطرف «شمال» كه جهت اسپين هسته است خارج مى شوند.

این همهٔ آن چیزی است که وجود داشت. اما آن مشاهدهٔ ساده معانی ضمنی حیرتانگیزی داشت. زیرا فرض کنید که تصویر آینهای همان فرایند (شکل ۴۔۸) را بررسی می کنیم. تصیر هسته در جهت مخالف می چرخد و اسپین آن بهطرف پایین قرار مه گیرد ولی الکترونها (در آینه) هنوز بهطرف بالا حرکت میکنند. در آینه، الکترونها در جهت مخالف اسپین هسته گسیل می شوند. در اینجا، یک فرایند فیزیکی وجود دارد که تصویر آینهای آن در طبیعت بهوقوع نمی،پیوندد. بدیهی است که پاریته ناوردای برهمکنشهای ضعیف نیست، اگر بود الکترونها در آزمایش وئو باید با توزیع یکنواخت خارج می شدند («شمال» و «جنوب») اما چنین نیست.

نقض باريته تأثير عميقي برفيز يكدانان داشت ــ براي برخي ويرانگروبراي عدهاي شعف انگيز[١٢]. این نقض یک اثر مختصر نیست؛ همان طورکه در فصل ۱۰ خواهیم دید. در واقع «بیشین» است. نقض پاریته فقط به واپاشی بتازاً محدود نسی شود بلکه وقتی به جستجوی آن می روید درمی،یابید که عملاً امضای نیروی ضعیف است. این موضوع بهطور برجستهای در رفتار نوترینو نمایان میشود.

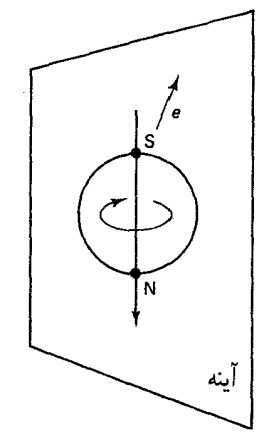

شکل ۴ـ۸ تصویر آینهای شکل ۴ـ۷: بیشتر الکترونها در جهت مخالف اسپین هسته گسیل می شوند.

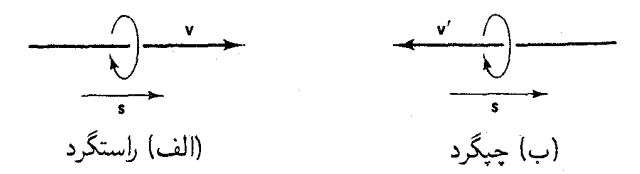

شکل ۴ـ۹ هلیسیته در (الف) اسپین و سرعت موازی هستند (هلیسیته ۱+)؛ در (ب) آنها یاد موازی هستند (هلسسته ١-).

بگذارید دربارهٔ آن توضیح دهم. در نظریهٔ تکانهٔ زاویهای محورکوانتش، بهطور قراردادی، محور  $z$ است، البته سمتگیری محور z کاملاً دست خودمان است. اما اگر با ذرهای سروکار داشته باشیم که با سرعت v از آزمایشگاه عبور میکند، یک انتخاب طبیعی مطرح میشود. چرا جهت حرکت را محور z انتخاب نکنیم؟ مقدار  $(m_s/s)$  برای این محور هلیسیتهٔ ذره نامیده می شود. پس ذرهای با اسپین ﴿ میتواند هلیسیتهٔ ۱ + ( $m_s = \frac{1}{5}$ ) یا ۱  $-(m_s = \frac{1}{7})$  داشته باشد. اولی را «راستگرد» و دومی را «چپگرد» میگوییم.\* اختلاف بین این دو چندان عمیق نیست زیرا به هر حال با یک ناوردای لورنتس سروکار نداریم. فرض کنید الکترون راستگردی داریم که بهطرف راست میرود (شکل ۴\_۹ الف) و ناظر دیگری از دستگاه لختی که با سرعت بزرگتر از v بهسمت راست حرکت میکند اّن را نگاه میکند. از نظر او الکترون بهطرف چپ می رود (شکل ۴\_۹ ب). اما اسپین آن هنوز در همان جهت است، پس این ناظر میگوید که الکترون چپگرد است. بهعبارت \* در فصل ۱۰ تفاوت فنی بین «دستوارگی» و هلیسیته را ارائه میکنم، اما اکنون از این واژهها بهصورت قابل تعویض استفاده مىكنم. ماريته ١۵٣

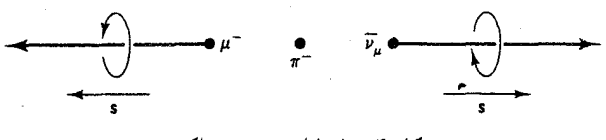

شکا, ۴ـ ۱۰ وایاشه, <sup>-</sup> m ساکن.

دیگر میتوانید با تغییر چارچوب مرجع خود، الکترون راستگرد را به الکترون چپگرد تبدیل کنید. به این دلیل است که میگویم ناوردای لورنتس نیست.

اما اگر همین استدلال را بهجای الکترون برای نوترینو بهکار ببریم چه می شود؟ نوترینو جرم ندارد، بنابراین با سرعت نور حرکت میکند و ناظری که سریعتر از آن حرکت میکند وجود ندارد. غیرممکن است که بتوان «جهت حرکت» نوترینو را با رفتن به دستگاه مرجعی که سریعتر حرکت می،کند، برعکس کرد و بنابراین هلیسیتهٔ نوترینو (یا هر ذرهٔ بدون جرم دیگر\*) ناوردای لورنتس است که خاصیتی ثابت و اساسی است و محصول چارچوب مرجع ناظر نیست. یک موضوع مهم تجربي تعيين هليسيتهٔ يک نوترينوي معين است. تا اواسط دههٔ پنجاه همه تصور مى کردند که نيمي از نوترینوها چیگرد و نیمهٔ دیگر راستگرد هستند درست مانند فوتونها. آنچه در حقیقت کشف شد عبارت بود از:

# همهٔ نوتر پنوها چیگرد و همهٔ یاد نوتر پنوها راستگرد هستند

البته، اندازهگیری هلیسیتهٔ نوترینو بهطور مستقیم دشوار است؛ بهطورکلی، آشکارسازی آنها مشکل است. اما، روش غیرمستقیم نسبتاً سادهای با استفاده از وایاشی پیون  $\nu_u^- \to \mu^- \to \pi^-$  وجود دارد. اگر پیون در حال سکون باشد، موئون و یاد نوترینو پشت به پشت حرکت خواهند کرد (شکل ۴\_۱۰). بهعلاوه. چون اسپین پیون صفر است، اسپین موئون و یاد نوترینو باید در جهت مخالف هم باشند.\*\* بنابراین، اگر یاد نوترینو راستگرد باشد، موئون نیز باید راستگرد باشد (در چارچوب سکون پیون) ــــ و این درست چیزی است که بهطور تجربی بهدست آمده است [۱۳]. اندازهگیری هلیسیتهٔ موئون امکان تعیین هلیسیتهٔ پاد نوترینو را فراهم خواهد کرد. همین $d$ ور، در واپاشی  $\pi^+$  پاد موئون همیشه چپگرد است، و این نشان میدهد که نوترینو چپگرد است. برای مقایسه، و اپاشی پیون خنثی را در نظر بگیرید،  $\gamma+\gamma\to\pi^*$ . مجدداً در هر واپاشی معین دو فوتون باید هلیسیته یکسان داشته باشند. اما این یک فرایند الکترومغناطیس است که در آن یاریته پایسته برای ذرات بدون جرم فقط مقدار بیشتیهٔ  $|m_s|$  وجود دارد. مثلاً می $\bar{\psi}$ اند ا $m_s=-1$  یا ۱ $m_s=-m$  داشته باشد،  $*$ اما ۰  $m_s = m_s$  ندارد. بنابراین هلیسیتهٔ ذرهٔ بدون جرم همیشه ۱ ± است. در مورد فوتون این بیانگر حالتهای قطبش دایرهای راستگرد و چپگرد است. نبود ۰ =  $m_s = m$  متناظر با نبود قطبش طولی در اپتیک کلاسیک است. \*\* تكانهٔ زاویهای مداری (اگر وجود داشته باشد) عمود بر سرعتهای خروجی است، پس این بحث اثری بر آن ندارد.

. است، و بنابراین بهطور میانگین همان اندازه فوتونهای راستگرد داریم که چیگرد. برای نوترینوها جنين نيست. برهمكنش أنها فقط ضعيف است، و همهٔ أنها جيگرد هستند. تصوير أينهاي نوترينو وجود ندارد.\* این واضح ترین نقض تقارن آینهای است که می,توانید پیدا کنید.\*\*

بهرغم نقض پاریته در فرایندهای ضعیف، ناوردایی پاریته یک تقارن معتبر برای برهمکنشهای قوى و الكترومغناطيسي است. بنابراين، بد نيست صورتگرايي و اصطلاحات آن را گسترش دهيم. ابتدا یک نکتهٔ کوچک: بهجای بازتابها که ما را مجبور مهکند تا صفحهٔ «آینه» را بهطور اختیاری انتخاب کنیم دربارهٔ وارونی صحبت میکنیم که در آن هر نقطه بهطور قطری از مبدأ به محل مقابل برده می شود (شکل ۴\_۱۱). هر دو تبدیل این خاصیت را دارند که چرخش راستگرد را به چیگرد تبدیل کنند؛ درحقیقت، وارونی چیزی نیست جز بازتابی که با دوران (۱۸۰۰ حول محور  $y$  در شکل) دنبال می شود. پس در موارد مورد نظر (که تقارن دورانی نیز دارد) تفاوتی نمیکند که از کدامیک استفاده کنیم. P نماد وارونی است و آن را «عملگر پاریته» می نامیم. اگر دستگاه مورد نظر یک دست راست باشد، P آن را به پشت یک دست چپ وارونه تبدیل میکند (شکل ۱-۱۱ ب). وقتی P روی بردار عمل کند برداری در جهت مخالف درست میکند: P(a) = -a. در مورد ضرب خارجی دو  ${\bf a}$ بردار: c = a × b ؛ اگر P علامت a و b را تغییر میدهد. پس c بهوضوح تغییرعلامت نمیدهد: ج. خیلی عجیب است! ظاهراً دو نوع بردار وجود داردـیکی «معمولی» که تحت تبدیل.  $P(\mathbf{c}) = \mathbf{c}$ پاریته علامت آن تغییر میکند، و نوع دیگرکه ضرب خارجی مثال کلاسیک آن است، تغییرعلامت نمي دهد. براي بيان تفاوت بين اينها، اولي را بردار «قطبي» و دومي را «شبه»بردار (يا بردار «محوري») می،نامیم. توجه کنید که ضرب خارجی یک بردار قطبی و یک شبهبردار یک بردار قطبی میشود. \* شاید این یک اظهارنظر شدید باشد. تصور میکنم نوترینوها می توانند راستگرد باشند. اما با سازوکاری که در حال حاضر می،شناسیم نمی،توانند با مادهٔ معمولی برهمکنش کند. اگر معلوم شود که نوترینو جرم خیلی کوچک غیرصفر دارد، پس نوترینوهای راستگرد باید وجود داشته باشند، اما، هیچکدام از اینها نمی،توانند این واقعیت را تغییر دهند که وقتی هر استروبی در جارچوب  $CM$  راستگرد است و خودش تقارن آینهای را از میان می $\mu^-$  را به این می

بههر حال. در سال ۱۹۲۹. اندکی پس از انتشار معادلهٔ دیراک. وایل نظریهٔ ساده و زیبایی را برای ذرات بدون جرم با اسپین ۱/۲ ارائه کرد که دارای ویژگی داشتن «دستوارگی» ثابت بود. در آن زمان به نظریهٔ وایل توجه محدودی شد، زیرا بجز فوتون که دارای اسپین ۱ است، ذرهٔ بدون جرم دیگری را نمیشناختند. وقتی پائولی در سال ۱۹۳۱ نوترینو را معرفی کرد، شاید فکرکنید که نظریه وایل راگردگیری کرد و مورد استفاده قرار داد. اما چنین نکرد. یائولی نظریه وایل را بهواسطهٔ نقض تقارن آینهای رد کرد. او آنقدر زنده ماند که افسوس این اشتباه را بخورد. در ۱۹۵۷ نظریه وایل فاتحانه به اثبات رسید.

\*\* شاید اتفاقی که برای فیزیکدانان در آن زمان افتاد. برای شما هم رِخ دهد. که اگر همزمان همهٔ ذرات را به پاد ذرْمشان تبدیل کنیم نوعی نقارن آبنهای برقرار میشود. تصویر  $\bar{\nu}_\mu \to \mu^- + \mu^-$  (با پاد نوترینو راستگر) به صورت با نوترینو چیگرد) میشود،که کاملاً درست است. این نتیجه تا سال ۱۹۶۴،که معلوم شد می $\pi^+\to\mu^+ +\nu_\mu$ با شکست مواجه شود، مایهٔ دلخوشی بود. مطالب بیشتر در اینباره در بخش بعد میآید.

ياريته ١٥٥

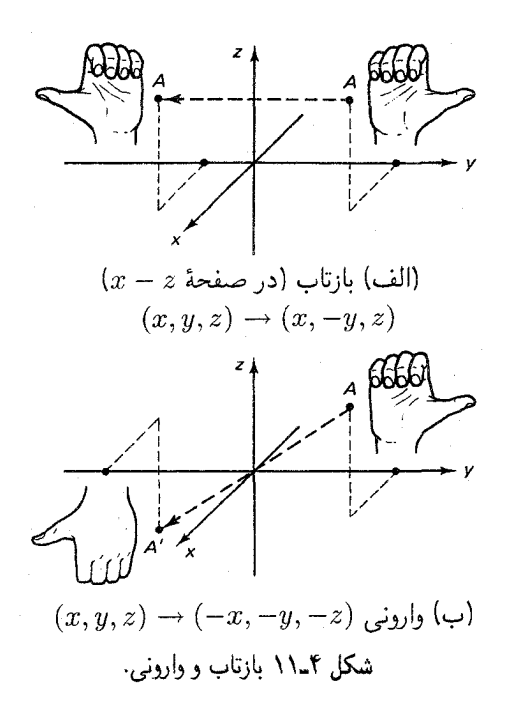

قبلاً با شبهبردار، شاید بدون استفاده از این زبان، مواجه شدهاید، یک مثال تکانهٔ زاویهای است و مثال دیگر میدان مغناطیسی. در یک نظریه با ناوردایی پاریته، هرگز نباید یک بردار و یک شبهبردار را با هم جمع کرد، درست همان $d$ ورکه در نظریهای با تقارن دورانی، نمی $\bar{\rm e}$ وانید بردار و  $\mathbf{F} = q(\mathbf{E} + \mathbf{v}/c \times \mathbf{B})$  عدد را با هم جمع کنید. بهعنوان مثال، در قانون نیروی لورنتس، این ضرب خارجی (یک بردار قطبی) است که وارد میشود. خود B را هرگز نمیتوان با E جمع کرد. همان طورکه خواهیم دید، دقیقاً همین جمع یک بردار و یک شبهبردار در نظریه برهمکنشهای  $\,P\,$ ضعیف است که به نقض پاریته می $\,$ انجامد. سرانجام ضرب نقطهای دو بردار قطبی تحت تأثیر تغییرعلامت نمی دهد، اما ضرب نقطهای یک بردار قطبی و یک شبهبردار [یا ضرب سهگانه سه بردار: [a · (b × c)] تغییرعلامت میدهد. بنابراین، دو نوع عدد نیز وجود دارد، نوع «معمولی» که علامت آن تغییر نمهکند و «شبهنردهای» که تغییر مهکند. همهٔ اینها در جدول ۴ـ۵\* خلاصه شده است. اگر عملگر پاریته را دوبار بهکار ببرید، به نقطهٔ شروع بازمیگردید:

اصطلاحات بهسادگی به نسبیت خاص تعمیم مییابد: (a" = (a°, a). شبهبردار نامیده میشود اگر مؤلفههای \*  $P(p) = -p$  فضایی آن یک شبهبردار، ه $P(\mathbf{a}) = P(\mathbf{a}) = 0$  را تشکیل دهند.  $p$  شبهنردهای است اگر تحت وارونی فضایی علامت أن منفي شود.

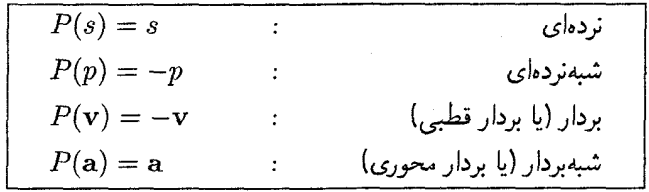

 $p$  جدول ۵ـ۹ رفتار نردهایها و بردارها تحت تبدیل باریته

 $P^{\dagger} = I$  $(01 - f)$ 

(پس گروه پاریته شامل دو عضو P و I است.) درنتیجه و یژه مقدارهای  $\pm$  ۱  $P$  هستند (مسئلهٔ ۳۴ـ۳۴). مثلاً نردهایها و شبهبردارها دارای ویژه مقدار (+ هستند، درحالی که ویژه مقدار بردارها و شبهنردهایها ا – است. هادرونها ویژه حالتهای P هستند و میهتوان آنها را براساس ویژه مقدارشان دستهبندی  $-1$ کرد، درست همان طور که آنها را برحسب اسیین، بار، ایزواسیین، شگفتی و غیره دستهبندی مے کنیم. بنا بر نظريهٔ ميدان كوانتومي، ياريته فرميون (اسيين نيمه صحيح) بايد مخالف پاد ذرهٔ متناظرش باشد، درحالی که پاریته بوزون (اسپین صحیح) و یاد ذرهاش یکسان است. یاریته ذاتی کوارکها را مثبت در نظر مرگیریم، بنابراین پاد کوارکها منفی هستند.\* پاریتهٔ یک سیستم مرکب در حالت پایه حاصلضرب پاریتههای اجزای آن است (میگوییم پاریته یک عدد کوانتومی «ضربی» است. برخلاف بار، و شگفتنی، و غیره که «جمعی» هستند.\*\* پس هشتتایه و دهتایه باریونی پاریته مثبت ["(١+)] دارند درحالی که نهتایه مزونهای شبهنردهای و برداری یاریته منفی دارند [(١+)(١-)]. (پیشوند «شبه»، پاریته ذرات را به شما مرگوید.) برای حالتهای برانگیخته عامل اضافهٔ <sup>۱</sup>(۱–) وجود دارد كه l تكانة زاويهاى مدارى است [١۴]. يس، بهطوركلي، ياريتة مزونها ١+١/(-) است (جدول ۴\_۶). درضمن، فوتون يک ذرهٔ برداری است (که با پتانسيل برداری <sup>44</sup> نشان داده میشود). اسپین آن ۱ و پاریته ذاتی اش ۱ – است.\*\*\*

\* این انتخاب کاملاً دلخواه است. می;وانستیم عکس آن را در نظر بگیریم. در واقع، می;وانستیم پاریتهٔ مثبت را برای بعضی طعمهای کوارک و منفی را برای دیگران در نظر بگیریم. این به مجموعهٔ متفاوتی از پاریتههای هادرونی می¦نجامد، اما پایستگی پاریته همچنان برقرار است. قاعدهای که در متن بیان شده ظاهراً سادهترین آنهاست، و به گمارشهای متداول می¦نجامد.

\*\* این موضوع کمتر از آنچه بهچشم می]ٌید، بارز است. از جهتی، این حاصل یک نمادگذاری خلاف قاعده است. سازگاری دقیق ایجاب مرکند که عملگر پاربته را بهشکل نمایی  $e^{i\pi K}$  بنویسیم، که در آن عملگر  $K$  نقشی شبیه اسپین را بازی مرکند [معادلة ۴ـ۲۸]. ویژه مقدارهای  $K$ ، ۰ و ۱، متناظر با ۱+ و ۱ $-$  برای P است، و ضرب ياريتهها متناظر با افزودن، بيمانة ٢، از K است.

\*\*\* اتفاقاً، متوجه مىشويد كه در اينجا شباهتى بين پاريته و تكانه زاويهاى وجود دارد. درست مانند تكانة زاويهاى

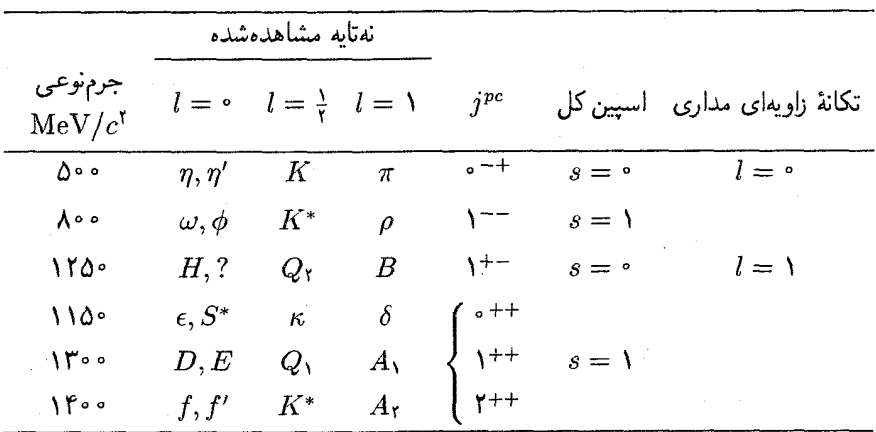

 $s$  جدول ۴ـ۶ اعداد کوانتومی مزونهای مرکب از کوارکهای  $d$ ،  $d$  و

تقارن أينهاى برهمكنشهاى قوى و الكترومغناطيسى بهمعنى پايستگى پاريته در تمام اين فرایندهاست. در ابتداً، تصور میشد که در برهمکنشهای ضعیف نیز این موضوع صادق است. اما در اوایل دههٔ پنجاه پارادوکس «معمای تاوتتا» خودنمایی کرد. دو مزون شگفت، که در آن زمان و  $\theta$  نامیده شدند ازهر حیث یکسان بودند جرم یکسان، اسپین یکسان، بار یکسان و غیرهـبجز  $\tau$ اینکه یکی از آنها به دو پیون وامی،پاشد و دیگری به سه پیون. و حالتها پاریته مخالف دارند:

> $\theta^+ \rightarrow \pi^+ + \pi^*$  $(P = +V)$

$$
\tau^+ \to \left\{ \begin{array}{l} \pi^+ + \pi^+ + \pi^+ \\ \pi^+ + \pi^+ + \pi^- \end{array} \right\} \qquad (P = -1) \qquad (\Delta \mathsf{r}_- \mathsf{r})
$$

عجیب بهنظر می رسید که دو ذرهٔ مشابه پاریتههای مختلف داشته باشند. در سال ۱۹۵۶ لبی و یانگ پیشنهاد کردند که  $\tau$  و  $\theta$  در واقع یک ذره هستند (که اکنون بهنام  $K^+$  می $\omega$ شناسیم) فقط پاریته در یکی از واپاشیها پایسته نیست. این فکر باعث شدکه درصدد یافتن دلیلی برای ناوردایی پاریته در برهمکنشهای ضعیف برآیند. و هنگامی که چنین چیزی را نیافتند به فکر یک آزمون تجربے, افتادند.

که دارای دو نوع مختلف مداری (وابسته به حرکت ذره) و اسپین (ویژگی ذاتی خود ذره) است، پاریته نیز دارای یک عامل '(١–) (مربوط به آرایش فضایی). و پاریتههای ذاتی تکتک اجزای سیستم است. اما درحالی که تکانهٔ زاویهای کل یک دستگاه مرکب، مجموع تکتک اجزای آن است، پاریتهٔکل حاصلضرب پاریتههاست.

۷\_۴ همیوغے ریار الكتروديناميك كلاسيك تحت تغييرعلامت همة بارهاى الكتريكي ناورداست؛ يتانسيلها و ميدانها تغییرعلامت می,دهند، اما یک عامل جبرانکنندهٔ بار در قانون لورنتس وجود دارد، بهطوری که نیرو بدون تغییر مه ماند. در فیزیک ذرات بنیادی عملگری را وارد مه کنیم که مفهوم «تغییر علامت بار» را تعمیم می دهد\_این عملگر را همیوغی بار، C، می نامیم که هر ذره را به پاد ذرهاش تبدیل میکند:

ه میوغی بار» گاهی اوقات اسمی بی مسماست، زیرا $C$  را می توان در مورد ذرهٔ خنثی مانند نوترون « نیز بهکار برد (که یاد نوترون می دهد)، و علامت همهٔ اعداد کوانتومی «داخلی» مانند بار، عدد باریونی، عدد لیتونی، شگفتی، افسون، زیبایی، حقیقت را تغییر می،دهد، درحالی که جرم، انرژی، تکانه و اسپین آن بدون تغییر می ماند

مانند مورد P، دو بار اعمال C ما را به حالت ابتدایی باز میگرداند.

$$
C^{\dagger} = I \tag{0.0-}f
$$

و بنابراین ویژه مقدارهای  $C$ ، ۱ ± هستند. اما، برخلاف P، اکثر ذرات در طبیعت یک ویژه حالت نیستند. زیرا اگر  $|p\rangle$  ویژه حالت  $C$  باشد، از معادلهٔ (۴ـ۵۴) پیروی میکند.  $C$ 

$$
C|p\rangle = \pm |p\rangle = |\bar{p}\rangle \tag{0.5-}
$$

بنابراین  $|p\rangle$  و  $|\bar{p}\rangle$  حداکثر در یک علامت با هم تفاوت دارند، یعنی یک حالت فیزیکی یکسانی را نمایش میدهند. پس فقط ذراتی که پاد ذرهٔ خودشان هستند می $\vec{c}$ انند ویژه حالت  $C$  باشند. این موضوع، فقط شامل فوتون و مزونهایی که در مرکز نمودارهای راه هشتگانه قرار دارند، مانند ائر عملکرد  $C$  تغییرعلامت میردهد معقول است که بگوییم «عدد همیوغی بار» آن ۱ $\,$  است. میتوان نشان داد [۱۵] که سیستم متشکل از ذرمای با اسپین ﴿ و پاد ذرهٔ آن در آرایشی با تکانهٔ زاویهای مداری I و اسپین کل s، ویژه حالت  $C$  را با ویژه مقدار \*+ $($  ( – ) تشکیل میدهد. بر اساس مدل کوارک، مزونهای مورد نظر دقیقاً به این شکل هستند: برای شبهنردهایها مصطلح ا ہ = 8 و بنابراین 1 $C=1$  است؛ برای بردارها، • = l و ۱ = 8، بهطوری که 1 $C=1$  است. اغلب، مانند مورد جدول ۴\_۶.  $C$  طوری آورده میشود که گویبی یک عدد کوانتومی معتبر برای كل ابر چندتايه است؛ در حقيقت اين موضوع فقط به اعضاى مركزى مربوط مى شود.) همیوغی بار ۱۵۹

عدد کوانتومی ضربی است، و مانند یاریته، در برهمکنشهای الکترومغناطیسی و قوی پایسته  $\,C\,$ است. مثلاً  $\pi^*$  به دو فوتون وامی یاشد:

$$
\pi^* \to \gamma + \gamma \tag{aV-f}
$$

قبل و بعد)، اما نیم تواند به سه فوتون واباشی کند. (برای دستگاه  $n$ فوتونی،  $C = +1$ ) در (C = (–۱).) همین طور،  $\omega$  به  $\gamma$  +  $\gamma$  وامی پاشد، اما هرگز به  $\tau^*$  +  $\tau^*$  وایاشیده نمی شود. در $(C = (-1)^n$ برهمکنشهای قوی، ناوردایی همیوغی بار ایجاب میکند که توزیع انرژی پیونهای باردار در واکنش

> $p + \overline{p} \rightarrow \pi^+ + \pi^- + \pi^+$  $(\Delta \Lambda_F)$

(بهطور میانگین) یکسان باشد [۱۶]. از طرف دیگر، همیوغی بار، یک تقارن برهمکنشهای ضعیف نیست. وقتی  $C$  بر یک نوترینو (عضو چیگرد) اعمال شود یک یاد نوترینوی چیگرد می،دهد که وجود ندارد. بنابراین، شکل همیوغ بارشدهٔ هر فرایند شامل نوترینو حتماً یک فرایند فیزیکی ممکنی نیست. در برهمکنشهای ضعیف هادرونی ناب نیز علاوه بر نقض  $C$  نیز نقض می شود.

جون ذرات اندکی ویژه حالت C هستند، کاربرد مستقیم آن در فیزیک ذرات بنیادی تقریباً محدود است. اگر توجه خود را به برهمکنشهای قوی معطوف کنیم، با ترکیب  $C$  با یک تبدیل ایزواسیین مناسب، می توان بر توان آن افزود. دوران °۱۸۰ ای حول محور شماره ۲ در فضای ایزواسپین $I_{\mathsf{r}}$  و  $I_{\mathsf{r}}$  تبدیل میکند، مثلاً  $\pi^+$  را به  $\pi^-$  تبدیل میکند. اگر پس از آن عملگر همیوغی بار را اعمال کنیم، به  $\pi^+$  بازمیگردیم. بنابراین پیونهای باردار اگرچه ویژه حالت  $C$  بهتنهایی نیستند، ولی ویژه حالت این عملگر ترکیبی هستند. بهدلایلی این تبدیل حاصلضرب را «پاریته G» می نامیم:

$$
G = CR_{\mathsf{t}}, \qquad \mathsf{A} \qquad R_{\mathsf{t}} = e^{i\pi I_{\mathsf{t}}} \qquad \qquad (\mathsf{A}\mathsf{L}\mathsf{f})
$$

همهٔ مزونهایی که حامل شگفتی (یا افسون، زیبایی، حقیقت) نیستند،ویژه حالت G هستند\*\*. برای یک چندتایه با ایزواسپین I ویژه مقدار از رابطهٔ زیر بهدست میآید (مسئلهٔ ۴ـ۳۶)

$$
G = (-1)^{I} C \tag{8.1}
$$

\* بعضی نویسندهها محور شمارهٔ ۱ را بهکار می برند. واضح است که هر محور در صفحهٔ ۲ – ۱ این کار را انجام مے ردھد.

جه مثلاً  $K^+$  ويژه حالت  $G$  نيست زيرا  $R$  آن به  $K^*$  و آن را به  $\bar{K}^*$  تبديل مى $\mathcal{S}$ ند. اين ايده را مىتوان با استفاده از تبدیل (۳)  $SU(7)$  مناسب بهجای  $R$ . به  $K$ ها تعمیم داد. اما چون (۳)  $SU(7)$  تقارن خوبی از نیروهای قوی نیست، این کار فایدۂ چندانی ندارد.

که  $C$  عدد همیوغی بار عضو خنثی است. برای یک پیون ۱ $G=-G$  و برای حالتی با  $n$  پیون

$$
G = (-1)^n \tag{8.1-}
$$

این نتیجه خیلی مفید است، زیرا تعیین میکندکه چند پیون در یک واپاشی خاص گسیل می شود. مثلاً مزونهای p با ۱ $I= \setminus I = C = \setminus C = \setminus G = \setminus G$  به دو و نه سه پیون واسیپاشد، درحالی که  $\phi$ ،  $\omega$  و  $\psi$  به سه پیون نه دو پیون واپاشیده می شوند.

 $CP$  نقض ۸ـ۴ همان $d$ ورد که دیدیم، برهمکنشهای ضعیف تحت تبدیل  $P$  ناوردا نیستند. روشنترین دلیل آن این واقعیت است که باد موئون گسیل شده در واپاشی پیون

$$
\pi^+ \to \mu^+ + \nu_\mu \tag{8.1-6}
$$

همیشه چیگرد است. برهمکنشهای ضعیف تحت  $C$  ناوردا نیستند. برای نوع همیوغ بار واکنش (۴ـ۶۲) با موئون چپگرد داریم:

$$
\pi^- \to \mu^- + \bar{\nu}_\mu \tag{8}^{\circ}(\mathcal{F}^{\bullet}(\mathcal{F}))
$$

درحالي كه در واقع موئون حاصل همواره راستگرد است. با اين حال، اگر دو عملگر را نزكيب کنیم به حالت اول بازمیگردیم:  $CP$  پاد موئون چپگرد را به موئون راستگرد تبدیل میکند که دقیقاً چیزی است که در طبیعت مشاهده میکنیم. بسیاری از مردم که از نقض پاریته بهتزده شده بودند با این نتیجه تسلمی یافتند. شاید این عملکرد مرکب بود که حس شهودی ما تاکنون دربارهٔ آن صحبت میکردـشاید منظور ما از «تصویر آینهای» الکترون راستگرد پوزیترون چپگرد باشد.\* اگر از ابتدا پاریته را آنچه اکنون CP میbنامیم، تعریف کرده بودیم از ضربهٔ عاطفی نقض پاریته اجتناب می شد (یا به هر صورت بهتعویق می(فتاد). اکنون برای تغییر اصطلاح دیر شده است، اما اینکه جهان «باید» بهلحاظ چپ راست متقارن باشد. لااقل حس غریزی ما را تسکین می دهد.

\* ضمناً، در الکترودینامیک کلاسیک میتوانیم بهخوبی بار الکترون را شبهنردهای در نظر بگیریم. E شبهبردار و B بردار میشود، اما تمام نتایج یکسان هستند. این موضوع واقعاً به سلیقهٔ ما بستگی دارد که تصویر آینهای بار مثبت، مثبت یا منفی در نظر بگیریم.

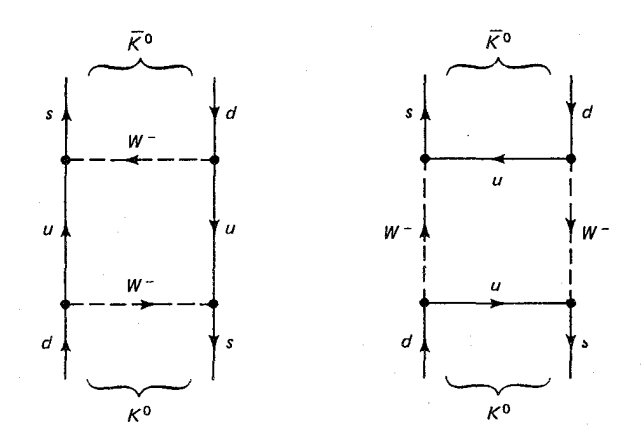

شکل ۱۲ـ۱۴ نمودارهای فاینمن در  $\bar{K}^{\circ}$  ته جیماند. (نمودارهای دیگری هم وجود دارند، ازجمله نمودارهایی که در آن  $c$  یا  $t$  جانشین یک یا هر دوکوارک  $u$  شده است.

ناوردایی  $CP$  پیامدهای عجیبی برای مزونهای  $K$  خنثی دارد، که اولینبار گلمان و پائیس در یک مقالهٔ کلاسیک به آن اشاره کردند [۱۷]. آنها متوجه شدند که  $K^*$  با شگفتی ۱+ از طریق  $+$  برهمکنش ضعیف مرتبهٔ دوم به پاد ذرهاش  $\bar{K}^{\ast}$  با شگفتی  $-$ 

$$
K^* \rightleftarrows \bar{K}^* \tag{8.19}
$$

که در نمودار شکل ۴ـ۱۲ نشان داده شده است، تبدیل می شود. (امکان چنین تبدیل داخلی بین دو ذره، منحصر به دستگاه کائون خنثی است. در بین ذرات پایدار فقط  $D^*\bar{D}^*$  و  $B^*\bar{B}^*$  دارای این ویژگی هستند. نگاه کنید به مسئلهٔ ۴ــ۳۸.) درنتیجه ذراتی که ما معمولاً در آزمایشگاه مشاهده میکنیم  $K^*$  و  $\bar{K}^*$  نیستند، بلکه ترکیب خطی از این دو هستند. بهویژه، می $\bar{\mathfrak g}$ ن ویژه حالتهای را بهصورت زیر تشکیل داد. چون  $K$ ها شبهنردهای هستند  $CP$ 

$$
P|K^{\circ}\rangle = -|K^{\circ}\rangle, \qquad P|\bar{K}^{\circ}\rangle = -|\bar{K}^{\circ}\rangle \tag{8.16}
$$

از طرف دیگر از معادلهٔ (۴ـ۵۴) داریم:

$$
C|K^{\prime}\rangle = |\bar{K}^{\prime}\rangle, \qquad C|\bar{K}^{\prime}\rangle = |K^{\prime}\rangle \qquad (\mathfrak{F}\mathfrak{F}_{-}\mathfrak{f})
$$

بر این اساس

$$
CP|K'\rangle = -|\bar{K}^*\rangle, \qquad CP|\bar{K}^*\rangle = -|K'\rangle \tag{8.15}
$$

است. و بنابراین ویژه حالتهای (بهنجار)  $CP$  عبارتاند از:

$$
|K_{1}\rangle = (1/\sqrt{r})(|K^{*}\rangle - |\bar{K}^{*}\rangle) \qquad , \qquad |K_{1}\rangle = (1/\sqrt{r})(|K^{*}\rangle + |\bar{K}^{*}\rangle) \qquad (\text{A-F})
$$

$$
CP|K_{\mathcal{V}}| = |K_{\mathcal{V}}\rangle \qquad \qquad \mathcal{C}P|K_{\mathcal{V}}| = -|K_{\mathcal{V}}\rangle \tag{8.15}
$$

 $CP = +1$  فرض کنید  $CP$  در برهمکنشهای ضعیف پایسته باشد،  $K_1$  فقط می تواند به حالت با واپاشی کند، درحالی که  $K_1$  باید به حالت با  $P=-\Omega$  برود. معمولاً، کائونهای خنثی به دو یا سه پیون میواپاشند. ولی قبلاً دیدیم که آرایش دوپیونی دارای پاریته ۱+ و دستگاه سهیبونی دارای است [معادله (۵۳ـ۵۳)]: هر دو ۱ $C=+C$  دارند. درنتیجه،  $K_1$  به دو پیون وام بیاشد  $P=-V$ نه سهتا)  $K_1$  به سه پیون وایاشی میکند (نه دوتا):

$$
K_{\mathfrak{t}} \to \mathfrak{t}\pi, \qquad K_{\mathfrak{t}} \to \mathfrak{r}\pi \tag{10-10}
$$

اکنون، واپاشی ۲π بسیار سریعتر است، زیرا انرژی آزادشده در آن بیشتر است. بنابراین اگر با باریکهای از  $K^*$ ها شروع کنیم:

$$
|K^*\rangle = (\frac{\sqrt{r}}{K_1}) + |K_1\rangle \tag{V1-f}
$$

مؤلفهٔ  $K_1$  بهسرعت از بین می $_{\rm 0}$ رد، و در فاصله دور از چشم، باریکهٔ خالصبی از  $K_1$ ها خواهیم داشت. نزدیک چشم باید تعداد ریادی رویداد ۲π ببینیم، ولی در فاصلههای دورتر فقط انتظار واياشي ٣π را داريم.

خب، چیزهای زیادی را باید دربست بپذیریم. همان $d$ ورکه کرونین در یک گزارش علمی لذتبخش نوشته است [١٨].

بنابراین آقایان گلمان و پائیس پیشبینی کردند که علاوه بر مزونهای K با عمرکوتاه، باید مزونهای K با عمر بلند نیز وجود داشته باشد. آنها این کار را با زیبایی، ظرافت، و سادگی انجام دادند. فكر مىكنم مقالة أنها را هركس بايد گاهى فقط بهخاطر زيبايى و استدلال أن بخواند. اين مقاله که در سال ۱۹۵۵ در فیزیکال ریویو منتشر شد، بسیار دوستداشتنی بود! لرزشی در نقض I۶۳  $CP$ 

اما مزخرف نبود و در سال ۱۹۵۶ لدرمن و همکارانش در بروکهاون مزون  $K_{\rm Y}$  راکشف کردند [۱۹]. بهطور تجربي، دو طول عمر عبارتاند از:

$$
\tau_1 = \delta J A \times 10^{-18} \text{sec}
$$
  
\n
$$
\tau_2 = \delta J \times 10^{-4} \text{sec}
$$
 (YLF)

، مطوری که K جداکثر چند سانتیمتر حرکت میرکند، درحالی که K<sub>۲</sub> چند متر را طی می کند. توحه کنید که  $K_1$  و  $K_2$ ، مانند  $\bar{K}^{\circ}$  و  $\bar{K}^{\circ}$  نیستند، یاد ذرهٔ یکدیگر نیستند، بلکه هر کدام یاد ذرهٔ خود هستند (۱ – =  $C$  برای  $K_1$  و ۱ + =  $C$  برای  $K_7$ ). اختلاف جرم آنها بسیار کم است؛ آزمایش نتیجه می دهد [۲۰].

$$
m_{\mathfrak{k}} - m_{\mathfrak{l}} = \mathfrak{r}_{\mathfrak{l}} \Delta \times \mathfrak{l} \cdot \mathfrak{r}^{\mathfrak{e}} \mathrm{eV} \qquad (\mathsf{VT}_{\mathfrak{l}} \mathfrak{k})
$$

دستگاه کائون خنثی یک تاب ظریف به این برسش قدیمی که «ذره چیست؟» می افزاید. كائونها نوعاً در برهمكنشهاى قوى در ويژه حالتهاى شگفتى ( نظر و  $K^{\ast}$  ) توليد مى شوند، اما توسط برهم كنش ضعيف در ويژه حالتهاى  $CP$  ( K و K ) وامى ياشند. يس كدام ذرة «حقيقى» است؟ اگر بیذیریم ذره باید دارای طول عمر منحصر بهفرد باشد، K1 و Kr ذرات «حقیقی» هستند.\* اما لازم نیست تا این اندازه جزماندیش باشیم. در عمل گاهی استفاده از یک مجموعه مناسب تر است وگاهی مجموعهٔ دیگر. این وضعیت شباهت بسیاری با نور قطبیده دارد. قطبش خطی را می توان برهمنهی قطبش دایرهای چیگرد و دایرهای راستگرد تلقی کرد. محیطی را تصور کنید که ترجیحاً نور با قطبش دایرهای راستگرد را جذب کند و یک باریکه نور با قطبش خطی را بر آن بتابانید. با عبور از محیط بهطور فزایندهای دارای قطبش دایرهای چیگرد خواهد شد، درست همان طور که باریکه  $K^*$  به باریکه  $K_7$  تبدیل می $\mathring{\mathbf{w}}$ ده اما تصمیم به تحلیل فرایند برحسب حالتهای خطی یا قطبش دایرهای به سلیقهٔ شما بستگی دارد.

کائونهای خنثی دستگاه تجربی کاملبی را برای آزمون ناوردایی  $CP$  در اختیار میگذارند. با استفاده از باریکه بهاندازهٔ کافی دراز می توان نمونهای که فقط از کائونهای با طول عمر بلند تشکیل شده است تولید کرد. اگر در این نقطه یک واپاشی ۲ $\pi$  مشاهده کنیم می $\;CP$  هفی تقض

\* اتفاقاً این موضعی بود که گلمان و پائیس مدافع آن بودند.

شده است. چنین آزمایشی را کرونین و فیچ در ۱۹۶۴ گزارش کردند [۲۱]. در آنها انتهای باریکه ۵۷فوتی، در ۲۲۷۰۰ وایاشی، ۴۵ رویداد دوییونی را یافتند. این کسر کوچکی است (تقریباً یک در ۵۰۰)، اما دلیل غیرقابل تردید نقض CP است. بدیهی است که کائون خنثی با طول عمر بلند یک ویژه حالت کامل CP نیست، بلکه مخلوط کمی از  $K_1$  دارد:

$$
|K_L\rangle = \frac{1}{\sqrt{1+|\epsilon|^{\gamma}}} (|K_{\gamma}\rangle + \epsilon |K_{\gamma}\rangle)
$$
 (Y<sup>2</sup>-<sup>2</sup>)

ضریب e معیار انحراف طبیعت از ناوردایی کامل CP است. مقدار تجربی آن حدود ۳−۲۰ × ۱۳ر۲ است.

نقض CP، اگرچه اثر بسیار کوچک است، و خارج از دستگاه کائون خنثی هرگز مشاهده نشده است، اما مسئلهای عمیقتر از نقض پاریته را مطرح میکند. ناپایستگی پاریته بهسرعت به نظرية برهمكنشهاى ضعيف محلق شد (در واقع، بخشى از نظرية «جديد»\_معادلة وايل براى نوترينو\_سالها «منتظر بهرهبرداري بود»). بررسي دقيق نقض ياريته راحت;ر بود زيرا اثر بزرگي بود: همهٔ نوترینوها نهفقط ۱°ر°۵٪ آنها چیگرد هستند. از این نظر، پاریته در برهمکنشهای ضعیف بهصورت ماکسیمال نقض می شود. برعکس، نقض  $CP$  در هر مقیاس، اثر کوچکی است و تاکنون کسی روش «طبیعی» برای همسازی آن نیافته است.\*

آزمایش فیچ کرونین آخرین امید برای هر شکل تقارن آینهای کامل در طبیعت را نابود کرد. مطالعات بعدی واپاشی نیمهلپتونی  $K_L$  مدرک بارزتری برای نقض  $CP$  را آشکار ساخت. اگرچه از همهٔ  $K_L$ ها بهصورت ۳ $\pi$  وامی $\mathcal G$ ال استاند، اما ۳۹٪ آنها بهصورت زیر وایاشه , مه کنند  $K$ 

$$
\pi^{+} + e^{-} + \bar{\nu}_{e} \qquad (\text{(ii)}\n\pi^{-} + e^{+} + \nu_{e} \qquad (\text{iv})
$$
\n
$$
\pi^{-} + e^{+} + \nu_{e} \qquad (\text{v})
$$
\n
$$
(V \Delta F)
$$

توجه کنید که CP (الف) را به (ب) می برد، بنابراین اگر CP پایسته، و  $K_L$  یک ویژه حالت ناب بود، احتمال (الف) و (ب) برابر می شد. اما آزمایشها نشان می دهند [۲۲] که  $K_L$  اغلب، به نسبت کمتری ۳-۱۰ × ۳٫۳ به پوزیترون وامبیاشد تا به الکترون. اینجا برای اولین بار فرایندی وجود دارد که تفاوت مطلقی بین ماده و یاد ماده قائل میشود، تعریف صریح و غیرقراردادی از بار مثبت عامل فاز مختلط 6 در ماتریس کوبایاشه ساسکاوا وسیلهٔ مناسبی برای نشاندادن نقض  $CP$  در مدل استاندارد \* است. در واقع، این چیزی بود که باعث شد کوبایاشی و ماسکاوا نسل سوم کوارکها را حتی قبل از کشف افسون پیشنهادکنند. در حال حاضر، 6 پارامتر ورودی دلخواهی است، که (مانند بقیهٔ اجزا در ماثریس KM)کسی نمیداند حِكَونه آن را محاسبه كند.

برگشت زمان و قضیه TCP ۱۶۵

فراهم مي/اورد. بار مثبت باري است كه ليتون توليدشده در واياشي مزون  $K$  خنثي با طولءمر بلند ترجیحاً حامل آن است. این واقعیت که نقض  $CP$  برخورد نامساوی با ذرات و یاد ذرات مجاز می داند نشان می دهد که شاید این موضوع مسئول استیلای ماده بر یاد ماده در عالم باشد [۲۳].

۴\_۹ برگشت زمان و قضسه TCP فرض کنید فیلمی از بعضی فرایندهای فیزیکی، مثلاً، برخوردکشسان دو توپ بیلیارد ساختهایم. اگر فیلم را به عقب برگردانیم آیا فرایند فیزیکی ممکنی را مشاهده میکنیم یا ناظر می تواند با قطعیت بگوید «نه، این غیرممکن است فیلم باید برعکس شود»؟ در مورد برخوردهای کشسان کلاسیک فرایند «معکوس زمانی» کاملاً ممکن است. شکی نیست که اگر تعداد زیادی توپ بیلپارد در تصویر باشند نسخة وارونشده شايد بسيار غيرمحتمل باشد. متعجب خواهيم شدكه ببينيم تويها خودشان در یک مثلث کامل مجتمع شوند، و یک توپ از آنها که دور شود، و جداً مشکوک خواهیم شد که فیلم برعکس شده است. اما این بدان سبب است که می دانیم فراهمآوردن شرایط اولیه لازم، بهصورتی که همهٔ توپها با سرعت مورد نظر و جهتهای درست بهطرف هم بروند، فوق|لعاده مشکل است. پس شرایط اولیه می تواند سرنخی از «پیکان زمان» به ما بدهد، اما قوانین حاکم بر برخورد خودشان رو به عقب به همان خوبی رو به جلوکار میکنند.) تا این اواخر ناوردایی برگشت زمان در برهمکنش تمام ذرات بنیادی امری مسلم فرض میشد. ولی با انحطاط پاریته، طبیعی بود که ناوردایی برگشت زمان نیز مورد تردید قرار گیرد [۲۴].

از قوار معلوم، آزمون ناوردایی برگشت زمان خیلی از P یا  $C$  سختتر است. اولاً، درحالی  $T$  که همهٔ ذرات ویژه حالتهای  $P$  و بسیاری ویژه حالتهای  $C$ ، هستند ولی هیچکدام ویژه حالت س الاعملگر برگشت زمان،» که فیلم را معکوس میکند) نیستند.\* بنابراین «پایستگی  $T$ » را نمی $\vec{v}$ بهسادگی با ضربکردن اعداد، مانند مورد P و C آزمود. سرراستترین آزمون این است که واکنش  $(d+\gamma \rightarrow n+p)$  خاصی (مثلاً  $d+\gamma \rightarrow n+p$  را در نظر بگیریم) و آن را برعکس کنیم برای شرایط متناظر تکانه، انرژی، و اسپین، آهنگ واکنش باید در هر دو جهت یکسان باشد. (این «اصل توازن تفصیلی» نامیده میشود و پیامد مستقیم ناوردایی برگشت زمان است.) این آزمونها برای برهمکنشهای قوی و الکترومغناطیسی موفقاند. و فرایندهای مختلف بررسی شده است. نتایج همواره منفی بودهاند (هیچ دلیلی برای نقض  $T$  وجود ندارد، اما این شگفتانگیز نیست. با توجه به تجربهمان در مورد P و C، تنها جایی که انتظار داریم نقض برگشت زمان را ببینیم در واکنشهای ضعیف است. متأسفانه، انجام آزمایشهای واکنش معکوس در برهمکنشهای ضعیف دشوار است. \* یک ذره میتواند با تصویرش در آینه یکسان باشد. و اگر خنثی باشد. یاد ذرهٔ خودش است. اما نمیهتواند شبیه خودش باشد که در زمان به عقب می رود. (لااقل، اگر اتفاقی برایش بیفتد، چنین نخواهد بود.)

#### ۱۶۶ تقارئها

 $p^+ + \pi^- \rightarrow \Lambda$  به عنوان مثال، واپاشی ضعیف $\pi^- + \pi^- \rightarrow \Lambda$  را در نظر بگیرید. واکنش معکوس است، اما هرگز چنین فرایندی را نخواهیم دید، زیرا برهمکنش قوی پروتون و پیون، برهمکنش ضعیف را کاملاً تحتالشعاع قرار میدهد. برای اجتناب از آلودگیهای برهمکنش قوی و الکترومغناطیسی، به فرايند نوترينو متوسل مىشويم. اما اندازهگيرى دقيق با نوترينوها دشوار است و از قرار معلوم در اينجا در حستجوی اثر خیلی کوچکی هستیم. بنابراین، در آزمونهای حساس ناوردایی  $T$  اندازهگیریهای دقیق کمیتهایی دخیل است که اگر  $T$  تقارن کامل داشته باشد باید دقیقاً صفر شوند. مثال کلاسیک، گشتاور دوقطبی الکتریکی یک ذره بنیادی است.\* احتمالاً حساس ترین آزمایشی که تاکنون انجام شده است آزمایش رمزی در مورد حد بالای گشتاور دوقطبی الکتریکی نوترینو است [۲۵]:

> $|\mathbf{d}| < e \cdot (\mathbf{F} \times \mathbf{V} \cdot \mathbf{V})$  $(Y^{\epsilon} - Y)$

که در آن e بار پروتون است. تا سال ۱۹۸۵ هیچ آزمایشی که نقض  $T$  را نشان دهد مشاهده نشده است. با وجود این، دلیل قانعکنندهای وجود دارد که نشان میدهد برگشت زمان نمیتواند یک تقارن کامل طبیعت باشد. این دلیل ناشی از قضیهٔ بهاصطلاح  ${\it TCP}$  است که یکی از پیامدهای عمیق نظریه میدان کوانتومی است [۲۶]. فقط بر اساس فرضهای عام ناوردایی لورنتس، مکانیک کوانتومی و این فکر که میدانها حامل برهمکنشها هستند ـــ قضیه  ${\it TCP}$  بیان میکند که عمل ترکیب عملیات برگشت زمان، همیوغی بار، و پاریته (با هر ترتیبی) یک تقارن دقیق در هر برهمکنش است. نمی توان یک نظریهٔ میدان کوانتومی ساخت که در آن حاصلضرب  ${\mathit TCP}$  نقض شود. اگر، جنانکه آزمایش فیچکرونین نشان داد،  $CP$  نقض شود، باید نقض جبرانکنندهای در  $T$  وجود داشته باشد. البته، قضیه  ${\mathit TCP}$  ممکن است مانند هر ادعای عدم امکان دیگر فقط معیاری از نداشتن قدرت تخیل در ما باشد، بنابراین، باید در آزمایشگاه آزموده شود، بههمین دلیل است که یافتن دلیل مستقلی بر نقض  $T$  بسیار اهمیت دارد. اما قضیه  ${\mathit TCP}$  معانی ضمنی دیگر نیز دارد که موضوع تحقیقات تجربی است. اگر این قضیه درست باشد. هر ذره باید درست همان جرم و طول عمر یاد ذرءاش را داشته باشد.\*\* اندازهگیری روی تعدادی از جفت ذرمـیاد ذره انجام شده است؛ حساس ترین آزمون تاکنون اختلاف جرم  $\bar{K}^*-\bar{K}^*$  بوده است که بهصورت کسری از جرم برای ذرهٔ بنیادی گشتاور دوقطبی d در امتداد محور اسپین s، قرار دارد. جهت دیگری وجود ندارد. اما d یک بردار است، درحالی که s شبهبردار است، بنابراین، گشتاور دوقطبی غیرصفر مستلزم نقض پارینه است. همین طور s بر اثر برگشت زمان تغییرعلامت میدهد اما d چنین نیست. بنابراین، d غیرصفر نیز، (بهصورت جالب $\tau$ ری) بهمعنی نقض  $T$  است. برای جزئیات بیشتر نگاه کنید به مرجع (۲۵). ین موضوع از ناوردایی  $C$  نیز نتیجه میشود. به هر حال، چون میدانیم که پاریته نقض میشود، برابری جرمها  $\ast\ast$ 

و طول عمرها (همچنین گشتاورهای مغناطیسی، اگرچه علامتهای آنها مخالف هم است) که از فرض خیلی ضعیفتر تقارن  ${\rm \it TCP}$  نتيجه مىشود، اهميت دارد.

ه مقدار کمتر از ۱٬۰–۲۰ شناخته شده است. بناراین قضیه  ${\mathit TCP}$  حایگاه نظری جایگاه  $K^*$ بسیار محکمی دارد. و بهلحاظ تجربی نیز نسبتاً ایمن است. در واقع. همان طورکه یک نظریهپرداز برجسته مطرح کرده است، اگر انحرافی یافت شود، «جهنمی بهوجود می آید».

> مراجع و يادداشتها ۱. به عنوان مثال کتاب، نگاه کنید به

F. Halzen and A. D. Martin, Quarks and Leptons (New York: Wiley, 1984) section 14.2.

برای بحث کامل تر (و تا اندازهای جدیدتر) کتاب

E. L. Hill, Rev. Mod. Phys. 23, 253 (1951).

را بېينيد.

۲. اگر با این موضوع آشنا نیستید باید به کتاب زیر نگاه کنید

D. Halliday and R. Resnick, Physics, 3d Ed. Part I, (New York: Wiley, 1977), p. 221.

۳. به عنوان مثال، نگاه کنید به کتاب

E. Merzbacher, Quantum Mechanics, 2d Ed. (New York: Wiley, 1970), Chapter 16, section 6 and 7.

۴. به مرجع ۳ فصل ۱۲ و بخش ۵ و ۶ نیز نگاه کنید.

5. W. Heisenberg. Z. Phys. 77, 1 (1932).

ترجمهٔ انگلسبی این مقالهٔ کلاسیک در کتاب زیر آمده است

D. M. Brink, Nuclear forces (Elmsford, NY: Pergamon, 1965).

6. V. B. Fliagin et al., Sov. Phys. JETP 35 (8), 592 (1959).

7. H. L. Anderson, E. Fermi, E. A. Long, and D. E. Nagle, *Phys. Rev.* 85, 936 (1952).

8. A. De Rujula, M. Georgi, and S. L. Glashow, Phys. Rev. D12, 147 (1975); S. Weinberg, Trans. N. Y. Acad. Sci., Series II, 38, 185 (1977);

S. Gasiorowicz and J. L. Rosner, Am. J. Phys. 49, 962 (1981); J. Gasser and H. Leutwyler, *Phys. Rep.* 87, 78 (1982).

۹. «مدل کیسهٔ MIT» سازوکاری را مطرح مے کند که به لحاظ کیفی پذیر فتنی است. کوارکهای آزاد به  $m_{\text{eff}} = \sqrt{m^{\gamma} + (\hbar x/ R c)^{\gamma}}$ جرم  $m$  که در پوستهای کروی بهشعاع R جمبوس اند دارای جرم مؤثر هستند که x عدد بدون بعد حدود ۲٫۵ است. با استفاده از شعاع پروتون (یعنی ۱۳–۱٫۵ × ۱٫۵) برای MeV/c $^{\rm t}$  ،  $^{\rm t}$ ۳۳۰ برای کوارکهای بالا و پایین بهدست می آید. نگاه کنید به کتاب زیر F. E. Close, An Introduction to Quarks and Partons (London: Academic, 1979), Section 18.1.

10. T. D. Lee and C. N. Yang, *Phys. Rev.* 104, 254 (1956).

11. C. S. Wu et al., *Phys. Rev.* 105, 1413 (1957).

برای روشنبی مطلب مشکلات موجود در آزمایش را نادیده می،گیرم. برای همسو نگهداشتن هستههای کبالت، باید نمونه ۱۰ دقیقه در دمای کمتر از ۱<sup>۰</sup>K قرار داده شود. تعجبآور نیست که آزمایشهای قبلی در باریته ناموفق بودهاند.

۰۱۲ مای مثال نگاه کنید به کتاب

Pauli's letter to Weisskopf in W. Pauli, Collected Scientific Papers, Vol. I, R. Kronig and V. F. Weisskopf, eds. (New York: Wiley-Interscience, 1964), p. xii; Scientific American (March 1957), p. 154; P. Morrison, *Scientific American* (April 1957).

13. G. Backenstoss et al., *Phys. Rev. Lett.* 6, 415 (1961); M. Bardon et al., *Phys. Rev. Lett.* 7, 23 (1961).

۱۴. این امر از بخش زاویهای تابع موج فضایبی  $Y^m_l(\theta, \phi)$  بهدست می آید. برای مثال نگاه كنيد به مرجع ٣ صفحة ١٨۶ (يا انتهاى مسئله ٣\_٥).

15. D. H. Perkins, *Introduction to High-Energy Physics*, 2d Ed. (Reading, MA: Addison-Wesley, 1982), p. 99.

16. C. Baltary et al., *Phys. Rev. Lett.* **15**, 591 (1965).

١٧. این مقاله قبل از سرنگونی پاریته نوشته شده است M. Gell-Mann and A. Pais, *Phys. Rev.* 97, 1387 (1955).

مسائل ١۶٩

اما اگر  $CP$  را بهجای  $C$  بگذاریم ایدهٔ اصلی تغییر نمیکند. البته نویسندگان نمودار کوارکی مانند شکل ۱۲\_۱۳ را رسم نکردند، بلکه اساس بحث خود را بر معادلهٔ (۴\_۶۴)گذاشتند و این  $K^* \leftrightarrow \pi^+ + \pi^- \leftrightarrow \bar{K}^*$  واقعیت که  $K^*$  و  $\bar{K}^*$  به  $\pi^+ + \pi^+$  وامی پاشد. بنابراین، 18. J. W. Cronin and M. S. Greenwood, Phys. Today (July 1982), p. 38. کرونین یک قرارداد نامتعارف را استفاده کرده است. در معادلهٔ (۴ـ۶۶) ما ۱ – ۵ گذاشته است. اما فيزيک آن بکسان است.

19. K. Lande et al., *Phys. Rev.* 103, 1901 (1956).

۲۰. آشکارسازی این اختلاف جرم اندک خود داستانی جذاب است. برای مثال نگاه کنید به مرجع ١٥، بخش. ١٤\_١٣\_١.

21. J. H. Christenson et al., Phys. Rev. Lett. 13, 138 (1964).

22. S. Gjesdal et al., *Phys. Lett.* 52B, 113 (1974); S. Bennett et al., Phys. Rev. Lett. 19,m 993 (1967); D. Dorfan et al., Phys. Rev. Lett. 19, 987 (1967).

23. F. Wilczek, Scientific American (December 1980).

٢۴. برخوردهای عالی غیررسمی برگشت زمان عبارتاند از O. E. Overseth, Scientific R. G. Sachs, *Science*, 176, 587 (1972) و R. G. Sachs, *Science*, 176, 587. هستند. 25. N. F. Ramsey, Rep. Prog. Phys. 45, 95 (1982).

۲۶. قضیه  ${\mathit TCP}$  را جی شوئینگر و ج. لودِرزکشف کردند و پائولی آن را در نیلزبورو گسترش فيزيك كامل كرد. (New York: McGraw-Hill, 1955). ابتدا هيچكس توجه چنداني به قضیه  ${\it TCP}$  نکرد، زیرا در آن زمان همه فکر میکردند که  $C$   $C$  و  $P$  تک $\it \Xi$  تقارنهای کامل هستند. فقط با سقوط پاریته و مخصوصاً نقض  $CP$  بود که اهمیت این قضیه کاملاً درک شد.

مسائل ابت کنید که  $R_+$  ، $R_-$ ،  $R_a$ ،  $R_a$ ،  $R_a$  ،  $R_{-}$ ،  $R_{+}$  ،  $R_{-}$  ،  $R_{-}$  ،  $\lambda$ [راهنمایی: یک روش انجام این کار علامتگذاری سهگوشه مانند شکل ۴ـ۲ است. یک عملگر تقارن معین A را به مکانی می برد که قبلاً A، B یا  $C$  اشغالکردن بودند. اگر A  $\rightarrow$  باشد یا  $[ .C \rightarrow B , B \rightarrow C \cup C \rightarrow C , B \rightarrow B]$ **۲\_۲** یک «جدول ضرب» برای گروه مثلث بسازید. جاهای خالبی را در نمودار زیر پرکنید.

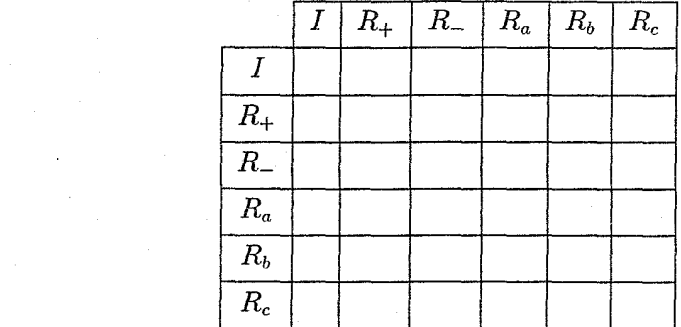

در سطر i، ستون j حاصل ضرب  $R_iR_j$  را قرار دهید.] آیا این یک گروه آبلی است؟ با نگاهکردن $[1]$ به جدول ضرب چگونه می توانید بگویید؟

**۳ـ۳ گروه مثلث، مانند هرگروه دیگر، یک نمایش بدیهی یک بعدی دارد. همچنین یک نمایش** غیربدیهی یک بعدی هم دارد. که همه اجزای آن با ۱ نشان داده نمی شوند. این نمایش یک بعدی اخیر را بهدست آورید. یعنی، ببینید هر جزء گروه با چه عددی (ماتریس ۱ × ۱) نمایش داده میشود؟ آیا این نمایش صادق است؟ ۴ـ۴ تقارن گروه مربع را بهدست آورید. این گروه چند جزء دارد؟ جدول(صرب آن را بسازید و تعیین

کنید که گروه آبلبی هست یا نه؟ ۵ (الف) نشان دهید مجموعهٔ همهٔ ماتریسهای یکانی  $n\times n$  یک گروه را تشکیل می دهند. (برای A

اثبات این بستگی مثلا باید نشان دهید که حاصل ضرب دو ماتریس یکانی خودش یکانی است.) ب) نشان دهید که مجموعهٔ همهٔ ماتریسهای یکانی  $n \times n$  با دترمینان ۱ گروهی را تشکیل) مىدھند.

> ج) نشان دهید  $O(n)$  یک گروه است. (د) نشان دهید  $SO(n)$  یک گروه است.

 $\cdot y$  . بردار دوبعدی A را در نظر بگیرید. فرض کنید که مؤلفههای آن نسبت محورهای دکارتی  $x$ ،  $y$  $x$  هستند. مؤلفههای آن  $(a_x', a_y')$  نسبت به دستگاه  $y'$  ،  $x'$  که بهاندازهٔ زاویه  $\theta$  نسبت به  $(a_y, a_x)$ و ۷ پاد ساعتگرد چرخیده است چیست؟ پاسخ خود را به شکل ماتریس ۲ × ۲، (4)R بیان کنید:

$$
\begin{pmatrix} a'_x \\ a'_y \end{pmatrix} = R \begin{pmatrix} a_x \\ a_y \end{pmatrix}
$$

نشان دهید  $R$  یک ماتریس متعامد است. دترمینان آن چیست؟ مجموعهٔ همهٔ این دورانها تشکیل یک گروه میدهند. نام این گروه چیست؟ با ضرب ماتریسها نشان دهید که است. آیا این گروه آبلی است؟  $R(\theta_{\lambda})R(\theta_{\lambda}) = R(\theta_{\lambda} + \theta_{\lambda})$ 

**۷\_۴** ماتریس  $\left(\begin{array}{cc} \circ & \circ \\ \circ & -\circ \end{array}\right)$  را در نظر بگیرید. آیا درگروه  $O(1)$  است؟ در  $SO(1)$  چه؟ اثر آن

روی بردار A مسئله ۴\_۶ چیست؟ آیا این یک دوران ممکن در صفحه را توصیف میکند؟ خله فرض کنید الکترون را یک کره جامد کلاسیک بهشعاع  $r$ و جرم  $m$  در نظر بگیر یم، که با تکانه زاویهای  $\lambda$ ه می جرخد. سرعت نقطهای روی «استوای» آن چقدر است؟ بهطور تجربی می دانیم  $r$  کوچک تر $\hbar$ از ۱٬۰-۱۶ سانتیمتر است. سرعت استوایی متناظر آن چقدر است؟ چه نتیجهای از این میگیرید؟ ۴\_۹ وقتی تکانهٔ زاویهای را با استفاده از معادلهٔ (۱۲\_۱۲) جمع میکنید، خوب است که با شمارش تعداد حالت قبل و بعد از جمع، نتایج خود را امتحان کنید. برای نمونه، در مثال ۴ـ۱ برای شروع دوکوارک داشتیم که هرکدام می $\vec{v}$ وانستند دارای  $m_s = +\frac{1}{r}$  یا  $\vec{r}=-m_s$  باشند، بهطوری که روی همرفته چهار حالت ممکن وجود داشت. پس از جمع اسپینها، یک ترکیب با اسپین ۱ (بنابراین ۰، ۱  $m_s = 1$  یا ۱–) و یکی با اسپین صفر (۰ =  $(m_s = 1)$  داشتیم ـــ دوباره چهار حالت ممکن (الف) با استفاده از مثال ٣\_٢ را امتحان كنيد:

(ب) تکانه زاویهای ۲ و ۱ و ﴿ را جمع کنید: مقادیر ممکن تکانه زاویهای کل را فهرستبندی کنید و با شمارش حالتها جواب خود را امتحان کنید.

۱۰\_۹ نشان دهید واکنش واپاشبی بتازای «اولیه» $p+e \leftrightarrow n \to n$ پایستگی تکانهٔ زاویهای را نقض میکرد (هر سه ذره دارای اسپین ﴿ هستند). اگر شما بهجای پائولی بودید پیشنهاد میکردید که واکنش واقعی  $\bar{\nu}_e + e + \bar{\nu}_e \rightarrow n \rightarrow p + e + \bar{\nu}_e$  است، چه اسپینی را برای نوترینو در نظر میگرفتید؟

در واپاشی  $\pi^+ \to \Delta^{++} \to \Delta^{++}$  مقادیر ممکن عدد کوانتومی تکانه زاویهای مداری  $l$  در  $l$ حالت نهایی چیست؟

**۱۲\_۴** یک الکترون در اتم هیدروژن در حالتبی با عدد کوانتومی تکانهٔ زاویهای مداری ۱ = I قرار دارد. اگر عدد کوانتومی تکانه زاویهای کل j برابر ۲ٖ و مؤلفهٔ z تکانه زاویهای کل  $\hbar$  باشد احتمال يافتن الكترون در  $\frac{1}{t}+\frac{1}{s}$  جيست؟

۱۳<sub>۰</sub>۴ فرض کنید دو ذره با اسپین ۲ داریدکه هر یک در حالت با ۰ =  $S_z$  قرار دارند. اگر تکانه زاویهای کل این دستگاه را اندازه بگیرید و بدانید که تکانه زاویهای مداری صفر است چه مقادیر ممکنی به دست میآورید و احتمال هر کدام چقدر است؟ امتحان کنید که جمع آنها ١ می شود. **۴\_۱۴** فرض کنید که درمای با اسپین ∓ و دیگری با اسپین ۲ دارید. اگر بدانید که تکانهٔ زاویهای  $S_z$  مداری آنها صفر است و اسپین کل سیستم مرکب  $\frac{0}{7}$  و مؤلفهٔ  $z$  آن  $\frac{1}{7}$  است، در اندازهگیری ذرهای با اسپین ۲ چه مقادیری بهدست میآورید؟ احتمال هرکدام چقدر است؟ امتحان کنید که جمع اينها ١ مي شود.

### ۱۷۲ تقارئها

$$
\sigma_i \sigma_j = \delta_{ij} + i \epsilon_{ijk} \sigma_k
$$

(جمع روی k اعمال میشود) که  $\delta_{ij}$  دلتای کرونکر است:

$$
\delta_{ij} = \left\{ \begin{array}{ll} \lambda, & i = j\mathcal{J} \mid \\ \circ, & \text{and} \end{array} \right\}
$$

و  $\epsilon_{ijk}$  نماد لوی چیویتا است:

$$
\epsilon_{ijk} = \begin{cases} \lambda, & ijk = \text{NT}, \text{TT} \downarrow \text{T} \setminus \\ -\lambda, & ijk = \text{NT}, \text{T} \setminus \text{TT} \downarrow \text{TT} \\ \circ, & \end{cases}
$$

۴ــ ۲۰ با استفاده از نتایج مسئله ۱۹ــ ۱۹ نشان دهید که

مسائل ١٧٣

 $[\sigma_i, \sigma_j] = [\sigma_i, \sigma_j]$ الف) جابهجاگر  $[AB = AB - BA]$ ، دو ماتریس پائولی برابر است با  $.$   $\mathfrak{Y}i\epsilon_{ijk}\sigma_k$ 

(ب) پاد جابمجاگر 
$$
A, B
$$
 =  $AB + BA$  (ب) پاد جابمجاگر  $A, B$  =  $AB + BA$  (ب) پاد جابم-دا $(\sigma \cdot \mathbf{a})(\sigma \cdot \mathbf{b}) = \mathbf{a} \cdot \mathbf{b} + i\sigma \cdot (\mathbf{a} \times \mathbf{b})$   
( $\sigma$ ) $(\sigma \cdot \mathbf{a})(\sigma \cdot \mathbf{b}) = \mathbf{a} \cdot \mathbf{b} + i\sigma \cdot (\mathbf{a} \times \mathbf{b})$  ...  
 $e^{i\pi \sigma_z / 1} = i\sigma_z$   $\Delta \mathbf{a} \cdot \mathbf{a} \cdot \mathbf{b} + i\mathbf{b} \cdot \mathbf{b}$  (d)

$$
U(\boldsymbol{\theta}) = \cos\frac{\theta}{\gamma} - i(\hat{\theta} \cdot \boldsymbol{\sigma})\sin\frac{\theta}{\gamma}
$$

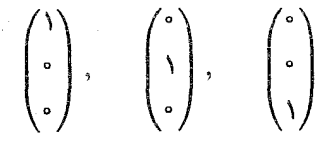

. مسئله فقط تدوین ماتریس ۳ × ۳،  $\hat{S}_x$ ، و  $\hat{S}_z$  است. کار بعدی ساده است: الف)  $\hat{S}_z$  را برای اسپین ۱ بنویسید.  $\hat{S}_z$ 

برای بهدست آوردن  $\hat{S}_x$  و  $\hat{S}_y$  سادهتر است کار را با عملگرهای «بالابرنده» و «پایین برنده». ، که ویژگی زیر را دارند، آغازکنید: $S_{\pm} \equiv S_x \pm i S_y$ 

$$
S_{\pm} | sm \rangle = \hbar \sqrt{s(s+1) - m(m \pm 1)} |s(m \pm 1) \rangle
$$
  
(ب) ماتریسهای ہ گر و ہ گر ا برای اسپین ۱ تشکیل دهید.
۱۷۴ تقارنها

اج) با استفاده از (ب) ماتریسهای  $\hat{S}_x$  و  $\hat{S}_y$  را برای اسپین ۱ تعیین کنید.  $($ (د) همینها را برای اسپین ۲ بهدست آورید.

**۲۴\_۲۴** ایزواسپین (II<sub>۳</sub>) منتسب به هر یک از ذرات زیر را تعیین کنید (به نمودار راه هشتگانه  $\cdot \bar{K}^*$  فصل ۱ مراجعه کنید):  $\Omega^-$ ،  $\Sigma^+$ ،  $\Omega^-$ ،  $\eta$  و

**۲۵\_۴ (ال**ف) تحقیق کنید که فرمول گلمان نیشه جیما برای کوارکهای u، d و s بهکار مه رود. ب) ایزواسپین مناسب،  $|II_{\mathsf{r}}\rangle$ ا، برای یاد کوارکهای  $\bar{d}$ ، و  $\bar{s}$  چیست؟ بررسی کنید که مقادیر) شما با فرمول گلمان-نیشه جیما سازگار است.

جون  $G$ ، م $A$  و  $S$  همه وقتی کوارکها را با هم ترکیب میکنید جمع میشوند، نتیجه میگیریم $\bigl[$ که فرمول گلمان-نیشی جیما برای همهٔ هادرونهای متشکل از a ،d ،d ،d ،d ،d ، و g صادق است.]  $\bar{d}$ ۴\_۲۶ (الف) فرمول گلمان-نیشی جیما، معادلهٔ (۳-۳۷)، در اوایل دهه پنجاه پیشنهاد شد که خیلبی قبل از کشف افسون، زیبایی یا حقیقت بود. با استفاده از جدول خواص کوارکها (صفحهٔ ۵۶) و ایزواسپین آنها، معادلهٔ (۳۸\_۳۹)، فرمول کلی که  $Q$  را برحسب  $A$ ،  $G$ ،  $G$ ،  $B$  و  $T$  بیان میکند، نتيجه بگيريد.

 $U$  (ب) چون  $u$  و  $d$  تنها کوارکهای با ایزواسپین غیرصفر هستند باید بتوان  $I$  را برحسب $\mu$  $U$  (بالایی) و  $D$  (پایینی) بیان کرد. فرمول آن چیست؟ همین $d$ ور،  $A$  را برحسب عددهای طعم و  $T$  بيان كنيد.  $B$  ، $C$  ، $S$  ، $D$ 

 $I$ ۲ با استفاده از اینها، فرمولی برای Q برحسب عددهای طعم بهدست آورید. (یعنی، A و  $\,$ را از فرمول قسمت (الف) حذف كنيد). اين روايت اخير، واضح ترين بيان فرمول گلمان-نيشي جيما را در مدل سه نسل کوارک نشان می دهد.

برای دو ذره با ایزواسپین ﴿ نشان دهید که ﴿ $\mathbf{I}^{(\mathfrak{t})}\cdot\mathbf{I}^{(\mathfrak{t})}\cdot\mathbf{I}^{(\mathfrak{t})}$  در حالت سهتایه و ﴿ - در حالت تکتایه است. [راهنمایی: دوطرف (۲<sup>۰)</sup> + I ست. [راهنمایی عبد از به توان دو برسانید]. ۲۸ـ۴ (الف) با مراجعه به معادلههای (۴ـ۴۷) و (۴۸ـ۴) تمام دامنههای پراکندگی  $\mathscr{M}_a$  ،  $\pi N$ . تا

را برحسب  $\mathscr{M}_1$  و  $\mathscr{M}_2$  بهدست آورید.  $\mathscr{M}_j$ 

(ب) معادلهٔ (۴ـ۴۹) را تعمیم دهید تا ۱۰ سطح مقطع موجود را دربر بگیرد. (ج) بههمین روش معادلهٔ (۴ـ ۵۰) را تعمیم دهید.

**۲–۲۹ ن**سبت سطح مقطعهای واکنشهای زیر را وقتی انرژی کل در ۱۲۳۲MeV *CM ا*ست.  $(\zeta)$  بهدست آورید: (الف)  $K^+ + \Sigma^-$  (ب)  $\pi^- + p \to K^+ + \Sigma^+$  (ج)  $\pi^-$  +  $p \rightarrow K^+$  +  $\Sigma^+$ 

ایزواسپین کل ممکن در واکنشهای زیر چقدر است: (الف)  $\tau+\tau^+\mapsto K^++p\to K^+$ ؛  $K^++p\to\mathbb{C}$ اب)  $\Delta^+ + \pi^- \to K^- + K^-$ . نسبت دو سطح مقطع را با این فرض که یک کانال ایزواسپین یا

کانال دیگر برتری دارد، بهدست آورید.

تشدید در ۱۲۳۲) مشاهده میکنیم. با مقایسه دو منحنی، ایزواسپین هر تشدید را تعیین کنید. نام اکه جرم پس از آن می)آید) مربوط به حالت با $I = \frac{1}{2}$  و  $\Delta$  برای هر حالت با  $I = I$  بهکار  $N$ می رود. بنابراین نوکلئون (۹۳۹)N است و ۵می «اولیه» (۱۲۳۲)۵ است. تشدیدهای دیگر را نامگذاری کنید و باسخهای خود را با نگاه به کتابچه دادههای مربوط به ذرات تأیید کنید.  $\Delta + \pi^*$  می تواند بهصورتهای  $\pi^+ + \pi^* \cdot \Sigma^* + \pi^* \cdot \Sigma^* + \pi^*$  وابیاشد (همچنین  $\Sigma^{**}$ 

اما در اینجا به آن علاقهمند نیستیم). فرض کنید ۱۰۰ فروپاشی از این نوع را مشاهده میکنید. انتظار دارید از هر نوع چند تا ببینید؟

۴\_۳۳ (الف) ذرهٔ a حالت مقید دو پروتون و دو نوترون است، که هستهٔ He است. ایزوتوپ هیدروژن با جرم اتمی چهار (H°) یا لیتیم Li\* وجود ندارد. چه نتیجهای در مورد ایزواسپین ذرهً مے گر بد؟  $\alpha$ 

(ب) جرا واكنش  $\alpha + \pi^* \rightarrow d + d \rightarrow d + d$  هرگز مشاهده نشده است؟ بگویید جرا.

(ج) آیا انتظار دارید Be " موجود باشد؟ دربارهٔ حالت مقید چهار نوترون چه مرگویید؟ ۳۴ (الف) با استفاده از معادلهٔ (۵۲ـ۴) ثابت کنید ویژه مقادیر P برابر (± هستند.

ب) نشان دهید هر تابع  $f(x,y,z)$  را میتوان بهصورت جمع ویژه تابع  $f_+(x,y,z)$  با ویژه  $f$  مقدار ۱+ و ویژه تابع  $f_-(x,y,z)$  با ویژه مقدار ۱−، بیان کرد. توابع  $f_+$  و  $f_-$  را برحسب تشكيل دهيد.

٣٥\_٣٥ (الف) آيا نوترينو ويژه حالت P است؟ اگر چنين است ياريتهٔ ذاتي آن چيست؟ (ب) اكنون مي دانيم كه  $\tau^+$  و  $\theta^+$  هر دو واقعاً  $K^+$  هستند. كداميك در معادلة (٣\_٥٣) واقعاً پايستگي پاريته را نقض مي کند؟

 $\pi($ ۱۴۰ (الف) با استفاده از اطلاعات جدول ۴\_۶، ياريتهٔ G مزونهاي زير را تعيين كنيد: (۱۴۰) $\pi$ ،  $\eta(f(17Y\circ), \phi(1\circ Y\circ), \eta'(1\circ\lambda), \eta(\delta Y\circ), \omega(Y\circ Y\circ), \rho(YY\circ))$ 

(ب) نشان دهید  $I \circ I = \{F \circ R_{\mathsf{r}} \mid I \circ R_{\mathsf{r}} \}$  و از این نتیجه برای اثبات معادلهٔ (۴ـ ۶۰) استفاده كنىد.

اسلام ایاشیهای غالب مزون  $\eta$  عبارتاند از: TV\_۴

$$
\eta \to \mathbf{Y}\gamma(\mathbf{Y}\mathbf{Y}\mathbf{X}), \qquad \eta \to \mathbf{Y}\pi(\mathbf{Q}\mathbf{Y}\mathbf{X}), \qquad \eta \to \pi\pi\gamma(\mathbf{Q}\mathbf{X}\mathbf{Y})
$$

و به عنوان ذرهٔ «پایدار» طبقهبندی شده است. بنابراین واضح است که هیچیک از اینها برهمکنش

## ۱۷۶ تقارنها

 $\mathcal{L}^{\text{max}}_{\text{max}}$  and  $\mathcal{L}^{\text{max}}_{\text{max}}$ 

قوی ناب نیستند. در نگاه اول این موضوع عجیب بهنظر می $_0$ سد زیرا در ۹٬۵۴۹ $\mathrm{MeV}/c^\mathrm{r}$  جرم کافی برای وایاشی قوی به ۲ $\pi$  یا ۳ $\pi$  دارد.

(الف) بگویید چرا مد واپاشی ۲π برای برهمکنشهای الکترومغناطیسی و قوی هر دو ممنوع است.

(ب) بگویید چرا مد واپاشی ۳π در برهمکنش قوی ممنوع اما در واپاشی الکترومغناطیسی مجاز است.

برای اینکه دو ذرهٔ بتوانند به هم تبدیل شوند،  $B$   $B$  باید جرم یکسان داشته باشند (که  $\mathbf{Y}\mathsf{A}-\mathbf{\mathsf{F}}$ در عمل یکی باید پاد ذرهٔ دیگری باشد)، بار یکسان، اعداد باریونی و لپتونی یکسان داشته باشند. در مدل استاندارد با سه نسل معمولی نشان دهیدکه A و B باید مزونهای خنثی باشند وکوارکهای موجود در آنها یکی باشد. کدامیک از این ذرات تاکنون پیدا شده است؟ چرا نوترون و پاد نوترون مانند  $K^*$  و  $\bar{K}^*$  که با هم مخلوط و  $K_1$  و  $K_1$  را بهوجود می $\tilde{I}$ ورند، با هم مخلوط نمی $\omega$ شوند؟ چرا . مخلوط مزونهای برداری شگفت خنثای \*\*\* $K^*$  و  $\bar{K}^{**}$  را مشاهده نمیکنیم

سمت چپ است. چگونه مي توانيد بدون ارسال يک جسم «کمکي» واقعي (مثل يک چوبپنبهکش، باریکهٔ نور با قطبش دایرهای یا یک نوترینو) ارتباطی بدون ابهام بهوجود آورید. میدانید که کهکشان آنها ممکن است از پاد ماده ساخته شده باشد. شما نمیتوانید منتظر پاسخ بمانید، اما مجازید از انگلیسی استفاده کنید.

 $\label{eq:2.1} \mathcal{F}(\mathcal{F}) = \mathcal{F}(\mathcal{F}) \mathcal{F}(\mathcal{F}) = \mathcal{F}(\mathcal{F}) \mathcal{F}(\mathcal{F})$ 

 $\bm{\Delta}$ 

بیشتر این فصل به نظریه غیرنسبیتی حالتهای مقید دو ذرهای اختصاص دارد. با تأکید بر هیدروژن  $(e^-p^+)$ ، پوزیترونیم  $(e^-e^+)$ ، چارمونیم ( $c\bar{c}$ ) و باتمونیم ( $(b\bar{b})$  است. از این مطالب در فصلهای بعد استفاده نمی شود. بنابراین می توان نگاهی اجمالی به آن کرد و بعداً به آن پرداخت، یا آن را کاملاً حذف کرد. به دو ابزار از مکانیک کوانتومی مقدماتی یعنی معادلهٔ شرودینگر و نظریه اختلال نیازمندیم. خوانندهای که با این مطالب أشنا نیست باید به یک کتاب کوانتومی مقدماتی و بخشهای مختص به این مطالب رجوع کند (اگرچه نکتههای اساسی در اینجا مرور می شود). دو بخش نهایی [(۵ـ۸) (۵ـ۹)] به دستگاه کوارکهای سبک نسبیتی یعنی مزونها و باریونهای شناختهشده مربوط می شود که دربارهٔ أنها با اطمینان کمتری می توان صحبت کرد. بیشتر دربارهٔ اسپین، طعم، رنگ توابع موج صحبت میکنیم و مدلی برای برآورد جرمها و گشتاورهای مغناطیسی بهوجود میآوریم. این مواد شامل معادلهٔ شرودینگر یا نظریه آختلال نیست. بخشهای (۵ـ۱) تا (۵ـ۷) را میټوان مستقلا مطالعه کرد. از این مطالب بهطور مختصر در بخش پایانی فصل ۹ استفاده خواهد شد.

۵ــ۱ معادلهٔ شرودینگر برای یک پتانسیل مرکزی تا این اواخر، نظریه حالتهای مقید تقریباً نقش اندکی در فیزیک ذرات بنیادی داشت. البته اتم

هيدروژن (پروتون پوعلاوۂ الکترون) وجود داشت ـــ اما اين (سادوترين اتمها) در قلمرو فيزيک اتمي بود و دوترون (بروتون بهعلاوه نوترون) یعنی (سادهترین هستهٔ با اهمیت) بیشتر متعلق به فیزیک هستهای بود. اگرچه، مدل کوارک همهچیز را تغییر داد. ناگهان خود هادرونها خودشان حالتهای مقید بودند ـــ همهٔ مزونها دستگاه دوکوارکی و همهٔ باریونها دستگاه سهکوارکی بودند. با این کشف نظریه حالتهای مقید یک جزء مهم فیزیک ذرات بنیادی شد.

تحلیل اجزای تشکیل دهندهٔ حالتهای مقید که با سرعت کمتر از c حرکت می کنند سادهترین کار است. زیرا می توان از مکانیک کوانتومی غیرنسبیتی استفاده کرد. مورد اتم هیدروژن و هادرونهای متشکل از کوارکهای سنگین  $(b, c)$  و t) چنین است. برخورد با حالتهای شناختهشدهتر کوارکهای سبک (که از e، d و u ساخته شدهاند) مشکل تر است، زیرا آنها ذاتاً نسبیتی هستند و نظریه میدان نسبیتی (که فعلاً بهکار میررود) برای مسائل حالت مقید مناسب نیست. (بیشتر روشهای موجود با این فرض شروع می شود که ذرات در ابتدا آزادند، و پس از برهمکنش کوتاهی (نوعاً یک برخورد) باز هم آزاد هستند. درحالی که در حالت مقید، بهواسطهٔ سرشت آن، ذرات در یک دورهٔ طولانی بهطور پیوسته برهمکنش دارند.) بنابراین، در حال حاضر یک نظریه بسیار غنبی «چارمونیم» (cē، دستگاه مزون  $\psi$ ) و «بانمونیم» ( $b\bar{b}$ ، دستگاه  $\alpha$ ) وجود دارد، ولی در مقایسه با آن چیز زیادی نسی توان در مورد حالتهای برانگیختهٔ  $u\bar{u}$  یا  $d\bar{d}$  گفت. چگونه می توان گفت که یک حالت مقید معین، نسبیتی است یا نه؟ سادهترین معیار بهضورت زیر است: اگر انرژی بستگی در مقایسه با انرژیهای سکون اجزای تشکیلدهنده کوچک باشد، دستگاه غیرنسبتی است.\* مثلاً انرژی بستگی هیدروژن ۰۱۳٫۶eV، در حالی که انرژی سکون الکترون eV°۰۰e است بهوضوح دستگاه غیرنسبیتی است. از طرف دیگر، انرژیهای بستگی کوارک کوارک از مرتبهٔ چندصد MeV است  $d, u$  که در حدود انرژی سکون کوارکهای  $d, u$  یا 8، اما سیار کمتر از  $b, c$  و  $t$  است (حدول ۴\_۴). بنابراین هادرونهای متشکل از کوارکهای سبک نسبیتی اند اما دستگاههای کوارک سنگین چنین نستند.

در بیشتر این فصل به حالتهای مقید دوذرهای غیرنسبیتی میپردازیم. برای تعیین چارچوب این بحث باید ابتدا بعضبی مبانی مکانیک کوانتومی را مرورکنیم [۱]. مبانی اصلی نظریه کوانتومی غیرنسبیتی معادلهٔ شرودینگر است. می نمی توانم وانمودکنم که معادلهٔ شرودینگر را بهدست می آورم ــ همان طور که کسی نمی تواند قوانین حرکت نیوتون را بهدست آورد ــ گذشته از همه چیز، این اصل \* بهطور کلی، انرژی کل دستگاه مرکب جمع سه جملهٔ زیر است: ۱. انرژی سکون اجزای آن، ۲. انرژی جنبشی اجزای آن، ۳. انرژی پتانسیل ترکیب آنها. دوتای آخری نوعاً با اندازه قابل مقایسه هستند (روابط دقیق از قضیه ویریال بهدست می[ید که میټوان آن را در هر کتاب درسی مکانیک یا کوانتومی یافت). اگر انرژی بستگی خیلی کمتر از انرژیهای سکون اجزا و انرژی جنبشی آنها باشد دستگاه غیرنسبیتی است. از طرف دیگر، اگر جرم ساختار مرکب تفاوت زیادی با مجموع جرمهای سکون اجزای قابلتوجهی داشته باشد، انرژی جنبشی بزرگ و دستگاه نسبیتی است. معادلهٔ شرودینگر برای یک پتانسیل مرکزی ۱۷۹

موضوع نظریهاست. اما شاید بهصورت زیر معقول جلوه کند. در مکانیک کلاسیک مجموع انرژی جنبشی  $\mathbf{p}^\mathsf{y}(\mathcal{F}) = \frac{1}{\pi}\left(\mathbf{F}(x, y, z)\right)$ یعنی انرژی کل ( $\mathbf{p}^\mathsf{y}(\mathcal{F}) = \mathbf{p}^\mathsf{y}(\mathcal{F})$  مقداری ثابت است:\*

$$
\frac{1}{\gamma m} \mathbf{p}^{\gamma} + V = E \tag{1-0}
$$

در مکانیک کوانتومی بهجای تکانه p عملگر تکانه و بهجای انرژی، عملگر انرژی را قرار میدهیم:

$$
\mathbf{p} \to \frac{\hbar}{i} \nabla \qquad \left(p_x \to \frac{\hbar}{i} \frac{\partial}{\partial x}, \ p_y \to \frac{\hbar}{i} \frac{\partial}{\partial y}, \ p_z \to \frac{\hbar}{i} \frac{\partial}{\partial z}\right) \tag{7-0}
$$

$$
E \to i\hbar \frac{\partial}{\partial t} \tag{7-0}
$$

معادلهٔ (۵ـ۱) مجموعهای از مشتقهایی است که روی «تابع موج» (V $(x,y,z,t$  میگیریم:

$$
\left(-\frac{\hbar^{\mathsf{r}}}{\mathsf{r}m}\nabla^{\mathsf{r}}+V\right)\Psi=i\hbar\frac{\partial}{\partial t}\Psi\tag{4.0}
$$

این معادلهٔ (وابسته به زمان) شرودینگر است. جواب ( $\Psi)$  ذرهای به جرم  $m$  را در حضور تابع انرژی يتانسيل معين V توصيف مىكند. به بيان دقيقتر، Z $\left|\Psi(x,y,z,t)\right|^\intercal dx\; dy\; dz$  بافتن ذره در جزء حجم  $d^r x \equiv dx \ dy \ dz$  در زمان  $t$  است. چون ذره باید یک جایی باشد، انتگرال ایک می شود) همه فضا یک می شود)

$$
\int |\Psi|^{r} d^{r} x = 1 \tag{0-0}
$$

میگوییم تابع موج «بهنجار» شده است.\*\* معادلهٔ شرودینگر را میٍتوان با «جداسازی متغیرها» حل کرد. در ابتدا، در جستجوی جوابهایی 

\* در یک سیستم اتلافی (مثلاً دارای اصطکاک) انرژی مکانیکی پایسته نیست. اما در سطح میکروسکوپی چیزی بهنام نیروی اتلافی وجود ندارد. و آنچه در مقیاس میکروسکوپی ناپایستگی انرژی بهنظر می رسد تبدیل انرژی به یک شكل نامرئي (مانند گرما) است.

\*\* توجه کنید که جواب معادلهٔ شرودینگر (۵ـ۴) در هر ثابتی ضرب شود باز هم جواب معادله است. در عمل این ثابت را با این شرط که معادله (۵ـ۵) برقرار باشد انتخاب میکنیم؛ این فرایند «بهنجارش» تابع موج نامیده میشود. \*\*\* البته بیشتر جوابهای معادلهٔ شرودینگر به این شکل نیستند. برای توجیه روش جداسازی متغیرها، نگاه کنید به مرجع ۲ بخش ۳\_۳.

$$
\Psi(x, y, z, t) = \psi(x, y, z) f(t) \tag{2-2}
$$

با این فرض، معادلهٔ (۵ـ۴) را می توان بهصورت زیر نوشت:

$$
\frac{1}{\psi} \left( -\frac{\hbar}{\Upsilon m} \nabla^{\Upsilon} + V \right) \psi = \frac{i\hbar}{f} \frac{df}{dt}
$$
 (Y\_0)

سمت چپ فقط تابع مکان است و طرف راست فقط به زمان بستگی دارد؛ تنها راه برقراری این معادله بهارای همهٔ مقادیر  $x$   $y$ ،  $z$  و  $t$  آن است که دوطرف نابت باشند. از نظر فیزیکی این «نابت جداسازی» نشانگر انرژی کل ذره است و آن را  $E$  می نامیم:

$$
\left(-\frac{\hbar^{\mathsf{r}}}{\mathsf{r}m}\nabla^{\mathsf{r}} + V\right)\psi = E\psi\tag{A_0}
$$

$$
i\hbar \frac{df}{dt} = Ef \tag{4-2}
$$

حل معادلة دوم راحت است:\*

$$
f(t) = e^{-iEt/\hbar} \tag{1.2}
$$

معادلة اول [معادلة (٥\_٨)] معادلة شرودينگر مستقل از زمان ناميده مي شود. عملگر طرف چپ را به «هامیلتونی» می نامند:

$$
H \equiv -\frac{\hbar^{\mathfrak{r}}}{\mathfrak{r}m} \nabla^{\mathfrak{r}} + V \tag{11-2}
$$

و معادلهٔ شرودینگر (مستقل از زمان) بهشکل معادلهٔ ویژه مقداری است:

 $H\psi = E\psi$  $(17-0)$ 

ویژه تابع  $H$  و  $E$  ویژه مقدار آن است. از قرار معلوم، تابع موج کامل ذرهای به جرم  $m$  و انرژی  $\psi$ : که تحت تأثیر انرژی پتانسیل  $V(x,y,z)$  بهصورت زیر است $\,E\,$ 

$$
\Psi(x, y, z, t) = \psi(x, y, z)e^{-iEt/\hbar}
$$
 (1T\_0)

جوابهای عمومی معادلهٔ (۵ـ۹) شامل یک ثابت ضربی کلی است. با این حال چون می خواهیم  $\psi$  و  $f$  را ضرب  $*$ کنیم [معادلهٔ (۵ـ۶)] ثابت را در  $\psi$  مخلوط میکنیم و  $f$  را حتی|لامکان ساده نگه میداریم. معادلهٔ شرودینگر برای یک بتانسیل مرکزی ۱۸۱

 $^*$  که  $\psi$  در معادلهٔ (۵ــ۸) صدق مے کند  $\psi$ در مورد پتانسیل با تقارن کروی (یا «مرکزی»)، V فقط تابع فاصله از مبدأست، و مختصات کروی معمول  $(r,\theta,\phi)$  را اختیار میکنیم، که در آن لاپلاسی  $\frac{\partial^r}{\partial z^r}+\frac{\partial^r}{\partial u^r}+\frac{\partial^r}{\partial z^r}+\cdots$  بهشکل زير درمي آيد [۲]:

$$
\nabla^{\mathsf{T}} = \frac{1}{r^{\mathsf{T}}} \frac{\partial}{\partial r} \left( r^{\mathsf{T}} \frac{\partial}{\partial r} \right) + \frac{1}{r^{\mathsf{T}} \sin \theta} \frac{\partial}{\partial \theta} \left( \sin \theta \frac{\partial}{\partial \theta} \right) + \frac{1}{r^{\mathsf{T}} \sin^{\mathsf{T}} \theta} \frac{\partial^{\mathsf{T}}}{\partial \phi^{\mathsf{T}}} \qquad (\mathsf{Y}^{\mathsf{T}} \Delta)
$$

اکنون می توان معادلهٔ شرودینگر مستقل از زمان را با جداسازی متغیرها حل کرد. با نوشتن:

$$
\psi(r,\theta,\phi) = R(r)\Theta(\theta)\Phi(\phi) \tag{10-0}
$$

معادلهٔ (۵ـ۸) به سه معادله دیفرانسیل (معمولی) برای توابع  $R$  و  $\Theta$  و  $\Phi$  تبدیل میشود:

$$
\frac{1}{r^{\tau}} \frac{d}{dr} \left( r^{\tau} \frac{dR}{dr} \right) = \left[ \frac{l(l+1)}{r^{\tau}} + \frac{\tau m}{\hbar^{\tau}} (V(r) - E) \right] R \tag{19-2}
$$

$$
\sin \theta \frac{d}{d\theta} \left( \sin \theta \frac{d\Theta}{d\theta} \right) = \left[ m_l^{\mathsf{T}} - l(l+1) \sin^{\mathsf{T}} \theta \right] \Theta \tag{17-0}
$$

$$
\frac{d^{\dagger}\Phi}{d\phi^{\dagger}} = -m_l^{\dagger}\Phi\tag{1A_0}
$$

ثابتهای جداسازی إ و  $m_l$  بهطور مناسب انتخاب شدهاند، زیرا دقیقاً با اعداد کوانتومی تکانه زاویهای مداری معرفی شده در فصل ۴ متناسب هستند. جواب معادلهٔ (۵ـ۱۸) ساده است:\*\*

$$
\Phi(\phi) = e^{im_l\phi} \tag{11-0}
$$

 $\ket{\psi}$ توجه کنید که "ا $\ket{\psi|}^* = |\psi|^*$ . برای بیشتر مقاصد فقط به مرجع قدرمطلق تابع موج علاقهمندیم و ما صرفاً با  $\ket{\psi}$ کار خواهیم کرد. بهطور سطحی، اغلب  $\psi$  را «تابع موج» می $j$ میم، اما بهخاطر داشته باشید که تابع موج کامل دارای جمله نمايي وابسته به زمان نيز هست.

 $\sin(m_l\phi)$  (ن میتوان از  $e^{-im_l\phi}$  مربوط به مقادیر منفی  $m_l$  است. بهجای آن میتوان از  $*$ و cos $(m_l\phi)$  استفاده کرد. در الکترواستاتیک (جایی که همین مسئله حل معادلهٔ لاپلاس مطرح میشود) این کار را میکنیم، زیرا پتانسیل باید حقیقی باشد. اما در مکانیک کوانتومی این محدودیت برای  $\psi$  وجود ندارد و شکل نمایی  $\Phi(\phi +$ ۲ ۳) بهتر است، زیرا، برخلاف سینوس وکسینوس، یک ویژه حالت  $L_z$  است. توجه کنید برای اینکه (۴۰ +  $\Phi$ برابر  $\Phi(\phi)$  باشد.  $m_l$  باید عدد صحیح باشد. چون  $\phi$  و  $\pi$ ۲ +  $\phi$  باید یک نقطهٔ هندسی را توصیف کنند.

جوابهای معادله (۱۷\_۱۷) ناشناختهترند؛ آنها به توابع بهاصطلاح لزاندر وابسته هستند [۳]:

$$
\Theta(\theta) = P_l^{m_l}(\cos \theta) \tag{1^\circ\text{-}0}
$$

که (در صورتبی که علاقهمند باشید)\* بهصورت زیرند:

$$
P_l^{m_l}(z) = \frac{1}{\Upsilon^l l!} (\Upsilon - z^{\Upsilon})^{m_l/\Upsilon} \left( \frac{d}{dz} \right)^{(l+m_l)} (z^{\Upsilon} - \Upsilon)^l \tag{11-0}
$$

در واقع، مرسوم است که Θ و Φ را با عامل بهنجارش مناسبٌ بهشکل هماهنگهای کروی ترکیب کر<sub>:\*\*</sub>

$$
Y_l^{m_l}(\theta,\phi) = \sqrt{\frac{(\Upsilon_l + 1)(l - m_l)!}{\Upsilon_{\pi} (l + m_l)!}} (-1)^{m_l} P_l^{m_l}(\cos\theta) e^{im_l\phi}
$$
 (YL0)

هماهنگهای کروی را در بسیاری مراجع (ازجمله کتابچهٔ اطلاعات ذرات) میتوان یافت. بعضی اطلاعات مفيدتر در جدول ٥ـ١ آورده شده است.

لطفاً نگذارید که ظاهر پیچیده فرمولها شما را نگران کند. آنها را عمدتاً برای کاملبودن در اینجا آوردهام. همچنین می خواهم نشان دهم که بخش زاویهای تابع موج چیز اسرارآمیزی نیست؛ بلکه این بخش شامل توابعی است که چندان شناختهشده نیستند. اما، توجه کنید که با وجود اسامی پرزرق و برقشان أنها فقط ترکیب سینوسها وکسینوسها و جملات نمایی هستند. بستگی زاویهای مورد نظر ما نیست، بلکه معادلهٔ (۵ـ۱۶) است که فقط به پتانسیل خاصبی مربوط می شود. با واردکردن تابع جدید زیر اندکی وضعیت را سادهتر میکنیم:

$$
u(r) \equiv rR(r) \tag{17-0}
$$

با این تبدیل معادلة (۵ـ۱۶) بهصورت زیر درمی آید

$$
-\frac{\hbar^{\mathfrak{r}}}{\mathfrak{r}m}\frac{d^{\mathfrak{r}}u}{dr^{\mathfrak{r}}}+\left[V(r)+\frac{\hbar^{\mathfrak{r}}}{\mathfrak{r}m}\frac{l(l+1)}{r^{\mathfrak{r}}}\right]u=E u\qquad\qquad(\mathfrak{r}\mathfrak{r}\_0)
$$

این را معادلهٔ شعاعی شرودینگر میiامیم. عجیب اینکه این معادلهٔ درست شکل معادلهٔ (۵ـ۸) در قوجه کنید که معادلهٔ (۱۵ـ۲۲) وقتی مغنی دارد که، I ملنند m, عدد صحبح باشد و بهازای I  $m_l > t$  صفر میشود.  $\ast$ معادلهٔ (۱۷ـ۱۷) برای مقادیر دیگر ! و  $m_l$  دارای جوابهایی است، اما آنها توابع موج قابل بهنجار را نمیدهند. در نظر مریگیریم؛ برای ° >  $m_l < r_l$  از رابطهٔ  $Y_l^{m_l} = (-1)^{m_l} (Y_l^{-m_l})^*$  استفاده مریکنیم. \* \*  $m_l \geq r_l$  اتم هیدروژن ۱۸۳

$$
l = \circ\,,\, \backslash\,,\, \backslash\,,\, \backslash\,\, \mathfrak{m}
$$
 جدول ۵\_۱۰ مماهنگهای کروی برای

$$
Y_{\mathbf{r}}^* = \frac{1}{\sqrt{\mathfrak{r}_{\pi}}}, \qquad Y_{\mathbf{r}}^* = \sqrt{\frac{\mathfrak{r}}{\mathfrak{r}_{\pi}}}\cos\theta, \qquad Y_{\mathbf{r}}^* = \sqrt{\frac{\delta}{\mathfrak{r}_{\pi}}}(\mathfrak{r}_{\cos^{\mathfrak{r}}} \theta - 1),
$$

$$
Y_{\mathbf{r}}^* = \sqrt{\frac{\mathfrak{r}}{\mathfrak{r}_{\pi}}}(\mathfrak{d}\cos^{\mathfrak{r}} \theta - \mathfrak{r}\cos\theta),
$$

$$
Y_{\mathbf{r}}^* = -\sqrt{\frac{\mathfrak{r}}{\lambda_{\pi}}}\sin\theta e^{i\phi}, \qquad Y_{\mathbf{r}}^* = -\sqrt{\frac{\delta}{\lambda_{\pi}}}\sin\theta\cos\theta e^{i\phi}
$$

$$
Y_{\mathbf{r}}^* = -\sqrt{\frac{\mathfrak{r}_{\mathbf{r}}}{\mathfrak{r}_{\mathbf{r}}}}\sin\theta(\mathfrak{d}\cos^{\mathfrak{r}} \theta - 1)e^{i\phi}
$$

$$
Y_{\mathbf{r}}^* = \sqrt{\frac{\delta}{\mathfrak{r}_{\mathbf{r}}}}\sin^{\mathfrak{r}} \theta e^{\mathfrak{r}_{i\phi}}, \qquad Y_{\mathbf{r}}^* = \sqrt{\frac{\delta}{\mathfrak{r}_{\mathbf{r}}}}\sin^{\mathfrak{r}} \theta\cos\theta e^{i\phi}
$$

$$
Y_{\mathbf{r}}^* = -\sqrt{\frac{\delta}{\mathfrak{r}_{\mathbf{r}}}}\sin^{\mathfrak{r}} \theta^{\mathfrak{r}_{i\phi}}
$$

تا أنجاكه مى توان موضوع را به طوركلى دنبال كرد به معادلة (٥\_٢۴) مى رسيم؛ در اينجا بايد پتانسیل خاص  $V(r)$  مربوط به مسئله مورد نظر را وارد کرد. خطـمشـی ما حل معادلهٔ شعاعـی برای  $u(r)$  است تا نتیجه را با هماهنگ کروی مناسبتر ترکیب کنیم و تابع موج کلبی  $\psi$  را بهدست آوریم. در مراحل حل معادلهٔ شعاعی درمی،یابیم که فقط مقادیر خاصبی از  $E$  به نتایج قابل،قبول میانجامند. برای اغلب مقادیر  $E$ ، جواب معادلهٔ (۲۴\_۵) در  $r$ های بزرگ بی نهایت شود، و تابع موج بهنجارش ناپذیری را میدهد. چنین جوابی نشانگر یک حالت فیزیکی ممکن نیست. این جزئیات فنی منشأ بارزترین و مهمترین جنبههای مکانیک کوانتومی است: انرژی یک دستگاه مقید نمیتواند هر مقداری را داشته باشد (از نظرکلاسیک میتواند)، بلکه فقط مقادیر خاص معینی را موسوم به «انرژیهای مجاز» اختیار میکند. در واقع، به خود تابع موج علاقهمند نیستیم، بلکه طیف انرژیهای مجاز مورد نظر است.

۵\_۲ اتم هیدروژن اتم هیدروژن متشکل از یک الکترون و یک پروتون است. اما، پروتون (نسبتاً) چنان سنگین است که فقط در مبدأ قرار میگیرد. تابع موج مورد نظر ما فقط مربوط به الکترون است. انرژی پتانسیل

آن ناشی از جاذبه الکتریکی هسته است (که برحسب یکاهای گارسی) برابر است با
$$
V(r) = -\frac{e^r}{r}
$$

وقتی این پتانسیل را در معادلهٔ شعاعی قرار دهیم (مسئله ۵ـ۵) درمی یابیم که جوابهای بهنجارش پذیر فقط وقتی بهدست میآید که  $E$  یکی از مقادیر معین زیر را داشته باشد.

$$
E_n = -\frac{me^{\mathfrak{r}}}{\mathfrak{r}\hbar^{\mathfrak{r}}n^{\mathfrak{r}}} = -\alpha^{\mathfrak{r}}mc^{\mathfrak{r}}\left(\frac{1}{\mathfrak{r}\pi^{\mathfrak{r}}}\right) = -\mathfrak{r}\mathfrak{r}\mathfrak{r}\epsilon V/n^{\mathfrak{r}} \qquad (n = 1, \mathfrak{r}, \mathfrak{r}, \cdots)
$$
\n
$$
(\mathfrak{r}\epsilon_{\mathfrak{r}}\mathfrak{d})
$$

که

$$
\alpha \equiv \frac{e^{\mathfrak{r}}}{\hbar c} = \frac{1}{1\Gamma V_{\rho} \circ \Gamma \hat{\gamma}}
$$
 (1V\_0)

$$
\psi_{n,l,m_l}(r,\theta,\phi) = \left\{ \left(\frac{\mathsf{r}}{na}\right)^{\mathsf{r}} \frac{(n-l-1)!}{\mathsf{r}_n[(n+l)!]^{\mathsf{r}}} \right\}^{1/\mathsf{r}} e^{-r/na} \left(\frac{\mathsf{r}_r}{na}\right)^l
$$

$$
L_{n-l-1}^{\mathsf{r}_{l+1}}\left(\frac{\mathsf{r}_r}{na}\right) Y_l^{m_l}(\theta,\phi) \quad (\mathsf{r}_{n-1})
$$

که

$$
a \equiv \frac{\hbar^{\mathfrak{r}}}{me^{\mathfrak{r}}} = \text{C}_{\mathfrak{r}} \Delta \mathfrak{r} \mathfrak{q} \times \mathfrak{r} \text{C}^{-\mathfrak{r}} \text{cm} \tag{71-2}
$$

«شعاع بور» (يعني تقريباً از شعاع اتم هيدروژن) است و

$$
L_{q-p}^p(z) \equiv (-1)^p \left(\frac{d}{dz}\right)^p \left[e^z \left(\frac{d}{dz}\right)^q \left(e^{-z} z^q\right)\right] \qquad (\mathbf{Y} \circ \Delta)
$$

چندجملهای لژاندر وابسته است. بدیهی است که، تابع موج کمی ناجور است، اما این موضوع ما را نگران نسیکند. مسئلهٔ مهم فرمول انرژیهای مجاز معادلهٔ (۵ـ۲۶) است. [این نتیجه را ابتدا بور در ۱۹۱۳ (بیش از یک دهه قبل از معادلهٔ شرودینگر) با ترکیب ماهرانهٔ ایدههای کلاسیک و نظریه کوانتومی ابتدایی (گرچه در بازنگری بهطور فوق|لعاده ناشی از خوش شانسی است) بهدست آورده بود، ترکیب که به گفتهٔ رابی «ملغمهای از هنرمندی و بسارت» است.] توجه کنید که تابع موج با سه عدد

صحیح نشانهگذاری می شود: n («عدد کوانتومی اصلی») که هر عدد صحیح مثبت می تواند باشد و حالت انرژی را تعیین می کند [معادله (۵\_۲۶)]؛ l عدد صحیحی است که از صفر تا ۱  $n-$  تغییر م کند و تکانه زاویهای مداری کل را مشخص میکند [معادلهٔ (۲\_۲)]؛  $m_l$  عدد صحیحی است که مقادير بين I– تا I+ را اختيار مى كند و مؤلفة z تكانه زاويهاى را مى دهد. [معادلة (۴-۴)]. بديهى است که برای هر  $m_l$ های مختلف به تعداد (۱ + ۲) و برای هر  $n$ ، تا  $l$  مختلف وجود دارد. تعداد کل حالتهای متمایز که عدد کوانتومی اصلی  $n$  آنها یکسان است انرژی یکسان دارند. بنابراین:

$$
\sum_{l=\bullet}^{n-1} (\dagger l + 1) = n^{\dagger} \tag{11-0}
$$

این را واگنی تراز انرژی nام میiامیم. اتم هیدروژن دستگاهی بهصورت شگفتانگیز واگن است؛ تقارن کروی بهتنهایی ایجاب میکند که ۱ + ۲l حالت با یک مقدار معین تکانه زاویهای کل، واگن باشند، زيرًا فقط سمتگيري I أنها متفاوت است، اما اين موضوع دنبالة ٠١ °، ٥، ٧... را مطرح میکند، درحالی که ترازهای انرژی هیدروژن واگنیهای بالاتر: ۱، ۴، ۹، ۱۶ را دارند. اما، تاکنون اسپین الکترون همینطور اثر مختصر نسبیتی را نادیده گرفتیم. منظورکردن این موارد، چنانکه خواهیم دید تصحیحهایی را ایجاب میکند که واگنی «اضافی» را «بالا می برد» و انرژیهای بور را به دستهای از ترازهای نزدیک به هم می شکافد.

قبل از پرداختن به این موضوع، باید بگویم که چگونه ترازهای انرژی کوانتیده هیدروژن در آزمایشگاه ظاهر می شوند، زیرا در عمل خود انرژیها را اندازه نمی گیریم، بلکه طول موج نورگسیل شده ازگذار الکترون از تراز بالاتر به تراز پایین تر را اندازهگیری میکنیم (یا نور جذبشده وقتی که از تراز يايينتر به تراز بالاتر مىرود[۵]. فوتون حامل اختلاف انرژى بين حالت ابتدايى و نهايى است. مطابق فرمول بلانک [معادلة (١\_١)] داريم:

$$
E_{\omega \bar{\mathbf{y}} \bar{\mathbf{y}}} = h\nu = E_{\omega \mathbf{y}} - E_{\omega \mathbf{y}} = -\frac{me^{\mathfrak{f}}}{\mathfrak{f}\hbar^{\mathfrak{f}}} \left(\frac{1}{n_i^{\mathfrak{f}}} - \frac{1}{n_f^{\mathfrak{f}}}\right) \tag{77-0}
$$

طول موج گسیلی برابر است با

$$
\frac{1}{\lambda} = R\left(\frac{1}{n_f^{\mathsf{T}}} - \frac{1}{n_i^{\mathsf{T}}}\right) \tag{TT\_0}
$$

که

$$
R \equiv \frac{me^{\dagger}c}{\mathbf{r}_{\pi}\hbar^{\mathbf{r}}} \tag{2.6}
$$

این ذِمول معروف ریدبرگ برای طیف هیدروژن است. این رابطه با طیفسنجیهای قرن نوزدهم مصورت تجربی کشف شد و در آن  $R$  یک مقدار ثابت تجربی است. مهمترین پیروزی نظریه بور ه دست آوردن فرمول ریدبرگ و محاسبهٔ R برحسب ثابتهای بنیادی c ،e ،m و ħ بود [شکل (۵\_۱)].

# ۵ـ۳م ساختار ریز

با بهبود دقت طیف سنجبی تجربی، انحراف مختصری از فرمول ریدبرگ مشاهده شد. خطوط طیفی به قلههای نزدیک به هم دوتایی، سهتایی و حتی بیشتر تفکیک شدند. ساختار ریز را در واقع می توان به دو سازوکار نسبت دادکه یکی تصحیح مختصر نسبیتی و دیگری جفتشدگی مغناطیسی اسپین الکترون و حرکت مداری آن است. این دو اثر را جداگانه بررسی می کنیم، سپس آنها را ترکیب می کنیم.

اما، ابتدا اشارهای به نظریه اختلال میکنیم. فرض کنید معادلهٔ شرودینگر را برای هامیلتونی حل کردهایم، بهاین معنی که انرژیهای مجاز  $E_j$  و توابع موج متناظر آن  $\psi_j$  را می $\epsilon$ انیم (تر هر  $H$ مجموعه شاخصهایی است که برای نشانگذاری حالتها بهکار می رود؛ در مورد اتم هیدروژن n، l و اکنون فرض کنید هامیلتونی را اندکی تغییر دهیم، یعنی اختلال کوچک  $\Delta H$  را اضافه کنیم،  $m_l$ بهطوری که هامیلتونبی جدید  $\Delta H + \Delta H$  شود. این کار ترازهای انرژی را اندکی جابهجا میکند، و شاید ببرسید تراز انرژی  $j$ ام،  $\Delta E_j$ ، چقدر جابهجا میشود؟ پاسخ با تقریب خوب این است که \* مقدار میانگین  $\Delta H$  است که در حالت  $\psi_j$  حساب شده باشد (مسئلهٔ ۵ـ۱).  $\Delta E_j$ 

$$
\Delta E_j = \langle \Delta H \rangle_j = \int \psi_j^* (\Delta H) \psi_j d^r x \tag{70.0}
$$

۰۰۳ـ۵ تصحیح نسبیتی برای بهدست آوردن معادلهٔ شرودینگر، از فرمول انرژی جنبشی کلاسیک  $T = \mathbf{p}^{\mathfrak{r}}/\mathfrak{r}$  بهره بردم. فرمول نسبیتی (۴۵٫۳) برحسب p بهصورت زیر بیان می شود

$$
T_{\text{rel}} = \sqrt{\mathbf{p}^{\dagger}c^{\dagger} + m^{\dagger}c^{\dagger}} - mc^{\dagger} = mc^{\dagger}[\sqrt{1 + (\mathbf{p}/mc)^{\dagger}} - 1]
$$
  
=  $mc^{\dagger}[1 + \frac{1}{\gamma}(\mathbf{p}/mc)^{\dagger} - \frac{1}{\lambda}(\mathbf{p}/mc)^{\dagger} + \cdots - 1]$   
=  $\mathbf{p}^{\dagger}/\mathbf{M} - \mathbf{p}^{\dagger}/\lambda m^{\dagger}c^{\dagger} + \cdots$  (79-0)

پایینترین مرتبه تصحیح نسبیتی هامیلتونی عبارت است از: \* فكر مى كنم اين نتيجهاى معقول است، اما اگر مى خواهيد بدانيد چگونه بهدست آمده است، مى توانيد به هر كتاب کوانتومی مقدماتی تحت عنوان «نظریه اختلال» نگاه کنید (مانند أنچه در مرجع ۱ آمده است).

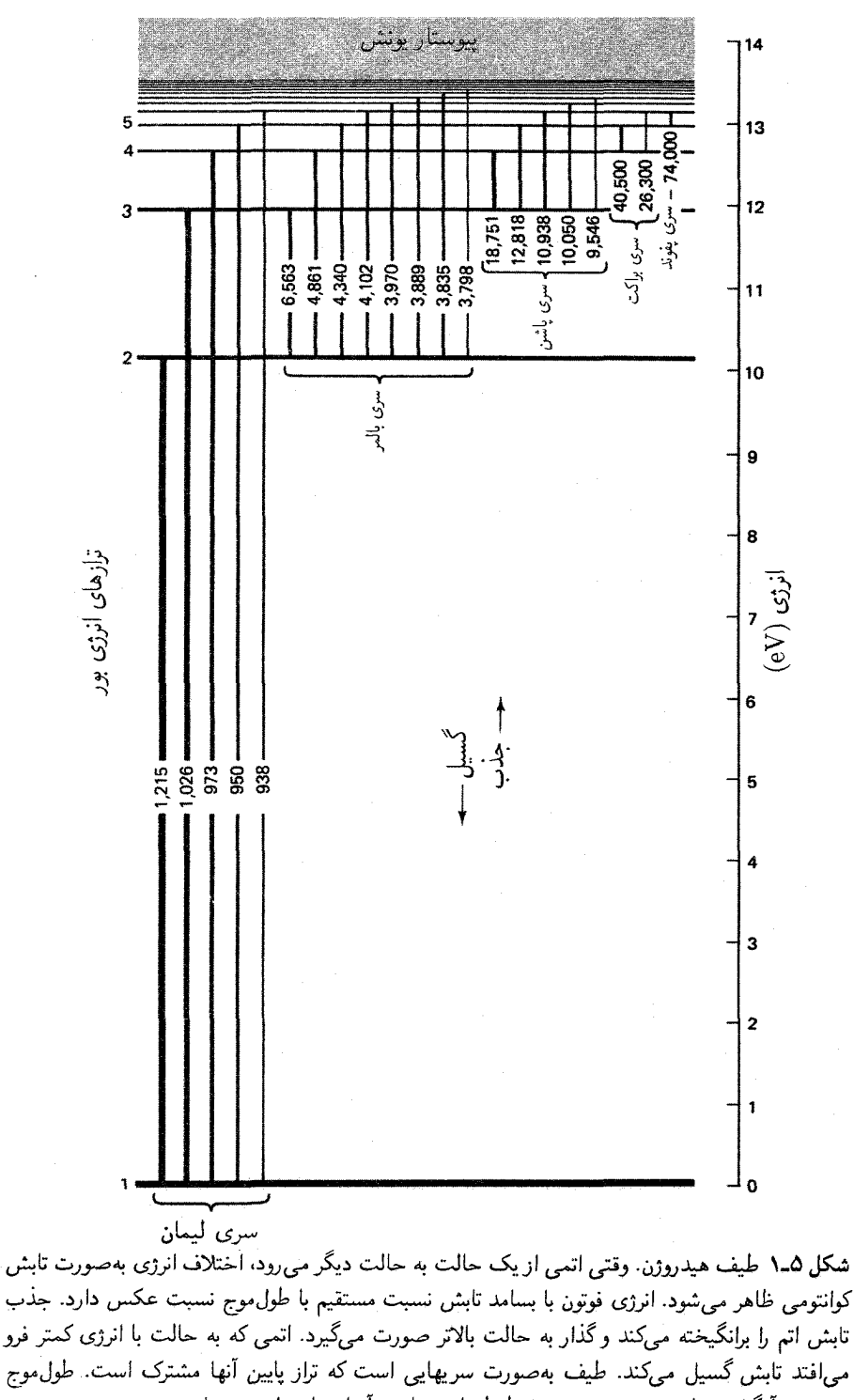

برحسب آنگستروم است. شدت نسبی خطوط با ضخامت آنها نشان داده شده است.

$$
\Delta H_{\rm rel} = -\left(\frac{1}{\lambda m^{\mathsf{T}} c^{\mathsf{T}}}\right) \mathbf{p}^{\mathsf{T}} \tag{TV\_0}
$$

اکنون، برای استفاده از معادلهٔ (۵ـ۳۵) به مقدار انتظاری p۴ (با استفاده از تبدیل کوانتومی (۵ـ۲) برای p) در حالت ... $\psi_{n,l,m_l}$  نیاز داریم...، و این آسان بهنظر نمی رسد. خوشبختانه می توان با استفاده از این حقیقت که در چنین حالتی داریم:

$$
\frac{\mathbf{p}^{\mathsf{T}}}{\mathsf{Y}m} = E_n - V \tag{11.2}
$$

کار را ساده کرد، پس

$$
\Delta E_{\rm rel} = -\frac{1}{\Upsilon m c^{\dagger}} (E_n^{\dagger} - \Upsilon E_n \langle V \rangle + \langle V^{\dagger} \rangle) \tag{19-2}
$$

چون  $e^Y/r = -e^Y/r$ ، به مقادیر انتظاری  $\frac{1}{r^Y}$  و  $\frac{1}{r^Y}$  نیازمندیم. این رابطهها در کتابهای کوانتومی ييشرفته بهدست آورده مى شوند [۶].

$$
\left\langle \frac{1}{r} \right\rangle = \frac{1}{n^{\tau} a} \tag{5-0}
$$

$$
\left\langle \frac{1}{r^{\gamma}} \right\rangle = \frac{1}{(l + \frac{1}{\gamma})n^{\gamma} a^{\gamma}}
$$
 (71.0)

که a مجدداً شعاع بور (۵ـ۲۹) است. با استفاده از این عبارتها در معادلهٔ (۵ـ۳۹) پیدا میکنیم که

$$
\Delta E_{\rm rel} = -\alpha^{\rm t} mc^{\rm r} \frac{1}{\mathfrak{r} n^{\rm r}} \left[ \frac{\mathfrak{r} n}{(l + \frac{1}{\mathfrak{r}})} - \frac{\mathfrak{r}}{\mathfrak{r}} \right] \tag{4.1-1}
$$

ترازهای انرژی بور بهصورت  $\alpha^{\texttt{v}}$ است [معادلهٔ (۲۶ـ۲۶)]. تصحیح نسبتی دو توان بیشتر برای دارد، و بنابراین با ضریب <sup>۴–</sup>۱۰ کوچکتر میشود. پس، در واقع دربارهٔ اختلال بسیارکوچکی صحبت میکنیم. نام ثابت ساختار ریز،  $\alpha$ ، مرهون این حقیقت است که  $\alpha$  (یا ' $\alpha$ ) مقیاس نسببی ساختار ریز در اتم هیدروژن را تعیین میکند.\*

۲-۳-۵ جفتشدگی اسپین مدار  
ار دیدگاه الکترون، پروتون در حال دوران است، و این حرکت مداری یک میدان مغناطیسی در مرکز  
× با این حال، به همین ترتیب میتوان گفت که <sup>۲</sup>ه مقیاس ترازهای بور را تعیین میکند یعنی 
$$
α۲ = -\frac{ν}{nc}.
$$

ساختار ريز ١٨٩

تولید مے کند که از رابطهٔ زیر بهدست مے آید.\*

$$
B = \frac{ev}{cr^{\gamma}} \tag{FT-0}
$$

يا، برحسب تكانه زاويهاى مدارى الكترون،  $L = r m v$  برابر است با:

$$
\mathbf{B} = \frac{e}{mcr^{\mathsf{T}}} \mathbf{L} \tag{5.10}
$$

الکترون چرخان، یک دوقطبی مغناطیسی کوچک باگشتاور دوقطبے,\*\* ; ہ است

$$
\mu = -\frac{e}{mc} \mathbf{S} \tag{6.0}
$$

از الکترودینامیک کلاسیک می دانیم که انرژی دوقطبی مغناطیسی H در میدان مغناطیسی B برابر است با [۷]

$$
W = -\mu \cdot \mathbf{B} \tag{5.2}
$$

اما الكترون در چارچوب لخت نيست.\*\*\* براى دقت بيشتر بايد در واقع «چارچوب لحظهاى» الكترون را در نظر بگيريم، يعني دستگاه لختي كه سرعت آن در يک لحظهٔ معين بر سرعت الكترون منطبق می شود. در پی گیری حرکت الکترون، رشته پیوستهای از تبدیلهای لورنتس بینهایت کوچک این رابطه را مه توان با پیداکردن فرمول میدان مغناطیسی در مرکز حلقهٔ دایرهای ۲ $\pi I / r$  = ۲ بهراحتی بهدست \* آورد، و از  $I = e/t$  برای «جریان یروتون»، که در آن ۲ $\pi\tau/v$  = t زمان یک دورکامل است، استفاده کرد. راه دیگر، استفاده از این حقیقت است که اگر در یک دستگاه لخت (مربوط به بروتون) ۰ = B باشد، در دستگاهی که با  $e/r^{\tau}$  سرعت v حرکت می کند داریم  $\mathbf{B} = -\mathbf{v}/c \times \mathbf{E}$ . در این حالت  $\mathbf{E}$  میدان بروتون است:  $e/r^{\tau}$ . خریب تناسب بین u و S را نسبت ژیرومغناطیسی مینامند. مقدارکلاسیک آن e/۲mc- است، این برای تکانه $*$ زاویهای مداری صحیح است. اما به دلایل نسبتی، اثر اسپین در تولید دوقطبی مغناطیسی «دوبرابر اثری است که باید باشد». یکی از موفقیتهای نظریه بدیع دیراک دربارهٔ الکترون توجیه این ۲ی اضافی بود. اما، معلوم شدکه این موضوع کاملاً درست نیست؛ تصحیحهای مختصری را الکترودینامیک کوانتومی وارد میکند و اولین بار شوئینگر در اواخر دههٔ چهل أنها را محاسبه كرد. تاكنون، گشتاور مغناطيسي بي هنجار الكترون بهطور تجربي و نظري با دقت شگفت\نگيزي محاسبه شده است. درکتابچه دادههای ذرات با ۱۳ رقم بامعنی! برای مقاصد فعلی ماگشتاور مغناطیسی الکترون  $e\hbar/\mathrm{Y}mc$  برابر است با مگنتون بوریعنی

\*\*\* البته میٍتوان تمام مسئله را در چارچوب ساکن پروتون تحلیل کرد. از این نظر میدان مغناطیسی وجود ندارد و جفتشدگی اسپین مدار به گشتاور نیرو، یا، روی دوقطبی مغناطیسی m که با سرعت v از میدان الکتریکی E عبور .  $\tau = -(\frac{1}{c})m \times (v \times E)$ میکند، نسبت داده میشود.

دخیلاند که ما را از یک چارچوب لحظهای متحرک به حارجوب دیگر می برد. این روال که به حركت تقديمي توماس مي انجامد [٨] ضريب ١/٢ را در متن حاضر وارد مي كند. پس هاميلتوني حفت شدگی استین مدار برابر است با:

$$
\Delta H_{\rm so} = \frac{e^{\mathfrak{r}}}{\mathfrak{r}m^{\mathfrak{r}}c^{\mathfrak{r}}r^{\mathfrak{r}}}(\mathbf{L} \cdot \mathbf{S})\tag{fV\_0}
$$

در حضور جفتشدگی اسپین-مدار نه I و نه S بهتنهایی پایسته نیستند؛ کمیتی که پایسته است تکانه زاویه کل  $\mathbf{L}+\mathbf{S} = \mathbf{L}+$  است [۹]. با مربعکردن آن داریم:

> $J^{\dagger} = L^{\dagger} + S^{\dagger} + \dagger \mathbf{L} \cdot \mathbf{S}$  $(\Upsilon \Lambda_0)$

$$
\mathbf{L} \cdot \mathbf{S} = \frac{1}{\mathsf{Y}} \hbar^{\mathsf{Y}} [j(j+1) - l(l+1) - s(s+1)] \tag{4-2}
$$

که  $i,~j$ ه و  $s$  اعداد کوانتومی بیانگر تکانه زاویهای کل و مداری و اسپین است (البته برای الکترون  $^*$  است). اکنون مقدار انتظاری  $r^{-\tau}$  را لازم داریم: $s = \frac{1}{r}$ 

$$
\left\langle \frac{1}{r^{\mathsf{T}}} \right\rangle = \frac{1}{l(l + \frac{1}{\mathsf{T}})(l + 1)n^{\mathsf{T}}a^{\mathsf{T}}} \tag{0.2}
$$

اگر این رابطه را در معادلهٔ (۵ـ۳۵) قرار دهیم، خواهیم داشت

$$
\Delta E_{\rm so} = \alpha^{\dagger} mc^{\dagger} \frac{[j(j+1) - l(l+1) - \frac{\nu}{\tau}]}{\mathbf{f}n^{\dagger}l(l+\frac{1}{\tau})(l+1)}
$$
(01.0)

توجه کنید که این عبارت از همان مرتبه صحیح نسبیتی  $\alpha^{\mathfrak{r}} m c^{\mathfrak{r}}$  است، اگرچه عوامل فیزیکی دخیل (در این برخورد) کاملاً متفاوت هستند. با ترکیب این دو اثر، معادلههای (۴۲\_۴۲) و (۵\_۵۱). ساختار ریز کل هیدروژن را می،دهد. با استفاده از این واقعیت که  $j$  فقط  $l + 1 + 1$  با  $l + 1$  است [معادلة (٣\_١٢)] بهدست مي آوريم (مسئله ٥\_٩)

سرجع ۶ را ببینید. وقتی ° = l باشد (۲<sup>–۳</sup>) بینهایت میشود. در واقع برای این حالت باید جداگانه اقدام شود. خوشبختانه ! از بين مي رود و نتيجه نهايي، معادلة (۵۲ـ۵۲)، حتى وقتى ٥ = l باشد صحيح است. وقتى تكانه زاویهای مداری صفر باشد. جفتشدگی اسپین-مدار صفر میشود. اما یک تصحیح جبرانی بخش نسبیتی ساختار ریز وجود دارد که به هرمیتی نبودن P<sup>۴</sup> وقتی ° = *l* است مربوط می شود.

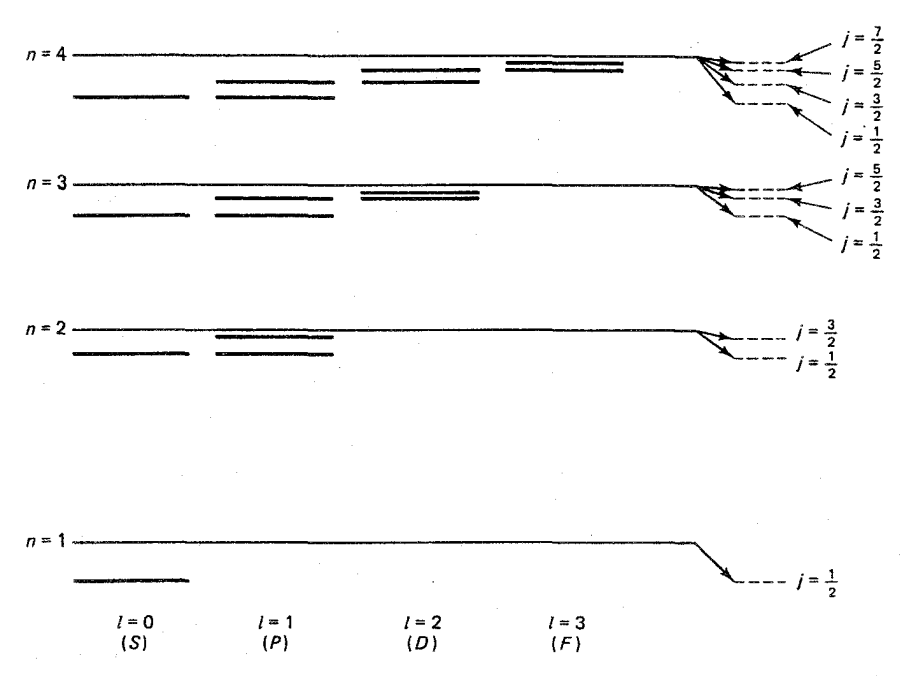

شکل ۵ـ۲ ساختار ریز در هیدروژن.  $n$ امین تراز بور (خط ریز) به  $n$  زیر تراز (خطوط شکسته) شکافته  $l$  می شود که با  $(n-\frac{1}{5})$  ,  $\frac{1}{7},\frac{1}{7},\ldots, (n-\frac{1}{7})$  مشخص می شود. بجز آخرین مورد در هر تراز دو مقدار  $D$  سهیماند:  $j-j-i=1$  و  $j+j-i=1$ . اصطلاحات طیف سنجی ـــ  $S$  برای  $l=l$  و  $P$  برای  $l=1$  و برای ۲ $l=I$  و  $F$  برای ۳ $l=1-\omega$  نشان داده شدهاند. همان $d$ ورکه شکل نشان می،دهد همهٔ ترازها بهطرف پایین منتقل می شوند (نمودار مقیاس ندارد).

$$
\Delta E_{\text{fs}} = -\alpha^{\text{t}} m c^{\text{t}} \frac{1}{\mathfrak{r} n^{\text{t}}} \left( \frac{\mathfrak{r} n}{(j + \frac{1}{\mathfrak{r}})} - \frac{\mathfrak{r}}{\mathfrak{r}} \right) \tag{87-8}
$$

عجيب اينكه، اين فرمول با تصحيح نسبيتي تنها، معادلة (٥\_۴٢)، يكسان است، بجز اينكه بهجاي ة قرارگرفته است. همهٔ انرژیها افت میکنند (ع $\Delta E_{\rm fs}$  منفی است). چون  $l$  هر مقدار صحیح از  $j$  ،  $l$ صفر تا ۱ $n-1$  را می تواند اختیارکند، پس  $j$  هر مقدار نیمهصحیح از ﴿ تا ﴿ $n-1$  را دارد. بنابراین، . امین تراز انرژی  $E_n$  به  $n$  زیر تراز شکافته می شود (شکل ۲\_۵ را بسند).

### ۵-۴ انتقال لمب

یک جنبه چشمگیر فرمول ساختار ریز (۵ـ۵۲) آن است که فقط به  $j$  بستگی دارد و نه به !؛ بهطور کلی دو مقدار مختلف  $l$  انرژی یکسانی دارند. مثلاً حالتهای ۲ $S_{\lambda/ \mathfrak{r}}$  (  $j = \frac{\lambda}{\mathfrak{r}}$  ) ۲ مقدار مختلف  $l$  انرژی یکسانی دارند. مثلاً حالتهای

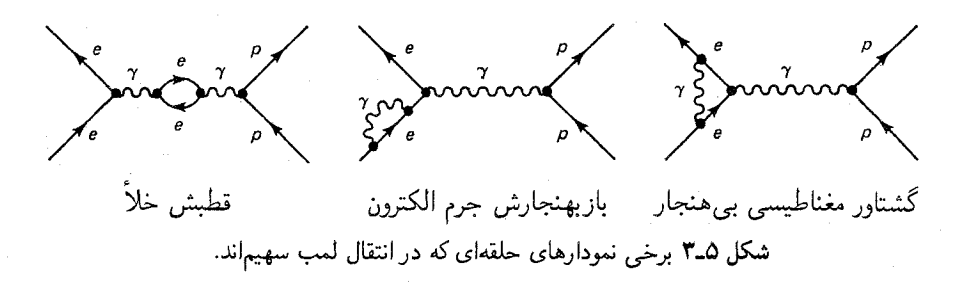

۲ (خ $j = i \; J = n - n$ ) کاملاً واگن باقی می،مانند. لمب و رادرفورد در ۱۹۴۷ یک آزمایش کلاسیک انجام دادند که نشان داد واقعیت غیر از این است [۱۰]. انرژی حالت  $S$  کمی بشتر از حالت P است. این انتقال لمب را بته و فاینمن و شوئینگر و توموناگا و دیگران توجیه کردند؛ این انتقال ناشی از کوانتش خود میدان الکترومغناطیسی است. در هر جای دیگر این بحث \_ در محاسبهٔ ترازهای بور، در بهدست آوردن فرمول ساختار ریز و حتبی در تحلیل ساختار فوق ریز در بخش بعدی ـــ با میدان الکترومغناطیسی کاملاً کلاسیک در نظر گرفته شد. قانون کولن اساس معادلة (٥\_٢٥) است. قانون بيوساوار معادلة (٥\_۴٣) را مي دهد. معادلة (٥\_۴۶) ناشي از نیروی لورنتس است. اما، انتقال لَمب، مثالی از نصحیح تابشی در الکترودینامیک کوانتومی است که نظریه نیمهکلاسیک\* به آن حساس نیست. در فرمولبندی فاینمن این نتیجه از نمودارهای حلقهای بهدست می]ٌید مانند شکل (۵ـ۳)که در مورد آن بعداً بهطورکمی بحث میکنیم.

به لحاظ کمی، نمودار اول شکل (۳-۵)، تولید خودبهخود جفت الکترون-پوزیترون را در مجاورت هسته نشان می،دهد، که به استتار جزئی بار پروتون می،انجامد (شکل ۲\_۱). نمودار دوم بیانگر اين حقيقت است كه حالت يايه ميدان الكترومغناطيسي صفر نيست [١١]. الكترون با حركت در «افتوخیز خلاً» میدان، تکان مختصری می خورد، و انرژیاش تغییر می کند. نمودار سوم به تعدیل مختصر گشتاور دوقطبی مغناطیسی میانجامد. معادلهٔ (۵ـ۴۵) ضریب $\pi)=(\lambda+\alpha/$ ۱۱۶ ۰ و را را بهدست میآورد. اکنون در موقعیتی نیستیم که این اثرها را محاسبه کنیم ولی برای كامل شدن بحث نتايج را در اينجا مي آوريم [١٢]:  $l = \circ$  بهازای

$$
\Delta E_{\leftarrow \omega} = \alpha^{\delta} mc^{\dagger} \frac{1}{\mathbf{r} n^{\mathbf{r}}} \{k(n, \cdot)\} \tag{8T_\omega}
$$

ته (A, ۰) شریب عددی است که با n اندکی تغییر میکند یعنی از ۱۲٫۷ (برای ۱ $n = n$ ) تا \* به این دلیل نیمهکلاسیک نامیده می،شود که با الکترون برخورد کوانتوم مکانیکی می،شود، درحالی که برخورد با میدان الکترودینامیک کلاسیک است.

 $(n \to \infty)$  ۱۳٫۲).  $l\neq$ هازای  $l\neq$ 

$$
\Delta E_{\leftarrow \omega} = \alpha^{\delta} mc^{\dagger} \frac{1}{\mathbf{r} n^{\mathbf{r}}} \left\{ k(n,l) \pm \frac{1}{\pi (j + \frac{1}{\mathbf{r}})(l + \frac{1}{\mathbf{r}})} \right\}, \ \mathbf{r} \mathbf{r} \mathbf{r} = l \pm \frac{1}{\mathbf{r}} \mathbf{r} \tag{0.64}
$$

که با  $k(n,t)$  عدد بسیار کوحکی است (کوچکتر از ۵ و ۱ که با  $n$  و I بهآرامی تعییر میکند. بدیهی است که انتقال لمب بَسیار کُوچک است، بجز برای حالتهای ° = d، که مقدار آن حدود °۱٪ ساختار ریز است. با این حال، چون به l بستگی دارد، واگنی جفت حالتهای با n و j مشترک، شکل (۲\_۵)، را بالا می برد و مخصوصاً ترازهای ۲ $S_{\rm V,V}$  و ۲ $P_{\rm V/Y}$  -را می شکافد (مسئله ۱۱\_۵).

۵\_۵ ساختار فوق ریز ساختار ریز و انتقال لمب تصحیحهای کوچکی برای تزارهای انرژی بور هستند، ولی این پایان کار نیست؛ اثر کوچکتر دیگری (با ضریب ۱۰۰۰) وجود دارد که ناشلی از اسپین هسته است. پروتون نيز مانند الكترون آهنرياي كوچكي را تشكيل مي دهد، اما چون خيلي سنگين تر است، با همان تکانه زاویهای (¿) گشتاور دوقطبی بسیارکوچکتری دارد:\*

$$
\mu_p = \gamma_p \frac{e}{m_p c} \mathbf{S}_p \tag{0.00}
$$

اروتون جسمی مرکب است وگشتاور مغناطیسی آن بهسادگی eħ/٢ $m_p c$  نیست، که برای ذرهای واقعاً بنیادی با اسپین  $\frac{1}{\tau}$  باید باشد. بنابراین، مقدار تجربی ضریب  $\gamma_p$  برابر است با ۲۸'۷۹ . بعداً در مدل کوارک چگونگی محاسبهٔ این کمیت را خواهیم دید. اسپین هسته با همان سازوکاری که برهمکنش اسپین مدار ساختار ریز را بهوجود میآورد، با حرکت مداری الکترون برهمکنش میکند، فقط در این حالت دوز وکلک مربوط به تغییر دستگاه مرجع و حرکت تقدیمی توماس، وجود ندارد. با مراجعه به محاسبهٔ قبلی [معادلهٔ (۵ـ۴۷)] برهمکنش اسپین مدار را بهصورت زیر بهدست میآوریم:\*\*

$$
\Delta H_{\rm pso} = \frac{\gamma_p e^{\mathbf{r}}}{m m_p c^{\mathbf{r}} r^{\mathbf{r}}} (\mathbf{L} \cdot \mathbf{S}_p)
$$
 (09-0)

علاوه بر آن، اسپین پروتون نیز مستقیماً با اسپین الکترون برهمکنش میکند. در اکثر کتابهای \* به زبان فانتزىتر، نسبت ژيرومغناطيسى پروتون خيلى كوچكتر از الكترون است. \*\* توجه كنيد كه معادلة (٩٤-۴۴) داراي يک علامت منفى مىشود، زيرًا دربارة ميدان الكتريكى الكترون مدارى صحبت مىكنيم نه پروتون.

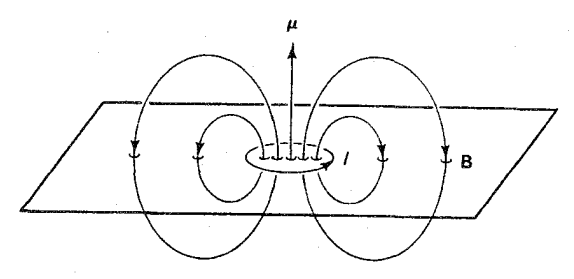

شکل ۴ـ۴ میدان دوقطبی مغناطیسی. در صفحهٔ حلقهٔ جریان، خارج از حلقه B به سمت پایین و داخل حلقه بەطرف بالاست.

الکتریسیته و مغناطیس (۱۳) می توان دیدکه دوقطبی مغناطیسی ب*لا* میدای بهصورت زیر تولید می کند

$$
\mathbf{B}(\mathbf{r}) = \frac{1}{r^{\mathsf{T}}} \left[ \mathbf{r} \frac{(\boldsymbol{\mu} \cdot \mathbf{r}) \mathbf{r}}{r^{\mathsf{T}}} - \boldsymbol{\mu} \right]
$$
 (0V\_0)

در واقع، این فرمول کاملاً درست نیست؛ اگر دوقطبی را یک حلقهٔ جریان کوچکی در نظر بگیریم، بنابر معادلهٔ (۵۷ـ۵۷) در صفحهٔ حلقه (که ۰ $\mathbf{r}=(\mu\cdot\mathbf{r})$ جهت  $\mathbf{B}$  همیشه جهت  $\mu$  است، در حالی $\lambda$ ه در داخل حلقه B موازى u است [شكل ۵\_۴]. درست است كه اگر حلقه راكوچك كنيم تا دوقطبى نقطهای «کامل» بسازیم، منطقهای که در آن جهت «میدان غلط» است کوچک و کوچکتر می شود. از طرف دیگر، «شدت» آن بزرگ و بزرگتر میشود، زیرا همهٔ خطهای میدان باید از داخل حلقه بگذرد. رفتار درست با این میدان «بی هنجار» مسئله ظریفی در الکترودینامیک است [۱۴]. در نتیجه داریم

$$
\mathbf{B}(\mathbf{r}) = \frac{1}{r^{\mathsf{T}}} \left[ \mathbf{r} \frac{(\boldsymbol{\mu} \cdot \mathbf{r}) \mathbf{r}}{r^{\mathsf{T}}} - \boldsymbol{\mu} \right] + \frac{\lambda \pi}{\mathsf{T}} \boldsymbol{\mu} \, \delta^{\mathsf{T}}(\mathbf{r}) \tag{0A-0}
$$

که  $\delta^{\mathfrak{r}}(\mathbf{r})$  تابع دلتای دیراک است $\ast$ که در  $r=r$  بینهایت و بقیه جاها صفر است. مادامی که از مبدأ دور باشیم، فرمول سادة (۵ـ۵۷)کاملاً صحیح است. چنانکه بهزودی خواهیم دید. جملهٔ تابع دلتا سهم مهمی در ساختار ریز دارد. در این مورد پروتون میدان  $\, {\bf B} \,$  را بهوجود میآورد و انرژی الكترون در آن از معادلهٔ (۴۶ـ۴۶) بهدست میآید. بنابراین هامیلتونی اسپین-اسپین عبارت است از:

$$
\Delta H_{\rm ss} = \frac{\gamma_p e^{\rm t}}{m m_p c^{\rm t}} \left\{ \frac{1}{r^{\rm t}} [\mathbf{\tilde{T}}(\mathbf{S}_p \cdot \hat{r})(\mathbf{S}_e \cdot \hat{r}) - (\mathbf{S}_p \cdot \mathbf{S}_e)] + \frac{\Lambda \pi}{\mathbf{\tilde{T}}} (\mathbf{S}_p \cdot \mathbf{S}_e) \delta^{\rm t}(\mathbf{r}) \right\} (0.12)
$$

. در پیوست (الف) در مورد تابع دلتا بحث میشود. فعلاً، کافی است بدانید که (٢) f (r)  $f(\mathbf{r})$  . ( f) . در واقع، جملهٔ اول معادلهٔ (۵۸ـ۵۸) برای ناحیه خارج کره کوچکی به شعاع ¢ بهکار می رود و جملهٔ دوم در ناحیهٔ داخل آن. در پایان محاسبه e برابر صفر قرار داده میشود. ساختار فوق ريز ۱۹۵

که  $\mathbf{S}_{e}$  و  $\mathbf{S}_{e}$  گشتاور زاویهای اسپین پروتون و الکترون است. برهمکنش اسپین مدار هستهای (۵-۵۶) و جفتشدگی اسپین۔اسپین پروتون۔ الکترون هردو مسئول ساختار فوق ریز هیدروژن هستند. برای محاسبهٔ انتقالهای انرژی حاصل، فرمول استاندارد نظریه اختلال (۵ـ۳۵) را دوباره بهکار می,بریم. در اینجا برای حالتهای با ۰ = I تغبیرکاملاً متفاوت است. بنابراین ابتدا آنها را در نظر میگیریم. چون تکانهٔ زاویهای مداری صفر است جفتشدگی  $(Y_{{\ast}}^*{(\theta,\phi)=1/\sqrt{{\mathsf{f}}\pi})$  اسپین-مدار وجود ندارد. بهعلاوه، چون تابع موج دارای تقارن کروی است مقدار انتظاري جملة اول معادلة (۵-۵۹) صفر مي شود (مسئله ۱۲\_۵ را ببينيد). پس فقط سهم تابع دلتا باقى مىماند.

$$
\Delta E_{\rm hf} = \frac{\lambda \pi \gamma_p e^{\mathsf{Y}}}{\overline{\mathsf{Y}} m m_p c^{\mathsf{Y}}} (\mathbf{S}_p \cdot \mathbf{S}_e) |\psi_{n^{**}}(\cdot)|^{\mathsf{Y}} \tag{8\text{-}2}
$$

از معادلة (۵\_۲۸) پيدا ميكنيم (مسئلة ١٣\_١٣) كه

$$
|\psi_{n^{**}}(\cdot)|^{\dagger} = \frac{1}{\pi n^{\dagger} a^{\dagger}} \tag{8.10}
$$

اگر

$$
\mathbf{F} = \mathbf{L} + \mathbf{S}_e + \mathbf{S}_p = \mathbf{J} + \mathbf{S}_p \tag{8.1}
$$

تکانه زاویهای کل اتم با اعداد کوانتومی  $f$  و  $m_f$  باشد؛ در این مورد  $\mathbf{L} = \mathbf{L}$  است، بنابراین و داریم  $F^{\mathsf{r}} = S_e^{\mathsf{r}} + S_p^{\mathsf{r}} + \mathsf{t} \mathbf{S}_e \cdot \mathbf{S}_p$ 

$$
\mathbf{S}_p \cdot \mathbf{S}_e = \frac{\hbar^{\mathsf{Y}}}{\mathsf{Y}} [f(f + \mathsf{Y}) - s_p(s_p + \mathsf{Y}) - s_e(s_e + \mathsf{Y})] = \frac{\hbar^{\mathsf{Y}}}{\mathsf{Y}} \left[ f(f + \mathsf{Y}) - \frac{\mathsf{Y}}{\mathsf{Y}} \right]
$$
\n
$$
\tag{87-0}
$$

پس

$$
\Delta E_{\rm hr} = \left(\frac{m}{m_p}\right) \alpha^{\rm t} mc^{\rm t} \frac{\mathbf{f} \gamma_p}{\mathbf{f} n^{\rm t}} \left[ f(f+1) - \frac{\mathbf{r}}{\mathbf{f}} \right] \tag{84-6}
$$

در مقایسه با فرمول ساختار ریز (۵ـ۵۲)، درمی،یابیم که اختلاف مقیاس ناشبی از نسبت جرمی در جلوی آن است؛ در نتیجه اثرهای فوق ریز در هیدروژن هزار بارکوچکتر است. توجه کنید که  $(m/m_p)$ 

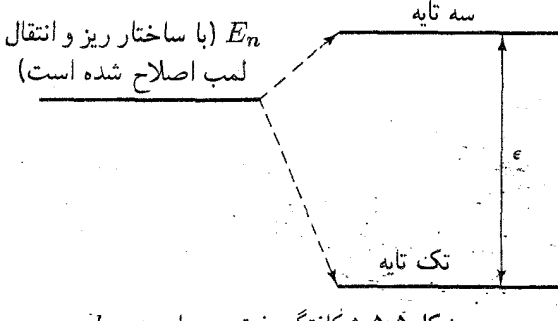

 $l = \cdot$  شکل قده شکافتگی فوق ریز برای  $l = 1$ 

دو مقدار می تواند داشته باشد: صفر در حالت تک پایه (وقتی اسپینها پاد موازی هستند) و ۱ در حالت به  $f$ يه تايه (وقتى اسپينها موازى هستند). بنابراين هر تراز • = 1 به دو حالت تقسيم مى شود و حالت تك پايه به پایین و حالت سهتایه به بالا رانده میشود (شکل ۵ـ۵). برای ۱ $n = n$  فاصله انرژی برابر است با:

$$
\epsilon = E_{4\text{max}} - E_{4\text{max}} = \frac{\mathbf{r}\mathbf{r}\gamma_p E_1^{\mathsf{T}}}{\mathbf{r}m_p c^{\mathsf{T}}} \tag{80-0}
$$

که متناظر با فوتونی با طول موج زیر است

$$
\lambda = \frac{\mathbf{Y} \pi \hbar c}{\epsilon} = \mathbf{Y} \mathbf{I} \text{ term} \tag{99-0}
$$

این گذاری است که «خط مشهور ۲۱ سانتیمتر» در نجوم میکرویو از آن ناشی میشود [۱۵].  
برای 
$$
• = 1
$$
 دیدیم که ساختار فوق ریز کاملاً ناشی از جملهٔ «تماس» در جفتشدگی  
اسپین–اسپین است. برای  $• \neq 1$  درست برعکس است. اینبار تابع دلتا هیچ سهمی ندارد. تابع  
فیزیکی (شبه) نیروی گریز از مرکز الکترون را دور از هسته نگه میدارد. در نتیجه داریم:  
فیزیکی (شبه) نیروی گریز از مرکز الکترون را دور از هسته نگه میدارد. در نتیجه داریم:  
۸. E. ی ۲.۳. ۱۰ - ۱۷ (۲.۲) ای (۲.۲) ۱۱ (۲.۲) ای (۲.۲)

$$
\Delta E_{\rm hf} = \frac{\gamma_p e^{\epsilon}}{m m_p c^{\epsilon}} \left\langle \frac{1}{r^{\epsilon}} [(\mathbf{L} \cdot \mathbf{S}_p) + \mathbf{r} (\mathbf{S}_p \cdot \hat{r}) (\mathbf{S}_e \cdot \hat{r}) - (\mathbf{S}_p \cdot \mathbf{S}_e)] \right\rangle \tag{87-2}
$$

این مقدار انتظاری را بته و سالپتر[۱۶] محاسبه کردهاند. نتیجه عبارت است از

$$
\Delta E_{\rm hf} = \left(\frac{m}{m_p}\right) \alpha^{\rm t} mc^{\rm t} \frac{\gamma_p}{\rm t} \frac{[f(f+1) - j(j+1) - \frac{\rm v}{\rm t}]}{j(j+1)(l+\frac{\rm t}{\rm t})} \qquad (\text{A}_\text{a}^{\rm t})
$$

معلوم شده است که این فرمول برای ° $l=1$  هم بهکار میرود، زیرا در آن حالت ۱/۲ =  $j$  است،

پوزيترونيم ١٩٧

و معادلة (٥-٤٤) دوباره به دست مي آيد. چون، پروتون اسپين داراي ١/٢ است، £ فقط مي تواند اندک<sub>ی</sub> ساده می شود: با این اطلاعات معادلهٔ (۶۸ـ۶۹) اندکی ساده می شود: (۶۸ـ۶

$$
\Delta E_{\rm hf} = \left(\frac{m}{m_p}\right) \alpha^{\rm r} mc^{\rm r} \frac{\gamma_p}{\Gamma n^{\rm r}} \frac{\pm 1}{(f + \frac{1}{\gamma})(l + \frac{1}{\gamma})}, \qquad f = j \pm \frac{1}{\gamma} \quad (84.2)
$$

هر یک از ترازهای شکل (۵\_۲) که با مقادیر خاص n، l و j مشخص شدهاند، به دو تراز که یکی بالاتر و دیگری پایینتر رفته است، شکافته می شوند.

## ۵ـ۶ يوزيترونيم

نظریهای را که برای اتم هیدروژن معمولی بهدست آوردیم، با بعضی اصلاحات، برای اتمهای بهاصطلاح «غیرعادی» بهکار می بریم که در آن بهجای پروتون یا نوترون ذرات دیگر قرار گرفتهاند. ً  $\cdot (e^+e^-)$  به عنوان مثال، می $\bar{v}$ ن هیدروژن میونی  $(p^+\mu^-)$ ، هیدروژن پیونی  $(p^+\pi^-)$ ، پوزیترونیم میونیم (- $\mu^+e^-$ ) و غیره را تولید کرد. البته، این حالتهای غیرعادی ناپایدارند، اما خیلی از آنها بهانداره کافی دوام میآورند که یک طیف خوش تعریف را بهنمایش بگذارند. بهویژه، پوزیترونیم یک زمینهٔ آزمون غنی برای الکترودینامیک کوانتومی فراهم میآورد. در سال ۱۹۴۴ پیرنه آن را بهصورت نظری تحلیل کرد، و در ۱۹۵۱ دو تنش نخستین بار آن را در آزمایشگاه تولید کرد [۱۷]. در سالهای اخیر پوزیترونیم بهعنوان مدلی برای کوارکونیم اهمیت یافته است.

بارزترین اختلاف بین پوزیترونیم و هیدروژن آن است که دیگر با هستهای سنگین و ساکن که الکترون حول آن میگردد سروکار نداریم، بلکه دو ذره با جرم پکسان داریم که هر دو حول مرکز جرم مشترکشان میگردند. مانند مکانیک کلاسیک، این مسئله دو جسمی را می توان به مسئلهای یکجسمی با جرم کاهیده تبدیل کرد

$$
m_{\text{max}} = \frac{m_1 m_1}{m_1 + m_1} \tag{V \circ \Delta}
$$

زیرا اگر هامیلتونی دو جسمی به شکل زیر باشد

$$
H = \frac{\mathbf{p}_1^{\mathsf{T}}}{\mathsf{Y}m_1} + \frac{\mathbf{p}_1^{\mathsf{T}}}{\mathsf{Y}m_1} + V(\mathbf{r}_1, \mathbf{r}_1)
$$
 (V1\_0)

و اگر پتانسیل فقط به فاصله  $r = |{\bf r}_{\rm f} - {\bf r}_{\rm h}|$  بستگی داشته باشد، و اگر در دستگاه  $CM$  که کار کنیم، پس  $\mathbf{p}_1 = -\mathbf{p}_1 = \mathbf{p}$ 

$$
H = \frac{\mathbf{p}^{\mathsf{T}}}{\mathsf{T}m_{\mathsf{a}\perp\mathsf{a}\mathsf{b}}\mathsf{T}} + V(r) \tag{Y\mathsf{T}\_\mathsf{0}
$$

که هامیلتونی یک تک ذره با تکانه p و جرم <sub>کامید</sub> $m$  است، و مختصهٔ «شعاعبی» آن،  $r$ ، فاصلهٔ بین ۱ و ۲ است. هامیلتونی مختل نشده پوزتیرونیم به شکل (۵ــــــ۱۷)،  $m_\gamma=m_\gamma=m$  است. بنابراین، ۲/ $m_{\star\star}$  =  $m_{\star}$  و  $e^* / r = - e^* / r = - e^* / r$  مانند هیدروژن است. بنابراین ترازهای انرژی مختل نشده پوزیترونیم را می $\vec{v}$ وان با قراردادن ۲ $m\to m\to m$  در فرمول بور (۲۶ـ۲۶) بهدست آورد $^*$ :

$$
E_n^{\text{reissive}} = \frac{1}{\gamma} E_n = -\alpha^{\text{t}} mc^{\text{t}} \frac{1}{\gamma n^{\text{t}}} \qquad (n = 1, \text{f}, \text{r}, \dots) \qquad (\text{VT}_-0)
$$

به عنوان مثال، انرژی بستگی حالت پایه ۶٫۸eV = ۶٫۸eV است. توابع موج مختل نشده همان توابع قبلبی (۵ـ۲۸) هستند، با این تفاوت که شعاع بورکه بهصورت ۱/ $m$ (معادلهٔ (۵ـ۲۹)] است، دو برابر می شود:

$$
a^{r^{j}y^{j}z^{j}x} = \Upsilon a = V_0 \circ \Upsilon \times V_0 \circ \Lambda_{\text{cm}} \tag{Vf\_0}
$$

اختلال، بجز براي ضرايب عددي مزاحم، مانند قبل است. بهعنوان مثال، تصحيح نسبيتي داراي ضریب ۲ می شود:

$$
\Delta H_{\sigma \to \sigma} = -\frac{1}{\lambda m_{\gamma}^{\gamma} c^{\gamma}} \mathbf{p}_{\gamma}^{\gamma} - \frac{1}{\lambda m_{\gamma}^{\gamma} c^{\gamma}} \mathbf{p}_{\gamma}^{\gamma} = -\frac{1}{\mathfrak{f} m^{\gamma} c^{\gamma}} \mathbf{p}^{\gamma}
$$
 (Y0.0)

از طرف دیگر، مقدار انتظاری ّ p در حالت  $\psi_{nlm}$  اتم هیدروژن بهصورت  $mc)^{\mathfrak{r}}$  درمی آید. بنابراین برای پوزیترونیم بهاندازهٔ "(†) کم میشود. پس از تصحیح نسبیتی برای پوزیترونیم † هیدروژن است [معادلة (٣٢\_۴٢)]. نكتهٔ مهمتر اين است كه در پوريترونيم شكافتگي فوق ريز از همان مرتبهٔ ساختار ریز (۵<sup>۴</sup> $\alpha$ ۳) است، زیرا نسبت جرمی  $(m/m_p)$ ، که آثار اسپین پروتون در هیدروژن را میپوشاند، در پوزیترونیم یک است\*\*. ضمناً، چون «هسته» (+e) ساکن نیست، دیگر با یک پتانسیل واقعاً استاتیک سروکار نداریم و تصحیح جدیدی ناشی از زمان انتشار محدود برای میدان الكترومغناطيسي وجود دارد. اين تصحيح را مى توان با استفاده از الكتروديناميك كلاسيك محاسبه کرد که به شکل زیر است

\* در مورد هیدروژن معمولی، اختلاف جرم کاهیده و جرم الکترون فقط در حدود ۵°ر°٪ است. با وجود این، در واقع  $m$  موجود در فرمول بور جرم کاهیده است، و این اختلافهای قابل مشاهدهای را در طیف هیدروژن و دوتریم بهوجود مي آورد. ، $\alpha^{\mathfrak{r}} m c^{\mathfrak{r}}$  این امر به سردرگمی در اصطلاحات میانجامد. من واژهٔ «ساختار ریز» را برای همهٔ اختلالهای از مرتبهٔ  $m c^{\mathfrak{r}}$ بجز جملهٔ نابودی زوج، و از جمله جفتشدگی اسپینـاسپین و اسپینـمدار پوزیترونیم بهکار می,برم، که همانند آن در هیدروژن «فوق ریز» نامیده می شود.

$$
\Delta H_{\sigma} = -\frac{e^{\mathbf{Y}}}{\mathbf{Y}m^{\mathbf{Y}}c^{\mathbf{Y}}} \frac{1}{r} [\mathbf{p}^{\mathbf{Y}} + (\mathbf{p} \cdot \hat{r})^{\mathbf{Y}}] \tag{Y8-0}
$$

و سهم أن از مرتبهٔ  $(\alpha^*mc^{\prime})$  است. وقتی همهٔ اینها را کنار هم بگذاریم، فرمول ساختار ریز يوزيترونيم بەصورت زير درمي]يد[١٨].

$$
E_{\text{fs}}^{\text{r}^{\text{in}}\text{in}} = \alpha^{\text{t}} mc^{\text{t}} \frac{1}{\text{r}^{\text{t}}} \left[ \frac{11}{\text{r}^{\text{t}} n} - \frac{(1 + \frac{1}{\text{r}} \epsilon)}{(\text{r}^{\text{t}} + 1)} \right] \tag{VV\_0}
$$

که ° = e برای ترکیب تکتایه اسپین است، در حالبیکه برای سهتایه داریم

$$
\epsilon = \begin{cases}\n\frac{-(\mathbf{T}l + \mathbf{F})}{(l + 1)(\mathbf{T}l + \mathbf{F})}, & j = l + 1 \text{ dyld}, \\
\frac{1}{l(l + 1)}, & j = l \\
\frac{(\mathbf{T}l - 1)}{l(\mathbf{T}l - 1)}, & j = l - 1 \text{ dyld}, \\
\frac{(\mathbf{T}l - 1)}{l(\mathbf{T}l - 1)}, & j = l - 1 \text{ dyld},\n\end{cases}
$$
\n
$$
(V A_0)
$$

(در هیدروژن، که اسپین پروتون (S, فقط در سطح فوق ریز سهیم است، J را بهعنوان مجموع اسپین الکترون و تکانه زاویهای مداری ( $\mathbf{L}+\mathbf{S}_e$ ) بهکار می بریم؛ برای تکانهٔ زاویهای کل یک حرف جدید  $\mathbf{S}_p = \mathbf{L} + \mathbf{S}_p = \mathbf{L} + \mathbf{S}_e + \mathbf{S}_p$  نیاز داریم. در پوزیترونیم سهم دو اسپین به یک اندازه است. و معمولاً ابتدا آنها را ترکیب میکنیم (S =  $\mathrm{S}_1 + \mathrm{S}_7$ ) و J را بهعنوان اسپین کل  $[J = L + S = L + S<sub>1</sub> + S<sub>1</sub>$  بەكار مى

انتقال لمب، از مرتبهٔ  $\alpha^{\text{t}} m c^{\text{t}}$ ، تصحیح کوچکی در این مورد بهعمل میآورد. اما، چون این واگنی «تصادفی» قبلاً در سطح ساختار ریز در پوزیترونیم شکسته شده است، انتقال لمب اهمیت خود را از دست میدهد، و در اینجا به آن نمی،پردازم. اما، یک اختلال جدید، بدون مشابه در هیدروژن، وجود دارد که ناشبی از این حقیقت است که  $e^+$  و  $e^-$  می $\ddot$ وانند موقتاً نابود شوند و یک فوتون مجازی بهوجود آورند. دیدگاه فاینمن از این فرایند در نمودار شکل (۵ـ۶) نشان داده شده است. چون باید الکترون و پوزیترون برهم منطبق شوند، این اختلال با " $|\psi(\,\!\hat{\ }\,)\,|$  متناسب است، +و بنابراين وقتى • = l است رخ مىدهد [اظهارنظرهاى قبل از (٤٧ـ٤٧) را ببينيد]. بهءلاوه، جون فوتون دارای اسپین است، این کار فقط در آرایش سهتایه صورت می،گیرد. هنوز در موقعیتی نیستیم که این تصحیح را محاسبه کنیم، اما انرژی حالت سهتایه  $S$  بهاندازهٔ مقدار زیر زیاد میشود.

$$
\Delta E_{\text{crys}} = \alpha^{\dagger} mc^{\dagger} \frac{1}{\mathfrak{r} n^{\mathfrak{r}}} \qquad (l = \circ, s = 1) \tag{V4-0}
$$

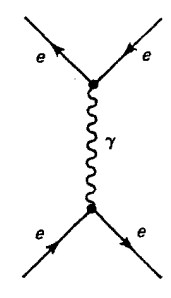

شکل ۵ـ۶ نمودار نابودي زوج، که بر طيف پوزيترونيم تاثير ميگذارد اما در هيدروژن رخ نمي،دهد.

 $n=1$  توجه کنید که این از همان مرتبهٔ ساختار ریز است. شکافتگی کامل ترازهای بور ( $n=1$  و  $n=1$  $n^{(\text{\tiny (\text{Y} s+)})} l_j$  در پوزیترونیم در شکل (۵ـ۷) نشان داده شده است. [حالتهای پوزیترونیم معمولاً با  $l = 1$  مشخص می شود که  $l$  نمادگذاری طیف سنجی (S برای  $l = 1$  و  $P$  برای ۱ $l = 1$  برای ۲ و غیره) و 8 اسپین کل (صفر برای تکتایه و ۱ برای سهتایه] است.

مانند مورد هیدروژن، پوزیترونیم می;تواند گذارهایی را با جذب یا گسیل یک فوتون از ترازی به ترار دیگر انجام دهد، که طول موج آن را می توان از اختلاف انرژی دو ترار تعیین کرد. بر خلاف هیدروژن، پوزیترونیم می;تواند کاملاً فرو بپاشد، پوزیترون الکترون را نابود و دو فوتون حقیقی یا بیشتر توليد ميكند. (چرا آنها نمي توانند يک فوتون حقيقي توليد کنند؟) عدد هميوغيي بار براي پوريترونيم است، در حالیکه برای n فوتون  $C = (-1)^n$  است) (نگاه کنید به صفحهٔ ۱۵۸). یس ناوردایی همیوغی بار قاعدهٔ گزینش

$$
(-1)^{l+s} = (-1)^n \qquad (\Lambda \circ \Delta)
$$

را برای واپاشی پوزیترونیم در حالت  $l$  و  $s$  به  $n$  فوتون تجویز میکند. چون پوزیترون و الکترون فقط برای ° = l همپوشان میشوند، این واپاشی فقط از حالتهای S رخ میدهد\*. از قرار معلوم، حالت تکتایه (° = 8) باید به تعداد زوجی از فوتون (نوعاً دوتا) و حالت سهتایه (\ = s) به اعداد فردی از فوتون (نوعاً سهتا) بینجامد. همان $d$ ورکه در فصل ۷ خواهیم دید، سطح مقطع نابودی دو فوتون $\ast^*$  برای سرعت نسبی کم  $v$  در ترکیب تک $\omega$ یه عبارت است از

\* در واقع، بوزيترونيم اصولاً ميiواند مستقيماً از حالتي با • < l با فرايندي با مرتبهٔ بالاتر وابپاشد، اما احتمال رفتن به حالت S و واپاشی از این حالت بیشتر است. \*\* این بند سطح مقطع، پیش از موقع چیزهایی را دربارهٔ آهنگ واپاشی، و طول عمر خواهد گفت که در فصل ۶ بررسی میشود، پیشبینی میکند. این مواد در اینجا برای کامل کردن بحث أمده است.

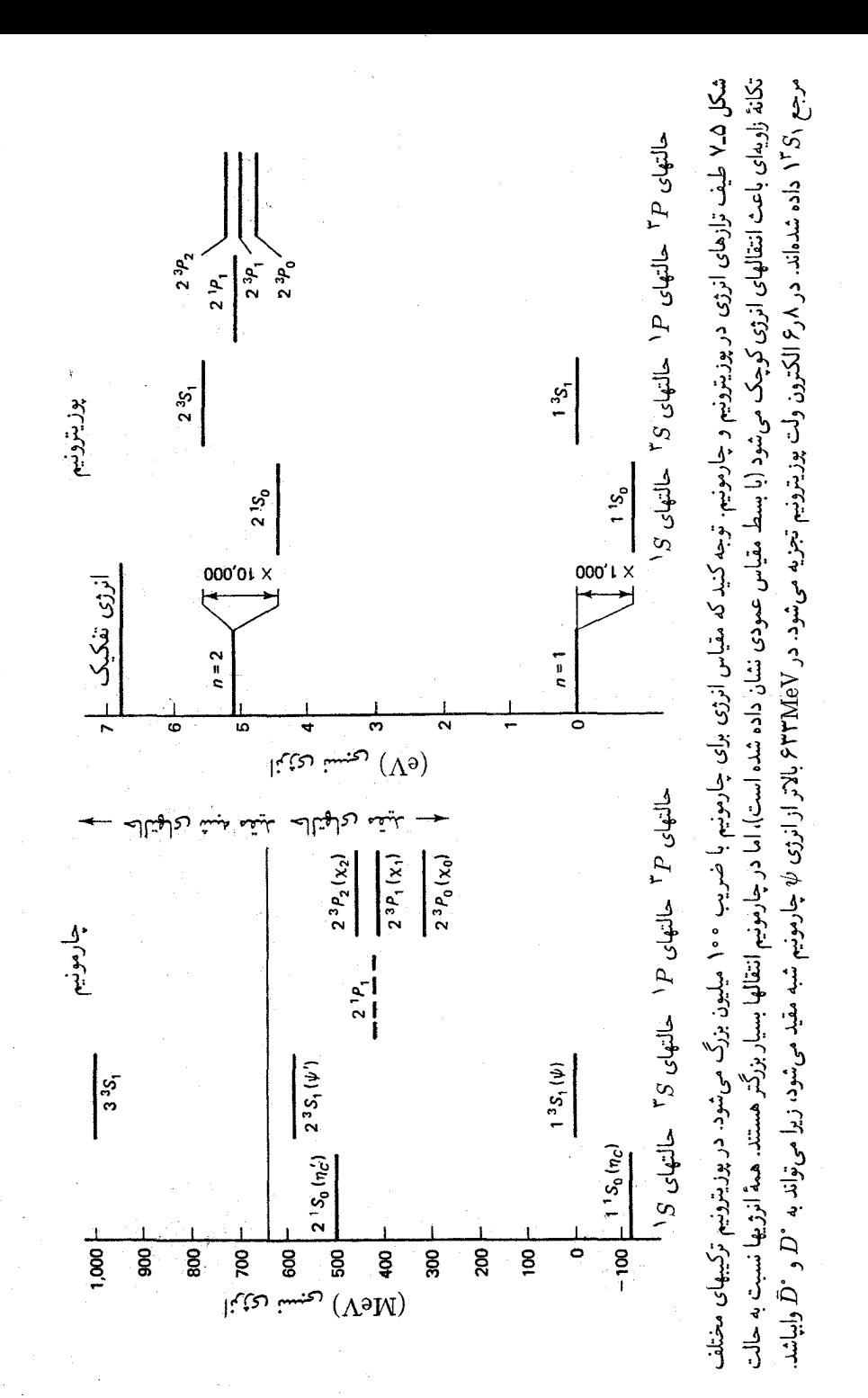

$$
\sigma = \mathbf{f} \pi \alpha^{\mathsf{T}} \left( \frac{\hbar^{\mathsf{T}}}{m^{\mathsf{T}} c v} \right) \tag{A1.2}
$$

برحسب این سطح مقطع، آهنگ وایاشی برابر است با

$$
\Gamma = \sigma v |\psi(\cdot)|^{\dagger} \tag{A} \mathsf{A} \mathsf{A} \Delta
$$

با استفاده از معادلة (۵ـــــا ؟) با شعاع بور مناسب براى پوزيترونيم [معادلة (۵ـــــــــــــــــــــــ می آور یم

$$
\Gamma = \alpha^{\circ} mc^{\dagger} \frac{1}{\Upsilon \hbar n^{\dagger}} \tag{AT_0}
$$

بهويژه، طول عمر حالت يايه، ``  $\tau = \Gamma^{-1}$ ، عبارت است از

$$
\tau = \frac{\Upsilon \hbar}{\alpha^{\delta} mc^{\Upsilon}} = 1.5 \times 10^{-15} \text{sec}
$$
 (AP\_0)

۵-۷ کوارکونیم در مدل کوارک همهٔ مزونها حالتهای مقید دو ذرهای  $q_1\bar{q}_1$  هستند، و طبیعی است بیرسیم که آیا همان روش هیدروژن و پوزیترونیم را می توان برای همهٔ موزنها بهکار برد؟ این برنامه دو مشکل بلافصل دارد: ۰۱ بر خلاف هیدروژن و یوزیترونیم،که در آن نیروهای مؤثر کاملاًالکترومغناطیسپی و به خو پی شناخته شدهاند، کوارکها را نیروی قوی به هم می پیوندد. نمی دانیم، به جای قانون کولن، از چه پتانسیلی استفاده كنيم يا مشابه قوى مغناطيس چيست تا جفتشدگي اسپين را به دست آوريم، اصولاً، اينها را مي توان از طریق کرومودینامیک به دست آورد. اما در حال حاضر کسی نمی داند چگونه این محاسبات را انجام دهد. اما، می توان حدسهایی قریب به یقین زد، زیرا ساختارکرومودینامیک بسیار شبیه الکترودینامیک است، بجز بعضی جملههای غیرخطی، که به خاطر آزادی مجانبی، احتمالاً در فاصلههای کوتاه سهم چندانی ندارند. به زبان QCD (کرومودینامیک کوانتومی)، در رفتار فاصلههای کوتاه تبادل یک گلوئون غالب است، همان طورکه در QED (الکترودینامیک کوانتومی) تبادل یک فوتون حاکم می شود. چون گلوئون و فوتون هر دو ذرات بدون جرم با اسپین ۱ هستند، در این تقریب برهم کنشها، بجز برای ثابت جفتشدگی ( $\alpha_s$  به جای  $\alpha$ ) و «ضرایب رنگ» مختلف که از شمارش رنگهای مختلف گلوئونهایی سهیم در یک فرایند معین بهدست می آیند، یکسان هستند. همهٔ اینها در فصل ۹ بررسی می شوند؛ فعلاً، نكتهٔ اساسی این است كه در برد كوتاه، انتظار پتانسیل كولنی  $V/r\sim V$ ، و یك ساختار ریز ِفوق

ریز را داریم که به لحاظ کیفی شبیه هیدروژن و پوزیترونیم است. از طرف دیگر، در فاصلههای زیاد

كواركونيم ٢٥٣

مجبوریم مجبوس بودن کوارک را بهحساب آوریم: پتانسیل باید بودن محدودیت افزایش پابد. شکل تابعي دقيق (٢/٢ در r بزرگ تا اندازهاي حدسي است؛ برخي نويسندگان پتانسيل نوسانگر هماهنگ و برخی بستگی لگاریتمی  $V \sim \ln(r)$ را ترجیح می دهند. شاید سادهترین شکل پتانسیلی  $V \sim r^{\gamma}$ خطی ،  $V \sim V$  متناظر با نیروی ثابت باشد. حقیقت این است که هر یک از اینها می توانند با دادههای موجود سازگاری معقولی داشته باشند، زیرا درگسترهٔ محدودی از فاصلهها که دارای کاوههای حساس هستیم تفاوت قابل ملاحظهای ندارند. پس برای اهداف خود، می توانیم شکل زیر را انتخاب کنیم

$$
V(r) = -\frac{\mathfrak{f}}{\mathfrak{r}} \frac{\alpha_s \hbar c}{r} + F_* r \tag{A \Delta \Delta}
$$

که  $\alpha_s$  مشابه کرومودینامیکی ثابت ساختار ریز، و ع $\frac{1}{k}$  عامل رنگ مربوط به آن است که در فصل ۹ محاسبه می کنیم. به لحاظ تجربی، .F در حدود ۱۶ تن است (!)، یعنی کوارک و یادکوارک، بدون توجه به فاصلهشان\*، يكديگر را با نيروي حداقل ١۶ تن جذب ميكنند. پس شايد فهم اینکه چراکسی تاکنون نتوانسته است یک کوارک را از یک هادرون بیرون بکشد ساده شود.

. مزونهای متشکل از کوارک سبک  $(u,d,s)$  ذاتاً سبتی هستند، چون انرژیهای بستگی آنها (نوعاً چند صد MeV) در مقایسه با جرم اجزای تشکیل،دهندهشان کوچک نیست. هر چه تاکنون انجام دادیم بر اساس مکانیک کوانتومی غیر نسبیتی، بهویژه، معادلهٔ شرودینگر بود. درست است که یک تصحیح نسبیتی را وارد کردیم، اما این تصحیح فقط تقریبی از پایین ترین مرتبه برای شروع کار بود، و استفاده از نظریهٔ اختلال برای این موضوع و سهم عوامل مؤثر در ساختار ریز و فوق ریز با این فرض بود که تغییر خیلی مختصری در ترازهای انرژی بهوجود میآورند (شکافتگی در شکلهای ۵ـ۲ و ۵ـ۷ بسیار مبالغهآمیز است). متأسفانه، حل دقیق مسئله حالت مقید نسبیتی در این مرحله موجود نیست. اگر چه، برای کوارکهای سنگین (c, b, t) نظریه غیر نسبیتی باید بهصورت معقول بهکار رود $\ast$  اما، حتى در اين مورد، انرژى بستگى ( $E$ ) چنان کسر بزرگى را

در فاصلههای خیلی کوتاه ،F و ه $\alpha_s$  کم می شوند، که به آزادی مجانبی می انجامد، اما اکنون آن را ثابت در نظر می گیریم. در مورد پتانسیل کاملاً کولنبی،  $\alpha^{\text{Y}}\sim E/m$  [نگاه کنید به معادلهٔ (۲۶ـ۲۶)]، بهطوری که انرژی بستگی کسر \* ثابتی از انرژی سکون اجزا، بدون توجه به جرم آنهاست. اگر این موضوع در کرودینامیک صادق بود، مزونهای متشکل از کوارک سنگین کمتر از مزونهای سبکتر نسبیتی نبودند. به هر حال، دو چیز در این مورد به نفع ماست، که هر دو ناشی از این حقیقت\ند که حالت مقید دو ذرهٔ سنگین نوعاً کوچکتر از دو ذرهٔ سبک است [مثلاً شعاع بور متناسب با ۱/m است (معادلهٔ (۵ـ۲۹)]: ۱. مزونهای متشکل ازکوارک سبک به جملهٔ محدودکننده در پتانسیل حساستر هستند، و انرژیهای بستگی یک پتانسیل خطی متناسب با ۱/<sup>۳ س</sup>ه میشود، نه  $m$  و ۲. بهدلیل آزادی مجانبی، خود برای حالتهای کوارک سنگین کوچکتر است. به لحاظ تجربی، مقداری آن برای مزون  $\phi$  در حدود ۵ر۰، اما برای  $\alpha_s$ نزدیک به ۲٫۲ است.  $\psi$ 

تشکیل می،دهد که آمادهایم ترازهای مختلف انرژی را نمایش مزدنهای مختلف با جرمهای زیر در نظر بگیریم.

$$
M = m_1 + m_Y + E/c^{\dagger} \tag{A.2}
$$

اندکی قبل از کشف *¢*، پولیتزر و ایلکویست [۱۹] پیشنهاد کردند که اگر (چنانکه گلاشو و دیگران مطرح کردهاند) یک کوارک سنگین «افسون» وجود داشته باشد، باید حالت مقید غیر نسبیتی تن، با طیف ترازهای انرژی شبیه پوزیترونیم باشد. آنها آن را «چارمونیم» نامیدند (که بیشتر بر مقایسه تأكيد دارد تا زيبايي زبان). وقتي  $\psi$  در سال ۱۹۷۴ پيدا شد، خيلبي زود بهعنوان حالت ۱<sup>۳</sup>.۶ جارمونیم شناسایی شد. (در آزمایشهای SLAC،  $\psi$  با نابودی  $e^+e^-$  از طریق یک فوتون مجازی تولید شد:  $\psi \rightarrow \gamma \rightarrow e^+e^-$ ، بنابراین باید همان اعداد کوانتومی  $\gamma$  بهویژه اسپین ۱، را داشته باشد. پس نمی توانست حالت پایه چارمونیم باشد. بلکه از قرار معلوم پایین ترین حالت با تکانه زاویهای کل ۱ بود.) با مراجعه به نمودار تراز پوزیترونیم (شکل ۷\_۷) انتظار یک حالت اسپین صفر با جرم کم (۱٬S۰) و ۶ ترکیب ۲  $n=1$  را داریم. در عرض دو هفته  $\psi$ (۲٬S۱) پیدا شد. یافتن آن آسان بود. زیرا همان اسپین و پاریته فوتون را داشت؛ و مانند  $\psi$  به سادگی با افزایش انرژی باریکه توليد شد. بعدها همهٔ حالتهاي 1 $n=n\in\{8\}$  و  $n=2$  كشف شدند [٢٥]، بجز ٢٠١٦ كه جرم آن حدود ۲۵۰۰MeV/c۲ پیش بینی شده بود. و مشکلات تجربی خاصبی را بهوجود میآورد. نامگذاری زیر یذیرفته شده است: حالتهای  $S$  تکتایه (اسپین صفر)  $\eta_c$ ، و حالتهای  $S$  سهتایه (اسپین ۱) و حالتهای P سهتایه (اسپین ۱۰۰ یا ۲) با ۷۰٫ و  $\chi$ ۰ ۲٫ مشخص شدند. برای مدتی مقدار  $\psi$ با پریمها نشان داده میشد، ولی بهزودی منسوخ شد و روش معمول فعلیشان دادن جرم ذره  $n$  $:\psi' = \psi$ (۳۶۸۵)، $n = \gamma$  در پرانتز است. پس برای ۱ $n = n$  داریم (۳۱۰۰) بو عبره\*. همسبتگی بین حالتهای  $\psi'' = \psi(\mathsf{f} \setminus \mathsf{f} \setminus \mathsf$ چارمونیم و پوزیترونیم تقریباً کامل است (شکل ۵ـ۷). بهخاطر داشته باشید که فاصلهٔ بین دو تراز که در مورد هیدروژن شکافتگی فوق ریز نامیده میشود، در چارمونیم ۱۰٬۱۰ برابر پوزیترونیم  $n=n=0$ است. اما به رغم این اختلاف مقیاس بزرگ، ترتیب ترازهای انرژی، و برای یک n مفروض، فاصلهٔ نسبی آنها بهصورت بارزی مشابه است.\*\* متأسفانه حل دقیق معادلهٔ شرودینگر با پتانسیل کولنے, \* بعضی نویسندگان، از جمله نویسندگان کتابچه دادههای ذرات، تعداد حالتهای متوال<sub>ی ت</sub>ا با ۱ برای هر ترکیب s، l و ز شروع کردهاند. بنابراین آنچه من حالت ٢P نامیدهام (در شکل ۵ـ٧) ١P نوشته شده است. از این بابت متأسفم. همینطور (۳۷۷۰)  $\psi$  جایگزین حالت ۳٬ $D_1$ ۳٬ شده است و واقعاً متعلق به این سلسله مراتب نیست. خلا در روزهای اولیه جرم اندک  $\eta_c$  و  $\eta_c$ که ظاهراً در حدود ۱۵۰ $\mathrm{MeV}/c^{\mathfrak{r}}$  بود باعث نگرانی شد. اما آزمایشها  $*$ غلط بود و مقادیر تصحیح شده با نظریه سازگار هستند. نگاه کنید به مرجع ۲۰.

كواركونيم ٥٥٦

جدول ۲٫۵ ترازهای انرژی «بور» برای پتانسیل کولنی بهعلاوهٔ خطی (معادله ۵٫۵/۵) با مقادیر مختلف  $m = 10 \cdot 8 \cdot \text{MeV}/c^{\mathsf{r}}$  . این مقادیر مربوط به حالتهای  $S$ ( $l = 0$  است و  $r, s = 0$  .  $F$ در نظر گرفته شده است (جرم کاهیده NeV/c<sup>۲ ا</sup>ست).

| $\sim E$ .          | $E_{\rm b}$ | $E_{\rm Y}$ | $E_{\mathsf{r}}$ | $E_{\rm r}$ |  |
|---------------------|-------------|-------------|------------------|-------------|--|
| (MeV/fm)            | (MeV)       | (MeV)       | (MeV)            | (MeV)       |  |
| $\Delta$ o o $\sim$ | ۷۰ م        | 5YY         | 988              | 111         |  |
| $\sqrt{0.00}$       | ۵۳۳         | ه ه ۱       | ۱۵۵۰             | ۱۹۴۰        |  |
| ∘∘۱∆                | ۷۲۷         | ۱۴۸۰        | ۲۰۴۰             | 700.        |  |

نتایج عددی را ریچارد اس. کرندال از جدولهای منتشر نشده تهیه کرده است.

بهاضافه خطی را نمی دانیم و نمی توانم فرمول سادهای برای انرژیهای «بور» به شما بدهم. با این حال می توان این کار را به صورت عددی انجام داد (جدول ۲ـ۲)، و  $F$  را می توان طوری برگزید که بر دادهها برازش یابد (این چگونگی بهدست آمدن ۱۶ تن ــ یا با یکاهای معقول تر MeV/fm ۰۰ ـــ است) [٢١]. (مسئله ٥\_٢١.)

OZI مسمّ حالتهای چارمونیم با ۱ $n=1$  و ۲ $n=n$  عمری نسبتاً طولانی دارند زیرا قاعدهٔ OZI (فصل ۲. بخش ۲\_۵) مانع از واپاشی قوی آنها میشود. برای ۳  $n\geq n$  جرم چارمونیم بالاتر از استانه (OZIـمجاز) تولید دو مزون D افسوندار ("D و آ $\bar{D}$  به جرم ۱۸۶۵MeV/ $c^\intercal$  به  $D^\pm$  به جرم "١٨۶٩MeV/c) قرار میگیرد. بنابراین، طول عمر آنها خیلبی کوتاهتر است و آنها را «حالات شبه مقید» می نامیم (شکل ۵ـ۸). حالتهای شبه مقید چارمونیم حداقل تا $n=n=n$  مشاهده شده است.

پس از انقلاب نوامبر کارهای نظری گستردهای در مورد امکان وجود یک نسل سوم کوارک (b و t) بهوجود آمد و در ۱۹۷۶ ایختن وگاتفرید [۲۲] پیش بینی کردند که «باتمونیم» ( $b\bar{b}$ ) باید سلسله مراتبی از حالتهای مقید حتی غنیتر از چارمونیم بهنمایش گذارد (شکل ۵ـ۹). نظیر مزون D با کوارک ته (یعنی B) جرم تخمینی بهاندازهٔ کافی بزرگ دارد بهطوری که نه فقط ۱ $n=1$  و ۲ $n=1$  بلکه  $\text{NS}_\text{V}$ تراز  $n=7$  آن نیز باید مقید باشد. در سال ۱۹۷۷ مزون اوپسیلون کشف شد و بهعنوان حالت ۱۳ $S_\text{V}$  $n = 7$  باتمونیم تعبیر شد. در حال حاضر، حالتهای ۲ $S_1$  برای  $n$  تا ۴، علاوه بر شش حالت P برای و n = ۳ يافته شدهاند. اتفاقاً فاصلههاي تراز  $\psi$  و Y بهطور قابل ملاحظهاي مشابهاند (شكل ۵\_۱۰). اگر چه جرم کوارک ته بیش از سه برابر کوارک افسون است. برای پتانسیل کولنی ناب فاصلهها با جرم  $m^{-1/7}$  تناسب مستقیم دارند [معادلهٔ (۵\_۲۶)]، در حالیکه برای پتانسیل خطی ناب بهصورت است (مسئله ۵ـ ۲۰). اگر پتانسیل میان کوارکی (۵ـ۸۵) را جدی بگیریم، فاصلههای مساوی باید ناشی از تبانی دو جمله و یک جنبهٔ تصادفی مقدار خاص .F (که بهخاطر دارید با برازش

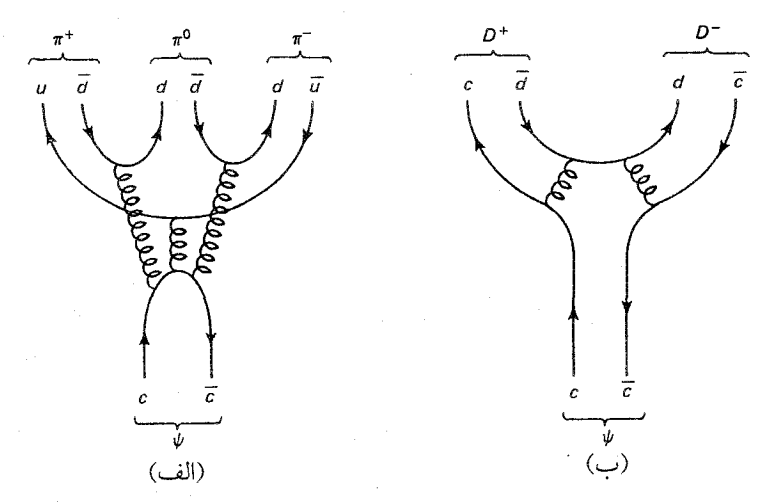

شکل ۵ـ۸ الف) قاعده OZI از واپاشی چارمونیم در کمتر از آستانهٔ  $D\bar{D}$  جلوگیری میکند. ب) واپاشی چارمونیم در بالای آستانه  $D\bar{D}$  مجاز است.

به دادههای  $\psi$  تنظیم کردیم) باشد. سیستم خیلی سنگینتر «تاپونیم» باید به بخش فاصله کوتاه (کولنبی) پتانسبل حساستر باشد. و از قرار معلوم فاصلههای مساوی  $\psi$  و  $\Upsilon$  را نخواهد داشت $*$ . ضمناً، چارمونیم و باتمونیم فقط دو سیستم اول از شش سیستم ممکن کوارکونیم هستند؛ علاوه بر تاپونیم میټوان منتظر مخلوطی از ترکیبهای  $c\bar{t}$  ،د $\bar{t}$  نیز بود. اما، مدلی برای این موارد، موئونيم  $(\mu^+e^-)$  است نه پوزيترونيم.

۸ـ۸ مزونهای با کوارک سیک اکنون مزونهای متشکل از کوارکهای سبک  $(u,d,s)$  را در نظر بگیرید. این دستگاهها نسبیتی هستند، بهخاطر داشته باشید که از معادلهٔ شرودینگر نمی,توان استفاده کرد، و نظریه نسبتاً محدود است [۲۳]. بهویژه، برخلاف آنچه در مورد کوارکهای سنگین انجام دادیم به طیف حالتهای برانگیخته نخواهيم پرداخت (جدول ۴\_۶). بلكه توجه خود را به حالت پايه ° = l محدود مىكنيم. اسپين کوارکها میتواند پادموازی (حالت تکتایه ۰ = ۶) یا موازی (حالت سهتایه ۱ = ۶) باشد؛ ترکیب اول نهتایه شبه نردهای و دومی نه تایه برداری را می دهد (شکل ۵\_۱۱).

ابتدا مسئلهای راکه در فصل ۱ حل نشد روشن میکنیم. نَه مزون را با ترکیب کوارک و یا پادکوارک با هر ترکیب ممکن بهدست آوردیم (فصل ۱ بخش ۱ـ۸)، اما سه حالت خنثی با شگفتی  $\psi$  با این حال، در پتانسیل لگارینمی فاصلهٔ ترازها مستقل از جرم است، بنابراین اگر شکافتگی دستگاه تاپونیوم با  $\psi$ و ۲ جور شود. دلیلی برای استفاده از  $V(r) \sim \ln(r)$  خواهد بود.

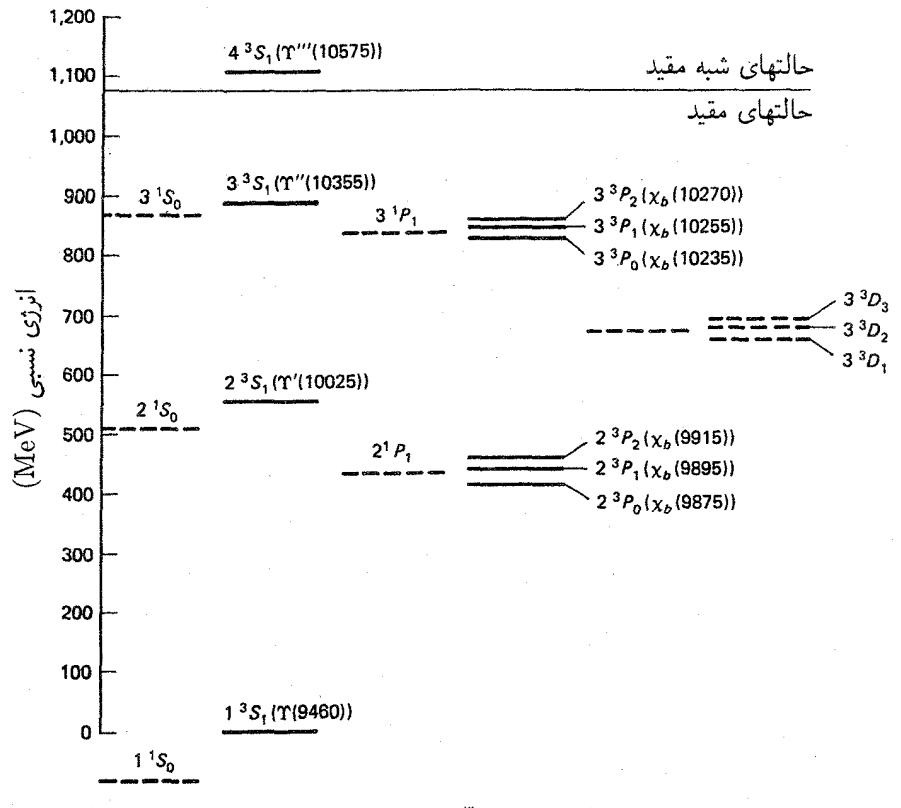

 $^1S$  حالتهای  $^7D$  حالتهای  $^1D$  حالتهای  $^7P$  حالتهای  $^7S$  حالتهای  $^7D$ شکل 4ـ4 باتمونیم. توجه کنید که حالتهای مقید بیشتری نسبت به چارمونیم وجود دارد ـــ با شکل ۵ـ۷ مقايسه كنيد.

صفر (5 $\vec{a}$ ،  $d\vec{d}$  و  $u\bar{u}$ ) باقی ماند و معلوم نبود کدام یک  $\pi^*$  و کدام $\eta$  و کدام / $\eta$  بود (یا در حالت برداری °p،  $\omega$  و ¢). اکنون در موقعیتی هستیم که این ابهام را بر طرف کنیم. کوارکهای بالا و پایین یک دوتایه ایزواسیین می سازند:

$$
u = \left| \frac{\lambda}{\gamma} \frac{\lambda}{\gamma} \right|, \qquad d = \left| \frac{\lambda}{\gamma} - \frac{\lambda}{\gamma} \right| \tag{AV\_0}
$$

يادكواركها نيز همين طور:

$$
\bar{d} = -\left|\frac{\lambda}{\gamma}\frac{\lambda}{\gamma}\right\rangle, \qquad \bar{u} = \left|\frac{\lambda}{\gamma} - \frac{\lambda}{\gamma}\right\rangle \tag{A A_0}
$$

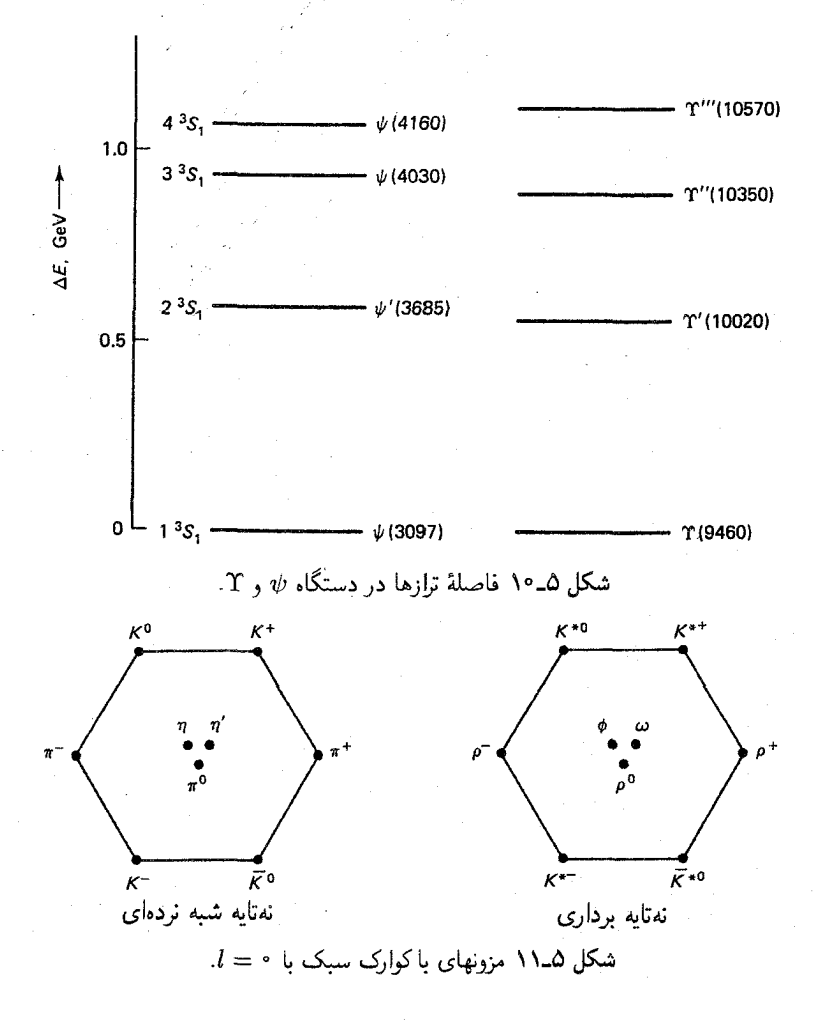

(توجه کنید که  $\bar{d}$  دارای  $I_{\rm Y} = I_{\rm Y} = I_{\rm Y} = \bar{u}$  دارای  $I_{\rm Y} = -\frac{1}{2} I_{\rm Y} = -\frac{1}{2} I_{\rm Y}$  است، در یک چند تایه، به ذرهای كه بار بيشتري دارد Ir بزرگتري نسبت داده مي شود. علامت منفي مربوط به جزئيات است [٢۴]، که تأثیر چندانی در بحث ما ندارد.) وقتی دو ذره با $I=\frac{1}{\mathcal{V}}$  را ترکیب میکنیم، یک سهتایه بهدست میآوریم (معادله ۱۵\_۱۵)

$$
\begin{cases}\n(1 \quad 1) = -u\bar{d} \\
|1 \quad 0 = (u\bar{u} - d\bar{d})/\sqrt{Y} \\
|1 - 1 = d\bar{u}\n\end{cases}
$$
\n(A4\_0)

مزونهای با کوارک سبک ۲۰۹

و یک ایزواسیین تکتابه (معادلهٔ ۴\_۱۶)

$$
|\cdot \cdot \rangle = (u\bar{u} + d\bar{d})/\sqrt{7}
$$
 (1.0)

در مورد مزونهای شبه نردهای سهتایه پیون و برای مزونهای برداری p است. ظاهراً  $\pi^*$  (یا  $\rho$ ) نَه است نه  $d\bar{d}$ ، بلکه ترکیبی از آنهاست  $u\bar{u}$ 

$$
\pi^*, \rho^* = (u\bar{u} - d\bar{d})/\sqrt{r}
$$
 (11-0)

این وضعیت دو حالت ° = I را بهجا میگذارد (ترکیب ایزواسپین تکتایه معادلهٔ (۵ـ ۹۰) و ss) که باید n و /n (یا  $\omega$  و  $\phi$ ) را نشان دهد. در اینجا وضعیت خیلی روشن نیست، زیرا این ذرات حامل اعداد کوانتومی یکسان هستند، و در عمل تمایل به «مخلوط شدن» دارند. در مورد شبهنردهایها، حالتهای فیزیکی بهصورت زیر ظاهر می شوند

$$
\eta = (u\bar{u} + d\bar{d} - \zeta s\bar{s})/\sqrt{2}
$$
\n(17.0)

$$
\eta' = (u\bar{u} + d\bar{d} + s\bar{s})/\sqrt{\mathbf{r}} \tag{37-4}
$$

در حالی که برای مزونهای برداری بهدست می آوریم

$$
\omega = (u\bar{u} + d\bar{d})/\sqrt{\Upsilon} \tag{9.10}
$$

 $(900)$  $\phi = s\bar{s}$ 

تا جایی که راه هشتگانه تقارن خوبی باشد، ترکیب شبهنردهای «طبیعی»تر است، زیرا  $\eta'$  که نسبت «به  $d$  و 8 متقارن است، بر اثر تبدیلهای  $SU(7)$  تغییر نمیکند؛ یعنی تحت (۳)  $SU(7)$  «تک $d$ » است، درست همان طور که شهر تحت (۲) SU (ایزواسیین) تک تایه است. در ضمن،  $\eta$  به عنوان بخشی از یک «هشتتایه» (۲) SU تبدیل میشود، و اعضای دیگرش سهیپون و چهار کانون هستند. (این، در واقع هشتتایه شبه نردهای اصلی است.) برخلاف آن نه  $\phi$  نه  $\omega$  هیچکدام تک تایهٔ نیستند. آنها چیزی هستند که «حداکثر» می توان گفت مخلوط اند، زیرا کوارک شگفت  $SU(7)$
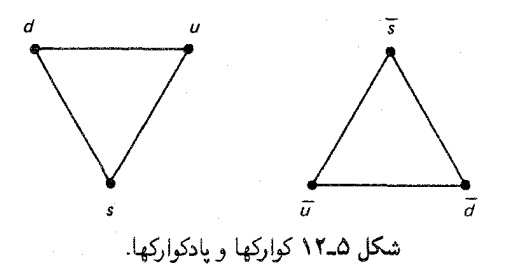

سوای دو کوارک دیگر است. [ضمناً به نظر می رسد که بقیهٔ نهتایههای مزونی از الگوی اختلاط  $[0.8]$ یروی میکنند، شاید بهاستثنای  $D$  و  $E$  (جدول ۴\_۶). در ضمن، مزونهای شگفت از ترکیب کوارک  $s$  یا  $d$  یا  $d$  ساخته مے شوند

> $K^+ = u\bar{s}$ .  $K^* = d\bar{s}$  $\bar{K}^* = -s\bar{d}$ .  $K^- = s\bar{u}$  $(950)$

به زبان نظریه گروه، سه کوارک سبک متعلق نمایش اصلی (۲) SU (به نشانهٔ ۳) است، در حالی که ياد كوارك متعلق به نمايش هميوغ (٣) است (شكل ١٢\_١٢). أنچه انجام دادهايم تركيب اين نمايشها و بهدست آوردن هشتتایه و تکتایه است:

$$
\mathbf{r} \otimes \mathbf{\bar{r}} = \mathbf{\Lambda} \oplus \mathbf{1} \tag{9.10}
$$

درست مانند فصل ۴ که دو نمایش دوبعدی (اسپین ۱/۲) ((۲)(  $SU($ را برای بهدست آوردن سهتایه و تکتابه ترکیب کردیم\*

$$
\mathbf{Y} \otimes \overline{\mathbf{Y}} = \mathbf{Y} \oplus \mathbf{Y} \tag{3.10}
$$

اگر (۳) BU یک تقارن کامل بود، همهٔ ذرات در یک ابر چندتایه جرم یکسانی میداشتند. ولی بهوضوح چنین نیست؛ مثلاً  $K$  جرمی بیش از سه برابر  $\pi$  دارد. همان $d$ ورکه در فصل ۴ نشان دادیم، شکسته شدن تقارن طعم بدین سبب است که جرم کوارکها یکسان نیست؛ جرم کوارک  $u$  و تقریباً یکی است (به این دلیل است که ایزواسپین تقارن خوبی است) اما کوارک  $s$  بهطور قابل  $d$  $s$  ملاحظهای سنگینتر است. تقریباً میتوان گفت،  $K$ ها سنگینتر از  $\pi$ ها هستند زیرا یک کوارک ستأسفانه (از دیدگاه سازگاری نمادگذاری) نمایش (۳)  $SU($ ۳ معمولاً با تعداد ابعاد مشخص می شود، در حالی که نمایش \* اغلب با اسپین مشخص میشود، بنابراین معادلهٔ (۹۸ـ۵) بهصورت • ۱ + ۱ + چ ( + نوشته میشود. به هر  $SU(7)$ حال، اغلب نمایش اصلی (٢) ٢٧ با همیوغ آن همارز است؛ فقط یک نوع اسپین ١/٢ وجود دارد. به این دلیل است که در معادلهٔ (۵ـــ۸۸) قادریم ته و $\bar{a}$  را برحسب حالتهای ایزواسپین ۱/۲ معمولی نمایش دهیم. برای (۳)  $SU($  چنین نیست. مزونهای با کوارک سبک ۲۱۱

جایگزین یک  $u$  و  $u$  آنها شده است. اما این تمام داستان نیست، اگر چنین بود،  $\rho$  و  $\pi$  باید جرم يكساني داشته باشند؛ زيرا محتواى كواركي آنها يكسان است و هر دو در حالت پايه فضايي (٥ = 1، هستند. چون مزونهای شبهنردهای و برداری فقط دارای سمتگیری اسپین کوارک متفاوت (n = ۱ هستند. اختلاف جرم آنها باید مربوط به برهمکنش اسپین۔اسپین باشد که همانند شکافتگی فوق ريز در حالت پايهٔ هيدروژن در QCD است. بهخاطر داريد كه فرمول QED عبارت است از

$$
\Delta E_{\rm hf} = \frac{\Lambda \pi \gamma_p e^{\rm t}}{\Gamma m m_p c^{\rm t}} (\mathbf{S}_e \cdot \mathbf{S}_p) |\psi_{\rm Y} \cdot (\cdot)|^{\rm t} \tag{8 \text{--}0}
$$

منطقی بهنظر می رسد که فرض کنیم جفتشدگی اسپین-اسپین هر QCD ساختار مشابهی داشته باشد؛ یعنی باید با حاصل ضرب نقطهای اسپینها و عکس حاصل ضرب جرمها متناسب باشد. با این فرضها به فرمول جرم مزونی زیر می رسیم

$$
M(\omega_0) = m_1 + m_{\tau} + A \frac{(\mathbf{S}_1 \cdot \mathbf{S}_\tau)}{m_1 m_{\tau}} \tag{44-0}
$$

ضریب A با <sup>۲</sup>ا(۰)# رابطه دارد که در موقعیتی نیستیم که آن را محاسبه کنیم. فرض میکنیم که برای همهٔ مزونهای برداری و شبه نردهای یکسان باشد، زیرا آنها حالتهای کوانتومی یکسانی را اشغال میکنند $^*$ . با ترفند متداول مربع کردن  ${\bf S}={\bf S}_1+{\bf S}_2$  مْتْعادلَهْ (۶۳ــ۱۶)] بهدست میآوریم

$$
\mathbf{S}_{1} \cdot \mathbf{S}_{r} = \begin{cases} \frac{1}{r} \hbar^{r}, & (s_{0}, s_{1})_{0} = 1\\ \frac{1}{r} \frac{1}{r} \hbar^{r}, & (s_{0}, s_{1})_{0} = 1\\ -\frac{1}{r} \hbar^{r}, & (s_{0}, s_{1})_{0} = 1 \end{cases}
$$

 $\alpha A$  «بهترین مقدار برازش»  $m_u = m_d = \texttt{Y} \cdot \text{MeV}/c^{\texttt{Y}}, m_s = \texttt{Y} \text{A} \texttt{Y} \text{MeV}/c^{\texttt{Y}}$ ۱۶۰ م (۲ $(m_u/\hbar)$ ۲۱۶ م) است و نتایج جدول ۳\_۵ را بهدست میآوریم. با توجه به پایههای لرزان این نظریه، معادلهٔ (۵ـ۹۹) بهصورت شگفتانگیزی خوب عمل میکند، جرم هفت مزون مستقل با دقت ۱٪ با سه پارامتر ورودی قابل تنظیم بهدست میآید. (اما، توجه کنید که  $\eta'$  در جدول نیست. نگاه کنید به مسئله ۵ـ۲۲.)

\* از نظر من این فرض سؤال برانگیز است: ١. میدانیم برای پتانسیل کولنی [معادلههای (٥-٢٩) و (٥-٢٩)] "|(٠) / ا با توان سوم جرم کاهیده متناسب است. (برای پتانسیل خطی با m متناسب است). چرا بستگی صریح جرم در مخرج معادلة (٩٥-٩٩) را حفظ كنيم، در حاليكه آمادهايم در صورت آن را ناديده بگيريم؟ ٢. اعضاى مركزى ( ٥ = ٢) هر نه تايه ترکیب یک کوارک و پادکوارک آن است و در نتیجه می توانند درست مانند آنچه پوزیترونیوم نابود شوند، اینکار برای مزونهای دیگر ممکن نیست. با این حال، نتیجه موفقیتآمیز است و معادلهٔ (۹۹\_۹۹) بهصورت قابل ملاحظهای خوب کار میکند.

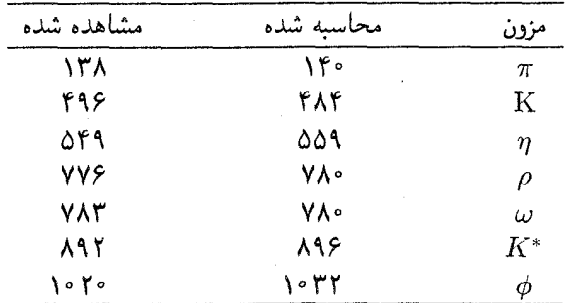

 $(MeV/c^{\gamma})$  جدول ۳-۵ جرم مزونهای شیهنردهای و برداری

۵\_۹ باریونها

ممکن است روزی بتوانیم باریونهای باکوارک سنگین غیر نسبیتی ـــ ccc و شاید حتی cbt را بساز بم. اینها وابستههای باریونی کوارکونیم ـــ هستند که می توان آنها را «کوارکونیوم» نامید زیرا نزدیکترین مشابه اتمے, آن هلیم است. اگر چه، در حال حاضر ساختن باریون با یک کوارک سنگین بهاندازهٔ کافی مشکل است، تا چه رسد به سه کوارک، و در اینجا به طیف بار یون با کوارک سنگین نمی اندیشیم. از طرف دیگر، آرایهٔ مشاهده شده بار یونهای باکوارک سبک سسار بزرگ است (نگاه کنید به جدول ۴\_۴). تحلیل باریونها به چند دلیل از مزونها مشکل تر است. اولاً، باریون یک سیستم سهذرهای است. در تکانهٔ زاویهای مداری وجود دارد نه یکی (شکل ۵ـ۱۳). ما به حالت پایه علاقهمندیم که برای آن  $l = l' = 0$ است. در این حالت تکانهٔ زاویهای باریون صرفاً ترکیب اسپینهای سه کوارک است. جون کوارکها دارای اسپین \* هستند، بنابراین می توانند هر یک از دو حالت «اسپین بالا» (1) یا «اسپین پایین» (↓) را اشغال کنند. پس هشت حالت ممکن برای سه کوارک وجود دارد: (111)، (111)، (11))، (11)، (111)، (111)، (11)، (11)، و (111). اما اينها مناسبترين تركيب براي كاركردن نيستند، زيرا ویژه حالتهای تکانهٔ زاویهای کل نیستند. همان طورکه در مثال ۲ـ۲ دیدیم اسپینهای کوارک می توانند ترکیب شوند و اسپین کل ۲ یا ۱٫ را بدهند، و مورد اخیر با دو روش مجزا بهدست می آید. به بیان دقیق تر

$$
\begin{pmatrix}\n\frac{\mathbf{r} \cdot \mathbf{r}}{\mathbf{r} \cdot \mathbf{r}}\n\end{pmatrix} = (\mathbf{1}\mathbf{1}\mathbf{1})
$$
\n
$$
\begin{pmatrix}\n\frac{\mathbf{r} \cdot \mathbf{r}}{\mathbf{r} \cdot \mathbf{r}}\n\end{pmatrix} = (\mathbf{1}\mathbf{1}\mathbf{1} + \mathbf{1}\mathbf{1}\mathbf{1} + \mathbf{1}\mathbf{1}\mathbf{1})/\sqrt{\mathbf{r}}
$$
\n
$$
\begin{pmatrix}\n\frac{\mathbf{r}}{\mathbf{r}} - \frac{\mathbf{r}}{\mathbf{r}}\n\end{pmatrix} = (\mathbf{1}\mathbf{1}\mathbf{1} + \mathbf{1}\mathbf{1}\mathbf{1} + \mathbf{1}\mathbf{1}\mathbf{1})/\sqrt{\mathbf{r}}
$$
\n
$$
\begin{pmatrix}\n\frac{\mathbf{r}}{\mathbf{r}} - \frac{\mathbf{r}}{\mathbf{r}}\n\end{pmatrix} = (\mathbf{1}\mathbf{1}\mathbf{1} + \mathbf{1}\mathbf{1}\mathbf{1} + \mathbf{1}\mathbf{1}\mathbf{1})/\sqrt{\mathbf{r}}
$$
\n
$$
\begin{pmatrix}\n\frac{\mathbf{r}}{\mathbf{r}} - \frac{\mathbf{r}}{\mathbf{r}}\n\end{pmatrix} = (\mathbf{1}\mathbf{1}\mathbf{1})
$$
\n(10.10)

باريونها ٢١٣

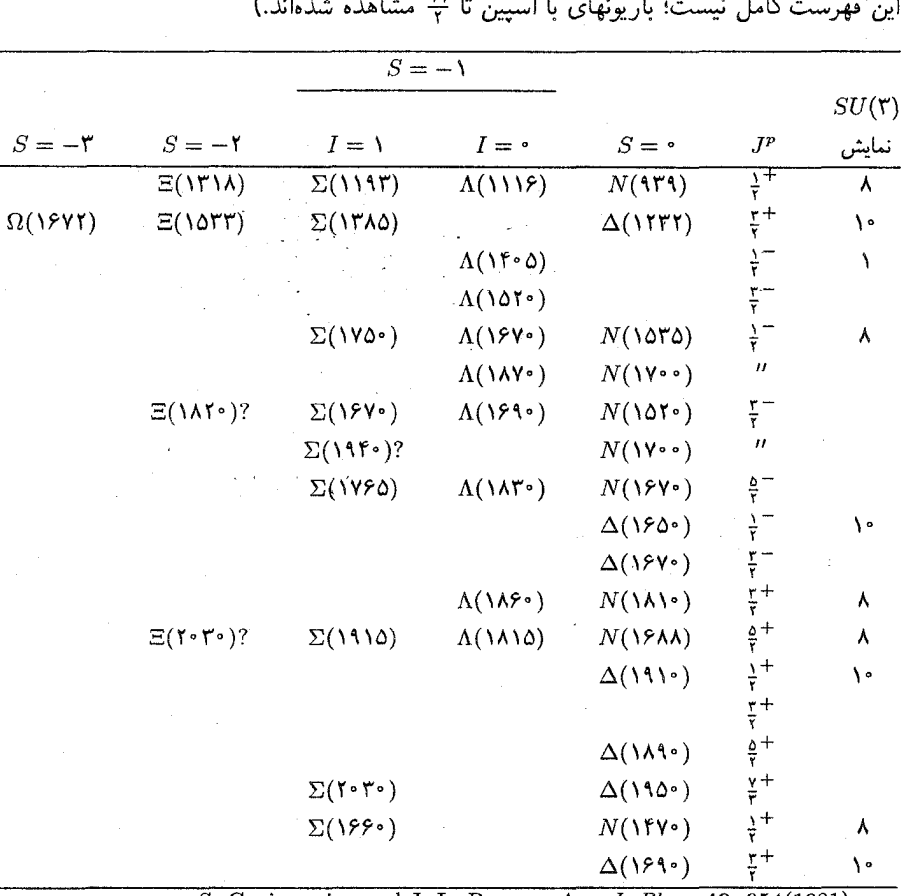

جدول ۵ـ۴ باریونهای با کوارک سبک (اسپین= J، پاریته= P، شگفتی= S، ایزواسپین= I.<br>امن فهرست کامل نیست باریخهای بارها است تا لشده این مصطفی که

.S. Gasiorowicz and J. L. Rosner. Am. J. Phys. 49, 954(1981) :منبع:

$$
\left|\frac{1}{\gamma}\frac{1}{\gamma}\right\rangle_{V} = (11 - 11)1/\sqrt{r}
$$
\n
$$
\left|\frac{1}{\gamma} - \frac{1}{\gamma}\right\rangle_{V} = (11 - 11)1/\sqrt{r}
$$
\n
$$
\left|\frac{1}{\gamma}\frac{1}{\gamma}\right\rangle_{V} = 1(11 - 11)/\sqrt{r}
$$
\n
$$
\left|\frac{1}{\gamma} - \frac{1}{\gamma}\right\rangle_{V} = 1(11 - 11)/\sqrt{r}
$$
\n
$$
\left|\frac{1}{\gamma} - \frac{1}{\gamma}\right\rangle_{V} = 1(11 - 11)/\sqrt{r}
$$
\n
$$
\left|\frac{1}{\gamma} - \frac{1}{\gamma}\right\rangle_{V} = 1(11 - 11)/\sqrt{r}
$$
\n
$$
(1.72)
$$

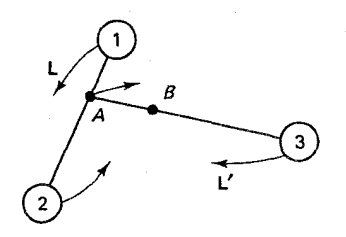

شکل ۱۳\_۵ تکانههای زاویهای مداری برای دستگاه سهجسمبر. I تکانه زاویهای ۱ و ۲ جول مرکز جرمشان (A) است. 'I تکانه زاویهای این ترکیب و ۳ حول مرکز جرم هر سه (B) است.

ترکیبهای اسپین گج کاملاً متقارن هستند، به این معنی که تعویض هر دو ذره حالت را دست نخورده باقی میگذارد. ترکیبهای اسپین ﴿ تا اندازهای پاد متقارن\ند: تعویض دو ذره علامت را تغییر می دهد. مجموعهٔ اول نسبت به ذرهٔ ۱ و ۲ (و در نتیجه زیرنویس) یاد متقارن است؛ مجموعهٔ دومی نسبت به ۲ و ۳ باد متقارن است. همچنین می توان یک جفت حالت یاد متقارن نسبت به ۱ و ۳ ساخت:

$$
\begin{pmatrix} \frac{1}{\gamma} & \frac{1}{\gamma} \\ \frac{1}{\gamma} & -\frac{1}{\gamma} \end{pmatrix}_{V} = (T11 - UT)/\sqrt{\gamma}
$$
\n
$$
\begin{pmatrix} \frac{1}{\gamma} - \frac{1}{\gamma} \\ \frac{1}{\gamma} - \frac{1}{\gamma} \end{pmatrix}_{V} = (T11 - UT)/\sqrt{\gamma}
$$
\n(1.52)

بههر حال، اینها مستقل از دوتای دیگر نیستند؛ می توانید این را خودتان امتحان کنید،

$$
|\rangle_{\text{tr}} = |\rangle_{\text{tr}} + |\rangle_{\text{tr}} \tag{1.0-0.0}
$$

به زبان نظریه گروه، ضرب مستقیم سه نمایش اصلبی (دوبعدی) (۲) $SU($  به جمع مستقیم یک نمایش چهاربعدی و دو نمایش دوبعدی تجزیه مهرشود\*

$$
\mathsf{Y} \otimes \mathsf{Y} \otimes \mathsf{Y} = \mathsf{Y} \oplus \mathsf{Y} \oplus \mathsf{Y} \tag{1.5-1}
$$

از جنبهٔ دیگری نیز پیچیدهتر از مزونها هستند و آن به اصل طرد پائولی مربوط می شود. در فرمول بندی اولیه اصل طرد پائولی بیان میکرد که هیچ دو الکترونی نمی تواند حالت کوانتومی \* اگر نمایشها، بهجای ابعاد، با اسبین مشخص شوند، معادله (۵ـ۱۰۶) بهصورت ﴿ ⊕ ﴿ ⊕ ﴿ = ﴿ ۞ ﴿ وَ ﴿ در میآید. ضمناً، می;توان ترکیب اسپین ﴿؎ که نیز نسبت به ذرهٔ ۱ و ۲ متقارن است ساخت: بعضی نویسندگان استفاده از ۱۲ | و ( | را به جای ۱۲ | | و ۱۳ | | ترجیح می دهند. باريونها ٢١٥

 $(y_1,$ . وا اشغال کنند. این مسئله برای بیان اینکه چرا همهٔ الکترونهای اتم به حالت پایه ( فرو نسم ریزند. مطرح شد (اگر چنین بود چیز ریادی برای شیمی نسی.ماند): أنها نسی،توانند چنین کنند زیرا حالت پایه فقط دو الکترون یکی با اسپین بالا و یکی با اسپین پایین را در خود جای  $n=1,\cdots$  میدهد. وقتی این مکانها اشغال شد، الکترونهای بعدی به اولین حالت برانگیخته و غیرہ می روند. از این نظر، اصل طرد یائولی کمی بی پایه بهنظر می رسد. اما در واقع بر چیزی بسيار عميق،تر استوار است: اگر دو ذره مطلقاً يکسان باشند بايد با تابع موج آنها برخوردي يکسان داشت. اگر کسی مخفیانه آنها را عوض کرد. حالت فیزیکی نباید تغییر کند. شاید از این نتیجه بگیرید (۲٫۱)  $\psi(1, \mathfrak{k}) = \psi(1, \mathfrak{k})$ ، اما این نتیجهگیری بسیار تند است. کمیتهای فیزیکی را مربع تابع موج تعیین میکند، بنابراین با اطمینان می توان گفت که  $\psi(\mathsf{Y},\mathsf{Y})=\pm\psi(\mathsf{Y},\mathsf{Y})$ : تابع موج تحت تعويض دو ذرة يكسان بايد يا زوج ــــ متقارن ــــ يا فرد ــــ ياد متقارن باشد\*. اما اين تابع زوج است یا فرد؟ مکانیک کوانتومی غیرنسبیتی پاسخی به این پرسش نمی دهد؛ فقط دوگروه ذره وجود داردـ بوزونها كه تابع موج آنها زوج و فرميونها كه تابع موج آنها فرد است. اين يك واقعيت تجربي است كه همهٔ ذرات با اسپین صحیح بوزون هستند، در حالیكه ذرات با اسپین نیمه صحیح فرمیوناند. یکی از دستاوردهای بزرگ نظریه میدان کوانتومی اثبات دقیق این ارتباط بین «اسپین و آمار» بود.

$$
\psi(1,1) = \psi(1,1) \text{ is given by } \phi(1,1) = \psi(1,1) \text{ and } \phi(1,1) = -\psi(1,1) \text{ and } \phi(1,1) = -\psi(1,1) \text{ and } \phi(1,1) = \psi(1,1) \text{ and } \phi(1,1) = \psi(1,1)
$$

فرض کنید دو ذره یکی در حالت  $\psi_\alpha$  و دیگری در حالت  $\psi_\beta$  داریم. اگر ذرات متمایز باشند (مثلاً یکی موئون و یکی الکترون) در آن صورت با معنی است بپرسیم کدام در حالت  $\psi_\alpha$  و کدام در حالت  $\psi_\beta$  است. تابع موج سیستم اگر ذرهٔ ۱ در $\psi_\alpha$  و ذرهٔ ۲ در  $\psi_\beta$  باشد عبارت است از

$$
\psi(\Lambda,\mathsf{Y})=\psi_\alpha(\Lambda)\psi_\beta(\mathsf{Y})
$$

اگر عکس این باشد به صورت

$$
\psi(\Lambda,\mathbf{Y})=\psi_{\beta}(\Lambda)\psi_{\alpha}(\mathbf{Y})
$$

است. ولي اگر دو ذره غيرقابل تميز باشند، نمي توان گفت كدام يک در كدام حالت است. اگر ذرات یکسان بورون باشند. تابع موج ترکیب متقارن از  $|\psi(\lambda, \mathbf{y})| = |\psi(\mathbf{y}, \mathbf{y})|$  نتیجه می شود که  $e^{i\phi}\psi(\mathbf{y}, \mathbf{y}) = e^{i\phi}\psi(\mathbf{y}, \mathbf{y})$ . با دوبار تعویض به نقطهٔ اول برمیگردیم، بنابراین ۱ $e^{i\phi}=e^{i\phi}=e^{i\phi}$  است.

$$
\psi(\mathbf{1}, \mathbf{Y}) = \left(\frac{1}{\sqrt{\mathbf{Y}}}\right) \left(\psi_{\alpha}(\mathbf{1})\psi_{\beta}(\mathbf{Y}) + \psi_{\beta}(\mathbf{1})\psi_{\alpha}(\mathbf{Y})\right) \tag{1.72}
$$

و اگر فرمیونهای یکسان باشند، تابع موج ترکیب پاد متقارن

$$
\psi(\lambda, \mathbf{Y}) = \left(\frac{\lambda}{\sqrt{\mathbf{Y}}}\right) \left(\psi_{\alpha}(\lambda)\psi_{\beta}(\mathbf{Y}) - \psi_{\beta}(\lambda)\psi_{\alpha}(\mathbf{Y})\right) \tag{1.6a}
$$

 $(\psi_{\alpha}=\psi_{\beta})$  الجواهد داشت. بهویژه، اگر بکوشید دو فرمیون (مثلاً الکترون) را در حالت یکسان قرار دهید؛ مقدار صفر را بهدست مه آورید. این کار غیرممکن است. این اصل طرد پائولی اولیه است؛ اما اکنون سیبینیم که این یک فرض بی،پایه نیست، بلکه پیامد یک نیاز ساختاری روی توابع موج ذرات یکسان است. اما، توجه کنید که اصل طرد پائولی در مورد بوزونها بهکار نمی رود؛ می توانید هر تعداد پیون راکه بخواهید در یک حالت قرار دهید. هیچ شرط تقارنبی برای ذرات قابل ً تمیز وجود ندارد. به همین دلیل وقتی توابع موج مزون را می ساختیم هیچ نگرانی نداشتیم (زیرا از یک کوارک و یک یاد کوارک تشکیل شده بود که همواره قابل تمیز هستند). اما در مورد باریونها سه کوارک را کنار یکدیگر قرار می4هیم و باید شرط پاد متقارن کردن را به حساب آوریم.

حال، تابع موج یک باریون از چند قسمت تشکیل شده است؛ یک بخش فضایی بیانکننده مکان سه کوارک؛ یک بخش اسپین نشانگر اسپینها؛ و یک مؤلفهٔ طعم که چگونگ<sub>ی</sub> ترکیب d ،d و ه دخیل را نشان میردهد:

$$
\psi = \psi(\text{diam})\psi(\text{diam})\psi(\text{diam})\psi(\text{diam})
$$
 (۱۰۹-۵)

كل اين تابع بايد نسبت به تعويض دوكوارك پاد متقارن باشد \*. ما شكل تابعي تابع موج حالت پایه فضایی را نمی،دانیم، اما بدون شک متقارن است؛ ریرا • = 'l = l، اصلاً وابستگی تکانهٔ زاویهای وجود ندارد. حالت اسپین می $\tilde{\mathbf{y}}$ واند یا کاملاً متقارن  $j = (j - 1)$  یا دارای تقارن آمیخته ،sss . . . . . add .udu .uud .uuu ... برای طعم ۳۲ = ۳۳ امکان وجود دارد: sss . . . . . . . . . . . . . . . . . که آنها را به ترکیب متقارن، یاد متقارن و ترکیبهای مخلوط دستهبندی میکنیم؛ اینها نمایشهای تحویل،ناپذیر (۳)  $SU($  را تشکیل میدهند، درست مانند ترکیبهای اسپین که نمایشهای (۲)  $SU($  را تشکیل می،دهند. این موضوع بهطور مناسبی در الگوهای راه هشتگانه نشان داده شده است:

\* توجه کنید که بسط دقیق اندیشهٔ «ذرات یکسان» در اینجا بهطور ضمنی انجام شده است، زیرا ما با همهٔ کوارکها، بدون توجه به رنگ یا حتی طعم، به عنوان حالتهای مختلف یک ذره، برخورد میکنیم.

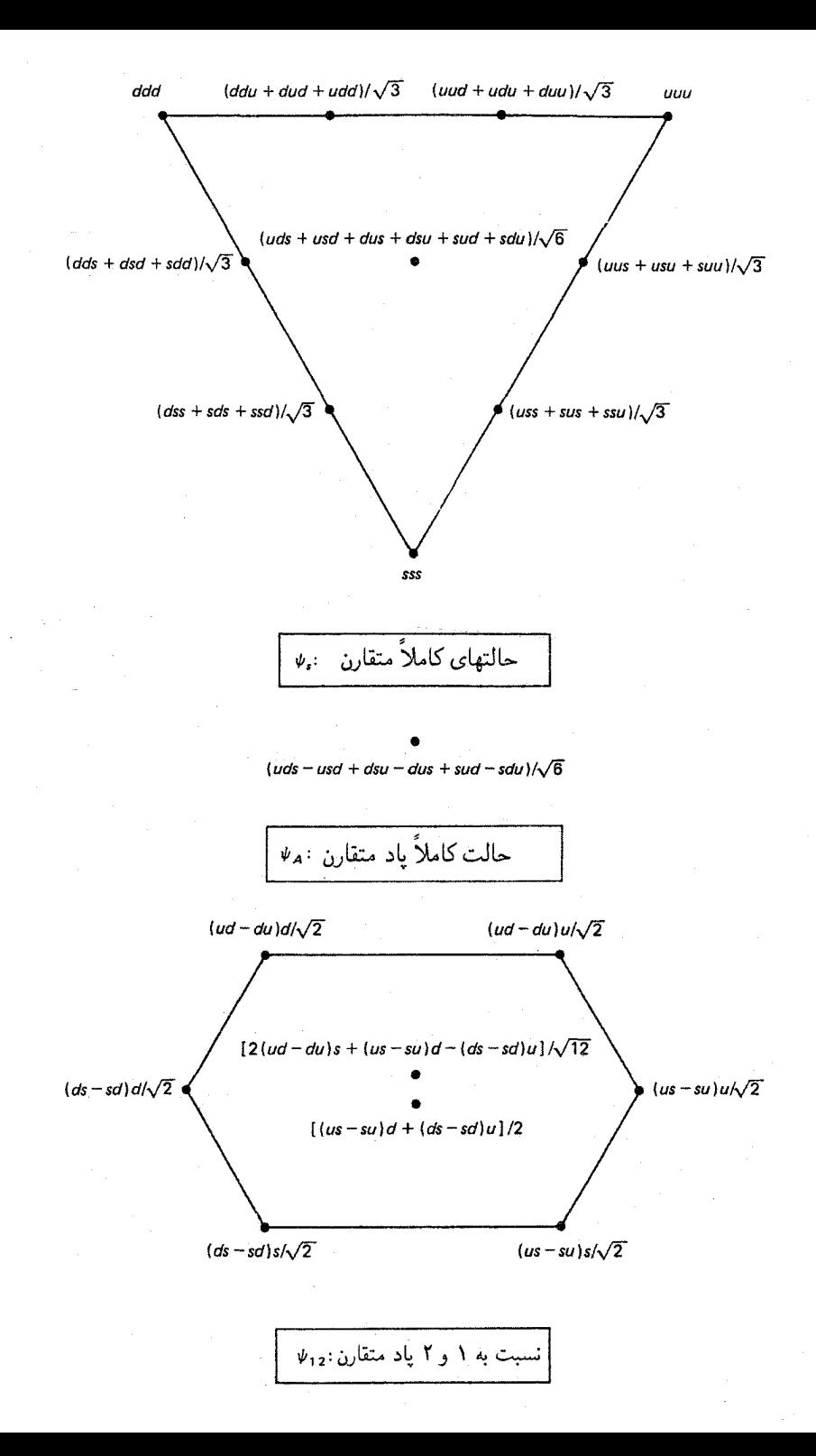

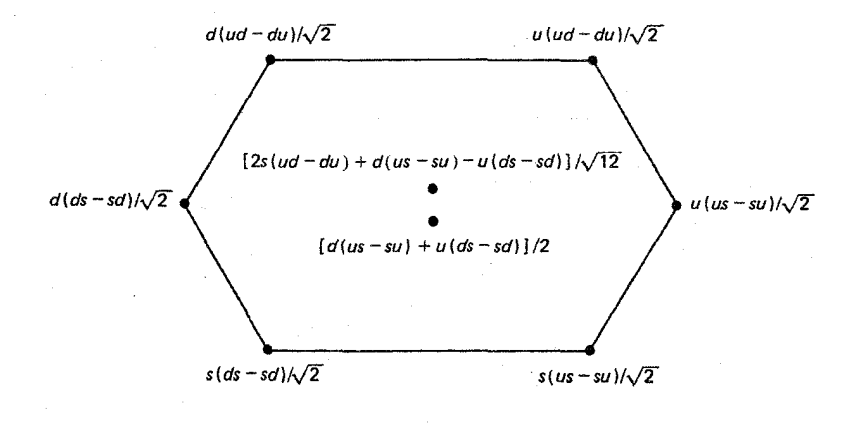

 $\psi_{23}$ : نسبت به ۲ و ۳ یاد متقارن

بنابراین ترکیب طعمهای سه کوارک سبک یک ده تایه، یک تکتایه و دو هشتتایه میدهد؛ بهزبان نظریه گروه، حاصلضرب مستقیم سه نمایش بنیادی  $SU(\mathfrak{m})$  بنابه قاعدهٔ زیر تجزیه می شود

$$
\mathbf{Y} \otimes \mathbf{Y} \otimes \mathbf{Y} = \mathbf{V} \oplus \mathbf{A} \oplus \mathbf{A} \oplus \mathbf{V} \tag{11.2}
$$

ضمناً، می توان یک هشتتایه یاد متقارن نسبت به ۱ و ۳ ساخت، ولی این مستقل نیست ۸، ۸، ۸ (۳۰ + ۵٫۲ )؛ زیرا از هر ۲۷ حالت قابل دسترس برای ساختن چهار نمایش ۸، ۸، ۸ و ۱ استفاده کردهایم.

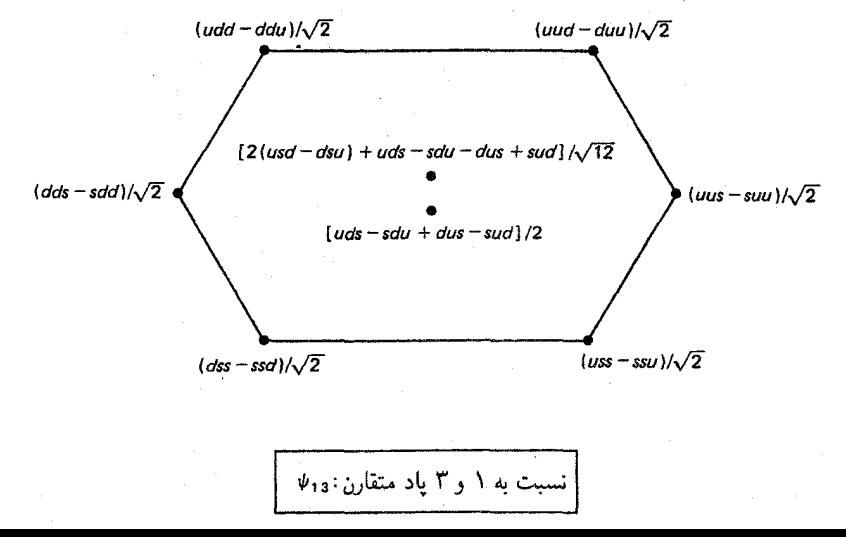

سرانجام، مسئله رنگ مطرح است. در فصل ١، یک قانون کلی که بنا به آن همهٔ ذرات طبیعی بدون رنگ هستند را بیان کردم؛ اگر مزونی حاوی یک کوارک قرمز باشد باید حتماً جاوی کوارک ىاد قرمز نيز باشد، و هر باريون بايد داراى يک کوارک از هر رنگ باشد. در واقع، اين فرمول بندى سادهای از یک قانون عمیقتر است:

## هر ذرۂ طبیعی یک تکیایۂ رنگ است

سه رنگ یک تقارن (۳)  $SU(7)$  رنگ تولید میکنند، درست همان $d$ ور که سه طعم کوارک سبک طعم را تولید میکنند. اما، تقارن در مورد اول دقیق است ـــ کوارکهای با رنگهای مختلف  $SU(7)$ جرم یکسان دارند ـــ در حالیکه تقارن دوم نقریبی است کوارکهای با طعمهای مختلف جرم متفاوت دارند.) با قرار دادن سه رنگ در کنار هم یک ده تایه رنگ، دو هشتتایه رنگ و یک تکتایهٔ رنگ بهدست میآوریم (کافی است در نمودار بالا بنویسیم طعم → رنگ  $u$  → قرمزً، سبز،  $S \mapsto [$ بی). اما طبیعت تک $i$ یه را انتخاب میکند، بنابراین برای باریونهای حالت رنگ  $d$ همواره عبارت است از:

$$
\psi(\tilde{\mathcal{L}}) = (rgb - rbg + gbr - grb + brg - bgr)/\sqrt{2} \tag{11.2}
$$

چون تابع موج رنگ برای همه باریونها یکسان است، معمولاً نگران گنجاندن صریح آن نیستیم. اما، مهم است که بهخاطر داشته باشیم که (رنگ) $\psi$  پاد متقارن است، بدین منظور بقیهٔ تابع موج باید  $\psi$ متقارن باشد. بهویژه، در حالت پایه [با (فضایی) $\psi$  متقارن] حاصل(ضرب (اسبین)  $\psi$  و (طعم) باید کاملاً متقارن باشد. فرض کنید با آرایش اسپین متقارن شروع کنیم؛ این باید با حالت طعم متقارن باشد، و دهتایه باریونی با اسپین گٖ را بهدست میآوریم:

$$
\psi(\text{Cov}(117.0)) = \psi_s(\text{Cov}(117.0))
$$

مثال ۵\_۱ تابع موج  $\Delta^+$  را در حالت اسپینبی  $\frac{1}{\gamma}=-m_j=n_j=0$  بنویسید (قسمتهای فضایی و رنگ مهم نیستند). حل.

$$
|\Delta^+ : \frac{\mathsf{r}}{\mathsf{r}} - \frac{\mathsf{r}}{\mathsf{r}}\rangle = [(uud + udu + duu)/\sqrt{\mathsf{r}}][(1 + \mathsf{l}\uparrow + \mathsf{l}\uparrow\downarrow + \mathsf{l}\downarrow\downarrow)/\sqrt{\mathsf{r}}
$$

$$
= [u(\downarrow)u(\downarrow)d(\uparrow) + u(\downarrow)u(\uparrow)d(\downarrow) + u(\uparrow)u(\downarrow)d(\downarrow)
$$

$$
+u(\downarrow)d(\downarrow)u(\uparrow)+u(\downarrow)d(\uparrow)u(\downarrow)+u(\uparrow)d(\downarrow)u(\downarrow)
$$

$$
+ d(\downarrow)u(\downarrow)u(\uparrow) + d(\downarrow)u(\uparrow)u(\downarrow) + d(\uparrow)u(\downarrow)u(\downarrow)]/\mathbf{Y}
$$

به عنوان مثال، اگر می توانستید این ذره را جدا کنید، با احتمال اینکه اولیه کوارک d با اسپین بالا باشد و احتمال اینکه کوارک  $u$  با اسپین پایین باشد ؟ است.  $\frac{1}{\lambda}$ 

هشتتایه باریونی پر دردسرتر است، چون باید حالتهای با تقارن آمیخته راکنار هم بگذاریم تا ترکیبی کاملاً متقارن بسازد. توجیه کنید که حاصل(ضرب دو تابع پاد متقارن، متقارن است. بنابراین اطعم)×(اسپین)×( اسبیت به ۱ و ۲ متقارن است، زیرا با ۲  $\leftrightarrow$  ۱ دو علامت منفی بهدست)  $\psi_{\text{NT}}(t)$ می آید. همین طور، (طعم)۰٫۰۳باسپین)۰٫۳۲ نسبت به ۲ و ۳ متقارن است و (طعم)۰٫۰۳باسپین)۰٫۳ نسبت به ۱ و ۳ متقارن است. اگر اینها را جمع کنیم، نتیجه به روشنی نسبت به هر سه متقارن است (برای عامل بهنجارش نگاه کنید به مسئلهٔ ۵ـ۲۶):

$$
\psi(\psi_{\text{var}(\omega_1)}(\psi_{\text{var}(\omega_2)}) = (\sqrt{Y}/\Gamma)[\psi_{\text{var}(\omega_2)}(\psi_{\text{var}(\omega_1)}) + \psi_{\text{var}(\omega_2)})\psi_{\text{var}(\omega_1)}(\psi_{\text{var}(\omega_2)})
$$

$$
|\mathbf{p}: \frac{1}{\mathbf{r}} \frac{1}{\mathbf{r}} \rangle = {\frac{1}{\mathbf{r}} (\uparrow \downarrow \uparrow - \downarrow \uparrow \uparrow)(u \, du - du \, u)} + {\frac{1}{\mathbf{r}} (\uparrow \uparrow \downarrow - \uparrow \downarrow \uparrow)(u \, ud - u \, du)}
$$
  
+ 
$$
\frac{1}{\mathbf{r}} (\uparrow \uparrow \downarrow - \downarrow \uparrow \uparrow)(u \, ud - du \, u)} \frac{\sqrt{\mathbf{r}}}{\mathbf{r}} = \{u \, ud(\mathbf{r} \uparrow \uparrow \downarrow - \uparrow \downarrow \uparrow - \downarrow \uparrow \uparrow - \downarrow \uparrow \uparrow \rangle\}
$$
  
+ 
$$
u \, du(\mathbf{r} \uparrow \downarrow \uparrow - \downarrow \uparrow \uparrow - \uparrow \uparrow \downarrow) + du \, u(\mathbf{r} \downarrow \uparrow \uparrow - \uparrow \downarrow \uparrow - \uparrow \uparrow \downarrow) \} \frac{1}{\mathbf{r} \sqrt{\mathbf{r}}}
$$
  
= 
$$
\frac{\mathbf{r}}{\mathbf{r} \sqrt{\mathbf{r}}} (u(\uparrow)u(\uparrow) d(\downarrow)) - \frac{1}{\mathbf{r} \sqrt{\mathbf{r}}} (u(\uparrow)u(\downarrow) d(\uparrow))
$$
  
- 
$$
\frac{1}{\mathbf{r} \sqrt{\mathbf{r}}} (u(\downarrow)u(\uparrow) d(\uparrow)) + \downarrow \text{with}
$$

امیدوارم لااقل از این تمرین نتیجه گرفته باشید که تشکیل توابع موج باریونها در مدل کوارکبی کار سادهای نیست. غیر از تابع موج فضایی، سه اسپین و سه طعم و سه رنگ وجود دارد که تردستی جرمها وگشتاورهای مغناطیسی باریونی ۲۲۱

طوری باید کنار یکدیگر قرار گیرند که با اصل طرد پائولی سازگار باشد. همچنین مرا ببخشید که توضیح چگونگی تولید هشتتایه باریونی (بهخاطر دارید که دهتایه را با شمارش سادهٔ کوارک در فصل ۱ بهدست آوردم) را با استفاده از سه کوارک به تعویق انداختهام. نکتهٔ اساسی آن است که گوشههای دهتایه حاوی سه کوارک یکسان است (ddd ،uuu) و sss)؛ آنها الزاماً یک حالت طعم متقارن را تشکیل میدهند، بنابراین باید حالت اسپین (خ $\sharp=(j=0)$  متقارن داشته باشند. با دو کوارک يكسان (مثلاً uud) سه ترتيب وجود دارد (uud ،udu، duu)؛ ميتوانيد تركيب خطي متقارنبي بسازید که وارد دهتایه می شود و دو تقارن آمیخته که متعلق به هشتتایه (۳)  $SU(7)$  است. سرانجام، با سه کوارک متفاوت auds، شش امکان وجود دارد ــــ ترکیب خطی کاملاً متقارن دمتایه راکامل مهکند، ترکیب کاملاً پادمتقارن تک $SU(7)$  را می $\mu$ ارد و جهارتای باقه مانده به دو هشت $i$ یه میهرود. دوباره به نقش اساسی (و پنهان) رنگ در همهٔ اینها توجه کنید. بدون توجه به آن، باید در جستجوى توابع موج اسپين/طعم پاد متقارن باشيم؛ اسپين † (متقارن) بايد با تكتايه طعم (پاد متقارن) همراه باشد. ساختن هشتتایه اسپین ﴿ بدُون رنگ ممکن است (مسئله ۵ـ۲۸)، ولی بهجای دهتایه یک باریون با اسپین ؟ خواهیم داشت. برای اجتناب از این فاجعه، بدون قربانی کردن اصل یائولی بودکه در ابتدا رنگ معرفی شد [۲۵].

۵-۱۰ جرمها وگشتاورهای مغناطیسی باریونی بهعنوان کاربردی از توابع موج اسپین/طعم باریون، اکنون گشتاور دو قطبی مغناطیسی ذرات هشتتایه را حَساب میکنیم\*. در نبود حرکت مداری گشتاور مغناطیسی خالص باریون بهسادگی جمع برداری گشتاورهای سه کوارک تشکیلدهندهٔ آن است:

> $(11f_0)$  $\mu = \mu_{\rm V} + \mu_{\rm V} + \mu_{\rm V}$

این به طعم کوارکها بستگی دارد (زیرا سه طعم گشتاورهای مغناطیسی متفاوتی دارند) و به پیکر بندی اسپین (که سمتگیری نسببی سه دو قطبی را مشخص میکند) بستگی دارد. همان طور که قبلا گفتم [معادلهٔ (۵\_۴۵)]گشتاور دوقطبی ذرهٔ نقطهای با اسپین ﴿ و بار  $q$  و جرم  $m$  برابر است با $\ast$ 

$$
\mu = \frac{q}{mc} \mathbf{S} \tag{6.0}
$$

\* تا به حال. هیچ گشتاور دهتایهای اندازهگیری نشده است. بنابراین به آن نمی پردازیم. همین طور مزونهای شبه نردهای اسپین ندارند. و بنابراین گشتاور مغناطیسیشان صفر است. مزونها برداری گشتاور مغناطیسی دارند. اما تا جایی که میدانم اندازهگیری نشدهاند. \*\* در اینجا تصحیح تأبشی را نادیده میگیریم، که باید برای کوارکها بزرگتر از الکترونها باشد، اما هنوز کسر کوچکی ازگشتاور مغناطیسی کل است.

و اندازهٔ آن برابر است با

$$
\mu = \frac{q\hbar}{\mathbf{Y}mc} \tag{110-0}
$$

بهطور دقیقتر، این مقدار پر در حالت اسپین بالاست که برای آن ۲/ ۲  $S_z = \hbar / 2$  است. اگر بار منفی باشد. µ نیز منفی میشود ـــ و این خاطر نشان میسازد که گشتاور مغناطیسی در جهت عکس اسپین است. معمولاً بهجای p از p بهعنوان «گشتاور مغناطیسی» ذره یاد می شود. برای کوارکها داریم

$$
\mu_u = \frac{\gamma}{\gamma} \frac{e\hbar}{\gamma m_u c}, \qquad \mu_d = -\frac{\gamma}{\gamma} \frac{e\hbar}{\gamma m_d c}, \qquad \mu_s = -\frac{\gamma}{\gamma} \frac{e\hbar}{\gamma m_s c} \qquad (118-0)
$$

پس گشتاور مغناطیسی باریون B، عبارت است از

$$
\mu_B = \langle B \uparrow | (\mu_1 + \mu_1 + \mu_1)_z | B \uparrow \rangle = \frac{\gamma}{\hbar} \sum_{i=1}^{\gamma} \langle B \uparrow | (\mu_i S_{i_z}) | B \uparrow \rangle \qquad (\text{11V}_0)
$$

مثال 0–7  
گشتاور مغناطیسی پروتون را حسان کنید.  
حل. تابع موج در مثال 0–1 بهدست آمد. جمله اول برابر است با  

$$
\frac{7}{\Gamma\sqrt{\Gamma}}[u(\uparrow)u(\uparrow) d(\downarrow)]
$$

$$
(\mu_1 S_{1z} + \mu_1 S_{1z} + \mu_1 S_{1z})|u(\uparrow)u(\uparrow)d(\downarrow))
$$
\n
$$
= \left[\mu_u \frac{\hbar}{\tau} + \mu_u \frac{\hbar}{\tau} + \mu_d \left(-\frac{\hbar}{\tau}\right)\right]|u(\uparrow)u(\uparrow)d(\downarrow))
$$
\n
$$
\downarrow \text{with}
$$
\n
$$
\left(\frac{\tau}{\tau\sqrt{\tau}}\right)^{\tau} \frac{\hbar}{\tau} \sum_{i=1}^{\tau} \langle u(\uparrow)u(\uparrow)d(\downarrow)|(\mu_i S_{iz}|u(\uparrow)u(\uparrow)d(\downarrow)) = \frac{\tau}{\tau}(\tau\mu_u - \mu_d)
$$

همین $d$ ور، جملهٔ دوم  $(u(\dag)u(\dag))$  مقدار  $\frac{\lambda}{\lambda\Lambda}\mu_d$  است و همین $d$ ور جملهٔ سوم $^*$ . به همین ترتیب میتوان هر نَه جمله را ارزیابی کرد، اما بقیه جایگشتها هستند، که در آن d در محل ۲ یا ۱ قرار میگیرد. بنابراین، نتیجه عبارت است از:

+ توجه کنید که همه چیز بهنجار است، بهطوری که مثلاً ۱ =  $\langle u(\uparrow)|u(\uparrow)\rangle$  و حالتها متعامد هستند  $\langle u(\uparrow)|u(\downarrow)\rangle = \circ$  حرمها وگشتاورهای مغناطیسی باریونی ۲۲۳

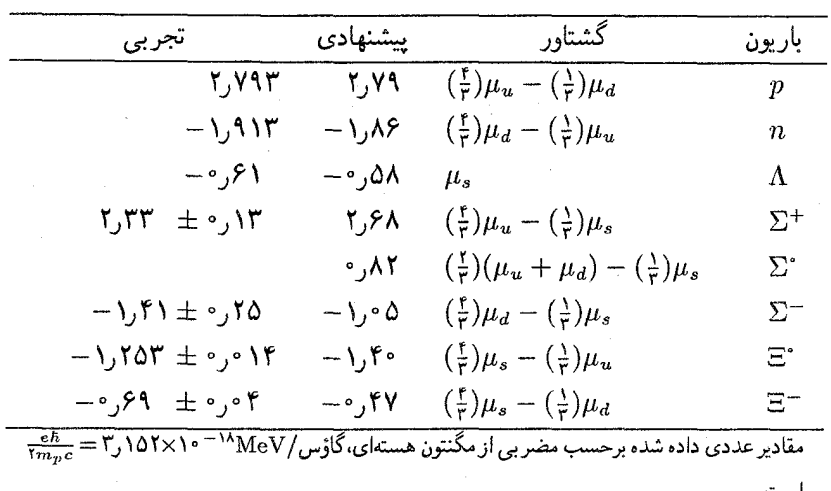

جدول ۵ـ۵ گشتاور دوقطبی مغناطیسی هشتتایه باریونی

$$
\mu_p = \mathcal{F}\left[\frac{\mathcal{F}}{\mathcal{F}}(\mathcal{F}\mu_u - \mu_d) + \frac{\mathcal{F}}{\mathcal{F}}\mu_d + \frac{\mathcal{F}}{\mathcal{F}}\mu_d\right] = \frac{\mathcal{F}}{\mathcal{F}}(\mathcal{F}\mu_u - \mu_d)
$$

بدین ترتیب می توان همهٔ هشت گشتاور مغناطیسی را برحسب  $\mu_{u}$ ،  $\mu_{d}$  و  $\mu_{s}$  بهدست آورد (مسئله ۵\_۲۹). نتايج در ستون دوم جدول ۵\_۵ فهرستبندی شده است. برای بهدست آوردن اعداد، باید گشتاور مغناطیسی کوارک (۵ـ۱۱۶) را بدانیم. با استفاده از جرم کوارکهای تشکیل دهنده باریون در جدول ۴\_۴، اعداد ستون سوم جدول ۵\_۵ را بهدست میآوریم. مقایسه با آزمایش، با توجه به عدم قطعیت در جرم کوارک و گشتاور مغناطیسی بی هنجار خوب است. اگر نسبتها را در نظر بگیریم پیش بینیهای بهتری بهدست می]ْید. بهویژه، اگر  $m_u=m_u=m$  باشد، داریم:

$$
\frac{\mu_n}{\mu_p} = -\frac{\mathsf{Y}}{\mathsf{Y}} \tag{11A-0}
$$

كه با نتيجه تجربي ۵۸°°°°°°، و° + ۴۵°۸۴۹۷۹۴۵, قابل مقايسه است.

 $SU(7)$  سرانجام، به مسئله جرم باریون می $_{\rm v}$ سیم. وضعیت درست مثل مزونهاست: اگر طعم یک تقارن کامل بود، جرم همهٔ باریونهای هشتتایه یکسان میشد. ولی این طور نیست. در درجهٔ اول این را به سنگینتر بودن کوارک  $s$  نسبت به  $u$  و  $d$  نسبت میدهیم، اما این نمی $\vec{$ واند تمام داستان باشد. ریرا در این صورت باید جرم ۸ و Z برابر و جرم ۵ و پروتون یکی باشد. از قرار معلوم سهم اسپین\_اسپین («فوق ریز») قابل توجه است، که مانند قبل آن را متناسب با ضرب نقطهای

اسپین و متناسب یا عکس ضرب جرمها در نظر میگیریم. تنها اختلاف در این مورد وجود سه زوج اسپین با رابطهٔ زیر است:

$$
M(\mathbf{y}_1, \mathbf{y}_r) = m_1 + m_r + m_r + A' \left[ \frac{\mathbf{S}_1 \cdot \mathbf{S}_r}{m_1 m_r} + \frac{\mathbf{S}_1 \cdot \mathbf{S}_r}{m_1 m_r} + \frac{\mathbf{S}_r \cdot \mathbf{S}_r}{m_r m_r} \right] \tag{114-0}
$$

در اینجا 'A[مانند A در معادلهٔ (۵\_۹۹)] ثابتی است، که آن را طوری تنظیم میکنیم تا برازش به دادەھا بھېنە شود.

ضرب اسپینها وقتبی که جرم کوارکها برابر باشد ساده میشود

 $J^{\dagger} = (S_1 + S_1 + S_1)^{\dagger} = S_1^{\dagger} + S_1^{\dagger} + S_1^{\dagger} + \mathbf{Y}(S_1 \cdot S_1 + S_1 \cdot S_1 + S_1 \cdot S_1)$  $(Y^{\circ} - \Delta)$ 

و بنابراین

$$
\mathbf{S}_{\mathbf{v}} \cdot \mathbf{S}_{\mathbf{r}} + \mathbf{S}_{\mathbf{v}} \cdot \mathbf{S}_{\mathbf{r}} + \mathbf{S}_{\mathbf{r}} \cdot \mathbf{S}_{\mathbf{r}} = \frac{\hbar^{\mathbf{r}}}{\mathbf{r}} \left[ j(j+1) - \frac{\mathbf{q}}{\mathbf{r}} \right] \tag{171-0}
$$

$$
= \begin{cases} \frac{\mathbf{r}}{\mathbf{r}} \hbar^{\mathsf{r}}, & j = \frac{\mathbf{r}}{\mathsf{r}} \\ -\frac{\mathbf{r}}{\mathsf{r}} \hbar^{\mathsf{r}}, & j = \frac{\mathsf{l}}{\mathsf{r}} \end{cases} \text{ which is a}
$$

پس جرم نوکلئون (پروتون یا نوتون) برابر است با

$$
M_N = \mathbf{r} m_u - \frac{\mathbf{r}}{\mathbf{r}} \frac{\hbar^{\mathbf{r}}}{m_u^{\mathbf{r}}} A' \qquad (177.2)
$$

 $\Delta$  و جرم

$$
M_{\Delta} = \mathbf{r} m_u + \frac{\mathbf{r}}{\mathbf{r}} \frac{\hbar^{\mathsf{r}}}{m_u^{\mathsf{r}}} A^{\prime}
$$
 (117-0)

 $\Omega^-$ و جرم

$$
M_{\Omega} = \mathbf{r}m_s + \frac{\mathbf{r}}{\mathbf{r}} \frac{\hbar^{\mathbf{r}}}{m_s^{\mathbf{r}}} A' \tag{117-0}
$$

است. در واقع در حالت دهتایه همهٔ اسپینها «موازی» هستند (هر زوج طوری ترکیب می شود که

جرمها وگشتاورهای مغناطیسی پاریونی ۲۲۵

اسپین ۱ شود) بنابراین

$$
(\mathbf{S}_1 + \mathbf{S}_\mathbf{r})^{\mathsf{T}} = S_1^{\mathsf{T}} + S_1^{\mathsf{T}} + \mathbf{S}_1 \cdot \mathbf{S}_1 = \mathbf{Y} \hbar^{\mathsf{T}} \tag{170-0}
$$

(و همین طور برای ۱ و ۳ یا ۲ و ۳). بنابراین برای دهتایه

$$
\mathbf{S}_{\mathbf{Y}} \cdot \mathbf{S}_{\mathbf{Y}} = \mathbf{S}_{\mathbf{Y}} \cdot \mathbf{S}_{\mathbf{Y}} = \mathbf{S}_{\mathbf{Y}} \cdot \mathbf{S}_{\mathbf{Y}} = \frac{\hbar^{\mathbf{Y}}}{\mathbf{Y}} \tag{177-0}
$$

[که با معادلهٔ (۱۲۱\_۱۲۱) سازگار است] و بنابراین

$$
M_{\Sigma^*} = \mathbf{Y}m_u + m_s + \frac{\hbar^{\mathsf{Y}}}{\mathsf{F}}A'\left(\frac{\mathsf{Y}}{m_u^{\mathsf{Y}}} + \frac{\mathsf{Y}}{m_u m_s}\right) \tag{1\text{YY\_0}}
$$

در حالے که

$$
M_{\Xi^*} = m_u + \Upsilon m_s + \frac{\hbar^{\mathfrak{r}}}{\Upsilon} A' \left( \frac{\Upsilon}{m_u m_s} + \frac{1}{m_s^{\mathfrak{r}}} \right) \tag{1\text{1A-0}}
$$

و A را می $\bar{v}$ وان با توجه به اینکه کوارکهای بالا و پایین ترکیب می،شوند تا به ترتیب ایزو اسپین  $\Sigma$ ا و صفر را بدهند بهدست آورد، و برای اینکه تابع موج طعم/اسپین تحت تعویض  $u$  و  $d$  متقارن  $\lambda$ باشد باید اسپینها ترکیب شوند تا بهترتیب اسپین کل ۱ و صفر را بسازند. برای ∑ها

$$
(\mathbf{S}_u + \mathbf{S}_d)^{\mathsf{T}} = S_u^{\mathsf{T}} + S_d^{\mathsf{T}} + \mathsf{TS}_u \cdot \mathbf{S}_d = \mathsf{Y} \hbar^{\mathsf{T}}, \qquad \Rightarrow \mathbf{S}_u \cdot \mathbf{S}_d = \frac{\hbar^{\mathsf{T}}}{\mathsf{Y}} \qquad (\mathsf{Y} \mathsf{A} \text{-} \Delta)
$$

$$
\Lambda
$$
است. در حالیکه برای

$$
(\mathbf{S}_u + \mathbf{S}_d)^{\dagger} = \cdot, \qquad \Rightarrow \mathbf{S}_u \cdot \mathbf{S}_d = -\frac{\mathbf{P}}{\mathbf{P}} \hbar^{\dagger} \tag{1\text{°-}\Delta}
$$

با استفاده از این دو نتیجه در معادلهٔ (۱۲۱\_۵) بهدست می آوریم

$$
M_{\Sigma} = \mathbf{Y}m_{u} + m_{s} + A' \left[ \frac{\mathbf{S}_{u} \cdot \mathbf{S}_{d}}{m_{u}m_{d}} + \frac{(\mathbf{S}_{v} \cdot \mathbf{S}_{r} + \mathbf{S}_{v} \cdot \mathbf{S}_{r} + \mathbf{S}_{v} \cdot \mathbf{S}_{r} - \mathbf{S}_{u} \cdot \mathbf{S}_{d})}{m_{u}m_{s}} \right]
$$

$$
= \mathsf{r}m_u + m_s + \frac{\hbar^{\mathsf{r}}}{\mathsf{r}}A' \left(\frac{\mathsf{r}}{m_u^{\mathsf{r}}} - \frac{\mathsf{r}}{m_u m_s}\right) \tag{1\text{1--}0}
$$

| باريون  | مشاهده شده     | محاسبه شده     |
|---------|----------------|----------------|
| $4 + 4$ | ۹۳۹            | $\,N$          |
| 1114    | ١١١۶           | Λ              |
| ۱۱۹۳    | 1179           | $\cdot \Sigma$ |
| ۱۳۱۸    | 1374           | Ξ              |
| ۱۲۳۲    | ۱۲۳۹           | Δ              |
| ١٣٨۴    | $\binom{1}{1}$ | $\Sigma^*$     |
| ۱۵۳۳    | ۱۵۲۹           | $\Xi^*$        |
| 1842    | 1682           | Ω              |
|         |                |                |

جدول ۵ـ۶ هشتتانه باریونے رو جرمهای دهتانه

و .

$$
M_{\Lambda} = \Upsilon m_u + m_s - \frac{\Upsilon}{\Upsilon} \frac{\hbar^{\Upsilon}}{m_u^{\Upsilon}} A' \qquad (\Upsilon \Upsilon \mathcal{L} \Delta)
$$

محاسبة جرم Eها را بهعهدة شما مىگذارم (مسئلة ٣٢\_٣٢):

$$
M_{\Xi} = \Upsilon m_s + m_u + \frac{\hbar^{\mathfrak{r}}}{\Upsilon} A' \left( \frac{\Upsilon}{m_s^{\mathfrak{r}}} - \frac{\Upsilon}{m_u m_s} \right) \tag{177-2}
$$

با استفاده از جرم کوارکها در جدول ۴ـ۴ و انتخاب ۴-۵ °MeV/c استفاده از جرم کوارکها در جدول ۴-۴ به دادههای تجربی بهدست می آوریم (جدول ۵ـ۶).

مراجع و يادداشتها ۰۱ موضوعی که دنبال میشود شاید برای بعضی خوانندگان بسیار آشنا و برای بقیه خیلی مختصر باشد. دستهٔ اول امیدوار میشوند و با نگاه سطحی به سرعت از آن میگذرند. دستهٔ دوم باید به هركتاب استاندارد كوانتومى مراحعه كنند مانند

D. Park, Introduction to the Quantum Theory, 2d Ed. (New York: Mc Grow-Hill, 1974)

E. Merzbacher, Quantum Mechanics, 2d Ed. (New York: Wiley 1970).

۲. مەدست آوردن روابط در هركتاب الكترومغناطيس سطح متوسط پيدا مى شود، براى مثال D.Griffiths, *Introduction to Electrodynamics* (Englewood Cliffs, NJ: Prentice-Hall, 1981), App. A.

3. Merzbacher (ref.1), p. 184.

4. Merzbacher (ref.1), p. 209.

۵. گزارش فریبنده مطالعهٔ تجربی طیف هیدروژن از نیمه قرن نوزدهم تا امروز را در مقالهٔ زیر ببینید T. W. Hänsch, A. L. Schawlow, and G. W. Series in Scintific American  $(March 1979)$ .

۶. په عنوان مثال نگاه کنید به کتابهای زیر

H. Margenau and G. M. Murphy, The Matematics of Physics and Chem*istry*, 2dEd. (Princeton, NJ: Van Nostrand, 1956)

M. Mizushima, Quantum Mechanics of Atomic Spectra and Atomic *Structure* (New York: Benjamin, 1970) Sect. 5. 2.

معادله (۵-۴۰) را می توان بهراحتے از قضیه و ر بال به دست آورد کتاب Merzbacher (ref.1),  $p.168$ 

را ببینید. مقادیر انتظاری توانهای r با فرمول زیبای کرامر بههم مربوط می شوند. نگاه کنید به کتاب A. Messiah, Quantom Mechanics Vol. I (New York: Wiley, 1958), p. 431. ۷. اگر الکترودینامیک موجود در معادلههای (۵\_۴۳). ( ۵\_۴۵) و ( ۵\_۴۶) برایتان آشنا نیست. م توانید به هر کتاب الکتر بسیته و مغناطیس مراجعه کنید. بهعنوان مثال

E. M. Purcell, *Electricity and Magnetism*, 2d Ed. (New York: McGraw-Hill, 1985)

J. D. Jackson, Classical Electrodynamics, 2d Ed. (New York: Wiley,  $1975.$ 

Ļ,

يأ

۸. به عنوان مثال نگاه کنید به

R. B. Leighton, *Principles of Modern Physics* (New York: McGraw-Hill, 1959).

۹. در مکانیک کوانتومی با نشان دادن اینکه J و ٌ I و ٌ S یا  $\Delta H_\mathrm{so}$  جابهجا می شوند، ثابت مه شود. نگاه کنید به کتاب

Park (ref.1), p. 469.

تعبیر من از ساختار ریز بسیار نزدیک به تعییر بارک است.

10. W. E. Lamb. Jr., and R. C. Retherford, *Phys. Rev.* **72**, 241(1947).

۱۱. هر مَد بهنجار توابع میدان الکترومغناطیسی بهصورت نوسانگر است؛ در مکانیک کوانتومه  $\downarrow$ انوژی حالت بابه نوسانگر هماهنگ صفر نیست بلکه  $\hbar\omega$  است. نگاه کنید به کتاب

J. D. Bjorken and S. D. Drell, Relativistic Quantum Mechanics (New York: McGraw-Hill, 1964), p. 58.

۱۲. ۱۰می حزبیات نگاه کنید به بخش ۲۱ کتاب زیر

H. A. Bethe and E. E. Salpeter, Quantum Mechanics of One-and Two-*Electron Atoms* (Berlin: Springer-Verlag, 1957).

> ١٣. به عنوان مثال، نگاه كنيد صفحة ٢١٣، مرجع ٢. ۱۴. به عنوان مثال، نگاه کنید به کتاب

D. J. Griffiths, Am. J. Phys. 50, 698 (1982).

15. H. I. Ewen and E. M. Purcell, *Nature* 169, 356 (1951).

۱۶. نگاه کنید به صفحهٔ ۱۰۹، مرجع ۱۲.

۱۷. طیف پوزیترونیم در بته و سال پیتر (مرجع ۱۲) بخش ۲۳ بررسی شده است. کارهای اِخیر را S. Berko and H. N. Pendelton, Ann. Rev. Nucl, Part, Sci, 30, 543 (1980) and A. Rich, Rev. Mod. Phys. 53, 127 (1981).

مرور کردهاند.

۱۸. نگاه کنید به مرجع ۱۷.

19. T. Appelquist and H. D. Politzer, Phys. Rev. Lett. 34, 43 (1975); Phys. Rev. D12, 1404 (1975).

۲۰. گزارش حالب این اکتشافات را در مقاله «کوارکونیه»

E. D. Bloom and G. J. Feldman in Scientific American (May 1982) آمده است. جزئیات ساختار ریز کوارکونیم و یوزیترونیم کاملاً یکسان نیست. نگاه کنید به کتاب زیر E. Eichten and F. Feinberg, Phys. Rev. Lett. 43, 1205 (1979) and Phys. Rev. D23, 2724 (1981).

۲۱. روشهای دیگر برای برآورد . $F$  وجود دارد که تقر بیاً همان جواب را میردهد. نگاه کنید به کتاب زیر D. H. Perkins, *Introdiuction to High Energy Physics*, 2d Ed. (Reading, MA: Addison-Wesley. 1982), p. 209.

22. E. Eichten and K. Gottfried, Phys. Lett. 66B, 286 (1977).

۲۳. «مدل کیسهٔ MIT» یک روش ممکن برای بررسی دستگاههای با کوارک سبک نسستی را به قیمت دینامیک بسیار ساده شده مطرح میکند. کوارکها ذرات آزاد در نظر گرفته می شوند که در یک «کیسهٔ» کروی مجبوساند و با فشار خارجی بی پایهای پایدار می شوند. محاسبات جالب بسیاری با استفاده از مدل کیسهای انجام شده است، اما کسی مدعی آن نیست که این یک تصویر نسبیتی واقعی از ساختارها درون است. نگاه کنید به کتاب زیر

F. E. Close, An Introduction to Quarks and Partons (London: Academic, 1979), Chapter 18.

۲۴. به عنوان مثال نگاه کنید به کتاب

F. Halzen and A. D. Martin, *Quarks and Leptons* (New York: Wiley, 1984), p. 42.

۲۵. ساختار توابع موج مزونی و باریونی روشهای مختلف انجام شده است مثلاً S. Gasiorowicz and J. L. Rosner, Am. J. Phys. 49, 954 (1081),

یک مقاله غنی شامل اطلاعات مفید و قابل حصول در بارهٔ مدل کوارک است.

مسائل ۱ـ۵ (الف) جرم دوترون ۶MeV/c<sup>۲ |</sup>است. انرژی بستگی آن چقدر است؟ آیا این یک دستگاه نسبیتی است؟

(ب) اگر جرم کوارک بالا و پایین را مقدار جدول ۴\_۴ («جرم مؤثر مزون») در نظر بگیریم، انرژی بستگی پیون چقدر می شود؟ آیا دستگاه نسبیتی است؟ ۵\_۲ از معادله (۵\_۸) با استفاده از معادلههای (۵\_۱۴) و (۵\_۱۵) معادلههای (۵\_۱۶)، (۵\_۱۷) و (۱۸\_۱۸) را به دست آورید. ۳\_۵ نشان دهید که هماهنگهای کروی تحت تبدیل پاریته برحسب زوج و فرد بودن I یا زوج هستند يا فرد. يعني با

$$
P: Y_l^m(\theta, \phi) \to (-1)^l Y_l^m(\theta, \phi)
$$

۹\_۴ با استفاده از معادلههای (۵\_۲۱) و (۲۵\_۲۲)،  $Y_*^*$ ،  $Y_*^*$  و  $Y_*^*$  را پیدا کنید. نتایج را با جدول ۵\_۱ كنترل كنيد.

۵ـ۵ نشان دهيد كه قرار دادن معادله ( ۵ـ۲۵) در معادلة (۵ـ۲۴) به انرژيهاي بور، معادلة (۵ـ۲۶)، می|نجامد. [اشاره: اندیشه اصلبی حل معادلهٔ (۵ـ۲۴) با سریهای توانی است، نتایج باید بهنجار باشد. اما اگر قبلاً چنین محاسباتی را ندیدهاید. بهتر است قبل از اقدام به یک کتاب کوانتومی مراجعه كنيد. مثلاً Merzbacher (ref.1) , Chap.10, Sects.5 and 6.

هـ\$ با استفاده از معادلهٔ (۵ـ۸) تابع موج حالت پایه ۴٫۰۰ را بهدست آورید. تحقیق کنید که انرژی مناسب در معادلهٔ شرودینگر (۵ـ۸) صدق میکند، و به درستی بهنجار شده است. [پاسخ:  $\psi_{\lambda} = (\lambda/\sqrt{\pi a^r})e^{-r/a}$ 

۷\_۵ با استفاده از معادلة (۵\_۲۸)، توابع موج هیدروژن برای ۲ = ۲ را بهدست آورید (چند تابع موج وجود دارد؟)

ملم فرض کنید می خواهید یک کمیت دینامیکی  $Q(\mathbf{r},\mathbf{p}) = \mathcal{Q}(\mathbf{r},\mathbf{p})$  مثلاً انرژی جنبشی  $\frac{\mathbf{p}^{\mathbf{r}}}{\mathbf{r}^{\alpha}}$ ، انرژی یتانسیل  $V({\bf r})$  یا تکانهٔ زاویهای  $({\bf r}\times{\bf p})$  را بهدست آورید. اگر  $Q$  را برای همهٔ ذراتی که در حالت یکسان  $\psi$  هستند اندازه بگیرید، در حالت کلی نتایج تکراریذیر بهدست نمی آورید؛ مکانیک کوانتومی فقط می تواند احتمال بهدست آوردن جواب مشخص را تعیین کند. بهویژه، مقدار میانگین ایا «انتظاری») Q از رابطهٔ زیر بهدست می $\mathbb{I}_\omega$ 

$$
\langle Q \rangle = \int \psi^* Q\left(\mathbf{r}, \frac{\hbar}{i} \nabla\right) \psi \, d^{\mathsf{T}} x
$$

(الف) (r)، (r\*)، (r\*)، (r\*) را در حالت پایه هیدروژن حساب کنید. [ار تابع موج مسئلة ٥ــ۶ استفاده كنبد.]

(ب) مقادیر انتظاری انرژی جنبشی و پتانسیل را در حالت پایه هیدروژن پیدا کنید. آیا جمع

آنها همانطور که انتظار دارید هست؟
$$
\begin{array}{l} \left\{ \begin{array}{l} \left( \begin{array}{l} \alpha \end{array} \right) \left\{ \begin{array}{l} \alpha \end{array} \right\} \left\{ \begin{array}{l} \left( \begin{array}{l} \alpha \end{array} \right) \left\{ \begin{array}{l} \alpha \end{array} \right) \left\{ \begin{array}{l} \alpha \end{array} \right\} \left\{ \begin{array}{l} \left( \begin{array}{l} \alpha \end{array} \right) \left\{ \begin{array}{l} \alpha \end{array} \right) \left\{ \begin{array}{l} \alpha \end{array} \right\} \left\{ \begin{array}{l} \alpha \end{array} \right\} \left\{ \begin{array}{l} \alpha \end{array} \right\} \left\{ \begin{array}{l} \alpha \end{array} \right\} \left\{ \begin{array}{l} \alpha \end{array} \right\} \left\{ \begin{array}{l} \left( \begin{array}{l} \alpha \end{array} \right) \left\{ \begin{array}{l} \alpha \end{array} \right) \left\{ \begin{array}{l} \alpha \end{array} \right) \left\{ \begin{array}{l} \alpha \end{array} \right\} \left\{ \begin{array}{l} \alpha \end{array} \right\} \left\{ \begin{array}{l} \alpha \end{array} \
$$

در هر حالت با تقارن کروی صفر است. [راهنمایی: ابتدا متقاعد شوید که  $\langle Q\rangle$  باید متناسب با اشد:  $(\mathbf{A} \cdot \mathbf{B})$ 

$$
\langle Q \rangle = \alpha(\mathbf{A}\cdot\mathbf{B})
$$

که ۵ ثابت تناسب مستقل از  ${\bf A}$  و  ${\bf B}$  است. برای مدست آوردن  $\alpha$ ، حالتے را در نظر یگیرید که و B موازی هستند، و محور z را در این جهت انتخاب کنید. پس

 $\alpha = \langle (\mathbf{\Upsilon} \cos^{\dagger} \theta - 1) \rangle$ 

اکنون انتگرالگیری  $\theta$  را انجام دهید. [توجه کنید که ورود تابع دلخواهی از r به مقدار انتظاری در شناسة أن تأثيري ندارد. بهويژه. مقدار انتظاري جملة اول معادله (۵ـ۵۹) براي يک الکترون در حالت  $S$  باید صفر شود.] ۵\_۱۳ معادلة (۵\_۶۱) را بهدست آوريد. [اشاره: ابتدا با استفاده از (۵\_۳۰) نشان دهيد كه  $\left\vert L_{n-1}^{\prime}(\cdot)\right\rangle =n(n!)$ ۰۴ـ۱۴ اگر ساختار ريز، انتقال لمب و شكافتگي فوق ريز را به حساب آوريم، اختلاف ترازهاي انرژی ۲ $n = n$  در هیدروژن چقدر میشود؟ شکافتگی فوق ریز بین ترازهای ۲ $S_{\setminus I}$ ۲ و ۲ $P_{\setminus I}$  را پیدا کنید و با انتقال لمب (مسئله ۵ـــ۱۱) مقایسه کنید ۵ـ۱۵ شکافتگی ترار بور ۳ = n را در پوریترونیم تحلیل کنید. چند ترار مختلف وجود دارد و

انرژی نسبی آنها چقدر است؟ نمودار ترازها را مشابه شکل ۵\_۷ تشکیل دهید. در پیکربندی اسپینی سهتایه برابر است با  $e^+ + e^- \rightarrow$  در پیکربندی اسپینی سهتایه برابر است با  $\Delta$ 

$$
\sigma = \frac{1}{2} (\pi^{\dagger} - 1) \alpha^{\dagger} \left( \frac{\hbar^{\dagger}}{m^{\dagger}cv} \right)
$$

 $[$ طول عمر پوزیترونیم را در حالت ۱<sup>۳</sup> $S_1$  پیدا کنید. [پاسخ تجربی ۶ $\sim$  ۱۴۵ × ۲۵ را است.]  $B$  14 فرض کنید ذرهٔ A دارای بار  $e_a$ ، و ذرهٔ B بار  $e_b$ ، است. فرض کنید A خیلی سنگین تر از  $A$  $A{+}\bar{A}\rightarrow B{+}\bar{B}$  باشد. همان طوركه در فصل ٧ خواهيم ديد سطح مقطع فرايند الكترومغناطيسي برابر است با

$$
\sigma = \frac{1 \hat{r} \pi}{\Gamma} \left( \frac{e_a e_b}{m_a c^{\gamma}} \right)^{\gamma} \frac{c}{v}
$$

 $e^+ + e^-$  آهنگ واپاشی «موئونی میونیم»  $\mu^+ \mu^-$  را در حالت پایه (الف) برای  $\gamma + \gamma$  و (ب) برای حساب كنيد.

۱۸ـ۵ درست همان طورکه پوزیترونیم، در پیکربندی سهتایه، به سه فوتون وامی پاشد (مسئله ۱۶ـ۱۶)، مزون  $\psi$  (چارمونیم در پیکربندی سەتایە) بە سەگلوئون واپاشیدە مىشود (گلوئون سپس بە ترکیبھای  $e^+ + e^- \rightarrow r\gamma$  مختلف هادرون تبدیل میشود.) در واقع، سطح مقطع  $r g \leftrightarrow c + \bar{c}$  برابر با است، فقط  $\alpha_s^r \to \alpha_t^r \to \alpha_s$  میشود (۴ به اصطلاح «ثابت رنگ» است، که چگونگی محاسبهٔ آن را در فصل ۹ خواهید دید). با استفاده از این و فرمولهای مسائل ۵-۱۶ و ۵-۱۷ و معادلة (۵-۸۲) «نسبتهای انشعاب» زیر را

$$
\Gamma(\psi \to \psi) : \Gamma(\psi \to e^+e^-) : \Gamma(\psi \to \mu^+\mu^-)
$$

تعیین و آنها را با مقادیر تجربه مقایسه کنید. مزون ( $\phi(s\bar{s})$  را مقید در نظر مے گیرید یا شبه مقند؟  $\Lambda$ هـ ۲۰ بر مبنای ابعادی، نشان دهیدکه ترازهای انرژی پتانسیل کاملاً خطی  $V(r) = F$  باید به  $\mathsf{V}$ شكا.

$$
E_n = \left(\frac{(F \cdot \hbar)^{\mathsf{T}}}{m}\right)^{1/\mathsf{T}} a_n
$$

باشد که در آن  $a_n$  یا عامل عددی بدون بعد است.

۴۱\_۵ با استفاده از نتایج عددی جدول ۲\_۲ را جرم چهارتا از سبکترین  $\psi$ ها و ۲ ها را «پیش بینی» و أنها را با نتايج تجربي مقايسه كنيد (شكل ۵-۱۰). چه مقدار .F بهترين برازش به فاصلههاي تراز را دارد؟ چرا جرمهای محاسبه شده سازگاری بهتری با تجربه ندارند؟ ر اساس معادلهٔ (۵ـ۹۹)، با استفاده از مقادیر  $m_u$ ،  $m_s$ ،  $m_s$  و Aی داده شده در متن  $\mathsf{Y}\text{-}\Delta$ 

 $\partial_i u$ کتاب، جرم همهٔ مزونهای جدول ۳.۵ را حساب کنید. [راهنمایی: برای  $\phi$ ،  $\phi$  و  $\omega$ ، ابتدا جرم همچنین این فرمول را برای  $\eta'$  بهکار ببرید و به نتیجهٔ فاجعهآمیز آن توجه کنید. [برای اظهار نظر دربارهٔ مشکل جرم  $\eta'$  نگاه کنید به کتاب

C. Quigg, Gauge Theories of the Strong, Weak and Electromagnetic Interactions (New York: Benjamin, 1983), p: 252.]

۲۳٫۵ در متن کتاب برای محاسبهٔ جرم کوارکهای سبک شبه نردهای و مزونهای برداری از معادلهٔ (۹۹\_۵) استفاده کردیم. اما همین فرمول برای سیستمهای دارای کوارک سنگین شامل افسون و زیبایی بهکار می رود.

 $\psi(c\bar{c})$  و مزونهای شبهنردهای  $\rho_{c}(\bar{c}\bar{u})$  و  $F(c\bar{s})$  و مزونهای برداری متناظر ( $\psi(c\bar{c})$ را محاسبه و با مقادیر تجربی کتابچهٔ دادههای ذرات مقایسه کنید.  $F^*(c\bar{s})$  با معایسه کنید

اب) همین کار را برای مزونهای «زیبا»ی  $b\bar{u}$ ،  $b\bar{v}$  و  $\bar{b}\bar{b}$  انجام دهید. [تاکنون فقط شبه ) نردهای  $B(b\bar{u})$  و بردار  $\Upsilon(b\bar{b})$  بهصورت تجربی آشکار شده است.]

۴۴ـ۲۴ هشت حالت ۴٫۲ در بخش ۵ـ۹ را بسازید. [راهنمایی: شش¤ای خارجی ساده هستند محتوای کوارکی را با Q و S تعیین میکند، و تنها کاری که باید بکنید یادمتقارن کردن آن نسبت به ۱ و ۲ است. برای بهدست آوردن دو حالت مرکزی بهخاطر داشته باشید که ذره موجود در محل و « تا» با « = ۷) و « = ۷) سه تایه ایزواسپینی را تشکیل می دهد؛ سپس A را می توان با متعامدسازی « = ۷) [مسبت به « کَ» و  $\psi_A$  ساخت.

8ـ٢۵ تابع موج رنگ مزونها، مشابه معادلة (۵ــ١١١) را بهدست آوريد. ۴۶ـ۲۶ بررسی کنید که تابع موج اسپین/طعم هشتتایه باریونی (۱۱۳ـ۱)) بهدرستی بهنجار شده است. به خاطر داشته باشید که  $\psi_{\texttt{NP}}$  مستقل از  $\psi_{\texttt{NP}}$  و  $\psi_{\texttt{NP}}$  نیست.

∆ـ¥Y توابع موج اسپین\_طعم را، مانند مثال ۵ـ¥، برای +∑ با اسپین بالا و ∆ با اسپین پایین بنويسيد.

۲۸ـ۵ یک هشتتایه باریونی اسپین/طعم کاملاً پادمتقارن تدوین کنید. [در این پیکربندی برای پادمتقارن کردن تابع موج نیازی به رنگ نداریم. اما، نمی توان یک دهتایه پاد متقارن تدوین کرد.] (نگاه کنید به کتاب Halzen and Martin, ref. 24, Exercise 2.18).)

8ـ٢٩ (الف) عبارتهاى ستون دوم جدول ۵ـ۵ را بهدست آوريد. (ب) از این نتایج، اعداد ستون سوم جدول ۵\_۵ را محاسبه کنید. سبت  $\mu_n/\mu_p$  را برای پیکربندی بهدست آمده در مسئله ۲۸ـ۲۵ محاسبه کنید. توجه کنید  $\mu_n/\mu_p$ که  $\mu_p$  در این حالت منفی است (!). آیا نتیجهٔ شما با تجربه سازگار است؟ (در اینجا، ضربهٔ دوم به مدل کوارک بدون رنگ وارد می شود، اولین ضربه ناتوانی در توجیه کردن ده تایه است.) نشان دهید که  $\mu_{\rho^+} = -\mu_{\rho^-} = -\mu_\nu$ . (نگاه کنید به کتاب

(Halzen and Martin, ref. 24, Exercise 2.19. **۳۲٫۵ با استفاده از معادلة (۵\_۱۱۹) جرم E را حساب كنيد.** 

 $\mathcal{L}^{(1)}$  ,  $\mathcal{L}^{(2)}$ 

 $\label{eq:2.1} \frac{1}{\sqrt{2}}\int_{\mathbb{R}^3}\frac{1}{\sqrt{2}}\left(\frac{1}{\sqrt{2}}\right)^2\frac{1}{\sqrt{2}}\left(\frac{1}{\sqrt{2}}\right)^2\frac{1}{\sqrt{2}}\left(\frac{1}{\sqrt{2}}\right)^2\frac{1}{\sqrt{2}}\frac{1}{\sqrt{2}}\frac{1}{\sqrt{2}}\frac{1}{\sqrt{2}}\frac{1}{\sqrt{2}}\frac{1}{\sqrt{2}}\frac{1}{\sqrt{2}}\frac{1}{\sqrt{2}}\frac{1}{\sqrt{2}}\frac{1}{\sqrt{2}}\frac{1}{\sqrt{2}}\frac$ 

 $\epsilon^{\mu\nu}$  ,  $\epsilon_{\mu\nu}$  ,

# $\zeta$

حساب فاينمن

در این فصل فرمولبندی کمّی دینامیک ذرات بنیادی را آغاز میکنیم، که در عمل محاسبهٔ آهنگهای واپاشی  $(\Gamma)$  و سطحمقطعهای پراکندگی  $(\sigma)$  است. روال کار شامل دو بخش مجزاست. (۱) ارزیابی نمودارهای فاینمن مربوطه برای تعیین «دامنه» (M)در فرایند موردنظر و (۲) وارد کردن که در «قاعدهٔ طلایی» فرمی برای محاسبهٔ ۲ یا  $\sigma$ ، برحسب مورد. برای اجتناب از پیچیدگیهای جبری گیجکننده مدل ساده شدهای را مطرح میکنیم. نظریههای واقعی ــــ QCD ، $QED$  و  $GWS$  ـــــ در فصلهای بعد تشریح میشوند. اگر بخواهیدِ. می;توانید فصل ۶ را بلافاصله پس از فصل ۳ بخوانید. این فصل را با دقت و آگاهانه بخوانید. در غیر این صورت مطالب پس از آن غیرقابل فهم خواهند بود.

۶ـ۱ طول عمرها و سطح مقطعها همان طور که در مقدمه ذکر شد. سهکاوهٔ تجربی برای برهمکنشهای ذرات بنیادی داریم: حالتهای مقید، واپاشیها و پراکندگی. مکانیک کوانتومی غیر نسبیتی (در فرمولبندی شرودینگر) برای پرداختن به حالتهای مقید مناسب است و بدین دلیل آن را تا اندازهٔ ممکن در فصل ۵ بهکار بردیم، برعکس، نظريهٔ نسبيتي براي توصيف واپاشيها و پراكندگي، نظريهٔ نسبيتي (فرمولبندي فاينمني) بسيار مناسب

### ٢٣۶ حساب فايتمن

است. در این فصل، ایدههای اصل بنیادی و راهبردهای «حساب» فاینمن را معرفی مه کنیم؛ در فصلهای بعد از آن در جهت گسترش نظریههای برهمکنشهای قوی، الکترومغناطیسی و ضعیف استفاده مے کنیم.

در ابتدا، باید بدانیم چه کمیتهای فیزیکی را می خواهیم محاسبه کنیم. در مورد واپاشیها، مورد توجهترين مورد طول عمر ذرهٔ مورد نظر است. منظور دقيق ما از طول عمر، مثلاً موئون چيست؟ البته منظور ما، یک موئون در حال سکون است؛ موئون متحرک (از دیدگاه ما)، به واسطهٔ اتساع زمان، عمر طولانی ټری دارد. اما حتی موتونهای ساکن همگی یک اندازه دوام نمی آورند، زیرا عاملی ذاتاً کاتورهای در فرایند واپاشی وجود دارد. نمی توان امیدوار به محاسبهٔ طول عمر یک موئون خاص بود؛ بلکه، در پی آنیم که طول عمر میانگین (یا متوسط)، ۳، موئون را در یک نمونهٔ بزرگ محاسبه کنیم. اما، ذرات بنیادی هیچ حافظهای ندارند، بنابراین احتمال اینکه یک موئون در یک میکروثانیه بعد وابیاشد به اینکه چقدر قبل از آن خلق شده است بستگی ندارد. (این موضوع در دستگاههای زیستی کاملاً متفاوت است: احتمال مرگ یک مرد ۸۰ ساله در سال آینده بسیار بیشتر از یک مرد ۲۰ ساله است و بدن وی علایم هشت دهه فرسودگی را نشان می،دهد. اما همهٔ موئونها بدون توجه به زمان تولیدشان یکسان(ند، از دیدگاه واقعی، همهٔ آنها در شرایط یکسان قرار دارند.) پس یارامتر مهم، آهنگ واپاشی، T، احتمال بهازای واحد زمان است که هر موئون معین فرد بیاشد. اگر  $dt$  مجموعهٔ بزرگی از موئونها، مثلاً  $N(t)$  موئون در زمان  $t$  داشته باشیم،  $\Gamma\;dt$  از آنها در زمان يس از آن وامي پاشند. البته، اين عمل باعث كاهش تعداد موئونهاي باقيمانده مي شود:

$$
dN = -\Gamma N \, dt \tag{1.5}
$$

که از آن نتیجه می شود

$$
N(t) = N(\cdot)e^{-\Gamma t} \tag{7-8}
$$

بدیهی است که تعداد ذرات باقیمانده باگذشت زمان بهصورت نمایش کاهش می یابد. همان طور که خودتان می;توانید بررسی کنید (مسئله ۶ـ۱) طول عمر متوسط عکس آهنگ وایاشی است:

$$
\tau = \frac{1}{\Gamma} \tag{7-5}
$$

 $\mu^++\nu_\mu$  در واقع، اغلب ذرات می توانند بهراههای مختلف وابیاشند. برای مثال،  $\pi^+$  معمولاً به وامی پاشد، اما در بعضبی موارد بهصورت  $\nu_e + \nu_e + e^+ + \nu_e$  وگاهی به  $\nu_e + \mu^+ + \mu$  وامی پاشد، حتبی دیده شده است که به  $\nu_e+\nu_e+\nu_e+\nu_e$  نیز واپاشی کند. در این شرایط آهنگ واپاشی کل مجموع

### طول عمرها وسطح مقطعها ٢٣٧

آهنگ تکتک واباشیهاست:

$$
\Gamma_{\mathcal{J}} = \sum_{i=1}^{n} \Gamma_i \tag{f.-P}
$$

و طول عمر ذره عكس  $\Gamma_{\mu}$  است:

$$
\tau = \sqrt{\Gamma_{\mathcal{Y}}} \tag{0.9}
$$

علاوه بر 7، می خواهیم نسبتهای انشعاب مختلف، یعنی کسری از ذرات که بهصورت خاصی وامیپاشد را حساب کنیم. نسبتهای انشعاب را آهنگهای واپاشی تعیین می کند:

> $\mathbf{r}_i/\Gamma_{\mathfrak{g}}$ ی اسبت انشعاب برای  $i$ امین مَد وایاشی  $(5 - 5)$

یس مسئله اساسی در وایاشیها محاسبهٔ آهنگ وایاشی  $\Gamma_i$  برای هر مَد وایاشی است؛ از آنجا به دست آوردن طول عمر و نسبتهای انشعاب کار سادهای است.

اما پراکندگی چگونه است؟ آزمایشگر چه کمیتی را باید اندازهگیری کند و نظریهپرداز چه چیزی را باید محاسبه کند؟ اگر دربارهٔ تیراندازی که «چشم گاوی» را نشانه گرفته است صحبت میکردیم، پارلمتر مورد علاقهٔ ما اندازهٔ هدف یا بهعبارت دقیقتر سطح مقطعی بود که در معرض تیرهای فرودی قرار دارد. تقریباً، همین مسئله برای پراکندگی ذرات بنیادی صادق است: اگر جریانی از الکترون ما را به یک مخزن هیدروژن (که اساساً مجموعهای از پروتونهاست) شلیک کنید، پارامتر مورد توجه اندازهٔ پروتون است ــــ یعنی سطح مقطع  $\sigma$ که در مقابل باریکه فرودی قرار میگیرد. اما، به چند دلیل وضعیت پیچیدهتر از مورد تیراندازی است؛ قبل از هر چیز، هدف «فرم» است و مورد سادهٔ «خوردن یا نخوردن» درکار نیست، بلکه «هر چه نزدیکتر شوید انحراف بیشتر میشود.» با وجود این. هنوز می توان یک سطح مقطع «مؤثر» تعریف کرد؛ چگونگی کار را در پاراگراف بعد نشان مىدهيم. ثانياً، سطح مقطع علاوه بر ساختار «هدف» به سرشت «پيکان»ها نيز بستگى دارد. الکترونها با شدت بیشتر از نوترینوها و کمتر از میونها از هیدروژن پراکنده می شوند، زیرا برهمکنشهای دخیل متفاوت هستند. پراکندگی به ذرات خروجی نیز بستگی دارد؛ اگر انرژی بهاندازهٔ كافى زياد باشد، نه تنها پراكندگى كشسان  $e + p \rightarrow e + (e + p)$  بلكه انواع فرايندهاى ناكشسان نظیر $e+p\rightarrow e+p+\eta$  یا  $e+p+\pi^*$  و یا حتی  $\lambda + \nu_{\rm e} + \mu + \nu_{\rm e}$  نیز خواهیم داشت. هر یک از اینها دارای سطح مقطع پراکندگی مخصوص به خود.  $\sigma_i$  (برای فرایند  $i$ ام) است. اما، در برخی أزمايشها محصولات نهايى بررسى نمىشوند و فقط به سطح مقطع كل (فراگير) علاقهمنديم.

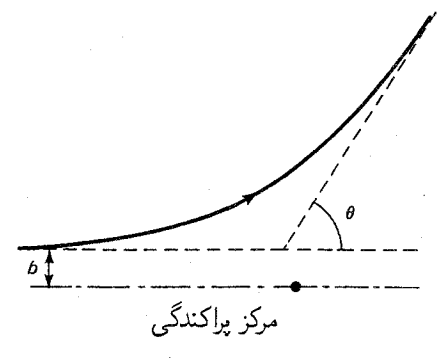

شکل ۶ــ۱ پراکندگی از پتانسیل تثبیت شده:  $\theta$  زاویهٔ پراکندگی،  $b$  پارامتر برخورد است.

$$
\sigma_{\mathcal{J}} = \sum_{i=1}^{n} \sigma_i \tag{Y-F}
$$

سرانجام، هر سطح مقطَّع نوعاً تابع سرعت ذرات فرودي است. در ابتدايي ترين سطح شايد انتظار داشته باشیم که سطح مقطع متناسب با مدت رمانی باشد که ذرهٔ فرودی در نزدیکی هدف سیری  $\sigma$ منیکند، یعنی  $\sigma$  باید برعکس v متناسب باشد. اما این رفتار در حوالی «تشدید» ـــ انرژی خاصی که در آن ذرات دخیل مایل به برهمکنش هستند، و قبل از دورشدن از هم حالتی نیمه مقید با عمر  $\sigma$  کوتاه را تشکیل میدهند، بهصورت بارزی تعییر میکند. در واقع، این «برآمدگی»ها در نمودار برحسب v (یا در نمودار متداول تر  $\sigma$  برحسب  $E$ ) وسیلهای هستند که به کمک آنها می توان ذرات با عمرکوتاه راکشف کرد (نگاه کنید به شکل ۴\_۶). پس، برخلاف هدف تیرانداز، فیزیک زیادی در سطح مقطع ذرهٔ بنیادی وجود دارد.

اکنون، به این پرسش که منظورمان از سطح مقطع وقتی هدف «نرم» است چیست، برمیگردیم. فرض کنید یک ذره (مثلاً الکترون) با پتانسیلی (مثلاً پتانسیل کولنبی یک پروتون ساکن) مواجه و در زاویهٔ  $\theta$  براکنده شود. این زاویهٔ براکندگی تابعی از پارامتر برخورد  $b$  بعنی فاصلهٔ ذرهٔ فرودی تا مرکز پراکندگی در صورتی است که ذره در مسیر اولیهاش به حرکت ادامه میداد (شکل ۱-۶). معمولاً، هر چه پارامتر برخورد کوچکتر باشد، انحراف بیشتر است، اما شکل تابع واقعی  $\theta(b)$  به پتانسیل خاص دخیل بستگی دارد.

> مثال ۶\_۱ براکندگے کرۂ سخت نرض کنید ذرهای بهطورکشسان ازکرهای به شعاع  $R$  برگردد. از شکل ۴ـ۲ داریم:

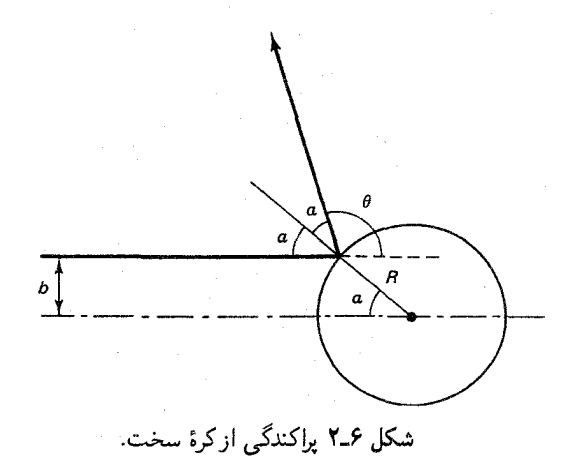

$$
b = R \sin \alpha , \quad \mathbf{Y} \alpha + \theta = \pi
$$
  
\n
$$
\sin \alpha = \sin(\frac{\pi}{\mathbf{Y}} - \frac{\theta}{\mathbf{Y}}) = \cos(\frac{\theta}{\mathbf{Y}})
$$
  
\n
$$
b = R \cos(\frac{\theta}{\mathbf{Y}}) \quad \theta = \mathbf{Y} \cos^{-1}(\frac{b}{R})
$$
  
\n
$$
b = \cos(\frac{\theta}{\mathbf{Y}}) \quad \theta = \mathbf{Y} \cos^{-1}(\frac{b}{R})
$$

این رابطهای بین  $\theta$  و  $b$  برای پراکندگی کلاسیک کرهٔ سخت است.

 $\theta + d\theta$  اگر ذره با پارامتر برخوردی بین  $b$  و  $b + d$  وارد شود، در زاویهٔ پراکندگی بین  $\theta$  و خارج می شود. در حالت کلی، اگر ذره از سطح بی نهایت کوچک  $d\sigma$  بگذرد، در زاویهٔ فضایی متناظر  $d\Omega$  پراکنده میشود (شکل ۳ـ۳). طبیعی است که هر چه  $d\sigma$  را بزرگتر کنیم،  $d\Omega$  بزرگتری حاصل میشود. ضریب تناسب سطح مقطع دیفرانسیلی پراکندگی D، نامیده میشود:

$$
d\sigma = D(\theta)d\Omega \tag{A- $\hat{r}$ )
$$

اصولاً،  $D$  ممکن است به زاویهٔ سمتی  $\phi$  بستگی داشته باشد؛ اما، اغلب پتانسیلهای مورد نظر تقارن کروی دارند، و در این موارد سطح مقطع دیفرانسیلی فقط تابع  $\theta$  (یا، اگر ترجیح میدهید،  $b$ ) است. در ضمن نماد D را خودم انتخاب کردهام؛ و اغلب مردم آن را با  $d\Omega$  نشان می دهند و در بقیهٔ کتاب به اصطلاحات استاندارد برمیگردم. نام «سطح مقطع دیفرانسیلی» انتخاب بدی است؛  $(d\sigma/d\Omega$  زیرا به لحاظ ریاضی اصلاً دیفرانسیل نیست (کلمات برای  $d\sigma$  مناسب $i$ ترند تا برای حال، از شکل ۳ـ۳ میبینیم که

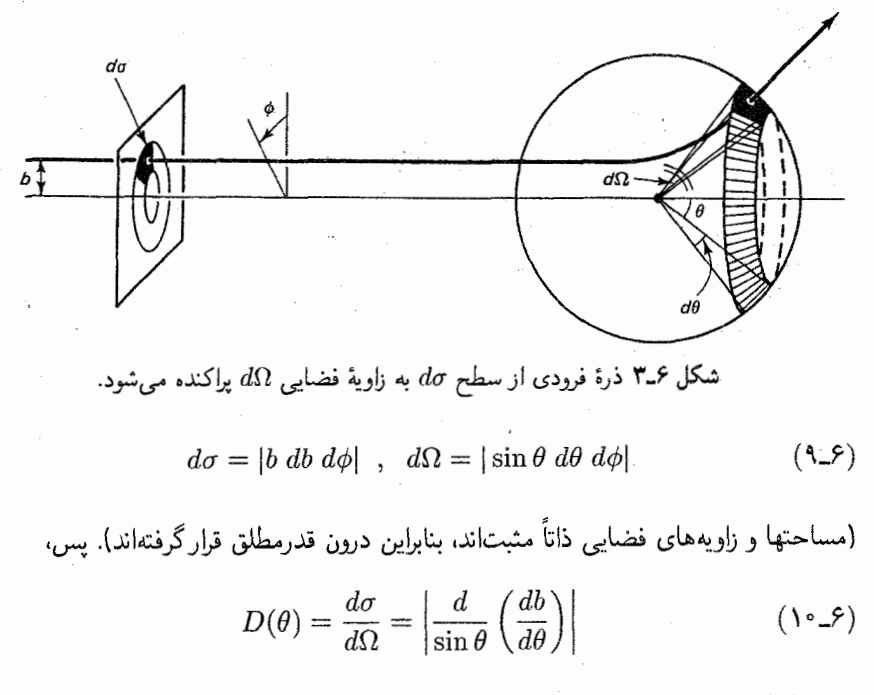

مثال ۶\_۲

$$
d\theta = -\frac{R}{\tau} \sin\left(\frac{\theta}{\tau}\right)
$$
\n
$$
\frac{db}{d\theta} = -\frac{R}{\tau} \sin\left(\frac{\theta}{\tau}\right)
$$
\n
$$
D(\theta) = \frac{Rb \sin(\theta/\tau)}{\tau \sin \theta} = \frac{R^{\tau} \cos(\theta/\tau) \sin(\theta/\tau)}{\tau \sin \theta} = \frac{R^{\tau}}{\tau}
$$
\n
$$
D(\theta) = \frac{Rb \sin(\theta/\tau)}{\tau \sin \theta} = \frac{R^{\tau} \cos(\theta/\tau) \sin(\theta/\tau)}{\tau \sin \theta} = \frac{R^{\tau}}{\tau}
$$
\n
$$
\sigma = \int d\sigma = \int D(\theta) d\Omega \qquad (11-5)
$$

مثال ۶\_۳

برای پراکندگ<sub>ی</sub> کرۂ س

$$
\sigma = \int \frac{R^{\mathfrak{r}}}{\mathfrak{r}} d\Omega = \pi R^{\mathfrak{r}}
$$

طول عمرها و سطح مقطعها ۲۴۱

همان طورکه در مثال ۳\_۳ نشان مىدهد، صورتگرايى بهدست آمده در اين مورد با احساس طبيعى ما از جملهٔ سطح مقطع در مورد هدف «سخت» سازگاری دارد؛ و مزیت آن در این است که می توان آن را برای هدفهای «نرم» که لبههای تیز ندارند. نیز بهکار برد.

مثال عمے یراکندگے رادرفورد ذرهای با بار ۹٫ از ذره ساکنبی با بار ۹۲ پراکنده میشود. در مکانیک کلاسیک رابطهٔ پارامتر برخورد با زاوية پراكندگى بهصورت زير است [١]

$$
b = \frac{q_1 q_1}{\gamma E} \cot(\theta/\tau)
$$

که در آن  $E$  انرژی جنبشی اولیه بار فرودی است. بنابراین سطح مقطع دیفرانسیلی برابر است با

$$
D(\theta) = \left(\frac{q_1 q_1}{\mathfrak{f} E \sin^{\mathfrak{r}}(\theta/\mathfrak{f})}\right)^{\mathfrak{r}}
$$

$$
\sigma = \Upsilon \pi \left(\frac{q_1 q_1}{\tilde{\tau} E}\right)^{\tau} \int_{\tau}^{\pi} \frac{1}{\sin^{\tilde{\tau}}(\theta/\tilde{\tau})} \sin \theta \, d\theta = \infty
$$

اکنون فرض کنید بار یکهای از ذرات فرودی با درخشندگی یکنواخت C (C تعداد ذراتی است که در واحد زمان از واحد سطح میگذرند) داریم. پس  $\sigma$   ${\cal L}$   $d\sigma$  تعداد ذراتی است که در واحد زمان از سطح  $d\sigma$  میگذرند، و در نتیجه تعدادی است که در واحد زمان در زاویهٔ فضایی  $d\Omega$  پراکنده میشوند:

$$
dN = \mathcal{L} d\sigma = \mathcal{L} D(\theta) d\Omega
$$

يس

$$
\frac{d\sigma}{d\Omega} = D(\theta) = \frac{\lambda}{\mathcal{L}} \frac{dN}{d\Omega} \tag{17.5}
$$

اغلب این رابطه روش راحتتری برای مجسم کردن سطح مقطع دیفرانسیلی است: تعداد ذراتی که در واحد زمان به زاویهٔ فضایی  $d\Omega$  پراکنده شدهاند تقسیم بر  $d\Omega$  و درخشندگی. (یا چنانکه \* این امر به این واقعیت که برد پتانسیل کولنی بینهایت است مربوط میشود (پانوشت صفحهٔ ۲۲ متن را ببینید).

٢۴٢ حساب فايتمن

فیزیکدانان شتابدهندهها دوست دارند مطرح کنند. «آهنگ رویدادها برابر است با سطح مقطع ضربدر درخشندگی».)\*

۶ـ۲ قاعدهٔ طلایه

در بخش ۶ـ۱ کمیتهای فیزیکی اصلبی را که باید محاسبه کنیم مانند آهنگ واپاشیها و سطح مقطعهای پراکندگی مطرح کردیم. در هر مورد روش کار دارای دو جزء (۱) دامنهٔ (/⁄⁄) فرایند و (۲) فضاي فاز موجود است.\*\* دامنه حاوي تمام اطلاعات ديناميكي است؛ آن را با ارزيابي نمودارهاي فاینمن مناسب و استفاده از «قواعد فاینمن» مناسب برهمکنش مورد نظر، محاسبه میکنیم. عامل فضای فاز فقط شامل اطلاعات سینماتیکی است؛ و فقط به حرمها، انرژ بها و تکانهٔ شرکتکنندگان بستگی دارد. و بازتاب این واقعیت است که یک فرایند معین احتمال وقوع بیشتری دارد. یعنی «جای مانور» بیشتری در حالتهای نهایی وجود دارد. مثلاً، در وایاشی یک ذرهٔ سنگین به تعدادی ذرهٔ سبکتر ثانویه، عامل اصلی فضای فاز بزرگتری دخیل است. زیرا راههای مختلف بسیاری برای نقسیم انرژی بین آنها وجود دارد. برعکس، وایاشی نوترون  $p + e + p + e \rightarrow (n \rightarrow p + e)$  که در آن جرم اضافی اندکی برای تبدیل به انرژی وجود دارد، به شدت محدود می شود و عامل فضای فاز بسيار كوچك است\*\*\*.

آهنگ گذار برای یک فرایند معین را دامنه و فضای فاز طبق «قاعدهٔ طلایبی» فرمی تعیین مے ,کند:

(۱۳\_۳) 
$$
= \frac{7\pi}{\hbar} |\mathscr{M}|^{\gamma} \times i| \mathscr{W}|^{\gamma}
$$

بهدست آوردن قاعدهٔ طلایی غیرنسبیتی را در هرکتاب مکانیک کوانتومی می توان یافت [۲]. برای نسخة نسبيتي أن بايد به كتابي در زمينة نظرية ميدان كوانتومي رجوع كرد [٣]. در اينجا وارد جزئيات أن نمي شويم و براي مقاصد ما كافي است فرمولبند كمّي قاعدهٔ طلايي را براي دو حالت مورد نظرمان ذکر کنیم.

\* در این بحث فرض کردهایم که خود هدف ساکن است، و ذرهٔ فرودی درگذر از پتانسیل پراکننده منحرف می شود. هدف من معرفی ایدههای اساسی به سادهترین شکل ممکن است. اما در بخش ۴ـ۲ صورتگرایی کاملاًکلی است؛ بحث شامل پس زنبی هسته هدف، و مجاز بودن تغییر هویت ذرات در فرایند براکندگی است. (مثلاً در واکنش ل میتواند نشانگر زاویهٔ فضایی باشد که مثلاً $K^+$  به آن پراکنده میشود).  $d\Omega$   $\pi^-+p^+\to K^+ + \Sigma^-$ \*\* دامنه را جزء ماتریس نیز می،نامند وگاهی به فضای فاز. چگالمی حالتهای نهایی مرگویند. لاسنوم برای حالت حدی واپاشی  $\bar{K}^*$   $\bar{E}^-+\bar{K}^-$  (ممنوع سیناتیکی) را در نظر بگیرید. چون جرم محصولات $\ast *$ نهایی کمتر از Ω است، هیچ فضای فازی موجود نیست و آهنگ واپاشی صفر است.

قاعدهٔ طلایی برای وایاشیها. فرض کنید ذره ۱، به چند ذره ۲، ۳، ۴ ... . ، n وابپاشد.

$$
1 \rightarrow Y + Y + Y + \cdots + n \qquad (1f_{-}f)
$$

آهنگ وایاشی از فرمول\* زیر بهدست می آید

$$
d\Gamma = |\mathscr{M}|^r \frac{S}{\gamma \hbar m_1} \left[ \left( \frac{c \ d^r \mathbf{p}_r}{(\gamma \pi)^r \gamma E_r} \right) \left( \frac{c \ d^r \mathbf{p}_r}{(\gamma \pi)^r \gamma E_r} \right) \cdots \left( \frac{c \ d^r \mathbf{p}_n}{(\gamma \pi)^r \gamma E_n} \right) \right] \times (\gamma \pi)^r \delta^r (p_1 - p_1 - p_1 \cdots - p_n) \qquad (10\text{-}P)
$$

 $(E_i^{\texttt{v}} - \mathbf{p}_i^{\texttt{v}} c^{\texttt{v}} = m_i^{\texttt{v}} c^{\texttt{v}}$  که در آن  $p_i = (E_i / c, \mathbf{p}_i)$  چارتکانهٔ ذره  $i$ ام (به جرم  $m_i$  و در نتیجه است.\*\* تابع دلتا\*\*\* پایستگی آنرژی و تکانه را اعمال میکند، این تابع صفر است مگر اینکه  $p_1 = (m_1 c, \alpha)$  درهٔ واپاشنده در حال سکون فرض شده است ( $p_1 = p_1 + p_2 + \cdots + p_n$ . حاصلضرب عواملی آماری است که برای هرگروهی از j ذره یکسان در حالت نهایی ! $\frac{1}{k}$  است.

$$
\Gamma = \frac{S}{\hbar m_{\gamma}} \left(\frac{c}{\mathbf{r}_{\pi}}\right)^{\mathsf{T}} \frac{1}{\mathsf{T}} \int \frac{|\mathscr{M}|^{\mathsf{T}}}{E_{\mathsf{T}} E_{\mathsf{T}}} \delta^{\mathsf{T}}(p_{\gamma} - p_{\mathsf{T}} - p_{\mathsf{T}}) d^{\mathsf{T}} \mathbf{p}_{\mathsf{T}} d^{\mathsf{T}} \mathbf{p}_{\mathsf{T}} \qquad (18.8)
$$

بهطورکلبی، دامنهٔ ⁄⁄⁄ تابعی از p<sub>۲ و P۲</sub> است و نمی توان آن را از انتگرال خارج کرد. با وجود این. برای واپاشی دو جسمی، همان طور که دو مثال زیر نشان می،دهند، می،توان بدون دانستن شکل تابعی گهر، انتگرال را صریحاً محاسبه کرد. چون در حالت عمومی (مثال ۶ـ۶) پیچیدگیهای جبری \* أگر ضرایب مختلف c، ٣π و نظایر آن را یکجا بنویسید فرمول سادهتر بهنظر می رسد، اما وقتی به شکل نشان داده شده دستهبندی میشوند، ساختار آن واضحتر است. (۱۵\_۶ توجه کنید این رابطه ، $E_i$  را برحسب ،p میدهد: $\overline{P_i^{r}c^{\intercal}+{\bf p}^{\intercal}_i}$ ؛ در واقع تا جایی که معادله (۱۵\_۶) مورد نوجه باشد. باید به  $E_i$  به مثابه کوتاهنویسی این عبارت نگریست. \*\*\* کسانی که با تابع دلتای دیراک آشنا نیستند. باید قبل از ادامه کار پیوست A را مطالعه کنند.

### ٢۴۴ حساب فاينمن

دخیل!ند. ابتدا حالت خاصی راکه محصولات واپاشی هر دو بدون جرم باشند در نظر میگیریم (مثال عم).

ونتيجه مې گيريم که:

$$
\Gamma = \frac{S}{\sqrt{2\pi\hbar m}} |\mathcal{M}|^{\dagger} \tag{17-5}
$$

که در آن  ${\mathcal M}$ . در تکانهای که ازقانون پایستگی  ${\bf p_r}=-{\bf p_r}$  و  ${\bf p_r}|={\bf r}|$  بهدست می آید، محاسبه شود\*.

مثال ع-۶ واياشى دوجسمى اکنون حالت عمومی وایاشی دوجسمی را در نظر بگیرید، که در آن ذرات خروجی دارای جرم  $m$  و هستند. با فرض معلوم بودن /⁄/. آهنگ واپاشی را بیابید.  $m_{\mathsf{f}}$ 

حل. مجدداً، مانند (معادله ۶ـ۱۷) با بازنویسی تابع دلتا شروع میکنیم، و روی p<sub>۳</sub> انتگرال میگیریم. اما در اینجا آن (۱۹ـ۹) ،  $E_{\Upsilon}=c\sqrt{m_{\Upsilon}^{\Upsilon}c^{\Upsilon}+{\bf p}_{\Upsilon}^{\Upsilon}}$ ، بنابراین بهجای معادلهٔ (۱۹ـ۶) داریم:

$$
\Gamma = \frac{S}{\Upsilon(\Upsilon\pi)^{\Upsilon}\hbar m_{\Upsilon}} \int \frac{|\mathscr{M}|^{\Upsilon}\delta(m_{\Upsilon}c - \sqrt{m_{\Upsilon}^{\Upsilon}c^{\Upsilon} + \mathbf{p}_{\Upsilon}^{\Upsilon}} - \sqrt{m_{\Upsilon}^{\Upsilon}c^{\Upsilon} + \mathbf{p}_{\Upsilon}^{\Upsilon}})}{\sqrt{m_{\Upsilon}^{\Upsilon}c^{\Upsilon} + \mathbf{p}_{\Upsilon}^{\Upsilon}}\sqrt{m_{\Upsilon}^{\Upsilon}c^{\Upsilon} + \mathbf{p}_{\Upsilon}^{\Upsilon}}}} d^{\nu} \mathbf{p}_{\Upsilon}
$$
(\Upsilon \mathcal{L})

مانند قبل، ۲|/4/ فقط تابعي از |pr| است، بنابراين مختصات كروي را وآرد مي كنيم و انتگرال زاويهاي را مىگىرىم:

$$
\Gamma = \frac{S}{\lambda \pi \hbar m_{\lambda}} \int_{\cdot}^{\infty} \frac{|\mathscr{M}|^{\gamma} \delta(m_{\lambda}c - \sqrt{m_{\lambda}^{\gamma}c^{\gamma} + \rho^{\gamma}} - \sqrt{m_{\gamma}^{\gamma}c^{\gamma} + \rho^{\gamma}})}{\sqrt{m_{\lambda}^{\gamma}c^{\gamma} + \rho^{\gamma}} \sqrt{m_{\lambda}^{\gamma}c^{\gamma} + \rho^{\gamma}}}\rho^{\gamma} d\rho \quad (\text{70.5})
$$

كه در آن p كوتاهنويسى براى |pr| است. مىتوان ازفرمول كلى (الف1\1) براى تحويل تابع دلتاى باقی مانده استفاده کرد، اما سادهتر، و روشنگرانهتر، آن است که تبدیل متغیر زیر را بهکار بریم:

$$
E \equiv c(\sqrt{m_{\tau}^{\tau}c^{\tau} + \rho^{\tau}} + \sqrt{m_{\tau}^{\tau}c^{\tau} + \rho^{\tau}})
$$
 (19-5)

(از نظر فیزیکی، E معرف انرژی کل ذرات خروجی استــبه همین دلیل حرف E انتخاب شده است.) از این رابطه نتیجه می شود

$$
dE = \frac{E\rho}{\sqrt{m_{\tau}^{\nu}c^{\nu} + \rho^{\nu}}\sqrt{m_{\tau}^{\nu}c^{\nu} + \rho^{\nu}}}\,d\rho\tag{1V-f}
$$

 $\pi^*\to\nu+\bar\nu$  در مورد خاص  $\gamma+\gamma\to\pi^*$  دو ذرهٔ یکسان در حالت نهایی وجود دارد، پس  $S= S$ . برای ت $\tau\to\nu+\bar\nu$  $S = V$
#### ٢۴۶ حساب فايتمن

وينابراين  $\Gamma = \frac{S}{\hbar\pi\hbar m_\nu}\int_{(m_\nu+m_\nu)c^\dagger}^\infty\left|\mathscr{M}\right|^\gamma\frac{\rho}{E}\delta\left(m_\nu c-\frac{E}{c}\right)dE$  $(Y\Lambda,\mathcal{S})$ اما [معادلة (الف1)]  $\delta(m_1c - E/c) = c\delta(E - m_1c^{\dagger})$  $(19 - 5)$ و نتيجه مي گيريم که:  $\Gamma = \frac{S|\mathcal{M}|^{\dagger} \rho}{\Lambda \pi \hbar m^{\dagger} c}$  $(\mathbf{r} \cdot \mathbf{r})$ 

به شرط آنکه  $(m_{\mathsf{Y}}+m_{\mathsf{Y}}) < m_{\mathsf{Y}} > (m_{\mathsf{Y}}+m_{\mathsf{Y}})$  به شرط آنکه  $(m_{\mathsf{Y}}+m_{\mathsf{Y}})$  به شرط آنکه و ۳ = ۲ میشود، که نشان میدهد ذره نمیتواند به ذرات ثانویه سنگین تر وابیاشد. در اینجا م مقدار .(20 میلی  $E=m_1c^1$  است. با حل معادلهٔ (۶ـ۲۴) درمی،یابیم که (مسئلهٔ ۴ـ۵):

$$
\rho_{*} = \frac{c}{\mathfrak{f}m_{\mathfrak{f}}} \sqrt{m_{\mathfrak{f}}^{\mathfrak{f}} + m_{\mathfrak{f}}^{\mathfrak{f}} + m_{\mathfrak{f}}^{\mathfrak{f}}} - \mathfrak{f}m_{\mathfrak{f}}^{\mathfrak{f}}m_{\mathfrak{f}}^{\mathfrak{f}} - \mathfrak{f}m_{\mathfrak{f}}^{\mathfrak{f}}m_{\mathfrak{f}}^{\mathfrak{f}} - \mathfrak{f}m_{\mathfrak{f}}^{\mathfrak{f}}m_{\mathfrak{f}}^{\mathfrak{f}}}
$$
 (71-5)

بهخاطر داشته باشید که p مخفف متغیر |pr| بود؛ .p مقدار ویژهای از |pr| است که با پایستگی انرژی سازگار است، و معادله (۳۱ـ۳۱) نتیجهای راکه در فصل ۳ (مسئله ۳ـ۱۶) بهدست آورده بودیم باز تولید میکند. پس در نمادی قابلفهمتر داریم:

$$
\Gamma = \frac{S|\mathbf{p}|}{\Delta \pi \hbar m_{\chi}^{\mathsf{T}}} |\mathcal{M}|^{\mathsf{T}} \tag{77-8}
$$

که در آن p| اندازه یکی از تکانههای خروجی است، که برحسب سه جرم معادلهٔ (۶\_۳۱) داده می شود و # در تکانهای محاسبه می شود که از قانون پایستگی است بهدست می آید. توجه کنید که اگر • $m_\tau = m_\tau = m_\tau$  باشد. ۲/ $|{\bf p}| = m_\tau c$  میشود و معادلهٔ (۲۳\_۶) را بهدست میآوریم.

فرمول نهایی وایاشی دو جسمی (۳۲ـ۳۲) بهطور غیرمنتظرهای ساده و کلی است. در فصلهای بعد بارها از آن استفاده خواهیم کرد. متأسفانه، وقتی سه ذره یا بیشتر در حالت نهایی وجود داشته باشد، تا وقتی شکل تابعی برای فرایند مورد بررسی را ندانیم نمی;توانیم انتگرالها را بگیریم. در چنین مواردی (که خوشبختانه بسیارکم به آنها برمیخوریم) باید به قاعدهٔ طلایی بازگشت و از اول شروع بەكاركرد.

قاعدهٔ طلایبی برای براکندگی فرض کنید ذرات ۱ و ۲ برخورد کنند و ذرات ۰٫۳ \*، ۰.۰۰ ، ا توليد كنند:  $n$ 

$$
1 + \mathsf{Y} \to \mathsf{Y} + \mathsf{Y} + \cdots + n \tag{TT-9}
$$

سطح مقطع از فرمول زیر بهدست می آید

$$
d\sigma = |\mathscr{M}|^{\dagger} \frac{\hbar^{\dagger} S}{\dagger \sqrt{(p_{\nu} \cdot p_{\nu})^{\dagger} - (m_{\nu} m_{\nu} c^{\dagger})^{\dagger}}} \left[ \left( \frac{c \, d^{\dagger} \mathbf{p}_{\mathbf{r}}}{(\dagger \pi)^{\dagger} \dagger E_{\mathbf{r}}} \right) \left( \frac{c \, d^{\dagger} \mathbf{p}_{\mathbf{r}}}{(\dagger \pi)^{\dagger} \dagger E_{\mathbf{r}}} \right) \cdots \right]
$$

$$
\left( \frac{c \, d^{\dagger} \mathbf{p}_{n}}{(\dagger \pi)^{\dagger} \dagger E_{n}} \right) \times (\dagger \pi)^{\dagger} \delta^{\dagger} (p_{\nu} + p_{\nu} - p_{\tau} - p_{\tau} \cdots - p_{n}) \qquad (\mathbf{r} \mathbf{f} \_{\mathbf{r}})
$$

 $S$  که مانند قبل  $p_i(E_i/c,{\bf p}_i)$  چار تکانهٔ ذره  $i$ ام (به جرم  $m_i$  ( $E_i/E_i/c,{\bf p}_i)$  و  $S$ ضریب آماری (!n/j برای هرگروه j ذره یکسان در حالت نهایی) است. توجه داشته باشید که تابع دلتا پایستگی انرژی و تکانه را اعمال می کند.

معادلة (٣۴\_٣٤) سطح مقطع را براى فرايندى كه در آن سه تكانة ذرة ٣ در محدودة  $d^r$ p حول مقدار pr و سه تکانهٔ ذرهٔ ۴ در محدودهٔ  $d^{\dagger}p_{f}$  حول pr و نظایر آن است، تعیین مے کند. در یک وضعیت نوعی فقط زاویهای راکه ذرهٔ ۳ در آن خارج میشود مطالعه میکنیم. در این مورد روی همهٔ تکانههای دیگر (pr, po, … , p,) و روی اندازهٔ pr انتگرال مرگیریه؛ آنچه باقی  $d\Omega$  میماند  $d\sigma/d\Omega$ ، سطح مقطع پراکندگی برای پراکندگی ذرهٔ ۳ را به داخل زاویهٔ فضایی مى دهد.

مثال ۲\_۲  
پراکندگی دو جسمی در چارچوب 
$$
CM
$$

$$
1 + \mathbf{Y} \rightarrow \mathbf{Y} + \mathbf{Y} \tag{2.5}
$$

را در چارچوب  $CM$  در نظر بگیرید. اگر دامنه  $\mathscr M$ . باشد، سطح مقطع دیفرانسیلمی را حساب کنید. حل. در چارچوب  $CM$ ،  $\mathbf{p}_\text{Y}=-\mathbf{p}_\text{Y}$ و بنابراین  $\mathbf{p}_\text{Y}=\mathbf{E}_\text{Y}E_\text{Y}/c^\text{Y}$  و بنابراین  $\mathbf{p}_\text{Y}=-\mathbf{p}_\text{Y}$  ( $CM$  پس از اندکی عملیات جبری ساده (نگاه کنید به مسئلهٔ ۶ـ۷) نتیجه مه شود:

$$
\sqrt{(p_{\lambda} \cdot p_{\lambda})^{\dagger} - (m_{\lambda} m_{\lambda} c^{\dagger})^{\dagger}} = (E_{\lambda} + E_{\lambda}) |p_{\lambda}|/c
$$
 (79-9)

يس:

$$
d\sigma = \left(\frac{\hbar c}{\Lambda \pi}\right)^{\mathsf{T}} \frac{S|\mathscr{M}|^{\mathsf{T}} c}{(E_{\mathsf{T}} + E_{\mathsf{T}})|p_{\mathsf{T}}|} \frac{d^{\mathsf{T}} p_{\mathsf{T}} d^{\mathsf{T}} p_{\mathsf{T}}}{E_{\mathsf{T}} E_{\mathsf{T}}} \delta^{\mathsf{T}}(p_{\mathsf{T}} + p_{\mathsf{T}} - p_{\mathsf{T}} - p_{\mathsf{T}}) \quad (\mathsf{TY} \_\mathsf{T})
$$

۲۴۸ حساب فاینمن

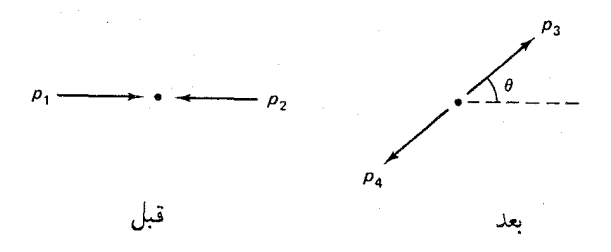

 $CM$  شکل ۶ـ۴ پراکندگی دو جسمی در چارچوب

طبق معمول از بازنویسی تابع دلتا شروع کنیم:\*  $\delta^{\dagger}(p_{1}+p_{\dagger}-p_{\dagger}-p_{\dagger})=\delta\left(\frac{E_{1}+E_{\dagger}-E_{\dagger}-E_{\dagger}}{c}\right)\delta^{\dagger}(-\mathbf{p}_{\dagger}-\mathbf{p}_{\dagger}) \ \ (\mathbf{r}\mathbf{A}\mathbf{B})$ 

سپس انرژیهای خروجی را برحسب pr و pr ( $\Pr_i^{\mathfrak{r}} \in (E_i = c \sqrt{m_i^{\mathfrak{r}} c^{\mathfrak{r}} + \mathbf{p_i^{\mathfrak{r}}}})$  مینویسیم و انتگرال روی  $\cdot ^{**}$ را میگیریم (که طی آن  $p_f \rightarrow + p_f$ 

$$
d\sigma = \left(\frac{\hbar}{\lambda \pi}\right)^{\mathsf{T}} \frac{S|\mathscr{M}|^{\mathsf{T}} c}{(E_{\mathsf{T}} + E_{\mathsf{T}})|\mathbf{p}_{\mathsf{T}}|} \times \frac{\delta((E_{\mathsf{T}} + E_{\mathsf{T}})/c) - \sqrt{m_{\mathsf{T}}^{\mathsf{T}} c^{\mathsf{T}} + \mathbf{p}_{\mathsf{T}}^{\mathsf{T}} - \sqrt{m_{\mathsf{T}}^{\mathsf{T}} c^{\mathsf{T}} + \mathbf{p}_{\mathsf{T}}^{\mathsf{T}}})}{\sqrt{m_{\mathsf{T}}^{\mathsf{T}} c^{\mathsf{T}} + \mathbf{p}_{\mathsf{T}}^{\mathsf{T}} \sqrt{m_{\mathsf{T}}^{\mathsf{T}} c^{\mathsf{T}} + \mathbf{p}_{\mathsf{T}}^{\mathsf{T}}}}} d^{\mathsf{T}} \mathbf{p}_{\mathsf{T}} \tag{74.5}
$$

اما، در اینجا <sup>۲</sup>|/ ا علاوه بر اندازه به جهت p۳ نیز وابسته است\*\*\*\*، بنابراین نمی توان انتگرال زاویهای راگرفت. با نوشتن:

$$
d^{\mathbf{r}} \mathbf{p}_{\mathbf{r}} = \rho^{\mathbf{r}} \, d\rho \, d\Omega \tag{5-5}
$$

\* توجه كنيدكه p1 و pr بردارهاي ثابتي هستند (كه با انتخاب چارچوب مرجع بههم مربوط ميشوند: pr = -p1)، اما در این مرحله pr و pr متغیرهای انتگرالگیریاند. فقط پس از انتگرالگیری روی pr محدود می شوند (pr = −pr) و پس از انتگرالگیری روی  $\mathbf{p}_\mathbf{r}$  برحسب زاویهٔ پراکندگی  $\theta$  معین میشوند. +\* از نمادگذاری استاندار (بی دقت) استفاده کردهایم که در آن از نماد یکسان d $\sigma$  در قبل و بعد از انتگرالگیری روی .pr (و در واقع همان طور که چند لحظه بعد خواهید دید، روی |pr|) استفاده شده است. \*\*\* در حالت کلی، "|///| به هر چار تکانه وابسته است: با این حال، در این مورد pr = −pr و pr = −pr. یس ۱ /// | فقط تابعی از p، p است، (همچنان فرض کنید که اسپین در آن وارد نمی شود). از این بردارها می توان اسكالرها را ساخت: "p، l |p، |pr =  $|p_1|$ |pr|  $\cos \theta$  و pr · pr =  $|p_r|^r$ , p، - p، =  $|p_1|^r$  ثابت است، بنابراین تنها متغیرهای انتگرالگیری که ۱ٌ/// | می تواند به آنها وابسته باشد عبارت!ند از، |pr| و 0.

اکه  $\rho$  مخففی برای  $\text{p}_r | p_r$  و  $d\theta \, d\theta \, d\theta$  ) تهدست می $\rho$ وریم:

$$
\frac{d\sigma}{d\Omega} = \left(\frac{\hbar}{\lambda \pi}\right)^{\gamma} \frac{Sc}{(E_{\lambda} + E_{\gamma})|\mathbf{p}_{\lambda}|} \int_{\infty}^{\infty} |\mathcal{M}|^{\gamma} \times \frac{\delta((E_{\lambda} + E_{\gamma})/c) - \sqrt{m_{\gamma}^{r}c^{\gamma} + \rho^{\gamma}} - \sqrt{m_{\gamma}^{r}c^{\gamma} + \rho^{\gamma}}}{\sqrt{m_{\gamma}^{r}c^{\gamma} + \rho^{\gamma}}\sqrt{m_{\gamma}^{r}c^{\gamma} + \rho^{\gamma}}}\rho^{\gamma} d\rho \quad (\mathbf{f} \mathbf{1} - \mathbf{F})
$$

 $m_1\rightarrow ((E_1+E_1)/c^{\intercal})$  انتگرال روی  $\rho$  شبیه معادلهٔ (۶ـ۲۵) است که در آن باید  $m_1\rightarrow m_2$  و  $\ell$ با توجه با نتيجة قبلي (٣٤\_٣٢) نتيجه ميگيريم:

$$
\frac{d\sigma}{d\Omega} = \left(\frac{\hbar c}{\lambda \pi}\right)^{\dagger} \frac{S|\mathscr{M}|^{\dagger}}{(E_{\lambda} + E_{\gamma})^{\dagger}} \frac{|\mathbf{p}_f|}{|\mathbf{p}_i|} \tag{5.1-6}
$$

که در آن  $|{\bf p}_f|$  اندازهٔ هر یک از تکانههای خروجی و  $|{\bf p}_i|$  اندازهٔ هر یک از تکانههای فرودی است. مانند مورد وایاشیها، حالت نهایی دو جسمی کاملاً ساده است، به این معنی که می توان محاسبات را تا آخر انجام داد بدون آنکه شکل صریح تابعی گه را بدانیم. در فصلهای بعد اغلب از معادلهٔ (۴۲\_۶) استفاده خواهيم كرد.

در ضمن، طول عمر آشکارا دارای بعد زمان (ثانیه) است؛ بنابراین آهنگ واپاشی (
$$
\frac{1}{\tau}
$$
)  
برحسب عکس ثانیه اندازهگیری میشود. سطح مقطع دارای بعد سطح— ۰۰۳۰، یا بهطور  
مناسبتر «بارن» است:

$$
\mathcal{N}_{\text{out}} = \mathcal{N} e^{-\mathcal{V} \mathbf{r}} \text{cm}^{\mathbf{r}} \tag{F} \mathbf{r}_p
$$

سطح مقطع دیفرانسیلی،  $d\sigma/d\Omega$ ، برحسب بارن بر استرادیان، یا بهطور ساده برحسب بارن داده می شود (استرادیان، مانند رادیان، بدون بعد است). دامنهٔ #⁄ دارای یکایی است که به تعداد ذرات موجود بستگي دارد: اگر n، خط خارجي وجود داشته باشد (خروجيها بهعلاوه وروديها). بعد  ${\mathscr M}$  مربوط به تکانهٔ آنهاست که به توان  $n-1$  رسیده باشد:

$$
\mathscr{M} = (mc)^{r-n} \tag{f.f.}
$$

برای مثال، در فرایند سهذرهای  $B+C$   $\rightarrow (A\rightarrow B+C)$ ، کا $\backslash$  دارای بَعد تکانه است و در فرایند چهار ذرهای (  $A+B\rightarrow C+D$  یا  $B+C+D+G+\cdots$  )، کا سر بعد است. خودتان می توانید بررسی کنید که دو قاعدهٔ طلایی یکاهای صحیح  $\Gamma$  و  $\sigma$  را می،دهند.

٢٥٥ حساب فاينمن

۳\_۶ قاعدههای فاینمن برای یک نظریهٔ اسباببازی در بخش ۶ـ۲ آموختیم که چگونه آهنگ واپاشی وسطح مقطع پراکندگی را برحسب دامنهٔ # فرایند مورد نظر حساب کنیم. اکنون نشان می،دهم که چگونه می توان خود *کلا* را با استفاده «از قاعدههای فاینمن» در ارزیابی نمودارهای مناسب،تعیین کرد.می توان مستقیماً به سیستمهای «واقعی» نظیر الکترودینامیک کوانتومی بپردازیم که در آن الکترونها و فوتونها از طریق رأس اولیه برهمكنش مىكنند:

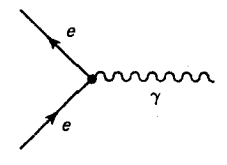

این کار بدیعترین، مهمترین و قابلفهمترین کاربرد روش فاینمن است. متأسفانه، این فن دارای پیچیدگیهای سرگرمکنندهٔ (مربوط به اسپین ﴿ الکترون و اسپین فوتون) است که ربطی به خود حسابان فاینمن ندارد. در فصل ۷ نشان میدهم که چگونه باید به ذرات اسپیندار کار کرد، اما در حال حاضر نمی خواهم مسئله را پیچیده کنم. بنابراین یک نظریهٔ «اسباببازی» را مطرح میکنم. که ربطی به دنیای واقعی ندارد. اما میتواند روش را با حداقل وسایل اضافی به نمایش بگذارد [۴].

 $C$  دنیایی را در نظر بگیرید که در آن فقط سه نوع ذره وجود دارد ـــ آنها را  $B$ ،  $B$  و  $m_B$  می $j$ امیم ــــ با جرمهای  $m_B$  ، $m_C$  و  $m_C$ . این ذرات دارای اسپین صفر هستند، و هر ذره پادذره خودش است. فقط یک رأس اولیه وجود دارد که سه دره به وسیله آن با هم برهم کنش میکنند.

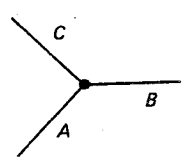

فرض میکنیم که A سنگینترین آنها، و در واقع سنگینتر ازمجموع B و C باشد، بهطوری که بتواند به  $B+C$  واپاشی کند. نمودار با پایینترین مرتبه که این فروپاشی را توصیف میکند عبارت است از:

 $\frac{1}{\sqrt{c}}$ 

که برای تصحیحهای مرتبهٔ سوم (مختصری) وجود دارد:

قاعدههای فاینمن برای یک نظریهٔ اسپاب بازی ۲۵۱

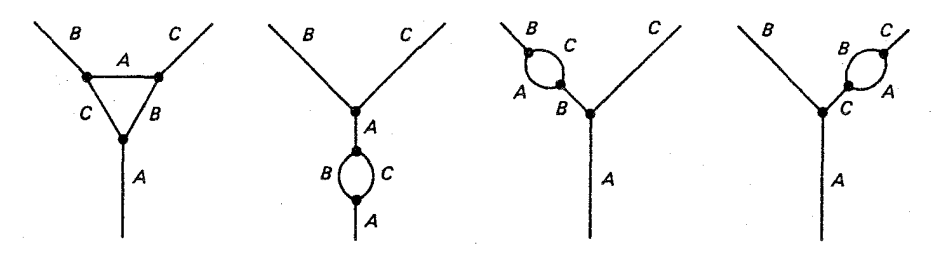

و حتى تصحيحهاى مرتبههاى بالاتركوچكترى نيز وجود دارند. اولين برنامة ما محاسبة طول عمر ، تا پایینترین مرتبه است. سیس، فرایندهای مختلف پراکندگی نظیر  $B + B \leftrightarrow A + A \rightarrow B + B$  را،  $A$ بررسی میںکنیم:

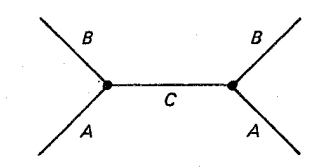

 $A + B \rightarrow A + B$ 

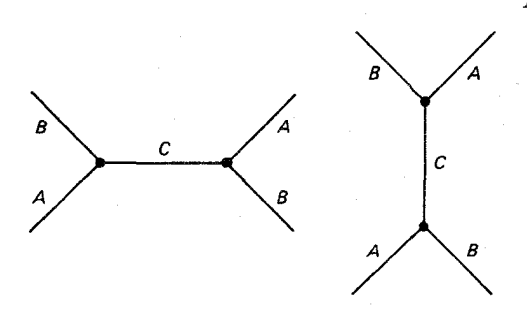

و نظایر آن. می خواهیم سطح مقطع را برای هر یک از این رویدادها تعیین کنیم. مسئله یافتن دامنهٔ مربوط به نمودار فاینمن معین است. روال کار بهصورت زیر است [۵].  $M$ 

۰. نمادگذاری. چهار تکانههای ورودی و خروجی را با  $p_1$  ، $p_2$  ، ...،  $p_n$  (شکل عمه) و ( تکانههای داخلی را با .q, .q . . . مشخص کنید. پیکانی روی هر خط بگذارید، تا بتوانید «مثبت» را تشخيص دهيد (براي خطوط داخلي انتخاب جهت دلخواه است)\*. ۲. ثابت جفتشدگی. برای هر رأس یک ضریب

\* چون این ذرات پاد ذرهٔ خودشان هستند، نیازی به پیکانها برای دنبال کردن آنها را نداریم. در فصلهای بعدی باید بيشتر مراقب باشيم.

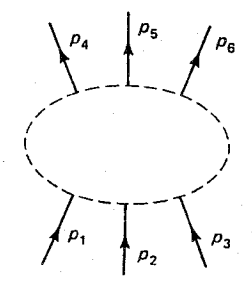

شکل عمک یک نمونهٔ نمودار فاینمن، خطوط خارجی علامتگذاری شدهاند (خطوط داخلبی نشان داده نشدهاند).

-ig

بنویسید که  $g$  ثابت جفتشدگی نامیده میشود و قدرت برهم کنش بین A،  $B$  و  $C$  را مشخص مه کند. در این نظریهٔ اسباببازی، g دارای بعد تکانه است؛ در نظریههای «دنیای واقعی» که بعداً خواهیم دید، ثابت جفتشدگی همواره بدون بعد است. ۳. انتشارگر. برای هر خط داخلی، عامل زیر را بنویسید:

 $rac{i}{q_i^{\mathsf{v}}-m_i^{\mathsf{v}}c^{\mathsf{v}}}$ 

که در آن  $q_j$  چارتکانه خط  $q_j^{\,\prime} \equiv q_j^{\,\prime} \equiv q_j \equiv (q_j^{\,\prime} \equiv q_{j \mu})$  که در آن  $q_j$  چارتکانه خط اور (توجه کنید که  $q_i^\intercal \neq q_i^\intercal$ ، زیرا یک ذرهٔ مجازی روی پوستهٔ جرمی $\mathfrak{m}_i^\intercal c^\intercal$  قرار ندارد.) ۴. پایستگی انرژی و تکانه. برای هر رأس یک تابع دلتا به شکل زیر بنویسید

 $(\Upsilon \pi)^{\dagger} \delta^{\dagger} (k_1 + k_1 + k_1)$ 

 $\,k\,$ که در آن  $\,k\,$ ها سه چارتکانهای هستند که به رأس وارد می $\,$ شوند (اگر پیکانها بهطرف خارج باشند، برابر منهای چارتکانه آن خط است). این عامل پایستگی انرژی و تکانه را در هر رأس اعمال میکند، زیرا تابع دلتا صفر است مگر اینکه جمع تکانههای ورودی برابر جمع تکانههای خروجی باشد. ۵. انتگرالگیری روی تکانههای داخلی. برای هر خط داخلی، عامل زیر را بنویسید

$$
\frac{1}{(\Upsilon\pi)^{\mathfrak{r}}}d^{\mathfrak{r}}q_j
$$

و روی تکانههای داخلی انتگرال بگیرید.

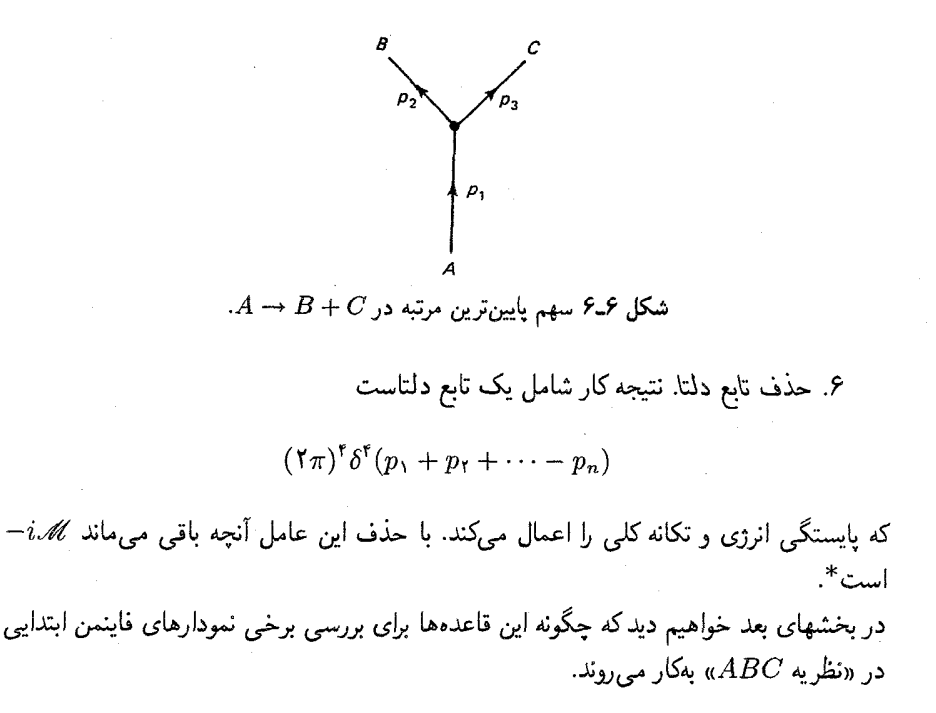

 $A$  - طول عمر $\mathcal{S}$ سادهترين نمودار ممكن، سهم پايين ترين مرتبة $B+C$  ط $A\rightarrow A\rightarrow A$  انشان مى دهد و هيچ خط داخلي ندارد (شکل ۶\_۶). در این نمودار یک رأس وجود دارد، که آن یک ضریب e $g$ – (قاعدهٔ ۲) و یک تابع دلتا

 $(\Upsilon \pi)^{\dagger} \delta^{\dagger} (p_1 - p_1 - p_r)$ 

(قاعدة ۴) را انتخاب مىكنيم و فوراً أن را حذف مىكنيم (قاعدة ۶) و بهدست مىآوريم:  $i - i \mathscr{M} = -ig$ 

\* وقتی به این کار عادت کردید، میتوانید مراحل ۴، ۵ و ۶ را در قالب یک قاعده «انتگرالگیری روی تکانههای داخلی نامعین» در آورید. این کاری است که اغلب کتابها انجام میدهند، اما من فکر میکنم روشی که در اینجا ارائه شده واضحتر است حتى اگر وقت بيشترى بگيريد. در ضمن، دقت كنيد كه هر تابع دلتا حامل ضريب ٢π) و هر جزء حجم چهاربعدی حامل ضریب \*¬(٢π) است. در نهایت اغلب این ضرایب حذف می,شوند و شاید فکر کنید که وجود آیا آنها واقعاً ضروری است (همین نکته برای نمهای انتشارگر و ثابتهای جفتشدگی بهکار می رود). آنها ضروری هستند و دستورالعملهایی که در اینجا داده شده اصولیترین راه ردیابی آنهاست. نقل است که روزی فاینمن از فرط عصبانیت (بر سر یک دانشجویی که «نمی،توانست به این مسائل جزئی بپردازد» که: «اگر نتوانید ۴π را در محل صحيح قرار دهيد،هيچچيز نمي دانيد.»

٢٥۴ حساب فاينمن

$$
\mathcal{M} = g \tag{6.8}
$$

این دامنهٔ(درپایینترین مرتبه)است؛آهنگ واپاشی با قرار دادن // در معادلهٔ (۳۲\_۳۲) به دست می آید:

$$
\Gamma = \frac{g^{\dagger}|\mathbf{p}|}{\Lambda \pi \hbar m_A^{\dagger} c} \tag{f \in \mathcal{F}}
$$

که در آن p| (اندازهٔ یکی از تکانههای خروجی) برابر است با:

$$
|\mathbf{p}| = \frac{c}{\mathbf{Y}m_A} \sqrt{m_A^{\mathfrak{r}} + m_B^{\mathfrak{r}} + m_C^{\mathfrak{r}} - \mathbf{Y}m_A^{\mathfrak{r}}m_B^{\mathfrak{r}} - \mathbf{Y}m_A^{\mathfrak{r}}m_C^{\mathfrak{r}} - \mathbf{Y}m_B^{\mathfrak{r}}m_C^{\mathfrak{r}}} \qquad (\mathbf{fV}\mathbf{F})
$$

يس طول عمر A، برابر است با

$$
\tau = \frac{1}{\Gamma} = \frac{\Lambda \pi \hbar m_A^{\gamma} c}{g^{\gamma} |\mathbf{p}|} \tag{4.8}
$$

باید بررسی کنید که یکای  $\tau$  درست از آب درآمده است.

## ۶۔۵ ہراکندگے،

سهم پایبنترین مرتبه در فرایند  $B + B \to A + A \to A +$  در شکل ۶ـ۷ نشان داده شده است. در این مورد دو رأس (بنابراین دو ضریب  $-ig$ ) و یک خط داخلی، با انتشارگر زیر وجود دارد

$$
\frac{\imath}{q^\text{Y} - m_C^\text{Y} c^\text{Y}}
$$

دو تابع دلتا:

$$
(\mathbf{Y}\pi)^{\mathfrak{r}}\delta^{\mathfrak{r}}(p_{1}-p_{\mathfrak{r}}-q) \, , \, (\mathbf{Y}\pi)^{\mathfrak{r}}\delta^{\mathfrak{r}}(p_{\mathfrak{r}}+q-p_{\mathfrak{r}})
$$

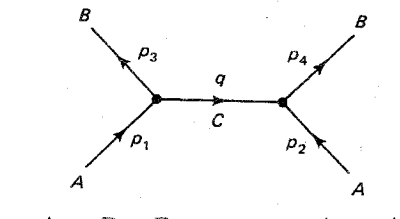

 $A + A \rightarrow B + B$  شکل ۶۔۳ سهم پایینترین مرتبه در

داکندگی ۲۵۵

، یک انتگاا گیری:

$$
\frac{1}{(\text{Tr})^{\mathfrak{r}}}d^{\mathfrak{r}}q
$$

وجود دارد. با استفاده از قاعدههای ۵ تا ۵ داریم:

$$
-i(\Upsilon\pi)^{\dagger}g^{\dagger}\int \frac{1}{q^{\dagger}-m_{C}^{\dagger}c^{\dagger}}\delta^{\dagger}(p_{1}-p_{r}-q)\delta^{\dagger}(p_{r}+q-p_{r})d^{\dagger}q
$$

تابع دلتای دوم مقدار هر چیز را جز در نقطهٔ  $p_{\mathsf{f}}-p_{\mathsf{f}}-2$  کنار میگذارد، پس داریم:

$$
-ig^{\mathsf{r}}\frac{1}{(p_{\mathsf{r}}-p_{\mathsf{r}})^{\mathsf{r}}-m_{C}^{\mathsf{r}}c^{\mathsf{r}}}(\mathsf{r}_{\pi})^{\mathsf{r}}\delta^{\mathsf{r}}(p_{\mathsf{r}}+p_{\mathsf{r}}-p_{\mathsf{r}}-p_{\mathsf{r}})
$$

همان طور که قبلاً گفتیم فقط یک تابع دلتا باقی می.ماند که بارتاب پایستگی کلی انرژی و تکانه است. با حذف آن (قاعدهٔ ۶) داریم:

$$
\mathcal{M} = \frac{g^{\mathsf{Y}}}{(p_{\mathsf{Y}} - p_{\mathsf{Y}}) - m_C^{\mathsf{Y}} c^{\mathsf{Y}}}
$$
 (f1.5)

اما این تمام داستان نیست، زیرا نمودار دیگری از مرتبهٔ <sup>7</sup>p وجود دارد که از «سچش» خطهای بهدست می آید (شکل ۸ـ۶). (با پیچش خطوط A نمودار جدید دیگری بهدست می آید (شکل ۶\_۸). (با پیچش خطوط A نمودار جدید دیگری بهدست آید؛ تنها انتخاب در اینجا آن است  $p_1 \leftrightarrow p_2$  به  $p_1$  وصل شود یا  $p_1$ ). چون تفاوت این نمودار با شکل ۶ـ۷ فقط در تعویض  $p_1$   $\leftrightarrow$ است، نیازی به محاسبهٔ آن، از اول نیست؛ با استفاده از معادلهٔ (۴۹\_۴۹) می توان بلافاصله دامنهٔ  $\mathcal{A} \rightarrow A + A \rightarrow B + B$ کل (از مرتبهٔ  $(g^{\dagger})$  را برای فرایند

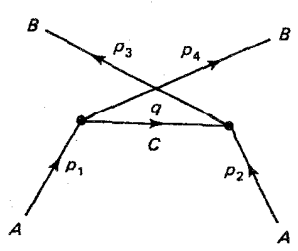

شکل عمہ نمودار دومی که در پایینترین مرتبهٔ  $B + B \to A + A$  سهیم است.

#### ٢۵۶ حساب فايتمن

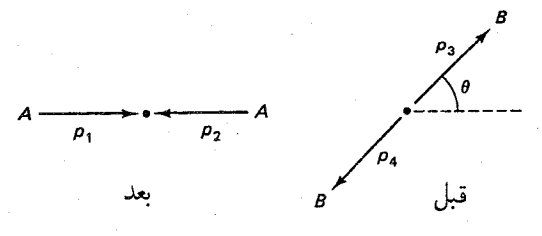

 $CM$  شکل ۶ـ A + A  $\rightarrow$  A در چارچوب  $A + B$ 

$$
\mathscr{M} = \frac{g^{\mathsf{Y}}}{(p_{\mathsf{r}} - p_{\mathsf{r}})^{\mathsf{Y}} - m_{C}^{\mathsf{Y}} c^{\mathsf{Y}}} + \frac{g^{\mathsf{Y}}}{(p_{\mathsf{r}} - p_{\mathsf{r}})^{\mathsf{Y}} - m_{C}^{\mathsf{Y}} c^{\mathsf{Y}}} \qquad (\Delta \circ \mathscr{L})
$$

توجه کنید که علا ضمناً یا ناوردای لورنتسی است. این مورد همیشه درست است؛ و جزئی از ساختار قاعدههای فاینمن است.

فرض کنید به سطح مقطع دیفرانسیلی  $(d\sigma/d\Omega)$  این فرایند در دستگاه  $CM$  علاقهمند باشیم (شکل ۴ـ۹). برای سادگی قرار میدهیم،  $m_B=m_B=m_A=m$  و  $m_C=m$ . آنگاه داریم:

$$
(p_{\mathfrak{k}} - p_{\mathfrak{k}})^{\mathfrak{k}} - m_C^{\mathfrak{k}} c^{\mathfrak{k}} = p_{\mathfrak{k}}^{\mathfrak{k}} + p_{\mathfrak{k}}^{\mathfrak{k}} - \mathfrak{k} p_{\mathfrak{k}} \cdot p_{\mathfrak{k}} = -\mathfrak{k} \mathbf{p}^{\mathfrak{k}} (\mathfrak{k} - \cos \theta) \qquad (\Delta \mathfrak{k})
$$

$$
(p_{\mathbf{r}} - p_{\mathbf{r}})^{\mathbf{r}} - m_C^{\mathbf{r}} c^{\mathbf{r}} = p_{\mathbf{r}}^{\mathbf{r}} + p_{\mathbf{r}}^{\mathbf{r}} - \mathbf{r} p_{\mathbf{r}} \cdot p_{\mathbf{r}} = -\mathbf{r} \mathbf{p}^{\mathbf{r}} (\mathbf{1} + \cos \theta) \tag{87.5}
$$

(که در آن p تکانهٔ فرودی ذرهٔ ۱ است) و بنابراین:

$$
\mathcal{M} = -\frac{g^{\mathsf{T}}}{\mathbf{p}^{\mathsf{T}} \sin^{\mathsf{T}} \theta} \tag{0.7-8}
$$

طبق معادلة (٣٢\_٤٢) داريم،

$$
\frac{d\sigma}{d\Omega} = \frac{1}{\mathbf{Y}} \left( \frac{\hbar c g^{\mathbf{Y}}}{\mathbf{Y} \mathcal{F} \pi E \mathbf{p}^{\mathbf{Y}} \sin^{\mathbf{Y}} \theta} \right)^{\mathbf{Y}} \tag{0.5-2}
$$

در این مورد. مانند پراکندگی رادرفورد (مثال ۴ـ۴) سطح مقطع کل بینهایت است.

# عمك نمودارهاي مرتبة بالاتر تاکنون فقط پایینترین مرتبه («سطح درختی») نمودارهای فاینمن را بررسی کردیم. مثلاً، برای مورد نمودار زیر را در نظرگرفتیم:  $A+A\rightarrow B+B$

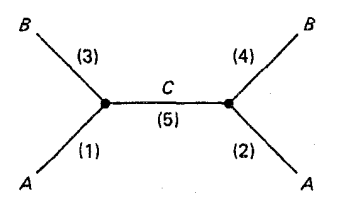

این نمودار دو رأس دارد، بنابراین  $\mathscr{M}$  با ' $g^{\chi}$  متناسب است. اما نمودارهای دیگری با چهار رأس نیز وجود دارند که در این فرایند سهیماند. اگر خط اضافه شده از خط (۱) شروع شوند، می توانند به همان خط (۱) نیز ختم شود:

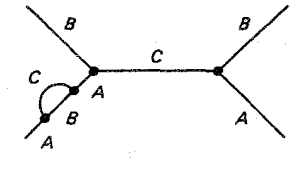

يا مې ټوانند به خط (٢) ختم شوند:

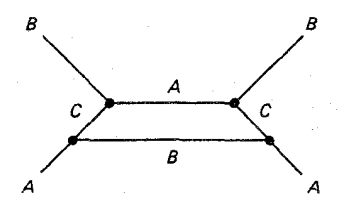

خط (۲):

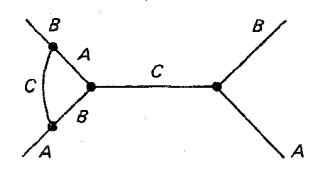

و یا به خط (۵) ختم شود. پس پنج نمودار وجود داردکه در آنها خط اضافه شده، متصل به خط (١) است. البته، ۵ نمودار نیز وجود دارد که یک سر خط به خط (٢) متصل است، اما قبلاً یکی از آنها را به حساب آورده بودیم (خطی که خط (۱) را به (۲) وصل میهکرد)، پس چهار نمودار جدید وجود دارد. همین طور، سه نمودار برای خط (۳) دو نمودار برای خط (۴) و یک نمودار برای خط (۵) وجود دارد. پس در کل

٢٥٨ حساب فاينمن

$$
\Delta + \Gamma + \Gamma + \Gamma + \Gamma = \Delta \Delta
$$

نمودار مرتبهٔ جهار برای این فرایند وجود دارد، و ۱۵ نمودار دیگر برای نسخهٔ تجریف شدهٔ آنها وجود دارد. (نمودارهای ناهمبند نظیر

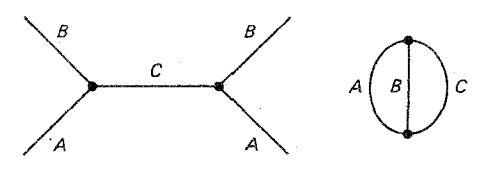

را به حساب نمي[وريم.)

بدون شک همهٔ این نمودارهای «یک حلقهای» را بررسی نخواهیم کرد (حتی فکر نمودارهای دو حلقهای را نخواهم کرد)، اما دوست دارم نگاه نزدیک تری به یکی از آنها داشته باشیمـــــ یعنی نموداری که خط ۵ را به خودش وصل میکند.

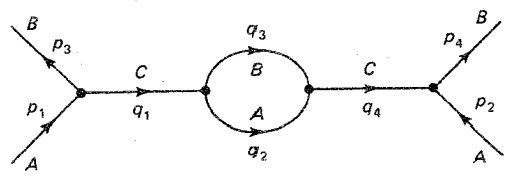

با اعمال قاعدههای فاینمن ( تا ۵، به دست می آوریم

$$
g^{\dagger} \int \frac{\delta^{\dagger}(p_1 - q_1 - p_{\mathbf{r}}) \delta^{\dagger}(q_1 - q_{\mathbf{r}} - q_{\mathbf{r}}) \delta^{\dagger}(q_{\mathbf{r}} + q_{\mathbf{r}} - q_{\mathbf{r}}) \delta^{\dagger}(q_{\mathbf{r}} + p_{\mathbf{r}} - p_{\mathbf{r}})}{(q_1^{\dagger} - m_C^{\dagger} c^{\dagger})(q_1^{\dagger} - m_A^{\dagger} c^{\dagger})(q_{\mathbf{r}}^{\dagger} - m_C^{\dagger} c^{\dagger})} \times d^{\dagger} q_{\mathbf{r}} d^{\dagger} q_{\mathbf{r}} d^{\dagger} q_{\mathbf{r}} d^{\dagger} q_{\mathbf{r}} \qquad ( \Delta \Delta \mathcal{F} )
$$

با استفاده از تابع دلتا ابتدا روی  $q_1$  انتگرال میگیریم، سپس  $(p_\gamma-p_\tau)$  جایگزین  $q_\gamma$  میکنیم؛ در انتگرالگیری روی  $q$ ، آخرین تابع دلتا را بهکار می بریم، و  $(p_{\mathsf{f}}-p_{\mathsf{t}})$  را جانشین  $q_{\mathsf{f}}$  میکنیم:

$$
\frac{g^{\dagger}}{[(p_{1}-p_{r})^{\dagger}-m_{C}^{\dagger}c^{\dagger}][(p_{r}-p_{r})^{\dagger}-m_{C}^{\dagger}c^{\dagger}]}\times \int \frac{\delta^{\dagger}(p_{1}-p_{r}-q_{r}-q_{r})\delta^{\dagger}(q_{r}+q_{r}-p_{r}+p_{r})}{(q_{1}^{\dagger}-m_{A}^{\dagger}c^{\dagger})(q_{r}^{\dagger}-m_{B}^{\dagger}c^{\dagger})}d^{\dagger}q_{r}d^{\dagger}q_{r} \quad (\delta \xi \xi)
$$

$$
\delta^{\mathsf{T}}(p_{\mathsf{Y}}+p_{\mathsf{Y}}-p_{\mathsf{Y}}-p_{\mathsf{Y}})
$$

در مي آيد. كه با قاعدة ۶ آن را حذف و آنچه باقي مي ماند عبارت است از:

$$
\mathcal{M} = i \left( \frac{g}{\mathbf{Y}\pi} \right)^{\mathbf{r}} \frac{1}{[(p_1 - p_{\mathbf{r}})^{\mathbf{r}} - m_C^{\mathbf{r}} c^{\mathbf{r}}]^{\mathbf{r}}} \int \frac{1}{[(p_1 - p_{\mathbf{r}} - q)^{\mathbf{r}} - m_A^{\mathbf{r}} c^{\mathbf{r}}][q^{\mathbf{r}} - m_B^{\mathbf{r}} c^{\mathbf{r}}]} d^{\mathbf{r}} q
$$
\n
$$
(\Delta \mathbf{Y} \cdot \mathbf{F})
$$

(در اینجا زیرنویس  $q_{\rm Y}$  را انداختهام).

اگر انرژی را داشته باشید. می;توانید بکوشید تا انتگرال را محاسبه کنید. اما به شما بگویم که با شکلبی مواجهاید. زیرا جزء حجم چهاربعدی را میهتوان به صورت  $d^{\mathsf{v}}\, d^{\mathsf{v}}\, q = q^{\mathsf{v}}\, d$  نوشت (که 'd بخش زاویهای را نشان میدهد)، (درست مانند مختصات قطبی دوبعدی که جزء سطح است و در مختصات کروی سهبعدی که جزء حجم  $r^*$  dr sin  $\theta$  d $\theta$  de  $r$  dr d $\theta$ های بزرگ انتگرالده اساساً درست ۱/ $q^\mathfrak{r}$  است، پسانتگرال  $q$  به شکل $q$ 

$$
\int^{\infty} \frac{1}{q^{\mathfrak{r}}} q^{\mathfrak{r}} dq = \ln q |^{\infty} = \infty \tag{0.19}
$$

است. انتگرال در qهاي بزرگ بهصورت لگاريتمي واگراست. اين فاجعه، بههمين صورت يا صورتي دیگر، باعث شد تا پیشرفت الکترودینامیک کوانتومی تقریباً نزدیک به دو دهه به تعویق افتد. تا آنکه کوششهای جمعی فیزیکدانانی بزرگـــ ازدیراک، پائولی،کرامر، وایسکوف و بته تا، نوموناگا، شوینگر و فاینمن— روشهای نظاممندی را برای «زدودن بینهایتها»گسترش داد. اولین قدم منظم کردن انتگرال است که با استفاده ازفرایندهای قطع مناسب بدون آسیب رساندن به جنبههای مطلوب (نظیر ناوردایی لورنتسی) انتگرالها را متناهی میکند. در مورد معادلهٔ (۶ـ۵۷) این کار را می توان با وارد کردن عامل

$$
\frac{-M^{\dagger}c^{\dagger}}{(q^{\dagger}-M^{\dagger}c^{\dagger})}
$$
 (01-9)

در زیر انتگرال. انجام داد. فرض میکنیم که جرم قطع  $M$  بسیار بزرگ باشد و در آخر محاسبات  $\cdot^*$ آن را بینهایت میگیریم (توجه کنید که وقتی  $\infty \to M \to M$  «عامل سرهم.بندی» به ۱ میل میکند) اینک میتوان انتگرال را حساب کرد [۶] و آن را به دو قسمت جدا کرد: جملهای محدود و مستقل از  $M$  و جملهای (در این مورد) شامل لگاریتم  $M$  که در حد $\rightarrow M$  بینهایت می $\omega$ ود. \* هیچ کس نمی تواند منکر شود که این فرایند مصنوعی است. اما، همچنان می توان استدلال کرد که عبارت (۶ـ۵۹) صرفاً بازتاب ناأگاهی ما از رفتار نظریهٔ میزان کوانتومی در انرژیهای بالا (فاصلههای کوتاه) است. شاید انتشارگرهای فاینمن در این محدوده کاملاً درست نباشند. و M روش ناپختهای برای بهحسابآوردن تصحیحهای نامعلوم است.

٢۶٥ حساب فايتمن

در اینجا معجزهای رخ میدهد: تمام جملههای وابسته به  $M$  واگّرا درــ پاسخ نهایی به شکل افزودههایی به جرمها و ثابتهای جفتشدگی ظاهر می شوند. اگر این موضوع را جدی بگیریم، به معنای آن است که جرمها و ثابتهای میز یکی،  $m$ ها و  $g$ هایی نسبتند که در قاعدههای فاینمن اصلی ظاهر شدهاند، بلکه «باز بهنجار شدهٔ» آنها هستند که شامل عوامل اضافی زیرند:

$$
m_{\xi\xi\chi} = m + \delta m; \qquad g_{\xi\xi\chi} = g + \delta g \qquad (\xi \circ \xi)
$$

این واقعیت که  $\delta m$  و  $\delta g$  بینهایتاند (در حد $\omega \rightarrow M \rightarrow N$ ) نگرانکننده است، اما فاجعه نیست، زیرا بههر حال هرگز آنها را اندازه نمي گيريم؛ آنچه در آزمايشگاه مي بينيم مقادير فيزيكي اند كه (بهوضوح) متناهي اند (ظاهراً جرمها و جفت شدگيها غيرقابل اندازهگيري «صرف»  $m$  و  $g$ ، شامل بينهايتهاي جبرانبي هستند).\* به عنوان یک موضوع عملی، بینهایتها را با استفاده از مقادیر فیزیکی  $m$ و و در قاعدههای فاینمن منظور میکنیم، و سپس سهم واگرای نمودارهای مرتبهٔ بالاتر، را بهصورت منظم نادیده میگیریم. در عین حال، سهمهای محدود (مستقل از M) از نمودارهای حلقهای باقی می ماند. آنها، به

تصحیحهایی در m و g (در این مورد کاملاً قابل محاسبه) می انجامنــــ که، به هر حال، توابعی از جارتکانهٔ خطی هستند که حلقه در آن وارد شده است (p, – p, در مثال قبل). یعنی جرمها و ثابتهای جفتشدگ<sub>ی</sub> موْثر واقعاً به انرژیهای ذرات موجود بستگی دارند؛ آنها را جرمهای «روان» و ثابتهای جفتشدگی «روان» مینامیم. در انرژیهای کم وابستگی نوعاً جزئی است و معمولاً می توان آن را نادیده گرفت. اما نتایج مشاهدهپذیری به شکل جابهجایی لمب (در QED) و آزادی مجانبی (در QCD) دارند\*\*.

بهعنوان مثال، یک مورد هنگامی است که «ذرات» زیر ساختاری داشته باشند که در فاصلههای بسیار کوتاه مناسب باشد.) یک بار دیراک مه,گفت:

این درست یک روالی است۔ چاله است. باید تغییری بنیادی در تفکرمان بدهیم، شاید این تعییر بهاندازهٔ گذار از نظریهٔ مدار بور به مکانیک کوانتومی بنیادی باشد. وقتی عددی را بهدست میآورید که بینهایت میشود در صورتی که میبایست معین میشد، باید قبول کنید که چیزی در معادلههای شما غلط است. و امیدوار نباشید که با دستکاری کردن آن عدد به نظریهٔ خوبی دست یابیم.

\* در صورتی که تسلی بخش باشد. باید اشاره کنم اساساً مورد مشابهی در الکترودینامیک کلاسیک رخ می دهد: انرژی الکترواستاتیکی یک بار نقطهای بینهایت است که سهم نامحدود را در جرم ذره (از طریق  $E=mc^{V}$ ) ایجاد مهکند. شاید این بدان معنا باشد که هیچ بار نقطهای واقعی در الکترودینامیک کلاسیک وجود ندارد، شاید در نظریهٔ میدان کوانتومی نیز چنین معنایی وجود داشته باشد. با این حال، در هر موردی می،دانیم چگونه از ذرات نقطهای به عنوان ساختارهای نظری اجتناب کنیم.

\*\* تعبیری فیزیکی از ثابت جفتشدگی روان در  $QED$  و  $QCD$  در فصل ۲. بخش ۲\_۳ پیشنهاد شد. توجیه  $\ast$ زيبايي از باز بهنجارش جرم در (1985) P. Nelson, American Scientist, 73, 66: داده شده است. بنابر

روالی را که در این سه پاراگراف اخیر ترسیم کردم باز بهنجارش نامیده می شود. اگر تمام بینهایتهای ناشی از نمودارهای مرتبهٔ بالاتر را بتوان با این روش اصلاح کرد. میگوییم که نظریه باز بهنجارش پذیر است. نظریهٔ ABC و الکترودینامیک کوانتومی باز بهنجارش پذیرند. در اوایل دههٔ هفتاد توفت نشان داد که همهٔ نظریههای پیمانهای از جمله کرومودینامیک، نظریهٔ الکتروضعیف گلاشو. واینبرگ و سلام. باربهنجارش پذیرند. این امرکشف بسیار مهمی بود. زیرا در این محاسبات با پایین ترین مرتبه، یک نظریهٔ غیر بازبهنجارش پذیر جوابهای وابسته به قطع، و در نتیجه، کاملاً ہے،معنی، می دھد.

> مراجع و يادداشتها ۱. مثلاً، نگاه کنید به کتاب،

H. Goldstein, Classical Mechanics, 2d Ed. (Reading, MA: Addison-Wesley, 1980). Sects.3-10

۲. برای مثال، نگاه کنید به کتاب:

D. Park, Introduction to the Quantom Theory, 2d Ed. (New York: McGraw-Hill. 1974), Sects. 8.7.

۳. در واقع یافتن توضیحی دست یافتنی و متقاعد کننده مشکل است. فصل ۱۵ و ۱۶ کتاب: R. P. Feynman, Theory of Fundamental Processes (Reading, MA: Benjamin, 1961),

نظریهٔ باز بهنجارش، نه تنها قدرت برهمکنشهای مختلف، بلکه جرمهای ذرات درگیر، در مقیاس طولی متفاوت، تغییر میکنند. برای آنکه احساسی از این گزارهٔ بر از تضاد داشته باشیم، فرض کنید توپی را زیر آب شلیک کنیم. حتی اگر اصطکاک را نادیده بگیریم، مسیر برتابه با مسیر متناظر روی زمین تفاوت بسیار خواهد داشت، زیراگلولهٔ توپ اکنون باید مقدار قابل ملاحظهای آب را با خود بکشد، و جرم «مؤثر» یا ظاهری آن تغییر میکند. میهتوان بهصورت تجربی جرم مؤثر گلولهٔ توپ را با تکان دادن آن به جلو و عقب با آهنگ  $\omega$  ومحاسبهٔ جرم از  $F=m$  آندازه گرفت. {این همان روشی است که فضانورد خود را در فضا «وزن» میکند.) با یافتن جرم مؤثر، می توان مسئله مشکل پرتابه زیر آب را با مدل سادهشدهای جایگزین کرد: آب را کاملاً نادیده مرکبریم، ولی در معادلههای نیوتون به جای جرم واقعی گلولهٔ توپ جرم مؤثر را قرار می،دهیم. بنابراین، جزئیات پیچیدهٔ برهمکنش با محیط به تعیین یک پارامتر مؤثر تبدیل می شود. جنبهٔ کلیدی این رهیافت آن است که جرم مؤثری که بدین ترتیب محاسبه میشود تابع u است. برای مثال، وقتی o به صفر میل کند، آب هیچ تأثیری ندارد. بهعبارت دیگر، حضور محیط می تواند جرم مؤثر وابسته به مقیاسی را تولید کند. در این حالت میگوییم محیط جرم مؤثر را «باز بهنجار»کرده است. در فیزیک کوانتومی، هر ذره در «محیطی»

متشکل از افتوخیزهای کوانتومی تمام ذرات موجود در نظریه حرکت میکند. مجدداً می توان با نادیده گرفتن محیط و تغییر مقادیر پارامترها به مقادیر «مؤثر» وابسته به مقیاس، محیط را بهحساب آورد. جای خوبی برای شروع است. همچین بخش ۸ـ۶ کتاب:

J. M. Jauch and F. Rohrlich, Theory of photons and Electrons, 2d Ed (Berlin: Springer, 1976),

و فصل ۷ کتاب زیر:

R. Hagedorn, Relativistic Kinematics (New York: Benjamin, 1963).

۴. این مدل را ماکس درسدن به من نشان داد.

۵. شاید بپرسید که این قواعد از کجا آمدهاند، فکر نمیکنم که خود فاینمن در سال ۱۹۴۹ وقتی  $[{\rm R.\ P.\ Feynman,\ Phys. Rev.\ 76,\ 749,\ 769}$  منتشر كرد QED منتشر كرد ها بارای [(1949) و نیز می توانست جواب قانع کنندهای به شما بدهد. فریمن دایسون بود که نشان داد چگونه از نظریه میدانهای کوانتومی می توان قاعدههای فاینمن را بهدست آورد.

(F. J. Dyson, *Phys. Rev.* **75**, 486 and 1376 (1949) and **82**, 428 (1951)).

برای شنیدن داستان جذاب این وقایع نگاه کنید به فصلهای ۵ و ۶ کتاب دایسون Disturbing The Universe (New York: Harper and Row, 1979).

در فصل ١١ به چگونگی بهدست آوردن قاعدههای فاینمن برمیگردیم؛ در حال حاضر، آن را بهصورت اصول موضوع در نظر میگیریم.

۶. این دوش در کتاب:

J. J. Sakural, Advanced Quantum Mechanics (Reading, MA: Addison-Wesley, 1967);

توضیح داده شده است. بهویژه نگاه کنید به مجموعهٔ مفیدی از فرمولها را در پیوست (ه).

مسائل م- ١ معادلة (٣\_٣) ,ا بهدست أوريد. [راهنمايي: چه كسرى از نمونة اوليه بين t و t + d وامي باشد؟ یس، احتمال اینکه هر ذرهٔ معین بین t و  $t + dt$  وابیاشد را بیابید.] ۳ـ۶ فیزیکدانان هستهای معمولاً از «نیمه عمر» (۲٫<sub>/۲</sub>) به جای عمر متوسط (۳) استفاده میکنند؛ رمانی است که طول میکشد تا نیمی از اعضای» یک نمونهٔ بزرگ واپیاشند. نشان دهید که t را نیاشند برای واپاشی نمایی [معادلة (۶\_۲)] داریم

 $t_{1/7} = \tau \ln 7$ 

۳\_۶ (الف) فرض کنید با یک میلیون موثون (در حال سکون) شروع کردهاید؛ حدود <sup>۵— ۲</sup>۰ × ۲ ر۲ ثانیه بعد چند تا از آنها هنوز باقی ماندهاند؟ ب) با چه احتمالی یک  $\pi^-$  بیش از ۱ ثانیه دوام مبي آدر د .

م یک ذرهٔ غیرنسبیتی به جرم  $m$  از یک پتانسیل واقعه  $k/r^* = k/r^*$  مقداری ثابت  $\mathcal{F}\mathcal{F}$ است) که در نقطهای ثابت است، پراکنده می شود.

> (الف) زاويهٔ پراکندي  $\theta$  برحسب پارامتر برخورد  $b$  بيابيد. (ب) سطح مقطع ديفرانسيلي  $d\sigma/d\Omega$  را تعيين كنيد. (ج) سطح مقطع کل را بیابید.

[مراجع: گلداشتاین (مرجع ۱) و صفحهٔ ۱۰۸، معادله (۳\_۹۷) و

Becker, Introduction to Theoritical Mechanics (New Yok: McGraw-Hill, 1954), p. 231, Example, 10-3.]

0\_8 با استفاده از تعریف (٣٤-٢٤) معادلة (٣١\_٣١) را بهدست آوريد. م به عنوان کاربردی از مثال ۵ـ۵، واپاشی  $\gamma + \gamma \leftarrow \pi^*$  را در نظر بگیرید. البته  $\pi^*$ ، جسمی مرکب است ( $u\bar{u}$  و  $d\bar{d}$ ) و بنابراین معادلهٔ (۶ـ۲۳) در واقع قابل استفاده نیست. اما فرض کنید که ٣٠ يک ذرهٔ واقعاً بنيادي باشد، و ببينيد چقدر به آن نزديک مي شويم. متأسفانه، دامنهٔ ٨⁄٤. را نمي،دانيم، با اين حال، اين دامنه بايد داراي ابعاد جرم ضربدر سرعت باشد [معادلة (٤-۴۴)] و فقط یک جرم و یک سرعت موجود است. بهعلاوه، همانطور که در فصل ۷ خواهیم دید، گسیل هر فوتون عامل  $\sqrt{\alpha}$  (ثابت ساختار ریز) را در  $\gg$  وارد می $z$ ند، بنابراین دامنه باید با  $\alpha$  متناسب باشد. براین اساس، طول عمر ٣٠ را برآورد و آن را با مقدار تجربی مقایسه کنید. [بدیهی است که واپاشمی \* ستر ایندی بسیار پیچیدهتر از این مدل خام پیشنهادی است. نگاه کنید به کتاب:

C. Quigg, Gaug Theories of the strong, Weak, and Electromagnetic Interactions, Reading, MA: Benjamin/ Cummings, 1983, eq. (1.2.25).

> ۷ـ۷ (الف) معادلة (۳۶ـ۳۶) را پراکندگی ذرات ۱ و ۲ در دستگاه  $CM$  بهدست آورید. (ب) فرمول متناظری برای چارچوب آزمایشگاه (ذرهٔ ۲ ساکن) بهدست آورید.

$$
[\sqrt{(p_{1} \cdot p_{1})^{\dagger} - (m_{1}m_{1}c^{\dagger})^{\dagger}} = m_{1}|\mathbf{p}_{1}|c : \mathbf{p}_{2}]
$$

 $A + B \rightarrow A + B$ را در جارچوب آزمایشگاه ( $B$  در ابتدا ساکن است) A + B در ابتدا ساکن است) در نظر بگیرید و فرض کنید هدف بهقدری سنگین است که پس زنی آن قابل چشمپوشی است با استفاده از معادلة (۳۴ـ۳۴) سطح مقطع ديفرانسيلمي پراكندگي را تعيين كنيد.  $(m_Bc^{\rm v}\gg E_n)$ 

٢۶۴ حساب فالنمن

$$
[(d\sigma/d\Omega) = (\hbar/\Lambda \pi m_B c)^{\dagger} |\mathscr{M}|^{\dagger} : \mathcal{L}^{\mathcal{L}}.
$$

۶\_۹ برخورد ۴ + ۳ → ۲ + ۱ را در چارچوب آزمایشگاه (۲ ساکن) در نظر بگیرید که ذرات ۳و ۴ بدون جرم هستند. فرمولی برای سطح مقطع دیفرانسیلی بهدست آورید.

$$
\left[\frac{d\sigma}{d\Omega} = \left(\frac{\hbar}{\lambda\pi}\right)^{\mathsf{r}} \frac{S|\mathscr{M}|^{\mathsf{r}}|\mathbf{p}_{\mathsf{r}}|}{m_{\mathsf{r}}|\mathbf{p}_{\mathsf{v}}|(E_{\mathsf{v}} + m_{\mathsf{r}}c^{\mathsf{r}} - |\mathbf{p}_{\mathsf{v}}|c\cos\theta)} : \infty\right].
$$

و ۱۰ (الف) مسئله راکندگی کشسان ( $m_{\rm r}=m_1,m_{\rm r}=m_{\rm r}$ ) را در جارچوب آزمایشگاه ( (ذرة ٢ ساكن) تحليل كنيد. فرمولي براي سطح مقطع ديفرانسيلي بهدست أوريد.

$$
\left[\frac{d\sigma}{d\Omega} = \left(\frac{\hbar}{\lambda \pi}\right)^{\mathsf{r}} \frac{\mathbf{p}_{\mathsf{r}}^{\mathsf{r}} \mathbf{S}|\mathscr{M}|^{\mathsf{r}}}{m_{\mathsf{r}}|\mathbf{p}_{\mathsf{v}}||\mathbf{p}_{\mathsf{r}}|(E_{\mathsf{v}} + m_{\mathsf{r}}c^{\mathsf{r}}) - |\mathbf{p}_{\mathsf{v}}|E_{\mathsf{r}}\cos\theta|} : \infty\right]
$$

ب) نشان دهید اگر ذرهٔ فرودی بدون جرم باشد (۰ –  $(m_1 - m_1)$  نتیجهٔ قسمت الف بهصورت) فرمول زیر ساده می شود

$$
\left(\frac{d\sigma}{d\Omega}\right) = S\left(\frac{\hbar E_r}{\lambda \pi m_r c E_r}\right)^{\mathsf{T}} |\mathscr{M}|^{\mathsf{T}}
$$

ا (الف) آيا در نظريه  $ABC$ ، فرايند  $B + B \rightarrow A \rightarrow A$  امكان يذير است؟ (

اب) فرض کنید نموداری دارای  $n_A$  خط خارجی  $n_B$ ،  $A_B$  خط خارجی  $B$  و  $n_C$  خط خارجی  $C$  است. معیار سادهای برای تعیین مجاز بودن این واکنش بهدست آورید.

ج) فرض کنید A بهقدرکافی سنگین باشد، پس از $B+C$ ، محتمل ترین مد وایاشی (ج بعدی چیست؟ نمودار فاینمن را برای هر واپاشی رسم کنید.

۱۲\_۶ (الف)کلیهٔ نمودارهای پایینترین مرتبه را برای A+A  $A \rightarrow A + A$  بکشید. (۶ نمودار) ب) با فرض  $m_G = m$ ، دامنه این فرایند را در پایینترین مرتبه بیابید. پاسخ خود را $( )$ به شکل انتگرال<sub>ی</sub> روی چارتکانه  $q$  باقی مانده بنویسید.

 $CM$  با فرض  $m_B=m_C=m_C=m_B=1+A\rightarrow B+B$  را برای  $d\sigma/d\Omega$  .  $m_B=m_C=1$  در جارحوب  $\mathsf{M}\_\mathsf{F}$ محاسبه كنيد. سطح مقطع كل  $\sigma$  را نيز بهدست آوريد.

عــ١۴  $d\sigma/d\Omega$  و  $\sigma$  را برای  $B + B \rightarrow A \rightarrow A + A \rightarrow A + A$  در چارجوب آزمایشگاه بیابید. (فرض کنید ه  $m_B=m_C=m_c=2$  و  $\mathbf{p}$  بهترتیب انرژی و تکانهٔ  $A$  فرودی باشند.) حد غیرنسبیتی و فرانسبیتی  $m_B=m_C=2$ فرمول بەدست آمدە را تعيين كنيد. الف) دامنه پایینترین مرتبه را برای  $A+B\rightarrow A+B$  تعیین کنید. [توجه: در اینجا دو (C ) کا ا نمودار وجود دارد.]

 $\delta m_C = \delta$ اب) سطح مقطع دیفرانسیلی را برای این فرایند در چارچوب  $CM$  با فرض  $\delta$ بیابید. پاسخ خود را برحسب انرژی فرودی  $E$  و زاویهٔ پراکندگی  $\theta$  بیان کنید.  $m_A=m_B=m$ 

ایران کردن کنید  $B$  بسیار سنگین تر ( را به این مواریعوب آزمایشگاه بیابید. فرض کنید  $B$  بسیار سنگین تر  $d\sigma/d\Omega$  ( از A باشد و ثابت بماند. A ذرة فرودي با انرژي  $E$  است. [راهنمايي: نگاه كنيد به مسئلة (۶ـK).  $\langle E/c^{\dagger},m_{B}\gg m_{A},m_{C}$  فرض كنيد

(د) در قسمت (ج). سطح مقطع کل  $\sigma$  را بیابید.

 $\label{eq:2.1} \frac{1}{\sqrt{2}}\int_{\mathbb{R}^3}\frac{1}{\sqrt{2}}\left(\frac{1}{\sqrt{2}}\right)^2\left(\frac{1}{\sqrt{2}}\right)^2\left(\frac{1}{\sqrt{2}}\right)^2\left(\frac{1}{\sqrt{2}}\right)^2\left(\frac{1}{\sqrt{2}}\right)^2\left(\frac{1}{\sqrt{2}}\right)^2.$ 

# $\blacktriangledown$

# الكتروديناميك كوانتومي

در این فصل معادلهٔ دیراک را معرفی و قاعدههای فاینمن برای الکترودینامیک کوانتومی را  $\ QED$  بیان میکنیم، برخی ابزارهای مفید راگسترش میLهم و بعضبی از نتایج کلاسیک را به دست می آورم. روش برخورد به شدت به مطالب فصلهای ۲، ۳ و ۶، همچنین فرمولبندی اسپین لٔ فصل ۴ بستگی دارد. فصل ۷. به نوبهٔ خود. مبنای اجتناب $i$ پذیر بقية كتاب است (با اين حال. مي توانيد از مثال لاـ٨ و بخش لاـ٩ همراه با موضوعهاى مربوط به آنها در فصلهای ۸ و ۹ صرفنظر کنید ).

۱\_۷ معادلهٔ دیراک

هر چند مدل "ABC" در فصل ۶ نظریهٔ میدان کوانتومی کاملاً معقولی است، ولی دنیای واقعی را توصیف نمیکند، زیرا ذرات  $A$ ،  $B$  و  $C$  دارای اسپین • هستند، در صورتیکه کوارکها و لیپونها دارای اسپین ﴿ و واسطهها دارای اسپین ١ هستند. وارد کردن اسپین می تواند از نظر جبری دردسرآفرین باشد؛ بنابراین تصمیم گرفتم حساب فاینمن را به سیاق نظریهٔ «اسباببازی» و فارغ از این آشفتگی مطرح کنم. در مکانیک کوانتومی غیرنسبیتی ذرات با معادلهٔ شرودینگر توصیف می شوند؛ در مکانیک کوانتومی نسبیتی ذرات دارای اسپین را معادلهٔ کلاین گوردون، ذرات با اسپین

را معادلهٔ دیراک و ذرات با اسپین ۱ را معادلهٔ پروکا توصیف میکنند اما، به محض آنکه قاعدههای فاینمن تثبیت شدند، معادلهٔ میدان شالودهٔ آنها رنگ میبازد و در متن کار قرار میگیرد ـــ بدین ترتیب فصل ۶ را بدون ذکر معادلهٔ کلاینگوردون به پایان رساندیم. اما برای اسپین ﴿ حتی نمادگذاریهای قاعدههای فاینمن، آشنایی با معادلهٔ دیراک را می طلبد. به همین دلیل برای سه بخش بعد نظریهٔ دیراک را مطالعه میکنیم.

در فصل ۵، شروع از رابطة كلاسيك انرژى\_ تكانه:

$$
\frac{\mathbf{p}^{\mathbf{r}}}{\mathbf{y}m} + V = E \tag{1-1}
$$

استفاده از دستورالعملهای کوانتومی:

$$
\mathbf{p} \to \frac{\hbar}{i} \nabla, \qquad E \to i\hbar \frac{\partial}{\partial t} \qquad (\mathbf{Y} \_ \mathbf{Y})
$$

و اثر دادن عملگر حاصل بر تابع موج « $\psi$ ، شرودینگر را» بهدست آوردیم:

$$
-\frac{\hbar^{\mathsf{r}}}{\mathsf{r}m}\nabla^{\mathsf{r}}\Psi + V\Psi = i\hbar\frac{\partial\Psi}{\partial t} \quad \text{(9.1)}
$$

درست به همین ترتیب می;توان معادلهٔ کلاین۔گوردون را با شروع از ۵ رابطهٔ انرژی۔تکانهٔ نسبیتی یا (بهصورت بهتر) با ایلهٔ زیر بهدست آورد  $E^{\intercal} - {\bf p}^{\intercal} c^{\intercal} = m^{\intercal} c^{\intercal}$ 

$$
p^{\mu}p_{\mu} - m^{\dagger}c^{\dagger} = \circ \tag{5-Y}
$$

(از این پس انرژی پتابسیل را در نظر نمیگیریم؛ فقط ذرات آزاد را مد نظر میگیریم). با کمال تعجب، دستورالعملهای کوانتومی (۷ـ۲) به هیچ تعدیل نسبیتی نیاز ندارند؛ یعنی در نمادگذاری چاربرداری داریم:

$$
p_{\mu} \to i\hbar \; \partial_{\mu} \tag{0.1}
$$

در اينجا\*

$$
\partial_{\mu} \equiv \frac{\partial}{\partial x^{\mu}} \tag{8-9}
$$

قرار گرفتهاند. معادلهٔ (۷\_۵)، اگر بهطور کامل نوشته شود. بیان میکند که  $i\hbar\left(\frac{1}{c}\frac{\partial}{\partial t},\nabla\right)\to i\hbar$ . البته .(مسئله ۲\_۱)  $\partial^{\mu} \equiv \frac{\partial}{\partial x_{\mu}}$ 

۲۶۸ الکترودینامیک کوانتومی

يعنى

$$
\partial_{\nu} = \frac{1}{c} \frac{\partial}{\partial t}, \qquad \partial_{\gamma} = \frac{\partial}{\partial x}, \qquad \partial_{\gamma} = \frac{\partial}{\partial y}, \qquad \partial_{\gamma} = \frac{\partial}{\partial z} \qquad (Y - Y)
$$
  

یا

$$
-\frac{1}{c^{\mathsf{T}}}\frac{\partial^{\mathsf{T}}\psi}{\partial t^{\mathsf{T}}} + \boldsymbol{\nabla}^{\mathsf{T}}\psi = \left(\frac{mc}{\hbar}\right)^{\mathsf{T}}\psi \qquad \text{(9-1)}
$$

ظاهراً شرودینگر این معادله را بیش از معادلهٔ غیرنسبیتی، که به نام او معروف است، کشف کرده بود؛ ولی سرانجام با توجه به اینکه این معادله با تعبیر آماری  $\psi$  [ که میگوید  $|\psi|^{\gamma}$  احتمال یافتن ذره در نقطهٔ  $(x, y, z)$  است] سازگار نبود (به دلایلی که نیاز به مطرح کردن آن نداریم) رد شد. منشأ این مشکل این واقعیت بود که معادلهٔ کلاینگوردون نسبت به t از مرتبهٔ دوم است.\* بنابراین دیراک در یی معادلهای بود که با فرمول انرژی تکانهٔ نسبیتی سازگار و نسبت به زمان از مرتبهٔ اول باشد. شگفت اینکه، در سال ۱۹۳۴ یاتولی و وایسکوف نشان دادند که خود تعبیر آماری در نظریهٔ کوانتومی نسبیتی دارای مشکل است\*\* و معادله کلاینگوردون را به جایگاه شایستهٔ آن برگرداندند تا در حالی که معادلهٔ دیراک را برای ذرات با اسپین ﴿ نگه داشتند.

راهبَرد اصلی دیراک «سازهای» کردن رابطهٔ انرژی تکانهٔ (۲ـ۴) بود. اگر فقط °p را داشتیم (یعنی p صفر بود) کار ساده می شد:

$$
(p^{\circ})^{\dagger} - m^{\dagger} c^{\dagger} = (p^{\circ} + mc)(p^{\circ} - mc) = \circ \tag{1 \circ \mathsf{Y}}
$$

پس دو معادلۂ مرتبۂ اول بهدست میآوریم:

$$
(p^* - mc) = \bullet \qquad \qquad (p^* + mc) = \bullet \qquad \qquad (11.1)
$$

قوجه کنید که معادلهٔ شرودینگر (۳\_۳) نسبت به t از مرتبهٔ اول است. \* \*\* نکتهٔ اساسی آن است که در یک نظریهٔ نسبیتی باید تولید و نابودی زوج را به حساب آورد، و بنابراین تعداد ذرات كميتى يايسته نيست. معادلة ديراك ٢۶٩

هر یک از اینها تضمین میکنند که  $n^{\mathsf{r}} c^\mathsf{r} = n^{\mathsf{r}} c^\mathsf{r} = n^{\mathsf{r}} c$ . اما اگر مؤلفههای دیگر  $p^\mu$  نیز وجود داشته باشند مسئله مشکل میشود؛ در این مورد در پی چیزی به شکل

$$
(p^{\mu}p_{\mu} - m^{\dagger}c^{\dagger}) = (\beta^{\kappa}p_{\kappa} + mc)(\gamma^{\lambda}p_{\lambda} - mc) \tag{17-1}
$$

هستیم که در آن ۶۴ و  $\gamma^\lambda$  هشت ضریبی هستند که باید تعیین شوند.\* با انجام ضرب سمت راست داريم:

$$
\beta^{\kappa}\gamma^{\lambda}p_{\kappa}p_{\lambda}-mc(\beta^{\kappa}-\gamma^{\kappa})p_{\kappa}-m^{\dagger}c^{\dagger}
$$

چون هیچ جملهٔ خطی نسبت به  $p_{\kappa}$  را نمیخواهیم  $\gamma^{\kappa} = \gamma^{\kappa}$  را انتخاب کنیم و برای اتمام کار، باید ضرایب  $\gamma^{\kappa}$  را چنان انتخاب کنیم که داشته باشیم:

$$
p^\mu p_\mu = \gamma^\kappa \gamma^\lambda p_\kappa p_\gamma
$$

يعني

$$
(p^{\ast})^{\dagger} - (p^{\dagger})^{\dagger} - (p^{\dagger})^{\dagger} = (\gamma^{\ast})^{\dagger} (p^{\ast})^{\dagger} + (\gamma^{\dagger})^{\dagger} (p^{\dagger})^{\dagger} + (\gamma^{\dagger})^{\dagger} (p^{\dagger})^{\dagger}
$$
  
+ 
$$
(\gamma^{\dagger})^{\dagger} (p^{\dagger})^{\dagger} + (\gamma^{\ast} \gamma^{\dagger} + \gamma^{\dagger} \gamma^{\dagger}) p_{\ast} p_{\ast}
$$
  
+ 
$$
(\gamma^{\ast} \gamma^{\dagger} + \gamma^{\dagger} \gamma^{\dagger}) p_{\ast} p_{\ast} + (\gamma^{\ast} \gamma^{\dagger} + \gamma^{\dagger} \gamma^{\dagger}) p_{\ast} p_{\ast}
$$
  
+ 
$$
(\gamma^{\dagger} \gamma^{\dagger} + \gamma^{\dagger} \gamma^{\dagger}) p_{\ast} p_{\ast} + (\gamma^{\dagger} \gamma^{\dagger} + \gamma^{\dagger} \gamma^{\dagger}) p_{\ast} p_{\ast}
$$
  
+ 
$$
(\gamma^{\dagger} \gamma^{\dagger} + \gamma^{\dagger} \gamma^{\dagger}) p_{\ast} p_{\ast}
$$
 (1T-V)

مسئله از این قرار است: میتوان ۱ $\gamma^*=\gamma^*=\gamma^*=\gamma^*=\gamma$  را انتخاب کرد، اما به نظر نمی رسد راهی برای رهایی از جملههای ضربی داشته باشیم. در اینجا فکر بکری از ذهن دیراک گذشت: اگر √ها بهجای اعداد. مانریس باشند چه میشود؟ چون ماتریسها جابهجا نمیشوند. میتوان مجموعهای را چنان یافت که: \* در این مورد نمادگذاری شما را به اشتباه می!ندازد، معادلهٔ (۷ـ۱۲) را به شکل «مفصل» می;ویسیم:  $(p^{\dagger})^{\dagger} - (p^{\dagger})^{\dagger} - (p^{\dagger})^{\dagger} - (p^{\dagger})^{\dagger} - m^{\dagger}c^{\dagger}$ 

$$
= (\beta^*p^* - \beta^*p^* - \beta^*p^* - \beta^*p^* + mc)(\gamma^*p^* - \gamma^*p^* - \gamma^*p^* - \gamma^*p^* - mc)
$$

۲۷۰ الکترودینامیک کوانتومے

$$
(\gamma^*)^{\mathfrak{r}} = 1, \qquad (\gamma^{\mathfrak{r}})^{\mathfrak{r}} = (\gamma^{\mathfrak{r}})^{\mathfrak{r}} = (\gamma^{\mathfrak{r}})^{\mathfrak{r}} = -1,
$$
  

$$
\gamma^{\mu} \gamma^{\nu} + \gamma^{\nu} \gamma^{\mu} = \circ, \qquad \text{cJy. } \mu \neq \nu \qquad (1 \text{F-V})
$$

يا، بەصورت موجزتر،

$$
\{\gamma^{\mu}, \gamma^{\nu}\} = \Upsilon g^{\mu\nu} \tag{10\_V}
$$

که <sup>guv</sup> متریک مینکوفسکی [معادلهٔ (۱۳ـ۱۳)] است و آکولادها نشانهٔ یاد جابهجایی|ند:

$$
\{A, B\} \equiv AB + BA \tag{8-1}
$$

شاید بخواهید با این مسئله ور بروید. این کار شدنی است، هر چند کوچکترین ماتریسهایی که سودمندند ۴ × ۴ هستند. تعدادی از «ماتریسهای گاما» وجود دارند که اساساً همارزند؛ ما از قرارداد استاندارد «بیورکن و درل» [۱] استفاده میکنیم:

$$
\gamma^* \begin{pmatrix} \lambda & \circ \\ \circ & -\lambda \end{pmatrix}, \qquad \gamma^i = \begin{pmatrix} \circ & \sigma^i \\ -\sigma^i & \circ \end{pmatrix} \qquad (1\mathsf{V}_- \mathsf{V})
$$

که در آن (۲٫۲٫۳  $\sigma^i(i=1,\mathsf{r},\mathsf{r})$  ماتریسهای پائولی [معادلهٔ (۴\_۲۶)] هستند، و ۱ نشانگر ماتریس یکه ۲ × ۲ و ۰ ماتریس ۲ × ۲ با درایههای صفر است\*. یس رابطهٔ انرژی تکانهٔ نسبیتی به صورت معادلهٔ ماتریسی ۴ × ۴ سازهیذیر است:

$$
(p^{\mu}p_{\mu} - m^{\dagger}c^{\dagger}) = (\gamma^{\kappa}p_{\kappa} + mc)(\gamma^{\lambda}p_{\lambda} - mc) = \bullet \tag{14.1}
$$

با حذفٌ يک جمله (واقعاً فرق نميکند کدام جمله، اما انتخاب ما مرسوم است ــــ نگاه کنيد به مسئلة ٧ـ ١٠)، معادلة ديراك را بهدست ميأوريم:

$$
\gamma^{\mu} p_{\mu} - mc = \circ \tag{14.1}
$$

\* وقتی متن ابهام را مجاز نمیداند. از ۱ و ۰ به همین صورت برای ماتریسهای ۲ × ۲ یا ۴ × ۴ استفاده خواهم كرد؛ همچنين، هر جا نياز باشد، مانند سمت راست معادلة (٧\_١٥) يک ماتريس يکه با بعد مناسب به کار مي رود.  $\sigma^i \equiv \sigma_i$  تصادفاً، چون  $\sigma$  بخش فضایی یک چاربردار نیست، بین شاخصهای بالا و پایین تمیز قایل نشدهایم،  $\sigma$  ت

اکنون با جانشین سازی معمول  $h~\partial_\mu$  خانشین سازی معمول  $p_\mu\to i\hbar$  معادلهٔ (۷\_۵) واثر دادن نتیجه روی تابع موج  $\psi$  داریم:

$$
i\hbar\gamma^{\mu}\partial_{\mu}\psi - mc\psi = \cdot \qquad (\text{v}_*)
$$

توجه کنید که در اینجا  $\psi$  ماتریس ستونی چهار جزئی است:

$$
\psi = \begin{pmatrix} \psi_1 \\ \psi_1 \\ \psi_1 \\ \psi_2 \end{pmatrix} \tag{11-1}
$$

این عبارت را «دو\_اسبینور» یا «اسپینور دیراک» میiامیم. (هر چند این عبارت چهار مؤلفه دارد، اما این موجود یک چاربردار نیست. در بخش ۳ـ۷ نشان می دهیم که چگونه با تبدیل دستگاههای لخت، چاربردار تبدیل می شود، این یک تبدیل لورنتس معمولی نیست.)

۲ـ۲ جوابهای معادلهٔ دیراک اینک در پس جوابهای سادهٔ معادلهٔ دیراک هستیم. ابتدا فرض کنید که  $\psi$  مستقل از مکان باشد:

$$
\frac{\partial \psi}{\partial x} = \frac{\partial \psi}{\partial y} = \frac{\partial \psi}{\partial z} = \text{.}
$$
 (11.1)

از دید معادلۂ (۷ـ۱)، عبارت بالا حالتی با تکانۂ صفر (۰ = p) را توصیف مے کند. معادلۂ دیراک (۲۰\_۲۰) به معادلهٔ زیر تبدیل مهرشود

$$
\frac{i\hbar}{c}\gamma^* \frac{\partial \psi}{\partial t} - mc\psi = \text{`}
$$
 (1T-V)

يا

$$
\begin{pmatrix} \lambda & \cdot \\ \cdot & -\lambda \end{pmatrix} \begin{pmatrix} \partial \psi_A / \partial t \\ \partial \psi_B / \partial t \end{pmatrix} = -i \frac{mc^{\tau}}{\hbar} \begin{pmatrix} \psi_A \\ \psi_B \end{pmatrix} \tag{YF.V.}
$$

که در آن

$$
\psi_A = \begin{pmatrix} \psi_1 \\ \psi_1 \end{pmatrix} \tag{10-N}
$$

۲۷۲ الکته دینامیک کوانتومر

حامل دو مؤلفهٔ بالایی و

$$
\psi_B = \begin{pmatrix} \psi_{\mathsf{r}} \\ \psi_{\mathsf{r}} \end{pmatrix} \tag{Y} \mathcal{F} \mathcal{N}
$$

حامل دو مؤلفة پايينې است. پس داريم:

 $-\frac{\partial \psi_B}{\partial t} = -i \left( \frac{mc^{\mathsf{y}}}{\hbar} \right) \psi_B$  $\frac{\partial \psi_A}{\partial t} = -i \left( \frac{mc^{\mathsf{r}}}{\hbar} \right) \psi_A,$  $(YY-Y)$ 

و جوابها عبارتاند از:

$$
\psi_A(t) = e^{-i(mc^{\dagger}/\hbar)t}\psi_A(\cdot), \qquad \psi_B(t) = e^{+i(mc^{\dagger}/\hbar)t}\psi_B(\cdot) \qquad (\text{YA-Y})
$$
  

$$
\psi_B(t) = e^{+i(mc^{\dagger}/\hbar)t}\psi_B(\cdot) \qquad (\text{YA-Y})
$$
  

$$
e^{-iEt/\hbar} \qquad (\text{YA-Y})
$$

وابستگی زمانی مشخصهٔ حالت کوانتومی با انرژی E است. برای یک ذرهٔ در حال سکون، ، یس  $\psi_A$  درست چیزی است که برای  $\mathbf{p} = \mathbf{p}$  انتظار داشتیم. اما در مورد  $\psi_B$  چه؟ ظاهراً این عبارت نشانگر حالتی با انرژی منفی ( $E=-mc^{\mathsf{r}}$ ) است. این همان فاجعهٔ معروفی است که پیشتر در فصل ۱ به آن اشاره کردم، و دیراک در ابتدا سعی کرد با اصل موضوع قرار دادن «دریای» بینهایت و غیر قابل مشاهده از ذرات با انرژی منفی، که تمام حالتهای ناخواسته را پر میکردند، از آن اجتناب کند\*. در عوض، اکنون جوابهای انرژی منفی را بهعنوان نشانگرهای پادذرات با انرژی مثبت تفسیر میکنیم. پس  $\psi_A$  (مثلاً) الکترونها را توصیف میکند. در صورتی که  $\psi_B$  معرف یوزیترونهاست. هر یک از اسپینورهای دو مؤلفهای مربوط به دستگاهی با اسپین لخ است. در نتیجه، معادلهٔ دیراک با ° = p چهار جواب مستقل (در حال حاضر عامل بهنجارش را نادیده میگیریم) زیر را مجاز می داند:

شاید بپرسید چرا فرض نمیکنیم  $\psi_B$  همواره صفر است؛ و جوابهای با انرژیهای منفی را به لحاظ «فیزیکی»  $*$ غیرقابل قبول» بنامیم و آنها را فراموش کنیم. متأسفانه، این کار را نمی¤وان انجام دارد. در یک دستگاه کوانتومی به مجموعهٔ کاملی از حالتها نیاز داریم، وحالتهای با انرژی مثبت به تنهایی کامل نیستند. در معادلهٔ شرودینگر علامت ه کاملاً قراردادی است. اگر علامت دیگری را انتخاب میکردیم  $e^{iEt/\hbar}$  باید جایگزین (۷ـ۲۹) بهعنوان مشخصهٔ وابستگی به زمان حالتهای پایای انرژی  $E$  شود. در نظریهٔ کوانتومی نسبیتی هر دو علامت به ما تحمیل شده است و این موضوع وقتی به درستی تفسیر شود، حاکم از وجود یادذرات است.

$$
\psi^{(1)} = e^{-i(mc^{\dagger}/\hbar)t} \begin{pmatrix} 1 \\ 0 \\ 0 \\ 0 \end{pmatrix}, \qquad \psi^{(1)} = e^{-i(mc^{\dagger}/\hbar)t} \begin{pmatrix} 0 \\ 1 \\ 0 \\ 0 \end{pmatrix}
$$

$$
\psi^{(1)} = e^{+i(mc^{\dagger}/\hbar)t} \begin{pmatrix} 0 \\ 0 \\ 1 \\ 0 \end{pmatrix}, \qquad \psi^{(1)} = e^{+i(mc^{\dagger}/\hbar)t} \begin{pmatrix} 0 \\ 0 \\ 0 \\ 0 \end{pmatrix} \qquad (T \circ \mathbf{V})
$$

که به ترتیب، الکترونی با اسپین بالا، الکترونی با اسپین پایین، پوزیترونی با اسپین بالا و پوزیترونی یا اسپین پایین را توصیف مے کنند. سپس جوابهای موج تخت به شکل زیر

$$
\psi(\mathbf{r},t) = a e^{-i/\hbar (Et - \mathbf{p}\cdot \mathbf{r})} u(E,\mathbf{p})
$$
 (T>LY)

با در نمادگذاری مرتبتتر

يا

$$
\psi(x) = a e^{-(i/\hbar)x \cdot p} u(p) \tag{7} \tag{7} \text{--V}
$$

را یی میگیریم. (در اینجا a ثابت بهنجارش است، که ربطی به مقاصد فعلی ما ندارد، اما بعداً برای برقراری سازگاری یکاها ضروری است.) امیدواریم بتوانیم دو اسپینور  $u(p)$  را چنان بیابیم که در معادلهٔ دیراک صدق کند. (در این مرحله  $p \equiv (\frac{E}{c}, \mathbf{p})$  مجموعهٔ از چهار پارامتر دلخواه  $\psi(x)$ است، اما جون آنها نشانگر انرژی و تکانه از آب درخواهند آمد، بهتر است از ابتدا حروف مناسبی را برای آنها برگزینیم.) چون وابستگی به  $x$  فقط محدود به نماست داریم:

$$
\partial_{\mu}\psi = -\frac{i}{\hbar}p_{\mu}ae^{-(i/\hbar)x^{\mu}p_{\mu}}u \qquad (TT_{-}V)
$$

با قرار دادن این رابطه در معادلهٔ دیراک (۷ـ ۲۰) بهدست می آید:

$$
\gamma^{\mu}p_{\mu}ae^{-(i/\hbar)x\cdot p}u - mcae^{-(i/\hbar)x\cdot p}u = \circ
$$

$$
(\gamma^{\mu}p_{\mu} - mc)u = \circ \tag{TT-V}
$$

۲۷۴ الکترودینامیک کوانتومی

این معادله به «معادلهٔ دیراک فضای تکانه» معروف است. توجه کنید که این معادله کاملاً جبری بدون هیچ مشتقی است. اگر u در معادلهٔ (۳۴ـ۲) صدق کند، آنگاه (۲۷ـ۳۲) در معادلهٔ دیراک (۲-۲<sup>۰</sup>) صدق میکند. اكنون داريم:

$$
\gamma^{\mu}p_{\mu} = \gamma^{\ast}p^{\ast} - \gamma \cdot \mathbf{p} = \frac{E}{c} \begin{pmatrix} 1 & \circ \\ \circ & -1 \end{pmatrix} - \mathbf{p} \cdot \begin{pmatrix} \circ & \sigma \\ -\sigma & \circ \end{pmatrix} = \begin{pmatrix} E/c & -\mathbf{p} \cdot \sigma \\ \mathbf{p} \cdot \sigma & -E/c \end{pmatrix} \tag{7\Delta-Y}
$$

$$
(\gamma^{\mu}p_{\mu} - mc)u = \begin{pmatrix} \left(\frac{E}{c} - mc\right) & -\mathbf{p} \cdot \boldsymbol{\sigma} \\ \mathbf{p} \cdot \boldsymbol{\sigma} & \left(-\frac{E}{c} - mc\right) \end{pmatrix} \begin{pmatrix} u_{A} \\ u_{B} \end{pmatrix}
$$

$$
= \begin{pmatrix} \left(\frac{E}{c} - mc\right)u_{A} - \mathbf{p} \cdot \boldsymbol{\sigma}u_{B} \\ \mathbf{p} \cdot \boldsymbol{\sigma}u_{A} - \left(\frac{E}{c} + mc\right)u_{B} \end{pmatrix}
$$

که مانند قبل، اندیس A معرف دو مؤلفهٔ بالا و B مؤید دو مؤلفهٔ پایین است. به منظور برقراری معادلة (٣٣\_٣٣) بايد داشته باشيم:

$$
u_A = \frac{c}{E - mc^{\mathsf{T}}} (\mathbf{p} \cdot \boldsymbol{\sigma}) u_B, \qquad u_B = \frac{c}{E + mc^{\mathsf{T}}} (\mathbf{p} \cdot \boldsymbol{\sigma}) u_A \qquad (\mathbf{r} \boldsymbol{\epsilon} \cdot \mathbf{y})
$$

با قراردادن دومی در اولی داریم:

$$
u_A = \frac{c^{\mathsf{Y}}}{E^{\mathsf{Y}} - m^{\mathsf{Y}} c^{\mathsf{Y}}} (\mathbf{p} \cdot \boldsymbol{\sigma})^{\mathsf{Y}} u_A \tag{YV_Y}
$$

$$
\mathbf{p} \cdot \boldsymbol{\sigma} = p_x \begin{pmatrix} \circ & 1 \\ 1 & \circ \end{pmatrix} + p_y \begin{pmatrix} \circ & -i \\ i & \circ \end{pmatrix} + p_z \begin{pmatrix} 1 & \circ \\ \circ & -1 \end{pmatrix}
$$

$$
= \begin{pmatrix} p_z & (p_x - ip_y) \\ (p_x + ip_y) & -p_z \end{pmatrix} . \tag{TA_V}
$$

پس:

$$
(\mathbf{p} \cdot \boldsymbol{\sigma})^{\mathsf{T}} = \begin{pmatrix} p_z^{\mathsf{T}} + (p_x - ip_y)(p_x + ip_y) & p_z(p_x - ip_y) - p_z(p_x - ip_y) \\ p_z(p_x + ip_y) - p_z(p_x + ip_y) & (p_x + ip_y)(p_x - ip_y) + p_z^{\mathsf{T}} \end{pmatrix} = \mathbf{p}^{\mathsf{T}}
$$

 $(\Upsilon 4 \Upsilon)$ 

$$
u_A = \frac{\mathbf{p}^{\mathsf{T}} c^{\mathsf{T}}}{E^{\mathsf{T}} - m^{\mathsf{T}} c^{\mathsf{T}}} u_A \tag{†\circ \mathsf{Y}}
$$

و بنابراین\*

$$
E^{\dagger} - m^{\dagger} c^{\dagger} = \mathbf{p}^{\dagger} c^{\dagger} \tag{f} \setminus \mathbf{V}
$$

یعنی بهمنظور برقراری معادلهٔ دیراک،  $E$  و p [در معادلهٔ (۳۱ـ۳۱) ]باید از رابطهٔ انرژی۔تکانه نسبیتی متداول پیروی کنند. این تعجبآور نیست، اما جالب است که ببینیم چگونه معادلهٔ دیراک این شرط را اعمال میکند. بهعنوان معادلهای برای E، (۲\_۴۱) دارای دو جواب است:

$$
E = \pm \sqrt{m^{\dagger} c^{\dagger} + \mathbf{p}^{\dagger} c^{\dagger}}
$$
 (f $\mathbf{Y} \_ \mathbf{Y}$ )

ریشهٔ مثبت مربوط به حالتهای ذرات و ریشهٔ منفی مربوط به حالتهای پاد ذرات است. با بازگشت به معادلهٔ (۷\_۳۶) و استفاده از (۷\_۳۸)، نوشتن چهار جواب مستقل برای معادلهٔ دیراک (با نادیده گرفتن عاملهای بهنجارش) موضوعی ساده است:

معادلة (٧\_٢٠) جواب ° = u وا نيز مجاز مىداند؛ اما، همين استدلال با شروع از معادلة (٧\_٣۶) اما قراردادن \*  $u_B$  اولی در دومی، معادلهٔ (۷ـ ۴۰) را میدهد بجز آنکه  $u_B$  بهجای  $u_A$  قرار میگیرد. پس بجز در موردی که  $u_A$  و هر دو صفر باشند (در موردی که هیچ جوابی نداشته باشیم) معادلهٔ (۷ـ۴۱) باید برقرار باشد.

۲۷۶ الکترودینامیک کوانتومی

where

\n
$$
u_B = \frac{c}{E + mc^{\tau}} (\mathbf{p} \cdot \boldsymbol{\sigma}) \begin{pmatrix} 1 \\ 0 \end{pmatrix} = \frac{c}{E + mc^{\tau}} \begin{pmatrix} p_z \\ p_x + ip_y \end{pmatrix}
$$
\n
$$
u_B = \frac{c}{E + mc^{\tau}} (\mathbf{p} \cdot \boldsymbol{\sigma}) \begin{pmatrix} 1 \\ 0 \end{pmatrix} = \frac{c}{E + mc^{\tau}} \begin{pmatrix} p_x \\ p_x + ip_y \end{pmatrix}
$$
\nwhere

\n
$$
u_B = \frac{c}{E + mc^{\tau}} (\mathbf{p} \cdot \boldsymbol{\sigma}) \begin{pmatrix} 0 \\ 1 \end{pmatrix} = \frac{c}{E + mc^{\tau}} \begin{pmatrix} p_x - ip_y \\ -p_z \end{pmatrix}
$$
\nwhere

\n
$$
u_A = \frac{c}{E - mc^{\tau}} (\mathbf{p} \cdot \boldsymbol{\sigma}) \begin{pmatrix} 1 \\ 0 \end{pmatrix} = \frac{c}{E - mc^{\tau}} \begin{pmatrix} p_z \\ p_x + ip_y \end{pmatrix}
$$
\nwhere

\n
$$
u_A = \frac{c}{E - mc^{\tau}} (\mathbf{p} \cdot \boldsymbol{\sigma}) \begin{pmatrix} 1 \\ 0 \end{pmatrix} = \frac{c}{E - mc^{\tau}} \begin{pmatrix} p_z \\ p_x + ip_y \end{pmatrix}
$$
\nwhere

\n
$$
u_B = \begin{pmatrix} 0 \\ 1 \end{pmatrix} = \frac{c}{E - mc^{\tau}} \begin{pmatrix} p_z \\ p_x + ip_y \end{pmatrix}
$$
\nTherefore

\n
$$
u_B = \begin{pmatrix} 0 \\ 1 \end{pmatrix} = \frac{c}{E - mc^{\tau}} \begin{pmatrix} p_z \\ p_x + ip_y \end{pmatrix}
$$
\nwhere

\n
$$
u_B = \begin{pmatrix} 0 \\ 1 \end{pmatrix} = \frac{c}{E - mc^{\tau}} \begin{pmatrix} p_z \\ p_x + ip_y \end{pmatrix}
$$
\nwhere

\n
$$
u_B = \begin{pmatrix} 0 \\ 1 \end{pmatrix} = \frac{c}{E - mc^{\tau}} \begin{pmatrix} p_z \\ p_x + ip_y \end{pmatrix}
$$
\nwhere

\n
$$
u_B = \frac{c
$$

$$
u_A = \frac{c}{E - mc^{\mathsf{T}}} (\mathbf{p} \cdot \boldsymbol{\sigma}) \begin{pmatrix} \mathbf{0} \\ \mathbf{1} \end{pmatrix} = \frac{c}{E - mc^{\mathsf{T}}} \begin{pmatrix} p_x - ip_y \\ -p_z \end{pmatrix} \qquad (\mathbf{f} \mathbf{f} - \mathbf{Y})
$$

برای (۱) و (۲) باید از علامت مثبت در معادلهٔ (۲ـ۴۲) استفاده کنیم، در غیر این صورت اگر م جور سن بنهایت میشود؛ بدیهی است که اینها جوابهای ذرهاند. برای (۳) و (۴) مجبوریم از علامت منفی استفاده کنیم، اینها حالتهای یاد ذره هستند. بهتر است که این اسپینورها را طوری بهنجاركنيم كه داشته باشيم\*

$$
u^{\dagger}u = \mathbf{Y}|E|/c \tag{f} \mathbf{Y} \mathbf{Y}
$$

 $u^{\dagger}u\!=\!|E|/mc^{\chi}$ درواقع، حداقل سه قرارداد مختلف در متون علمی وجود دارد: $u^{\dagger}u\!=\!\Upsilon|E|/c$  (هالزن و مارتین) \* (بیورکن و درل)، ۱ $u=u^+$  (بوگولیوبوف و شیرکف)، در این مورد، از قرارداد بیورکن و درل تخطی میکنیم زیرا انتخاب آنها مشکلات جعلبی را وُقتبی °  $m \rightarrow m$  وارد مینند.  $\label{eq:2.1} \frac{1}{\sqrt{2}}\int_{\mathbb{R}^3} \frac{1}{\sqrt{2}}\left(\frac{1}{\sqrt{2}}\right)^2\frac{1}{\sqrt{2}}\left(\frac{1}{\sqrt{2}}\right)^2\frac{1}{\sqrt{2}}\left(\frac{1}{\sqrt{2}}\right)^2.$ 

که در آن «صلیب» به معنی همیوغ ترانهاده (یا «همیوغ هرمیتی») است:

$$
u = \begin{pmatrix} \alpha \\ \beta \\ \gamma \\ \delta \end{pmatrix} \Rightarrow u^{\dagger} = (\alpha^* \beta^* \gamma^* \delta^*)
$$

پس

$$
u^{\dagger}u = |\alpha|^{\dagger} + |\beta|^{\dagger} + |\gamma|^{\dagger} + |\delta|^{\dagger}
$$
 (16-V)

$$
u^{(1)} = N \begin{pmatrix} \cdot & & & \\ \cdot & & & \\ \frac{c(p_z)}{E + mc^{\mathsf{T}}}\\ \frac{c(p_x + ip_y)}{E + mc^{\mathsf{T}}}\end{pmatrix}, \qquad u^{(1)} = N \begin{pmatrix} \cdot & & \\ \cdot & & \\ \frac{c(p_x - ip_y)}{E + mc^{\mathsf{T}}}\\ \frac{c(-p_z)}{E + mc^{\mathsf{T}}}\end{pmatrix}
$$

$$
(E = \sqrt{m^{\mathsf{T}}c^{\mathsf{T}} + \mathbf{p}^{\mathsf{T}}c^{\mathsf{T}}}
$$

$$
(E=\sqrt{m^{\dagger}c^{\dagger}+{\bf p}^{\dagger}c^{\dagger}}\downarrow)
$$

$$
u^{(\mathsf{T})} = N \begin{pmatrix} \frac{c(p_x)}{E - mc^{\mathsf{T}}} \\ \frac{c(p_x + ip_y)}{E - mc^{\mathsf{T}}} \\ 0 \\ 0 \end{pmatrix}, \qquad u^{(\mathsf{T})} = N \begin{pmatrix} \frac{c(p_x - ip_y)}{E - mc^{\mathsf{T}}} \\ \frac{c(-p_z)}{E - mc^{\mathsf{T}}} \\ 0 \\ 0 \\ 0 \end{pmatrix}
$$

$$
\left(E = -\sqrt{m^{\mathsf{r}}c^{\mathsf{r}} + \mathbf{p}^{\mathsf{r}}c^{\mathsf{r}}}\ \mathfrak{t}\right) \tag{f} \mathfrak{t} - \mathsf{Y}
$$

و ثابت بهنجارش (نگاه کنید به مستله ۱۳\_۷) عبارت است از  
\n
$$
N = \sqrt{(|E| + mc^{*})/c}
$$
\n(۲۷-۷)

شایدگمان کنیدکه ( ۱ / ۱ الکترونی با اسپین بالا، ( ۲ ) الکترونی با اسپین پایین، و مانند آن را توصیف

۲۷۸ الکترودینامیک کوانتومی

میکند، اماکاملاً اینطور نیست. برای ذرات دیراک ماتریسهای اسپین [تعمیم (۳ـ۲۱)] عبارتاند از

$$
S = \frac{\hbar}{\gamma} \Sigma, \qquad \qquad L \Sigma \equiv \begin{pmatrix} \sigma & \cdot \\ \cdot & \sigma \end{pmatrix} \tag{4.1}
$$

و به سادگی می توان بررسی کرد که مثلاً (۱<sup>۰)</sup> ویژه حالت پر $\Sigma_z$  نیست. اما، اگر محور  $z$  را چنان بچر خانبم که در راستای حرکت باشد (در این حالت  $p_y = p_y = (p_x - u^{(\tau)}\, u^{(\tau)}\, u^{(\tau)}$ اسپینورهای بر $S_z$  هستند؛  $u^{(\mathfrak{r})}$  و  $u^{(\mathfrak{r})}$  اسپین و  $u^{(\mathfrak{r})}$  اسپین پایین هستند $*$  (مسئله لاـ۴).

قبلاً گفتیم که  $E$  و p [در معادلهٔ (۳۱\_۳۱)] پارامترهای ریاضییاند که بهلحاظ فیزیکی با انرژی و تکانه متناظر هستند و این برای حالتهای الکترونی  $u^{(\, \prime \,)}$  و  $u^{(\, \prime \,)}$  کاملاً صادق است. با این حال  $E$  در  $u^{(\dagger)}$  و  $u^{(\dagger)}$  نمی $\ddot{u}$ اند انرژی پوزیترون را نشان دهد؛ تمام ذرات آزاد، هم الکترونها و هم پوزیترونها حامل انرژی مثبتاند. جوابهای «انرژی منفی» را باید بهصورت حالتهای پادذره با انرژی مثبت تعبیر شوند. برای بیان این جوابها برحسب انرژی و تکانه فیزیکی یوزیترون، علامتهای و p را معکوس میکنیم:  $E$ 

$$
\psi(\mathbf{r},t) = a e^{i/\hbar (Et - \mathbf{p}\cdot \mathbf{r})} u(-E,-\mathbf{p}) \qquad \text{(f)} \text{ (f)} \qquad \text{(f)} \qquad \text{(f)} \qquad \text{(f)} \qquad \text{(f)} \qquad \text{(f)}
$$

مراقب باشید. که اینها همان جوابهای قبلی معادلهٔ دیراک\ند؛ فقط قرارداد علامت متفاوتی برای پارامترها انتخاب شده است ـــ که با تعبیر فیزیکی آنها سازگاری بهتری دارد.\*\* معمولاً برای حالتهای پوزیترون از حرف v استفاده کنیم که برحسب انرژی و تکانهٔ فیزیکی نوشته شده باشد. \*\*\* در حالت خاص  $p_z \hat{z}$  (p =  $p_z \hat{z}$ ). زیرا، S به تنهایی کمیتی پایسته نیست؛ و فقط تکانهٔ زاویهای کل، L + S در اینجا بایسته است (مسئله ۷ـ۸). اما می توان ویژه حالتهای هلیسیته، Σ ۰ بُر تدوین کرد (در آن هیچ تکانهٔ زاویهای مداری حول راستای حرکت وجود ندارد). اما اینها تا حدودی مایهٔ دردسرند (مسئله ۷ـ۷). و در عمل کار با اسپینورهای (٣٤ـ١٢) سادهتر است، هر چند تغيير فيزيكي أنها خيلي روشن نيست. أنچه واقعاً مهم است أن است كه يک مجموعة كامل از جوابها داريم.

\*\* اگر تغییر نمادگذاری در وسط کار، مانند این مورد. شما را نگران میکند به معادلهٔ (۲–۳۲) برگردید و آن را در همه  $\cdot k = E/c$  با " $p^\mu$  بنامید (یا جیز دیگر). سپس در آخرکار، برای جوابهای (۱) و (۲) قرار دهید:  $p^\mu$ ،  $k = -p, k^* = -E/c$  ( برای جوابهای (۳) و (۴) قرار دهید:  $k^* = -E/c$ به  $v^{(\tau)}$  به  $u^{(\tau)}$  به  $v^{(\tau)}$  به  $v^{(\tau)}$  به  $u^{(\tau)}$  متداول است. در حالت خاص  $v = p_y = v^{(\tau)}$  اسپین پایین و  $v^{(\tau)}$ اسپین بالاست. در نگاه اول این کار احمقانه بهنظر می $_{\rm U}$ سد اما دلیلی برای این کار وجود دارد؛ عملگر همیوغی  $v^{(\rm r)}$ 

باریک الکترون با اسپین بالا را با پوزیترونی با اسپین پایین تبدیل میکند. پس از این منظر  $u^{(\lambda)}$  و  $v^{(\lambda)}$  و همچنین ا و  $v^{(\tau)}$  «جفت ذرهـیادذرهاند» (مسئله ۷ـ۹).

$$
v^{(\dagger)}(E, \mathbf{p}) = u^{(\dagger)}(-E, -\mathbf{p}) = N \begin{pmatrix} \frac{c(p_x - ip_y)}{E + mc^{\dagger}} \\ \frac{c(-p_z)}{E + mc^{\dagger}} \\ \vdots \\ \frac{c(-p_z)}{E + mc^{\dagger}} \end{pmatrix}
$$

$$
v^{(1)}(E, \mathbf{p}) = -u^{(1)}(-E, -\mathbf{p}) = -N \begin{pmatrix} \frac{c(p_z)}{E + mc^{\tau}} \\ \frac{c(p_x + ip_y)}{E + mc^{\tau}} \\ \lambda \\ \cdot \end{pmatrix},
$$

$$
(E = \sqrt{m^{\tau}c^{\tau} + \mathbf{p}^{\tau}c^{\tau}} \downarrow)
$$
( $\Delta \circ \mathbf{y}$ )

از این پس دیگر به جوابهای  $u^{(\dagger)}$  و  $u^{(\dagger)}$  اشاره نخواهیم کرد؛ جوابهای مورد استفاده عبارتاند از (۱، و (۲) (نشانگر حالتهای اسپینی الکترونی با انرژی  $E$  و تکانهٔ p) و (۱، و (۲) (نشانگر دو حالت اسپینی پوریترونی با انرژی  $E$  و تکانهٔ p). توجه کنید که وقتی  $u$ ها در معادلهٔ دیراک فضای تکانه (۳۴\_۲) به شکل زیر صدق کنند.

$$
(\gamma^{\mu}p_{\mu} - mc)u = \cdot \tag{TT-V}
$$

ها از معادلهای که در آن علامت  $p_\mu$  معکوس شده تبعیت می $v$ نند:

$$
(\gamma^{\mu}p_{\mu} + mc)v = \circ \tag{0.11}
$$

ضمناً، البته امواج تخت جوابهای خاص معادلهٔ دیراک هستند. با این حال، أنها مورد علاقهٔ ما هستند زیرا ذراتی را با انرژی و تکانهٔ معین توصیف میکنند. و در یک آزمایش نوعی پارامترهایی هستند که ما آنها را کنترل و اندازهگیری میکنیم.

### ۳ـ۲ همورداهای دو خطی

در بخش ۷ـ۱ اشاره کردم که مؤلفههای اسپینور دیراک در تبدیل از یک دستگاه لخت به دستگاه لخت دیگر مانند یک چاربردار تبدیل نمی شوند. پس آنها چگونه تبدیل می شوند؟ در اینجا به این کار نمی,پردازم، و صرفاً نتیجه را ذکر میکنیم [۲]: اگر به دستگاهی برویم که با سرعت v در جهت

۲۸۰ الکترودینامیک کوانتومی

حرکت کند قاعدهٔ تبدیل بهصورت زیر است  $x$ 

$$
\psi \to \psi' = S\psi \tag{0.7-1}
$$

که در آن  $S$  ماتریس ۴ × ۴ زیر است:

$$
S = a_{+} + a_{-}\gamma^{\dagger}\gamma^{\dagger} = \begin{pmatrix} a_{+} & a_{-}\sigma_{1} \\ a_{-}\sigma_{1} & a_{+} \end{pmatrix}
$$
 (8T-V)

ŀ

$$
a_{\pm} = \pm \sqrt{\frac{1}{\gamma} (\gamma \pm 1)}
$$
 (05-V)

 $\gamma = \frac{1}{\sqrt{1 - v^\dagger/c'}}$ و طبق معمول فرض کنید میُ خواهیم از اسپینور یک کمیت نردهای بسازیم. معقول است که عبارت زیر را امتحان كنيم

$$
\psi^{\dagger}\psi = (\psi_{1}^{*}\psi_{\mathbf{r}}^{*}\psi_{\mathbf{r}}^{*}\psi_{\mathbf{r}}^{*})\begin{pmatrix}\psi_{1} \\ \psi_{\mathbf{r}} \\ \psi_{\mathbf{r}} \end{pmatrix} = |\psi_{1}|^{\mathbf{r}} + |\psi_{\mathbf{r}}|^{\mathbf{r}} + |\psi_{\mathbf{r}}|^{\mathbf{r}} + |\psi_{\mathbf{r}}|^{\mathbf{r}} \qquad (\Delta \Delta \Delta \mathbf{V})
$$

متأسفانه. این یک نردهای نیست. که می توانید آن را با اعمال قاعدهٔ تبدیل قبلی تحقیق کنید\*:

$$
(\psi^{\dagger}\psi)' = (\psi')^{\dagger}\psi' = \psi^{\dagger}S^{\dagger}S\psi \neq (\psi^{\dagger}\psi)
$$
 (0.8-V)

در واقع (نگاه کنید به مسئله ۷\_۱۱): \* توجه كنيد كه از نهادهٔ يک حاصلضرب، حاصلضرب ترانهاده با نزنيب عکس است:  $(AB)_{ij} = (AB)_{ji} = A_{jk}B_{ki} = \tilde{B}_{ik}\tilde{A}_{kj} = (\tilde{B}\tilde{A})_{ij}$ مورد مشابهی برای همیوغ هرمیتی رخ می دهد:  $(AB)^{\dagger} = B^{\dagger} A^{\dagger}$ 

همورداهای دو خطی ۲۸۱

$$
S^{\dagger}S = S^{\dagger} = \gamma \begin{pmatrix} 1 & -\frac{v}{c}\sigma_1 \\ -\frac{v}{c}\sigma_1 & 1 \end{pmatrix} \neq 1
$$
 (0V-V)

البته، مجموع مربعهای اجزای چاربردار هم ناوردا نیست؛ و باید مؤلفههای فضایی دارای علامت منفي باشند [معادلة (٣\_١٢)]. باكمي أزمون و خطا مي توان كشف كرد كه براي اسپينورها به علامت منفی برای مؤلفههای سوم و چهارم نیاز داریم. همان $d$ ورکه در فصل ۳ برای پیگیری علامتها چاربردارهای هموردا را وارد کردیم. اکنون اسپینور الحاقی را معرفی میکنیم:

$$
\tilde{\psi} \equiv \psi^{\dagger} \gamma^* = (\psi_1^* \psi_1^* - \psi_1^* - \psi_1^*)
$$
 (0A\_Y)

$$
\bar{\psi}\psi = \psi^{\dagger}\gamma^*\psi = |\psi_1|^{\dagger} + |\psi_1|^{\dagger} - |\psi_1|^{\dagger} - |\psi_1|^{\dagger}
$$
 (01-V)

یک ناوردای نسبیتی است. زیرا "
$$
S = \gamma^* S
$$
 (مسٹلا ۱۱-۱۷) و بناباین  
( $\bar{\psi}\psi$ )" = ( $\psi'$ )<sup>†</sup> $\gamma^* \psi' = \psi^{\dagger} S^{\dagger} \gamma^* S \psi = \psi^{\dagger} \gamma^* \psi = \bar{\psi} \psi$ 

در فصل ۴ دیدیم که نردهایها و شبه نردهایها را مطابق رفتارشان تحت تبدیل پاریته از هم تمیز دهیم. شبه نردهایها تغییر علامت میدهند و  $P:(x,y,z)\rightarrow (-x,-y,-z)$ نرده!یها نمیدهند. طبیعی است که بپرسیم آیا  $\bar{\psi}\psi$  از نوع نردهای است یا شبه نردهای. ابتدا، باید بدانیم اسپینورهای دیراک بر اثر P چگونه تبدیل مییابند. البته، آن را مجدداً بهدست نمیآورم، اما نتيجه را ذكر ميكنم [٣]:

$$
\psi \to \psi' = \gamma^* \psi \tag{8.1}
$$

که نتیجه می دهد:

$$
(\bar{\psi}\psi)' = (\psi')^{\dagger}\gamma^*\psi' = \psi^{\dagger}(\gamma^*)^{\dagger}\gamma^*\gamma^*\psi = \psi^{\dagger}\gamma^*\psi = \bar{\psi}\psi \qquad (\mathbf{Y} - \mathbf{Y})
$$

پس  $(\bar{\psi}\psi)$  تحت تأثیر  $P$  ناوردا و یک نردهای «واقعی» است. اما می $\bar{\psi}$ ان از  $\psi$  یک شبه نردهای نيز ساخت:

$$
\gamma^{\circ}\psi\tag{8T_V}
$$

که در آن
٢٨٢ الكترديناميك كوانتومي

$$
\gamma^{\delta} \equiv i\gamma^{\prime}\gamma^{\prime}\gamma^{\prime}\gamma^{\prime} = \begin{pmatrix} \circ & \mathbf{1} \\ \mathbf{1} & \mathbf{0} \end{pmatrix} \tag{8} \mathbf{F}_-\mathbf{V}
$$

می توانید تحقیق کنید که عبارت فوق یک ناوردای لورنتسی است (مسئله ۱۲ـ۱۲). رفتار آن تحت تأثير باريته عبارت است از:

$$
(\bar{\psi}\gamma^{\circ}\psi)' = (\psi')^{\dagger}\gamma^{\circ}\gamma^{\circ}\psi' = \psi^{\dagger}\gamma^{\circ}\gamma^{\circ}\gamma^{\circ}\gamma^{\circ}\psi = \psi^{\dagger}\gamma^{\circ}\gamma^{\circ}\psi \qquad (\mathfrak{d}_-\mathsf{Y})
$$

(درگام آخراز ۱ $\gamma^*=(\gamma^*)$  استفاده کردهایم.)اما  $\gamma$  در «محل نادرست» نسبت به  $\gamma^{\mathfrak{a}}$  قرارگرفته است، اما مے توان آن را با توجه به یاد جابهجایی اش با ⁄۰٫ ٬  $\gamma'$  و  $\gamma'$  [معادلهٔ (۷\_۱۵)] و (البته) جابهجایی  $(\gamma^{\mu}\gamma^{\nu}=-\gamma^{\nu}\gamma^{\nu},\gamma^{\nu}\gamma^{\nu}=-\gamma^{\nu}\gamma^{\nu},\gamma^{\nu}\gamma^{\nu}=-\gamma^{\nu}\gamma^{\nu},\gamma^{\nu}\gamma^{\nu}=\gamma^{\nu}\gamma^{\nu}$  نسبت به خودش ( «بهجای خود» برد، پس داریم:

$$
\gamma^{\circ}\gamma^{\cdot} = i\gamma^{\cdot}\gamma^{\prime}\gamma^{\tau}\gamma^{\tau}\gamma^{\cdot} = (-1)^{\tau}\gamma^{\cdot}(i\gamma^{\cdot}\gamma^{\prime}\gamma^{\tau}\gamma^{\tau}) = -\gamma^{\cdot}\gamma^{\circ}
$$

نههمين ترتيب،  $\gamma$  با همهٔ ماتريسهای  $\gamma$  ديگر ياد جابهجا مي شود:

$$
\{\gamma^{\mu}, \gamma^{\delta}\} = \cdot \tag{88-1}
$$

در هر حال داریم

$$
(\bar{\psi}\gamma^{\circ}\psi)' = -\psi^{\dagger}\gamma^{\circ}\gamma^{\circ}\psi = -(\bar{\psi}\gamma^{\circ}\psi)
$$
 (8V-V)

یس این ترکیب یک شبه نردهای است.

بهطورکلی، ۱۶ حاصلضرب به شکل  $\psi_i^*\psi_j$  (یک مؤلفه از \* $\psi$  و یکی از  $\psi$ )که  $i$  و  $j$  از ۱ تا ۴ تغییر میکنند، وجود دارد. این ۱۶ حاصلضرب را می توان در ترکیبهای خطی مختلف بهمنظور ساختن کمیتهای با رفتار تبدیلی مشخص، باهم جمع کرد که عبارتاند از:

$$
\begin{pmatrix}\n(1) & \tilde{\psi}\psi = 0 \\
(1) & \tilde{\psi}\psi = 0 \\
(1) & \tilde{\psi}\gamma^0\psi = 0 \\
(1) & \tilde{\psi}\gamma^0\psi = 0\n\end{pmatrix}
$$
\n
$$
\begin{pmatrix}\n(1) & \tilde{\psi}\gamma^0\psi = 0 \\
(1) & \tilde{\psi}\gamma^0\psi = 0 \\
(1) & \tilde{\psi}\gamma^0\psi = 0\n\end{pmatrix}
$$
\n
$$
\begin{pmatrix}\n(2) & \tilde{\psi}\gamma^0\psi = 0 \\
(2) & \tilde{\psi}\gamma^0\psi = 0 \\
(2) & \tilde{\psi}\gamma^0\psi = 0\n\end{pmatrix}
$$
\n
$$
\begin{pmatrix}\n(3) & \tilde{\psi}\sigma^{\mu\nu}\psi = 0 \\
(2) & \tilde{\psi}\sigma^{\mu\nu}\psi = 0\n\end{pmatrix}
$$

که در آن

$$
\sigma^{\mu\nu} \equiv \frac{i}{\gamma} (\gamma^{\mu} \gamma^{\nu} - \gamma^{\nu} \gamma^{\mu}) \tag{84.1}
$$

این ۱۶ جمله می دهد، پس همهٔ چیزی است که می توان به این ترتیب ساخت. مثلاً نمی توان، یک تانسور متقارن دو خطی در \* $\psi$  و  $\psi$  ساخت، و اگر در پی یک بردار باشید، تنها نامزد  $\bar{\psi}\gamma^\mu\psi$  است $^*$ . (راه دیگر در نظر گرفتن آن بدین صورت است: ۰٫۰۵٬۰٫۰٬۰۰۵٬۲۰۰٬۲ و ۳۳ «پایههای» فضای تمام ماتر سهای ۴ × ۴ را تشکیل می دهند؛ هر ماتریس ۴ × ۴ را می توان بهصورت یک ترکیب خطی از این ۱۶ ماتریس نوشت. بهخصوص اگر با حاصلضرب از پنج ماتریس  $\gamma$  مواجه شدید، مطمئن باشید که می توان آن را به حاصلضر بی نه بیش از دو تا از آنها تقلیل داد.) لحظهای تأمل کنید تا از نمادگذاری در (۶۸ـ۶۸) لذت ببرید. ویژگی تانسوری همورداهای دوخطی، و حتی رفتار آنها تحت تأثیر پاریته را می توان در یک نگاه دید:  $\bar{\psi}\gamma^\mu\psi$  شبیه یک چاربردار بهنظر می $_0$ سد؛ و در واقع یک چاربردار است. اما خود  $\gamma^\mu$  مسلماً یک چاربردار نیست و مجموعهای از چهار ماتریس ثابت (۱۷ـ۱۷) است؛ هنگامی که به دستگاههای لخت مختلف می روید آنها تغییر نمبرکنند ــــ ولی  $\psi$  تغییر می کند.

۴ـ۴ فوتون در الکترودینامیک کلاسیک میدانهای الکتریکی و مغناطیسی (E و B) با چگالی بار p و چگالی جریان J تولید و با معادلههای ماکسول تعیین می شدند\*\*:

$$
\begin{cases}\n(i) \nabla \cdot \mathbf{E} = \mathbf{f} \pi \rho & (iii) \nabla \cdot \mathbf{B} = \mathbf{e} \\
(ii) \nabla \times \mathbf{E} + \frac{\partial \mathbf{B}}{c \partial t} = \mathbf{e} & (iv) \nabla \times \mathbf{B} - \frac{\partial \mathbf{E}}{c \partial t} = \frac{\mathbf{f} \pi}{c} \mathbf{J}\n\end{cases}
$$
\n
$$
(V \circ \mathbf{V})
$$

در نمادگذاری نسبیتی، E و B با هم تانسور رتبهٔ دو یادمتقارن «تانسور شدت میدان»  $F^{\mu\nu}$  را قوجه كنيد كه  $\psi^{\dagger}\psi=\psi^{\dagger}\gamma^{\ast} \gamma^{\ast} \psi=\bar{\psi}\gamma^{\ast} \psi$ ، پس  $\psi^{\dagger}\psi$  واقعاً مؤلفهٔ صفرم يک چاربردار است. اين دليلي است  $*$ که چرا قرارداد بهنجارش (۴۴ـ۴۴)، که در آن زمان بدون شک عجیب بهنظر می رسید، در واقع بسیار معقول است. با بهنجارش  $u^{\dagger}u$  به مؤلفهٔ صفرم چاربردار  $p^{\mu}$  به یک قرارداد «طبیعی» نسبیتی دست می $\mu$ بیم (مسئلهٔ ۷ـ۱۴). در ضمن همانند مکانیک کوانتومی غیرنسبیتی،  $\psi^*\psi$  دارای بعد '-(حجم) است، پس ثابت a در معادلهٔ (۷\_۳۱) دارای یکای  $mc(\hbar^{-\texttt{y} / \texttt{y}})$  است. \*\* پیشفرض این بخش اندکی أشنایی با الکترودینامیک کلاسیک است؛ این بخش چنان طراحی شده است که

توصیف فوتون در الکترودینامیک کوانتومی موجهتر بهنظر أید، اما اگر آن را نمی،فهمید مستقیماً به بخش ۵\_۵ بروید. همچون همیشه از یکاهای cgs گاوسی استفاده کردهایم.

تشکیل می دهند:

$$
F^{\mu\nu} = \begin{pmatrix} \cdot & -E_x & -E_y & -E_z \\ E_x & \cdot & -B_z & B_y \\ E_y & B_z & \cdot & -B_x \\ E_z & -B_y & B_x & \cdot \end{pmatrix}
$$
 (Y)\_Y)

(یعنی،  $E_x$  =  $E^*$ ،  $E^*=-B_z$  و غیره)، در حالی که  $\rho$  و  $\mathbf{J}$  یک چاربردار بهوجود میآورند:

$$
J^{\mu} = (c\rho, \mathbf{J}) \tag{VY_Y}
$$

اکنون می توان معادلههای ماکسول ناهمگن [(i) و (iv)] را بهصورت مرتب تری نوشت:

$$
\partial_{\mu}F^{\mu\nu} = \frac{\mathfrak{k}\pi}{c}J^{\nu} \tag{Y\mathfrak{k}\_Y}
$$

از ياد متقارن بودن  $F^{\mu\nu}$  (يعني:  $F^{\mu\nu} = -F^{\mu\nu}$ ) نتيجه مي شود كه  $J^\mu$  بدون واگرايي است (مسئله ١٨.٧):

$$
\partial_{\mu}J^{\mu} = \cdot \tag{Vf_Y}
$$

یا، در نمادگذاری سه بردار،  $-\frac{\partial}{\partial}/\partial t$  =  $\nabla \cdot {\bf J} = -\frac{\partial}{\partial}/\partial t$ ؛ این «معادلهٔ پیوستگی»، است که پایستگی موضعی بار را بیان میکند (مسئله ۱۹\_۱۹). برای معادلههای ماکسول همگن، (iii) با این گزاره که B را می توان بهصورت تاو یک

پتانسیلبرداری A نوشت، همارز است:

 $B = \nabla \times A$  $(Y\Delta Y)$ 

با استفاده از این، عبارت (ii) به شکل زیر درمیآید

$$
\nabla \times \left( \mathbf{E} + \frac{\partial \mathbf{A}}{c} \frac{\partial \mathbf{A}}{\partial t} \right) = \cdot \tag{V} \tag{V} \text{P-V}
$$

که معادل آن است که بگوییم  $\left(\frac{\partial \mathbf{A}}{\partial t}\right)\left(\frac{\partial \mathbf{A}}{\partial t}\right)$  را می $\mathbf{E}$ وان به صورت گرادیان یک پتانسیل نردهای  $V$  نوشت:

فوتون ۲۸۵

$$
\mathbf{E} = -\boldsymbol{\nabla}V - \frac{\partial \mathbf{A}}{c \partial t} \tag{VV_Y}
$$

در نمادگذاری نسبتی، معادلههای (۷–۷۵) و (۷–۷۷) به شکل

$$
F^{\mu\nu} = \partial^{\mu} A^{\nu} - \partial^{\nu} A^{\mu} \tag{V} \lambda_{-} V
$$

درمے,آیند که در آن

$$
A^{\mu} = (V, \mathbf{A}) \tag{V4-V}
$$

برحسب این پتانسیل چاربردار، معادلههای ماکسول ناهمگن (۷ـ۷۳) عبارتاند از:

$$
\partial_{\mu}\partial^{\mu}A^{\nu} - \partial^{\nu}(\partial_{\mu}A^{\mu}) = \frac{\mathfrak{k}\pi}{c}J^{\nu} \qquad (\mathbf{\Lambda} \circ \mathbf{I})
$$

در الکترونیک کلاسیک میدانها موجودات فیزیکی اند؛ و پتانسیلها ساختارهای ریاضی مفید هستند. مزیت فرمولبندی پتانسیلی آن است که خود به خود معادلههای ماکسول همگن را در نظر میگیرد: با معلوم بودن معادلههای (۷\_۷۵) و (۷\_۷۷)، بلافاصله (ii) و (iii) بهدست می آیند، و مهم نیست که A و V چه باشند، تنها معادلهای که جای نگرانی دارد معادلهٔ ناهمگن (۷ـ ۸۰) است. عیب فرمولبندی پتانسیلی آن است که  $V$  و A بهصورت یکتا تعیین نمیشوند. در واقع از معادلهٔ (۷ـ۷۸) روشن است که پتانسیلهای جدید

$$
A'_{\mu} = A_{\mu} + \partial_{\mu}\lambda \tag{1.1}
$$

(که در آن ٨ تابعي دلخواه از زمان و مکان است) به همان خوبي از عهده برميآيد، زيرا بتانسیلها که تأثیری در میدانها ندارند. تبدیل پیمانهای  $\partial^\mu A^{\nu'}-\partial^\nu A^{\mu'}=\partial^\mu A^\nu-\partial^\nu A^\mu$ نامیده می شوند. از این آزادی پیمانهای می توان استفاده و یک قید اضافی بر پتانسیلها تحمیل کرد [۴] :

$$
\partial_{\mu}A^{\mu} = \cdot \tag{A} \tag{A} \mathsf{Y}_{\mathsf{Y}} \tag{B}
$$

این رابطه شرط لورنتس نامیده میشود؛ و به کمک آن معادلههای ماکسول (۷ـ ۸۰) باز هم سادهتر می شوند:

$$
-\Box A^{\mu} = \frac{\mathfrak{f}\pi}{c} J^{\mu} \qquad (\Lambda \mathfrak{r}_- \mathsf{V})
$$

در اینجا 
$$
\partial^{\mu} = \partial^{\mu} \partial_{\mu} = \frac{\partial^{\mu}}{c^{\tau}} \frac{\partial^{\tau}}{\partial t^{\tau}} - \nabla^{\tau}
$$
در اینجا

با این حال، حتی شرط لورنتس '*A* را به طور یکتا مشخص نمه کند. به علاوه تبدیلهای پیمانهای، بدون مختل کردن معادلهٔ (۷ـ۸۲) امکان پذیر است، به شرط آنکه تابع پیمانهای در معادله موج زیر صدق كند:

$$
\Box \lambda = \circ \qquad (\lambda \mathsf{f} \_ \mathsf{Y})
$$

متأسفانه، هیچ راه روشنی برای حدف ابهام باقی مانده در <sup>44</sup> وجود ندارد، و باید یا (۱) با این عدم قطعیت که به معنی وجود درجهٔ آزادی اضافی است، ساخت یا (۲) قید اضافی دیگری را تحمیل کرد که هموردایی لورنتس نظریه را به هم می زند. هر دو رهیافت در فرمولبندی الکترودینامیک کوانتونی مورد استفاده قرار گرفته است، ما شق دوم را دنبال میکنیم. در فضایی تهی که در آن  $\mathcal{Y} \cdot \mathcal{Y} = J^{\mu} = \mathcal{Y}$ ، میگیریم (نگاه کنید به مسئلهٔ ۷\_۲۰)

> $A^* = \circ$  $(\lambda \Delta N)$

> > آنگاه شرط لورنتس بهصورت زیر درمیآید

 $(\lambda 5.4)$  $\nabla \cdot \mathbf{A} = \mathbf{0}$ 

این انتخاب (پیمانه کولن) بهطرز جذابی ساده است، اما انتخاب یک مؤلفه (°A) برای برخورد مخصوص ما را به یک دستگاه لخت خاصی مقید میکند (یا ما را مجبور میکند تبدیلی پیمانهای را در ارتباط با هر تبدیل لورنتس انجام دهیم تا شرط پیمانهٔ کولن برقرار شود). در عمل، این کار بهندرت مسئلهساز است، اما از دید زیبایی شناختی ناخوشایند است.

در الکترودینامیک کوانتومی  $A^\mu$  تابع موج فوتون میشود. فوتون آزاد در معادلهٔ (۷ـ۸۳) با صدق میکند:  $J^{\mu} = 0$ 

$$
\Box A^{\mu} = \circ \qquad \qquad (\Lambda \mathsf{Y}_{\mathsf{Y}} \mathsf{Y})
$$

که متوجه می شویم معادلهٔ کلاینگوردون (۷ـ۹) برای ذره بدون جرم است. مانند مورد معادلهٔ  $p=(\frac{E}{c},\mathbf{p})$  دیراک، در پی جوابهای موج تخت با تکانه

> $A^{\mu}(x) = ae^{-(i/\hbar)p\cdot x}e^{\mu}(p)$  $(\lambda - \lambda)$

در اینجا  $\epsilon^\mu$  بردار قطبش ــ مشخصکنندهٔ اسپین فوتون ـــ است و a ضریب بهنجارش است.

قوتون ٢٨٧

با جایگذاری معادلهٔ (۷\_۸۸) در معادله (۷\_۸۷) قیدی روی  $p^\mu$  بهدست می آوریم:

$$
E = |\mathbf{p}|c \quad \text{and} \quad p^{\mu}p_{\mu} = \text{.} \tag{A-1}
$$

که برای ذرهٔ بدون جرم نیز چنین باید باشد. در ضمن، "، جهار مؤلفه دارد، اما همهٔ آنها مستقل نیستند. شرط لورنتس (۷-۸۲) ایجاب مے ,کند که

$$
p^{\mu} \epsilon_{\mu} = \text{I} \tag{1.1}
$$

به علاوه در پیمانه کولن داریم:

$$
\epsilon^* = \circ, \qquad \epsilon \cdot \mathbf{p} = \circ \qquad (1 \setminus \mathbf{y})
$$

یعنی سه بردار قطبش (e) بر جهت انتشار عمود است؛ میگوییم فوتون آزاد دارای قطبش عرضی است. به همین دلیل پیمانه کولن به پیمانهٔ عرضی نیز معروف است. اینک دو سه بردار مستقل خطی وجود دارد که بر p عمودند؛ برای مثال اگر p در راستای zها باشد، می توان گرفت

$$
\epsilon_{(1)} = (1, \cdot, \cdot), \qquad \epsilon_{(1)} = (\cdot, 1, \cdot) \tag{17-1}
$$

پس بهجای چهار جواب مستقل برای یک تکانهٔ معین (که برای ذرهای با اسپین ۱ بسیار زیاد است)، فقط دو تا باقی می ماند. این خیلی کم بهنظر می رسد: نباید فوتون سه حالت اسپینی داشته باشد؟ جواب منفى است: ذره جرمدار با اسپين 8، ١ + ٢٥ سمتگيرى مختلف اسپينى دارد، اما ذره بدوم جرم، بدون توجه به اسيين فقط دو حالت دارد (بجز ٥ = ٤، كه فقط يك حالت دارد). این ذره در جهت حرکتش فقط می $q$ تواند  $s=s\equiv m$  یا  $s=-s$  داشته باشد. به بیان دیگر، هليسيتةَ أن فقط مي تواند ١+ يا ١– باشد.\*

خالتهای فوتون با ۱ $\pi_s = m_s = m$  متناظر با قطبش دایرهای چیگرد و راستگرد است. بردارهای قطبش مربوطه  $*$ هستند. توجه کنید که با مشخص کردن پیمانه خاصی است که جواب غیر فیزیکی  $\epsilon_{\pm}=\mp(\epsilon,\pm\,i\epsilon_{\rm f})/\sqrt{\mathsf{Y}}$ (m, = 0) را حَدْف میکنیم. اگر بخواهیم رهیافت «هموردا» را دنبال کنیم، که در آن از اعمال شرط پیمانه کولنری اجتناب مرکنیم، فوتونهای آزاد طولی نیز در نظریه حضور خواهند داشت. اما این «ارواح» از هر چیز دیگر واجفتیدهاند و اثری در نتایج نهایی ندارند.

۵\_۷ قاعدههای فاینمن برای الکترودینامیک کوانتومی در بخش ۲ـَا دریافتیم که الکترونها و پوزیترونهای آزاد با تکانه  $p~=~(\frac{E}{c}, {\bf p})$  و انرژی  $\mathcal{E} = \sqrt{m^\mathfrak{r} c^\mathfrak{r} + \mathbf{p}^\mathfrak{r} c^\mathfrak{r}}$ ، با توابع موج نشان داده میشوند. $E = \sqrt{m^\mathfrak{r} c^\mathfrak{r} + \mathbf{p}^\mathfrak{r} c^\mathfrak{r}}$ 

> الكترونها يوزيترونها  $(9T-V)$  $\psi(x) = a e^{(i/\hbar)p \cdot x} v^{(s)}(p)$  $\psi(x) = a e^{-(i/\hbar)p \cdot x} u^{(s)}(p)$

که در آن ۲ , ۱  $s = s$  برای دو حالت اسپینی است. اسپینورهای  $u^{(s)}$  و  $v^{(s)}$  در معادلههای دیراک فضاى تكانه صدق مىكنند:

$$
(\gamma^{\mu}p_{\mu} - mc)u = \circ \qquad (\gamma^{\mu}p_{\mu} + mc)v = \circ \qquad (15\%)
$$

و الحاقيهاي آنها،  $\bar{u} = u^\dagger \gamma^*$  و  $\bar{v} = v^\dagger \gamma$  در

$$
\bar{u}(\gamma^{\mu}p_{\mu} - mc) = \cdot \qquad \qquad \bar{v}(\gamma^{\mu}p_{\mu} + mc) = \cdot
$$

صدق میکنند. آنها متعامدند،

$$
\bar{u}^{(1)}u^{(1)} = \cdot \qquad \qquad \bar{v}^{(1)}v^{(1)} = \cdot \qquad (10\text{A})
$$

بهنجار

 $(95 - V)$  $\bar{v}v=-\mathbf{V}mc$  $\bar{u}u = \mathsf{Y}mc$ 

و كامل، يعني

$$
\sum_{s=\lambda,\mathfrak{k}} u^{(s)} \bar{u}^{(s)} = (\gamma^{\mu} p_{\mu} + mc) \qquad \qquad \sum_{s=\lambda,\mathfrak{k}} v^{(s)} \bar{v}^{(s)} = (\gamma^{\mu} p_{\mu} - mc) \qquad (\mathfrak{A} \mathsf{Y}_{-} \mathsf{Y})
$$

\* برای خودکفا ساختن این بخش بهعنوان مرجعی سادهتر و همچنین تأکید بر شباهتها و تفاوتهای نظریهٔ الکترونها، بروتونها و فوتونها، با خلاصهای از نتایج اساسی بخشهای اولیه شروع کردهام. در این بحث من از «الکترونها» و آپوزیترونها» صحبت میکنم، اما آنها میتوانند همان  $\mu^-$  و  $\mu^+$  یا  $\tau^-$  و  $\tau^+$  یا (با بار الکتریکی مناسب) کوارکها و پادکوارکھا ۔ بەطور خلاصه هر ذرۂ باردار با اسپین { باشند. قاعدههای فاینمن برای الکترودینامیک کوانتومے, ۲۸۹

(نگاه کنید به مسئلهٔ ۲۲ـ۲۲). یک مجموعه صریح مناسب ( $v^{(1)}, v^{(1)}, v^{(1)}, u^{(2)}$ ) در معادلههای (۴۶ـ۴۶) و (۷ـ ۵۰) داده شده است. معمولاً روى اسپینهاى بوزیترون و الكترون میانگین مىگیریم، و در این مورد مهم نیست که آنها کاملاً اسپین بالا یا پایین نباشند؛ آنچه واقعاً نیاز داریم کامل بودن است. البته در مسائل خاصه ٍ که اسپینها مشخص شدهاند، باید، از اسپینورهای مناسب هر حالت داده شده استفاده کرد.

در ضمن، فوتون آزاد با تکانه  $p=(\frac{E}{c},\mathbf{p})$  و  $E=|\mathbf{p}|$  با تابع موج

## فوتونها

 $(9A<sub>Y</sub>)$  $A^{\mu}(x) = ae^{-(i/\hbar)p\cdot x}\epsilon^{\mu}_{(s)}$ 

که در آن ۱٫۲ = ۶ است برای دو حالت اسپینی (یا «قطبش») فوتون بهکار می رود. بردارهای قطیش  $\epsilon^{\mu}_{(s)}$  در شرط لورنتس فضای تکانه:

$$
\epsilon^{\mu} p_{\mu} = \circ \tag{4.4-V}
$$

صدق مے کنند. آنها متعامدند، به این معنی که

 $(1 \circ 2 \cdot \mathsf{y})$  $\epsilon_{(1)}^{\mu *}\epsilon_{\mu(1)}=$ 

و پهنجارند

$$
\epsilon^{\mu*}\epsilon_{\mu} = 1 \tag{10.1-V}
$$

در پیمانه کولن

 $(10Y-V)$  $\epsilon \cdot \mathbf{p} = \circ$  $\epsilon^* = \circ$ ,

و سه بردار قطبش از رابطه کمال (مسئله ۲۳ـ۲۳) پیروی میکنند:

$$
\sum_{s=\lambda,\mathbf{Y}} (\epsilon_{(s)})_i (\epsilon_{(s)}^*)_j = \delta_{ij} - \hat{p}_i \hat{p}_j \qquad (\lambda \circ \mathbf{Y} \_\mathbf{Y})
$$

یک زوج صریح مناسب  $(\epsilon_{(1)}, \epsilon_{(1)})$  در معادلهٔ (۹۲\_۹۲) داده شده است.

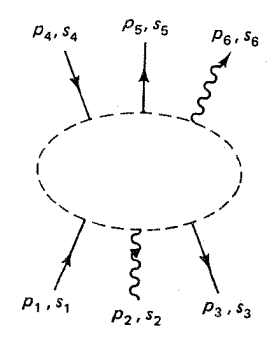

**شکل ۱ـ۱ یک ن**مودار نوعی QED،که خطوط خارجی نشانهگذاری شدهاند. (خطوط داخلی نشان داده نشدهاند).

برای محاسبهٔ دامنهٔ ۸/۸، متناظر با نمودار فاینمن خاص مهصورت زیر عمل کنید:

را، ۱۶۲٬۶۰۰ و چار تکانههای داخلی را با ۱۳۲٬۹۰۰... نشانهگذاری کنید. پیکانهایی روی خطوط به شرح زیر در نظر بگیرید: پیکانهای روی خطوط فرمیونی خارجی نشان می دهد که أنها الکتروناند یا یوزیترون؛ پیکانهای روی خطوط فرمیونی داخلی چنان در نظر گرفته می شوند که «جهت جریان» درون نمودار حفظ شود (یعنی، هر رأس باید یک پیکان ورودی و یک پیکان خروجي داشته باشد). پيکانهاي روي خطوط خارجي فوتوني به طرف «جلو» هستند؛ براي خطوط فوتوني داخلي انتخاب دلخواه است (نگاه كنيد به شكل ١\_١).

۲. خطوط خارجی. خطوط خارجی عوامل را بهصورت زیر وارد مه کنند:

$$
\begin{array}{ccc} u:( > 0 & \text{if } u \in (0, 0, 0) \text{ if } u \in (0, 0, 0) \text{ if } u \in (0,
$$

۳. ضرایب رأس. سهم هر رأس ضریبی بهصورت زیر است

 $iq_e\gamma^\mu$ 

قاعدههای فاینمن برای الکترودینامیک کوانتومر ۲۹۱

 $s_e = e \sqrt{\frac{\mathfrak{r}_\pi}{\hbar c}} = \sqrt{\mathfrak{r} \pi \alpha} = \sqrt{\mathfrak{r} \pi \alpha}$  رابطهٔ ثابت جفت شدگی بدون بعد  $g_e$  با بار پوزیترون بهصورت ۴. انتشارگرها. سهم هر خط داخلی ضریبی بهصورت زیر است:

$$
\frac{i(\gamma^{\mu}q_{\mu} + mc)}{q^{\tau} - m^{\tau}c^{\tau}}
$$
\n
$$
-ig_{\mu\nu}
$$
\n
$$
\frac{-ig_{\mu\nu}}{q^{\tau}}
$$

سهم دارد. ۵. پایستگی تکانه و انرژی. برای هر رأس، تابع دلتایی به شکل زیر بنویسید.  $(\Upsilon \pi)^{\dagger} \delta^{\dagger} (k_1 + k_1 + k_1)$ 

که در آن &ها سه چاربردار ورودی به هر رأس!ند (اگر یک پیکان به طرف خارج باشد، & منفی حاربردار آن خط است، بجز خطوط خارجي پوزيترونها\*\*). اين عامل پايستگي انرژي و تكانه را در هر رأس تحميل مي كند.

. انتگرالگیری روی تکانههای داخلی. برای هر تکانهٔ داخلی q عامل

$$
\frac{d^{\mathfrak{r}}q}{(\mathfrak{r}\pi)^{\mathfrak{r}}}
$$

را بنویسید و انتگرال بگیرید. ٧. حذف تابع دلتا. نتيجه شامل عامل رير

$$
(\mathbf{Y}\pi)^{\mathbf{Y}}\delta^{\mathbf{Y}}(p_1+p_1+\cdots+p_n)
$$

متناظر با پایستگی کلی تکانه انرژی است. این عامل را حذف کنید و آنچه می ماند  $\mathscr{M}$  – است. \* در یکاهای هویساید لورنتس، با ti و c برابر ۱، وg بار پوزیترون است، و بنابراین در اغلب کتابها بهصورت «e» نوشته میشود. در این کتاب از یکاهای گاؤسی استفاده کردهام، و عوامل  $t$  و c را نگه داشتهایم. سادهترین راه برای اجتناب از آشفتگی در یکاها، بیان همهٔ نتایج برحسب کمیت بی بعد جهانی a است. در نوشتن قاعدههای فاینمن برای  $-q\sqrt{\frac{\mathfrak{r}\pi}{\hbar c}}$  ، فرض کردهایم که با الکترونها و پوزیترونها سروکار داریم. در حالت کلی، ثابت جفتشدگی QED ، مسلم  $q = \frac{1}{r}e$  (a) بار ذره (برای پاد ذره منفی آن) است. برای الکترونها $e = -e$  و مثلاً برای کوارک «بالا»  $q = \frac{1}{r}e$ . \*\* در اینجا مسئله آن است که پیکانها دوکار را انجام می(دهند: آنها علامت مناسب تکانه را معین میکنند. و در مورد خطوط فرمیونی خارجی، میگویند که آنها ذرهاند یا پادذره (برای خطوط داخلی نیازی به بازشناسی نداریم). نقش مورد اخیر نقدم دارد. پس برای پوزیترونهای خارجی جهت «مثبت» تکانه خلاف جهت پیکان است.

مانند قبل، روال کار آن اینکه همهٔ نمودارهایی را که در فرایند مورد بررسی سهم دارند را (تا حد مرتبهٔ موردنظر) بنویسیم و دامنهٔ (/@) را برای هر یک حساب کنیم، و برای یافتن دامنهٔ کل همه را با هم جمع کنیم وسپس آنرا برحسب مورد در فرمول مناسب سطح مقطع یا طول عمر قرار دهیم. یک مسئلهٔ جدید در اینجا وجود دارد: پاد متقارن سازی تابع موج فرمیونی ایجاب میکند که علامت منفی را در ترکیب دامنهها که فقط در تعویض دو فرمیون خارجی یکسان تفاوت دارند وارد کنیم. مهم نیست که علامت منفی را به کدام نمودار نسبت دهیم، زیرا سرانجام کل أنها به توان او رسانده می شود؛ اما باید علامت منفی نسبی بین أنها وجود داشته ىاشد.

۸. یاد متقارن سازی. یک علامت منفی بین نمودارهایی که تفاوت آنها فقط در تعویض دو الکترون (یا پوزیترون) ورودی (یا خروجی) یا در تعویض یک الکترون ورودی با پوزیترون خروجی (و بر عکس) است، قرار دهیم.

در مورد کار با حلقههای فرمیونی در آخرین بخش این فصل بحث میکنیم.

## ٧-۶ مثالها اکنون در موقعیتی هستیم که بسیاری از محاسبات کلاسیک را در الکترودینامیک کوانتومی دوباره انجام دهیم. برای آنکه در جزئیات محاسبه سردرگم نشوید، ابتدا فهرستی از مهمترین فرایندها ارائه می کنیم (جدول ۷\_۱). سادهترین مورد پراکندگی الکترون\_موئون است، زیرا در آن فقط یک نمودار مرتبهٔ دوم سهیم است\*.

## مثال ٧\_١ يراكندگي الكترون-موئون

درکاربرد قاعدههای فاینمن، در امتداد هر خط فرمیونی «رد به عقب» می رویم (شکل ۲ـ۲):

\* البته این نمودار لزوماً برای یک e و یک µ نیست. مادامی که جرمها و بارهای صحیح را قرار دهید، هر بار نقطهای اسپین <sup>د</sup> می تواند در آن قرارگیرد (مثلاً e و r یا µ و r یا الکترون وکوارک و غیره). در واقع، اغلب کتابها از پراکندگی الکترون-پروتون بهعنوان مثالی بندادی استفاده میکنند، اما در واقع این مورد انتخابی نامناسب است، زیرا پروتون یک ساختار مرکب است نه یک ذره نقطهای. اما تا جایی که ساختار داخلی پروتون را بتوان نادیده گرفت این تقریب بدی نیست (درست مثل اینکه در نظریه منظومه شمسی با خورشید را جرم نقطهای در نظر بگیریم). در رژیمی که موئون بسیار سنگینتر از «الکترون» باشد، پراکندگی موت را داریم؛ که اگر «الکترون» غیرنسبیتی باشد پراکندگی رادرفورد تحویل می,باید و در واقع دقیقاً همان فرمول سطح مقطعی را بهدست می,أوریم که مکانیک کلاسیک بهدست آورده بود.

جدول ۷ـ۱ فهرستی از فرایندهای اصلی الکترودینامیک کوانتومی

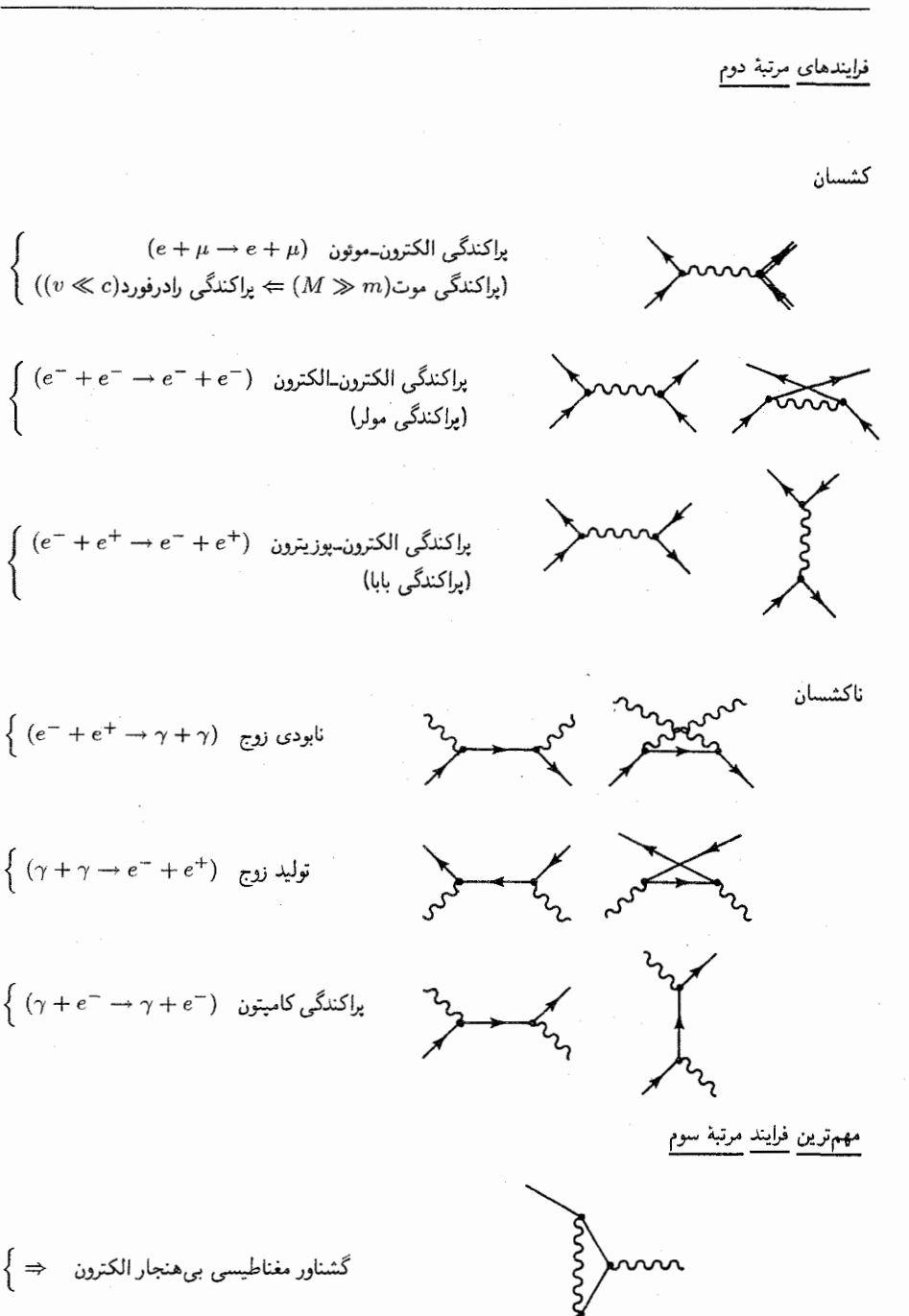

گشناور مغناطیسی بیهنجار الکترون  $\qquad \Leftrightarrow$ 

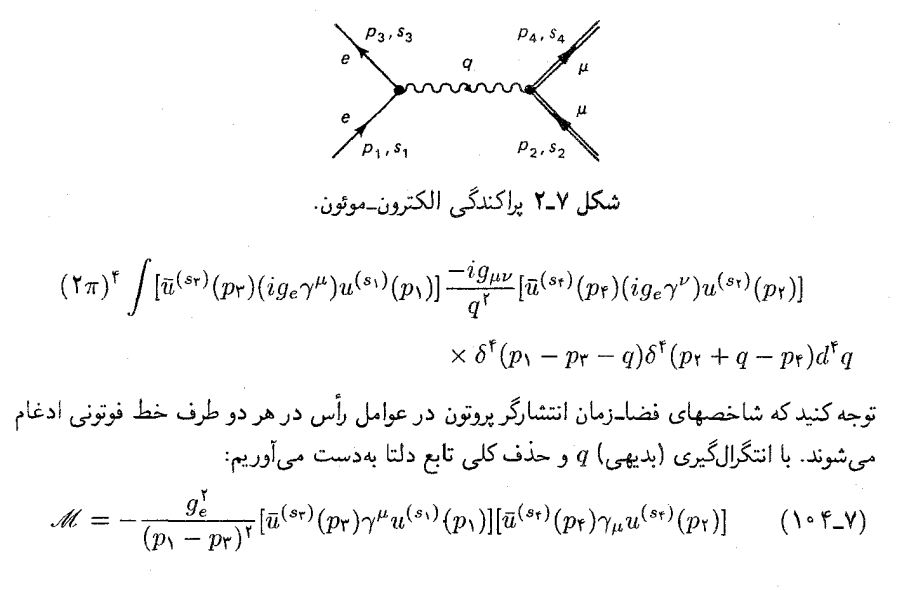

## مثال ٧\_٢

براكندگے الكترون-الكترون

در این حالت نمودار دومی نیز وجود دارد که در آن الکترونی که با تکانه  $p$  و اسپین ۶۲ خارج میشود بهجای آنکه از الکترون pr و sr بیاید ناشی از الکترون p و s۱ است (شکل ۷-۳). میتوان دامنه را از معادلهٔ (۷-۱۰۴) با جایگزینی  $p_{\mathsf{f}}, s_{\mathsf{f}} \leftrightarrow p_{\mathsf{f}}, s_{\mathsf{f}} \leftrightarrow p_{\mathsf{f}}, s_{\mathsf{f}}$  بهدست آورد. طبق قاعدهٔ ۸، دو نمودار را باید از هم کم کرد، پس دامنه کل عبارت است از:

$$
\mathscr{U} = -\frac{g_{\epsilon}^{\mathfrak{r}}}{(p_{\mathfrak{r}} - p_{\mathfrak{r}})^{\mathfrak{r}}} [\bar{u}(\mathfrak{r})\gamma^{\mu}u(\mathfrak{r})][\bar{u}(\mathfrak{r})\gamma_{\mu}u(\mathfrak{r})] + \frac{g_{\epsilon}^{\mathfrak{r}}}{(p_{\mathfrak{r}} - p_{\mathfrak{r}})^{\mathfrak{r}}} [\bar{u}(\mathfrak{r})\gamma^{\mu}u(\mathfrak{r})][\bar{u}(\mathfrak{r})\gamma_{\mu}u(\mathfrak{r})]
$$
(\mathfrak{r} \circ \Delta\_{\mathfrak{r}})

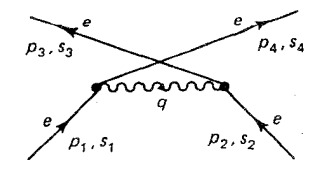

شكل ٣ـ٣ نمودار «پيچانده شده» براي پراكندگي الكترون\_الكترون.

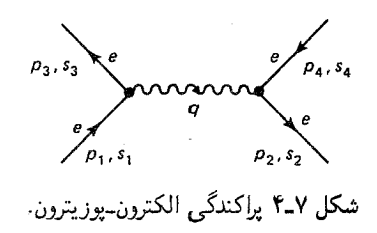

مثال ٧-٣ براکندگے, الکترون-بوز پترون محدداً، در اینجا دو نمودار وجود دارد\*. اولی شبیه نمودار الکترون-موئون (شکل ۷-۴) است:  $(\Upsilon \pi)^{\dagger} \int [\bar{u}(\Upsilon)(ig_e \gamma^{\mu}) u(\Upsilon)] \frac{-ig_{\mu\nu}}{\sigma^{\dagger}}$  $\times \left[\bar{v}(\tau)(ig_{\epsilon}\gamma^{\nu})v(\tau)\right]\delta^{\dagger}(p_{1}-p_{\tau}-q)\delta^{\dagger}(p_{\tau}+q-p_{\tau})d^{\dagger}q$ 

دقت کنید که «حرمت رو به عقب» در امتداد خط یادذره به معنی حرکت رو به جلو در زمان است؛ ترتیب همواره به صورت اسپینور الحاقی/ماتریس گاما/اسپینور است. پس دامنه برای این نمودار عبارت است از

$$
\mathscr{M}_{\mathcal{N}} = -\frac{g_e^{\mathcal{N}}}{(p_{\mathcal{N}} - p_{\mathcal{V}})^{\mathcal{N}}} [\bar{u}(\mathbf{Y}) \gamma^{\mu} u(\mathcal{N})] [\bar{v}(\mathbf{Y}) \gamma_{\mu} v(\mathbf{Y})] \qquad (\mathcal{N} \circ \mathcal{S} \_ \mathbf{Y})
$$

نمودار دیگر نابودی مجازی الکترون و یوزیترون را نمایش می دهد که با تولید زوج همراه است (شکل ۷ـ۵):  $(\Upsilon \pi)^{\mathfrak{k}} \int [\bar{u}(\Upsilon)(ig_e \gamma^{\mu}) v(\Upsilon)] \frac{-ig_{\mu\nu}}{a^{\mathfrak{k}}}$  $\times \left[\tilde{v}(\mathbf{r})(ig_{\epsilon}\gamma^{\nu})u(\mathbf{r})]\delta^{\mathbf{r}}(q-p_{\mathbf{r}}-p_{\mathbf{r}})\delta^{\mathbf{r}}(p_{\mathbf{r}}+p_{\mathbf{r}}-q)d^{\mathbf{r}}q\right]$ 

\* واقعیت آن است که برای پراکندگی الکترون\_الکترون و الکترون\_یوزیترون دو نمودار وجود دارد، اما برای پراکندگی الکترون۔موئون فقط یکی وجود داردکه بی،تأمل دیده می،شودکه با حدکلاسیک ناسازگار است. سرانجام، قانون کولن میگوید که نیروی جاذبه یا دافعهٔ بین دو ذره فقط به بارهای آنها بستگی دارد نه به یکسان بودن آنها (یا پادذره بودن بکدیگر). در حد غیرنسبیتی، هنگامی که فرمول الکترونــموئون یا فرمول الکترونــالکترون را بهکار می,بریم جواب  $S$  مشابهی بهدست می $\tilde{J}$ وریم. اما مطمئناً دامنهها یکسان نیستند، اما فرمول سطح مقطع (۳۴\_۶) دارای ضریب است که برای پراکندگی الکترونـالکترون ﴿ و برای پراکندگی الکترونـموئون ١ است. [برای پراکندگی الکترونــپوز يترون ۱ = 5، اما دامنهٔ دوم در (۷ـ۱۰۷) با ضریب ۱ٌ(ج) کوچکتر از اولی (۷ـ۱۰۶) است، پس در حد غیرنسبیتی فقط ///. سهيم است.]

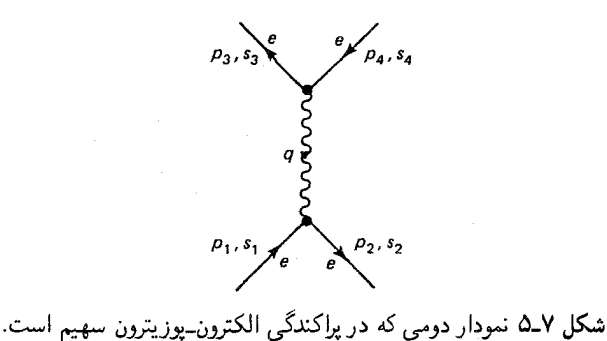

بنابراین دامنه برای این نمودار عبارت است از

$$
\mathcal{M}_{\mathbf{Y}} = -\frac{g_e^{\mathbf{Y}}}{(p_1 + p_{\mathbf{Y}})^{\mathbf{Y}}} [\bar{u}(\mathbf{Y})\gamma^{\mu}v(\mathbf{Y})][\bar{v}(\mathbf{Y})\gamma_{\mu}u(\mathbf{Y})] \qquad (\mathbf{Y} \cdot \mathbf{Y} - \mathbf{Y})
$$

حال، بايد اين دو نمودار را با هم جمع كنيم يا از هم كم كنيم؟ با تعويض پوزيترون ورودي و الكترون خروجي در نمودار دوم (شکل ۵\_۵) و رسم مجدد آن در پیکربندی متداول تر نمودار اول (شکل ۴\_۴) بهدست می آید:

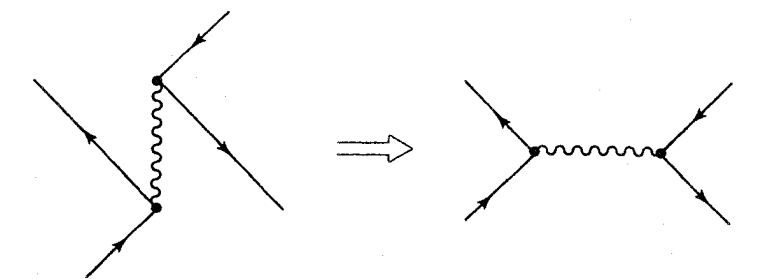

پس طبق قاعدهٔ ۸ به یک علامت منفی نیاز داریم:

$$
\mathcal{M} = -\frac{g_{\epsilon}^{\mathfrak{r}}}{(p_{\lambda} - p_{\mathfrak{r}})^{\mathfrak{r}}} [\bar{u}(\mathfrak{r})\gamma^{\mu}u(\lambda)][\bar{v}(\mathfrak{r})\gamma_{\mu}v(\mathfrak{r})] + \frac{g_{\epsilon}^{\mathfrak{r}}}{(p_{\lambda} + p_{\mathfrak{r}})^{\mathfrak{r}}} [\bar{u}(\mathfrak{r})\gamma^{\mu}v(\mathfrak{r})][\bar{v}(\mathfrak{r})\gamma_{\mu}u(\lambda)] \qquad (\lambda \circ \lambda \perp \mathsf{V})
$$

M.

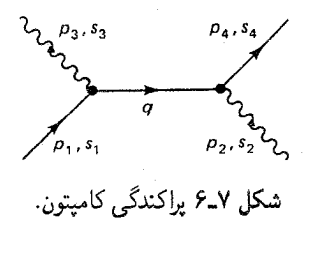

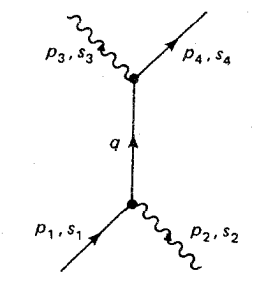

شکل ۷ـ۷ نمودار دوم برای پراکندگی کامپتون.

$$
(\Upsilon\pi)^{\dagger} \int \epsilon_{\mu}(\Upsilon) \left[ \bar{u}(\Upsilon) (ig_{e}\gamma^{\mu}) \frac{i(g + mc)}{(q^{\Upsilon} - m^{\Upsilon}c^{\Upsilon})} (ig_{e}\gamma^{\nu}) u(\Upsilon) \right]
$$

$$
\times \epsilon_{\nu}(\mathbf{r})^*\delta^{\mathbf{r}}(p_1-p_{\mathbf{r}}-q)\delta^{\mathbf{r}}(p_{\mathbf{r}}+q-p_{\mathbf{r}})d^{\mathbf{r}}q
$$

توجه کنید که شاخصهای فضا زمان هر بردار قطبش فوتون با شاخصهای ماتریس 7 در رأسهایی که در آن فوتون خلق یا جذب می شود، ادغام می شود. همچنین دقت کنید که چگونه انتشارگر الکترون در حرکت رو به عقب درامتداد خط فرمیونی برازش می یابد. در اینجا از خلاصهنویسی مناسب «a. خط» را معرفی کردهایم.

$$
\phi \equiv a^{\mu} \gamma_{\mu} \tag{1.1}
$$

وضوح خامنه متناطر با این مودار عبارت است از :  
\n
$$
y = \frac{g_e^{\gamma}}{(p_1 - p_1)^{\gamma} - m^{\gamma}c^{\gamma}} [\bar{u}(\gamma) \phi(\gamma) (\phi_1 - \phi_1 + mc) \phi(\gamma)^* u(\gamma)] \qquad (\gamma \circ \gamma)
$$

در ضمن نمودار دوم (شکل ۷\_۷) میدهد:

$$
\mathcal{M}_{\Upsilon} = \frac{g_{\varepsilon}^{\Upsilon}}{(p_{1} + p_{\Upsilon})^{\Upsilon} - m^{\Upsilon}c^{\Upsilon}} \left[ \bar{u}(\Upsilon) \phi(\Upsilon)^{*} (p_{1} + p_{\Upsilon} + mc) \phi(\Upsilon) u(\Upsilon) \right] \quad (\Upsilon \Upsilon \cup \Upsilon)
$$
\n
$$
\lim_{\varepsilon \to 0} \mathcal{M} = \mathcal{M}_{\Upsilon} + \mathcal{M}_{\Upsilon} \lim_{\varepsilon \to 0} \psi_{\varepsilon} \psi_{\varepsilon} \text{ and } \psi_{\varepsilon} \text{ is a real of } \mathcal{M}_{\varepsilon}
$$

۷ـ۷ شگرد کازیمیر و قضیههای رد در برخی آزمایشها اسپین الکترونها (یا پوزیترونها) ورودی و خروجی مشخص است، و قطبش فوتونها داده شده است. در این صورت، کار بعدی که باید انجام داد وارد کردن اسپینورها و بردارهای قطبش مناسب در عبارات مربوط به ⁄ه و حسابکردن ۲|⁄ه/ا،کمیتی که برای تعیین سطح مقطع و طول عمر به آن نیاز داریم، است. با این حال، در بیشتر موارد به اسپینها علاقهمند نیستیم. یک آزمایش نمونه با باریکهای از ذرات که سمتگیری اسپین آنها کاتورهای است آغاز میشود، و تعداد ذرات پراکنده شده در جهت معین را می شمرد. در این حالت سطح مقطع مربوطه میانگین روی تمام پیکربندیهای اسپینی اولیه i و جمع روی آرایشهای اسپینی نهایی، f است. اصولاً، باید بتوان ایگرار و سپس عمل جمع و میانگینگیری را انجام) این مشخص کرد و سپس عمل جمع و میانگینگیری را انجام $\mathscr{M}(i\to f)$ داد:

$$
|\mathcal{M}|^{\mathfrak{r}} = \frac{g_{\epsilon}^{\mathfrak{r}}}{(p_{1} - p_{\mathfrak{r}})^{\mathfrak{r}}} [\bar{u}(\mathfrak{r})\gamma^{\mu}u(\mathfrak{t})][\bar{u}(\mathfrak{r})\gamma_{\mu}u(\mathfrak{r})][\bar{u}(\mathfrak{r})\gamma^{\nu}u(\mathfrak{t})]^{\ast}[\bar{u}(\mathfrak{r})\gamma_{\nu}u(\mathfrak{r})]^{\ast} (11\mathfrak{r}\mathfrak{r})]
$$
(117-1)

برای اجتناب از سردرگمی، از v بهعنوان شاخص فضا زمان دوم استفاده کردهام). با نگاهی اجمالی به جملههای اول و سوم (یا دوم و چهارم) دیده می شود که باید کمیتها را به شکل کلبی در نظر بگیر یم

$$
G \equiv [\bar{u}(a)\Gamma_1 u(b)][\bar{u}(a)\Gamma_1 u(b)]^* \qquad (15.1)
$$

۴ × ( آن (a) و (b) بر اسپینها و تکانههای مربوطه دلالت دارند و ۲٫ و ۲٫ دو ماتریس ۴ × ۴ هستند. تمام فرایندهایی که در بخش ۲ـ۶ توصیف شدند ـــ مولر، بابا و پراکندگی کامیتون مانند تولید و نابودی زوج ـــ به آزمایشهایی با ساختار مشابه می|نجامند. برای شروع. همیوغ مختلط (که شبه همیوغ هرمیتی است، زیراکمیتهای درون کروشهها «ماتریس» ۱ × ۱ هستند) را حساب میکنیم:  $[\bar{u}(a)\Gamma_{\Upsilon}u(b)]^* = [u(a)^{\dagger}\gamma^*\Gamma_{\Upsilon}u(b)]^{\dagger} = u(b)^{\dagger}\Gamma_{\Upsilon}^{\dagger}\gamma^*u(a)$  $(110Y)$ 

اما،  $\gamma^* = \gamma^* \circ \gamma^* = \gamma^*$  و ۱ $\gamma^* = \gamma^*$ ، بنابراین

$$
[\bar{u}(a)\Gamma_{\mathbf{r}}u(b)]^* = u(b)^{\dagger}\gamma^*\gamma^*\Gamma_{\mathbf{r}}^{\dagger}\gamma^*u(a) = \bar{u}(b)\bar{\Gamma}_{\mathbf{r}}u(a) \qquad (\mathbf{1}\mathbf{1}\mathbf{5}\mathbf{1}\mathbf{1})
$$

که در آن\*

$$
\tilde{\Gamma}_{\Upsilon} \equiv \gamma^* \Gamma^{\dagger}_{\Upsilon} \gamma^*
$$
\n(11V<sub>-</sub>V)

يس<br>پس

$$
G = [\bar{u}(a)\Gamma_{\mathcal{N}}u(b)][\bar{u}(b)\bar{\Gamma}_{\mathcal{N}}u(a)] \qquad (\mathcal{N}\Lambda_{\mathcal{N}})
$$

اکنون آمادهایم که روی سمتگیریهای اسپینی ذرة (b) جمع بزنیم. با استفاده از رابطهٔ کمال (٩٧\_٧) داريم:

$$
\sum_{b \text{ of } \mu_{\text{opt}}} G = \bar{u}(a) \Gamma_{1} \left\{ \sum_{s_{b} = 1, \mathbf{Y}} u^{(s_{b})}(p_{b}) \bar{u}^{(s_{b})}(p_{b}) \right\} \bar{\Gamma}_{1} u(a)
$$
\n
$$
= \bar{u}(a) \Gamma_{1} (\not{p}_{b} + m_{b} c) \bar{\Gamma}_{1} u(a) = \bar{u}(a) Qu(a) \qquad (119-1)
$$

که در آن  $Q$ کوتاهنویسی موقتی برای ماتریس ۴ × ۴ است.

$$
Q \equiv \Gamma_1 (p_b + m_b c) \bar{\Gamma}_1 \tag{11} \tag{12}
$$

سپس همین کار را برای ذرهٔ (a) انجام میدهیم:

$$
\sum_{a \text{ even}} \sum_{b \text{ even}} G = \sum_{s_a = \lambda, \mathfrak{k}} \bar{u}^{(s_a)}(p_a) Q u^{(s_a)}(p_a)
$$

یا، با نوشتن صریح ضرب ماتریسی (i و j از ۱ تا ۴ تغییر میکنند) داریم: \* توجه کنید که اکنون خط تیره دو کار متفاوت انجام میدهد. برای اسپینورها نشان،دهندهٔ الحاقی بودن است: ا بوای مانریس ۴ × ۴)؛ برای مانریس ۴ × ۴ یک ماتریس جدید:  $\bar{\Gamma}\equiv\gamma^*\Gamma^\dagger\gamma^*$  با تعریف میکند.  $\bar{\psi}\equiv\psi^\dagger\gamma^*$ 

$$
\sum_{s_a=1,1} \bar{u}^{(s_a)}(p_a)_i Q_{ij} u^{(s_a)}(p_a)_j = Q_{ij} \left\{ \sum_{s_a=1,1} u^{(s_a)}(p_a) \bar{u}^{(s_a)}(p_a) \right\}{}_{ji}
$$

$$
= Q_{ij} (p_a + m_a c)_{ji} = Tr(Q(p_a + m_a c)) \qquad (111-1)
$$

$$
\sum_{a=1,2,3,4} \sum_{a=1,4} \bar{u} \qquad (111-1)
$$

$$
Tr(A) \equiv \sum_{a=1,4} A_{ii} \qquad (111-1)
$$

در نتىجە:

$$
\sum_{\mu_{\pm}\to\mu'} [\bar{u}(a)\Gamma_{\mu}(b)][\bar{u}(a)\Gamma_{\mu}(b)]^* = Tr[\Gamma_{\mu}(\phi_b+m_b c)\bar{\Gamma}_{\mu}(\phi_a+m_a c)] \quad (177.1)
$$

شاید این رابطه سادهسازی چندانی بهنظر نرسد، اما توجه کنید که در آن هیچ اسپینوری باقی نمانده است. به محض آنکه روی اسپینها جمع زدیم. همه چیز به ضرب ماتریسی و گرفتن ردّ تقلیل می یابد. چون در یبی نام بهتری هستیم. معادلة (۱۲۳ـ۱۲) را «شگرد کاریمیر» می نامیم. زیرا ظاهراً کازیمیر اولین کسی بود که آن را بهکار بست [۵] اگر هر  $u$  (در ۱۲۳ـ۱۲۳) با یک  $v$  جایگزین کنیم، جرم متناظر در طرف راست تغییر علامت می دهد (نگاه کنید به مسئلة ۷ـ۲۶).

مثال ٥-٥  $\tilde{\Gamma}_{Y} = \gamma^* \gamma^{\nu \dagger} \gamma^* = \gamma^{\nu}$  در مورد براکندگی الکترون۔موئون (١١٣ـ١٢)،  $\gamma = \Gamma_{Y} = \gamma^{\nu}$  و بنابراین (مسئله ۷\_۲۷). با دوبار بهكار بردن شگرد كازيمير داريم:

$$
\langle |\mathcal{M}|^{\mathsf{Y}} \rangle = \frac{g_{\epsilon}^{\mathsf{Y}}}{\mathsf{F}(p_{1} - p_{\mathsf{Y}})^{\mathsf{F}}} Tr[\gamma^{\mu}(\rlap{/} \psi_{1} + mc)\gamma^{\nu}(\rlap{/} \psi_{\mathsf{Y}} + mc)]
$$
\n
$$
\times Tr[\gamma_{\mu}(\rlap{/} \psi_{1} + Mc)\gamma_{\nu}(\rlap{/} \psi_{1} + Mc)] \tag{1\text{YF-V}}
$$

که در آن  $m$  جرم الکترون و  $M$  جرم موثون است. چون می خواهیم روی اسپینهای اولیه میانگین بگیریم و دو ذره وجود دارد که هر یک دو سمتگیری اسپین دارند، میانگین، ربع مجموع است و ضریب ۱/۴ وارد شده است.

 $\,\gamma\,$ شگرد کازیمیر همه چیز را به مسئلهٔ محاسبهٔ ردّ حاصل(ضربهای پیچیدهای از ماتریسهای تقلیل می،دهد. این جبر را قصیههایی، که در زیر می}ید (اثبات به عهدهٔ شماست، نگاه کنید به شگرد کاز پمبر و قضیههای رد ۳۰۱

مسائل ۲۹\_۲۹ تا ۳۲\_۳۲) تسهیل میکند. اول از همه باید به سه واقعیت کلی در مورد ردّها اشاره کنم: اگر A و B دو ماتریس دلخواه و a یک عدد باشد

$$
Tr(A + B) = Tr(A) + Tr(B)
$$
  
\n
$$
Tr(\alpha A) = \alpha Tr(A)
$$
  
\n
$$
Tr(AB) = Tr(BA)
$$

از ۳ بهدست می $\tilde{J}_{\rm C}$ ریم که  $Tr(BCA) = Tr(CAB) = Tr(BCA)$ ، اما در حالت کلی،  $Tr(ACB) = Tr(BAC) =$ برای ردّ ماتریسهای با ترتیبهای دیگر، این تساوی برقرار نیست: $Tr(ACB) = Tr(BAC)$ . بدین طریق می توان ماتریسها را در یک ضرب از عقب به جاو آورد، اما باید ترتیب  $Tr(CBA)$ آن را حفظ کرد. توجه به

$$
g_{\mu\nu}g^{\mu\nu} = \mathfrak{k} \qquad \mathfrak{k}
$$

و رابطهٔ یاد جابهجایی بنیادی ماتریسهای  $\gamma$  (بههمراه قاعدهٔ متناظر برای حاصل ضربهای دارای «خط مورب»):

$$
\phi\psi + \psi\phi = \Upsilon a \cdot b \qquad \Delta' \qquad \gamma^{\mu}\gamma^{\nu} + \gamma^{\nu}\gamma^{\mu} = \Upsilon g^{\mu\nu} \qquad \Delta
$$

مفید است. از این سه مورد دنبالهای از «قضیههای انقباض» بهدست میآید:

 $\gamma_{\mu}\gamma^{\mu} = \mathfrak{f}$  .  $\gamma_{\mu}\phi\gamma^{\mu}=-\mathsf{Y}\phi$  $\gamma_{\mu}\gamma^{\nu}\gamma^{\mu}=-\mathbf{Y}\gamma^{\nu}$  . V  $Y'$  $\gamma_{\mu} \phi \psi \gamma^{\mu} = \mathfrak{r} a \cdot b$  $\gamma_\mu \gamma^\nu \gamma^\lambda \gamma^\mu = \mathfrak{k} g^{\nu\lambda}$  $\mathcal{N}'$  $\lambda$  $\gamma_{\mu}\gamma^{\nu}\gamma^{\lambda}\gamma^{\sigma}\gamma^{\mu} = -\mathbf{1}\gamma^{\sigma}\gamma^{\lambda}\gamma^{\nu}$  .  $\gamma_{\mu}\phi\psi\phi\gamma^{\mu}=-\mathbf{r}\phi\phi\phi$  $\Lambda'$ 

و سرانجام، مجموعهای از «قضیههای رّد» وجود دارد:

$$
Tr(\phi \emptyset) = \mathfrak{f}(a \cdot b \cdot \lambda) \qquad Tr(\gamma^{\mu} \gamma^{\nu}) = \mathfrak{f} \qquad \text{or} \qquad Tr(\gamma) = \mathfrak{f} \qquad \text{or} \qquad Tr(\phi \emptyset) = \mathfrak{f}(a \cdot b \cdot \lambda) \qquad \qquad Tr(\gamma^{\mu} \gamma^{\nu}) = \mathfrak{f}(g^{\mu \nu} \cdot \lambda) \qquad \qquad Tr(\phi \emptyset \phi \phi) = \mathfrak{f}(a \cdot b \cdot c \cdot d \cdot \lambda) \qquad \qquad Tr(\gamma^{\mu} \gamma^{\nu} \gamma^{\lambda} \gamma^{\sigma}) \qquad \text{or} \qquad Tr(\gamma^{\mu} \gamma^{\nu} \gamma^{\lambda} \gamma^{\sigma}) \qquad \text{or} \qquad Tr(\gamma^{\mu} \gamma^{\nu} \gamma^{\lambda} \gamma^{\sigma}) \qquad \text{or} \qquad Tr(\phi \mathfrak{g} \phi \phi \phi) = \mathfrak{f}(g^{\mu \nu} g^{\lambda \sigma} - g^{\mu \lambda} g^{\nu \sigma} + g^{\mu \sigma} g^{\nu \lambda})
$$

1° محون  $i\gamma^*\gamma^*\gamma^*=\gamma$  حاصل $j$ ضرب تعداد زوجی از ماتریسهای  $\gamma$  است، از قاعدهٔ  $\gamma^*$ نتیجه می شود که  $Tr(\gamma^\mathfrak{a}\gamma^\mu)=Tr(\gamma^\mathfrak{a}\gamma^\mu)=Tr(\gamma^\mathfrak{a}\gamma^\mu)$ . اگر  $\gamma^\mathfrak{a}$  در تعداد زوجی از  $\gamma$ ها ضرب شود بەدست مىأورىم:

 $Tr(\gamma^{\Delta}) = \Phi$  $.1f$  $Tr(\gamma^{\text{d}}\gamma^{\mu}\gamma^{\nu}) = \Phi$  $Tr(\gamma^{\circ}\phi\psi) = \circ$  $\Lambda \Delta'$  $\Delta$  $Tr(\gamma^{\alpha}\gamma^{\mu}\gamma^{\nu}\gamma^{\lambda}\gamma^{\sigma}) = \mathbf{f}i\epsilon^{\mu\nu\lambda\sigma}$  $Tr(\gamma^{\delta} \phi \phi \phi d) = \mathbf{f} i \epsilon^{\mu \nu \lambda \sigma} a_{\mu} b_{\nu} c_{\lambda} d_{\sigma}$  $\Delta$  $\Lambda$ ۶ که

$$
\epsilon^{\mu\nu\lambda\sigma} \equiv \begin{cases}\n-\lambda_{\alpha} \cos \theta_{\alpha} + \mu_{\alpha} \cos \theta_{\alpha} \\
+\lambda_{\alpha} \sin \theta_{\alpha} + \mu_{\alpha} \cos \theta_{\alpha} \\
\sin \theta_{\alpha} + \mu_{\alpha} \cos \theta_{\alpha} + \mu_{\alpha} \cos \theta_{\alpha} \cos \theta_{\alpha} \\
\sin \theta_{\alpha} + \mu_{\alpha} \cos \theta_{\alpha} + \mu_{\alpha} \cos \theta_{\alpha} + \mu_{\alpha} \cos \theta_{\alpha} \cos \theta_{\alpha} + \mu_{\alpha} \cos \theta_{\alpha} \cos \theta_{\alpha} \\
\sin \theta_{\alpha} + \mu_{\alpha} \sin \theta_{\alpha} + \mu_{\alpha} \cos \theta_{\alpha} + \mu_{\alpha} \cos \theta_{\alpha} + \mu_{\alpha} \cos \theta_{\alpha} + \mu_{\alpha} \sin \theta_{\alpha} \cos \theta_{\alpha} + \mu_{\alpha} \sin \theta_{\alpha} \cos \theta
$$

$$
Tr[\gamma^{\mu}(\dot{p}_{\lambda} + mc)\gamma^{\nu}(\dot{p}_{\tau} + mc)]
$$
  
=  $Tr(\gamma^{\mu}\dot{p}_{\lambda}\gamma^{\nu}\dot{p}_{\tau}) + mc[Tr(\gamma^{\mu}\dot{p}_{\lambda}\gamma^{\nu}) + Tr(\gamma^{\mu}\gamma^{\nu}\dot{p}_{\tau})] + (mc)^{Y}Tr(\gamma^{\mu}\gamma^{\nu})$ 

حل. طبق قاعدة ١٠، جملههاي داخل كروشهها صفرند. جملة آخر را مي توان با استفاده از قاعدة ١٢ و حملةً أول را يا قاعدة ١٣ حساب كرد:

$$
Tr(\gamma^{\mu}\dot{p}_{\uparrow}\gamma^{\nu}\dot{p}_{\uparrow}) = (p_{\uparrow})_{\lambda}(p_{\uparrow})_{\sigma} Tr(\gamma^{\mu}\gamma^{\lambda}\gamma^{\nu}\gamma^{\sigma})
$$
  

$$
= (p_{\uparrow})_{\lambda}(p_{\uparrow})_{\sigma} \uparrow (g^{\mu\lambda}g^{\nu\sigma} - g^{\mu\nu}g^{\lambda\sigma} + g^{\mu\sigma}g^{\lambda\nu})
$$
  

$$
= \uparrow (p_{\uparrow}^{\mu}p_{\uparrow}^{\nu} - g^{\mu\nu}(p_{\uparrow} \cdot p_{\uparrow}) + p_{\uparrow}^{\mu}p_{\uparrow}^{\nu})
$$

 $\epsilon^{\mu\nu\lambda\sigma}=-\epsilon^{\nu\mu\lambda\sigma}=\epsilon^{\nu\lambda\mu\sigma}=$ ه منظور از «جایگشت زوج» تعداد زوجی از تعویض دو شاخص است. سپس  $*$  $\epsilon^{i_{1}n_{1}}$  و نظایر آن به بیان دیگر،  $\epsilon^{\mu\nu\lambda\sigma}$  نسبت به هر زوج شاخص بالا پاد متقارن است. شاید منفی ۱ بودن $\epsilon^{\nu\lambda\sigma\mu}$ غریب به نظر آید؛ چرا نباید مثبت یک باشد؟ البته این کاملاً فراردادی است. معلوم است کسی که تعریف را تعیین کرده بود سی خواسته <sub>۴۰۱۲</sub> تم مثبت یک باشد و از آن نتیجه می شود ( – = <sup>۰۱۲۳</sup>ی برا سه شاخص فضایی بالا رفتهاند. در ضمن اگر با نماد لوی۔چی ویتای سهبعدی  $\epsilon_{ijk}$  کارکرده باشید (مسئله ۱۹\_۱۹) مواظب باشید که هر چند جایگشت زوج روی سه شاخص با ترتیب چرخهای متناظر است ( $\epsilon_{ijk}=\epsilon_{jki}=\epsilon_{jki}$ )، در مورد چهار شاخص این $\epsilon$ ور  $\epsilon^{\mu\nu\lambda\sigma} = -\epsilon^{\nu\lambda\sigma\mu} = \epsilon^{\lambda\sigma\mu\nu} = -\epsilon^{\sigma\mu\nu\lambda}$ : نیست سطح مقطعها و طول عمرها ٣٥٣

$$
Tr(\gamma^{\mu}(\phi_{1}+mc)\gamma^{\nu}(\phi_{r}+mc))
$$
  
=  $\mathbf{F}[p_{1}^{\mu}p_{r}^{\nu}+p_{r}^{\mu}p_{1}^{\nu}+g^{\mu\nu}((mc)^{\mathbf{Y}}-(p_{1}\cdot p_{r}))]$  (170.4)

ترد دوم ( در ۱۲۴ــ۱۲۴) با  $M \mapsto m \to \cdots$  ۲ → ۴ و پایین آوردن شاخصهای یونانی، یکسان است. پس:

$$
\langle |\mathcal{M}|^{\mathsf{Y}} \rangle = \frac{\mathsf{F}g_e^{\mathsf{T}}}{(p_1 - p_{\mathsf{T}})^{\mathsf{T}}} [p_1^{\mu} p_{\mathsf{T}}^{\nu} + p_{\mathsf{T}}^{\mu} p_{\mathsf{Y}}^{\nu} + g^{\mu \nu} ((mc)^{\mathsf{Y}} - (p_1 \cdot p_{\mathsf{T}}))]
$$
  
 
$$
\times [p_{\mathsf{T}_{\mu}} p_{\mathsf{T}_{\nu}} + p_{\mathsf{T}_{\mu}} p_{\mathsf{T}_{\nu}} + g_{\mu \nu} ((Mc)^{\mathsf{Y}} - (p_{\mathsf{T}} \cdot p_{\mathsf{T}}))]
$$
  

$$
= \frac{\Lambda g_e^{\mathsf{T}}}{(p_1 - p_{\mathsf{T}})^{\mathsf{T}}} [(p_1 \cdot p_{\mathsf{T}})(p_{\mathsf{T}} \cdot p_{\mathsf{T}}) + (p_1 \cdot p_{\mathsf{T}})(p_{\mathsf{T}} \cdot p_{\mathsf{T}})
$$
  

$$
-(p_1 \cdot p_{\mathsf{T}})(Mc)^{\mathsf{T}} - (p_{\mathsf{T}} \cdot p_{\mathsf{T}})(mc)^{\mathsf{T}} + \mathsf{T}(mMc^{\mathsf{T}})^{\mathsf{T}} ] \qquad (\mathsf{Y} \mathsf{P} \mathsf{=} \mathsf{Y})
$$

٨ـ٨ سطح مقطعها و طول عمرها اکنون به قلمروی آشنایان بار میگردیم. با محاسبهٔ ۲|⁄م/ (یا در جای مناسب (۲|⁄م/) میتوان آن را در فرمول سطح مقطع مربوطه از فصل ۶: در حالت کلی؛ معادلهٔ (۶ـ۳۴)، پراکندگی دو جسمی در CM، معادلهٔ (۴۲ـ۴۲)، یا در چارچوب آزمایشگاه، معادلههای حاصل از مسائل (۸ـ۸) و (۴\_۹ با (۴\_۱۰) قرار داد.

مثال ۷\_۷  
براکندگی مُوت و رادرفورد  
الکترونی (به جرم ۱۳) از «موئونی» بسیار سنگینتر (به جرم ۸۰ ≪ارچوب آزمایشگاه بیابید. (M  
در حال سکون).  
حر حال سکون).  
کی سمئاه (۹-۸)، سطح مقطع از رابطهٔ زیر بهدست میآید  
چون هدف ساکن است، داریم (شکل ۱/۸/۱)  

$$
\frac{d\sigma}{d\Omega} = \left(\frac{\hbar}{\lambda \pi Mc}\right)^{\gamma} \langle |\mathcal{M}|^{\gamma}
$$
  

$$
p_1 = \left(\frac{E}{c}, \mathbf{p}_1\right), \qquad p_Y = (Mc, \circ), \qquad p_Y = \left(\frac{E}{c}, \mathbf{p}_Y\right), \qquad p_Y = (Mc, \circ)
$$

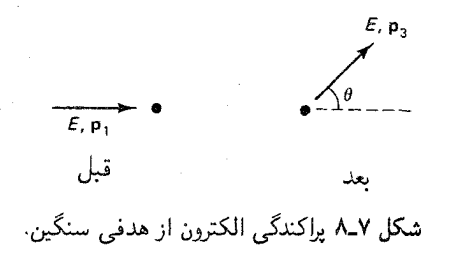

 $\cdot ({\bf p}_1 \cdot {\bf p}_r = {\bf p}^{\gamma} \cos \theta \;$ است (اندازة آنها برابر است | $|{\bf p}_1| = |{\bf p}_r| \equiv |{\bf p}|$  و زاوية بين آنها  $\theta$  است: بنابراين

$$
(p_1 - p_r)^{\mathsf{Y}} = -(\mathbf{p}_1 - \mathbf{p}_r)^{\mathsf{Y}} = -\mathbf{p}_1^{\mathsf{Y}} - \mathbf{p}_r^{\mathsf{Y}} + \mathsf{Y}\mathbf{p}_1 \cdot \mathbf{p}_r
$$

$$
= -\mathsf{Y}\mathbf{p}^{\mathsf{Y}}(1 - \cos\theta) = -\mathsf{f}\mathbf{p}^{\mathsf{Y}}\sin^{\mathsf{Y}}\frac{\theta}{\mathsf{Y}}
$$

$$
(p_1 \cdot p_r) = \frac{E^{\mathsf{Y}}}{c^{\mathsf{Y}}} - \mathbf{p}_1 \cdot \mathbf{p}_r = \mathbf{p}^{\mathsf{Y}} + m^{\mathsf{Y}}c^{\mathsf{Y}} - \mathbf{p}^{\mathsf{Y}}\cos\theta = m^{\mathsf{Y}}c^{\mathsf{Y}} + \mathsf{Y}\mathbf{p}^{\mathsf{Y}}\sin^{\mathsf{Y}}\frac{\theta}{\mathsf{Y}}
$$

$$
(p_1 \cdot p_r)(p_r \cdot p_r) = (p_1 \cdot p_r)(p_r \cdot p_r) = (ME)^{\mathsf{Y}}
$$

$$
(p_r \cdot p_r) = (Mc)^{\mathsf{Y}}
$$

با قرار دادن در معادلا ۱۲-۱۲۷) داریم  
\n
$$
\langle |M|^\gamma \rangle = \left(\frac{g_\epsilon^{\gamma}Mc}{p^{\gamma}\sin^{\gamma}(\theta/\gamma)}\right)^{\gamma} \left((mc)^{\gamma} + p^{\gamma}\cos^{\gamma}\frac{\theta}{\gamma}\right) \qquad (17Y-Y)
$$
\n
$$
\{g_e = \sqrt{f\pi\alpha} \downarrow\} \cup \text{Lipy}_{\alpha} \cup \text{Lipy}_{\alpha} \cup \text{Lip
$$

 $(111 - Y)$  $\overline{d\Omega} = \left(\overline{\gamma_{mv} \gamma_{\sin} \gamma_{\theta}(\theta)}\right)$ 

اما در مورد واپاشیها چه؟ در واقع، چنین چیزی در QED محض وجود ندارد، زیرا اگر یک فرمیون تنها وارد شود، سرانجام باید همان فرمیون خارج شود؛ یک خط فرمیونی نمی تواند در یک سطح مقطعها وطول عمرها ٣٥٥

نمودار پایان پابد، در QED هیچ سازوکاری برای تبدیل یک فرمبون (مثلاً یک موٹون) به فرمبون دیگر (نظیر یک الکترون) وجود ندارد. شک نیست که وایاشیهای الکترومغناطیسی برای ذرات مرکب وجود دارد، برای مثال  $\gamma + \gamma \mapsto \pi^* \mapsto \pi$ اما مؤلفهٔ الکترومغناطیسی در این فرایند چیزی جز نابودی زوج کوارک یادکوارک  $\gamma + \bar q \to q + \bar q$  نیست. این فرایند در واقع یک رویداد پراکندگی است، که در آن دو ذرهٔ برخوردکننده در یک حالت مقید هستند. بهترین مثال این فرایند واپاشی پوزیترونیم است که آن را در مثال زیر بررسی میکنیم. این تحلیل را در چارچوب سکون  $e^+ + e^- \rightarrow \gamma + \gamma$ يوزيترونيوم انجام مي دهيم (كه مي توان گفت در چارچوب  $CM$  جفت الكترون-يوزيترون). آنها نوعاً أهسته حركت مىكنند؛ در واقع بهمنظور محاسبهٔ دامنه فرض مىكنيم أنها در حال سكون|ند. از سوی دیگر، این یکی از مواردی است که نمی توان روی حالت اسپین اولیه میانگین گیری کرد، زیرا دستگاه مرکب یا در آرایش تکتایه ـــ اسپینهای پاد موازی ـــ است یا در آرایش سهتایه ـــ اسپینهای موازی و فرمول سطح مقطع (و بنابراین طول عمر) در دو حالت کاملاً متفاوت است\*.

مثال ٨ـ٨ نابودي زوج برای  $\gamma + \gamma \mapsto e^+ + e^+$  با فرض آرایش اسپینی تکتابه و اینکه الکترون و یوزیترون در حالت سکوناند، دامنه را حساب کنید. حل. همان طور که شکل ۷ـ۹ نشان می،دهد، دو نمودار در این فرایند سهیماند. دامنه عبارت است از .

(برای سادگی علامت مزدوج مختلط را روی مها حذف کردهام):

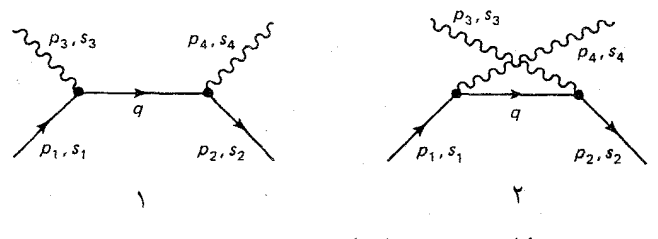

شکل ۷\_۹ نمودارهایی که در نابودی زوج سهیماند.

\* در واقع، به دلیل وضعیتی ویژه می;وان این مسئله خاص را با شگرد کاریمیر انجام داد: حالت تکـتایه فقط مىتواند به تعداد زوجي از فوتونها وابپاشد (عمدتاً دو تا) و حالت سەتايه به تعداد ذردى وامى،پاشد (معمولاً سەتا). پس در محاسبهٔ اجزای ماتریسی  $\gamma+\gamma \to e^+e^- \to e^+e^-$  خودبهخود آرایش تک $z$ ایه انتخاب می $\mathfrak{so}$ ود حتی اگر حالت سهتابه در جمع روی اسپینها موجود باشد.

$$
\mathcal{M}_{1} = \frac{g_{e}^{T}}{(p_{1}-p_{r})^{T}-m^{T}c^{T}}\overline{v}(T)f_{r}(p_{1}-p_{r}+mc)q_{r}u(1) \qquad (1\text{F} \cdot \mathbf{I})
$$

$$
\mathcal{M}_{\Upsilon} = \frac{g_{e}^{\Upsilon}}{(p_{1} - p_{\Upsilon})^{\Upsilon} - m^{\Upsilon} c^{\Upsilon}} \bar{v}(\Upsilon) \phi_{\Upsilon}(\not p_{1} - \not p_{\Upsilon} + mc) \phi_{\Upsilon} u(\Upsilon) \qquad (\Upsilon \Upsilon) \_Y)
$$

و أنها با هم جمع مي شوند:

$$
\mathcal{M} = \mathcal{M}_1 + \mathcal{M}_Y \qquad (1\text{YY}_Y)
$$

اگر ذرات اولیه در حال سکون باشند فوتونها «پشت به پشت هم» خارج می شوند و محور z را منطبق بر راستای حرکت فوتونها انتخاب میکنیم؛ پس:

$$
p_1 = mc(1, \cdot, \cdot, \cdot), \qquad p_1 = mc(1, \cdot, \cdot, \cdot, \cdot)
$$
  

$$
p_r = mc(1, \cdot, \cdot, \cdot, 1), \qquad p_f = mc(1, \cdot, \cdot, \cdot, -1)
$$
 (1TT\_Y)

و بنابراین

$$
(p_1 - p_r)^{\dagger} - m^{\dagger} c^{\dagger} = (p_1 - p_r)^{\dagger} - m^{\dagger} c^{\dagger} = -\mathbf{1}(mc)^{\dagger} \qquad (\mathbf{1} \mathbf{r} \mathbf{r}_- \mathbf{y})
$$

 $\label{eq:2.1} \mathcal{L}(\mathcal{L}^{\mathcal{L}}_{\mathcal{L}}(\mathcal{L}^{\mathcal{L}}_{\mathcal{L}})) = \mathcal{L}(\mathcal{L}^{\mathcal{L}}_{\mathcal{L}}(\mathcal{L}^{\mathcal{L}}_{\mathcal{L}})) = \mathcal{L}(\mathcal{L}^{\mathcal{L}}_{\mathcal{L}}(\mathcal{L}^{\mathcal{L}}_{\mathcal{L}}))$ 

 $p_1 \notin r = -\oint r p_1 + r(p_1 \cdot \epsilon_r)$ 

اما er فقط مؤلفههای فضایی دارد (در پیمانهٔ کولن)، در صورتی که p کاملاً زمانی است، پس و بنابراین:  $p_1 \cdot \epsilon_r =$ 

$$
\dot{p}_1 \phi_T = -\phi_T \dot{p}_1 \tag{10-1}
$$

$$
p_{\mathsf{r}}\phi_{\mathsf{r}}=-\phi_{\mathsf{r}}p_{\mathsf{r}}+\mathsf{r}(p_{\mathsf{r}}\cdot\epsilon_{\mathsf{r}})
$$

اما با توجه به شرط لورنتس (٧ـ ٩٠) داریم • = (pr ٠ ٤٢). بهطوری که

$$
\phi_{\mathsf{T}} \phi_{\mathsf{T}} = -\phi_{\mathsf{T}} \phi_{\mathsf{T}} \tag{1} \mathsf{T} \mathsf{P}_\mathsf{T} \mathsf{Y}
$$

$$
(\rlap/v_1 - \rlap/v_1 + mc)\rlap/v_1u(1) = \rlap/v_1(-\rlap/v_1 + \rlap/v_1 + mc)u(1) \qquad \text{a.e.}
$$

اما چون (1) ه در معادلهٔ دیراک (۲۲–۲۲) صدن میکند، 
$$
u(1) = u(p_1 - mc)u(1) = p_1 + mc) f_1 u(1) = p_2 + p_3 u(1)
$$

به همین ترتیب داریم:

$$
(\phi_1 - \phi_{\mathfrak{k}} + mc)\phi_{\mathfrak{k}} u(\lambda) = \phi_{\mathfrak{k}} \phi_{\mathfrak{k}} u(\lambda) \qquad (\lambda \mathfrak{k} \lambda, \mathbf{Y})
$$

باکنار هم قراردادن همه اینها داریم:

$$
\mathcal{M} = -\frac{g_{e}^{\dagger}}{\Upsilon(mc)^{\dagger}} \tilde{v}(\Upsilon) [\phi_{\Upsilon}\phi_{\Upsilon}\phi_{\Upsilon} + \phi_{\Upsilon}\phi_{\Upsilon}\phi_{\Upsilon}]u(\Upsilon)
$$
 (1T9\_Y)

$$
\psi_{\mathsf{f}} = mc(\gamma^* + \gamma^{\mathsf{r}}) \qquad \psi_{\mathsf{f}} = mc(\gamma^* - \gamma^{\mathsf{r}}) \qquad \text{and}
$$

$$
mc[(\phi\phi\phi + \phi\phi\phi + \gamma^* - (\phi\phi\phi - \phi\phi\phi + \gamma^*)]
$$
 (1f<sup>o</sup>-V)

اما

$$
\phi = -\epsilon \cdot \gamma = -\begin{pmatrix} \cdot & \sigma \cdot \epsilon \\ -\sigma \cdot \epsilon & \cdot \end{pmatrix} \qquad (1f) \_Y
$$

و بنابراین

$$
\phi_{\tau}\phi_{\tau} = \begin{pmatrix} \cdot & \sigma \cdot \epsilon_{\tau} \\ -\sigma \cdot \epsilon_{\tau} & \cdot \end{pmatrix} \begin{pmatrix} \cdot & \sigma \cdot \epsilon_{\tau} \\ -\sigma \cdot \epsilon_{\tau} & \cdot \end{pmatrix}
$$

$$
= - \begin{pmatrix} (\sigma \cdot \epsilon_{\tau})(\sigma \cdot \epsilon_{\tau}) & \cdot \\ \cdot & (\sigma \cdot \epsilon_{\tau})(\sigma \cdot \epsilon_{\tau}) \end{pmatrix} \qquad (1f\tau_{-}\gamma)
$$
to  $\rho_{\tau}$ 

$$
(\boldsymbol{\sigma} \cdot \mathbf{a})(\boldsymbol{\sigma} \cdot \mathbf{b}) = \mathbf{a} \cdot \mathbf{b} + i\boldsymbol{\sigma} \cdot (\mathbf{a} \times \mathbf{b}) \tag{15-1}
$$

پس نتیجه میشودکه:

$$
(\rlap{/}r\rlap{/}r\rlap{/}r + \rlap{/}r\rlap{/}r\rlap{/}r) = -\mathsf{K}e\mathsf{r} \cdot \epsilon\mathsf{r} \tag{YFT-V}
$$

که در آن مانند قیل 
$$
\Sigma = \begin{pmatrix} \sigma & \cdot \\ \cdot & \sigma \end{pmatrix}
$$
که در آن مانند قیل 
$$
\mathscr{M} = \frac{g_{e}^{\gamma}}{(mc)} \overline{v}(\gamma)[\epsilon_{\Gamma} \cdot \epsilon_{\Gamma} \gamma^{\ast} + i(\epsilon_{\Gamma} \times \epsilon_{\Gamma}) \cdot \Sigma \gamma^{\Gamma}]u(\gamma)
$$
 (۱۴۶-۷)

تاکنون چیزی در مورد اسپین الکترون و پوزیترون بیان نشده است. به یاد آورید که ما فقط به حالت تكتابه علاقهمنديم:

 $(11 - 11)/\sqrt{1}$ 

بهطور نمادين داريم

$$
\mathcal{M}_{\mathcal{L}^{\mathcal{L}\mathcal{L}\mathcal{L}}} = (\mathcal{M}_{\uparrow\downarrow} - \mathcal{M}_{\downarrow\uparrow})/\sqrt{\Upsilon} \tag{1\text{Y}-\text{Y}}
$$

از معادلة (٧\_۱۴۶) با «اسپین بالا» برای الکترون بهدست میآید (۱۴۶

$$
u(1) = \sqrt{\tau m c} \begin{pmatrix} 1 \\ 0 \\ 0 \\ 0 \end{pmatrix} \tag{14.4}
$$

و «اسپین پایین» برای پوزیترون

$$
\bar{v}(\mathbf{Y}) = \sqrt{\mathbf{Y}mc}(\cdot \cdot \mathbf{V}) \qquad (\mathbf{Y} \mathbf{Y} - \mathbf{Y})
$$

با استفاده از این اسپینورها بهدست میآوریم

$$
\bar{v}(\mathbf{Y})\gamma^*u(\mathbf{Y}) = \mathbf{0}
$$

$$
\bar{v}(\mathbf{Y})\Sigma\gamma^{\mathbf{v}}u(\mathbf{Y})=-\mathbf{Y}mc\hat{z}\tag{10.1-V}
$$

پس

$$
\mathscr{M}_{\uparrow\downarrow} = -\mathsf{Y}ig_{e}^{\mathsf{Y}}(\epsilon_{\mathsf{Y}} \times \epsilon_{\mathsf{Y}})_{z} \qquad \qquad (\mathsf{X} \mathsf{I} \mathsf{I} \mathsf{Y})
$$

در ضمن، برای <sub>11</sub> % داریم

$$
u(1) = \sqrt{1 + \sum_{i=1}^{n} \left(\begin{matrix} 1 \\ 1 \\ 0 \\ 0 \end{matrix}\right)}, \qquad \overline{v}(1) = -\sqrt{1 + \sum_{i=1}^{n} \left(\begin{matrix} 1 \\ 0 \\ 0 \\ 0 \end{matrix}\right)} \qquad (10T_{\mathcal{N}})
$$

كه از آنها نتيجه مي شود:

$$
\mathscr{M}_{11} = \mathsf{Y}ig_e^{\mathsf{T}}(\epsilon_{\mathsf{T}} \times \epsilon_{\mathsf{T}})_z = -\mathscr{M}_{11} \qquad \qquad (\mathsf{Y} \mathsf{I} \mathsf{Y})
$$

سطح مقطعها و طول عمرها ٣٥٩

یس دامنه برای نابودی جفت ساکن $e^+e^-$  به دو فوتونی که در راستاهای  $\pm\hat{z}$  خارج می شوند، عبارت است از

$$
\mathscr{M}_{\mathcal{L}^{\mathcal{L}}\mathcal{S}\mathcal{I}} = -\mathsf{TV} \mathsf{T} ig_{e}^{\mathsf{Y}} (\epsilon_{\mathsf{Y}} \times \epsilon_{\mathsf{Y}})_z \tag{100-Y}
$$

(طبق آنچه که گذشت چون  $\mathscr{M}_{11} = \mathscr{M}_{11} = \mathscr{M}_{11}$ ، پیکربندی سهتایه ۱/۱/(†  $\downarrow + \downarrow$ ) نتیجهٔ صفر می دهد، مشاهدهٔ قبلی مان مبنی بر اینکه در مورد سهتایه وایاشی دو فوتونی ممنوع است را تایید می کند). سرانجام، باید بردارهای قطبش فوتونی مناسب را وارد کنیم. بهیاد آورید که برای «اسپین بالا»  $(m_s = +1)$ داریہ:

$$
\epsilon_{\uparrow} = -(\sqrt{\sqrt{r}})(\lambda, i, \cdot) \qquad (\lambda \delta \mathcal{F}_{-} \mathbf{Y})
$$

در صورتی که برای «اسپین پایین» ( $m_{\rm s}=-1$ ) داریم:

$$
\epsilon_{\downarrow} = \left(\frac{1}{\sqrt{\gamma}}\right) (1, -i, \cdot) \tag{10Y-Y}
$$

اگر فوتون در راستای ۶+ حرکت کند، اینها بهترتیب متناظر قطبش دایرهای راست و چپ هستند. چون مؤلَّفةً z تكانة زاويهاي كل بايد صفر باشد، اسيين فوتونها بايد مختلفالجهت باشند: 11 يا 11. در مورد اول داریم

$$
(\uparrow\downarrow):\epsilon_{\Upsilon}=-\left(\frac{1}{\sqrt{\Upsilon}}\right)(1,i,\cdot),\epsilon_{\Upsilon}=\left(\frac{1}{\sqrt{\Upsilon}}\right)(1,-i,\cdot),
$$

بنابراين

$$
\epsilon_{\mathsf{r}} \times \epsilon_{\mathsf{f}} = i\hat{k} \tag{10A-Y}
$$

در مورد دوم جای ۳ و ۴ عوض می شود، پس

$$
(\downarrow \uparrow) : \epsilon_{\Upsilon} \times \epsilon_{\Upsilon} = -i\hat{k} \tag{101-Y}
$$

بدیهی است که به ترکیب یاد متقارن ۱//(۲ – ۱)) نیاز داریم، که جای تعجبی ندارد: این حالت متناظر اسپین کل صفر است، درست مانند وقتی که دو ذره با اسپین ۱/۲ در ابتدا با هم ترکیب شدهبودند. مجدداً، دامنة ٧٢/( $\mathscr{M}_{11}-\mathscr{M}_{11}$ ) است، با این تفاوت که در اینجا پیکانها بر قطبش فوتون دلالت دارند. پس، سرانجام

$$
\mathcal{M}_{\psi\circ\mathcal{L}} = -\mathbf{f} g_e^{\mathsf{T}} \tag{18.1}
$$

(مزدوج هميوغ بردارهاي قطبش راكه تاكنون حذف كرده بودم، بازگردانيدهام، اين كار علامتها را (٧\_١٥٨) و ( ۱۵۹-۱۵۹) معکوس می کند).

٣١٥ الكتروديناميك كوانتومي

برای این جواب به ظاهر ساده، کار زیادی بود. اما با آن چه میتوانیم بکنیم؟ در اولین قدم می توان سطح مقطع کل نابودی الکترون پوزیترون را حساب کرد. در چارچوب مرکز جرم سطح مقطع پراکندگی (نگاه کنید به معادلهٔ (۴۲ـ۴۲)) عبارت است از

$$
\frac{d\sigma}{d\Omega} = \left(\frac{\hbar c}{\Lambda \pi (E_1 + E_1)}\right)^{\dagger} \frac{|\mathbf{p}_f|}{|\mathbf{p}_i|} |\mathscr{M}|^{\dagger} \tag{19.1-V}
$$

دراينجا

$$
E_1 = E_{\mathfrak{k}} = mc^{\mathfrak{r}}, \qquad |\mathbf{p}_f| = mc \qquad (\mathfrak{r} \mathfrak{k} \mathfrak{r}_- \mathfrak{r})
$$

و چون برخورد غیرنسبیتی است:

$$
|\mathbf{p}_i| = mv \tag{18} \tag{18} \mathsf{Y} \mathsf{Y}
$$

که  $v$  سرعت الکترون (یا پوزیترون) فرودی است. (در محاسبهٔ  $\mathscr M$  از  $v=v$  استفاده کردیم، اما بدیهی است که نمی توان از اینجا این کار را انجام داد. آیا یک ناسازگاری وجود دارد؟ در واقع خیر. این طور تصورکنید که گله (و همین طور ،E، ،E را  $|\mathbf{p}_i|$  و  $|\mathbf{p}_i|$  ا می توان بر حسب توانهای  $\frac{v}{c}$  بسط داد. آنچه انجام دادیم، محاسبهٔ جملهٔ اول در هر بسط بوده است). با در نظرگرفتن همهٔ اینها داریم:

$$
\frac{d\sigma}{d\Omega} = \frac{1}{cv} \left(\frac{\hbar\alpha}{m}\right)^{v} \tag{19}^{\circ}
$$

چون در این رابطه وابستگی زاویهای وجود ندارد، سطح مقطع کل ۴π برابر آن است [۶]:

$$
\sigma = \frac{\mathfrak{e}_{\pi}}{cv} \left(\frac{\hbar \alpha}{m}\right)^{t} \tag{18.2V}
$$

سرانجام، می خواهیم طول عمر پوزیترون در حالت تکتایه را تعیین کنیم. روشن است که این کمیت به سطح مقطع نابودی زوج (۷ـ۱۶۵) بستگی دارد. اما ارتباط دقیق آن چگونه است؟ به معادلة (۱۲ـ۶) برميگرديم:

$$
\frac{d\sigma}{d\Omega} = \frac{1}{\mathcal{L}} \frac{dN}{d\Omega} \tag{17-5}
$$

باز بهنجارش ۳۱۱

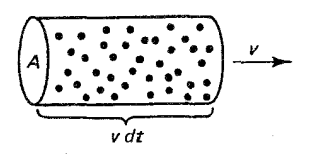

شکل ۷-۱۰ تعداد ذرات درون استوانه  $\rho Av$  است، پس تابندگی (تعداد ذرات بهازای واحد سطح در واحد زمان)، *pv* است.

دیده می شود که تعداد کل پراکندگیها در واحد زمان برابر است با تابندگی ضربدر سطح مقطع:  $(199 - V)$  $N = \mathcal{L}\sigma$ 

اگر p تعداد ذرات فرودی بهازای واحد حجم و اگر سرعت حرکت v باشد. تابندگی (شکل ۷ـ ۱۰) برابر است با

$$
\mathcal{L} = \rho v \tag{18} \mathsf{V}_\mathsf{L} \mathsf{V}
$$

برای یک «اتم» تنها، چگالی الکترون ۱/(۰) | است و N احتمال فروپاشی در واحد زمان ـــ یعنی آهنگ وایاشی را نشان می دهد. پس

$$
\Gamma = v\sigma |\psi(\cdot)|^{\dagger} \tag{18.1-V}
$$

معادلههای (۱۶۵\_۱۶۵) و (۱۶۸\_۱۶۸) فرمولهایی هستند که در فصل ۵ برای تعیین طول عمر پوزیترونیم . بەكار برديم [معادلة (٨٤-٨٣)]:

$$
\Gamma = \frac{\mathfrak{f}\pi}{c} \left(\frac{\hbar \alpha}{m}\right)^{\mathfrak{r}} |\psi(\cdot)|^{\mathfrak{r}} \tag{18.1-V}
$$

۹\_۹ باز بهنجارش در بخش ۷ـ۶ پراکندگی «الکترونــموئون» را بررسی کردیم، که در پایینترین مرتبه با نمودار زیر توصيف مي شود

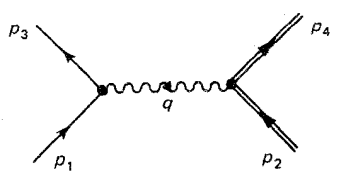

٣١٢ الكتروديناميك كوانتومى

با دامنه متناظر

$$
\mathscr{M} = -g_e^{\mathsf{Y}}[\bar{u}(p_{\mathsf{r}})\gamma^{\mu}u(p_{\mathsf{Y}})]\frac{g_{\mu\nu}}{q^{\mathsf{Y}}}[\bar{u}(p_{\mathsf{r}})\gamma^{\nu}u(p_{\mathsf{Y}})] \qquad (\mathsf{Y} \circ \mathsf{Y})
$$

Ŀ

$$
q = p_{\mathcal{N}} - p_{\mathcal{V}} \tag{1} \mathcal{V} \mathcal{N} \mathcal{N}
$$

تعدادی تصحیح مرتبهٔ چهارم وجود داردکه شاید جالبتوجهترین آنها نمودار «قطبش خلأ» باشد Juman Comand در اینجا فوتون مجازی فوراً به زوج الکترون پوریترون تبدیل میشود، که به تصحیحی در بار مؤثر الکترون میانجامد (همان طورکه به طورکیفی در فصل ۲ دیدیم). حال می خواهیم این موضوع را بەطوركتى نشان دھيىم. دامنه برای این نمودار عبارت است از (مسئلة ۷ـ۸):  $\mathscr{M} = \frac{-ig^{\dagger}_{e}}{q^{\dagger}}[\bar{u}(p_{\textrm{r}})\gamma^{\mu}u(p_{\textrm{t}})] \left\{ \int \frac{d^{\textrm{t}}k}{(\textrm{t}\pi)^{\textrm{t}}} \frac{Tr[\gamma_{\mu}(\not\! k+m c)\gamma_{\nu}(\not\! q-\not\! k+m c)]}{(k^{\textrm{t}}-m^{\textrm{t}}c^{\textrm{t}})((q-k)^{\textrm{t}}-m^{\textrm{t}}c^{\textrm{t}})} \right\}$  $[\bar{u}(p_{\rm r})\gamma^{\nu}u(p_{\rm r})]$  $(YYY)$ 

وارد کردن آن برای تصحیح انتشارگر فوتون است:

$$
\frac{g_{\mu\nu}}{q^{\gamma}} \to \frac{g_{\mu\nu}}{q^{\gamma}} - \frac{i}{q^{\gamma}} I_{\mu\nu}
$$
 (1VT-V)

که در آن [با مقایسهٔ (۷ـ ۱۷۰) و (۷ـ۱۷۲)]:

$$
I_{\mu\nu} = -g_e^{\mathfrak{r}} \int \frac{d^{\mathfrak{r}}k}{(\mathfrak{r}\pi)^{\mathfrak{r}}} \frac{Tr[\gamma_{\mu}(\not{k} + mc)\gamma_{\nu}(\not{q} - \not{k} + mc)]}{(k^{\mathfrak{r}} - m^{\mathfrak{r}}c^{\mathfrak{r}})((q - k)^{\mathfrak{r}} - m^{\mathfrak{r}}c^{\mathfrak{r}})} \qquad (\mathcal{W}\mathfrak{r}\text{-}\mathcal{V})
$$

متأسفانه، این انتگرال واگراست. بهصورت خام، این انتگرال باید بهصورت زیر باشد.

 $\int |k|^{\mathfrak{r}} d|k| \frac{|k|^{\mathfrak{r}}}{|k|^{\mathfrak{r}}} = \int |k| dk = |k|^{\mathfrak{r}},$  $|k|\to\infty$  وقتی  $(110 - Y)$  باز بهنجارش ٣١٣

(یعنی باید بهصورت «مربعی واگرا» باشد). در واقع، به دلیل حذفشدنها در جبر، فقط شبیه [h] رفتار میکند (یعنی بهصورت «لگاریتمی واگراست»). اما این مهم نیست به هر صورت بینهایت می شود. در فصل ۶ با مسئله مشابهی مواجه شدیم؛ بهنظر می رسد که مشخصهٔ نمودارهای حلقه بسته در حساب فاینمن باشد. یک بار دیگر، راهبَرد ما جذب بینهایتها در جرمها و ثابتهای حفت شدگے, «باز بھنجار شدہ» است.

انتگرال (٧\_۱۷۴) حاوی دو شاخص فضا۔زمان است، ابتدا روی k انتگرال میگیریم، تنها جاربرداری که باقی می ماند  $q^{\mu}$  است، بنابراین  $I_{\mu\nu}$  باید به شکل کلی ( )  $+q_{\mu}q_{\nu}$  باشد، که در آن پرانتزها شامل توابعی از  $q^\chi$  هستند. پس آن را به شکل زیر می;نویسیم [۷]:

$$
I_{\mu\nu} = -ig_{\mu\nu}q^{\dagger}I(q^{\dagger}) + q_{\mu}q_{\nu}J(q^{\dagger}) \qquad (1\vee\varphi_{\mu})
$$

جملهٔ دوم سهمی در 4 سلارد، زیرا  $q_{\mu}$  در معادلهٔ (۷ـ۱۷۲) با  $\gamma^{\mu}$  ادغام میشود و میدهد:

$$
[\bar{u}(p_{\mathsf{r}})\hat{u}(p_{\mathsf{v}})]=\bar{u}(p_{\mathsf{r}})(\hat{p}_{\mathsf{v}}-\hat{p}_{\mathsf{r}})u(p_{\mathsf{v}})
$$

در حالی که از معادلة (٧\_٩۴)

$$
\phi_1 u(p_1) = mc, \quad \bar{u}(p_r) p_r = \phi_1(p_r) mc
$$

و بنابراین

$$
[\bar{u}(p_{\mathbf{r}})\underline{\phi}u(p_{\mathbf{v}})]=\cdot\tag{1VV_Y}
$$

پس جملهٔ دوم در معادلهٔ (۷ـ۱۷۶) را فراموش میکنیم. برای جملهٔ اول، عملیات مناسب روی انتگرال (۷ـ۱۷۴) آن را به شکل زیر درمی آورد (مسئله ۷ـ۳۹)

$$
I(q^{\mathsf{r}}) = \frac{g_e^{\mathsf{r}}}{\mathsf{N}\pi^{\mathsf{r}}} \left\{ \int_{m^{\mathsf{r}}}^{\infty} \frac{dx}{x} - \mathfrak{F} \int_{\mathsf{r}}^{\mathsf{r}} z(\mathsf{r} - z) \ln \left( \mathsf{r} - \frac{q^{\mathsf{r}}}{m^{\mathsf{r}} c^{\mathsf{r}}} z(\mathsf{r} - z) \right) dz \right\}
$$
\n
$$
(Y \Lambda_Y)
$$

بدیهی است که انتگرال اول دیورژانس لگاریتمی را جدا میکند. برای کار با آن، موقتاً یک  $M$  قطع را به آن تحمیل میکنیم (M را با جرم موئون اشتباه نکنید)،که در آخر محاسبات آن را به بینهایت می بر یم:

$$
\int_{m^{\tau}}^{\infty} \frac{dx}{x} \to \int_{m^{\tau}}^{M^{\tau}} \frac{dx}{x} = \ln \frac{M^{\tau}}{m^{\tau}}.
$$
 (1V4-V)

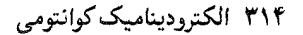

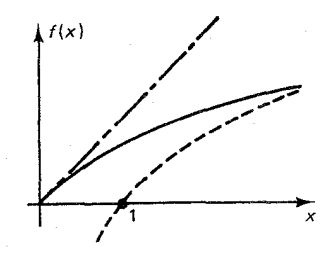

شكل ٧-١١ نمودار (1/ f(2 أمعادلة (٧-١٨٥)]. خط ير نتيجة عددي است، خط حِين يابين  $x$  ln [تقريب " در x بزرگ) است؛ خطـنقطة بالا 1/۵ [تقریب  $f(x)$  در x کوچک] است.  $f(x)$ 

انتگرال دوم:

$$
f(x) \equiv \mathcal{F} \int_{a}^{b} z(1-z) \ln(1+xz(1-z)) dz \qquad (b \wedge^{\circ} - b)
$$

کاملاً متناهی است. ناراحتکننده است که باید آن را به این صورت رها کنیم و نمی توان آن را به توابع ابتدایی تقلیل داد. با این حال، ارزیابی آن بهصورت عددی آسان است (شکل ۷\_۱۱)، عبارتهای جدی برای  $x$ های کوحک و بزرگ سادهاند:

$$
f(x) \cong \begin{cases} x/\Delta & (x \ll 1) \\ \ln x & (x \gg 1) \end{cases}
$$
 (111-1)

در هر حال داریم:

$$
I(q^{\mathsf{T}}) = \frac{g_e^{\mathsf{T}}}{\mathsf{NT}\pi^{\mathsf{T}}} \left\{ \ln \left( \frac{M^{\mathsf{T}}}{m^{\mathsf{T}}} \right) - f\left( \frac{-q^{\mathsf{T}}}{m^{\mathsf{T}} c^{\mathsf{T}}} \right) \right\} \tag{14.7-1}
$$

توجه کنید که  $q^{\,\mathtt{v}}$  در اینجا منفی است. اگر سه تکانه الکترون فرودی در  $CM$ ، p و زاویهٔ  $(2 \cdot \mathbb{R}^2)$ یراکندگے ،  $\theta$  باشد، آنگاه (مسئله ۷\_۲۰)

$$
q^{\mathsf{T}} = -\mathsf{f} \mathbf{p}^{\mathsf{T}} \sin^{\mathsf{T}} \frac{\theta}{\mathsf{Y}} \tag{14.7-1}
$$

پس  $\frac{q^{\mathfrak{r}}}{m^{\mathfrak{r}}c^{\mathfrak{r}}}\sim \frac{v^{\mathfrak{r}}}{c^{\mathfrak{r}}}$ و حالتهای حدی در معادلهٔ (۱۸–۱۸۱) به ترتیب متناظر با پراکندگی غیر نسبيتي و فرا نسبيتي اند. بنابراین دامنه برای پراکندگی الکترون۔موئون شامل قطبش خلاًّ عبارت است از:

$$
\mathcal{M} = -g_{e}^{\mathfrak{r}}[\bar{u}(p_{r})\gamma^{\mu}u(p_{\mathfrak{r}})]\frac{g_{\mu\nu}}{q^{\mathfrak{r}}}\left\{\mathfrak{r} - \frac{g_{e}^{\mathfrak{r}}}{\mathfrak{r}\mathfrak{r}\pi^{\mathfrak{r}}}\left[\ln\left(\frac{M^{\mathfrak{r}}}{m^{\mathfrak{r}}}\right) - f\left(\frac{-q^{\mathfrak{r}}}{m^{\mathfrak{r}}c^{\mathfrak{r}}}\right)\right]\right\}
$$

$$
\times \left[\bar{u}(p_{\mathfrak{r}})\gamma^{\nu}u(p_{\mathfrak{r}})\right]
$$
( $\mathfrak{r}\mathfrak{r}\mathfrak{r}$ )

اکنون نویت گام بحرانی است، که در آن با معرفی ثابت جفتشدگی باز بهنجار شدهٔ

$$
g_R \equiv g_e \sqrt{1 - \frac{g_e^{\mathfrak{r}}}{1 \, \mathfrak{r} \, \pi^{\mathfrak{r}}} \ln \left( \frac{M^{\mathfrak{r}}}{m^{\mathfrak{r}}} \right)} \tag{14.2-V}
$$

بينهايت را (كه اكنون در نقطة قطع M است) حذف مى كنيم. با بازنويسي (٧-١٨٤) برحسب  $g_R$  داريم

$$
\mathscr{M} = -g_R^{\mathbf{v}}[\bar{u}(p_{\mathbf{r}})\gamma^{\mu}u(p_{\mathbf{v}})]\frac{g_{\mu\nu}}{g^{\mathbf{v}}} \left\{\mathbf{1} + \frac{g_R^{\mathbf{v}}}{\mathbf{1}\mathbf{T}\pi^{\mathbf{v}}}f\left(\frac{-q^{\mathbf{v}}}{m^{\mathbf{v}}c^{\mathbf{v}}}\right)\right\}[\bar{u}(p_{\mathbf{r}})\gamma^{\nu}u(p_{\mathbf{r}})] \quad (\mathbf{1}\mathbf{A}\mathbf{5}\mathbf{v})
$$

 $g_e$  [معادلة (١٨٣ـ١) فقط تامرتبة  $g_e^*$  معتبر است، بنابراين مهم نيست كه در داخل آكولاد از استفاده کنیم یا  $g_R$ ]. به دو نکتهٔ مهم در مورد این نتیجه باید توجه داشت:

 $M$  . بینهایتها از بین رفتهاند: در معادلهٔ (۷ـ۱۸۶) هیچ  $M$ ی وجود ندارد. تمام مراجع برش  $\,$ در ثابت جفتشدگی جذب شدهاند. بهطور قطع، همه چیز اکنون به جای  $g_e$  برحسب  $g_R$  نوشته  $g_e$  شده است. اما نکتهٔ مهم آن است که آنچه واقعاً در آزمایشگاه اندازهگیری میکنیم  $g_R$  است نه (در یکاهای هویساید لورنتس، g بار الکترون ـــ یا موئون ـــ است و آن را همانند ثابت جاذبه یا دافعه بین دو ذره از این نوع بهطور تجربی تعیین میکنیم). اگر، در تحلیل نظری فقط به نمودارهای «سطح درختی» (پایینترین مرتبه) نگاه کنیم، به این نتیجه می رسیم که بار فیزیکی همان ثابت جفتشدگی «برهنه» ، $g_e$  است. اما به محض آنکه اثرات مراتب بالاتر را وارد کنیم درمی یابیم که این کمیت واقعاً  $g_R$  است نه  $g_e$ ، که متناظر با بار الکتریکی اندازهگیری شده است. آیا این بدان معنی است که نتایج قبلی ما همه غلط است؟ خیر. معنی آن این است که با تعبیر سادهٔ  $g_e$  بهعنوان بار الکتریکی فیزیکی ندانسته بخش واگرای نمودارهای مرتبهٔ بالاتر را به حساب آوردهایم.

۲. می.ماند جملهٔ تصحیح متناهی،که در آن نکتهٔ مهمی که باید به آن توجه شود وابستگی  $q^{\mathfrak{r}}$  آن به  $q^{\mathfrak{r}}$  است. می $\vec{q}$ ان را نیز در ثابت جفتشدگی ادغام کرد، اما اکنون «ثابت» تابعی از است و آن را ثابت جفت شدگی «متغیر» می نامیم:

$$
g_R(q^{\mathsf{r}}) = g_R(\cdot) \sqrt{1 + \frac{g_R(\cdot)^{\mathsf{r}}}{1 \, \mathsf{r} \, \pi^{\mathsf{r}}} f\left(\frac{-q^{\mathsf{r}}}{m^{\mathsf{r}} c^{\mathsf{r}}}\right)} \tag{14.12}
$$

 $g_e = \sqrt{r \pi \alpha}$ یا، برحسب «ثابت» ساختار ریز (ه

$$
\alpha(q^{\mathsf{r}}) = \alpha(\mathsf{e}) \left\{ \mathsf{v} + \frac{\alpha(\mathsf{e})}{\mathsf{r}\pi} f\left(\frac{-q^{\mathsf{r}}}{m^{\mathsf{r}}c^{\mathsf{r}}}\right) \right\} \tag{1AA_Y}
$$

یس بار مؤثر الکترون (و موئون) سه تکانهٔ انتقالی در برخورد بستگی دارد. انتقال تکانهٔ بیشتر به معنی نزدیکی بیشتر است، پس به بیان دیگر، بار مؤثر هر ذره به فاصلهٔ آنها از یکدیگر بستگی دارد. این یک پیامد قطبش خلاً است که هر بار را «استتار میکند». اکنون فرمول صریحی برای آنچه در فصل ۲ توصیفی کاملاًکیفی بود داریم. چگونه میلیکان و رادرفورد یا حتی کولن هرگز متوجه این اثر نشدند؟ اگر بار الکترون ثابت نیست، چرا همه چیز را از الکترونیک تا شیمی بههم نمی زند؟ پاسخ آن است که در حالتهای غیرنسبیتی، تغییرات بینهایت جزئی است. حتی در برخورد رو در رو در <sub>2-۲</sub>۰ جملهٔ تصحیحی در معادلة (٧\_١٨٨) فقط حدود <sup>۶— 6</sup> × ۶ است (مسئله ٧\_۴١). بنابراين، براي بيشتر مقاصد مثلاً به اندازهٔ کافی خوب است. با وجود این، جملهٔ دوم در (۱۸۸/۱) مثلاً در جابهجایی  $\alpha(\, \cdot \, ) = \frac{1}{\lambda + \nu}$ لمب سهمی قابل آشکارسازی دارد [۸] بهعلاوه، درکرومودینامیک کوانتومی با همین مسئله رو به رو مي شويم كه در آن (به واسطهٔ محبوس بودن كواركها) به محدوهٔ نسبيتي و فاصلههاي كوتاه علاقهمنديم. توجه ما به فرایند مرتبهٔ چهارم بخصوص (قطبش خلاً) معطوف بوده است، اما البته فرایندهای دیگری نیز وجود دارد. مانند «نمودارهای نردبانی»:

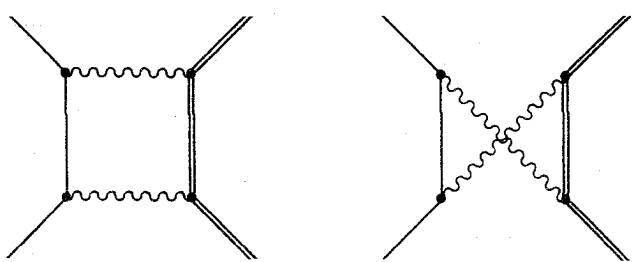

این نمودارها متناهیاند و مسئلهٔ خاصبی را بهوجود نمیآورند. اما سه نمودار واگرا نیز وجود دارد:

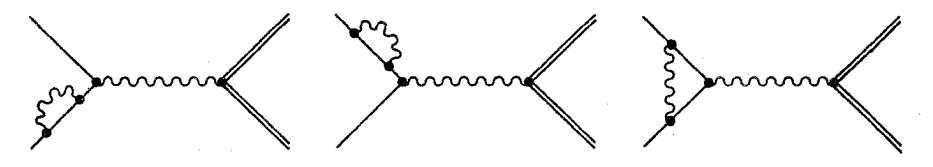

(و البته سهتای دیگر که در آنها فوتون مجازی خارجی با موئون جفت میشود). دوتای اول جرم الکترون را باز بهنجار مىکنند؛ و سومى گشتاور مغناطيسى را اصلاح مىکند. بهعلاوه، هر سه نمودار، اگر جداگانه در نظرگرفته شوند. در باز بهنجارش بار الکترون سهیماند. خوشبختانه. سهمهای اخیر یکدیگر را حذف میکنند، پس معادلهٔ (۷ـ۱۸۵) معتبر باقبی می.ماند. (گفتم «خوشبختانه» زیرا

مراجع و يادداشتها ٣١٧

این تصحیحات به جرم ذرهای که خط فوتون مجازی به آن متصل شده بستگی دارد و اگر آنها يكديگر را حذف نمى كردند، باز بهنجارش متفاوتى براى موئون و الكترون داشتيم. اتحاد واژد (نامى رسمي براي اين حذف شدن) برابري بارهاي الكتريكي، بدون توجه به جرم حالتهاي آنها را تضمين مے,کند)\*. و سپس، حتے, نمودارهای مرتبۂ بالاتری نظیر:

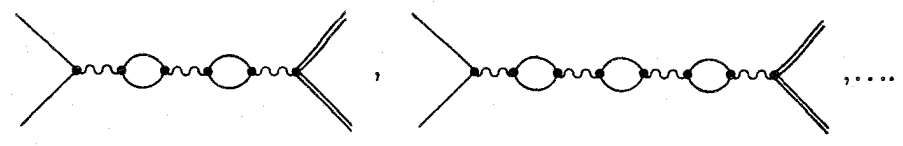

نیز وجود دارند. اینها جملههای بیشتری از مرتبهٔ ۵۲  $\alpha^{\rm Y}$  و نظایر آن را در معادلهٔ (۷ـ۱۸۸) وارد میکنند، اما، در اینجا موضوع را دنبال نمیکنیم، زیرا اکنون ایدههای اساسی را در اختیار داریم.

مراجع و يادداشتها

1. J. D. Bjorken and S. D. Drell, Relativistic Quantum Mechanics and Relativitic Quantum Fields (New York: McGraw-Hill, 1964).

۲. مثلاً نگاه کنید به فصل ۲ مرجع ۱. ٣. بخش ٢ـ٣ مرجع ١. در واقع علامت در معادلة (٧ــــ١۶)كاملاً قراردادي است؛ يعني ميءتوان را نیز بهکار برد.  $\psi' = -\gamma^* \psi$ 

۴. نگاه کنید به بخش (۶–۵) کتاب

J. D. Jackson, Classical Electrodynamics, 2d Ed. (New York: Willey, 1975).

5. A. Paris, Inward Bound (New York: Oxford, 1986) p. 375.

۶. برای بهدست آوردن بهتر معادلهٔ (۷\_۱۶۵) نگاه کنید به ىخش ۶\_۱۲ کتاب J.M. Jauch and F. Rohrlich, The Theory of photons and Electronics, 2d Ed. (New York: Springer-Verlag, 1975).

۷. نمادگذاری من از

F. Halzen and A. D. Martin, *Quarks and Leptons*, (New York: Wiley, 1984), chap 7,

\* البته، نسم توان مانند الكترون در معادلة (٧-١٧٢)، حباب موئوني را روى خط فوتون قرار داد. اما اين كار بار موئون و الكترون (و از اين لحاظ تاو و كواركها) را به همين مقدار اصلاح ميكند. وارد كردن الكترون تصحيح غالب است. زيرا سبكترين ذره است.
۳۱۸ الکترودینامیک کوانتومه

و فصل ٨ مرجع ١ (Bjorken and Drell) پيروي ميكند. براي بحث بيشتر خواننده بايد به اين كتابها ياكتاب ساكورايي (مرجع ٤) رجوع كند.

٨. برای مثال نگاه کنید به بخش ٣\_٣، مرجع Halzen and Martin).

## مسائل

۱ـ۷ نشان دهید که  $\frac{\partial \phi}{\partial x^\mu}$  یک چاربردار همورداست ( $\phi$  یک تابع نردهای از  $x$ ،  $y$ ،  $z$  و  $t$  است). [راهنمایی: ابتدا [از (۳\_۷)] تعیین کنید که چگونه چاربردارهای هموردا تبدیل می شوند؛ سپس با  $\partial \phi/\partial x^{\mu'}$  استفاده از  $\partial \phi/\partial x^{\nu'} = (\partial \phi/\partial x^{\nu})(\partial x^{\nu}/\partial x^{\mu'})$  بیابید ٧\_٢ نشان دهيد معادلة (٧\_١٧) در معادلة (٧\_١٥) صدق ميكند. ٣\_٣ با استفاده از معادلههای (۴۴\_۲)، ٢-۴۶) و (۴۷\_۴۷) را بهدست آورید.  $\cdot u^{(\prime)}$ : نشان دهید  $u^{(\prime)}$  و  $u^{(\prime)}$  [در معادلهٔ (۷ـ۴۶)] متعامدند. به این معنی که  $u^{(\prime)}=u^{(\prime)}$ . به همین ترتیب نشان دهید (۳) و  $u^{(r)}$  نیز متعامدند. آبا  $u^{(r)}$  و  $u^{(r)}$  متعامدند؟  $(u_B)$  نشان دهید برای  $u^{(1)}$  و  $u^{(2)}$  امعادلهٔ (۴۶\_۴۶)] در حد غیر نسبیتے و مؤلفههای بابین ( $\Delta$ بەاندازهٔ عامل  $v/c$  از مؤلفەهای بالای  $(u_A)$  کوچکترند. [هنگامی که با تقریبهای غیرنسبیتی کار میکنیم. این مشاهده موضوعها را ساده میکند.  $u_A$  را مؤلفههای «بزرگ» و  $u_B$  را مؤلفههای وار به عکس در انظر میگیریم. (برای  $u^{(\intercal)}$  و  $u^{(\intercal)}$  قاعده برعکس می شود.) به عکس در حد نسبیتی «به آ . و  $u_B$  اندازههای قابل مقایسهای دارند.]  $u_A$ 

۷ـ۶ اگر محور z در راستای حرکت باشد، نشان دهند معادلهٔ ( ۴۷ـ۴۴) به

$$
u^{(1)} = \begin{pmatrix} \sqrt{(E + mc^{\mathsf{y}})/c} \\ \cdot \\ \sqrt{(E - mc^{\mathsf{y}})/c} \\ \cdot \end{pmatrix}, \dots
$$

تحویل می پابد. نشان دهید که اینها ویژه اسپینورهای چی هستند و ویژه مقدارها را بیابید. لاـV اسپینورهای بهنجار  $u^{(+)}$  و  $u^{(-)}$  را که نشانگر الکترونی با تکانهٔ p و هلبسیتهٔ ۱ ± را تدوین V-V کنید. [یعنی  $u$ هایی را بیابید که در معادلهٔ (۳۴ـ۳) با  $E$  مثبت صدق کنند و ویژه اسپینورهای عملگر هلیسیته  $(\hat{p}.\mathbf{\Sigma})$  با ویژه مقدارهای ۱ ± باشند.[

مسائل ٣١٩

$$
u^{(\pm)} = N \left( \frac{u_A}{\left( E + mc^{\mathsf{T}} \right)} u_A \right), \qquad \qquad \vdots
$$

$$
\begin{bmatrix} u_A = \begin{pmatrix} p_z \pm |\mathbf{p}| \\ p_x + ip_y \end{pmatrix} , \qquad N^{\dagger} = \frac{(E + mc^{\dagger})}{\dagger |\mathbf{p}|c(|\mathbf{p}| \pm p_z)} \quad \text{if } \mathbf{p} \end{bmatrix}
$$

٨\_٨ [هدف از این مسئله آن است که نشان دهیم ذراتی که با معادلهٔ دیراک توصیف می شوند. علاوه بر تکانهٔ زاویهای مداری (L)، حامل تکانهٔ زاویهای ذاتی (S) نیز هستند که هیچ یک از آنها بهطور جداگانه پايسته نيستند ولي جمع أنها پايسته است.]

 $p^*/c$  (الف) هامیلتونی  $H$  را برای معادلهٔ دیراک بنویسید. [راهنمایی: معادلهٔ (۱۹\_۱۹) را برای -ط كنيد. پاسخ:  $H = c\gamma^* (\gamma . \mathbf{p} + mc)$  كه در آن  $\mathbf{p} \equiv (\hbar/i) \nabla$  عملگر تكانه است.

 $[H, L] =$ بیابید. [پاسخ: $H = H$  را با تکانهٔ زاویهای مداری  $L \equiv r \times p$  بیابید. [پاسخ:  $H$  $[-i\hbar c\gamma^{\circ}(\gamma \times \mathbf{p})]$ 

جون [H،L] صفر نیست، L به تنهایی پایسته نیست. بدیهی است که شکل دیگری از تکانهٔ " زاویهای در اینجا پنهان مانده است. «تکانهٔ زاویهای اسپینی» S راکه با معادلهٔ (۲ـ۴۸) تعریف می شود را وارد کنید.

 $[H, S] =$  جابهجاگر  $H$  را به تکانهٔ زاویهای اسپینی،  $\Sigma$ ( $\hbar/\Sigma$ )  $S \equiv S$  بیابید. [پاسح: $H$  $\left[i\hbar c\gamma\right](\gamma \times \mathbf{p})$ 

از این قسمت نتیجه می شود که تکانهٔ زاویهای کل،  $\mathbf{I} = \mathbf{L} + \mathbf{S}$  پایسته است.

(د) نشان دهید هر دواسپینوری ویژه حالت 'S با ویژه مقدار (۱ + ۶)  $\hbar$  است و ۶ را بیابید. اسپین ذرمای که با معادلهٔ دیراک توصیف می شود چقدر است؟

 $\psi_c = i \gamma^{\mathsf{v}} \psi^*$  عملگر همیوغی بار (C) اسپینور دیراک  $\psi$  را به اسپینور «همیوغی بار» ،  $\psi_c$ که با  $\mathsf{A}\text{-}\mathsf{Y}$ داده می،شود تبدیل می،کند. [نگاه کنید به بخش ۴\_۵، مرجع ۷، هالزن و مارتین.] همیوغی بار و (۲) را بیابید و با  $v^{(1)}$  و  $v^{(2)}$  مقایسه نماسد.

٧\_١٥ در رفتن از معادلة (٧\_١٨) به (٧\_١٩)، ما (به دلخواه) تصميم گرفتيم كه با عاملي كه حاوي علامت منفی است کارکنیم. اگر ہ $c=m+p_\mu+m$  را جایگزین (۱۹\_۱۹) کنیم، چه تغییراتی در بخش لاـ٢ رخ مى دهد؟

١-١ (الف) با شروع از معادلة (٥٣-٥٣)، 5<sup>1</sup>5 را محاسبه و معادلة (٧-٥٧) را تأييد كنيد.  $S^{\dagger} \gamma^* S = \gamma^*$  نشان دهید)

استان دهید  $\bar{\psi}\gamma^{\mathfrak{a}}\psi$  [معادلهٔ (۶۳ـ۹۲)] تحت معادلهٔ (۵۲ـ۵۲) ناورداست.  $\mathsf{Y}$ 

۳۲۰ الکترودینامیک کوانتومی

ا نشان دهید اسپینورهای الحاقی  $\bar{u}^{(\lambda,\mathsf{r})}$  و  $\bar{v}^{(\lambda,\mathsf{r})}$  در معادلههای  $\mathsf{Y}\mathsf{-}\mathsf{Y}$ 

$$
\bar{u}(\gamma^{\mu}p_{\mu} - mc) = \circ, \qquad \bar{v}(\gamma^{\mu}p_{\mu} + mc) = \circ
$$

صدق مي كنند [راهنمايي: هميوغ ترانهادة معادلههاي (٧-٣۴) و (٧-٥١) را بگير يد و از طرف راست  $[.(\gamma^{\mu})^{\dagger}\gamma^{\dagger} = \gamma^{\dagger}\gamma^{\mu}$  در  $\gamma^{\dagger}\gamma^{\dagger} = \gamma^{\dagger}\gamma^{\dagger}$ ١٣ـ١٢ نشان دهيد اگر شرط بهنجارش (٣٤-٢٢) برحسب اسيينورهاي الحاقبي نوشته شوند داريم:

$$
\bar{u}u=-\bar{v}v=\mathbf{Y}mc
$$

ا شان دهید  $\bar{\psi}\gamma^\mu\psi$  یک چاربردار است، این کار را با تأیید اینکه مؤلفههای آن طبق قاعده (۲۰۰۷) میلی که است تبدیل لورنتس (۳ـ۷) تبدیل می،یابند انجام دهید. بررسی کنید که تحت عملکرد یاریته این کمیت همانند بردار (قطبی) تبدیل می یابد (یعنی مؤلفة «زمانی» ناورداست، در صورتی که مؤلفههای «فضایی» تغییر علامت می دهند).

٧ــ١۶ نشان دهيد اسبينورهاى نشانگر الكترون در حال سكون [معادلة (٧ـ ٣٠)] ويژه حالتهاى عملگر پاریته، P هستند. پاریتهٔ ذاتی آنها چیست؟ در مورد یوزیترون چه؟ اگر قرارداد علامت را در معادلة (٧\_۶۱) تغيير دهيد چه ميشود (نگاه كنيد به مرجع ٣)؟ [توجه كنيد كه هر چند پاريتهٔ مطلق ذرهٔ با اسپین ﴿ از جهاتی دلخواه است، اما اینکه ذرات و پاد ذرات پاریتهٔ مخالف داشته باشند، دلخواه نسبت.]

الف)  $\gamma^\mu \gamma^\nu$  را بهصورت ترکیبی خطی از ۱،  $\gamma^\mu$ ،  $\gamma^\mu \gamma^\nu$  و  $\sigma^{\mu\nu}$  بیان کنید.  ${\sf Y}$ اب) ماتریسهای ۵<sup>۱۲</sup> ، ۵<sup>۱۳</sup> و ۵<sup>۲۳</sup> [معادلهٔ (۷ـ۶۹) را تشکیل دهید و آنها را به ۵ $\Sigma^{\texttt{Y}}$  و  $\Sigma^{\texttt{Y}}$ "∑ [معادلة (٣٨\_٢)] , بط دهند.

١٨\_٧ (الف) معادلههاى (٧\_٧٥ i و iv) از معادلة (٧\_٧٣) بهدست آوريد.

(ب) از معادلة (٧-٧٣) معادلة (٧-٧۴) رإ ثابت كنيد.

۱۹ــ۷ نشان دهید معادلهٔ پیوستگی (۷-۷۴) پایستگی بار را اعمال میکند. [اگر چگونگی کار را نمی دانید، به یک کتاب الکترودینامیک مراجعه کنید.]

۷ــ ۲۰ نشان دهيد در فضاى آزاد [معادلة (٧ـ١٨٥)] در انتخاب • = ^A آزاديم. [يعني براى پتانسیل  $A^{\mu}$  مفروض که در این قید صدق نمیکند، تابع پیمانهای X را بیابید که با معادلهٔ (۷ـ۸۴) سازگار باشد، بهطوری که 4′ در معادلهٔ (۷\_۸۱) صفر باشد.]

۲ـ۲۱ فرض کنید تبدیل پیمانهای (۷ـ۸۱) را برای پتانسیل موج تخت ( ۷ـ۸۸) بهکار ببریم. از تابع پیمانهای

$$
\lambda = i\hbar \kappa a e^{-(i/\hbar)p\cdot x}
$$

که در آن  $\kappa$  ثابتبی دلخواه و p چار تکانهٔ فوتون است. (الف) نشان دهید این ۸ در معادلهٔ (۷\_۸۴) صدق مه کند. (ب) نشان دهید اثر این تبدیل پیمانهای اثر تعدیل  $\epsilon^{\mu} + \kappa p^{\mu} \rightarrow \epsilon^{\mu} + \epsilon^{\mu}$  را دارد. [بهخصوص این مشاهده به آزمون ساده زیبایی برای ناوردایی پیمانهای نتایج QED می/نجامد: با جایگزینی  $\omega$  با  $\epsilon^{\mu} + \kappa p^{\mu}$  خواب نباید تغییر کند. از (۱/ ۱/ ۱/ ۱/ ۲۶) (۲/ ۴۶) و (۱/ ۱/ ۱/ (۲/ ۵۰) استفاده کنید و رابطههای کمال (۱/ ۹۷) را (۱/ ۹۷) ثابت كنيد. [توجه كنيد كه ضرب ماتريسي «بهطرف عقب» است:  $u\bar{u}$  يك ماتريس ۴ × ۴ است  $[u\bar{u}]_{ij} \equiv u_i \bar{u}_j$ که با  $\bar{u}_i \equiv u_i \bar{u}_j$  تعریف می ۲۳ـ۷ از <sub>(۱</sub>) و <sub>(۲)</sub> استفاده کنید و رابطهٔ کمال (۷−۱۰۳) را تأیید کنید.  $e$  امنهٔ پراکندگی الکترون-موئون (۱۰۴-۱۰۴) را در دستگاه  $CM$  حساب کنید. فرض کنید  $V$ و  $\mu$  در راستای  $z$  به یکدیگر نزدیک می شوند، یکدیگر را دفع میکنند و در راستای محور  $z$  به عقب برسیگردند. همچنین فرض کنید که ذرات اولیه و نهایی دارای هلیسیتهٔ ۱+ هستند. [پاسخ:  $\mathcal{M}=-\mathbf{Y}q_{e}^{\mathbf{Y}}$ ٢٥ـ٢٥ دامنه كل إمشابه با معادلة (٧-١٠٢) يا (٧-١٥٥) يا (٧-١٠٨) با (٧-١١٥) بهعلاوة ال (١١١) الرابرای نابودی زوج  $\gamma + \gamma \rightarrow e^+ + e^-$  تعیین کنید. ۷ـ۲۶ شگرد کازیمیر (۷ـ۱۲۳) را برای یاد ذرات:

$$
\sum_{\mu \in \mathcal{F}} [\bar{v}(a)\Gamma_\mathcal{V} (b)][\bar{v}(a)\Gamma_\mathcal{V} v(b)]^*
$$

و برای موارد «آمیخته» بەدست آورید
$$
\sum_{\scriptscriptstyle i \text{ prime}} [\bar{u}(a)\Gamma_{\rm Y}v(b)][\bar{u}(a)\Gamma_{\rm Y}v(b)]^*,\qquad \qquad \sum_{\scriptscriptstyle i \text{ prime}} [\bar{v}(a)\Gamma_{\rm Y}u(b)][\bar{v}(a)\Gamma_{\rm Y}u(b)]^*
$$
هه

 $\nu = \circ, \mathcal{N}, \mathcal{K}, \mathcal{V}$  (الف) نشان دهید  $\gamma^* = \gamma^* \mathcal{V}^*$ ، برای ۲۷.۲ $\mathcal{V}$ 

 $\bar{\Gamma}$  (ب) اگر T هر حاصلضربی از ماتریسهای  $\gamma$  باشد ( $\gamma_c = \gamma_a \gamma_b \cdots \gamma_c$  نشان دهید که . $\bar{\Gamma} = \gamma_c \cdots \gamma_b \gamma_a$  (معادلة (١١٧\_٧) همان حاصلضرب با ترتیب معکوس است،  $\bar{\Gamma} = \gamma_c \cdots \gamma_b \gamma_a$ ۲۸ـ۷ با بەکار بردن شگرد کازیمیر عبارتی مشابه معادلهٔ (۷ـ۱۲۴) برای پراکندگی کامیتون بیابید. دقت کنید که در اینجا چهار جمله وجود دارد:

۳۲۲ - الکتاردینامیک کوانتومی

$$
|\mathscr{M}|^{\gamma} = |\mathscr{M}_{\gamma}|^{\gamma} + |\mathscr{M}_{\gamma}|^{\gamma} + |\mathscr{M}_{\gamma}\mathscr{M}_{\gamma}^{*} + \mathscr{M}_{\gamma}^{*}\mathscr{M}_{\gamma}
$$

۲۹\_۷ (الف) قضیههای رد ۱، ۲ و ۳ بخش ۷\_۷ را ثابت کنید.

(ب) معادلة ۴ ,ا ثابت كنيد.

(ج) با استفاده از رابطهٔ یاد جابهجایی ۵، ۵٬ را ثابت کنید.

٧\_٣٥ (الف) از رابطهٔ یاد جابهجایی ۵ استفاده کنید و قضیههای انقباض ۶، ۷، ۸ و ۹ را ثابت كنىد.

> (ب) از ۷، ۷ را؛ از ۸، ۸، از ۹، ۹ را ثابت کنید. ٣-٣١ (الف) قضيههاى ردّ ١٥، ١١، ١٢ و ١٣ را تأييد كنيد. (ب) از ۱۲، ۱۲/ را و از ۱۳، ۱۳/ را ثابت کنید.

> > ۳۲\_۷ (الف) قضیههای ۱۴، ۱۵ و ۱۶ را ثابت کنید.

(ب) از ۱۵، ۱۵٬ را و از ۱۶٬ ۱۶٬ را ثابت کنید.

- (الف) نشان دهید که  $\epsilon_{\mu\nu\lambda\tau}=-\epsilon_{\mu\nu\lambda\tau}$  (الف) ۳۳\_۷ و  $\nu$ ). ۳۳\_۷  $\epsilon^{\mu\nu\lambda\sigma}\epsilon_{\mu\nu\theta\tau} = -\mathsf{Y}(\delta^{\lambda}_a\delta^{\sigma}_\tau-\delta^{\lambda}_\tau\delta^{\sigma}_a)$  (ب) نشان دهند:
	- (ج) فرمول مشابهی برای  $\epsilon_{\mu\phi\theta\tau}$  بیابید.
	- د) فرمول مشابهی برای  $\epsilon_{\omega\phi\theta\tau}$  بیابید.

دلتای کرونکر است: اگر  $\mu = \mu \neq \mu - \mu$  و  $\ell \neq \mu - \mu$ . این دلتا را می توان برحسب تانسور متریک  $\delta^{\mu}_{\nu} = g^{\mu}_{\ \nu} = g_{\nu}{}^{\mu}$ ] أميخته (هموردا/يادوردا) نوشت:

۳۴..۷ با شروع از معادلة (۷ـ۱۰۵)، ميانگين اسپيني دامنه را براي پراكندگي الكترون\_الكترون تعيين كنيد [مانند معادلة (٧\_١٢۶)]. فرض كنيد در انرزيهاى بالاكار مىكنيم به قسمى كه جرم الكترون را نتوان نادیده گرفت (یعنبی ° = m ). [راهنمایی: می توانید (۱۲/ )//) و (۱۲/ )//) را از معادلهٔ (١٢٤\_١٢) بگيريد. براي (٣/٣/٣) از طرحي مانند شگرد كاريمير استفاده كنيد تا بهدست آوريد:

$$
\langle \mathscr{M}_{\gamma} \mathscr{M}_{\gamma}^* \rangle = \frac{-g_e^{\dagger}}{\mathbf{f}(p_{\gamma}-p_{\gamma})^{\dagger}(p_{\gamma}-p_{\gamma})^{\dagger}}Tr(\gamma^{\mu}p_{\gamma}\gamma^{\nu}p_{\gamma}\gamma_{\mu}p_{\gamma}\gamma_{\nu}p_{\gamma})
$$

سپس برای محاسبهٔ رد قضیههای انقباض را بهکارگیرید. توجه کنید که برای ذرات بدون جرم پایستگی  $p_1 \cdot p_7 = p_7 \cdot p_7, p_8 \cdot p_9 = p_1 \cdot p_1 \cdot p_2$  تکانه  $(p_1 + p_2 = p_7 + p_8)$  حاکی از آن است که:  $\cdot [p_{\gamma} \cdot p_{\gamma} = p_{\gamma} \cdot p_{\gamma}$ 

$$
\left[ \langle |\mathscr{M}|^{\mathsf{T}} \rangle = \frac{\mathsf{T} g_e^{\mathsf{T}}}{(p_\mathsf{V} \cdot p_\mathsf{T})^{\mathsf{T}} (p_\mathsf{V} \cdot p_\mathsf{T})^{\mathsf{T}}} [(p_\mathsf{V} \cdot p_\mathsf{T})^{\mathsf{T}} + (p_\mathsf{V} \cdot p_\mathsf{T})^{\mathsf{T}} + (p_\mathsf{V} \cdot p_\mathsf{T})^{\mathsf{T}} ] \cdot \sum_{\mathsf{S} \in \mathcal{S}} \mathsf{T} \right]
$$

مسائل ٣٢٣

٣٥.٣ (الف) با شروع ازمعادلة (٧-١٢۶) ميانگين اسپيني دامنه را براي پراكندگي الكتورن-موئون  $(m, M \to \cdot)$  در جارچوب  $CM$  در محدودهٔ انرژیهای بالا (

ب) سطح مقطع دیفرانسیل  $CM$  را برای پراکندگی الکترون-موئون در انرژی بالا بیابید. انرژی) الکترون را  $E$  و راویهٔ یراکندگی را  $\theta$  بگیرید.

$$
\left[\frac{d\sigma}{d\Omega} = \left(\frac{\hbar c}{\Lambda \pi}\right)^{\dagger} \frac{g_e^{\dagger}}{\dagger E^{\dagger}} \left(\frac{1 + \cos^{\dagger} \theta / \dagger}{\sin^{\dagger} \theta / \dagger}\right) : \text{d} \right]
$$

۴٫ـ۳۶ (الف) با بهرهگیری از نتیجهٔ مسئلهٔ (۷ـ۳۴) دامنهٔ میانگینگیری شده روی اسپین را برای پراکندگی الکترون\_الکترون در  $CM$  در رژیم انرژی\_بالا (٠ –  $m\to (m\to 0)$  تعیین کنید.

ب) سطح مقطع دیفرانسیلی در CM را برای پراکندگی الکترون\_الکترون در انرژی زیاد بیابید.

$$
\left[\frac{d\sigma}{d\Omega} = \left(\frac{\hbar c}{\lambda \pi}\right)^{\dagger} \frac{g_e^{\dagger}}{\dagger E^{\dagger}} \left(\mathbf{1} - \frac{\dagger}{\sin^{\dagger} \theta}\right)^{\dagger} \div \omega_{\mathbf{y}}\right]
$$

ياسخها را با مسئلههاى ٧ـ٣٥ و ٧ـ٣۶ مقايسه كنيد (نگاه كنيد به يانوشت صفحهٔ ٢٩٥). ٣٧\_٣٧ با شروع از معادلة (٧\_١٥٥) و ٢ /٣/ را حساب كنيد. براى جمع روى قطبشهاى فوتون از معادلهٔ (۷ــ۱۰۳) استفاده کنید. سازگاری جواب را با معادلهٔ (۷ـ۱۶۰) بررسی کنید و توضیح دهید چرا این روش به جواب صحیح می رسد. [توجه کنید که در اینجا روی تمام قطبشهای فوتونی جمع می زنیم، در صورتی که در واقع فوتون باید در پیکربندی تکتایه باشد.] ٣٨\_٧ معادلة (٧\_١٧٢) را بهدست آوريد. براى اينكار فقط به آخرين قاعدة فاينمن نياز داريم: برای یک حلقهٔ بستهٔ فرمیونی شامل ضریب ۱– را وارد کنید و رد بگیرید. ۳۹ـ۷ معادلة (۷\_۱۷۸) را بهدست آوريد. [راهنمايي: از قضاياي انتگرال پيوست E كتاب ساكورايي (مرجع ۶) استفاده کنید.] ٧ــ ۴۰ معادلة (٧ـ١٨٣) را بهدست آوريد. ۴۱ـ۳۱ جملهٔ تصحیحی در معادلهٔ (۷ـ۱۸۸) را برای حالت برخورد رو در رو در  $CM$  محاسبه كنيد؛ فرض كنيد الكترون با سرعت على حركت مبى كند. مسائل ۴۲ تا ۴۴ به مدل زیر مربوطند: چه میشد اگر فوتونی بهجای آنکه ذرهٔ برداری بی جرمی (اسپین ۱) باشد: ذرهٔ نردهای سنگین  $\left( QED\right)$ اسپین °) میبود؟ بهخصوص فرض کنید که عامل رأس

۳۲۴ الکترودینامیک کوانتومی

مه بود (که ۱ ماتریس واحد ۴ × ۴ است) و انتشارگر «فوتون»

$$
\frac{-i}{q^\intercal-(m_\gamma c)^\intercal}
$$

بود. در اینجا هیچ بردار قطبش فوتونی وجود ندارد وبنابراین هیچ عاملی برای خط فوتون خارجی وجود ندارد. بجز این مورد، قواعد فاینمن برای  $QED$  بدون تغییر می مانند. ۴۲ـ۷ فرض کنید که این فوتون بهقدری سنگین باشد که بتواند وابیاشد.

(الف) آهنگ وایاشی را برای $e^+ + e^- \rightarrow e^+$  حساب کنید.

ب) اگر MeV/c<sup>۲</sup> °C - MeV/c<sup>۲</sup> شامل عمر فوتون را برحسب ثانیه بیابید. ۴۳\_۷ (الف) دامنهٔ، نه را برای براکندگی الکترون-موئون در این نظریه بیابید.

(ب) میانگین اسپینی کمیت ('| // )) را حساب کنید.

ج) سطح مقطع دیفرانسیلی را برای پراکندگی الکترون-موئون در چارچوب  $CM$  تعیین کنید.  $m_e, m_\mu \rightarrow \epsilon$ فرض انرژی بهاندازهای زیاد است که بتوان جرم الکترون و موتون را نادیده گرفت: •  $m_\mu \rightarrow m_e$ ياسخ را برحسب انرژى الكترون فرودى،  $E$  و زاويهٔ پراكندگى  $\theta$  بيان كنيد.

(د) از نتيجة قسمت (ج) استفاده كنيد و سطح مقطع كل را حساب كنيد، فرض كنيد «فوتون»  $m_{\gamma}c^{\gamma} \ll E$  بسیار سنگین است،

(ه) به قسمت (ب) برگردید؛ اکنون حالت پراکندگی انرژی۔پایین از «موئون» بسیار سنگین را در نظر بگیرید:  $m_\gamma \ll m_\gamma \ll m_\gamma \ll m_\gamma$ . سطح مقطع دیفرانسیلمی را در چارچوب آزمایشگاه (موئون در حال سکون) پیداکنید. فرض کنید موئون به صورت قابل ملاحظهای پس زده نمی شود. با فرمول رادرفورد (مثال ۷ـ۷) مقایسه کنید و سطح مقطع کل را محاسبه کنید. الف) دامنه 1⁄4 را برای نابودی زوج در این نظریه ( $\gamma + \gamma + e^- \rightarrow (e^+ + e^-$ ) بیابید. (C+ + e

(ب) </ \"| // إ تعيين كنيد، فرض كنيد انرژى به قدرى زياد است كه بتوان جرمهاى الكترون  $(m_e, m_\gamma \rightarrow \circ)$  و «فوتون» را نادیده گرفت

ج) پاسخ قسمت (ب) را در دستگاه  $CM$  حساب کنید. جواب خود را برحسب انرژی) الکترون فرودی،  $E$  و زاویهٔ پراکندگی  $\theta$  بیان کنید.

(د) سطح مقطع دیفرانسیلبی برای نابودی زوج را در دستگاه  $C M$  بیابید. همچنان فرض کنید  $m_e = m_\gamma = 0$ . آیا سطح مقطع کل متناهی است؟

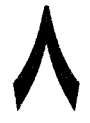

چون برهم کنشهای الکترومغناطیسی کاملاً شناخته شدهاند. بهعنوان کاوندهای مفید برای ساختار مزونها و باریونها بهکار می روند. در این فصل دو تا از مهمترین مثالها را بررسی میکنیم: تولید هادرونها در پراکندگی  $e^+e^-$  و «پراکندگی ناکشسان عمیق» الکترونها و پروتونها. این دو در تثبیت مدل رنگ/طعم کوارکها اهمیت دارند. از این اطلاعات در فصلهای بعد استفاده نمی شود. اما حداقل دو بخش اول باید به دقت مطالعه شوند.

 $\label{eq:2.1} \frac{1}{2} \int_{\mathbb{R}^3} \left| \frac{d\mu}{\mu} \right|^2 \, d\mu = \frac{1}{2} \int_{\mathbb{R}^3} \left| \frac{d\mu}{\mu} \right|^2 \, d\mu = \frac{1}{2} \int_{\mathbb{R}^3} \left| \frac{d\mu}{\mu} \right|^2 \, d\mu = \frac{1}{2} \int_{\mathbb{R}^3} \left| \frac{d\mu}{\mu} \right|^2 \, d\mu = \frac{1}{2} \int_{\mathbb{R}^3} \left| \frac{d\mu}{\mu} \right|^2 \, d\mu = \$ 

۸ـ۱ برهم کنشهای الکترونـکوارک آنچه که در فصل ۷ در مورد الکترودینامیک الکترونها و موئونها گفته شده، برای کوارکها نیز بهکار می رود (البته با استفاده از بار مناسب e با e با -). با این همه، با توجه به اینکه کوارکها هرگز بهصورت آزاد دیده نمی شوند وضعیت تجربی پیچیده است، و ناچاریم از رفتار مشاهده شدهٔ مزونها و باریونها پی ببریم که از چه اجزائی ساخته شدهاند. در این فصل به دو مثال مهم می پردازیم: تولید هادرونها در پراکندگی الکترون-پوزیترون، که فرایند الکترومغناطیسی زیربنایی آن عبارت است از:

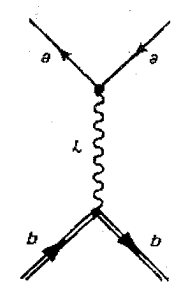

و پراکندگی الکترون۔پروتون در انرژیهای بالا («پراکندگی ناکشسان عمیق») که نمودار اصلی آن عبارت است از

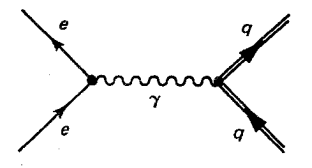

در مورد اول زوج کوارک پادکوارک سپس «هادرونیز» میشوند و مزونها و باریونهایی راکه مشاهده می کنیم تولید می کنند؛ در مورد اخیر کوارک همراه با کوارکهای «تماشاچی» پروتون را می سازد. ولی، این بخش از مسئله کرومودینامیک است نه الکترودینامیک؛ و فعلاً فقط به بخش الکترودینامیکی فرايند علاقەمندىم.

 $e^+e^-$  تولید هادرون در پراکندگی  $\sim$ ۲

الکترونها و پوزیترونها در برهم کنشهای قوی شرکت نمیکنند؛ در انرژیهای فعلی تنها راهی که یک برخورد  $e^+e^-$  می تواند ذراتی با برهمکنش قوی تولید کند، از طریق یک فوتون مجازی است: در  $q+\bar{q} \rightarrow e^+ + e^- \rightarrow e^+ + e^-$  (تا سال ۱۹۸۷ که برخورددهندهٔ خطی در SLAC در انرزیهای بهاندازه کافی زیاد برای تولید °Z مجازی بهکار افتاد. سازوکار غالب برهمکنش ضعیف بود: هارونها $q + \bar{q} \rightarrow q + e^- \rightarrow Z^* \rightarrow e^+$ .) برای یک لحظه کوارکها همانند ذرات آزاد حرکت میکنند، اما هنگامی که به فاصلهٔ حدود <sup>۱۵–</sup>۱۰ متر از هم (قطر هادرون) می رسند، برهمکنش (قوی) آنها بهاندازهای شدید میشود که زوجهای کوارک ـــ پاد کوارک جدیدی ـــ این بار اساساً از لگوئونها، توليد مىشوند:

توليد هادرون در براكندگر  $e^+e^-$  ٣٢٧

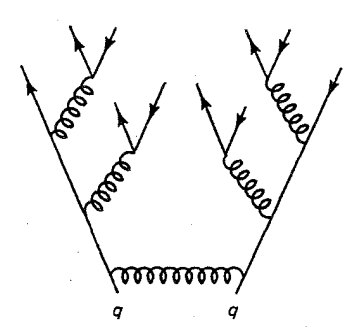

این کوارکها و یادکوارکها، در واقع دوجینهایی از آنها، در یک آزمایش جدید نوعی، در ترکیبهای بے،شمار برای تشکیل مزونها و باریونهایے، که واقعاً به آشکارساز مے،رسند با هم ترکیب مے،شوند. در تمام این بقایا، یک رد پای بی چون و چرا درکنار زوج کوارک پادکوارک اولیه باقی می ماند: هادرونها بهصورت «جتهاي» پشتبهپشت، يكي در راستاي كوارك اوليه خارج مي شود و ديگري راستاي پاد کوارک را مشخص میکند (شکل ۸ـ۱). [گاهی یک رویداد سهجهتی دیده می شود (شکل ۸ـ۲)که نشان می،دهد که گلوئون حامل کسر مهمی از انرژی کلی است که در تولید  $q\bar{q}$  اولیه گسیل می،شود:

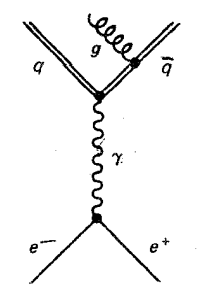

در واقع، مشاهدة رويداد سەجتى معمولاً بەعنوان سرراستترين دليل وجود گلوئونها در نظر گرفته می شود.]

اكنون، اولين مرحله در اين فرايند (q + q + q + q + q + q + q معمولي است؛  $e^+ + e^- \rightarrow \gamma \rightarrow \mu^+ + \mu^-$  محاسبات درست مانند مورد مربوط به

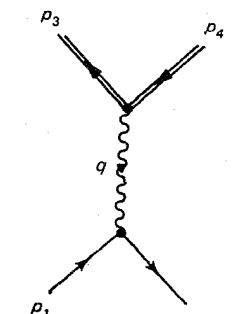

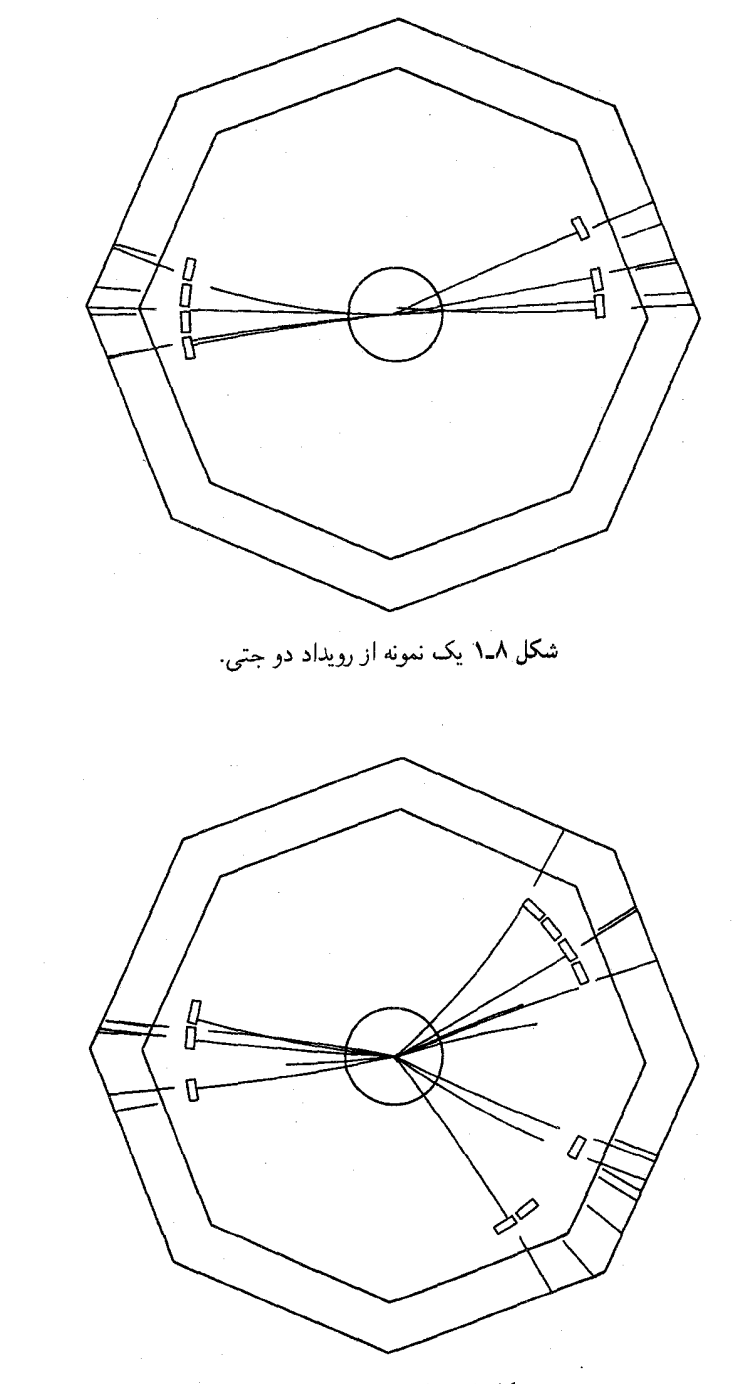

شکل ۸ـ۲ یک رویداد سهجتی.

۳۲۹  $e^+e^-$  تولید هادرون در یراکندگی

دامنه عبارت است از:

$$
\mathscr{M} = \frac{Qg_{e}^{V}}{(p_{1} + p_{r})^{V}} [\bar{v}(p_{r})\gamma^{\mu}u(p_{1})][\bar{u}(p_{r})\gamma_{\mu}v(p_{r})] \qquad (1-\Lambda)
$$

که در آن Q بار کوارک، برحسب یکای e است ( $\frac{7}{7}$ ، برای c ،u و d:  $\frac{4}{7}$  برای d، s و d). با به کار بردن شگرد کازیمیر بهدست میآوریم:

$$
\langle |\mathscr{M}|^{\mathsf{Y}} \rangle = \frac{1}{\mathsf{F}} \left[ \frac{Q g_e^{\mathsf{Y}}}{(p_1 + p_{\mathsf{Y}})^{\mathsf{Y}}} \right]^{\mathsf{Y}} Tr[\gamma^{\mu}(\rlap{/} \psi_1 + mc) \gamma^{\nu}(\rlap{/} \psi_1 - mc)]
$$
\n
$$
\times Tr[\gamma^{\mu}(\rlap{/} \psi_1 - Mc) \gamma^{\nu}(\rlap{/} \psi_1 + Mc)] \tag{7. A}
$$

که در آن  $m$  جرم الکترون و  $M$  جرم کوارک است. (مسئله ۸ـ۱) با استفاده از قضیههای رد فصل ۷. این رابطه را میهتوان به معادلهٔ زیر تقلیل داد:

$$
\langle |\mathcal{M}|^{\mathsf{T}} \rangle = \Lambda \left[ \frac{Q g_{\epsilon}^{\mathsf{T}}}{(p_{\mathsf{T}} + p_{\mathsf{T}})^{\mathsf{T}}} \right]^{\mathsf{T}} [(p_{\mathsf{T}} \cdot p_{\mathsf{T}})(p_{\mathsf{T}} \cdot p_{\mathsf{T}}) + (p_{\mathsf{T}} \cdot p_{\mathsf{T}})(p_{\mathsf{T}} \cdot p_{\mathsf{T}}) + (mc)^{\mathsf{T}} (p_{\mathsf{T}} \cdot p_{\mathsf{T}}) + (Mc)^{\mathsf{T}} (p_{\mathsf{T}} \cdot p_{\mathsf{T}}) + \mathsf{T}(mc)^{\mathsf{T}} (Mc)^{\mathsf{T}}]
$$
(**T**-**A**)

یا برحسب انرژی الکترون فرودی (در  $E$  (CM و زاویهٔ  $\theta$  بین الکترون ورودی و کوارک خروجی داریم:

$$
\langle |\mathcal{M}|^{\mathsf{T}} \rangle = Q^{\mathsf{T}} g_{e}^{\mathsf{T}} \left\{ 1 + \left( \frac{mc^{\mathsf{T}}}{E} \right)^{\mathsf{T}} + \left( \frac{Mc^{\mathsf{T}}}{E} \right)^{\mathsf{T}} \right\}
$$

$$
+ \left[ 1 - \left( \frac{mc^{\mathsf{T}}}{E} \right)^{\mathsf{T}} \right] \left[ 1 - \left( \frac{Mc^{\mathsf{T}}}{E} \right)^{\mathsf{T}} \right] \cos^{\mathsf{T}} \theta \right\} \tag{5.1}
$$

 $\phi$  سطح مقطع پراکندگی دیفرانسیلی با معادلهٔ (۴۲ـ۴۲) داده میشود؛ با انتگرالگیری روی  $\theta$  و سطح مقطع کل را بهدست میآوریم (مسئله ۸ـ۲):

٣٣٥ الكتروديناميك كواركها و هادرونها

توجه کنید که آستانه در  $E=Mc^\intercal$  است؛ برای انرژیهای کمتر از این مقدار ریشهٔ دوم موهومی میشود که بازتاب این حقیقت است که وقتی انرژی کافی برای خلق زوج  $q\bar{q}$  وجود نداشته باشد  $(E > M c^{\mathfrak{r}} \gg m c^{\mathfrak{r}})$  فرایند از نظر سینماتیکی ممنوع است. اگر بسیار بالاتر از آستانه باشیم معادلة (٨ـ۵) بهطور قابل ملاحظهای ساده میشود\*.

$$
\sigma = \frac{\pi}{\mathsf{r}} \left( \frac{\hbar Q c \alpha}{E} \right)^{\mathsf{r}} \tag{8- $\Lambda$ }
$$

با بالا رفتن انرژی باریکه، بهطور متوالی با چنین آستانههایی مواجه می شویم ـــ ابتدا برای موئون و کوارکهای سبک، سپس (در حوالی MeV° ۱۵۰۰ کوارک افسون، تاو (در ۱۷۸۴MeV)، کوارک ته (در MeV ه ۴۷۰) و سرانجام (انتظار داریم) آستانه برای کوارک سر را ببینیم. روش زیبایی برای نمایش این ساختار وجود دارد: فرض کنید نسبت آهنگ تولید هادرونی را به زوج موئونی بررسی کنیم:

$$
R \equiv \frac{\sigma(e^+e^- \to \omega \omega)}{\sigma(e^+e^- \to \mu^+\mu^-)}\tag{7-6}
$$

$$
R(E) = \mathbf{r} \sum Q_i^{\mathbf{r}} \tag{A-A}
$$

که در آن جمع روی طعمهای کوارک با آستانهٔ زیر  $E$  زده میشود. توجه کنید که عدد ۳ وجود سه رنگ برای هر طعم را یادآور میشود. برای  $R(E)$  انتظار نموداری «پلهای» را داریم که یک پله در ہر آستانۂ پدید کوارکی بالا میںرود، ارتفاع صعود را بارکوارک تعبین کند. در انرژیهای کم که فقط کوارکهای  $d \; .u$  و  $s$  سهیماند. انتظار داریم که

\* به دلیل حذف شدن جبریاین تقریب واقعاً بهتر از آن است که بهنظر می رسد: با بسط رادیکال داریم، است ( $M\text{c}^{\mathfrak{r}}/E)^\mathfrak{r}$  بنابراین خطا از مرتبهٔ  $\sqrt{1-(M\text{c}^{\mathfrak{r}}/E)^\mathfrak{r}}[1+\frac{1}{\mathfrak{r}}(M\text{c}^{\mathfrak{r}}/E)^\mathfrak{r}] = 1-\frac{\mathfrak{r}}{\lambda}(M\text{c}^{\mathfrak{r}}/E)^\mathfrak{r}\cdots$ نه "( $Mc^{\intercal}/E$ ). برای جملههای مربوط به جرم الکترون این جملههاکوچکتر از مقادیری هستندکه با آنها شروع کردیم، يس تصور مي شود كه اين جملهها تصحيح مرتبة دوم باشند، با اين حال اين جملهها در محاسبة Pl معادلة (X\_A) دقيقاً حذف مي شوند].

\*\* لبتون  $\tau$  بیشتر به هادرونها وامی $y$ شد و این باید در بالای ۱۷۸۴MeV مقداری (کمتر از ۱) به  $R$  آضافه کند. این موضوع احتمالاً توجیه میکندکه چرا اعداد تجربی کمی بیشتر از خط «a + d + s + c» در شکل Aـ٣ است. واقعیت أن است که أستانهٔ (غیرمنتظرهٔ)  $\tau$  پس از  $c$  آن $\epsilon$ در زود سر می $_0$ رسد که در ابتدا باعث سردرگمی می شوند و به نظر می رسد نظریه به دردسر افتاده است، اماکشف r، و هموار بودن نمودار در بالای r، در تصویری ساده اعتماد را بار می،گرداند. توليد هادرون در پراکندگی  $e^+e^-$  ۱۳۳۱

$$
R = \Upsilon[(\frac{\Upsilon}{\Upsilon})^{\Upsilon} + (-\frac{1}{\Upsilon})^{\Upsilon} + (-\frac{1}{\Upsilon})^{\Upsilon}] = \Upsilon
$$
 (9–A)

سن آستانهٔ کوارک $c$  و  $b$  باید داشته باشیم:

$$
R = \mathbf{Y} + \mathbf{Y}(\frac{\mathbf{Y}}{\mathbf{Y}})^{\mathbf{Y}} = \frac{\mathbf{V} \cdot \mathbf{V}}{\mathbf{Y}}
$$
 (10.1)

و بالای آستانهٔ کوارک  $b$  داریم:

$$
R = \frac{1}{\Gamma} + \Gamma(-\frac{1}{\Gamma})^{\dagger} = \frac{11}{\Gamma} \tag{11-1}
$$

نتایج تجربی در شکل ۳\_۸ نشان داده شده است. (کوارک سر باید پرشی در ۵ $R=0$  تولید کند؛ ظاهراً جرم آن از ۱۸ $\mathrm{GeV}/c^\mathsf{r}$  تجاوز میکند، زیرا چنین افزایشی در این دادهها ظاهر نشده است.) سازگاری بین نظریه و تجربه، بهویژه در انرژیهای بالا بسیار خوب است. ولی شاید بخواهید بدانید چرا این سازگاری کامل نیست. بجز برای تقریبی که در رسیدن از معادلهٔ (۸ـ۵) به معادلهٔ (٨ـ٤) انجام شد (که بهطور مصنوعي گوشههاي هر آستانه را تيز ميکند)، و ناديده گرفتن تاو (که به برآورد کمتر از حد در ناحیهٔ بالای ۱۷۸۴GeV می!نجامد)، ما با این فرض که فرایند زنجیرهای از دو عملکرد متوالی مستقل  $q\bar{q} \to ({\rm QED}) e^+e^- \to ({\rm QED})$  و سپس هادرونها $q\bar{q} \to ({\rm QCD})$  است مسئله را بسیار ساده کردهایم. در واقع، کوارکهایی که در مرحلهٔ اول تولید شدهاند ذرات آزادی که از معادلهٔ دیراک پیروی کنند نیستند، بلکه ذراتی مجازی، در مسیر برهمکنش دوماند. بهویژه، وضعیت وقتبی  $(\phi = s\bar{s}, \psi = c\bar{c}, \Upsilon = b\bar{b})$  بحرانی است که انرژی درست برابر انرژی تشکیل حالت مقید باشد، در حوالی چنین «تشدیدی» به سختی می توان از برهمکنش دو کوارک چشم پوشید. بنابراین قلههای تیز در نمودار وجود دارد که نوعاً در زیر هر آستانه رخ میدهند. با این حال، در نواحی تخت وسیع، همواری نمودار نشانگر آن است که تصویر سادهٔ ما چندان بد نیست. همانند ساختار حتی، این موضوع تجلّی آزادی مجانبی است، و تعجبآور نیست که در انرژیهای بالا بهتر کا, کند.

اما، واقعاً اینها نوعی طفره رفتن است، زیرا اهمیت شکل ۳\_۸ در تضادهای آشکار و نهان کوچک نیست، بلکه در توافق کلبی آن است: ضریب ۳ در معادلهٔ (۸ـ۱) بهروشنی متعلق به این موضوع است. بدون این ضریب نظریه (نگاه کنید به خطچین شکل ۸ـــ۳)، نه فقط در تشدیدهای مجزا بلکه در همه جا، به شدت بههم می خورد. به یاد داشته باشید که این ضریب ۳ دلیل تجربی قانعکنندهای برای فرضیهٔ رنگ است. فرضیهای که در ابتدا به دلایل اسرارآمیز نظری معرفی شده بود. اما اکنون جزء اجتنابناپذیر داستان برهمکنشهای قوی است.

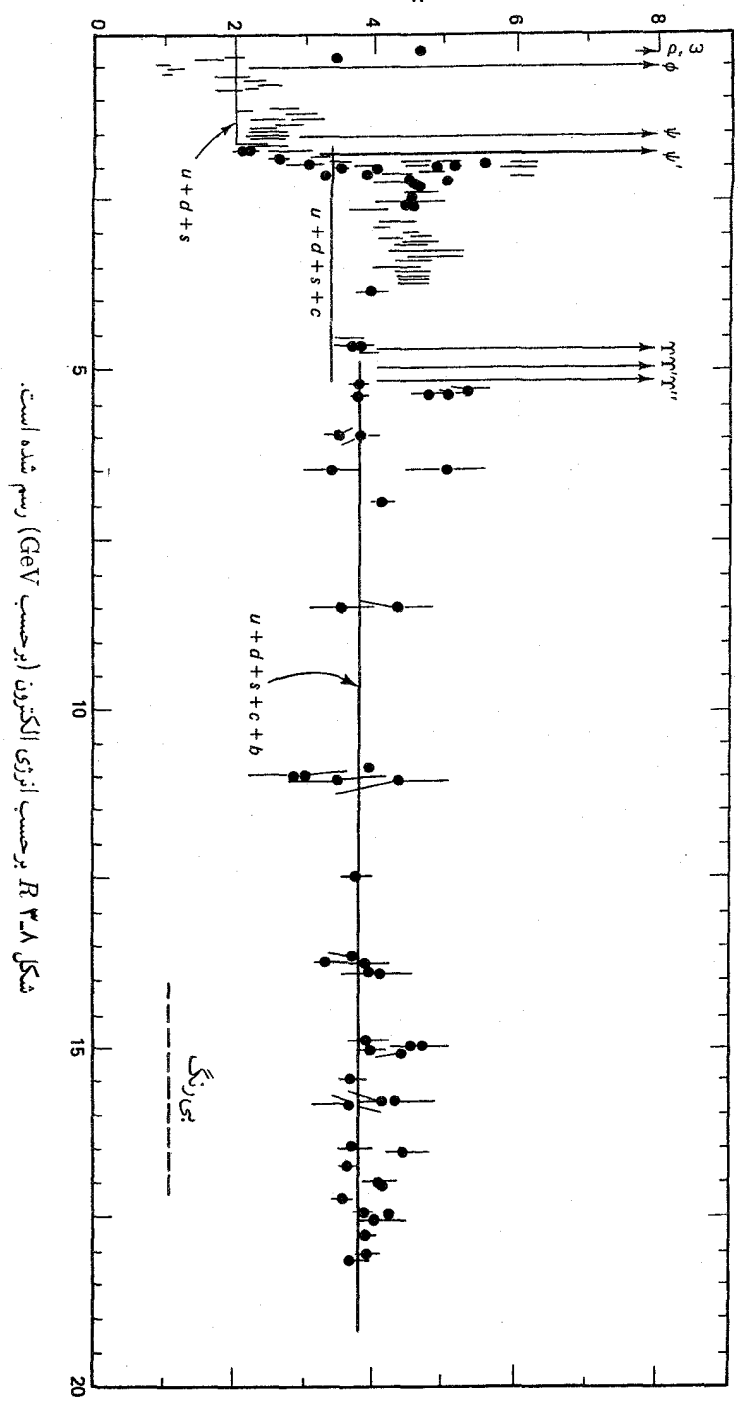

 $\hat{\bm{R}}$ 

براكندگی كشسان الكترون-یروتون ٣٣٣

٣\_٣ براکندگی کشسان الکترون-پروتون اکنون به پراکندگی الکترون-پروتون، که بهترین کاوند برای بررسی ساختار داخلی پروتون است، مبربردازیم. اگر پروتون بار نقطهای سادهای بودکه از معادلهٔ دیراک پیروی مبیآرد. باید تحلیلمان در مورد يراكندگي الكترون-موئون را با M براي جرم پروتون دقيقاً تكراركنيم. نمودار فاينمن با پايينترين مرتبه بهصورت زیر است

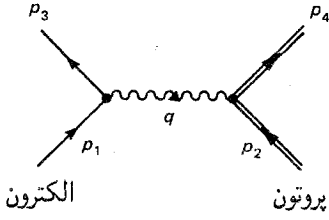

و دامنه (میانگین اسبین) برابر است با [معادلة (٧\_١٢۴)]

$$
\langle |\mathcal{M}|^{\mathsf{Y}} \rangle = \frac{g_{\mathsf{e}}^{\mathsf{t}}}{q^{\mathsf{t}}} L^{\mu\nu}_{\omega\bar{\omega}} L_{\mu\nu\omega\bar{\omega}\alpha} \tag{Y-L}
$$

$$
[(\text{110-1})\text{ levels}) q = p_1 - p_1
$$

$$
L^{\mu\nu}_{\omega\omega} = \mathbf{Y} \left\{ p_{\mathbf{Y}}^{\mu} p_{\mathbf{Y}}^{\nu} + p_{\mathbf{Y}}^{\nu} p_{\mathbf{Y}}^{\mu} + g^{\mu\nu} [(mc)^{\mathbf{Y}} - (p_{\mathbf{Y}} \cdot p_{\mathbf{Y}})] \right\} \tag{17.1}
$$

(و عبارت مشابهی برای پرتش $L^{\mu\nu}$ ، فقط با تغییر  $M \twoheadrightarrow M$  و ۲٫۴  $\mathfrak{r} \to \mathfrak{r}$ ). از این نتایج در مثال ۷ـ۷ برای بهدست آوردن فرمولهای پراکندگی موت و رادرفورد استفاده کرده بودیم.

.اما پروتون یک بار نقطهای ساده نیست. و خیلبی قبل از پیدایش مدل کوارکبی، صورتگرایبی انعطافپذیرتری برای توصیف پراکندگی الکترون-پروتون ابداع شده بود. می توان در پایین ترین مرتبهٔ QED. فرایند را با نمودار زیر نمایش داد:

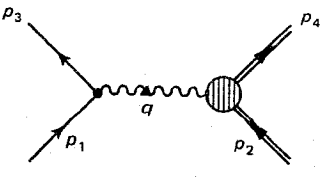

که قطرهٔ سمت راست نشان می0هد که واقعاً نمی۵دانیم چگونه فوتون (مجازی) با پروتون برهمکنش میکند. (با این حال فرض میکنیم که پراکندگی کشسان است:  $e + p \rightarrow e + e$ ؛ ما فرایندهای ناکشسان را نیز در بخش بعد در نظر خواهیم گرفت:  $e + s + e + e + e$ . حال، نکتهٔ اساسی آن

است که رأس الکترون و انتشارگر فوتون تغییر نمی کنند، و بنابراین همچنان (۲/ // ) [معادلهٔ (۱۲\_۱۲)] شکل مرتبی دارد،

$$
\langle |\mathcal{M}|^{\dagger} \rangle = \frac{g_{\epsilon}^{\dagger}}{q^{\dagger}} L^{\mu\nu}_{\text{initial}} K_{\mu\nu_{\text{initial}}} \tag{14.1}
$$

که  $K_{\mu\nu}$  کمیت ناشناختهای است که رأس فوتون۔پروتون را توصیف مے کند.

اما کاملاً ناشناخته نیست، زیرا چیزهایی را می;توان در مورد آن گفت: این موجود مطمئناً تانسوري از رتبهٔ دو است، و تنها متغیرهایی که می تواند به آن وابسته باشند عبارتاند از:  $p_1$  و  $p_4$  و  $q$ . و چون  $p_{\mathsf{f}}-p_{\mathsf{f}}-q$ ، این سه مستقل از هم نیستند، و در استفاده از هر دوتای از آنها آزادیم؛ انتخاب مرسوم q و p است (از اینجا بهبعد شاخص پایین را حذف میکنیم: p  $p$  تکانهٔ پروتون اولیه). اما، تانسورهای زیادی را می توان فقط با دو چار بردار ساخت؛ عمومی ترین شکل ممکن عبارت است از

$$
K^{\mu\nu}_{ijjjx} = -K_{\nu}g^{\mu\nu} + \frac{K_{\nu}}{(Mc)^{\nu}}p^{\mu}p^{\nu} + \frac{K_{\nu}}{(Mc)^{\nu}}q^{\mu}q^{\nu} + \frac{K_{\rho}}{(Mc)^{\nu}}(p^{\mu}q^{\nu} + p^{\nu}q^{\mu})
$$
\n
$$
( \Delta A)
$$

که،X توابعی (نامعکوم) از تنها متغیر نردهای مستله، ۲<sub>۲</sub>، است. [تچه داشته باشید که ۲/ (Mc) = ۲۳) وه
$$
K_i
$$
 و هکا ضرایب 
$$
K_0 = \frac{q^r}{r}
$$
 جارج شدهاند و تمام که ارای ابعاد یکسانی هستند\*. در اصل، میتوان ترکیب پادمتقارن (۱۲- ۱۳۷) جارج شدهاند (۱۳-۲- ۱۳۰) و ۱۸۰) ایز اضافه کرد، اما چون <sup>۱۷</sup>۰. میتتارن است (۸۸-۱) چنین جملهای هیچ سهمی در (۱/۷/۱/)

$$
q_{\mu}K^{\mu\nu} = \mathcal{N} \tag{8.1}
$$

که از آن بهدست مے آید (مسئله ۸\_۵)

$$
K_{\tau} = \frac{(Mc)^{\tau}}{q^{\tau}} K_{\tau} + \frac{1}{\tau} K_{\tau} \qquad , \qquad K_{\rho} = \frac{1}{\tau} K_{\tau} \qquad (1 \vee \Delta)
$$

پس  $K^{\mu\nu}$  میتواند برحسب دو تابع (نامعلوم)  $K_{\lambda}(q)^{\gamma}$  و  $K_{\lambda}(q)^{\gamma}$  بیان شود:

$$
K^{\mu\nu}_{ijj_{\nu}} = K_1 \left( -g^{\mu\nu} + \frac{q^{\mu}q^{\nu}}{q^{\gamma}} \right) + \frac{K_1}{(Mc)^{\gamma}} \left( p^{\mu} + \frac{1}{\gamma}q^{\mu} \right) \left( p^{\nu} + \frac{1}{\gamma}q^{\nu} \right) \quad (1A_A)
$$
  
4. 
$$
d^{\mu} = K_1 \left( -g^{\mu\nu} + \frac{q^{\mu}q^{\nu}}{q^{\gamma}} \right) + \frac{K_1}{(Mc)^{\gamma}} \left( p^{\mu} + \frac{1}{\gamma}q^{\mu} \right) \left( p^{\nu} + \frac{1}{\gamma}q^{\nu} \right) \quad (1A_A)
$$
  
5. 
$$
d^{\mu} = G_1 \left( \frac{1}{2} \right) \left( \frac{1}{2} \right) \left( \frac{1}{2
$$

يراكندگي كشسان الكترون-يروتون ٣٣٥

مسئلهای اساسی در هر نظریهٔ مربوط به ساختار پروتون تعیین این دو تابع است. آنها را می توان به سادگی بهصورت تجربی اندازه گرفت، زیرا أنها مستقیماً به سطح مقطع پراکندگی کشسان الكترون-پروتون مربوطاند. بنابر معادلههای (۱۳\_۱۲) و (۱۸\_۱۸) داریم (مسئله ۸\_۷):

$$
\langle |\mathcal{M}|^{\mathsf{T}} \rangle = \left( \frac{\mathsf{Y} g_{\epsilon}^{\mathsf{T}}}{q^{\mathsf{T}}} \right)^{\mathsf{T}} \left\{ K_{\mathsf{T}}[(p_{\mathsf{T}} \cdot p_{\mathsf{T}}) - \mathsf{Y}(mc)^{\mathsf{T}}] + K_{\mathsf{T}} \left[ \frac{(p_{\mathsf{T}} \cdot p)(p_{\mathsf{T}} \cdot p)}{(Mc)^{\mathsf{T}}} + \frac{q^{\mathsf{T}}}{\mathsf{T}} \right] \right\}
$$

می توان در چارچوب آزمایشگاه، با هدف پروتون در حال سکون (۰٫۰٫۰٫۰٪) = p کار کرد. الکترونی با آنرژی فرودی  $E$  در زاویهٔ  $\theta$  پراکنده و با آنرژی  $E'$  خارج میشود. اجازه دهید فرض کنیم این فرایند برخوردی با انرژی متوسط باشد  $mc^{\mathfrak{r}} \gg mc^{\mathfrak{r}}$ )، به قسمی که بتوان با اطمینان م و  $p_1 = E/c(1,\hat{\textbf{p}}_i)$  جرم الکترون را نادیده گرفت (قرار دهیم  $m = \textcolor{red}{*}$  در آن صورت (۸ـ ه.می یابیم (مسئله)  $\hat{\mathbf{p}}_i \cdot \hat{\mathbf{p}}_f = \cos \theta \cdot p_{\mathsf{r}} = E'/c(1, \hat{\mathbf{p}}_f)$ 

$$
\langle |\mathscr{M}|^{\mathsf{T}} \rangle = \frac{g_{e}^{\mathsf{T}} c^{\mathsf{T}}}{\mathsf{F} E E' \sin^{\mathsf{T}}(\theta/\mathsf{T})} \left( \mathsf{T} K_{\mathsf{V}} \sin^{\mathsf{T}} \frac{\theta}{\mathsf{T}} + K_{\mathsf{T}} \cos^{\mathsf{T}} \frac{\theta}{\mathsf{T}} \right) \tag{10-10}
$$

 $\theta$  انرژی الکترون خروجی،  $E'$ ، متغیر مستقلی نیست؛ این کمیت بهصورت سینماتیکی با  $E$  و تعيين مي شود (مسئله ٨\_٩):

$$
E' = \frac{E}{\lambda + (\Upsilon E/Mc^{\Upsilon})\sin^{\Upsilon}(\theta/\Upsilon)}
$$
(\Upsilon)\(\lambda)

برای ذرهٔ فرودی بدون جرم داریم (مسئله ع-۱۰):

$$
\frac{d\sigma}{d\Omega} = \left(\frac{\hbar E'}{\lambda \pi M c E}\right)^{\dagger} \langle |\mathcal{M}|^{\dagger} \rangle \tag{YY-A}
$$

و بنابراین، برای پراکندگی کشسان الکترون-پروتون داریم

$$
\frac{d\sigma}{d\Omega} = \left(\frac{\alpha\hbar}{\Upsilon M E \sin^{\Upsilon}(\theta/\Upsilon)}\right)^{\Upsilon} \frac{E'}{E} [\Upsilon K_{\Upsilon} \sin^{\Upsilon}(\theta/\Upsilon) + K_{\Upsilon} \cos^{\Upsilon}(\theta/\Upsilon)] \quad (\Upsilon \Upsilon_{\neg} \Lambda)
$$

خ فرمول موت (١٢٧\_١٢٧) ساختار و پس زنبي پروتون را ناديده ميگيرد؛ اين فرمول در ناحيهٔ  $E\ll M$  بهكار مي رود،  $*$ ولی فرض نمیکند  $mc^\intercal$   $E \gg mc^\intercal$ . در اینجا ما در محدودهٔ  $mc^\intercal$  کار میکنیم، اما ساختار و پس $t$ نی پروتون را نادیده نسیگیریم (یعنی فرض نسیکنیم "E « Mc، درگسترهٔ میانی.  $E \ll M$  » ت $mc^{\intercal} \ll E \ll Mc^{\intercal}$ ، دو نتیجه سازگارند (نگاه کنید به مسئله ۸\_۱۰).

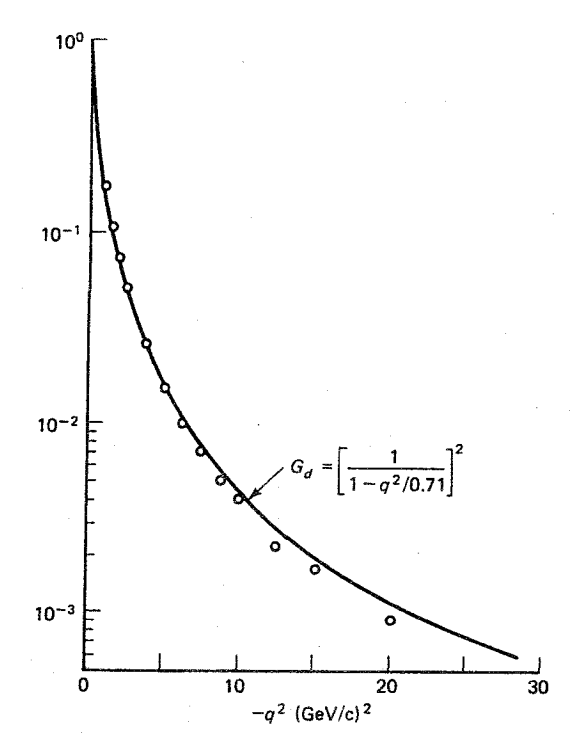

شکل ۴٫۸ عامل شکل کشسان پروتون. بجزیک ثابت کلی (۲+ ۱)، عاملهای شکل الکتریکی و مغناطیسی به خوبی بر تابع «دوقطبی» پدیده (GeV/c) و محموم (۲ (GeV/c) و م $G_M$  به خوبی بر تابع «دوقطبی» پدیده (۲ به کا شناختے,  $G_d$  (خط یر) منطبقاند. دایرەها مقادیر تجربی  $(G_K/(\star + K) \mathrm{(} \approx G_E)$  هستند.

که  $E'$  از معادلهٔ (۱.۸٪) بهدست می $\tilde{I}$ ید. این رابطه به فرمولی روزنبلوت معروف است و اولین بار در سال ۱۹۵۰ به دست آمد [۱] . با شمارش تعداد الکترونهای پراکندهشده در جهتی معین برای ناحیهای از انرژیهای فرودی، می توان «عاملهای شکل» ( $K_{1}(q^{\gamma})$  و  $K_{1}(q^{\gamma})$  را تعیین و نتایج را با پیشگوییهای نظری مقایسه کرد [۲] (شکل ۸ـ۴).

٨ـ۴ پراکندگی ناکشسان الکترون-پروتون در انرژیهای نسبتاً، کم پراکندگی الکترون۔پروتون ناگزیر کشسان است  $(e + p \rightarrow e + p)$ ؛ پروتون یس زده می شود، اما همچنان یک پروتون است. اما اگر الکترون فرودی انرژی کافی داشته باشد، هر چيز ديگري چون پيونها، کائونها، دلتاها و غيره نيز مي توانند توليد شوند. چنين فرايندهاي ناکشساني را با نموداری به شکل زیر نشان میدهیم  $(e + p \rightarrow e + X)$ 

يراكندگى ناكشسان الكترون-يروتون ٣٣٧

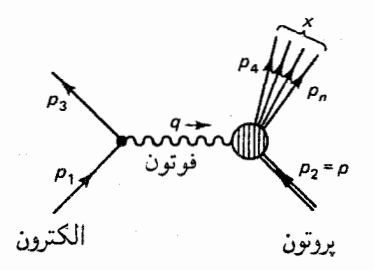

مجدداً، قطره حاکی از ناآگاهی ما در مورد رأس پروتون فوتون است؛ خطوط خروجی اضافی ترکشهای هادرونی ناشی از پروتون منفجر شده را نشان می،دهد. مانند قبل، رأس الکترونی از برانگیختگیهای انتهای پروتونی تأثیر نمیپذیرد، پس دامنهٔ (سانگین۔اسپین) برای حالت نهایی مفروض  $X$  به شکل زیر است

$$
\langle |\mathscr{M}|^{\mathsf{T}} \rangle = \frac{g_{\epsilon}^{\mathsf{T}}}{q^{\mathsf{T}}} L^{\mu\nu}_{\text{unif}} K_{\mu\nu}(X) \tag{14.1}
$$

 $q \equiv (p_1 - p_2)$  که  $K_{\mu\nu}$  که برا $\chi$  است که زیر فرایند  $X \to \gamma + p \to \gamma$  را توصیف می ر تکانههای خروجی مختلف  $p_0$ ۳۰٬۰۰۰ بستگی دارد. سطح مقطع پراکندگی را  $p\equiv p_{\rm r}$ «قاعدة طلايي» [معادلة (٣٤\_٤٣)] تعيين مي كند:

$$
d\sigma = \frac{\hbar^{\mathfrak{r}} \langle |\mathcal{M}|^{\mathfrak{r}} \rangle}{\mathfrak{r}\sqrt{(p_{1} \cdot p_{\mathfrak{r}})^{\mathfrak{r}} - (m_{1}m_{\mathfrak{r}}c^{\mathfrak{r}})^{\mathfrak{r}}}} \left(\frac{c \, d^{\mathfrak{r}} p_{\mathfrak{r}}}{(\mathfrak{r}\pi)^{\mathfrak{r}} \mathfrak{r} E_{\mathfrak{r}}}\right) \left(\frac{c \, d^{\mathfrak{r}} p_{\mathfrak{r}}}{(\mathfrak{r}\pi)^{\mathfrak{r}} \mathfrak{r} E_{\mathfrak{r}}}\right) \cdots \left(\frac{c \, d^{\mathfrak{r}} p_{n}}{(\mathfrak{r}\pi)^{\mathfrak{r}} \mathfrak{r} E_{n}}\right) \times (\mathfrak{r}\pi)^{\mathfrak{r}} \delta^{\mathfrak{r}}(p_{1} + p_{1} - p_{1} - p_{1} - \cdots - p_{n}) \qquad (\mathfrak{r}\Delta \Delta)
$$

با این حال، در یک آزمایش نوعی فقط تکانهٔ الکترون پراکنده شده (pr) ثبت می شود. آنچه ما اندازه میگیریم سطح مقطع به اصطلاح «فراگیر» است، که شامل تمام حالتهای نهایی دست یافتنبی X، و تمام تکانههای خروجی ممکن میشود. برای بهدست آوردن سطح مقطع فراگیر از معادلهٔ (۸ـ۲۵) روی  $X$ ها جمع می $\mathbf{u}_p$  و روی p،  $\mathbf{p}_0$ ،  $\mathbf{p}_n$  انتگرال میگیریم:

$$
d\sigma = \frac{\hbar^{\mathsf{r}} g_{\epsilon}^{\mathsf{r}} L^{\mu\nu}}{\mathsf{r} q^{\mathsf{r}} \sqrt{(p_{\mathsf{v}} \cdot p_{\mathsf{r}})^{\mathsf{r}} - (m_{\mathsf{v}} m_{\mathsf{r}} c^{\mathsf{r}})^{\mathsf{r}}}} \left( \frac{c \, d^{\mathsf{r}} \mathbf{p}_{\mathsf{r}}}{(\mathsf{r} \pi)^{\mathsf{r}} \mathsf{r} E_{\mathsf{r}}} \right) \mathsf{r} \pi M W_{\mu\nu} \tag{19-1}
$$

که

$$
W_{\mu\nu} \equiv \frac{1}{\mathbf{F}_{\pi}M} \sum_{\mathbf{X}} \int \cdots \int K_{\mu\nu}(X) \left( \frac{c \ d^{\mathbf{r}} \mathbf{p}_{\mathbf{r}}}{(\mathbf{f}_{\pi})^{\mathbf{r}} \mathbf{f} E_{\mathbf{r}}} \right) \cdots \left( \frac{c \ d^{\mathbf{r}} \mathbf{p}_{n}}{(\mathbf{f}_{\pi})^{\mathbf{r}} \mathbf{f} E_{n}} \right) \times (\mathbf{f}_{\pi})^{\mathbf{r}} \delta^{\mathbf{r}}(q + p - p_{\mathbf{r}} - \cdots - p_{n})
$$
 (1V-A)

برای یک الکترون بدون جرم با انرژی  $E$  که به پروتون ساکنبی به جرم برخورد میکند، ریشهٔ  $(m = \circ \alpha)$ دوم دقیقاً  $ME$  است. در ضمن،  $d^r \mathbf{p_r} = |\mathbf{p_r}|^r d |\mathbf{p_r}| d\Omega$ ، و (دوباره قرار دهید له (pr| =  $E'$  انرژی الکترون خروجی است. پس $|{\bf p_r}|=E'/c$ 

$$
\frac{d\sigma}{dE' d\Omega} = \left(\frac{\alpha\hbar}{cq'}\right)^{\mathsf{Y}} \frac{E'}{E} L^{\mu\nu} W_{\mu\nu} \tag{11.1}
$$

توجه کنید که  $E'$  را در حالت ناکشسان  $E$  و  $\theta$  تعیین نمیکند، زیرا در این حالت هادرونهای خروجی می توانند دارای گسترهای از انرژی  $E^\prime$  باشند. [بهعبارت دقیقتر، تکانهٔ هادرونی کل، دیگر مانند یک تک پروتون با شرط  $N^{\mathsf{r}}$  دیگر مانند یک تک پروتون با شرط  $p_{\mathsf{J}} = p_{\mathsf{f}} + p_{\mathsf{d}} + \cdots + p_n$  ، مقید نمی شود. بنابراین، پ $p_{\mathsf{t}}-p_{\mathsf{t}}+p_{\mathsf{t}}=p_{\mathsf{t}}$  نیز قیدی ندارد و معادلهٔ (۸ــــــ۱۲) دیگر بهدست نسیآید.] از این رو آنچه به آن علاقهمندیم سطح مقطع دیفرانسیلی برای پراکندگی در محدودهٔ انرژی خاص  $dE'$  است و این چیزی است که معادلهٔ (۸ـ۲۸) به ما میدهد.

 $p$  از اینجا به بعد داستان را میدانیم:  $W_{\mu\nu}$  تانسور رتبهٔ دویی است که می $\vec{v}$ ولتا فقط تابع  $q$  و باشد، روی تمام تکانههای دیگر انتگرال گرفته شده است. مانند قبل، می توان آن را به شکل زیر نوشت:

$$
W^{\mu\nu} = W_1 g^{\mu\nu} + \frac{W_{\tau}}{(Mc)^{\tau}} p^{\mu} p^{\nu} + \frac{W_{\tau}}{(Mc)^{\tau}} q^{\mu} q^{\nu} + \frac{W_{\phi}}{(Mc)^{\tau}} (p^{\mu} q^{\nu} + p^{\nu} q^{\mu}) \tag{14.1}
$$

به هر حال، در اینجا  $W_i$ ها توابعی از دو نردهای مستقل  $q$  و  $q\cdot p$  هستند (زیرا  $p^{\chi}_{\perp}$  دیگر قیدی ندارد،  $q\cdot p$  نیز دیگر به ۲ $q^\intercal$  وابسته نیست). بار دیگر داریم (مسئله ۸ــ۴)

$$
q_{\mu}W^{\mu\nu} = \cdot \tag{1}^{\circ}\text{-}\Lambda}
$$

$$
W_{\tau} = \frac{(Mc)^{\tau}}{q^{\tau}} W_{\tau} + \left(\frac{q \cdot p}{q^{\tau}}\right)^{\tau} W_{\tau} \qquad \qquad W_{\phi} = -\frac{(q \cdot p)}{q^{\tau}} W_{\tau} \qquad (\tau \setminus \Lambda)
$$

و بنابراین  $W^{\mu\nu}$  را میتوان برحسب فقط «دو» تابع «ساختار» بیان کرد:

يراكندگي ناكشسان الكترون-يروتون ٣٣٩

$$
W^{\mu\nu} = W_1 \left( -g^{\mu\nu} + \frac{q^{\mu}q^{\nu}}{q^{\nu}} \right) + \frac{W_{\gamma}}{(Mc)^{\gamma}} \left[ p^{\mu} - \left( \frac{q \cdot p}{q^{\gamma}} \right) q^{\mu} \right] \left[ p^{\nu} - \left( \frac{q \cdot \rho}{q^{\gamma}} \right) q^{\nu} \right] \tag{77-1}
$$

با قرار دادن معادلههای (۱ـ۳۱) و (۱ـ۳۲) در معادلهٔ (۱ـ۲۸) (و مجدداً قرار دادن  $m = (m - 1)$ نتيجه ميگيريم:

$$
\frac{d\sigma}{dE' d\Omega} = \left(\frac{\alpha\hbar}{\Upsilon E \sin^{\Upsilon}(\theta/\Upsilon)}\right)^{\Upsilon} [\Upsilon W_{\Upsilon} \sin^{\Upsilon}(\theta/\Upsilon) + W_{\Upsilon} \cos^{\Upsilon}(\theta/\Upsilon)] \quad (\Upsilon \Upsilon \_\Lambda)
$$

معادلهٔ (۸\_۳۳) نتیجهٔ اساسی برای پراکندگی ناکشسان الکترون-پروتون فراگیر است؛ این فرمول مشابه فرمول روزنبلوت (٨\_٢٣) است:

$$
\frac{d\sigma}{d\Omega} = \left(\frac{\alpha\hbar}{\mathsf{f} M E \sin^{\mathsf{r}}(\theta/\mathsf{f})}\right)^{\mathsf{r}} \frac{E'}{E} [\mathsf{f} K_{\mathsf{t}} \sin^{\mathsf{r}}(\theta/\mathsf{f}) + K_{\mathsf{f}} \cos^{\mathsf{r}}(\theta/\mathsf{f})] \tag{17.1}
$$

که براکندگی کشسان را توصیف میکند. به خاطر داشته باشید که توابع ساختار ( $W_1$  و  $W_1$ ) برای انرژی فرودی معین (E) به دو متغیر مستقل بستگی دارد. آزمایشگر باید از  $E'$  و  $\theta$  استفاده کنند، در صورتی $\lambda$ ه نظریهپرداز عموماً کمیتهای ناوردای لورنتسبی  $q$  و  $q\cdot p$  ـــ یا کمیتهای بهتر (برای مقاصدی که در بخش بعد خواهید دید) ـــ  $q^{\gamma}$  و

$$
x \equiv -\frac{q^{\dagger}}{\dagger q \cdot p} \tag{TT-A}
$$

را ترجیح میدهد. برعکس عاملهای شکل کشسان  $K_1$  و  $K_7$ ) فقط تابع یک متغیرند (برای  $x$  آزمایشگر  $\theta$  و برای نظریهپرداز  $(q^{\chi})$  ـــ در این حالت  $E'$  را معادلهٔ (۸ـ۲۱) تعیین میکند و ثابت است  $(x=1)$ . به بیان رسمی، پراکندگی کشسان حالت خاصی از پراکندگی ناکشسان است که در آن یک قید اضافی  $(p_K^\mathsf{r} = M^\mathsf{r} c^\mathsf{r})$  به تکانهٔ هادرونهای خروجی تحمیل شده است. بنابراین باید بشود با انتخاب مناسبی برای Wها فرمول روزنبلوت را از معادلة (۳۳ـ۳۳) بهدست آورد. می توانید خودتان بررسی کنید که

$$
W_{\lambda,\mathbf{r}}(q^{\mathbf{r}},x) = -\frac{K_{\lambda,\mathbf{r}}(q^{\mathbf{r}})}{\mathbf{r} M q^{\mathbf{r}}} \delta(x-\lambda)
$$
 (TO\_A)

این کار را انجام می دهد (مسئله ۱۲ـ۱۲). باید خاطر نشان کرد که فیزیک با ارزش کمی در تمام اینها وجود دارد؛ آنچه ما انجام دادهایم

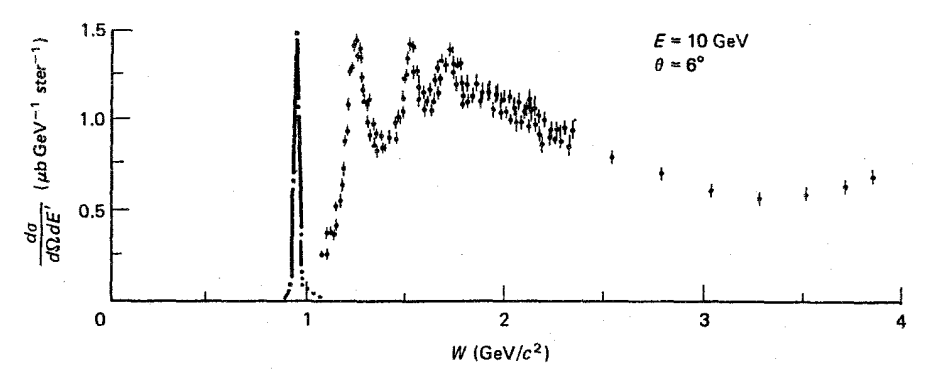

شکل ۵ـ۵ سطح مقطع برای پراکندگی ناکشسان فراگیر الکترون-پروتون برحسب «جرم گمشده» برای برازش در نبودار با ضریب ۵٫۵ کلمش یافته است.  $W = M$  برای برازش در نبودار با ضریب ۵٫۵ کاهش یافته است.

تعیین دستور جلسهای برای نظریهٔ ساختار پروتون بود. یک نظریهٔ موفق باید ما را قادر سازد تا توابع ساختار و عاملهای شکل را که در این مقطع کاملاً دلخواهاند. محاسبه کنیم. سادهترین مدل با پروتون را یک بار نقطهای ساده در نظر میگیرد؛ در این حالت (مسئله ۰.۸٪):

$$
K_{\mathfrak{t}} = -q^{\mathfrak{t}} \qquad \qquad , \qquad K_{\mathfrak{t}} = (\mathfrak{t}Mc)^{\mathfrak{t}} \qquad \qquad (\mathfrak{t} \mathfrak{t} \mathfrak{t} \mathfrak{t})
$$

این مدل. در انرژیهای کم. که فقط پراکندگی کشسان رخ می،دهد. و الکترون هرگز به قدر کافی به پروتون نزدیک نمیشود تا ساختار آن را ببیند، مدل بدی نیست. اما این مدل در انرژیهای بالا بهشدت ناتوان است (نگاه کنید به شکل ۸ـ۵). در دو بخش بعد خواهیم دید که مدل کوارکی در محدودة انرژیهای بالا چه چیزی برای گفتن دارد.

۸ـ۵ الگوی پارتون و مقیاس بندی بیورکن در اواخر دههٔ شصت، بیورکن پیش بینی کرد که در انرژیهای خیلی زیاد بستگی توابع ساختار ناکشسان به ۲م کمرنگ و فقط توابعی از  $x$  تنها میشوند. بهعبارت دقیقتر، او پیشنهاد کرد که [۳]

$$
MW_{\lambda}(q^{\mathsf{v}},x) \to F_{\lambda}(x) \tag{YY-\Lambda}
$$

$$
\frac{-q^{\mathsf{Y}}}{\mathsf{Y} M c^{\mathsf{Y}} x} W_{\mathsf{Y}}(q^{\mathsf{Y}}, x) \to F_{\mathsf{Y}}(x) \tag{A-A}
$$

در محدودة به<code>aldva</code> در محدودة به<code>q'(=(f $E E'/c$ ')</code>  $\times \sin^{\mathsf{r}}(\theta/\mathsf{f})$  در محدودة به<code>aldva</code>

الگوی پارتون و مقیاس بندی پیورکن ۳۴۱

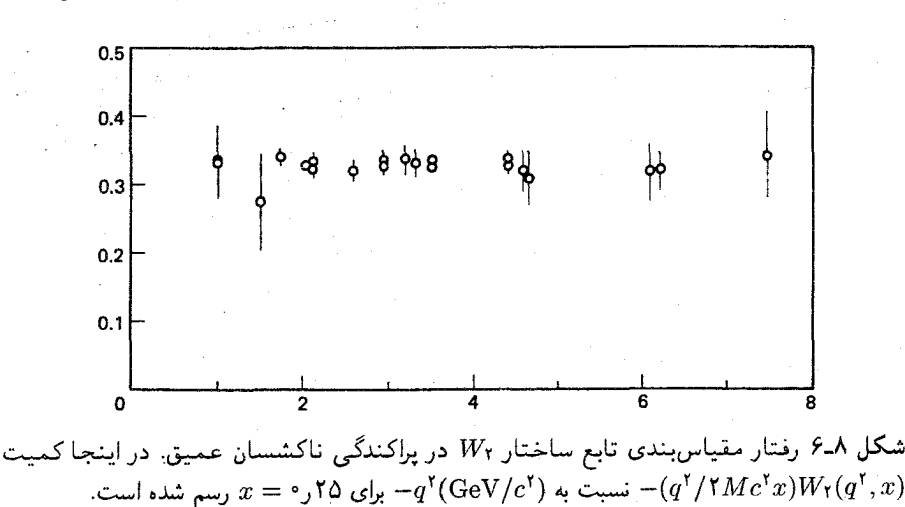

\* هر دو بزرگ|ند، ولمي نسبت آنها  $q \cdot p$ ( ۲ $x = -q^{\mathsf{y}}/q \cdot p$ ) جنين نيست $q \cdot p$  (Fangle ). این رفتار به «مقیاس بندی» معروف است، و بهطور مهیجی توسط آزمایشهایی در SLAC در اوایل دههٔ هفتاد تأیید شد (شکل ۸\_۶). چنانکه خواهیم دید. مقیاسبندی پیامد این واقعیت است که یروتون از اجزائی, نقطهگونه («یارتونها» ـــ اصطلاحی رشت ـــ نامی بود که در آن روزها که باب نبود کوارکها و گلوئونها را خیلی جدی بگیرند روی آنها گذاشته شد) ساخته شده است. در سال ۱۹۶۹ کالان وگروس [۴] پیشنهاد کردند که توابع مقیاس بندی بیورکن بههم مربوط هستند:

> $\mathfrak{r}_x F_1(x) = F_{\mathfrak{r}}(x)$  $(\Upsilon 1 - \Lambda)$

اين رابطه نيز بهصورت تجربي تأييد شده است (شكل ٨ـ٧). رابطة كالان-گروس بازتاب اين واقعيت است که اجزای باردار پروتون دارای اسپین ۱/۲ هستند (برای اسپین صفر ۲ $xF_\gamma/F_\gamma$  بهجای ١ صفر مي شود و به وضوح با دادهها ناسازگار است). تأييد تجربي مقياس بندي بيوركن و رابطهٔ كالان گروس در پراكندگي ناكشسان عميق، اولين مدرك قانعكننده را براي وجود كواركها فراهم آوردند.

روشهای متعددی برای به دست آوردن معادلههای (٨-٣٧)، (٨-٣٨) و (٨-٣٩) وجود دارد، اما نکتهٔ حیاتی آن است که در انرژیهای بالا فوتون مجازی با یک تک کوارک اساساً آزاد برهمکنش میکند.\*\* بنابراین، می توان این پراکندگی را با استفاده از نتایج پراکندگی الکترون-موئون بررسی کرد. به صورت تجربی مقیاس بندی بیورکن برای ۰٫۰٫۲٬۲۰۲٬۶۲۰٬ و ۰٫۵(GeV/c)۵٫۳٪ برقرار است. توجه \*  $\lambda$ کنید که  $x$  محدود به بازهٔ ۱ $x \leq x \leq 1$ است (مسئله ۱۳\_۱۳). \*\* در انرژیهای کم (طول موجهای بلند) فوتون کل پرتون را مانند یک بار نقطهای ساده «می,بیند» ـــ که پراکندگی موت را میدهد. در انرژیهای زیاد (طول موجهای کوتاه) فوتون یک تک کوارک را «می بیند» ـــ که مقیاس بندی بیورکن

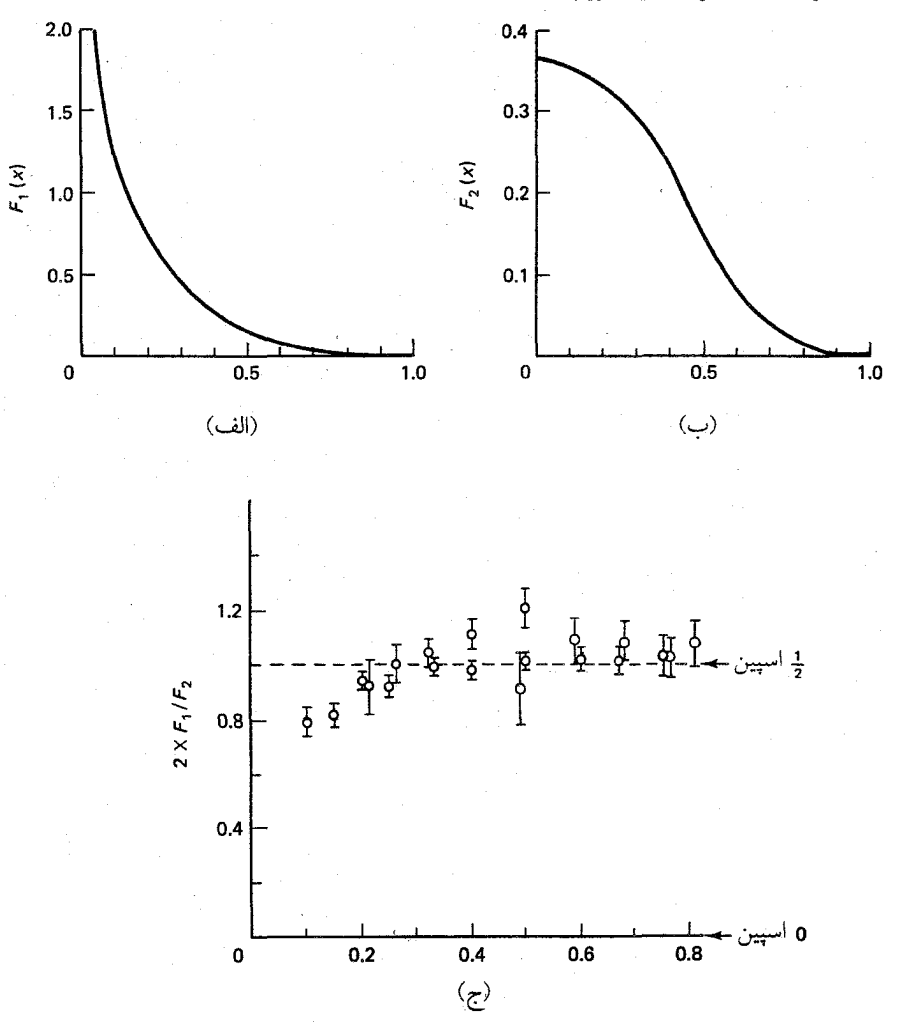

 $F_{\rm Y}(x)$  شکل ۸ـ۷ توابع مقیاس و رابطهٔ کالان گروس در (الف) و (ب) اندازهگیریهای تجربی  $F_{\rm Y}(x)$  و  $F_{\rm Y}(x)$ رسم شده است. در (ج) نسبت ۲ $xF_{\mathsf{V}}/F_{\mathsf{f}}$  نسبت به  $x$  برای آزمودن رابطهٔ کالانگروس رسم شده است که به وضوح برای ۲ر°خ¤ بهخوبی برقرار است.

بنابر معادلههای (٨\_٣٥) و (٨\_٣٤)، توابع ساختار برای پراکندگی ازکوارکی با طعم i عبارت است از:

$$
W_{\lambda}^{i} = \frac{Q_{i}^{\gamma}}{\Upsilon m_{i}} \delta(x_{i} - \lambda), \qquad W_{\gamma}^{i} = -\frac{\Upsilon m_{i} c^{\gamma} Q_{i}^{\gamma}}{q^{\gamma}} \delta(x_{i} - \lambda) \qquad (\Upsilon \circ \Lambda)
$$

.<br>و رابطهٔ کالان گروس را میدهد. در انرژیهای میانی فوتون پروتون را با ساختار پیچیدهاش می بیند ــــ روشن است که این مورد برای تحلیل سختترین مورد است. الگوی پارتون و مقیاس بندی بیورکن ۳۴۳

در اینجا  $m_i$  جرم کوارک است و

$$
x_i = -\frac{q^{\dagger}}{\dagger q \cdot p_i} \tag{f1-A}
$$

که  $p_i$  تکانهٔ کوارک است. همانند قبل،  $Q_i$  بارکوارک برحسب  $e$  است ( $\frac{7}{7}$  برای  $u$ ،  $\frac{1}{7}$  برای  $p_i$  و ا؛ عامل  $Q_i^{\mathfrak{r}}$  را در  $W^i$  قرار دادهایم تا مجبور نشویم به بقیهٔ فرمول سطح مقطع (۸ـ۳۳) دست $s$ بزنیم. مشکل آنجاست که هر چند تکانه پروتون  $p$  است اما تکانهٔ هر یک از کوارکها را نمیدانیم. اجازه دهید فرض کنیم  $z_i$  کسری از تکانهٔ کلی است که کوارک  $i$ ام حمل میکند. بهطوری که

$$
p_i = z_i p \tag{f1.1}
$$

[شايد اين معقول بهنظر آيد، اما طرح غيرقابل اعتمادى است، زيرا فرض مى كند كه هر مولفة کسر یکسانی از  $p^{\mu}$  را میگیرد. در اینجا جایی برای کوارک وجود ندارد تا درون پروتون  $p^{\mu}_{i}$ حرکت کنند؛ اگر پروتون در حال سکون باشد، تمام کوارکها نیز باید ساکن باشند. بهخصوص نتیجه می,شود که (زیرا  $p_i^{\mathsf{y}} = m_i^{\mathsf{y}} c^{\mathsf{y}}$  و  $p_i^{\mathsf{y}} = M^{\mathsf{y}} c^{\mathsf{y}}$  که

$$
m_i = z_i M \tag{FT.A}
$$

حاکی از آن است که اگر 2 متغیر باشد، جرم کوارکها نیز چنین است!\*] معادلهٔ (۸ـ۴۲) حاکی از آن است که

$$
x_i = \frac{x}{z_i} \tag{FT-A}
$$

و بنابراین

$$
W_{\mathbf{Y}}^i = \frac{Q_i^{\mathbf{Y}}}{\mathbf{Y}M} \delta(x - z_i), \qquad W_{\mathbf{Y}}^i = -\frac{\mathbf{Y}x^{\mathbf{Y}}Mc^{\mathbf{Y}}}{q^{\mathbf{Y}}} Q_i^{\mathbf{Y}} \delta(x - z_i) \qquad (\mathbf{Y} \Delta \mathbf{A})
$$

سرانجام، فرض کنید  $f_i(z_i)$  احتمال آن باشد که  $i$ امین کوارک حامل کسر تکانهٔ  $z_i$  باشد. با انتگرالگیری روی  $z_i$  و جمع روی تمام کوارکهای داخل پروتون، نتیجه میگیریم که: \* روشهای دقیقتر بهدست آوردن معادلههای مقیاس بندی باکار در «چارچوب تکانهٔ نامتناهی»که در آن انرژی پروتون بسیار بزرگتر از جرم آن است از این مسئله اجتناب میکند. در این چارچوب با پروتون و کوارکها را می توان ذرات بدون جرم در نظر گرفت و (۴۳ـ۴۲) بهصورت بدیهی برقرار میشود.

$$
W_{\mathcal{V}} = \sum_{i} \int_{\mathbf{v}}^{\mathbf{v}} \frac{Q_i^{\mathbf{v}}}{\mathbf{Y}M} \delta(x - z_i) f_i(z_i) dz_i = \frac{\mathbf{V}}{\mathbf{Y}M} \sum_{i} Q_i^{\mathbf{v}} f_i(x) \tag{5.1}
$$

$$
W_{\mathbf{Y}} = \sum_{i} \int_{\mathbf{Y}} \left( -\frac{\mathbf{Y} x^{\mathbf{Y}} M c^{\mathbf{Y}}}{q^{\mathbf{Y}}} \right) Q_{i}^{\mathbf{Y}} \delta(x - z_{i}) f_{i}(z_{i}) dz_{i} = -\frac{\mathbf{Y} M c^{\mathbf{Y}}}{q^{\mathbf{Y}}} x^{\mathbf{Y}} \sum_{i} Q_{i}^{\mathbf{Y}} f_{i}(x) \tag{fV_A}
$$

پس:

$$
MW_{1} = \frac{1}{\gamma} \sum_{i} Q_{i}^{\gamma} f_{i}(x) \equiv F_{1}(x)
$$
 (TA\_A)

$$
-\frac{q'}{\mathsf{Y}Mc^{\mathsf{Y}}x}W_{\mathsf{Y}}=x\sum_{i}Q_{i}^{\mathsf{Y}}f_{i}(x)\equiv F_{\mathsf{Y}}(x)\qquad\qquad(\mathsf{Y}\mathsf{Y}\perp\mathsf{A})
$$

که قانون مقياسبندی بیورکن را تأیید میکند. با مقایسهٔ دو عبارت بەدست میآوریم:  
\n
$$
F_{\mathsf{Y}}(x) = \mathsf{Y} x F_{\mathsf{Y}}(x)
$$

كه رابطهٔ كالان\_گروس است.

اهمیت مقیاس بندی بیورکن و فرمول کلان گروس بر این حقیقت استوار است که آزمون تجربی روشنی را برای مدل کوارک پارتون، فراهم میآورند، آزمونی که آزمایشهای پراکندگی ناکشسان عمیق SLAC را با موفقیت پشت سرگذاشته است. پروتونها در واقع از اجزای باردار تشکیل شدهاند و اجزای آن واقعاً مانند ذرات نقطه گونهٔ دیراکی دارای اسپین ﴿ رفتار میکنند. یکی از امتیازهای آن سادهسازی تحلیل پراکندگی الکترون-پروتون در انرژیهای زیاد است. زیرا اکنون بهجای دو تابع نامعلوم از دو متغیر  $W_{\rm Y}(q^{\rm v},x)$  و  $W_{\rm Y}(q^{\rm v},x)$ ، فقط باید با یک تابع نامعلوم با یک متغیر [F,(x)] دست و پنجه نرم کنیم. اگر معادلههای (۲۸\_۳۷)، (۳۸\_۳۸) و (۳۸\_۳۹) را در (۳۳\_۳۳) قرار دهيم خواهيم داشت

$$
\frac{d\sigma}{dE' d\Omega} = \frac{F_1(x)}{\Upsilon M} \left( \frac{\alpha \hbar}{E \sin(\theta/\Upsilon)} \right)^{\Upsilon} \left[ \Upsilon + \frac{\Upsilon E E'}{(E - E')^{\Upsilon}} \cos^{\Upsilon} \frac{\theta}{\Upsilon} \right] \tag{0.1A}
$$

به علاوه. معادلة (٨\_۴۸) نشان مى دهد كه براى اتمام كار بايد توابع احتمال (fi(x را بدانيم.

$$
F_{\mathcal{N}}(x) = \frac{1}{\mathcal{N}} \sum_{i} Q_{i}^{\mathcal{N}} f_{i}(x) \tag{0.14}
$$

این مسئله را در بخش بعد در نظر *می*گیریم.

## توابع توزیع کوارک ۳۴۵

۸ـ۶ توابع توزيع كوارك اگر صورت ظاهر معادلة (٨ـ۴۳) را در نظر بگیریم، کسری از تکانه راکه ٪امین کوارک حمل میکند با جرمش متناسب است، و بنابراین حِگالی احتمال  $f_i$  باید یک تابع دلتا باشد $\ast$ :

$$
f_i(z_i) = \delta \left( \frac{m_i}{M} - z_i \right) \tag{0.7-1}
$$

به علاوه، اگر بروتون از دو کوارک بالا و یک کوارک پایین تشکیل شده باشد، بنابه معادلة (۸۔۴۸) داريم:

$$
F_1(x) = \frac{1}{\Gamma} \left\{ \left(\frac{\Gamma}{\Gamma}\right)^{\gamma} \delta \left(\frac{m_u}{M} - x\right) + \left(\frac{\Gamma}{\Gamma}\right)^{\gamma} \delta \left(\frac{m_u}{M} - x\right) + \left(\frac{-1}{\Gamma}\right)^{\gamma} \delta \left(\frac{m_d}{M} - x\right) \right\}
$$
\n
$$
(2\Gamma - A)
$$

. و اگر  $m_u = m_d$  باشد، نتیجهٔ سادهٔ زیر بهدست میآید $^{**}$ :

$$
F_1(x) = \frac{1}{\mathsf{Y}} \delta\left(\frac{m_u}{M} - x\right), \qquad F_\mathsf{Y}(x) = x \delta\left(\frac{m_u}{M} - x\right) \qquad (\Delta \Delta \Lambda)
$$

در این مدل سطح مقطع به شکل الکترون-موئون درمیآید، که در آن جرم کوارک بهجای جرم موئون قرارگرفته است. چنین پروتونی در مسئلهٔ ظاهر نمیشود و ما به سادگی پراکندگی کشسانی الكترونها از كواركهاى آزاد را داريم.

این تصویر ساده (که مطابق شکل ۸ـ۷کاملاً با دادههای تجربی ناسازگار است) چه عیبی دارد؟ اساساً این ایده را که کوارکها در داخل پروتون آزادند دقیقاً در نظر گرفتهایم. درست است که آنها در برهمکنش با فوتون مجازی همانند ذرات آزاد رفتار میکنند، اما در مقیاس زمانی طولانی تر بهوضوح آزاد نیستند؛گذشته از همه چیز، آنها بهوسیله نیروهای محبوس کننده QCD به یکدیگر وابستهاند. بهویژه، «جرم»کوارک داخل یک هادرون مفهوم چندان خوشتعریفی نیست (همان *طور که در چ*ند مورد متوجه شدهایم ـــ نگاه کنید به فصل ۴ بخش ۴ـ۵ و فصل ۵ بخشهای ۵ـ۸ و ۵ـ۱۰). از آنجا که آنها دائماً باهم برکنش میکنند، کوارکها در واقع ذراتی مجازیاند و نمیتوانند روی پوسته جرمیشان قرار گیرند. از این جهت بهتر است که در معادلهٔ (۳۳ـ۴۳)  $m_i$  را متغیر پیوستهای در

خرض کردهام ۱ $x = \int_\star^\star f_i(x) dx = \int_\star^\star f_i(x) dx$ ، زیرا این رابطه احتمال کل یافتن کوارک  $i$ ام با کسری از تکانهٔ پروتون است.<br>\*\* سازگاری ایجاب میکند که  $M \neq m_\mathrm{u} = \frac{1}{\tau}$ ، زیرا اگر اینها تنها اجزای پروتون باشند باید داشته باشیم: د جا نین حال این تصویر ساده سهم گلوئونها و کوارکهای «دریا» را، همان $\sum_i \int_\cdot^\cdot x f_i(x) dx = 0$ دید، نادیده میگیرد.

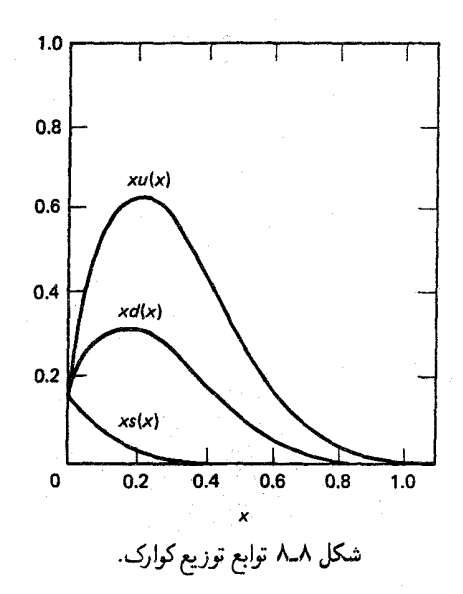

نظر بگیریم و سپس تابع دلتا در (۸ـ۵۳) با توجه به آن پخش شود. اینکه شکل دقیق آن چیست مسئلهای در کرومودینامیک کوانتومی است که در حال حاضر در موقعیتی نیستیم که به آن بیردازیم. بهعلاوه، اینکه گفته شود پروتون فقط از کوارکها تشکیل شده است سادهانگاری بیش از اندازه  $d(x)$  , a) است. فرض کنید که  $u(x)$  (حِگالی) احتمال آن باشد که کوارک  $u$  حامل کسر تکانه  $x$  و احتمال متناظر برای کوارک  $d$  باشد\*، پس

$$
F_{\mathsf{t}}(x) = x\{(\frac{\mathsf{t}}{\mathsf{t}})^{\mathsf{t}}u(x) + (\frac{\mathsf{t}}{\mathsf{t}})^{\mathsf{t}}d(x)\} \tag{0.6-1}
$$

در یک مدل ساده ( $u(x) = \delta(m_a/M - x)$  و ( $\delta(m_a/M - x)$ ) شاید وسوسه شویم که بگذاریم ( $d(x) = u(x)$ )، اما این فرض را دادهها (شکل ۸ـ۸)، حداقل در حوالی و ( = x، تأیید نمیکند. (کوارکی که حامل ۹۰٪ تکانهٔ یروتون است به احتمال قریب به  $x = x$ یقین باید u باشد، در صورتی که در تراز ۱۰٪ فقط احتمال کمی وجود دارد که u باشد.) با وجود است، تکانهٔ میانگین که کوارکهای بالا حمل میکنند  $\bigl( \int_\cdot^{\cdot} pxu(x)dx \bigl)$  حتماً دو برابر میانگین است که کوارک پایین حمل میکند، زیرا تعداد آنها دو برابر و وزن همهٔ آنها تقریباً یکی است:

به عبارت دقیق تر، اگر نمونهٔ بزرگی از پروتونها داشته باشد،  $u(x)dx$  تعداد میانگین کوارکهای بالایی است (بر پروتون) که حامل کسری از تکانهٔ بین  $x$  و  $(x+dx)$  هستند. توابع توزيع كوارك ٣۴٧

$$
\int_{a}^{b} x u(x) dx = \mathbf{Y} \int_{a}^{b} x d(x) dx
$$
 (0V\_A)

أو این امر توسط دادههای پراکندگی الکترون-نوترون تأیید شده است (مسئله ۸ـ۱۵).] با ترکیب معادلههای (۸\_۵۶) و (۵-۵۷) در می بابیم که:

$$
\int_{\gamma}^{\gamma} x \, d(x) dx = \int_{\gamma}^{\gamma} F_{\gamma}(x) dx \tag{0.1.1}
$$

اگر سطح زیر منحنی تجربی (شکل ۸ـ۷ب) را اندازه بگیرید، می بینید که مقدار انتگرال حدود ۱۸ رو است، سن

$$
\int_{a}^{b} x \, d(x) dx = \circ_{a} b \wedge \int_{a}^{b} x u(x) dx = \circ_{a} b \wedge \int_{a}^{b} (a \cdot b) dx
$$

این اعداد معنی تلویحی قابل ملاحظهای دارند: میانگین تکانهٔ کل که کوارکها حمل می کنند برابر است با:  $\int xpu(x)dx + \int xpd(x)dx = p(\cdot, \Lambda + \cdot, \mathcal{TP}) = \cdot \int \Lambda \mathcal{TP}(x)dx$  $(5.4)$ 

پس بەطور متوسط، فقط ۵۴٪ تکانهٔ پروتون بەحساب کوارکها گذاشته مىشود. پس چە چیزې بقيه را حمل ميكند؟ پاسخ: گلوئونها. زيرا آنها بدون بارند، پس در پراكندگي الكترون-پروتون سهمی ندارند، اما قسمتی از تکانه پروتونها را حمل میکنند. توابع ساختار به ما اجازه می دهد تا تکانهٔ حمل شده توسط پارتونهای باردار را تعیین کنیم؛ و آنچه باقی می،ماند باید مربوط به پارتونهای بدون بار باشد. پس، بهطور غیرمستقیم آزمایشهای پراکندگی ناکشسان عمیق مدرک قابل ملاحظهای را برای وجود گلوئونها و کوارکها، فراهم میآورد.

سرانجام، حتی محتوای کوارکی پروتون نیز پیچیدهتر از آن است که مطرح کردهام. زیرا گلوئونها می توانند زوجهای کوارک یاد کوارک تولید کنند:

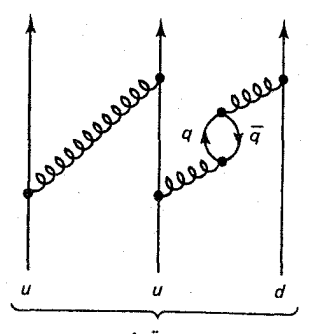

در هر لحظهٔ معین شاید پروتون واقعاً شامل جفتهای  $u\bar{u}$  یا  $d\bar{d}$  یا  $s$ 8 اضافی یا حتبی جفتهای بیشتری از آنها باشد. (اصولاً، پروتون می $\vec{u}$ واند حتی جفتهای کوارک سنگین ـــ  $c\bar{c}$ ،  $d\bar{b}$  ــــ نیز داشته باشد،اما این به دلیل جرم زیاد آنها در مخرج انتشارگر کوارک، این امر احتمال کمتری دارد) کوارکهای «اصلی» (برای پروتون u، u، d) راکوارکهای «ظرفیت» و کوارکهای «اضافی» راکوارکهای «دریا» می،نامیم. در پراکندگی الکترون-پروتون، برای فوتون مجازی این امکان وجود دارد که با یکی ازکوارکهای دریا جفت شود، پی در واقع باید آنها در فرمول  $F_1$  و  $F_1$  نیز وارد شوند:

$$
F_{\lambda}(x) = \frac{1}{\gamma} \{ (\frac{\gamma}{\gamma})^{\gamma} [u(x) + \bar{u}(x)] + (\frac{\gamma}{\gamma})^{\gamma} [d(x) + \bar{d}(x) + s(x) + \bar{s}(x)] \}
$$
(81–A)

در اینجا چنین پیشرفتی حاصل نشد: بهنظر می رسد که یک تابع نامعلوم را با شش تابع نامعلوم عوض کردهایم! خوشبختانه «توابع ساختار کوارک<sub>ی</sub>\* مشابهی (با ضرایب متفاوت) در پراکندگی الکترون۔نوترون و در پراکندگی نوترینو۔پروتون بهوجود می]ید، پس مقداری اطلاعات از آزمایشهای مستقل در مورد آنها داریم. به علاوه، چند «قاعدة جمع» آنها را مقید میکند (مسئله ۸ـ۱۶). چون کوارکهای در یا با سازوکار یکسانی تولید میشوند و تقریباً جرم مشابهی دارند، معقول است که فرض کنیم

$$
\bar{u}(x) \cong \bar{d}(x) \cong \bar{s}(x) \cong s(x) \tag{8} \tag{8} \text{A}
$$

در حالبی که توزیعهای کوارک بالا و پایین را میهتوان به بخش ظرفیت و بخش دریا تقسیم کرد احتمالاً مورد دوم برابر  $s(x)$  است] داریم $]$ 

$$
u(x) = u_v(x) + s(x), \qquad d(x) = d_v(x) + s(x) \qquad (\mathfrak{F} \mathbf{L} \mathbf{\Lambda})
$$

این رابطهها مسئله را به سه تابع نامعلوم تقلیل می0هد:

$$
F_1(x) = \frac{1}{1\lambda} \{ \mathfrak{f} u_v(x) + d_v(x) + \mathfrak{f} \mathfrak{f}(x) \} \qquad (\mathfrak{f} \mathfrak{f} \Lambda)
$$

شکل این توابع. آن طورکه از آزمایشها برمیآید. در شکل ۸ـ۸ نشان داده شده است.توجه کنید که دریا فقط در  $x$ های نسبتاً کم سهیم است (یعنی، کوارکهای دریا نوعاً فقط حامل کسر کوچکی از در این مبادله هر چیزی «تابع ساختار» نامیده میشود: F، ، $W$ ، ، $W$ ، ، $W$  و F، «توابع ساختار پروتون» هستند؛  $f_i$ ها و  $\ast$ وابع ساختارکوارک» هستند. برای مورد دوم عبارت «توابع»  $d_v(x)$  وا $v_v(x)$  هستند. برای مورد دوم عبارت «توابع»  $u_v(x)$ توزيع» را ترجيح ميدهم. تکانهٔ پروتون هستند ــــ به این دلیل است که می توان با اطمینان آنها را درمحاسبهٔ سهم گلوئون نادیده گرفت). حال تعداد کوارکهای ظرفیت u بدون تردید ۲ و برای کوارکهای ظرفیت d، ۱ است، پس

$$
\int_{0}^{1} u_{v}(x) dx = 1, \qquad \int_{0}^{1} d_{v}(x) dx = 1 \qquad (\mathfrak{SolA})
$$

یس نتیجه می شود

$$
\int_{\cdot}^{\cdot} s(x)dx = \frac{\mathsf{F}}{\mathsf{F}}\left(\mathsf{Y}\int_{\cdot}^{\cdot} F_{\mathsf{Y}}(x)dx - \mathsf{Y}\right) \tag{55- $\lambda$ }
$$

و بنابراین، اصولاً می توان تعداد میانگین کوارکهای دریا از هر نوع را با اندازهگیری سطح زیر نمودار  $x \rightarrow \infty$  (شکل ۸ـ۷الف) تعیین کرد. متأسفانه، این سطح زیر منحنی به رفتار تابع در حد  $F_\lambda(x)$ بسیار حساس است، و تابع آن است که چگونه منحنی تجربی را برونیابی کنید، و ممکن است هر عددی بین ۵ر° تا بیiهایت باشد. (در واقع، برخی نظریهها پیشبینی میکنند که پروتون شامل تعداد بسیار زیادی از کوارکهای دریای بسیار کم انرژی است؛ و نام «دریا» از این بابتِ است).

مراجع و يادداشتها

1. M. N. Rosenbluth, Phys. Rev. 79, 615 (1950)

۲. برای مثال، نگاه کنید به فصل ۶ کتاب

H. Frauenfelder and E. M. Henley, Subatomic Physics, (Englewood Cliffs, N. J.: Prentice-Hall, 1974)

باید به شما هشدار دهم که این موضوع یک کابوس نمادگذاری در متون علمی است. فقط دو متغیر انرژی الکترون فرودی (E) و زاویهٔ پراکندگی (θ) در مسئله وجود دارد ـــ اما برخورد با ترکیبات  $\omega \equiv p \cdot q / M c$ ،  $\tau \equiv -q^{\dagger} / \dagger M^{\dagger} c^{\dagger}$ ،  $Q^{\dagger} \equiv -q^{\dagger}$ ،  $q^{\dagger}$ ،  $\theta$ ،  $E'$ ،  $E$  کم و بیش کاتورهای از  $E'$ و  $y \equiv p \cdot q/p \cdot p$  و  $x \equiv -q^{\dagger}/\mathbf{Y}p \cdot q$ ،  $W \equiv \sqrt{(q+p)^{\dagger}} \omega \equiv -\mathbf{Y}p \cdot q/q^{\dagger}$ است. بهعلاوه، هر چند فقط دو تابع شکل مستقل وجود دارد، اما راههای متفاوت زیادی  $K_1 = -q^*(F_1 + K F_1)^*$  برای بیان آنها وجود دارد. برخی مولفان  $F_1$  و  $F_2$  با  $K_1 = -q^*(F_1 + K F_2)^*$  و سهم «بی هنجار» گشتاور مغناطیسی پروتون  $K = \lambda Y$ ۹۲۸) $K_{\tau} = (YMc)^{\tau}F_{\tau}^{\tau} - K^{\tau}q^{\tau}F_{\tau}^{\tau}$ است) انتخاب میکنند و برخی دیگر  $G_E = F_1 - K \tau$  ،  $G_F = F_1 + K \tau$  را ترجیح میدهند. (مورد آخر به ترتیب با تبدیل فوریه توزیعهای بار و گشتاور مغناطیسی ارتباط دارند؛ بخش ٨\_٢ كتاب

F. Halzen and A. D. Martin, *Quarks and Leptons* (New York: Wiley, 1984),

را ببینید) هرکسی میتواند این بازی را انجام دهد؛ , $K$  و  $K$  نیز سهم خود من است. 3. J. D. Bjorken, Phys. Rev. 179, 1547 (1969); Phys. Rev. 163. 1767  $(1967).$ 

(توابع بیورکن ، $F$  و  $F$  هیچ رابطه $\epsilon$ ی با توابع شکل ، $F$  و  $F$  مرجع ۲ ندارند. از این بابت متأسفم.) 4. C. G. Callan and D. Gross, Phys. Rev. Lett. 22, 156 (1969).

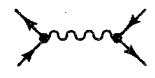

Ş

را وارد میکردیم و دیگر عوامل سینماتیکی حذف نمی شدند.] ه معادلة (٨ـ١۶) را ثابت كنيد. [راهنمايي: ابتدأ نشان دهيد ٥ =  $L^{\mu\nu}$ . سيس استدلال (٨ـ١۶) را ثابت كنيد. کنید که به همین صورت می $\vec{e}$ را چنان گرفت که $\mu\nu = q_\mu K^{\mu\nu}$ ، بدین صورت که هر جملهای در  $K^{\mu\nu}$  که از  $\mu^{K\mu\nu} = q_\mu K^{\mu\nu} = q_\mu$  پیروی نکند هیچ سهمی در  $L^{\mu\nu}K_{\mu\nu}$  ندارد.] توضیح: معادلهٔ (۸ـ۱۶) در واقع به سادگی از پایستگی بار در رأس پروتون بهدست میآید، اما ما صورتگرایی را در اینجا بر این مبنا قرار ندادیم (نگاه کنید به بخشهای ۸ـ۲ و ۸ـ۳ مرجع ۲. هالزن و مارتین).  $q_{\mu}L^{\mu\nu} = i\delta$ یک راه برای ادامه کار بهصورت زیر است: (۰٫۰٫۰٫۵) =  $q^{\mu} = q^{\mu}$  اختیار کنید؛ آنگاه: بس ( $L^{\mu\nu} = \left(\begin{array}{cc} \mathbb{R}^8 \ \mathbb{R}^8 \end{array}\right) \left(\begin{array}{c} \mathbb{R}^8 \ \mathbb{R}^8 \end{array}\right) \left(\begin{array}{c} \mathbb{R}^8 \ \mathbb{R}^8 \end{array}\right) \left(\begin{array}{c} \mathbb{R}^8 \ \mathbb{R}^8 \end{array}\right) \quad \text{and} \quad \mathbb{R}^8 \Rightarrow L^{\mu\nu} = \left(\begin{array}{c} \mathbb{R}^6 \ \mathbb{R}^6 \ \mathbb{R}^6 \end{array}\right)$ ىاشد.[

[. $p_{\nu}$  | از معادلة (٨ـ١۶)، معادلة (٨ـ١٧) را ثابت كنيد. [راهنمايي: ابتدا با  $q_{\nu}$  | دغام كنيد، سپس با  $\rho_{\nu}$ ] ۰-۶ برای یک پروتون «دیراک» K<sub>۱</sub> و K<sub>۲</sub> بیابید. [پاسخ: (۸ـ۱۳) و (۸ـ۱۸) را مقایسه کنید: مسائل ٢٥١

 $[.K_1 = -q^{\dagger}, K_{\dagger} = (\dagger Mc)^{\dagger}$ ٨\_٧ معادلة (٨\_١٩) را مدست آوريد. ٨\_٨ معادلة (٨\_٢٠) را بهدست آوريد. A\_A معادلة (A\_\ Y ) را به دست آور بد. ٨\_١٥ امتحان كنيد كه فرمول روزنبلوت (٨\_٢٣) با فرمول موت (٧\_١٢٨) در محدودة انرزيهاى میانی  $K$   $K$   $K$   $K$  میانسب پروتون ( $m c^{\rm t} \ll E \ll M c^{\rm t}$  میاسب پروتون «دراک» (مسئله A-۶) استفاده کنید. ا معادلة (٨ــــــ١٣) را بهدست آوريد. [توجه كنيد كه وقتبي ٢ / ٢  $p \cdot q = -q^r$  باشد در حالت $\Lambda$ کشسان به معادلهٔ (۱۲ـ۱۲) تحویل مهریابد]. ۸ـ۱۲ برای دوباره بهدست آوردن (۸ـ۲۳)، معادلة (۸ـ۳۵) را در معادلة (۸ـ۳۳) قرار دهيد و روی  $E'$  انتگرال بگیرید ( $\theta$  را ثابت بگیرید). ۱۳.۸ نشان دهید  $x$ [ معادلهٔ (۳۴\_۸)] به ناحیهٔ ۱ $x \leq x \leq 0$  محدود است. برای چه نوع برخوردی  $E \gg E'$  است؟ برای چه نوع برخوردی  $x = x$  است؟ [پاسخ: کشسان؛  $x = 1$ ۱۴ـ۸ فرض کنید پروتون یک بار «دیراکی» باشد؛ مقیاس توابع ساختار چه می شود؟ در این ن مورت  $F_{\rm V}(x)$  و  $F_{\rm V}(x)$  در این مورد چه هستند؟ آیا رابطهٔ کالان گروس برقرار است؟ [یاسح:  $f(x) = \delta(x - 1)$  :  $F(x) = \frac{1}{x}\delta(x - 1)$ ١۵ـ٨ انجام آرمايشهاى پراكندگي الكترون-نوترون دشوارتر از آرمايشهاى پراكندگي الكترون-پروتون است. زیرا نمی توان هدفی از نوترونهای آزاد ساخت. با وجود این، دادههای لازم را می توان از پراکندگی الکترون-دوترون بهدست آورد و معلوم می شود که ۱۲ر $x = x$  نقرینهها  $f$ . از این رابطه همراه با نتیجهٔ مربوط به پروتون. ۱۸ر۰ $x = x$ <sup>برزن با</sup>ر ابرای تأیید معادلهٔ (۸ـ۵۷) استفاده کنید.  $[s$ راهنمایی: برای ارتباط  $u^n(x)$  و  $d^n(x)$  با توابع متناظرشان برای پروتون چه فرض میکنید؟] (از محتوای طعمی معلوم پروتون، مقدار  $\bar u(x) = u(x)$  را بیابید. ((قاعدهٔ جمع)) ( $\lambda$ متناظر را برای  $d$  و  $s$  بنویسید. ۰۱۷ـ۸ آیا دادههای شکل ۰ــ۷ب و ۸ــ۸ با معادله (۵ــ۵۶) سازگارند؟

كروموديناميك كوانتومي

9

در این فصل قاعدههای فاینمن را برای کرومودینامیک کوانتومی، نظریهٔ برهمکنشهای قوی تدوین میکنیم. برخی از نتایجی راگه دال بر  $QCD$  اختلالی هستند بهدست میآوریم (بهویژه،پتانسیل مؤثر میان کوارکی در ترکیبهای مختلف باریونی و مزونی)،وایدههای اساسی حاکم بر رفتارهای مجانبی ترسیم میشوند. این موارد بهشدت متکی بر فصل ۷ و همچنین سه بخش آخر فصل ۵ هستند. این بخش بهعنوان پیش نیاز فصول ۱۰ و ۱۱ مورد نیاز نیست.

۹ـ۱ قاعدههای فاینمن برای کرومودینامیک در دو فصل اخیر دیدیم که چگونه الکترودینامیک کوانتومی (QED) برهمکنشهای ذرات باردار را توصيف مى كند؛ در فصل حاضر خواهيم ديد كه چگونه كروموديناميك كوانتومى (QCD) برهمکنشهای ذرات دارای رنگ را توصیف میکند. واسطه برهمکنشهای الکترومغناطیسی فوتونها و واسطة برهمكنشهاى كروموديناميك گلوئونها هستند. شدت نيروى الكترومغناطيسى با ثابت جفتشدگی زیر تعیین میکند

$$
g_e = \sqrt{\mathfrak{r}\pi\alpha} \tag{1-4}
$$

قاعدههای فاینمن برای کرومودینامیک ۳۵۳

ما یکاهای مناسب  $g_e$  بار بنیادی است (بار یوزیترون). شدت نیروی کرومودینامیکی را ثابت جفتشدگی «قوی» تعیین مے کند

$$
g_s = \sqrt{\mathfrak{f}\pi\alpha_s} \tag{7-4}
$$

که می توان آن را یکای بنیادی رنگ تلقی کرد. کوارکها در سه رنگ\* وجود دارند، «قرمز» (r)، ابی» (b) و «سبز» (g). پس برای مشخص کردن یک حالت کوارکی در QCD نه تنها به اسپینور (g)  $c$  دیراک  $u^{(s)}(p)$ ، که تکانه و اسپین آن را می دهد، بلکه به یک بردار ستونی متشکل از سه جزء که رنگ آن را می دهد نیز نیاز داریم:

$$
c = \begin{pmatrix} 1 \\ \cdot \\ \cdot \end{pmatrix}, \quad \begin{pmatrix} \cdot \\ \cdot \\ \cdot \end{pmatrix}, \quad \begin{pmatrix} \cdot \\ \cdot \\ \cdot \end{pmatrix}, \quad \begin{pmatrix} \cdot \\ \cdot \\ \cdot \end{pmatrix}, \quad \begin{pmatrix} \cdot \\ \cdot \\ \cdot \end{pmatrix}, \quad \begin{pmatrix} \cdot \\ \cdot \\ \cdot \end{pmatrix} \quad \text{(7-1)}
$$

 $\,$ ، (اجزای c را با شاخص پایین رومی در حوالبی وسط حروف ــــ مثلاً  $c_i$  ــــ برحسب زدهایم، پس $\,$ \* از ۱ تا ۳ برای رنگهای کوارکی تغییر میکنند.) $k$  (j نوعاً، رنگ کوارک در رأس کوارک گلوئون تغییر میکند و اختلاف راگلوئون حمل میکند. مثلاً:

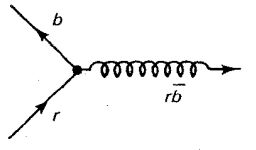

(در این نمودار یک کوارک قرمز به کوارک آبی تبدیل شده و یک گلوئون قرمز یاد آبی گسیل میکند.) هرگلوئون حامل یک واحد رنگ و یک واحد پادرنگ است. پس بهنظر می رسد که باید نه نوع گلوئون وجود داشته باشد ـــ  $\bar{g}$ تا، $\bar{b} \bar{b} \bar{b} \bar{c}$ ،  $\bar{g} \bar{g} \bar{g} \bar{g}$  ، این نظریهٔ نه گلوئونبی اصولاً کاملاً امکان پذیر است، اما دنیایی را که این نظریه توصیف میکند با دنیای ما تفاوت بسیار دارد. برحسب تقارن (٣)  $SU(7)$  رنگ (که همان $d$ ورکه خواهیم دید، QCD بر مبنای آن است)، این نه \* البته كواركها طعمهاى مختلف نيز دارند. اما اين بخش به QCD مربوط نيست، بجز در مواردى كه طعمهاى مختلف کوارکی جرمهای متفاوت داشته باشند. همان $d_{\text{CD}}$  کورکه QED فقط بار ذرات را در نظر دارد، QCD فقط به رنگ آنها توجه دارد.

\*\* باید به شما هشدار دهم که اغلب کتابها حالتهایِ رنگ کوارک را به صراحت مشخص نمیکنند؛ بلکه آنها را «بهطور تلویحی» یا «مستتر در ( $u(p)$ » در نظر میگیریم. اما من فکر میکنم بهتر است در این مقطع آنها را صریحاً بنویسیم، اگر چه نمادگذاری اندکی پیچیده میشود.
حالت یک «هشتاد تابه رنگ»:

$$
\begin{bmatrix}\n|1\rangle = (r\bar{b} + b\bar{r})/\sqrt{r} & |0\rangle = -i(r\bar{g} - g\bar{r})/\sqrt{r} \\
|r\rangle = -i(r\bar{b} - b\bar{r}/\sqrt{r} & |f\rangle = (b\bar{g} + g\bar{b})/\sqrt{r} \\
|r\rangle = (r\bar{r} - b\bar{b})/\sqrt{r} & |v\rangle = -i(b\bar{g} - g\bar{b})/\sqrt{r} \\
|r\rangle = (r\bar{g} + g\bar{r})/\sqrt{r} & |A\rangle = (r\bar{r} + b\bar{b} - \bar{r}g\bar{g})/\sqrt{r}\n\end{bmatrix}
$$
\n
$$
(f - 1)
$$

و یک «تکتایه رنگ»:

$$
|\mathbf{A}\rangle = (r\bar{r} + b\bar{b} + g\bar{g})/\sqrt{r}
$$
 (0.1)

را تشکیل می،دهند (نگاه کنید به بخش ۵ـ۸؛ در آنجا ما با طعم سروکار داشتیم نه رنگ، اما ریاضیات یکسان است ـــ فقط قرار دهید  $r, b, g$   $r, b, s \rightarrow u, d, s$ . در اینجا با اسپین ایزوتوپی کاری نداریم و از ترکیب خطی متفاوتی از حالتها در هشتتایه استفاده کردهایم. این کار نمادگذاریهای بعدی را ساده میکند.) اگر تکتایهٔ گلوئونی وجود داشته باشد، مانند فوتون معمولی و مشخص است.\* محبوس بودن ایجاب میکند که تمام ذرات خنثی موجود تکتایهٔ رنگ باشند و این امر «توضیح» میدهد که چرا هشتتایه گلوئونی هرگز بهصورت ذرات آزاد ظاهر نمیشوند.\*\* اما <۱۹ یک تکتایهٔ رنگ است. و باید واسطهای داشته باشد. بهعلاوه. میتواند بین دو تکتایهٔ رنگ (مثلاً بین یک پروتون و نوترون)، مبادله و سبب پیدایش نیروی بلندبرد با جفتشدگی قوی شود\*\*\*، در \* شاید «نهمین گلوئون» فوتون باشد! این امر وحدت زیبایی از برهمکنشهای قوی و الکترومغناطیسی را تولید میکند. البته. شدت جفتشدگی دقیقاً درست نیست، اما مسئلهای است با تمام وجوه وحدت و شاید بتواند انجام شود. مشکل بسیار جدی,تر در این ایده وجود داردکه نشان دادن آن را به شما واگذار میکنم (مسئله ۱-۱). \*\* به تفاوت بین «بدون رنگ بودن» و «یک تایه رنگ» توجه کنید.گلوئونهای (۳| و (۸| از این جهت بی رنگ!ندکه مقدار خالص هر رنگ صفر است. اما یک تایههای رنگی نیستند. این وضعیت همانند اسپین است. می توان حالتی ا با مسلم علی از آن است اسلام نمی دهد که اسپین صفر است (هر چند اسپین صفر بدون شک حاکی از آن است که ۰ =  $S_z = 0$  و به همین ترتیب تکتایهٔ رنگ الزاماً بدون رنگ است). بسیاری از مؤلفان ازکلمهٔ «بدون رنگ» به معنی «تکتایهٔ رنگ» استفاده میکنند اما این سبب سوءتفاهم میشود. (خود من در فصلهای ۱ و ۲ بیدقت بودهام، زیرا در آنجا نسی،توانستم ایدهٔ تکتابهٔ رنگ را توضیح دهم.) شاید شما کلمهٔ رنگ ناوردا «یا حتی» رنگ ذردهای را (به «تکتایه رنگ») ترجیح دهید؛ نکتهٔ اساسی آن است که چنین حالتی تحت تبدیلهای (۳) SU رنگ تأثیر نسی،پذیرد (مسئله ١-٢).

\*\*\* چون گلوتونها بی جرم اند، می توانند واسطهٔ نیرویی با برد بینهایت باشند (مانند الکترودینامیک). از این نظر، نیروی بین کوارکها واقعاً بلند برد است. با این حال، مجبوس بودن، و نبود گلوئون تکتابه، این موضوع را پنهان میکند. یک

قاعدههای فاینمن برای کرومودینامیک ۳۵۵

صورتی که می دانیم نیروی قوی بسیار کوتاه برد است. بهعبارت دیگر، بهوضوح فقط هشت گلوئون وجود دارد.\*

گلوئونها همانند فوتون، ذراتی بدون جرم با اسپین ۱ هستند؛ آنها را با بردار قطبش، <sup>µ</sup>، که عمود بر تکانهٔ گلوئون،  $p$ ، است نمایش می دهند:

$$
\epsilon^{\mu} p_{\mu} = \circ \qquad (\text{intra} \quad \text{in terms} \tag{2-4}
$$

همانند قبل، بيمانه كلون را اختيار مي كنيم\*\*:

$$
\epsilon \cdot \mathbf{p} = \mathbf{e} \cdot \mathbf{p} = \mathbf{e} \quad \text{and} \quad \epsilon^* = \mathbf{e} \tag{V-4}
$$

این پیمانه آشکارا هموردایی لورنتس را نقض میکند، اما چارهای نداریم (نگاه کنید به بخش ۲ـ۴). برای توصیف حالت رنگ گلوئون به بردار ستونی هشت جزئی a نیز نیاز داریم:

اجزای a با شاخص بالای حروف مشخص شدهاند (a°)؛  $\alpha,\beta$ س . . . روی حالتهای مختلف  $a$ رنگ گلوئونها از ۱ تا ۸ تغییر میکنند.] چون خود گلوئونها حامل رنگ[ند (برخلاف فوتون که به حالت تکتابه (نظیر پروتون) فقط می تواند یک تکتابه (نظیر پیون) را جذب یا گسیل کند، پس گلوئونهای تنها نمی توانند بین یک پروتون و نوترون مبادله شوند. بدین سبب است که نیرویی که مشاهده میکنیم کوتاه برد است. اگر گلوئون تکتایه وجود داشت، می توانست بین تکتایهها مبادله شود و نیروی قوی باید مؤلفهای با برد بینهایت می دانست. به زبان نظریهٔ گروه. خواه تقارن C(۳) QCD باشد (که تمام نه گلوئون را لازم می(دارد) چه (۳) SU (که فقط هشت تا را مجاز مىداند). سرانجام همين است. وضعيت تجربي مسئله را قطعاً به نفع مورد اخير حل مىكند. \*\* در اینجا نکتهای ظریف وجود دارد، زیرا تبدیلهای پیمانهای درکرومودینامیک پیچیدهتر از معادلهٔ (۷ـ۸۱) هستند و در واقع پیمانه کولن نمی،تواند بهصورت سازگار اعمال کرد. با این حال، نصحیح معادلهٔ (۷ـ۸۱) شامل ضریبی از است، و بنابراین در حساب فاینمن خطایی که از استفاده پیمانهٔ کولن حاصل میشود را می توان با اصلاح مناسب  $g_s$ قاعدهها برای محاسبهٔ نمودارهای مرتبههای بالاتر (حلقهها) جبران کرد.

لحاظ الكتريكي خنثي است)، مستقيماً با يكديگر جفت مي شوند. در واقع يک رأس سه گلوئوني و یک رأِس جهارگلوئونی وجود دارد:

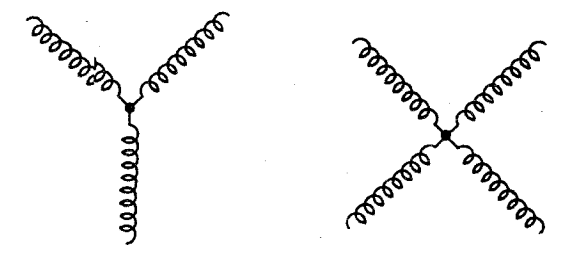

قبل از آنکه قاعدههای فاینمن برای QCD را بیان کنم دو مورد مربوط به نمادگذاری را مطرح سی کنیم. اولاً، «ماتریسهای ۸» گلمان که در (۳) SU همان نقشی را دارند که ماتریسهای اسپین  $SU(7)$  يائولى در

$$
\lambda^{i} = \begin{pmatrix} \circ & \cdot & \circ \\ \cdot & \circ & \circ \\ \cdot & \circ & \circ \end{pmatrix} \qquad \lambda^{r} = \begin{pmatrix} \circ & -i & \circ \\ i & \circ & \circ \\ \circ & \circ & \circ \end{pmatrix} \qquad \lambda^{r} = \begin{pmatrix} \circ & \circ & \circ \\ \circ & -\circ & \circ \\ \circ & \circ & \circ \end{pmatrix}
$$

$$
\lambda^{r} = \begin{pmatrix} \circ & \circ & \cdot \\ \circ & \circ & \circ \\ \cdot & \circ & \circ \end{pmatrix} \qquad \lambda^{0} = \begin{pmatrix} \circ & \circ & -i \\ \circ & \circ & \circ \\ i & \circ & \circ \end{pmatrix} \qquad \lambda^{r} = \begin{pmatrix} \circ & \circ & \circ \\ \circ & \circ & \circ \\ \circ & \circ & \circ \end{pmatrix} \qquad (4.4)
$$

$$
\lambda^{v} = \begin{pmatrix} \circ & \circ & \circ \\ \circ & \circ & -i \\ \circ & i & \circ \end{pmatrix} \qquad \lambda^{A} = \frac{1}{\sqrt{r}} \begin{pmatrix} 1 & \circ & \circ \\ \circ & 1 & \circ \\ \circ & \circ & -\gamma \end{pmatrix}
$$

نانیاً، جابهجاگرهای ماتریسهای ۸ معرف «ثابتهای ساختار»  $f^{\alpha\beta\gamma}$ گروه (۳) هستند:  $SU(7)$  $[\lambda^{\alpha}, \lambda^{\beta}] = \Upsilon i f^{\alpha \beta \gamma} \lambda^{\gamma}$  $(1° - 1)$ 

(جمع روی  $\gamma$  ـــ از ۱ تا ۸ ـــ با تکرار شاخص اعمال شده است). ثابتهای ساختار کاملاً یاد متقارناند،  $f^{\alpha\alpha\beta}=f^{\alpha\gamma\beta}=f^{\alpha\gamma\beta}$ . میتوانید خودتان آن انجام دهید (مسئله ۹ـ۵). چون شاخصها از ١ تا ٨ تغيير مي كنند، دركل ٥١٢ = ٨ × ٨ × ٨ ثابت ساختار وجود دارد، اما اغلب أنها صفرند و بقيهٔ أنها را ميّتوان با توجه به شرط پاد تقارن از مجموعهٔ زير بهدست آورد: قاعدههای فاینمن برای کرومودینامیک ۳۵۷

$$
f^{\gamma \gamma \gamma} = \gamma, \qquad f^{\gamma \gamma \gamma} = f^{\gamma \gamma \gamma} = f^{\gamma \gamma \gamma} = f^{\gamma \gamma \gamma} = f^{\gamma \gamma \gamma} = f^{\gamma \gamma \gamma} = f^{\gamma \gamma \gamma} = \frac{1}{\gamma},
$$
\n
$$
f^{\gamma \gamma \gamma} = f^{\gamma \gamma \gamma} = \sqrt{\gamma} / \gamma \tag{11-4}
$$

$$
\begin{Bmatrix}\nu^{(s)}(p)c: (\sim 0 \text{ for } c \text{ for } c \text{
$$

(توجه کنید که \*c = c یک ماتریس سطری خواهد بود). برای یک پادکوارک خارجی داریم:

$$
\left\{\begin{matrix} \bar{v}^{(s)}(p)c^{\dagger} : & \rightarrow & \\ v^{(s)}(p)c & : & \rightarrow & \\ v^{(s)}(p)c & : & \rightarrow & \end{matrix}\right\} \quad \text{where} \quad (17.1)
$$

 $a$  که در آن  $c$  نشانگر رنگ کوارک متناظر است. برای گلوئون خارجی با تکانه  $p$ ، قطبش  $\epsilon$  و رنگ داريم:  $\alpha, \mu, \beta$ 

برای اجتناب از سردرگمی بد نیست که روی نمودار شاخصهایی (فضاـزمان و رنگ) را که برای هر گلوئون بەكار بردەايد نشان دھيد.

٢. انتشارگرها. هر خط داخلی بهاندازهٔ عامل:

$$
\frac{i(\cancel{q} + mc)}{q^r - m^r c^r} : (\bullet \longrightarrow \bullet) \text{ (10-1)}
$$

$$
\frac{-ig_{\mu\nu}\delta^{\alpha\beta}}{q^{\mathfrak{r}}}>:(\begin{array}{c}\alpha,\mu\\
\bullet\quad\text{order}\end{array})\left(\begin{array}{c}\beta,\nu\\
\bullet\end{array}\right)
$$

\* نمودارهای حلقهای در QCD به قاعدههای ویژهای نیاز دارند، که متضمن وارد کردن موجودات به «اشباح فادیف پویوف» است. اینها دریای عمیقی هستند که در اینجا وارد عرصه خطرناک آن نمی شویم [۱].

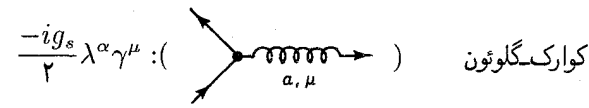

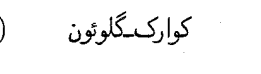

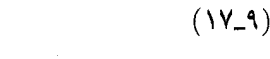

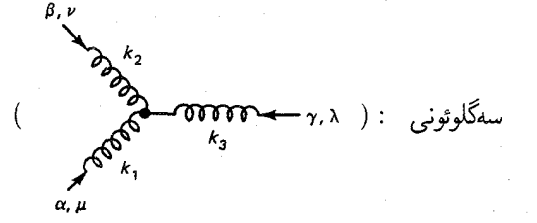

$$
-g_{s}f^{\alpha\beta\gamma}[g_{\mu\nu}(k_{\nu}-k_{\nu})_{\lambda}+g_{\nu\lambda}(k_{\nu}-k_{\nu})_{\mu}+g_{\lambda\mu}(k_{\nu}-k_{\nu})_{\nu}] \qquad \qquad (1\text{A-1})
$$

را وارد میکند. در اینجا فرض شده است که تکانههای گلوئون (kr،k۲،k۱) به طرف رأس هستند؛ اگر هر نقطهای در نمودار به طرف بیرون رأس بود علامت آن عوض میشود. برای رأس چهار گلوئونی ضریب عبارت است از:

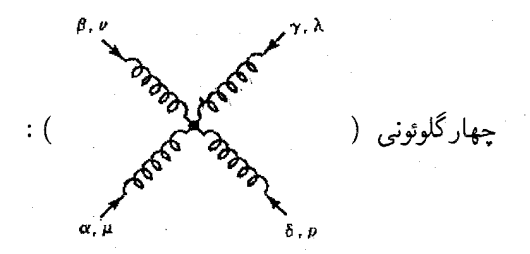

$$
-ig_s^{\mathbf{v}}[f^{\alpha\beta\eta}f^{\gamma\delta\eta}(g_{\mu\lambda}g_{\nu\rho}-g_{\mu\rho}g_{\nu\lambda})+f^{\alpha\delta\eta}f^{\beta\gamma\eta}(g_{\mu\nu}g_{\lambda\rho}-g_{\mu\lambda}g_{\nu\rho})
$$

$$
+f^{\alpha\gamma\eta}f^{\delta\beta\eta}(g_{\mu\rho}g_{\nu\lambda}-g_{\mu\nu}g_{\lambda\rho})]
$$
(19-9)

(جمع روی  $\eta$  انجام میشود.)

هر چیزی جز اینها مانند QED است: پایستگی انرژی و تکانه را در هر رأس برای تعیین چارتکانهٔ داخلی اعمال کنید؛ هر خط فرمیونی «را به سمت عقب» در راستای پیکان دنبال کنید و کل تابع دلتا را حذف و نتيجه را با  $\nu$  – قرار دهيد. در دو بخش آينده با ذكر مثالهايي شيوهٔ انجام كار را نشان مىدهم.

برهم كنش كوارك كوارك - ٣٥٩

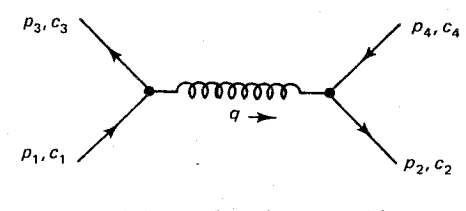

شکل ۹ـ۱ برهمکنش کوارک۔پاد کوارک.

۹\_۲ برهمکنش کوارک کوارک در این بخش برهمکنش بین دوکوارک (و همچنین یک کوارک و یادکوارک) در پایین مرتبهٔ QCD را در نظر میگیریم. البته، نمی توانیم پراکندگی کوارک کوارک را مستقیماً در آزمایشگاه مشاهده کنیم (هر چند پراکندگی ٖ هادرون۔هادرون یک تجلبی غیرمستقیم از آن است)، پس در اینجا در پی سطح مقطعها نیستیم. بلکه بر پتانسیل مؤثر بین کوارکها تأکید مے کنیم که مشابه پتانسیل کولنی الکترودینامیکی در QCD است. در فصل ۵، در تحلیل کوارکونیم از این پتانسیلها استفاده کردیم و قول دادیم در أينه أن را بهدست أوريم. به خاطر داشته باشيد كه اين يك محاسبة نظرية اختلالي است، و فقط تا جایبی معتبر است که جفتشدگی  $\alpha_s$  کوچک باشد. نمی توانیم امیدوار باشیم که جملهٔ محبوس بودن در پتانسیل را از این روش به دست آوریم ــــ تلویحاً به آزادی مجانبی متکی هستیم و آنچه که خواهيم يافت رفتاركوتاه برد است. با وجود اين، يك نتيجة بسيار دلالتكننده بهدست خواهيم آورد: هنگامی که کوارکها در پیکربندی تکتابهٔ رنگ هستند، به شدت یکدیگر را جذب می کنند (در واقع در پیکربندیهای دیگر معمولاً یکدیگر را دفع میکنند). پس در برد بسیارکوتاه، تکتایهٔ رنگ «کانال با بیشترین جاذبه» است که نشان میدهد که حداقل برای حالتهای تکتایه، بستگی محتمل تر است.\*

حالت ۱: کوارک و پاد کوارک ابتدا بر هم کنش کوارک و پادکوارک در QCD را در نظر بگیرید. فرض خواهیم کرد که آنها دارای طعمهای متفاوت!ند پس تنها نمودار (در پایین ترین مرتبه) چیزی است که در شکل ۹ـ۱ آمده است $^{**}$  و مثلاً نشانگر $\bar{d} \rightarrow u + d \rightarrow u + u + u$  است. دامنه عبارت است از

\* این نتیجهای بسیار خوشایند است، اما ثابت نسیکند که بستگی باید در تکتایهٔ رنگ رخ دهد یا اینکه بستگی نمی تواند در پیکربندیهای دیگر رخ دهد. زیرا باید رفتار بلند برد پتانسیل را بدانیم، که در حال حاضر فقط می توانیم در مورد آن حدس بزنیم.

خ\* اصولاً برای طعم یکسان (مثلاً  $u+u \rightarrow u+u$ ) باید نمودار مرتبهٔ دوم را نیز بهحساب آوریم:

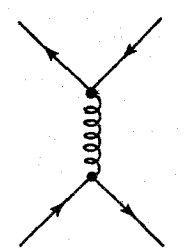

$$
-i\mathscr{M} = [\bar{u}(\mathbf{r})c_{\mathbf{r}}^{\dagger}] \left[ -i\frac{g_s}{\mathbf{r}} \lambda^{\alpha} \lambda^{\mu} \right] [u(\lambda)c_{\mathbf{r}}] \left[ \frac{-ig_{\mu\nu}\delta^{\alpha\beta}}{q^{\mathbf{r}}} \right]
$$

$$
\times [\bar{v}(\mathbf{r})c_{\mathbf{r}}^{\dagger}] \left[ -i\frac{g_s}{\mathbf{r}} \lambda^{\beta} \gamma^{\nu} \right] [v(\mathbf{r})c_{\mathbf{r}}]
$$
( $\mathbf{r} \circ \mathbf{r}$ )

پس:

$$
\mathscr{M} = \frac{-g_s^{\dagger}}{\tilde{\tau}} \frac{1}{q^{\tilde{\tau}}} [\bar{u}(\tilde{\tau}) \gamma^{\mu} u(\tilde{\tau})][\bar{v}(\tilde{\tau}) \gamma_{\mu} v(\tilde{\tau})](c_{\tau}^{\dagger} \lambda^{\alpha} c_{\tilde{\tau}})(c_{\tau}^{\dagger} \lambda^{\alpha} c_{\tilde{\tau}}) (\tilde{\tau} \lambda^{\alpha} \lambda^{\alpha})
$$

(جمع روی a صورت گرفته است). این معادله درست همان چیزی است که برای پراکندگی الكترون-پوزيترون (٧-١٠٤) داشتيم، بجز أنكه (البته)  $g_s$  جايگزين  $g_e$  شده است و «عامل رنگ» را نیاز داریم

$$
f = \frac{1}{\mathfrak{f}} (c_{\mathfrak{f}}^{\dagger} \lambda^{\alpha} c_{1}) (c_{\mathfrak{f}}^{\dagger} \lambda^{\alpha} c_{\mathfrak{f}})
$$
 (11-4)

بنابراین، پتانسیلی که برهمکنش  $q\bar{q}$  را توصیف میکند همان چیزی است که بین دوبار مختلفالعلامت در الکترودینامیک وجود دارد (یعنی: پتانسیلکولنبی)، جز آنکه  $f\alpha_s$  جایگزین  $\alpha$  شده است:

 $\mathcal{L} = \frac{1}{2} \mathcal{L} \mathcal{L} + \frac{1}{2} \mathcal{L} \mathcal{L}$ 

 $V_{q\bar{q}}(r)=-f\frac{(\alpha_s\hbar c)}{r}$  $(11 - 1)$ 

حال، خود عامل رنگ به حالت رنگ کوارکهای برهمکنش کننده بستگی دارد. از یک کوارک و پاد کوارک می توان تکتایهٔ رنگ (۹ـ۵) و هشبتتایهٔ رنگ (۹ـ۴) ساخت (تمام اعضای آن f یکسانی میدهند). ابتدا عامل هشت تایه رنگ را حساب میکنیم زیرا اندکی سادهتر است [۲].

مثال ۹\_۱ عامل رنگ برای أرایش هشتتایه یک حالت هشتتایه نوعی (۹ـ۴)  $\bar{b}$  است (هر حالت دیگری را نیز می $\bar{v}$ ون به همین صورت انجام داد؛ نگاه کنید به مسئلهٔ ۹\_۶). در اینجا کوارک ورودی قرمز و پادکوارک ورودی پاد آبی است. چون رنگ پایسته است، کوارک خروجی باید قرمز و پادکوارک خروجی باید پاد آبی باشد. پس

اما، در حد غیرنسبیتی که در اینجا مورد نظر است، این نمودار مرتبهٔ دوم به هیچ وجه سهمی ندارد (نگاه کنید به پانوشت صفحهٔ ۲۹۵)، پس در عمل آنچه که اعمال میکنیم در مورد هر طعم به کار می رود (مسئله ۹ـ۷ را نیز ببینید.) برهم كنش كوارك كوارك ٣۶١

$$
c_1 = c_1 = \begin{pmatrix} 1 \\ 0 \\ 0 \end{pmatrix}, \qquad c_1 = c_1 = \begin{pmatrix} 0 \\ 1 \\ 0 \end{pmatrix}
$$

و بنابراین میشود.<br>در ایرانین

$$
f = \frac{1}{\mathfrak{p}} \left[ (\mathfrak{1} \cdot \cdot \cdot) \lambda^{\alpha} \begin{pmatrix} 1 \\ \cdot \\ \cdot \end{pmatrix} \right] \left[ (\mathfrak{0} \cdot \mathfrak{1} \cdot \mathfrak{1}) \lambda^{\alpha} \begin{pmatrix} \mathfrak{0} \\ 1 \\ \cdot \end{pmatrix} \right] = \frac{1}{\mathfrak{p}} \lambda_{11}^{\alpha} \lambda_{11}^{\alpha}
$$

نظری اجمالی به ماتریسهای ۸ نشان می دهد تنها ۸هایی که در وضعیت ۱۱ و ۲۲ ظاهر می شوند،  $\lambda^{\mathsf{A}}$ و  $\lambda^{\mathsf{A}}$  هستند. پس

$$
f = \frac{1}{\tilde{\tau}} (\lambda_1^{\tau}, \lambda_{1\tau}^{\tau} + \lambda_1^{\Lambda}, \lambda_{1\tau}^{\Lambda}) = \frac{1}{\tilde{\tau}} [(\lambda)(-\lambda) + (\lambda/\sqrt{\tilde{\tau}})(\lambda/\sqrt{\tilde{\tau}})] = -\frac{1}{\tilde{\tau}} \quad (\text{Y} \cdot \tilde{\tau} - \tilde{\tau})
$$

 $(\sqrt{\mathsf{r}})(r\bar{r}+b\bar{b}+g\bar{g})$ 

اگرکوارکهای ورودی در حالت تکتایه باشند (که مثلاً برای یک مزون چنین است) عامل رنگ حاصل جمع سه جمله است:

$$
f = \frac{1}{r} \cdot \frac{1}{\sqrt{r}} \left\{ \left[ c_r^{\dagger} \lambda^{\alpha} \begin{pmatrix} 1 \\ 0 \\ 0 \end{pmatrix} \right] \left[ (1 - \lambda)^{\alpha} c_r \right] + \left[ c_r^{\dagger} \lambda^{\alpha} \begin{pmatrix} 0 \\ 1 \\ 0 \end{pmatrix} \right] \left[ (\lambda + \lambda)^{\alpha} c_r \right] + \left[ c_r^{\dagger} \lambda^{\alpha} \begin{pmatrix} 0 \\ 0 \\ 0 \end{pmatrix} \right] \left[ (\lambda + \lambda)^{\alpha} c_r \right] + \left[ c_r^{\dagger} \lambda^{\alpha} \begin{pmatrix} 0 \\ 0 \\ 0 \end{pmatrix} \right] \left[ (\lambda + \lambda)^{\alpha} c_r \right]
$$

کوارکهای خروجی نیز الزاماً در حالت تکتایه هستند، و روی هم رفته نه جمله داریم که میتوان آنها را بەصورت فشردە زىر نوشت:

$$
f = \frac{1}{\mathbf{F}} \cdot \frac{1}{\sqrt{\mathbf{F}}} \cdot \frac{1}{\sqrt{\mathbf{F}}} (\lambda_{ij}^{\alpha} \lambda_{ji}^{\alpha}) = \frac{1}{\mathbf{N}} Tr(\lambda^{\alpha} \lambda^{\alpha})
$$
 (10.1)

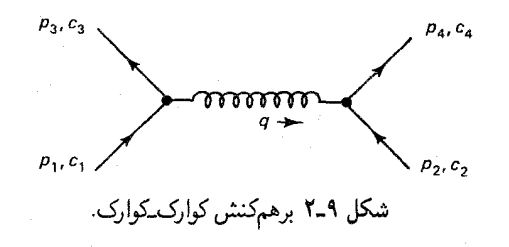

( در عبارت دوم جمع روی i و j از ۱ تا ۳ صورت گرفته است). حال داریم  $Tr(\lambda^{\alpha} \lambda^{\beta}) = \Upsilon \delta^{\alpha \beta}$  $(15.1)$ 

(مسئله 1-7), پس با جمع روی ۵ داریم:  
\n
$$
Tr(\lambda^{\alpha}\lambda^{\alpha}) = 19
$$
\n
$$
Tr(\lambda^{\alpha}\lambda^{\alpha}) = 19
$$
\n
$$
f = \frac{1}{r}
$$
\n(71-1)

با قرار دادن معادلههای (۹-۲۴) و (۹ـ۲۸) در معادلهٔ (۹ـ۲۳) نتیجه میگیریم که پتانسیلهای كوارك يادكوارك عبارتاند از:

> $V_{q\bar{q}}(r)=-\frac{\mathfrak{r}}{\mathfrak{r}}\frac{(\alpha_s\hbar c)}{r}$ (تکتابۂ رنگ)  $(19-9)$  $V_{q\bar{q}}(r) = \frac{\sqrt{(\alpha_s \hbar c)}}{c}$ (هشتتاية رنگ)  $(\Gamma \circ \mathcal{A})$

از علامتها دیده می شود که در تک تایهٔ رنگ نیرو جاذبه و برای هشت تایه دافعه است. این موضوع کمک میکند توضیح دهیم چرا بستگی کوارک پادکوارک (برای تشکیل مزون) در پیکر بندی تکتایه رخ می،دهد نه در آرایش هشتتایه (که در آن صورت مزونهای رنگی تولید می شد).

حالت ۲: کوارک و کوارک اکنون به برهمکنش بین دوکوارک باز میگردیم. دوباره، فرض می کنیم که آنها طعمهای مختلف دارند. پس تنها نمودار (در پایینترین مرتبه) نمودار شکل ۹ـ۲ است\* که مثلاً واکنش  $u+d\rightarrow u+d$  را نشان می<code>cat.</code> دامنه عبارت است از

\* برای کوارکهای یکسان نمودار «متقاطع» نیز وجود دارد:

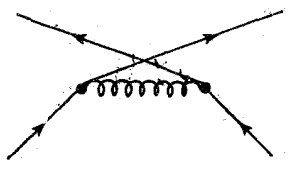

برهم کنش کوارک کے ۳۶۳

$$
\mathscr{M} = \frac{-g_s^{\dagger}}{\mathfrak{f}} \frac{\gamma}{q^{\dagger}} [\bar{u}(\mathfrak{r}) \gamma^{\mu} u(\lambda)] [\bar{u}(\mathfrak{r}) \gamma_{\mu} u(\lambda)] (c_{\mathfrak{r}}^{\dagger} \lambda^{\alpha} c_{\lambda}) (c_{\mathfrak{r}}^{\dagger} \lambda^{\alpha} c_{\lambda}) \qquad (\mathfrak{r} \lambda \Delta)
$$

اين رابطه همانند رابطة پراكندگي الكترون-موئون (٧-١٠٢) است، جز آنكه  $g_s$  جايگزين  $g_e$  شده است و یک عامل رنگ در آن وجود دارد

$$
f = \frac{1}{\epsilon} (c_{\mathsf{r}}^{\dagger} \lambda^{\alpha} c_{\mathsf{t}}) (c_{\mathsf{r}}^{\dagger} \lambda^{\alpha} c_{\mathsf{r}})
$$
 (TT-1)

بنابراین، پتانسیل همان شکل پتانسیل بارهای همنام در الکترودینامیک را خواهد داشت:

$$
V_{qq}(r) = f \frac{(\alpha_s \hbar c)}{r}
$$
 (TT-1)

دوباره، عامل رنگ به آرایش کوارکها بستگی دارد. اما از دو کوارک نمی توان یک هشتتایه و تکتایه (همانند  $q\bar{q}$ ) ساخت ـــ بلکه می توان یک سهتایه (ترکیبات یاد متقارن):

$$
\begin{cases}\n(rb - br)/\sqrt{r} \\
(bg - gb)/\sqrt{r} \\
(gr - rg)/\sqrt{r}\n\end{cases}
$$
\n(2.10)

و یک شش تابه (ترکیبات متقارن):

$$
\begin{cases}\nr r, \quad bb, \quad gg, \\
(r b + b r)/\sqrt{r}, \quad (bg + gb)/\sqrt{r}, \quad (gr + rg)/\sqrt{r}\end{cases}\n\quad (A_1)
$$

بەدست آورد.\*

### مثال ٩\_٣ عامل رنگ برای پیکربندی ششiایه یک حالت ششتایه نوعی rr است (هر چیزی راکه ترجیح میدهید بهکار ببرید ـــ همین نتیجه را برای f بهدست میآورید). در این مورد داریم:

با این حال. به حساب آوردن این نمودار. بههمراه عامل آماری S در فرمول سطح مقطع. به همان غیرنسبیتی مشابهی میانجامد (نگاه کنید به پانوشت صفحهٔ ۲۹۵)، پس در واقع پتآنسپلهای ما حتی باکوارکهای با طعم یکسان صحیح است. ∗ به زبان نظریۂ گروه ۸ ⊕ ۱ = ۳ ⊗ ۳، اما ۶ ⊕ ۳ = ۳ ⊗ ۳.

$$
c_1 = c_{\mathsf{T}} = c_{\mathsf{T}} = c_{\mathsf{T}} = \begin{pmatrix} 1 \\ 0 \\ 0 \\ 0 \end{pmatrix}
$$

و بنابراین

$$
f = \frac{1}{\mathfrak{r}} \left[ (1 \cdot \cdot \cdot) \lambda^{\alpha} \begin{pmatrix} 1 \\ \cdot \\ \cdot \end{pmatrix} \right] \left[ (1 \cdot \cdot \cdot) \lambda^{\alpha} \begin{pmatrix} 1 \\ \cdot \\ \cdot \end{pmatrix} \right] = \frac{1}{\mathfrak{r}} (\lambda_{11}^{\alpha} \lambda_{11}^{\alpha})
$$
  

$$
= \frac{1}{\mathfrak{r}} [\lambda_{11}^{\alpha} \lambda_{11}^{\alpha} + \lambda_{11}^{\alpha} \lambda_{11}^{\alpha}] = \frac{1}{\mathfrak{r}} \left[ (1)(1) + \left( \frac{1}{\sqrt{\mathfrak{r}}} \right) \left( \frac{1}{\sqrt{\mathfrak{r}}} \right) \right]
$$
  

$$
= \frac{1}{\mathfrak{r}} \qquad (78-1)
$$

ailb  
\n
$$
f = \frac{1}{\gamma} \cdot \frac{1}{\sqrt{\gamma}} \cdot \frac{1}{\sqrt{\gamma}} \left\{ \left[ (1 \cdot \cdot \cdot) \lambda^{\alpha} \begin{pmatrix} 1 \\ 0 \end{pmatrix} \right] \begin{pmatrix} 1 \\ 0 \end{pmatrix} \times (1 - \lambda) \lambda^{\alpha} \begin{pmatrix} 1 \\ 0 \end{pmatrix} \end{pmatrix} \right\}
$$
\n
$$
= \left[ (0 \cdot 1 \cdot 1) \lambda^{\alpha} \begin{pmatrix} 1 \\ 0 \end{pmatrix} \right] \begin{pmatrix} 1 \\ 0 \end{pmatrix} \cdot \lambda^{\alpha} \begin{pmatrix} 1 \\ 0 \end{pmatrix} \begin{pmatrix} 1 \\ 0 \end{pmatrix} \cdot \lambda^{\alpha} \begin{pmatrix} 1 \\ 0 \end{pmatrix} \end{pmatrix}
$$
\n
$$
= \left[ (0 \cdot 1 \cdot 1) \lambda^{\alpha} \begin{pmatrix} 1 \\ 0 \end{pmatrix} \right] \begin{pmatrix} 1 \\ 0 \end{pmatrix} \cdot \lambda^{\alpha} \begin{pmatrix} 1 \\ 0 \end{pmatrix} \cdot \lambda^{\alpha} \begin{pmatrix} 1 \\ 0 \end{pmatrix} \end{pmatrix}
$$
\n
$$
= \left[ (0 \cdot 1 \cdot 1) \lambda^{\alpha} \begin{pmatrix} 1 \\ 0 \end{pmatrix} \right] \begin{pmatrix} 1 \\ 0 \end{pmatrix} \cdot \lambda^{\alpha} \begin{pmatrix} 1 \\ 0 \end{pmatrix} \cdot \lambda^{\alpha} \begin{pmatrix} 1 \\ 0 \end{pmatrix} \cdot \lambda^{\alpha} \begin{pmatrix} 1 \\ 0 \end{pmatrix} \cdot \lambda^{\alpha} \begin{pmatrix} 1 \\ 0 \end{pmatrix} \cdot \lambda^{\alpha} \begin{pmatrix} 1 \\ 0 \end{pmatrix} \cdot \lambda^{\alpha} \begin{pmatrix} 1 \\ 0 \end{pmatrix} \cdot \lambda^{\alpha} \begin{pmatrix} 1 \\ 0 \end{pmatrix} \cdot \lambda^{\alpha} \begin{pmatrix} 1 \\ 0 \end{pmatrix} \cdot \lambda^{\alpha} \begin{pmatrix} 1 \\ 0 \end{pmatrix} \cdot \lambda^{\alpha} \begin{pmatrix} 1 \\ 0 \end{pmatrix} \cdot \lambda^{\alpha} \begin{pmatrix} 1 \\ 0 \end{pmatrix} \cdot \lambda^{\alpha} \begin{pmatrix}
$$

$$
= \frac{1}{\mathcal{F}} (\lambda_1^{\alpha_1} \lambda_1^{\alpha_2} - \lambda_1^{\alpha_2} \lambda_1^{\alpha_1})
$$
  

$$
= \frac{1}{\mathcal{F}} (\lambda_1^{\alpha_1} \lambda_1^{\alpha_2} + \lambda_1^{\alpha_1} \lambda_1^{\alpha_2} - \lambda_1^{\alpha_2} \lambda_1^{\alpha_1} - \lambda_1^{\alpha_2} \lambda_1^{\alpha_1})
$$
  

$$
= \frac{1}{\mathcal{F}} (-1 + \frac{1}{\mathcal{F}} - 1 - 1) = -\frac{1}{\mathcal{F}}
$$
 (TV-1)

با قرار دادن معادلههای (۹-۳۶) و (۳۷-۳) در معادلهٔ (۹-۳۳) نتیجه مه گیریم که پتانسیلهای کوارکمکوارک عبارتاند از

$$
V_{qq}(r) = -\frac{\mathsf{Y}}{\mathsf{Y}} \frac{(\alpha_s \hbar c)}{r} \quad (\mathfrak{S}_{\mathsf{u}} \text{ is a b} \quad (\mathfrak{A}_{\mathsf{u}})
$$

$$
V_{qq}(r) = \frac{1}{r} \frac{(\alpha_s \hbar c)}{r} \quad (\text{if } 1 - \lambda)
$$

بهویژه، علامتها نشان می،دهند که نیرو برای سهتایه جاذبه و برای شش تایه دافعه است. البته، أنها بدین شکل چندان مفید نیستند، زیر هیچکدام از این ترکیبها در طبیعت وجود ندارند\*. اما، معنی ضمنی جالب توجهی در پیوند سه کوارک دارد. این بار میتوانیم مانند بخش ۵ـ۹ فصل ۵ پیدا کردیم. یک تکـتایهٔ (کاملاً پاد متقارن). یک دهتایه (کاملاً متقارن) و دو هشت¤یه (با تقارن آمیختهٔ) بساریم\*\*. چون تکتایه کاملاً یاد متقارن است. هر جفت از کوارکها در حالت سهتایه (متقارن)کانال جاذبه هستند، در دمتایه هر جفت در حالت شش0نیه (متقارن) هستند ــــ آنها دفع می شوند. برای دو هشتتایه، بعضی جفتها در حالت سهتایه و برخی در حالت شش تایه هستند. پس انتظار مقداری جاذبه، و مقداری دافعه را داریم. هر چند فقط در آرایش تکتایه می توان به جاذبهٔ کاملاً متقابل سه کوارک دست یافت. مجدداً این یک نتیجهٔ خوشایند است: مانند مورد مزونها، هنگامی که کوارکها در حالت تکتایه رنگ هستند مطلوبترین شرایط برای بستگی را دارند.

**۹\_۴ نابودی زوج در QCD** در این بخش فرایند کوارک به اضافهٔ پادکوارک ← دوگلوئون یعنبی ــــ مشابه نابودی زوج در QCD \* اگر به هشدار پانوشت (\*) صفحهٔ ۳۵۹ توجه نکرده باشید. شاید از یافتن دوکوارک در حالت سهتایه که یکدیگر را جذب میکنند نگران شده باشید. اینکه جفتشدگی q $\bar{q}$  تکتایه دو بار قویتر است مایه دلخوشی است؛ اما اگر این تمام داستان بود شاید انتظار داشتیم بستگی سهتایه qq بهوقوع می,پیوست، که به حالتهای آزاد «دو کوارکی» میانجامید. در واقع، حدسهایی در مورد امکان وجود ترکیب دو کوارکی در هسته وجود دارد[۳]. \*\* در فصل ۵ با طعمها سروكار داشتيم نه رنگها، اما رياضيات آنها يكسان است. از ديد نظريه گروه: = ٣ ٢٥٣٥  $\cdot$ 1  $\oplus$  1  $\oplus$  1 $\oplus$  1.

را در نظر میگیریم. محاسبات کاملاً شبیه مثال ۸ـ۷ است؛ با این حال، در QCD سه نمودار در پایینترین مرتبه سهیماند:

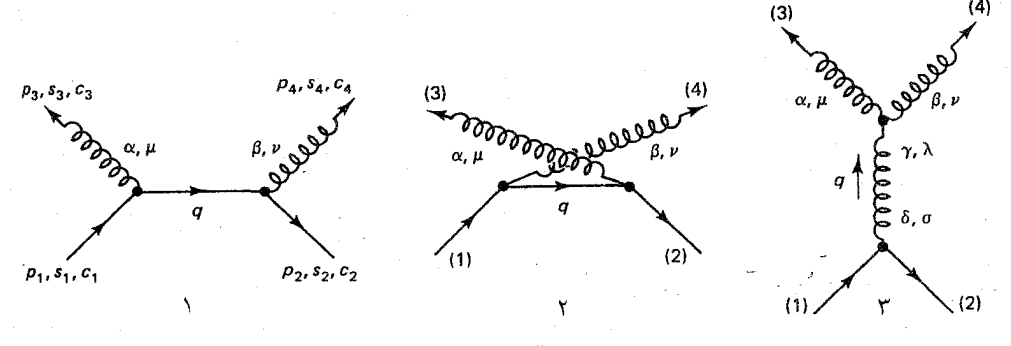

دامنه در نمودار ۱ از رابطهٔ زیر بهدست میآید

$$
-i\mathcal{M}_{\lambda} = \bar{v}(\mathbf{Y})c_{\mathbf{Y}}^{\dagger} \left[ -i\frac{g_s}{\mathbf{Y}} \lambda^{\beta} \lambda^{\nu} \right] \left[ \epsilon_{\mathbf{Y}_{\nu}}^* a_{\mathbf{Y}}^{\beta *} \right] \left[ \frac{i(\rlap{/}{q} + mc)}{q^{\mathbf{Y}} - m^{\mathbf{Y}} c^{\mathbf{Y}}} \right] \times \left[ -i\frac{g_s}{\mathbf{Y}} \lambda^{\alpha} \lambda^{\mu} \right] \left[ \epsilon_{\mathbf{Y}_{\mu}}^* a_{\mathbf{Y}}^{\alpha *} \right] u(\lambda) c_{\lambda} \tag{5-4}
$$

(برای سهولت از اینجا به بعد علامت \* را که درنمادگذاری به ما تحمیل شده بود در بردارهای قطبش و حالتهای رنگ جذب میکنیم.) در اینجا  $p_1 - p_1 = q$ ، پس

$$
q^{\mathfrak{r}} - m^{\mathfrak{r}} c^{\mathfrak{r}} = p_{\mathfrak{l}}^{\mathfrak{r}} - \mathfrak{r} p_{\mathfrak{l}} \cdot p_{\mathfrak{r}} + p_{\mathfrak{r}}^{\mathfrak{r}} - m^{\mathfrak{r}} c^{\mathfrak{r}} = -\mathfrak{r} p_{\mathfrak{l}} \cdot p_{\mathfrak{r}} \qquad (\mathfrak{r} \mathfrak{l} - \mathfrak{r})
$$

و بنابراين:

$$
\mathscr{M}_{1} = \frac{-g_{s}^{Y}}{\lambda} \frac{1}{p_{1} \cdot p_{r}} \bar{v}(T) [\phi_{r}(\phi_{1} - \phi_{r} + mc)\phi_{r}] u(1) \times a_{r}^{\alpha} a_{r}^{\beta} (c_{r}^{\dagger} \lambda^{\beta} \lambda^{\alpha} c_{1}) \quad (\text{f1-1})
$$

$$
\mathcal{M}_{\mathbf{f}} = \frac{-g_s^{\mathbf{f}}}{\lambda} \frac{1}{p_1 \cdot p_{\mathbf{f}}} \bar{v}(\mathbf{f}) [\epsilon_{\mathbf{f}}(\vec{p}_1 - \vec{p}_{\mathbf{f}} + mc) \epsilon_{\mathbf{f}}] u(\mathbf{1}) a_{\mathbf{f}}^{\alpha} a_{\mathbf{f}}^{\beta} (c_{\mathbf{f}}^{\dagger} \lambda^{\alpha} \lambda^{\beta} c_1) \quad (\mathbf{f} \mathbf{f} - \mathbf{f})
$$

نابودی زوج در ۳۶۷ ۳۶۷

$$
-i\mathcal{M}_{\tau} = \bar{v}(\tau)c_{\tau}^{\dagger} \left[ -i\frac{g_s}{\tau} \lambda^{\delta} \lambda_{\sigma} \right] u(\tau)c_{\tau} \left[ -i\frac{g^{\sigma\lambda} \delta^{\delta\gamma}}{q^{\tau}} \right] \cdot \{-g_s f^{\alpha\beta\gamma} [g_{\mu\nu}(-p_{\tau}+p_{\tau})_{\lambda} + g_{\nu\lambda}(-p_{\tau}-q)_{\mu} + g_{\lambda\mu} (q+p_{\tau})_{\nu} ] \} [\epsilon_{\tau}^{\mu} a_{\tau}^{\alpha}] [\epsilon_{\tau}^{\nu} a_{\tau}^{\beta}]
$$
(f.f.)

 $(\epsilon_{\sf r}\cdot p_{\sf r}=\epsilon_{\sf r}\cdot p_{\sf r}=e_{\sf r}\cdot p_{\sf r})$ دراین مورد  $q=p_{\sf r}+p_{\sf r}$ ، پس  $q=p_{\sf r}\cdot p_{\sf r}$ ؛ با سادهسازی (واستفاده از ۰ بەدست سىأورىم (مسئلە ٩ـ ١٥):

$$
\mathcal{M}_{\tau} = i \frac{g_s^{\tau}}{\bar{\tau}} \frac{1}{p_{\tau} \cdot p_{\tau}} \bar{v}(\tau) [(\epsilon_{\tau} \cdot \epsilon_{\tau})(p_{\tau} - p_{\tau}) + \tau (p_{\tau} \cdot \epsilon_{\tau}) \epsilon_{\tau} - \tau (p_{\tau} \cdot \epsilon_{\tau}) \epsilon_{\tau}] u(\tau)
$$
  
 
$$
\times f^{\alpha \beta \gamma} a_{\tau}^{\alpha} a_{\tau}^{\beta} (c_{\tau}^{\dagger} \lambda^{\gamma} c_{\tau})
$$
 (70-1)

$$
p_1 = p_\mathbf{r} = (mc, \mathbf{e}), \quad p_\mathbf{r} = (mc, \mathbf{p}), \quad p_\mathbf{r} = (mc, -\mathbf{p})
$$
 (99.1)

َ آنگاه

$$
p_{\mathsf{Y}} \cdot p_{\mathsf{Y}} = p_{\mathsf{Y}} \cdot p_{\mathsf{Y}} = (mc)^{\mathsf{Y}} \qquad , \qquad p_{\mathsf{Y}} \cdot p_{\mathsf{Y}} = \mathsf{Y}(mc)^{\mathsf{Y}} \tag{Y\_1}
$$

در ضمن، در پیمانهٔ کولن، معادلهٔ (۹ـ۷) به قرار زیر است:

$$
p_{\mathbf{r}} \cdot \epsilon_{\mathbf{r}} = -\mathbf{p} \cdot \epsilon_{\mathbf{r}} = -p_{\mathbf{r}} \cdot \epsilon_{\mathbf{r}} = \mathbf{0} \tag{4.4}
$$

(همین طور ۰ = p<sub>f</sub> ۰  $\epsilon$ ۲ بنابراین دو جملهٔ در ۴ مگه حذف می شوند. برای سادهسازی ۱ *K* و <sub>r</sub> // از معادلههای (۷ـ۱۳۷) و (۷ـ۱۳۸) استفاده میکنیم و درمی،یابیم که دامنهٔ کل (= // ۳ / / + / / / / / / / / / / / / / / میتوان بهصورت زیر نوشت

$$
\mathscr{M} = -\frac{g_s^{\mathbf{v}}}{\lambda(mc)^{\mathbf{v}}} a_{\mathbf{r}}^{\alpha} a_{\mathbf{r}}^{\beta} \bar{v}(\mathbf{t}) c_{\mathbf{r}}^{\dagger} [\phi_{\mathbf{r}} \phi_{\mathbf{r}} \phi_{\mathbf{r}} \lambda^{\alpha} \lambda^{\beta} + \phi_{\mathbf{r}} \phi_{\mathbf{r}} \gamma^{\beta} \lambda^{\alpha} - i(\epsilon_{\mathbf{r}} \cdot \epsilon_{\mathbf{r}}) (\phi_{\mathbf{r}} - \phi_{\mathbf{r}}) f^{\alpha\beta\gamma} \lambda^{\gamma} ] c_{\mathbf{v}} u(\mathbf{t})
$$
(1)

میتوان مختصات را چنان تنظیم کردکه محور z روی p قرارگیرد؛ آنگاه داریم:

$$
\psi_{\Gamma} = mc(\gamma^* - \gamma^{\Gamma}), \qquad \psi_{\Gamma} = mc(\gamma^* + \gamma^{\Gamma}), \qquad \psi_{\Gamma} - \psi_{\Gamma} = \text{Im}c\gamma^{\Gamma} \qquad (\Delta \circ \Delta)
$$
\n(1FT-Y) of the equation of the equation is:

\n
$$
\psi_{\Gamma} = mc(\gamma^* + \gamma^{\Gamma}), \qquad \psi_{\Gamma} = mc(\gamma^* + \gamma^{\Gamma}), \qquad \psi_{\Gamma} = mc(\gamma^* + \gamma^
$$

$$
\epsilon_{\mathsf{r}} \epsilon_{\mathsf{r}} = -(\epsilon_{\mathsf{r}} \cdot \epsilon_{\mathsf{r}}) - i(\epsilon_{\mathsf{r}} \times \epsilon_{\mathsf{r}}) \cdot \Sigma, \quad \phi_{\mathsf{r}} \phi_{\mathsf{r}} = -(\epsilon_{\mathsf{r}} \cdot \epsilon_{\mathsf{r}}) + i(\epsilon_{\mathsf{r}} \times \epsilon_{\mathsf{r}}) \cdot \Sigma
$$
\n(01-1)

با قرار دادن این عبارات در معادلهٔ (۹\_۴۹) و بهکار بستن رابطههای جابهجایی (۹-۱۰) برای  $\lambda$ ها بەدست مى]ورىم:

$$
\mathcal{M} = \frac{g_s^r}{\lambda mc} a_r^\alpha a_r^\beta \bar{v}(\mathbf{Y}) c_\mathbf{Y}^\dagger ((\epsilon_\mathbf{Y} \cdot \epsilon_\mathbf{Y}) {\{\lambda^\alpha, \lambda^\beta\}} \gamma^* + i(\epsilon_\mathbf{Y} \times \epsilon_\mathbf{Y}) \cdot \Sigma ([\lambda^\alpha, \lambda^\beta] \gamma^* + {\{\lambda^\alpha, \lambda^\beta\}} \gamma^*) ) c_1 u(\mathbf{Y})
$$
(\Delta\mathbf{Y}\_\mathbf{Y})

که در آن آکولادها بیانگر پاد جابجاگرها هستند: A, B = AB + BA)۔ (میتوانید این نتیجه  
را با عبارت متناظر آن در QED (۲-۱۴۶) مقایسه کنید، در صورتی که ۸ها را برابر ۱ قرار دهید،  
و حالتهای رنگ ۵ و 2 را حذف کنید و قرار دهید 
$$
g_e \rightarrow g_e
$$
 بههمان عبارت میانجامد.)  
اکنون فرض کنید کوارکها در حالت اسپین صفر (تکتایه) باشند (حالت سەتایه به هیچ طریقی

$$
\mathcal{M} = (\mathcal{M}_{11} - \mathcal{M}_{11})/\sqrt{Y}
$$
 (2T-1)

برای  $M_{\uparrow\downarrow}$  داریم [نگاه کنید به معادلههای (۷ـ ۱۵۱) و (۷ـ۱۵۱)]:

$$
\bar{v}(\mathbf{Y})\gamma^*u(\mathbf{Y}) = \bar{v}(\mathbf{Y})\Sigma\gamma^*u(\mathbf{Y}) = \cdot, \quad \bar{v}(\mathbf{Y})\Sigma\gamma^*u(\mathbf{Y}) = -\mathbf{Y}mc\hat{z} \qquad (\Delta \mathbf{Y} - \mathbf{Y})
$$

 $\mathcal{M}_{11} = -\mathcal{M}_{11}$  مانند قبل،  $\mathcal{M}_{11} = -\mathcal{M}_{11}$  و آنچه باقی می مانند عبارت است از

$$
\mathscr{M} = -i\sqrt{\Upsilon} \frac{g_s^{\tau}}{\Upsilon} (\epsilon_{\tau} \times \epsilon_{\tau})_z a_{\tau}^{\alpha} a_{\tau}^{\beta} (c_{\tau}^{\dagger} {\{\lambda^{\alpha}, \lambda^{\beta}\}} c_{\tau}) \quad (\text{with} \quad ( \text{0.1})
$$

\* در اين مرحله تمام جملههاى er · er حذف مىشوند. اين واقعيت كه ع// ، با er · er متناسب است [معادلة ـ (۴۹ـ۴۹)] به معنى آن است كه هنگامى كه كواركها در آرايش تكتابه در حال سكون باشند، نمودار شامل رأس سه گلوئونی هیچ سهمی ندارد. اغلب کتابها از ابتدا از آن چشمپوشی میکنند. اما در اصل باید آن را در نظر گرفت (به مسئله ١١\_١١ نيز نگاه كنيد).

نابودي زوج در ۳۶۹ ۲۶۹

بار دیگر نتیجهای بهدست آوردیم که با چیزی در QED (معادلهٔ ۱۵۵ـ۱۵۵) یکسان است جز آنکه و وجود عامل رنگ  $g_e \rightarrow g_s$ 

$$
f = \frac{1}{\Lambda} a_r^{\alpha} a_r^{\beta} (c_r^{\dagger} {\{\lambda}^{\alpha}, \lambda^{\beta} \} c_1)
$$
 (0.6-1)

به خصوص اگر کوارکها حالت تکتایهٔ رنگ را اشغال کنند،  $(\tau\bar r+b\bar b+g\bar g)$ ، داریم:

$$
f = \frac{1}{\lambda} a_{\tau}^{\alpha} a_{\tau}^{\beta} \frac{1}{\sqrt{\tau}} \left\{ (1 \cdot \cdot \cdot) \{ \lambda^{\alpha}, \lambda^{\beta} \} \begin{pmatrix} 1 \\ \cdot \\ \cdot \end{pmatrix} + (\cdot \cdot \cdot) \{ \lambda^{\alpha}, \lambda^{\beta} \} \begin{pmatrix} \cdot \\ 1 \\ \cdot \end{pmatrix} \right\}
$$

$$
+ (\circ \circ \cdot )\{\lambda^{\alpha}, \lambda^{\beta}\} \begin{pmatrix} \circ \\ \circ \\ \circ \end{pmatrix} = \frac{1}{\Lambda\sqrt{\Gamma}} a_{\Gamma}^{\alpha} a_{\Gamma}^{\beta} Tr\{\lambda^{\alpha}, \lambda^{\beta}\} \tag{0V-1}
$$

اما

$$
Tr\{\lambda^{\alpha}, \lambda^{\beta}\} = \mathbf{Y}Tr(\lambda^{\alpha}\lambda^{\beta}) = \mathbf{Y}\delta^{\alpha\beta} \tag{0.1}
$$

(مسئله ٩\_٣)، بنابراين

$$
f = \frac{1}{\gamma \sqrt{r}} a_r^{\alpha} a_r^{\alpha} \qquad (\text{نکتایهٔ (نگ) \qquad (01.4)
$$

حال، حالت تکتایه برای دوگلوئون (مسئله ۱۲ـ۱۲) عبارت است از

$$
|\mathbf{L}(\mathbf{S}^{\mathbf{L}})| = \frac{1}{\sqrt{\Lambda}} \sum_{n=1}^{\Lambda} |n\rangle \langle |n\rangle \rangle
$$
 (9.4)

بدیهی است که

$$
a_r^{\alpha} a_r^{\alpha} = \frac{1}{\sqrt{\lambda}} (\lambda) = \mathsf{Y} \sqrt{\mathsf{Y}}
$$
 (81-1)

و بنابراین

$$
f = \sqrt{\frac{\mathbf{r}}{\mathbf{r}}} \tag{8} \mathbf{r}_1
$$

نتيجهگيري: براي فرايند  $g + g \rightarrow q + \bar{q} \rightarrow q + \bar{q}$  در پيکرېندي تک $z$ تايۀ نگ، با كواركهاى در حال سكون، دافعه عبارت است از:

$$
\mathscr{M} = -\mathsf{F}\sqrt{\frac{\mathsf{F}}{\mathsf{F}}} g_s^{\mathsf{Y}} \tag{8}\mathsf{F}_- \mathsf{Y}
$$

[نگاه کنید به معادلهٔ (۷ـ ۱۶۰)] و سطح مقطع برابر است با:

$$
\sigma = \frac{\mathsf{Y}}{\mathsf{Y}} \frac{\mathsf{F}\pi}{cv} \left(\frac{\hbar \alpha_s}{m}\right)^{\mathsf{Y}} \tag{8}^{\mathsf{Y}} \tag{8}^{\mathsf{Y}} \tag
$$

انگاه کنید به معادلهٔ (۷ـ۱۶۵)]. همانطورکه سطح مقطع برای  $\gamma + \gamma \to e^+ + e^+$  نشان داد، آهنگ واپاشی پوزیترونیوم عبارت است از:

$$
\Gamma = \sigma v |\psi(\cdot)|^{\mathsf{Y}} \tag{8.1}
$$

[معادلة (٧\_١٤٨)]، پس اكنون ميتوانيم فرمولي را براي واپاشي حالت كواركونيم اسبين صفر ارائه دهیم (همانند  $\eta_c$  ـــ توجه کنید که خود  $\psi$  و  $\Upsilon$  دارای اسپین ۱ هستند و به سه گلوئون تبدیل مے ,شوند):

$$
\Gamma(\eta_c \to \Upsilon g) = \frac{\Lambda \pi}{\Upsilon c} \left(\frac{\hbar \alpha_s}{m}\right)^{\Upsilon} |\psi(\cdot)|^{\Upsilon} \tag{97.4}
$$

رابطه بدين صورت چندان مفيد نيست، زيرا ( ۰ ) و را نمي شناسيم. با اين حال واپاشي الكترومغناطيسي شامل ضریب مشابهی است و می $\vec{q}$ انیم عبارت پاکیزمای را برای نسبتهای انشعابی  $\eta_c\to$ ۲ $\gamma$ بەدست آورىم (مسئلە ١٣\_١٢).

۹ـ۴ آزادی مجانبی در آخرین بخش فصل ۷ دریافتیم که نمودار حلقهای Juma Juma

آزادی مجانبی ۳۷۱

در الكتروديناميك كوانتومي باعث مىشود بار مؤثر الكترون تابعي از انتقال تكانة q شود\*:

$$
\alpha(|q^{\mathsf{r}}|) = \alpha(\cdot) \left\{ 1 + \frac{\alpha(\cdot)}{\mathsf{r}_{\pi}} \ln(|q^{\mathsf{r}}|/(mc)^{\mathsf{r}}) \right\} (|q^{\mathsf{r}}| = -q^{\mathsf{r}} \gg (mc)^{\mathsf{r}}) \quad (\mathsf{FV}_{\mathsf{r}}\mathsf{A})
$$

با نزدیک شدن بارها به یکدیگر قدرت جفتشدگی افزایش مییابد ( $|q^{\intercal}|$ )، واقعیتی که بهصورت فيزيكي أن ل نتيجهاي از «قطبش خلاً» تغبير ميكنيم: توابع خلاً بهعنوان نوعي محيط ديالكتريك تا اندازهای باعث استتار بار میشوند. هر چه نزدیکتر شویم، استتارکمتر و بار مؤثر بیشتر میشود. البته معادلة (4\_۶۷) فقط تا مرتبة ٥(٥) معتبر است. تصحيحهاي مرتبة بالاترى وجود دارند كه در آنها موارد غالب زنجیرههایی از حلقههاست:

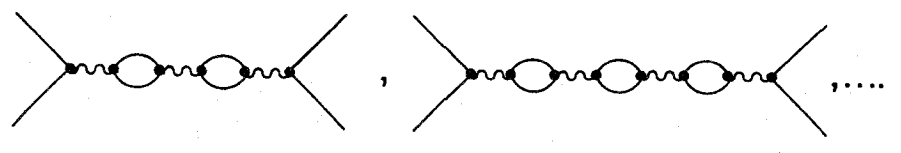

این نمودارها را می توان آشکارا باهم جمع کرد و نتیجه عبارت است از\*\*:

$$
\alpha(|q^{\dagger}|) = \frac{\alpha(\cdot)}{1 - (\alpha(\cdot)/\tau)\ln(|q^{\dagger}|/(mc)^{\dagger})} \qquad (|q^{\dagger}| \gg (mc)^{\dagger}) \qquad (\mathbf{A} - \mathbf{A})
$$

ظاهراً، جفت شدگی در (۰) m( $\ln(|q^\intercal|/(mc)^\intercal) = \mathsf{r} \pi/\alpha$ (۰) بینهایت می شود. با این حال، این موضوع \* یک جملهٔ واگرا نیز وارد می شود که آن را در بار «باز بهنجار شده» جذب کردهایم [معادلهٔ (۷ـ۱۸۵)]. اما این مسئله کاملاً متفاوتی است که هیچ پیامد قابل مشاهدهای ندارد (هر چند ممکن است باعث دردسر شود) و هنگامی که واژههای مناسب گفته شود دیگر اهمیتی ندارد. وابستگی کاملاً معین α به ζ موضوعی مهم است، زیرا حاوی بیامدهای سر راست و قابل اندازهگیری است.

\*\* این نتیجه شاید چندان تعجبآور نباشد. در واقع آنچه در دست داریم سری هندسی

$$
\lambda + x + x^{\mathsf{T}} + x^{\mathsf{T}} + \dots = \frac{\lambda}{\lambda - x}
$$

 $\alpha$ (° مر آن  $x$  برای یک حلقه، ۲ برای دو حلقه و … است. هر چند معادلهٔ (۹ـ۶۸) در تمام مرتبهها از صحيح است، اما دقيق نيست، زيرا نمودارهايي مانند

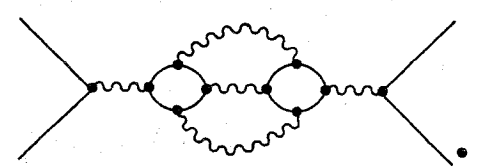

را نادیده گرفتهایم می $\tilde{\psi}$ ان نشان داد که اینها در حد  $(mc)^{\intercal} \gg (mc)^{\intercal}$  سهم کمتری دارند. معادلهٔ (۹ـ۶۸) تقریب «لگاریتم عمده» نامیده میشود.

را نباید خیلمی جدی گرفت، زیرا در انرژیهای حدود MeV°۱۰ دخ می4هد،که (به بیان ملایم) دست نيافتني است (مسئله ١٥-١٥). مسئله مشابهی در QCD رخ میدهد؛ حلقههای کوارک یادکوارک: mm ooooooo به استتار رنگ کوارک می|نجامد که (با پیمانهٔ مناسب عوامل رنگ) شبیه معادلهٔ (۹ـ۶۷) است. با این حال، پیچیدگی جدیدی در این داستان وجود دارد، زیرا در QCD حلقهها گلوئونی مجازی هم داريم: Jume Comme de Lemer Lemer همچنین نمودارهایی به شکل

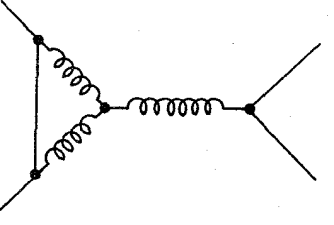

معلوم شده است [۴]که سهم گلوئونی در جهت دیگر عمل میکند و یک وضعیت «ضد استتار» بهوجود می]ورد. از توضیحی کیفی و متقاعدکننده در مورد این اثر آگاه نیستم [۵] ــــ کافی است که بگوییم فرمول ثابت جفتشدگی پویا در QCD[ مشابه معادلهٔ (۹ـ۶۸)] عبارت است از

$$
\alpha_s(|q^{\mathsf{Y}}|) = \frac{\alpha_s(\mu^{\mathsf{Y}})}{\mathsf{Y} + (\alpha_s(\mu^{\mathsf{Y}})/\mathsf{Y}\pi)(\mathsf{Y}\pi - \mathsf{Y}f)\ln(|q^{\mathsf{Y}}|/\mu^{\mathsf{Y}})}(|q^{\mathsf{Y}}| \gg \mu^{\mathsf{Y}}) \quad (\mathfrak{H}\mathbf{I}\mathbf{A})
$$

که در آن n تعداد رنگها (در مدل استاندارد ۳) و f تعداد طعمها (در مدل استاندار ۶) است. در هر نظریهای که در آن ۲f < ۱۱n، حالت ضد استتاری غالب می شود و ثابت جفت شدگی با افزایش |'q| کاهش می،یابد؛ در فاصلههای کوتاه نیروی «قوی» نسبتا ضعیف می،شود. البته، این موضوع مبنای آزادی مجانبی است که بسیاری از چیزهایی را که می توان به صورت کمی در

آزادی مجانبے, ٣٧٣

مورد هادرونها گفت پیشگویی میکند. آزادی مجانبی همان چیزی است که به ما اجازه می دهد که پارتونها بهعنوان ذراتی اساساً آزاد رفتارکنیم که به مقیاس بندی بیورکن می انجامد. این چیزی است که استفاده از حساب فاینمن در QCD را برای محاسبهٔ پتانسپلهای بین کوارکی مجاز میدارد؛ آزادی مجانبی جزئی بنیادی در نظریهٔ کوارکونیم و احتمالاً مسئول قادهٔ OZI است. اگر کشف به موقع آزادی مجانبی صورت نمه گرفت کرومودینامیک از گردونه خارج می شد [۶].

شاید متوجه ظهور یارامتر جدید، u، در معادلهٔ (۹\_۶۹) نشده باشید. تعریف «بار» یک ذره بهعنوان مقداری بلندبرد (کاملاً استتار شده) یعنی آنچه کولن و میلیکان اندازهگیری کردند، و همان حیزی که یک مهندس یا یک شیمیدان یا حتی یک فیزیکدان اتمی (بجز آنهایی که جابهجایی لمب را اندازه می گیرند) با آن سروکار دارند ـــ در الکترودینامیک طبیعی است. پس (۰) همان ثابت ساختار ریز «قدیمی و خوب»، <del>۱٫<sub>۷۷</sub> ست</del> و این ثابت پارامتر معقولی برای بسط دادن اختلال<sub>ی</sub> است. اما ما مجبور نیستیم به این صورت کارکنیم؛ می توانیم با هر مقدار دیگر ۲ کارکنیم [فقط به شرط اینکه پایینتر از تکینگی در (۹ـ۶۸) بمانیم، که در آن  $\alpha(|q^{\gamma}|)$  بیشتر از ۱ میشود و نظریهٔ اختلال از کار میlفتد]. با این حال، در QCD نمی توان از  $q^{\chi} = q^{\chi}$  شروع بهکار کرد زیرا این جایبی است که  $\alpha_s$  بزرگ می شود. باید بهعنوان مرجع از جایبی استفاده کنیم که در آن  $\alpha_s$  به  $\alpha_s(\circ)$  قدری کوچک و بسط اختلالی جایز باشد. بدین دلیل است که معادلهٔ (۹\_۶۹) بهجای  $\alpha_s(\mu^\gamma)< 1$ برحسب  $\alpha_s(\mu^\gamma) < \alpha_s(\mu^\gamma)$  بیان شده است. مادامی که مقدار آن بهاندازهای بزرگ باشد که ۱ مهم نیست که چه مقداری از  $\mu$  مورد استفاده قرار گیرد (مسئله ۹ـ۱۶). در واقع اگر متغیر جدید استفاده کنیم که در رابطهٔ زیر بهدست میآید  $\Lambda$ 

$$
\ln \Lambda^{\mathsf{Y}} = \ln \mu^{\mathsf{Y}} - \mathcal{N}\pi/[(\mathcal{N}n - \mathcal{N}f)\alpha_{s}(\mu^{\mathsf{Y}})] \tag{V} \circ \mathcal{A}
$$

ثابت جفت شدگی پایا را می توان برحسب یک تک پارامتر بیان کرد (مسئله ۹\_۱۷):

$$
\alpha_s(|q^{\mathsf{Y}}|) = \frac{\mathsf{Y}\pi}{(\mathsf{Y}\mathsf{Y} - \mathsf{Y}\mathsf{Y})\ln(|q^{\mathsf{Y}}|/\Lambda^{\mathsf{Y}})} \qquad (|q^{\mathsf{Y}}| \gg \Lambda^{\mathsf{Y}}) \qquad (\mathsf{Y}\mathsf{Y}\mathsf{Y})
$$

این نتیجهٔ موجز مقدار جفتشدگی قوی در هر  $|q^{\intercal}|$  را برحسب ثابت ۸ ارائه می،دهد. متأسفانه، تعیین دقیق A از دادههای تجربی مشکل است، اما Ac درگسترهٔ

> $\lambda \cdot \cdot \text{MeV} < \Lambda c < \Delta \cdot \cdot \text{MeV}$  $(YY_1)$

قرار دارد. دقت کنید در حالی که جفتشدگی QED در محدودهٔ انرژی قابل دسترس فقط اندکی تغيير مي كند (مسئله ٩\_١٥)، تغييرات جفتشدگي QCD اساسي است (مسئله ٩\_١٨).

 $QCD$  کار بردهای QCD باید پذیرفت که تعداد چیزهایی را که می;توان در QCD واقعاً محاسبه کرد به غایت اندک است. البته، همهٔ چیزهایی را که می توان انجام داد نشان ندادهایم. موارد نقض مقیاس بندی ناشی از فرایند گسیل گلوئونی نظیر

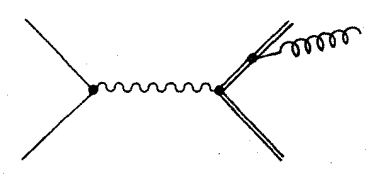

را مے توان به تفصیل تحلیل کرد، سازگاری با تجربه تحسین رانگیز است؛ تصحیحهای QCD را برای  $\Phi$ ه (۸ معادلة (۸\_۸)) می توان حساب کرد؛ و فرایند «درل-یان»  $x + y + y + p \to p + p$  را می توان برای نقض مقیاس بندی مطالعه کرد [۷]. همهٔ اینها اختلالی و مبتنی بر آزادی مجانبی هستند و به ناحیهٔ فاصلههای کوتاه محدود می شوند. در حد دیگر، کارهای زیادی به شناخت محصور بودن در QCD اختصاص دارد، اما در این کار حنانکه باید رفتار بلند برد نیروهای میان کوارکی دخیل است، و نمی تواند به صورت اختلالی انجام شود. نویدبخشترین روش «نظریهٔ پیمانهای شبکهای» است که در آن شبکهای متناهی از نقطههای گسسته جایگزین پیوستار فضا زمان می شود و معادلههای QCD بهصورت عددی حل می شوند. می توان امیدوار بود در حدی که فاصلهٔ شبکه به صفر میل میکند نتایج واقعی به دست آید [A]. مشکل آن است که هر نظریه، حتی QED، روی شبکههای متناهی محصور بودن را از خود بروز می دهند. این پرسش ظریف مطرح می شود که آیا این رفتار در حد پیوستار نیز تداوم دارد. در QED نوعی «گذار فاز» را می،پابیم که در آن سیستم به یک مُد نامحصور منتقل میشود؛ اما محاسبات رایانهای نشان می,دهد که این گذار فاز در QCD رخ نسی،دهد و بنابراین نظریهٔ محضور باقی می.ماند. این موضوع به تأیید جفتشدگی در QCD بهشدت نزدیک میشود، هر چند اثباتی دقیق مرجح است.

اما محصور بودن، هر چند که مهم است، اما بیشتر به سازگاری داخلی مدل مربوط می شود تا به دادههای تجربی. اگر QCD نظریهای صحیح برای برهمکنشهای قوی است، پس جواب آن برای مسائل کلاسیک فیزیک هادرونها درکجاست؟ چرا در حال حاضر نمی،توانیم اختلاف جرم نوترون-پروتون با نیروی بین دو پروتون، یا سطح مقطع پراکندگی پیون-نوکلئون و یا انرژی بستگی دوترون را حساب کنیم؟ مشکل أنجاست که تمام این پرسشهای بهظاهر ساده شامل مسائل بس ذرهای پیچیدهای هستند. فکر میکنیم که به مرور زمان راههایی را برای کار با چنین موضوعهایی بەوسىلۀ QCD بيابيم. ھمانbطوركە شىيمى فىزيكدانان آموختندكە چگونە مكانىك كوانتومى را در مولکولهای بزرگ بهکار ببندند. اما در حال حاضر باید با دستاوردهای نسبتاً کم بسازیم.

مراجع و يادداشتها ۰۱ خو<mark>آنندهٔ علاقهمند باید به بررسه, کلاسیک</mark>

E. S. Abers and B. W. Lee, Phys. Rep. 9C, (1973),1

۲. برخی بر این اعتقادند که می توان عاملهای رنگ را بهطور سرانگشتی حساب کرد؛ هر کس شگرد خاص خود را دارد. به کتابهای زیر نگاه کنید.

D. H. Perkins, *Introduction to High-Energy Physics*, 2d Ed. (Reading, MA: Addison. Wesley, 1982), App. G; F. Halzen and A. D. Martin, Quarks and Leptons, (New York: Wiley, 1989), Sect. 2-15 and p. 211; C. Quigg, Gauge Theories of the Strong, Weak, and Electromagnetic Interaction (Reading, MA: Benjamin/Cummings, 1983), pp. 198-199.

من ترجیح می0هم این کار را با روش کسلکنندهتری که در اینجا نشان داده شد انجام دهم که به وهنافت

G. L. Kane in Color Symmetry and Quark Confinement, Proceedings of the 12th Rencontre de Mariond, Vol. III, J. Tran Thanh Van, ed. (1977), p. 9.

ئزدىكتر است.

رجوع كنيد.

.F. Close, "Demom Nuclei," in *Nature*, 296, 305 (1982) .F. نگاه کنید به (P. Close, "Pemom Nuclei," in *Nature*, 296.

.C. Quigg, Sect 8.3 (۲) .C. مرجع ا

۵. با این حال. به مرجع C. Quigg, p. 223 ۲ و (April 1985) و Sci. *Am*. (April 1985) نگاه کنید. 6. H. D. Politzer, Phys. Rev. Lett. 30, 1346 (1973); Phys. Rep. 14C, 130 (1974); D. J. Gross and F. Wilczek, Phys. Rev. Lett. 30, 1343 (1973)

Y. مرجع 1: 11 و Halzen and Martin, Chaps. 10. مرجع 8.5 ، 8.8 و Quigg, Sects.8.4. . 8. C. Rebbi, Sci.Am. (February 1983).

۹. خلاصهای از شواهد تجربی به نفع QCD را

P. Söding and G. Wolf, Ann. Rev. Nucl. Part. Sci. 31, 231 (1981) S ارائه کرده است.

مسائل ۱ـ۹ چرا فوتون نمبیتواتند «نهمین گلوئون» باشد؟ [پاسخ: گلوئونها با قدرت یکسانی با تمام باریونها جفت مي شوند و نه (مانند فوتون). متناسب با بار آنها. چون جرم و اعداد باريوني در تودة ماده تقريباً متناسباند، درواقع، این نیرو باید بسیار شبیه کمکی به گرانی بهنظر رسد. در اوایل سال ۱۹۸۶ این E. Fischbach et al., *Phys.Rev.Lett.* 56,. امکان تب و تاب و زودگذری را موجود آورد.  $[.2986, 2423, 444]$ با این حال به اظهارنظرهای (1986) Phys.Rev.Lett. 56, 2423 تبدیلهای رنگ (۳)  $SU(7)$  طبق قاعدهٔ تبدیل  $\mathsf{Y}\text{-}\mathsf{S}$ 

$$
c \to c' = Uc
$$

بهصورت «قرمز»، «آبی» و «سبز» علامتگذاری می شوند که در آن U هر ماتریس ۳ × ۳ یکانی با دترمینان ۱ و c بردار ستونی دارای سه جزء است. برای مثال ( $UU^{\dagger} = 1$ 

$$
U = \begin{pmatrix} \circ & \cdot & \circ \\ \circ & \circ & \cdot \\ \cdot & \circ & \cdot \end{pmatrix}
$$

باید  $b \rightarrow g$  و  $g \rightarrow b \rightarrow b$  و  $g \rightarrow g$ . گلوئون نهم ((۹))آشکارا تحت  $U$  ناورداست، اما هشت $r \rightarrow b$ گلوئونی چنین نیستند. نشان دهید (۷| و (۸| به ترکیبی خطی از یکدیگر می روند:

$$
|{\bf V}'\rangle=\alpha|{\bf V}\rangle+\beta|{\bf A}\rangle,\quad \ \ |{\bf A}'\rangle=\gamma|{\bf V}\rangle+\delta|{\bf A}\rangle
$$

اعداد 
$$
\alpha
$$
,  $\beta$ ,  $\gamma$ ,  $\beta$  ( $\alpha$ )  
\n $Tr(\lambda^{\alpha}\lambda^{\beta}) = 16^{\alpha\beta}$  نشان دهید 18°4 =  
\n(توجه کنید که ماتریسهای  $\lambda$  بدون رد هستند.)  
\n9-۴ ثابتهای ساختار برای  $SU(Y)$  چگونهاند? یعنی در عبارت

$$
[\sigma^i,\sigma^j]=\mathbf{Y}if^{ijk}\sigma^k
$$

اعداد  $f^{ijk}$  جه هستند.  $f^{\,\backprime\,\backprime\,\mathfrak{r}}$ الف) فرض کنید  $f^{\alpha\beta\gamma}$ کاملاً پاد متقارن است (در آن صورت بهطور خودکار داریم  $\bullet$  ۱٬۱۰ و با محاسبهٔ ۲<sup>۱۲۳</sup> دیگر نباید دلواپس ۲<sup>۲</sup>۰۲ *ا*ستار و غیره بود.) چند ثابت ساختار غیر بدیهی متمایز باقی می ماند؟ منسائل ٣٧٧

$$
\left[\begin{array}{cc} \Lambda \cdot V \cdot \hat{P} \\ \hline \Gamma \cdot \Gamma \cdot \end{array}\right] = \Delta \hat{P} \quad : \text{and} \quad \left.\begin{array}{c} \end{array}\right]
$$

(از اینها، معلوم می شود که فقط نه تا از آنها غیرصفرند ـــ در معادلهٔ (۱۹–۱۱) فهرست شدهاند ـــ و از میان آنها فقط سهتا اعداد متفاوتی دارند).

(ب)  $[\lambda^{\backprime},\lambda^{\backprime}]$  را بهدست آورید و تأییدکنیدکه برای همهٔ  $\gamma$ ها بجز ۰٫۳  $f^{\backprime\backprime}$  در صورتی  $f^{\perp \tau \tau} = \perp \Delta$ که ۱

اج) همین طور،  $[\lambda^{\flat}, \lambda^{\flat}]$  و  $[\lambda^{\flat}, \lambda^{\flat}]$  را حساب کنید و ثابتهای ساختار حاصل را بهدست آور ىد.

 $(r\bar{r}-b\bar{b})\sqrt{r}$  (ب)  $b\bar{g}$  عامل رنگ هشتتانه  $g\bar{q}$  را با استفاده از حالت: (الف)  $\bar{g}$ ، حساب كنيد.  $(r\bar{r}+b\bar{b}-\tilde{g}g)\sqrt{\tilde{r}}$  (ج)

۷\_۹ دامنه، */ال.* را برای نمودار زیر بیابید.

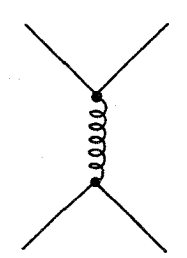

در این حالت [مانند معادلة (٩-٢٢)] عامل رنگ چیست؟ f را در آرایش تکتایهٔ رنگ محاسبه كنيد. آيا مي توانيد پاسخ را توجيه كنيد؟ [پاسخ: اين عامل صفر است؛ تكتابه نمي تواند با هشتتايه (گُلوئونی) جفت شود.] با استفاده از حالت  $\sqrt{Y}$  ( $rb+br$ ) عامل زنگ شش $q$ تایه  $q$ q را محاسبه کنید.  $\lambda$ ۹

ا عاملهای رنگ همواره شامل عبارتهایی به شکل  $\lambda_{ii}^{\alpha} \lambda_{kl}^{\alpha}$  (جمع روی ۵) هستند. فرمول ۹ـ۹ سادهای برای این کمیت وجود دارد که محاسبه را کوتاه می کند:

$$
\lambda_{ij}^{\alpha} \lambda_{kl}^{\alpha} = \Upsilon \delta_{il} \delta_{jk} - \frac{\Upsilon}{\Upsilon} \delta_{ij} \delta_{kl}
$$

[نگاه کنید به Kane در مرجع ۲]: این قضیه را برای  
\n([۲۶\_۹] 
$$
i = j = k = l = 1
$$
 (الف)  
\n([۲۶\_۹]  $k = l = 1$  = 1 (معادלه 1(۲۴\_1))  
\n[(\*Y\_1)  $j = k = 1$   $i = l = 1$  (ری)

(د) از این قضیه برای تأیید معادلهٔ (۲۷ـ۲۷) استفاده کنید. ۹\_۱۰ با شروع از معادلة (۴۱\_۴۴)، معادلة (۹\_۴۵) را بهدست آوريد. ۹\_۱۱ آزمون سادهای برای ناوردایی پیمانهای دامنه (///) در QCD (با QED) وجود دارد: بهجای هر بردار قطیش گلوئون (یا فوتون) تکانهاش را قرار دهید (مثلاً  $p_{\mathsf{T}}$  →  $p_{\mathsf{T}}$ ) و پاید مقدار صفر را بهدست  $\mathscr{M}=\mathscr{M}_1+\mathscr{M}_1+\mathscr{M}_2$  أوريد. (نگاه كنيد به مسئله ١-٢١). با استفاده از اين معيار نشان دهيد س $\mathscr{M}_1+\mathscr{M}_2$ پیمانه ناورداست، اما <sub>۲</sub> /// + ۸ به تنهایی پیمانه ناوردا نیست. [پس رأس سه گلوئونی در QCD  $\mathscr{M}_1+\mathscr{M}_1$  .QED اساساً ناوردایی پیمانهای را حفظ می $\zeta$ ند. برخلاف آن، توجه کنبد که در بهتنهایی پیمانه ناورداست (مثال ۸ـ۸). این واقعیت که ماتر سبهای ۸ جابهحا نمی شوند (تفاوت را بهوجود مے آورد.]

۹\_۱۲ ترکیب تکتایهٔ رنگ دوگلوئون (۹\_۶°) را تشکیل دهید. یک روش بهصورت زیر است: فرض كنيد

$$
c = \begin{pmatrix} r \\ b \\ g \end{pmatrix}
$$

تحت $U \subset U$  خلاص  $SU(\mathfrak{r})$ که در آن  $U$  ماتریسی یکانی  $(UU^\dagger=U)$  با دترمینان ۱ است.  $d^{\dagger}=d^{\dagger}$ همین طور فرض کنید  $d^{\dagger}=\bar{r},\bar{b},\bar{g})$  و ما قاعدهٔ  $d^{\dagger}=d^{\dagger}U^{\dagger}$  تبدیل می شود. از ماتر سر

$$
M \equiv cd^{\dagger} = \begin{pmatrix} r\bar{r} & r\bar{b} & r\bar{g} \\ b\bar{r} & b\bar{b} & b\bar{g} \\ g\bar{r} & g\bar{b} & g\bar{g} \end{pmatrix}
$$

 $M' = c'd'^{\dagger} = UMU^{\dagger}$  توجه کنید که رد را از بین می برد:

$$
N \equiv M - \frac{1}{r}[Tr(M)]
$$

 $Tr(M') = Tr(M) = (r\bar{r} + b\bar{b} + q\bar{q})$  را صفر قرار دهید،  $r(N) = Tr(N) = r\bar{r}$ . یس این ترکیب تحت (۳)  $SU(7)$  ناورداست؛ این عبارت ترکیب تک $\vec{r} = \vec{r} = 0$  با است و N یک هشتتانه است.] مسائل ٣٧٩

$$
N' = M' - \frac{1}{\mathbf{\gamma}}[Tr(M')] = U M U^{\dagger} - \frac{1}{\mathbf{\gamma}}[Tr(M)] U U^{\dagger} = U N U^{\dagger}
$$

پرسش آن است که حگونه از تلفیق دو هشتتایه می توان یک تک تایه بهدست آورد، یعنی چگونه باید ترکیبی دوخطی از  $N_1$  و  $N_1$  ساخت که تحت  $U$  ناوردا باشد. جواب این چنین است:  $S \equiv Tr(N_1N_2)$ ز برا

$$
s' = Tr(N'_{\mathsf{Y}} N'_{\mathsf{Y}}) = Tr(U N_{\mathsf{Y}} U^{\dagger} U N_{\mathsf{Y}} U^{\dagger}) = Tr(U^{\dagger} U N_{\mathsf{Y}} N_{\mathsf{Y}}) = Tr(N_{\mathsf{Y}} N_{\mathsf{Y}}) = s
$$
  
انچه باید نشان دهیم چگونگی بیان 8 برحسب اجرای M\_{\mathsf{Y}}

$$
Tr(N_1N_7) = Tr\{(M_1 - \frac{1}{r}[Tr(M_1)](M_7 - \frac{1}{r}[Tr(M_7)]]\}
$$
  
\n
$$
= Tr(M_1M_7) - \frac{1}{r}[Tr(M_1)][Tr(M_7)]
$$
  
\n
$$
= \frac{1}{r}[(r\bar{r})_1(r\bar{r})_1 + (b\bar{b})_1(b\bar{b})_1 + (g\bar{g})_1(g\bar{g})_1]
$$
  
\n
$$
- \frac{1}{r}[(r\bar{r})_1(b\bar{b})_1 + (r\bar{r})_1(g\bar{g})_1 + (b\bar{b})_1(r\bar{r})_1 + (b\bar{b})_1(g\bar{g})_1 + (g\bar{g})_1(r\bar{r})_1 + (g\bar{g})_1(b\bar{b})_1] + [(r\bar{b})_1(b\bar{r})_1 + (r\bar{g})_1(g\bar{r})_1 + (b\bar{r})_1(r\bar{b})_1 + (b\bar{g})_1(b\bar{g})_1] + (b\bar{r})_1(r\bar{b})_1 + (g\bar{b})_1(g\bar{b})_1 + (g\bar{r})_1(r\bar{g})_1 + (g\bar{b})_1(b\bar{g})_1]
$$
  
\n
$$
= |1\rangle_1|1\rangle_1 + |1\rangle_1|1\rangle_1 + |1\rangle_1|1\rangle_1 + |1\rangle_1|1\rangle_1 + |1\rangle_1|1\rangle_1 + |1\rangle_1|1\rangle_1 + |1\rangle_1|1\rangle_1 + |1\rangle_1|1\rangle_1 + |1\rangle_1|1\rangle_1 + |1\rangle_1|1\rangle_1 + |1\rangle_1|1\rangle_1 + |1\rangle_1|1\rangle_1 + |1\rangle_1|1\rangle_1 + |1\rangle_1|1\rangle_1 + |1\rangle_1|1\rangle_1 + |1\rangle_1|1\rangle_1 + |1\rangle_1|1\rangle_1 + |1\rangle_1|1\rangle_1 + |1\rangle_1|1\rangle_1 + |1\rangle_1|1\rangle_1 + |1\rangle_1|1\rangle_1 + |1\rangle_1|1\rangle_1 + |1\rangle_1|1\rangle_1 + |1\rangle_1|1\rangle_1 + |1\r
$$

این عبارت ـــ حاصل ضرب ناوردای دو هشتتایه ـــ مانند حاصل ضرب نقطهای دو ۳ بردار  $[$ . در  $SU(7)$  است (۶۶ـ ۱۳ نسبت انشعاب  $\Gamma(\eta_c \to \eta) / \Gamma(\eta_c \to \tau) / \Gamma(\eta_c \to \tau)$  را تعیین کنید. [راهنمایی: از معادلة (۶۶ـــــ8۶) برای صورت کسر و با اصلاحات مناسبی در معادلههای (۱۶۵ـ۱۶۵) و (۷ـ۱۶۸) برای مخرج کسر استفاده کنید. دو اصلاح وجود دارد: (i) تغییرکوارک، @ است و (ii) برای کوارکهای در حالت  $\frac{1}{2}$ تکتایه (۵\_۵) عامل رنگ ۳ وجود دارد. یاسخ: ۱ $(\alpha_s/\alpha)^*$ . ۹ـ۱۴ (براکندگی گلوئون گلوئون) (الف) نمودارهای پایینترین مرتبه راکه نشانگر برهمکنش دوگلوئون باشند. رسم کنید (چهار

#### نمودار وجود دارد). (ب) دامنههای متناظر هر یک را بنویسید.

(ج) گلوئون ورودی و خروجی را در حالت تکتایهٔ رنگ فرض کنید. دامنههای حاصل را حساب كنيد.

(د) به چارچوب  $CM$  برویدکه درآن هرگلوثون دارای انرژی  $E$  است؛ همهٔ عاملهای سینماتیکی را برحسب  $E$  و زاویهٔ پراکندگی  $\theta$  بیان کنید. با جمع دامنهها،  $\mathscr{W}$  کل را بهدست آورید. (ھ) سطح مقطع دیفرانسیلی پراکندگی را بیابید.

(و) تعیین کنید چه وقت نیرو جاذبه است و چه وقت دافعه.

 $\mathcal{L}^{\text{max}}_{\text{max}}$  and  $\mathcal{L}^{\text{max}}_{\text{max}}$ 

0\_18 (الف) انرژی ( $\sqrt{|q^{\tau}|c^{\tau}}$ ) را حساب کنید که در آن ثابت جفتشدگی QED (۹\_۶۸) بینهایت شود. (به خاطر داشته باشید که  $\frac{1}{\gamma + \gamma} = \alpha(\circ)$  ثابت ساختار ریز است.)

(ب) در چه انرژی به ۱٪ انحراف از (۰) $\alpha$  میرسیم؟ آیا میتوان به این مقدار انرژی دست ىافت؟

 $A$  الحساع الشب تحمید که مقدار  $\mu$  در معادلهٔ (۹ـ۶۹) اختیاری است. [یعنبی فرض کنید فیزیکدان ا  $A$  از مقدار  $\mu_a$  استفاده کنید و فیزیکدان  $B$  مقدار متفاوت  $\mu_b$  را بهکارگیرد. فرض کنید نسخهٔ معادلة (٩-٤٩) صحيح باشد. ثابت كنيد معادلة مربوط به B نيز صحيح است.] ٩\_١٧ از معادلههاى (٩\_۶٩) و (٩\_٧٠) معادلة (٩\_٧١) را بهدست آوريد. اگر  $\alpha_s$  را در انرژی ۱۰ و GeV°۰ حساب کنید. فرض کنید ۳GeVر۳ = ۸ $c = \alpha_s$ . اگر بود چه می شد؟ در مورد ۱GeV ر $c = \Lambda c = \frac{\Lambda}{c}$  جطور؟

 $\mathcal{L}_{\text{max}}$  , and  $\mathcal{L}_{\text{max}}$ 

# $\bigwedge$

## برهمكنشهاى ضعيف

این فصل مروری بر نظریهٔ برهمکنشهای ضعیف است. مطالب این فصل بهشدت متکی به فصل ۷ است ولمی به فصلهای ۸ و ۹ ربطی ندارد. بخش ۴ـ۶ از فصل ۴ زمینهٔ مفیدی است. کار را با بیان قاعدههای فاینمن برای جفتشدگی لیتونها به  $W^\pm$  آغاز میکنیم و سه مسئله کلاسیک را به تفصیل بررسی میکنیم: واپاشیهای بتازای موئون، نوترون و پیون باردار. سپس، جفتشدگی کوارکها با  $W^\pm$  را در نظر میگیریم که زاویهٔ کابیبو، سازوکار ، و ماتریس کوبایاشیــماسکاوا را مطرح میکند. در بخش °۱ـ۶ قاعدههای فاینمن $GIM$ را برای جفتشدگی کوارکها و لیتونها با °Z بیان میکنیم و بخش آخر (شاید مشکل ترین مطلب این کتاب) نشان میدهد که چگونه تمام عوامل رئوس الکترومغناطیسی وضعیت را میټوان در نظریهٔ الکترو ضعیف گلاشوـواینبرگـمـسلام بهدست آورد.

۱۰-۱ برهمکنشهای ضعیف لیتونی باردار ذرات واسطة برهمكنشهاى ضعيف (مانند فوتونها در QED وگلوئونها در W<sup>+</sup>) لها (\*W و مستند. بر خلاف فوتونها وگلوئونها که بدون جرماند. این «بوزونهای برداری میانبی» (W بسیار سنگین هستند ــــ سنگینتر از تمام ذرات بنیادی که تاکنون آشکار شدهاند. مقدار تجربی

۳۸۲ برههکنشهای ضعیف

آنها عبارت است از

$$
M_W = \mathsf{AT} \pm \mathsf{Y} \,\mathrm{GeV}/c^{\mathsf{T}}, \qquad M_Z = \mathsf{AT} \pm \mathsf{Y} \,\mathrm{GeV}/c^{\mathsf{T}} \tag{1-1\,\mathsf{0}}
$$

حال، یک ذرهٔ جرمدار با اسپین ۱، سه حالت قطبش مجاز دارد (۰٫۱ - ۱٫۰٫ - ۱) در صورتی که یک ذره آزاد بدون جرم فقط دو حالت قطبش مجاز دارد (اگر z جهت حرکت باشد، قطبش سطولی» ° =  $m_s$  بەوجود نمی آید). پس برای فوتونها وگلوئونها، شرط لورنتس (

$$
\epsilon^{\mu}p_{\mu} = \circ \tag{7}_{-}\circ
$$

(تعداد مؤلفههای مستقل در ۶<sup>س</sup> از ۴ به ۳ کاهش می,دهد) و پیمانهٔ کولن (۰ = °، بهطوری که ۰ = e، p، تعداد مؤلفههای مستقل را از ۳ به ۲ تقلیل می،دهد) را اعمال میکنیم. با این حال، شرط لورنتس به تنهایی برای  $W$ ها و Z آزادی پیمانهای را از بین می $\mu$ رد و به پیمانه کولن متوسل نمی شویم. به علاوه، انتشارگر ذرات جرم دار دارای اسپین ۱ دیگر به شکل سادهٔ  $-ig_{\mu\nu}/q^{\intercal}$  نیست، پلکه به صورت زیر است،

$$
\frac{-i(g_{\mu\nu} - q_{\mu}q_{\nu}/M^{\dagger}c^{\dagger})}{q^{\dagger} - M^{\dagger}c^{\dagger}} \qquad (Z \text{ , } W \text{ (} \mu \text{), } | \text{ (} \mu \text{), } | \text{ (} \mu \text{), } | \text{ (} \mu \text{), } | \text{ (} \mu \text{), } | \text{ (} \mu \text{), } | \text{ (} \mu \text{), } | \text{ (} \mu \text{), } | \text{ (} \mu \text{), } | \text{ (} \mu \text{), } | \text{ (} \mu \text{), } | \text{ (} \mu \text{), } | \text{ (} \mu \text{), } | \text{ (} \mu \text{), } | \text{ (} \mu \text{), } | \text{ (} \mu \text{), } | \text{ (} \mu \text{), } | \text{ (} \mu \text{), } | \text{ (} \mu \text{), } | \text{ (} \mu \text{), } | \text{ (} \mu \text{), } | \text{ (} \mu \text{), } | \text{ (} \mu \text{), } | \text{ (} \mu \text{), } | \text{ (} \mu \text{), } | \text{ (} \mu \text{), } | \text{ (} \mu \text{), } | \text{ (} \mu \text{), } | \text{ (} \mu \text{), } | \text{ (} \mu \text{), } | \text{ (} \mu \text{), } | \text{ (} \mu \text{), } | \text{ (} \mu \text{), } | \text{ (} \mu \text{), } | \text{ (} \mu \text{), } | \text{ (} \mu \text{), } | \text{ (} \mu \text{), } | \text{ (} \mu \text{), } | \text{ (} \mu \text{), } | \text{ (} \mu \text{), } | \text{ (} \mu \text{), } | \text{ (} \mu \text{), } | \text{ (} \mu \text{), } | \text{ (} \mu \text{), } | \text{ (} \mu \text{), } | \text{ (} \mu \text{), } | \text{ (} \mu \text{), } | \text{ (} \mu \text{), } | \text{ (} \mu \text{), } | \text{ (} \mu \text{), } | \text{ (} \mu \text{), } | \text{ (} \mu \text{), } | \text{ (} \mu \text{), } | \text{ (}
$$

 $(Mc)^\intercal$  که در آن  $M$ ، بسته به مورد،  $M_W$  یا  $M_Z$  است $^*$ . در عمل معمولاً ۲ $q^\intercal$  بسیار کوچکتر از است بهطوری که با اطمینان مه توان از رابطهٔ زیر استفاده کرد

$$
\frac{ig_{\mu\nu}}{(Mc)^{\mathsf{T}}} \qquad (q^{\mathsf{T}} \ll (Mc)^{\mathsf{T}} \text{ (jota)} \qquad (f \lrcorner)^{\mathsf{T}} \qquad (f \lrcorner)^{\mathsf{T}} \qquad (f \lrcor
$$

با این حال، اگر انرژیهای دخیل در فرایند با مقدار Mc۲ قابل مقایسه باشند، باید بهعبارت دقیق بازگشت.

نظریهٔ برهمکنشهای ضعیف «باردار» (که با Wها مبادله میشوند) سادهتر از مورد «خنشی» (که با Z مبادله میشوند) است، بنابراین فعلاً به مورد اول می پردازیم. در این بخش جفتشدگی شاید از این بابت که این انتشارگر در حد ۰ → M به انتشارگر فوتون تحویل نمی یابد نگران شوید. برای ذرات با $\ast$ اسپین ۱ (یا بالاتر) حد بی جرم بودن آشکارا غیرقابل اعتماد است، زیرا از یک جنبهٔ بحرانی این حد روالی پیوسته نیست. تعداد درجههای آزادی (که همان تعداد سمتگیری مجاز اسپینی است) ناگهان از ۱ + ۲۶ (برای ۰ ≠ M) به ۲ (برای ۰ = M) تقلیل می بابد. همواره راههایی برای فرمولبندی نظریهای که گذاری هموار به ۰ = M را مجاز بداند وجود دارد، اما فقط به قیمت وارد کردن حالتهای غیر فیزیکی کاذب. برهوكنشهاى ضعيف ليتونى باردار ٣٨٣

ها را به لپتونها در نظر میگیریم؛ در بخش بعد به جفتشدگی آنها با کوارکها و هادرونها $W$ مبي رداريم. رأس بنيادي ليتونى عبارت است از:

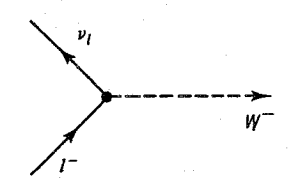

در اینجا یک الکترون، موٹون یا تاو باگسیل یک  $W^-$  (یا جذب  $W^+$ ) به نوترینو مربوطهاش تبدیل مه شود. البته، فرایند معکوس ( $W^+$  +  $l^-$  +  $l^-$ ) همچنین واکنشهای «چلیپایی» حاوی یاد لبتونها نبز امکان پذیر است. قاعدههای فاینمن مانند مورد QED است (بجز تصحیحهایی که قبلاً برای تطبیق با واسطههای جرمدار به آن اشاره شد). بجز برای عامل رأس

$$
\frac{-ig_w}{\gamma\sqrt{\mathfrak{f}}}\gamma^{\mu}(\mathfrak{t}-\gamma^{\mathfrak{d}}) \qquad (\text{inj. } 2\mathfrak{d})
$$

اعداد ۲ مختلفی که ظاهر شدهاند صرفاً قراردادی هستند، و  $\sqrt{\mathfrak{k}\pi\alpha_w}$  «ثابت جفتشدگی ضعيف» است (مانند ، $g_e$  در QED و ، $g_e$  در QCD). با اين حال، عامل ( $\gamma^o$  – ۱) از اهميت ویژهای برخوردار است، چون " $\gamma$  بهتنهایی جفتشدگی برداری (شبیه QED یا QCD) را مه دهد، در صورتی که  $\gamma^\mu \gamma^\mu$  بردار محوری را بهدنبال دارد [نگاه کنید به معادله (۷\_۶۸)]. نظریهای که برداری را به یک بردار محوری اضافه مهکند قطعاً پایستگی پاریته را نقض میکند، و این درست همان چیزی است که در برهمکنشهای ضعیف رخ میدهد (فصل ۴، بخش ۴\_۶)\*.

> مثال ١٥\_١ معكوس واياشي موئونبي فرایند  $\mu^+ + \mu^- \rightarrow \nu_\mu + e^-$  را که (در پایینترین مرتبه) با نمودار

\* در واقع، از این جهت که دو جمله بهطور یکسان بزرگ هستند، نقض «بیشینال» است. هنگامی که نقض پاریته برای اولین بار در نظر گرفته شد، از عاملی به شکل (°/e+ + ) استفاده شده بود، اما خیلی زود آزمایشها نشان دادند که ۱ – = 6. (نگاه کنید به مسئله ۱۰ـ۱.) این موضوع را جفتشدگی «V\_A» (یک بردار منهای یک بردار محوری») می،نامیم. نظریهٔ اولیهٔ فرمی برای واپاشی بتازا یک نظریهٔ برداری ناب (شبیه QED) بود. و اگر چه دیگران جفتشدگیهای نردهای، شبه نردهای، تانسوری، یا محوری ناب را پیشنهاد کردند، ولی تا سال ۱۹۵۶ هیچ کس بهطور جدی در صدد آمیزش جملههای با پاریتهٔ متفاوت برنیامد.

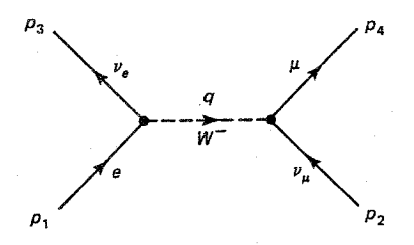

نمایش داده می شود را در نظر بگیرید. در اینجا  $p_{\mathsf{Y}}-p_{\mathsf{Y}}=q$  است و برای هر آزمایش محتمل در آیندهٔ نزدیک،  $q^{\gamma} \ll M_W^{\gamma}$  است، پس با اطمینان می توان از انتشارگر ساده شدهٔ (۱۰-۴) استفاده كرد و دامنه عبارت است از

$$
\mathscr{M} = \frac{g_w^{\mathsf{T}}}{\lambda(M_W c)^{\mathsf{T}}} [\bar{u}(\mathsf{T})\gamma^{\mu}(\mathsf{1} - \gamma^{\mathsf{0}})u(\mathsf{1})][\bar{u}(\mathsf{T})\gamma_{\mu}(\mathsf{1} - \gamma^{\mathsf{0}})u(\mathsf{T})] \qquad (\mathsf{P}_- \mathsf{1} \circ)
$$

با بەكارگېرى شگرد كازيمبر (٧-١٢٣) درمې يابيم كه

$$
\sum_{|\mu_{\text{min}}|} |\mathcal{M}|^{\text{T}} = \left(\frac{g_w^{\text{T}}}{\lambda(M_Wc)^{\text{T}}}\right)^{\text{T}} Tr[\gamma^{\mu}(\mathbf{1} - \gamma^{\text{O}})(p_1 + m_ec)\gamma^{\nu}(\mathbf{1} - \gamma^{\text{O}})p_{\text{T}}]
$$
\n
$$
\times Tr[\gamma_{\mu}(\mathbf{1} - \gamma^{\text{O}})p_{\text{T}}\gamma_{\nu}(\mathbf{1} - \gamma^{\text{O}})(p_{\text{T}} + m_\mu c)] \qquad (\text{Y-1}^{\text{o}})
$$
\n
$$
\text{Equation (1)} \quad \text{Equation (1)} \quad \text{Equation (2)} \quad \text{Equation (3)} \quad \text{Equation (4)} \quad \text{Equation (4)} \quad \text{Equation (5)} \quad \text{Equation (6)} \quad \text{Equation (7)} \quad \text{Equation (8)} \quad \text{Equation (9)} \quad \text{Equation (9)} \quad
$$

$$
\lambda [p^{\mu}_{\gamma} p^{\nu}_{\tau} + p^{\nu}_{\gamma} p^{\mu}_{\tau} - g^{\mu\nu} (p_{\gamma} \cdot p_{\tau}) - i \epsilon^{\mu\nu\lambda\sigma} p_{\gamma\lambda} p_{\tau\sigma}] \qquad (\lambda_{-} \gamma \circ )
$$

و برای دومین رد

$$
\Lambda[p_{\Upsilon_{\mu}}p_{\Upsilon_{\nu}}+p_{\Upsilon_{\nu}}p_{\Upsilon_{\mu}}-g_{\mu\nu}(p_{\Upsilon}\cdot p_{\Upsilon})-i\epsilon_{\mu\nu\kappa\tau}p_{\Upsilon}^{\kappa}p_{\Upsilon}^{\tau}] \qquad (1-\varepsilon)
$$

را میدهد. در نتیجه خواهم داشت:\*

$$
\sum_{|\psi_{\overline{w}}|} |\mathscr{M}|^{\gamma} = \gamma \left(\frac{g_w}{M_W c}\right)^{\gamma} (p_{\gamma} \cdot p_{\gamma}) (p_{\gamma} \cdot p_{\gamma}) \qquad (\gamma \circ \mathscr{N})
$$

در واقع، می خواهیم روی اسپینهای نهایی جمع بزنیم اما روی اسپینهای اولیه میانگین بگیریم. الكترون دو حالت اسپینی دارد اما نوترینو (همان طوركه به بخش ۴\_۶ فصل ۴ دیدیم) فقط یک حالت اسپینی دارد (اگر دوست داشته باشید، نوترینوهای فرودی همواره میتوانند قطبیده باشند. زیرا فقط «حیگردند») پس:

$$
\langle |\mathscr{M}|^{\mathsf{T}} \rangle = \mathsf{T} \left( \frac{g_w}{M_W c} \right)^{\mathsf{T}} (p_{\mathsf{T}} \cdot p_{\mathsf{T}}) (p_{\mathsf{T}} \cdot p_{\mathsf{T}}) \qquad (\mathsf{11}_{-1} \circ )
$$

.(۳۳\_۷ توجه کنید که  $\delta_\tau^\lambda \delta_\tau^\sigma = -\gamma (\delta_\kappa^\lambda \delta_\tau^\sigma - \delta_\tau^\lambda \delta_\kappa^\sigma)$  (مسئله ۱۳۳\_۷).

واپاشی موئون ۳۸۵

خال اگر به چارچوب 
$$
CM
$$
 برویم و جرم الکترونها را نادیده بگیریم داریم:  
\n
$$
\langle |\mathscr{M}|^{\mathfrak{r}} \rangle = \Lambda \left( \frac{g_w E}{M_W c^{\mathfrak{r}}} \right)^{\mathfrak{r}} \left\{ 1 - \left( \frac{m_\mu c^{\mathfrak{r}}}{\mathfrak{r} E} \right)^{\mathfrak{r}} \right\}
$$

كه در آن E انرژى الكترون (يا نوترينو) فرودي است. سطح مقطع ديفرانسيلي پراكندگي [معادلة (٣٢ـ٤٣)] همسانگرد است (همهٔ زاویههای پراکندگی احتمال یکسانی دارند)

$$
\frac{d\sigma}{d\Omega} = \frac{1}{\Gamma} \left( \frac{\hbar c g_w^{\gamma} E}{\Gamma \pi (M_W c^{\gamma})^{\gamma}} \right)^{\gamma} \left\{ 1 - \left( \frac{m_\mu c^{\gamma}}{\gamma E} \right)^{\gamma} \right\}^{\dagger} \qquad (\Upsilon - \Upsilon) \circ
$$

$$
\sigma = \frac{1}{\lambda \pi} \left[ \left( \frac{g_w}{M_W c^{\dagger}} \right)^{\dagger} \hbar c E \right]^{\dagger} \left\{ 1 - \left( \frac{m_\mu c^{\dagger}}{\dagger E} \right)^{\dagger} \right\}^{\dagger} \qquad (1^{\dagger} \text{--} 1^{\circ})
$$

۲<sub>–</sub>۲ وایاشی موئون پراکندگی الکترون۔نوترینو برای مطالعهٔ تجربی سادهترین موضوع ممکن نیست، اما ارتباط نزدیکی با فرایند واپاشی موئون  $(\mu \to e + \nu_\mu + e + \mu_\mu + \nu_e)$  دارد که یکی از پاکیزهترین پدیدههای برهمکنش ضعیف به لحاظ نظری و تجربی است. نمودار فاینمن

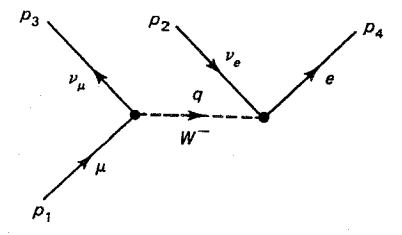

به دامنهٔ

$$
\mathcal{M} = \frac{g_w^{\mathfrak{r}}}{\Lambda(M_W c)^{\mathfrak{r}}} [\bar{u}(\mathbf{r})\gamma^{\mu}(\mathbf{1} - \gamma^{\mathfrak{d}})u(\mathbf{1})][\bar{u}(\mathbf{r})\gamma_{\mu}(\mathbf{1} - \gamma^{\mathfrak{d}})v(\mathbf{1})] \quad (\mathbf{10}\mathbf{1}\circ)
$$

می انجامد که همانند قبل از آن بهدست می آوریم،

$$
\langle |\mathscr{M}|^{\mathsf{T}} \rangle = \mathsf{T} \left( \frac{g_w}{M_W c} \right)^{\mathsf{T}} (p_{\mathsf{T}} \cdot p_{\mathsf{T}}) (p_{\mathsf{T}} \cdot p_{\mathsf{T}}) \tag{18-1°}
$$

در چارچوب سکون موئون،  $p_{\lambda} = (m_{\mu}c, \circ)$  و داریم:

۳۸۶ برهمکنشهای ضعیف

$$
p_{\lambda} \cdot p_{\lambda} = m_{\mu} E_{\lambda} \tag{11-1°}
$$

$$
p_1 = p_1 + p_2 + p_3
$$

$$
(p_r + p_r)^{\mathsf{Y}} = p_r^{\mathsf{Y}} + p_r^{\mathsf{Y}} + \mathsf{Y} p_r \cdot p_r = m_e^{\mathsf{Y}} c^{\mathsf{Y}} + \mathsf{Y} p_r \cdot p_r = (p_\mathsf{Y} - p_\mathsf{Y})^{\mathsf{Y}}
$$

$$
= p_\mathsf{Y}^{\mathsf{Y}} + p_r^{\mathsf{Y}} - \mathsf{Y} p_\mathsf{Y} \cdot p_r = m_\mu^{\mathsf{Y}} c^{\mathsf{Y}} - \mathsf{Y} p_\mathsf{Y} \cdot p_r \qquad (\mathsf{1}\mathsf{A}\mathsf{A}\mathsf{A}\mathsf{B})^{\mathsf{Y}}
$$

که از آن نتیجه میشود:

$$
p_{\mathbf{r}} \cdot p_{\mathbf{r}} = \frac{(m_{\mu}^{\mathbf{r}} - m_{e}^{\mathbf{r}})c^{\mathbf{r}}}{\mathbf{r}} - m_{\mu}E_{\mathbf{r}}
$$
 (11-1°)

اگر قرار دهیم ۰ $m_e = m_e = m$ ، بدون از دست دادن دقت قابل ملاحظه، محاسبات سادهتر خواهد شد، بەطورى كە

$$
\langle |\mathscr{M}|^{\mathsf{Y}} \rangle = \left(\frac{g_w}{M_w c}\right)^{\mathsf{Y}} m_{\mu}^{\mathsf{Y}} E_{\mathsf{Y}}(m_{\mu} c^{\mathsf{Y}} - \mathsf{Y} E_{\mathsf{Y}})
$$
(\mathsf{Y} \circ\_{\mathsf{Y}} \mathsf{Y} \circ\_{\mathsf{Y}})

$$
(M_w c)
$$
\n
$$
(2.647)
$$
\n124.7

$$
d\Gamma = \frac{\langle |\mathscr{M}|^{\mathsf{T}} \rangle}{\mathsf{Y}\hbar m_{\mu}} \left( \frac{c \, d^{\mathsf{T}} \mathbf{p}_{\mathsf{T}}}{(\mathsf{Y}\pi)^{\mathsf{T}} \mathsf{Y} E_{\mathsf{T}}} \right) \left( \frac{c \, d^{\mathsf{T}} \mathbf{d}_{\mathsf{T}}}{(\mathsf{Y}\pi)^{\mathsf{T}} \mathsf{Y} E_{\mathsf{T}}} \right) \left( \frac{c \, d^{\mathsf{T}} \mathbf{p}_{\mathsf{T}}}{(\mathsf{Y}\pi)^{\mathsf{T}} \mathsf{Y} E_{\mathsf{T}}} \right)
$$
\n
$$
(\mathsf{Y}\pi)^{\mathsf{T}} \delta^{\mathsf{T}} (p_1 - p_{\mathsf{T}} - p_{\mathsf{T}} - p_{\mathsf{T}}) \qquad (1)_{-}^{\circ})
$$

که در آن 
$$
E_r = |\mathbf{p}_r|c
$$
 ہ $E_r = |\mathbf{p}_r|c$  ہ $E_r = |\mathbf{p}_r|c$  ہے کنیم:

$$
\delta^{\dagger}(p_{\Upsilon} - p_{\Upsilon} - p_{\Upsilon} - p_{\Upsilon}) = \delta \left( m_{\mu}c - \frac{E_{\Upsilon}}{c} - \frac{E_{\Upsilon}}{c} - \frac{E_{\Upsilon}}{c} \right) \delta^{\dagger}(\mathbf{p}_{\Upsilon} + \mathbf{p}_{\Upsilon} + \mathbf{p}_{\Upsilon}) \tag{17.1°}
$$

$$
d\Gamma = \frac{\langle |\mathscr{M}|^{\mathfrak{r}} \rangle c^{\mathfrak{r}}}{\mathfrak{d} \mathfrak{f}(\mathfrak{f}\pi)^{0} \hbar m_{\mu}} \frac{(d^{\mathfrak{r}} \mathbf{p}_{\mathfrak{r}})(d^{\mathfrak{r}} \mathbf{p}_{\mathfrak{r}})}{E_{\mathfrak{f}} E_{\mathfrak{f}} E_{\mathfrak{f}}} \delta\left(m_{\mu}c - \frac{E_{\mathfrak{r}}}{c} - \frac{E_{\mathfrak{r}}}{c} - \frac{E_{\mathfrak{f}}}{c}\right) \qquad (\mathfrak{f}\mathfrak{r}_{-})^{\circ})
$$

واياشى موئون ٣٨٧

که در آن  $E$  بهجای  $|{\bf p}_1+{\bf p}_1|$  قرارگرفته است. سپس روی  ${\bf p}_1$  انتگرال میگیریم. با قراردادن محور قطبی در امتداد pr (که برای انتگرالگیری روی pr ثابت است). داریم

$$
\left(\frac{E_r}{c}\right)^{\dagger} = |\mathbf{p}_{\dagger} + \mathbf{p}_{\dagger}|^{\dagger} = \mathbf{p}_{\dagger}^{\dagger} + \mathbf{p}_{\dagger}^{\dagger} + \mathbf{p}_{\dagger} \cdot \mathbf{p}_{\dagger}
$$
\n
$$
= \frac{1}{c^{\dagger}} (E_{\dagger}^{\dagger} + E_{\dagger}^{\dagger} + \mathbf{Y} E_{\dagger} E_{\epsilon} \cos \theta) \tag{11-1°}
$$

$$
d^{\mathbf{r}} \mathbf{p}_{\mathbf{r}} = \left(\frac{E_{\mathbf{r}}}{c}\right)^{\mathbf{r}} \frac{dE_{\mathbf{r}}}{c} \sin \theta \, d\theta \, d\phi \tag{70-1°}
$$

انتگرال روی 
$$
\phi
$$
 بدیهی است (π۲ = ۲ $\pi$ ): برای انتگرالگیری روی  $\theta$  قرار میدهیم

$$
x \equiv \frac{1}{c} \sqrt{E_{\mathsf{t}}^{\mathsf{Y}} + E_{\mathsf{t}}^{\mathsf{Y}} + \mathsf{Y} E_{\mathsf{t}} E_{\mathsf{t}} \cos \theta} = \frac{E_{\mathsf{t}}}{c} \tag{15-1°}
$$

بنابراين

$$
dx = -\frac{E_{\gamma}E_{\gamma}\sin\theta \ d\theta}{cE_{\gamma}} \tag{7V-1°}
$$

$$
cE_{\tau}
$$
\n
$$
\int_{\tau}^{\pi} \frac{\sin \theta \, d\theta}{E_{\tau}} \delta \left( m_{\mu} c - \frac{E_{\tau}}{c} - \frac{E_{\tau}}{c} - \frac{E_{\tau}}{c} \right)
$$
\n...\n...

$$
= \frac{c}{E_{\mathsf{Y}}E_{\mathsf{Y}}}\int_{x-}^{x+} \delta\left(m_{\mu}c - x - \frac{E_{\mathsf{Y}}}{c} - \frac{E_{\mathsf{Y}}}{c}\right) dx
$$
  

$$
= \left\{\frac{c}{E_{\mathsf{Y}}E_{\mathsf{Y}}}, \quad x_- < \left(m_{\mu}c - \frac{E_{\mathsf{Y}}}{c} - \frac{E_{\mathsf{Y}}}{c}\right) < x_+ \, \mathfrak{H}\right\}
$$

$$
= \left\{\n\begin{array}{cc}\n\frac{c}{E_{\mathsf{Y}}E_{\mathsf{Y}}}, & \quad x_- < \left(m_{\mu}c - \frac{E_{\mathsf{Y}}}{c} - \frac{E_{\mathsf{Y}}}{c}\right) < x_+ \, \mathfrak{H}\n\end{array}\n\right\} ( \mathsf{Y} \Lambda_{-} \mathsf{Y}^{\mathsf{Y}})
$$

که در آن:

$$
X_{\pm} \equiv \frac{1}{c} \sqrt{E_{\tau}^{\dagger} + E_{\tau}^{\dagger} \pm \tau E_{\tau} E_{\tau}} = \frac{1}{c} |E_{\tau} \pm E_{\tau}| \tag{14.1°}
$$

نامساوی موجود در معادلهٔ (۱۰ـ۲۸) را میتوان بهصورت سادهتری بیان کرد:

$$
|E_{\mathsf{T}}-E_{\mathsf{T}}| < (m_{\mu}c^{\mathsf{T}}-E_{\mathsf{T}}-E_{\mathsf{T}}) < E_{\mathsf{T}}+E_{\mathsf{T}} \qquad (\mathsf{T} \circ \mathsf{I}) \circ )
$$

۳۸۸ برههکنشهای ضعیف

یا با اضافه کردن  $(E_{\rm Y}+E_{\rm Y})$  و تقسیم بر ۲:

$$
\frac{1}{\gamma}\{|E_{\gamma}-E_{\gamma}|+E_{\gamma}+E_{\gamma}\}<\frac{1}{\gamma}m_{\mu}c^{\gamma}<(E_{\gamma}+E_{\gamma})
$$
 (71-1°)

حملهٔ سمت حب بزرگتر از Er و Er است؛ جملهٔ دیگر حتی کوحکتر نیز هست، بنابراین عبارت (١٠-٣١) معادل سه نامساوي است:

$$
\begin{cases}\nE_{\mathbf{Y}} < \frac{1}{\mathbf{Y}} m_{\mu} c^{\mathbf{Y}} \\
E_{\mathbf{Y}} < \frac{1}{\mathbf{Y}} m_{\mu} c^{\mathbf{Y}} \\
(E_{\mathbf{Y}} + E_{\mathbf{Y}}) > \frac{1}{\mathbf{Y}} m_{\mu} c^{\mathbf{Y}}\n\end{cases}
$$
\n
$$
(T\mathbf{Y}_{-}\mathbf{Y}_{\mathbf{Y}})
$$
\n
$$
(T\mathbf{Y}_{-}\mathbf{Y}_{\mathbf{Y}})
$$

[ این متدها به لحاظ سینماتیکی معقول!ند: مثلاً، ذرۂ ۲ هنگامی بیشترین مقدار ممکن انرژی را مههگیرد که ذرات ۳ و ۴ در خلاف جهت آن حرکت کنند:

$$
2 \longleftarrow \longrightarrow^3
$$

در این مورد ذرهٔ ۲ نیمی از انرژی موجود ( $\pi_{\mu} c^{\rm r}$ ) را دریافت میکند درصورتی که ذرات ۳ و ۴ در نیمهٔ دیگر شریک می،شوند. اگر زاویهٔ غیر صفری بین ۳ و ۴ وجود داشته باشد، ذرهٔ ۲ انرژی  $\frac{1}{2}m_{\mu}c^{\dagger}$  کمتری را دریافت میکند و دو ذرهٔ ۳ و ۴ به همان اندازه بیشتر انرژی میگیرند. پس بیشینهٔ انرژی برای هر نک ذرهٔ خروجی است و کمینه کل برای هر زوج.]

ار سساویهای (۲۴ــ۳۲) حدود انتگرالهای روی  $E_{\mathsf{r}}$  و  $E_{\mathsf{r}}$  را مشخص میکنند:  $E_{\mathsf{r}}$  از  $\phi$  و  $E_{\rm f}$  از  $E_{\rm f}$  تغییر خواهد کرد. آنچه از انتگرالهای  $m_{\mu}c^{\rm r}$  تو پا $m_{\mu}c^{\rm r}$  و  $\frac{1}{2}m_{\mu}c^{\rm r}$  تغییر خواهد کرد. آنچه از انتگرالهای  $\theta$ باقی می مانند عبارت است از:

$$
d\Gamma = \frac{\langle |M|^\dagger \rangle c}{(\mathbf{f}\pi)^\dagger \hbar m_\mu} dE_\mathbf{r} \frac{d^\dagger \mathbf{p}_\mathbf{r}}{E_\mathbf{r}^\dagger} \tag{TT\_}\mathbf{t}^\dagger
$$

با قرار دادن در معادلهٔ (۱۰ـ۲۰) و انتگرالگیری روی E<sub>۲</sub> داریم:

$$
d\Gamma = \left(\frac{g_w}{\mathfrak{f}\pi M_w c}\right)^{\mathfrak{f}} \frac{m_{\mu} c}{\hbar} \frac{d^{\mathfrak{r}} \mathbf{p}_{\mathfrak{f}}}{E_{\mathfrak{f}}^{\mathfrak{r}}} \int_{\sqrt{\mathfrak{f}m_{\mu} c^{\mathfrak{r}} - E_{\mathfrak{f}}}}^{\sqrt{\mathfrak{f}m_{\mu} c^{\mathfrak{r}}}} E_{\mathfrak{f}}(m_{\mu} c^{\mathfrak{r}} - \mathfrak{f} E_{\mathfrak{f}}) dE_{\mathfrak{f}}
$$

واياشى موئون ٣٨٩

$$
= \left(\frac{g_w}{\mathfrak{f}_{\pi} M_W c}\right)^{\mathfrak{f}} \frac{m_{\mu} c}{\hbar} \left(\frac{m_{\mu} c^{\mathfrak{f}}}{\mathfrak{f}} - \frac{\mathfrak{f}}{\mathfrak{r}} E_{\mathfrak{f}}\right) d^{\mathfrak{r}} \mathbf{p}_{\mathfrak{f}} \qquad (\mathfrak{f}_{-1} \circ)
$$

$$
d^{\mathsf{T}} \mathbf{p}_{\mathsf{f}} = \mathsf{f} \pi \left( \frac{E_{\mathsf{f}}}{c} \right)^{\mathsf{T}} \frac{dE_{\mathsf{f}}}{c}
$$

$$
e_j = E_{\mathfrak{f}} \mod \mathfrak{p}
$$
 و شتن شاخص پایین  $E \equiv E_{\mathfrak{f}}$ 

$$
\frac{d\Gamma}{dE} = \left(\frac{g_w}{M_W c}\right)^{\dagger} \frac{m_{\mu}^{\dagger} E^{\dagger}}{\dagger \hbar (\dagger \pi)^{\dagger}} \left(1 - \frac{\dagger E}{\dagger m_{\mu} c^{\dagger}}\right) \tag{70-1°}
$$

که توزیع انرژی الکترونهای گسیل شده در واپاشی موئون را بیان میکند. این معادله بهدقت بر طیف تجربی می برازد (شکل ۱۰-۱). آهنگ وایاشی کل عبارت است از:

$$
\Gamma = \left(\frac{g_w}{M_W c}\right)^{\mathfrak{r}} \frac{m_{\mu}^{\mathfrak{r}}}{\mathfrak{r}\hbar(\mathfrak{r}\pi)^{\mathfrak{r}}} \int_{\mathfrak{r}}^{\mathfrak{r}/\mathfrak{r}m_{\mu}c^{\mathfrak{r}}} E^{\mathfrak{r}} \left(\mathfrak{r} - \frac{\mathfrak{r}E}{\mathfrak{r}m_{\mu}c^{\mathfrak{r}}}\right) dE
$$

$$
= \left(\frac{m_{\mu}g_w}{M_W}\right)^{\mathfrak{r}} \frac{m_{\mu}c^{\mathfrak{r}}}{\mathfrak{r}\hbar(\mathfrak{r}\pi)^{\mathfrak{r}}} \tag{75-1°}
$$

$$
\tau = \frac{1}{\Gamma} = \left(\frac{M_W}{m_\mu g_w}\right)^{\dagger} \frac{\Upsilon \hbar (\Lambda \pi)^{\dagger}}{m_\mu c^{\dagger}} \tag{YV_l \circ}
$$

توجه کنید که  $g_w$  و  $M_W$  چه در فرمول طول عمر موئون با در سطح مقطع پراکندگی الکترون۔نوترینو فقط بهصورت نیست ظاهر میشوند و بهصورت جداگانه وارد نمیشوند. در واقع، مرسوم است که فرمولهای برهمکنش ضعیف را برحسب «ثابت جفتشدگی فرمی» بیان کنند:

$$
G_F \equiv \frac{\sqrt{\gamma}}{\Lambda} \left(\frac{g_w}{M_W c^{\gamma}}\right)^{\gamma} (\hbar c)^{\gamma} \tag{7.1}
$$

$$
\tau = \frac{197\pi^r \hbar^v}{G^r m_\mu^0 c^r} \tag{74-1°}
$$
۳۹۰ برهمکنشهای ضع

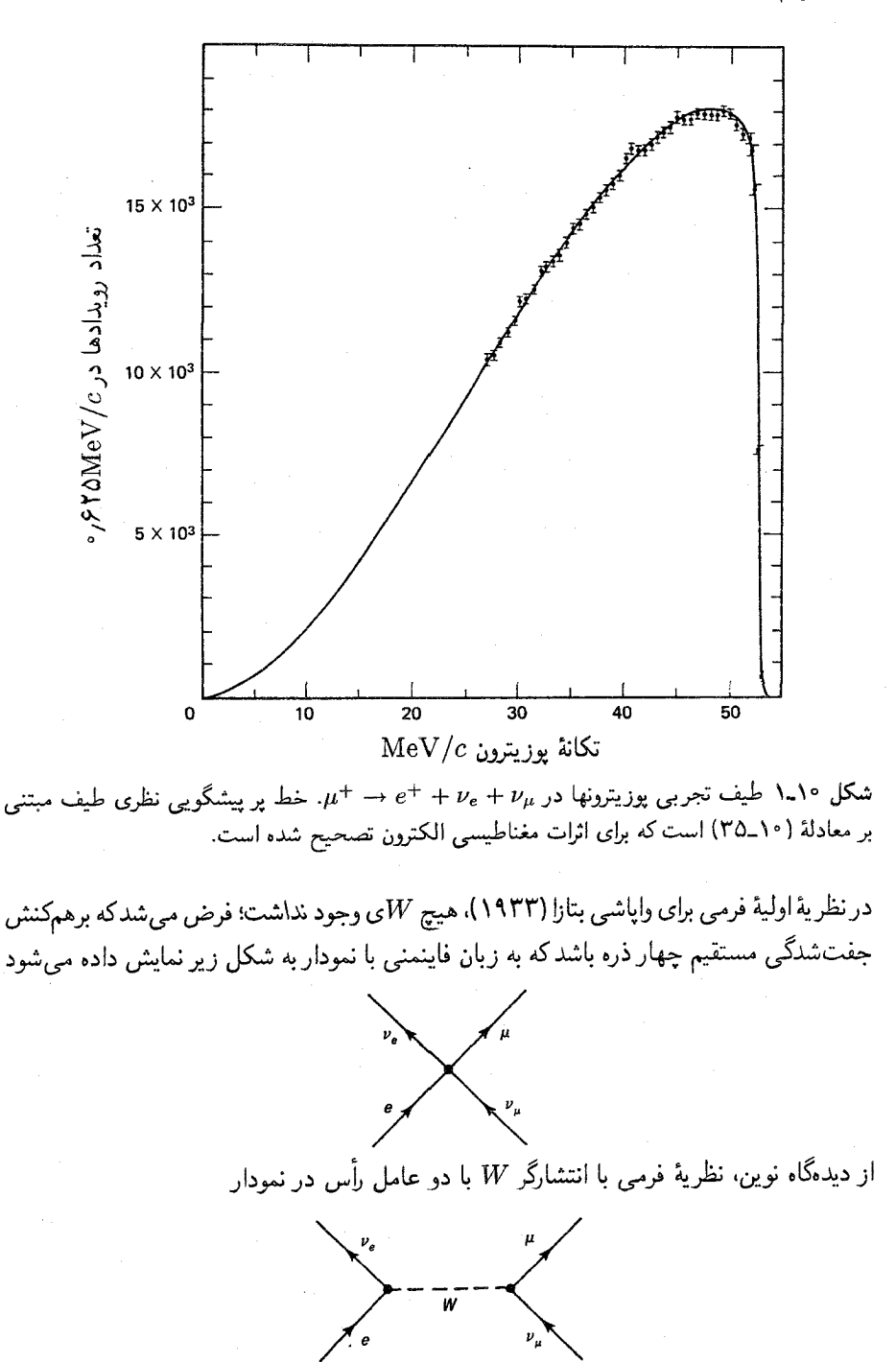

وایاشی نوترون ۳۹۱

مه منظور تشکیل ثابت حفت شدگی موثر چهارذرهای  $G_F$  ترکیب شده است. این نظر یه کار می کند، اما فقط به این دلیل که W بهقدری سنگین است که عبارت (۴<sub>۰</sub>۱۰) تقریب خوبی برای انتشارگر واقعی (۲-۱۰) است\*، و در واقع قبلاً در دههٔ پنجاه معلوم شده بودکه نظریهٔ فرمی نمی تواند در انرژیهای بالا معتبر باشد. فكريك واسطة ضعيف (مانند فوتون) را اوكلاين خيلبي قبل در ۱۹۳۸ مطرح كرده بود. اگر جرم و طول عمر مشاهده شدهٔ موئون را در روابط قرار دهیم، بهدست میآوریم:

$$
G_F/(\hbar c)^{\mathsf{r}} = \frac{\sqrt{\mathsf{r}}}{\lambda} \left( \frac{g_w}{M_W c^{\mathsf{r}}} \right)^{\mathsf{r}} = 1,199 \times 1 \cdot \frac{10}{\mathsf{r}} \cdot \text{GeV}^{\mathsf{r}} \tag{5-1}
$$

مقدار متناظر برای  $g_w$  (به دلیل عدم قطعیت تجرببی  $M_W$ ، در حال حاضر دقت این مقدار کمتر است) عبارت است از

$$
g_w = \mathbf{e}_y \mathbf{e} \mathbf{e}_y \tag{11-1}
$$

و بنابراین «ثابت ساختار ریز ضعیف» برابر است با

$$
\alpha_w = \frac{g_w^{\mathfrak{r}}}{\mathfrak{f}_{\pi}} = \frac{1}{\mathfrak{f} \mathfrak{q}} \tag{f11} \mathfrak{p}
$$

این عدد تکاندهنده است: زیرا ۵ برابر بزرگتر از ثابت ساختار ریز الکترومغناطیسی ( $\alpha = \frac{1}{2}$ است! برهمكنش به دليل كوچكي جفتشدگي ذاتي ضعيف نيست (جفتشدگي كوچك نيست)، بلکه این ضعف به دلیل پر جرم بودن واسطهها ـــ یا به عبارت دقیقتر، به دلیل آن است که ما  $(q^{\mathfrak{r}}-M_{W}^{\mathfrak{r}}c^{\mathfrak{r}})$ نوعاً در انرژیهای بسیار پایینتر از جرم  $W$  کار میکنیم که مخرج را در انتشارگر بسیار بزرگ میکند. در حال حاضر دستگاههایی در دست ساخت هستند که خواهند توانست در انرژیهایی نزدیک به "M $w$  کار میکنند و در این ناحیه برهمکنشهای «ضعیف» به لحاظ قدرت از همتای الکترومغناطیسی اش بسیار پیش می افتد.

۲-۳ وایاشی نوترون موفقیت فرمول واپاشی موئون (۱۰ـ۳۵) ما را تشویق میکند تا همین روش را برای واپاشی نوترون. \* فرمی فکر میکرد که جفتشدگی، همانطورکه در یانوشت (\*) صفحهٔ ۳۸۳ به آن اشاره کردیم، بردار ناب است: با وجود این. نارساییها (که برای آنها نسی،توان فرمی را سرزنش کرد؛ او نظریهاش را در زمانی مطرح کرد که نوترینو موجودی غربب و خود معادلهٔ دیراک کاملاً جدید بود). نظریهٔ فرمی به نحو شگفت،انگیزی قدرت پیشگویی داشت، و تمام تحولات بعدی نسبت به آن اصلاحات کوچکی بهشمار می روند.

۳۹۲ برههکنشهای ضعیف

بهكار بنديم. البته نوترون و پروتون ذرات مركباند، اما همان طوركه سطح مقطعهاى  $n \to p + e + \bar{\nu}_e$ موت و رادرفورد (که پروتون را ذرة «دیراک» بنیادی در نظر میگیرد) پراکندگی الکترون-پروتون را در انرژیهای کم به خوبی توجیه میکند، بنابراین می توان امیدوار بود که نمودار

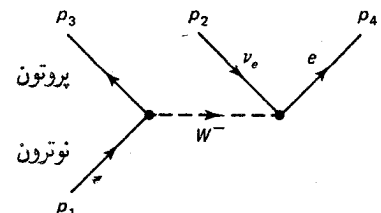

(همانند وایاشی موئون، تنها با جایگزینی  $W^-$  +  $p + W^-$  بهجای $W^-$  +  $\mu \to \mu + W^-$  تقریب معقولی برای واپاشی بتازای نوترون باشد. از دیدگاه محاسباتی تنها جنبهٔ جدید این است که اکنون ذرهٔ ۳ ذرمای با جرم زیاد است (پروتون به جای نوترینو). این موضوع (مسئله ۱۰ـ۴) تغییری در دامنه بهوجود نمي آورد:

$$
\langle |\mathscr{M}|^{\mathsf{r}} \rangle = \mathsf{r} \left( \frac{g_w}{M_W c} \right)^{\mathsf{r}} (p_\mathsf{v} \cdot p_\mathsf{r}) (p_\mathsf{r} \cdot p_\mathsf{r}) \tag{\mathsf{fr}-\mathsf{r}} \tag{f\mathsf{r}-\mathsf{r}}.
$$

$$
\langle |\mathscr{M}|^{\mathsf{r}} \rangle = \left(\frac{g_w}{M_W c}\right)^{\mathsf{r}} m_n E_{\mathsf{r}} [(m_n^{\mathsf{r}} - m_p^{\mathsf{r}} - m_e^{\mathsf{r}}) c^{\mathsf{r}} - \mathsf{r} m_n E_{\mathsf{r}}]
$$
(\mathsf{f} \mathsf{f}\_\bullet) \tag{1.10}

$$
d\Gamma = \frac{\langle |\mathscr{M}|^{\mathsf{r}} \rangle}{\mathsf{r} \, \hbar m_n} \left( \frac{c \, d^{\mathsf{r}} \mathbf{p}_{\mathsf{r}}}{(\mathsf{r} \pi)^{\mathsf{r}} \mathsf{r} \, E_{\mathsf{r}}} \right) \left( \frac{c \, d^{\mathsf{r}} \mathbf{p}_{\mathsf{r}}}{(\mathsf{r} \pi)^{\mathsf{r}} \mathsf{r} \, E_{\mathsf{r}}} \right) \left( \frac{c \, d^{\mathsf{r}} \mathbf{p}_{\mathsf{r}}}{(\mathsf{r} \pi)^{\mathsf{r}} \mathsf{r} \, E_{\mathsf{r}}} \right) \tag{6.1°}
$$

۵٢

$$
E_{\mathbf{Y}} = c|\mathbf{p}_{\mathbf{Y}}|, \qquad E_{\mathbf{Y}} = c\sqrt{\mathbf{p}_{\mathbf{Y}}^{\mathbf{Y}} + m_{p}^{\mathbf{Y}}c^{\mathbf{Y}}}, \qquad E_{\mathbf{Y}} = c\sqrt{\mathbf{p}_{\mathbf{Y}}^{\mathbf{Y}} + m_{e}^{\mathbf{Y}}c^{\mathbf{Y}}}
$$
 (15-1°)

انتگرال روی p<sub>r</sub> میدهد:

واياشي نوترون ٣٩٣

$$
d\Gamma = \frac{\mathbf{Y}c^{\mathsf{r}} \langle |\mathscr{M}|^{\mathsf{r}} \rangle}{(\mathsf{r}_{\pi})^{\delta} \hbar m_{n}} \frac{d^{\mathsf{r}} \mathbf{p}_{\mathsf{r}} d^{\mathsf{r}} \mathbf{p}_{\mathsf{r}}}{E_{\mathsf{r}} E_{\mathsf{r}} E_{\mathsf{r}}} \delta \left( m_{n} c - \frac{E_{\mathsf{r}}}{c} - \frac{E_{\mathsf{r}}}{c} - \frac{E_{\mathsf{r}}}{c} \right) \tag{11-10}
$$

كه شسه معادلة (١٠-٢٣) است، جز آنكه در اينجا

$$
E_{\mathbf{r}} = c\sqrt{(\mathbf{p}_{\mathbf{r}} + \mathbf{p}_{\mathbf{r}})^{\mathsf{T}} + m_{p}^{\mathsf{T}}c^{\mathsf{T}}}
$$
 (f $\lambda$ .)

برای انتگرالگیری روی p<sub>۲</sub>، قرار می دهیم

$$
d^{\mathbf{r}} \mathbf{p}_{\mathbf{r}} = |\mathbf{p}_{\mathbf{r}}|^{\mathbf{r}} d|\mathbf{p}_{\mathbf{r}}| \sin \theta d\theta d\phi = \frac{1}{c^{\mathbf{r}}} E_{\mathbf{r}}^{\mathbf{r}} dE_{\mathbf{r}} \sin \theta d\theta d\phi \qquad (\mathbf{f} \mathbf{A}_{\mathbf{r}}) \circ
$$

و مختصات را طوری انتخاب میکنیم که محور z در امتداد pr (که برای انتگرالگیری pr ثابت) قرار گېرد؛ آن گاه

$$
E_{\mathsf{T}} = c\sqrt{|\mathbf{p}_{\mathsf{T}}|^{\mathsf{T}} + |\mathbf{p}_{\mathsf{T}}|^{\mathsf{T}} + \mathsf{T}|\mathbf{p}_{\mathsf{T}}||\mathbf{p}_{\mathsf{T}}|\cos\theta + m_p^{\mathsf{T}}c^{\mathsf{T}}} \equiv cx \qquad (\mathsf{0} \circ \mathsf{I}) \circ)
$$

$$
\boldsymbol{\mathfrak{z}}
$$

$$
\frac{E_{\gamma} \sin \theta \, d\theta}{E_{\gamma}} = -\frac{dx}{|\mathbf{p}_{\gamma}|} \tag{0.1\text{-}9}
$$

انتگرالهای  $\phi$  و  $\theta$  (یا بهتر  $x$ ) می دهد

$$
d\Gamma = \frac{\langle |\mathscr{M}|^{\mathfrak{r}} \rangle}{(\mathfrak{r}_{\pi})^{\mathfrak{r}} \hbar m_n} \frac{dE_{\mathfrak{r}} d^{\mathfrak{r}} \mathbf{p}_{\mathfrak{r}}}{E_{\mathfrak{r}} |\mathbf{p}_{\mathfrak{r}}|} I
$$
 (07-1°)

که در آن

$$
I \equiv \int_{x-}^{x+} \delta \left( m_n c - x - \frac{E_{\tau}}{c} - \frac{E_{\tau}}{c} \right) dx
$$
  
= 
$$
\begin{cases} \lambda, & x_- < \left( m_n c - \frac{E_{\tau}}{c} - \frac{E_{\tau}}{c} \right) < x_+ \mathcal{I} \setminus \\ \circ, & \text{for } x \in \mathbb{R} \end{cases}
$$
 (8T-1°)

و حدود [از (۱۰\_۵۰)] عبارتاند از

۳۹۴ برههکنشهای ضعیف

$$
x_{\pm} = \sqrt{(|\mathbf{p}_\mathsf{T}| \pm |\mathbf{p}_\mathsf{T}|)^{\mathsf{T}} + m_p^{\mathsf{T}} c^{\mathsf{T}}}
$$
 (0<sup>†</sup>-1°)

مانند قبل، معادلة (٥٣ـ٥٣) حدود انتگرال Er را معين ميكند؛ انجام عمليات جبرى به عهدة شماست (مسئله 1-0):

$$
E_{\pm} = \frac{\frac{1}{\gamma} (m_n^{\gamma} - m_p^{\gamma} + m_e^{\gamma}) c^{\gamma} - m_n E_{\tau}}{m_n - E_{\tau}/c^{\gamma} \mp |\mathbf{p}_{\tau}|/c}
$$
 (00-1°)

یس انتگرال  $E_1$  عبارت است از

$$
\int_{E-}^{E+} E_{\mathbf{r}} \left[ (m_n^{\mathbf{r}} - m_p^{\mathbf{r}} - m_e^{\mathbf{r}}) c^{\mathbf{r}} - \mathbf{r} m_n E_{\mathbf{r}} \right] dE_{\mathbf{r}} \equiv J(E_{\mathbf{r}}) \qquad (\Delta \mathbf{\hat{r}}_{\mathbf{-1}}) \, .
$$

و چون

$$
d^{\mathsf{T}} \mathbf{p}_{\mathsf{T}} = \mathsf{f}_{\pi} |\mathbf{p}_{\mathsf{T}}|^{\mathsf{T}} d |\mathbf{p}_{\mathsf{T}}| = \frac{\mathsf{f}_{\pi}}{c^{\mathsf{T}}} |\mathbf{p}_{\mathsf{T}}| E_{\mathsf{T}} dE_{\mathsf{T}} \qquad ( \Delta \mathsf{V}_{-} \mathsf{V}^{\circ} )
$$

نتيجه مى گيريم كه

$$
\frac{d\Gamma}{dE} = \frac{1}{\hbar c^{\dagger} (\mathfrak{f}\pi)^{\dagger}} \left(\frac{g_w}{M_W c}\right)^{\dagger} J(E) \tag{0.1}
$$

(چون موردی برای ابهام وجود ندارد، شاخص پایین را در  $E$  حذف میکنیم؛ از این پس  $E$  انرژی الكترون است).

معادلة (١٠-٥٨) دقيق است (اگر بخواهيد، از آن براي بهدست آوردن مجدد معادلة (١٠-٣٥) با قراردادن  $m_n \to m_n$  و ° →  $m_e, m_e \to m_p, m_e$  استفاده کنید)، اما  $J(E)$  تابعی دست و یاگیر است. از تعریف (۱۰\_۵۶) داریم:

$$
J(E) = \frac{1}{\mathsf{r}} (m_n^{\mathsf{r}} - m_p^{\mathsf{r}} - m_e^{\mathsf{r}}) c^{\mathsf{r}} (E_+^{\mathsf{r}} - E_-^{\mathsf{r}}) - \frac{\mathsf{r} m_n}{\mathsf{r}} (E_+^{\mathsf{r}} - E_-^{\mathsf{r}}) \qquad (\Delta \mathsf{A} \mathsf{A}) \circ )
$$

که  $E_{\pm}$  از معادلهٔ (۵۵ـ۵۵) بهدست می $J$ ید. در این مرحله، با توجه به اینکه چهار عدد کوچک وجود دارد، تقریب زدن سودمند است.

$$
\epsilon \equiv \frac{m_n - m_p}{m_n} = \epsilon_j \circ \cdot \mathbf{1}^*, \qquad \delta \equiv \frac{m_e}{m_n} = \epsilon_j \circ \cdot \cdot \Delta
$$

$$
\eta \equiv \frac{E_{\mathbf{1}}}{m_n c^{\mathbf{1}}} \qquad (\delta < \eta < \epsilon), \qquad \phi \equiv \frac{|\mathbf{p}_{\mathbf{1}}|}{m_n c} \qquad (\circ < \phi < \eta) \qquad (\delta \circ \mathbf{1})^{\circ})
$$

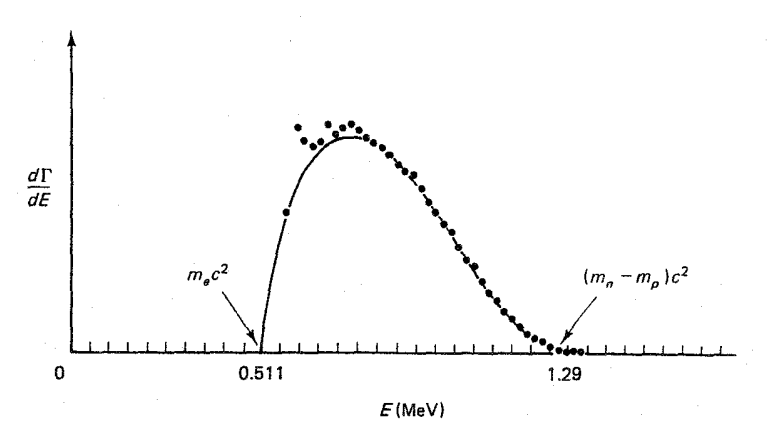

شکل ۲-۱۰ توزیع انرژی الکترون ناشی از واپاشی بتازای نوترون. (خط پر منحنی نظری و نقطهها دادههای تجربي است.)

(آخری اینها از هم مستقل نیستند:  $\delta^r = \eta^r - \delta^r = 0$ ). با بسط تا پایین ترین مرتبه (مسئله  $\Lambda$ ۰) بەدست مىأورىم:

$$
J \cong \text{Fm}_{n}^{\dagger}c^{\delta}\eta\phi(\epsilon - \eta)^{\dagger} = \frac{\text{F}}{c^{\dagger}}E\sqrt{E^{\dagger} - m_{e}^{\dagger}c^{\dagger}} \left[ (m_{n} - m_{p})c^{\dagger} - E \right]^{\dagger} \tag{81-1°}
$$

$$
\frac{d\Gamma}{dE} = \frac{1}{\pi^{\mathfrak{r}}\hbar} \left(\frac{g_w}{\mathfrak{r}M_W c^{\mathfrak{r}}}\right)^{\mathfrak{r}} E \sqrt{E^{\mathfrak{r}} - m_e^{\mathfrak{r}} c^{\mathfrak{r}}} \left[ (m_n - m_p) c^{\mathfrak{r}} - E \right]^{\mathfrak{r}} \qquad (\mathfrak{r}\mathfrak{r}\mathfrak{r}\mathfrak{r})
$$

نتايج تجربي در شكل ١٠\_٢ نشان داده شده است. محدودة انرژى الكترونها از " $m_ec^\intercal$  تا حدود  $c^*$  است (مسئله ۱۰ـ۶). با انتگرالگیری روی  $E$ ، آهنگ وایاشی کل را بهدست  $(m_n-m_p)c^*$ میآوریم (مسئله ۱۰\_۷):

$$
\Gamma = \frac{1}{\mathfrak{r}_{\pi} \mathfrak{r}_{h}} \left( \frac{g_{w}}{\mathfrak{r} M_{W} c^{\mathfrak{r}}} \right)^{\mathfrak{r}} (m_{e} c^{\mathfrak{r}})^{\Delta}
$$
\n
$$
\times \left[ \frac{1}{10} (\mathfrak{r} a^{\mathfrak{r}} - \mathfrak{r} a^{\mathfrak{r}} - \mathfrak{h}) \sqrt{a^{\mathfrak{r}} - 1} + a \ln(a + \sqrt{a^{\mathfrak{r}} - 1}) \right] \tag{8 \mathfrak{r}_{-} \mathfrak{h}_{+}}
$$

که در آن

$$
a \equiv \frac{m_n - m_p}{m_e} \tag{8} \tag{8} \sim
$$

۳۹۶ با هکنشهای ضعیف

با قراردادن اعداد، درمی پاییم که (مسئله ۱۰\_۸)

$$
\tau = \frac{1}{\Gamma} = 1 \text{TP} \sec \qquad (\text{PQ}_1 \circ)
$$

به اصطلاح، در محدودهٔ مناسب قرار دارد: طول عمر تجربه \* نوترون ١۶sec ± ٨٩٨ است و با علم به اینکه گسترهٔ طول عمر واپاشیهای ضعیف از ۱۵ دقیقه تا <sup>۱۳ – ۱</sup>۰ ثانیه است، ممکن است که خوشحال شويم از اينكه مرتبة بزرگي درستي را بهدست آوردهايم. اما چرا توافق دقيق وجود ندارد؟ مسئله اصله, آن است که ما بروتون و نوترون را طوری در نظر گرفتیم که گویی ذرات نقطهای سادهاند و درست مانند لیتونها با W برهمکنش میکنند. برای برخورد صحیح با آنها، باید از ابتدا شروع کنیم و بیذیریم که واقعاً نمیدانیم چگونه W با ساختارهای ترکیبی جفت می شود و در نمودار فاینمن (به منظور نشان دادن این بی|طلاعی) یک لکه میکشیم

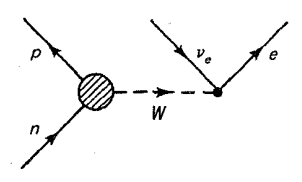

و دامنه را برحسب «عاملهای شکل» ناشناختهای بیان میکنیم که ساختار آنها را فقط هموردایی لورنتس محدود میکند ــــ همان $d$ ورکه در فصل ۸ برای رأس پروتون-فوتون انجام دادیم. فقط هنگامی که یک QCD جا افتاده بتواند جزئیات ساختار نوکلئونها را در اختیار ما قرار دهد خواهیم توانست بهطورکامل محاسبات طول عمر نوترون را انجام دهیم.

اما، برای پراکندگی الکترون-پروتون در انرژی پایین فرمول موت هنوز خوب کار میکند: پس چرا اصولاً یک فرایند که در الکترودینامیک جوابهای درستی می،دهد در برهمکنشهای ضعیف چنین نیست؟ در هر دو مورد طول موج «کاوهٔ» ( $\gamma$  یا  $W$  بسته به مورد) بسیار بزرگتر از قطر «هدف» ( $p$  یا است (نگاه کنید به مسئلهٔ ۱۰ـ۹). ساختار داخلی نوکلئونها «تفکیک» نمی شود و همانند یک ( ذرهٔ نقطهای عمل میکند. پرسش بسیار مهم آن است که، قدرت حفتشدگی خالص این جسم \* اعداد ا; كتابجة دادههاى ذرات (Particle Data Booklet)گرفته شدهاند. كار با نوترونهاى آزاد بسيار سخت است. و طول عمر «رسمی» نوترونها در طول زمان تغییر کرده است و در ۱۵ سال اخیر بیش از ۱۰٪ افت کرده است. همینطور توجه کنید که فیزیکدانان هستهای مایل!ند نیمه\_عمرها (t، /٢ = 7 hn٢) را در فهرست وارد کنند و متخصصان واپاشی بتازا اغلب آن را با «نیمه عمر تطبیقی» ـــ که مقدار «ft» نامیده می شود ــــ بررسی می کنند که در آن عوامل سینماتیکی وکولنی حدف شدهاند. (برای نوترون عامل تصحیح f در حدود ۱٫۷ است). همهٔ این مطالب برای آن است که شما را آگاه سازد که اعداد مورد استفاده در متون علمی برای «طول عمر» نوترون براکندهاند. و آگاهی از اطلاعات دقیق و تاریخ مربوطه آن سودمند است. واپاشی نوترون ۳۹۷

حیست؟ البته، بار خالص پروتون e است (همان طور که برای + $\mu$  چنین است). مهم نیست که چه فرایندهای پیچیدهای در داخل پروتون در جریان است ـــ کوارکهای ظرفیت گلوئونهای مجازی گسیل می دارند، گلوئونها جفتهای کوارک یادکوارک تولید می کنند، کوارکهای «دریا» دوباره ترکیب مه شوند و مانند آن ـــــ زیرا در همهٔ این فعالیتهای بی امان بار پایسته می ماند. از دید یک فوتون با طول موج بلند. نوکلئون یک نقطه بهنظر می رسد. و بار خالص نوکلئون مرکب مجموع بارکوارکهای ظرفیت است. اما هیچ دلیل پیشینی دال بر اینکه این موضوع در مورد جفتشدگی ضعیف بهکار می رود وجود ندارد، هنگامی که یک گلوئون به زوج کوارک پاد کوارک تبدیل میشود، سهم خالص این زوج در جفتشدگی ضعیف ممکن است صفر نباشد ـــ چه کسی میداند؟ برای منظور داشتن این مورد، جایگزینی زیر را در عامل رأس  $p+W \rightarrow p+W$  انجام می $\zeta$ هیم:

$$
(1 - \gamma^{\circ}) \rightarrow (c_V - c_A \gamma^{\circ})
$$
 (88-1°)

 $^*$ که  $_{\rm V}$  تصحیحی بر بردار «بار ضعیف» و  $c_A$  تصحیحی بر بردار محوری «بار ضعیف» است حل، همین فرایند بنیادی،  $\bar{\nu}_e + e + p + e \rightarrow n$  نه فقط برای نوترونهای آزاد. بلکه برای هستههای یرتوزا نیز رخ میدهد، پس اصولاً فرصتهای مستقل زیادی برای اندازهگیری  $c_V$  و  $c_A$  در اختیار داریم.ٔ\*\* نتایج تجربی به قرار زیرند:

$$
c_V = \bigcup_{\circ \circ \circ} \circ \circ \pm \circ \bigcirc \circ \mathsf{Y}, \qquad c_A = \bigcup_{\circ} \mathsf{Y} \circ \pm \circ \bigcirc \circ \mathsf{Y} \qquad (\mathsf{Y} \setminus \circ)
$$

شگفتآور آنکه بردار بار ضعیف را برهمکنشهای قوی درون نوکلئون تعدیل نمی کند. احتمالاً، مانند بار الكتريكي، يك قانون بايستكي از آن «محافظت» مي كند؛ اين را فرضية «جريان برداري پايسته»٬ (CVC) میbامیم. حتی جملهٔ محوری تغییر چندان نمیکند؛ ظاهراً، این نیز «تقریباً» پایسته است. اين موضوع را فرضية «جريان محوري تا اندازهاي پايسته»' (PCAC) مي ناميم.

اثر جایگزینی (۱۰۔۶۶) در طول عمر نوترون چیزی است که می توانید خودتان حساب کنید (اگر توانش را داشته باشید). در تقریب خوبی آهنگ واپاشی با ضریب زیر افزایش میbیابد

$$
\frac{1}{\mathbf{F}}(c_V^{\mathbf{r}} + \mathbf{r}c_A^{\mathbf{r}}) = \mathbf{1}_J \mathbf{F} \mathbf{F} \tag{8.1\circ}
$$

و c4 به حدود  $q^1 = q^1 = q$  عامل شکل ضعیف متناظر مربوط هستند.  $c_V$  \* \*\* یک مورد مورد توجه N <sup>۱۴</sup> (— <sup>۱۴</sup> است، که (با توجه به اسپین و پاریته مشاهده شدهٔ ذرات اولین و نهایی) میدانیم که فقط شامل جفتشدگی برداری است. این واکنش اندازهگیری نسبتاً دقیق و سرراستی از cv فراهم مىسازد.

1. Conserved Vector Current 2. Partially Conserved Axial Curreut

۳۹۸ برهمکنشهای ضعیف

و طول عمر به همین نسبت کاهش می یابد:  $\tau = \frac{119.5 \text{ sec}}{1.55} = 115 \text{ sec}$  $(99)$ 

اینک این مقدار در محدودهٔ خطای مقدار تجربی قرارگرفته است. متأسفانه، این سازگاری گمراهکننده  $d\rightarrow u+W$ است زیرا همچنان تصحیح دیگری باید صورت گیرد. فرایند کوارکی زیر بنایی در اینجا است (یا دو تماشاجی)

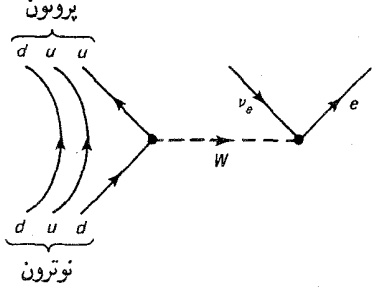

و این رأس کوارکی حامل ضریب $\theta_C$  cos است که

 $\theta_C = \mathcal{N}^{\prime}$  $(Y^{\circ} - Y^{\circ})$ 

زاویهٔ کابیبو است. در بخش بعد در این مورد بیشتر صحبت میکنیم، اما نکتهٔ اساسی در اینجا آن است که مقدار نظری برای طول عمر نوترون، که برای ناپایستگی بار محوری تصحیح و با زاویهٔ كابيبو اصلاح شده باشد برابر است با

$$
\tau = \frac{4 \text{ if } \sec}{\cos^{\theta} \theta_C} = 4 \text{ or } \sec \qquad (V) \text{.}1^{\circ})
$$

که دوگام به پیش و یک گام به پس است!\*

۲<sub>–</sub>۴ وایاشی پیون مطابق مدل کوارکی، واپاشی پیون باردار  $\bar{l} + \bar{l}$  →  $\bar{l} + \bar{l}$  که  $l$  یک موثون یا یک الکترون است) واقعاً یک رویداد پراکندگی است که در آن کوارکهای فرودی به یکدیگر وابستهاند: \* این آخر داستان نیست؛ تصحیح کولنی کوچکی نیز وجود دارد (ناشی از جاذبهٔ بین الکترون و پروتون در حالت نهایی)؛ احتمالاً یک وابستگی به آ $q$  در عامل شکل حتی در حوالی  $q^{\intercal} = q^{\intercal}$  وجود دارد؛ و شاید خطاهایی در دادهای تجربی وجود داشته باشد. بهویژه، طول عمر نوترون، به خطاهای موجود در c<sub>A</sub> بسیار حساس است. اما ما در محدودهٔ ۶٪ از نتایج تجربی قرار داریم، و زمان حرکت است.

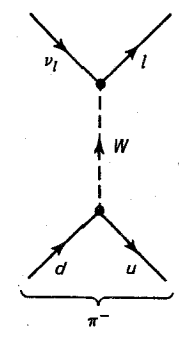

از این لحاظ این فرایند یک مشابه برهمکنش ضعیف برای فرایند الکترومغناطیسی واپاشی پوزیترونیم و یا فرایند قوی واپاشی  $g + g$  ( $c + \bar{c} \rightarrow c + (c + \bar{c} \rightarrow g + g)$  است. با دنبال کردن ( $e^+ + e^- \rightarrow \gamma + \gamma$ روشهای مثال ۷ـ۸ و بخش ۹ـ۳ فصل ۹ (مثال ۱۰ــ۱۰) می توانیم این فرایند را تحلیل کنیم، اما در آخر با یک ضریب ۱۲(۰)۳) برخورد خواهیم کرد و در این مرحله هیچ ایدهای در مورد اینکه تابع موج کوارک (ψ) درون پیون چگونه است نداریم. با توجه به اینکه این محاسبه به هر حال دارای این عامل ضربی نامعین است، روند زیر سادهتر خواهد بود.

نمودار فاینمن را با لکهای که نشانگر جفتشدگی $\pi^-$  به  $W^-$  باشد دوباره رسم میکنیم:

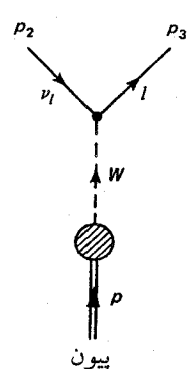

شاید ندانیم که W چگونه با پیون جفت میشود. اما میدانیم چگونه با لپتونها جفت میشوند. پس دامنه باید به شکل کلی زیر باشد:

$$
\mathscr{M} = \frac{g_w^{\mathfrak{r}}}{\Lambda(M_W c)^{\mathfrak{r}}} [\bar{u}(\mathbf{r})\gamma_\mu (\mathbf{1} - \gamma^{\mathfrak{d}})v(\mathbf{r})] F^\mu \qquad (\mathbf{Y} \mathbf{r}_\mathbf{-1} \circ )
$$

که  $F^\mu$  «تابع شکلی» است که لکهٔ  $W$   $\pi \rightarrow W$  را توصیف میکند. این عامل باید یک چاربردار باشد تا با  $\gamma_\mu$  در عامل لپتونی ادغام شود، اما اسپین پیون صفر است و تنها بردار وابسته به

۴۰۰ برهمکنشهای ضعیف

آن\* که میهتوان به کمک آن  $F^\mu$  را ساخت تکانهٔ \* $p^\mu$  است. (دیگر از نوشتن شاخص پایین تکانهٔ یبون خوداری میکنیم  $p$   $p$  ). پس  $F^\mu$  باید یک کمیت نردهای ضربدر  $p^\mu$  باشد:

$$
F^{\mu} = f_{\pi} p^{\mu} \tag{V} \mathsf{Y} \mathsf{Y} \circ
$$

اصولاً،  $f_\pi$  تابعی از  $p^\star$  ــــ تنها نردهای موجود ــــ است اما چون پیون در پوستهٔ جرمی خود قرار) \*\* دارد، " $p^\star = m^\star_{\pi} c^\star$  و بنابراین  $f_\pi$  تنها یک عدد ثابت است. آن را «ثابت واپاشی پیون» می نامیم.) با جمعزنی روی اسپینهای خروجی، داریم

$$
\langle |\mathcal{M}|^{\mathsf{T}} \rangle = \left[ \frac{f_{\pi}}{\lambda} \left( \frac{g_{w}}{M_{W}c} \right)^{\mathsf{T}} \right]^{\mathsf{T}} p_{\mu} p_{\nu} Tr[\gamma^{\mu} (\mathbf{1} - \gamma^{\mathsf{0}}) p_{\mathsf{T}} \gamma^{\nu} (\mathbf{1} - \gamma^{\mathsf{0}}) (p_{\mathsf{T}} + m_{l} c)]
$$

$$
= \frac{\lambda}{\lambda} \left[ f_{\pi} \left( \frac{g_{w}}{M_{W}c} \right)^{\mathsf{T}} \right]^{\mathsf{T}} \left[ \mathsf{T} (p \cdot p_{\mathsf{T}}) (p \cdot p_{\mathsf{T}}) - p^{\mathsf{T}} (p_{\mathsf{T}} \cdot p_{\mathsf{T}}) \right] \tag{Vf\_1\circ}
$$

$$
p \cdot p_{\mathfrak{r}} = p_{\mathfrak{r}} \cdot p_{\mathfrak{r}}, \qquad p \cdot p_{\mathfrak{r}} = m_{l}^{\mathfrak{r}} c^{\mathfrak{r}} + p_{\mathfrak{r}} \cdot p_{\mathfrak{r}} \qquad (\mathsf{Y} \mathsf{a} \mathsf{a} \mathsf{b}^{\mathfrak{a}})
$$

و

$$
p^{\mathsf{T}} = p_{\mathsf{T}}^{\mathsf{T}} + p_{\mathsf{T}}^{\mathsf{T}} + \mathsf{Y} p_{\mathsf{T}} \cdot p_{\mathsf{T}}
$$

بەطورى كە

$$
\mathbf{Y} p_{\mathbf{r}} \cdot p_{\mathbf{r}} = (m_{\pi}^{\mathbf{r}} - m_l^{\mathbf{r}}) c^{\mathbf{r}} \qquad (\mathbf{Y} \mathbf{\hat{r}}_{\mathbf{-1}}) \circ )
$$

\* توجه کنید که عامل شکل (ضعیف) پیون را در سطح // وارد کردیم، در صورتی که برای عاملهای شکل (الكترومغناطيسي) پروتون و توابع ساختار تا مرحلهٔ (۲/م⁄)) صبركرديم. زيرا پرتوون داراي اسبين است و بايد آن را در فهرست بردارهای موجود وارد کرد؛ فقط پس از میانگینگیری روی اسپینهاست که این فهرست به دو تا تقلیل می بابد و مسئله معقول می شود. اما، پیون اسپین ندارد، پس می توان عامل شکل را مستقیماً وارد //. کرد که به جای یک كميت تانسوري، فقط كميتي برداري است. \*\* ظاهراً ثابت واپاشبی پیون شامل عامل "|(٥)¢|ی است که قبلاً به آن اشاره کردیم، و ناآگاهی خود را با محمل مناسب ترى پوشانده بوديم (مسئله ١٠-١٠) واپاشی پیون ۴۰۱

بنابرلين

$$
\langle |\mathcal{M}|^{\dagger} \rangle = \left(\frac{g_w}{\dagger M_W}\right)^{\dagger} f_{\pi}^{\dagger} m_l^{\dagger} (m_{\pi}^{\dagger} - m_l^{\dagger}) \tag{VV_l \circ}
$$

$$
\Gamma = \frac{|\mathbf{p}_\mathbf{Y}|}{\lambda \pi \hbar m_\pi^{\mathbf{Y}} c} \langle |\mathcal{M}|^{\mathbf{Y}} \rangle \tag{V} \Lambda_{\mathbf{Y}} \circ
$$

$$
|\mathbf{p}_{\mathbf{r}}| = \frac{c}{\mathbf{r}m_{\pi}}(m_{\pi}^{\mathbf{r}} - m_{l}^{\mathbf{r}})
$$
 (V1.1°)

پس

$$
\Gamma = \frac{f_{\pi}^{\gamma}}{\pi \hbar m_{\pi}^{\gamma}} \left(\frac{g_{w}}{\mathfrak{f}M_{W}}\right)^{\mathfrak{r}} m_{l}^{\gamma} (m_{\pi}^{\gamma} - m_{l}^{\gamma})^{\gamma} \qquad (\Lambda \circ \Lambda \circ )
$$

البته، بدون دانستن ثابت واپاشی،  $f_\pi$ ، نمیتوانیم طولءمر پیون را محاسبه کنیم\*. با وجود این می توانیم نسبتهای انشعاب را تعیین کنیم

$$
\frac{\Gamma(\pi^- \to e^- + \bar{\nu}_e)}{\Gamma(\pi^- \to \mu^- + \bar{\nu}_\mu)} = \frac{m_e^{\dagger}(m_\pi^{\dagger} - m_e^{\dagger})^{\dagger}}{m_\mu^{\dagger}(m_\pi^{\dagger} - m_\mu^{\dagger})^{\dagger}} = 1, \text{if } \lambda \times 1 \text{e}^{-\dagger} \tag{11-1e}
$$

مقدار تجربی <sup>۴ \_\_ ۲</sup> × ۲ ° و° ± ۲۳ر۱ است. در نگاه اول این مقدار نتیجهٔ شگفتانگیزی است، زیرا پیش بینی میکند (به درستی) که پیون مد واپاشی به موئون را ترجیح میدهد، اگر چه الکترون بسیار سبکتر است. ملاحظات فضای فاز به نفع واپاشیهایی است که جرم تا حد امکان کاهش می،یابد، و بجز در مواردی برخی قوانین پایستگی مطرِح شوند معمولاً درمی،یابیم که سبکترین حالت نهایی متداولترین آنهاست. واپاشی پیون یک استثنای معروف است، که نیاز به توصیف دینامیکی ویژهای دارد. معادلهٔ (۱۰ـ۸۰) سرنخی را بهدست میٖدهد: توجه کنید که اگر الکترون بی جرم بود، مَد  $\bar{v}+\bar{v}_e\rightarrow e^-\pi$  بهکلی ممنوع میشد. آیا می توان این مورد حدی را فهمید؟ بلی، واقعیت مسلمی است که اگر قرار دهید  $f_\pi=m_\pi c$ ( یا بهصورت بهتر  $\theta_c$  ) می $\eta_{\pi}$ ) میتوانید به طول عمر  $*$ سبار نزدیک شوید، اما میدانم هیچ تأیید نظری قانعکنندهای برای این فرض وجود ندارد.  $\pi^-\to\mu^-+\bar\nu_\mu$ 

۴۰۲ برههکنشهای ضعیف

پیون دارای اسپین صفر است، بنابراین الکترون و یاد نوترینو باید با اسپینهای مخالف و در نتیجه هلیسیتههای مساوی خارج شوند:

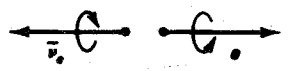

چون یاد نوترینو هیو**اره راستگرد است. بنابراین الکترون نیز باید راستگرد باشد.** اما اگر الکترون واقعاً بدون جرم بود (همانند نوترینو) فقط می توانست بهصورت ذرءای چیگرد وجود داشته باشد. بهعبارت دقیق تر، ۵/ – ۱ در عامل رأس ضعیف فقط باید با الکترونهای جبگرد جفت شود، همان طور که فقط با نوترینوهای چیگرد جفت می شود (مسئله ۱۰-۱۱). بدین سبب است که اگر الكترون بي جرم مي بود واپاشي  $e^- + \bar{\nu}_e \to \pi^- \to e^-$  به هيچ وجه نمي توانست رخ دهد و به همين دليل این واپاشی برای الکترونهای فیزیکی با جرم بسیار نزدیک به صفر) به شدت سرکوب شده است.

> ۵\_۵ برهمکنشهای ضعیف باردار کوارکها جفت $\omega$ شدگی با $W^\pm$  برای لپتونها صرفاً در محدودهٔ یک نسل رخ میدهد:

(
$$
\begin{pmatrix} \nu_e \\ e \end{pmatrix}
$$
,  $\begin{pmatrix} \nu_\mu \\ \mu \end{pmatrix}$ ,  $\begin{pmatrix} \nu_\tau \\ \tau \end{pmatrix}$ 

یعنی،  $\nu_e + W^-$ ، اما هیچ جفتشدگی بین  $\tau^- \to \nu_\tau + W^-$  ، اما هیچ جفتشدگی بین نسلمی مثلاً از نوع $W^- \rightarrow \nu_\mu + W^-$  نداریم. در واقع این مشاهدات در قوانین پایستگی عدد الکترونی، عدد موئونی و عدد تاویی تجلی میکند. جفتشدگی W با کوارکها به این سادگی نیست، زيرا هر چند ساختار نسلها مشابه است

$$
\begin{pmatrix} u \\ d \end{pmatrix}, \qquad \begin{pmatrix} c \\ s \end{pmatrix}, \qquad \begin{pmatrix} t \\ b \end{pmatrix} \qquad (\zeta) \zeta
$$

اما برهمکنشهای ضعیف هویت جداگانهٔ نسلها را کاملاً محترم نمی شمارد. شک نیست که  $(n \rightarrow p + e + \bar{\nu}_e$ برهم کنشهایی به شکل  $W^-$  +  $u + W^-$  (فرایندی که زیربنای واپاشی نوترون است وجود دارند. اما برهمکنشهایی با جفتشدگی بین نسلی نظیر  $u + W^ u + s \to s$  نیز وجود دارد (مثلاً واپاشی  $\bar{\nu}_e + e + \bar{\nu}_e \rightarrow \Lambda \rightarrow \Lambda \rightarrow \Lambda \rightarrow \rho + e + \bar{\nu}_e$  دیده میشود). در واقع، اگر چنین نبود باید سه قانون «پایستگی طعم» مطلق وجود مىداشت: پايستگى «بالايى به اضافهٔ پايينى» ، «افسون به اضافهٔ شگفت» و «حقیقت به اضافة زیبایی» ـــ مانند سه قانون پایستگی عدد لپتونی. در نتیجه، سبکترین ذرهٔ

برهم كنشهاى ضعيف باردار كواركها بم٢٥٣

شگفت  $(K^{-})$ ) می بایست مطلقاً پایدار می بود، و همینطور برای مزون B (سبکترین ذرهٔ زیبا)؛ و جهان ما کاملاً متفاوت می بود.

در ۱۹۶۳ (هنگامی که u d a و s تنها کوارکهای شناخته شده بودند) کابیبو [۱] پیشنهاد کرد که رأس $W^- \rightarrow u + W^- \rightarrow \infty$  حامل ضریب $\theta_C$  cos  $\theta_C$  است، در حالی که  $u + W^- \rightarrow u$  دارای ضريب  $\sin\,\theta_C$  است؛ سواى اين مسئله جفتشدگى لپتونى آنها يكسان است [معادلهٔ (١٠-۵)]:

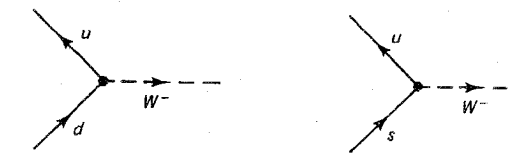

$$
\frac{-ig_w}{\gamma\sqrt{\gamma}}\gamma^{\mu}(\gamma-\gamma^{\delta})\cos\theta_{C} \qquad \frac{-ig_w}{\gamma\sqrt{\gamma}}\gamma^{\mu}(\gamma-\gamma^{\delta})\sin\theta_{C} \qquad (\lambda\gamma_{-}\gamma^{\delta})
$$

فرایند با تغییر شگفتی  $u+W^-$  (  $s\to u+W^-$  ) آشکارا ضعیف تر از فرایندی است که شگفتی را پایسته نگاه میدارد  $u+W^-$  به بنابراین از قرآر معلوم «زاویهٔ کابیبو»،  $\theta_C$  نسبتاً کوچک است. به لحاظ تجربي

$$
\theta_C = \mathbf{1} \mathbf{r}, \mathbf{1}^{\circ} \tag{AT\_1}^{\circ}
$$

برهمکنشهای ضعیف تقریباً نسلهای کوارک را محترم می شمارند ... اما نه کاملاً.

#### مثال ١٥\_٢

#### واپاشیهای لیتونی

واپاشی  $\bar{\nu}_l \rightarrow l^- + \bar{\nu}_l$  را در نظر بگیرید که  $l$  یک الکترون یا یک موئون است. این فرایند مشابه وایاشی  $\pi^-$  (بخش ۱۰ـ۴) است، اما در اینجا رأس کوارک بهجای $W^- \to d + \bar u \to d + \bar u$ ، بهصورت است. از معادلهٔ (۱۰-۸۰) داریم:  $s+\bar{u}\to W^-$ 

$$
\Gamma = \frac{f_K^{\mathfrak{r}}}{\pi \hbar m_K^{\mathfrak{r}}} \left(\frac{g_w}{\mathfrak{r} M_W}\right)^{\mathfrak{r}} m_l^{\mathfrak{r}} (m_K^{\mathfrak{r}} - m_l^{\mathfrak{r}})^{\mathfrak{r}}
$$

 $f_K$  قدرت جفتشدگی احتمالاً مانند قبل است، بجز آنکه  $f_\pi$  حاوی ضریب $\theta_C$  cos بود و در اینجا شامل ضريب  $\sin\theta_C$  است. در نتيجه:

$$
\frac{\Gamma(K^- \to l^- + \bar{\nu}_l)}{\Gamma(\pi^- \to l^- + \bar{\nu}_l)} = \tan^{\dagger} \theta_C \left(\frac{m_{\pi}}{m_K}\right)^{\dagger} \left(\frac{m_K^{\dagger} - m_l^{\dagger}}{m_{\pi}^{\dagger} - m_l^{\dagger}}\right)^{\dagger} \qquad (\text{A}^{\dagger} \to \text{A}^{\dagger})
$$

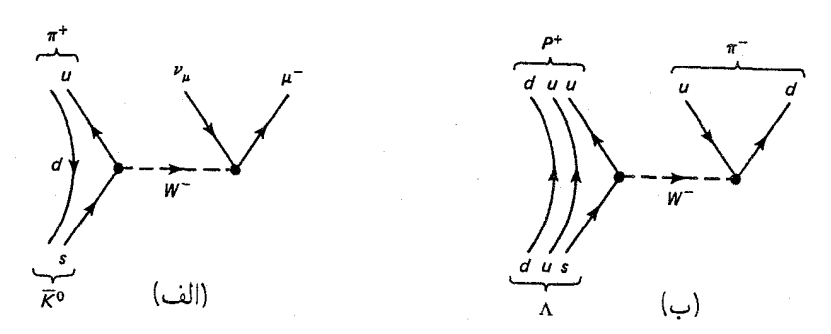

شکل ۳.۱۰ الف) یک نمونه واپاشی نیمه لیتونی  $\bar{\mu}^+ + \mu^- + \mu^+ + (\bar{K}^* \to (\bar{K}^* \to \pi^+ + \mu^+ + \mu^+))$  $\Lambda \rightarrow p^+ + \pi^-$ ) ضعیف غیرپیتونی

 $(l = e)$  با قرار دادن اعداد مناسب، مقدار ۹۶ ر $l = 0$  با قرار دادن اعداد مناسب، مقدار ۹۶ ر $(l = 1)$ بهدست میآوریم: [نسبتهای تجربی به ترتیب ۳۴ر۱ و ۲۶ر<sup>ه</sup> هستند که متناظر با زاویهٔ کابیبوی °۱۵ر۱۵ است. این واپاشیها بردار ـمحوری ناب هستند، و همان طورکه قبلاً دیدیم ـــ نگاه کنید به معادلهٔ (۰۱-۶۷) ـــ نبايد انتظار توافق كامل را داشته باشيم.

به دلایلی آشکار، فرایندهایی از نوعی که در مثال ۲ـ۱۰ در نظرگرفته شد را واپاشیهای لیتونی  $\bar{K}^* \to \pi^+ + \mu^- + \bar{\nu}_\mu$  می $\vec{K}^* \to \pi^+ + e^- + \bar{\nu}_e$  می $\vec{K}^* \to \pi^+ + \mu^-$ (شکل ۱۰\_۳الف) نیز وجود دارند، یا برای وایاشی بتازای نوترون، ج $p^++p^++p^+\to n\to n$ . سرانجام،  $\Lambda \to \pi^+ + \pi^- + K^- \to K^- + \pi^+ + \pi^-$ برهمكنشهای ضعیف غیرلپتونی نظیر  $\Lambda \to \pi^+ + \pi^-$  ا نیز وجود دارند. معمولاً، تحلیل مورد اخیر از همه دشوارتر است زیرا آلودگی برهمکنش قوی در هر دو انتهای خط W وجود دارد. در این کتاب فرایندهای غیر لپتونی ضعیف را بررسی خواهیم کرد [۲].

مثال ١٥\_٣

واباشیهای نیمه لیتونی

در مورد واپاشی نوترون  $p + e + \bar{\nu}_e$  خرایند کوارکی اصلی  $W^-$  +  $u + W^-$  (با دو تماشاچی) است. با این حال، درکوارک d در نوترون وجود دارد و هر یک از آنها میتوانند با W جفت شوند؛ دامنهٔ خالص برای فرایند جمع آنهاست. سادهترین راه برای دانستن اعداد استفاده از توابع موج کوارکی بخش ۵ــ۹ فصل ۵ است. حالتهای طعم ۴٫۲٪، برای مثال میدهد:  $\sqrt{7}$ / $n = (ud - du)d/\sqrt{7}$ که از آن  $\lambda\{(uu-uu)d+(ud-du)u]/\sqrt{\mathsf{f}}=(ud-du)u/\sqrt{\mathsf{f}}=p$  بەدست مى $(d\rightarrow u)(d+u)$ پس ضریب کلی  $\theta_C$  cos است (همان $d$ ور که در انتهای بخش ۲۰–۳ اشاره کردم).اما در واپاشی

### برهه کنشهای ضعیف باردار کوارکها ۴۰۵

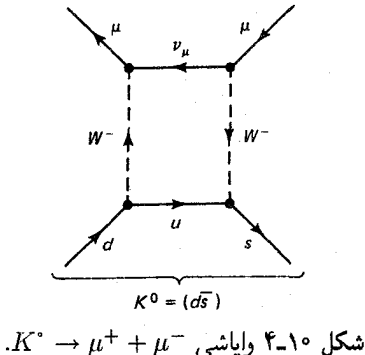

داریم (کی همچنان  $u \to d \to d$  است، اما در اینجا داریم ( $\Sigma^* \to \Sigma^+ + e + \bar{\nu}_e$  $\Sigma = [(us - su)d + (ds - sd)u]/\mathbf{Y} \rightarrow [(us - su)u + (us - su)u]/\mathbf{Y}$ 

$$
= (us-su)u = \sqrt{\mathsf{Y}}\,\,\Sigma
$$

و بنابراین دامنه ضربب ج00 $\sqrt{Y}\cos\theta_C$  دارد $^*$ آهنگ وایاشی از معادلهٔ (°۱-۴۳) بهدست می آید که (در حالت ۱ $(a \gg 0)$  به شکل زیر درمے

$$
\Gamma = \frac{1}{\mathbf{r} \cdot \pi^{\mathbf{r}} \hbar} \left( \frac{g_w}{\mathbf{r} M_W c^{\mathbf{r}}} \right)^{\mathbf{r}} (\Delta mc^{\mathbf{r}})^{\mathbf{d}} X^{\mathbf{r}}
$$

 $\sqrt{\mathsf{F}} \cos \theta_C$  که در آن  $\Delta m$  کاهش جرم باریونی و  $X$  ضریب کابیبو ( $\cos \theta_C$  برای وایاشی نوترون،  $\Delta m$ برای  $\bar{\nu}_e + e + \bar{\nu}_e \to \Sigma^*$  و غیره) است. یافتن اعداد بهعنوان تمرین به شما واگذار میشود  $**$ ( $Y_{-}$ )  $*$  defined

نظریهٔ کابیبو در مورد دهها آهنگ واپاشی بسیار موفق بود، اما یک مسئله نگرانکننده باقبی ماند: این تصویر به  $K^*$  اجازه می دهد تا به جفت  $\mu^+\mu^-$  واساشد (شکل ۱۰\_۴). دامنه باید با ستناسب باشد، اما آهنگ محاسبه شده بسیار بزرگتر از حد تجربی مجاز است.  $\sin\theta_C\cos\theta_C$ \* در واقع. یک تفاوت فنبی در اینجا وجود دارد: کوارک فعال در حالت تکتایهٔ اسپین به تماشاچی مقید است. خوشبختانه، این موضوع اثری در طول عمر ندارد. \*\* این فرایند فقط شامل کوارکهای ظرفیت است، بنابراین به ناپایستگی جفتشدگی محوری حساس نیست. همان طور که در معادلهٔ (۶۸ـ۶۸) دیدیم PCAC میتواند به تصحیح نزدیک ۵۰٪ بینجامد. بنابراین نمیتوان دقت زیادی را برای طول عمرها انتظار داشت. نظریهٔ کابیبو راهی برای محاسبهٔ جفتشدگیهای محوری را در بردارد که در اینجا به آن نمی،ردازیم.

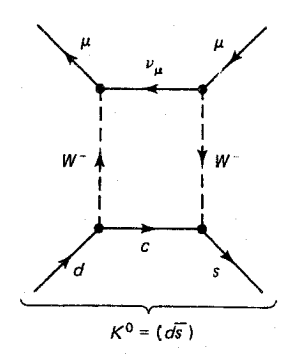

 $u$  شکل ۵-۱۰ سازوکار GIM [ این نمودار ۴-۱۰ را خنثی میکند]. به جایگزینی کوارک مجازی c بهجای توجه کنىد.

حل این پارادوکس را گلاشو، ایلیوپولوس و مایانی (GIM) (۳) در سال ۱۹۷۰ پیشنهاد کردند. آنها کوارک چهارمی (c) را مطرح کردند ـــ به خاطر داشته باشید که این تاریخ چهار سال قبل از «انقلاب نوامبر» بود که اولین دلیل تجربی سر راست را بر وجود افسون تولید کرد ــ که جفتشدگی  $\cos\theta_C$  آن با  $s$  و  $d$  به ترتیب شامل  $\cos\theta_C$  و  $\sin\theta_C$  – بود

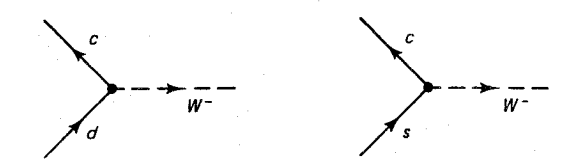

 $\frac{-ig_w}{\gamma \sqrt{\kappa}} \gamma^{\mu} (1 - \gamma^{\delta}) (-\sin \theta_C) = \frac{-ig_w}{\gamma \sqrt{\kappa}} \gamma^{\mu} (1 - \gamma^{\delta}) \cos \theta_C$  $(\lambda \Delta_{-}\setminus \cdot)$ 

در «سازوکار GIM» نمودار شکل °۱-۴ را نمودار متناظر با c به جای  $u$  (شکل °۱-۵) خنثی  $^*$ ههرکند، زیرا این بار دامنه با  $\theta_C\cos\theta_C$  – متناسب است

طرح کابیبوــ GIM تعبیر سادهای دارد: بهجای کوارکهای فیزیکی d و s، خالتهای «صحیح» که برای برهمکنشهای ضعیف استفاده می شوند  $d'$  و /s هستند که با

این خنثی شدن کامل نیست، زیرا جرم c با جرم u برابر نیست. با این حال، این ذرات مجازی به قدری خارج  $\ast$ از پوستهٔ جرمی هستند که انتشارگرهای هر دوی آنها اساساً ﷺ است. (در محاسبهٔ // باید روی یک تکانهٔ داخلی باقی مانده که با قوانین پایستگی تثبیت نشده بود انتگرال بگیریم. این اساساً تکانهای که «حول یک حلقه می چرخد». بهءلت دو انتشارگر  $W$ ، سهم اصلی در ناحیهٔ جرم  $W$  و به قدری بزرگتر از جرم  $u$  و  $c$  است که می $\vec{u}$ رن با تقریب  $u/c$  خوبی جرم أنها را نادیده گرفت. در واقع، واپاشی صورت میگیرد و بینهایت کُند است، و اگر اثرات اختلاف جرم  $u/c$ را وارد کنید، محاسبات با آهنگ مشاهده شده سازگار خواهند بود.

برهم كنشهاى ضعيف باردار كواركها **٢٠٧** 

$$
d' = d\cos\theta_C + s\sin\theta_C, \qquad s' = -d\sin\theta_C + s\cos\theta_C \qquad (\mathbf{A}\mathbf{\hat{P}}_c) \circ
$$

یا، به شکل ماتریسنی

$$
\begin{pmatrix} d' \\ s' \end{pmatrix} = \begin{pmatrix} \cos \theta_C & \sin \theta_C \\ -\sin \theta_C & \cos \theta_C \end{pmatrix} \begin{pmatrix} d \\ s \end{pmatrix} \tag{A V_{-} \circ}
$$

ها با حالتهاى «چرخيدهٔ كابيبو»:

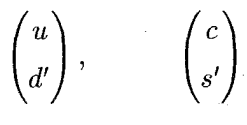

درست همانند زوجهای لپتونی  $\begin{pmatrix} \nu_\mu \ \mu \end{pmatrix}$  و  $\begin{pmatrix} \nu_\mu \ \mu \end{pmatrix}$  جفت می شوند؛ جفت شدگی آنها با ذرات<br>فیزیکی (حالتهای با طعم مشخص) از رابطههای زیر بهدست می آید.

$$
\begin{pmatrix} u \\ d' \end{pmatrix} = \begin{pmatrix} u \\ d\cos\theta_C + s\sin\theta_C \end{pmatrix}, \qquad \begin{pmatrix} c \\ s' \end{pmatrix} = \begin{pmatrix} c \\ -d\sin\theta_C + s\cos\theta_C \end{pmatrix}
$$

یعنی  $u + W^-$  حامل ضریب  $u + W^-$  ، $\cos\theta_c$  حامل ضریب  $d \to u + W^-$  و نظایر آن است.\*

در آن زمان، سازوکار GIM ــــ با معرفی کوارک جدید برای تثبیت یک نقص فنی مرموز در نظریهای آزموده نشده ـــ کمی نامعقول بهنظر می رسید. اما این شک با کشف  $\psi(c\bar{c})$  در سال ۱۹۷۴ فروکش کرد. در این فاصله، کوبایاشی و ماسکاوا [۴] طرح کابیبو GIM را چنان تعمیم

این کاملاً قراردادی است که به جای به c ،e و s را بچرخانیم؛ میتوان همین نتیجه را با معرفی  $\ast$ و  $c' = u \sin \theta_C + c \cos \theta_C$  بەدست آورد. راستى، شاید بپرسید كە چرا این  $u' = u \cos \theta_C - c \sin \theta_C$ چرخش در بخش لپتونی رخ نمیدهد. پاسخ آن است که اغلب اتفاق می\فتد ـــ یا به عبارت دیگر اگر رخ دهد هیچگاه متوجه آن نمیشویم. نکته آن است که همهٔ نوترینوها بدون جرماند و هر ترکیب خطی از آنها نیز همچنان بدون جرم است. بنابراین هیچ «برچسببی» برای تعیین حالتهای «نچرخیده» وجود ندارد و آنچه مثلاً که ما ی⁄ میiامیم «نوترینوی جفت شده با e در برهمکنشهای ضعیف» است. همین طور  $d'$  «کوارک جفت شده با  $u$  در برهمکنشهای ضعيف است.»

## ۴۰۸ با هاکنشهای ضعیف

دادند که از عهدهٔ هر سه نسل کوارک برآید\*. «نسلهای برههکنش ضعیف»

$$
\begin{pmatrix} u \\ d' \end{pmatrix}, \quad \begin{pmatrix} c \\ s' \end{pmatrix}, \quad \begin{pmatrix} t \\ b' \end{pmatrix} \qquad (\text{a.s.})
$$

یا جالتھای کوارک فیزیکی توسط ماتریس کوپایاشی۔ماسکاوا ارتباط دارند:

$$
\begin{pmatrix} d' \\ s' \\ b' \end{pmatrix} = \begin{pmatrix} U_{ud} & U_{us} & U_{ub} \\ U_{cd} & U_{cs} & U_{cb} \\ U_{td} & U_{ts} & U_{tb} \end{pmatrix} \begin{pmatrix} d \\ s \\ b \end{pmatrix}
$$
 (A1-1°)

که برای مثال  $u_{ud}$  جفتشدگی  $u$  به  $d \to u + W^-$  (  $d \to u + W^-$  ) در مشخص میکند. نه ورودی در ماتریس KM وجود دارد اما همهٔ آنها مستقل نیستند (مسئله (۱۰-۱۴). V می تواند به نوعی شکل بندادی» تحویل یادکه در آن فقط سه «زاویهٔ تعمیم یافتهٔ کابیبو» ( $\theta_1, \theta_7, \theta_7$ ) و یک عامل  $i$ فاز ( $\delta$ ) [۵] باقی بماند:

$$
U = \begin{pmatrix} c_1 & s_1 c_1 & s_3 s_1 \\ -s_1 c_1 & c_1 c_1 c_1 c_1 - s_1 s_1 & e^{i\delta} & c_1 c_1 s_1 + s_1 c_1 & e^{i\delta} \\ -s_3 s_1 & c_3 s_1 c_1 + c_1 s_1 & e^{i\delta} & c_3 s_1 s_1 - c_1 c_1 & e^{i\delta} \end{pmatrix} (1 \circ 1)
$$

 $\theta_{\rm r} = \theta_{\rm r} = \theta_{\rm r} = 0$ در اینجا ، $c_i$  به جای ، $\theta_i$  به جای ، $\theta_i$  sin  $\theta_i$  و ، $s$  به جای ،  $\theta_1=\theta_C$  سوم نمی تواند با دو نسل دیگر مخلوط شود و همان تصویر ابتدایی کابیبو۔ GIM با ج بهدست میآید. با این حال، دلیل قانعکنندهای (واپاشی مشاهده شدهٔ مزون  $B^{-}(b\bar{u})$  برای برخی مخلوطشدنهای نسل سوم وجود دارد. هر چند سهم آن در توفیق طرح اولیهٔ کابیبوــ GIM باید نسبتاً ناچیز باشد. مدل استاندار هیچ بینشی نسبت به ماتریس KM بهدست نمیدهد (در واقع، این یکی از نقاط ضعف مدل استاندار است)؛ در اینجا، فقط مقادیر اجزای ماتریس حاصل از \* جالب نوجه است که کوبایاشی و ماسکاوا نسل سوم کوارک را قبل از آنکه نسل دوم کامل شود و خیلی قبل از أنكه شواهد تجربي براي نسل سوم ليتونها ياكواركها وجود داشته باشد ييشنهادكرده بودند. انگيزة آنها تمايل به توجيه نقض  $CP$  در چارچوب طرح کابیبو GIM بود. معلوم شد که بدین منظور باید عدد مختلطی را در ماتر سر «دوران» (۱۰\_۸۷) وارد کرد، اما این جمله را همواره می;توان با تعریف مجدد مناسب فازهای کوارکی حذف کرد مگر آنکه به سراغ ماتریس ۳ × ۳ می(فتند و در نتیجه به سه نسل رهنمون شوند. فقط باید دیدکه آیا جملهٔ 6 در ماتریس KM که چشمهٔ واقعی نقض  $CP$  در طبیعت است اما پیشگویی قبل از موقع سه نسل کاملاً تأیید شد. برههکنشهای ضعیف خنثی ۴۰۹

تجربه را در نظر میگیریم. کوشش اندکی صرف اندازهگیری دقیق این پارامترها شده است. تاکنون، فقط اندازههای آنها به دقت شناخته شده است [۶] :

$$
|U_{ij}| = \begin{pmatrix} \circ_{j} 4V \circ \Delta & -\circ_{j} 4VV \circ & \circ_{j} Y1 & -\circ_{j} Y1 & \circ & -\circ_{j} \circ 11 \\ \circ_{j} Y1 & -\circ_{j} Y1 & \circ_{j} 4V1 & -\circ_{j} 4V1 & \circ_{j} \circ T5 & -\circ_{j} \circ V \circ \\ \circ & -\circ_{j} \circ T1 & \circ_{j} \circ T5 & -\circ_{j} \circ 54 & \circ_{j} 44V & -\circ_{j} 441 \end{pmatrix} (41_{-}1) \circ
$$

مخلوط شدن نسل سوم (اجزای غیرقطری در سطر و ستون سوم). چنانکه از طول عمر به غایت طولانی مزون B (۱۲°-۱۰ ثانیه) بهدست آمده است، درواقع، بسیار کوچک است.

۲-۱۰ برهمکنشهای ضعیف خنثی در سال ۱۹۵۸ بلودمن [۷] پیشنهاد کرد که ممکن است برهمکنشهای ضعیف خنثی وجود داشته باشند که واسطهٔ أنها عضو بدون باری از  $W$ هاـ  $Z^\ast$  باشد:

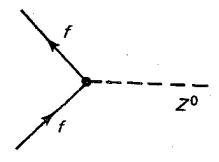

در اینجا f می تواند هر لپتون یاکوارکی باشد. با این حال، توجه کنید که همان فرمیونی که وارد شده  $\mu^- \to e^- + Z^*$ است خارج میشود (درست مثل QED و QCD). مثلاً جفتشدگیهایی از نوع 'A- ) اکه پایستگی اعداد موئونی و الکترونی را نقض میکند) یا  $d+Z^*$  (این فرایند خنثی با تغییر شگفتی به  $\mu^++\mu^- \to K^\circ$  می|نجامد که قبلاًگفتیم قویاً ممنوع است) مجاز نیستند $*$ . در سال ۱۹۶۱ گلاشو [۸] اولین مقالهاش را در مورد وحدت برهمکنشهای ضعیف و الکترومغناطیسی در مورد فرایندهای خنثم، فرق نمرکند که از حالتهای فیزیکی  $(d,s,b)$  استفاده کنید یا از حالتهای «چرخیدهٔ  $\ast$ کابیبو»  $(d', s', b')$ . بهطور کلی استدلال بهصورت زیر است:

 $\sum_{\alpha=-\frac{1}{2^0}}^{\infty}$   $\mathcal{M} \sim d^r d' = \bar{d}d \cos^{\dagger} \theta_C + \bar{s} s \sin^{\dagger} \theta_C + (\bar{d} s + \bar{s} d) \sin \theta_C \cos \theta_C$ مى دهد:

 $\sum_{z=0}^{8} -\frac{1}{z^{6}}$   $\mathcal{M} \sim \bar{s'}s' = \bar{d}d\sin^{6}\theta_{C} + \bar{s}s\cos^{6}\theta_{C} - (\bar{d}s + \bar{s}d)\sin\theta_{C}\cos\theta_{C}$ مىدھد: بنابراین جمع آن دو عبارت است از 5 $\bar{d}t+\bar{s}^{\prime}s'=\bar{d}^{\prime}+d^{\prime}^{\prime}+d^{\prime}^{\prime}$ بن پس دامنهٔ خالص، پس از ترکیب هر دو نمودار، از هر کدام از حالتها که استفاده کنیم یکسان خواهد شد. (همین استدلال به سه نسل تعمیم می یابد، مادامی كە ماتريس KM يكانى باشد.)

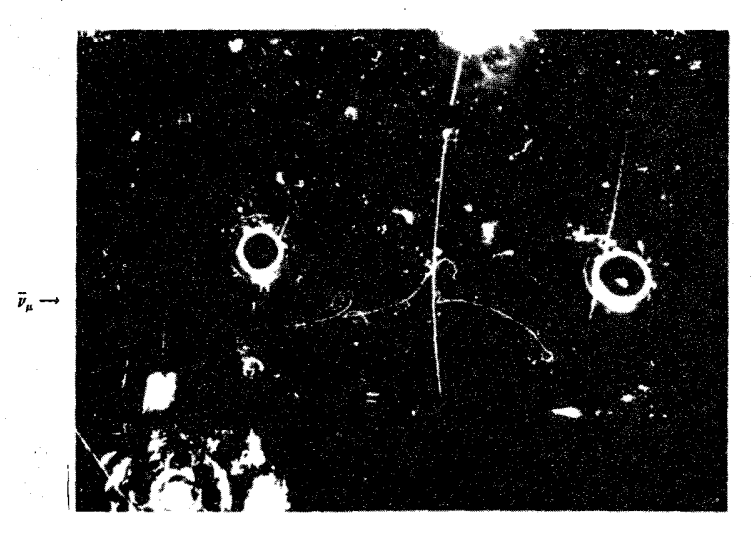

شكل ١٠\_۶ اولين تصوير از فرايند ضعيف خنثي ( $\bar{\nu}_{\mu}+e^{-}+\bar{\nu}_{\mu}+e^{-}$ ) نوترينو از سمت چپ وارد مي شود (بدون هیچ ردی) و با الکترونی که بهصورت افقی به طرف راست در حرکت است، برخورد میکند، و دو فوتون (که در تصویر فقط هنگامی که زوج الکترون پوزیترون تولید میکند دیده میشود)گسیل میشودکه همان طور که دیده می شود در میدان مغناطیسی اعمال شده مارییچی بهطرف داخل را می پیماید. (عکس از CERN).

منتشر کرد؛ نظریهٔ او به وجود فرایندهای ضعیف خنثی نیاز داشت و ساختار أنها را تعیین کرده بود (نگاه کنید به بخش °۱–۷). در ۱۹۶۷، واینبرگ و سلام مدل گلاشو را به صورت «شکست خودبهخود نظرية پيمانهاي» فرمولبندي كردند[۹] و در سال ۱۹۷۱ توفت [۱۰] نشان دادكه نظرية گلاشو-واینبرگ سلام باز بهنجارپذیر است. پس دلایل نظری بسیار قانعکنندهای برای این فکر که برهمکنشهای ضعیف خنثی در طبیعت رخ می۵هد وجود داشت. اما برای مدت طولانی هیچ دادهٔ نجربی که موید این امیدواری باشد وجود نداشت. سرانجام، در سال ۱۹۷۳ [۱۱] عکسی از اتاقک حباب در سرن (۱۰–۶) اولین دلیل قانعکننده برای واکنش  $\bar{\nu}_{\mu}+e\rightarrow\bar{\nu}_{\mu}+e$  را آشکار  $\bar{\nu}_{\mu}+e\rightarrow\bar{\nu}_{\mu}+e$ کرد که میانجیگری °Z را مطرح میکرد:

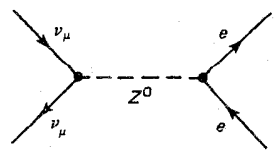

آزمایشهای مشابهی نیز حاکی از فرایند متناظر نوترینوـ کوارک به شکل پراکندگی جامع نوترینو-نوکلئون بودند: برهم كنشهاى ضعيف خنثى ٣١١

 $\bar{\nu}_\mu + N \rightarrow \bar{\nu}_\mu + X$  $\nu_{\mu} + N \rightarrow \nu_{\mu} + X$ 

سطح مقطعهای آنها حدود ثلث رویدادهای باردار مرتبط با آنها  $\nu^++N\rightarrow \mu^++N$  و بود که نشان میداد که اینها در واقع نوع جدیدی از برهمکنش ضعیفاند ( $\nu_\mu+N\to\mu^++X$ و نه فقط فرایندی از مرتبه بالاتر (که باید سطح مقطع بسیار کوچکتر داشته باشند).

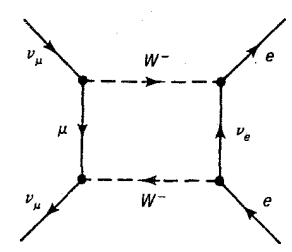

نتايج CERN براي نظر يەپردازان الكترو ضعيف،كە بە مدت چند سال منزوي شده بودند، دلگرمكننده بود. در ضمن یک سری آزمایشهای پراکندگی ناکشسان عمیق (در سرن) انجام شد که نه تنها ساختار بنیادی برهمکنشهای ضعیف خنثی و باردار، بلکه خود مدل کوارکـمـپارتون راکه مستقیماً از يراكندگي نوكلئون\_الكترون (فرايندي الكترومغناطيسي) تا يراكندگي نوترينو\_نوكلئون (فرايند ضعيف) بهدست می آمد را نیز تأیید کرد [۱۲] .

همان طور که دیده شد، جفت شدگی کوارکها و لپتونها با  $W^{\pm}$  یک شکل «V – A» عمومی است، عامل رأس همواره برابر است با

$$
\frac{-ig_w}{\gamma \sqrt{\gamma}} \gamma^{\mu} (\lambda - \gamma^{\delta}) \qquad (W^{\pm} \omega^{\dagger})
$$
 (11-1°)

(درست است که جفتشدگی محوری به ساختارهای ترکیبی، نظیر یک پروتون، تعدیل میشود، اما  $Z^*$  این نتیجهٔ برهمکنش قوی است ـــ فرایند کوارکی زیربنایی  $A$   $Y$  ناب است). جفتشدگی به این سادگی نیست:

که در آن  $g_z$  ثابت جفتشدگی خنثی است و ضرایب  $c^t_V$  و  $c^t_A$  به کوارک یا لپتون  $(g_z$  خاص موجود بستگی دارد. مدل GWS، تمام این اعداد را یک پارامتر بنیادی  $\theta_w$ ، موسوم به «زاویهٔ اختلاط ضعیف» (یا «زاویهٔ واینبرگ») تعیین میکند. نگاه کنید به جدول ۱۰ـ۱. بهعلاوه، ثابتهای جفتشدگی ضعیف به یکای بنیادی بار الکتریکی مربوطاند:

۴۱۲ برههکنشهای ضعیف

| $c_A$               | $c_V$                                               |                                |
|---------------------|-----------------------------------------------------|--------------------------------|
|                     |                                                     | $\nu_e \nu_\mu \nu_\tau$       |
| $-\frac{1}{\gamma}$ | $-\frac{1}{r} + r \sin \theta_w$                    | $e^- \cdot \mu^- \cdot \tau^-$ |
| Ŧ                   | $\frac{1}{r} - \frac{r}{r} \sin^{\dagger} \theta_w$ | $u$ . $ct$                     |
|                     | $-\frac{1}{r} + \frac{r}{r} \sin^r \theta_w$        | d.s.b                          |

حدول ۱-۱۰ حفت شدگیهای بردار محوری و بردار خنثے, در مدل GWS

$$
g_w = \frac{g_e}{\sin \theta_w}, \qquad g_z = \frac{g_e}{\sin \theta_w \cos \theta_w} \tag{4f\rightarrow\circ}
$$

که ۾ ثابت حفتشدگي الکترومغناطيسي (با پکاهاي مناسب، بار پوزيترون) است. در بخش بعد  $\theta_w$  خواهیم دید که این پیشگوییها ازکجا آمدهاند. مدل استاندارد هیچ راهیی را برای محاسبهٔ خود تأمین نمی کند؛ بلکه نظیر ماتریس KM، مقدار آن از تجربه بهدست می آید:

$$
\theta_w = \mathsf{Y}\Lambda_J \mathsf{V}^\circ \qquad (\sin^{\mathsf{T}} \theta_w = \circ_J \mathsf{Y}\mathsf{Y}) \qquad (\mathsf{A}\mathsf{A}\Lambda\circ)
$$

بهدست آوردن س $\theta_w$  چالشی بزرگ برای هر نظریهای است که از مدل استاندارد فراتر برود. در ضمن  $|Z^*|$ انتشارگر  $|Z^*|$  معادلهٔ (۱۰\_۳)] عبارت است از

$$
\frac{-i(g_{\mu\nu} - q_{\mu}q_{\nu}/M_{Z}^{\nu}c^{\nu})}{q^{\nu} - M_{Z}^{\nu}c^{\nu}} \tag{49-1°}
$$

در حالت  $q^\intercal \ll M_Z^\intercal$ ، این عبارت تبدیل میشود به

$$
\frac{ig_{\mu\nu}}{(M_Z c)^\gamma} \tag{4V-1°}
$$

سرانجام، جرمهای  $W^\pm$  و  $Z^\ast$  با رابطه زیر بههم مربوط می شوند

$$
M_W = M_Z \cos \theta_w \tag{11-10}
$$

معادلههای (۹۳\_۱۰) \_(۹۰\_۹۸) پیشگوییهای بنیادی مدل GWS هستند. با معلوم بودن زاویهٔ اختلاط ضعیف، می $\bar{v}$ وانیم جرمهای  $W$  و Z را محاسبه کنیم (مسئلهٔ ۱٬۱۷٬۱۰). کشف آنها توسط برهم كنشهاى ضعيف خنثى ۴۱۳

روبیا در سال ۱۹۸۳ در سرن با  $M_W = \text{AYGeV}/c^{\texttt{Y}}$  و ۱۳ $M_Z = \text{AYGeV}/c^{\texttt{Y}}$  (همان $d$ وركه پیشگویی شده بود) دلیل قانعکنندهای برای مدل GWS بود [۱۳] .

مثال ۱۵–۴  
پراکندگی کشسان نوتر ینو۔الکترون  
در مثال ۱۵۰ سطح مقطع فرایندی با میانجیگری 
$$
W
$$
،  $µ + e → ν_e + μ$  را محاسبه کردیم. اکنون  
واکنش ۲-۰ 4 + e ۷ ۲۰۰ را که میانجیاش   $Z$  است بررسی میکنیم:

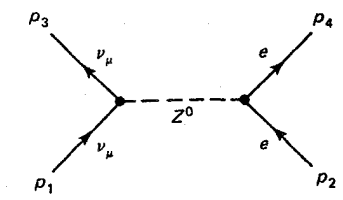

دامنه عبارت است از

$$
\mathscr{M} = \frac{g_z^{\mathsf{T}}}{\lambda(M_Z c)^{\mathsf{T}}} [\bar{u}(\mathsf{T}) \gamma^{\mu} (\mathsf{1} - \gamma^{\mathsf{d}}) u(\mathsf{1})] [\bar{u}(\mathsf{T}) \gamma_{\mu} (c_V - c_A \gamma^{\mathsf{d}}) u(\mathsf{T})] \quad (\mathsf{11} \mathsf{1} \mathsf{1} \mathsf{1} \mathsf{1})
$$

و بنابراین

$$
\langle |\mathcal{M}|^{\mathsf{Y}} \rangle = \mathsf{Y} \left( \frac{g_z}{\mathsf{Y} M_Z c} \right)^{\mathsf{Y}} Tr \{ \gamma^{\mu} (1 - \gamma^{\mathsf{A}}) p_{\mathsf{Y}} \gamma^{\nu} (1 - \gamma^{\mathsf{A}}) p_{\mathsf{Y}} \} \times Tr (\gamma_{\mu} (c_V - c_A \gamma^{\mathsf{A}}) (p_{\mathsf{Y}} + mc) \gamma_{\nu} (c_V - c_A \gamma^{\mathsf{A}}) (p_{\mathsf{Y}} + mc) \} = \frac{1}{\mathsf{Y}} \left( \frac{g_z}{M_Z c} \right)^{\mathsf{Y}} \{ (c_V + c_A)^{\mathsf{Y}} (p_{\mathsf{Y}} \cdot p_{\mathsf{Y}}) (p_{\mathsf{Y}} \cdot p_{\mathsf{Y}}) + (c_V - c_A)^{\mathsf{Y}} (p_{\mathsf{Y}} \cdot p_{\mathsf{Y}}) (p_{\mathsf{Y}} \cdot p_{\mathsf{Y}}) - (mc)^{\mathsf{Y}} (c_V^{\mathsf{Y}} - c_A^{\mathsf{Y}}) (p_{\mathsf{Y}} \cdot p_{\mathsf{Y}}) \}
$$
\n(18.21)

که  
$$
m
$$
 جرم الکترون و  $c_V$  و  $c_A$   جفتشدگیهای ضعیف خنثی برای الکترون هستند. حال اگر به  
چارچوب CM وریم و جرم الکترون را نادیده بگیریم (یعنی قرار دهیم  •  —  $m$  خواهیم داشت:

$$
\langle |\mathcal{M}|^{\mathsf{T}} \rangle = \mathsf{T} \left( \frac{g_z E}{M_Z c^{\mathsf{T}}} \right)^{\mathsf{T}} \left[ (c_V + c_A)^{\mathsf{T}} + (c_V - c_A)^{\mathsf{T}} \cos^{\mathsf{T}} \frac{\theta}{\mathsf{T}} \right] \tag{10.1-10}
$$

که  $E$  انرژی الکترون (یا نوترینو)، و  $\theta$  زاویهٔ پراکندگی (شکل ۱۰\_۷) است. سطح مقطع دیفرانسیلی پراکندگی [معادلة (۴۲ـ۴۲)] عبارت است از

$$
\frac{d\sigma}{d\Omega} = \Upsilon \left(\frac{\hbar c}{\pi}\right)^{\Upsilon} \left(\frac{g_z}{\Upsilon M_Z c^{\Upsilon}}\right)^{\Upsilon} E^{\Upsilon} \left[ (c_V + c_A)^{\Upsilon} + (c_V - c_A)^{\Upsilon} \cos^{\Upsilon} \frac{\theta}{\Upsilon} \right] \quad (\Upsilon \circ \Upsilon_{\gamma}) \circ )
$$

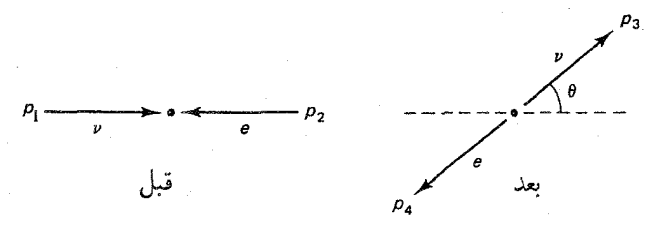

 $CM$ شکل ۱۰ـ۷ براکندگی کشسان الکترون-نوترینو در CM.

$$
(YM_{Z}c^{\dagger}) = (c_{V} + c_{A} + c_{V}c_{A})
$$
  
و 2) (i.e.,  $c_{V} \cdot c_{H}$  (ii)  $c_{H}$  (iii)  $c_{H}$  (iv)  $c_{H}$  (iv)  $c_{H}$  (iv)  $c_{H}$  (v)  $c_{H}$  (v)  $c_{H}$  (vi)  $c_{H}$  (v)  $c_{H}$  (vi)  $c_{H}$  (vi)  $c_{H}$  (v)  $c_{H}$  (vi)  $c_{H}$  (v)  $c_{H}$  (vi)  $c_{H}$  (vi)  $c_{H}$  (v)  $c_{H}$  (vi)  $c_{H}$  (v)  $c_{H}$  (vi)  $c_{H}$  (v)  $c_{H}$  (vi)  $c_{H}$  (vi)  $c_{H}$  (v)  $c_{H$ 

(۱۴\_۱۴)] درمی،یابیم که برای انرژیهای خیلی بیشتر از جرم موئون داریم

$$
\frac{\sigma(\nu_{\mu} + e^{-} \to \nu_{\mu} + e^{-})}{\sigma(\nu_{\mu} + e \to \nu_{e} + \mu^{-})} = \frac{1}{\mathfrak{f}} - \sin^{\mathfrak{f}} \theta_{w} + \frac{\mathfrak{f}}{\mathfrak{r}} \sin^{\mathfrak{f}} \theta_{w} = \mathfrak{e}_{J} \circ \mathfrak{q} \qquad (\mathfrak{f} \circ \mathfrak{f}_{-}) \circ
$$

 $\theta_w$  مقدار تجربی فعلی [۱۴] ۰٫۰۸ است که با توجه به ۱۰٪ خطای اندازهگیری و خطای موجود در (تا اندازهای کوچکتر)، دارای سازگاری عالی است.

١ [معادلة

شاید بیرسید چرا آشکارسازی آزمایشگاهی برهمکنشهای ضعیف خنثی این قدر به طول انجامید؛ یعنی ۱۵ سال فاصله بین تحقیقات نظری اولیهٔ بلودمن و آزمایشهای قطعی در سرن وجود دارد. علت أن است كه بيشتر فرايندهاى ضعيف را فرايندهاى الكترومغناطيسى رقيب رمی یوشاند». مثلاً  $\mu^+ + e^- \rightarrow e^+ + e^-$  می تواند یا با  $Z^*$  مجازی یا با  $\gamma$  مجازی رخ می دهد (شکل ۱۰\_۸)؛ در انرژیهای کم سازوکار فوتون به شدت غالب است\*. این دلیلی است بر آنکه چرا در ابتدا از پراکندگی نوترینو برای تأیید وجود برهمکنشهای ضعیف خنثی استفاده شد؛ نوترینوها جفتشدگی الکترومغناطیسی ندارند، بنابراین اثرات ضعیف پوشیده نمی،ماند. اما أزمایشهای نوترینویی بسیار مشکل است؛ و این دلیل تأخیر بود. راه دیگر انجام آزمایشها در انرژیهای بسیار زیاد است ـــ بهویژه، در حوالبی جرم °Z که مخرج انتشارگر °Z کوچک می شود \* با این حال. جالب توجه است که در هر فرایند الکترومغناطیسی آلودگی مختصری از فرایند ضعیف وجود دارد. زیرا  $Z^*$  با هر آنچه که با آن جفت شود. جفت می شود. مثلاً، پتانسیل کولنی بین الکترون و هستهها در اتم با تبادل  $Z^*$ اندکی تغییر میکند، و این موضوع در طیف اتمی قابل مشاهده است. همین طور، برهمکنش ضعیف سهم مختصری در پراکندگی الکترون۔پروتون دارد. هر چند این اثرات ناچیزند، اما علامت گویایی دارند که نقض پاریته است. (نگاه كنيد به مرجع ١٥).

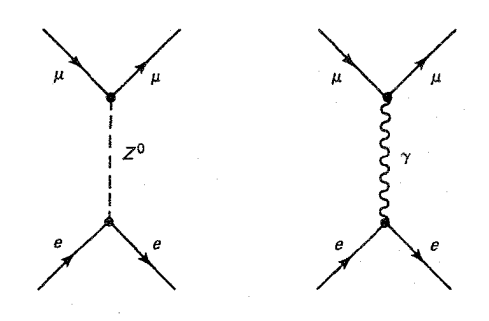

 $e^+ + e^- \rightarrow \mu^+ + \mu^-$ شکل ۸ـ۱۰ سهمهای ضعیف و الکترومغناطیسی در  $\mu^+ + \mu^-$ 

و برهمکنش «ضعیف» متناظر بزرگ می شود. در روزهای اولیه برآورد  $\theta_w$  مشکل و در نتیجه جرم °Z کاملاً نامعین بود. اما در اواخر دههٔ هفتاد دادههای آزمایشی متنوعی °۲۹  $\theta_w \approx 7$  را تعیین کردند که به GeV/c هیلانجامید (مسئله ۱۰ـ۱۷). این پیشگویی در سال ١٩٨٣ بهصورت تكان دهندهاي تأييد شد [١٥] و باعث كوششهاي فراواني در ساختن برخورددهندة الكترون پوريترون شدكه در قلة °Z عمل مىكرد. [دو تا از اين نوع وسايل عبارتاند از برخورددهندة خطی استانفورد (SLC) در SLAC و LEP در سرن، که به ترتیب در ۱۹۸۷ و ۱۹۸۹ شروع به کار کردند.]

مثال ١٥\_۵  $Z^\ast$  يراكندگي الكترون-پوزيترون نزديک قطب فرایند  $f+\bar{f}\rightarrow e^+ + e^-$  (شکل ۱۰ْــ۹) را در نظر بگیرید، که در آن  $f$  می $\vec{v}$ واند هر کوارک یا

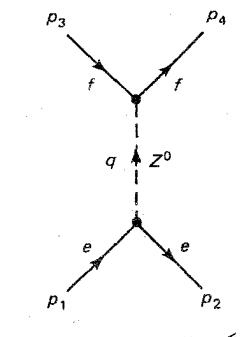

شکل ۱۰ـ۹ پراکندگی الکترون-پوزیترون در حوالی قطب °Z.

۴۱۶ برهمکنشهای ضعیف

لپتونی باشد<sup>\*</sup>. در اینجا از شکل تقریبی انتشارگر 
$$
Z
$$
 (معادلا (۱۰–۹۹)) استفاده نمیکنیم، زیرا دقیقاً $q^r \approx (M_Z c)^r$  به ناحیهٔ آ

$$
\mathcal{M} = -\frac{g_z^{\dagger}}{\mathbf{f}(q^{\dagger} - (M_Z c)^{\dagger})} \left[ \bar{u}(\mathbf{f}) \gamma^{\mu} (c_V^f - c_A^f \gamma^{\delta}) v(\mathbf{f}) \right] \times \left( g_{\mu\nu} - \frac{q_{\mu} q_{\nu}}{(M_Z c)^{\dagger}} \right) \left[ \bar{v}(\mathbf{f}) \gamma^{\nu} (c_V^e - c_A^e \gamma^{\delta}) u(\mathbf{f}) \right] \tag{1.2-10}
$$

که  $p_{\mathsf{r}} = p_{\mathsf{r}} + p_{\mathsf{r}} = p_{\mathsf{r}} + p_{\mathsf{r}}$  چون در حوالی GeV ۹۰ کار میکنیم، می $q = p_{\mathsf{r}} + p_{\mathsf{r}} = p_{\mathsf{r}} + p_{\mathsf{r}}$ و لپتون را نادیده بگیریم.\*\* در این مورد جملهٔ دوم سهمی در انتشارگر ندارد چون  $q_\mu$  با  $\gamma^\mu$  ادغام می شود و می دهد:

 $\bar{u}(\mathbf{f})\hat{q}(c_V-c_A\gamma^{\delta})v(\mathbf{f})$ 

اما ۴/ه $p_{\mathsf{r}} = p_{\mathsf{r}} + p_{\mathsf{r}}$ و ° = ۴/(۴) $\bar{u}(\mathsf{r})$  (معادلهٔ دیراک (۹۴\_۷) برای ذرهٔ بی جرم)، و به همین دلیل  $\phi_r(c_V - c_A \gamma^0)v(\mathbf{Y}) = (c_V + c_A \gamma^0)\phi_r v(\mathbf{Y}) = \epsilon$ 

$$
\mathcal{M} = -\frac{g_z^{\dagger}}{\mathbf{F}[q^{\dagger} - (M_Z c)^{\dagger}]} [\bar{u}(\mathbf{f})\gamma^{\mu} (c_V^f - c_A^f \gamma^{\delta}) v(\mathbf{f})]
$$

$$
\times [\bar{v}(\mathbf{f})\gamma_{\mu} (c_V^e - c_A^e \gamma^{\delta}) u(\mathbf{1})] \qquad (\mathbf{1} \circ \mathbf{2} \cdot \mathbf{1} \circ \mathbf{1})
$$

وینتیجه می شود که

$$
\langle |\mathcal{M}|^{\mathsf{T}} \rangle = \left[ \frac{g_z^{\mathsf{T}}}{\lambda (q^{\mathsf{T}} - (M_Z c)^{\mathsf{T}})} \right]^{\mathsf{T}} Tr \{ \gamma^{\mu} (c_V^f - c_A^f \gamma^{\mathsf{0}}) \rlap{/} p_{\mathsf{T}} \gamma^{\nu} (c_V^f - c_A^f \gamma^{\mathsf{0}}) \rlap{/} p_{\mathsf{T}} \} \\
\times Tr \{ \gamma_{\mu} (c_V^e - c_A^e \gamma^{\mathsf{0}}) \rlap{/} p_1 \gamma_{\nu} (c_V^e - c_A^e \gamma^{\mathsf{0}}) \rlap{/} p_{\mathsf{T}} \} \tag{1.8}
$$

$$
(c_V^{\dagger} + c_A^{\dagger})[p_{\Upsilon}^{\mu}p_{\Upsilon}^{\nu} + p_{\Upsilon}^{\nu}p_{\Upsilon}^{\mu} - g^{\mu\nu}(p_{\Upsilon} \cdot p_{\Upsilon})] - \text{Yic}_{V}c_{A}\epsilon^{\mu\nu\lambda\sigma}p_{\Upsilon\lambda}p_{\Upsilon\sigma} \quad (1 \circ \Lambda - 1 \circ)
$$

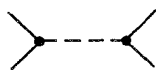

خوض کردهام که  $M_Z \ll m_f \ll m_f \ll M$  که بجز وقتی که  $f$  کوارک بالا باشد تقریب ایمنی است. آنچه که در حال حاضر  $**$  $m_t > \text{YTGeV}$  می دانیم آن است که  $m_t > \text{YTGeV}$  برهم كنشهاى ضعيف خنثى ۴۱۷

 $(6)$ 

$$
\langle |\mathcal{M}|^{\mathsf{r}} \rangle = \frac{1}{\mathsf{r}} \left[ \frac{g_z^{\mathsf{r}}}{q^{\mathsf{r}} - (M_Z c)^{\mathsf{r}}} \right]^{\mathsf{r}} \{ [ (c_V^{\mathsf{r}})^{\mathsf{r}} + (c_A^{\mathsf{r}})^{\mathsf{r}} ] [(c_V^{\mathsf{r}})^{\mathsf{r}} + (c_A^{\mathsf{r}})^{\mathsf{r}} ]
$$
\n
$$
\times [(p_1 \cdot p_{\mathsf{r}})(p_{\mathsf{r}} \cdot p_{\mathsf{r}}) + (p_1 \cdot p_{\mathsf{r}})(p_{\mathsf{r}} \cdot p_{\mathsf{r}} ) ]
$$
\n
$$
+ \mathsf{fc}_V^{\mathsf{r}} c_A^{\mathsf{r}} c_C^{\mathsf{r}} a [ (p_1 \cdot p_{\mathsf{r}}) (p_{\mathsf{r}} \cdot p_{\mathsf{r}}) - (p_1 \cdot p_{\mathsf{r}})(p_{\mathsf{r}} \cdot p_{\mathsf{r}} ) ] \} \qquad (1 \cdot 1 \cdot 1 \cdot )
$$
\n
$$
\langle |\mathcal{M}|^{\mathsf{r}} \rangle = \left[ \frac{g_z^{\mathsf{r}} E^{\mathsf{r}}}{(\mathsf{r} E)^{\mathsf{r}} - (M_Z c^{\mathsf{r}})^{\mathsf{r}}} \right]^{\mathsf{r}} \{ [(c_V^{\mathsf{r}})^{\mathsf{r}} + (c_A^{\mathsf{r}})^{\mathsf{r}} ] [(c_A^{\mathsf{r}})^{\mathsf{r}} + (c_A^{\mathsf{r}})^{\mathsf{r}} ] (1 + \cos^{\mathsf{r}} \theta )
$$
\n
$$
\langle |\mathcal{M}|^{\mathsf{r}} \rangle = \left[ \frac{g_z^{\mathsf{r}} E^{\mathsf{r}}}{(\mathsf{r} E)^{\mathsf{r}} - (M_Z c^{\mathsf{r}})^{\mathsf{r}}} \right]^{\mathsf{r}} \{ [(c_V^{\mathsf{r}})^{\mathsf{r}} + (c_A^{\mathsf{r}})^{\mathsf{r}} ] [(c_A^{\mathsf{r}})^{\mathsf{r}} + (c_A^{\mathsf{r}})^{\mathsf{r}} ] (1 + \cos^{\mathsf{r}} \theta )
$$
\n
$$
- \Lambda c_V^{\mathsf{r}} c_A^{\mathsf{
$$

$$
\frac{d\sigma}{d\Omega} = \left(\frac{ncg_z E}{\sqrt{\gamma\pi[(\Upsilon E)^{\Upsilon} - (M_Z c^{\Upsilon})^{\Upsilon}]}}\right) \{[(c_V^f)^{\Upsilon} + (c_A^f)^{\Upsilon}][(c_V^e)^{\Upsilon} + (c_A^e)^{\Upsilon}](\Upsilon + \cos^{\Upsilon} \theta) - \Lambda c_V^f c_A^f c_V^e c_A^e \cos \theta\}
$$
\n(11)

و سطح مقطع کل برابر است با

$$
\sigma = \frac{1}{\mathsf{r}_{\pi}} \left( \frac{\hbar c g_z^{\mathsf{\dagger}} E}{\mathsf{r}[(\mathsf{r} E)^{\mathsf{r}} - (M_Z c^{\mathsf{r}})^{\mathsf{r}}]} \right)^{\mathsf{r}} [(c_V^f)^{\mathsf{r}} + (c_A^f)^{\mathsf{r}}] [(c_V^e)^{\mathsf{r}} + (c_A^e)^{\mathsf{r}}] \tag{11.1\textdegree}
$$

این رابطه نشان می،دهد که  $\sigma$  در قطب  $Z^*$  بینهایت می،شود، یعنی وقتی انرژی کل (٢E) به مقدار  $M_Zc^{\rm Y}$  می $_{\rm U}$ سند (یعنی درست وقتی که  $Z^*$  در پوستهٔ جرمی $\mathfrak{t}$ ش قرار میگیرد). مسئله این است که در اینجا °Z را یک ذرهٔ پایدار در نظرگرفتیم، که چنین نیست. °Z دارای طول عمر معین  $\tau_Z$  (که هنوز دقیقاً اندازهگیری نشده) است که تأثیر آن «پخش شدن» جرم آن است. میتوان طول عمر را با اصلاح انتشارگر بهحساب آورد [۱۶].

$$
\frac{1}{q^{\dagger} - (M_Z c)^{\dagger}} \rightarrow \frac{1}{q^{\dagger} - (M_Z c)^{\dagger} + i\hbar M_Z \Gamma_Z}
$$
 (117.1°)

که 72 آهنگ واپاشی (F<sub>Z</sub> = 
$$
\frac{1}{\tau_Z}
$$
) است. با این تعلیل سطح مقطع میشود
$$
= \frac{(\hbar c g_z^{\mathsf{v}} E)^{\mathsf{r}} - [({c_V^f})^{\mathsf{r}} + ({c_A^f})^{\mathsf{r}}][({c_V^e})^{\mathsf{r}} + ({c_A^e})^{\mathsf{r}}]}{\mathsf{f} \mathsf{A} \pi - [({\mathsf{r} E})^{\mathsf{r}} - (M_Z c^{\mathsf{r}})^{\mathsf{r}}]^{\mathsf{r}} + (\hbar M_Z c^{\mathsf{r}} \Gamma_Z)^{\mathsf{r}}} \tag{11F-1°}
$$

۴۱۸ برههکنشهای ضعیف

$$
\sigma = \frac{(\hbar c g_e^{\mathbf{Y}})^{\mathbf{Y}}}{\mathbf{Y} \Lambda \pi} \frac{(Q^f)^{\mathbf{Y}}}{E^{\mathbf{Y}}} \tag{11.1°}
$$

رکه  $Q^f$  مار  $f$  برحسب  $e$  است). پس نسبت آهنگهای ضعیف به الکترومغناطیسی (مثلاً) در تولید ( موٹون عبارت است از

$$
\frac{\sigma(e^+e^- \to Z^* \to \mu^+\mu^-)}{\sigma(e^+e^- \to \gamma \to \mu^+\mu^-)} = \left\{ \frac{(\frac{1}{\gamma} - \gamma \sin^{\gamma}\theta_w + \gamma \sin^{\gamma}\theta_w)^{\gamma}}{(\sin\theta_w \cos\theta_w)^{\gamma}} \right\}
$$

$$
\times \frac{E^{\gamma}}{[(\gamma E)^{\gamma} - (M_Z c^{\gamma})^{\gamma}]^{\gamma} + (\hbar \Gamma_Z M_Z c^{\gamma})^{\gamma}} \tag{119-1°}
$$

اگر از مقدار فعلی زاویهٔ اختلاط ضعیف (۱۰ـ۱۵) استفاده کنیم، عامل داخل آکولاد تقریباً برابر ۲ میشود. در ناحیهٔ بهاندارهٔ کافی زیر قطب  $Z^{\ast}$   $(Z^{\ast} \ll M_Z c^{\ast})$  داریم

$$
\frac{\sigma_Z}{\sigma_\gamma} \cong \Upsilon \left(\frac{E}{M_Z c^{\Upsilon}}\right)^{\Upsilon} \tag{11V-1°}
$$

و مسیر الکترومغناطیسی عالی میشود (در ۲ $M_Zc^{\mathsf{Y}} = H \neq r$  سهم برهمکنش ضعیف کمتر از ۱٪ است). اما درست روی قطب  $Z^*$  (۲ $E = M_Z c^{\dagger}$ ) داریم

$$
\frac{\sigma_Z}{\sigma_\gamma} \cong \frac{1}{\Lambda} \left( \frac{M_Z c^{\dagger}}{\hbar \Gamma_Z} \right) \tag{11A-1°}
$$

طول عمر "Z بهراحتى با استفاده از AF $_Z = \hbar \Gamma_Z = \hbar \Gamma$  برآورد مىشود (مسئلة ١٠\_٢٠) و بهدست میآوریم °۲۰  $\frac{\sigma_Z}{\sigma_{\Upsilon}}\cong \frac{\sigma_Z}{\sigma_{\Upsilon}}$ . بنابراین، در قطب  $Z^*$  سازوکار ضعیف با ضریبی بالاتر از °۱۰ و احتمالاً بالاترار ۱۰۰۰ ترجیح داده میشود\* (شکل ۱۰\_۱۰ را ببینید).

\* موضوع مورد توجه دیگر «تداخل» الکترومغناطیسیـضعیف است که هنگامی که دامنههای با هم ترکیب شوند رخ حساسی را برای نظریهٔ GWS، حتی در انرژیهای زیر قطب °Z، فراهم می آورد (هالزم و مارتین، مرجع ۱۲، بخش ۱۳-۶ و مرجع ١٥ را ببينيد). در واقع، موفقيت آزمايشهاى تداخل الكتروضعيف در ١٩٧٨ اغلب نظريهپردازان را متقاعد كرد كه مدل GWS درست است. براى روايتي ديگر نگاه كنيد Physics Today, September 1978, p.17.

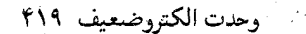

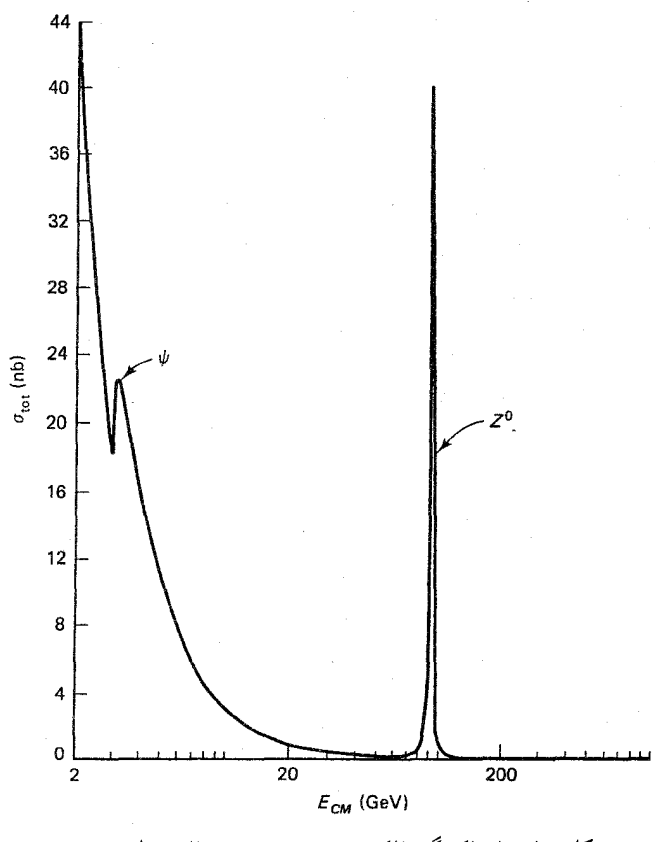

شكل ١٠\_١٠ يراكندگي الكترون-يوزيترون در حوالي قطب "Z.

٧-٧ وحدت الكتروضعيف ۰۵--۰-۱ حالتهای فرمیونی کابرال اکنون همهٔ ورقها رو شدهاند\*؛ تنها چیزی که میماند این است که توضیح دهیم پارامترهای GWS در جدول ١٠\_١ و معادلههاى (١٠\_٩۴) تا (١٠\_٩٨) ازكجا مي[يند. هدف اولية گلاشو وحدت برهمکنشهای الکترومغناطیسی و ضعیف بهمنظور ترکیب آنها در یک سیستم نظری واحد بود، به قسمی که بهصورت پدیدههای بی ربط ظاهر نشوند بلکه نشانههای متفاوت یک برهمکنش بنیادی «الكتروضعيف» باشند. در سال ۱۹۱۶ اين يک پيشنهاد جسورانه بود [۱۷]. در وهلهٔ اول تفاوت فاحشی بین قدرت نیروهای ضعیف و الکترومغناطیسی وجود داشت. با این حال، همان طور که در مورد جفتشنگیهای Wها و "Zها با یکدیگر (یا Wها با فوتونها) بحثی نکردیم. قاعدهها شبیه همان قاعدههای  $\ast$ جفتشدگی گلوئون گلوئون در QCD است و در پیوست «د» فهرست شدهاند.

۴۲۰ برههکنشهای ضعیف

گلاشو و دیگران تأکید کردند این اختلاف را می توان ناشی از آن دانست که در برهمکنشهای ضعیف، واسطهها ذرات بسیار سنگین هستند. البته این پاسخ بلافاصله به پرسش دومی می|نجامد که: اگر واقعاً فقط يک برهمکنش بنيادي وجود دارد چرا ميانجي الکترومغناطيسي (γ) بدون جرم است، در صورتی که میانجیهای ضعیف ( $W^\pm$  و  $Z^\ast$ ) بسیار سنگیناند؟ گلاشو یاسخ مناسبی برای این یرسش نداشت (او با طفرهرفتن میگفت که «این مشکلی است که باید نادیده بگیریم!»). راهحل را واینبرگ و سلام در ۱۹۶۷ بهصورت «سازوکار هیگز» (فصل ۱۱) ارائه کردند (مراجع۸ و ۹). سرانجام، تفاوت ساختاری بین عاملهای رأس ضعیف و الکترومغناطیسی وجود دارد که در اولین نگاه هرگونه امکان وحدت را منتفی می سازد: اولی برداری ناب است ( $\gamma^\mu$ ) در صورتی که دومی شامل قسمتهای برداری و بردار محوری است. بهویژه، جفتشدگی  $W^\pm$  بهطور «بیشین» دارای  $(\gamma^{\mu}(\Delta - \gamma^{\alpha}))$  ویژگی  $V - A$ است

آخرین مشکل را با بردار هوشمندانهای که ماتریس (^7 – ۱) را در اسپینور خود ذره ادغام مى،كند، برطرف مى،كنيم. بەطور دقيق، تعريف مى،كنيم

$$
u_L(p) \equiv \frac{(\lambda - \gamma^2)}{\gamma} u(p) \qquad (\lambda \lambda^2 \lambda^{\circ})
$$

شاخص پایین (L) موید «چیگردی» است و برای «هلیسیته ۱–» است. با این حال، از جهاتبی گمراهکننده است، زیرا بهطورکلبی  $u_L$  ویژه حالت هلیسیته نیست. در واقع، همان $\det$ ورکه بهراحتبی می توانید نشان دهید (نگاه کنید به مسئلهٔ ۲۰ـ۲۳)

$$
\gamma^{\delta}u(p) = \begin{pmatrix} \frac{c(\mathbf{p} \cdot \sigma)}{E + mc^{\dagger}} & \cdot \\ \cdot & \frac{c(\mathbf{p} \cdot \sigma)}{E - mc^{\dagger}} \end{pmatrix} u(p) \qquad (\mathbf{M} \circ \mathbf{M} \circ \mathbf{M
$$

اگر ذرۂ مورد بررسی بدون جرم باشد، آنگاه  $E=|{\bf p}|c$  و

$$
\gamma^{\delta}u(p) = (\hat{p} \cdot \Sigma)u(p) \qquad (1\uparrow\uparrow\downarrow\uparrow\circ)
$$

كه مانند قبل

$$
\Sigma = \begin{pmatrix} \sigma & \cdot \\ \cdot & \sigma \end{pmatrix} \tag{111-}1\circ)
$$

وحدت الكتروضعيف ٤٢١

يادآور مى شويم كه [معادلة (۴۸\_۴)] (ħ/٢Σ ماتريس اسيين براي ذرة ديراك است و بنابراين  $\pm$ ۱ هلیسیته است، با ویژه مقدارهای  $(\hat{p} \cdot \Sigma)$ 

(فقل براى
$$
\frac{1}{\gamma} (1 - \gamma^{\circ}) u(p) = \begin{cases} \circ, & \text{if } \text{if } \text{if } u(p) \text{ if } \text{if } p \text{ if } p \text{ if
$$

 $u(p)$ به طورکلی تر، (۱/۲(۱ – ۰) به عنوان «عملگر تصویر»ی عمل میکند که مؤلفهٔ هلیسیتهٔ ۱  $(E\gg mc^{\mathfrak{r}})$  را برمی $\mathfrak{Z}$ ر، از سوی دیگر، اگر ذره بدون جرم مباشد، فقط در ناحیهٔ فرانسبیتی معادلة (١٠-١٢١) (تقريباً) معتبر است و بنابراين فقط در اين حد است كه  $u_L$  (آن $d$ وركه با معادلة (١١٩\_١١٩) تعريف شد) داراي هليسيته ١– است. با وجود اين، همه  $u_L$  را حالت «حِيگرد» می نامند و ما نیز از همین زبان متداول استفاده می کنیم\*. در ضمن، برای یاد ذره معادلة (١٠-١٢١) بەصورت ریر است

$$
\gamma^{\delta}v(p) = -(\hat{p} \cdot \Sigma)v(p) \qquad (m = \circ \beta)
$$
 (117-1°)

$$
v_L(p) \equiv \frac{(\lambda + \gamma^2)}{\gamma} v(p) \tag{172.1°}
$$

اسپینورهای «راستگرد» متناظر عبارتاند از:

$$
u_R(p) \equiv \frac{(\lambda + \gamma^{\delta})}{\gamma} u(p), \qquad v_R(p) \equiv \frac{(\lambda - \gamma^{\delta})}{\gamma} v(p) \qquad (\lambda \gamma^{\delta})^{\delta}
$$

و برای اسپینورهای الحاقی داریم:

$$
\bar{u}_L = u_L^{\dagger} \gamma^{\dagger} = u^{\dagger} \frac{(1 - \gamma^{\delta})}{\gamma} \gamma^{\dagger} = u^{\dagger} \gamma^{\dagger} \frac{(1 + \gamma^{\delta})}{\gamma} = \bar{u} \frac{(1 + \gamma^{\delta})}{\gamma} \tag{17}
$$

 $\gamma^\mu \gamma^\rho = \gamma^\mu$ به یاد داشته باشید که  $\gamma^\rho$  هرمیتی است ( $\gamma^0 = \gamma^\rho$ ) و با  $\gamma^\mu$  یاد جابهجا می شود همين $\det(-\gamma^{\mathfrak{d}} \gamma^{\mu}$ 

خ لطفاً توجه داشته باشید که معادلهٔ (۱۱۹ـ۱۱۹) تعریف  $u_L$  است ـــ هیچکس اعتراضـی به آن ندارد. تنها نگرانـی  $\ast$ نام گمراهکنندهٔ آن است. «چپگردی» به معنای «هلیسیته ۱ —»نیست، بجز موردی که جرم دره ناچیز باشد.

# جدول ٢-٢ اسپينورهای کايرال

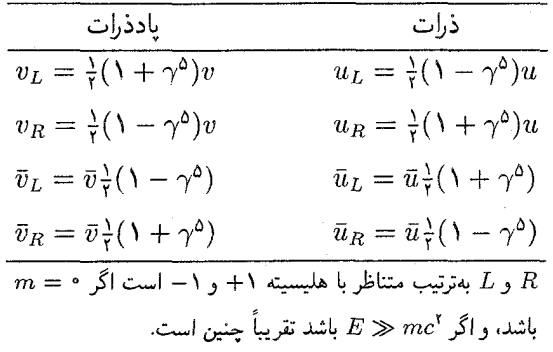

$$
\bar{v}_L = \bar{v}\frac{(\lambda - \gamma^{\delta})}{\gamma}, \quad \bar{u}_R = \bar{u}\frac{(\lambda - \gamma^{\delta})}{\gamma}, \quad \bar{v}_R = \bar{v}\frac{(\lambda + \gamma^{\delta})}{\gamma}
$$
 (11A-1°)

این اسپینورهای مختلف را (که در جدول °۱-۲ آمدهاند) حالتهای «کایرال» فرمیونی میiامیم (از واژهٔ یونانی برای «دست») تأکید میکنم که اینها همه فقط نمادگذاری و اصطلاحشناسی است؛ و فقط به این دلیل مفید است که به ما اجازه میدهند تا برهمکنشهای ضعیف و الکترومغناطیسی را به شکل تازهای که وحدت آنها را تسهیل کند در آوریم. برای شروع، جفتشدگی یک الکترون و نوترینو را با  $W^-$  در نظر بگیرید (مثلاً آن $d$ ورکه در معکوس واپاشی بتازای مثال ۱۰ـ۱ رخ می $\iota$ دهد):

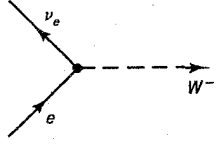

سهم #/ از این رأس از رابطهٔ زیر بهدست می[ید

$$
j_{\mu}^- = \bar{\nu}\gamma_{\mu} \left(\frac{1-\gamma^{\alpha}}{\gamma}\right) e \qquad (179_{-1}\circ)
$$

(در اینجا e و v نشانگر اسپینورهای ذرات اند؛ برای مدتی باید رد انواع مختلف ذرات را به دقت دنبال کنیم و  $u_{\nu e}$ ، وغیره مایهٔ زحمت می شوند). این کمیت (با بار منفی) «جریان» ضعیف نامیده می شود و همان طورکه خواهیم دید نقشی شبیه جریان الکتریکی در QED را ایفا میکند. اکنون داریم:

$$
\left(\frac{1-\gamma^{\circ}}{\gamma}\right)^{r} = \frac{1}{\gamma}[1-\gamma\gamma^{\circ}+(\gamma^{\circ})^{r}] = \left(\frac{1-\gamma^{\circ}}{\gamma}\right)
$$
 (17°-1°)

$$
\gamma_{\mu} \left( \frac{1 - \gamma^{\alpha}}{\gamma} \right) = \left( \frac{1 + \gamma^{\alpha}}{\gamma} \right) \gamma_{\mu} \qquad (1 \text{N1-1}^{\circ})
$$

پس

و

$$
\gamma_{\mu}\left(\frac{1-\gamma^{\delta}}{\gamma}\right) = \left(\frac{1+\gamma^{\delta}}{\gamma}\right)\gamma_{\mu}\left(\frac{1-\gamma^{\delta}}{\gamma}\right) \qquad (\Upsilon\Upsilon_{-}\Upsilon_{\circ})
$$

شاید بهبود چندانی بهنظر نرسد، اما این رابطه ما را قادر می سازد تا معادلهٔ (١٠-١٢٩) را برحسب اسپینورهای کایرال، مرتب تر بنویسیم:

$$
j_{\mu}^{-} = \bar{\nu}_{L} \gamma_{\mu} e_{L} \qquad (1 \text{TT}_{-} \text{N} \text{e})
$$

اکنون عامل رأس ضعیف کاملاً برداری است ـــ اما فقط الکترونهای چپگرد را به نوتروینوهای چپگرد جفت میکند. ولی تفاوت ساختای با رأس بنیادی در QED دارد؛ اما، میتوانیم کار مشابهی را در اینجا انجام دهیم. توجه داشته باشید که

$$
u = \left(\frac{1-\gamma^2}{\gamma}\right)u + \left(\frac{1+\gamma^2}{\gamma}\right)u = u_L + u_R \qquad (\text{1}^{\gamma} \text{F}_{-1} \circ)
$$

(همینطور  $\bar{u}_L + \bar{u}_R$ )، پس خود «جریان» الکترومغناطیسی را میتوان برحسب اسيينورهاي كايرال نوشت:

$$
j_{\mu}^{em} = -\bar{e}\gamma_{\mu}e = -(\bar{e}_L + \bar{e}_R)\gamma_{\mu}(e_L + e_R) = -\bar{e}_L\gamma_{\mu}e_L - \bar{e}_R\gamma_{\mu}e_R \qquad (\mathbf{1} \mathbf{r} \mathbf{a} \mathbf{a}) \cdot \mathbf{b}
$$

(برای اهداف بعدی بهتر است ضریب ١ - برای بهحساب آوردن بار منفی الکترون، وارد شود). توجه کنید که «عبارت ضربی» حذف می شود:

$$
\bar{e}_L \gamma_\mu e_R = \bar{e} \left( \frac{1 + \gamma^{\delta}}{\gamma} \right) \gamma_\mu \left( \frac{1 + \gamma^{\delta}}{\gamma} \right) e = \bar{e} \gamma_\mu \left( \frac{1 - \gamma^{\delta}}{\gamma} \right) \left( \frac{1 + \gamma^{\delta}}{\gamma} \right) e \qquad (\text{179-1} \text{°})
$$

اما

$$
(1 - \gamma^{\circ})(1 + \gamma^{\circ}) = 1 - (\gamma^{\circ})^{\circ} = \circ
$$
 (1TV-1 $\circ$ )

۴۲۴ برهم کنشهای ضعیف

بهنظر می رسد معادلههای (۱۰-۱۳۳) و (۱۰-۱۳۵) چیزی باشند که با آنها شاید بتوان نظریهٔ وحدت یافته را ساخت. درست است که جریان ضعیف فقط با حالتهای چیگرد جفت مے شود، در حالی که جریان الکترومغناطیسی با هر دو نوع حالت، اما سوای این آنها بسیار شبیه یکدیگرند. این فرمولبندی به قدری جذاب است که فیزیکدانان را برمی انگیزد تا فرمیونهای حبگرد و راستگرد را تقریباً ذرات متفاوت در نظر بگیرند\*. از این نظر عامل ۱/('n – ۰) در حفتشدگی ضعیف باردار ذرات شرکتکننده را مشخص می کند نه برهمکنش آنها را؛ مورد اخير در همهٔ موارد قوي، الكترومغناطيسي و ضعيف ـــ برداري است.

> ۲\_۷\_۱ ایزواسیین و فوق بار ضعیف علاوه بر جریان ضعیف دارای بار منفی زیر

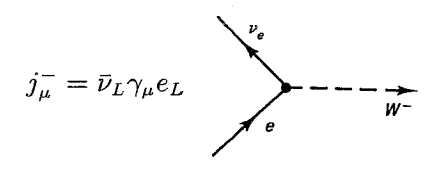

که فرایند  $W^- \rightarrow \nu_e + V^-$  را توصیف میکند، جریان دارای بار مثبتی نیز وجود دارد:

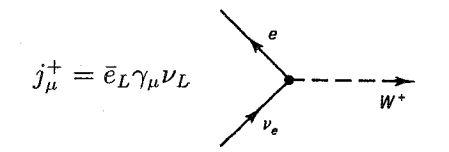

که نشانگر فرایند  $W^+ \rightarrow e^- + \nu_e \rightarrow \nu_e \rightarrow e^- + \nu_e$  است. می $\bar{u}$ ن هر دو را با معرفی یک دوتایهٔ چپگرد بهصورت موجزتری بیان کرد،

\* خطری در اینجا وجود دارد. شاید خودتان به این فکر افتاده باشید که مثلاً، آیا الکترون چیگرد همان جرم الکترون راستگرد را دارد؛ یا با توجه به اینکه هیچ برهمکنش برداری نمی،تواند یک ذرهٔ چپگرد را به ذرهٔ راستگرد جفت کند [معادلههای (۱۰-۱۳۶) و (۱۳۷-۱۳۷) را ببینید]، شاید بپرسید چگونه این دو «دنیا» با هم ارتباط برقرار میکنند. همهٔ این پرسشها ناشبی از سوءتفاهم در مورد  $u_R$  و  $u_L$  است. مسئله این است که آنها در توصیف برهمکنشهای ذرات مفیدند، دستگردی در انتشار یک ذرهٔ آزاد پایسته نیست (مگر آنکه جرم صفر باشد). (رسماً °7 با هامپلتونی ذره آزاد جابهجا نمیشود). در حقیقت  $u_L$  و  $u_R$  در معادلهٔ دیراک صدق نمیکنند (مسئلهٔ ۱۰-۲۴). ذرمای که در آغاز چپگرد است خیلبی زود یک مؤلفهٔ راستگرد پیدا میکند. (در عوض، هلیسیته در انتشار ذرهٔ آزاد پایسته است). فقط برای فرمیونهای بدون جرم میټوان اجزای راستگرد و چپگرد را به معنای واقعی کلمه ذراتی متمایز در نظر گرفت، و البته نوترینوهای راستگرد و چپگرد ذرات متمایز هستند؛ همان $d$ ورکه میدانیم نوترینوهای راستگرد وجود ندارند.  $\label{eq:2.1} \frac{1}{\sqrt{2}}\int_{0}^{\infty}\frac{1}{\sqrt{2\pi}}\int_{0}^{\infty}\frac{1}{\sqrt{2\pi}}\int_{0}^{\infty}\frac{1}{\sqrt{2\pi}}\int_{0}^{\infty}\frac{1}{\sqrt{2\pi}}\int_{0}^{\infty}\frac{1}{\sqrt{2\pi}}\int_{0}^{\infty}\frac{1}{\sqrt{2\pi}}\int_{0}^{\infty}\frac{1}{\sqrt{2\pi}}\int_{0}^{\infty}\frac{1}{\sqrt{2\pi}}\int_{0}^{\infty}\frac{1}{\sqrt{2\pi}}\int_{0}^{\infty}\frac{$ 

$$
\chi_L = \begin{pmatrix} \nu_e \\ e \end{pmatrix}_L \tag{1T}\Lambda_{-1}^{\circ}
$$

و ماتریسهای ۲ × ۲:

$$
\tau^+ \equiv \begin{pmatrix} \circ & 1 \\ \circ & \circ \end{pmatrix}, \qquad \tau^- \equiv \begin{pmatrix} \circ & \circ \\ 1 & \circ \end{pmatrix} \tag{171\_1} \circ )
$$

بەطورى كە

$$
j_{\mu}^{\pm} = \bar{\chi}_L \gamma_{\mu} \tau^{\pm} \chi_L \tag{1}^{\circ} \text{-} 1^{\circ}
$$

(در اینجا به جای  $\sigma$  از  $\tau$  استفاده کردهام تا از اشتباه گرفتن احتمالی با اسپین معمولی اجتناب کنم). این بسیار شبیه ایزواسپین در فصل ۴ بخش ۴ـ۵ است که در آن پروتون و نوترون را در یک دوتایهٔ مشابه با (۱۰-۱۳۸) قرار دادیم. در واقع، میتوان در فکر یا تقارن کامل «ایزواسپین ضعیف» بود اگر فقط یک جریان ضعیف سوم متناظر با  $\gamma^{\text{r}} = \frac{1}{\gamma} \int \frac{1}{\gamma} = \frac{1}{\gamma} \int \frac{1}{\gamma}$  وجود می داشت:

$$
j_{\mu}^{\mathsf{T}} = \bar{\chi}_{L} \gamma_{\mu} \frac{1}{\mathsf{Y}} \tau^{\mathsf{T}} \chi_{L} = \frac{1}{\mathsf{Y}} \bar{\nu}_{L} \gamma_{\mu} \nu_{L} - \frac{1}{\mathsf{Y}} \bar{e}_{L} \gamma_{\mu} e_{L} \qquad (1 \text{f} \text{f} \text{L} \text{)} \text{.}
$$

«عالي!» (ادعاى شما را مىشنوم.) «جريان ضعيف خنثى وجود دارد!» زياد تند نرويد. اين جريان فقط ذرات چپگرد را جفت میکند. به بیان قدیمیتر این جریان  $A$  تاب است، در صورتی که در برهمکنش ضعیف خنثی مؤلفههای راستگرد نیز دخیل!ند.

توجه به شباهت با ایزواسپین، ما را به در نظر گرفتن مشابه ضعیف فوق بار $(Y)$  رهنمون میشود، که با فرمول گلمان-نیشی جیما [معادلهٔ (۴ـ۳۷)] به بار الکتریکی (Q در آحاد e) و مؤلفهٔ \* شما احتمالاً این کلمه را فراموش کردهاید، اما فوق بار اساساً همان شگفتی است، ولی در مورد باریونها فقط جابهجا شده است، پس سطر مرکزی در نمودار راه هشتتایه همواره دارای ° = Y است. به بیان دقیقتر  $Y=S+A$  که A عدد باریونی است.
۴۲۶ برههکنشهای ضعیف

سوم ایزواسپین  $(I^{\mathfrak{r}})$  مربوط میشود:

$$
Q = I^{\mathsf{T}} + \frac{1}{\mathsf{Y}} Y \tag{1\text{FT-1}\circ}
$$

اکنون جريان «فوق بار ضعيف» را وارد مي کنيم.

$$
j_{\mu}^{Y} = \Upsilon j_{\mu}^{em} - \Upsilon j_{\mu}^{\dagger} = -\Upsilon \bar{e}_{R} \gamma_{\mu} e_{R} - \bar{e}_{L} \gamma_{\mu} e_{L} - \bar{\nu}_{L} \gamma_{\mu} \nu_{L} \qquad (\Upsilon \Upsilon \mathbf{f}_{-} \Upsilon) \circ )
$$

تا جایی که به ایزواسپین مربوط می شود، این عبارت یک ساخت ناورداست، زیرا مورد اخیر بهطور کلی کاری به مؤلفههای راستگرد ندارد، و خود ترکیب:

$$
\bar{e}_L \gamma_\mu e_L + \bar{\nu}_L \gamma_\mu \nu_L = \bar{\chi}_L \gamma_\mu \chi_L
$$

ناورداست\* گروه تقارن زیربنایی آن  $SU(8)_{L}\otimes U(7)_{L}$  نامیده میشود؛  $SU(8)_{L}$  به ایزواسپین ضعیف (با شاخصه که دال بر آن است که فقط حالتهای چیگرد دخیل(ند) و  $U( \mathcal{N} )$  مربوط به فوق بار ضعیف (شامل هر دو خصلت کاپرالی) است.

همهٔ کارها را برحسب الکترون و نوترینوی آن انجام دادهایم، اما تعمیم آن به دیگر لپتونها و کوارکها امری بدیهی است. از دو تایههای چیگرد (در مورد کوارکها، کابیبوی چرخیده)

$$
\chi_L \to \begin{pmatrix} \nu_e \\ e \end{pmatrix}_L, \quad \begin{pmatrix} \nu_\mu \\ \mu \end{pmatrix}_L, \quad \begin{pmatrix} \nu_\tau \\ \tau \end{pmatrix}_L, \quad \begin{pmatrix} u \\ d' \end{pmatrix}_L, \quad \begin{pmatrix} d \\ s' \end{pmatrix}_L, \quad \begin{pmatrix} t \\ b' \end{pmatrix}_L \quad (\text{16.1}^{\circ})
$$

سه جريان ايزواسيين ضعيف:

$$
\mathbf{j}_{\mu} = \frac{1}{\mathsf{Y}} \bar{\chi}_{L} \gamma_{\mu} \tau \chi_{L} \qquad (1\mathsf{Y} \mathsf{P}_{-}\mathsf{I} \circ)
$$

و جريان فوق بار ضعيف

$$
j_{\mu}^{Y} = Y j_{\mu}^{em} - Y j_{\mu}^{r}
$$
 (1fV<sub>1</sub>) $\circ$ )

\* اگر بخواهید می توانید فکرکنید که آنچه انجام دادهایم ترکیب کردن دو دوتایه ایزواسپین ضعیف برای ساختن یک ایزو  $[$ (۹۰\_۵) مانند (ق $\bar{e}_L$ )،  $\bar{e}_L$ و مانند (قداء) ويک ايزو تک $[$ يه (ق $\bar{e}_L$ ول) مانند (قداء)  $[$ است. سهتایه اول برای ساختن جریانهای ایزواسپین ضعیف  $j^\pm$  و  $j^\pm$  بهکار می $_0$ رود و آخری همراه با یک موجود راستگرد جریان فوق بار ضعیف،  $j^Y$ ، را بهوجود می $\check{\mathfrak{g}}$ رد.

#### وحدت الكتروضعيف ۴۲۷

را میسازیم که  $j^{em}_\mu$  جریان الکتریکی است:

$$
j_{\mu}^{em} = \sum_{i=1}^{N} Q_i (\bar{u}_{iL} \gamma_{\mu} u_{iL} + \bar{u}_{iR} \gamma_{\mu} u_{iR}) \qquad (1 \text{fA}_{\text{L}}) \circ )
$$

\* (جمع روی ذرات دوتایه با بار الکتریکی  $Q_i$  انجام شده است)

## ٢-٧-٣ اختلاط الكتروضعيف

حال، مدل  ${\rm GWS}$  مدعی است که سه جریان ایزواسپین ضعیف، با قدرت  $g_w$ ، به ایزو سهتایهٔ ضعیف بوزونهای برداری میانه، W جفت می شود، در صورتی که جریان فوق بار ضعیف با قدرت ۲/ و با ایزو تکتایهٔ بوزونهای برداری میانه، B جفت می شود:

$$
-i\left[g_{w}\mathbf{j}_{\mu}\cdot\mathbf{W}^{\mu}+\frac{g'}{\mathbf{Y}}j_{\mu}^{Y}B^{\mu}\right]
$$
 (1f1\_1 $\circ$ )

این ساختار اساسی همهٔ الکترودینامیک و همهٔ برهمکنشهای ضعیف را در بردارد. حروف سیاه نشانگر سه بردار در فضای ایزواسپین ضعیف است؛ ضرب نقطهای را می توان بهصورت صریح زير نوشت:

$$
\mathbf{j}_{\mu} \cdot \mathbf{W}^{\mu} = j_{\mu}^{\dagger} W^{\mu} + j_{\mu}^{\dagger} W^{\mu} + j_{\mu}^{\dagger} W^{\mu} \tag{10-1°}
$$

 $\pm j^{\pm}_{\mu}=j^{\scriptscriptstyle{\lambda}}_{\mu}\pm ij^{\scriptscriptstyle{\gamma}}_{\mu}$ یا، برحسب جریانهای باردار،  $\mathbf{j}_{\mu}\cdot\mathbf{W}^{\mu}=(\mathcal{N}/\sqrt{\mathbf{Y}})j_{\mu}^{+}W^{\mu+}+(\mathcal{N}/\sqrt{\mathbf{Y}})j_{\mu}^{-}W^{\mu-}+j_{\mu}^{\dagger}W^{\mu\dagger} \qquad (\mathcal{N}\mathcal{N}_{-}\mathcal{N}_{-})$ این پرسش هنگامی بجاست که به کوارکهای سبک بپردازیم: دوتایهٔ ایزواسپین ضعیف کے  $\begin{pmatrix} u \ d' \end{pmatrix}$  است، در صورتی که دوتایهٔ ایزواسپین قوی  $\displaystyle{u\choose d}$  است. سؤالی نسبتاً مشابه: آیا چیزی در این هست؟ خیر. روی هم رفته (i) ایزواسپین ضعیف در مورد لپتونها وکوارکها به کار میرود (و بر هر سه نسل کوارکی)؛ (ii) ایزواسپین ضعیف فقط شامل خصلت کایرالی چپگرد است (همهٔ حالتهای راستگرد تکتایهاند. یعنی تا آنجاکه به ایزواسپین ضعیف مربوط می شود ناوردا هستند)؛ (iii) ایزو دوتایهها کابیبوـ چرخیدهاند. بهطور ساده، ایزواسپین قوی و ایزواسپین ضعیف، بجز در مورد ساختار ریاضی مشترک، ربطی بههم ندارند (که از این نظر مانند بسیاری سیستمهای دیگر، نظیر اسپین ۱/۲ هستند) و (شاید متأسفانه) نام مشترکی دارند.

که

$$
W_{\mu}^{\pm} \equiv (\mathcal{N}/\sqrt{\mathcal{V}})(W_{\mu}^{\dagger} \mp iW_{\mu}^{\dagger}) \tag{10} \mathcal{V}_{-}\mathcal{V}_{\rho}
$$

توابع موج نشانگر ذرات  $W^\pm$  هستند.

اکنون می توان جفتشدگیهای به  $W^\pm$  را از ضرایب  $W^\pm$  در عبارت (۱۰–۱۴۹) بهدست  $j_{\mu}^- = \bar{\nu}_L \gamma_{\mu} e_L = \bar{\nu} \gamma_{\mu} [(\mathcal{N} - \gamma^0)/\mathcal{N}] e$ آورد. برای مثال در فرایند  $e^- \rightarrow \nu_e + W^-$  داریم [معادلة (١٠-١٢٩) را ببينيد]، عبارت

 $\label{eq:2.1} \begin{split} \mathcal{L}_{\text{max}}(\mathcal{L}_{\text{max}}) = \mathcal{L}_{\text{max}}(\mathcal{L}_{\text{max}}) \end{split}$ 

$$
-ig_w(\sqrt{\nabla}j_\mu W^{\mu-} = -\frac{ig_w}{\nabla \sqrt{\nabla}}[\bar{\nu}\gamma_\mu (\sqrt{\nabla}j_\mu W^{\mu-} - \sqrt{\nabla}j_\mu W^{\mu-}]W^{\mu-} - \sqrt{\nabla}j_\mu W^{\mu-} - \sqrt{\nabla}j_\mu W^{\mu-} - \sqrt{\nabla}j_\mu
$$

را میدهد. عامل رأس عبارت است از:

$$
\frac{-ig_w}{\gamma \sqrt{\gamma}} \gamma_\mu (\lambda - \gamma^\delta) \tag{10} \tag{10} \Gamma
$$

كه درست چيزي است كه با آن شروع كرديم [معادلة (٥-٥-٥)].

اما تقارن زیربنایی  $SU(1)_L \otimes U(1)_L \otimes U(1)$  در نظریهٔ  $\text{GWS}$  «شکسته» می $\mathfrak{su}(1)$ خنثی،  $W^{\mathsf{r}}$  و B، «آمیخته» میشوند و یک ترکیب خطی بدون جرم (فوتون) و یک ترکیب خطی سنگین (°Z) راکه متعامدند تولید میکنند:

$$
A_{\mu} = B_{\mu} \cos \theta_{w} + W_{\mu}^{\dagger} \sin \theta_{w}
$$
  

$$
Z_{\mu} = -B_{\mu} \sin \theta_{w} + W_{\mu}^{\dagger} \cos \theta_{w}
$$
 (100-1°)

(اکنون میبینید که چرا س<sup>9</sup> «زاویهٔ اختلاط ضعیف» نام گرفته است.) پس قسمت خنتی برهمکنش  
\nاکترو ضعیف (۱۰-۱۹) برحسب حالتهای فیزیکی (۸۴ و ۲۳) عبارت خواهد شد از:  
\n
$$
-i \left[ g_w j_{\mu}^{\intercal} W^{\mu \intercal} + \frac{g'}{\tau} j_{\mu}^{\curlyvee} B^{\mu} \right] = -i \left\{ \left[ g_w \sin \theta_w j_{\mu}^{\intercal} + \frac{g'}{\tau} \cos \theta_w j_{\mu}^{\curlyvee} \right] A^{\mu} + \left[ g_w \cos \theta_w j_{\mu}^{\intercal} - \frac{g'}{\tau} \sin \theta_w j_{\mu}^{\curlyvee} \right] Z^{\mu} \right\}
$$
\n(109-1°)  
\nIlyته میدانیم که جفتشدگی الکترومغناطیسی، به زبان فعلی عبارت است از  
\n
$$
-ig_e j_{\mu}^{em} A^{\mu} \qquad (101-1°)
$$

وحدت الكتروضعيف ٢٢٩

$$
g_w \sin \theta_w = g' \cos \theta_w = g_e \qquad (\Delta \Delta \Delta) \circ )
$$

ثابتهاى جفتشدگي الكترومغناطيسي و ضعيف مستقل از هم نيستند. فقط جفتشدگي ضعيف با °Z باقی می ماند. با استفاده از معادلههای (۱۰\_۱۴۷)، (۱۰\_۱۵۶) و (۱۵ــ۱۵۸)، بهدست می,آوریم:

$$
-ig_z(j^{\mathfrak{r}}_{\mu}-\sin^{\mathfrak{r}}\theta_w j^{\mathit{em}}_{\mu})Z^{\mu} \qquad \qquad (\text{101-1}^{\circ})
$$

که

$$
g_z = \frac{g_e}{\sin \theta_w \cos \theta_w} \tag{18^\circ - 1^\circ}
$$

$$
-i\frac{g_z}{\gamma}(\bar{\nu}_L\gamma_\mu\nu_L)Z^\mu=-\frac{ig_z}{\gamma}\left[\bar{\nu}\gamma_\mu\left(\frac{1-\gamma^0}{\gamma}\right)\nu\right]Z^\mu
$$

 $\cdot c_V' = c_A' = \frac{1}{\tau}$ و بنابراین جفتشدگیهای برداری و بردار محوری [معادلهٔ (۱۰-۹۳)] عبارتاند از ﴿ بهدست أوردن بقية اجزاى جدول ١٠\_١ را به خواننده واميگذارم\*. (مسئلة ١٠\_٢۶).

سرانجام، این پرسش مطرح می شود که چرا تقارن زیربنایی (۱) $SU(1)_\gamma\!\otimes\!U(1)_\gamma$  برهمکنشهای الكتروضعيف «شكسته» مى شود ـــ چرا حالتهاى B و W٣ «مخلوط» مى شوند؟ [معادلة (١٥٥\_١٥٥)] ـــ تا °Z و فوتون را بسازند؟ اگر هر دوی برهمكنشهای الكترومغناطيسي و ضعيف تجلَّى يک نيروي الکتروضعيفاند. چرا واسطههاي ضعيف ( $W^\pm$  و  $(Z^\ast)$  تا اين اندازه سنگين شدهاند. در صورتی که واسطهٔ الکترومغناطیسی (γ) بدون جرم است؟ به این مطالب در فصل بعد می پردازیم.

جون زاويهٔ اختلاط ضعيف در مدل GWS تعيين نشده است. اثر آن در دو ثابت جفتشدگی مثلاً (ge و  $g_{\bm{v}}$  يا  $*$ و بچ) باقی میماند؛ از این جهت این نظریه کاملاً نظریهٔ وحدت یافته نیست، اما یک نظریهٔ مرکب از برهمکنشهای  $g_e$ الكترومغناطيسي وضعيف است.

۴۳۰ برهمکنشهای ضعیف

مراجع و يادداشتها

1. N. Cabibbo, *Phys. Rev. Lett.* **10**, 531 (1963).

۲. برای محاسبات مفصل تر در نظریهٔ برهمکنش ضعیف به رسالهٔ کلاسیک در *Theory of Weak Interactions in Particl Physics*; R. E. Marshak, Riazuddin, and C. P. Ryan (New York: Wiley, 1969)

ماجعه کنید با به متن مختصر در

Weak Interactions; E. D. Commins; (New York: McGraw-Hill, 1973)

برای مروری به روز برهمکنشهای ضعیف در مدل کوارک ، نگاه کنید به

J. F. Donoghue, E. Golowich, and B. Holstein, Phys. Rep. 131, 319  $(1986)$ 

E. D. Commins and P. H. Bucksbaum: Weak Interactions of Leptons and Quarks (Cambridge Univ. Press, 1983).

3. S. L. Glashow, J. Illiopoulos, and L. Maiani, Phys. Rev. D2, 1585  $(1970).$ 

این مقاله و مقالههای بنیادی دیگر در مورد نظریهٔ برهمکنش ضعیف درکتاب زیر دوباره چاپ شدهاند.

Gauge Theory of Weak and Electromagnetic Interactions, C. H. Lai, ed. (Singapore: World Scientific, 1981).

4. M.Kobayashi and K.Maskawa, Prog. Theor. Phys. 49,652 (1973).

۵. مؤلفهای مختلف از قراردادهای مختلفی در نوشتن ماتریس KM استفاده کردهاند؛ من نمادگذاری را دنبال کردهام. L.-L.Chau,  $Phys.$  Rep,  $95, 2(1083)$ 

6. F. J. Gilman, Rev. Mod. Phys. 56, S297 (1984).

برای بحث مفیدی در مورد ماتر سر KM نگاه کنید به کتاب : د: Gauge Theory of Elementary Particle Physics, T.- P. Cheng and L.-F. Li (New York: Oxford, 1984), Sect. 12.2.

يا

مراجع ويادداشتها ۴۳۱

7. S. A. Bludman, Nuovo Cimento 9, 443 (1958).

از جهتی فرایند نموده در شکل (°۱-۴) یک برهمکنش ضعیف خنثی است، زیرا ۶ و d دارای بار مشابهاند. با این حال، کلمهٔ «خنثبی» را برای برهم کنشهای ضعیفی که واسطهٔ آنها °Z است نگه می داریم. ٨. در مرجع ٣ نيز چاپ شده است.

S. L. Glashow. Nucl. Phys. 22, 579 (1961).

9. S. Weinberg, Phys. Rev. Lett. 19, 1264 (1967); A. Salam, Elementary Particle Theory, N. Svartholm, ed. (Stockholm: Almquist and Wiksell, 1968).

چاپ شده در مرجع ۳.

10. G. 't Hooft. *Nucl. Phys.* **B33**, 173 (1971) and **B35**, 167 (1971).

چاپ شده در مرجع ۳.

11. F. J. Hasert et al., *Phys. Lett.* 46B, 138

۰۱۲ برای مثال، کتابهای زیر را سنند:

D. H. Perkins, *Introduction to High-Energy Physics*, 2d Ed. (Reading MA: Addison-Wesley, 1982), Sect. 8.8.2; I. J. R. Aitchison and A. J. G. Hey, *Gauge Theories in Particle Physics* (Bristol: Adam Hilger, 1982) Sect. 6. 2; F. Halzen and A. D. Martin, *Quarks and Leptons* (New York: Wiley, 1984), Sects. 12.7 and 12.10; F. E. Close, An Introduction to Quarks and Partons (London: Academic, 1979), Sect. 11.3.

13. G. Arnison, et al., *Phys. Lett.* 122B, 103 (1983) and 126B, 398  $(1983).$ 

برای مروری بر این اکتشافات مقالهٔ:

E. Radermacher, *Prog. Part. Nucl. Phys.* 14, 231 (1985)

را بستيد.

ال دادههای مربوط به  $\nu_e + \bar{e} \rightarrow \nu_e + \bar{e}$  از  $\Gamma$ 

F. Bergsma et al., *Phys. Lett.* **122B**, 465 (1983)

۴۳۲ برههکنشهای ضعیف

تصحيح كرد).

 $\nu_{\mu} + e^{-} \rightarrow \nu_{\mu} + \bar{e}$  و دادهها مربوط به  $\vec{e}$ 

R. H. Heisterberg et al., *Phys. Rev. Lett.* 44, 635 (1980) اقتباس شدهاند. (دادههای اولیهٔ

P. Alibran et al., *Phys. Lett.* **74B**, 422 (1978)

که با مدل GWS ناسازگار بود، غلط بودند، هر حند در آن زمان باعث نگرانی شدند؛ این دادهها را N. Armenise et al. *Phys. Lett.* 86B, 225 (1979)

15. E. N. Fortson and L. Wilets, Advances in Atomic and Molecular *Physics*, 16, 319 (1980); C. Y. Prescott et al., *Phys. Lett.* 77B, 347 (1978) and 84B, 524 (1979); S. L. Wu, Phys. Rep. 107, 229 (1984).

H. Frauenfelder and E. M. Henley, Subatomic physics, (Englewood Cliffs, NJ: Prentice-Hall, 1974), Sect. 5.7.

۱۷. حتبی جسورانهتر در سال ۱۹۵۷، هنگامی بود که شوتینگر کار بنیادی اساسی اش را در مورد این نظریه نوشت:

J. Schwinger, Ann. Phys. (NY) 2, 407 (1957).

چاپ شده در مرجع ۳.

۱۶. برای مثال نگاه کنید به کتاب زیر:

مسائل الف) ('| ⁄/| الله عنت شدگی کلمی تر $\mu^- + \mu^- \rightarrow \mu^- + \nu_a$  با استفاده از جفت شدگی کلمی تر $\mu^- + \nu_a$ مساب کنید. تحقیق کنید که جواب شما برای  $\epsilon=-\epsilon$  به معادلهٔ (١٠-١١) تبدیل  $\gamma^\mu(\Delta+\epsilon\gamma^{\alpha})$ مے رشو د.

$$
\sum_{\{\epsilon_{\text{inj}}\}} |\mathscr{M}|^{\mathsf{T}} = \frac{1}{\mathsf{T}} \left( \frac{g_w}{M_W c} \right)^{\mathsf{T}} \left[ (1 - \epsilon^{\mathsf{T}})^{\mathsf{T}} (p_1 \cdot p_{\mathsf{T}}) (p_{\mathsf{T}} \cdot p_{\mathsf{T}}) \right] + (1 + \epsilon^{\mathsf{T}} + \epsilon^{\mathsf{T}}) (p_1 \cdot p_{\mathsf{T}}) (p_{\mathsf{T}} \cdot p_{\mathsf{T}}) \right]
$$

ب) قرار دهید ۰ $m_e=m_e=m_e=m_\mu=0$  و سطح مقطع دیفرانسیلی را در  $CM$  محاسبه کنید. سطح مقطع کل را نیز بیابید.

(ج) اگر دادههای دقیقی از این واکنش داشتید، چگونه می توانستید e را تعیین کنید؟ ۲ـ۲ طول عمر ليتون r را حساب كنيد. آن را با نتايج تجربي مقايسه كنيد. (فرض كنيد كه جرم مونون در مقایسه با  $m_\tau$  ناچیز است. آیا دادههای تجربی این تقریب را تأیید میکند؟) ۲-۱۰ فرض کنید برهمکنش ضعیف برداری ناب بود (چنانکه فرمی فرض کرده بود). آیا می توانستید همچنان نموداری را که در شکل ۱۰ـ۱ نشان داده شده است بهدست آورید؟ ار جفت شدگی (۰٫۵ $\gamma^\mu$  (۱٫۰ برای  $p + W$  برای ایتونها استفاده  $\gamma^\mu(\Delta - \gamma^0)$  برای لیتونها استفاده کنید و دامنهٔ میانگینگیری شده روی اسپین را برای وایاشی بتازای نوترون حساب کنید. نشان دهید هنگامی که ۱ – = e باشد، نتیجه به معادلهٔ (۱-۴۳) تبدیل می شود.

$$
\langle |\mathcal{M}|^{\dagger} \rangle = \frac{1}{\mathsf{r}} \left( \frac{g_w}{M_W c} \right)^{\dagger} \left[ (p_1 \cdot p_{\mathsf{r}}) (p_{\mathsf{r}} \cdot p_{\mathsf{r}}) (\mathbf{1} - \epsilon)^{\dagger} \cdot \mathbf{p}_z \right]
$$

$$
+ (p_1 \cdot p_{\mathsf{r}}) (p_{\mathsf{r}} \cdot p_{\mathsf{r}}) (\mathbf{1} + \epsilon)^{\dagger} - (\mathbf{1} - \epsilon^{\dagger}) m_p m_n c^{\dagger} (p_{\mathsf{r}} \cdot p_{\mathsf{r}}) \right]
$$

45ه (الف) معادلة (٥٥\_٥٥) را بهدست آوريد. (ب) معادلة (١٠-٤١) را بهدست آوريد.  $(m_n - m_p)c^r$  در متن درس گفته شد که انرژی الکترون در واپاشی نوترون در حدود  $r$ است. این دقیق نیست، زیرا این رابطه از انرژی جنبشی پروتون و نوترون را نادیده میگیرد. کدام پیکربندی سینماتیکی بیشینهٔ انرژی الکترون را می٬دهد؟ با استفاده از پایستگی انرژی و تکانه را انرژی بیشینهٔ الکترون را بهصورت دِقیق تعیین کنید.

$$
[(m_n^{\mathbf{Y}}-m_p^{\mathbf{Y}}+m_e^{\mathbf{Y}})c^{\mathbf{Y}}/\mathbf{Y}m_n\;\;:\mathbf{X}\rightarrow\mathbf{X}
$$

این مقدار چقدر از جواب تقریبی دور است (درصد خطا چقدر است)؟ ٧ـ٧ (الف) از معادلة (١٠-٤٢) انتگرال بگيريد تا معادلة (١٠-٤٣) را بهدست آوريد.

ب) تقریبی مناسب برای  $(m_n-m_p) \ll \Delta m = (m_n-m_p)$  را بهکار ببرید. دقت کنید که اکنون  $Z$ اینک حذف می شود.  $m_e$ 

**٨ـ٨ معادلة (١٠ـ٤٥) را بهدست آوريد.** ا دا و آن را با قطع نوترون ( $W(\lambda=\frac{h}{p})$  را در واپاشی نوترون بیابید و آن را با قطع نوترون ( موج  $p$  مقایسه کنید. [پاسخ: بیشینهٔ /١٨MeV/c/ را $|{\bf p}| = |{\bf p}|$  هنگامی رخ می $\sim 10^{-17} {\rm cm})$ و e در خلاف جهت يكديگرگسيل شوند، پس كمينهٔ cm°c" = ۱ است).

۱۰ــ ۱۰ با استفاده از روشهای مثال ۷ــ۸ و بخش ۹ــ۳ وایاشی – $\pi$  را به عنوان فرایند پراکندگی تحلیل کنید. آهنگ واپاشی را محاسبه کنید و با مقایسهٔ جواب خود با آنچه در متن درس بهدست

#### ۴۳۴ برهمکنشهای ضعیف

$$
m_u = m_d = m
$$
ا. 
$$
\int_{\mathcal{U}} \int_{\mathcal{U}} \mathcal{U}(\cdot) \mathcal{U}(\cdot) \mathcal{U}(\cdot) d\mathcal{U}(\cdot) d\mathcal{U}(\cdot)
$$
  

$$
\int f'_{\pi} = \frac{\int_{\mathcal{U}} \mathcal{U} \mathcal{U} \mathcal{U}(\cdot) \mathcal{U}(\cdot) \mathcal{U}(\cdot) \mathcal{U}(\cdot) \mathcal{U}(\cdot) d\mathcal{U}(\cdot) d
$$

اسیپنور ذره است که در معادلهٔ دیراک صدق میکند:  $u$ 

$$
u = \begin{pmatrix} u_A \\ \frac{c(\mathbf{p} \cdot \boldsymbol{\sigma})}{E + mc^{\tau}} u_A \end{pmatrix}
$$

که ° < E [معادلة (٣٤\_٣٤)]. بنابراين نشان دهيد که ماتريس تصوير

$$
P_{\pm} \equiv \frac{1}{\mathsf{Y}} (1 \pm \gamma^{\mathsf{a}})
$$

: مؤلفههای ۱ ± هلیسیته  $u$  را بهدست می دهد

$$
\Sigma \cdot \hat{p}(P_{\pm}u) = \pm (P_{\pm}u)
$$

ا نسبت آهنگهای وایاشی  $\bar{v}_e \rightarrow F^- \rightarrow K^- + \bar{\nu}_\mu$  و  $K^- \rightarrow \mu^- + K^-$  را حساب کنید.  $K^- \rightarrow K^-$ وایاشیده می شود. ثابت وایاشی کائون  $f_K$  را برآورد کنید. ۱۳ـ۱۰ آهنگ وایاشی را برای فرایندهای زیر محاسبه کنید:  $\Sigma^- \rightarrow \Lambda + e + \bar{\nu}_e (\rightarrow)$  $\Sigma^* \to \Sigma^+ + e + \bar{\nu}_e$  (الف)  $\Lambda \rightarrow p + e + \bar{\nu}_e$  (2)  $\Xi^-\rightarrow\Xi^*+e+\bar{\nu}_e$   $(\tau)$  $\Xi^* \to \Sigma^+ + e + \bar{\nu}_e (\mathfrak{h})$  $\Sigma^- \rightarrow n + e + \bar{\nu}_e$  (a) فرض کنید جفت شدگی ، همواره (۰/۰–۱) است ــ یعنی، تصحیح برهمکنش قوی بر جفت شدگی محوری را نادیده بگیرید ــــ اما ضریب کابیبو را فراموش نکنید. آنها را با نتایج تجربی مقایسه کنید (درصورت در دسترس بودن). مسائل ۴۳۵

 $\text{GIM}$  ۱۴\_۱۴ (الف) نشان دهید مادامی که ماتریس KM یکانی است (  $U^{-1} = U^{\dagger}$ ) سازوکار برای حذف $\mu^+\mu^- \to K^*$  برای هر سه (یا هر تعداد از) نسلها کار مے کند.

(ب) چند پارامتر حقیقی مستقل در ماتریس پکانی ۳ × ۳ عمومی وجود دارد؟ در ماتریس یکانی چندتا؟  $n \times n$ 

در تغییر فاز تابع موج هر کوارک آزادیم (بهنجارش u فقط ًا $|N|$  را تعیین میکند؛ مسئله ۷−۳ را ببینید). پس ۲n تا از این پارامترها اختیاری|ند ـــ یا بهتر (۱ – ۲n) زیرا تغییر فاز تابع موج همهٔ کوارکها به یک مقدار هیچ اثری در  $U$  ندارد. سوال: آیا می $\rm{e}$ انیم ماتریس KM را به ماتریس حقیقی تقلیل دهیم (اگر این ماتریس حقیقی و یکانی باشد، آنگاّه متعامد است:  $\tilde{U} = (U^{-1} - 1).$ 

(ج) چند پارلمتر حقیقی مستقل در ماتریس متعامد عمومی ۳ × ۳ (حقیقی) وجود دارد؟ در  $n \times n$  ماتریس

(د) پس پاسخ چیست؟ آیا می توان ماتریس KM به ماتریس حقیقی تبدیل کرد؟ در مورد حالتی فقط با دو نسل (۲ = n) چطور؟ اسله من اسلام دهید ماتریس KM (۱۰\_۹۰) برای هر عدد حقیقی ۴٫، ۴٫، ۴٫ و ۶ یکانی C اسلام اسلام اسلام اسلام اسلام ا است.

ا ۱۶ـ۱۴ فرض کنید از مزون  $T^+$ ( $\bar{d}$ ) شروع کردهاید. با معلوم بودن معادلهٔ (۱۰–۴۱)، محتمل $\zeta$ ین  $T^+ \to B^* \to$ رشته واپاشی کدام است؟ [پاسخ: با کنارگذاشتن پیونها یا لپتونها، انتظار داریم: →  $B^* \to B^*$  $I.D^+ \to \bar{K}^* \to \pi^+$ 

از مقدار ثابت فرمی  $G_{\rm F}$  (معادلهٔ (۱۰\_۴۰)) و س $\theta_w$ [ معادلهٔ (۱۰\_۹۵)] استفاده کنید ( و جرم  $W^\pm$  و "Z را در نظریهٔ GWS «پیش بینی» کنید. نتیجه را مقادیر تجربی مقایسه كنىد.

١٥\_١٨ در مثال ١٠\_۴ بهجاى نوترينوهاى الكترون از نوترينوهاى موئون استفاده كرديم. واقعيت آن است که تولید باریکههای  $\nu_\mu$  و  $\bar\nu_\mu$  آسانتر از تولید باریکههای  $\nu_e$  و  $\bar\nu_e$  است، اما یک دلیل نظری ہم وجود دارد که چرا $e^- \rightarrow \nu_\mu + e^- \rightarrow \nu_\mu + e^-$  سادہتر از  $v_e + e^- \rightarrow \nu_e + e^-$  یا است. توضيح دهيد.  $\bar{\nu}_e+e^+\rightarrow \bar{\nu}_e+e^-$ 

 $\text{GWS}$  ۱۹ـ۱۹ (الف) سطح مقطع دیفرانسیلی وکل را برای $v_\mu + e^- \rightarrow \bar{\nu}_\mu + e^-$  در مدل محاسبه كنيد.

[پاسخ: همانند معادلهٔ (۱۰–۱۰۳) فقط با این تفاوت که علامت  $c_Ac_V$  عکس می شود. نگاه کنید به معادلة ١٣\_۴٩ مرجع ١٢].

ب) نسبت  $\sigma(\bar{\nu}_{\mu}+e^{-}\to \bar{\nu}_{\mu}+e^{-})/\sigma(\nu_{\mu}+e^{-}\to \nu_{\mu}+e^{-})$  را بیابید. فرض کنید  $m_e = \cdot$  انرژی بهاندازهای زیاد است که می توانید قرار دهید: • = .

۴۳۶ برهم کنشهای ضعیف

۲۰\_۲۰ (الف) آهنگ وایاشی را برای  $f+\bar{f} \rightarrow Z^* \rightarrow Z^*$  محاسبه کنید که در آن  $f$  هر کوارک یا لیتونی مه تواند باشد. فرض کنید f (در مقایسه با Z) بسیار سبک است، یعنی جرم قابل چشمپوشی است.

$$
\left[\Gamma(Z^* \to f + \bar{f}) = \frac{g^{\dagger}_z M_Z c^{\dagger}}{\mathsf{P} \mathsf{A} \pi \hbar} (|c^f_V|^{\mathsf{T}} + (|c^f_A|^{\mathsf{T}})) \geq \mu
$$

(ب) فرض کنید که اینها مدهای وایاشتی غالب هستند، نسبتهای انشعاب را برای هر قطعه کوارک و لیتون بیابید (بهیاد داشته باشید که کوارکها در سه رنگ ظاهر مه شوند). فرض کنید و تقریب بهکار رفته در (الف) حتی برای t نیز معتبر است.  $m_t < M_Z$  $(b.\mathit{sol}$ یاسخ: ۳٪ برای هر ۱۰،۰۰٬۳٪ برای هر  $\nu_{\tau}\nu_{\mu}\nu_{\nu}$  ۱۰٪ برای هر ۱۴۰٬۲۵۸٪ برای هر  $(b.\mathit{sol}$ .

(ج) طول عمر "Z را محاسبه كنيد. اگر نسل چهارمي وجود ميداشت، اين طول عمر چقدر تغییر میکرد؟ (دقت کنید که اندازهگیری دقیق طول عمر °Z معلوم میکند که چند کوارک و لیتون می تواند جرم کمتر از ۴۵GeV/c۲ داشته باشد.)

۰۵ــــــ۱۹) (نسبت کل تولید زوج کوارک به تولید زوج موئون در پراکندگی  $e^+e^-$ ) را هنگامی که واسطهٔ فرایند °Z باشد برآوردکنید. برای استدلال فرض میکندکوارک بالا بسیار سبک است، پس می توان معادلهٔ (۱۰–۱۱۲) را بهکار بست. رنگ را فراموش نکنید.

۲۴ـ۲۲ نسبت در معادلهٔ (۱۰ـ۱۱۶) را برحسب انرژی کل (۲E) رسم کنید. از ۲ برای عبارت داخل آکولاد و GeV ۹۰ ه $M_Zc^{\dagger} = M_Zc^{\dagger} = \hbar\Gamma_Z = \hbar$  استفاده کنید.

٢٣\_٢٣ با استفاده از (٣٧\_٣٤) معادلة (١٠-١٢٠) را بهدست آوريد. معادلة (١٠-١٢٢) را نيز بەدست آوريد.

( الف) اگر (  $u(p)$  در معادلهٔ دیراک (۳۴\_۳) صدق کند، نشان دهید  $u_L$  و  $u_R$  (جدول ١٠\_٢)  $(m = \circ \mathcal{A})$ در آن صدق نمی کنند (مگر

(ب) ویژه مقدارها و ویژه اسپینورهای ماتریسهای  $P_{\pm} \equiv \frac{1}{r} (1 \pm \gamma^0)$  را بیابید.

 $(p-mc)$  ایا اسپینورهایی وجود دارند که ویژه حالتهای همزمان (مثلاً +P و عملگر دیراک (p - mc) باشند؟

[پاسخ: خیر؛ این عملگرها باهم جابهجا نمیشوند.] ه ۲۵ـ۲۵ برای دوتایهٔ کوارکی  $u$  و  $d'$  جریانهای ایزواسپین ضعیف  $\frac{1}{\mu}$ و و  $j^{\mathbf{r}}_{\mu}$  را بهدست آورید. جریان الکترومغناطیسی  $(j^{em}_\mu)$  و جریان فوق بار ضعیف  $(j^Y_\mu)$  را نیز تشکیل دهید (پاسخ را برحسب بنويسيد).  $d^{\prime}$ ۱۰\_۲۶ از عبارت (۱۰\_۱۵۹)، جفتشدگیهای برداری و بردار محوری جدول ۱۰\_۱ را تعیین كنىد.

# نظريههاى پيمانهاى

 $\backslash$ 

این فصل «نظریههای پیمانهای» را مطرح میکندکه اکنون معتقدیم زیر بنای کلیهٔ برهمکنشهای ذرات بنیادی است. با شروع از فرمولبندی لاگرانژی مکانیک کلاسیک، به لاگرانژی نظریهٔ میدان. اصل ناوردایی پیمانهای محلی، نظریهٔ شکست خودبهخود تقارن. و سازوکار هیگز اکه جرم  $W$ ها و Z را توجیه میکند) می $\mathfrak{z}_k$ دازیم. این مطالب کاملاً مجردند (برخلاف فصلهای قبل )؛ این مواد به نظریهٔ میدانهای کوانتومی مربوط میشوند که قاعدههای فاینمن از أن بهدست می أیند. این نظریهها هیچ کمکی به محاسبهٔ سطح مقطعها یا طول عمرها نمهکنند. از سوی دیگر، ایدههایی که در اینجا مطرح می شود مبنایی را تشکیل میدهند که در واقع همهٔ نظریههای نوین به کمک آن پیشبینی می شوند. برای فهم این فصل مطالعهٔ مکانیک لاگرانژی به شماکمک میکند. اما نمادگذاری نسبیتی فصل ۳. نظریهٔ گروه فصل ۴. حساب فاینمن فصل ۶ و معادلهٔ دیراک فصل ۷ اساسیتر هستند.

۱-۱۱ فرمولبندی لاگرانژی مکانیک ذرات کلاسیک بنابر قانون دوم حرکت نیوتون، ذرهای به جرم تحت تأثیر نیروی F دارای شتاب a خواهد شدکه از رابطهٔ زیر بهدست میآید

۴۳۸ نظریههای پیمانهای

$$
\mathbf{F} = m\mathbf{a} \tag{1-11}
$$

اگر نیرو پایستار باشد، می $\vec{$ وان آن را بهصورت گرادیان یک تابع انرژی پتانسیل اسکالر  $U$  بیان کرد:

 $\label{eq:2.1} \begin{split} \mathcal{L}_{\text{max}}(\mathbf{r}) & = \mathcal{L}_{\text{max}}(\mathbf{r}) \mathcal{L}_{\text{max}}(\mathbf{r}) \mathcal{L}_{\text{max}}(\mathbf{r}) \\ & = \mathcal{L}_{\text{max}}(\mathbf{r}) \mathcal{L}_{\text{max}}(\mathbf{r}) \mathcal{L}_{\text{max}}(\mathbf{r}) \mathcal{L}_{\text{max}}(\mathbf{r}) \mathcal{L}_{\text{max}}(\mathbf{r}) \mathcal{L}_{\text{max}}(\mathbf{r}) \mathcal{L}_{\text{max}}(\mathbf{r}) \mathcal{L}_{\text{max}}(\mathbf$ 

 $\label{eq:2.1} \frac{1}{\sqrt{2\pi}}\sum_{i=1}^n\frac{1}{\sqrt{2\pi}}\sum_{i=1}^n\frac{1}{\sqrt{2\pi}}\sum_{i=1}^n\frac{1}{\sqrt{2\pi}}\sum_{i=1}^n\frac{1}{\sqrt{2\pi}}\sum_{i=1}^n\frac{1}{\sqrt{2\pi}}\sum_{i=1}^n\frac{1}{\sqrt{2\pi}}\sum_{i=1}^n\frac{1}{\sqrt{2\pi}}\sum_{i=1}^n\frac{1}{\sqrt{2\pi}}\sum_{i=1}^n\frac{1}{\sqrt{2\pi}}\sum_{i=1}^n\$ 

 $\label{eq:2} \frac{1}{\sqrt{2}}\left(\frac{1}{\sqrt{2}}\right)^{2} \left(\frac{1}{\sqrt{2}}\right)^{2} \left(\frac{1}{\sqrt{2}}\right)^{2} \left(\frac{1}{\sqrt{2}}\right)^{2} \left(\frac{1}{\sqrt{2}}\right)^{2} \left(\frac{1}{\sqrt{2}}\right)^{2} \left(\frac{1}{\sqrt{2}}\right)^{2} \left(\frac{1}{\sqrt{2}}\right)^{2} \left(\frac{1}{\sqrt{2}}\right)^{2} \left(\frac{1}{\sqrt{2}}\right)^{2} \left(\frac{1}{\sqrt{2}}\right)^{2} \left(\frac{$ 

$$
\mathbf{F} = -\boldsymbol{\nabla} U \tag{7.11}
$$

و قانون نيوتون مي شود

$$
m\frac{d\mathbf{v}}{dt} = -\boldsymbol{\nabla}U\tag{7.1}
$$

که v سرعت است[۱].  
فرمولبندی دیگر مکانیک کلاسیک با «لاگرانژی» شروع میشود:  

$$
L = T - U
$$

که  $T$  انرژی جنبشی ذره است:

$$
T = \frac{1}{\gamma} m \mathbf{v}^{\dagger} \tag{0.11}
$$

لاگرانژی تابعی است از مختصات  $q_i$  (مثلاً  $x,y_i=y, q$  =  $q_i$ ) و مشتقهای زمانی أنها  $\dot{q}_1 = v_x, \dot{q}_y = v_y, \dot{q}_r = v_y, \dot{q}_r = v_z$ . در فرمولبندی لاگرانژی قانون اصلی حرکت، معادلهٔ اويار-لاكرانز است [٢]:

$$
\frac{d}{dt}\left(\frac{\partial L}{\partial \dot{q}_i}\right) = \frac{\partial L}{\partial q_i} \qquad (i = \lambda, \mathbf{r}, \mathbf{r}) \tag{8-11}
$$

پس در مختصات دکارتی داریم:

$$
\frac{\partial L}{\partial \dot{q}_1} = \frac{\partial L}{\partial v_x} = m v_x \tag{Y-1}
$$

$$
\frac{\partial L}{\partial q_1} = -\frac{\partial U}{\partial x} \tag{A-11}
$$

و معادلة اويلرِّلاگرانژ (برای ۱ = i) مؤلفة  $x$  قانون نيوتون را به شکل (۱۱ـ۳) بار توليد مىکند. بنابراین فرمولبندی لاگرانژی معادل فرمولبندی نیوتونی است (حداقل برای دستگاههای پایستار)، اما لاگرانژی در نظریهٔ میدان نسبیتی ۴۳۹

این فرمولبندی دارای بعضبی امتیازهای نظری است که بخشهای بعد خواهیم دید (به مسئلهٔ ۱۱ـ۱ هم نگاه کنید).

۲-۱۱ لاگرانژی در نظریهٔ میدان نسبیتی یک ذره، فم نفسه، موجودی جایگزیده است؛ در مکانیک ذرات کلاسیک، نوعاً به محاسبهٔ مکان ذره برحسب زمان یعنی  $y(t)$  ،  $y(t)$  و  $z(t)$  علاقهمندیم. از سوی دیگر، یک میدان، ناحیهای از فضا را اشغال میکند؛ در نظریهٔ میدان مسئلهٔ مورد توجه ما محاسبهٔ یک یا چند تابع از مکان و زمان است. متغیرهای میدان  $\phi_i$ ، مثلاً، ممکن است دمای هر نقطه از اتاق، یا پتانسیل  $\phi_i(x,y,z,t)$ الکتریکی V یا سه مؤلفهٔ میدان مغناطیسی B باشند. در مکانیک ذره، لاگرانژی  $L$  را معرفی کردیم که تابعی از مختصات  $q_i$  و مشتقهای زمانی آنها  $\dot{q}_i$  بود؛ در نظریهٔ میدان کار را با لاگرانژی  $\mathcal{L}$  (در حقیقت، چگالی لاگرانژی شروع میکنیم)که تابعی از میدانهای  $\phi_i$  مشتقهای  $z_iy_ix$ و  $t$  آنهاست:

$$
\partial_{\mu}\phi_i \equiv \frac{\partial \phi_i}{\partial x^{\mu}} \tag{4-11}
$$

در مورد اول، در سمت چپ معادلهٔ اویلر لاگرانژ (۶-۱۱) فقط شامل مشتقهای زمانی دخیل اند؛ یک نظریهٔ نسبیتی باید با مختصات فضایی و زمانی به یک چشم نگاه کند. و معادلههای اویلر لاگرانژ همانگونه که انتظار دارید تعمیم می یابند:

$$
\partial_{\mu} \left( \frac{\partial \mathcal{L}}{\partial (\partial_{\mu} \phi_i)} \right) = \frac{\partial \mathcal{L}}{\partial \phi_i} \qquad (i = 1, 1, 1, \dots) \qquad (1 \circ \_1)
$$

مثال ۱۵۱۱  
لاگرانژی کلاین۔گوردون برای یک میدان اسکالر (اسپین۔ ۰)  
فرض کنید یک متغیر میدان نردهای منفره داریم و لاگرانزی عبارت است از  
۲۰۰۱) 
$$
\mathcal{L} = \frac{1}{\Gamma}(\partial_{\mu}\phi)(\partial^{\mu}\phi) - \frac{1}{\Gamma}\left(\frac{mc}{\hbar}\right)^{\Upsilon}\phi^{\Upsilon}
$$

در این مورد داریم

$$
\frac{\partial \mathcal{L}}{\partial(\partial_{\mu}\phi)} = \partial^{\mu}\phi \tag{17.11}
$$

ااگر این باعث سردرگمی شما میشود، لاگرانژی را به طور «کامل» بنویسید:  
۲ = 
$$
\frac{1}{\gamma} [\partial, \phi \ \partial, \phi - \partial, \phi \ \partial, \phi - \partial, \phi \ \partial, \phi - \partial, \phi \ \partial, \phi - \partial, \phi \ \partial, \phi] - \frac{1}{\gamma} \left( \frac{mc}{\hbar} \right)^{\gamma} \phi^{\gamma}
$$

5 (j.e., 
$$
\frac{\partial}{\partial(\partial \phi)} = \partial \phi = \partial^{\circ} \phi
$$
,  $\frac{\partial}{\partial(\partial \phi)} = -\partial_{\eta} \phi = \partial^{\eta} \phi$ ,  $\frac{\partial \mathcal{L}}{\partial \phi} = -\left(\frac{mc}{\hbar}\right)^{\gamma} \phi$ 

\n5 (j.e.,  $\frac{\partial \mathcal{L}}{\partial \phi} = -\left(\frac{mc}{\hbar}\right)^{\gamma} \phi$ 

\n6 (j.e.,  $\partial \phi = \frac{\partial \mathcal{L}}{\partial \phi} = -\left(\frac{mc}{\hbar}\right)^{\gamma} \phi = \frac{\partial \phi}{\partial \phi} = \frac{\partial \phi}{\partial \phi} = \frac$ 

مثال ۲\_۱۱  
لاگرانژی دیراک برای یک میدان اسپینوری (اسپین ہا)  
اکنون یک میدان اسپینوری ۳ و لاگرانژی زیر را در نظر بگیرید  

$$
\mathcal{L} = i(\hbar c)\bar{\psi}\gamma^{\mu}\partial_{\mu}\psi - (mc^{\nu})\bar{\psi}\psi
$$

با  $\psi$  و اسپینور الحاقی آن  $\bar{\psi}$  بهعنوان متغیرهای میدان مستقل رفتار میکنیم\*. با اعمال معادلهٔ اویلریـلاگرانژ بر  $\bar{\psi}$  بهدست میآوریم

$$
\frac{\partial \mathcal{L}}{\partial(\partial_{\mu}\bar{\psi})} = \cdot, \quad \frac{\partial \mathcal{L}}{\partial \bar{\psi}} = i\hbar c \gamma^{\mu} \partial_{\mu} \psi - mc^{\dagger} \psi
$$

پس

$$
i\gamma^{\mu}\partial_{\mu}\psi - \left(\frac{mc}{\hbar}\right)\psi = \cdot \tag{10-11}
$$

این رابطه معادلهٔ دیراک [معادلهٔ (۷ـ۲۰)] است که ذرهای با اسپین ﴿ و جرم  $m$  را (در نظریهٔ میدان کوانتومی) توصیف میکند. ضمناً اگر معادلهٔ اویلرـلاگرانژ را برای  $\psi$  به کار ببندیم، بهدست ميأوريم:

$$
\frac{\partial \mathcal{L}}{\partial(\partial_{\mu}\psi)} = i\hbar c \bar{\psi} \gamma^{\mu}, \qquad \frac{\partial \mathcal{L}}{\partial \psi} = -mc^{\dagger} \bar{\psi}
$$

جون  $\psi$  یک اسپینور مختلط است، در اینجا واقعاً هشت میدان مستقل وجود دارد ( i از ۱ تا ۸ تغییر میکند):  $*$ بخشهای حقیقی و موهومی هر یک از چهار مؤلفهٔ & اما با اعمال معادلههای اویلر لاگرانژ می توان هر ترکیب خطی از این هشت تا را به کار برد، و ما، چهار مؤلفه از  $\psi$  بهعلاوهٔ چهار مؤلفه  $\bar{\psi}$  را انتخاب میکنیم. لاگرانژی در نظریهٔ میدان نسبیتی ۴۴۱

 $\mathcal{L}_{\text{max}}$  and  $\mathcal{L}_{\text{max}}$  . In the  $\mathcal{L}_{\text{max}}$ 

$$
i \partial_{\mu} \bar{\psi} \gamma^{\mu} + \left(\frac{mc}{\hbar}\right) \bar{\psi} = 0
$$
 و بنابراین  
که الحاقی معادلهٔ دیراک است (مسئاه ۱۳\_۲).

مثال ۱۹–۳  
لاگرانژی پروکا برای یک میدان برداری (اسپین ۱)  

$$
\mathcal{L} = \frac{-1}{\lambda \pi} (\partial^{\mu} A^{\nu} - \partial^{\nu} A^{\mu}) (\partial_{\mu} A_{\nu} - \partial_{\nu} A_{\mu}) + \frac{1}{\lambda \pi} \left( \frac{mc}{\hbar} \right)^{\nu} A^{\nu} A_{\nu}
$$
 (۱۹–۱۱)

که در آن

$$
\frac{\partial \mathcal{L}}{\partial(\partial_{\mu} A_{\nu})} = \frac{-1}{\mathfrak{f}\pi} (\partial^{\mu} A^{\nu} - \partial^{\nu} A^{\mu})
$$
 (1V-11)

(نگاه کنید به مسئله ۱۱ـ۲) و

$$
\frac{\partial \mathcal{L}}{\partial A_{\nu}} = \frac{1}{\mathfrak{f}\pi} \left(\frac{mc}{\hbar}\right)^{\mathfrak{r}} A^{\nu} \tag{11.1}
$$

يس معادلة اويلر\_لاگرانژ مى دهد

$$
\partial_{\mu}(\partial^{\mu}A^{\nu} - \partial^{\nu}A^{\mu}) + \left(\frac{mc}{\hbar}\right)^{\dagger}A^{\nu} = \cdot \tag{11-1}
$$

این رابطه، معادلهٔ پروکا نام دارد و ذرهای با اسپین ۱ و جرم  $m$  را توصیف میکند. در ضمن، چون ترکیب (۵٬۰*۸۳ – ۵۰۸۳)* به کرات در این نظریه مطرح میشود، معرفی کوتاهنویسی

$$
F^{\mu\nu} \equiv \partial^{\mu}A^{\nu} - \partial^{\nu}A^{\mu} \qquad (\mathbf{Y} \circ \mathbf{I} \mathbf{Y})
$$

مفید است. پس لاگرانژی می شود

$$
\mathcal{L} = -\frac{1}{\sqrt{2\pi}} F^{\mu\nu} F_{\mu\nu} + \frac{1}{\lambda \pi} \left( \frac{mc}{\hbar} \right)^{\dagger} A^{\nu} A_{\nu} \tag{11-11}
$$

و معادلة ميدان مى شود

$$
\partial_{\mu}F^{\mu\nu} + \left(\frac{mc}{\hbar}\right)^{\nu}A^{\nu} = \circ
$$
 (11-11)

اگر این نمادگذاری الکترودینامیک را به یاد شما میآورد، اتفاقی نیست، زیرا میدان الکترومغناطیسی دقیقاً یک میدان برداری بدون جرم است؛ اگر در معادلهٔ (۱۱ـ۲۲) قرار دهیم مست هست آنچه باقی می ماند معادلههای ماکسول در فضای تهی است.

۴۴۲ نظر بههای بیمانهای

لاگران بهای این مثالها از آسمان نازل شدهاند (یا بهعبارت بهتر، آنها طوری سرهم شدهاند که معادلههای مورد نظر را بازسازی میکنند). درمکانیک ذرهٔ کلاسیک  $L$  بهدست می آید اما در نظریهٔ میدان نسبیتی  ${\mathcal L}$  معمولاً مسلم فرض می شود ــــ یعنی از جایی $(L=T-U)$ شروع می کنیم. لاگرانژی برای یک سیستم خاص به هیچوجه منحصر به فرد نیست؛ همواره می توان را در یک ثابت ضرب کرد. یا دیورژانسبی را به آن اضافه کرد (۵٬٬۸/۳ که در آن  $M^\mu$  هر  ${\mathcal L}$ تابعی از  $\phi_i$  و  $\partial_\mu \phi_i$  است) ـــ هنگامی که معادلههای اویلر لاگرانژ را بهکار می بندیم این جملهها حذف می شوند، پس هیچ اثری در معادلههای میدان ندارند. از این نظر مثلاً ضریب ﴿ در لاگرانژی کلاین گوردون کاملاً قراردادی است\*. بجز این مورد، آنچه در اینجا داریم، لاگرانژیهایی برای اسپین صفر، اسپین ﴿ و اسپین یک است. با این حال، تاکنون فقط در مورد میدانهای آزاد، بدون هیچ چشمه یا برهمکنشی، صحبت کردیم.

> مثال ١١\_۴  $J^\mu$  لاگرانژی ماکسول برای میدان برداری بدون جرم با چشمهٔ  $J^\mu$ . فرض كنيد

$$
\mathcal{L} = \frac{-1}{\lambda \mathcal{F} \pi} F^{\mu \nu} F_{\mu \nu} - \frac{\lambda}{c} J^{\mu} A_{\mu} \tag{11-1}
$$

که (دوباره)  $F^{\mu\nu}$  مؤید  $A^\mu$   $\partial^\nu A^\nu - \partial^\nu A^\nu$  و  $J^\mu$  یک تابع معین است. معادلهٔ اویلر۔لاگرانژ میدهد

$$
\partial_{\mu}F^{\mu\nu} = \frac{\mathfrak{k}\pi}{c}J^{\nu} \tag{Y} \mathfrak{k} \cup \mathfrak{k} \tag{Y} \mathfrak{k} \cup \mathfrak{k} \tag{Y} \mathfrak{k} \cup \mathfrak{k} \text{ and } \mathfrak{k} \in \mathfrak{k} \cup \mathfrak{k} \text{ and } \mathfrak{k} \in \mathfrak{k} \text{ and } \mathfrak{k} \in \mathfrak{k} \text{ and } \mathfrak{k} \in \mathfrak{k} \text{ and } \mathfrak{k} \in \mathfrak{k} \text{ and } \mathfrak{k} \in \mathfrak{k} \text{ and } \mathfrak{k
$$

که شکل تانسوری معادلههای ماکسول است (همانطورکه در فصل ۷ بخش ۷ـ۴ دیدیه) و میدان الكترومغناطيسي راكه بر اثر جريان T4 توليد شده است توصيف مى كند. در ضمن، از معادلة (١١-٢۴) بەدست مے,آید کە

\* لاگرانژی (L) دارای یکای انرژی است [معادلهٔ (۱۱\_۴)] و چگالی (L) دارای یکای انرژی بر واحد حجم است. تِعد ميدانها به قرار زيرند:

$$
\phi(J\overline{M}\overline{L}/T)
$$
۰، میدان اسکالر)
$$
\psi(J\overline{L}/T)
$$
۱۰، دمیدان اسپینوری) 
$$
H^{\mu}(J\overline{L}/T)
$$
۰، دمیدان برداری)

اینها چنان برگزیده شدهاند که  $\psi$  (در حد غیرنسبیتی) به معادلهٔ شرودینگر و "A (در حد غیر کوانتومی) به پتانسیل برداری ماکسول تبدیل شوند. در ضمن در یکاهای هویساید. لورنتس، لاگرانژیهای پروکا و ماکسول باید در ۴ $\pi$  ضرب شوند.

ناوردایی پیمانهای موضعی ۴۴۳

$$
\partial_{\nu}J^{\nu}=\cdot\tag{10-11}
$$

ىعنى، سازگارى درونى لاگرانژى ماكسول (١١\_٢٣) مستلزم آن است كه جريان در معادلة پيوستگى (۷۴\_۷۴) صدق کند؛ شما نمی توانید هر تابعی که قبلاً برای  $J^\mu$  استفاده کردهاید در آن قرار دهید ــــ بلکه یاپستگی بار باید محترم شمرده شود.

> ۲-۱۱ ناوردایی پیمانهای موضعی توجه کنید که لاگرانژی دیراک

$$
\mathcal{L} = i\hbar c\bar{\psi}\gamma^{\mu}\partial_{\mu}\psi - mc^{\dagger}\bar{\psi}\psi \qquad (1^{\circ}.\,1^{\circ})
$$

تحت تبدیل زیر ناورداست

 $\psi \rightarrow e^{i\theta}\psi$ (تبدیل پیمانهای کلی)  $(15 - 1)$ 

(که  $\theta$  عددی حقیقی است)، زیرا  $\bar{\psi}\to e^{-i\theta}\bar{\psi}\to \bar{\psi}$ ، و در ترکیب  $\bar{\psi}\psi$  عوامل نمایی حذف میشوند. به دلایل تاریخی، (۱۱ـ۲۶) را یک تبدیل پیمانهای (کلی) میiامیم (تبدیل «فاز» جملهٔ مناسبتری  $\theta$  است). اما چه میشود اگر عامل فاز در نقطههای فضا زمان دیگر، متفاوت باشند؛ یعنی اگر تابعی از  $x^{\mu}$  باشد:

> $\psi \rightarrow e^{i\theta(x)}\psi$ (تبدیل پیمانهای موضعی)  $(YV_1)$

آیا لاگرانژی تحت این تبدیل پیمانهای «موضعی» ناورداست؟ پاسخ منفی است، زیرا اکنون یک جملهٔ اضافی از مشتق  $\theta$  بهدست میآوریم:

$$
\partial_{\mu}(e^{i\theta}\psi) = i(\partial_{\mu}\theta)e^{i\theta}\psi + e^{i\theta}\partial_{\mu}\psi \tag{1.1}
$$

پس

$$
\mathcal{L} \to \mathcal{L} - \hbar c (\partial_{\mu} \theta) \bar{\psi} \gamma^{\mu} \psi \tag{19-11}
$$

در واقع، به دلایلی که خواهد آمد مرسوم است که ضریب  $(q/\hbar c)$  را از  $\theta$  خارج کرده و قرار دهیم

$$
\lambda(x) \equiv -\frac{\hbar c}{q} \theta(x) \tag{5.1}
$$

#### ۴۴۴ نظریههای پیمانهای

که ۶ بار ذرهٔ دخیل در مستله است. پس، برحسب ۸ داریم،
$$
\mathcal{L} \to \mathcal{L} + (q\bar{\psi}\gamma^{\mu}\psi)\partial_{\mu}\lambda
$$
 (۳۱-۱۱)

$$
\psi \to e^{-iq\lambda(x)/\hbar c}\psi \tag{FT-11}
$$

تاکنون. هیچ چیز خاص جدید و عمیقی وجود نداشت. مسئلهٔ حساس هنگامی پیش می ؒید که بخواهیم لاگرانژی کامل تحت تبدیلات پیمانهای موضعی ناوردا بماند\*. چون لاگرانژی دیراک (١١.\_١٢) بهصورت موضعي پيمانه ناوردا نيست. مجبوريم چيزي به آن اضافه كنيم تا جملة اضافي در معادلة (١١\_٣١) از بين برود. فرض كنيد

$$
\mathcal{L} = [i\hbar c\bar{\psi}\gamma^{\mu}\partial_{\mu}\psi - mc^{\dagger}\bar{\psi}\psi] - (q\bar{\psi}\gamma^{\mu}\psi)A_{\mu} \qquad (\text{TT}_{-}\mathcal{N})
$$

که  $A_\mu$  میدانی جدید (موسوم به میدان «پیمانهای») است که تحت تبدیلهای پیمانهای موضعی مطابق قاعدهٔ زیر تبدیل می شود

$$
A_{\mu} \to A_{\mu} + \partial_{\mu} \lambda \tag{TT\_11}
$$

این لاگرانژی «جدید و اصلاح شده» تحت تبدیلهای پیمانهای محلبی ناورداست؛ بهایی که باید  $\psi$  می $\mathfrak{g}$ رداختیم وارد کردن میدان برداری جدیدی بود که به واسطهٔ جملهٔ آخر معادلهٔ (۳۳ـ۳۳) با جفت می شود (مسئله ۶\_۱). اما معادلة (۱۱\_۳۳) همهٔ ماجرا نیست. لاگرانژی کامل باید شامل یک جملهٔ «أزاد» (جنبشی) برای میدان پیمانهای باشد. چون میدان برداری است به لاگرانژی پروکا نگاه میکنیم و مینویسیم

$$
\mathcal{L} = \frac{-1}{\lambda \mathcal{F} \pi} F^{\mu \nu} F_{\mu \nu} + \frac{\lambda}{\lambda \pi} \left( \frac{m_A c}{\hbar} \right)^{\dagger} A^{\nu} A_{\nu} \tag{11.1}
$$

\* هیچ دلیل فیزیکی قانعکنندهای برای اینکه چرا یک ناوردایی کلی باید بهطور موضعی صادق باشد سراغ ندارم. اگر شما معتقدید که تبدیلهای پیمانهای از جهتی «بنیادی» است، آنگاه باید بتوانید آنها را بهطور مستقل در نقطهٔ فضاگونهٔ جداگانه انجام دهید (که گذشته از همه چیز، یا یکدیگر در ارتباط نیستند). اما فکر میکنم که این نیاز به پرسش دارد. فعلاً، بهتر است که شرط ناوردایی پیمانهای موضعی را در جای خود یک اصل فیزیکی در نظر بگیریم. ناوردایی پیمانهای موضعی ۴۴۵

 $F^{\mu\nu}\equiv \mu$ اما در اینجا مسئلهای وجود دارد، چون چنانکه خودتان می توانید بررسی کنید، هر چند نحت (۱۱ـ۳۴) نورداست ولی  $A^\nu A_\nu$  چنین نیست. از قرار معلوم، میدان پیمانهای (۱۱ــ۳۴) نورداست ولی باید بدون جرم باشد (۰ =  $(m_A = 0)$ ، در غیر این صورت ناوردایی پیمانهای موضعی از دست می رود. نتیجهگیری: اگر با لاگرانژی دیراک آغاز و ناوردایی پیمانه موضعی را اعمال کنیم، مجبوریم میدان برداری بدون جرمی را وارد کنیم (Aµ)، و لاگرانژی کامل بهصورت زیر درمیآید.

$$
\mathcal{L} = \left[ i\hbar c\bar{\psi}\gamma^{\mu}\theta_{\mu}\psi - mc^{\dagger}\bar{\psi}\psi \right] + \left[ \frac{-1}{\lambda \beta \pi} F^{\mu\nu} F_{\mu\nu} \right] - \left[ (q\bar{\psi}\gamma^{\mu}\psi)A_{\mu} \right] \qquad (\text{70.11})
$$

همان طور كه ممكن است حدس بزنيد، "A دقيقاً يتانسيل الكترومغناطيسي است؛ قاعدة تبديل پیمانهای برای ۶/ (۱۱\_۳۴) درست همان چیزی است که قبلاً در فصل ۷ [معادلهٔ (۷\_۸۱)] پیدا كرده بوديم، و دو جملة آخر در معادلة (١١\_٣٥) لاگرانژى ماكسول (١١\_٢٣)، با چگالى جريان زیر را باز تولید مے کند.

$$
J^{\mu} = cq(\bar{\psi}\gamma^{\mu}\psi) \tag{77-11}
$$

اگر روال استناد به ناوردایی پیمانهای موضعی مرموز بهنظر می رسد. اجازه دهید آن را مرور کنیم و ببینیم چه چیزی واقعاً در آن دخیل است. اختلاف بین تبدیلهای پیمانهای موضعی وکلی هنگامی رخ می،دهد که مشتقهای میدان را محاسبه میکنیم [معادلهٔ (۱۱\_۲۸)]:

$$
\partial_{\mu}\psi \to e^{-iq\lambda/\hbar c} \left[\partial_{\mu} - i\frac{q}{\hbar c}(\partial_{\mu}\lambda)\right] \psi \tag{TV-11}
$$

بهجای یک عامل فاز ساده، جملهای اضافی شامل  $\partial_\mu \lambda$  را در نظر میگیریم. اگر در لاگرانژی اولیه (أزاد) به جای هر مشتق ( $(\partial_\mu)$  آنچه که اصطلاحاً «مشتق هموردا» نامیده می شود را قرار دهیم

$$
\mathcal{D}_{\mu} \equiv \partial_{\mu} + i \frac{q}{\hbar c} A_{\mu} \tag{4.1}
$$

تبدیل  $A_\mu$ [ معادلهٔ (۳۱–۳۴)] جملهٔ ناراحتکننده در معادلهٔ (۱۱–۳۷) را حذف خواهد کرد

$$
\mathcal{D}_{\mu}\psi \to e^{-iq\lambda/\hbar c}\mathcal{D}_{\mu}\psi \tag{1.1}
$$

و ناوردایی L ابقا میشود. قرار دادن  $\mathcal{D}_{\mu}$  بهجای  $\partial_{\mu}$  ابزار سادهای برای تبدیل ناوردایی کلی لاگرانژی

به ناوردایی موضعی آن است؛ این کار را «قاعدهٔ جفتشدگی کمینال» میiامیم [این، در واقع چیزی است که برای تولید جملهٔ اضافی در معادلهٔ (۱۱\_۳۳) از آن استفاده کردیم\*]. اما مشتق هموردا میدان برداری جدیدی  $(A_\mu)$  را مطرح میکند که به لاگرانژی آزاد خود نیازمند است؛ اگر این مورد ناوردایی پیمانهای موضعی را ضایع نکند. میدانهای پیمانهای را باید بدون جرم بگیریم. این امر به عبارت نهایی (۱۱ـ۳۵) می|نجامد، که افراد آگاه بلافاصله متوجه می شوند لاگرانژی الکترودینامیک کوانتومی است ــــ میدان دیراک (الکترونها و پوزیترونها) است که با میدان ماکسول (فوتونها) برهم كنش مىكند.

ایدهٔ ناوردایی پیمانهای موضعی به کارهای هرمان وایل در سال ۱۹۱۹ برمیگردد [۳] با این حال، توان و عمومیت آن تا اوایل دههٔ هفتاد شناخته نشده بود. نقطهٔ شروع کار ما ــــ تبدیل فار کلی (۱۱۔۱۲۶) ـــ را می توان بهصورت حاصل ضرب  $\psi$  در ماتریس یکانی ۱ × ۱ در نظر گرفت:

$$
\psi \to U\psi, \qquad U^{\dagger}U = \mathcal{V} \tag{8-11}
$$

در اینجا  $e^{i\theta}$ ). گروه تمام این ماتریسها  $U( \, \backslash \, )$  است (جدول ۲\_۲)، و بنابراین تقارن موجود) اناوردایی پیمانهای  $U(\mathcal{N})$  نامیده می $\mathfrak{m}$ ود. این اصطلاح برای موردی که پیش رو داریم مبالغهآمیز است (ماتریس \ × ١ یک عدد است، پس چرا آن را بهصورت عدد در نظر نگیریم؟)، اما در سال ۱۹۵۴ پانگ و میلز[۴] همین راهبَرد (تأکید بر برقراری تبدیل ناوردایی کلی بهصورت موضعی) را به گروه (۲)  $SU($  اعمال کردند و سپس این تفکر به  $SU(7)$  گسترش یافت و کرومودینامیک بهوجود آمد. در مدل استاندارد همهٔ برهمکنشهای بنیادی به همین طریق تولید میشوند.

۴-۱۱ نظریهٔ بانگ میلز اکنون فرض کنید دو میدان اسپین  $\psi_1$  ,  $\psi_2$  و  $\psi_3$  داریم. در نبود هر برهمکنش، لاگرانژی عبارت است از

$$
\mathcal{L} = [i\hbar c\bar{\psi}_1\gamma^{\mu}\partial_{\mu}\psi_1 - m_1 c^{\nu}\bar{\psi}_1\psi_1] + [i\hbar c\bar{\psi}_1\gamma^{\mu}\partial_{\mu}\psi_1 - m_1 c^{\nu}\bar{\psi}_1\psi_1] \qquad (\mathbf{f} \mathbf{L} \mathbf{M})
$$

 $p_\mu \leftrightarrow i\hbar \partial_\mu$ قاعدهٔ جفتشدگی کمینال بسیار قدیمیتر از ناوردایی پیمانهای موضعی است، برحسب تکانه داریم  $i$ نگاه کنید به معادلهٔ (۷ـ۵)] این قاعده میشود  $i(q/c)A_\mu \to p_\mu \to p_\mu - i(q/c)$  شگردی آشنا در الکترودینامیک کلاسیک برای پیدا کردن معادلهٔ حرکت ذرهٔ باردار در حضور میدان الکترودینامیکی است. معادلهٔ (۱۲ـ۲۹) کتاب

J. D. Jackson, Classical Electrodynamics, 2d Ed. (New York: Wiley, 1975) را ببینید. از این نظر، این کار به فرمولبندی پیچیدهٔ قانون نیروی لورنتس می!نجامد. در نظریهٔ جدید ذرات ترجیح می،دهیم ناوردایی پیمانهای را اصل بگیریم و جفتشدگی کمینال را ابزاری برای رسیدن به آن.

### نظ بهٔ بانگ میلز ۴۴۷

که دقیقاً جمع دو لاگرانژی دیراک است. (با اِعمال، معادلههای اویلر-لاگرانژ بر این £، در می یابید  $\psi$ که  $\psi$  و  $\psi$  هر دو معادلهٔ دیراک با جرم مناسب پیروی میکنند.) اما می $\psi$ ن با ترکیب  $\psi$  و  $\psi$ در بردار ستونی دو مؤلفهای

$$
\psi \equiv \begin{pmatrix} \psi_1 \\ \psi_1 \end{pmatrix} \tag{f1-11}
$$

معادلة (١١\_۴١) را بهصورت موجزتری نوشت. (البته خود ψ, و ψ اسپینورهای دیراک چهار مؤلفهایاند و شاید نمادگذاری دو شاخصی را ترجیح دهید:  $\psi_{\alpha,i}$  که ۲ ,۲ =  $\alpha$  معرف ذرات و i = ۱, ۲, ۳, ۴ برچسب مؤلفهٔ اسپینور است. با این حال، فعلاً فقط با شاخص ذرات سروکار داریم، هر چند که البته ماتریسهای دیراک بر شاخصهای اسپینوری اثر می کنند). اسپینور الحاقی عبارت است از

$$
\bar{\psi} = (\bar{\psi}, \quad \bar{\psi}_{\mathsf{r}}) \tag{11-1}
$$

و لاگرانژي مے شود

$$
\mathcal{L} = i\hbar c\bar{\psi}\gamma^{\mu}\partial_{\mu}\psi - c^{\dagger}\bar{\psi}M\psi
$$
 (f f\_1)

که

$$
M = \begin{pmatrix} m_1 & \cdot \\ \cdot & m_1 \end{pmatrix} \tag{62.11}
$$

«ماتریس جرم» است. بهویژه، اگر دو جرم یکسان باشند، معادلهٔ (۱۱\_۴۴) تبدیل می شود به

$$
\mathcal{L} = i\hbar c \bar{\psi} \gamma^{\mu} \partial_{\mu} \psi - mc^{\dagger} \bar{\psi} \psi \tag{f.1}
$$

این لاگرانژی درست شبیه لاگرانژی دیراک تک ذرهای بهنظر می,رسد. با این حال،  $\psi$  در اینجا یک بردار ستونی دو مؤلفهای است. و L ناوردایی کلی عمومیتری را میپذیرد:

> $\psi \rightarrow U \psi$  $(\uparrow \vee \neg \wedge \wedge)$

> > هر ماتریس یکانی ۲ × ۲ است که:  $U$

۴۴۸ نظریههای پیمانهای

$$
U^{\dagger}U = 1 \tag{f} \Lambda_{-1} \setminus \Lambda_{-1}
$$

زيرا تحت تبديل (١١-۴٧)،

$$
\bar{\psi} \to \bar{\psi} U^{\dagger} \tag{f1\_11}
$$

و بنابراین ترکیب  $\bar{\psi}\psi$  ناورداست. اکنون، همان $d$ ورکه هر عدد مختلط با قدر مطلق واحد را می $\bar{\psi}\psi$ به شکل <sup>ون</sup>ه با  $e$  حقیقی نوشت، هر ماتریس یکانی را نیز می توان به شکل [۵] زیر نوشت

$$
U = e^{iH} \tag{0.1}
$$

که  $H$  هرمیتی است (\*H =  $H$ \*. بهعلاوه، عمومیترین ماتریس ۲ × ۲ هرمیتی را می $\nu$ وان  $\langle \cdot | \cdot | \cdot | \cdot |$ برحسب چهار عدد حقیقی  $a_{\mathbf{y}}a_{\mathbf{y}}a_{\mathbf{y}}$ و  $\theta$  بیان کرد (مسئله ۱۱\_۱۰):

$$
H = \theta \setminus +\tau \cdot \mathbf{a} \tag{2}\tag{2}
$$

که ۱ ماتریس یکهٔ ۲ × ۲، ۲<sub>۳</sub>، ۲<sub>۲</sub>، ماتریسهای پائولی(۴\_۲۶) و ضرب نقطهای قراردادکوتاهنویسی  $\tau_1 a_1 + \tau_2 a_1 + \tau_3 a_2 + \tau_4 a_3$ برای  $\tau_1 a_1 + \tau_2 a_2 + \tau_3 a_3$  را می توان به صورت حاصل ضرب زیر بیان کرد

$$
U = e^{i\theta} e^{i\tau \cdot \mathbf{a}} \tag{0.1}
$$

قبلاً متوجه مفهوم تلویحی تبدیلهای فاز (e<sup>iθ</sup>) شدیم؛ در این بخش به تبدیلهایی به شکل زیر <sub>می پردازیم</sub>

> $\psi \rightarrow e^{i \tau \cdot \mathbf{a}} \psi$  $SU(7)$  تبدیل  $SU(7)$  غیر محلی  $(07 - 11)$

 $SU(7)$  ماتریس ه $e^{i\bm{\tau}\cdot\mathbf{a}}$  دارای دترمینان ۱ است [نگاه کنید به مسئله ۴\_۲۲]، و بنابراین متعلق به گروه است. با تعمیم نمادگذاری بخش ۲ـ۱۱ میگویم لاگرانژی (۱۱ـ۴۶) تحت تبدیلهای پیمانهای کلی \* در نظریهٔ ماتریسها تعمیم طبیعی همیونمی مختلط (\*) همیوغی هرمیتی (†) است. همیوغی ترانهاده. البته، در مورد ماتریسهای ۱ × ۱ (اعداد مختلط) تمایزی وجود ندارد. اما برای ابعاد بالاتر این همیوغ هرمیتی است که واجد خواص مفيدترى نسبت به هميوغ مختلط است. از اين نظر نزديك ترين مشابه عدد حقيقي (\*a = a)، ماتريس  $(A^\dagger A= \Lambda)$  هرمیتی است  $(A = A^\dagger)$  و مشابه عددی به قدرمطلق ۱  $(a^*a= \Lambda^*)$ ، ماتریس یکانی است نظ بهٔ بانگ میلز ۴۴۹

ناورداست\*. آنچه یانگ و میلز انجام دادند، تبدیل این ناوردایی کلی به وضعیت ناوردایی  $SU(7)$ موضعی بود.

الهام و راهبُرد أنها شبیه وایل بود، اما ابزار أنها مناسبتر بود، در واقع کاملاً جالب است که این ابزار اصلاً کار میکند. گام اول آن است که پارامتر (a) را توابعی او  $x^\mu$  قرار دهیم [همانند قبل معادلهٔ (۱۱\_۳۰)، قرار می،دهیم:  $\lambda(x)\equiv -\hbar c/q$  که  $q$  ثابت جفتشدگی مشابه بار الكتر يكي است]:

$$
\psi \to S\psi, \qquad S \equiv e^{-iq\tau \cdot \lambda(x)/\hbar c} \qquad [\omega \text{S}U(\mathbf{Y}) \cup \mathbf{S}U(\mathbf{Y})] \qquad (\Delta \mathbf{f} \perp \mathbf{Y})
$$

رابطهٔ فوق میگوید که C تحت این تبدیل ناوردا نیست، زیرا در مشتق دارای جملهای اضافی مے ,شو د:

$$
\partial_{\mu}\psi \to S \ \partial_{\mu}\psi + (\partial_{\mu}S)\psi \tag{0.0-1}
$$

دوباره، چارهٔ کار جایگزینبی مشتق با «مشتق هموردا» در L است که مدل آن در (۱۱\_۳۸) آمده است، اما باید ساختار معادلهٔ (۵۵\_۵۵) را به حساب آورد:

$$
\mathcal{D}_{\mu} \equiv \partial_{\mu} + i \frac{q}{\hbar c} \boldsymbol{\tau} \cdot \mathbf{A}_{\mu} \qquad (\delta \boldsymbol{\xi} \cdot \mathbf{M})
$$

و برای میدانهای پیمانه ،برA (که این بار سه تا از آنها را در نظر میگیریم) قاعدهٔ تبدیل را طوری در نظر میگیریم که

$$
\mathcal{D}_{\mu}\psi \to S(\mathcal{D}_{\mu}\psi) \tag{0} \tag{0} \mathsf{V}_{\mu} \mathsf{V} \tag{0} \mathsf{V}_{\mu} \mathsf{V} \tag{0} \mathsf{V}_{\mu} \mathsf{V} \mathsf{V} \tag{0} \mathsf{V}_{\mu} \mathsf{V} \mathsf{V} \tag{0} \mathsf{V}_{\mu} \mathsf{V} \mathsf{V} \mathsf{V} \tag{0} \mathsf{V}_{\mu} \mathsf{V} \mathsf{V} \mathsf{V} \mathsf{V} \mathsf{V} \tag{0} \mathsf{V}_{\mu} \mathsf{V} \mathsf{V} \mathsf
$$

که طبق أن لاگرانژی (۱۱\_۴۶) به وضوح ناورداست.

یافتن قاعدهٔ تبدیل برای  ${\bf A}_{\mu}$  از (۵۷ـ۵۷) بدیهی نیست [۶]. بهعهدهٔ شما میگذارم که نشان (۱۱\_۱۱ مید ، A, که ، A, که ) از رابطهٔ زیر بهدست میآید (مسئلهٔ ۱۱\_۱۱)

$$
\boldsymbol{\tau} \cdot \mathbf{A}'_{\mu} = S(\boldsymbol{\tau} \cdot \mathbf{A}_{\mu}) S^{-1} + i \left(\frac{\hbar c}{q}\right) (\partial_{\mu} S) S^{-1} \qquad (\Delta \mathbf{A}_{\mu} \mathbf{1})
$$

این نیز تحت گروه بزرگتر (۲) تر ناورداست. اما (۱۱ـ۵۲) نشان میدهد که هر جزء (۲) را میتوان بهصورت  $t$  $SU(7)=U(1)\otimes SU(7)$  حاصل ضرب جزئي از (٢) SU دريك عامل فاز مناسب نوشت (به زبان نظرية گروه: (٢) حاصل ضرب جزئي و چون قبلاً ناوردایی  $U(\Lambda)$  را مطالعه کردهایم. تنها چیزی جدید در اینجا تقارن (۲)  $SU($  است.

۴۵۰ نظر بههای بیمانهای

امن کار نسبتاً سر راست است. اما در جملهٔ اول S و `¬S را نمی توان کنار هم قرار داد، زیرا آنها با په $\tau \cdot \mathbf{A}_{\mu}$  جابهجا نسی شوند. گرادیان هم به سادگی  $i(q \tau \cdot \partial_{\mu} \lambda / \hbar c)$  – نیست، زیرا  $S$  با جابهجا نمہ شود). اگر بەقدر کافی انرژی دارید، مے توانید نتیجهٔ دقیق را بەدست آورید  $\tau\cdot \partial_u \lambda$ (با استفاده از مسائل ۴-۲۰ و ۲-۲۱)، اما جواب چندان روشنگر نیست. برای منظور ما دانستن قاعدهٔ تبدیل تقریبی کافی است، در حد  $\lambda$ های بسیار کوچک، که برای آن می توان  $S$  را بسط داد و جملات مرتبهٔ اول را نگاه داشت، داریم:

$$
S \cong 1 - \frac{iq}{\hbar c} \tau \cdot \lambda, \quad S^{-1} \cong 1 + \frac{iq}{\hbar c} \tau \cdot \lambda, \quad \partial_{\mu} S \cong -\frac{iq}{\hbar c} \tau \cdot (\partial_{\mu} \lambda) \tag{0.11}
$$

$$
\boldsymbol{\tau} \cdot \mathbf{A}_{\mu}^{\prime} \cong \boldsymbol{\tau} \cdot \mathbf{A}_{\mu} + \frac{iq}{\hbar c} [\boldsymbol{\tau} \cdot \mathbf{A}_{\mu}, \boldsymbol{\tau} \cdot \boldsymbol{\lambda}] + \boldsymbol{\tau} \cdot \partial_{\mu} \boldsymbol{\lambda} \qquad (\boldsymbol{\epsilon} \cdot \mathbf{I})
$$

و بنابراین (با استفاده از مسئله ۴ـ ۲۰ و محاسبهٔ جابهجایی):

$$
\mathbf{A}'_{\mu} \cong \mathbf{A}_{\mu} + \partial_{\mu} \lambda + \frac{\mathbf{Y}q}{\hbar c} (\lambda \times \mathbf{A}_{\mu}) \tag{8.1}
$$

لاگرانژی حاصل

 $\mathcal{L}=i\hbar c\bar{\psi}\gamma^{\mu}\mathcal{D}_{\mu}\psi - mc^{\dagger}\bar{\psi}\psi = [i\hbar c\bar{\psi}\gamma^{\mu}\partial_{\mu}\psi - mc^{\dagger}\bar{\psi}\psi] - (q\bar{\psi}\gamma^{\mu}\tau\psi) \cdot \mathbf{A}_{\mu}$  $(51 - 11)$ 

تحت تبدیلهای پیمانهای محلی (۵۴ـ۵۲) و (۵۸ـ۵۸) ناورداست، اما، ناچاریم سه میدان برداری جدید  $\mathbf{A}^{\mu}_{\mathsf{t}},A^{\mu}_{\mathsf{t}},A^{\mu}_{\mathsf{r}}$  معرفی کنیم، و هر یک به لاگرانژی آزاد خود نیاز دارند:

$$
\mathcal{L}_A = -\frac{1}{\sqrt{2}\pi} F^{\mu\nu}_\nu F_{\mu\nu\lambda} - \frac{1}{\sqrt{2}\pi} F^{\mu\nu}_\tau F_{\mu\nu\lambda} - \frac{1}{\sqrt{2}\pi} F^{\mu\nu}_\tau F_{\mu\nu\lambda} = -\frac{1}{\sqrt{2}\pi} F^{\mu\nu} \cdot F_{\mu\nu}
$$
\n
$$
(\mathcal{F}^{\mu\nu}_{\lambda\lambda\lambda\lambda\lambda})
$$

(محدداً، نماد سە بردار مربوط بە شاخص دره است.) جملهٔ جرمى پروكا

$$
\frac{\lambda}{\lambda \pi} \left( \frac{m_A c}{\hbar} \right)^{\mathsf{T}} \mathbf{A}^{\nu} \cdot \mathbf{A}_{\nu}
$$
 (9°-11)

را ناوردایی پیمانهای موضعی کنار میگذارد؛ چون مانند قبل، میدانهای پیمانهای باید بودن جرم

## نظ بهٔ بانگ میلز ۴۵۱

باشند، اما این بار خود وابستگی قدیمی  $A^\mu - \partial^\nu A^\nu - \partial^\mu A^\nu = F^{\mu\nu}$  باید اصلاح شود، زیرا با این تعریف لاگرانژی میدان پیمانهای (۱۱\_۶۳) نیز ناوردا نیست (نگاه کنید به مسئله ۱۱\_۱۲). در عوض بايد قرار دهيم\*

$$
\mathbf{F}^{\mu\nu} \equiv \partial^{\mu}\mathbf{A}^{\nu} - \partial^{\nu}\mathbf{A}^{\mu} - \frac{\mathbf{Y}q}{\hbar c}(\mathbf{A}^{\mu} \times \mathbf{A}^{\nu})
$$
 (80-11)

تحت تبدیلهای پیمانهای محلی بینهایت کوچک (۱۱ـ۶۱) داریم:

$$
\mathbf{F}^{\mu\nu} \to \mathbf{F}^{\mu\nu} + \frac{\mathbf{f}q}{\hbar c} (\lambda \times \mathbf{F}^{\mu\nu}) \tag{89-11}
$$

(مسئلهٔ ۱۱ـ۱۳)، و بنابراین  $\mathcal{L}_A$  ناورداست. (باری اثبات ناوردایی به تبدیلهای پیمانهای متناهی نیز گسترش می یابد، نگاه کنید به مسئله ۱۱ـ۱۴) نتیجهگیری: لاگرانژی کامل پانگ میلز عبارت است از

$$
\mathcal{L} = \left[i\hbar c\bar{\psi}\gamma^{\mu}\partial_{\mu}\psi - mc^{\dagger}\bar{\psi}\psi\right] - \frac{1}{\sqrt{\epsilon}\pi}\mathbf{F}^{\mu\nu}\cdot\mathbf{F}_{\mu\nu} - \left(q\bar{\psi}\gamma^{\mu}\tau\psi\right)\cdot\mathbf{A}_{\mu} \tag{8}^{\circ}(\mathbf{A}^{\circ}\mathbf{A}^{\circ})
$$

كه F<sup>µy</sup> با معادلة (١١\_۶۵) تعريف شده است؛ اين لاگرانژي تحت تبديلهاي پيمانهاي محلي (۵۴ـ۱۱) و (۵۱ـ۵۸) (۲) تاورداست، و دو میدان دیراک با جرم یکسان در برهمکنش با سه میدان برداری بدون جرم را توصیف میکند. همهٔ این نتایج حاصل از آن است که ناوردایی کلی لأگرانژی اولیهٔ آزاد (۱۱ـ۴۶) باید بهصورت موضعی صادق باشد. با اقتباس از زبان  $SU(7)$ الکترودینامیک میگوییم که میدانهای دیراک سه جریان

$$
\mathbf{J}^{\mu} \equiv c q(\bar{\psi}\gamma^{\mu}\boldsymbol{\tau}\psi) \tag{8.11}
$$

را تولید میکنند که چشمههای میدانهای پیمانهای هستند؛ لاگرانژی برای میدانهای پیمانهای تنها عبارت است از

$$
\mathcal{L} = -\frac{1}{\gamma \beta \pi} \mathbf{F}^{\mu \nu} \cdot \mathbf{F}_{\mu \nu} - \frac{1}{c} \mathbf{J}^{\mu} \cdot A_{\mu} \qquad (84.11)
$$

\* تعریف (١١\_۶۵) آن طورکه بهنظر می٬رسد اختیاری نیست؛ بلکه با سه میدان برداری، تانسور پاد متقارن دومی نیز وجود دارد،  $({\bf A}^\mu\times {\bf A}^\nu)$  و ضریب $q/\hbar c$  طوری اختیار میشود، تا  ${\cal L}_A$  ناوردا سازد، توجه کنید هنگامی که ثابت جفتشدگی q به صفر میل کند.برای هر میدان اسپینوری، لاگرانژی آزاد دیراک، و برای هر یک از سه میدان پیمانهای، لاگرانژی آزاد پروکا (بدون جرم) باقی میماند.

که یادآور لاگرانژی ماکسول (۱۱\_۲۳) است، و یک نظر یهٔ میدان کلاسیک غنی را بهوجود می آورد [۷]. (نگاه کنید به مسئلهٔ ۱۱\_۱۵)

هر چند نظریهٔ پانگ۔میلز ملهم از همان فکر وایل (یعنی: اینکه ناوردایی کلبی باید موضعی شود) است، اما اجرای آن از دو نظر زیرکانهتر است: (۱) قاعدهٔ تبدیل برای میدانهای پیمانهای، و بارت  $F^{\mu\nu}$  برحسب  $A^{\mu}$ . هر دو پیچیدگی ناشی از این واقعیت است که گروه تقارن مورد (۲ نظر غیر آبلی است (ماتریسهای ۲ × ۲ جابهجا نمی شوند، در صورتی که ماتریسهای ۱ × ۱ حامحا، به وضوح، مے شوند). برای تأکید پر این تمایز، مورد وایل را نظریۂ پیمانهای آبلی و مورد یانگ\_میلز را نظریهٔ پیمانهای غیر آبلی می،نامیم. در فیزیک ذرات بنیادی معاصر گروههای تقارنبی بسیاری کشف شدهاند؛ در بقیهٔ بخشهای این کتاب با برخی از آنها مواجه خواهیم شد. با این حال، کار مشکل را پشت سرگذاشتهایم: گسترش نظریهٔ غیر آبلبی به گروههای تقارنی بالاتر با استفاده از مدل بانگ میلز فرایندی سر راست است.

هر چند نظریهٔ پانگ میلز به شکل اولیهاش کاربرد اندکی دارد، این نظریه با این مقدمه شروع شد که دو ذرهٔ بنیادی با اسپین ﴿ و جرم یکسان وجود دارد، و تا جایی که میدانیم چنین زوجي در طبيعت وجود ندارد. خود پانگ و ميلز دستگاه نوکلئوني (پروتون و نوترون) را در نظر داشتند و فکر مه کردند که مدل آنها راهبی برای تحقق بخشیدن به ناوردای ایزوسیین هایزنبرگ در برهمکنشهای قوی است. اختلاف جرم اندک پروتون و نوترون، ۲۹MeV/c۲ را ، را به شکست تقارن الکترومغناطیسی نسبت می،دادند. برای موفقیت نظریه وجود یک ایزو سهتایهای از ذرات برداری ااسپین ۱) بدون جرم ضروری بود. تنها نامزد موجود مزونهای p بودند، اما مشکل بتوان آنها را $\,$ بدون جرم ( MeV/c\*) مر نظر گرفت، و این تفاوت اندکی که بتوان آن را به برهمکنش ( Mp = VY° MeV/c\*) الکترومغناطیسی نسبت داد نیست. کوششهایی برای مداوای نظریهٔ پانگ میلز و سازگاری آن با بوزونهای پیمانهای جرمدار صورت گرفت، اما وقتی آنها به بار نشستند (با سازوکار هیگز) معلوم شد که  $p$  ،  $p$  و م در هر صورت ذرات مرکب هستند، و ایزواسیین مؤلفهای از تقارن طعم بزرگتری است که بیش ازآن شکسته شده است که بتواند نقش بنیادی در برهمهرکنشهای قوی داشته باشد. هنگامی که سرانجام نظریهٔ پیمانهای غیرآبلبی به سهم خود وارد میدان شد. در زمینهٔ تقارن رنگ ((SU(۳) در برهمکنشهای قوی و تقارن ایزواسپین-فوق بار ضعیف ((۱)/ © (۲)(۲) در برهمکنشهای ضعیف بود. در ضمن، برای بیش از یک دهه بعد از ۱۹۵۴ مدل یانگ میلز ـــ نظریهٔ دوست داشتنبی که ظاهراً طبیعت تصمیم گرفته بود از آن استفاده نکند، افول کرد.

۵-۱۱ کرومودینامیک طبق مدل کوارک رنگبی، هر طعم کوارک در سه رنگ قرمز، آبی و سبز ظاهر می شود. هر چند کرومودینامیک ۴۵۳

طعمهای مختلف جرمهای متفاوتی دارند (جدول ۴-۴)، برای یک طعم معین فرض میشود سه  
رنگ وزن یکسانی داشته باشند. پس لاگرانژی آزاد برای یک طعم خاص عبارت است از  

$$
\mathcal{L} = [i\hbar c\bar{\psi}_r \gamma^\mu \partial_\mu \psi_r - mc^{\prime} \bar{\psi}_r \psi_r] + [i\hbar c\bar{\psi}_b \gamma^\mu \partial_\mu \psi_b - mc^{\prime} \bar{\psi}_b \psi_b]
$$

$$
+ [i\hbar c\bar{\psi}_g \gamma^\mu \partial_\mu \psi_g - mc^{\prime} \bar{\psi}_g \psi_g]
$$
(V°\_1)

$$
\psi \equiv \begin{pmatrix} \psi_r \\ \psi_b \\ \psi_g \end{pmatrix}, \qquad \bar{\psi} = (\bar{\psi}_r \, \bar{\psi}_b \, \bar{\psi}_g) \tag{V1-11}
$$

$$
\mathcal{L} = i\hbar c\bar{\psi}\gamma^{\mu}\partial_{\mu}\psi - mc^{\dagger}\bar{\psi}\psi \qquad (V\mathbf{I}_{-}\mathbf{1})
$$

این لاگرانژی درست شبیه لاگرانژی اولیهٔ دیراک بهنظر می رسد، فقط در اینجا  $\psi$  نشانگر یک بردار ستوني سهمؤلفهاي است (هر مؤلفه از آن خود يک اسپينور ديراک چهار مؤلفهاي است). همان طور که لاگرانژی دیراک تک ذرمای (۱۱ـ۱۴) دارای ناودایی فاز (۱)U (کلی) است و لاگرانژی دو ذرهای (جرم مساوی) (۱۱\_۴۱) ناوردایی (۲) را می پذیرد، این لاگرانژی سه ذرهای (با جرم مساوی) تقارن (۲) را بروز می دهد. می توان گفت که این لاگرانژی تحت تبدیلهایی به شکل

$$
\psi \to U\psi \qquad (\bar{\psi} \to \bar{\psi}U^{\dagger}) \qquad \qquad (\text{YT\_11})
$$

 $U$ ناورداست که  $U$  هر ماتریس یکانی ۳ × ۳ است:

$$
U^{\dagger}U = V \tag{Yf_{-}V}
$$

اما بهخاطر داشته باشید که [معادلهٔ (۱۱\_۵۰)]، هر ماتریس یکانی را می توان بهصورت e بەتوان ماتريس هرميتى نوشت:

$$
U = e^{iH}, \qquad H^{\dagger} = H \qquad (\text{VQ}_1)\text{)}
$$

بهعلاوه، هر ماتریس هرمیتی ۳ × ۳ را میتوان برحسب نه عدد حقیقی ۵٫،۰۰۰٬۵۰٬۵<sub>۱</sub> و  $\theta$  بیان

$$
H = \theta \mathbf{1} + \lambda \cdot \mathbf{a} \qquad (\mathbf{Y} \mathbf{P}_- \mathbf{1} \mathbf{1})
$$

که ۱ ماتریس یکهٔ ۳ × ۳،  $\lambda_{\lambda}$ ، ۱۰،  $\lambda_{\lambda}$  ماتریسهای گلمان (معادلهٔ (۹ـ۹) و ضرب داخلی نشانگر جمع از ۱ تا ۸ است:

$$
\lambda \cdot \mathbf{a} \equiv \lambda_1 a_1 + \lambda_1 a_1 + \dots + \lambda_k a_k \tag{V1-1}
$$

پس

$$
U = e^{i\theta} e^{i\lambda \cdot \mathbf{a}} \tag{V} \Lambda_{-} V
$$

ما قبلاً تبدیلهای فاز (ei<sup>0</sup>) راکشف کرده بودیم؛ چیز جدید جملهٔ دوم است. دترمینان ماتریس یک است (نگاه کنید به مسئلهٔ ۱۱\_۱۷) و به گروهٔ  $SU(7)$  تعلق دارد  $*$ . پس آنچه ما به  $e^{i\lambda\cdot \mathbf{a}}$ آن علاقهمندیم ناوردایی لاگرانژی (۱۱\_۷۲) تحت تبدیلهای پیمانهای (۲) $SU($  است، تقارن کلی که قصد ما موضعی کردن آن است.

یعنی  ${\mathcal L}$  را چنان تغییر دهیم که تحت تبدیلهای پیمانهای موضعی  $SU(7)$  ناوردا بماند:

$$
\psi \to S\psi, \qquad S \equiv e^{-iq\lambda \cdot \phi(x)/\hbar c} \tag{V4-11}
$$

(مجدداً، قرار میدهیم  $\phi \equiv - (\hbar c/q)$  با ثابت جفتشدگی  $q$  که نقشی همانند بار الکتریکی در QED دارد). مانند همیشه، «مشتق هموردای»  $\mathcal{D}_{\mu}$  را جایگزین مشتق معمولی  $\partial_{\mu}$  میکنیم:

و قاعدهٔ تبدیل برای میدانهای پیمانهای به ${\bf A}_{\mu}$  (که ۸ تا از آنها وجود دارد) را چنان در نظر میگیریم که

$$
\mathcal{D}_{\mu}\psi \to S(\mathcal{D}_{\mu}\psi) \tag{11.1}
$$

مجدداً، این عبارت ایجاب مے کند که [نگاه کنید به معادلهٔ (۱۱\_۵۸)]

$$
\lambda \cdot \mathbf{A}'_{\mu} = S(\lambda \cdot \mathbf{A}_{\mu}) S^{-1} + i \left( \frac{\hbar c}{q} \right) (\partial_{\mu} S) S^{-1} \qquad (\lambda \uparrow \_1)
$$

$$
U(\uparrow) = U(\uparrow) \otimes SU(\uparrow) \underset{\mathbf{A} \to \mathbf{A} \text{ of } \mathbf{A} \text{ is a } \mathbf{A} \text{ of } \mathbf{A} \text{ is a } \mathbf{A} \text{ of } \mathbf{A} \text{ of } \mathbf{A} \text{
$$

كروموديناميك ٢٥٥

که، برای حالت بینهایت کوچک، فرمولی همسان با عبارت (۱۱\_۶۱) می دهد

$$
\mathbf{A}'_{\mu} \cong \mathbf{A}_{\mu} + \partial_{\mu} \phi + \frac{\mathbf{Y}q}{\hbar c} (\phi \times \mathbf{A}_{\mu}) \tag{A\mathbf{T}_{-}\mathbf{1}}
$$

با این حال، این بار ضرب خارجی نمادی برای کوتاهنویسی

$$
(\mathbf{B} \times \mathbf{C})_i = \sum_{j,k=1}^{\Lambda} f_{ijk} B_j C_k \qquad (\text{AF}_1)
$$

است که  $f_{ijk}$  ثابتهای ساختار (۳) $SU(7)$  معادله (۹ـ۱۰)). مانند  $\epsilon_{ijk}$  برای (۲) $SU(7)$  است. (نگاه كنىد به مسئله ١١\_١٨.) لاگرانژی اصلاح شده

 $\mathcal{L} = i\hbar c\bar{\psi}\gamma^{\mu}\mathcal{D}_{\mu}\psi - mc^{\dagger}\bar{\psi}\psi = [i\hbar c\bar{\psi}\gamma^{\mu}\partial_{\mu}\psi - mc^{\dagger}\bar{\psi}\psi] - (q\bar{\psi}\gamma^{\mu}\lambda\psi) \cdot \mathbf{A}_{\mu}$  $(\lambda \Delta \Lambda)$ 

تحت تبدیلهای پیمانهای محلبی (۲) SU( (۱۱\_۷۹) و (۸۲\_۸۲) ناورداست، اما مطابق معمول به بهای ورود میدانهای پیمانهای A<sup>µ</sup> (در اینجا هشتتا). به زبان ذرات، اینها متناظر با هشت گلوئون هستند، نظیر میدان پیمانهای  $U(\Lambda)$  در نظریهٔ وایل که نشانگر فوتون است\*. برای اتمام کار باید لاگرانژي گلوئون آزاد را اضافه کنيم:

$$
\mathcal{L}_{\psi j} = -\frac{1}{\gamma \hat{\epsilon}_{\pi}} \mathbf{F}^{\mu \nu} \cdot \mathbf{F}_{\mu \nu} \qquad (\lambda \hat{\epsilon}_{\mu})
$$

که، همانند مورد بانگ\_مبلز

$$
\mathbf{F}^{\mu\nu} \equiv \partial^{\mu}\mathbf{A}^{\nu} - \partial^{\nu}\mathbf{A}^{\mu} - \frac{\mathbf{Y}q}{\hbar c}(\mathbf{A}^{\mu} \times \mathbf{A}^{\nu})
$$
 (AV-11)

$$
\mathcal{L} = \left[ i\hbar c\bar{\psi}\gamma^{\mu}\partial_{\mu}\psi - mc^{\prime}\bar{\psi}\psi \right] - \frac{1}{\gamma \beta \pi} \mathbf{F}^{\mu\nu} \cdot \mathbf{F}_{\mu\nu} - (q\bar{\psi}\gamma^{\mu}\lambda\psi) \cdot \mathbf{A}_{\mu} \quad (\lambda \Lambda_{-} \Lambda \Lambda)
$$
  
\*,  i-\'{e}dq clima  i<sup>th</sup>cm,  i<sup>th</sup>cm,  i<sup>th</sup>cm,  j<sup>th</sup>cm,  k<sup>th</sup>cm,  k<

البته، به شش نسخه از معادلهٔ (۱۱ـ۸۸)، هر یک با جرمی مناسب برای شش طعم کوارک نیاز داریم.  ${\cal L}$  تحت تبدیلهای پیمانهای موضعی  $SU( \mathfrak{r})$  ناورداست، و سه میدان دیراک با جرم مساوی (سه رنگ یک طعم کوارک معین) را در برهمکنش با هشت میدان برداری بدون جرم (گلوئونها) توصیف مے کند. این لاگرانژی از این شرط که تقارن کلی (۳) SU لاگرانژی اولیه (۱۱\_۷۰) باید موضعی شود به دست می آید. میدانهای دیراک هشت جریان رنگ را تشکیل می دهند

$$
\mathbf{J}^{\mu} \equiv c q(\bar{\psi}\gamma^{\mu}\lambda\psi) \tag{A1-1}
$$

که بهعنوان چشمههای میدانهای رنگ (A<sub>µ</sub>) عمل م<sub>و</sub>کنند، همان $d$ ورکه جریانهای الکتریکی چشمه میدان الکترومغناطیسی هستند. نظریهای که در اینجا بیان شد به لحاظ ساختاری به نظریهٔ یانگ میلز بسیار نزدیک است. اما، در این مورد، معتقدیم که این نظریه توصیف صحیح پدیدههایی که در طبیعت بهوقوع میپیوندد، یعنی برهمکنش قوی است.

11ـ۶ قاعدههای فاینمن تا اینجا لاگرانژیهایی که در نظرگرفتیم شاید آنهایی بودند که میدانهای کلاسیک را بهخوبی کوانتومی توصیف میکردند، در واقع، لاگرانژی ماکسول در هرکتاب درسی الکترودینامیک کلاسیک پیدا میشود. درگذر از نظریهٔ میدان کلاسیک به نظریهٔ میدان کوانتومی متناظر آن اصلاح لاگرانژی یا معادلههای میدان دخیل نیست، بلکه برداشت تازهای از متغیرهای میدان مورد نیاز است؛ میدانها کوانتیدهاند و ذرات تجلبی کوانتومهای میدان مربوطه هستند. بنابراین فوتون کوانتوم میدان الکترودینامیک ۸۳؛ لیتونها و کوارکها کوانتومهای میدانهای دیراک، گلوئونها کوانتومهای هشت میدان پیمانهای (۲) $SU(7)$ ، و  $W^\pm$  و  $Z^\ast$  کوانتومهای میدانهای پروکای مربوطه هستند. خود روال كوانتش اسرارآميز است، و اينجا جاي بررسي آن نيست[٨] ؛ براي اهداف ما نكتهٔ اساسي این است که هر لاگرانژی مجموعهٔ خاصی از قاعدههای فاینمن را تعیین میکند. پس آنچه نیاز داریم، رهنمودی برای بهدست آوردن قاعدههای فاینمن است که هر لاگرانژی معین حکم مے ,شود.

برای شروع توجه کنید که £ از دو نوع جمله تشکیل شده است: لاگرانژی آزاد هر میدان شرکتکنندہ. به علاوہ جملههای مختلف برهمکنشی (E<sub>int</sub>). اولی ـــ لاگرانژی کلاین ـــ گوردون برای اسپین صفر دیراک برای اسپین ﴿، پروکا برای اسپین ۱؛ یا چیزی نامتعارفتر برای نظریهای با اسپین بالاتر ـــ انتشارگر را تعبین میکند؛ و دومی ـــ که با توسل به ناوردایی پیمانهای موضعی یا چیز دیگری بهدست میآید ــــ عاملهای رأس را تعیین میکند.

$$
Y = \frac{1}{2} \int_{\alpha}^{\alpha} \frac{1}{2} \int_{\alpha}^{\alpha} \frac{1}{2} \int
$$

$$
\left[\partial_{\mu}(\partial^{\mu}A^{\nu}-\partial^{\nu}A^{\mu})+\left(\frac{mc}{\hbar}\right)A^{\nu}\right]=\cdot\quad(1\text{ when }c\text{ is odd})\tag{11-11}
$$

(۵\_۷) معادلههای متناظر بر «فضای تکانه» از دستورالعمل استاندارد  $\ddot{n}$   $\theta_\mu \leftrightarrow \ddot{n}$  [معادلهٔ (۵\_۵) بەدست مى]َيد:

$$
[p^{\dagger} - (mc)^{\dagger}]\phi = \cdot \tag{1\text{-}11}
$$

$$
[\not p - (mc)]\psi = \circ \tag{11-1}
$$

$$
[(-p^{\dagger} + (mc)^{\dagger})g_{\mu\nu} + p_{\mu}p_{\nu}]A^{\nu} = \circ \tag{17-11}
$$

$$
\frac{i}{p^{\mathsf{T}} - (mc)^{\mathsf{T}}} \text{ (47-11)}
$$

$$
\frac{i}{p - mc} = i \frac{(p + mc)}{p^{\tau} - (mc)^{\tau}} : \frac{1}{\tau} \text{ limp}(\lambda \text{ min})
$$
\n(11)

$$
\frac{-i}{p^{\mathsf{T}} - (mc)^{\mathsf{T}}} \left[ g_{\mu\nu} - \frac{p_{\mu}p_{\nu}}{(mc)^{\mathsf{T}}} \right] : \mathsf{N} \text{ limit}
$$
\n(10-11)

توجه کنید که در مورد دوم این انتشارگر یک مانریس ۴ × ۴ است و ما مانریس وارون را می خواهیم؛ در مورد سوم انتشارگر تانسور رتبهٔ دو  $(T_{\mu\nu})$  است و ما نانسور وارون  $\mu_{\nu}$   $(T^{-1})$  را می خواهیم

۴۵۸ نظریههای پیمانهای

بهطوری که  $\delta_\mu^\nu=\delta_\mu^\nu$  (تگاه کنید به مسئله ۱۱ـ۱۹) اینها دقیقاً انتشارگرهایی هستند که در فصلهای ۶، ۷ و ۱۰ از آنها استفاده کردیم\*. چون به وضوح نمی توانیم در انتشارگر پروکا ا (۹۵ــ۱۱) قرار دهیم ۰ $m\rightarrow m$ ، برای بهدست آوردن انتشارگر فوتون، باید به معادلهٔ میدان آزاد (١١\_٢٢) بازگرديم:

$$
\partial_{\mu} (\partial^{\mu} A^{\nu} - \partial^{\nu} A^{\mu}) = \cdot \quad (\text{A)}
$$
 (4.64)

همان طور که قبلاً اشاره کردم. این معادلهٔ "A را بهطور منحصر بهفرد تعیین نمیکند، اگر شرط لورنتس را اعمال كنيم

$$
\partial_{\mu}A^{\mu} = \circ \tag{AT-V}
$$

آنگاه (۱۱\_۹۶) تبدیل می شود به:

$$
\partial^{\dagger} A^{\nu} = \cdot \tag{4V-11}
$$

که در فضای تکانه می توان آن را بهصورت زیر نوشت

$$
(-p^{\dagger}g_{\mu\nu})A^{\nu} = \cdot \tag{10.11}
$$

یس انتشارگر فوتون عبارت است از

$$
-i\frac{g_{\mu\nu}}{p^{\tau}} : 1 \text{ ....}
$$

برای یافتن عاملهای رأس، ابتدا  $i\mathcal{L}_\mathrm{int}$  را در فضای تکانه  $p_\mu \to \partial_\mu \to (i\hbar \;\partial_\mu \to \partial_\mu)$  می $i$ ویسیم و میدانهای دخیل را امتحان میکنیم؛ این کار ساختارکیفی برهمکنش را تعیین میکند. مثلاً در مورد لاگرانژی QED (۱۱\_۳۵) داریم:

$$
i\mathcal{L}_{\text{int}} = -i(q\bar{\psi}\gamma^{\mu}\psi)A_{\mu} \qquad (\lambda \circ \Phi_{-}\lambda \lambda)
$$

\* در واقع، این فرایند فقط انتشارگر را تا حد یک ثابت ضربی تعیین میکند، زیرا معادلههای میدان (۱۱ـ-۹۰)، (۱۱\_۱۱) و (۹۱\_۹۲)، همواره مى;توانند در چنين ضريبي ضرب شوند. در شكل «بندادى» اين معادلهها ضرايب یا  $^8$ (mc)، ۱ $\pm$  اختیار می $^4$ شوند و علامت آنها با جملهٔ جرمی در  ${\cal L}$  تطبیق داده می $^4$ شوند. قراردادهای دیگر به مجموعة از قاعدههاى فاينمن با اندكى تفاوت مىانجامند، اما البته دامنة محاسبه شده واكنشها را تغيير نمىدهند.

 $\mathcal{L}_{\text{max}}$  , where  $\mathcal{L}_{\text{max}}$ 

در اینجا سه میدان ( $\psi\alpha\bar{\psi}$ ) و خیل!ند و این رأس را تعریف میکند که در آن سه خط بههم می،پیوندند ــــ یک فرمیون ورودی، یک فرمیون خروجی و یک فوتون. برای یافتن خود عامل رأس، فقط متغیرهای میدان را پاک میکنیم:

$$
-i\sqrt{\frac{\mathfrak{f}_{\pi}}{\hbar c}}q\gamma^{\mu} = ig_{\epsilon}\gamma^{\mu}
$$
\n
$$
\text{(a) } QED \text{ (a) } \text{(b) } Q(1) \text{ (c) } Q(1) \text{ (d) } Q(1) \text{ (e) } Q(1) \text{ (f) } Q(1) \text{ (g) } Q(1) \text{ (h) } Q(1) \text{ (i) } Q(1) \text{ (j) } Q(1) \text{ (k) } Q(1) \text{ (l) } Q(1) \text{ (l
$$

در مورد فوتون، آنچه واقعاً باید پاک کنیم ۳#v $\hbar c/\mathsf{F}$  است؛ ضریب اضافی ناشی از استفادهٔ ما از یکاهای cgs است که، برای این منظور، پر دردسر است.) همین موضوع در مورد کرومودینامیک بەكار مى رود (١١-٨٨): جفت شدگى كواركىگلوئون:

$$
\mathcal{L}_{\text{int}} = -(q\bar{\psi}\gamma^{\mu}\lambda\psi) \cdot \mathbf{A}_{\mu} \qquad (\gamma \cdot \mathbf{I}_{-})
$$

$$
\left(\begin{array}{c}\n\cdot & \cdot & \cdot \\
\hline\n\cdot & \cdot & \cdot \\
\hline\n\cdot & \cdot & \cdot \\
\hline\n\cdot & \cdot & \cdot \\
\hline\n\cdot & \cdot & \cdot \\
\hline\n\cdot & \cdot & \cdot \\
\hline\n\cdot & \cdot & \cdot \\
\hline\n\cdot & \cdot & \cdot \\
\hline\n\cdot & \cdot & \cdot \\
\hline\n\cdot & \cdot & \cdot \\
\hline\n\cdot & \cdot & \cdot \\
\hline\n\cdot & \cdot & \cdot \\
\hline\n\cdot & \cdot & \cdot \\
\hline\n\cdot & \cdot & \cdot \\
\hline\n\cdot & \cdot & \cdot \\
\hline\n\cdot & \cdot & \cdot \\
\hline\n\cdot & \cdot & \cdot \\
\hline\n\cdot & \cdot & \cdot \\
\hline\n\cdot & \cdot & \cdot \\
\hline\n\cdot & \cdot & \cdot \\
\hline\n\cdot & \cdot & \cdot \\
\hline\n\cdot & \cdot & \cdot \\
\hline\n\cdot & \cdot & \cdot \\
\hline\n\cdot & \cdot & \cdot \\
\hline\n\cdot & \cdot & \cdot \\
\hline\n\cdot & \cdot & \cdot \\
\hline\n\cdot & \cdot & \cdot \\
\hline\n\cdot & \cdot & \cdot \\
\hline\n\cdot & \cdot & \cdot \\
\hline\n\cdot & \cdot & \cdot \\
\hline\n\cdot & \cdot & \cdot \\
\hline\n\cdot & \cdot & \cdot \\
\hline\n\cdot & \cdot & \cdot \\
\hline\n\cdot & \cdot & \cdot \\
\hline\n\cdot & \cdot & \cdot \\
\hline\n\cdot & \cdot & \cdot \\
\hline\n\cdot & \cdot & \cdot \\
\hline\n\cdot & \cdot & \cdot \\
\hline\n\cdot & \cdot & \cdot \\
\hline\n\cdot & \cdot & \cdot \\
\hline\n\cdot & \cdot & \cdot \\
\hline\n\cdot & \cdot & \cdot \\
\hline\n\cdot & \cdot & \cdot \\
\hline\n\cdot & \cdot & \cdot \\
\hline\n\cdot & \cdot & \cdot \\
\hline\n\cdot & \cdot & \cdot \\
\hline\n\cdot & \cdot & \cdot \\
\hline\n\cdot & \cdot & \cdot \\
\hline\n\cdot & \cdot & \cdot \\
\hline\n\cdot & \cdot & \cdot \\
\hline\n\cdot & \cdot & \cdot \\
\hline\n\cdot & \cdot & \cdot \\
\hline\n\cdot & \cdot & \cdot \\
\hline\n\cdot & \cdot & \cdot \\
\hline\n\cdot & \cdot & \cdot \\
\hline\n\cdot & \cdot & \cdot \\
\hline\n\cdot & \cdot & \cdot \\
\hline\n\cdot & \cdot & \cdot \\
$$

است که رأسی به شکل زیر میٖدهد

با عامل رأس

 $-i\frac{g_s}{\mathbf{v}}\gamma^\mu\lambda$  $(1 - T_1)$ 

(معمولاً ثابت جفتشدگی قوی با ضریب ۲ تعریف میشود:  $g_s \equiv \tau \sqrt{\mathsf{f} \pi/\hbar c} \; q$  که  $g$  «بار قوی» است که در لاگرانژی ظاهر میشود). با این حال. جفتشدگی مستقیم گلوئون گلوئون نیز وجود دارد که ناشی از جملهٔ  $\mathbf{F}_{\mu\nu}\cdot\mathbf{F}^{\mu\nu}$  در  $\mathcal{L}$  است، زیرا  $\mathbf{F}^{\mu\nu}$  نه تنها شامل قسمت «آزاد»،  $[ ( \Lambda \rm{V}_- ) \, \Lambda )$  ماست بلکه یک جملهٔ برهمکنشی  $\hbar c ( \mathbf{A}^\mu \times \mathbf{A}^\nu )$  معادلهٔ  $\partial^\mu \mathbf{A}^\nu - \partial^\nu \mathbf{A}^\mu$ نیز دارد. با مربع کردن آن بهدست میآوریم:

$$
\mathcal{L}_{int} = \left(\frac{q}{\lambda \pi \hbar c}\right) [(\partial^{\mu} A^{\nu} - \partial^{\nu} A^{\mu}) \cdot (A_{\mu} \times A_{\nu}) + (A^{\mu} \times A^{\nu}) \cdot (\partial_{\mu} A_{\nu} - \partial_{\nu} A_{\mu})]
$$

$$
- \frac{q^{\nu}}{\mathbf{F}_{\pi}(\hbar c)^{\nu}} (A^{\mu} \times A^{\nu}) \cdot (A_{\mu} \times A_{\nu}) \qquad (\nu \in \mathbb{N})
$$

۴۶۰ نظر بههای پیمانهای

جملهٔ اول حامل سه عامل "A است و به رأس سهگلوئونی (۹\_۱۸) می|نجامد؛ جملهٔ **دوم چه**ار عامل "A دارد و رأس چهارگلوئونی (۹\_۱۹) را میدهد. (برای تمرین بهدست آوردن قاعدههای فاینمن از لاگرانژیها)، نگاه کنید به مسائل ۱۱\_۲۰ و ۱\_۲۱ ببینید.)

# ۷-۱۱ جملهٔ جرمی

اصل ناوردایی پیمانهای موضعی برای برهمکنشهای قوی و الکترومغناطیسی خوب کار میکند. در وهلهٔ اول، این اصل وسیلهای برای تعیین جفتشدگیها در اختیار ما قرار میدهد (در «گذشته» تشکیل  $\mathcal{L}_{\rm int}$  کاملاً موردی بود). بهعلاوه، همان $d$ ورکه توفت و دیگران در اوایل دههٔ هفتاد ثابت کردند [۹] ، نظریههای پیمانهای بهطور خودکار باز بهنجارش پذیرند. اما کاربرد آنها در برهمکنشهای «ضعیف» با این واقعیت که میدانهای پیمانهای بدون جرماند متوقف شد. به خاطر داشته باشید، که جملهٔ جرمی در لاگرانژی پروکا بهصورت موضعی ناوردای پیمانهای نیست، و هر چندکه فوتون وگلوئونها بی جرماند، اما،  $W$ ها و °Z مسلماً چنین نیستند. پس این پرسش مطرح می شود که آیا مه توان نظریهٔ پیمانهای را طوری اصلاح کرد که میدانهای پیمانهای جرمدار را نیز در خود جای دهد؟ پاسخ مثبت است، اما روال کار ـــ استفاده از شکست خودبهخود تقارن و سازوکار هیگز ــــ فوق|لعاده هوشمند|نه دشوار است و بهتر است با تفکر دقیق در مورد چگونگی وارد کردن جملهٔ جرمی در لاگرانژی شروع شود. مثلاً، فرض کنید، لاگرانژی زیر برای میدان نردهای ¢ داده شده است:

$$
\mathcal{L} = \frac{1}{\mathsf{Y}} (\partial_{\mu} \phi)(\partial^{\mu} \phi) + e^{-(\alpha \phi)^{\mathsf{T}}} \tag{1.21}
$$

که ۵ ثابتی (حقیقی) است. در اینجا جملهٔ جرمی کجاست؟ در نگاه اول اثری از آن دیده نمیشود، و شاید نتیجه بگیرید که این یک میدان بدون جرم است. اما این درست نیست، زیرا اگر عامل نمایی را بسط بدهید،  $\mathcal L$  به شکل زیر درمیآید

$$
\mathcal{L} = \frac{1}{\gamma} (\partial_{\mu} \phi)(\partial^{\mu} \phi) + 1 - \alpha^{\dagger} \phi^{\dagger} + \frac{1}{\gamma} \alpha^{\dagger} \phi^{\dagger} - \frac{1}{\gamma} \alpha^{\dagger} \phi^{\dagger} + \cdots
$$
 (1.8-11)

ا نامربوط است (یک جملهٔ ثابت در L اثری در معادلههای میدان ندارد). اما جملهٔ دوم درست مانند جملهٔ جرمی در لاگرانژی کلاینگوردون (۱۱ـ۱۱)، با  $\frac{\lambda}{r} = \frac{1}{r}$  به نظر می رسد. ظاهراً این لاگرانژی ذرمای به جرم

$$
m = \sqrt{\Upsilon} \alpha \hbar / c \qquad (\Upsilon \cdot \Upsilon_{-} \Upsilon \Upsilon) \tag{1.11}
$$

را توصیف میکند. جملههای مرتبهٔ بالاتر جفتشدگیهایی به شکل

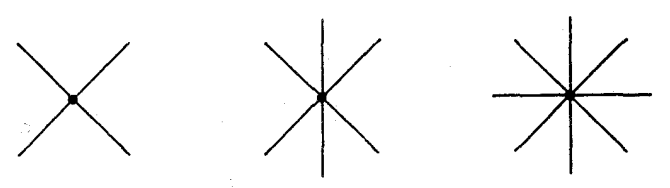

و نظایر آن را نشان می،دهند، البته، این یک نظریهٔ واقعی تلقی نمی،شود ــــ پیشنهاد میکنم که این فقط مثالبی از آن است که چگونه جملهٔ جرمبی در یک لاگرانژی ممکن است «تغییر شکل» دهد. برای شناسایی آن، L را برحسب توانهای  $\phi$  بسط میدهیم و جملهٔ متناسب با ۲ را بیرون میکشیم (در حالت کلی این جملهای مرتبهٔ دوم نسبت به میدانهای ـــ  $A^{\mu}.\psi.\phi$  یا هر چیز دیگر است). اما در اینجا نکتهٔ ظریفی پنهان است، که آن را با لاگرانژی زیر نشان مه،دهم:

$$
\mathcal{L} = \frac{1}{\gamma} (\partial_{\mu} \phi)(\partial^{\mu} \phi) + \frac{1}{\gamma} \mu^{\dagger} \phi^{\dagger} - \frac{1}{\gamma} \lambda^{\dagger} \phi^{\dagger} \qquad (1 \circ \Lambda_{-} 11)
$$

در اینجا  $\mu$  و X ثابتهای (حقیقی) هستند. جملهٔ دوم شبیه جرم و جملهٔ سوم شبیه برهمکنش است. اما دست نگەداريد! علامت غلط است [با معادلة (١١\_١١) مقايسه كنيد]. اگر آن جملة جرمي باشد، پس  $m$  باید موهومی باشد که بر معنی است. پس، چگونه باید این لاگرانژی را تعبیر کرد؟ برای پاسخ به این پرسش، باید پی ببریم که حساب فاینمن در واقع فرایندی اختلالی است، که در أن با شروع از حالت پایه («خلأ»). میدانها را افت و خیزهایی حول أن حالت در نظر میگیریم. برای لاگرانژیهایی که تاکنون در نظر گرفتهایم، حالت پایه ـــ پیکربندی میدان با کمترین انرژی ــــ همواره بدیهی بوده است: ٥ = 6. اما برای لاگرانژی (١١\_١٠٨)، ٥ = 6 حالت پایه نیست. برای تعيين حالت زمينة واقعي، £ را بهصورت جملة «جنبشبي» (@% & +) منهاي يک جملة «پتانسیل» می نویسیم [با الهام از لاگرانژی کلاسیک (۱۱\_۴)):

$$
\mathcal{L} = \mathcal{T} - \mathcal{U} \tag{1.1}
$$

و به دنبال کمینهٔ U میگردیم. برای مورد فعلی داریم:

$$
\mathcal{U}(\phi) = -\frac{1}{\gamma}\mu^{\gamma}\phi^{\gamma} + \frac{1}{\gamma}\lambda^{\gamma}\phi^{\gamma}
$$
 (11°-11)

و کمښه در

$$
\phi = \pm \mu/\lambda \tag{111-11}
$$
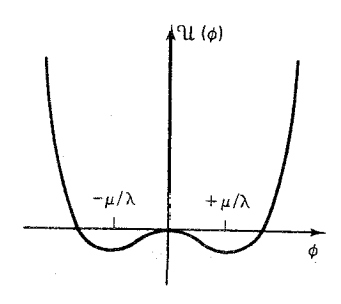

شكل ١١-١ نمودار ( $\mathcal{U}(\phi)$ ، معادلة (١١-١١٥).

رخ می دهد (نگاه کنید به شکل ۱۱\_۱). برای این لاگرانژی، حساب فاینمن را باید برحسب مشتقهای یک یا چند تا از این حالتهای پایه فرمولبندی کرد. این کار ورود متغیر میدان جدید، n، را که بهصورت زیر تعریف می شود، مطرح میکند.

$$
\eta \equiv \phi \pm \frac{\mu}{\lambda} \tag{117-11}
$$

$$
\mathcal{L} = \frac{1}{\mathsf{F}}(\partial_{\mu}\eta)(\partial^{\mu}\eta) - \mu^{\dagger}\eta^{\dagger} \pm \mu\lambda\eta^{\dagger} - \frac{1}{\mathsf{F}}\lambda^{\dagger}\eta^{\dagger} + \frac{1}{\mathsf{F}}(\mu^{\dagger}/\lambda)^{\dagger} \qquad (11\mathsf{F}_{-}11)
$$

اكنون جملة دوم جملة جرمي با علامت صحيح است و [با مقايسه با معادلة (١١\_١١)] درمي يابيم كه جرم ذره عبارت است از

$$
m = \sqrt{Y} \mu \hbar / c \qquad (11f \Delta 1)
$$

در ضمن. جملههای سوم و چهارم جفتشدگیهایی به شکل

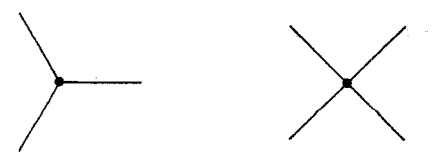

را نمایش می،دهند. (جملهٔ آخر یک ثابت است که هیچ مفهومی ندارد). تأكيد مىكنم كه لاگرانژيهاى (١١\_١٠٨) و (١١-١١٣) درست يک سيستم فيزيکى مشابه را نمایش می،دهند؛ همهٔ آنچه که انجام دادیم تغییر نمادگذاری (۱۱–۱۱۲) بود. اما نسخهٔ اول برای شکست خودبهخود تقارن ۴۶۳

حساب فاینمن مناسب نیست (در واقع، سری اختلالی نسبت به  $\phi$  همگرا نمیشد، زیرا حول نقطهٔ ناپایداری بسط داده شده بود)؛ فقط در فرمولبندی دوم میهتوان عاملهای جرمی و رأسی را ماز خوانبي كرد.

نتیجهگیری: برای تعیین جملهٔ جرمی در یک لاگرانژی، ابتدا محل حالت پایه را تعیین میکنیم  $\tau$ اترکیبی از میدان که برای آن  $\mathcal{U}(\phi)$ کمینه است] و L را برحسب انحراف،  $\eta$ ، از کمینه بیان میکنیم سپس آنرا برحسب توانهای  $\eta$  بسط میدهیم و از ضریب جملهٔ  $\eta^\gamma$  جرم را بهدست میآوریم.

۸-۱۱ شکست خودبهخود تقارن

مثالی که در نظر گرفتیم پدیدهٔ مهم دیگری را نیز نشان می،دهد که شکست خودبهخود نقارن است. لاگرانژی اولیهٔ (۱۱ـ۱۰۸) نسبت به  $\phi$  زوج و تحت  $\phi \to -\phi$  ناورداست. اما لاگرانژی باز فرمولبندي شده (١١-١١٣) نسبت به  $\eta$  زوج نيست؛ تقارن «شكسته» شده است. چگونه اين اتفاق افتاد؟ این واقعه رخ داد چون «خلاً» (هرکدام از دو حالت پایه راکه برای کار در نظر بگیریم) در تقارن لاگرانژی سهیم نیست. (البته مجموعهای از همهٔ حالتهای پایه چنین هست، اما برای برپایی صورتگرایی فاینمن مجبوریم فقط با یکی از آنها کارکنیم، و این موضوع تقارن را از بین می برد.) این را شکست «خودبهخود» تقارن میگویم چون هیچ عامل خارجی مسئول آن نیست (آنگونه، که مثلاً گرانی تقارن سهبعدی در این اتاق را میشکند، و «بالا» و «پایین» را کاملاً از «چپ» و «راست» متفاوت می سازد). به بیان دیگر، تقارن واقعی سیستم باگزینش دلخواهی از یک حالت پایهٔ بهخصوص (نامتقارن) «پنهان» شده است. مثالهایی از شکست خودبهخود تقارن در بسیاری از شاخههای فیزیک وجود دارد. برای مثال، یک نوار پلاستیکی نازک (مثلاً یک خطکش کوتاه) را بگیرید. اگر دو طرف آن را فشار دهید، نوار به شکل منحنی درمی آید، اما می تواند هم به طرف راست تاب بردارد هم به طرف چپ ـــ هر دو حالتهای پایهای دستگاه هستند، و هر دو تقارن چپ ــــ راست را می شکند (نگاه کنید به شکل ١١\_٢).

اما شکست خودبهخود تقارنی که اکنون بررسی کردیم. تقارنی گسسته فقط با دو حالت پایه بود. اتفاق جالب توجهتر هنگامی رخ می،دهد که تقارنهای پیوسته را در نظر بگیریم. (یک میلهٔ پلاستیکی ــــ مثلاً میل بافتنی ــــ را جایگزین نوار پلاستیکی شکل ۱۱ـ۲ کنید. این میله می تواند در هر جهتي تاب بردارد و نه فقط در جهت راست و چپ\*.) ساختن يک لاگرانژي با تقارن خودبهخود شکسته شده پیوسته ساده است. مثلاً:

\* يک مثال ييشرفتهتر فرومغناطيسي است: در حالت پايه اسپيني همۀ الکترونها همسو شدهاند، اما جهت اين همسويي به تاریخچهٔ آن بستگی دارد. نظریه متقارن است، اما یک قطعه آهن معین دارای سمتگیری ویژهای است که تقارن را مى شكند.

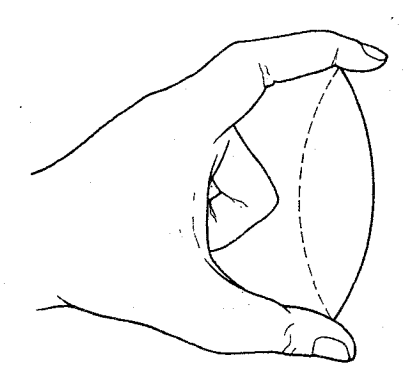

شکل ۲ـ۱۱ شکست خودبهخود تقارن در یک نوار پلاستیکی.

 $\mathcal{L} = \frac{1}{\mathsf{Y}} (\partial_{\mu} \phi_{\mathsf{Y}}) (\partial^{\mu} \phi_{\mathsf{Y}}) + \frac{1}{\mathsf{Y}} (\partial_{\mu} \phi_{\mathsf{Y}}) (\partial^{\mu} \phi_{\mathsf{Y}}) + \frac{1}{\mathsf{Y}} \mu^{\mathsf{Y}} (\phi_{\mathsf{Y}}^{\mathsf{Y}} + \phi_{\mathsf{Y}}^{\mathsf{Y}}) - \frac{1}{\mathsf{Y}} \lambda^{\mathsf{Y}} (\phi_{\mathsf{Y}}^{\mathsf{Y}} + \phi_{\mathsf{Y}}^{\mathsf{Y}})^{\mathsf{Y}}$  $(110-11)$ 

$$
\mathcal{U} = -\frac{1}{\gamma}\mu^{\gamma}(\phi_1^{\gamma} + \phi_1^{\gamma}) + \frac{1}{\gamma}\lambda^{\gamma}(\phi_1^{\gamma} + \phi_1^{\gamma})^{\gamma}
$$
 (119.11)

وکمینهها روی دایرهای به شعاع  $\mu/\lambda$  قرار داد:

$$
\phi_{\text{v}}^{\dagger} + \phi_{\text{v}}^{\dagger} = \frac{\mu^{\dagger}}{\lambda^{\dagger}}
$$
 (11V\_1)

(نگاه کنید به شکل ۲-۱۱). برای بهکار بستن حساب فاینمن باید حول حالت پایهٔ خاصی («خَلِأَ») بسط دهیم ـــ همچنین می توان در نظر گرفت که

$$
\phi_{\text{v}} = \frac{\mu}{\lambda}; \qquad \phi_{\text{v}} = \text{e} \qquad (11\text{A}1)
$$

همانند قبل، میدانهای جدید، n و ع، را وارد میکنیم که افت و خیزهای حول حالت پایه باشند:  $\phi \leftrightarrow \phi_1 \cos \theta + \phi_2 \sin \theta$  به لحاظ نظریهٔ گروهها، این لاگرانژی تبحت (۲)SO  $(0.9 + \sin \theta + \phi_1 \cos \theta + \phi_2 \sin \theta + \phi_3 \sin \theta + \phi_4 \cos \theta)$ ، برای هر «زاویهٔ دوران»  $\theta$ . (نگاه کنید به مسئله ۴ــــ

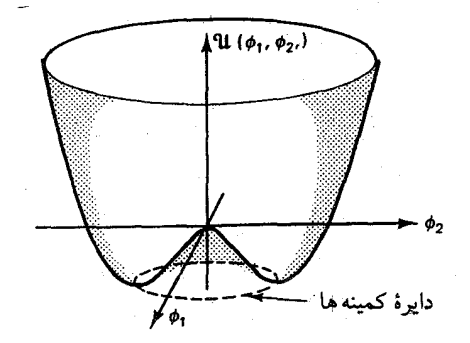

شكل ٢.١١-٣ تابع پتانسيل (١١-١١۶).

 $\eta \equiv \phi_1 - \mu/\lambda; \quad \xi \equiv \phi_{\tau}$  $(119-11)$ 

$$
\mathcal{L} = \left[ \frac{1}{\tau} (\partial_{\mu} \eta)(\partial^{\mu} \eta) - \mu^{\nu} \eta^{\nu} \right] + \left[ \frac{1}{\tau} (\partial_{\mu} \xi)(\partial^{\mu} \xi) \right]
$$
\n
$$
\mathcal{L} = \left[ \frac{1}{\tau} (\partial_{\mu} \eta)(\partial^{\mu} \eta) - \mu^{\nu} \eta^{\nu} \right] + \left[ \frac{1}{\tau} (\partial_{\mu} \xi)(\partial^{\mu} \xi) \right]
$$
\n
$$
+ \left[ \mu \lambda (\eta^{\nu} + \eta \xi^{\nu}) - \frac{\lambda^{\nu}}{\tau} (\eta^{\nu} + \xi^{\nu} + \tau \eta^{\nu} \xi^{\nu}) \right] + \frac{\mu^{\nu}}{(\tau \lambda^{\nu})}
$$
\n(11°-11)

جملهٔ اول لاگرانژی کلاینگوردون آزاد (۱۱ـ۱۱) برای میدان  $\eta$  است، که از قرار معلوم حامل جرم زير است

$$
m_{\eta} = \sqrt{\zeta} \mu \hbar / c \tag{11.11}
$$

[همانند قبل، نگاه کنید به معادلهٔ (۱۱ـ۱۱۴)]؛ جملة دوم لاگرانژی آزاد برای میدان ع است، که بدون جرم است:

> $(1111)$  $m_{\xi} = \circ$

و جملهٔ سوم پنج جفتشدگی زیر را تعریف میکنند:

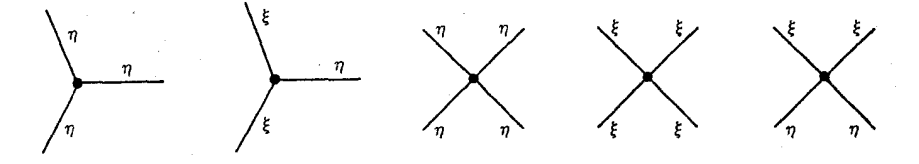

۴۶۶ نظریههای پیمانهای

(البته، ثابت آخر نامربوط است.) این شکل لاگرانژی بهطور کلبی متقارن بهنظر نمی رسد؛ تقارن (۱۱۵\_۱۱۵) باگزينش حالت خلاً ويژهاي شكسته (يا به بيان دقيقتر «پنهان») شده است.

نکتهٔ مهمی که در اینجا باید به آن توجه شود آن است که یکی از میدانها (ع) بهطور خودکار بدون جرم است. این اتفاقی نیست. می توان نشان داد که شکست خودبهخود یک تقارن کلی پیوسته همواره با ظهور یک یا چند ذرهٔ (اسپین صفر) نردهای بدون (که آنها را «بوزونهای گلدستون» مي ناميم) همراه است (قضية گلدستون) [١٠] \*. خوب اين يک فاجعه است؛ اميدوار بوديم با بهكار بردن سازوکار شکست خود به خود تقارن دلیلی برای جرم میدانهای پیمانهای برهمکنش ضعیف بیابیم اما اکنون دریافتیم که این سازوکار بوزونهای نردهای بدون جرمی را وارد میکند، و چنین چیزی در فهرست ذرات بنیادی شناخته شده وجود ندارد.\*\* اما صبرکنید، زیرا یک گردش نهایی باورنکردنی در این ماجرا وجود دارد. این موضوع وقتی نمایان میشود که ایدهٔ شکست خودبهخود تقارن را در مورد ناوردایی پیمانهای موضعی بهکار ببندیم.

۱۱۔۹ سازکار هیگز لاگرانژی بخش ۸ـ۱۱ را میتوان بهصورت بهتری با تلفیق دو میدان حقیقی ۵٫ و ۵۲ بهصورت يک ميدان مختلط بهصورت أراستهتري نوشت:

$$
\phi \equiv \phi_1 + i\phi_1 \tag{1} \tag{1} \tag{1} \Box
$$

بەطورى كە

$$
\phi^* \phi = \phi_1^{\mathsf{T}} + \phi_1^{\mathsf{T}} \tag{1\,\mathsf{TT}\,1}
$$

در این نمادگذاری (که چیزی جز نمادگذاری نیست) لاگرانژی (۱۱\_۱۱۵) بهصورت زیر درمی آید

$$
\mathcal{L} = \frac{1}{\mathbf{r}} (\partial_{\mu} \phi)^{*} (\partial^{\mu} \phi) + \frac{1}{\mathbf{r}} \mu^{\mathsf{T}} (\phi^{*} \phi) - \frac{1}{\mathbf{r}} \lambda^{\mathsf{T}} (\phi^{*} \phi)^{\mathsf{T}} \qquad (\mathbf{170.11})
$$

\* بهطور شهودی، این قضیه با این واقعیت در ارتباط است که هیچ مقاومتی در مقابل برانگیختگی در جهت ع وجود ندارد. تلنگری به میل بافننی خم شده بزنید و میل آزادانه حول محورش می چرخد، در صورتی که برانگیختگی شعاعی با نیروی بازگرداننده، مواجه میشود، و دستگاه نوسان میکند. \*\* تصور اینکه چنین ذراتی تاکنون أشکار نشده باشد مشکل است. برای ذرات سنگین همواره احتمالی وجود دارد ــــ شاید انرژی کافی برای تولید آن نداشته باشید ــــ اما یک ذرهٔ بدون جرم مطمئناً باید در جایی حتی اگر فقط به شکل انرژی و تکانه «گمشده» باشد آشکار شود. و تقارن دورانی (SO(۲)) که خودبهخود شکسته می شد به ناوردایی تحت تبدیلهای فاز (U(۱)) تبدیل مے شود

$$
\phi \to e^{i\theta} \phi \tag{Y5-11}
$$

این دقیقاً از نوع تقارنی است که قبلاً در بخش ۲۱۱ بررسی کرده بودیم، جز آنکه در اینجا بهجای اسپینورها با میدانهای نردهای کار میکنیم. میهتوان دستگاه را تحت تبدیلهای پیمانهای موضعی ناوردا کرد

$$
\phi \to e^{i\theta(x)}\phi \tag{17} \tag{17} \tag{17}
$$

این کار با بهرهگیری از ابزار معمول میدان پیمانهای بدون جرم  $A^\mu$  و جایگزینی مشتقهای هموردای (۳۸\_۱۱) بهجای مشتقهای موجود در معادلهٔ (۱۱\_۱۲۵) انجام می شود:

$$
\mathcal{D}_{\mu} = \partial_{\mu} + i \frac{q}{\hbar c} A_{\mu} \tag{17.1}
$$

$$
\mathcal{L} = \frac{1}{\mathsf{Y}} \left[ \left( \partial_{\mu} - \frac{iq}{\hbar c} A_{\mu} \right) \phi^* \right] \left[ \left( \partial^{\mu} + \frac{iq}{\hbar c} A^{\mu} \right) \phi \right] + \frac{1}{\mathsf{Y}} \mu^{\mathsf{Y}} (\phi^* \phi) - \frac{1}{\mathsf{Y}} \lambda^{\mathsf{Y}} (\phi^* \phi)^{\mathsf{Y}} - \frac{1}{\mathsf{Y} \beta \pi} F^{\mu \nu} F_{\mu \nu} \tag{1\text{Y4-11}}
$$

حال به سادگی گامهای بخش ۸ـ۱۱ را دنبال میکنیم، و آنها را برای لاگرانژی ناوردای موضعی (۱۱ـ۱۲۹) بهکار می بندیم. میدانهای جدید زیر را تعریف میکنیم

$$
\eta \equiv \phi_1 - \mu/\lambda, \quad \xi \equiv \phi_1 \quad (1\text{°}11)
$$

[با معادلة (١١١\_١١٩) مقايسه كنيد]، لاگرانژي مي شود (نگاه كنيد به مسئلة ١١\_٢٥):

$$
\mathcal{L} = \left[ \frac{1}{\gamma} (\partial_{\mu} \eta)(\partial^{\mu} \eta) - \mu^{\dagger} \eta^{\dagger} \right] + \left[ \frac{1}{\gamma} (\partial_{\mu} \xi)(\partial^{\mu} \xi) \right] \n+ \left[ -\frac{1}{\gamma \beta \pi} F^{\mu \nu} F_{\mu \nu} + \frac{1}{\gamma} \left( \frac{q}{\hbar c} \frac{\mu}{\lambda} \right)^{\dagger} A_{\mu} A^{\mu} \right] - \gamma_{i} \left( \frac{\mu}{\lambda} \frac{q}{\hbar c} \right) (\partial_{\mu} \xi) A^{\mu}
$$

۴۶۸ نظریههای پیمانهای

$$
+\left\{\frac{q}{\hbar c}[\eta(\partial_{\mu}\xi)-\xi(\partial_{\mu}\eta)]A^{\mu}+\frac{\mu}{\lambda}\left(\frac{q}{\hbar c}\right)^{\nu}\eta(A_{\mu}A^{\mu})+\frac{1}{\gamma}\left(\frac{q}{\hbar c}\right)^{\nu}(\xi^{\nu}+\eta^{\nu})(A_{\mu}A^{\mu})-\lambda\mu(\eta^{\nu}+\eta\xi^{\nu})-\frac{1}{\gamma}\lambda^{\nu}(\eta^{\nu}+\eta^{\nu}\xi^{\nu}+\xi^{\nu})\right\}+\left(\frac{\mu^{\nu}}{\gamma\lambda}\right)^{\nu}\qquad(1\text{N}-11)
$$

خط اول مانند قبل، معادلهٔ (۱۱ـ۱۲۰) است؛ و درهٔ نردهای ( $\eta$ ) با جرم  $\sqrt{\mathsf{F}}\mu\hbar/c$  و بوزون گلدستون بدون جرم (ع) را توصیف میکند. خط دوم میدان پیمانهای آزاد <sup>4,</sup>۳ را توصیف میکند، اما \_ بهطور معجزهآسا ! \_ جرم دار شده است:

$$
m_A = \mathsf{Y}\sqrt{\pi} \left(\frac{q\mu}{\lambda c^{\mathsf{Y}}}\right) \tag{1\text{Y1-11}}
$$

 $\mathcal{A}^{\mu}$ ابا لاگرانژی پروکا (۱۱\_۲۱) مقایسه کنید]. جملهٔ داخل آکولاد جفتشدگیهای مختلف  $\eta$ و و را مشخص می کنند (نگاه کنید به مسئلهٔ ۱۱\_۲۶). مشاهدهٔ اینکه جرم "A از کجا آمد ساده است: لاگرانژی اولیه (۱۱ـ۱۲۹) حاوی جملهای به شکل  $A^{\mu}$ # / است که در نبود شکست خود به خود تقارن نشانگر جفتشدگی است:

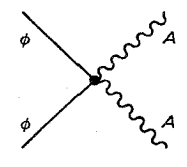

اما هنگامی که حالت پایه به خارج از مرکز «حرکت میکند و میدان  $\mu/\lambda$  یک مقدار ثابت بهدست میآورد [معادلة (١١-١٣٠)]، این قسمت از لاگرانژی شکل جملهٔ جرمی پروکار را بهخود میگیرد. با این حال، هنوز بوزون گدستون (ع) ناخواسته را داریم. به علاوه، کمیت مشکوکی در L وجود دارد:

$$
- Y_i \left( \frac{\mu}{\lambda} \frac{q}{\hbar c} \right) (\partial_\mu \xi) A^\mu \qquad (Y^{\mu} - Y_i)
$$

میانجامد که در آن ع به  $A$  تبدیل میشود. هر جملهای مثل این، نسبت به دو میدان مختلف دوخطی است و نشانگر آن است که ما ذرات بنیادیمان را در این نظریهٔ به غلط شناسایی کرده!یم سازكار هيگز ۴۶۹

(مسئله ۲۱\_۲۳). در هر دو شکل میدان  $\phi$  = ع دخبل است و هر دو را می توان با بهرهبرداری ار ناوردایی پیمانهای موضعی L[ در شکل اولیه (۱۱\_۱۲۹)] بهمنظور تبدیل کامل این میدان! ار بین برد. معادلهٔ (۱۱\_۱۲۶) را برحسب بخشهای حقیقی و موهومی اش می تویسیم:

$$
\phi \to \phi' = (\cos \theta + i \sin \theta)(\phi_1 + i \phi_1)
$$
  
=  $(\phi_1 \cos \theta - \phi_1 \sin \theta) + i(\phi_1 \sin \theta + \phi_1 \cos \theta)$  (1TT-11)

می بینیم که با انتخاب

$$
\theta = -\tan^{-1}(\phi_{\mathsf{Y}}/\phi_{\mathsf{Y}}) \tag{172-11}
$$

خقیقی می ماند که به معنای  $\phi_1' = \phi_1$  است. میدان پیمانه  $A^\mu$  طبق (۱۱-۳۴) تبدیل می شود، اما لاگرانژی برحسب متغیرهای میدان جدید همان شکل را به خود مه گیرد که برحسب متغیرهای  $\xi$  قدیمی داشت (که به مفهوم آن است که  ${\mathcal L}$  ناورداست). تنها تفاوت در اینجا آن است که اکنون صفر است. در این پیمانهٔ خاص لاگرانژی (۱۱\_۱۳۱) بهصورت زیر درمی}ید

$$
\mathcal{L} = \left[ \frac{1}{\gamma} (\partial_{\mu} \eta)(\partial^{\mu} \eta) - \mu^{\dagger} \eta^{\dagger} \right] + \left[ -\frac{1}{1 \gamma \pi} F^{\mu \nu} F_{\mu \nu} + \frac{1}{\gamma} \left( \frac{q}{\hbar c} \frac{\mu}{\lambda} \right)^{\dagger} A_{\mu} A^{\mu} \right] + \left\{ \frac{\mu}{\lambda} \left( \frac{q}{\hbar c} \right)^{\dagger} \eta (A_{\mu} A^{\mu}) + \frac{1}{\gamma} \left( \frac{q}{\hbar c} \right)^{\dagger} \eta^{\dagger} (A_{\mu} A^{\mu}) - \lambda \mu \eta^{\dagger} - \frac{1}{\gamma} \lambda^{\dagger} \eta^{\dagger} \right\} + \left( \frac{\mu^{\dagger}}{\dagger \lambda} \right)^{\dagger} \tag{175-11}
$$

باگزینش زیرکانهٔ پیمانه، بوزون گلدستون و جملهٔ مزاحم در L را حذف کردیم؛ و میدان نردهای جرمدار n (ذرهٔ «هیگز») و میدان پیمانهای جرمدار  $A^\mu$  باقبی ماند.

لطفاً توجه كنيد كه لاگرانزيهاي (١١\_١٢٩) و (١١-١٣۶) دقيقاً دستگاههاي فيزيكي يكساني را توصيف مىكنند؛ أنچه كه انجام داديم انتخاب پيمانة مناسب (١١-١٣٥) و بازنويسى ميدانها برحسب افت و خیزهای حول حالت پایهٔ خاص (۱۱\_۱۳°) بود. تقارن آشکار (۱۱\_۱۲۹) را به خاطر نمادگذاریی فداکردیم که مفهوم فیزیکی را روشن تر میکند، و به ما اجازه میدهد تا قاعدههای فاینمن را بهصورت سرراستتری بهدست آوریم. راه روشنگری برای تفکر در این مورد وجود دارد:  $A^{\mu}$  یک میدان برداری بدون جرم دارای دو درجهٔ آزادی (قطبش عرضی) است؛ هنگامی که

۴۷۰ نظر بههای بیمانهای

جرمدار مي شود، درجة آزادي سومي هم بهدست مي آورد (قطبش طولي). اين درجة آزادي اضافي ارکجا مے آید؟ پاسخ: از یوزون گلدستونی، که در این میان از نظریه ناپدید شد. میدان پیمانهای بوزون گلدستون را «خورد»و در نتیجه هم جرم و هم حالت سوم قطبش را بهدست میآورد\*. این سازوکار مشهور هیگز است، که بر مبنای وحدت ناوردایی پیمانهای و شکست خودبهخود تقارن بنا شده است.

طبق مدل استاندارد، سازوکار هیگز مسئول جرم بوزونهای پیمانهای برهمکنش ضعیف ( $W^\pm$  و ْ 2) است. جزئیات کار همچنان موضوع پیش بینیهای نظری است به ذرهٔ هیگز هیچگاه در آزمایشگاه دیده نشده است (احتمالاً سنگین تر از آن است که با شتایدهندههای موجود ساخته شود)\*\* و  $\mathcal{U} = -\frac{1}{r}\mu^r(\phi^*\phi) + \frac{1}{r}\lambda^r(\phi^*\phi)^r$  الايتانسيل» هيگز كاملاً ناشناخته است (براى استدلال از  $\mu$ استفاده كردهام). درواقع ممكن است ذرات هيكَز زيادي وجود داشته باشد، يا ممكن است ساختاري مرکب داشته باشد، اما مهم نیست: مهم آن است که راهی اصولی برای انتساب جرم به میدانهای پیمانهای یافتهایم\*\*\*، و این مجوز ما برای این باور است که تمام برهمکنشهای بنیادی ـــ ضعیف و نیز قوی و الکترومغناطیسی ـــ را می توان با نظریههای پیمانهای موضعی توصیف کرد [۱۱] .

مراجع و يادداشتها

۱. مثلاً نگاه کنید به کتاب:

R. Resnick and D. Halliday, *Physics.* 3d Ed., (New York: Wiley, 1977), Part I, chap, 8.

۲. معادلههای اویلر لاگرانژ را مه توان از اصل کمترین کنش بهدست آورد. برای بحث بیشتر در مورد روش لاگرانژی در مکانیک کلاسیک کتابهای

J. B. Marion, Classical Dynamics of Particles and Systems, 2d Ed. (New York: Academic press, 1970)

\* ما مجبور به پذیرش هیچ پیمانهٔ خاصی نیستیم. با این حال، اگر این کار را نکنیم، نظریه حاوی ذرهٔ «جنّی» غیرفیزیکی می شود و سادهترین کار حذف صریح آن از ابتداست. \*\* بسیاری از فیزیکدانان ذرات در حال حاضر برای ساختن ابر برخوردهندهٔ ابر رسانا (SSC) صفآرایی کردهاند که هدف اصلی آنها جستجوی ذرهٔ هیگز خواهد بود. \*\*\* در مدل استاندارد ذره هیگز مسئول جرم كواركها و لپتونها نیز هست؛ ابتدا آنها بدون جرم در نظر گرفته میشود. اما فرض می شود که با ذرهٔ هیگز جفت شدگی یوکاوایی داشته باشند (نگاه کنید به مسئله ۱۱ـ۲۱). وقتی این جفت شدگی با شکست خودبهخود تقارن (۱۱-۱۳°) «جابهجا» شود، جفتشدگی یوکاوا به دو قسمت شکافته می شود، یکی برهمکنش واقعی و دیگری جملهٔ جرم برای میدان  $\psi$ . این ایدهٔ خوبی است، اما در محاسبهٔ جرم فرمیونها به ماکمک نمبهکند، زیرا خود ثابتهای جفتشدگی بوکاوا ناشناختهاند. فقط هنگامی که (و اگر) ذرهٔ هیگز واقعاً یافت شود سُکن است همهٔ اینها بهطور تجربی تأیید شوند.

H. Goldstein, *Classical Mechanics*, 2d Ed. (Reading, MA: Addison-Wesley, 1980).

3. H. Weyl, Ann. Phys. 59, 101 (1919). K. Moriyasu, An Elementary *Primer for Gauge Theory (Singapore: World Scientific, 1983).* 

4. C. N. Yang and R. L. Mills, *Phys. Rev.* 96, 191 (1954).

C. Chevalley, Theory of Lie Groups (Princeton, NJ: Princeton University  $Press, 1946)$ 

۶. این مورد، و بسیاری از جنبههای دیگر نظریههای پیمانهای موضعی با زیبایی و وضوح خارقالعادهای در یادداشتهای تحقیقاتی منتشر نشدهٔ زیر بررسی شدهاند:

"Classical Chromodynamics" and "Bare Bones of the Classical Theory of Gauge Fields," by N. A. Wheeler (Portland, OR: Reed Collage, 1981). 7. A. Actor. Rev. Mod. Phys. 51, 461 (1979).

۸. جزئیات در هر بررسی نظریهٔ میدان کوانتومی نظیر آنهایی که در مقدمه به آنها ارجاع داده شد، يافت مي شود.

9. G. 't Hooft, Nucl. Phys. B33, 173 (1971), B35, 167(1971). Reprinted in C. H. Lai, ed. (Singapore: World Scientific, 1981).

10. J. Goldstone, Nuovo Cimento 19, 154(1961); J. Goldstone, A. Salam, and S. Weinberg, *Phys.Rev.*  $127, 965(1962)$ .

١١. براي كاربردهاي مفصل تر سازوكار هيكز در نظرية الكترو ضعيف گلاشو، واينبرگ و سلام، براي نمونه، فصل ١۵ كتاب:

F. Halzen and A.D. Martin, Quarks and Leptons (New York: Wiley, 1984).

را بېشد.

۵. مثلاً،

را ببينيد.

مسائل ۰۱۱ یک امتیاز فرمولیندی لاگرانژی آن است که ما را به دستگاه مختصات و راهی متعهد نمه کند ے  $q$ های معادلۂ (۱۱\_۶) می تواند مختصات دکارتی، مختصات قطبی یا هر متغیرهای دیگری که مکان ذره را مشخص می کنند باشد. مثلاً، فرض کنید، می خواهیم حرکت ذروای را که بدون اصطکاک روی سطح داخلی مخروطی که محورش به طرف بالا قرارگرفته حرکت می کند را تحلیل کنیم:

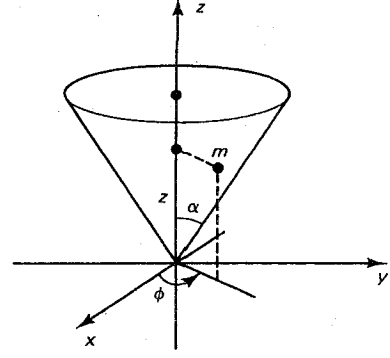

الف)  $T$  و  $U$  را برحسب متغیرهای  $z$  و  $\phi$  و ثابت  $\alpha$  (زاویهٔ نیم رأس مخروط)،  $m$  (جرم ذره) و ( شتاب جاذبه) بيان كنيد.  $g$ 

(ب) لاگرانژی را تشکیل دهید و معادلههای اویلر لاگرانژ را برای بهدست آوردن معادلههای  $\phi(t)$  دیفرانسیل مربوط به  $z(t)$  و  $\phi(t)$  بهکار مندمد.

ابت حرکت است. این کمیت به لحاظ فیزیکی  $L = (m\tan^{\mathfrak{r}}\alpha)z^{\mathfrak{r}}\phi$  بابت حرکت است. این کمیت به لحاظ فیزیکی جيست؟

(د) از نتيجة قسمت (ج) براي حذف ﴿ از معادلة ِ تَ استفاده كنيد. (معادلة ديفرانسيل مرتبة دومی برای  $z(t)$  باقی می.ماند. اگر بخواهید مسئله را بیشتر جلو ببرید راحتتر آن است که به پایستگی انرژی متوسل شوید که معادلهٔ مرتبهٔ اول برای z بهدست مه دهد.) ٢-١١ معادلة (١١-١٧) را بهدست آوريد.

با شروع از معادلة (١١\_١٩) نشان دهيد ٥ =  $A^\mu$ ، در نتيجه هر مؤلفة  $A^\mu$  در معادلة  $A^\mu$ کلاین گوردون:  $A^{\nu}=\frac{mc}{\hbar}\left(\frac{mc}{\hbar}\right)^{\nu}A^{\nu}$  صدق میکند. ۴ـ۱۱ لاگرانژي ديراک (۱۱ـ۱۴)، بهصورت موجود، نسبت به  $\psi$  و  $\bar{\psi}$  رفتاري نامتقارن دارد. برخي ترجیح میدهند آنها برخوردی همسنگ داشته باشند. با استفاده از لاگرانژی اصلاح شدهٔ

 $\mathcal{L} = \frac{i\hbar c}{\mathbf{r}}[\bar{\psi}\gamma^{\mu}(\partial_{\mu}\psi) - (\partial_{\mu}\bar{\psi})\gamma^{\mu}\psi] - (mc^{\dagger})\bar{\psi}\psi$ 

معادلههای او بارلاگرانژی را در مورد این L بهکار بیندید و نشان دهید معادلهٔ (۱۱ـ۱۵) و الحاقبی بەدست مے,آید.

۵ـ۱۱ لاگرانژی کلاینگوردون برای یک میدان مختلط بهصورت زیر است

$$
\mathcal{L} = \frac{1}{\mathsf{Y}} (\partial_{\mu} \phi)^* (\partial^{\mu} \phi) - \frac{1}{\mathsf{Y}} (mc/\hbar)^{\mathsf{Y}} \phi^* \phi
$$

ه و \*۵ را متغیرهای میدان مستقل در نظر بگیرید و معادلههای میدان را برای هر یک بهدست آورید و نشان دهید این معادلههای میدان سازگارند (یعنی، یکی همیوغ مختلط دیگری است). ۶-۱۱ معادلههای اویلر-لاگرانژ را به (۱۱-۳۳) اعمال کنید و معادلهٔ دیراک با جفتشدگی الكترومغناطيسي را بيابيد.

۷\_۱۱ نشان دهید جریان دیراک (۱۱\_۳۶) در معادلهٔ پیوستگی (۱۱\_۲۵) صدق می کند.  $\phi \rightarrow e^{i\theta} \phi$  لاگرانژی مختلط کلاین گوردون (مسئله ۱۱\_۵) تحت تبدیل پیمانهای کلی  $e^{i\theta} \phi$  ( ناورداست. ناوردایی پیمانهای موضعی را اعمال کنید تا لاگرانژی پیمانهای ناوردای کامل بهدست آید و چگالی جریان "J را تعیین کنید. بررسی کنید که این جریان از معادلهٔ پیوستگی (۲۱-۲۵) پیروی مے کند.

الــ٩ (الف) فرض كنيد متغيرهاي ميدان ( $\phi_i$ ) تحت يک تبديل كلى بينهايت كوچک  $\delta\phi_i$  قرار ( گرفتهاند. نشان دهید لاگرانژی L بهاندازهٔ

$$
\delta \mathcal{L} = \partial_{\mu} \left\{ \frac{\partial \mathcal{L}}{\partial(\partial_{\mu} \phi_i)} \delta \phi_i \right\}
$$

تغییر میکند. بهویژه، اگر لاگرانژی تحت تبدیل یادشده ناوردا باشد، آنگاه ° = & و جملهٔ داخْل آکولاد جریان پایستهای را تشکیل می،دهد (یعنی از معادلهٔ پیوستگی پیروی می،کند). این جوهرهٔ قضیهٔ نوتر است که تقارنهای لاگرانژی را به قوانین پایستگی مربوط میکند.

(ب) قضیهٔ نوتر را برای لاگرانژی دیراک (۱۱-۱۴) بهکار بیندید، و جریان پایستهٔ وابسته به ناوردایی فاركلي [معادلة (١١\_٢۶)] بهدست آوريد. آن را با جريان الكتريكي (١١\_٣۶) مقايسه كنيد. (ج) همین کار را برای لاگرانژی مختلط کلاینگوردون مسئله ۱۱ـ۸ انجام دهید.

۱۸\_۱۰ معادلهٔ (۵۱\_۵۱) را بهدست آورید.

١١\_١١ معادلة (١١\_٥٨) را از معادلة (١١\_٥٧) بهدست آوريد، از (١١\_٥۴)، (١١\_٥٥) و (١١\_٥۶) استفاده كنيد.

ا در نظریهٔ یانگ۔میلز تعریف کنید بخواهیم ۳۵۰ $\theta^\mu \equiv \partial^\mu \mathbf{A}^\nu - \partial^\nu \mathbf{A}^\mu$  را در نظریهٔ یانگ۔میلز تعریف کنیم

(الف) قاعدة تبديل را براى اين F<sup>µv</sup> تحت تبديلهاى پيمانهاى بينهايت كوچك (١١\_(٤) ىبايىد.

(ب) قاعدهٔ تبدیل بینهایت کوچک را برای  $\mathcal{L}_A$  (۶۳٬۱۱) در این مورد تعیین کنید. آیا لاگرانژی ناورداست؟

$$
\mathbf{F}^{\mu\nu} \rightarrow \mathbf{F}^{\mu\nu} + \frac{\mathbf{Y}g}{\hbar c} [\lambda \times \mathbf{F}^{\mu\nu} + \mathbf{A}^{\mu} \times \partial^{\nu}\lambda - \mathbf{A}^{\nu} \times \partial^{\mu}\lambda (\mathrm{d}\omega)] \quad \text{and} \quad \mathbf{F}^{\mu\nu} \cdot \mathbf{F}_{\mu\nu} \rightarrow \mathbf{F}^{\mu\nu} \cdot \mathbf{F}_{\mu\nu} + \frac{\lambda g}{\hbar c} (\mathbf{A}_{\nu} \times \mathbf{F}^{\mu\nu}) \cdot \partial_{\mu}\lambda (\mathrm{d}\omega)
$$

١١\_١٣ با شروع از (١١\_٤١) و (١١بـ۶۵)، معادلة (١١\_۶۶) را بهدست آوريد. ۰۱۱/ ثابت کنید لاگرانژی میدان پیمانهای (۱۱\_۶۳) تحت تبدیلهای پیمانهای موضعی متناهی ناورداست:

(الف) از عبارتهای (۱۱\_۵۸) و (۱۱\_۶۵) استفاده کنید و نشان دهید که

 $\boldsymbol{\tau}\cdot\mathbf{F}^{\mu\nu'}=S(\boldsymbol{\tau}\cdot\mathbf{F}^{\mu\nu})S^{-1}$ 

 $\partial_u(S^{-1}S) = \circ \Rightarrow (\partial_u S^{-1})S = -S^{-1}(\partial_u S)$  آتوجه کنید که . (ب) سیس نشان دهید که  $Tr[(\boldsymbol{\tau}\cdot\mathbf{F}^{\mu\nu})(\boldsymbol{\tau}\cdot\mathbf{F}_{\mu\nu})]$  ناورداست.

(ج) از قسمت (ج) مسئله ۴ـ ۲۰ استفاده کنید و نشان دهید که رد در قسمت (ب) برابر است. ۲ $\mathbf{F}^{\mu\nu}\cdot\mathbf{F}_{\mu\nu}$ 

۱۱\_۱۵ معادلههای اویلر\_لاگرانز را در مورد لاگرانژی (۱۱\_۶۹) بهکار بیندید. از ارتباطهای استاندارد (۷۱\_۷۷)، (۷۲\_۷۷) و (۷۹\_۷۷) استفاده کنید و «معادلههای ماکسول» را برای نظر بهٔ پانگ میلز به دست آوريد. [توجه کنيد که سه چگالې پار، سه چگالې چريان، سه پتانسپل نږدهاي، سه پتانسپل پرداري، سه ميدان «الكتريكي» و سه ميدان «مغناطيسي» در اين نظريه وجود دارد.] (برخلاف الكتروديناميك، در معادلههای شما برای دیورژانس و تاو Eها و Bها بهطور اجتنابنایذیری پتانسیلها دخیل(ند.) ۰۱-۱۶ نشان دهید هر ماتریس هرمیتی ۳ × ۳ را می توان بهصورت ترکیب خطی ماتریس یکه و هشت ماتريس گلمان نوشت [معادلة (١١\_٧۶)].

الف) برای هر ماتریس A نشان دهید ( $\det(e^A) = e^{\text{Tr}(A)}$ . [راهنمایی: ابتدا رابطه ( $A$ را برای ماتریس قطری امنحان کنید. سپس استدلال خود را به هر ماتریس قطری شدنی تعمیم  $\mathop{\rm Tr}\nolimits(A) = \mathop{\rm Tr}\nolimits(D)$  دهید (برای ماتریس  $S$ ،  $S$  ،  $S$   $S^{-1}$  که  $D$  قطری است). نشان دهید یس ( $\det(e^A)=\det(e^B)=\det(e^D)$  البته تمام ماتریسها قطریشدنی نیستند؛ با این، $S^{-1}e^AS=e^D$ 

پيوست الف

تابع دلتای دیراک

تابع دلتای دیراک،  $\delta(x)$ ، میلهای بینهایت بلند و بینهایت باریک با مساحت ۱ در مبدأ است (شكل الف1). بهطور دقيقتر

$$
\delta(x) = \begin{cases} \circ, & x \neq \circ \\ \infty, & x = \circ \end{cases} \qquad , \qquad \int_{-\infty}^{\infty} \delta(x) dx = 1 \qquad (1 - \omega)
$$

به لحاظ فنی، این اصلاً یک تابع نیست، زیرا مقدار آن در ۰ = x متناهی نیست. در متون ریاضی آن را به عنوان تابع تعمیم یافته یا توزیع میشناسند. اگر بخواهید می توانید آن را حد رشتهای از توابع، نظیر مستطیلهایی به ارتفاع n و عرض ۱/n یا مثلث متساوی|لساقینهایی با ارتفاع n و قاعدهٔ ۲/n (شکل الف1) یا هر شکل دیگری که بخواهید استفاده کنید، در نظر بگیرید.

اگر ( $f(x)$  تابعی «معمولی» باشد (یعنی تابع دلتای دیگری نباشد ـــ در واقع، برای اطمینان خاطر اجازه دهید بگوییم  $f(x)$  پیوسته است ـــ آنگاه حاصلیضرب  $f(x)$  همه جا بجز در ہ $x=s$  صفر است. پس نتیجه میگیریم  $x=\circ$ 

$$
f(x)\delta(x) = f(\cdot)\delta(x) \tag{7-1}
$$

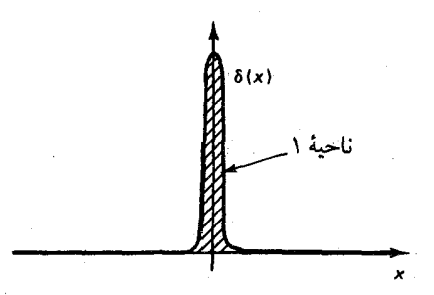

شکل الف1 تابع دلتای دیراک (باید فرض کنید که منحنی بینهایت بلند و بینهایت باریک است.)

(این مهمترین واقعیت در مورد تابع دلتاست، بنابراین مطمئن شوید که فهمیدهاید چرا این واقعیت دارد. نكته آن است كه حاصل ضرب همهجا بجز • = x صفر است، پس مىتوان  $f(x)$  را با مقدارش در مبدأ جايگزين كرد.) بهويژه داريم

$$
\int_{-\infty}^{\infty} f(x)\delta(x)dx = f(\cdot)\int_{-\infty}^{\infty} \delta(x)dx = f(\cdot) \qquad (\mathbf{r}_{-} \mathbf{L})
$$

 $+\infty$  تابع دلتا در زیر انتگرال در  $x=x$  به قلهٔ  $f(x)$  می $_0$ رسد. پس لازم نیست انتگرال از  $-\infty$  تا تغییرکند؛کافی است محدوده عرض تابع دلتا را بپوشاند و e- تا e+ نیز به همان خوبی کار میکند.) البته، مه توان قله را از $x = x$  به نقطهٔ دیگر  $x = x$  منتقل کرد:

$$
\delta(x-a) = \begin{cases} \circ, & x \neq a \\ \infty, & x = a \end{cases} \quad , \quad \int_{-\infty}^{\infty} \delta(x-a)dx = 1 \quad (\mathfrak{k} - \mathfrak{u})
$$

(نگاه كنيد به شكل الف-۳). معادلة (الفــــــ ۲) به

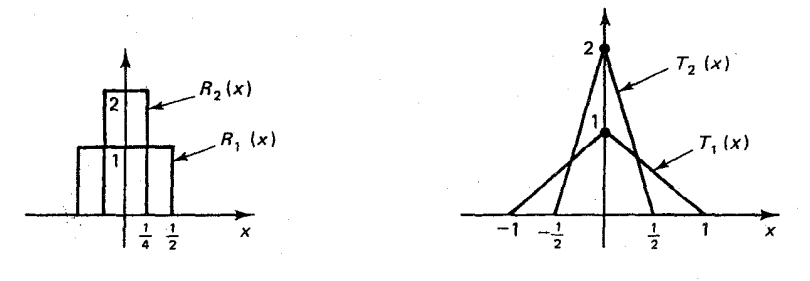

شکل الف1 دو رشته از توابع که حد آنها  $\delta(x)$  است.

۴۷۸ تابع دلتای دیراک

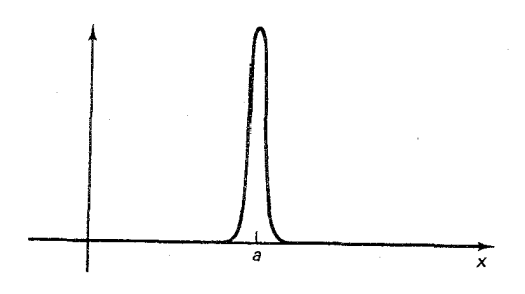

 $\delta(x-a)$  شكل الف $\mathbf{y}$  نموداري براي

$$
f(x)\delta(x-a) = f(a)\delta(x-a)
$$
 (0.10)

و معادلة (الف-۲) به (الف-۶)(a) و معادلة (الف-۶)(a) و معادلة (الف-۲) اگر & عددی غیر صفر (حقیقی) باشد، چگونه باید عبارت  $\delta(kx)$  را تفسیر کرد؟ فرض کنید تابع «معمولی»  $f(x)$  را ضرب کنیم و انتگرال بگیریم:

$$
\int_{-\infty}^{\infty} f(x)\delta(kx)dx
$$
 (9.10)

میتوان تعویض متغیر داد. وگذاشت  $y \equiv kx$  پس  $x = y/k$  و  $dx = \sqrt{k}$  . اگر  $k$  مثبت باشد انتگرال همچنان از ∞– یا ∞+ تغییر میکند، اما اگر & منفی باشد، آنگاه ∞ $x=\infty$  حاکی از ص $y=-\infty$  است و برعکس، پس ترتیب حدود عوض میشود. بازگشت به ترتیب «معمول» به بهای علامت منفی تمام می شود. پس

$$
\int_{-\infty}^{\infty} f(x)\delta(kx)dx = \pm \int_{-\infty}^{\infty} f(y/k)\delta(y)\frac{dy}{k} = \pm \frac{1}{k}f(\cdot) = \frac{1}{|k|}f(\cdot) \quad (\mathsf{Y}_{-} \perp \mathsf{U})
$$

(علامتهای پایین برای & منفی بهکار می رود، و همان طورکه نشان داده شده می توان با قراردادن قدرمطلق ، آن را به خوبی به حساب آورد.) پس با این قراین،  $\delta(kx)$  همان منظور ( $\delta(x)$ (۱/۱) را می رساند:

$$
\int_{-\infty}^{\infty} f(x)\delta(kx)dx = \int_{-\infty}^{\infty} f(x)\left[\frac{1}{|k|}\delta(x)\right]dx \qquad (\mathsf{A}_{-}\mathsf{d}\mathsf{d})
$$

 $*$ چون این رابطه برای هر  $f(x)$  برقرار است، پس عبارتهای مربوط به تابع 6ها برابرند \* لحظهای باید روی گام آخر تأمل کنید. معمولاً، تساوی دو انتگرال مسلماً حاکی از تساوی انتگرالده آنها نیست. نکتهٔ اساسی در اینجا آن است که انتگرالها برای هر (f(x باهم برابرند. فرض کنید عبارت تابع دلتا (k(x) و (x) (x) (x))، مثلاً در حوالی ۱۷  $x=0$ . واقعاً متفاوت بودند. پس باید تابع ( $f(x)$ ی را برمیگزیدیم که قلهٔ تیزی حول ۱۷  $x=1$  داشت،

تابع دلتای دیراک ۴۷۹

$$
\delta(kx) = \frac{1}{|k|} \delta(x) \tag{4-1}
$$

$$
g(x_i) = \bullet \qquad (i = 1, 1, 1, 1, \dots, n) \qquad (\bullet \circ \bot \text{all})
$$

در حوالی *ن*امین صفر، میتوان 
$$
g(x)
$$
 را بهصورت سری تیلور بسط داد:

$$
g(x) = g(x_i) + (x - x_i)g'(x_i) + \frac{1}{\gamma}(x - x_i)^{\gamma}g''(x_i) + \cdots \cong (x - x_i)g'(x_i)
$$
  
(1)

از دید معادلهٔ ( الف1)، قله در  $x_i$  به شکل زیر است

$$
\delta(g(x)) = \frac{1}{|g'(x_i)|} \delta(x - x_i) \qquad (x \cong x_i) \tag{17.1}
$$

عامل ۱–۱ $|g'(x_i)|^{-\lambda}$  «قدرت» تابع دلتا در  $x_i$  را مشخص می کند. این به همراه قلههای در صفرهای دىگر نتيجە مى دھد

$$
\delta(g(x)) = \sum_{i=1}^{n} \frac{1}{|g'(x_i)|} \delta(x - x_i)
$$
 (17.10)

پس هر عبارتی به شکل  $\delta(g(x))$  را می $\bar{\phi}$ ان به حاصل $\epsilon$ جمع توابع دلتا ساده تقلیل داد. $^*$ 

مثال الف\_۱ عبارت (۲ -  $x + \delta(x^{\gamma} + x - \delta(x^{\gamma} + x - \delta(x^{\gamma} + x^{\gamma})))$  وا ساده کنید. و انتگرالها برابر نمیشدند. برعکس، چون انتگرالها باید برابرباشند، نتیجه میگیریم که خود عبارات تابع دلتا برابرند. [به لحاظ فني، همچنان ممكن است آنها در نقاط منزوى متفاوت باشند، اما اين نقاط سهمي در انتگرال نداشته باشند.

اما مى توان اين ايراد را با توجه به اينكه هر دو طرف معادلة (الف14) به روشنى جز در ٠ = x صفرند. مجاز دانست.]  $x_i$  معادلة (الف12) بهرغم اينكه سرى تيلور بريدة (الف1\١) در بهدست أوردن أن به كار رفته دقيق است. در  $x_i$ جملات «اضافی» صفرند، زیرا توانهای  $(x-x_i)$  را در بردارند.

۴۸۰ تابع دلتای دیراک

 $x_1 = -5$  حل. در اینجا (۲ +  $x - 5 = (x - 1)(x + 5)$ ؛ دو ریشه در ۱ $x_1 = -5$  و ۲ وجود دارد. با مشتقگیری داریم، ۰ $x + y'(x) = g'(x) = g'(x) = g'(x) = g'(x)$ . بنابراین  $\delta(x^{\dagger}+x-{\bf 1})=\frac{1}{r}\delta(x-1)+\frac{1}{r}\delta(x+1)$ تعميم تابع دلتاً به سهبعد (يا بيشتر) مسئله سادهاي است:  $\delta^{\mathsf{r}}(\mathbf{r}) = \delta(x)\delta(y)\delta(z)$ (الف -١۴)

این تابع دلتای سهبعدی همهجا صفر است جز در مبدأ که در آنجا بینهایت میشود. انتگرال سهگانه یک است:  $\delta^{\mathsf{r}}(\mathbf{r})$ روی  $\delta^{\mathsf{r}}(\mathbf{r})$ 

$$
\int \delta^{\mathbf{r}}(\mathbf{r})d^{\mathbf{r}}r = \int \delta(x)\delta(y)\delta(z)dx dy dz = \mathbf{1} \qquad (\mathbf{1}\Delta_{-\mathbf{u}})\mathbf{1}
$$

ۇ

$$
\int f(\mathbf{r}) \delta^{\mathbf{r}}(\mathbf{r} - \mathbf{r}_{\cdot}) d^{\mathbf{r}} r = f(\mathbf{r}_{\cdot})
$$
\n(19.10)

برای مثال چگالبی بار (بار در واحد حجم) یک بار نقطهای  $q$  که در نقطهٔ .r قرار گرفته را می $\vec{$ وان بەصورت زیر نوشت

$$
\rho(\mathbf{r}) = q \delta^{\mathsf{r}}(\mathbf{r} - \mathbf{r}_{\cdot})
$$

مسائل  $\int_{1}^{r} (r x^{\gamma} + \gamma x + r) \delta(x - \gamma) dx = ?$  الف  $\int_{a}^{r} \ln(1+x)\delta(\pi-x)dx=?$  (ب) الف1 از معادلة (الف1٣) استفاده كنيد و عبارت (١ –  $x-\delta(\sqrt{x^r+1}-\delta(\sqrt{x^r+1}-\delta(\sqrt{x^r+1}-\delta(\delta(\delta+\delta+\delta(\delta+\delta-\delta(\delta+\delta-\delta))))$  را ساده كنيد. الف1" از معادلة (الف13") استفاده و عبارت ( $\delta(\sin x)$  را ساده كنيد. تابع را رسم كنيد.  $y=-\mathfrak{k}$  الف ۴۔ الف سے تمرین  $f(y) \cdot f(y) = \int_\cdot^\mathfrak{k} \delta(y-x(\mathfrak{k}-x))dx$  الف  $\mathfrak{k}$  فرض کنید سم کنید.  $y = +5$ الف ع اگر ( ۱, ۲, ۳)  $\mathbf{b} = (1, 7, 7)$  ، الف عاسبه  $\mathbf{r} \cdot (\mathbf{a} - \mathbf{r}) \delta^{\mathsf{T}} (\mathbf{r} - \mathbf{b}) d^{\mathsf{T}} r$  باشد،  $\mathbf{a} = (1, 7, 7)$  ، ا

کنید، انتگرالگیری روی کرهای به شعاع ۱٫۵ که مرکز آن در (۲،۲،۲) قرار دارد انجام میشود.

پيوست ب

أهنگهای واباشی و سطح مقطعها

ب ـ١ واياشيها  $n_1 \cdots n_r$ فرض کنید ذرهٔ ۱ به ذرات ۴،۳،۲ شد.

 $1 \rightarrow 1 + 1 + 1 + \cdots + n$ 

 $\mathcal{L}^{\text{max}}_{\text{max}}$  .

آهنگ واپاشی از فرمول زیر بهدست می]ید

$$
d\Gamma = |\mathscr{M}|^{\mathsf{r}} \frac{S}{\mathsf{r} \hbar m_{\mathsf{v}}} \left\{ \left[ \frac{c \, d^{\mathsf{r}} \mathbf{p}_{\mathsf{r}}}{(\mathsf{r} \pi)^{\mathsf{r}} \mathsf{r} E_{\mathsf{r}}} \right] \left[ \frac{c \, d^{\mathsf{r}} \mathbf{p}_{\mathsf{r}}}{(\mathsf{r} \pi)^{\mathsf{r}} \mathsf{r} E_{\mathsf{r}}} \right] \cdots \left[ \frac{c \, d^{\mathsf{r}} \mathbf{p}_{n}}{(\mathsf{r} \pi)^{\mathsf{r}} \mathsf{r} E_{n}} \right] \right\} \times (\mathsf{r} \pi)^{\mathsf{r}} \delta^{\mathsf{r}}(p_{\mathsf{v}} - p_{\mathsf{r}} - p_{\mathsf{r}} - \cdots - p_{n}) \qquad (\mathsf{t} \rightarrow \mathsf{t})
$$

 $E_i^{\intercal}-\mathbf{p}_i^{\intercal}c^{\intercal}=\left(\frac{E_i}{c},\mathbf{p}_i\right)$ که  $p_i=\left(\frac{E_i}{c},\mathbf{p}_i\right)$ که ( $p_i=\left(\frac{E_i}{c},\mathbf{p}_i\right)$  که . فرض میشود که ذرهٔ واپاشنده در حال سکون باشد: (  $S.p_1=(m_1c, \circ)$  حاصل ضرب  $m_i^{\rm v}c^{\rm v}$ عاملهای آماری است: !(/\ برای هرگروه از j ذرهٔ یکسان در حالت نهایی.

۴۸۲ آهنگهای وایاشی و سطح مقطعها

وایاشی دو جسمی اگر فقط دو ذره در حالت نهایی وجود داشته باشد، انتگرالها را می توان با صراحت انجام داد. آهنگ وایاشی کل عبارت است از:

$$
\Gamma = \frac{S|\mathbf{p}|}{\lambda \pi \hbar m \langle c} |\mathcal{M}|^{\mathfrak{r}} \tag{1.1}
$$

كه |p| اندازة هر يك از تكانههاى خروجى است:

$$
\mathbf{p}| = \frac{c}{\mathbf{v}m_{\mathbf{v}}}\sqrt{m_{\mathbf{v}}^{\mathbf{r}} + m_{\mathbf{v}}^{\mathbf{r}} + m_{\mathbf{v}}^{\mathbf{r}} - \mathbf{v}m_{\mathbf{v}}^{\mathbf{v}}m_{\mathbf{v}}^{\mathbf{v}} - \mathbf{v}m_{\mathbf{v}}^{\mathbf{v}}m_{\mathbf{v}}^{\mathbf{v}}} \qquad (\mathbf{r}_{-}, \mathbf{r}_{-})
$$

بهویژه، اگر ذرات خروجی بدون جرم باشند. آنگاه p $|{\bf p}| = m_\lambda c/$  و

$$
\Gamma = \frac{S}{\sqrt{2\pi\hbar m}} |\mathscr{M}|^{\dagger} \tag{5-1}
$$

$$
V + V \rightarrow V + V + \cdots + n
$$

$$
d\sigma = |\mathscr{M}|^{\mathsf{Y}} \frac{\hbar^{\mathsf{Y}} S}{\mathsf{f}\sqrt{(p_{1} \cdot p_{\mathsf{Y}})^{\mathsf{Y}} - (m_{1}m_{\mathsf{Y}}c^{\mathsf{Y}})^{\mathsf{Y}}}} \left\{ \left[ \frac{c \, d^{\mathsf{Y}} p_{\mathsf{Y}}}{(\mathsf{Y}\pi)^{\mathsf{Y}} \mathsf{Y} E_{\mathsf{Y}}} \right] \left[ \frac{c \, d^{\mathsf{Y}} p_{\mathsf{Y}}}{(\mathsf{Y}\pi)^{\mathsf{Y}} \mathsf{Y} E_{\mathsf{Y}}} \right] \right\}
$$

$$
\cdots \left[ \frac{c \, d^{\mathsf{Y}} p_{n}}{(\mathsf{Y}\pi)^{\mathsf{Y}} \mathsf{Y} E_{n}} \right] \times (\mathsf{Y}\pi)^{\mathsf{Y}} \delta^{\mathsf{Y}}(p_{1} + p_{\mathsf{Y}} - p_{\mathsf{Y}} - \cdots - p_{n}) \qquad (\Delta = \hookrightarrow)
$$

 $S$  که (همانند قبل)  $E_i = c \sqrt{m^{\texttt{y}}_i} c^{\texttt{y}} + \mathbf{p}^{\texttt{y}}_i$  (با جرم  $i$  ) که  $p_i = (E_i / c, \mathbf{p}_i)$  و ضریب آماری است (!1/ برای هرگروه از j ذرات یکسان در حالت نهایی).

سطح مقطعها ٣٨٣

پراکندگی دو جسمی  
اگر فقط در ذره در حالت نهایی وجود داشته باشد، میتوان انتگرالها را صریحاً انجام داد.  
(الف) در چارچوب مرکز جرم. در اینجا داریم  
(ب –۶) 
$$
\sqrt{(p_r \cdot p_\Upsilon)^r - (m_1 m_\Upsilon c^r)^r} = (E_1 + E_\Upsilon)|p_1|/c
$$

$$
\sqrt{(p_p \cdot p_\mathsf{r})^{\mathsf{T}} - (m_\mathsf{T} m_\mathsf{T} c^{\mathsf{T}})^{\mathsf{T}}} = (E_\mathsf{T} + E_\mathsf{T}) |\mathbf{p}_\mathsf{T}| / c \qquad (\mathsf{P}_\mathsf{T} \cup \mathsf{P}_\mathsf{T})
$$
\n
$$
\frac{d\sigma}{d\mathsf{P}_\mathsf{T}} = \left(\frac{\hbar c}{\hbar} \right)^{\mathsf{T}} \frac{S |\mathscr{M}|^{\mathsf{T}}}{\sqrt{E_\mathsf{T} \cdot \mathsf{T}} \cdot \mathsf{T}^{\mathsf{T}} \cdot \mathsf{Y}} \frac{|\mathbf{p}_\mathsf{T}|}{|\mathsf{T}|} \qquad (\mathsf{Y}_\mathsf{T} \cup \mathsf{Y}_\mathsf{T})
$$

$$
\frac{d\sigma}{d\Omega} = \left(\frac{\hbar c}{\Lambda \pi}\right)^{\mathsf{Y}} \frac{S|\mathscr{M}|^{\mathsf{Y}}}{(E_{\mathsf{Y}} + E_{\mathsf{Y}})^{\mathsf{Y}}} \frac{|\mathbf{p}_f|}{|\mathbf{p}_i|} \tag{V_{-} \rightarrow V_{-}
$$

که  $|{\bf p}_i|$  اندازهٔ هر یک از تکانههای ورودی و  $|{\bf p}_f|$  اندازهٔ هر یک از تکانههای خروجی است. به خصوص برای پراکندگی کشسان  $(A+B\rightarrow A+B)$  داریم:  $|{\bf p}_i|=|{\bf p}_f|$ ، پس [با قرار دادن  $E(E \equiv (E_1 + E_1)/T$ 

$$
\frac{d\sigma}{d\Omega} = \left(\frac{\hbar c}{19\pi}\right)^{r} \frac{S|\mathcal{M}|^{r}}{E^{r}}
$$
\n
$$
(4.4)
$$
\n
$$
\frac{d\sigma}{d\Omega} = \left(\frac{\hbar c}{19\pi}\right)^{r} \frac{S|\mathcal{M}|^{r}}{E^{r}}
$$

(ب) در چارچوب آزمایشگاه (ذرهٔ ۲ در حال سکون). در اینجا داریم:  
\n
$$
\sqrt{(p_1 \cdot p_1)^r - (m_1 m_1 c^r)^r} = m_1 c |p_1|
$$
 (۹\_

در مورد پراکندگی کشسان  $A+B\rightarrow A+B$ ) سطح مقطع دیفرانسیلی عبارت است از

$$
\frac{d\sigma}{d\Omega} = \left(\frac{\hbar}{\Lambda\pi}\right)^{r} \frac{\mathbf{p}_{r}^{Y} S |\mathscr{M}|^{r}}{m_{r}|\mathbf{p}_{1}||\mathbf{p}_{r}|(E_{1} + m_{r}c^{r}) - |\mathbf{p}_{1}|E_{r}\cos\theta|} \qquad (1 \circ_{-} \hookrightarrow)
$$
\n
$$
\text{where } m_{Y} \text{ is the initial condition}
$$
\n
$$
\text{where } m_{Y} \text{ is the initial condition}
$$
\n
$$
\frac{d\sigma}{d\sigma} = \left(\frac{\hbar E_{r}}{\sigma_{Y}}\right)^{r} \frac{\mathbf{p}_{r}^{Y} \mathbf{p}_{1}}{\sigma_{Y}^{Y} \mathbf{p}_{1}} \qquad (1 \circ_{-} \infty)
$$

$$
\frac{d\sigma}{d\Omega} = \left(\frac{\hbar E_{\Upsilon}}{\lambda \pi m_{\Upsilon} c E_{\Upsilon}}\right)^{\cdot} S |\mathscr{M}|^{\Upsilon} \tag{11.1}
$$

اگر پسزنی هدف قابل چشمپوشی باشد (۳× ۲/)، آنگاه (ب\_۱۰۰) به
$$
\frac{d\sigma}{d\Omega} = \left(\frac{\hbar}{\lambda\pi m_{\Upsilon}c}\right)^{\Upsilon} |\mathscr{M}|^{\Upsilon}
$$

۴۸۴ أهنگهای واپاشی و سطح مقطعها

 $(m_{\tau} = m_{\tau} = 0$  تحویل میبابد. اگر ذرات خروجی بدون جرم باشند (\* = m)، (بد مى دھد:

$$
\frac{d\sigma}{d\Omega} = \left(\frac{\hbar}{\Lambda\pi}\right)^{\mathsf{Y}} \frac{S|\mathscr{M}|^{\mathsf{Y}}|\mathbf{p}_{\mathsf{Y}}|}{m_{\mathsf{Y}}|\mathbf{p}_{\mathsf{Y}}|(E_{\mathsf{Y}} + m_{\mathsf{Y}}c^{\mathsf{Y}} - |\mathbf{p}_{\mathsf{Y}}|c\cos\theta)} \qquad (\mathsf{Y}^{\mathsf{Y}} - \mathsf{Y})
$$

پيوست ج

ماتریسهای پائولی و دیراک

ج 1۱ ماتریسهای پاتولی  
اینها سه ماتریس ۲ × ۲ بدرن رده هرمیتی، یکانی هستد:  

$$
\sigma_x \equiv \begin{pmatrix} \circ & 1 \\ 1 & \circ \end{pmatrix}, \qquad \sigma_y \equiv \begin{pmatrix} \circ & -i \\ i & \circ \end{pmatrix}, \qquad \sigma_z \equiv \begin{pmatrix} 1 & \circ \\ \circ & -1 \end{pmatrix}
$$
 (1-

اغلب از شاخصهای عددی استفاده میکنیم:  $\sigma_{\rm r}=\sigma_{y},\sigma_{\rm r}=\sigma_{y},\sigma_{\rm r}=\sigma_{z}$  بخشی از  $\eta$  $\sigma_{\rm V}=\sigma^{\rm v}$  ، $\sigma_{\rm V}=\sigma^{\rm v}$ یک چاربردار نیست، و تفاوتی بین شاخصهای بالا و پایین قایل نمیشویم:  $\sigma_{\rm V}=\sigma^{\rm v}$  $( . \sigma_{\mathsf{r}} = \sigma^{\mathsf{r}}$ (الف) قاعدههای ضربی

$$
\sigma_i \sigma_j = \delta_{ij} + i \epsilon_{ijk} \sigma_k \tag{1-7}
$$

(در جملهٔ اول یک ماتریس یکهٔ ۲ × ۲ ملحوظ است و در دومی جمع روی k است). بنابراین:

$$
\sigma_x^{\mathfrak{r}} = \sigma_y^{\mathfrak{r}} = \sigma_z^{\mathfrak{r}} = \mathfrak{t} \tag{7-7}
$$

۴۸۶ ماتریسهای یائولی و دیراک

$$
\sigma_x \sigma_y = i \sigma_z, \qquad \sigma_y \sigma_z = i \sigma_x, \qquad \sigma_z \sigma_x = i \sigma_y \qquad (\mathfrak{k}_- \underset{\sim}{\sim})
$$

$$
[\sigma_i, \sigma_j] = Y_i \epsilon_{ijk} \sigma_k \qquad (\text{else})
$$

$$
\{\sigma_i, \sigma_j\} = \Upsilon \delta_{ij} \qquad (\varphi_{-} \infty)
$$

و برای هر دو بردار a و b داریم،

و برای هر دو بردار ه و d داریم،  
\n
$$
(\mathbf{a} \cdot \boldsymbol{\sigma})(\mathbf{b} \cdot \boldsymbol{\sigma}) = \mathbf{a} \cdot \mathbf{b} + i\boldsymbol{\sigma} \cdot (\mathbf{a} \times \mathbf{b})
$$
\n(15.10)  
\n
$$
\mathbf{a} \cdot \mathbf{a} \cdot \mathbf{b} + i\mathbf{b} \cdot \mathbf{c} \sin \theta
$$
\n(26.11)

ب) نماییها.

$$
e^{i\theta \cdot \sigma} = \cos \theta + i\hat{\theta} \cdot \sigma \sin \theta \qquad (\lambda_{\tau}).
$$

ج ـ۲ ماتریسهای دیراک .<br>آینها چهار ماتریس ۴ × ۴ بدون رد یکانی هستند:

$$
\gamma^* \equiv \begin{pmatrix} 1 & \cdot \\ \cdot & 1 \end{pmatrix}; \quad \gamma^i = \begin{pmatrix} \cdot & \sigma^i \\ -\sigma^i & \cdot \end{pmatrix} \quad (4 - \tau)
$$

اینجا ۱ ماتریس یکهٔ ۲ × ۲، و ۰ ماتریس صفر ۲ × ۲ و نهما ماتریسهای پائولی هستند. (. $\gamma_* = \gamma^*, \gamma_i = -\gamma^i$  شاخصهای پایین بر علامت مؤلفههای «فضایی» را تغییر میدهد: ماتریسهای محوری گونه را نیز تعریف میکنیم:

 $\mathcal{L}^{\text{max}}_{\text{max}}$  and  $\mathcal{L}^{\text{max}}_{\text{max}}$ 

$$
\gamma^{\circ} \equiv i\gamma^{\circ}\gamma^{\prime}\gamma^{\dagger}\gamma^{\dagger} \tag{1} \circ_{-\zeta}
$$

$$
\Sigma \equiv \begin{pmatrix} \sigma & \cdot \\ \cdot & \sigma \end{pmatrix} \tag{11-5}
$$

$$
\sigma^{\mu\nu} = \frac{i}{\gamma} (\gamma^{\mu} \gamma^{\nu} - \gamma^{\nu} \gamma^{\mu}) \tag{17-5}
$$

برای هر چاربردار 
$$
a^{\mu}
$$
، ماتریس ۴ × ۴ ۵ یا بەصورت زیر تمریف میکنیم:  
(ج ہا/ )  
(ج ہا/ )

(الف) قاعدههای ضربی . برحسب متریک

$$
g^{\mu\nu} \equiv \begin{pmatrix} 1 & \circ & \circ & \circ \\ \circ & -1 & \circ & \circ \\ \circ & \circ & -1 & \circ \\ \circ & \circ & \circ & -1 \end{pmatrix} \tag{1} = \tau
$$

: توجه کنید که ۴ $g_{\mu\nu} = (g^{\mu\nu} g_{\mu\nu})$  داریم

$$
\gamma^{\mu}\gamma^{\nu} + \gamma^{\nu}\gamma^{\mu} = \zeta g^{\mu\nu}, \qquad \qquad \phi\psi + \psi\phi = \zeta a \cdot b \qquad (\lambda \Delta_{-\zeta})
$$

$$
\gamma_{\mu}\gamma^{\mu} = \mathfrak{f} \tag{18-5}
$$

$$
\gamma_{\mu}\gamma^{\nu}\gamma^{\mu} = -\mathbf{Y}\gamma^{\nu}, \qquad \qquad \gamma_{\mu}\phi\gamma^{\mu} = -\mathbf{Y}\phi \qquad (\mathbf{Y}\mathbf{Y}_{-\mathbf{Z}})
$$

$$
\gamma_{\mu}\gamma^{\nu}\gamma^{\lambda}\gamma^{\mu} = \mathfrak{f}g^{\nu\lambda}, \qquad \qquad \gamma_{\mu}\phi\psi\gamma^{\mu} = \mathfrak{f}a \cdot b \qquad (\lambda \lambda_{-\mathcal{L}})
$$

$$
\gamma_{\mu}\gamma^{\nu}\gamma^{\lambda}\gamma^{\sigma}\gamma^{\mu} = -\mathbf{Y}\gamma^{\sigma}\gamma^{\lambda}\gamma^{\nu}, \qquad \gamma_{\mu}\phi\psi\phi\gamma^{\mu} = -\mathbf{Y}\phi\psi\phi \qquad (\mathbf{Y}\mathbf{A}_{-\Sigma})
$$

(ب) قضیههای رد. رد حاصل ضرب تعداد فردی از ماتریسهای گاما صفر است:

$$
Tr(1) = \mathbf{f} \tag{1} \bullet - \mathbf{f}
$$

$$
Tr(\gamma^{\mu}\gamma^{\nu}) = \mathfrak{k}g^{\mu\nu}, \qquad Tr(\phi\mathfrak{h}) = \mathfrak{k}a \cdot b \qquad (\mathfrak{k} \setminus \mathfrak{h})
$$

$$
Tr(\gamma^{\mu}\gamma^{\nu}\gamma^{\lambda}\gamma^{\sigma} = \mathfrak{k}(g^{\mu\nu}g^{\lambda\sigma} - g^{\mu\lambda}g^{\nu\sigma} + g^{\mu\sigma}g^{\nu\lambda}),
$$

$$
Tr(\phi\psi\phi d) = \mathfrak{f}(a \cdot b \cdot d - a \cdot c \cdot b \cdot d + a \cdot d \cdot b \cdot c) \qquad (\mathfrak{f}\mathfrak{f} - \mathfrak{f})
$$

چون  $\gamma^{\mu}$  حاصل ضرب تعداد زوجی ماتریس  $\gamma$  است نتیجه می شود که  $r(\gamma^{\alpha}\gamma^{\mu}) = Tr(\gamma^{\alpha}\gamma^{\mu})$  و  $Tr(\gamma^\delta\gamma^\mu\gamma^\nu\gamma^\lambda)=0$ ه هنگامی که  $\gamma^\delta$  در تعداد زوجی از  $\gamma$ ها ضرب شود درمی یابیم که

$$
Tr(\gamma^{\delta}) = \cdot \tag{YT_{-r}}
$$

$$
Tr(\gamma^{\delta}\gamma^{\mu}\gamma^{\nu}) = \circ, \qquad Tr(\gamma^{\delta}\phi\rlap{\,/}\psi) = \circ \qquad (1^{\circ}\gamma^{\delta}\phi\gamma^{\mu}) = \circ
$$

 $Tr(\gamma^{\delta}\gamma^{\mu}\gamma^{\nu}\gamma^{\lambda}\gamma^{\sigma}) = \mathfrak{f}i\epsilon^{\mu\nu\lambda\sigma},$  $T_r(\gamma^{\delta} \phi \phi \phi) = \mathfrak{f} i \epsilon^{\mu \nu \lambda \sigma} a_{\mu} b_{\nu} c_{\lambda} d_{\sigma}$  $(70 - 7)$ 

۴۸۸ ماتریسهای پائولی و دیراک

که ۱ $\lambda = e^{\mu\nu\lambda\sigma}$  است برای جایگشت زرج ۱۲۳  $\mu\nu\lambda\sigma$  باشد و ۱ $\mu\nu\lambda\sigma = -1$ فرد و <sup>ه</sup> است هرگاه دو شاخص یکسان باشند. توجه کنید که

$$
\epsilon^{\mu\nu\lambda\sigma}\epsilon_{\mu\nu\kappa\tau} = -\Upsilon(\delta^{\lambda}_{\kappa}\delta^{\sigma}_{\tau} - \delta^{\lambda}_{\tau}\delta^{\sigma}_{\kappa})
$$
\n(18- $\epsilon$ )

پيوست د

## قاعدەھاي فاينمن (سه سطح) د ـ١ خطهای خارجی

(هيچ چيز) اسپین صفر:  $u:$  ( ذرۂ ورودی  $\bar{v}$  پاد ذرهٔ ورودی اسپين <mark>ڄ</mark>:  $\bar u:\epsilon$ ذرۂ خروجی  $v:$  پاد ذرۂ خروجی  $\left\{\begin{aligned} &\epsilon^\mu: \epsilon^\mu\left(\epsilon^\mu\right)^* \ \epsilon^\mu{}^*&\text{if}\;\epsilon^\mu{}^\ast \end{aligned}\right\}$ اسپین ۱:

د ـ٢ انتشارگرها

 $\frac{i}{q^{\prime }-(mc)^{\prime }}% \left( -\frac{i}{q^{\prime }}\right) ^{r}\cdot \frac{1}{q^{\prime }}\cdot \frac{1}{q^{\prime }}\cdot \frac{$ اسپین صفر:  $\frac{i(\rlap{/}{q} + mc)}{q^{\gamma} - (mc)^{\gamma}}$ اسپین ۲ٍ:

۴۹۰ قاعدههای فاینمن (سه سطح)

$$
\frac{-ig_{\mu\nu}}{q^{\mathsf{v}}}
$$
\n
$$
\left.\frac{-ig_{\mu\nu}-q_{\mu}q_{\nu}/(mc)^{\mathsf{v}}}{q^{\mathsf{v}}-(mc)^{\mathsf{v}}}\right\}
$$
\n
$$
\left.\frac{-i[g_{\mu\nu}-q_{\mu}q_{\nu}/(mc)^{\mathsf{v}}]}{q^{\mathsf{v}}-(mc)^{\mathsf{v}}}\right\}
$$

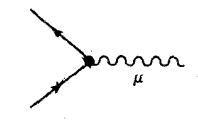

 $ig_e\gamma^{\mu}$   $(g_e = \sqrt{\mathfrak{f}\pi\alpha})$  $: QED$ 

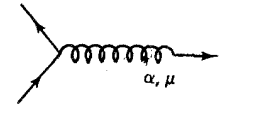

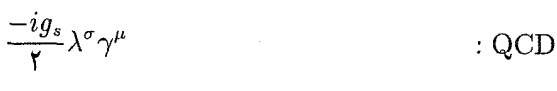

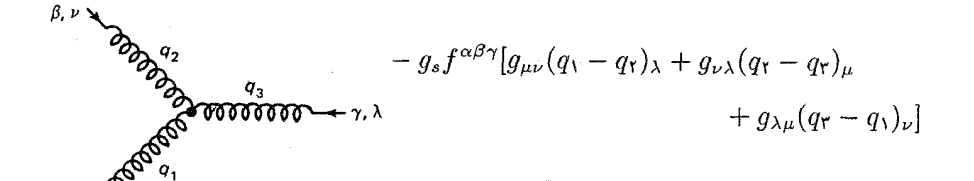

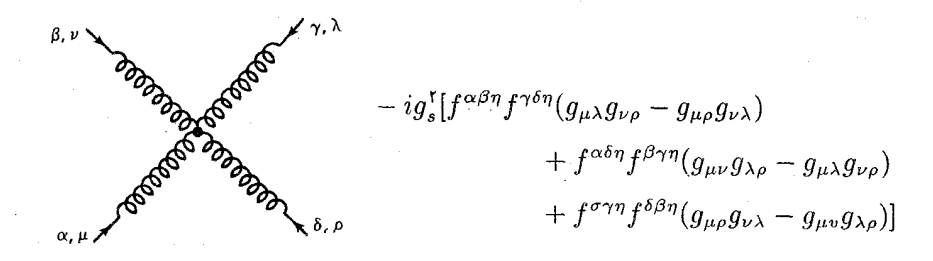

 $\frac{-ig_w}{\gamma\sqrt{\gamma}}\gamma^{\mu}(\lambda-\gamma^{\delta})$  $:$  GWS (در اینجا l هر لیتونی است و vl نوترینوی مربوطه.)

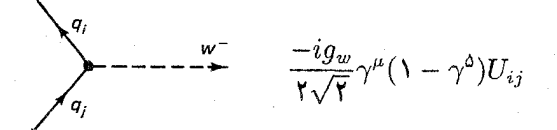

(در اینجا t یا d ، e = u و b یا d ، g = d ؛ U ماتریس کوبایاشہ ,۔ماسکاواست).

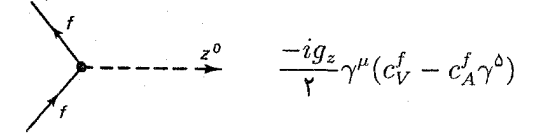

(f هر كوارك يا ليتون دلخواه است.)

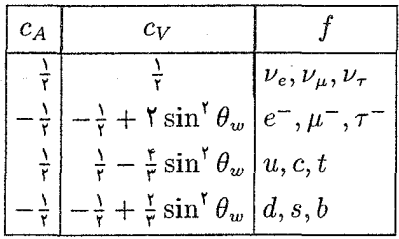

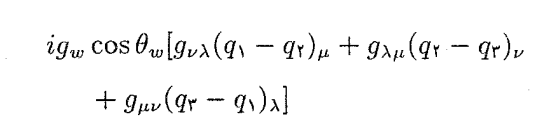

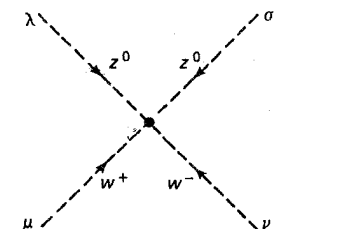

 $-ig_w^{\dagger} \cos^{\dagger} \theta_w (\dagger g_{\mu\nu} g_{\lambda\sigma} - g_{\mu\lambda} g_{\nu\sigma} - g_{\mu\sigma} g_{\nu\lambda})$ 

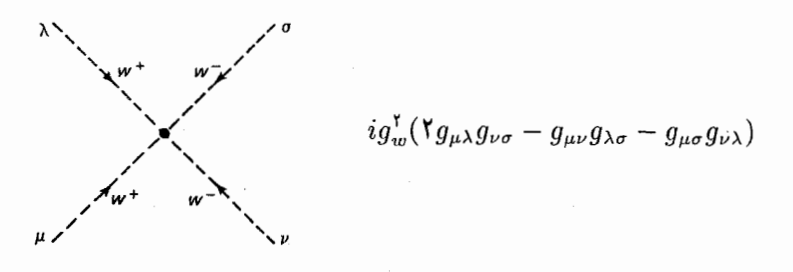

ثابتهای جفتشدگی ضعیف با ثابت جفتشدگی الکترومغناطیسی مربوط است:

$$
g_w = \frac{g_e}{\sin \theta_w}; \qquad \qquad g_z = \frac{g_e}{\sin \theta_w \cos \theta_w}
$$

جفتشدگیهای «آمیختهٔ» فوتون با  $W$  و  $Z$  نیز وجود دارد:

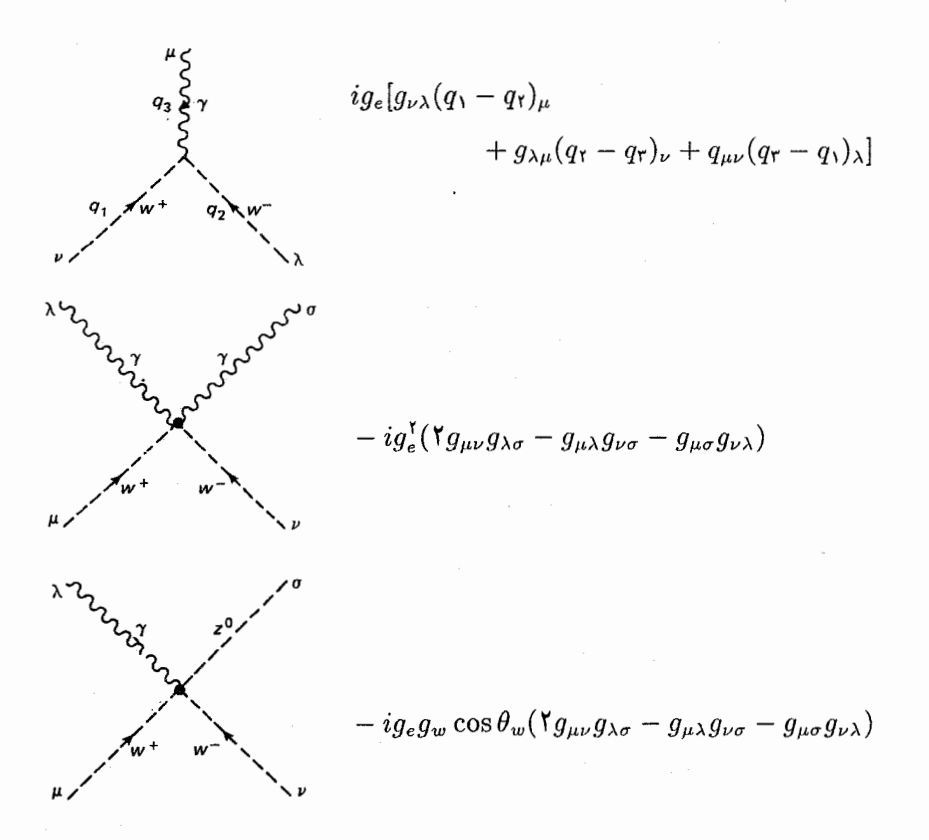

نماىە

آهنگ وایاشی دیفرانسیلی ۲۴۳  $FTQ_$   $FTF$ ,  $FT$ ,  $J_1$ ,  $J_2$ ابر بار ضعیف ۴۲۶\_۴۲۶ ابرچندتایه ۴۴\_۵۲، ۱۴۸، ۲۲۱، ۲۲۱ انعاد ۳۹۱، ۲۵۱ جفتشدگی ۲۵۱، ۲۹۱  $10^\circ$ -۲۴۹ دامنه ۲۵۰ ~ میدان ۴۴۱ اتاقک حباب ۴۳ اتحاد وارد ٣١٧ اتم نهانی ۱۹۷ اثر فوتوالكتريك ١٩ احتمال گذار ۵ اختلاط ~ کابیبو ۸۴-۸۵، ۸۹، ۴۰-۸-۴۰ ~ کائون خنثی ۱۵۹۔۱۶۵ ~ کو بایاشی ماسکاوا ۸۴-۸۵، ۴۰۷-۴۰۸

آمله ۲۵۱، ۴۵۱ آحاد لورنتس ــ هوی ساید ۱۳، ۲۹۱، ۳۱۵، ٢۴٢ آزادی مجانبی ۷۴\_۷۷، ۲ ۲۰-۲۳، ۲۵۲، ۲۵۲، ۲۵۲، TYT\_TY. آستانه ۲۷، ۱۶ (۱۷–۱۱۷، ۱۲۲، ۳۳-۲۳۱ آشكا, ساز ۹  $\mathsf{r}$   $\mathsf{v}$   $\mathsf{r}$   $\mathsf{r}$   $\mathsf{v}$   $\mathsf{r}$   $\mathsf{v}$   $\mathsf{r}$   $\mathsf{v}$   $\mathsf{r}$   $\alpha$   $\mathsf{v}$   $\alpha$   $\alpha$  $T$ ۹۱، ۳۸۳، ۹۲ $\alpha_m$ آهنگ وایاشی ۲۳۵\_۲۳۶، ۲۴۲\_۲۴۵، ۴۸۲ ~ پوزيترونيم ٢٠٠، ٢١١\_٣١١  $\mathfrak{e}_{\circ}$ يون م ۲۴۶<sub>-</sub>۲۴۵ دو جسمی ۲۴۵-۲۴۶  $r \circ r$  کائون ۲  $\mathsf{Y}^\mathsf{v}$ ۰ کوارکونیوم ۲۷۰ ۳۹۱\_۳۸۵ موئون ۱۳۹  $r$ ۱۹۶\_۳۹۵ توترون ۱۳۹۶

 $f \wedge f$  ,  $f \wedge f$ ,  $f \wedge f$ ,  $X \wedge f$ ,  $W \in L$ ذرة نابابدار ۴۱۷ فوتون ٢٩٥ کوارک ۳۵۷ گلوئون ۳۵۷ انرژی پایستگی ← پایستگی انرژی حنىشى ١٠٥-١١١١، ١٨۶ سكون ١٥٨ عملگہ ۱۷۹ نسبيتى ١٥٥-١١٥، ١٨۶ انرژی بور ۱۸۳، ۲۳۰ انرژی های مجاز ۱۸۳ انقباض لورنتس ۹۹ انقلاب نوامير ٥٥-٥٣، ٢٥٥ ایزواسین ۱۲۶، ۱۴۲\_۱۴۹\_۴۲۵ ایزواسیینی ضعیف ۴۲۵\_۴۲۵ باتمونيم ١٧٧\_١٧٨. ٢٠٥\_٢٠۶ بأر  $NFT \sim N$ استقلال ~ الكتريكي ٥٧، ٧٣، ١٤٤ باز بهنجارش ~ ۳۱۱-۳۱۶  $M \cap \Delta$  منه  $\sim$ م ضعیف ۷۹ $\sim$  $\uparrow$  مؤثر ۷۵، ۲۱۶  $\lambda$ همیوغی  $\sim$  ۱۲۶، ۱۵۸ـ۱۶۰، ۱۶۵ـ۱۶۶،  $T19, 7YA, 700$ يار مؤثر ← يار  $YFA$  :  $J_0$ باریکهٔ برخوردی ۸، ۵۵، ۱۲۰\_۱۱۹ باریون ۲۳، ۲۶، ۴۴\_۴۴

 $\sim$  مزون خنثے کی استعما اختلال الكتروضعيف ٣١٢، ٣١٨ اسسنور ۱۳۸\_۱۴۰ اسپینور دیراک ۲۷۲، ۲۷۷، ۲۸۲، ۲۸۲، ۲۸۸، **٣٧٣** اسپینورهای متعامد ۲۸۸، ۳۱۸ اسيني ١/٢ ١٣٨-١٣١ استتار ۷۵\_۷۷. ٢٧٢، ٣٧٢ اسکال (نادهای) ۱۰۵ ، ۲۸۱ اسلاک SLAC ۷\_۷ ار ، ۴۸ ، ۳۲۶ ، ۳۲۴ ، ۴۱۵ اصل باؤلى ٣، ٥، ٢٥، ٢٩، ٢١٤-٢١٤ اصل عدم قطعيت ۶۳، ۸۷، ۸۷ اطاقک ار ۹، ۲۶ افسون ٥١-٥۴، ٥٤، ٢٥٢ الحاقى ٢٨١، ٢٨٧ الحاقي هرمتي ٢٧٧\_٢٨٠ الكتروديناميك ۶۷-۶۸، ۲۸۲، ۲۸۸ الکترودینامیک کوانتومی (QED) ۶، ۲۳، ۶۷، TYF . TSS . 197. 184. YO\_YT الكترون 6، ١٥\_١۶، ٢٩٠ الگوی استاندارد ۶، ۵۵\_۵۲، ۱۴۹\_۱۵۰،  $fY^{\circ}$ ,  $f^{\circ}f^{\circ}$ ,  $f^{\circ}I$ ,  $f^{\circ}A$ الگوی ټور ۱۸ الگوی یارتون ۳۴۰\_۳۴۴ انتشاركى ٢٥٢، ٢٥۶ اسيين صفر ٢٥٢، ۴٥۶ اسپین یک، بیجرم ۲۹۰، ۴۵۸ اسپین یک، جرم دار ۳۸۲، ۴۵۸ اسیین یک دوم ۲۵۶، ۴۵۶ اصلاح شده ٣١٢ الكترون ٢٩٠

نمايه ٢٩٥

 $F/Y.F \circ 9$  ,  $\Lambda T_A \circ \Lambda$  , خنثی برهمكنش ضعيف خنثى ٧٩\_٨١. ٢٥٩\_٢١١. ۴۱۳ برهمکنش کوارک ـ کوارک ۳۵۹ـــ۳۶۵ برهمكنشهاى ضعيف باردار ٣٨١\_٣٨٥ بواترون ٢۵، ١١۶  $118 - 110.79.11$  $Y10.1$  $YY_{ijij}$  $TA$ 1.81.84  $\Delta$ 8.36.06  $W$  $YYQ, YA$  ,  $60, Y2A$ ,  $60, 4Z$ بوزون گلدستون ۴۶۶، ۴۶۹\_۴۶۹ بوزون برداری میانه ۵۴، ۶۸، ۴۲۷ ېينجارش اسيينور ياۋلى ١۴٠ $\sim$ ۲۸۹ بردار قطیش ۲۸۹ ۱۷۹ تاج موج $\sim$ بيوركن ٥١، ٣٣٠ یادیروتون ۲۶، ۳۸، ۱۱۶\_۱۱۷ یادجابهجایی ۱۷۳، ۲۷۰ Jec, 0, 07\_A7, 99\_991, PT7, TYT, **YVA\_YVS** یادمتقارن سازی ۲۹۲ بادنوټرون ۲۶ -يادنوترينو ٣٥، ٣٢-٣٣، ١٥٣ یارامتر برخورد ۲۳۸ بارتون ۵۰، ۳۴۰ باريته ١٢۶، ١٥٥-١٥٧، ١٥٩، ١٤٢-١٤٤، **YAY YAY** 1۵۶ ماريون  $\sim$ یایستگی ~ ۱۵۳، ۱۵۶ـ۱۵۷  $\sim$  ذاتے ۱۵۶

 $552.757 \sim 10^{-10}$ جرم  $111.719.70.7777$  could not  $\sim$  عدد قوانین پایستگی را ببینید گشتاور مغناطیسی ~ ۲۲۱\_۲۲۳  $511 - 77$ هشت $10 - 17$ ، ۴۷، ۴۱ $\sim$  ۳۷  $\lambda$   $\uparrow$   $\uparrow$   $\uparrow$   $\uparrow$   $\uparrow$   $\uparrow$   $\uparrow$   $\uparrow$   $\uparrow$   $\uparrow$   $\uparrow$   $\downarrow$   $\downarrow$ ماريون زيبا ٥۴ باریونهای افسونی ۵۳\_۵۲ باریونهای باکوارک سبک ٢١٣\_٢٢۶ بازيهنجارش ١٩٢، ٢۶٠\_٢١۶، ٣١١، ٣١۶ **100\_10۴** مان باقاعدهكردن ٢٥٨ بالا بودن ٥۶ برخورد ١١٠\_١١٢ 4خورد الاستبک (کشسان) ۱۱۱۰، ۱۱۱  $59.11.5$  $YAY, JZ$ بردار قطبش ۲۸۶، ۲۸۹ بردار قطبی ۱۵۴، ۱۵۵ بردار محوری ۱۵۴\_۱۵۶. ۳۸۳، ۴۱۲ بردارهای قطبش متعامد ۲۸۹ مرشر ۲۱۵ برگشت زمانی ۱۲۶، ۱۶۵ـ۱۶۶ بروكهاون ٣٩، ٥٥، ١۶٣ برهم كنش ٣٨٢ ٣٨٢، ٢١٨\_٢١٨ برهم كنش بردارى ٣٨٣\_٣٨٣، ٣٩٧\_٣٩٧،  $FTYY - T$ برهم كنش ضعيف ٧٩\_٨٧. ٣٨٢. ٣٠٢\_۴٠٣. ۴۰۸  $\uparrow \circ \vee \uparrow \circ \uparrow$ ,  $\uparrow \wedge \uparrow \uparrow \uparrow \uparrow \uparrow \uparrow \uparrow$ 

 $\mathsf{rr} \cdot \mathsf{N} \circ \mathsf{N}$  $YAN.109-105 \sim S$ le ~ ، فوتون ۱۵۶  $\sim$  کرارک ها ۱۵۶  $\sim$  $\sqrt{\frac{2V-10F}{1.1}}$ ناوردایے , ۱۵۱–۱۵۲ نقض ~ ١٥١، ١۶١ مارينة-NA G - م ياؤل ٢٣\_٢٥، ٣٥، ٣٥\_٣۶ ياؤلى، و ٢٩، ١٥۴، ٢٥٩، ٢٤٨ يابين آوردن شاخص ١٥٥ ماسنى ۵۶ يتأنسيل  $T\Lambda f$  باسکال  $YAY_TAY_T$ سكوارك ها ٣٥٢\_٥٥-٢، ٢٥٢، ٣٥٩\_٣٥٩ حار بردار ۲۸۴\_۲۸۶ خطی به علاوة کولنی ۲۰۲-۰۵-~کولنی ۲۰۲، ۲۶۱، ۳۶۰ بتانسيل الكترومغناطيسي ٢٨۴ بتانسیل برداری ۲۸۴\_۲۸۷ پتانسیل خطی ـ کولنی ٢٠٥-٢٥ بتانسیل کولُنی ۱۸۴، ۲۰۲، ۲۶۱، ۳۶۳، ۳۶۳ یتانسیل مرکزی ۱۸۱ 4اکندگی ۴ پراکندگی الکترون ــ الکترون ← پراکندگہ , مولم براکندگے ،الکترون ۔ پروتون  $\tau$ کشسان ۳۳۲، ۳۳۷، ۳۳۹  $rr1.779$  تاكشسان ۱۳۳۶، ۲۳۹ يراكندگي الكترون ــ يوزيترون  $\sim$  کشسان $\rightarrow$  پراکندگی بھاھا

ناكشسان ٣٢٥، ٣٣٣، ٣١٩، ٢١٩ یراکندگی الکترون ـ دوترون ۳۵۱ ماکندگے, الکترون ۔ موقون ۲۹۲۔۲۹۳، ۳۰۰،  $r \circ r$ یراکندگی الکترون ـ نوترون ۳۴۸، ۳۵۱ یراکندگی بابا ۷۰\_۷۱، ۹۵، ۲۹۳، ۲۹۵ براکندگی دلبروک ۹۴ یراکندگی رادرفورد ۱۷\_۱۸، ۴۸، ۲۴۱\_۲۴۲،  $T95$  $T97$  $T95$  $T97$  $T197$ . پراکندگی کرۂ سخت ۲۳۸۔ ۲۴۰ یراکندگی موت ۲۹۳، ۳۰۴-۳۴۱، ۳۳۲-۳۴۱.  $T99.797$ راکندگے پرمولو ۶۹۔۷۰، ۲۹۳۔۲۹۳ براکندگے , ناکشسان ژرف ۴۸، ۳۲۵\_۳۲۶. **TFF** TTP براکندگے, نوتر پنو ۔ الکترون ۳۸۵، ۴۱۴-۴۱۴ يراكندگي نوترينو ـ نوكلئون ۴۱۰ ـ ۴۱۱ ىراكندگى ، نوكلئون \_ نوكلئون ١۴۵\_١۴۶ یرتو کیهائی ۶، ۲۴، ۲۶، ۲۶، ۱۲۱ یروتون ۶، ۱۸، ۳۶، ۴۱، ۴۷\_۴۸، ۹۲، ۱۴۲، **TYV. TTT** للانک ١٨ يوزيترون ١٨، ٢٥-٢۶، ٢٧٢، ٢٩٠ پوزيترونيوم ١٧٧، ١٩٧، ٣١١ پيمانة غيرآبلي ۴۵۲ سمائة كولَّنى ٢٨٤\_٢٨٨، ٣٥٥، ٣٨٢ ييون ٢٣\_٢۴، ٣٠-٣١، ٣٦، ٨١، ٥٣، ٣٩٨، ٣٩٨،  $Y \circ Y$ تابع دلتای دیراک ۲۴۳،۱۹۴-۲۴۴،۲۵۲،۲۵۲،  $f \wedge \circ - f \vee f$ تابع دوقطبی ۳۳۸

 $f \Delta V$ , ۲۸۹\_۲۸۸ ،۲۷۴ ن ۴۵۷ ~ نسبتی ۱۰۵-۱۰ تكانة داخلي ٢٥٢، ٢٩١ تكانة زاويهاى ١٢۶ ۳۱۹ ، ۱۴۱، ۱۳۲-۱۳۱، ۱۴۱، ۳۱۹ ، ۲۱۹  $\N$  $\Gamma$  alles,  $\Gamma$ <sup>17</sup>  $\Gamma$  11/-171, AA $\Lambda$ ,  $\Gamma$  $\Lambda$ °  $\sim$   $\sim$   $\mu$ تکتابه ۱۳۸، ۱۴۵، ۱۹۶ توابع ساختار ٣٣٨\_٣٣٨ توازن تفصيلي ٢٧\_٢٨، ١۶۵ توليد زوج ٧٠، ٢٩٢، ٢٩٣ توليد واسته ٣٩\_٢٠ توليد هادرون ٣٣٥\_٣٣١ ثابت بلانک ١٩، ١٣٢ ثابت جفت شدگی ۷۴، ۲۵۱  $191 \sim s$ ~ الكترومغناطيسي ٧٤-٧٤، ٢٩١، ٣٢٨ ۳۷۱، ۳۱۵\_۳۱۳، شده ۳۷۱.  $\Gamma$  مرهنه ۱۵ $\sim$  $\Gamma$  4  $\rightarrow$  4  $\rightarrow$  7  $\rightarrow$  7  $\rightarrow$  $FT\Lambda$ \_FYO,F\\,T9\,TAY,9Y خىعىف  $\sim$  قوی ۷۴، ۹۲، ۵۲، ۴۵۹، ۴۵۹  $Y$ ۶۱\_۲۶۰ (۷۵ مؤثر ۱۲۶ ثابت ساختا, ۳۵۶، ۳۷۶ ئابت ساختار ریز ۱۳، ۷۱، ۱۸۴، ۱۸۸، ۲۹۱،  $T11.7YT.710$ ثابت فرمی ۳۸۹\_۳۹۱ ئابت واپاشى پيون ٣٩٩\_٢٠٠ ق حابه حاگر ۱۷۳ جابهجایی لمب ٢٢، ١٩١\_١٩٢، ١٩٩، ٢۶۰،

تابع شكل ٣٣۶. ٣٣٩-٣٩٤. ٣٩٩ تابع شكل مغناطيسي ٣٣۶ تابع کار ۱۹ تابع لزاندر وابسته ١٨٢ تابع مثلثى ١٢٣ تابع موج ۵، ۱۷۹، ۲۱۶، ۲۶۷، ۴۴۱ تاپونيوم ۲۰۶ تأخير زماني ٩٩ تانسو, ۰۴- ۵- ۱۵ تانسور یادمتقارن ۲۸۲، ۲۸۲ تانسور تنش ميدان ٢٨٣ تانسور متقارن ۱۲۱ تادل ذرات ٢١، ٧٠، ٧٣ تبديل ~ اسپینور دیراک ۲۷۹\_۲۸۱ تبدیل پیمانهای ۱۲۸، ۲۸۵\_۲۸۶، ۴۴۳\_۴۴۳ تبدیل پیمانهای غیرموضعی ۴۲۲، ۴۵۱، ۴۵۱ تبدیل سمانهای موضعی ۴۶۷، ۴۶۷ تبدیل لورنتس ۹۷\_۱۰۰ ( تشدید ۱۴۷، ۱۷۵، ۲۳۸، ۳۳۱ تصحيح نسبيتي ١٨٥\_١٨۶ تصحیحات تابشی ١٩٢ تعبير فاينمن ـاستالكبرگ ٢٥ تقارن ۱۲۶\_۱۷۶ تقان بنهانی ۴۶۶ تقارن عبوري ٢٧\_٢٨، ٧٠ تقارن گسسته ۱۲۶ تقارنهای داخلی ۱۲۶، ۱۲۸، ۱۴۲، ۱۴۷ تكانه چاربردار × ١٠٧

عملگر ~ ١٧٩، ٢۶٧
$TVT, T \times$ حت ٢٢٧\_٢٢٨ جداسازى متغيرها ١٧٩\_١٨١ جرم  $\Delta^{\circ} \sim \text{diam}$ ~ بازبهنجارشده °۳۱۳\_۳  $YY \sim x_{\text{max}}$  $Y^{\circ}$  by  $\sim$  $\lambda \circ \sim \text{d}$ حر مان  $\sim$  $555 - 509 \sim 100$ ۲۶۰ فیزیکی ۲۶۰ ~ کائون خنشی ۱۶۵\_۱۶۶  $\sim$  لخت ۱۴۹  $544.777.797.797$ ماتریس  $f(Y) \sim \lim_{\epsilon \to 0}$  $Y$ ۶۱\_۲۶۰ (۱۵۰\_۱۴۹ مئز) ۲۶۱\_۲۶ ~ نسبيتي ٨ ° ١١١/م جرم كاهيده ١٩٧ جرم مؤثر ← جرم جريان ~ ابر بار ضعیف ۴۲۴\_۴۲۶ ~ الكترومغناطيسي ٢٨٣\_٢٨۶، ۴۲۳.  $FTO.FTA\_FTF$  $\sim$  ماسسته ۲۸۴، ۳۹۷ ۳۵۶ نگ $\sim$ م ضعیف ایزواسپینی ۴۲۵\_۴۲۵  $\sim$  ضعیف باردار ۴۲۲ ۳۵۱ يانگ ميلز ۴۵۱ جريان الكترومغناطيسي ٣٠٥ جفت شدگی اسپین ــ مدار ۱۸۸ـ۱۸۹۹، ۱۹۳ جفت شدگی حداقل ۴۴۶

جفت شدگی گلوئون ۔ گلوئون ۷۴، ۳۵۵۔۳۵۹،  $f90 - f09.710 - f99$ حفت شدگی یوکاوا ۴۷۰ جملة انرژى يتانسيل ۴۶۱، ۴۶۴ جار بردار زمانگونه ۱۰۴ حاربردار ١٠٥-٥-١ جار ـ بردار انرژی ـ تکانه ١٠٧ جار۔ بردار یادوردا ٠٠٣، ٢۶٧ چاربردار زمان گونه ۱۰۴ جاربردار فضاگونه ۱۰۴ جار \_ بردار هموردا ٠٢-١٠٢، ٢۶٧، ٣١٨ حارتكانه ٨ ١٥ چارچوپ برایت ۱۲۴ جارجوب تكانة بى نهايت ٣٢٣ چارچوب ماند ۹۸ جارمونيوم ١٧٧\_١٧٨\_١٧٩\_٢٠٧ چگالی حالات ۲۴۲ حِكَالی لاگرانژی ۴۳۹، ۴۴۲ جندتايهها ١٣٣\_١۴۴ جندجملهای لاگر وابسته ۱۸۴ حالات دستگردی ۴۱۹\_۴۲۴ حالت ۵ حالت انرژی منفی ۲۵، ۲۷۲\_۲۷۵، ۲۷۸ حالت پادمتقارن ١٣٨، ١۴٥، ٢٢١-٢٢١ حالت بابه  $\sim$  باریونی ۲۱۶ ميدروژن ۲۳۰ $\sim$ حالت حيگرد ٣٣، ٢٢٣-۴٢۴ و حالت راستگرد ۳۳، ۵۳، ۴۲۴\_۴۲۴ حالت شبه مقيد ٢٥٥-٢٠١، ٢٥٥ حالت متقارن ١٣٧، ١۴۴، ٢١۴

 $Y \circ 1.5Y - 59 = 0$  $TTT$ ,  $T1T_T$ -1,  $T9T_T$ ,  $T9T_T$  $19.210.8$  الكترون ع، 10\_18.  $\lambda$   $f$   $f$   $f$   $f$   $f$   $f$   $f$   $\Omega'$   $\sim$ ~ يادنوټرون ۲۶ ~ يادنوټر ينو ٣٥ ٢٢-٢٣. ١٥٢-١٥٢  $(11.71.77.77.77.76)$ TTY TTT JTT  $Y4$ ۰ ۱۲۷۳، ۲۶\_۲۵، ۱۸، ۲۹۰ $\sim$  $\lambda$  ,  $\lambda$  ,  $\beta$  ,  $\beta$  ,  $\gamma$  ,  $\gamma$  ,  $\gamma$  ,  $\gamma$  ,  $\gamma$  ,  $\gamma$  ,  $\gamma$  ,  $\gamma$  ,  $\gamma$  ,  $\gamma$  ,  $\gamma$  ,  $\gamma$  ,  $\gamma$  $F \circ Y_T A$ ,  $T \circ T$ ,  $T \circ T$ ,  $T \circ T$  $V \wedge V$  06-80, VR-18, 117  $\sim \Delta$  PT, 79, 7A, YPI  $N$   $\alpha$   $\alpha$   $\beta$   $\alpha$   $\beta$   $\alpha$  $ST^{\circ}$  and  $ST^{\circ}$  and  $ST^{\circ}$  and  $ST^{\circ}$  $YYZ-YYYY$  of  $YYZ \sim$  $\sim$  فوتون ١٨\_٢٢، ٥۶، ۶٧، ٢٨٣، ٢٩٠ کوارک d (باس) ۴۵، ۱۵۰ ~ کوارک b (زیبایے, یا تَه) ۵۴، ۱۵۰ ~ کوارک c (اَفسون) ۵۱-۱۵۰ ~ کوارک u (بالا) ۴۵، ۱۵۰ ۱۴۹ (شگفت) ۴۵، ۱۴۹ $\sim$ ~ کوراک t (سر یا حقیقت) ۵۴\_۵۶، ۱۵۰  $\mathcal{S}$ گراویتون ۲۱، ۵۲، ۶۸\_۶۷ ~ گلوءون ۵۶، ۶۷-۶۸، ۷۳-۷۳، ۲۲۷، ۳۴۷، TOP TOY  $\Delta \sim \Lambda$  37,  $\sim$  37, 38, 11, 10, 10  $\Delta$ r<sub>-</sub> $\Delta$  $\Delta$  $\Delta$ <sub>c</sub> $\sim$ ۳۳۰ ،۵۵ـ۵۱  $\tau$  پتون $\sim$ 

حالت مقيد ٣، ٣٧، ٥١، ٤٣، ١٧٧\_٢٣۴ حسن شدگی ۴۸، ۵۰، ۷۷\_۷۹، ۳۷۴ حركت انتقالى ١٢٨ حرکت تقدیمی توماس ۱۹۰ حنساب فانتمن ٧١، ٢٣٥-٢۶٢، ٣٤٢-٣٤٣ حَقة كاربعه ٢٩٨\_٢٠٠، ٣٢١ حقيقت ٥٤، ٥۶ حلقههای ذخیره ۸ خط خارجی ۷۱\_۲۹، ۲۵۷\_۲۵۷، ۳۵۷ خط داخلی ۷۱، ۲۵۱، ۲۹۰  $T55.55T$ دالامدى ٢٨٥  $(10^{\circ}$ \_TF9,  $(19^{\circ} - 7^{\circ})$ ,  $(19^{\circ} - 7^{\circ})$  $YAY, YQ$ دامنهٔ براکندگی ۱۴۶ دامنة ميانگيني اسييني ٢٩٨ درخشندگی ۳۱۲\_۳۱۲\_۳۱۲ دریای دراک ۲۳\_۲۵، ۲۷۲ دفترحه دادههای ذرات ۶۰، ۱۳۶ دلتای کرونکی ۱۷۲ دوتاية جيگرد ۴۲۴\_۴۲۶ دوترون ١٣٥\_١٧٨ دوران ١٢٨\_١٢٩ دیراک ۲۵، ۲۵۹\_۲۶۹، ۲۶۹\_۲۶۹ دیکوارک ۳۶۵ -دنامیک رنگ ۶۷-۶۸، ۸۱ ذرات بنیادی ٣ ذرات تميزنايذير ٣ ذرات شكَفت ٣٥\_ ۴٠ ذرات یکسان ۳، ۴۹، ۲۱۵، ۲۱۶ ذره

 $\sim$  COO TV-1V, Top-Tom (YP-VT OCD)  $P$  OA  $(11)$ ,  $P$   $2P$  OED  $\sim$ ~ ضعيف ٧٩\_٥٠، ٨٢. ٨٥\_٨٢، ٢٠٦. ٢٠ - ٠٣. **FYA FYV** اکتور ۴، ۳۲  $T \circ 1 - T 9A$ . تگ ۴۹\_۵۰، ۷۳\_۷۴، ۷۲، ۸۸، ۳۳–۳۳۱، **۳۶۸.۳۵۲**  $f\Delta f$   $f\Delta f$ ,  $f\Delta f$ ,  $f\Delta f \sim SU(7)$  $T>1$ تکتابه  $T>1$  ۲۱۹، ۲۵۳، ۲۵۵، ۲۶۱، ۲۶۱، ٥٩٣، ١٩٩، ٣٧٧  $TSP$   $TSP \sim$  abiduo  $T$ شش تابه  $T \sim T$ ۲۶۳  $T51_T50$   $T05 \sim$   $\omega$ تابه  $T51_T$  $T^{\varphi}$  V (daply a) زاوية اختلاط ضعيف ٤١١، ٣٢٧ زاوية براكندگی ۲۳۸\_۲۳۹ زاوية كابيبو ٣٨١، ٣٩٨، ٣٠٢-٢٠ زمان ویژه ۱۰۵ زیبایی ۵۴\_۵۶ زیرذرات ۵۷، ۶۵ ساختار ریز ۱۸۶\_۱۹۱ ساز وكار GIM ٥٠ ته، ٨۴-٨۵، ٢٠١٦، ۴٠۶-٢٠٨ ساز وکار هیگز ۹۱، ۴۲۰، ۴۳۷، ۴۵۲، ۴۶۰،  $YVYY59$ سد مرکزگر بز ۱۸۳، ۱۹۶ سر ۵۴ سرعت ویژه ۱۰۶ سِرن ٩، ٢٨، ٥٢-٥۵، ٨٠، ٢١٥-٣١٣-٢١٥ سطح مقطع ۱۴۶، ۲۳۵ـ۲۳۱، ۴۸۴

 $\Delta$  مزون A  $\sim$  $K$  is  $\sim$  $50 - 312$  and  $19 - 77$ ,  $19 - 79$ ~~ خنشى ٢۶\_٣٧،٣٧\_٩۶، ١۶١\_١٤٢ نه مزون ۴۲ ۸، ۱۷۸،۵۴ ۲۰ پر ۲۰۴۰، ۲۳ ۲۳۱  $TIT_T \circ 9 \omega$  join  $\sim 0.10.01 B$  مزون 15  $TT1\_TT^{\circ}$ ، ۱۷۸، ۹۰، ۱۷۸، ۳۳۱\_۳۳۱  $\sim 0.10-1$ ۰ مزون D ۵۰ ۰ مزون D  $\gamma \sim \kappa_{eff} \rho \rho \sim 111$  $TTY_TTT$  ، ۲۱۲\_۲۰۹، ۴۳۲\_۳۳۲، ۳۳۲\_۳۳۲  $\therefore$  12), 19 (17-71-17), 19-17), 19, 171 **MAY, 1740**  $\triangle$  نوترون ۱۸، ۳۴\_۳۴، ۸۲، ۱۴۲، ۱۶۵، ۱۶۵  $T111$ ~ نوترینو ۱۸، ۲۴-۲۸، ۲۴، ۱۵۳-۱۵۴ ۱۴۲ نوکلئون  $\sim$  $\alpha$  ذرهٔ  $\alpha$  ذرات را ببینبد  $\lambda$  if  $\lambda$  if  $\lambda$  if  $\lambda$  if  $\lambda$  if  $\lambda$  if  $\lambda$ ذرۂ بدون جرم ۱۰۹ ذرة بدون رنگ ۴۹، ۷۷\_۷۷، ۳۵۵\_۳۵۴ ذرة يايدار ٨٧\_٨٧ ذرة شبح ٢٨٧، ٣٥٧، ٤٦٩ ذرة مجازى ٧١\_٧٢، ٩٥، ٣٢۶ ذرة نهاني ۶۵ ذرة واقعى ٧٢\_٧٣ ذرة هيگز ۵۷، ۴۶۹ رابطة كالان ـ گروس ٣٣١ـ٣٣٣ رادرفورد ١٧\_١٨. ٣١۶ رآين ۸۸. ۲۴۹ ABC  $\sim$ 

ضرایب کلبش ـ گوردون ۱۳۶ـ۱۳۷ ضرب اسکالر ۱۰۵ ضرب نقطهای ۱۰۴  $101.70$  and  $191.77.79.20.32$ ۳۵۴ طول عمر ۵۰، ۶۵، ۴۵، ۱۶۳، ۲۳۶، ۲۳۶ ۳۱۱، ۲۳۱، ۲۰۲، ۲۱۱، ۲۱۱  $\mathfrak{e}\circ\mathfrak{e}$ يون  $\sim$  $707.5 -$ ۳۸۹ موٹون  $\sim$ ۳۸۹\_۳۹۶ نوټرون $\sim$ طول موج دوبروی ۹ طيف ١٨٣، ١٨۶\_١٨٧، ١٩١، ٢٠٥\_٢٠١،  $Y \circ \varphi$ عامل آماری ۲۴۲ عامل شكل الكتريكي ٣٣۶  $\Delta \Delta$  عدد  $\Gamma$ عدد الكترون ← قوانين پايستگي عدد كوانتومي افزاينده ١٥۶\_١٥٨ عدد کوانتومی داخلی ۱۵۸ عدد ليتونى ٣٣\_٣۴ عدد موئونی ۳۳، ۵۵ عدم تقارن ماده ـ پادماده ۲۸، ۱۶۶ عملگر بالارنده ۱۷۳ عملگر يايين برنده ۱۷۳ عنصر ماتریسی ۲۴۲ فرایند درل ــ یان ۳۷۴ فرایند دوجتی ۳۲۷، ۳۲۸ فرايند سه حت ٣٢٧\_٣٢٨ فرايندهاي مرتبة بالاتر ٢٥١،٧۶،٧١، ٢٥٦-٢٥۶،  $TVT_TY$   $T00.71Y_T1$ 

ros-ror  $A + A \leftarrow B + B \sim$ ۱۷۴، ۱۴۷\_۱۴۶ - نوکلئون ۱۴۶\_۱۷۴، ۱۷۴ ~ دو جسمي ۲۴۷\_۲۴۹ ~ رادرفورد ۲۱۱\_۳۰۴  $Y^{\circ}$  کرهٔ سخت ۱۲۴۰  $\mathsf{r} \cdot \mathsf{r}$  مات $\sim$ ۳۱۰ نابودی زوج (QED) ۲۰۲، ۲۳۲، ۲۰ ۳۶۹ (QCD) ابودی زوج ( 70 نوكلئون ــ نوكلئون ١۴۵ سطح مقطع ديفرانسيلي ٢٣٩، ٢٢٩، ٣١٠ سطح مقطع كل ٢۴٠ سطح مقطعپوش ٣٣٧\_٣۴٠ -سلام ۶۸، ۴۱۰ـ۴۱۸ سنحه ۲°۱  $19Y.199.190.17A$ aljaw شبح فاديو \_ پوپوف ٣٥٧ شبەاسكالر ١٥٥-١٥۶. ٢٨١-٢٨٢ شتابدهنده ۶ شرط لورنتس ۲۸۵\_۲۸۹، ۳۸۲، ۳۸۲ شش تابه ۳۶۳ شعاع بور ۱۸۴ شکافتگی فوق ریز ~ در باریونها ۲۲۴\_۲۲۶ ~ در پوزیترونیوم ۱۹۸ ۲۱۱ در مزونها ۲۱۱ ~ در هیدروژن ۱۹۱\_۱۹۷ شكست تقارن ۴۲۸ شکست خودبهخود تقارن ۴۱۰، ۴۳۷، 499-197-1980 شگفتی ۳۹\_۴۱، ۴۵\_۴۷، ۵۶، ۱۴۴ شوئينگر ۶۸، ۱۸۹، ۱۹۲، ۲۵۹

۵۰۲ نمایه

فرضية ٣٩٧ CVC فرضية ٣٩٧ PCAC، ٢٥ فرضية دو نوترينو ٣٥\_٣٥ فرمول يلانک ١٩، ١٩٥، ١٨٥ فرمول جرم  $YY$ باریونها ۲۲۳\_۲۲۶  $5$ بيون ۶۴  $\sim$  $f \vee Z$ , W ~ × کوارکونیوم ٢٠٣  $50 - 2$ کولمن ۔گلاشو ۶۵ ح گلمن ۔ اوکو ہر ۶۴  $\sim$ ۲۱۱ مزونها ۲۱۱ فرمول جرمي گلمن ۔ اکوبو ۶۴ فرمول روزن بلوث ٣٣٤\_٣٣٩ فرمول ریدیرگ ۱۸۶ فرمول سيكلوترون ١٥ فرمول كولمن ـ گلاشو ۶۵ فرمول گلمن ۔ نی شبی جاما ۱۴۴، ۱۷۴، ۴۲۵ فرميون ١٣٣، ٢١٥ فصل مشترک حلقههای ذخیرهسازی ۸ فضاى فاز ٢٢١\_٢۴٢ فوتون ١٨-٢٢، ٥۶، ۶٩-۶٩، ٢٨٣-٢٩٠ قاعدة QZI ٥٩-٥١، ٩۶، ٢٥٥-٢٥٢، ٣٧٣ قاعدة جمع سرعتها ١٥٠-١٠٤ قاعدة طلايي ٢٣٥، ٢٢٢-٢٢٩، ٣٨۶ ۳۴۷\_۲۴۶ برای پراکندگی ۲۴۷\_۲۴۷ ۳۸۶ برای واپاشی ۲۴۳، ۳۸۶ قدرت ۶۷، ۹۳\_۹۳ قدرت ذاتی نیروی ضعیف ۹۱، ۳۹۱ قضایای رد ۲۰۰–۲۰۱، ۴۸۷ قضية TCP ۵. ۱۶۶

قضية انقباض ٢٠١ قضية گلدستون ۴۶۶، ۴۷۵ قضبة نوتر ١٢۶\_١٢٨. ٢٧٣، ٣٧٣ قضية وبريال ١٧٨ قطيش ٧٥\_٧٤ ٢٨٢، ٢٨٩ قطش خلاء ٧۶، ١٩٢، ٣١٢، ٣٧١ قطش طولي ٢٨٢ قطبش عرضي ٢٨٧ قواغد جمع ٣٥١-٣٥١ قواعد فاينمن ٥، ٧١، ٢٢٢، ٢۶۶، ٢٥۶- ۴۶۰.  $997$   $990$ **FYA\_FYY GUC** TOI\_TOY QCD TIT. 191. 199. QED نظرية ABC • ٢٥٣\_٢٥٣ قوانین پایستگی ۸۶، ۹۱، ۹۵، ۱۲۶، ۱۲۸  $\sim$  انرژی ۶۳ـ۶۴، ۷۲، ۱۱۹، ۱۱۱ـ۱۲۸،  $191.101$ ~ ایزواسیین ۱۴۳\_۱۴۶  $\sim$  J, PT, RALAA, PTL, AQL, PAT, YPT ~ ياريته ١٥٢\_١٥٧  $\sim$  تكانه ٩ - ١ - ١ ١ ١ ، ١٢٨ ، ٢٥٢ ، ٢٩١  $\sim$  تكانة زاويهاى ١٢٨ ~ جرم ١١٠-١١١١ ۳۹۷ جریان پایسته ۲۹۷ ، رنگ ۸۸  $\sim$ ~ شگفتی ۳۹\_۴۱.۴۱ ۸۹\_۹۰. ۱۴۴  $\sim$  day  $\Lambda$ 1,  $\Lambda$ -  $\circ$   $\Lambda$ ~ عدد الكتروني ٣٢، ٥٥، ٨٩، ٢٠٢ ~ عدد باریونی ۳۶\_۳۸، ۸۶، ۹۲، ۱۴۴، ۹۳ ~ عدد تاؤ ۵۵، ۸۹، ۴۰۲

کوارک ظرفیت ۳۴۸\_۳۴۹ کوارکونیوم ۱۹۷، ۲۰ - ۲۰ -۲ گراویتون ۲۱، ۵۲، ۶۸\_۶۸ گ ه ۱۲۹  $NT9, L1 \sim$  $V^{\circ}$   $(V^{\circ} - V^{\circ} S O(n) \sim$  $\forall \tau \in SO(7) \sim$  $\mathcal{N} \cdot \mathcal{SU}(n) \sim$  $f f \wedge \Lambda f f \wedge \Lambda f^{\circ} SU(7) \sim$ FOY  $fY1_TYY SU(Y) \times U(Y) \sim$  $119.1175 SU(5) \sim$  $V \cdot 1V \cdot O(n) \sim$  $N^{\circ}$  بیوسته  $\sim$  $\mathcal{N}^{\circ}$ متناهی  $\sim$  $\sim$  نامتناهی ۱۳۰  $V^{\circ}$  U(n) ~ گروه دوران ۱۳۰ گشتاور دوقطبی الکتریکی ۱۶۶ گشتاور مغناطیسے ۱۸۹  $\sim$  الكترون ٢٢، ١٨٨، ١٩٣ ~ باريونها ٢٢٠\_٢٢٣  $\sim$  پروتون ۱۹۳\_۱۹۳ گشتاور مغناطیسی بی هنجار الكترون ٢٢، ١٨٨، ١٩٢، ٢٩٢  $\sim$ ۱۹۴\_۱۹۳ پروتون ۱۹۴\_۱ گلوئون ۵۶، ۶۷–۶۸، ۷۳–۷۴، ۳۲۷، ۳۴۷، ror-ror  $T\Delta f \sim \omega$ شت $\omega$ گلوئون نهم ۳۵۳\_۳۵۴، ۴۵۵، ۴۵۵ لايلاسى ١٨١

۳۷ مدد لیتونی ۳۲\_۳۴، ۳۷ ۴۰۲، ۴۰۲، ۴۰۲، ۴۰۲، ۴۰۲  $\lambda$ ۹ کوارک ۸۹ كامىتون براکندگی ~ ۲۰\_۲۱، ۷۰، ۹۴، ۲۹۵، ۲۹۲،  $YAY.Y49$ طول موج ~ ٢٠\_٧۶ کامل بودن ٢٧٢، ٢٧٨، ٢٨٩، ٢٩٩  $\sqrt{77.0}$  c  $\leq$ كروموديناميك ۶۷\_۶۸، ۴۵۵\_۴۵۵ کرومودینامیک کوانتومی (QCD) ۶۴ـ۶۸. كلوئوتوب ٥۶، ٧٣ كوارك الگوی ∽ی ۴۴\_۵۱ برهمكنش ضعيف ~ ٢٠٢\_٢٠٨ توابع توزيع ~ها ٣٣٥\_٣٣٨ جدول ~ي ۵۵، ١۵۰ جرم ~ها ۶۵، ۱۴۹  $FA$ -۳۷ جستجوی $\sim$  ۲۷ عدد ∽ی ۸۸ کوارک ۵۴ ۵۴، ۱۵۰ کوارک c ∘۵\_۵۱ °۰۵ کوارک d ۴۵، ۱۴۹ کوارک s (شگفت) ۴۵\_۱۵۰ کوارک C۴ t ۵۶\_۵۴، ۱۵۰ کوارک **، ۴۵،** ۱۵۰  $d$  کوارک پایین ← کوارک کوارک تماشاچی ۸۲، ۸۴ کوارک دریا ۳۴۸\_۳۴۹ کوارک سنگین ۲۰۳، ۲۱۲

لاگرانژی ۴۳۲\_۴۴۲  $FFT_F$ ۲۱ یروکا ۲۴۲  $FP$ دراک ۴۴۰\_۴۴۱ ~ کلاسیکی ۴۳۸\_۴۳۸ ۳۳۹ - گوردون ۴۳۹ ۴۴۶ QED  $\sim$  $\texttt{AQ QCD} \sim$ ۴۴۱ ماکسول ۴۴۱ ~ هيگز ۴۶۹ ۳۵۲ بانگ میلز ۴۵۲ ۴۷۵ بوکاوا $\sim$ لاگرانژی ماکسول ۴۴۲  $TT^{\circ}$ ، 2010، ٢٣٠ ليتون سنگين ٥١ لبتونها ٢٣، ٣٥، ٧٩\_٨١ برهم كنش ضعيف ~ ٣٨١\_٣٨٥، ٢٠٢  $\Delta$ ۶، ۳۵ مدول  $\sim$  $\Delta \Delta \sim \omega$ خانواده لدرمن، ل. م. ٣۴، ١۶٣ لی، ت. د. ۶۸، ۱۵۱، ۱۵۷ ماتریس اسپینی ۱۳۸\_۱۴۰، ۱۷۳، ۲۷۸ ماتریس پاؤلی ۱۴۰، ۱۷۳، ۲۷۰، ۴۲۵، ۴۴۸، ۴۸۶ ماتریس تصویر ۴۳۴ ماتریس دوران ۱۴۱، ۱۷۰\_۱۷۲ ماتریس دیراک ۲۶۹، ۴۸۸ ماتریس کوبایاشی ۔ ماسکاوا ۸۴۔۸۵. ۱۶۴.  $f \setminus f \cdot f \cdot \Lambda_f$  of  $\setminus f \setminus f$ ماتريس متعامد ١٣٠ ماتریس هرمیتی ۴۲۸، ۴۵۳ ماتریس یکانی ۱۳۰، ۴۴۷

ماتر بسهای گاما ۲۷۰، ۲۸۲، ۳۰۰، ۳۰۱، ۴۹۰ ماتر بسهای گلمن ۳۵۶، ۴۵۴ متغيرهاى مندلستم ١٢۴ مرکز تکانه ۱۱۶\_۱۱۸ مزون ۲۲\_۲۲، ۳۶، ۳۹، ۳۹–۲۰ ، ۴۵، ۴۶\_۴۵، ۱۵۷،  $Y \setminus V$  $511$ جرم ~ 11-11  $Y \circ 5$  ، ۱۵۷، ۴۷\_۴۶، ۲۰۶ ما  $f \wedge \sim a$ انت سه  $Y \circ 9$ , ۶۶–۴۷–۴۶ مزون ۳۳۱، ۲۱۲، ۲۰۹، ۲۳۱، ۲۳۱ ۳۳۱، ۱۷۸، ۹۰، ۱۷۸، ۳۳۱  $Y \circ \Delta$ . 10. 16  $B \circ \Delta$ مزون D ٥١، ٩٥-٩٥، ٢٥  $\Delta$  مزون E مزون ۴۶ ۳۶-۴۶، ۱۵۷، ۱۶۱ـ۱۶۵، ۴۰۳  $Y\ Y - Y \circ \P P$  $TT1$ مزون T ۵، ۱۷۸، ۲۰۵۵-۶۰۶، ۲۳۱\_۳۳۱ مزون برداری ۱۳۴، ۲۰۶\_۲۱۱ مزون زیبا ۵۴ مزون شبهاسکالر ۴۱، ۱۳۴، ۲۰۶، ۲۱۱ مزون یوکاوا ۱۸، ۲۲\_۲۳، ۵۶، ۶۳، ۷۸ مزونهای افسونی ۵۲\_۵۲ مزونهای باکوارک سبک ۱۷۷، ۲۰۶\_۲۱۱ مسير هشتتايه ۴۱\_۴۶، ١٣١، ١٢٩\_١٥٠ مسئلة هشت \_ باريون ١۴٨ مشتق هموردا ۴۴۵\_۴۴۹، ۴۵۴، ۴۶۷ معادلات ماكسول ٢٨٧\_٢٨٧ معادلة اويلر \_ لاگرانژ ۴۳۸\_۴۳۹ معادلة يروكا ٢۶٧، ۴۴۱

ناوردایی پیمانهای موضعی ۶، ۴۳۷، ۴۴۴-۴۴۶.  $F50, F59$ ناوردایی لورنتس ۱۰۲ـــ۰۴ ار نسبت ژیرمغناطیسی ۱۸۹. ۱۹۳ نسبتهای انشعاب ۸۶، ۲۳۷، ۴۰۱ نسبت ۵، ۹۸\_۹۸  $f \circ f - f \circ f$ ,  $f \circ f \circ f$ ,  $\Delta V - \Delta \Delta$ نظ به ٢٢٥\_٢٣٩ ABC نظرية GWS (گلاشو \_ واينبرگ \_ سلام) ۶، 66, Yo, AR,  $(A, P, P, P, T)$ ,  $(A, P, P)$ ,  $YYA, YA, YY$ نظ بهٔ اختلال ۷۱ غیرنسبیتی ۱۷۷، ۱۸۶ نسبيتي ← محاسبة فاينمن نظرية يو, ١٨٤\_١٨۶ نظرية ييمانهاى ٢۶١، ۴۷۴\_۴۷۴ نظرية حفره ٢٥ نظرية فرمي براي واياشي بتازا ٢٩-٣٠، ٥۴، ٤٨،  $T91_T0$ نظرية كابيبو ٢٠٢-٢٠٩ نظرية گروه ۱۲۶\_۱۲۹ نظریهٔ میدان کوانتومی ۴\_۵، ۱۳، ۲۱، ۲۵، ۱۶۶. ١٢٥، ٢٣٥، ٢٤٢، ٣٣٧، ٢٥٦ نظر بهٔ بانگ ۔ میلز ۴۵۲\_۴۵۲ نقض CP 160\_160. ۴۰۸ نقض ماکسیمال پاریته ۱۵۱، ۱۶۴، ۳۸۳ نماد لوی ۔ چی ویتا ۱۷۲، ۲۰۲، ۳۸۴-۳۸۴ نمادگذاری خط ۲۹۶\_۲۹۷ نمایش ۱۳۰\_۱۴۱ نمایش بنیادی ۱۴۹، ۲۱۰ نمایش کاهشنایذیر ۱۳۱

معادلة بيوستكي ٢٨٢، ۴۴٣ معادلة دراك ٢٣، ٢۶۶، ٢٧٩ فضاى تكانه ٢٧٣، ٢٨٨ معادلة شرودينگر ١٧٧\_١٨٤. ٢٤٧\_٢٤٧. ٢٧٢ معادلة شعاعي ١٨٢ معادلة كلاين \_ گوردون ٢۶۶\_٢۶۸، ٢٨۶ AV T-O المعماي ( مقدا, ۳۹۶ ft مقدار انتظارى ١٨٨، ٢٣٠ مقياس بيوركن ٣٣٠\_٣۴۴، ٣٧٣ مکانیک ۴ مکانیک کوانتومی ۴\_۵، ۱۷۸-۱۸۳، ۲۳۵ مکانیک نسبیتی ۴، ۱۵، ۱۲۰ مگنتون بور ۱۸۹ موج تخت ۲۷۳، ۲۸۶ موثون ٨، ٢٣\_٢٢، ٢٠\_٣١، ٣٣، ٨٠، ١٢١،  $T11_TA0$ موئونيوم ١٩٧\_١٩٨، ٢٠۶ ميدان الكترومغناطيسي ۶۸ـ۶۹ مىدانھاى يېمانەاي ۴۴۴\_۴۴۵. ۴۲۹، ۴۵۴ نابودی زوج ۷۰، ۱۹۸ ـ ۲۰۰۰، ۲۶۸، ۲۹۳، ۵۰۲۹، ٠/٣، ٢٣٥-٢٣١، ٣۶٩-٢۶٩ ناوردا ۲۰۲، ۱۰۶، ۱۰۷، ۱۱۴، ۱۱۷، ۳۵۴ ناوردای پیمانهای ۳۲۱، ۳۷۸  $\uparrow$  آبلی  $\sim$  $f55$ شكست ~ ٣۶٣\_٢۶۴ ۴۵۲ غیرآبلی ۴۵۲ $\sim$ ~ غیرموضعی ۴۲۳\_۴۴۶، ۴۵۱\_۴۵۱ ~ موضىعى ۴۴۳\_۴۴۶، ۴۹۱، ۴۵۱، 489-189 ناوردایے ۱۲۸

۵۰۶ نیایه

 $191, 717, 79, 79, 79, 70, 09, 09, 71, 79$ واگرایی لگاریتمی ۲۵۹، ۳۱۳ واگنے, ۱۸۵ وحدت ٣٦، ٩١-٩٣، ٢١٩-٢٢٩ وحدت بزرگ ۳۹، ۹۲\_۹۲ . ویژه بردار ۱۳۹ ويژه تابع ۱۸۰ ویژه مقدار ۱۳۹، ۱۸۰ هادرون ٣۵، ۴۰، ١٧٨ هامیلتونی ۱۸۰\_۱۸۶\_۱۹۶\_۱۹۴، ۲۱۹، ۲۱۹ هسته ١٧\_١٧ هشتتانه ۴۴ -هليسيته ٣٣، ١٥٢، ٢٧٨، ٢٢٠-٢٢٣، ٣٣۴ هماهنگهای کروی ۱۸۲\_۱۸۳. ۲۳۰ همزمانی ۹۹ همورداهای دوخطی ۲۸۱\_۲۸۱ هيدروژن ١٧٧، ١٩٧\_١٩٧ نكاها ١١\_١٢، ٢٩٢\_٥٥٠، ٢٩١، ٢٩٢ يونش ١٥ ۲۷۳ (یارامتر مقیاس در ۲۷۳ (QCD)  $\Lambda$ ۴ (امكا منفى) ۴۲\_۴۲، ۶۵، ۸۴  $YY$   $271$   $17 - 179$  $E$   $P$ ,  $P$   $T$ ,  $P$ ,  $T$ ,  $T$ ۲۱۲\_۲۰۹ (امگا) ۲  $\lambda \circ (\mathcal{L}_{\mathcal{L}})$  DESY GUT؛ وحدت بزرگ را ببینید  $TTI_TT \cdot R$ 

 $TAY$ ، نمودار  $\sim$  سطحی ۲۵۷، ۲۵۷ نمودار حداشده ٢٥٧ نمودار حلقه ٢٥٨\_٢٩٠، ٢١٦، ٣٢١، ٣٢٣، CYT\_TY . TOY\_TOO نمودار فاينمن ۶۷، ۶۹، ۷۱، ۲۵۲\_۲۵۲ م توترون ١٨، ٣٩-٣٣، ٢٨، ٢٩١، ٢٩٩، ٣٩١، ٣٩ توتريتو. ١٨-٢۴، ١٥٢-١٥٣، ١٥٣-١٥٣ نوترینو کیهانی ۳۲ نوكلئون ١۴٢ نيروي الكتروضعيف ع، ٥۴، ٤٨، ٣٠٧، ٢١٩، ۴۲۹ نيروى الكترومغناطيسي ۶۷، ۶۸ نیروی پنجم ۳۷۴ نیروی ضعیف ۳۹، ۶۷–۶۸، ۱۵۱، ۳۸۱–۴۳۶ نیروی قوی ۲۲، ۳۹-۴۰، ۶۷-۶۸، ۳۵۲ نيږوي کولُنې ۶۹ نیروی گرانشی ۶۷ نيمه عمر ٨۶، ٢۶٢، ٣٩۶ واياشي ٢-۵، ٨۶-٩٠، ١١٣-١١٢، ٣٠۴ واپاشی الکترومغناطیسی ۲۰۵ واپاشی بتارا ۲۸\_۳۰، ۳۳، ۵۴، ۶۴، ۶۸، ۳۸۱، ۳۹۷،۳۹۲ واپاشی بتازا معکوس ۳۲، ۳۸۳ واپاشی غیرلپتونی ۴۰۵\_۴۰۵ واياشى ليتونى ۴۰۳ واياشى نيمەليتونى ٨١، ۴٠٥-٥ وارونی ۱۵۴\_۱۵۵

## دادههای ذرات

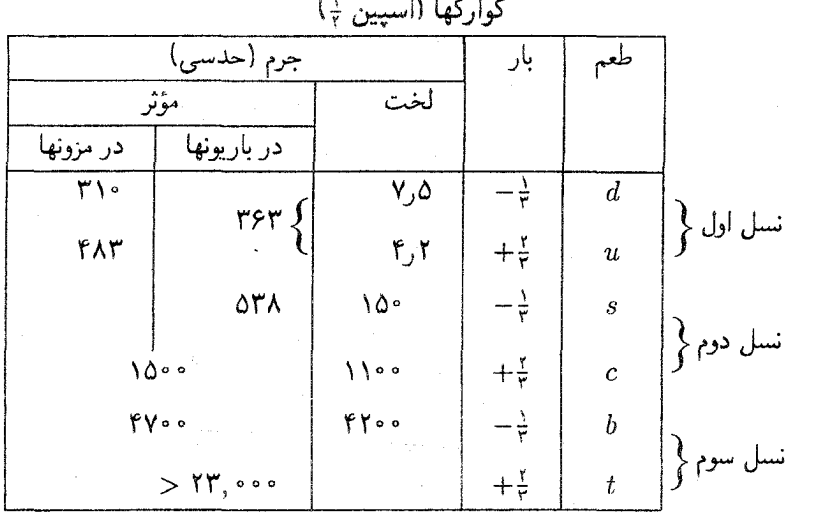

(جرم برحسب MeV/c<sup>۲</sup>، طول عمر برحسب ثانیه، بار با یکای بار پروتون)<br>می ایم ایل

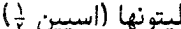

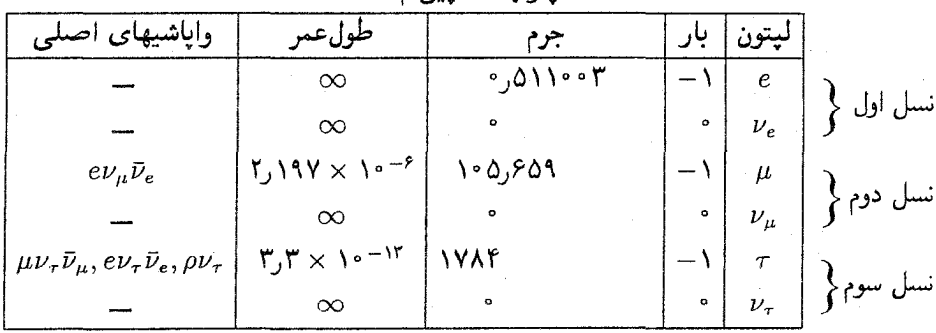

## واسطهها (اسبين ١)

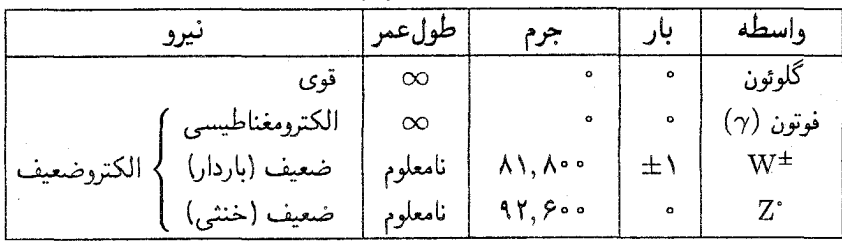

باريونها (اسپين ١٢

| واباشیهای اصلی      | طولءمر                                          | جرم                   |              | محتوای کوارکی   بار | باريون               |
|---------------------|-------------------------------------------------|-----------------------|--------------|---------------------|----------------------|
|                     | $\infty$                                        | $17\lambda, 7\lambda$ | $+$          | uud                 | $N^{\int p_{\perp}}$ |
| $pe\bar{v}_e$       | 900                                             | ۹۳۹٫۵۷۳               | $\bullet$    | udd                 | $\boldsymbol{n}$     |
| $p\pi^-, n\pi^*$    | $\gamma$ ۶۳ $\times$ ۱۰ $^{-1}$                 | ۱۱۱۵٫۶                | $\bullet$    | uds                 | $\Lambda$            |
| $p\pi^*$ , $n\pi^+$ | $\cdot$ ۰– ۱۰ × ۸۰ ر $\lambda$ ر                | 11A5.5                | $+$          | uus                 | $\Sigma^+$           |
| $\Lambda\gamma$     | $9 \times 10^{-16}$                             | ۱۱۹۲٫۵                | $\mathbf{o}$ | uds                 | $\Sigma^*$           |
| $n\pi^-$            | $1/f\lambda \times 10^{-14}$                    | 1191,7                | $-1$         | $\,ds$              | $\Sigma^-$           |
| $\Lambda \pi^*$     | $\gamma$ ۹۰ $\times$ ۱۰-۱۰                      | $\Upsilon \Upsilon$   | $\bullet$    | uss                 | $\Xi$                |
| $\Lambda \pi^-$     | $1.94 \times 10^{-14}$                          | $\Upsilon$            | $-1$         | dss                 | $\Xi^-$              |
| معلوم نشده است      | $\mathbf{Y} \times \mathbf{Y} \cdot \mathbf{Y}$ | <b>TTA1</b>           | $+$ \        | udc                 | $\Lambda_r^+$        |

باريونها (اسپين ۲ٖ)

| وایاشیهای اصله ,                                                                                                   | طول عمر                                                         | جرم |                | محتواى كواركى                                                                                                    | إباريون    |
|----------------------------------------------------------------------------------------------------|-----------------------------------------------------------------|-----|----------------|----------------------------------------------------------------------------------------------------|------------|
| $ N\pi $                                                                                                    |                                                                 |     |                | $\cdot$ , $\frac{\partial}{\partial x}$ \cdots \cdots \cdots \cdots \cdots \cdots \cdots \cdots \cdots \cdots \cdots \cdots \cdots \cdots \cdots \cdots \cdots \cdots \cdots \cdots \cdots \cdots \cdots \cdots \cdots \cdots \cdots \cdots \cdots |            |
| $ \Lambda \pi, \Sigma \pi $                                                                                        | $Y \times Y$ <sup>-<math>rr</math></sup> $\vert Y \wedge \vert$ |     | $+1, 2, -1$    | uus, uds, dds                                                                                                    | $\Sigma^*$ |
| $\Xi\pi$                                                                                                    | $Y \times Y$ <sup>-<math>rr</math></sup> $\vert Y$              |     | $\cdot$ , $-y$ | uss, dss                                                                                                    | $\Xi^*$    |
| $ \Lambda K^-,\Xi^*\pi^-,\Xi^-\pi^* $ ្ង $\mathsf{A}\mathsf{Y}\times\mathsf{Y}$ $ \mathsf{Y}\mathsf{Y}\mathsf{Y} $ |                                                                 |     |                | sss                                                                                                    |            |

 $\sim$ 

مزونهای شبهنردهای (اسپین ۰)

| واپاشیهای اصلی                                                   | طولءمر                                                                                                    | جرم                          | بار                                                                         | اجزاى كواركى                                                                                                    | مزون                                      |
|------------------------------------------------------------------|----------------------------------------------------------------------------------------------------|------------------------------|-----------------------------------------------------------------------------|----------------------------------------------------------------------------------------------------|-------------------------------------------|
| $\mu\nu_\mu$                                                     | $\gamma, \gamma \circ \times \gamma \circ \neg \gamma$                                                      |                              | $ Y^{\mathbf{q}}\rangle$ 018 + 1, - 1 $ u\bar{d}, d\bar{u} $                |                                                                                                    | $\pi^{\pm}$                               |
| $\gamma\gamma$                                                   | $\lambda_1 Y \times 1$ <sup>o-17</sup>                                                                      |                              |                                                                             | $\left \frac{\partial \mathbf{r}}{\partial x} \mathbf{r}\right $ . $\left \frac{\partial \mathbf{r}}{\partial y} - d\bar{d}\right /\sqrt{r}$ | $\pi\ensuremath{^\circ}$                  |
| $\mu\nu_\mu$ , $\pi^{\pm}\pi^*$ , $\pi^{\pm}\pi^{\pm}\pi^{\mp}$  | $\left  \int f f \times \left  \right  e^{-\lambda} \right $                                                |                              | $\mathsf{f4T}_{2}\mathsf{FV}$ + \, - \ $ u\overline{s}, s\overline{u}$      |                                                                                                    | $K^{\pm}$                                 |
| $\pi^+\pi^-, \pi^*\pi^*$<br>$\pi e\nu_e,\pi\mu\nu_\mu,\pi\pi\pi$ | $K_S^*$ ۰٫۸۹۲ $\times$ ۱۰ <sup>-۱</sup><br>$K_L^* \Delta_J \Lambda \times \Lambda \cdot \overline{\Lambda}$ | f(Y,YY)                      | $\circ$ , $\circ$                                                           | $d\bar{s}$ , sd                                                                                                    | $[K^*,\bar{K}^*]$                         |
| $\gamma\gamma,\pi^*\pi^*\pi^*,\pi^+\pi^-\pi^*$                   | $V \times V^{\circ - 11}$                                                                                   | $\Delta f \Lambda_j \Lambda$ | $\bullet$ .<br><br><br><br><br><br><br><br><br><br><br><br><br><br><br><br> | $\left  \left( u\bar{u}+d\bar{d}-\mathbf{Y}s\bar{s}\right) /\sqrt{\hat{r}}\right  \eta$                                                      |                                           |
| $ \eta\pi\pi,\rho^*\gamma\>$                                     | $\mathsf{r} \times \mathsf{r} \cdot \mathsf{r}$                                                             | 90Y, 5                       | $\bullet$ .                                                                 | $\left  \left( u\bar{u}+d\bar{d}+s\bar{s}/\sqrt{\mathsf{r}}\right) \right $                                                                  | $ \eta' $                                 |
| $K\pi\pi$                                                        | $9 \times 10^{-18}$                                                                                         | 1889                         | $+\lambda, -\lambda$   $c\bar{d}, d\bar{c}$                                 |                                                                                                    | $D^{\pm}$                                 |
| $K\pi\pi$                                                        | $f \times 10^{-14}$                                                                                         | ١٨۶۵                         | $\sim$ $\bullet$ , $\bullet$                                                | $ c\bar{u}, u\bar{c}\rangle$                                                                                                    | $D^*,\bar D^*$                            |
| معلوم نشده است                                                   | $\mathsf{r} \times \mathsf{v}^{-\mathsf{ir}}$                                                               | 1971                         | $+ \setminus - \setminus c\bar{s}, s\bar{c}$                                |                                                                                                    | $F^{\pm}$ اكنون) $D_{s}^{\pm}$            |
| $D+?$                                                            | $\left \int f \times \int e^{-\frac{1}{2}} f \right $                                                       | ۵۲۷۱<br>٥٢٧٥                 | $+\lambda, -\lambda \mid u\bar{b}, b\bar{u}$<br>$^{\circ}$ , $^{\circ}$     | $\vert d\bar{b}, b\bar{d}\vert$                                                                                                    | $B^{\pm}$<br>$B^{\circ}, \bar{B}^{\circ}$ |
| $KK\pi, \eta\pi\pi, \eta'\pi\pi$                                 | $9 \times 10^{-17}$                                                                                         | ۲۹۸۱                         | $\bullet$                                                                   | $c\bar{c}$                                                                                                    | $\eta_c$                                  |

مزونهای برداری (اسپین ۱)

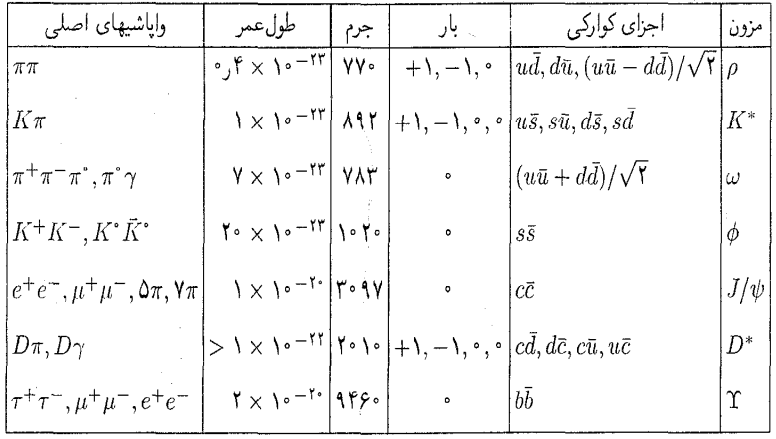

## ماتریسهای پائولی

$$
\sigma_{1} = \begin{pmatrix} \circ & 1 \\ 1 & \circ \end{pmatrix}; \qquad \sigma_{\mathsf{T}} = \begin{pmatrix} \circ & -i \\ i & \circ \end{pmatrix}; \qquad \sigma_{\mathsf{T}} = \begin{pmatrix} 1 & \circ \\ 0 & -1 \end{pmatrix}
$$
\n
$$
\sigma_{i}\sigma_{j} = \delta_{ij} + i\epsilon_{ijk}\sigma_{k}; \qquad [\sigma_{i}, \sigma_{j}] = i\epsilon_{ijk}\sigma_{k}; \qquad \{\sigma_{i}, \sigma_{j}\} = \gamma\delta_{ij}
$$
\n
$$
(\mathbf{a} \cdot \sigma)(\mathbf{b} \cdot \sigma) = \mathbf{a} \cdot \mathbf{b} + i\sigma \cdot (\mathbf{a} \times \mathbf{b}); \qquad e^{i\theta \cdot \sigma} = \cos\theta + i\hat{\theta} \cdot \sigma \sin\theta
$$
\n
$$
\mathbf{a} \cdot \mathbf{b} = \mathbf{a} \cdot \mathbf{b} + i\sigma \cdot (\mathbf{a} \times \mathbf{b}); \qquad \mathbf{a} \cdot \mathbf{b} = \mathbf{a} \cdot \mathbf{b} + i\hat{\theta} \cdot \mathbf{b} = \mathbf{a} \cdot \mathbf{b} + i\hat{\theta} \cdot \mathbf{c} = \mathbf{a} \cdot \mathbf{b} + i\hat{\theta} \cdot \mathbf{c} = \mathbf{a} \cdot \mathbf{b} + i\hat{\theta} \cdot \mathbf{c} = \mathbf{a} \cdot \mathbf{b} + i\hat{\theta} \cdot \mathbf{c} = \mathbf{a} \cdot \mathbf{b} + i\hat{\theta} \cdot \mathbf{c} = \mathbf{a} \cdot \mathbf{b} + i\hat{\theta} \cdot \mathbf{c} = \mathbf{a} \cdot \mathbf{b} + i\hat{\theta} \cdot \mathbf{c} = \mathbf{a} \cdot \mathbf{b} + i\hat{\theta} \cdot \mathbf{c} = \mathbf{a} \cdot \mathbf{b} + i\hat{\theta} \cdot \mathbf{c} = \mathbf{a} \cdot \mathbf{b} + i\hat{\theta} \cdot \mathbf{c} = \mathbf{a} \cdot \mathbf{b} + i\hat{\theta} \cdot \mathbf{c} = \mathbf{a} \cdot \mathbf{b} + i\hat{\theta} \cdot \mathbf{c} = \mathbf{
$$

$$
i\hbar\gamma^{\mu}\partial_{\mu}\psi - mc\psi = \cdot
$$
  

$$
(\not p - mc)u = \cdot; \qquad (\not p + mc)v = \cdot
$$
  

$$
\bar{u}(\not p - mc) = \cdot; \qquad \bar{v}(\not p + mc) = \cdot
$$
  

$$
\bar{\psi} = \psi^{\dagger}\gamma^*; \qquad \bar{\Gamma} = \gamma^* \Gamma^{\dagger}\gamma^*; \qquad \gamma^* \gamma^* \gamma^* = \gamma^{\mu \dagger}
$$

قاعدههای فاینمن<br>خطوط خارجی

 $\bar{\mathcal{A}}$ 

$$
\frac{i}{q^{v} - (mc)^{v}} \qquad : \text{...}
$$
\n
$$
\frac{i(q + mc)}{q^{v} - (mc)^{v}} \qquad : \frac{1}{\gamma}
$$
\n
$$
\frac{-ig_{\mu\nu}}{q^{v}} \qquad : \frac{1}{\gamma} \qquad \text{...}
$$
\n
$$
\frac{-ig_{\mu\nu}}{q^{v} - (mc)^{v}} \qquad \text{...}
$$
\n
$$
\frac{-i[g_{\mu\nu} - q_{\mu}q_{\nu}/(mc)^{v}]}{q^{v} - (mc)^{v}} \qquad \text{...}
$$

انتشارگرها

عاملهای رأس: پیوست د را ببینید.

$$
c = \Upsilon_1 \mathbf{1} \mathbf{1} \mathbf{1} \mathbf{1} \times \mathbf{1} \cdot \mathbf{m/s}
$$
  
\n
$$
\hbar = h/\Upsilon \pi = \Upsilon_1 \cdot \Delta \mathbf{1} \mathbf{1} \mathbf
$$

 $\lambda_e = h/m_e c = Y$ , ۴۲۶۳

$$
\alpha = e^{\gamma}/\hbar c = 1/\Gamma V \cdot {}^{\gamma}P
$$
  
\n
$$
r_e = e^{\gamma}/m_e c^{\gamma} = \gamma \Lambda V \cdot {}^{\gamma} \times {}^{\gamma} e^{-\gamma} m
$$
  
\n
$$
\lambda_e = h/m_e c = \gamma f \cdot {}^{\gamma}f \cdot {}^{\gamma} \times {}^{\gamma} e^{-\gamma} m
$$
  
\n
$$
a = \hbar {}^{\gamma} / e^{\gamma} m_e = \Delta_J {}^{\gamma}f \cdot {}^{\gamma}V \times {}^{\gamma} e^{-\gamma} m
$$
  
\n
$$
E_n = -m_e e^{\gamma} / ( \gamma h^{\gamma} n^{\gamma} ) = -a^{\gamma} m_e c^{\gamma} / \gamma n^{\gamma} = -\gamma f \cdot {}^{\gamma}eV / n^{\gamma}
$$

 $\bf s$ 

ثابت پلانک بار الكترون (اندازه) ۔<br>جرم الکترون جرم پروتون

سرعت نور

ثابت ساختار ریز شعاع كلاسيك الكترون طول موج كاميتون الكترون شعاع بور انرژی بور

$$
\sqrt{A} = \sqrt{1 + \frac{1}{2} \pi}
$$
  
\n
$$
\sqrt{1 + \frac{1}{2} \pi} = \sqrt{1 + \frac{1}{2} \pi}
$$
  
\n
$$
\sqrt{1 + \frac{1}{2} \pi} = \sqrt{1 + \frac{1}{2} \pi}
$$
  
\n
$$
\sqrt{1 + \frac{1}{2} \pi} = \sqrt{1 + \frac{1}{2} \pi}
$$
  
\n
$$
\sqrt{1 + \frac{1}{2} \pi} = \sqrt{1 + \frac{1}{2} \pi}
$$
  
\n
$$
\sqrt{1 + \frac{1}{2} \pi} = \sqrt{1 + \frac{1}{2} \pi}
$$
  
\n
$$
\sqrt{1 + \frac{1}{2} \pi} = \sqrt{1 + \frac{1}{2} \pi}
$$
  
\n
$$
\sqrt{1 + \frac{1}{2} \pi} = \sqrt{1 + \frac{1}{2} \pi}
$$
  
\n
$$
\sqrt{1 + \frac{1}{2} \pi} = \sqrt{1 + \frac{1}{2} \pi}
$$
  
\n
$$
\sqrt{1 + \frac{1}{2} \pi} = \sqrt{1 + \frac{1}{2} \pi}
$$
  
\n
$$
\sqrt{1 + \frac{1}{2} \pi} = \sqrt{1 + \frac{1}{2} \pi}
$$
  
\n
$$
\sqrt{1 + \frac{1}{2} \pi} = \sqrt{1 + \frac{1}{2} \pi}
$$